# 数据加密服务

**API** 参考

文档版本 36 发布日期 2024-01-25

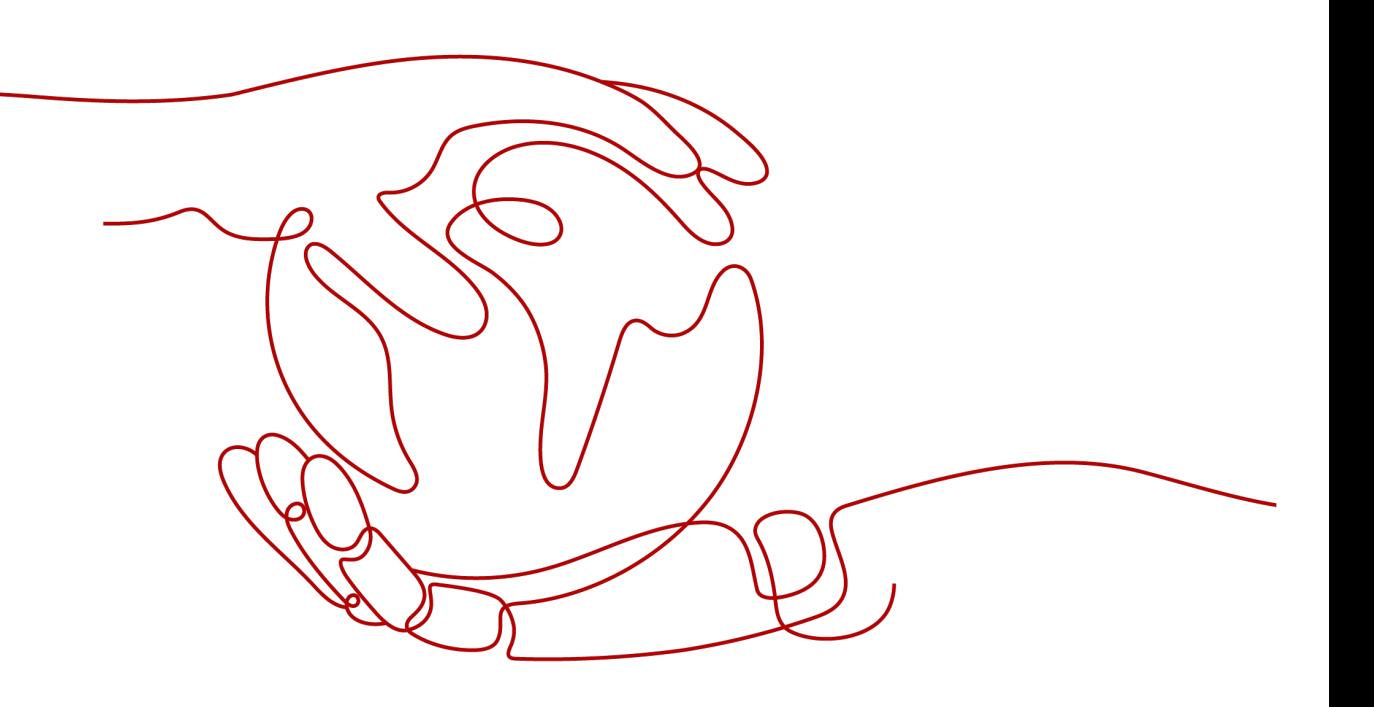

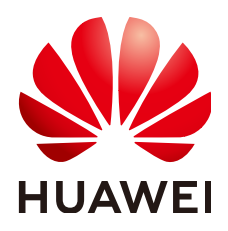

#### 版权所有 **©** 华为技术有限公司 **2024**。 保留一切权利。

非经本公司书面许可,任何单位和个人不得擅自摘抄、复制本文档内容的部分或全部,并不得以任何形式传 播。

#### 商标声明

**、<br>HUAWE和其他华为商标均为华为技术有限公司的商标。** 本文档提及的其他所有商标或注册商标,由各自的所有人拥有。

#### 注意

您购买的产品、服务或特性等应受华为公司商业合同和条款的约束,本文档中描述的全部或部分产品、服务或 特性可能不在您的购买或使用范围之内。除非合同另有约定,华为公司对本文档内容不做任何明示或暗示的声 明或保证。

由于产品版本升级或其他原因,本文档内容会不定期进行更新。除非另有约定,本文档仅作为使用指导,本文 档中的所有陈述、信息和建议不构成任何明示或暗示的担保。

安全声明

## 漏洞处理流程

华为公司对产品漏洞管理的规定以"漏洞处理流程"为准,该流程的详细内容请参见如下网址: <https://www.huawei.com/cn/psirt/vul-response-process> 如企业客户须获取漏洞信息,请参见如下网址: <https://securitybulletin.huawei.com/enterprise/cn/security-advisory>

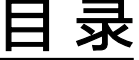

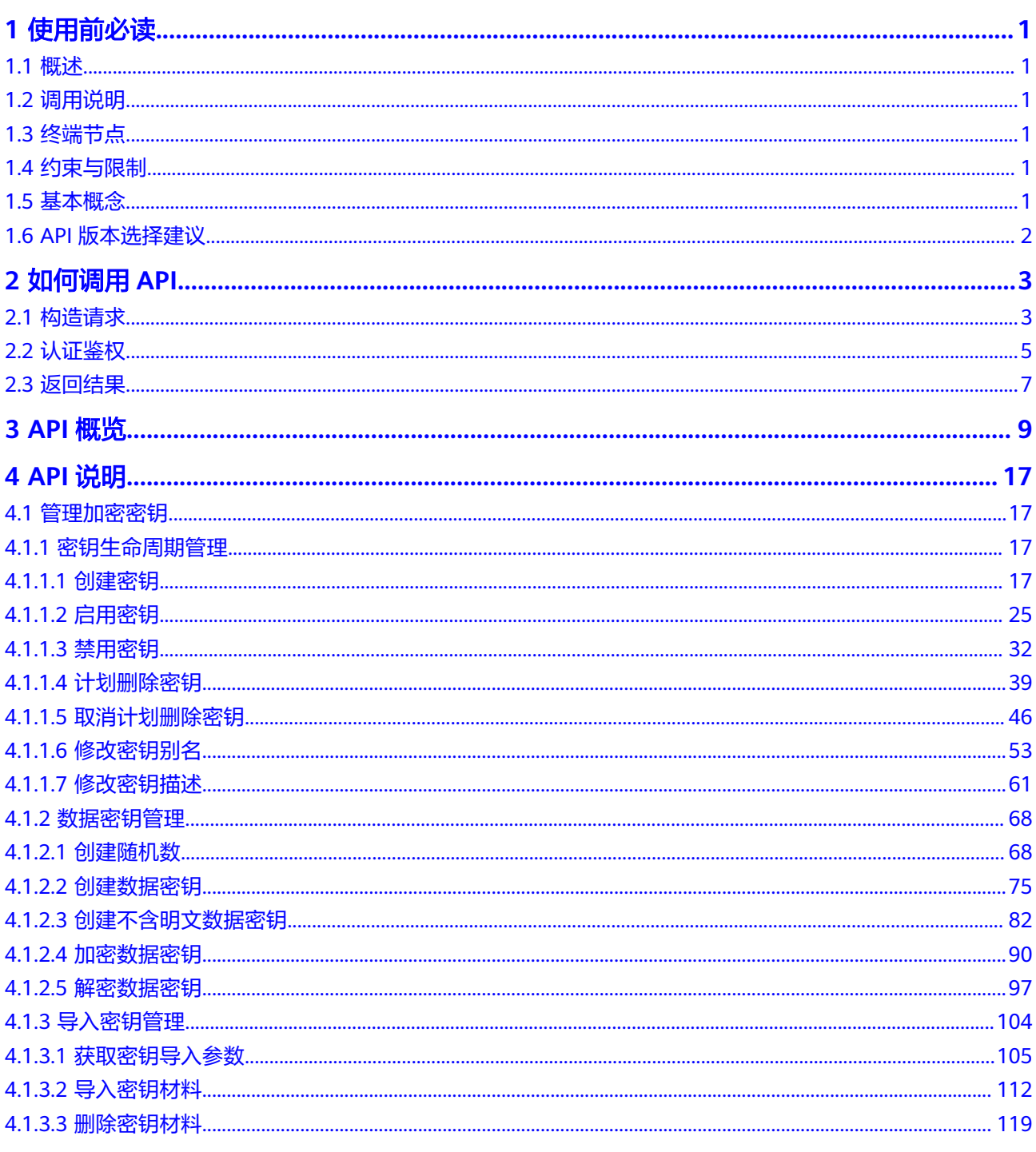

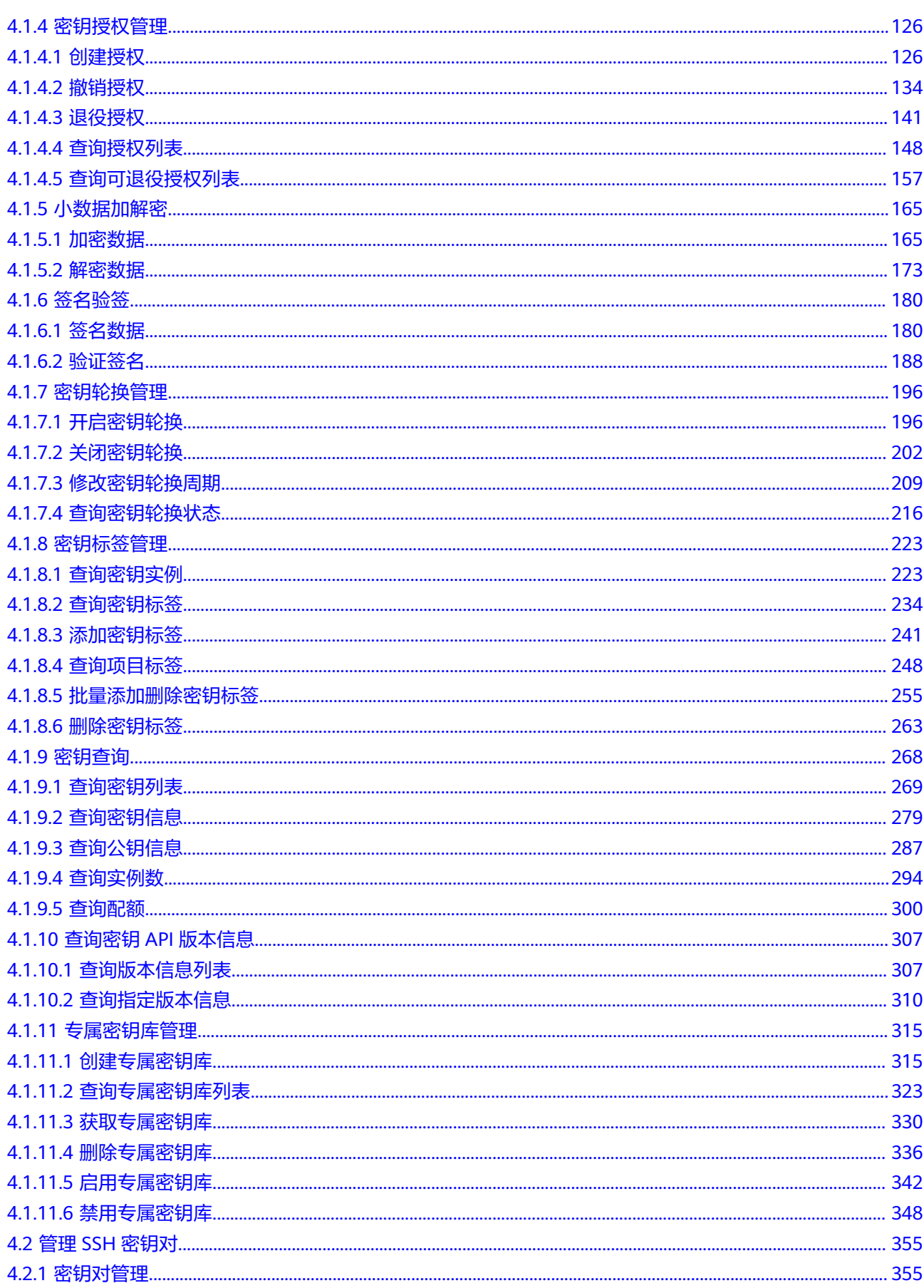

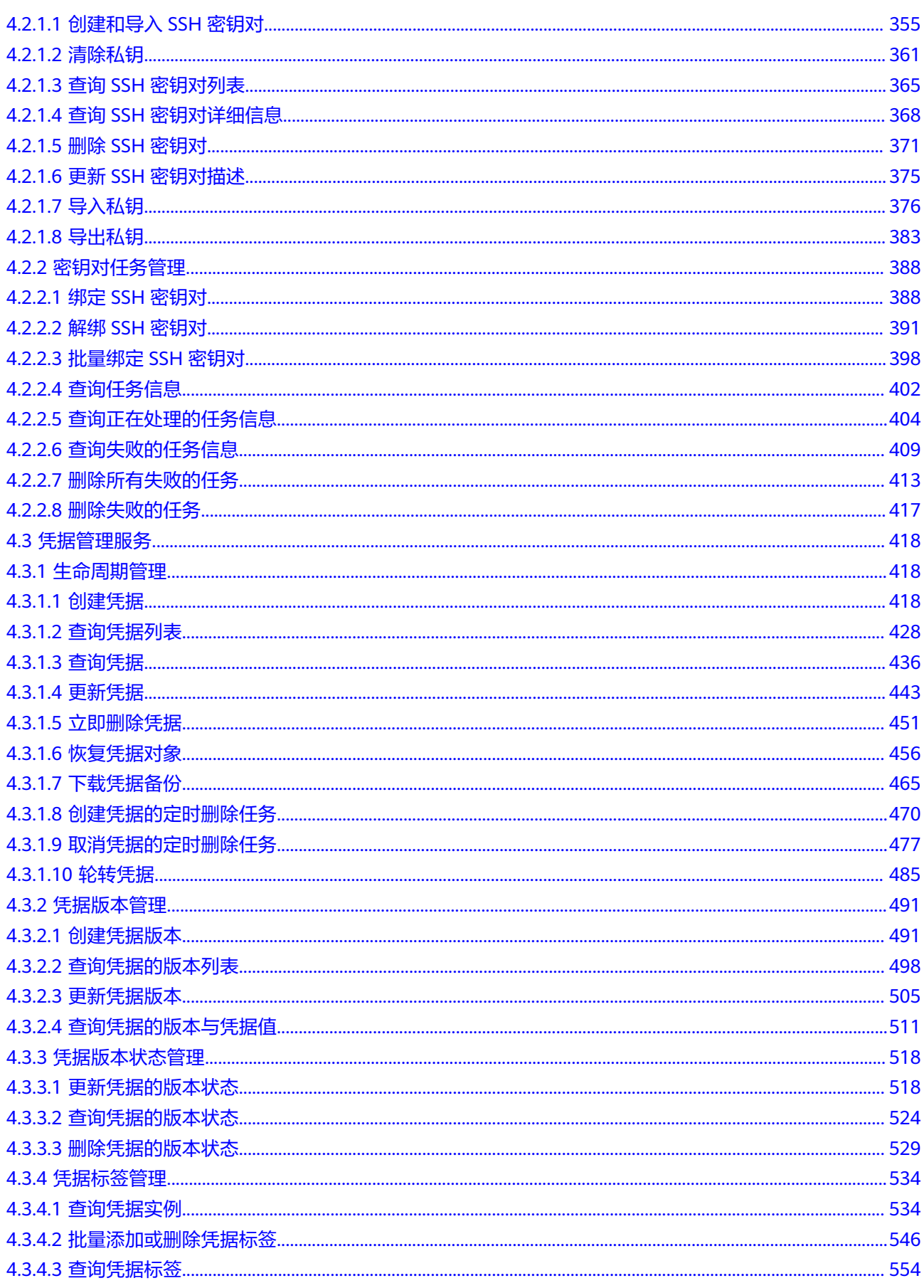

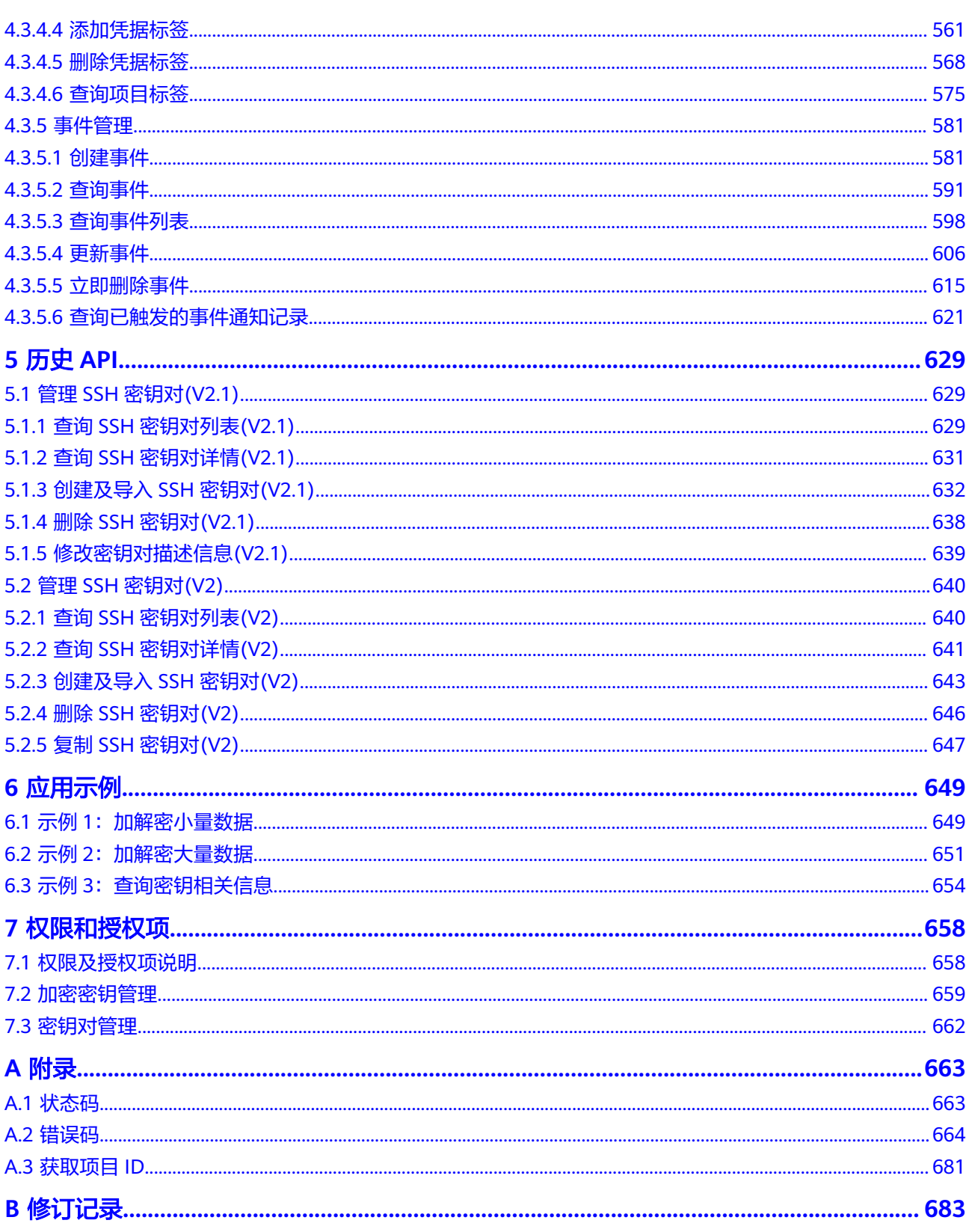

# **1** 使用前必读

# <span id="page-7-0"></span>**1.1** 概述

欢迎使用数据加密服务 (Data Encryption Workshop, DEW)。数据加密服务是一个 综合的云上数据加密服务。它可以提供专属加密、密钥管理、凭据管理、密钥对管理 等服务,安全可靠的为用户解决了数据安全、密钥安全、密钥管理复杂等问题。其密 钥由硬件安全模块 (Hardware Security Module, HSM) 保护, 并与多个华为云服务 集成。您也可以借此服务开发自己的加密应用。

在调用数据加密服务API之前,请确保已经充分了解数据加密服务相关概念,详细信息 请参[见产品介绍](https://support.huaweicloud.com/productdesc-dew/dew_01_0093.html)。

# **1.2** 调用说明

数据加密服务提供了REST (Representational State Transfer)风格API, 支持您通过 HTTPS请求调用,调用方法请参[见如何调用](#page-9-0)**API**。

# **1.3** 终端节点

终端节点(Endpoint)即调用API的**请求地址**,不同服务不同区域的终端节点不同,您 可以[从地区和终端节点中](https://developer.huaweicloud.com/endpoint?DEW)查询服务的终端节点。

# **1.4** 约束与限制

您能创建的密钥的数量与配额有关系,具体请参见<mark>服务配额</mark>。

密钥管理服务对单用户每秒可以请求的API操作数量设置为20,即密钥管理服务的TPS 性能指标为20TPS。

# **1.5** 基本概念

● 账号

<span id="page-8-0"></span>用户注册时的账号,账号对其所拥有的资源及云服务具有完全的访问权限,可以 重置用户密码、分配用户权限等。由于账号是付费主体,为了确保账号安全,建 议您不要直接使用账号进行日常管理工作,而是创建用户来进行日常管理工作。

● 用户

由账号在IAM中创建的用户,是云服务的使用人员,具有身份凭证(密码和访问 密钥)。

[在我的凭证](https://console.huaweicloud.com/iam/?locale=zh-cn#/mine/apiCredential )下,您可以查看账号ID和用户ID。通常在调用API的鉴权过程中,您需 要用到账号、用户和密码等信息。

● 区域(Region)

从地理位置和网络时延维度划分,同一个Region内共享弹性计算、块存储、对象 存储、VPC网络、弹性公网IP、镜像等公共服务。Region分为通用Region和专属 Region, 通用Region指面向公共租户提供通用云服务的Region; 专属Region指只 承载同一类业务或只面向特定租户提供业务服务的专用Region。

详情请参[见区域和可用区](https://support.huaweicloud.com/usermanual-iaas/zh-cn_topic_0184026189.html)。

● 可用区(AZ,Availability Zone)

一个AZ是一个或多个物理数据中心的集合,有独立的风火水电,AZ内逻辑上再将 计算、网络、存储等资源划分成多个集群。一个Region中的多个AZ间通过高速光 纤相连,以满足用户跨AZ构建高可用性系统的需求。

● 项目

区域默认对应一个项目,这个项目由系统预置,用来隔离物理区域间的资源(计 算资源、存储资源和网络资源),以默认项目为单位进行授权,用户可以访问您 账号中该区域的所有资源。如果您希望进行更加精细的权限控制,可以在区域默 认的项目中创建子项目,并在子项目中创建资源,然后以子项目为单位进行授 权,使得用户仅能访问特定子项目中资源,使得资源的权限控制更加精确。

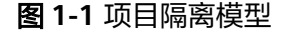

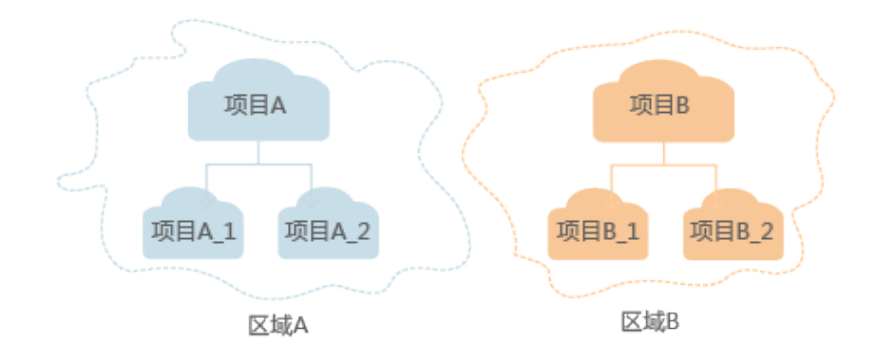

企业项目

企业项目是项目的升级版,针对企业不同项目间资源的分组和管理,是逻辑隔 离。企业项目中可以包含多个区域的资源,且项目中的资源可以迁入迁出。 关于企业项目ID的获取及企业项目特性的详细信息,请参见<mark>企业管理应用场景</mark>。

# **1.6 API** 版本选择建议

SSH密钥对提供了V3、V2.1和V2两个版本,建议您使用V3版本,能够更好的满足您的 需求。

# **2** 如何调用 **API**

# <span id="page-9-0"></span>**2.1** 构造请求

本节介绍如何构造REST API的请求,并以调用IAM服务的[获取用户](https://support.huaweicloud.com/api-iam/iam_30_0001.html)**Token**说明如何调 用API,该API获取用户的Token,Token可以用于调用其他API时鉴权。

您还可以通过这个视频教程了解如何构造请求调用API:**[https://](https://bbs.huaweicloud.com/videos/102987) [bbs.huaweicloud.com/videos/102987](https://bbs.huaweicloud.com/videos/102987)**。

## 请求 **URI**

请求URI由如下部分组成。

#### **{URI-scheme} :// {Endpoint} / {resource-path} ? {query-string}**

尽管请求URI包含在请求消息头中,但大多数语言或框架都要求您从请求消息中单独传 递它,所以在此单独强调。

● **URI-scheme**:

表示用于传输请求的协议,当前所有API均采用**HTTPS**协议。

● **Endpoint**:

指定承载REST服务端点的服务器域名或IP,不同服务不同区域的Endpoint不同, 您可以从<mark>[地区和终端节点](https://developer.huaweicloud.com/endpoint)</mark>获取。

例如IAM服务在"华北-北京一"区域的Endpoint为"iam.cnnorth-1.myhuaweicloud.com"。

● **resource-path**:

资源路径,也即API访问路径。从具体API的URI模块获取,例如"获取用户 Token" API的resource-path为 "/v3/auth/tokens"。

● **query-string**:

查询参数,是可选部分,并不是每个API都有查询参数。查询参数前面需要带一个 "?", 形式为"参数名=参数取值", 例如"limit=10", 表示查询不超过10条 数据。

例如您需要获取IAM在"华北-北京一"区域的Token,则需使用"华北-北京一"区域 的Endpoint(iam.cn-north-1.myhuaweicloud.com),并[在获取用户](https://support.huaweicloud.com/api-iam/iam_30_0001.html)**Token**的URI部 分找到resource-path(/v3/auth/tokens),拼接起来如下所示。

https://iam.cn-north-1.myhuaweicloud.com/v3/auth/tokens

#### 图 **2-1** URI 示意图

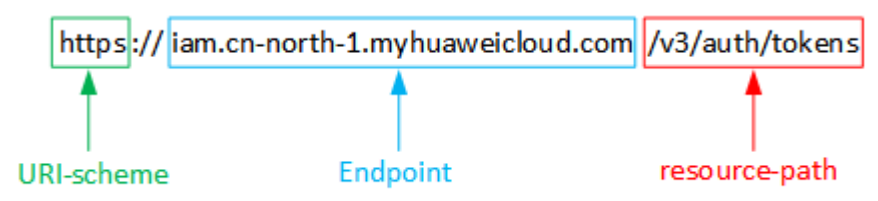

#### 说明

为查看方便,在每个具体API的URI部分,只给出resource-path部分,并将请求方法写在一起。 这是因为URI-scheme都是HTTPS,同一个服务的Endpoint在同一个区域也相同,所以简洁起见 将这两部分省略。

### 请求方法

HTTP请求方法(也称为操作或动词),它告诉服务你正在请求什么类型的操作。

- **GET**:请求服务器返回指定资源。
- **PUT**:请求服务器更新指定资源。
- **POST**:请求服务器新增资源或执行特殊操作。
- **DELETE**:请求服务器删除指定资源,如删除对象等。
- **HEAD**:请求服务器资源头部。
- **PATCH**:请求服务器更新资源的部分内容。当资源不存在的时候,PATCH可能会 去创建一个新的资源。

[在获取用户](https://support.huaweicloud.com/api-iam/iam_30_0001.html)**Token**的URI部分,您可以看到其请求方法为"POST",则其请求为:

POST https://iam.cn-north-1.myhuaweicloud.com/v3/auth/tokens

## 请求消息头

附加请求头字段,如指定的URI和HTTP方法所要求的字段。例如定义消息体类型的请 求头"Content-Type",请求鉴权信息等。

如下公共消息头需要添加到请求中。

- **Content-Type**:消息体的类型(格式),必选,默认取值为"application/ json",有其他取值时会在具体接口中专门说明。
- **X-Auth-Token**:用户Token,可选,当使用Token方式认证时,必须填充该字 段。用户Token也就是调用[获取用户](https://support.huaweicloud.com/api-iam/iam_30_0001.html)**Token**接口的响应值,该接口是唯一不需要认 证的接口。

#### 说明

API同时支持使用AK/SK认证,AK/SK认证是使用SDK对请求进行签名,签名过程会自动往 请求中添加Authorization(签名认证信息)和X-Sdk-Date(请求发送的时间)请求头。 AK/SK认证的详细说明请参见**[AK/SK](#page-12-0)**认证。

对于<mark>[获取用户](https://support.huaweicloud.com/api-iam/iam_30_0001.html)Token</mark>接口,由于不需要认证,所以只添加"Content-Type"即可,添 加消息头后的请求如下所示。

POST https://iam.cn-north-1.myhuaweicloud.com/v3/auth/tokens Content-Type: application/json

# <span id="page-11-0"></span>请求消息体

请求消息体通常以结构化格式发出,与请求消息头中Content-type对应,传递除请求 消息头之外的内容。若请求消息体中参数支持中文,则中文字符必须为UTF-8编码。

每个接口的请求消息体内容不同,也并不是每个接口都需要有请求消息体(或者说消 息体为空),GET、DELETE操作类型的接口就不需要消息体,消息体具体内容需要根 据具体接口而定。

对于[获取用户](https://support.huaweicloud.com/api-iam/iam_30_0001.html)**Token**接口,您可以从接口的请求部分看到所需的请求参数及参数说 明。将消息体加入后的请求如下所示,加粗的斜体字段需要根据实际值填写,其中 **username**为用户名,**domainname**为用户所属的账号名称,**\*\*\*\*\*\*\*\***为用户登录密 码,*xxxxxxxxxxxxxxxx为project*的名称,区域如"cn-north-1",您可以从<mark>地区和</mark> **终端节点**获取,对应地区和终端节点页面的"区域"字段的值。

#### 说明

scope参数定义了Token的作用域,下面示例中获取的Token仅能访问project下的资源。您还可 以设置Token作用域为某个账号下所有资源或账号的某个project下的资源,详细定义请参见<mark>[获取](https://support.huaweicloud.com/api-iam/iam_30_0001.html)</mark> 用户**[Token](https://support.huaweicloud.com/api-iam/iam_30_0001.html)**。

POST https://iam.cn-north-1.myhuaweicloud.com/v3/auth/tokens Content-Type: application/json

```
{
   "auth": {
       "identity": {
          "methods": [
             "password"
         ],
          "password": {
             "user": {
                "name": "username",
                "password": "********",
                "domain": {
                   "name": "domainname"
\qquad \qquad \} }
         }
      },
       "scope": {
          "project": {
             "name": "xxxxxxxxxxxxxxxxxx"
         }
      }
   }
}
```
到这里为止这个请求需要的内容就具备齐全了,您可以使用**[curl](https://curl.haxx.se/)**、**[Postman](https://www.getpostman.com/)**或直接编 写代码等方式发送请求调用API。对于获取用户Token接口,返回的响应消息头中"xsubject-token"就是需要获取的用户Token。有了Token之后,您就可以使用Token认 证调用其他API。

# **2.2** 认证鉴权

调用接口有如下两种认证方式,您可以选择其中一种进行认证鉴权。

● Token认证:通过Token认证调用请求。

AK/SK认证: 通过AK (Access Key ID) /SK (Secret Access Key) 加密调用请求。 推荐使用AK/SK认证,其安全性比Token认证要高。

### <span id="page-12-0"></span>**Token** 认证

#### 说明

Token的有效期为24小时,需要使用一个Token鉴权时,可以先缓存起来,避免频繁调用。

Token在计算机系统中代表令牌(临时)的意思,拥有Token就代表拥有某种权限。 Token认证就是在调用API的时候将Token加到请求消息头,从而通过身份认证,获得 操作API的权限。

Token可通过调[用获取用户](https://support.huaweicloud.com/api-iam/iam_30_0001.html)**Token**接口获取,调用本服务API需要project级别的 Token,即调用获取用户Token接口时,请求body中auth.scope的取值需要选择 project,如下所示。

```
{
    "auth": {
      "identity": {
         "methods": [
            "password"
         ],
          "password": {
            "user": {
               "name": "username",
                "password": "********",
               "domain": {
                  "name": "domainname"
\qquad \qquad \} }
         }
      },
     "scope": {
         "project": {
              "name": "xxxxxxxx",
}<br>{}
            } 
   }
}
```
获取Token后,再调用其他接口时,您需要在请求消息头中添加"X-Auth-Token", 其值即为Token。例如Token值为"ABCDEFJ....",则调用接口时将"X-Auth-Token: ABCDEFJ...."加到请求消息头即可,如下所示。

Content-Type: application/json **X-Auth-Token: ABCDEFJ....**

您还可以通过这个视频教程了解如何使用Token认证:**[https://](https://bbs.huaweicloud.com/videos/101333) [bbs.huaweicloud.com/videos/101333](https://bbs.huaweicloud.com/videos/101333)**。

## **AK/SK** 认证

#### 说明

AK/SK签名认证方式仅支持消息体大小12MB以内,12MB以上的请求请使用Token认证。

AK/SK认证就是使用AK/SK对请求进行签名,在请求时将签名信息添加到消息头,从而 通过身份认证。

AK(Access Key ID): 访问密钥ID。与私有访问密钥关联的唯一标识符;访问密钥 ID和私有访问密钥一起使用,对请求进行加密签名。

<span id="page-13-0"></span>● SK(Secret Access Key): 与访问密钥ID结合使用的密钥, 对请求进行加密签名, 可标识发送方,并防止请求被修改。

使用AK/SK认证时,您可以基于签名算法使用AK/SK对请求进行签名,也可以使用专门 的签名SDK对请求进行签名。详细的签名方法和SDK使用方法请参见**API**[签名指南。](https://support.huaweicloud.com/devg-apisign/api-sign-provide.html)

#### 须知

签名SDK只提供签名功能,与服务提供的SDK不同,使用时请注意。

# **2.3** 返回结果

#### 状态码

请求发送以后,您会收到响应,包含状态码、响应消息头和消息体。

状态码是一组从1xx到5xx的数字代码,状态码表示了请求响应的状态,完整的状态码 列表请参[见状态码。](#page-669-0)

对于[获取用户](https://support.huaweicloud.com/api-iam/iam_30_0001.html)**Token**接口,如果调用后返回状态码为"201",则表示请求成功。

#### 响应消息头

对应请求消息头,响应同样也有消息头,如"Content-type"。

对于<mark>[获取用户](https://support.huaweicloud.com/api-iam/iam_30_0001.html)Token</mark>接口,返回如图2-2所示的消息头,其中"x-subject-token"就是 需要获取的用户Token。有了Token之后,您就可以使用Token认证调用其他API。

#### 图 **2-2** 获取用户 Token 响应消息头

 $connection \rightarrow keen-alive$ content-type → application/json date  $\rightarrow$  Tue. 12 Feb 2019 06:52:13 GMT server → Web Server strict-transport-security - max-age=31536000; includeSubdomains; transfer-encoding  $\rightarrow$  chunked  $via \rightarrow prox A$  $x$ -content-type-options  $\rightarrow$  nosniff  $x$ -download-options  $\rightarrow$  noopen x-frame-options → SAMEORIGIN  $x$ -iam-trace-id  $\rightarrow$  218d45ab-d674-4995-af3a-2d0255ba41b5 -subject-toker HRCE91870+k9-

..<br>— MIIYXQYJKoZIhvcNAQcCoIIYTjCCGEoCAQExDTALBgIghkgBZQMEAgEwgharBgkqhkiG9w0B8wGgghacBIIWmHsidG9rZW4iOnsiZXhwaXJlc19hdCl6IjiwMTktMDltMTNUME<br>fj3KJs6YgKnpVNRbW2eZ5eb78SZOkqjACgklqO1wi4JIGzrpd18LGXK5txldfq4lqHCYb8P4NaY0NYejcA j+CMZSEB7bUGd5Uj6eRASX11jipPEGA270g1FruooL6jqgIFkNPQuFSOU8+uSsttVwRtNfsC+qTp22Rkd5MCqFGQ8LcuUxC3a+9CMBnOintWW7oeRUVhVpxk8pxiX1wTEboX-<br>RzT6MUbpvGw-oPNFYxJECKnoH3HRozv0vN--n5d6Nbxg==

 $x$ -xss-protection  $\rightarrow$  1; mode=block;

# 响应消息体(可选)

......

响应消息体通常以结构化格式返回,与响应消息头中Content-type对应,传递除响应 消息头之外的内容。

对于[获取用户](https://support.huaweicloud.com/api-iam/iam_30_0001.html)**Token**接口,返回如下消息体。为篇幅起见,这里只展示部分内容。

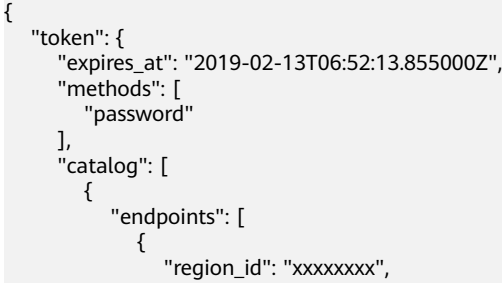

当接口调用出错时,会返回错误码及错误信息说明,错误响应的Body体格式如下所 示。

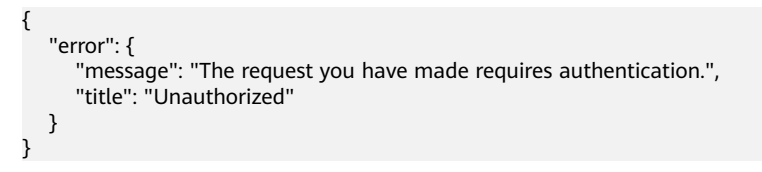

其中, error\_code表示错误码, error\_msg表示错误描述信息。

# **3 API** 概览

<span id="page-15-0"></span>数据加密服务提供的接口类型,以及接口对应的性能参数,您可以完整的使用数据加 密服务的所有功能。

性能参数类型包括共享流控以及基础流控,其中:

- 共享流控:本类型分类接口共同使用流量。
- 基础流控:仅由该接口的流量使用。

说明

未单独标识基础流控接口,均为共享流控,例如创建凭据版本接口。

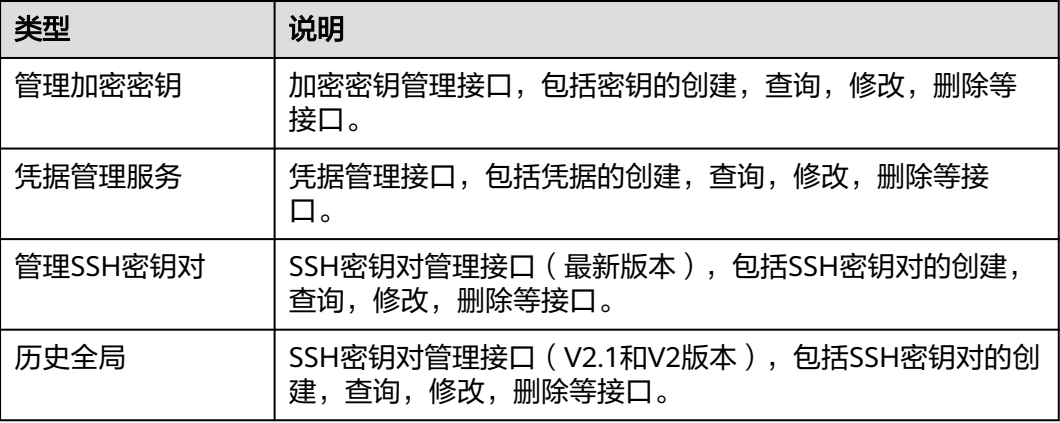

### 管理加密密钥

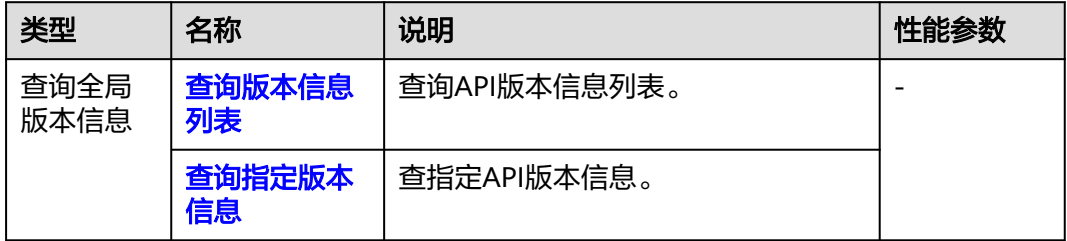

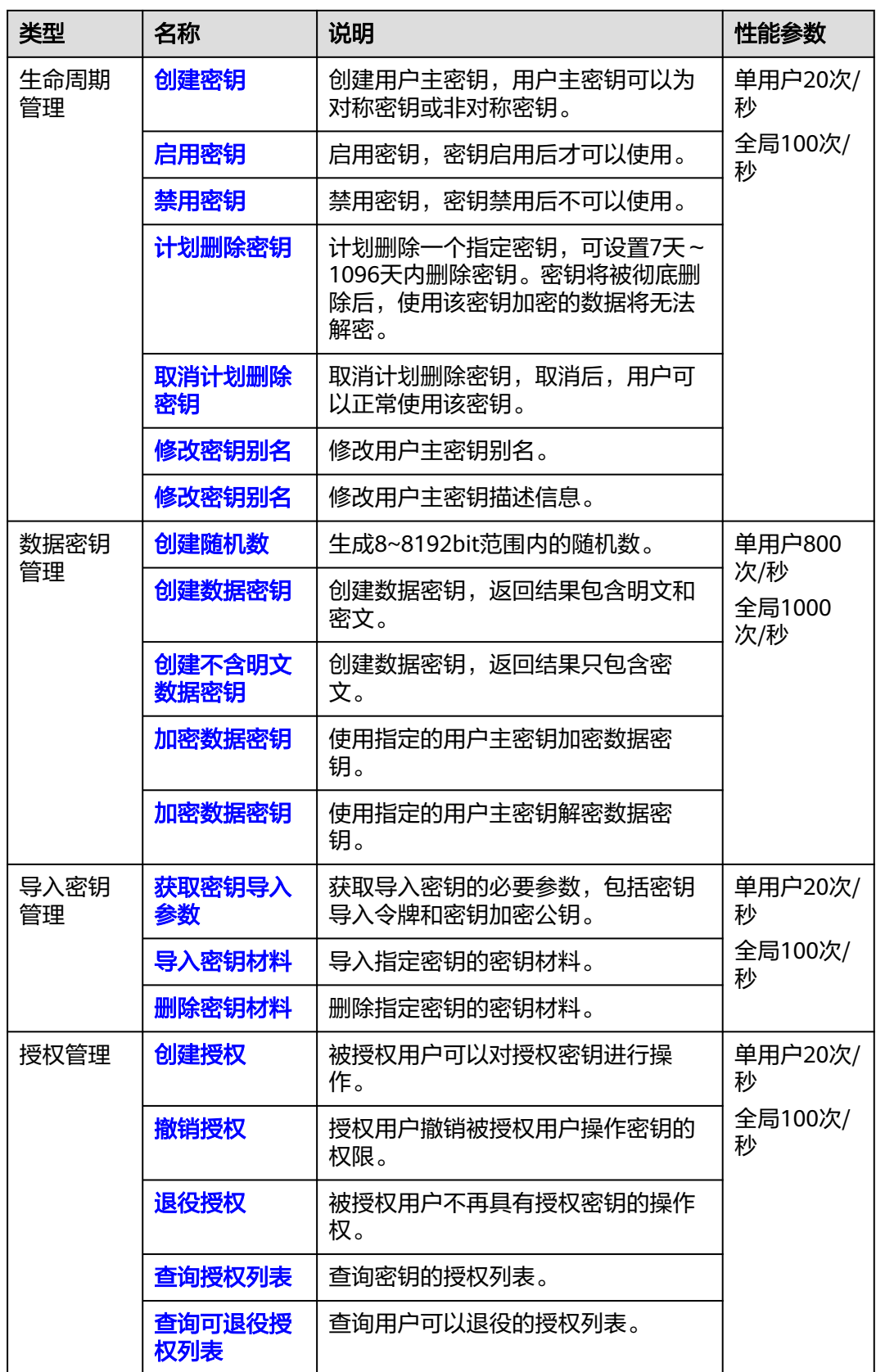

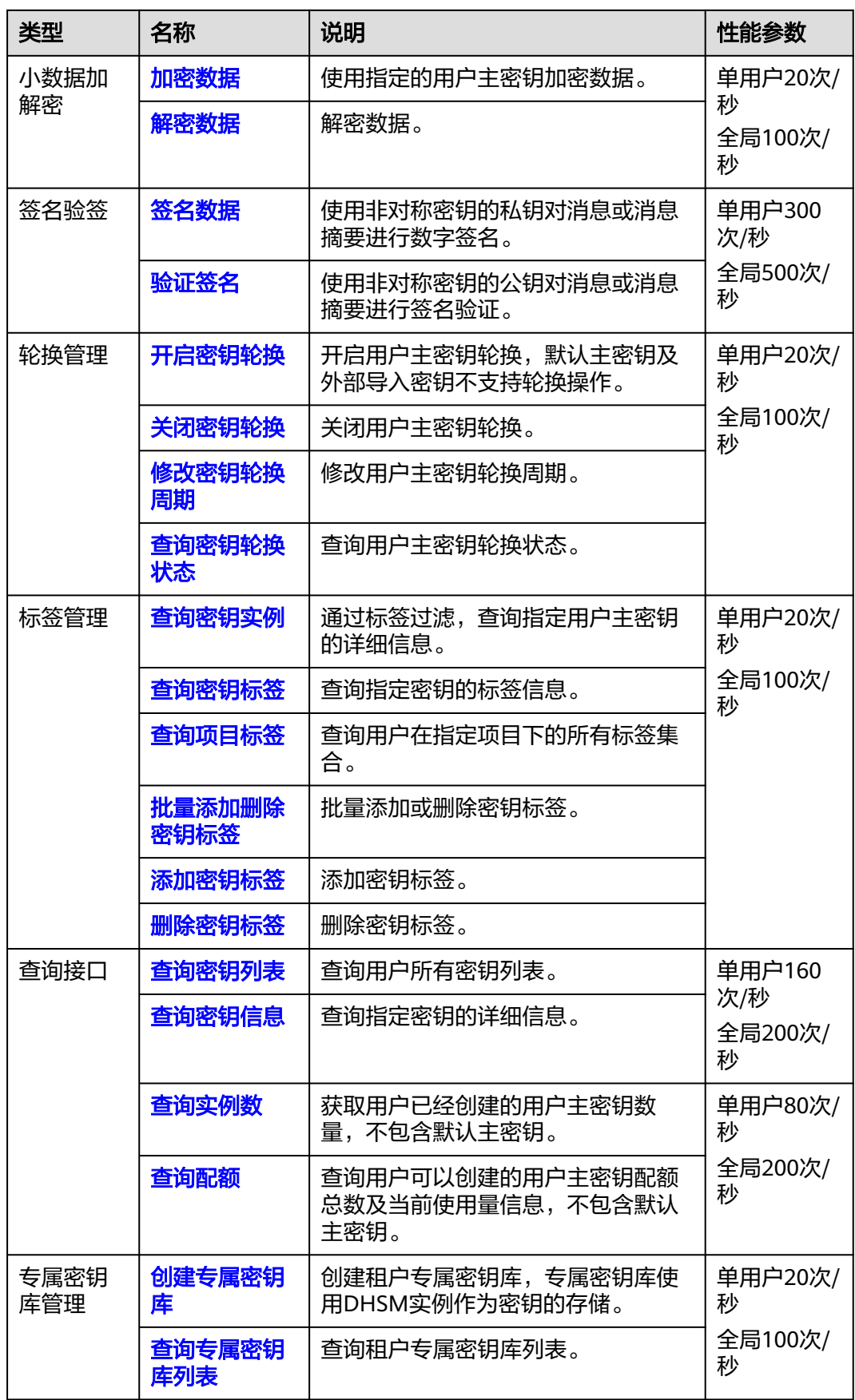

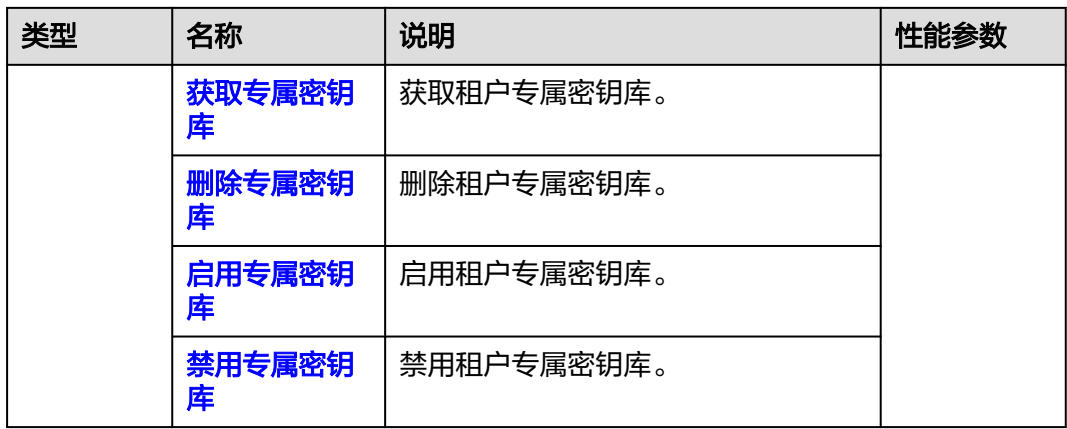

# 凭据管理服务

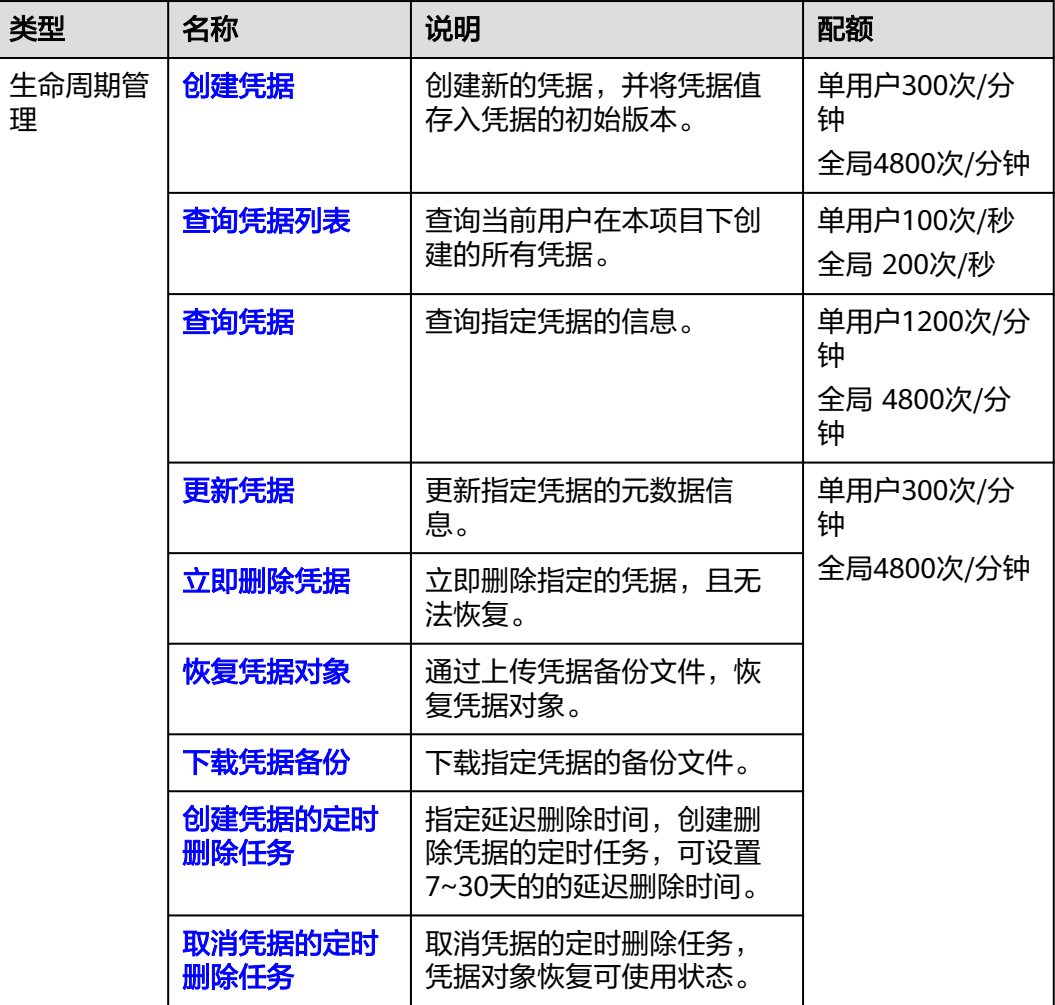

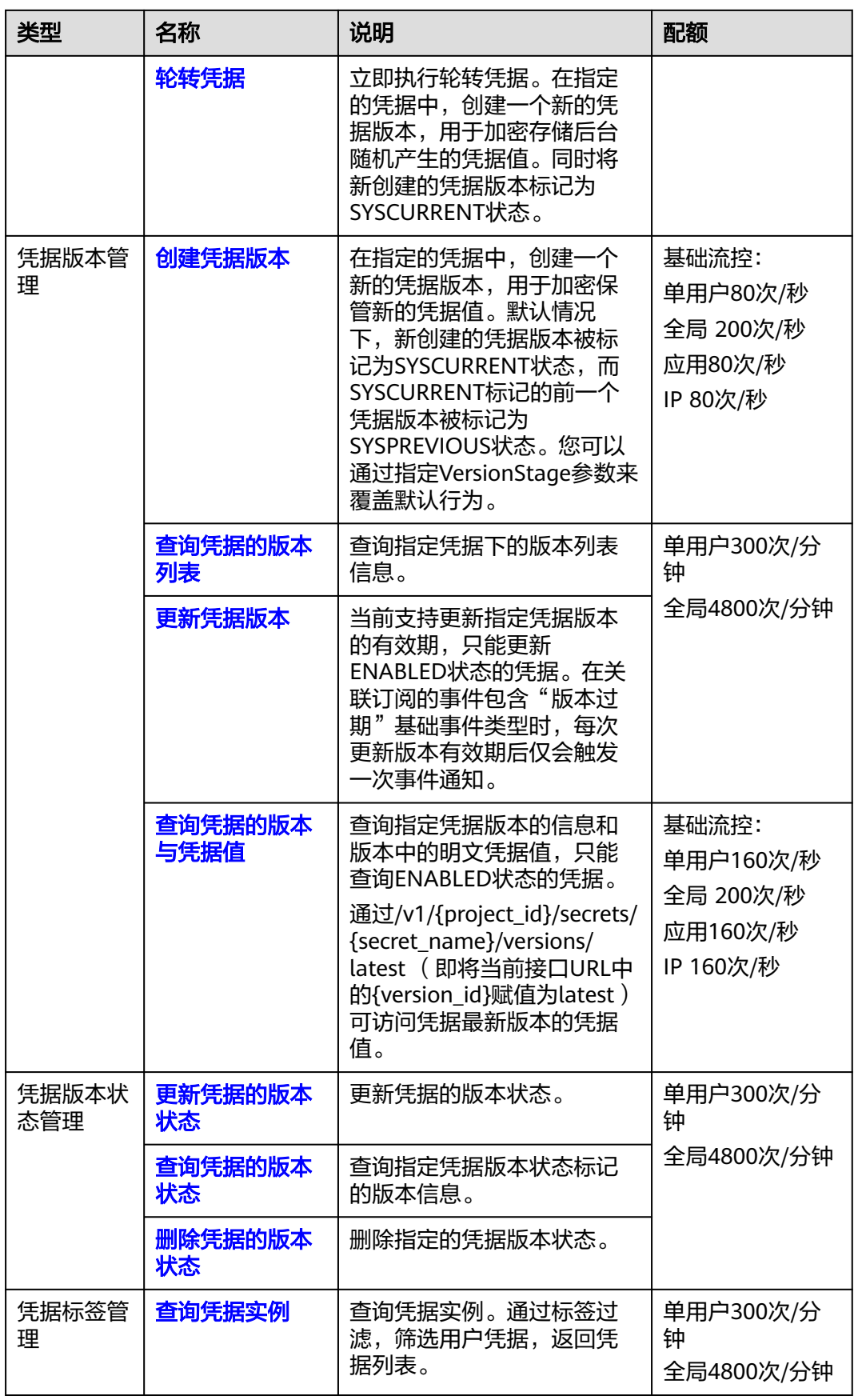

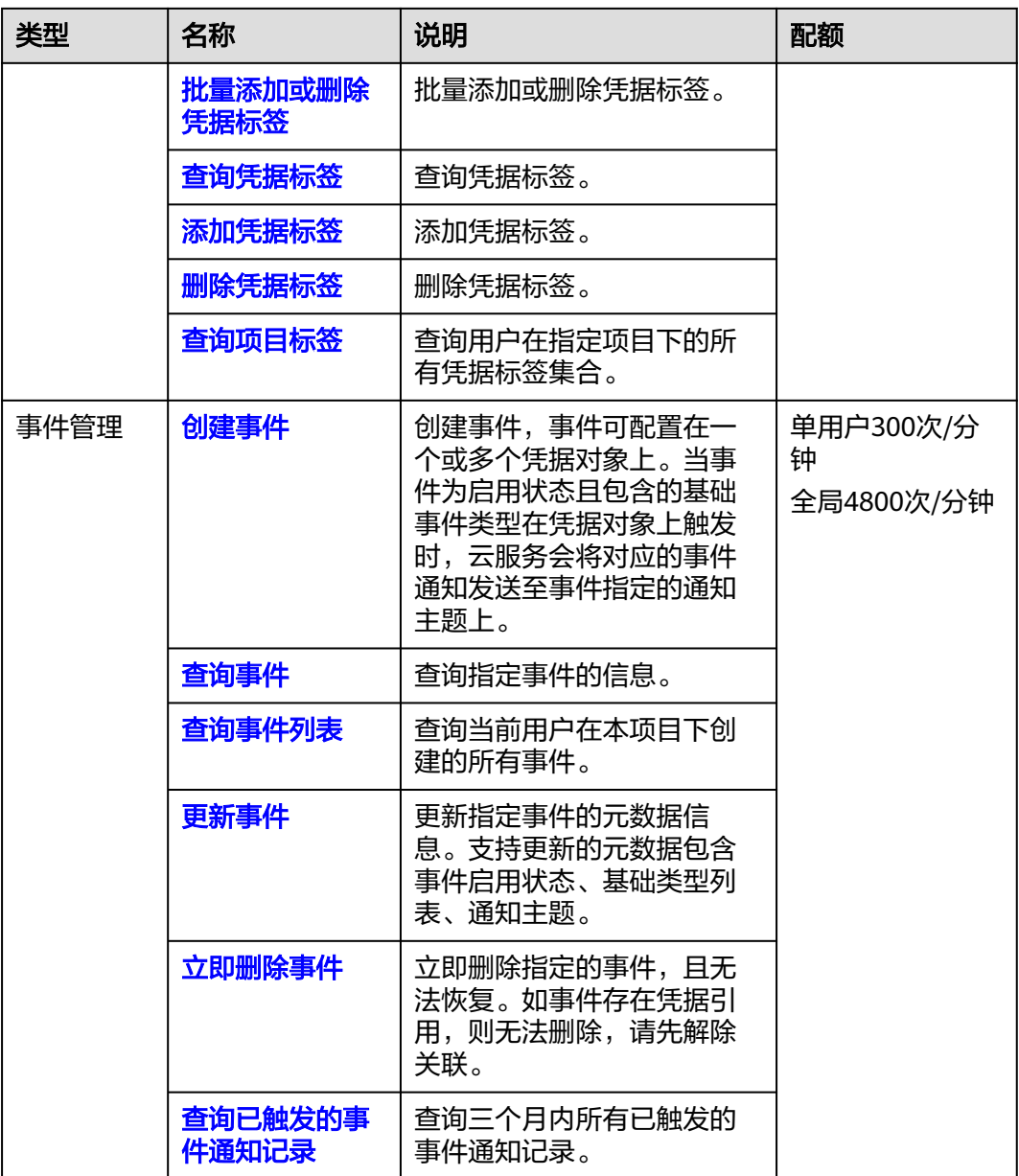

# 管理 **SSH** 密钥对

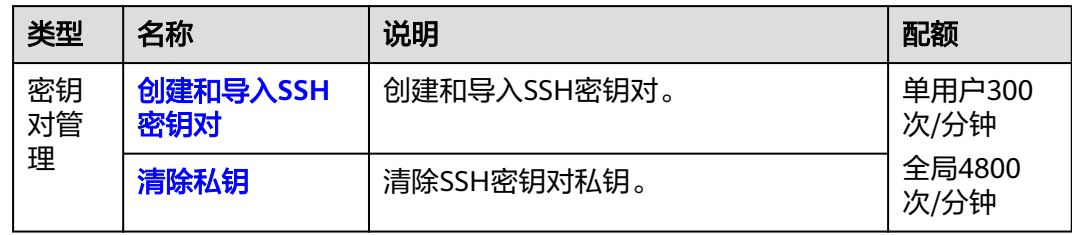

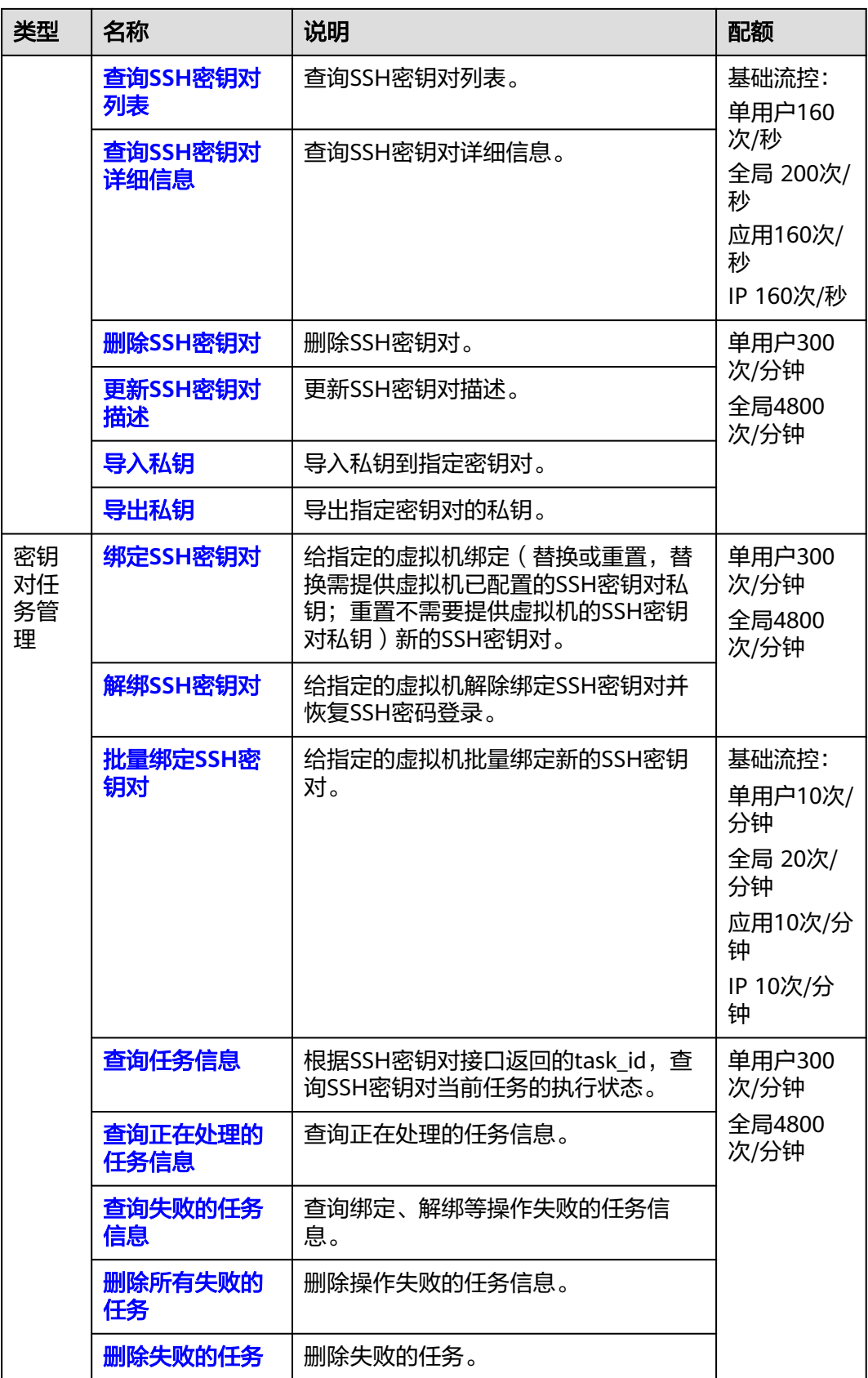

# 历史全局

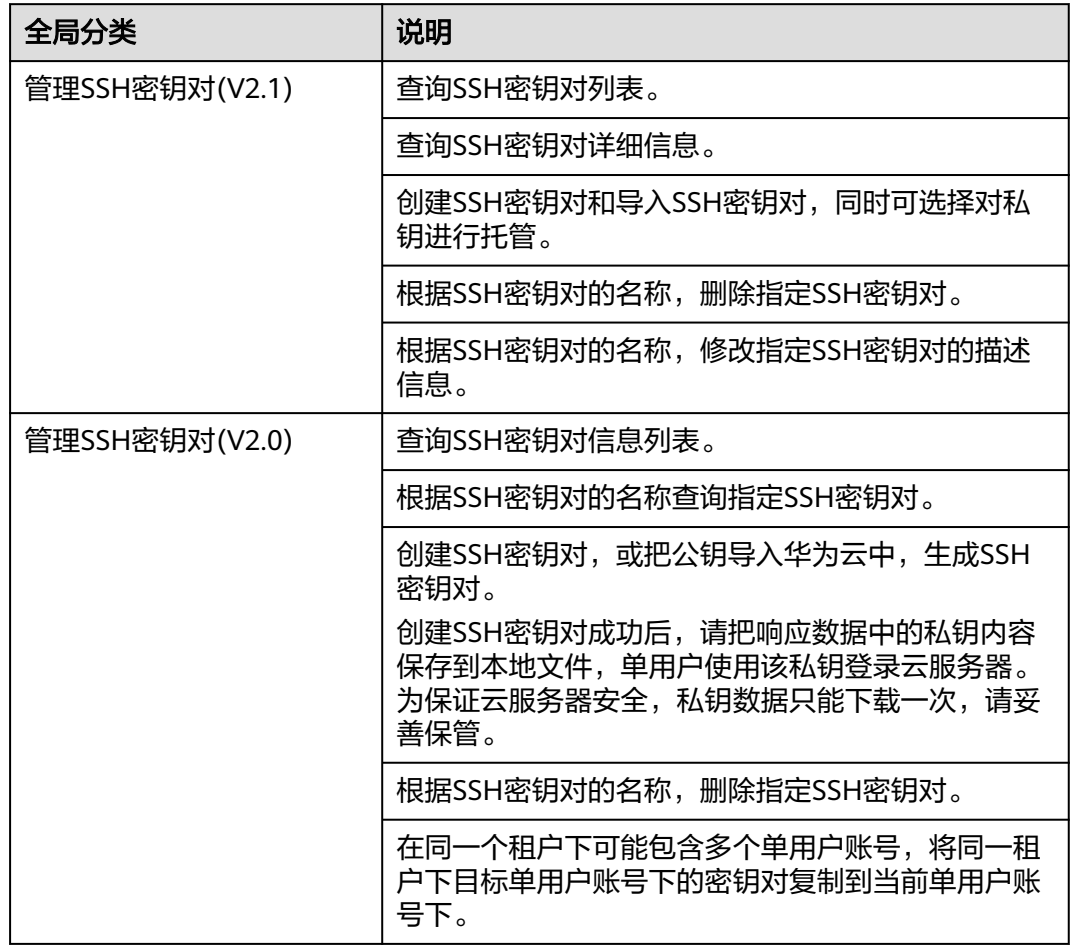

# **4 API** 说明

# <span id="page-23-0"></span>**4.1** 管理加密密钥

# **4.1.1** 密钥生命周期管理

# **4.1.1.1** 创建密钥

# 功能介绍

创建用户主密钥,用户主密钥可以为对称密钥或非对称密钥。

- 对称密钥为长度为256位AES密钥或者128位SM4密钥,可用于小量数据的加密或 者用于加密数据密钥。
- 非对称密钥可以为RSA密钥对或者ECC密钥对(包含SM2密钥对),可用于加解密 数据、数字签名及验签。

## 接口约束

别名"/default"为服务默认主密钥的后缀名,由服务自动创建。因此用户创建的主密 钥别名不能与服务默认主密钥的别名相同, 即后缀名不能为"/default"。 对于开通 企业项目的用户,服务默认主密钥属于且只能属于默认企业项目下,且不支持企业资 源的迁入迁出。服务默认主密钥为用户提供基础的云上加密功能,满足合规要求。因 此,在企业多项目下,其他非默认企业项目下的用户均可使用该密钥。若客户有企业 管理资源诉求,请自行创建和使用密钥。

## 调用方法

请参[见如何调用](#page-9-0)**API**。

**URI**

POST /v1.0/{project\_id}/kms/create-key

#### 表 **4-1** 路径参数

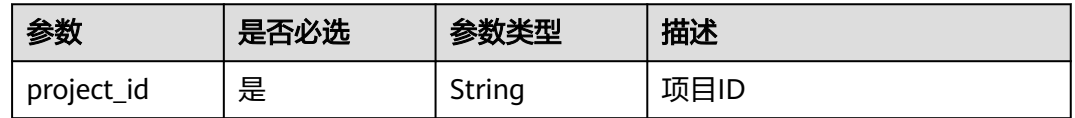

# 请求参数

### 表 **4-2** 请求 Header 参数

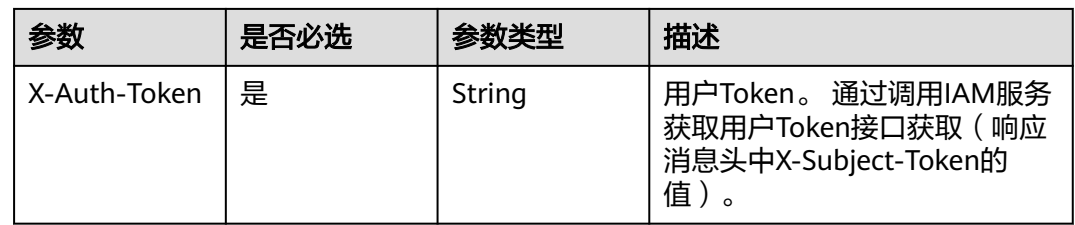

## 表 **4-3** 请求 Body 参数

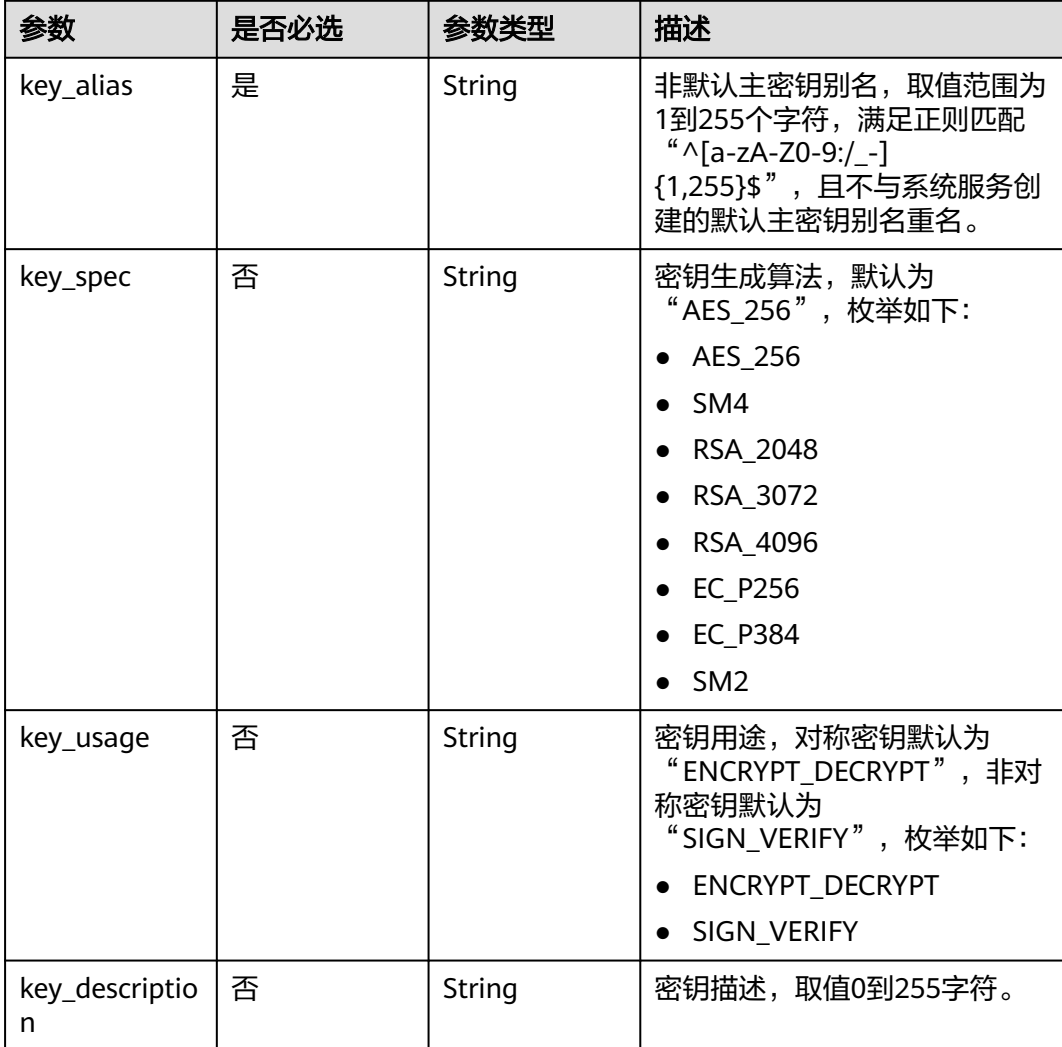

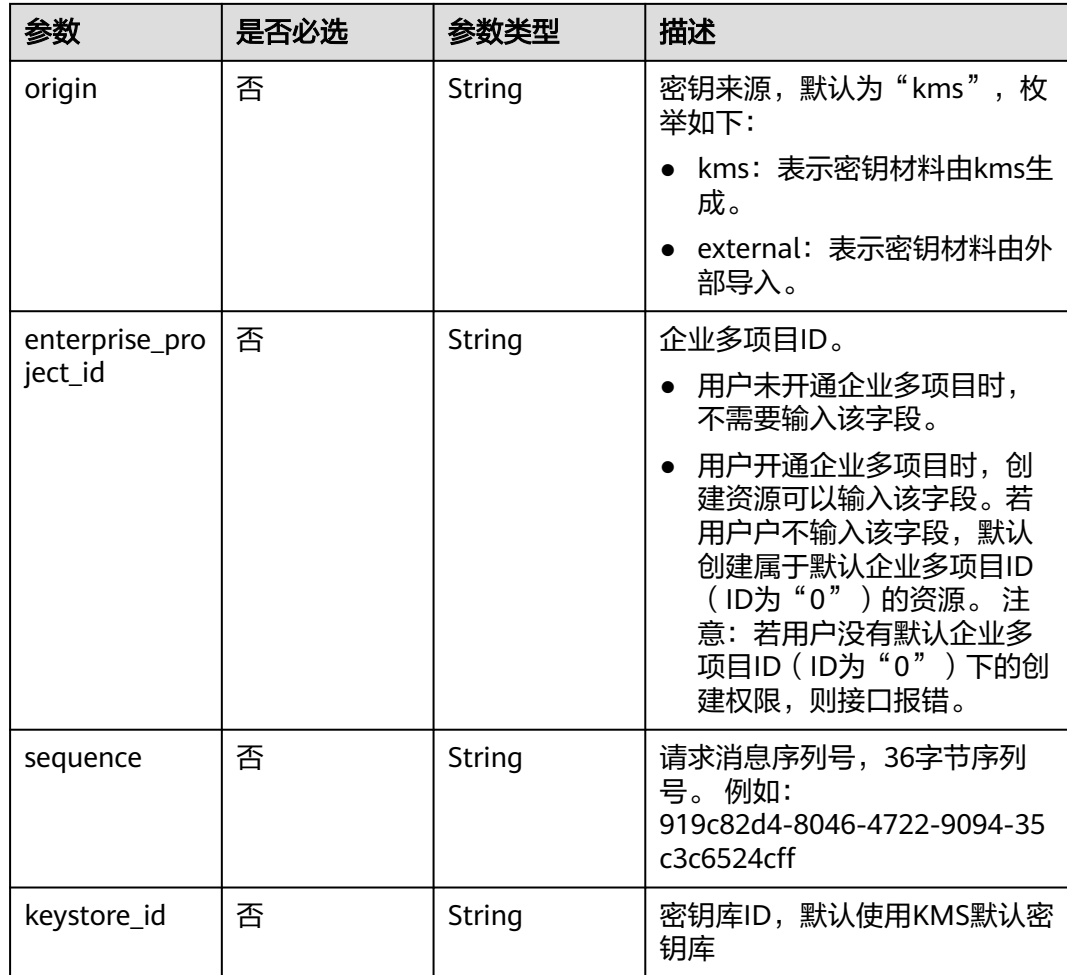

# 响应参数

状态码: **200**

表 **4-4** 响应 Body 参数

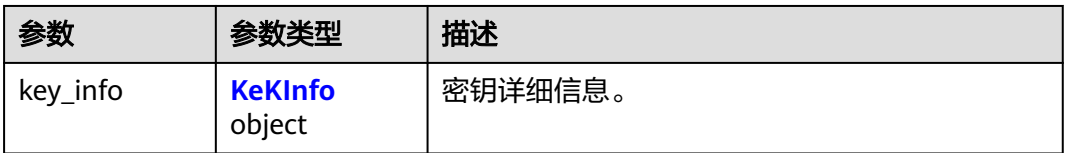

#### 表 **4-5** KeKInfo

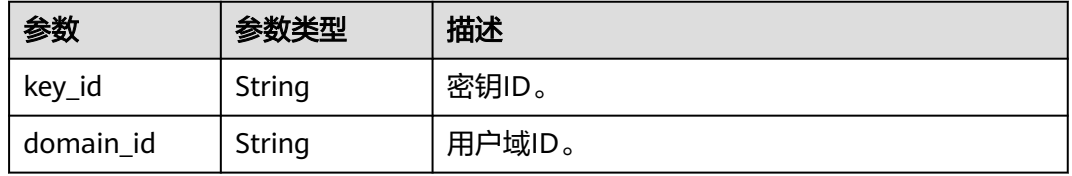

#### 状态码: **400**

#### 表 **4-6** 响应 Body 参数

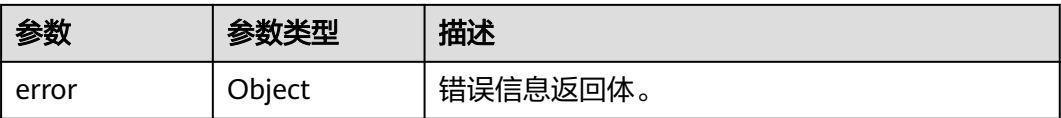

#### 表 **4-7** ErrorDetail

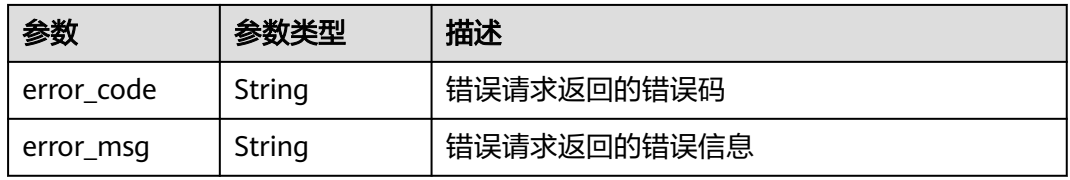

#### 状态码: **401**

表 **4-8** 响应 Body 参数

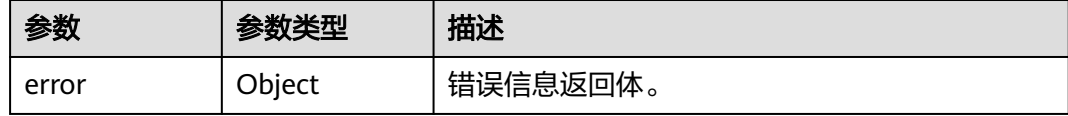

#### 表 **4-9** ErrorDetail

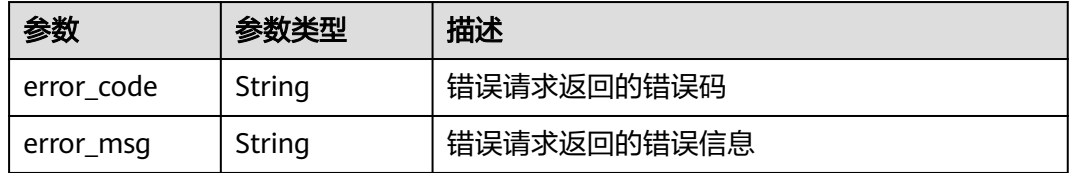

#### 状态码: **403**

#### 表 **4-10** 响应 Body 参数

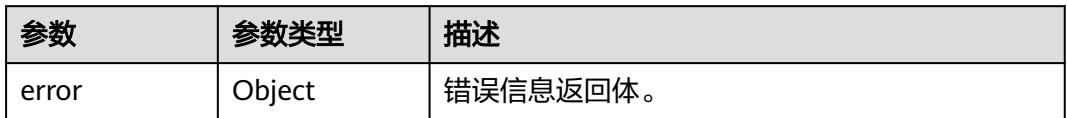

#### 表 **4-11** ErrorDetail

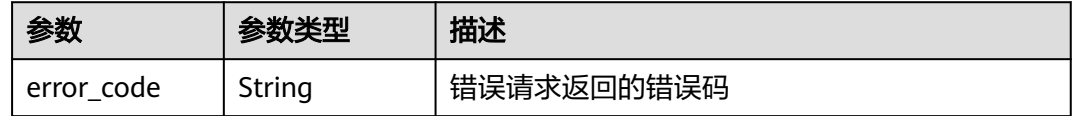

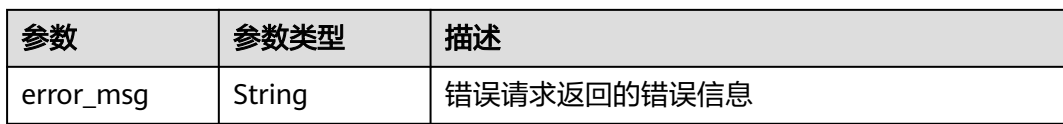

#### 状态码: **404**

表 **4-12** 响应 Body 参数

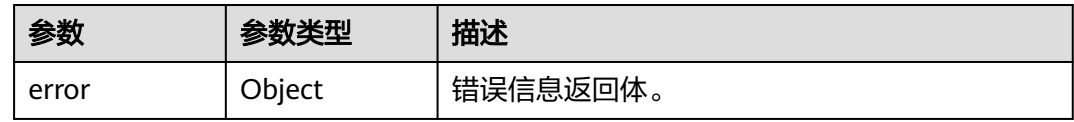

#### 表 **4-13** ErrorDetail

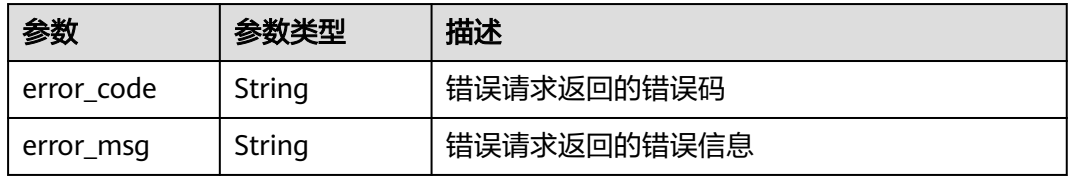

#### 状态码: **500**

表 **4-14** 响应 Body 参数

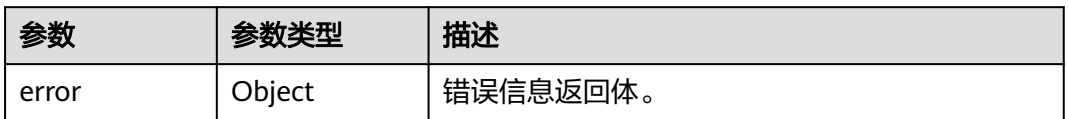

#### 表 **4-15** ErrorDetail

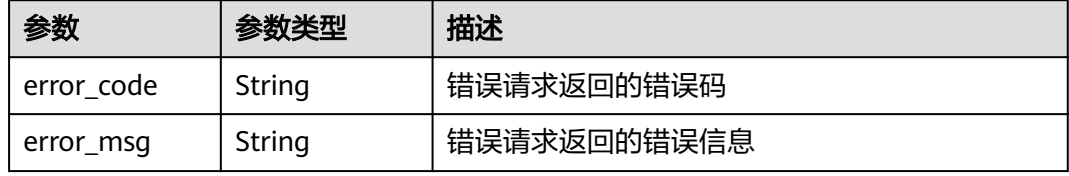

#### 状态码: **502**

## 表 **4-16** 响应 Body 参数

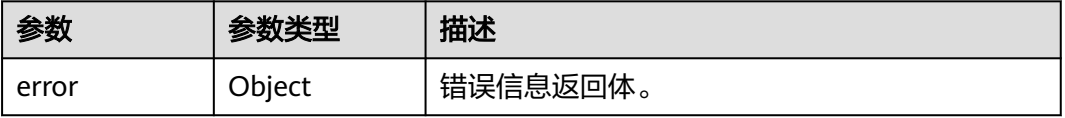

#### 表 **4-17** ErrorDetail

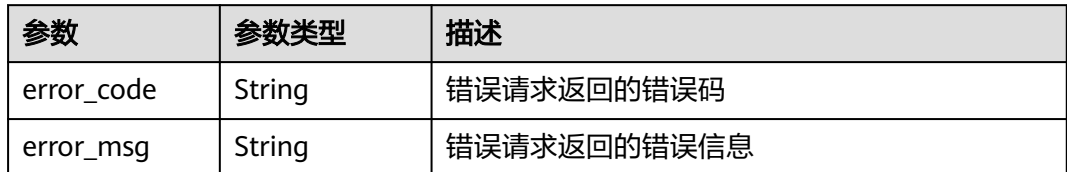

#### 状态码: **504**

表 **4-18** 响应 Body 参数

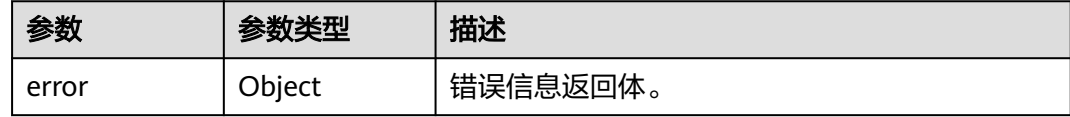

#### 表 **4-19** ErrorDetail

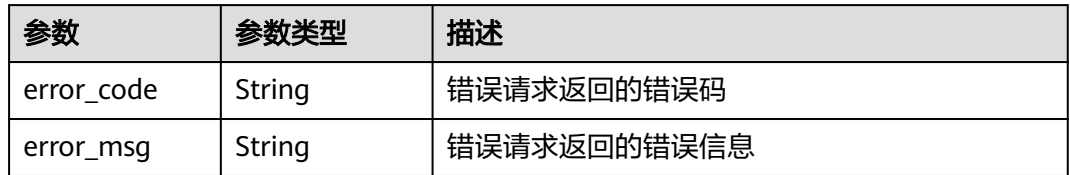

# 请求示例

创建一个别名为"test"的密钥。

{ "key\_alias" : "test" }

# 响应示例

#### 状态码: **200**

请求已成功

```
{
 "key_info" : {
 "key_id" : "bb6a3d22-dc93-47ac-b5bd-88df7ad35f1e",
 "domain_id" : "b168fe00ff56492495a7d22974df2d0b"
  }
}<sup>-</sup>
```
# **SDK** 代码示例

SDK代码示例如下。

#### **Java**

创建一个别名为"test"的密钥。

package com.huaweicloud.sdk.test;

```
import com.huaweicloud.sdk.core.auth.ICredential;
import com.huaweicloud.sdk.core.auth.BasicCredentials;
import com.huaweicloud.sdk.core.exception.ConnectionException;
import com.huaweicloud.sdk.core.exception.RequestTimeoutException;
import com.huaweicloud.sdk.core.exception.ServiceResponseException;
import com.huaweicloud.sdk.kms.v2.region.KmsRegion;
import com.huaweicloud.sdk.kms.v2.*;
import com.huaweicloud.sdk.kms.v2.model.*;
public class CreateKeySolution {
   public static void main(String[] args) {
      // The AK and SK used for authentication are hard-coded or stored in plaintext, which has great 
security risks. It is recommended that the AK and SK be stored in ciphertext in configuration files or 
environment variables and decrypted during use to ensure security.
      // In this example, AK and SK are stored in environment variables for authentication. Before running 
this example, set environment variables CLOUD_SDK_AK and CLOUD_SDK_SK in the local environment
      String ak = System.getenv("CLOUD_SDK_AK");
      String sk = System.getenv("CLOUD_SDK_SK");
      ICredential auth = new BasicCredentials()
           .withAk(ak)
           .withSk(sk);
      KmsClient client = KmsClient.newBuilder()
           .withCredential(auth)
           .withRegion(KmsRegion.valueOf("<YOUR REGION>"))
            .build();
      CreateKeyRequest request = new CreateKeyRequest();
      CreateKeyRequestBody body = new CreateKeyRequestBody();
      body.withKeyAlias("test");
      request.withBody(body);
      try {
        CreateKeyResponse response = client.createKey(request);
         System.out.println(response.toString());
      } catch (ConnectionException e) {
         e.printStackTrace();
      } catch (RequestTimeoutException e) {
        e.printStackTrace();
      } catch (ServiceResponseException e) {
        e.printStackTrace();
         System.out.println(e.getHttpStatusCode());
         System.out.println(e.getRequestId());
        System.out.println(e.getErrorCode());
         System.out.println(e.getErrorMsg());
      }
   }
}
```
#### **Python**

创建一个别名为"test"的密钥。

```
# coding: utf-8
```
from huaweicloudsdkcore.auth.credentials import BasicCredentials from huaweicloudsdkkms.v2.region.kms\_region import KmsRegion from huaweicloudsdkcore.exceptions import exceptions from huaweicloudsdkkms.v2 import \*

if \_\_name\_\_ == "\_\_main\_\_":

 # The AK and SK used for authentication are hard-coded or stored in plaintext, which has great security risks. It is recommended that the AK and SK be stored in ciphertext in configuration files or environment variables and decrypted during use to ensure security.

 # In this example, AK and SK are stored in environment variables for authentication. Before running this example, set environment variables CLOUD\_SDK\_AK and CLOUD\_SDK\_SK in the local environment

```
 ak = os.getenv("CLOUD_SDK_AK")
 sk = os.getenv("CLOUD_SDK_SK")
credentials = BasicCredentials(ak, sk) \setminusclient = KmsClient.new_builder() \setminus .with_credentials(credentials) \
    .with_region(KmsRegion.value_of("<YOUR REGION>")) \
   .build()
 try:
   request = CreateKeyRequest()
    request.body = CreateKeyRequestBody(
      key_alias="test"
   \lambda response = client.create_key(request)
    print(response)
 except exceptions.ClientRequestException as e:
    print(e.status_code)
   print(e.request_id)
    print(e.error_code)
   print(e.error_msg)
```
#### **Go**

#### 创建一个别名为"test"的密钥。

package main

#### import (

)

```
 "fmt"
 "github.com/huaweicloud/huaweicloud-sdk-go-v3/core/auth/basic"
 kms "github.com/huaweicloud/huaweicloud-sdk-go-v3/services/kms/v2"
 "github.com/huaweicloud/huaweicloud-sdk-go-v3/services/kms/v2/model"
 region "github.com/huaweicloud/huaweicloud-sdk-go-v3/services/kms/v2/region"
```
func main() {

 // The AK and SK used for authentication are hard-coded or stored in plaintext, which has great security risks. It is recommended that the AK and SK be stored in ciphertext in configuration files or environment variables and decrypted during use to ensure security.

 // In this example, AK and SK are stored in environment variables for authentication. Before running this example, set environment variables CLOUD\_SDK\_AK and CLOUD\_SDK\_SK in the local environment ak := os.Getenv("CLOUD\_SDK\_AK")

```
 sk := os.Getenv("CLOUD_SDK_SK")
 auth := basic.NewCredentialsBuilder().
   WithAk(ak).
   WithSk(sk).
   Build()
 client := kms.NewKmsClient(
   kms.KmsClientBuilder().
      WithRegion(region.ValueOf("<YOUR REGION>")).
      WithCredential(auth).
      Build())
 request := &model.CreateKeyRequest{}
 request.Body = &model.CreateKeyRequestBody{
   KeyAlias: "test",
 }
 response, err := client.CreateKey(request)
if err == nil fmt.Printf("%+v\n", response)
 } else {
   fmt.Println(err)
 }
```
}

## <span id="page-31-0"></span>更多

更多编程语言的SDK代码示例,请参见**[API Explorer](https://console.huaweicloud.com/apiexplorer/#/openapi/KMS/sdk?api=CreateKey)**的代码示例页签,可生成自动对应 的SDK代码示例。

## 状态码

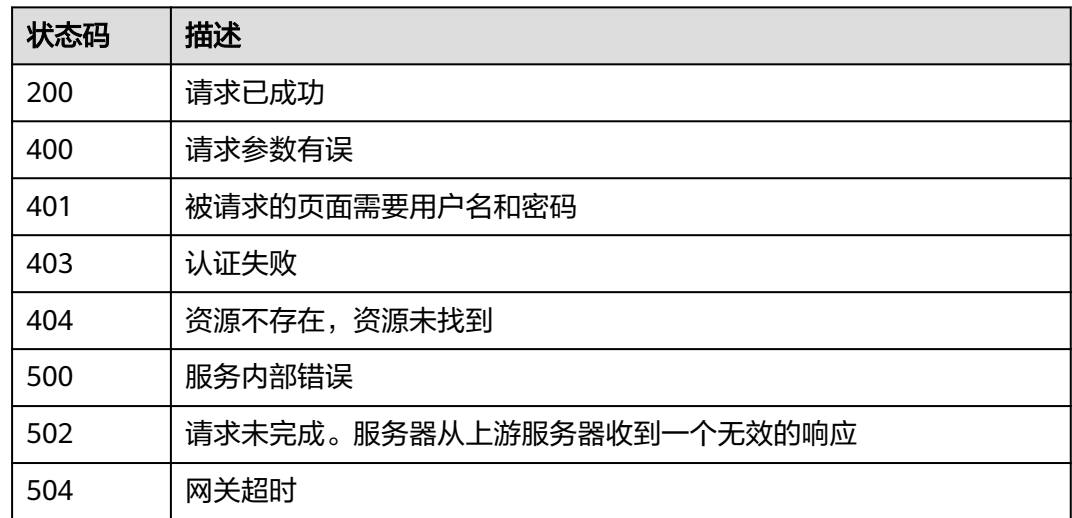

## 错误码

请参[见错误码。](#page-670-0)

# **4.1.1.2** 启用密钥

# 功能介绍

- 功能介绍:启用密钥,密钥启用后才可以使用。
- 说明:密钥为禁用状态才能启用密钥。

# 调用方法

请参[见如何调用](#page-9-0)**API**。

#### **URI**

POST /v1.0/{project\_id}/kms/enable-key

#### 表 **4-20** 路径参数

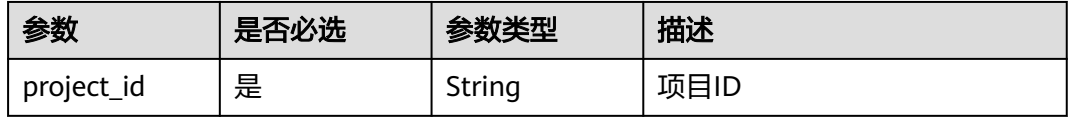

# 请求参数

表 **4-21** 请求 Header 参数

| 参数           | 是否必选 | 参数类型   | 描述                                                                   |
|--------------|------|--------|----------------------------------------------------------------------|
| X-Auth-Token | 是    | String | 用户Token。 通过调用IAM服务<br>获取用户Token接口获取 (响应<br>消息头中X-Subject-Token的<br>值 |

#### 表 **4-22** 请求 Body 参数

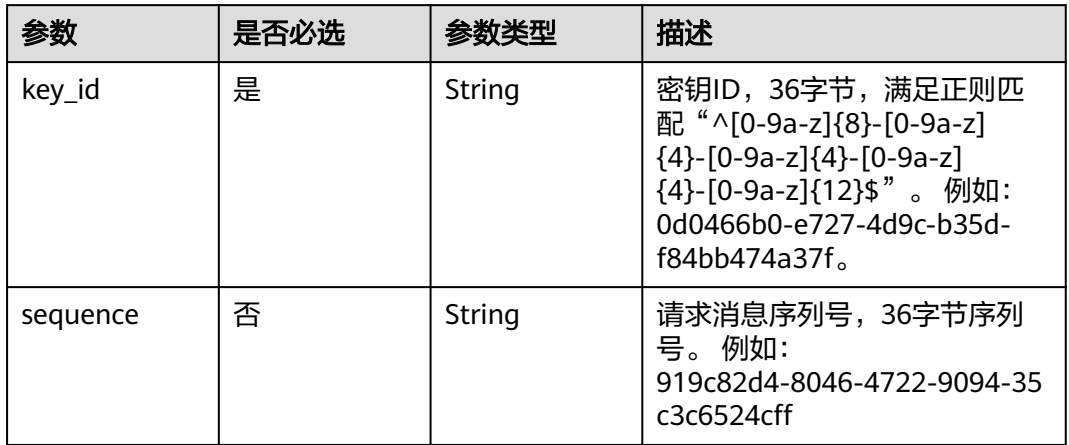

# 响应参数

#### 状态码: **200**

表 **4-23** 响应 Body 参数

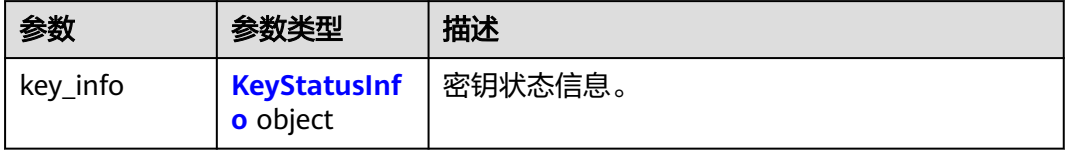

#### 表 **4-24** KeyStatusInfo

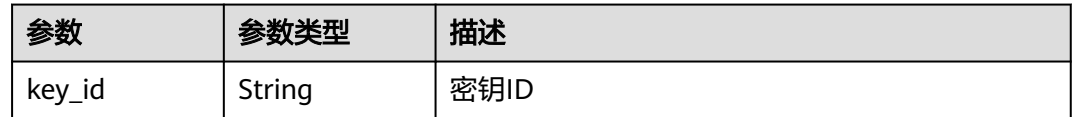

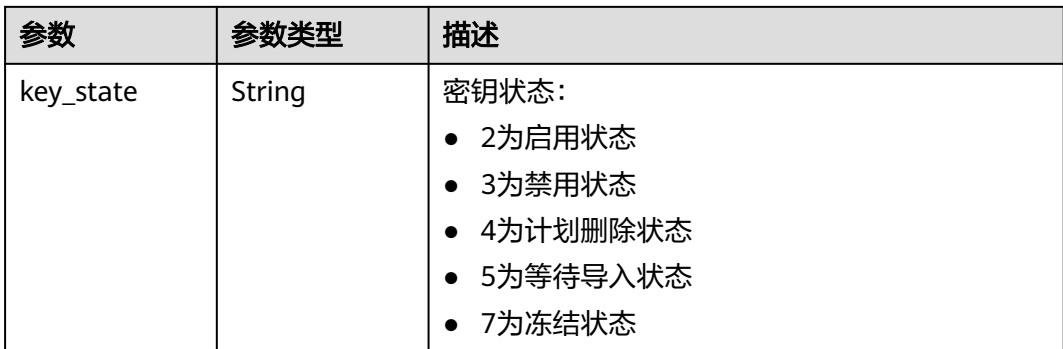

### 状态码: **400**

#### 表 **4-25** 响应 Body 参数

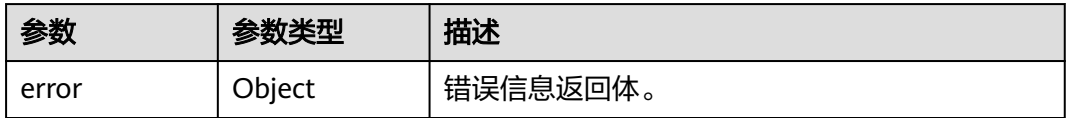

#### 表 **4-26** ErrorDetail

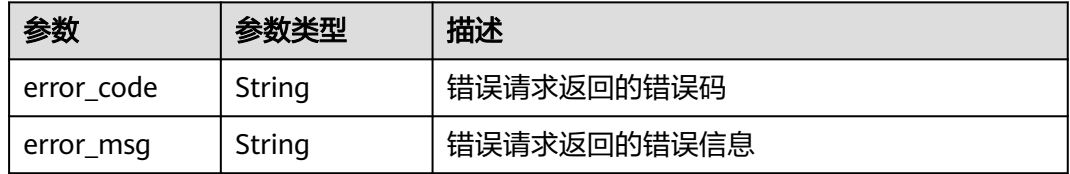

#### 状态码: **401**

#### 表 **4-27** 响应 Body 参数

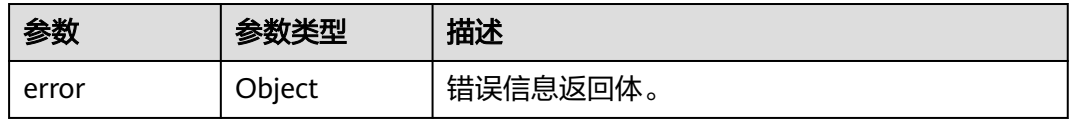

#### 表 **4-28** ErrorDetail

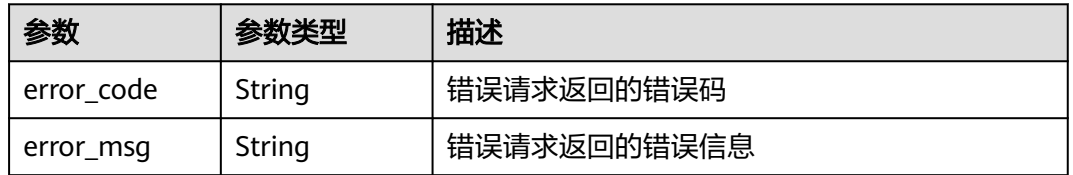

#### 状态码: **403**

#### 表 **4-29** 响应 Body 参数

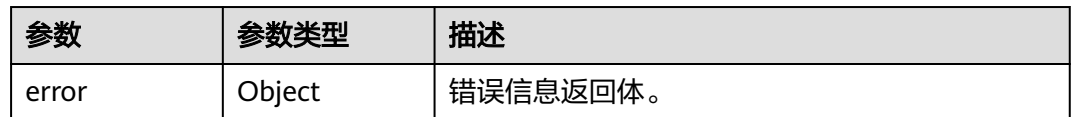

#### 表 **4-30** ErrorDetail

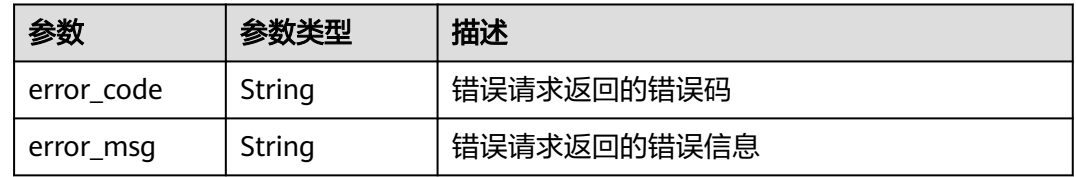

#### 状态码: **404**

### 表 **4-31** 响应 Body 参数

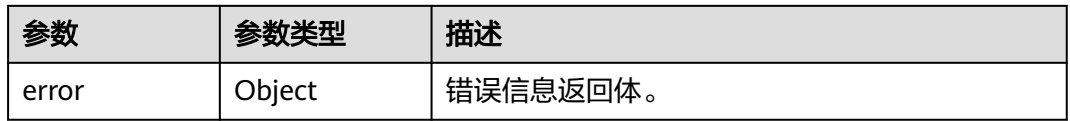

#### 表 **4-32** ErrorDetail

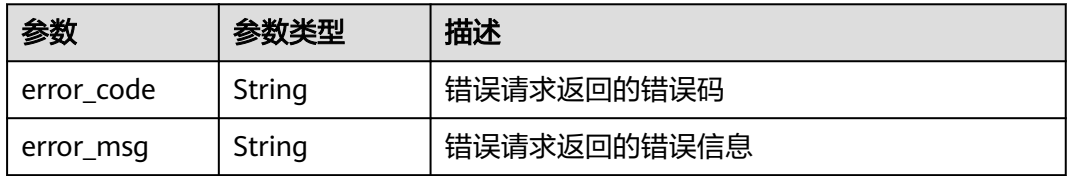

#### 状态码: **500**

#### 表 **4-33** 响应 Body 参数

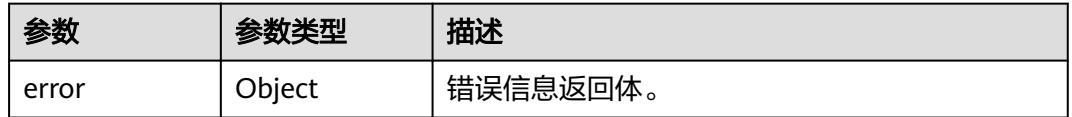

#### 表 **4-34** ErrorDetail

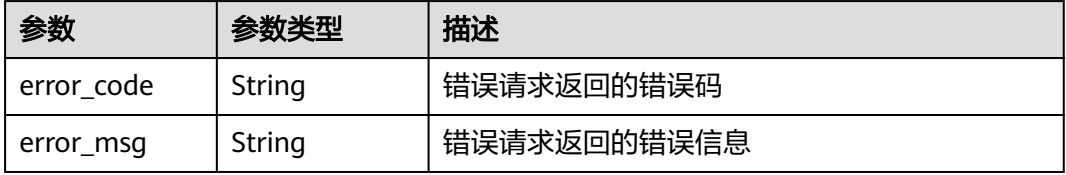

#### 状态码: **502**

#### 表 **4-35** 响应 Body 参数

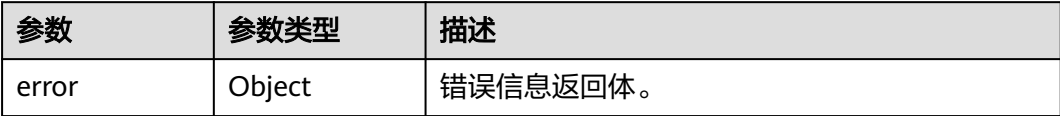

#### 表 **4-36** ErrorDetail

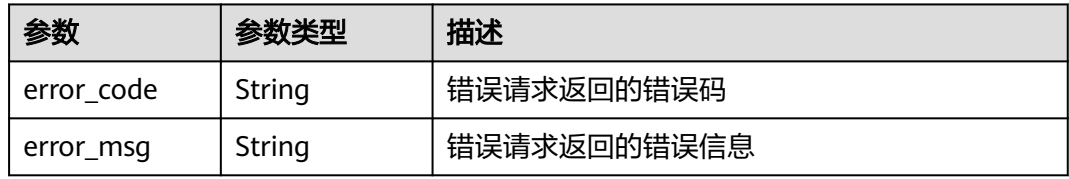

#### 状态码: **504**

表 **4-37** 响应 Body 参数

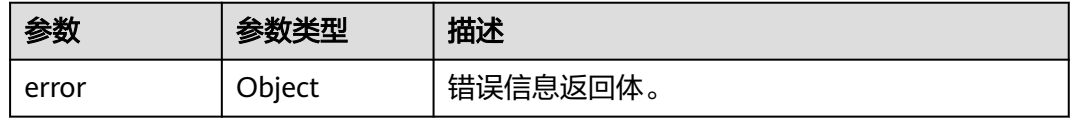

#### 表 **4-38** ErrorDetail

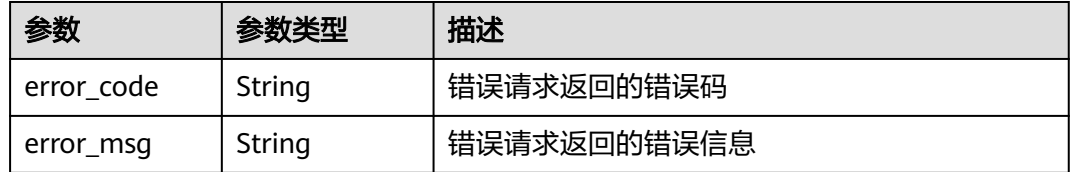

## 请求示例

启用ID为"0d0466b0-e727-4d9c-b35d-f84bb474a37f"的密钥。

{ "key\_id" : "0d0466b0-e727-4d9c-b35d-f84bb474a37f" }

# 响应示例

#### 状态码: **200**

请求已成功

```
{
 "key_info" : {
 "key_id" : "bb6a3d22-dc93-47ac-b5bd-88df7ad35f1e",
 "key_state" : "2"
```
} }

# **SDK** 代码示例

SDK代码示例如下。

#### **Java**

#### 启用ID为"0d0466b0-e727-4d9c-b35d-f84bb474a37f"的密钥。

package com.huaweicloud.sdk.test;

```
import com.huaweicloud.sdk.core.auth.ICredential;
import com.huaweicloud.sdk.core.auth.BasicCredentials;
import com.huaweicloud.sdk.core.exception.ConnectionException;
import com.huaweicloud.sdk.core.exception.RequestTimeoutException;
import com.huaweicloud.sdk.core.exception.ServiceResponseException;
import com.huaweicloud.sdk.kms.v2.region.KmsRegion;
import com.huaweicloud.sdk.kms.v2.*;
import com.huaweicloud.sdk.kms.v2.model.*;
public class EnableKeySolution {
   public static void main(String[] args) {
      // The AK and SK used for authentication are hard-coded or stored in plaintext, which has great 
security risks. It is recommended that the AK and SK be stored in ciphertext in configuration files or 
environment variables and decrypted during use to ensure security.
      // In this example, AK and SK are stored in environment variables for authentication. Before running 
this example, set environment variables CLOUD_SDK_AK and CLOUD_SDK_SK in the local environment
      String ak = System.getenv("CLOUD_SDK_AK");
      String sk = System.getenv("CLOUD_SDK_SK");
      ICredential auth = new BasicCredentials()
           .withAk(ak)
           .withSk(sk);
      KmsClient client = KmsClient.newBuilder()
           .withCredential(auth)
            .withRegion(KmsRegion.valueOf("<YOUR REGION>"))
          .buid();
      EnableKeyRequest request = new EnableKeyRequest();
      OperateKeyRequestBody body = new OperateKeyRequestBody();
      body.withKeyId("0d0466b0-e727-4d9c-b35d-f84bb474a37f");
      request.withBody(body);
      try {
         EnableKeyResponse response = client.enableKey(request);
         System.out.println(response.toString());
      } catch (ConnectionException e) {
        e.printStackTrace();
      } catch (RequestTimeoutException e) {
         e.printStackTrace();
      } catch (ServiceResponseException e) {
         e.printStackTrace();
         System.out.println(e.getHttpStatusCode());
        System.out.println(e.getRequestId());
         System.out.println(e.getErrorCode());
         System.out.println(e.getErrorMsg());
      }
   }
}
```
## **Python**

启用ID为"0d0466b0-e727-4d9c-b35d-f84bb474a37f"的密钥。

#### # coding: utf-8

```
from huaweicloudsdkcore.auth.credentials import BasicCredentials
from huaweicloudsdkkms.v2.region.kms_region import KmsRegion
from huaweicloudsdkcore.exceptions import exceptions
from huaweicloudsdkkms.v2 import *
if __name__ == '__main__\frac{1}{4} The AK and SK used for authentication are hard-coded or stored in plaintext, which has great security
risks. It is recommended that the AK and SK be stored in ciphertext in configuration files or environment 
variables and decrypted during use to ensure security.
   # In this example, AK and SK are stored in environment variables for authentication. Before running this 
example, set environment variables CLOUD_SDK_AK and CLOUD_SDK_SK in the local environment
   ak = os.getenv("CLOUD_SDK_AK")
   sk = os.getenv("CLOUD_SDK_SK")
  credentials = BasicCredentials(ak, sk) \setminusclient = KmsClient.new_builder() \setminus .with_credentials(credentials) \
      .with_region(KmsRegion.value_of("<YOUR REGION>")) \
      .build()
   try:
      request = EnableKeyRequest()
      request.body = OperateKeyRequestBody(
         key_id="0d0466b0-e727-4d9c-b35d-f84bb474a37f"
\qquad \qquad response = client.enable_key(request)
      print(response)
   except exceptions.ClientRequestException as e:
      print(e.status_code)
      print(e.request_id)
      print(e.error_code)
      print(e.error_msg)
```
**Go**

#### 启用ID为"0d0466b0-e727-4d9c-b35d-f84bb474a37f"的密钥。

```
package main
```
)

```
import (
    "fmt"
   "github.com/huaweicloud/huaweicloud-sdk-go-v3/core/auth/basic"
   kms "github.com/huaweicloud/huaweicloud-sdk-go-v3/services/kms/v2"
   "github.com/huaweicloud/huaweicloud-sdk-go-v3/services/kms/v2/model"
   region "github.com/huaweicloud/huaweicloud-sdk-go-v3/services/kms/v2/region"
func main() {
```
 // The AK and SK used for authentication are hard-coded or stored in plaintext, which has great security risks. It is recommended that the AK and SK be stored in ciphertext in configuration files or environment variables and decrypted during use to ensure security.

 // In this example, AK and SK are stored in environment variables for authentication. Before running this example, set environment variables CLOUD\_SDK\_AK and CLOUD\_SDK\_SK in the local environment

```
 ak := os.Getenv("CLOUD_SDK_AK")
 sk := os.Getenv("CLOUD_SDK_SK")
```
Build())

```
 auth := basic.NewCredentialsBuilder().
   WithAk(ak).
   WithSk(sk).
   Build()
 client := kms.NewKmsClient(
   kms.KmsClientBuilder().
      WithRegion(region.ValueOf("<YOUR REGION>")).
      WithCredential(auth).
```

```
 request := &model.EnableKeyRequest{}
   request.Body = &model.OperateKeyRequestBody{
      KeyId: "0d0466b0-e727-4d9c-b35d-f84bb474a37f",
   }
   response, err := client.EnableKey(request)
  if err == nil fmt.Printf("%+v\n", response)
   } else {
      fmt.Println(err)
   }
}
```
# 更多

更多编程语言的SDK代码示例,请参见**[API Explorer](https://console.huaweicloud.com/apiexplorer/#/openapi/KMS/sdk?api=EnableKey)**的代码示例页签,可生成自动对应 的SDK代码示例。

# 状态码

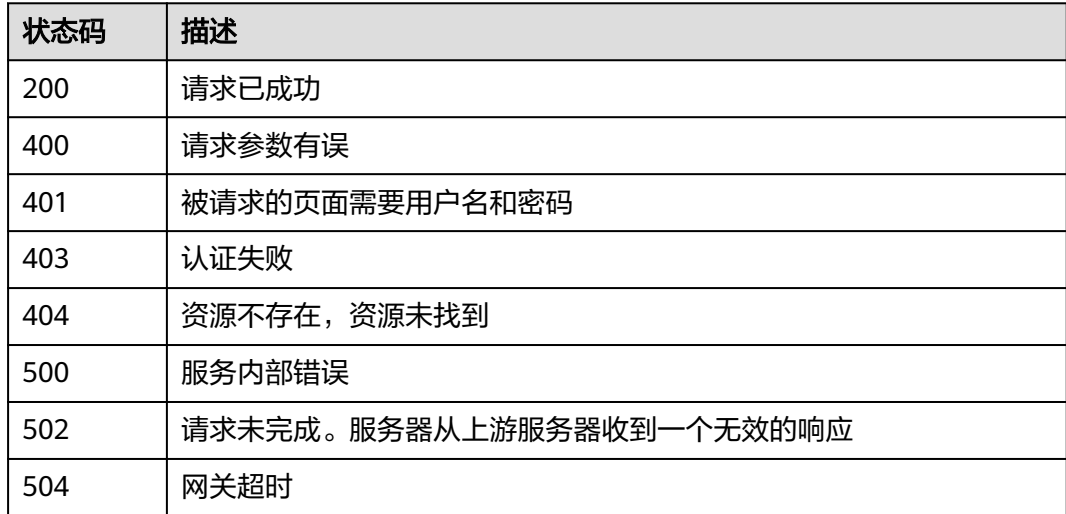

# 错误码

请参见<mark>错误码</mark>。

# **4.1.1.3** 禁用密钥

# 功能介绍

- 功能介绍:禁用密钥,密钥禁用后不可以使用。
- 说明:密钥为启用状态才能禁用密钥。

# 调用方法

请参[见如何调用](#page-9-0)**API**。

## **URI**

POST /v1.0/{project\_id}/kms/disable-key

### 表 **4-39** 路径参数

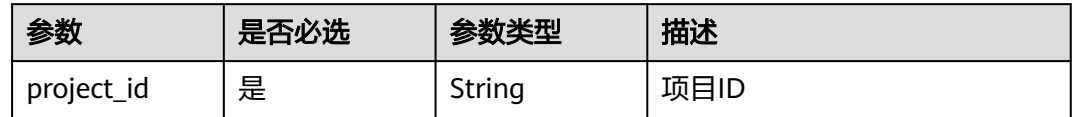

# 请求参数

### 表 **4-40** 请求 Header 参数

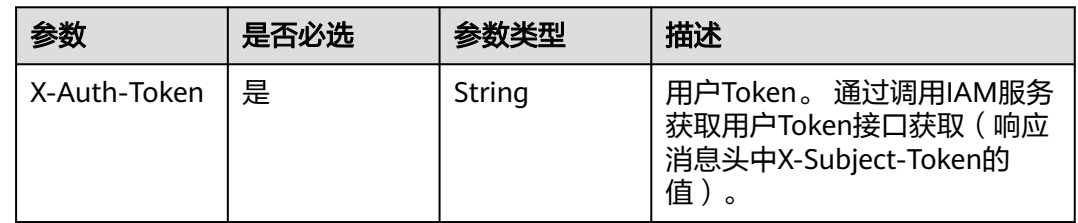

#### 表 **4-41** 请求 Body 参数

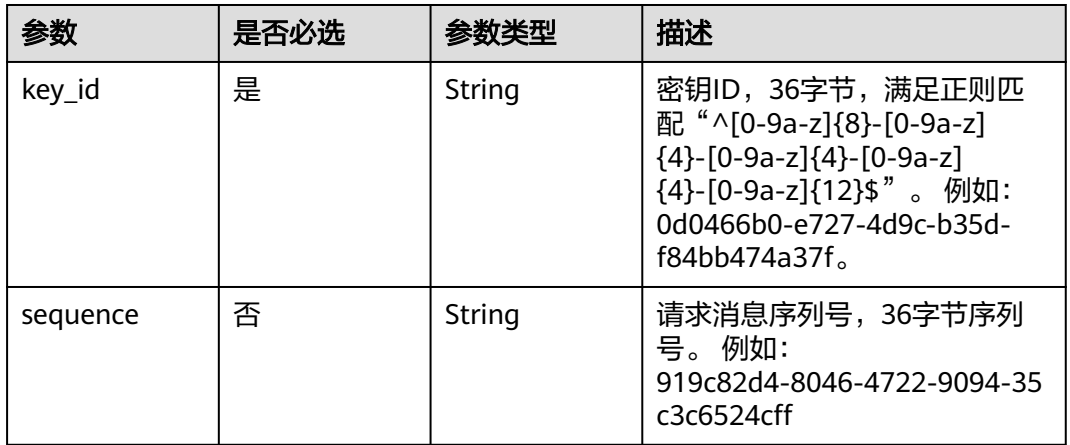

# 响应参数

## 状态码: **200**

表 **4-42** 响应 Body 参数

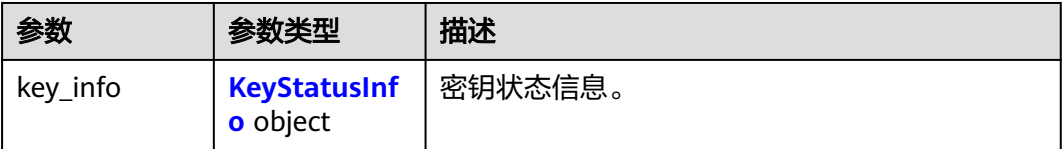

#### <span id="page-40-0"></span>表 **4-43** KeyStatusInfo

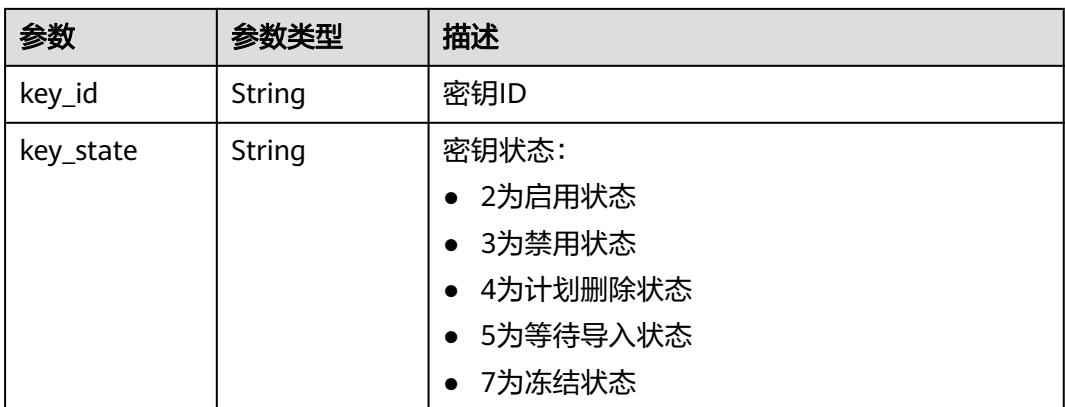

#### 状态码: **400**

表 **4-44** 响应 Body 参数

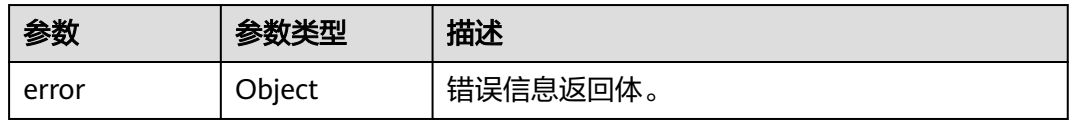

### 表 **4-45** ErrorDetail

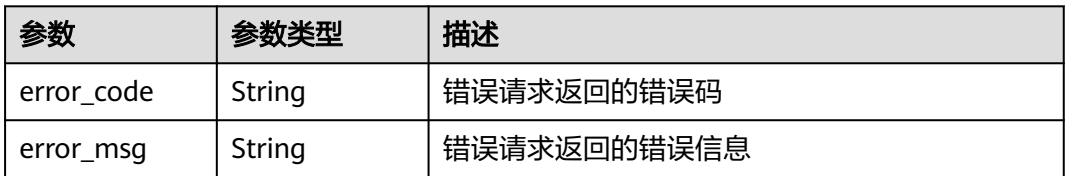

### 状态码: **401**

#### 表 **4-46** 响应 Body 参数

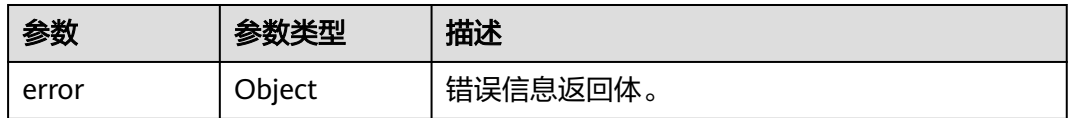

## 表 **4-47** ErrorDetail

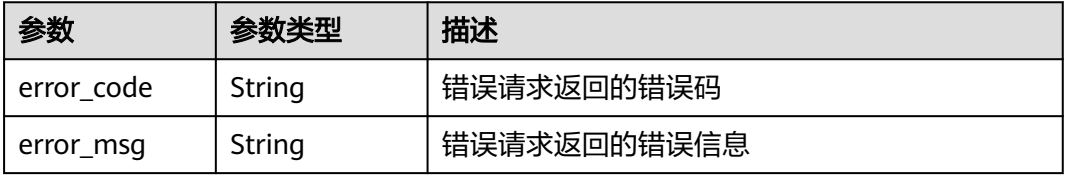

#### 表 **4-48** 响应 Body 参数

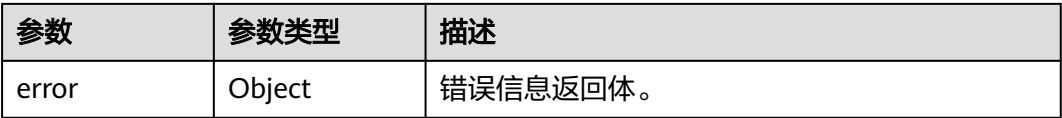

#### 表 **4-49** ErrorDetail

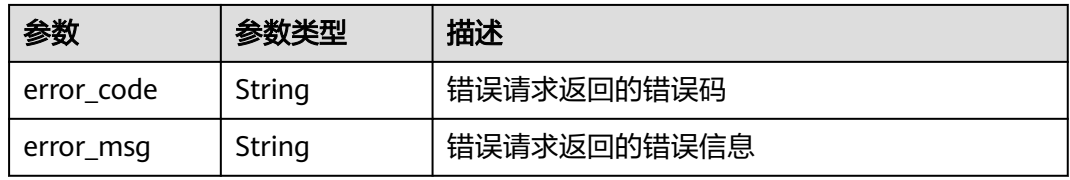

### 状态码: **404**

表 **4-50** 响应 Body 参数

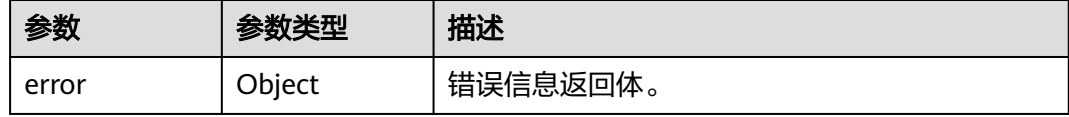

### 表 **4-51** ErrorDetail

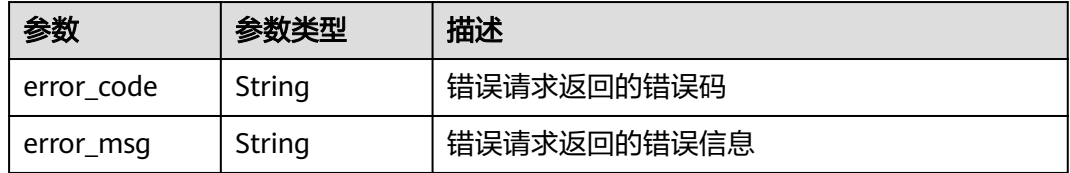

## 状态码: **500**

#### 表 **4-52** 响应 Body 参数

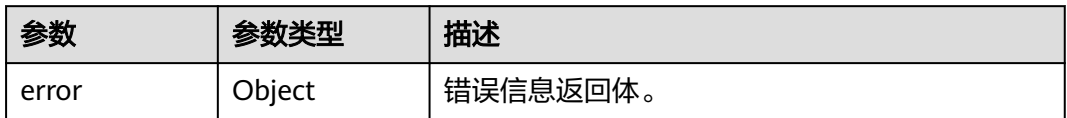

#### 表 **4-53** ErrorDetail

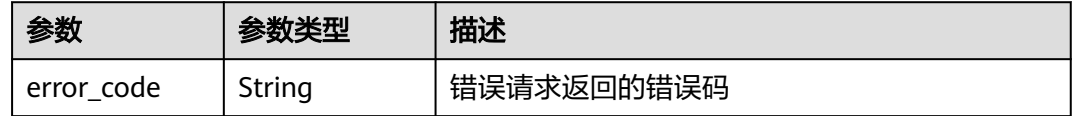

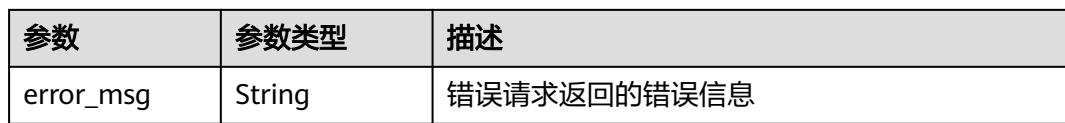

表 **4-54** 响应 Body 参数

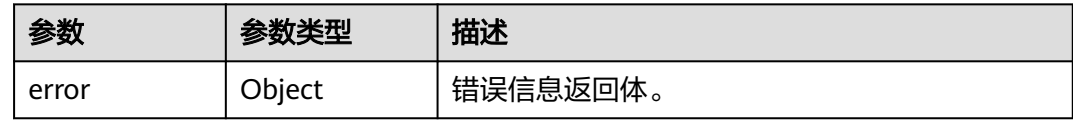

### 表 **4-55** ErrorDetail

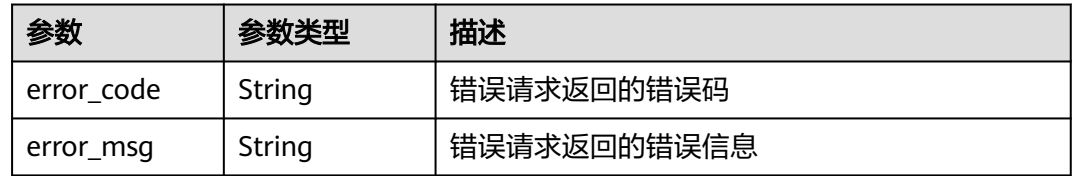

#### 状态码: **504**

#### 表 **4-56** 响应 Body 参数

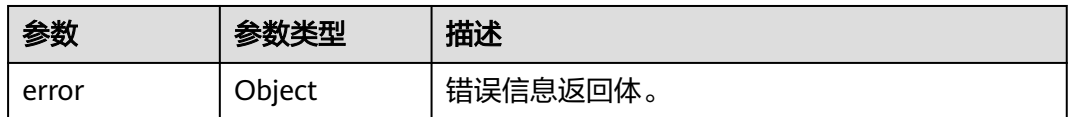

#### 表 **4-57** ErrorDetail

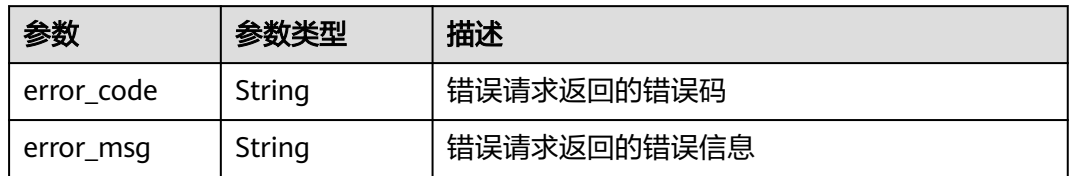

# 请求示例

禁用ID为"0d0466b0-e727-4d9c-b35d-f84bb474a37f"的密钥。

{ "key\_id" : "0d0466b0-e727-4d9c-b35d-f84bb474a37f" }

## 响应示例

#### 状态码: **200**

请求已成功

```
{
 "key_info" : {
    "key_id" : "bb6a3d22-dc93-47ac-b5bd-88df7ad35f1e",
    "key_state" : "3"
  }
}
```
# **SDK** 代码示例

SDK代码示例如下。

#### **Java**

禁用ID为"0d0466b0-e727-4d9c-b35d-f84bb474a37f"的密钥。

package com.huaweicloud.sdk.test;

```
import com.huaweicloud.sdk.core.auth.ICredential;
import com.huaweicloud.sdk.core.auth.BasicCredentials;
import com.huaweicloud.sdk.core.exception.ConnectionException;
import com.huaweicloud.sdk.core.exception.RequestTimeoutException;
import com.huaweicloud.sdk.core.exception.ServiceResponseException;
import com.huaweicloud.sdk.kms.v2.region.KmsRegion;
import com.huaweicloud.sdk.kms.v2.*;
import com.huaweicloud.sdk.kms.v2.model.*;
public class DisableKeySolution {
   public static void main(String[] args) {
      // The AK and SK used for authentication are hard-coded or stored in plaintext, which has great 
security risks. It is recommended that the AK and SK be stored in ciphertext in configuration files or 
environment variables and decrypted during use to ensure security.
      // In this example, AK and SK are stored in environment variables for authentication. Before running 
this example, set environment variables CLOUD_SDK_AK and CLOUD_SDK_SK in the local environment
     String ak = System.getenv("CLOUD_SDK_AK");
      String sk = System.getenv("CLOUD_SDK_SK");
      ICredential auth = new BasicCredentials()
           .withAk(ak)
           .withSk(sk);
      KmsClient client = KmsClient.newBuilder()
           .withCredential(auth)
            .withRegion(KmsRegion.valueOf("<YOUR REGION>"))
           .buid();
     DisableKeyRequest request = new DisableKeyRequest();
      OperateKeyRequestBody body = new OperateKeyRequestBody();
      body.withKeyId("0d0466b0-e727-4d9c-b35d-f84bb474a37f");
      request.withBody(body);
      try {
        DisableKeyResponse response = client.disableKey(request);
        System.out.println(response.toString());
      } catch (ConnectionException e) {
        e.printStackTrace();
      } catch (RequestTimeoutException e) {
         e.printStackTrace();
      } catch (ServiceResponseException e) {
        e.printStackTrace();
        System.out.println(e.getHttpStatusCode());
         System.out.println(e.getRequestId());
```
 System.out.println(e.getErrorCode()); System.out.println(e.getErrorMsg());

## **Python**

#### 禁用ID为"0d0466b0-e727-4d9c-b35d-f84bb474a37f"的密钥。

# coding: utf-8

 } } }

from huaweicloudsdkcore.auth.credentials import BasicCredentials from huaweicloudsdkkms.v2.region.kms\_region import KmsRegion from huaweicloudsdkcore.exceptions import exceptions from huaweicloudsdkkms.v2 import \*

```
if __name__ == "__main__":
```
 $#$  The AK and SK used for authentication are hard-coded or stored in plaintext, which has great security risks. It is recommended that the AK and SK be stored in ciphertext in configuration files or environment variables and decrypted during use to ensure security.

 # In this example, AK and SK are stored in environment variables for authentication. Before running this example, set environment variables CLOUD\_SDK\_AK and CLOUD\_SDK\_SK in the local environment

```
 ak = os.getenv("CLOUD_SDK_AK")
 sk = os.getenv("CLOUD_SDK_SK")
```

```
credentials = BasicCredentials(ak, sk) \setminus
```

```
client = KmsClient.new_builder() \
      .with_credentials(credentials) \
      .with_region(KmsRegion.value_of("<YOUR REGION>")) \
      .build()
   try:
      request = DisableKeyRequest()
      request.body = OperateKeyRequestBody(
         key_id="0d0466b0-e727-4d9c-b35d-f84bb474a37f"
\qquad \qquad response = client.disable_key(request)
      print(response)
   except exceptions.ClientRequestException as e:
      print(e.status_code)
      print(e.request_id)
      print(e.error_code)
      print(e.error_msg)
```
**Go**

#### 禁用ID为"0d0466b0-e727-4d9c-b35d-f84bb474a37f"的密钥。

package main

```
import (
   .<br>"fmt'
   "github.com/huaweicloud/huaweicloud-sdk-go-v3/core/auth/basic"
   kms "github.com/huaweicloud/huaweicloud-sdk-go-v3/services/kms/v2"
   "github.com/huaweicloud/huaweicloud-sdk-go-v3/services/kms/v2/model"
   region "github.com/huaweicloud/huaweicloud-sdk-go-v3/services/kms/v2/region"
)
```
func main() {

 // The AK and SK used for authentication are hard-coded or stored in plaintext, which has great security risks. It is recommended that the AK and SK be stored in ciphertext in configuration files or environment variables and decrypted during use to ensure security.

 // In this example, AK and SK are stored in environment variables for authentication. Before running this example, set environment variables CLOUD\_SDK\_AK and CLOUD\_SDK\_SK in the local environment

```
 ak := os.Getenv("CLOUD_SDK_AK")
```

```
 sk := os.Getenv("CLOUD_SDK_SK")
```

```
 auth := basic.NewCredentialsBuilder().
     WithAk(ak).
     WithSk(sk).
     Build()
   client := kms.NewKmsClient(
     kms.KmsClientBuilder().
 WithRegion(region.ValueOf("<YOUR REGION>")).
 WithCredential(auth).
        Build())
   request := &model.DisableKeyRequest{}
   request.Body = &model.OperateKeyRequestBody{
     KeyId: "0d0466b0-e727-4d9c-b35d-f84bb474a37f",
   }
   response, err := client.DisableKey(request)
  if err == nil fmt.Printf("%+v\n", response)
   } else {
     fmt.Println(err)
   }
```
更多

}

更多编程语言的SDK代码示例,请参见**[API Explorer](https://console.huaweicloud.com/apiexplorer/#/openapi/KMS/sdk?api=DisableKey)**的代码示例页签,可生成自动对应 的SDK代码示例。

## 状态码

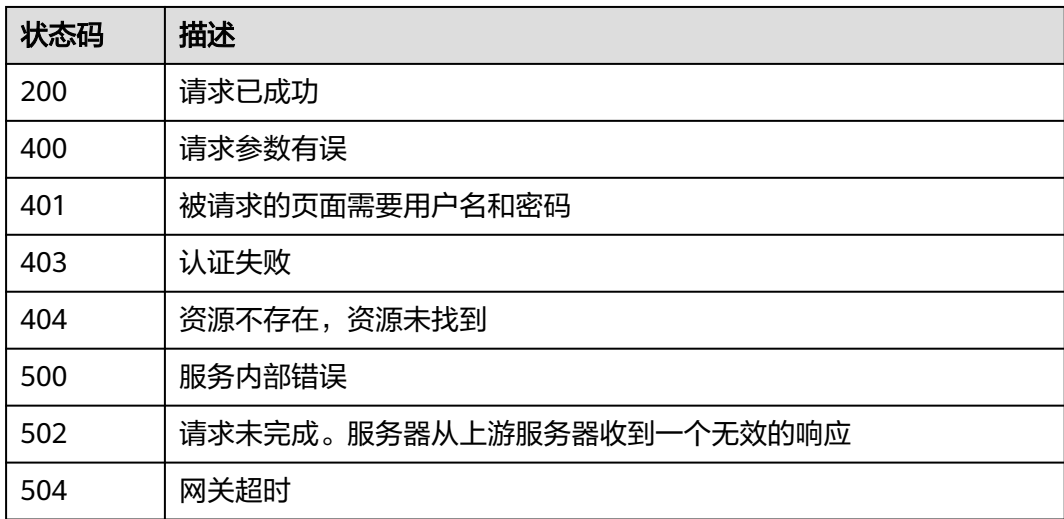

## 错误码

请参[见错误码。](#page-670-0)

# **4.1.1.4** 计划删除密钥

# 功能介绍

● 功能介绍:计划多少天后删除密钥,可设置7天~1096天内删除密钥。

# 调用方法

请参[见如何调用](#page-9-0)**API**。

# **URI**

POST /v1.0/{project\_id}/kms/schedule-key-deletion

### 表 **4-58** 路径参数

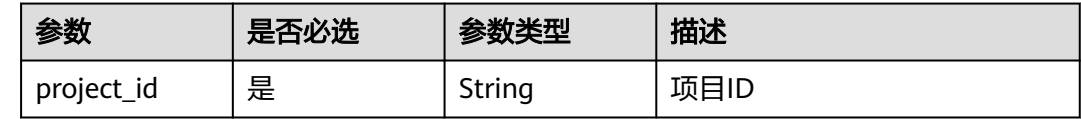

# 请求参数

## 表 **4-59** 请求 Header 参数

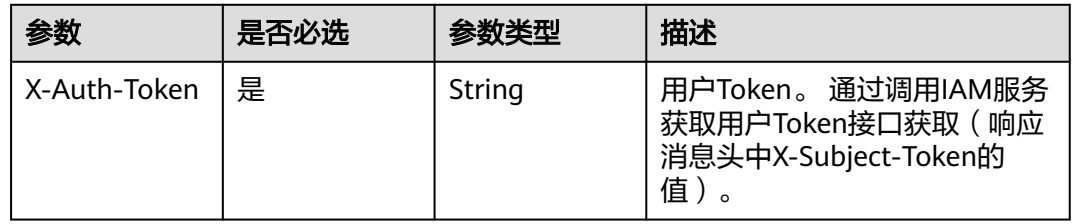

## 表 **4-60** 请求 Body 参数

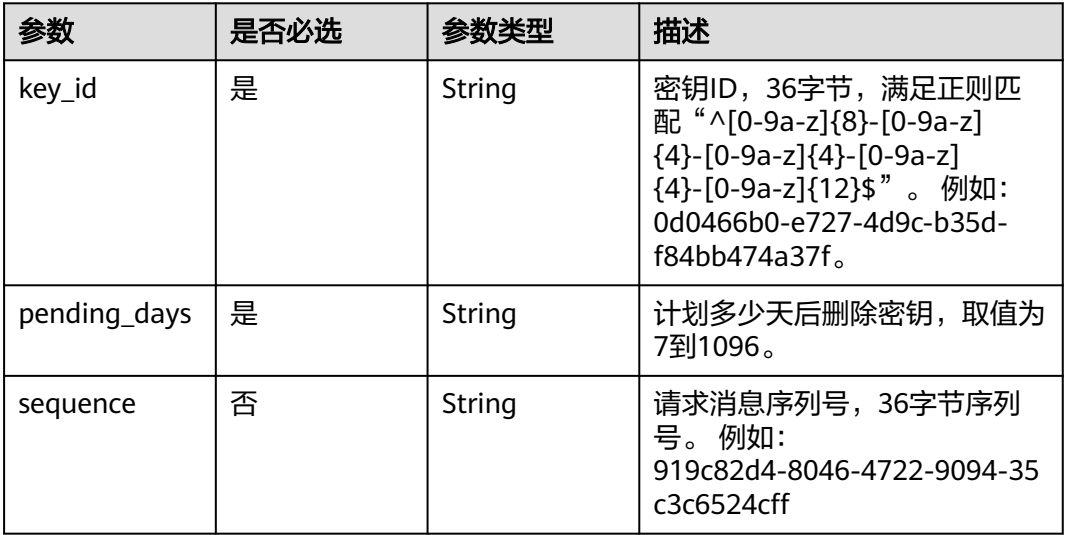

# 响应参数

状态码: **200**

### 表 **4-61** 响应 Body 参数

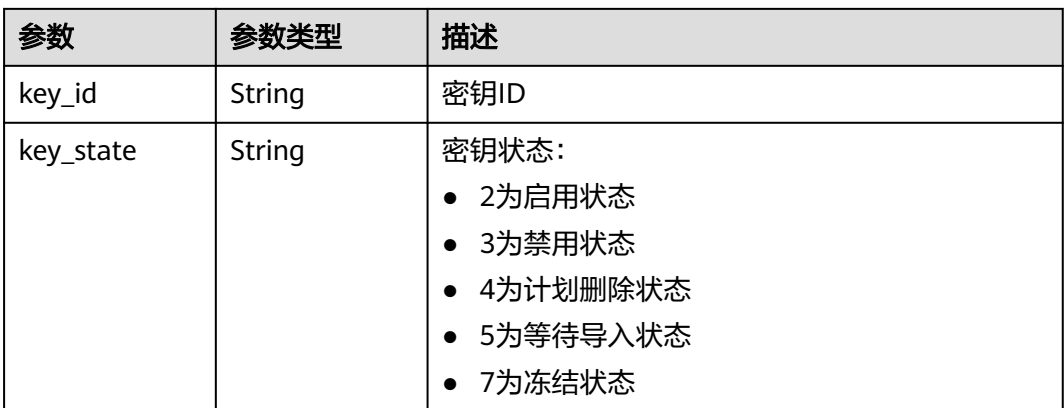

#### 状态码: **400**

表 **4-62** 响应 Body 参数

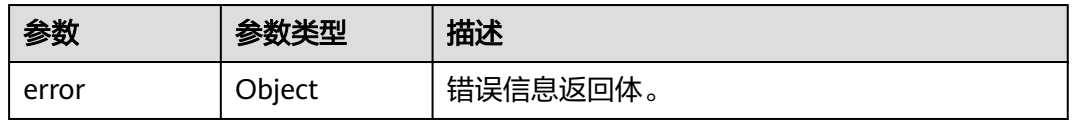

### 表 **4-63** ErrorDetail

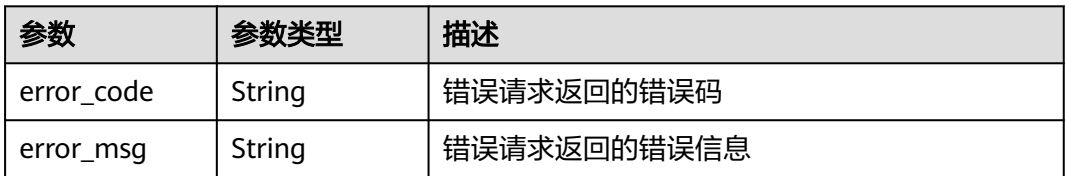

### 状态码: **401**

#### 表 **4-64** 响应 Body 参数

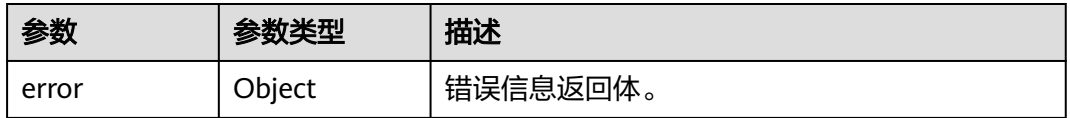

### 表 **4-65** ErrorDetail

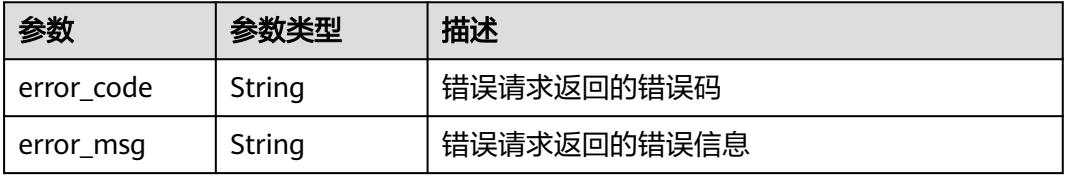

#### 表 **4-66** 响应 Body 参数

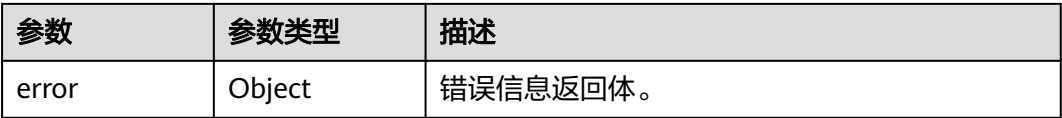

#### 表 **4-67** ErrorDetail

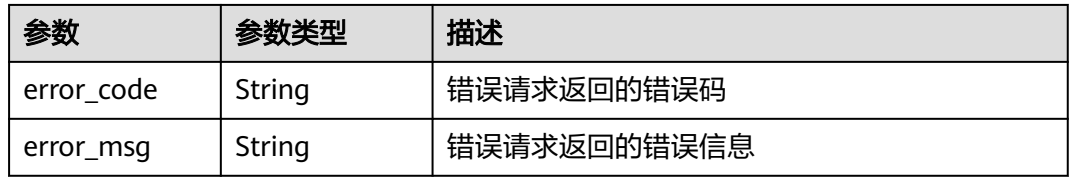

### 状态码: **404**

表 **4-68** 响应 Body 参数

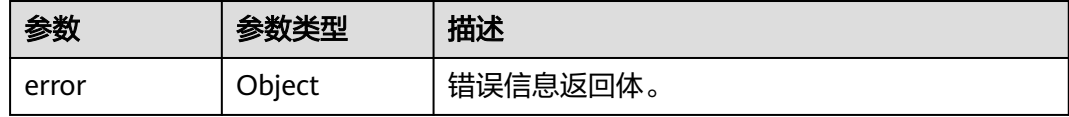

### 表 **4-69** ErrorDetail

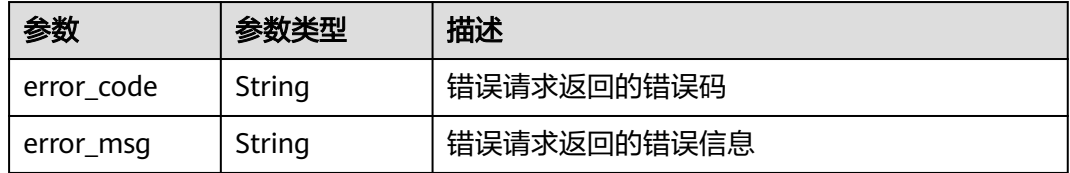

## 状态码: **500**

#### 表 **4-70** 响应 Body 参数

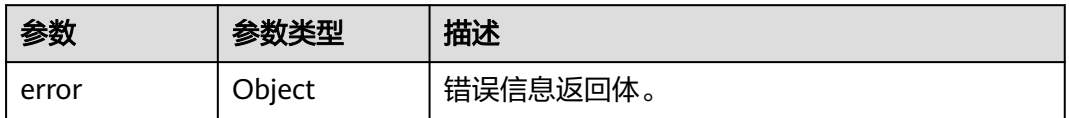

#### 表 **4-71** ErrorDetail

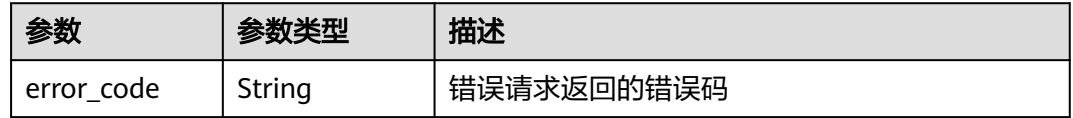

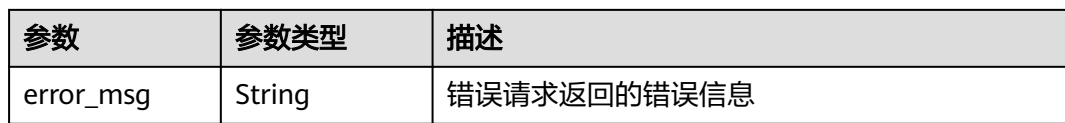

表 **4-72** 响应 Body 参数

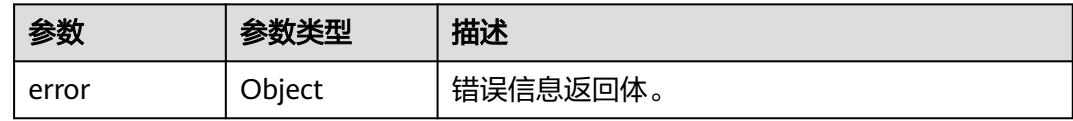

#### 表 **4-73** ErrorDetail

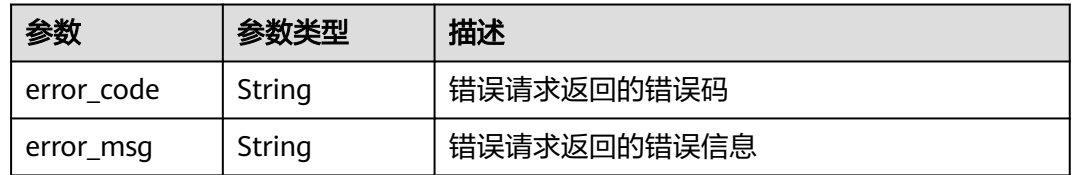

#### 状态码: **504**

#### 表 **4-74** 响应 Body 参数

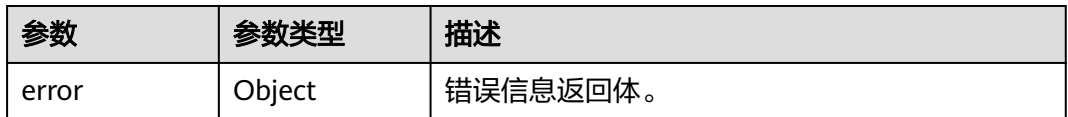

### 表 **4-75** ErrorDetail

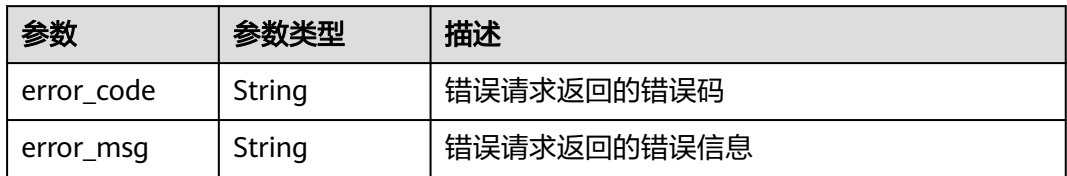

# 请求示例

计划删除ID为"0d0466b0-e727-4d9c-b35d-f84bb474a37f"的密钥,延期删除7天。

```
{
 "key_id" : "0d0466b0-e727-4d9c-b35d-f84bb474a37f",
 "pending_days" : "7"
}
```
## 响应示例

### 状态码: **200**

请求已成功

```
{
  "key_id" : "bb6a3d22-dc93-47ac-b5bd-88df7ad35f1e",
  "key_state" : "4"
}
```
# **SDK** 代码示例

SDK代码示例如下。

#### **Java**

#### 计划删除ID为"0d0466b0-e727-4d9c-b35d-f84bb474a37f"的密钥,延期删除7天。

package com.huaweicloud.sdk.test;

```
import com.huaweicloud.sdk.core.auth.ICredential;
import com.huaweicloud.sdk.core.auth.BasicCredentials;
import com.huaweicloud.sdk.core.exception.ConnectionException;
import com.huaweicloud.sdk.core.exception.RequestTimeoutException;
import com.huaweicloud.sdk.core.exception.ServiceResponseException;
import com.huaweicloud.sdk.kms.v2.region.KmsRegion;
import com.huaweicloud.sdk.kms.v2.*;
import com.huaweicloud.sdk.kms.v2.model.*;
```
public class DeleteKeySolution {

```
 public static void main(String[] args) {
```
 // The AK and SK used for authentication are hard-coded or stored in plaintext, which has great security risks. It is recommended that the AK and SK be stored in ciphertext in configuration files or environment variables and decrypted during use to ensure security.

 // In this example, AK and SK are stored in environment variables for authentication. Before running this example, set environment variables CLOUD\_SDK\_AK and CLOUD\_SDK\_SK in the local environment

```
 String ak = System.getenv("CLOUD_SDK_AK");
```

```
 String sk = System.getenv("CLOUD_SDK_SK");
```
 ICredential auth = new BasicCredentials() .withAk(ak) .withSk(sk);

```
 KmsClient client = KmsClient.newBuilder()
      .withCredential(auth)
      .withRegion(KmsRegion.valueOf("<YOUR REGION>"))
      .build();
 DeleteKeyRequest request = new DeleteKeyRequest();
 ScheduleKeyDeletionRequestBody body = new ScheduleKeyDeletionRequestBody();
 body.withPendingDays("7");
 body.withKeyId("0d0466b0-e727-4d9c-b35d-f84bb474a37f");
 request.withBody(body);
 try {
   DeleteKeyResponse response = client.deleteKey(request);
   System.out.println(response.toString());
 } catch (ConnectionException e) {
   e.printStackTrace();
 } catch (RequestTimeoutException e) {
   e.printStackTrace();
 } catch (ServiceResponseException e) {
    e.printStackTrace();
    System.out.println(e.getHttpStatusCode());
   System.out.println(e.getRequestId());
```

```
 System.out.println(e.getErrorCode());
```
 System.out.println(e.getErrorMsg()); }

## **Python**

#### 计划删除ID为"0d0466b0-e727-4d9c-b35d-f84bb474a37f"的密钥,延期删除7天。

#### # coding: utf-8

 } }

from huaweicloudsdkcore.auth.credentials import BasicCredentials from huaweicloudsdkkms.v2.region.kms\_region import KmsRegion from huaweicloudsdkcore.exceptions import exceptions from huaweicloudsdkkms.v2 import \*

```
if __name__ == "__main__":
```
 # The AK and SK used for authentication are hard-coded or stored in plaintext, which has great security risks. It is recommended that the AK and SK be stored in ciphertext in configuration files or environment variables and decrypted during use to ensure security.

 # In this example, AK and SK are stored in environment variables for authentication. Before running this example, set environment variables CLOUD\_SDK\_AK and CLOUD\_SDK\_SK in the local environment

```
 ak = os.getenv("CLOUD_SDK_AK")
 sk = os.getenv("CLOUD_SDK_SK")
```

```
credentials = BasicCredentials(ak, sk) \setminus
```

```
client = KmsClient.new_builder() \setminuswith_credentials(credentials) \
      .with_region(KmsRegion.value_of("<YOUR REGION>")) \
      .build()
   try:
      request = DeleteKeyRequest()
      request.body = ScheduleKeyDeletionRequestBody(
       pending_days="7",
         key_id="0d0466b0-e727-4d9c-b35d-f84bb474a37f"
\qquad \qquad response = client.delete_key(request)
      print(response)
   except exceptions.ClientRequestException as e:
      print(e.status_code)
      print(e.request_id)
      print(e.error_code)
      print(e.error_msg)
```
### **Go**

#### 计划删除ID为"0d0466b0-e727-4d9c-b35d-f84bb474a37f"的密钥,延期删除7天。

package main

```
import (
   .<br>"fmt'
   "github.com/huaweicloud/huaweicloud-sdk-go-v3/core/auth/basic"
   kms "github.com/huaweicloud/huaweicloud-sdk-go-v3/services/kms/v2"
   "github.com/huaweicloud/huaweicloud-sdk-go-v3/services/kms/v2/model"
   region "github.com/huaweicloud/huaweicloud-sdk-go-v3/services/kms/v2/region"
)
```
#### func main() {

 // The AK and SK used for authentication are hard-coded or stored in plaintext, which has great security risks. It is recommended that the AK and SK be stored in ciphertext in configuration files or environment variables and decrypted during use to ensure security.

 // In this example, AK and SK are stored in environment variables for authentication. Before running this example, set environment variables CLOUD\_SDK\_AK and CLOUD\_SDK\_SK in the local environment

ak := os.Getenv("CLOUD\_SDK\_AK")

sk := os.Getenv("CLOUD\_SDK\_SK")

```
 auth := basic.NewCredentialsBuilder().
     WithAk(ak).
    WithSk(sk).
     Build()
   client := kms.NewKmsClient(
     kms.KmsClientBuilder().
 WithRegion(region.ValueOf("<YOUR REGION>")).
 WithCredential(auth).
        Build())
   request := &model.DeleteKeyRequest{}
 request.Body = &model.ScheduleKeyDeletionRequestBody{
 PendingDays: "7",
     KeyId: "0d0466b0-e727-4d9c-b35d-f84bb474a37f",
   }
   response, err := client.DeleteKey(request)
  if err == nil fmt.Printf("%+v\n", response)
   } else {
     fmt.Println(err)
   }
```
更多

}

更多编程语言的SDK代码示例,请参见**[API Explorer](https://console.huaweicloud.com/apiexplorer/#/openapi/KMS/sdk?api=DeleteKey)**的代码示例页签,可生成自动对应 的SDK代码示例。

## 状态码

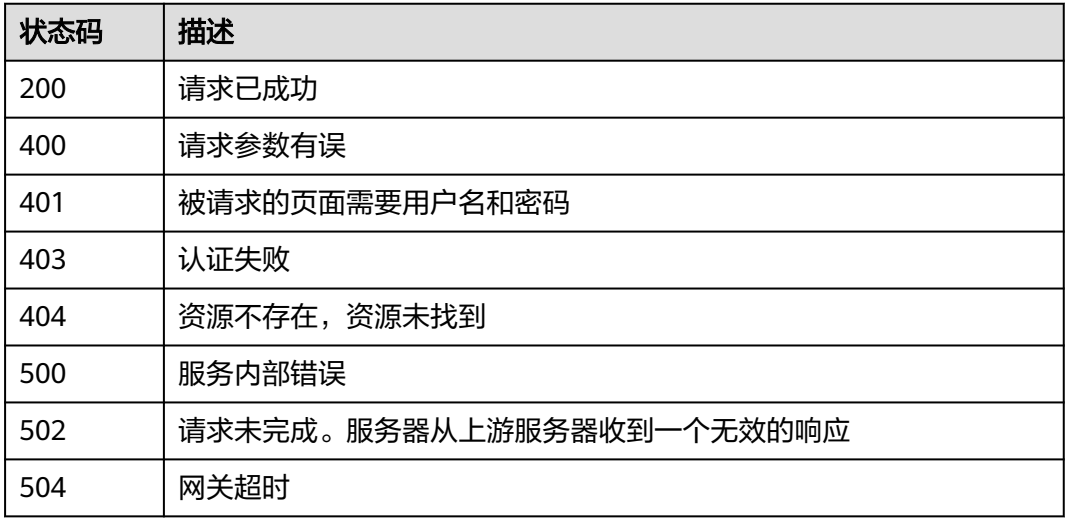

# 错误码

请参见<mark>错误码</mark>。

# **4.1.1.5** 取消计划删除密钥

# 功能介绍

● 功能介绍:取消计划删除密钥。

● 说明:密钥处于"计划删除"状态才能取消计划删除密钥。

# 调用方法

请参[见如何调用](#page-9-0)**API**。

## **URI**

POST /v1.0/{project\_id}/kms/cancel-key-deletion

### 表 **4-76** 路径参数

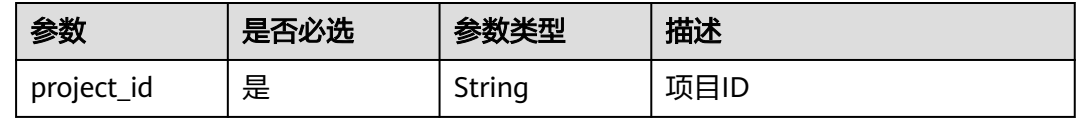

# 请求参数

表 **4-77** 请求 Header 参数

| 参数           | 是否必选 | 参数类型   | 描述                                                                   |
|--------------|------|--------|----------------------------------------------------------------------|
| X-Auth-Token | 是    | String | 用户Token。 通过调用IAM服务<br>获取用户Token接口获取 (响应<br>消息头中X-Subject-Token的<br>值 |

### 表 **4-78** 请求 Body 参数

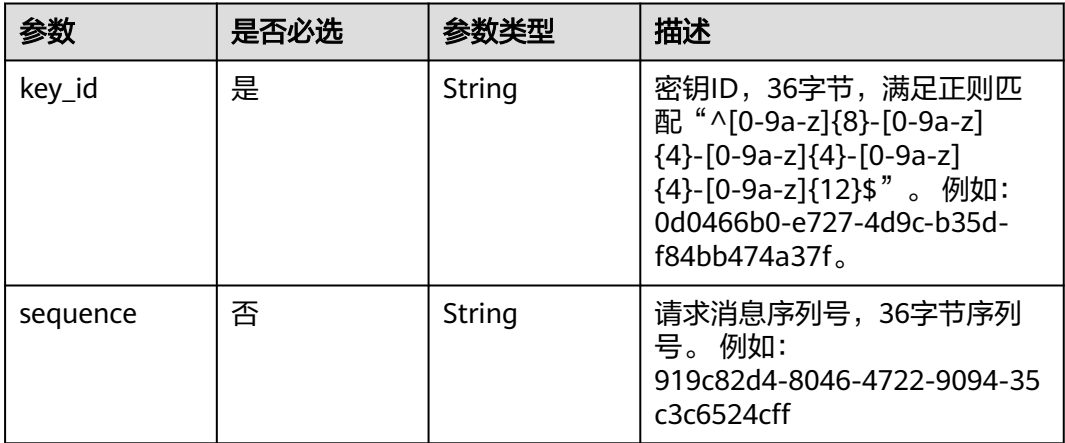

# 响应参数

状态码: **200**

### 表 **4-79** 响应 Body 参数

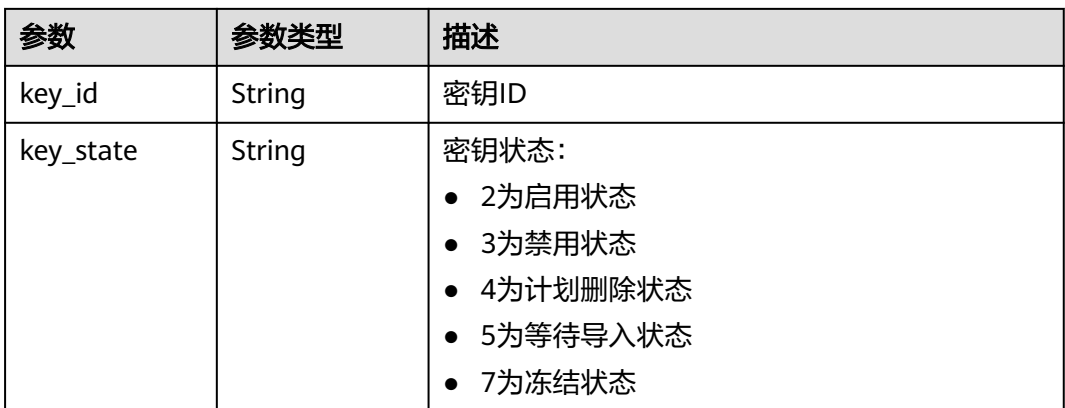

#### 状态码: **400**

表 **4-80** 响应 Body 参数

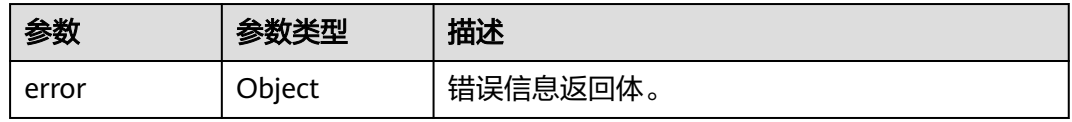

### 表 **4-81** ErrorDetail

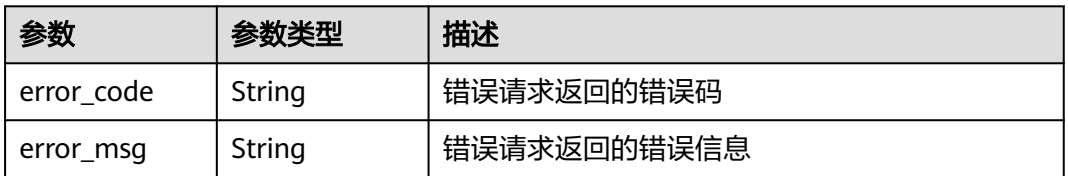

### 状态码: **401**

#### 表 **4-82** 响应 Body 参数

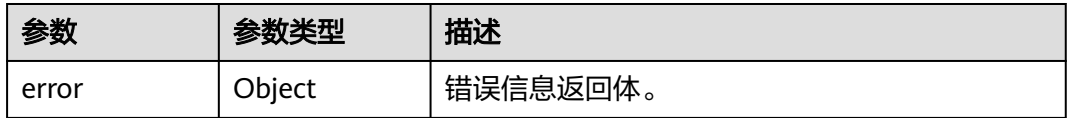

#### 表 **4-83** ErrorDetail

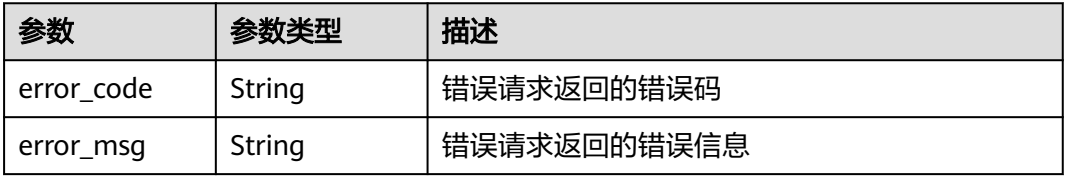

#### 表 **4-84** 响应 Body 参数

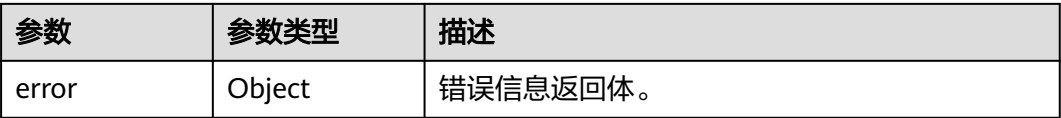

#### 表 **4-85** ErrorDetail

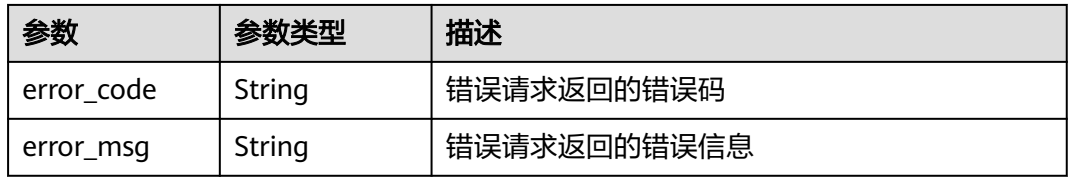

#### 状态码: **404**

表 **4-86** 响应 Body 参数

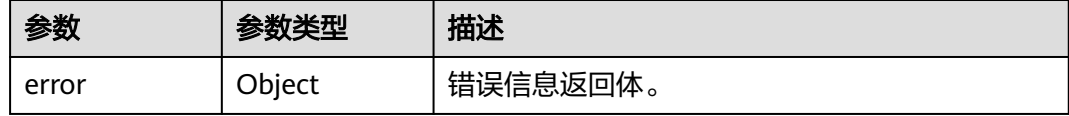

## 表 **4-87** ErrorDetail

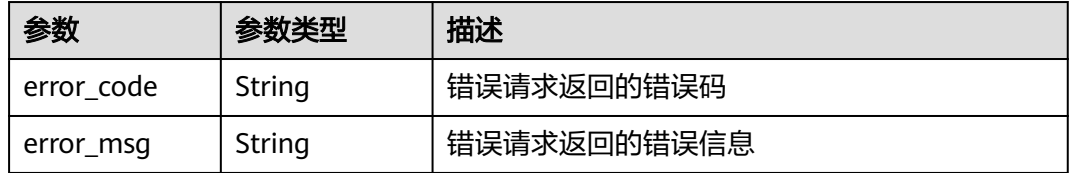

## 状态码: **500**

#### 表 **4-88** 响应 Body 参数

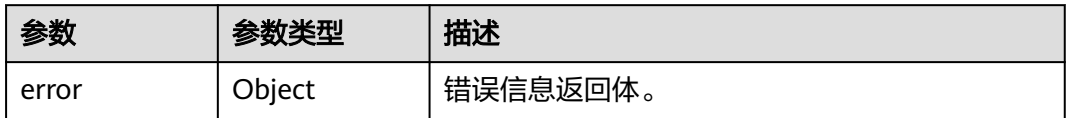

#### 表 **4-89** ErrorDetail

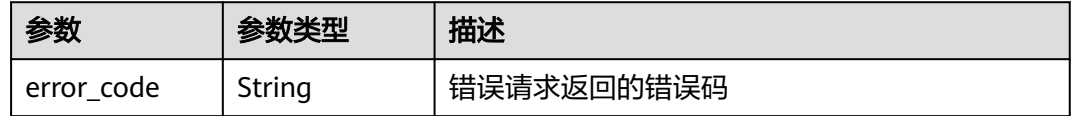

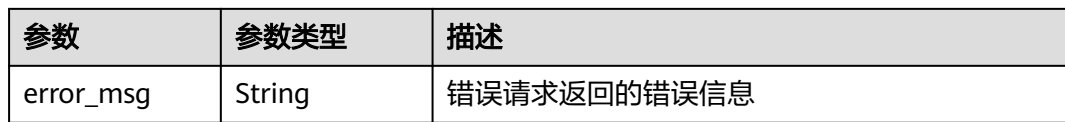

表 **4-90** 响应 Body 参数

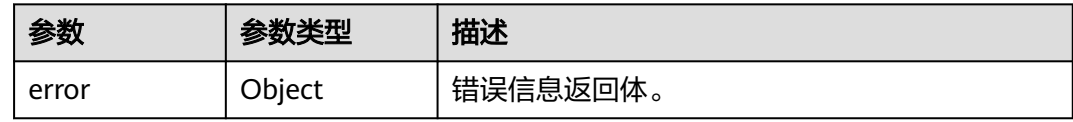

### 表 **4-91** ErrorDetail

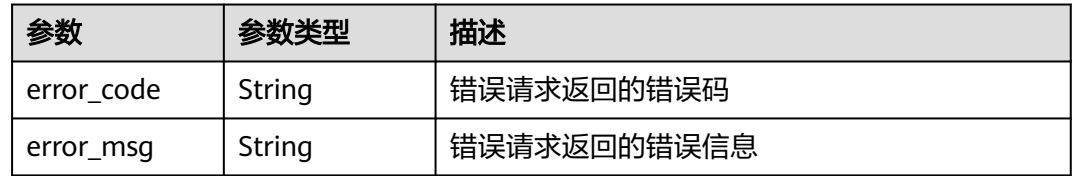

#### 状态码: **504**

#### 表 **4-92** 响应 Body 参数

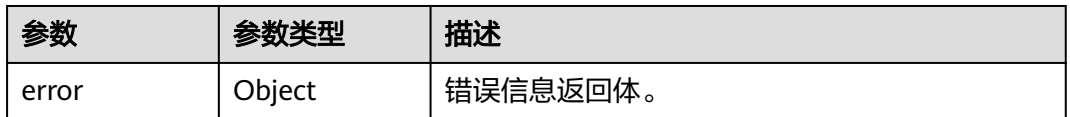

#### 表 **4-93** ErrorDetail

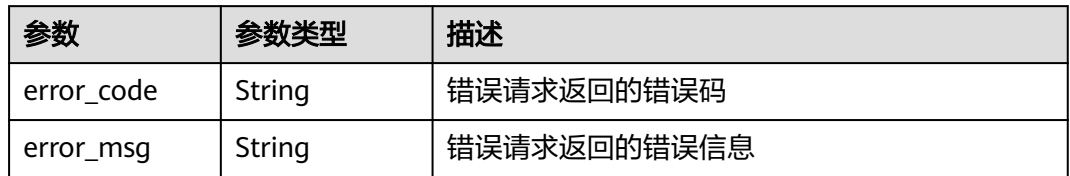

# 请求示例

取消已计划删除状态ID为"0d0466b0-e727-4d9c-b35d-f84bb474a37f"的密钥。

{ "key\_id" : "0d0466b0-e727-4d9c-b35d-f84bb474a37f" }

## 响应示例

#### 状态码: **200**

请求已成功

```
{
  "key_id" : "bb6a3d22-dc93-47ac-b5bd-88df7ad35f1e",
  "key_state" : "3"
}
```
# **SDK** 代码示例

SDK代码示例如下。

#### **Java**

#### 取消已计划删除状态ID为"0d0466b0-e727-4d9c-b35d-f84bb474a37f"的密钥。

package com.huaweicloud.sdk.test;

```
import com.huaweicloud.sdk.core.auth.ICredential;
import com.huaweicloud.sdk.core.auth.BasicCredentials;
import com.huaweicloud.sdk.core.exception.ConnectionException;
import com.huaweicloud.sdk.core.exception.RequestTimeoutException;
import com.huaweicloud.sdk.core.exception.ServiceResponseException;
import com.huaweicloud.sdk.kms.v2.region.KmsRegion;
import com.huaweicloud.sdk.kms.v2.*;
import com.huaweicloud.sdk.kms.v2.model.*;
public class CancelKeyDeletionSolution {
   public static void main(String[] args) {
      // The AK and SK used for authentication are hard-coded or stored in plaintext, which has great 
security risks. It is recommended that the AK and SK be stored in ciphertext in configuration files or 
environment variables and decrypted during use to ensure security.
      // In this example, AK and SK are stored in environment variables for authentication. Before running 
this example, set environment variables CLOUD_SDK_AK and CLOUD_SDK_SK in the local environment
      String ak = System.getenv("CLOUD_SDK_AK");
      String sk = System.getenv("CLOUD_SDK_SK");
      ICredential auth = new BasicCredentials()
           .withAk(ak)
           .withSk(sk);
      KmsClient client = KmsClient.newBuilder()
           .withCredential(auth)
           .withRegion(KmsRegion.valueOf("<YOUR REGION>"))
           .build();
      CancelKeyDeletionRequest request = new CancelKeyDeletionRequest();
      OperateKeyRequestBody body = new OperateKeyRequestBody();
      body.withKeyId("0d0466b0-e727-4d9c-b35d-f84bb474a37f");
      request.withBody(body);
      try {
         CancelKeyDeletionResponse response = client.cancelKeyDeletion(request);
         System.out.println(response.toString());
      } catch (ConnectionException e) {
        e.printStackTrace();
      } catch (RequestTimeoutException e) {
        e.printStackTrace();
      } catch (ServiceResponseException e) {
        e.printStackTrace();
         System.out.println(e.getHttpStatusCode());
        System.out.println(e.getRequestId());
        System.out.println(e.getErrorCode());
```
System.out.println(e.getErrorMsg());

 } }

}

## **Python**

#### 取消已计划删除状态ID为"0d0466b0-e727-4d9c-b35d-f84bb474a37f"的密钥。

# coding: utf-8

from huaweicloudsdkcore.auth.credentials import BasicCredentials from huaweicloudsdkkms.v2.region.kms\_region import KmsRegion from huaweicloudsdkcore.exceptions import exceptions from huaweicloudsdkkms.v2 import \*

```
if __name__ == '__main__":
```
 # The AK and SK used for authentication are hard-coded or stored in plaintext, which has great security risks. It is recommended that the AK and SK be stored in ciphertext in configuration files or environment variables and decrypted during use to ensure security.

 # In this example, AK and SK are stored in environment variables for authentication. Before running this example, set environment variables CLOUD\_SDK\_AK and CLOUD\_SDK\_SK in the local environment

```
 ak = os.getenv("CLOUD_SDK_AK")
 sk = os.getenv("CLOUD_SDK_SK")
credentials = BasicCredentials(ak, sk) \setminusclient = KmsClient.new_builder() \setminus .with_credentials(credentials) \
  .with_region(KmsRegion.value_of("<YOUR REGION>")) \
   .build()
 try:
   request = CancelKeyDeletionRequest()
   request.body = OperateKeyRequestBody(
      key_id="0d0466b0-e727-4d9c-b35d-f84bb474a37f"
  \lambda response = client.cancel_key_deletion(request)
   print(response)
 except exceptions.ClientRequestException as e:
   print(e.status_code)
    print(e.request_id)
   print(e.error_code)
```
### **Go**

#### 取消已计划删除状态ID为"0d0466b0-e727-4d9c-b35d-f84bb474a37f"的密钥。

package main

)

print(e.error\_msg)

```
import (
   "fmt"
   "github.com/huaweicloud/huaweicloud-sdk-go-v3/core/auth/basic"
   kms "github.com/huaweicloud/huaweicloud-sdk-go-v3/services/kms/v2"
   "github.com/huaweicloud/huaweicloud-sdk-go-v3/services/kms/v2/model"
   region "github.com/huaweicloud/huaweicloud-sdk-go-v3/services/kms/v2/region"
func main() {
```
 // The AK and SK used for authentication are hard-coded or stored in plaintext, which has great security risks. It is recommended that the AK and SK be stored in ciphertext in configuration files or environment variables and decrypted during use to ensure security.

 // In this example, AK and SK are stored in environment variables for authentication. Before running this example, set environment variables CLOUD\_SDK\_AK and CLOUD\_SDK\_SK in the local environment

```
 ak := os.Getenv("CLOUD_SDK_AK")
 sk := os.Getenv("CLOUD_SDK_SK")
```
auth := basic.NewCredentialsBuilder().

```
 WithAk(ak).
      WithSk(sk).
      Build()
   client := kms.NewKmsClient(
      kms.KmsClientBuilder().
         WithRegion(region.ValueOf("<YOUR REGION>")).
         WithCredential(auth).
         Build())
   request := &model.CancelKeyDeletionRequest{}
   request.Body = &model.OperateKeyRequestBody{
      KeyId: "0d0466b0-e727-4d9c-b35d-f84bb474a37f",
   }
   response, err := client.CancelKeyDeletion(request)
   if err == nil {
      fmt.Printf("%+v\n", response)
   } else {
      fmt.Println(err)
   }
}
```
# 更多

更多编程语言的SDK代码示例,请参见**[API Explorer](https://console.huaweicloud.com/apiexplorer/#/openapi/KMS/sdk?api=CancelKeyDeletion)**的代码示例页签,可生成自动对应 的SDK代码示例。

# 状态码

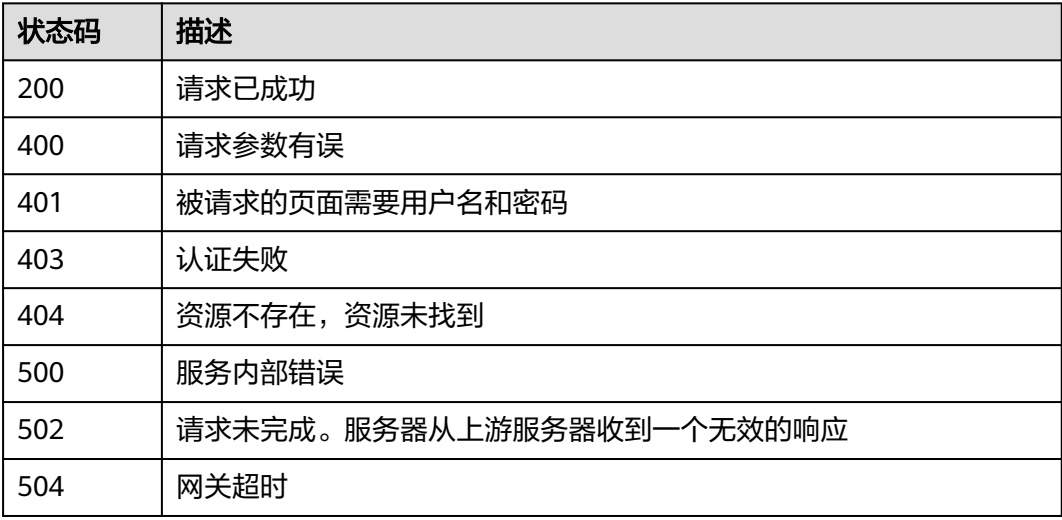

# 错误码

请参[见错误码。](#page-670-0)

# **4.1.1.6** 修改密钥别名

# 功能介绍

- 功能介绍:修改用户主密钥别名。
- 说明:
- 服务默认主密钥(密钥别名后缀为"/default")不可以修改。
- 密钥处于"计划删除"状态,密钥别名不可以修改。

# 调用方法

请参[见如何调用](#page-9-0)**API**。

## **URI**

POST /v1.0/{project\_id}/kms/update-key-alias

### 表 **4-94** 路径参数

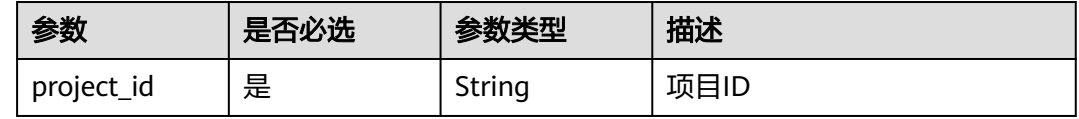

# 请求参数

## 表 **4-95** 请求 Header 参数

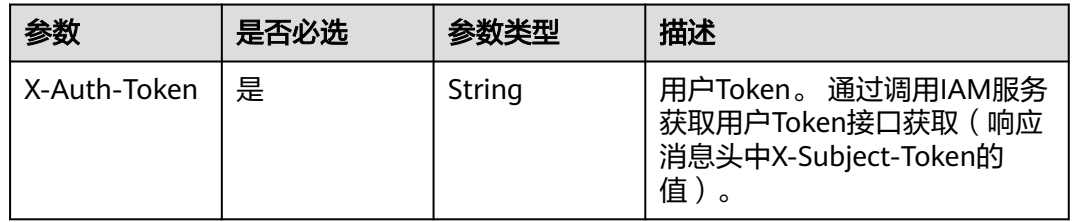

### 表 **4-96** 请求 Body 参数

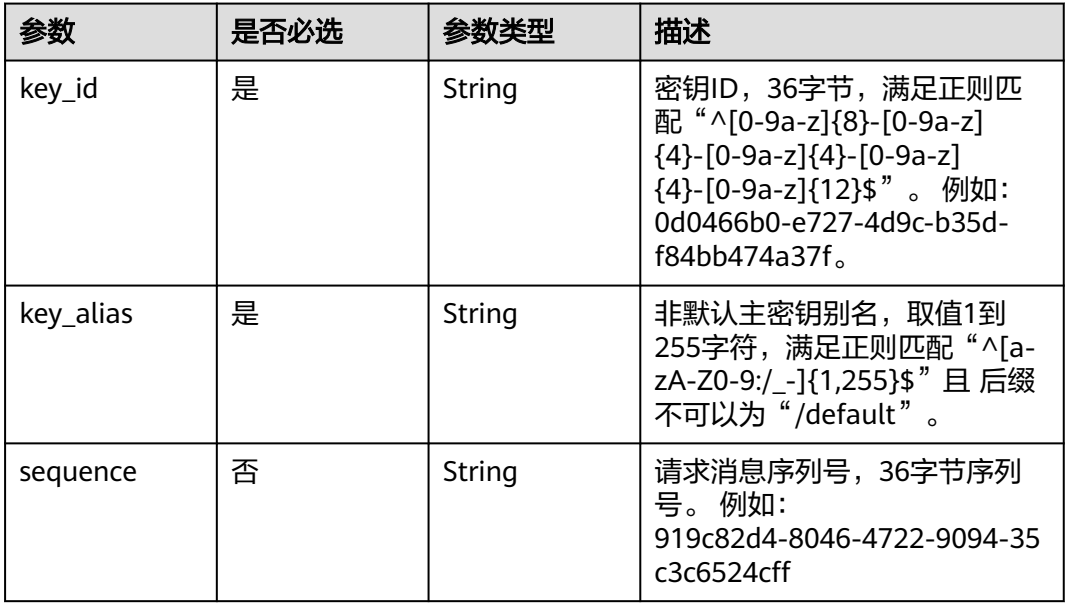

# 响应参数

## 状态码: **200**

## 表 **4-97** 响应 Body 参数

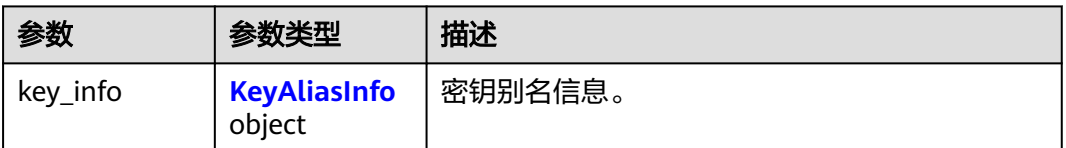

### 表 **4-98** KeyAliasInfo

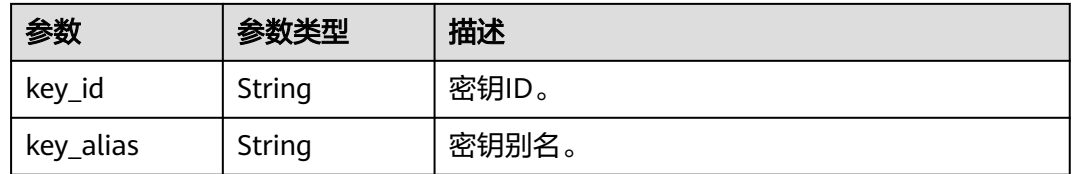

### 状态码: **400**

### 表 **4-99** 响应 Body 参数

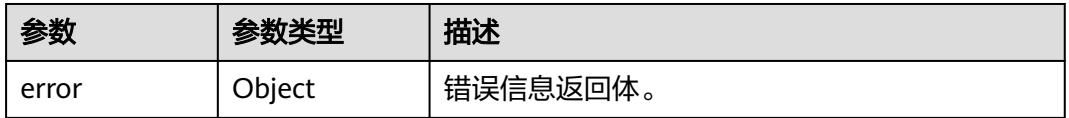

### 表 **4-100** ErrorDetail

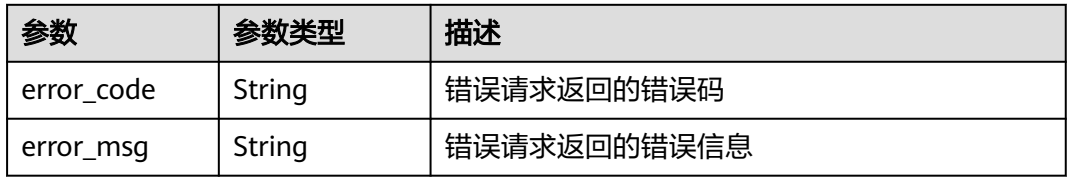

## 状态码: **401**

### 表 **4-101** 响应 Body 参数

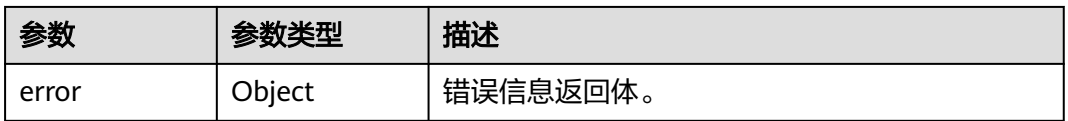

#### 表 **4-102** ErrorDetail

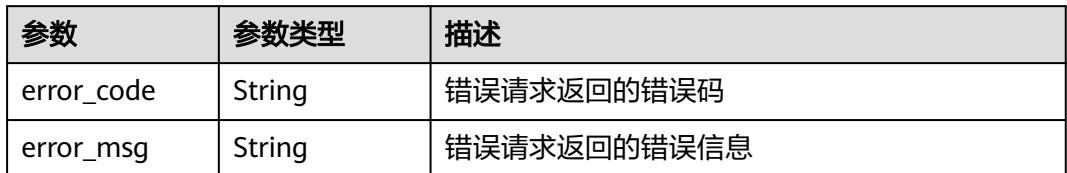

#### 状态码: **403**

表 **4-103** 响应 Body 参数

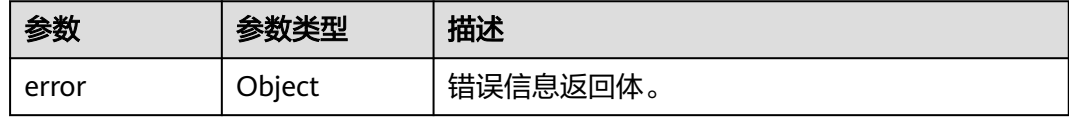

#### 表 **4-104** ErrorDetail

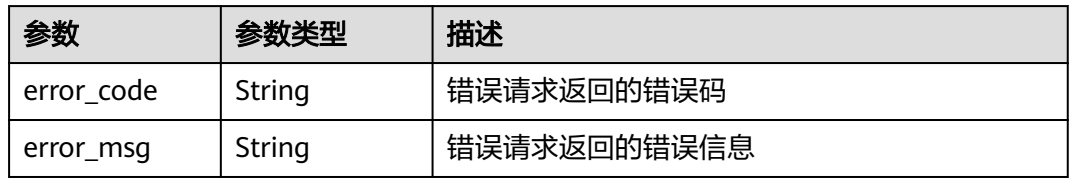

### 状态码: **404**

#### 表 **4-105** 响应 Body 参数

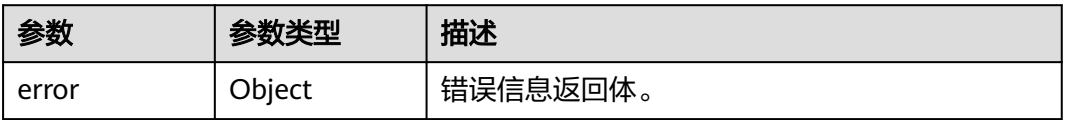

#### 表 **4-106** ErrorDetail

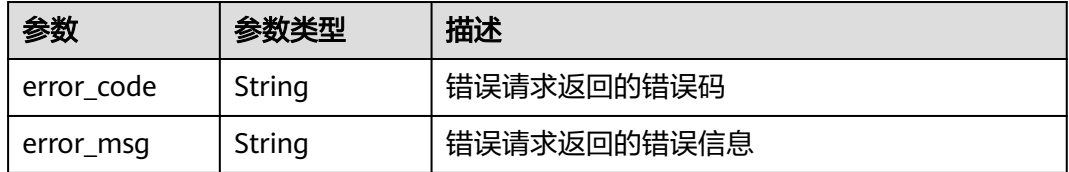

状态码: **500**

#### 表 **4-107** 响应 Body 参数

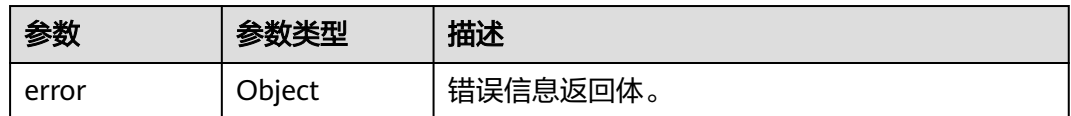

#### 表 **4-108** ErrorDetail

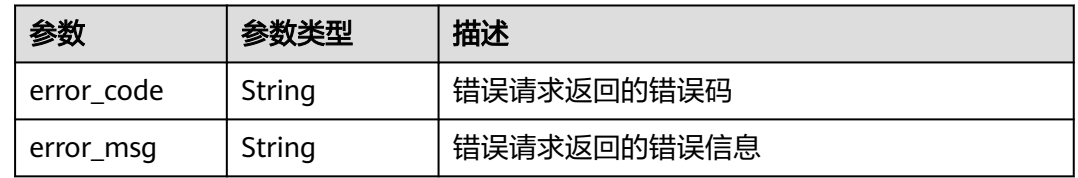

## 状态码: **502**

## 表 **4-109** 响应 Body 参数

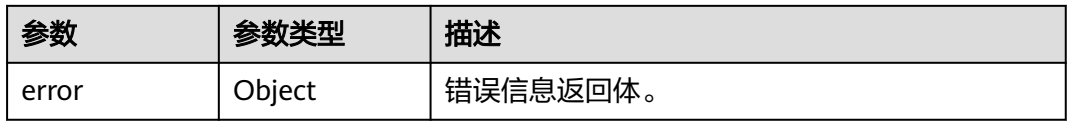

#### 表 **4-110** ErrorDetail

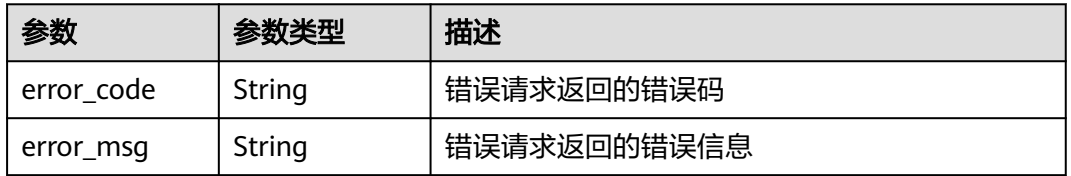

### 状态码: **504**

### 表 **4-111** 响应 Body 参数

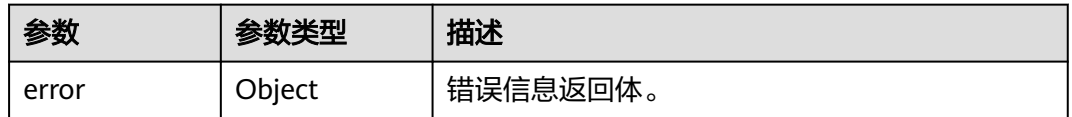

### 表 **4-112** ErrorDetail

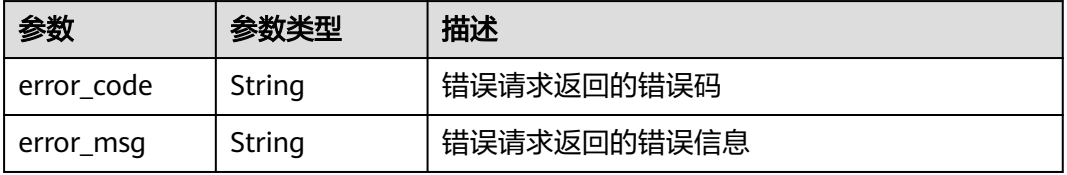

# 请求示例

更新ID为"0d0466b0-e727-4d9c-b35d-f84bb474a37f"的密钥的别名为"test"。

```
{
  "key_id" : "0d0466b0-e727-4d9c-b35d-f84bb474a37f",
  "key_alias" : "test"
}
```
## 响应示例

#### 状态码: **200**

请求已成功

```
{
  "key_info" : {
    "key_id" : "bb6a3d22-dc93-47ac-b5bd-88df7ad35f1e",
    "key_alias" : "test"
 }
}
```
# **SDK** 代码示例

SDK代码示例如下。

#### **Java**

更新ID为"0d0466b0-e727-4d9c-b35d-f84bb474a37f"的密钥的别名为"test"。

package com.huaweicloud.sdk.test;

```
import com.huaweicloud.sdk.core.auth.ICredential;
import com.huaweicloud.sdk.core.auth.BasicCredentials;
import com.huaweicloud.sdk.core.exception.ConnectionException;
import com.huaweicloud.sdk.core.exception.RequestTimeoutException;
import com.huaweicloud.sdk.core.exception.ServiceResponseException;
import com.huaweicloud.sdk.kms.v2.region.KmsRegion;
import com.huaweicloud.sdk.kms.v2.*;
import com.huaweicloud.sdk.kms.v2.model.*;
```
public class UpdateKeyAliasSolution {

public static void main(String[] args) {

```
 // The AK and SK used for authentication are hard-coded or stored in plaintext, which has great 
security risks. It is recommended that the AK and SK be stored in ciphertext in configuration files or 
environment variables and decrypted during use to ensure security.
```
 // In this example, AK and SK are stored in environment variables for authentication. Before running this example, set environment variables CLOUD\_SDK\_AK and CLOUD\_SDK\_SK in the local environment String ak = System.getenv("CLOUD\_SDK\_AK");

```
 String sk = System.getenv("CLOUD_SDK_SK");
```
 ICredential auth = new BasicCredentials() .withAk(ak) .withSk(sk); KmsClient client = KmsClient.newBuilder() .withCredential(auth) .withRegion(KmsRegion.valueOf("<YOUR REGION>")) .build(); UpdateKeyAliasRequest request = new UpdateKeyAliasRequest(); UpdateKeyAliasRequestBody body = new UpdateKeyAliasRequestBody(); body.withKeyAlias("test"); body.withKeyId("0d0466b0-e727-4d9c-b35d-f84bb474a37f"); request.withBody(body);

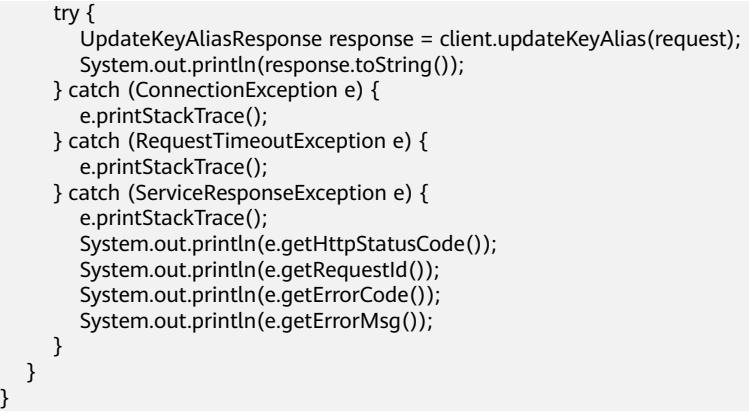

## **Python**

#### 更新ID为"0d0466b0-e727-4d9c-b35d-f84bb474a37f"的密钥的别名为"test"。

#### # coding: utf-8

}

from huaweicloudsdkcore.auth.credentials import BasicCredentials from huaweicloudsdkkms.v2.region.kms\_region import KmsRegion from huaweicloudsdkcore.exceptions import exceptions from huaweicloudsdkkms.v2 import \*

```
if name = " main ":
```
 # The AK and SK used for authentication are hard-coded or stored in plaintext, which has great security risks. It is recommended that the AK and SK be stored in ciphertext in configuration files or environment variables and decrypted during use to ensure security.

 # In this example, AK and SK are stored in environment variables for authentication. Before running this example, set environment variables CLOUD\_SDK\_AK and CLOUD\_SDK\_SK in the local environment ak = os.getenv("CLOUD\_SDK\_AK")

```
 sk = os.getenv("CLOUD_SDK_SK")
```
credentials = BasicCredentials(ak, sk)  $\setminus$ 

```
client = KmsClient.new_builder() \setminus .with_credentials(credentials) \
      .with_region(KmsRegion.value_of("<YOUR REGION>")) \
      .build()
   try:
      request = UpdateKeyAliasRequest()
      request.body = UpdateKeyAliasRequestBody(
        key_alias="test",
        key_id="0d0466b0-e727-4d9c-b35d-f84bb474a37f"
\qquad \qquad response = client.update_key_alias(request)
      print(response)
   except exceptions.ClientRequestException as e:
      print(e.status_code)
```
#### **Go**

#### 更新ID为"0d0466b0-e727-4d9c-b35d-f84bb474a37f"的密钥的别名为"test"。

package main

print(e.request\_id) print(e.error\_code) print(e.error\_msg)

```
import (
    "fmt"
```
 "github.com/huaweicloud/huaweicloud-sdk-go-v3/core/auth/basic" kms "github.com/huaweicloud/huaweicloud-sdk-go-v3/services/kms/v2"

```
 "github.com/huaweicloud/huaweicloud-sdk-go-v3/services/kms/v2/model"
   region "github.com/huaweicloud/huaweicloud-sdk-go-v3/services/kms/v2/region"
)
func main() {
   // The AK and SK used for authentication are hard-coded or stored in plaintext, which has great security 
risks. It is recommended that the AK and SK be stored in ciphertext in configuration files or environment 
variables and decrypted during use to ensure security.
   // In this example, AK and SK are stored in environment variables for authentication. Before running this 
example, set environment variables CLOUD_SDK_AK and CLOUD_SDK_SK in the local environment
   ak := os.Getenv("CLOUD_SDK_AK")
   sk := os.Getenv("CLOUD_SDK_SK")
   auth := basic.NewCredentialsBuilder().
      WithAk(ak).
     WithSk(sk).
      Build()
   client := kms.NewKmsClient(
      kms.KmsClientBuilder().
         WithRegion(region.ValueOf("<YOUR REGION>")).
        WithCredential(auth).
        Build())
   request := &model.UpdateKeyAliasRequest{}
   request.Body = &model.UpdateKeyAliasRequestBody{
      KeyAlias: "test",
      KeyId: "0d0466b0-e727-4d9c-b35d-f84bb474a37f",
   }
   response, err := client.UpdateKeyAlias(request)
  if err == nil fmt.Printf("%+v\n", response)
   } else {
      fmt.Println(err)
   }
}
```
# 更多

更多编程语言的SDK代码示例,请参见**[API Explorer](https://console.huaweicloud.com/apiexplorer/#/openapi/KMS/sdk?api=UpdateKeyAlias)**的代码示例页签,可生成自动对应 的SDK代码示例。

## 状态码

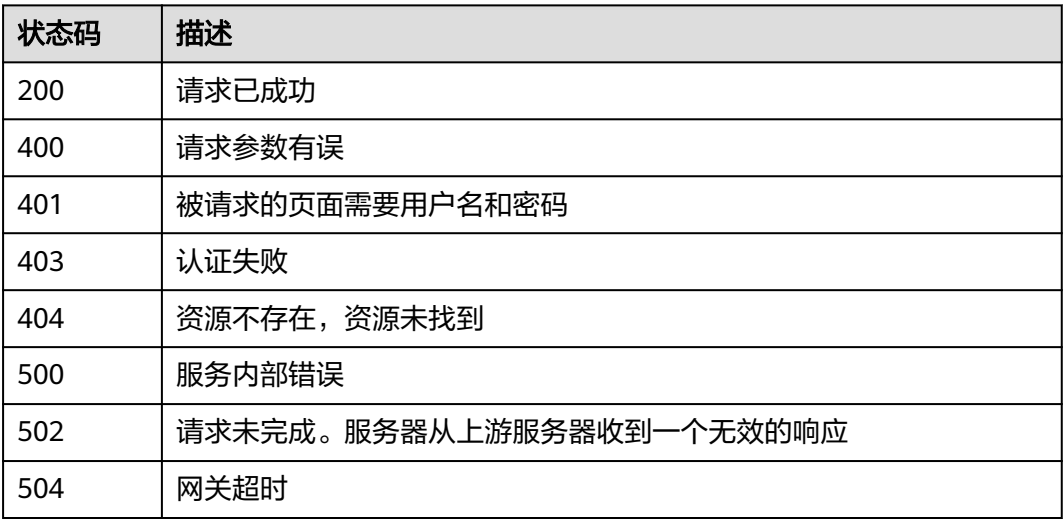

## 错误码

请参见<mark>错误码</mark>。

# **4.1.1.7** 修改密钥描述

# 功能介绍

- 功能介绍:修改用户主密钥描述信息。
- 说明:
	- 服务默认主密钥(密钥别名后缀为"/default")不可以修改。
	- 密钥处于"计划删除"状态,密钥描述不可以修改。

# 调用方法

请参[见如何调用](#page-9-0)**API**。

## **URI**

POST /v1.0/{project\_id}/kms/update-key-description

### 表 **4-113** 路径参数

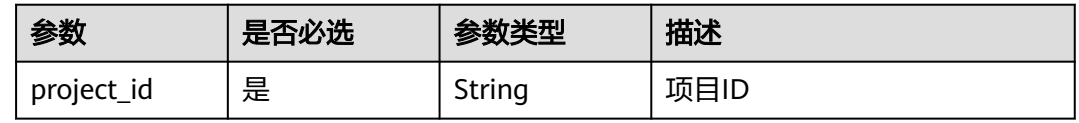

# 请求参数

#### 表 **4-114** 请求 Header 参数

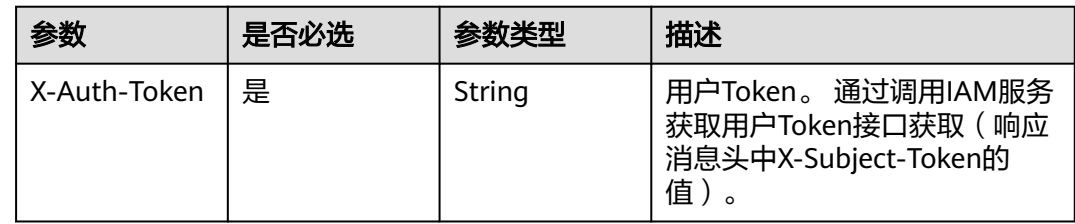

### 表 **4-115** 请求 Body 参数

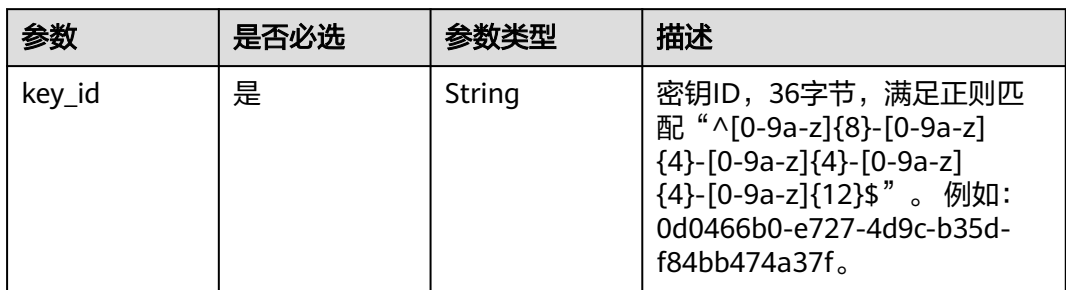

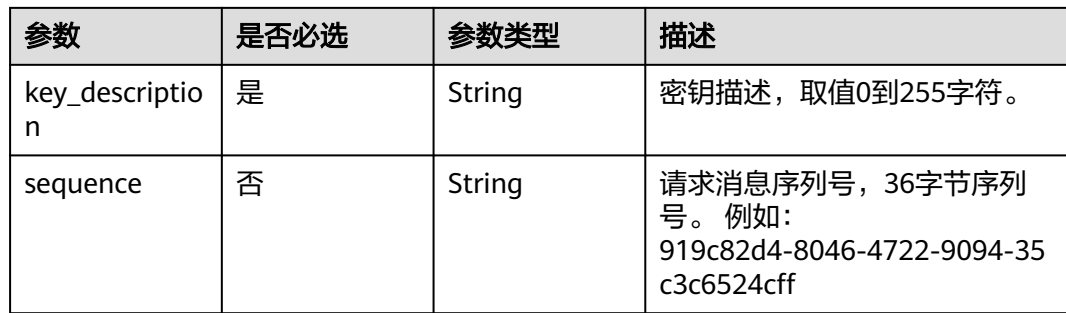

# 响应参数

### 状态码: **200**

## 表 **4-116** 响应 Body 参数

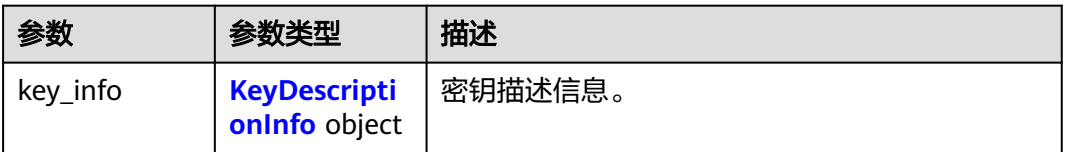

## 表 **4-117** KeyDescriptionInfo

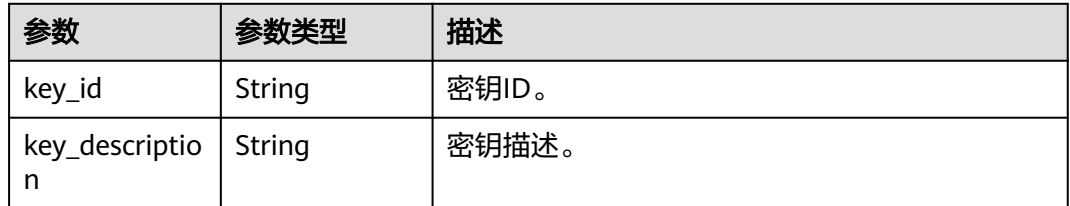

### 状态码: **400**

#### 表 **4-118** 响应 Body 参数

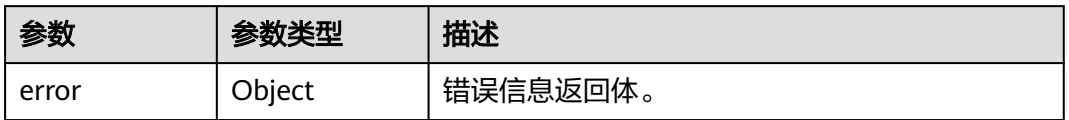

### 表 **4-119** ErrorDetail

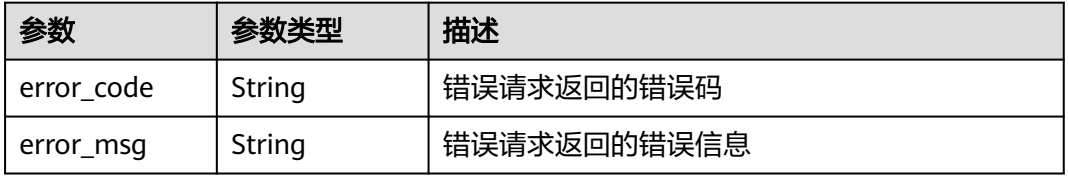

#### 表 **4-120** 响应 Body 参数

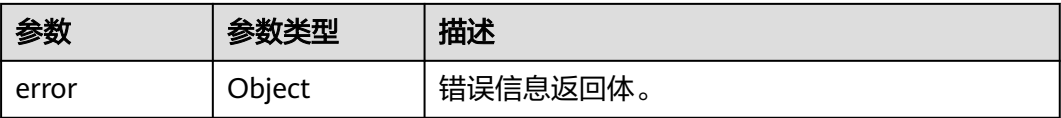

#### 表 **4-121** ErrorDetail

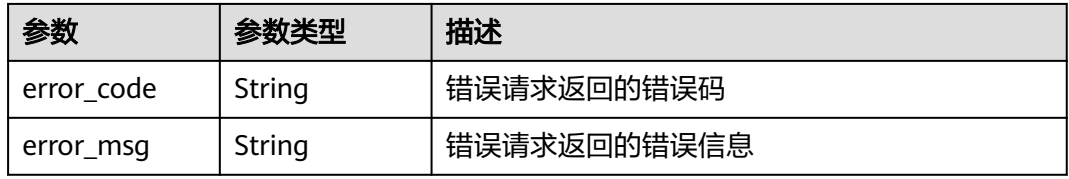

#### 状态码: **403**

表 **4-122** 响应 Body 参数

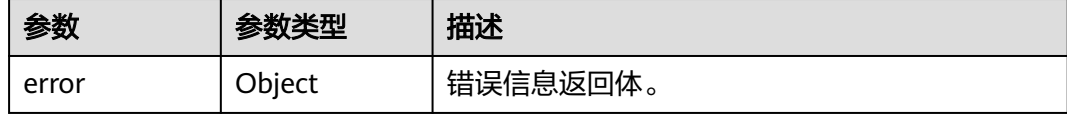

### 表 **4-123** ErrorDetail

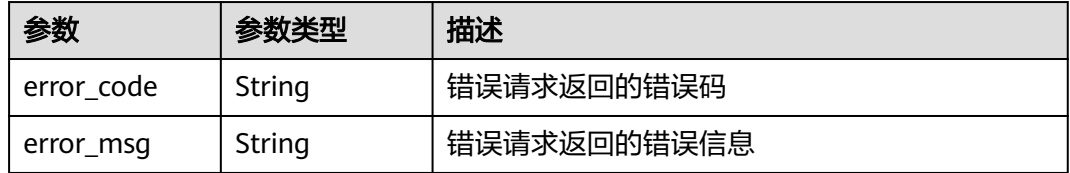

## 状态码: **404**

#### 表 **4-124** 响应 Body 参数

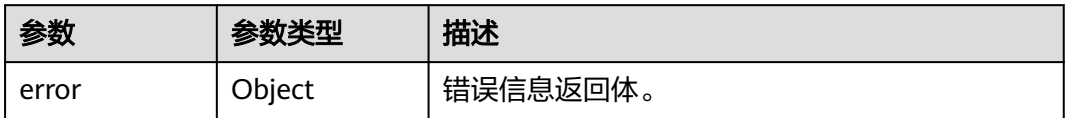

#### 表 **4-125** ErrorDetail

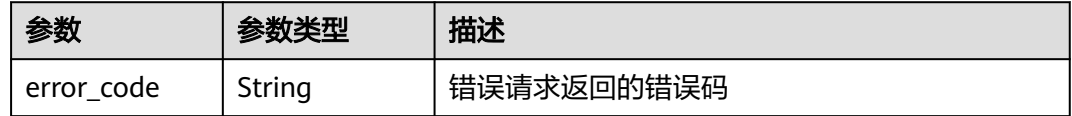

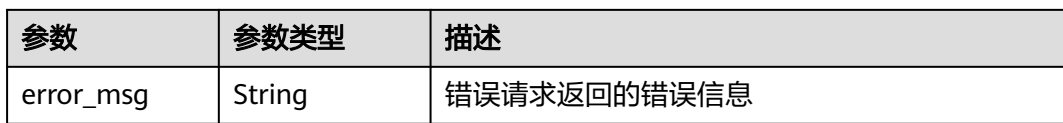

表 **4-126** 响应 Body 参数

| 参数    | 参数类型   | 描述       |  |
|-------|--------|----------|--|
| error | Object | 错误信息返回体。 |  |

表 **4-127** ErrorDetail

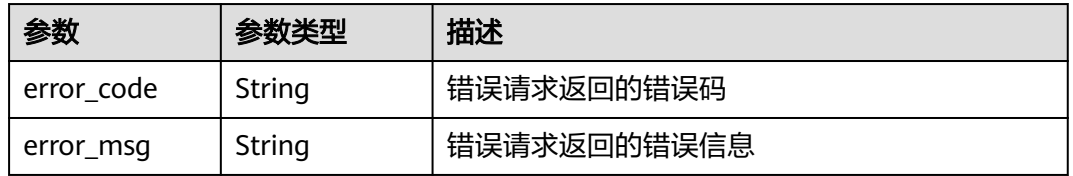

### 状态码: **502**

表 **4-128** 响应 Body 参数

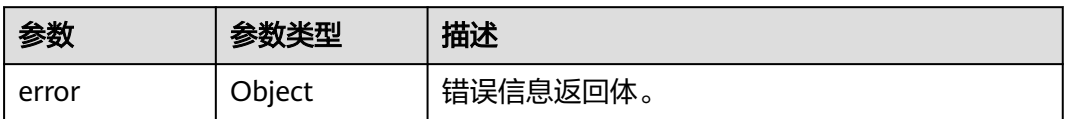

#### 表 **4-129** ErrorDetail

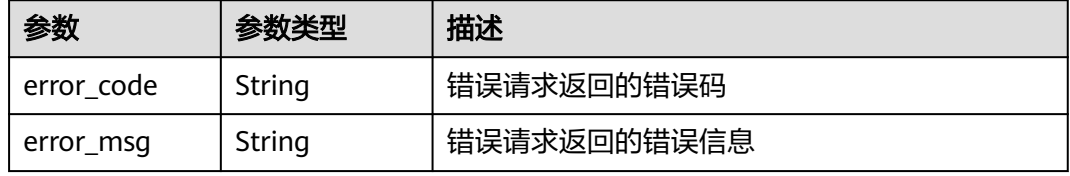

## 状态码: **504**

# 表 **4-130** 响应 Body 参数

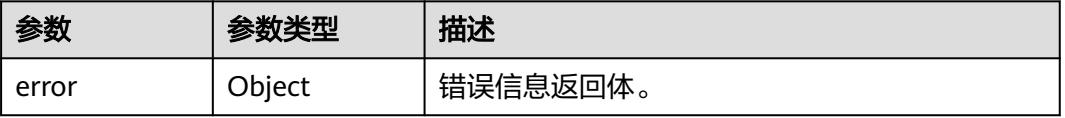

#### 表 **4-131** ErrorDetail

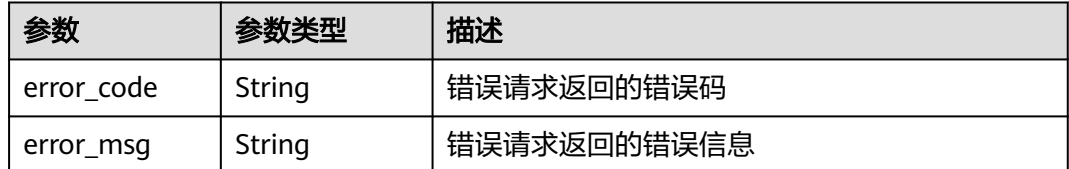

## 请求示例

更新ID为"0d0466b0-e727-4d9c-b35d-f84bb474a37f"的密钥的描述为"test"。

```
{
  "key_id" : "0d0466b0-e727-4d9c-b35d-f84bb474a37f",
  "key_description" : "test"
}
```
## 响应示例

#### 状态码: **200**

请求已成功

```
{
 "key_info" : {
 "key_id" : "bb6a3d22-dc93-47ac-b5bd-88df7ad35f1e",
   "key_description" : "test"
 }
}
```
# **SDK** 代码示例

SDK代码示例如下。

### **Java**

更新ID为"0d0466b0-e727-4d9c-b35d-f84bb474a37f"的密钥的描述为"test"。

package com.huaweicloud.sdk.test;

```
import com.huaweicloud.sdk.core.auth.ICredential;
import com.huaweicloud.sdk.core.auth.BasicCredentials;
import com.huaweicloud.sdk.core.exception.ConnectionException;
import com.huaweicloud.sdk.core.exception.RequestTimeoutException;
import com.huaweicloud.sdk.core.exception.ServiceResponseException;
import com.huaweicloud.sdk.kms.v2.region.KmsRegion;
import com.huaweicloud.sdk.kms.v2.*;
import com.huaweicloud.sdk.kms.v2.model.*;
```
public class UpdateKeyDescriptionSolution {

public static void main(String[] args) {

 // The AK and SK used for authentication are hard-coded or stored in plaintext, which has great security risks. It is recommended that the AK and SK be stored in ciphertext in configuration files or environment variables and decrypted during use to ensure security.

 // In this example, AK and SK are stored in environment variables for authentication. Before running this example, set environment variables CLOUD\_SDK\_AK and CLOUD\_SDK\_SK in the local environment String ak = System.getenv("CLOUD\_SDK\_AK");

String sk = System.getenv("CLOUD\_SDK\_SK");
```
 ICredential auth = new BasicCredentials()
         .withAk(ak)
         .withSk(sk);
    KmsClient client = KmsClient.newBuilder()
         .withCredential(auth)
         .withRegion(KmsRegion.valueOf("<YOUR REGION>"))
         .build();
    UpdateKeyDescriptionRequest request = new UpdateKeyDescriptionRequest();
    UpdateKeyDescriptionRequestBody body = new UpdateKeyDescriptionRequestBody();
    body.withKeyDescription("test");
    body.withKeyId("0d0466b0-e727-4d9c-b35d-f84bb474a37f");
    request.withBody(body);
    try {
      UpdateKeyDescriptionResponse response = client.updateKeyDescription(request);
      System.out.println(response.toString());
   } catch (ConnectionException e) {
      e.printStackTrace();
   } catch (RequestTimeoutException e) {
      e.printStackTrace();
   } catch (ServiceResponseException e) {
      e.printStackTrace();
      System.out.println(e.getHttpStatusCode());
      System.out.println(e.getRequestId());
      System.out.println(e.getErrorCode());
      System.out.println(e.getErrorMsg());
   }
 }
```
## **Python**

#### 更新ID为"0d0466b0-e727-4d9c-b35d-f84bb474a37f"的密钥的描述为"test"。

```
# coding: utf-8
```
}

from huaweicloudsdkcore.auth.credentials import BasicCredentials from huaweicloudsdkkms.v2.region.kms\_region import KmsRegion from huaweicloudsdkcore.exceptions import exceptions from huaweicloudsdkkms.v2 import \*

```
if __name__ == "__main__":
```
 # The AK and SK used for authentication are hard-coded or stored in plaintext, which has great security risks. It is recommended that the AK and SK be stored in ciphertext in configuration files or environment variables and decrypted during use to ensure security.

 # In this example, AK and SK are stored in environment variables for authentication. Before running this example, set environment variables CLOUD\_SDK\_AK and CLOUD\_SDK\_SK in the local environment

```
 ak = os.getenv("CLOUD_SDK_AK")
 sk = os.getenv("CLOUD_SDK_SK")
```

```
credentials = BasicCredentials(ak, sk) \setminus
```

```
 client = KmsClient.new_builder() \
    .with_credentials(credentials) \
    .with_region(KmsRegion.value_of("<YOUR REGION>")) \
    .build()
```
try:

```
 request = UpdateKeyDescriptionRequest()
      request.body = UpdateKeyDescriptionRequestBody(
        key_description="test",
        key_id="0d0466b0-e727-4d9c-b35d-f84bb474a37f"
\qquad \qquad response = client.update_key_description(request)
      print(response)
   except exceptions.ClientRequestException as e:
      print(e.status_code)
```
print(e.request\_id)

 print(e.error\_code) print(e.error\_msg)

#### **Go**

#### 更新ID为"0d0466b0-e727-4d9c-b35d-f84bb474a37f"的密钥的描述为"test"。

package main

```
import (
   "fmt"
   "github.com/huaweicloud/huaweicloud-sdk-go-v3/core/auth/basic"
   kms "github.com/huaweicloud/huaweicloud-sdk-go-v3/services/kms/v2"
   "github.com/huaweicloud/huaweicloud-sdk-go-v3/services/kms/v2/model"
   region "github.com/huaweicloud/huaweicloud-sdk-go-v3/services/kms/v2/region"
)
func main() {
   // The AK and SK used for authentication are hard-coded or stored in plaintext, which has great security 
risks. It is recommended that the AK and SK be stored in ciphertext in configuration files or environment 
variables and decrypted during use to ensure security.
   // In this example, AK and SK are stored in environment variables for authentication. Before running this 
example, set environment variables CLOUD_SDK_AK and CLOUD_SDK_SK in the local environment
   ak := os.Getenv("CLOUD_SDK_AK")
   sk := os.Getenv("CLOUD_SDK_SK")
   auth := basic.NewCredentialsBuilder().
      WithAk(ak).
      WithSk(sk).
      Build()
   client := kms.NewKmsClient(
      kms.KmsClientBuilder().
         WithRegion(region.ValueOf("<YOUR REGION>")).
         WithCredential(auth).
         Build())
   request := &model.UpdateKeyDescriptionRequest{}
   request.Body = &model.UpdateKeyDescriptionRequestBody{
      KeyDescription: "test",
      KeyId: "0d0466b0-e727-4d9c-b35d-f84bb474a37f",
   }
   response, err := client.UpdateKeyDescription(request)
  if err == nil fmt.Printf("%+v\n", response)
   } else {
      fmt.Println(err)
   }
}
```
## 更多

更多编程语言的SDK代码示例,请参见**[API Explorer](https://console.huaweicloud.com/apiexplorer/#/openapi/KMS/sdk?api=UpdateKeyDescription)**的代码示例页签,可生成自动对应 的SDK代码示例。

## 状态码

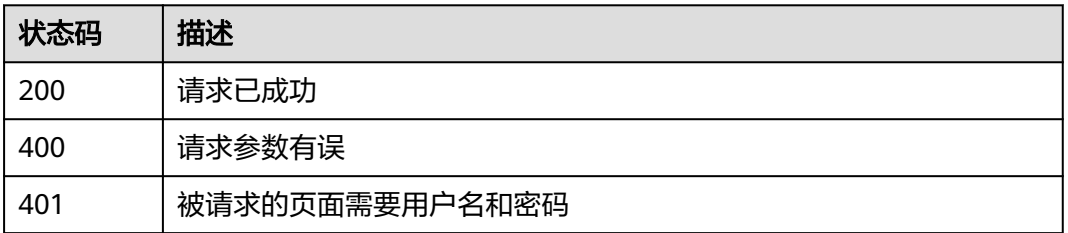

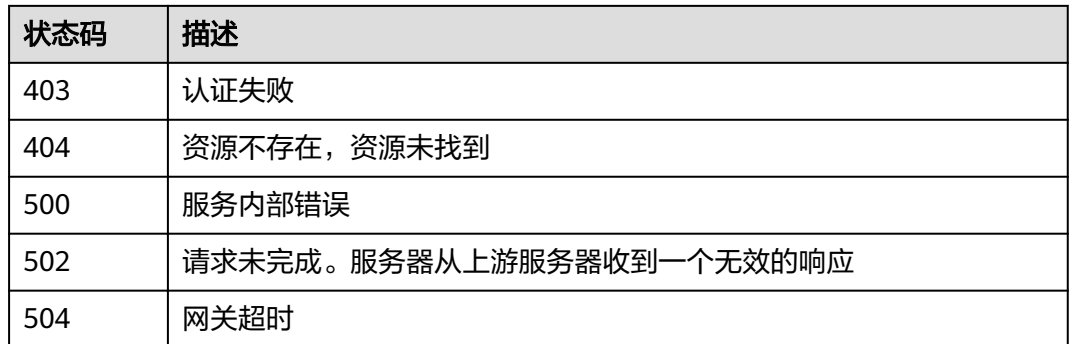

# 错误码

请参[见错误码。](#page-670-0)

# **4.1.2** 数据密钥管理

# **4.1.2.1** 创建随机数

# 功能介绍

● 功能介绍: 生成8~8192bit范围内的随机数。

# 调用方法

请参[见如何调用](#page-9-0)**API**。

## **URI**

POST /v1.0/{project\_id}/kms/gen-random

### 表 **4-132** 路径参数

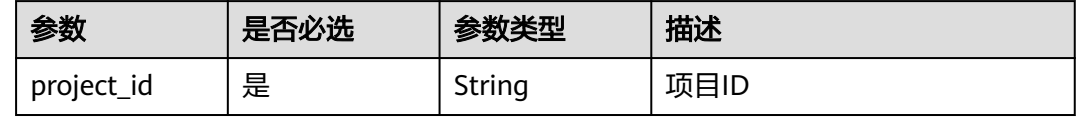

## 请求参数

### 表 **4-133** 请求 Header 参数

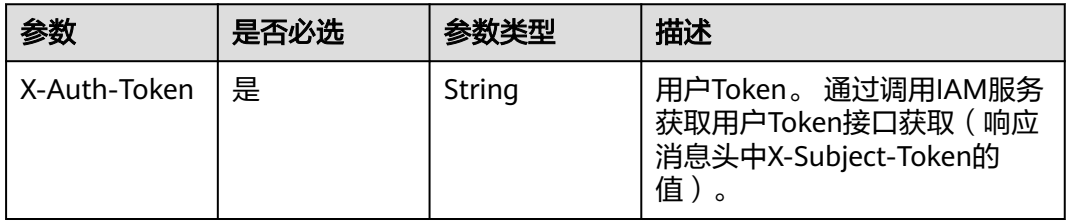

### 表 **4-134** 请求 Body 参数

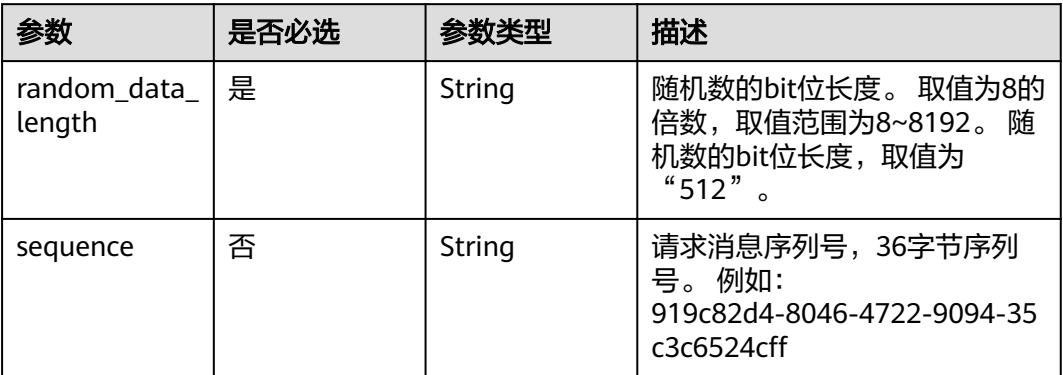

# 响应参数

## 状态码: **200**

## 表 **4-135** 响应 Body 参数

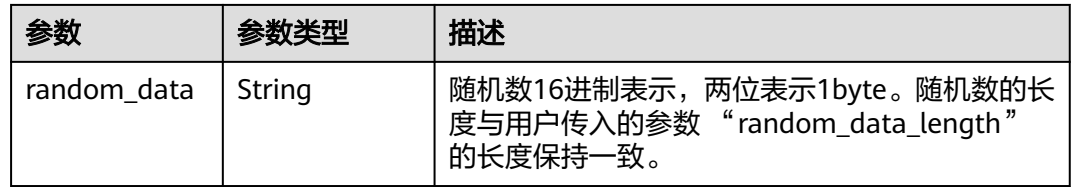

## 状态码: **400**

### 表 **4-136** 响应 Body 参数

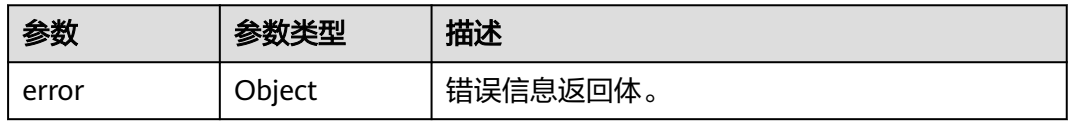

## 表 **4-137** ErrorDetail

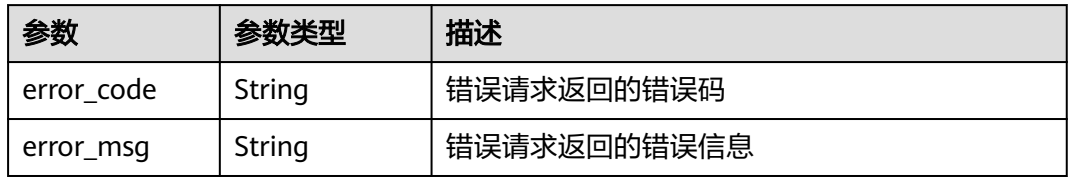

## 状态码: **401**

### 表 **4-138** 响应 Body 参数

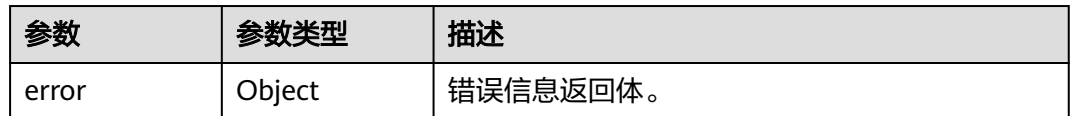

#### 表 **4-139** ErrorDetail

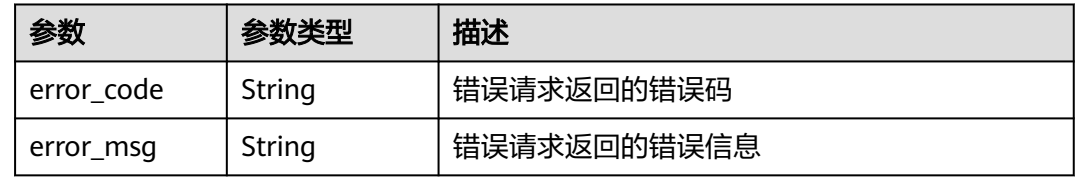

## 状态码: **403**

## 表 **4-140** 响应 Body 参数

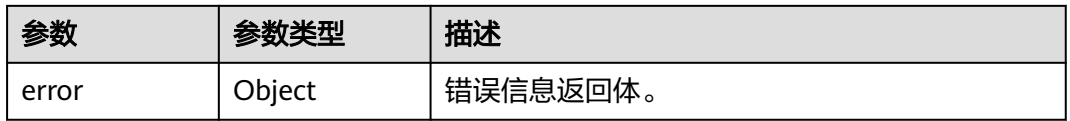

### 表 **4-141** ErrorDetail

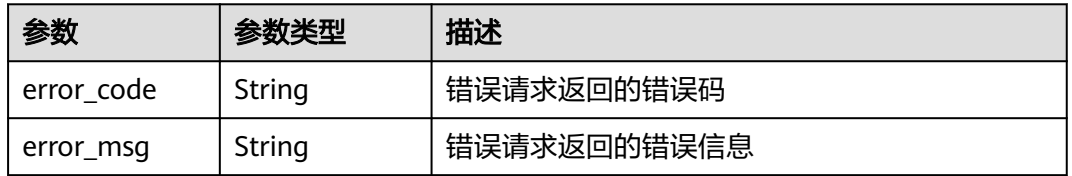

#### 状态码: **404**

#### 表 **4-142** 响应 Body 参数

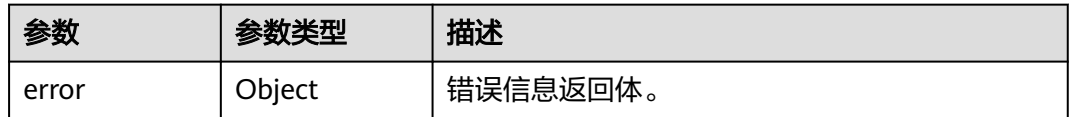

### 表 **4-143** ErrorDetail

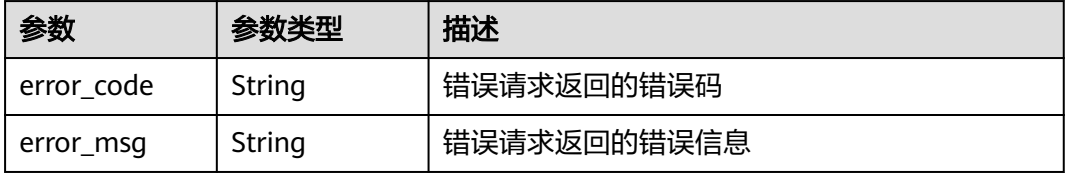

#### 状态码: **500**

#### 表 **4-144** 响应 Body 参数

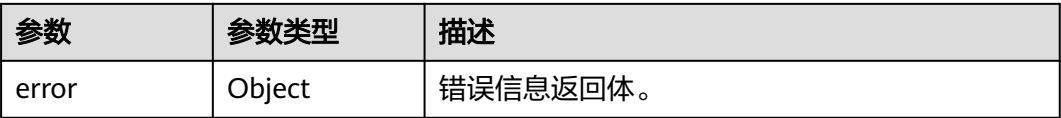

#### 表 **4-145** ErrorDetail

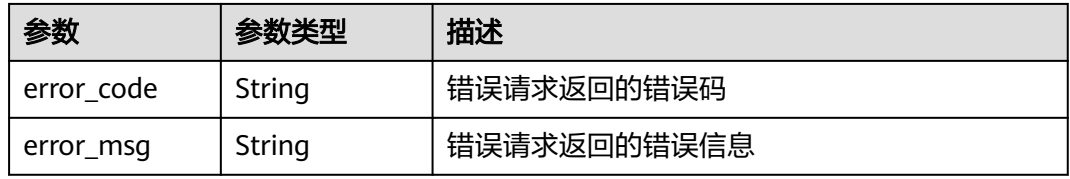

### 状态码: **502**

表 **4-146** 响应 Body 参数

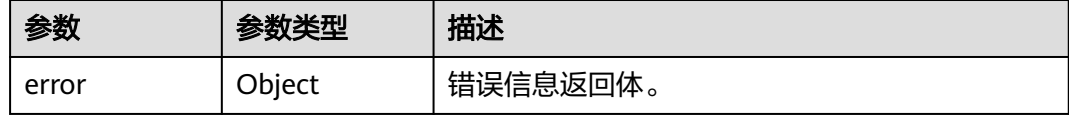

### 表 **4-147** ErrorDetail

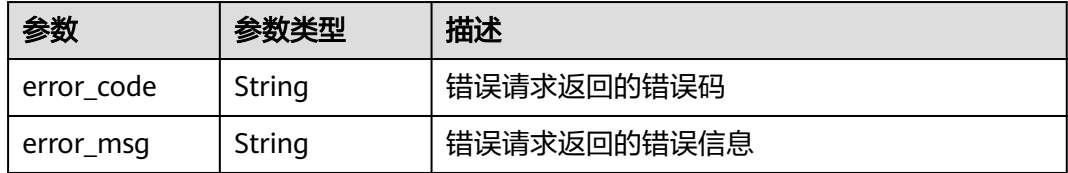

## 状态码: **504**

#### 表 **4-148** 响应 Body 参数

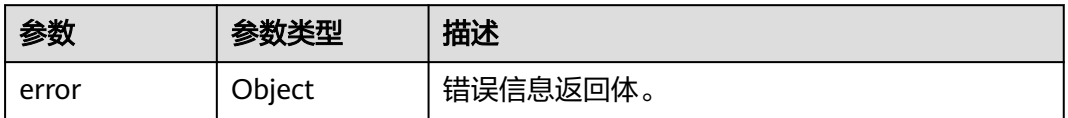

#### 表 **4-149** ErrorDetail

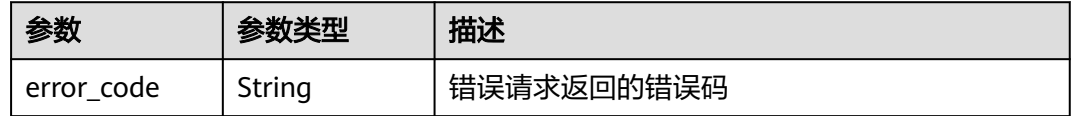

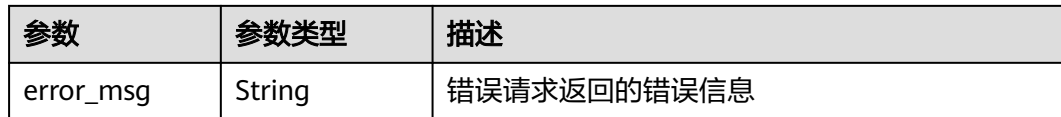

## 请求示例

生成长度为512位的随机数。

```
{
  "random_data_length" : "512"
}
```
## 响应示例

#### 状态码: **200**

请求已成功

}

{ "random\_data" : "5791C223E87120BE4B98D168F47A58BB2A88834EEADC"

## **SDK** 代码示例

SDK代码示例如下。

#### **Java**

#### 生成长度为512位的随机数。

package com.huaweicloud.sdk.test;

.withCredential(auth)

.build();

```
import com.huaweicloud.sdk.core.auth.ICredential;
import com.huaweicloud.sdk.core.auth.BasicCredentials;
import com.huaweicloud.sdk.core.exception.ConnectionException;
import com.huaweicloud.sdk.core.exception.RequestTimeoutException;
import com.huaweicloud.sdk.core.exception.ServiceResponseException;
import com.huaweicloud.sdk.kms.v2.region.KmsRegion;
import com.huaweicloud.sdk.kms.v2.*;
import com.huaweicloud.sdk.kms.v2.model.*;
public class CreateRandomSolution {
   public static void main(String[] args) {
      // The AK and SK used for authentication are hard-coded or stored in plaintext, which has great 
security risks. It is recommended that the AK and SK be stored in ciphertext in configuration files or 
environment variables and decrypted during use to ensure security.
      // In this example, AK and SK are stored in environment variables for authentication. Before running 
this example, set environment variables CLOUD_SDK_AK and CLOUD_SDK_SK in the local environment
      String ak = System.getenv("CLOUD_SDK_AK");
     String sk = System.getenv("CLOUD_SDK_SK");
      ICredential auth = new BasicCredentials()
           .withAk(ak)
           .withSk(sk);
      KmsClient client = KmsClient.newBuilder()
```
.withRegion(KmsRegion.valueOf("<YOUR REGION>"))

```
 CreateRandomRequest request = new CreateRandomRequest();
    GenRandomRequestBody body = new GenRandomRequestBody();
    body.withRandomDataLength("512");
    request.withBody(body);
    try {
      CreateRandomResponse response = client.createRandom(request);
      System.out.println(response.toString());
   } catch (ConnectionException e) {
      e.printStackTrace();
   } catch (RequestTimeoutException e) {
      e.printStackTrace();
   } catch (ServiceResponseException e) {
      e.printStackTrace();
      System.out.println(e.getHttpStatusCode());
      System.out.println(e.getRequestId());
      System.out.println(e.getErrorCode());
      System.out.println(e.getErrorMsg());
   }
 }
```
## **Python**

#### 生成长度为512位的随机数。

# coding: utf-8

}

from huaweicloudsdkcore.auth.credentials import BasicCredentials from huaweicloudsdkkms.v2.region.kms\_region import KmsRegion from huaweicloudsdkcore.exceptions import exceptions from huaweicloudsdkkms.v2 import \*

if \_\_name\_\_ == "\_\_main\_\_":

 # The AK and SK used for authentication are hard-coded or stored in plaintext, which has great security risks. It is recommended that the AK and SK be stored in ciphertext in configuration files or environment variables and decrypted during use to ensure security.

 # In this example, AK and SK are stored in environment variables for authentication. Before running this example, set environment variables CLOUD\_SDK\_AK and CLOUD\_SDK\_SK in the local environment

```
 ak = os.getenv("CLOUD_SDK_AK")
 sk = os.getenv("CLOUD_SDK_SK")
 credentials = BasicCredentials(ak, sk) \
 client = KmsClient.new_builder() \
   .with_credentials(credentials) \
    .with_region(KmsRegion.value_of("<YOUR REGION>")) \
   .build()
 try:
   request = CreateRandomRequest()
   request.body = GenRandomRequestBody(
      random_data_length="512"
```

```
\qquad \qquad response = client.create_random(request)
      print(response)
   except exceptions.ClientRequestException as e:
      print(e.status_code)
      print(e.request_id)
      print(e.error_code)
      print(e.error_msg)
```
### **Go**

#### 生成长度为512位的随机数。

package main

import (

```
 "fmt"
   "github.com/huaweicloud/huaweicloud-sdk-go-v3/core/auth/basic"
   kms "github.com/huaweicloud/huaweicloud-sdk-go-v3/services/kms/v2"
   "github.com/huaweicloud/huaweicloud-sdk-go-v3/services/kms/v2/model"
   region "github.com/huaweicloud/huaweicloud-sdk-go-v3/services/kms/v2/region"
)
func main() {
   // The AK and SK used for authentication are hard-coded or stored in plaintext, which has great security 
risks. It is recommended that the AK and SK be stored in ciphertext in configuration files or environment 
variables and decrypted during use to ensure security.
   // In this example, AK and SK are stored in environment variables for authentication. Before running this 
example, set environment variables CLOUD_SDK_AK and CLOUD_SDK_SK in the local environment
 ak := os.Getenv("CLOUD_SDK_AK")
 sk := os.Getenv("CLOUD_SDK_SK")
   auth := basic.NewCredentialsBuilder().
      WithAk(ak).
      WithSk(sk).
      Build()
   client := kms.NewKmsClient(
      kms.KmsClientBuilder().
        WithRegion(region.ValueOf("<YOUR REGION>")).
         WithCredential(auth).
        Build())
   request := &model.CreateRandomRequest{}
   request.Body = &model.GenRandomRequestBody{
      RandomDataLength: "512",
   }
   response, err := client.CreateRandom(request)
  if err == nil fmt.Printf("%+v\n", response)
   } else {
      fmt.Println(err)
   }
}
```
## 更多

更多编程语言的SDK代码示例,请参见**[API Explorer](https://console.huaweicloud.com/apiexplorer/#/openapi/KMS/sdk?api=CreateRandom)**的代码示例页签,可生成自动对应 的SDK代码示例。

## 状态码

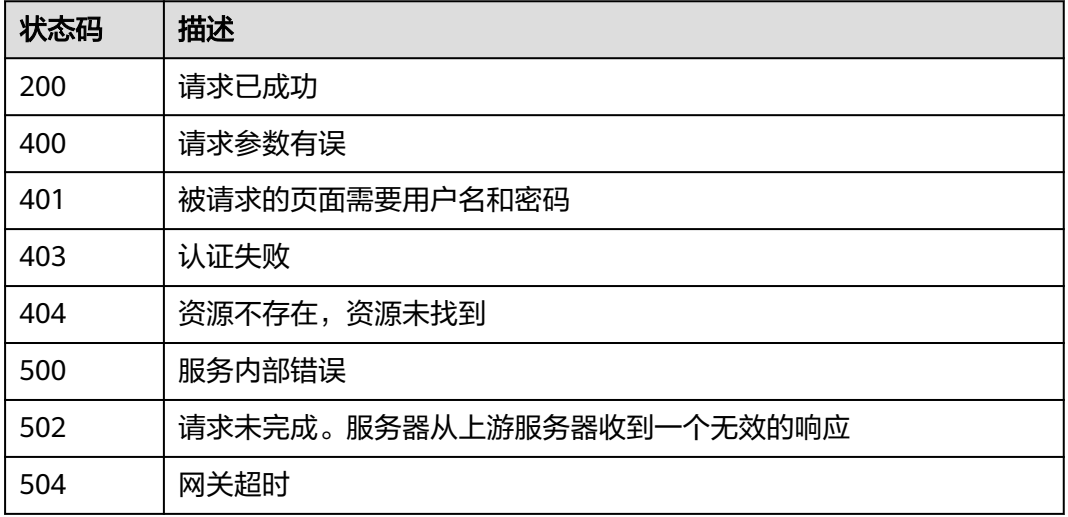

# 错误码

请参[见错误码。](#page-670-0)

# **4.1.2.2** 创建数据密钥

# 功能介绍

● 功能介绍:创建数据密钥,返回结果包含明文和密文。

# 调用方法

请参[见如何调用](#page-9-0)**API**。

## **URI**

POST /v1.0/{project\_id}/kms/create-datakey

### 表 **4-150** 路径参数

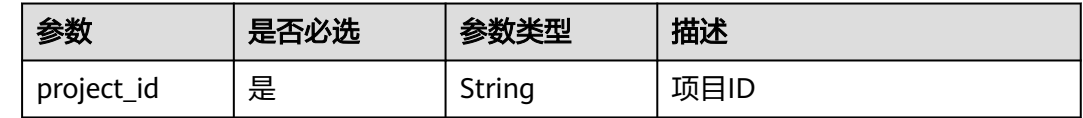

# 请求参数

表 **4-151** 请求 Header 参数

| 参数           | 是否必选 | 参数类型   | 描述                                                                      |
|--------------|------|--------|-------------------------------------------------------------------------|
| X-Auth-Token | 是    | String | 用户Token。 通过调用IAM服务<br>获取用户Token接口获取 ( 响应<br>消息头中X-Subject-Token的<br>「值」 |

#### 表 **4-152** 请求 Body 参数

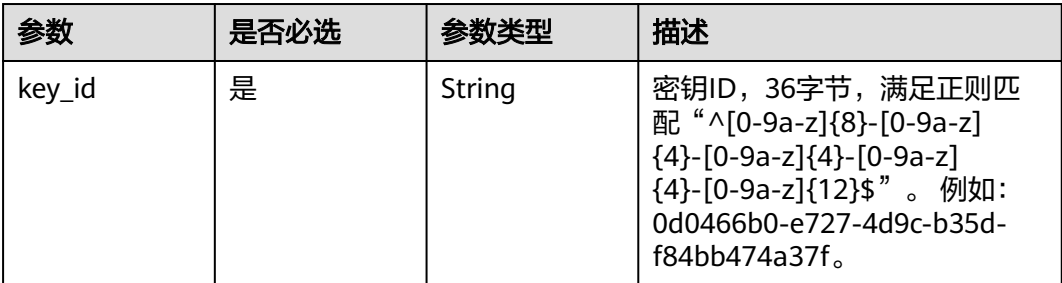

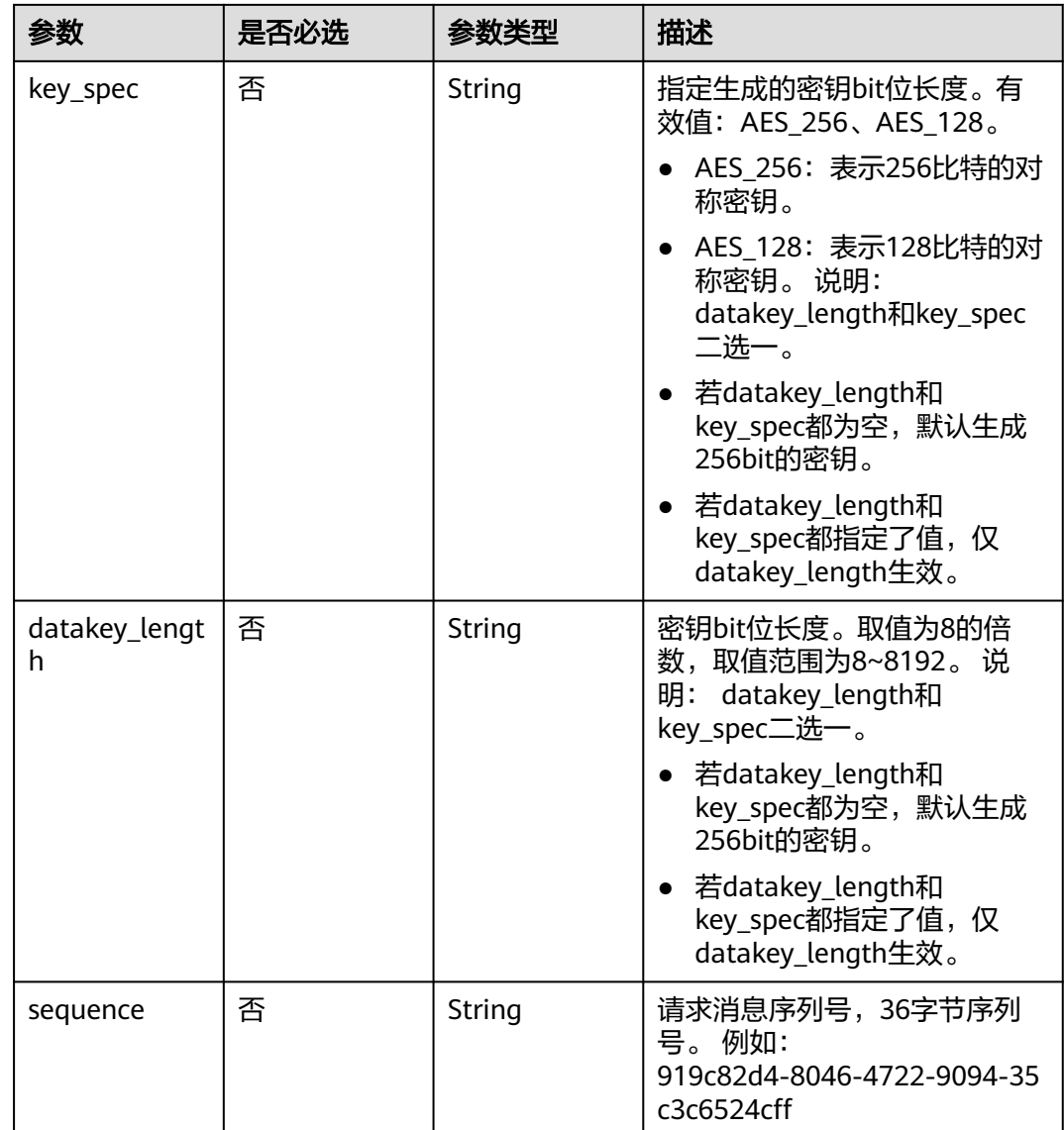

# 响应参数

### 状态码: **200**

## 表 **4-153** 响应 Body 参数

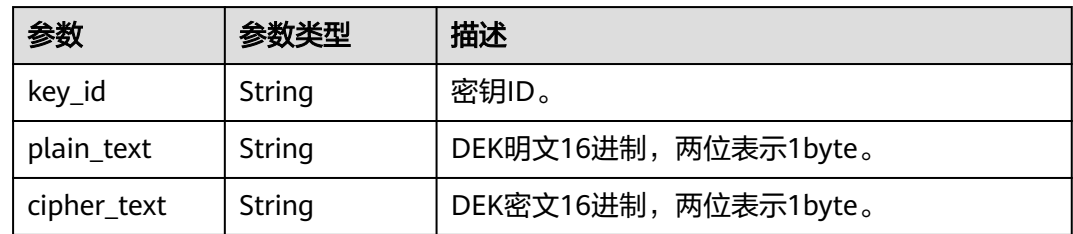

## 状态码: **400**

### 表 **4-154** 响应 Body 参数

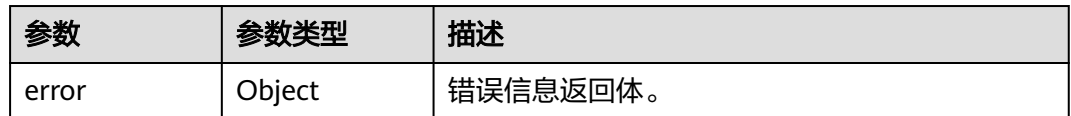

#### 表 **4-155** ErrorDetail

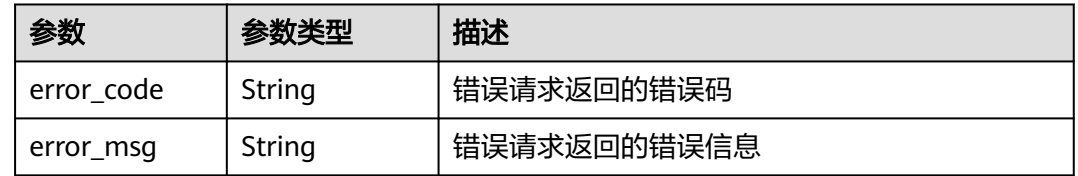

## 状态码: **401**

## 表 **4-156** 响应 Body 参数

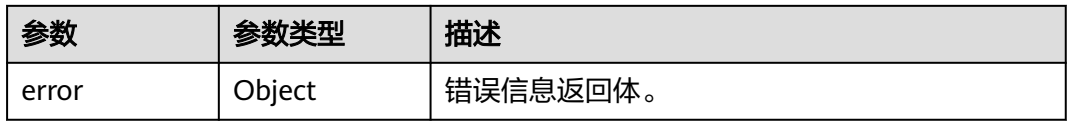

### 表 **4-157** ErrorDetail

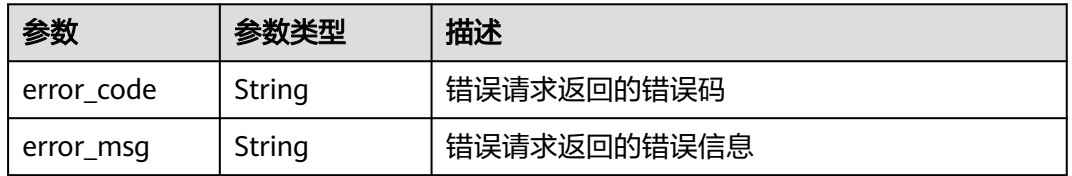

#### 状态码: **403**

#### 表 **4-158** 响应 Body 参数

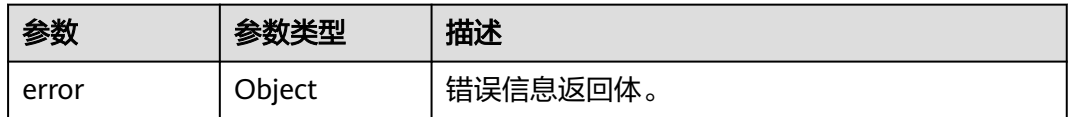

## 表 **4-159** ErrorDetail

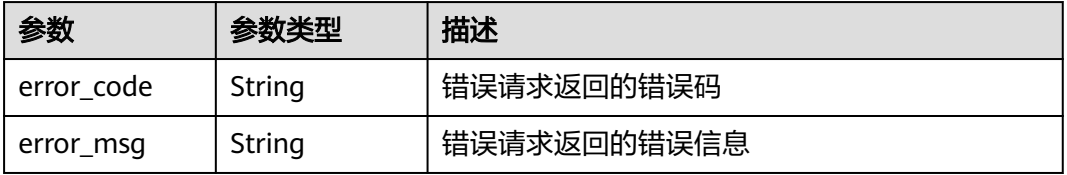

#### 状态码: **404**

#### 表 **4-160** 响应 Body 参数

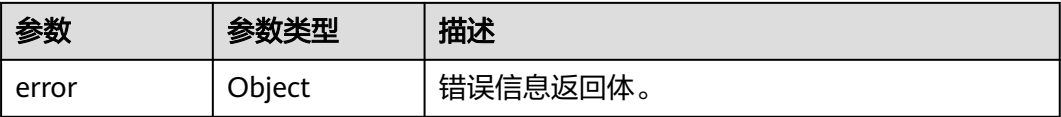

#### 表 **4-161** ErrorDetail

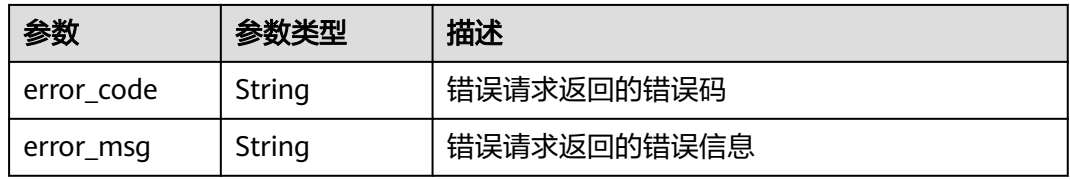

### 状态码: **500**

表 **4-162** 响应 Body 参数

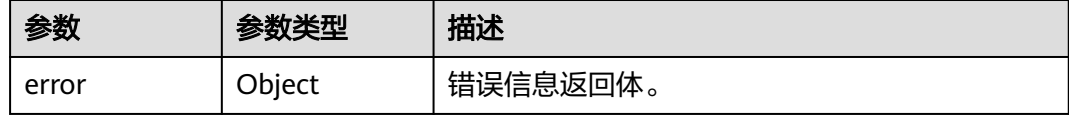

### 表 **4-163** ErrorDetail

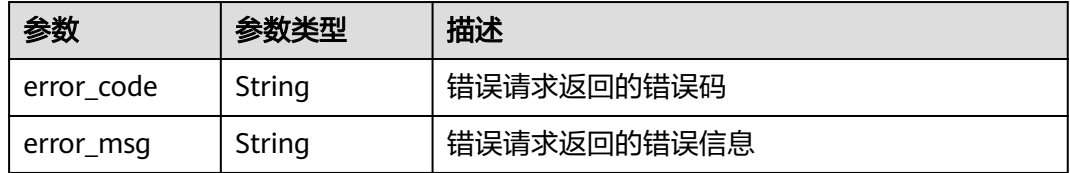

## 状态码: **502**

#### 表 **4-164** 响应 Body 参数

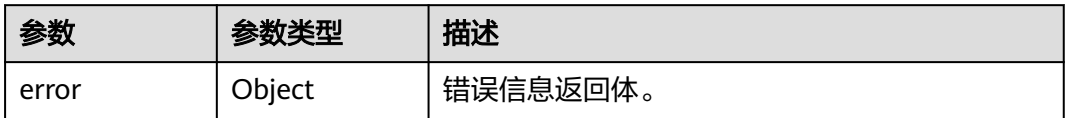

#### 表 **4-165** ErrorDetail

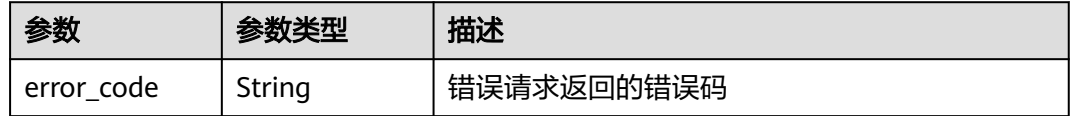

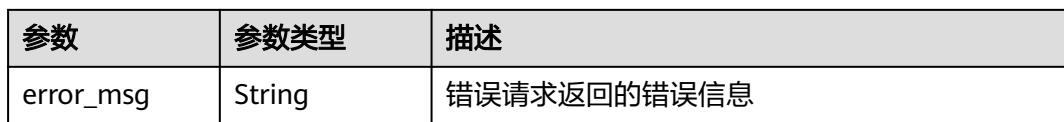

#### 状态码: **504**

表 **4-166** 响应 Body 参数

| 参数    | <b>:数米型</b> | 描述       |
|-------|-------------|----------|
| error | Object      | 错误信息返回体。 |

表 **4-167** ErrorDetail

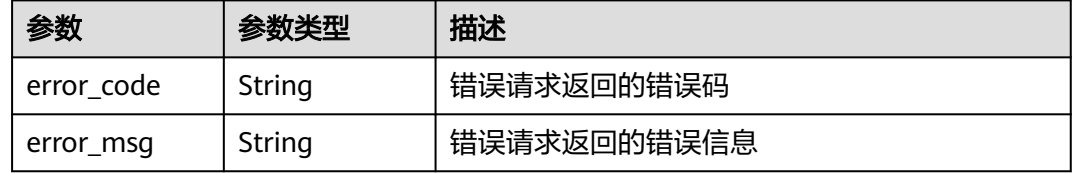

## 请求示例

创建"512"位长度的明文数据密钥,并使用ID为"0d0466b0-e727-4d9c-b35df84bb474a37f"的密钥进行加密,返回明文密钥。

```
{
  "key_id" : "0d0466b0-e727-4d9c-b35d-f84bb474a37f",
  "datakey_length" : "512"
}
```
## 响应示例

#### 状态码: **200**

请求已成功

{

```
 "key_id" : "0d0466b0-e727-4d9c-b35d-f84bb474a37f",
 "plain_text" : "8151014275E426C72EE7D44267XXXXX...",
 "cipher_text" : "020098009EEAFCE122CAA5927D2XXX..."
}
```
## **SDK** 代码示例

SDK代码示例如下。

### **Java**

创建"512"位长度的明文数据密钥,并使用ID为"0d0466b0-e727-4d9c-b35df84bb474a37f"的密钥进行加密,返回明文密钥。

package com.huaweicloud.sdk.test;

```
import com.huaweicloud.sdk.core.auth.ICredential;
import com.huaweicloud.sdk.core.auth.BasicCredentials;
import com.huaweicloud.sdk.core.exception.ConnectionException;
import com.huaweicloud.sdk.core.exception.RequestTimeoutException;
import com.huaweicloud.sdk.core.exception.ServiceResponseException;
import com.huaweicloud.sdk.kms.v2.region.KmsRegion;
import com.huaweicloud.sdk.kms.v2.*;
import com.huaweicloud.sdk.kms.v2.model.*;
public class CreateDatakeySolution {
   public static void main(String[] args) {
      // The AK and SK used for authentication are hard-coded or stored in plaintext, which has great 
security risks. It is recommended that the AK and SK be stored in ciphertext in configuration files or 
environment variables and decrypted during use to ensure security.
      // In this example, AK and SK are stored in environment variables for authentication. Before running 
this example, set environment variables CLOUD_SDK_AK and CLOUD_SDK_SK in the local environment
      String ak = System.getenv("CLOUD_SDK_AK");
      String sk = System.getenv("CLOUD_SDK_SK");
      ICredential auth = new BasicCredentials()
           .withAk(ak)
           .withSk(sk);
      KmsClient client = KmsClient.newBuilder()
           .withCredential(auth)
            .withRegion(KmsRegion.valueOf("<YOUR REGION>"))
            .build();
      CreateDatakeyRequest request = new CreateDatakeyRequest();
      CreateDatakeyRequestBody body = new CreateDatakeyRequestBody();
      body.withDatakeyLength("512");
      body.withKeyId("0d0466b0-e727-4d9c-b35d-f84bb474a37f");
      request.withBody(body);
      try {
         CreateDatakeyResponse response = client.createDatakey(request);
        System.out.println(response.toString());
      } catch (ConnectionException e) {
         e.printStackTrace();
      } catch (RequestTimeoutException e) {
         e.printStackTrace();
      } catch (ServiceResponseException e) {
         e.printStackTrace();
         System.out.println(e.getHttpStatusCode());
        System.out.println(e.getRequestId());
         System.out.println(e.getErrorCode());
         System.out.println(e.getErrorMsg());
      }
   }
}
```
## **Python**

创建"512"位长度的明文数据密钥,并使用ID为"0d0466b0-e727-4d9c-b35df84bb474a37f"的密钥进行加密,返回明文密钥。

```
# coding: utf-8
```
from huaweicloudsdkcore.auth.credentials import BasicCredentials from huaweicloudsdkkms.v2.region.kms\_region import KmsRegion from huaweicloudsdkcore.exceptions import exceptions from huaweicloudsdkkms.v2 import \*

if \_\_name\_\_ == "\_\_main\_\_":

 # The AK and SK used for authentication are hard-coded or stored in plaintext, which has great security risks. It is recommended that the AK and SK be stored in ciphertext in configuration files or environment variables and decrypted during use to ensure security.

 # In this example, AK and SK are stored in environment variables for authentication. Before running this example, set environment variables CLOUD\_SDK\_AK and CLOUD\_SDK\_SK in the local environment

```
 ak = os.getenv("CLOUD_SDK_AK")
   sk = os.getenv("CLOUD_SDK_SK")
  credentials = BasicCredentials(ak, sk) \setminusclient = KmsClient.new_builder() \setminus .with_credentials(credentials) \
      .with_region(KmsRegion.value_of("<YOUR REGION>")) \
      .build()
   try:
      request = CreateDatakeyRequest()
      request.body = CreateDatakeyRequestBody(
        datakey_length="512",
         key_id="0d0466b0-e727-4d9c-b35d-f84bb474a37f"
\qquad \qquad response = client.create_datakey(request)
      print(response)
   except exceptions.ClientRequestException as e:
      print(e.status_code)
      print(e.request_id)
      print(e.error_code)
      print(e.error_msg)
```
**Go**

#### 创建"512"位长度的明文数据密钥,并使用ID为"0d0466b0-e727-4d9c-b35df84bb474a37f"的密钥进行加密,返回明文密钥。

package main

```
import (
    "fmt"
```

```
 "github.com/huaweicloud/huaweicloud-sdk-go-v3/core/auth/basic"
 kms "github.com/huaweicloud/huaweicloud-sdk-go-v3/services/kms/v2"
 "github.com/huaweicloud/huaweicloud-sdk-go-v3/services/kms/v2/model"
 region "github.com/huaweicloud/huaweicloud-sdk-go-v3/services/kms/v2/region"
```
func main() {

)

 // The AK and SK used for authentication are hard-coded or stored in plaintext, which has great security risks. It is recommended that the AK and SK be stored in ciphertext in configuration files or environment variables and decrypted during use to ensure security.

 // In this example, AK and SK are stored in environment variables for authentication. Before running this example, set environment variables CLOUD\_SDK\_AK and CLOUD\_SDK\_SK in the local environment

```
 ak := os.Getenv("CLOUD_SDK_AK")
 sk := os.Getenv("CLOUD_SDK_SK")
 auth := basic.NewCredentialsBuilder().
    WithAk(ak).
    WithSk(sk).
   Build()
 client := kms.NewKmsClient(
    kms.KmsClientBuilder().
      WithRegion(region.ValueOf("<YOUR REGION>")).
      WithCredential(auth).
      Build())
 request := &model.CreateDatakeyRequest{}
 datakeyLengthCreateDatakeyRequestBody:= "512"
 request.Body = &model.CreateDatakeyRequestBody{
   DatakeyLength: &datakeyLengthCreateDatakeyRequestBody,
    KeyId: "0d0466b0-e727-4d9c-b35d-f84bb474a37f",
 }
 response, err := client.CreateDatakey(request)
if err == nil fmt.Printf("%+v\n", response)
 } else {
```
 fmt.Println(err) }

}

## 更多

更多编程语言的SDK代码示例,请参见**[API Explorer](https://console.huaweicloud.com/apiexplorer/#/openapi/KMS/sdk?api=CreateDatakey)**的代码示例页签,可生成自动对应 的SDK代码示例。

# 状态码

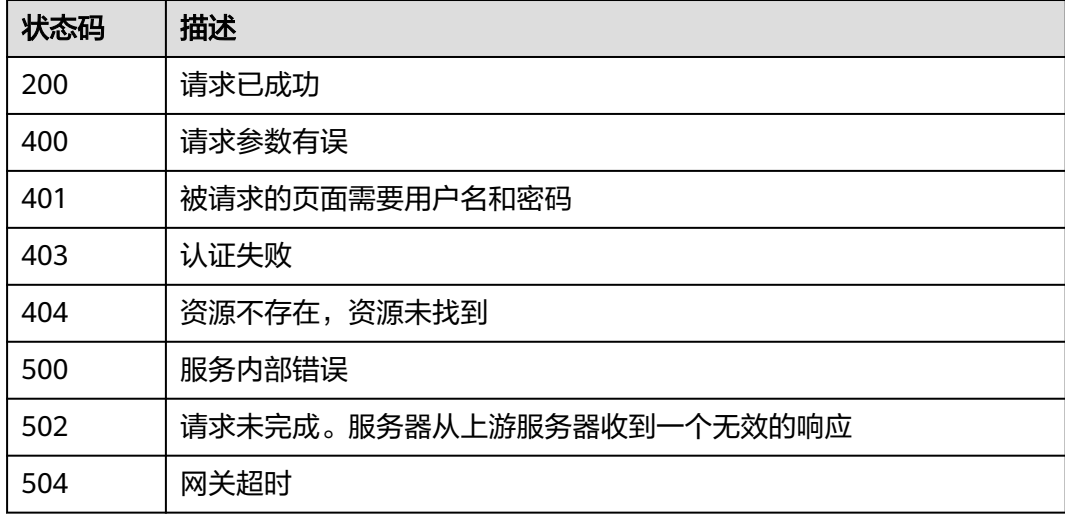

# 错误码

请参见<mark>错误码</mark>。

# **4.1.2.3** 创建不含明文数据密钥

# 功能介绍

功能介绍:创建数据密钥,返回结果只包含密文。

# 调用方法

请参[见如何调用](#page-9-0)**API**。

## **URI**

POST /v1.0/{project\_id}/kms/create-datakey-without-plaintext

#### 表 **4-168** 路径参数

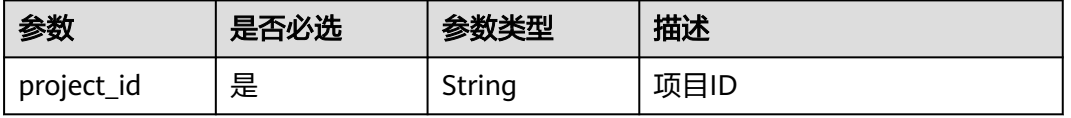

# 请求参数

## 表 **4-169** 请求 Header 参数

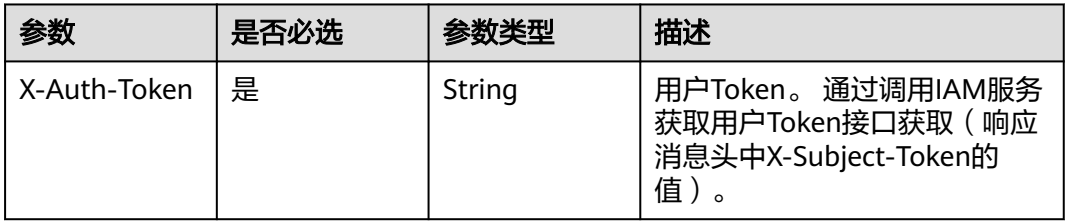

## 表 **4-170** 请求 Body 参数

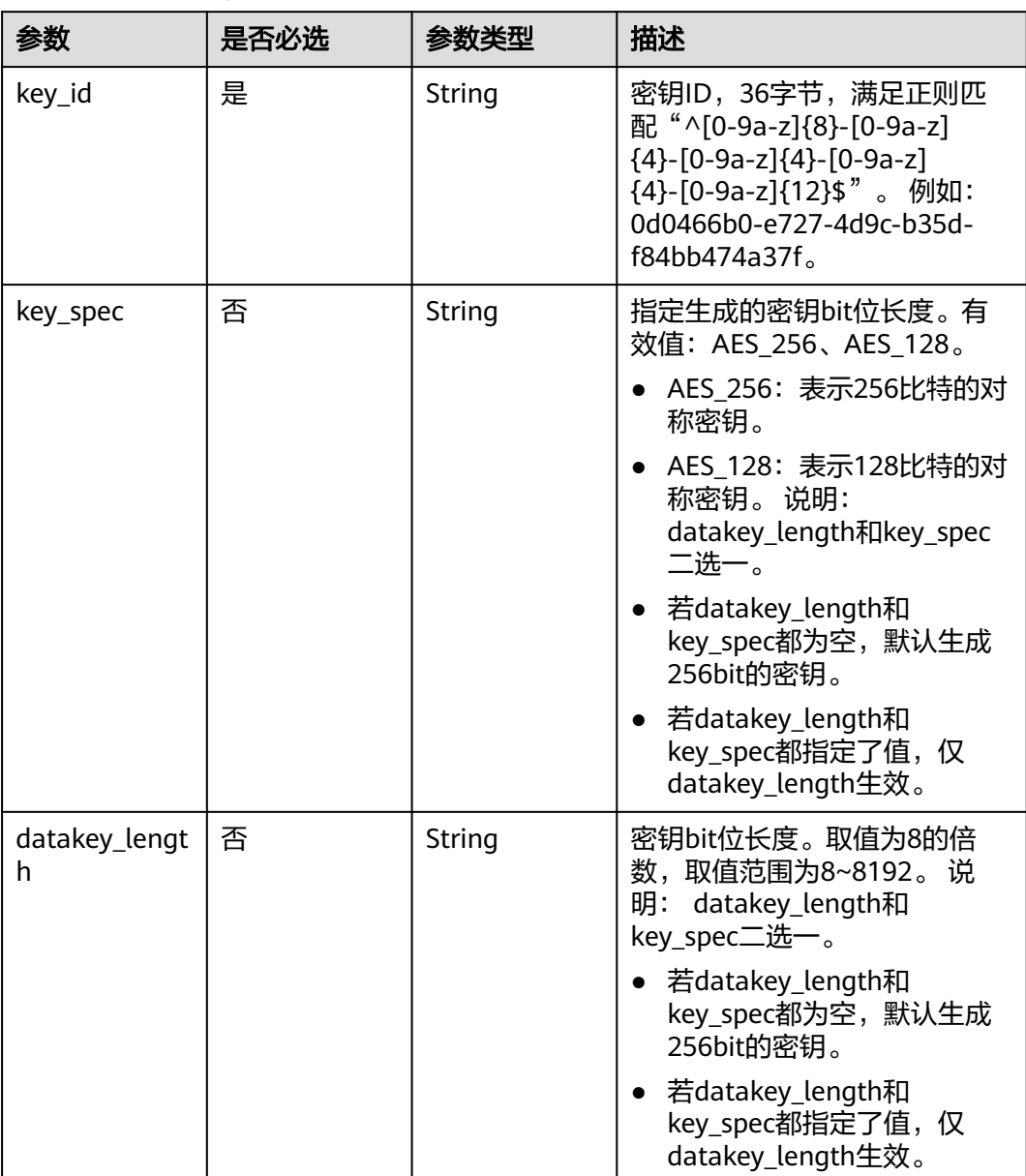

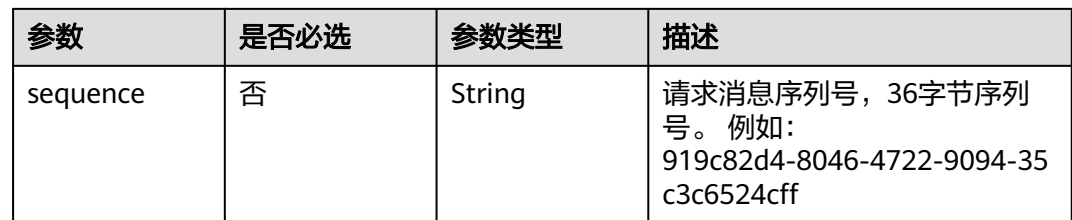

# 响应参数

状态码: **200**

## 表 **4-171** 响应 Body 参数

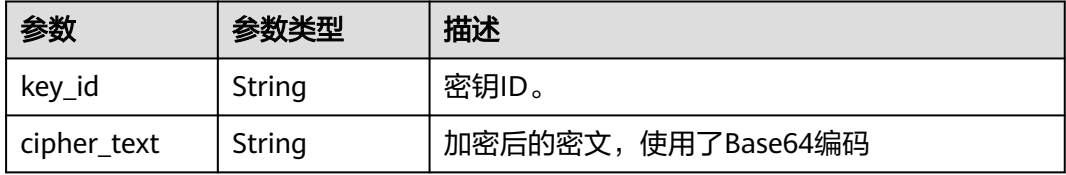

### 状态码: **400**

#### 表 **4-172** 响应 Body 参数

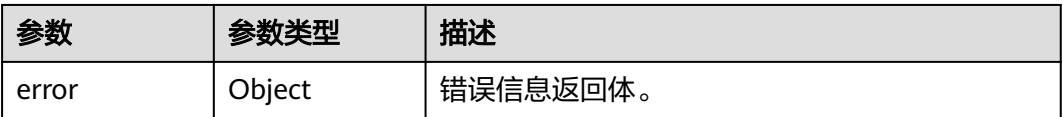

### 表 **4-173** ErrorDetail

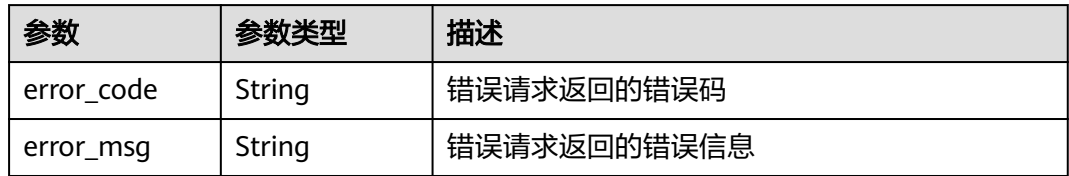

## 状态码: **401**

### 表 **4-174** 响应 Body 参数

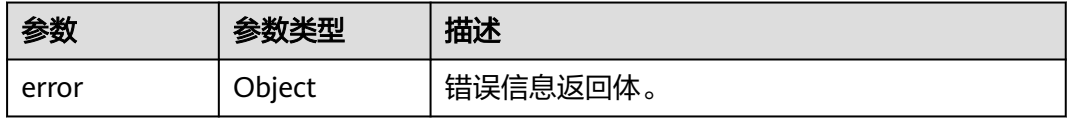

#### 表 **4-175** ErrorDetail

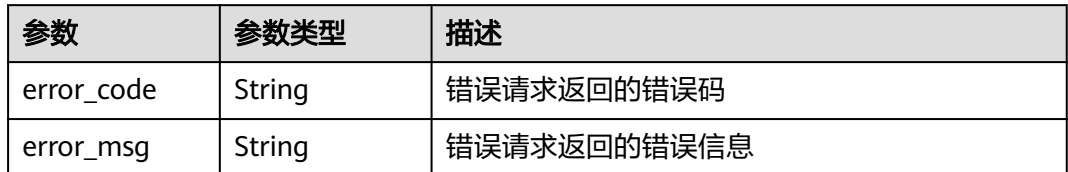

#### 状态码: **403**

#### 表 **4-176** 响应 Body 参数

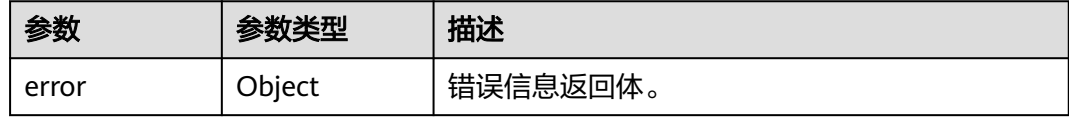

#### 表 **4-177** ErrorDetail

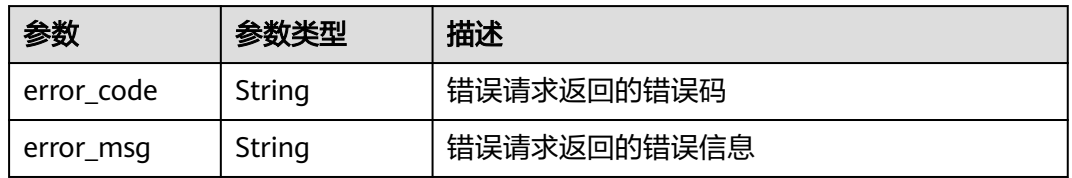

### 状态码: **404**

#### 表 **4-178** 响应 Body 参数

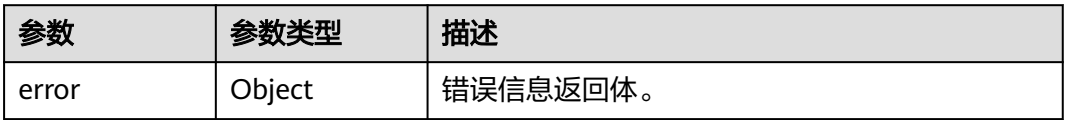

#### 表 **4-179** ErrorDetail

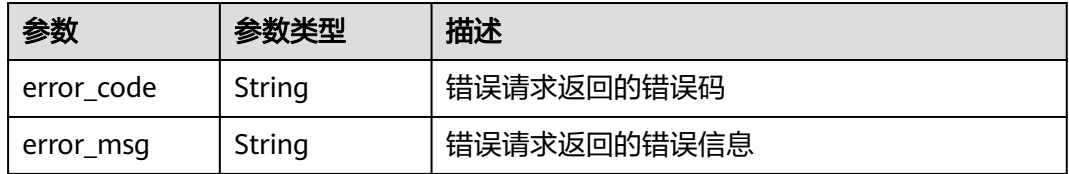

状态码: **500**

### 表 **4-180** 响应 Body 参数

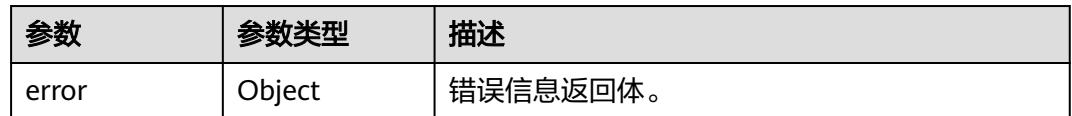

#### 表 **4-181** ErrorDetail

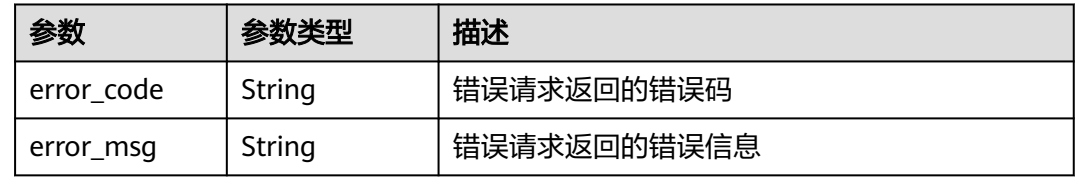

## 状态码: **502**

## 表 **4-182** 响应 Body 参数

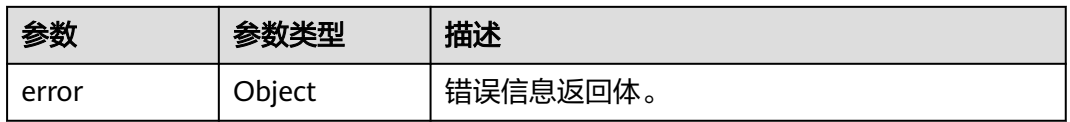

### 表 **4-183** ErrorDetail

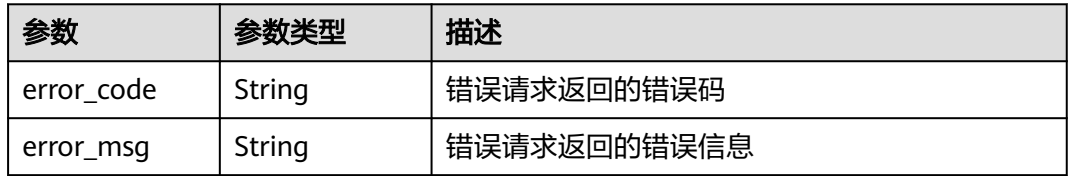

### 状态码: **504**

### 表 **4-184** 响应 Body 参数

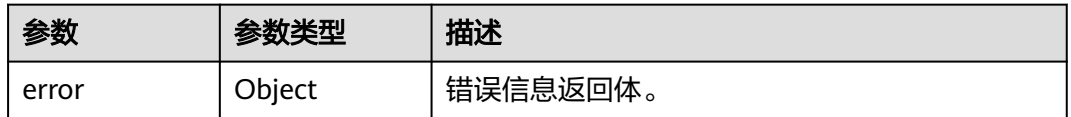

## 表 **4-185** ErrorDetail

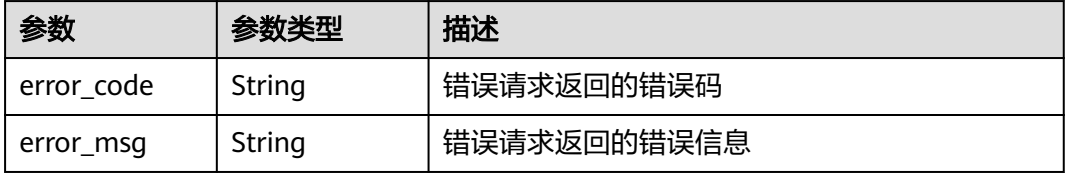

## 请求示例

创建"512"位长度的明文数据密钥,并使用ID为"0d0466b0-e727-4d9c-b35df84bb474a37f"的密钥进行加密,不返回明文密钥。

```
 "key_id" : "0d0466b0-e727-4d9c-b35d-f84bb474a37f",
 "datakey_length" : "512"
```
## 响应示例

#### 状态码: **200**

请求已成功

{

}

```
{
  "key_id" : "0d0466b0-e727-4d9c-b35d-f84bb474a37f",
 "cipher_text" : "020098009EEAFCE122CAA5927D2XXX..."
}
```
## **SDK** 代码示例

SDK代码示例如下。

#### **Java**

创建"512"位长度的明文数据密钥,并使用ID为"0d0466b0-e727-4d9c-b35df84bb474a37f"的密钥进行加密,不返回明文密钥。

package com.huaweicloud.sdk.test;

```
import com.huaweicloud.sdk.core.auth.ICredential;
import com.huaweicloud.sdk.core.auth.BasicCredentials;
import com.huaweicloud.sdk.core.exception.ConnectionException;
import com.huaweicloud.sdk.core.exception.RequestTimeoutException;
import com.huaweicloud.sdk.core.exception.ServiceResponseException;
import com.huaweicloud.sdk.kms.v2.region.KmsRegion;
import com.huaweicloud.sdk.kms.v2.*;
import com.huaweicloud.sdk.kms.v2.model.*;
```
public class CreateDatakeyWithoutPlaintextSolution {

public static void main(String[] args) {

 // The AK and SK used for authentication are hard-coded or stored in plaintext, which has great security risks. It is recommended that the AK and SK be stored in ciphertext in configuration files or environment variables and decrypted during use to ensure security.

 // In this example, AK and SK are stored in environment variables for authentication. Before running this example, set environment variables CLOUD\_SDK\_AK and CLOUD\_SDK\_SK in the local environment

String ak = System.getenv("CLOUD\_SDK\_AK"); String sk = System.getenv("CLOUD\_SDK\_SK");

 ICredential auth = new BasicCredentials() .withAk(ak) .withSk(sk);

 KmsClient client = KmsClient.newBuilder() .withCredential(auth) .withRegion(KmsRegion.valueOf("<YOUR REGION>"))  $.buid()$ : CreateDatakeyWithoutPlaintextRequest request = new CreateDatakeyWithoutPlaintextRequest();

 CreateDatakeyRequestBody body = new CreateDatakeyRequestBody(); body.withDatakeyLength("512"); body.withKeyId("0d0466b0-e727-4d9c-b35d-f84bb474a37f");

```
 request.withBody(body);
   try {
      CreateDatakeyWithoutPlaintextResponse response = client.createDatakeyWithoutPlaintext(request);
      System.out.println(response.toString());
   } catch (ConnectionException e) {
      e.printStackTrace();
   } catch (RequestTimeoutException e) {
      e.printStackTrace();
    } catch (ServiceResponseException e) {
      e.printStackTrace();
      System.out.println(e.getHttpStatusCode());
      System.out.println(e.getRequestId());
      System.out.println(e.getErrorCode());
      System.out.println(e.getErrorMsg());
   }
 }
```
**Python**

#### 创建"512"位长度的明文数据密钥,并使用ID为"0d0466b0-e727-4d9c-b35df84bb474a37f"的密钥进行加密,不返回明文密钥。

# coding: utf-8

}

from huaweicloudsdkcore.auth.credentials import BasicCredentials from huaweicloudsdkkms.v2.region.kms\_region import KmsRegion from huaweicloudsdkcore.exceptions import exceptions from huaweicloudsdkkms.v2 import \*

 $if$  \_name\_ == "\_main\_"

 # The AK and SK used for authentication are hard-coded or stored in plaintext, which has great security risks. It is recommended that the AK and SK be stored in ciphertext in configuration files or environment variables and decrypted during use to ensure security.

 # In this example, AK and SK are stored in environment variables for authentication. Before running this example, set environment variables CLOUD\_SDK\_AK and CLOUD\_SDK\_SK in the local environment

```
 ak = os.getenv("CLOUD_SDK_AK")
 sk = os.getenv("CLOUD_SDK_SK")
```
credentials = BasicCredentials(ak, sk)  $\setminus$ 

```
client = KmsClient.new_builder() \setminus .with_credentials(credentials) \
    .with_region(KmsRegion.value_of("<YOUR REGION>")) \
    .build()
```
try:

```
 request = CreateDatakeyWithoutPlaintextRequest()
      request.body = CreateDatakeyRequestBody(
         datakey_length="512",
        key_id="0d0466b0-e727-4d9c-b35d-f84bb474a37f"
\qquad \qquad response = client.create_datakey_without_plaintext(request)
      print(response)
   except exceptions.ClientRequestException as e:
      print(e.status_code)
      print(e.request_id)
      print(e.error_code)
      print(e.error_msg)
```
**Go**

创建"512"位长度的明文数据密钥,并使用ID为"0d0466b0-e727-4d9c-b35df84bb474a37f"的密钥进行加密,不返回明文密钥。

package main

```
import (
    "fmt"
   "github.com/huaweicloud/huaweicloud-sdk-go-v3/core/auth/basic"
   kms "github.com/huaweicloud/huaweicloud-sdk-go-v3/services/kms/v2"
   "github.com/huaweicloud/huaweicloud-sdk-go-v3/services/kms/v2/model"
   region "github.com/huaweicloud/huaweicloud-sdk-go-v3/services/kms/v2/region"
)
func main() {
   // The AK and SK used for authentication are hard-coded or stored in plaintext, which has great security 
risks. It is recommended that the AK and SK be stored in ciphertext in configuration files or environment 
variables and decrypted during use to ensure security.
   // In this example, AK and SK are stored in environment variables for authentication. Before running this 
example, set environment variables CLOUD_SDK_AK and CLOUD_SDK_SK in the local environment
   ak := os.Getenv("CLOUD_SDK_AK")
   sk := os.Getenv("CLOUD_SDK_SK")
   auth := basic.NewCredentialsBuilder().
      WithAk(ak).
      WithSk(sk).
      Build()
   client := kms.NewKmsClient(
      kms.KmsClientBuilder().
         WithRegion(region.ValueOf("<YOUR REGION>")).
         WithCredential(auth).
        Build())
   request := &model.CreateDatakeyWithoutPlaintextRequest{}
   datakeyLengthCreateDatakeyRequestBody:= "512"
   request.Body = &model.CreateDatakeyRequestBody{
      DatakeyLength: &datakeyLengthCreateDatakeyRequestBody,
      KeyId: "0d0466b0-e727-4d9c-b35d-f84bb474a37f",
   }
   response, err := client.CreateDatakeyWithoutPlaintext(request)
  if err == nil fmt.Printf("%+v\n", response)
   } else {
      fmt.Println(err)
   }
}
```
## 更多

更多编程语言的SDK代码示例,请参见**[API Explorer](https://console.huaweicloud.com/apiexplorer/#/openapi/KMS/sdk?api=CreateDatakeyWithoutPlaintext)**的代码示例页签,可生成自动对应 的SDK代码示例。

## 状态码

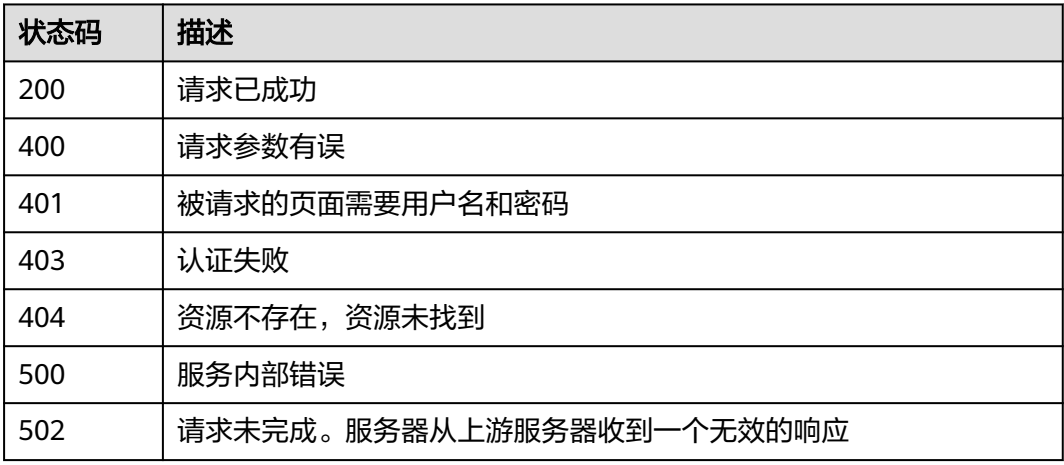

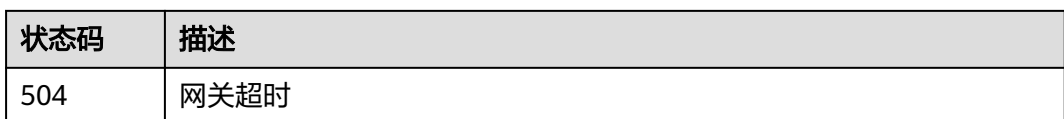

## 错误码

请参[见错误码。](#page-670-0)

## **4.1.2.4** 加密数据密钥

# 功能介绍

● 功能介绍:加密数据密钥,用指定的主密钥加密数据密钥。

# 调用方法

请参[见如何调用](#page-9-0)**API**。

## **URI**

POST /v1.0/{project\_id}/kms/encrypt-datakey

## 表 **4-186** 路径参数

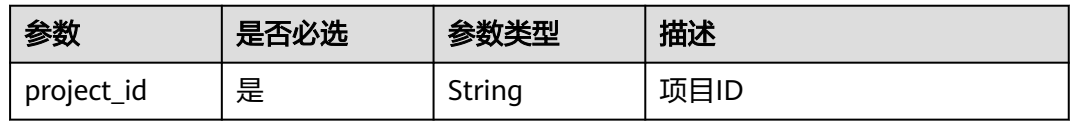

# 请求参数

### 表 **4-187** 请求 Header 参数

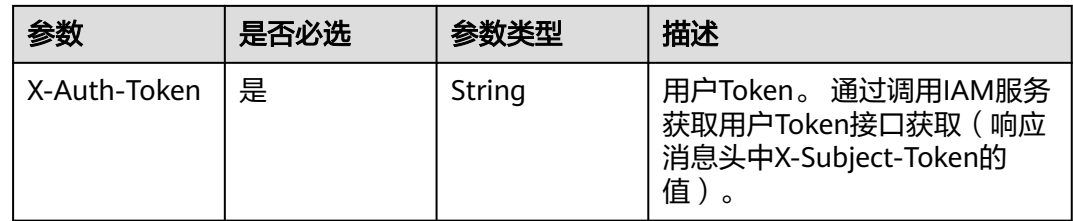

### 表 **4-188** 请求 Body 参数

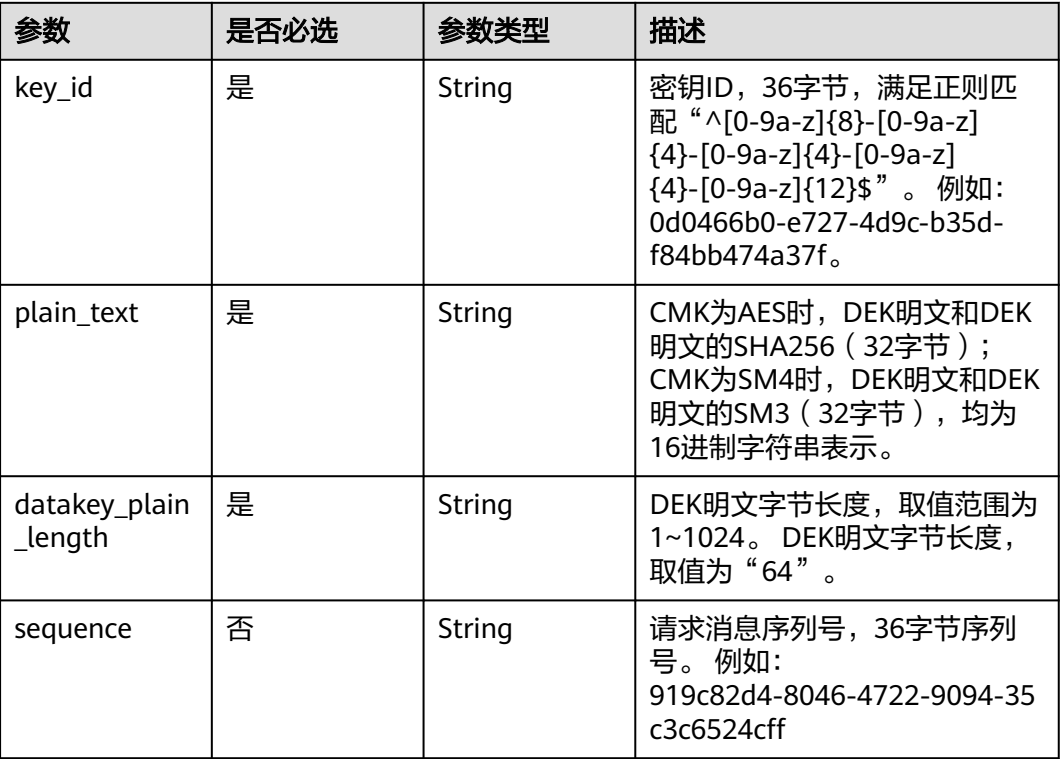

# 响应参数

### 状态码: **200**

#### 表 **4-189** 响应 Body 参数

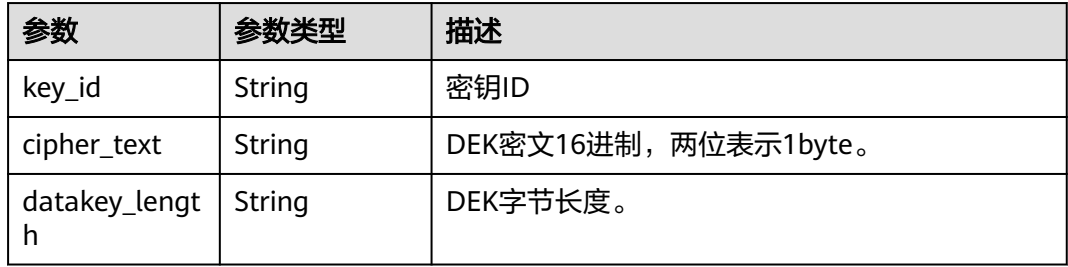

### 状态码: **400**

#### 表 **4-190** 响应 Body 参数

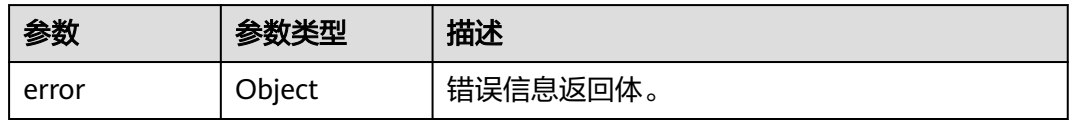

#### 表 **4-191** ErrorDetail

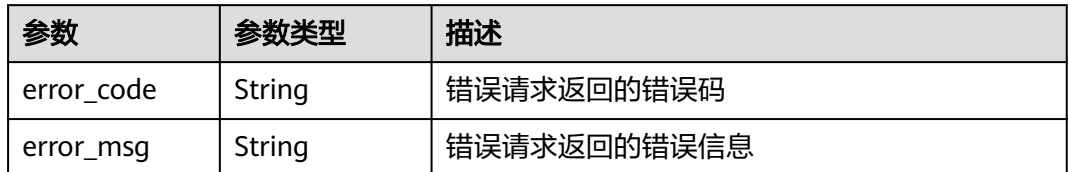

#### 状态码: **401**

#### 表 **4-192** 响应 Body 参数

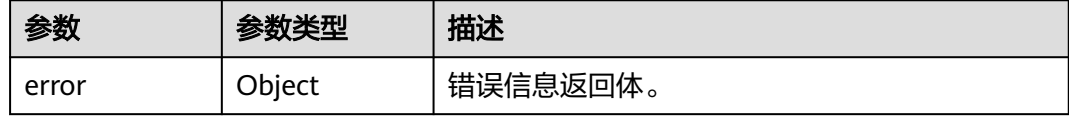

#### 表 **4-193** ErrorDetail

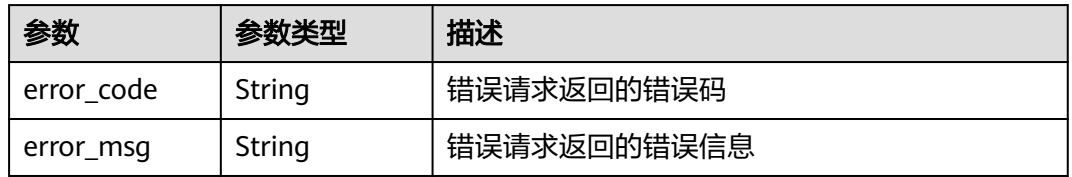

### 状态码: **403**

#### 表 **4-194** 响应 Body 参数

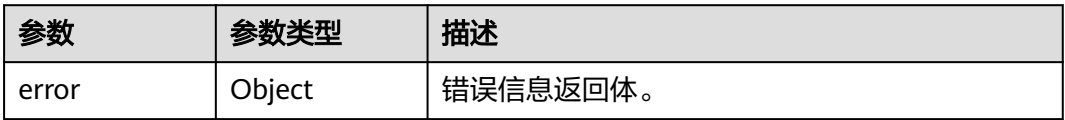

#### 表 **4-195** ErrorDetail

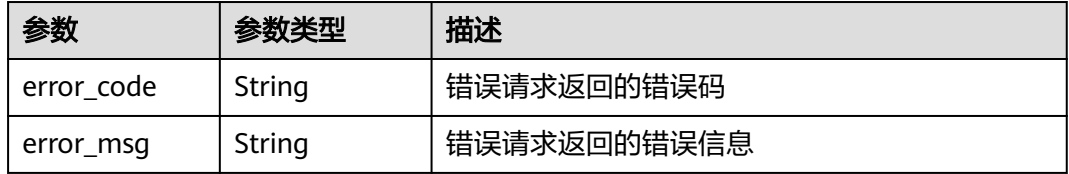

状态码: **404**

#### 表 **4-196** 响应 Body 参数

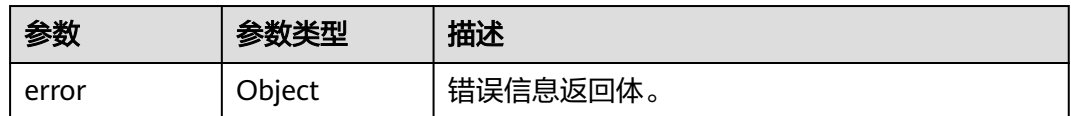

#### 表 **4-197** ErrorDetail

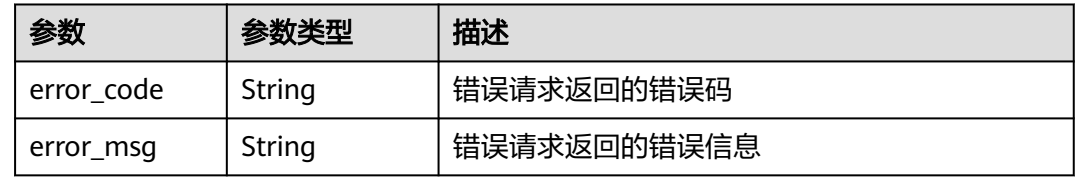

## 状态码: **500**

## 表 **4-198** 响应 Body 参数

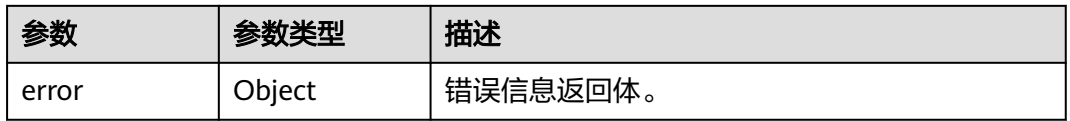

#### 表 **4-199** ErrorDetail

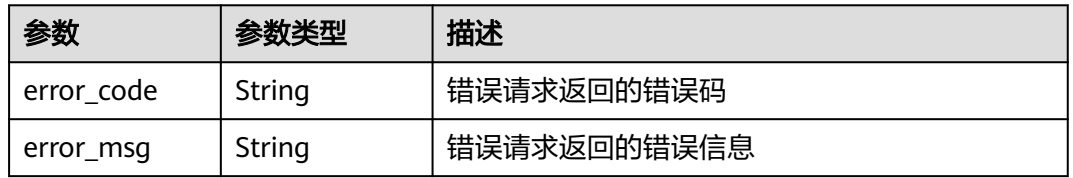

### 状态码: **502**

### 表 **4-200** 响应 Body 参数

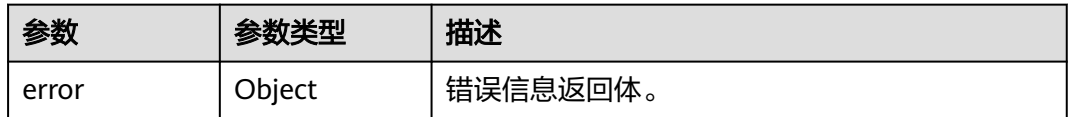

## 表 **4-201** ErrorDetail

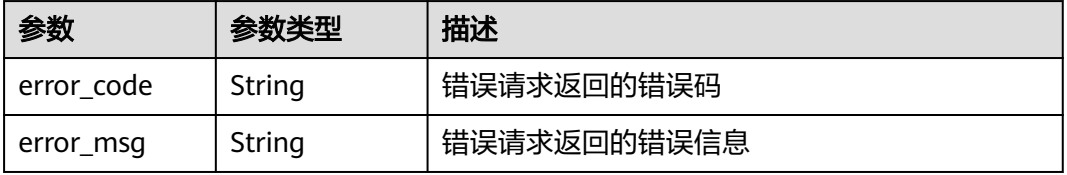

#### 状态码: **504**

#### 表 **4-202** 响应 Body 参数

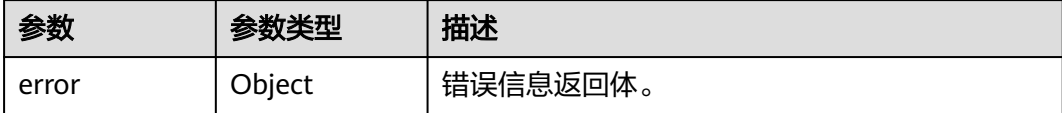

#### 表 **4-203** ErrorDetail

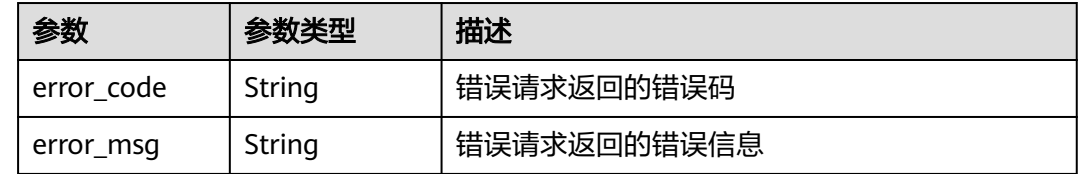

## 请求示例

加密明文数据密钥,使用ID为"0d0466b0-e727-4d9c-b35d-f84bb474a37f"的密钥, 加密512位长度的明文密钥。

```
{
  "key_id" : "0d0466b0-e727-4d9c-b35d-f84bb474a37f",
```

```
 "plain_text" :
```
"7549d9aea901767bf3c0b3e14b10722eaf6f59053bbd82045d04e075e809a0fe6ccab48f8e5efe74e4b18ff0512 525e527b10331100f357bf42125d8d5ced94ffbc8ac72b0785ca7fe33eb6776ce3990b11e32b299d9c0a9ee0305f b9540f797",

 "datakey\_plain\_length" : "64" }

## 响应示例

#### 状态码: **200**

请求已成功

```
{
  "key_id" : "0d0466b0-e727-4d9c-b35d-f84bb474a37f",
  "datakey_length" : "64",
  "cipher_text" : "020098009EEAFCE122CAA5927D2XXX..."
}
```
## **SDK** 代码示例

SDK代码示例如下。

#### **Java**

加密明文数据密钥,使用ID为"0d0466b0-e727-4d9c-b35d-f84bb474a37f"的密钥, 加密512位长度的明文密钥。

package com.huaweicloud.sdk.test;

import com.huaweicloud.sdk.core.auth.ICredential; import com.huaweicloud.sdk.core.auth.BasicCredentials; import com.huaweicloud.sdk.core.exception.ConnectionException;

```
import com.huaweicloud.sdk.core.exception.RequestTimeoutException;
import com.huaweicloud.sdk.core.exception.ServiceResponseException;
import com.huaweicloud.sdk.kms.v2.region.KmsRegion;
import com.huaweicloud.sdk.kms.v2.*;
import com.huaweicloud.sdk.kms.v2.model.*;
public class EncryptDatakeySolution {
   public static void main(String[] args) {
      // The AK and SK used for authentication are hard-coded or stored in plaintext, which has great 
security risks. It is recommended that the AK and SK be stored in ciphertext in configuration files or 
environment variables and decrypted during use to ensure security.
      // In this example, AK and SK are stored in environment variables for authentication. Before running 
this example, set environment variables CLOUD_SDK_AK and CLOUD_SDK_SK in the local environment
     String ak = System.getenv("CLOUD_SDK_AK");
      String sk = System.getenv("CLOUD_SDK_SK");
      ICredential auth = new BasicCredentials()
           .withAk(ak)
           .withSk(sk);
      KmsClient client = KmsClient.newBuilder()
           .withCredential(auth)
            .withRegion(KmsRegion.valueOf("<YOUR REGION>"))
           .build();
      EncryptDatakeyRequest request = new EncryptDatakeyRequest();
      EncryptDatakeyRequestBody body = new EncryptDatakeyRequestBody();
      body.withDatakeyPlainLength("64");
body.withPlainText("7549d9aea901767bf3c0b3e14b10722eaf6f59053bbd82045d04e075e809a0fe6ccab48f8e
5efe74e4b18ff0512525e527b10331100f357bf42125d8d5ced94ffbc8ac72b0785ca7fe33eb6776ce3990b11e32
b299d9c0a9ee0305fb9540f797");
      body.withKeyId("0d0466b0-e727-4d9c-b35d-f84bb474a37f");
      request.withBody(body);
      try {
        EncryptDatakeyResponse response = client.encryptDatakey(request);
        System.out.println(response.toString());
      } catch (ConnectionException e) {
         e.printStackTrace();
      } catch (RequestTimeoutException e) {
        e.printStackTrace();
      } catch (ServiceResponseException e) {
        e.printStackTrace();
         System.out.println(e.getHttpStatusCode());
         System.out.println(e.getRequestId());
        System.out.println(e.getErrorCode());
         System.out.println(e.getErrorMsg());
      }
   }
}
```
## **Python**

加密明文数据密钥,使用ID为"0d0466b0-e727-4d9c-b35d-f84bb474a37f"的密钥, 加密512位长度的明文密钥。

```
# coding: utf-8
```
from huaweicloudsdkcore.auth.credentials import BasicCredentials from huaweicloudsdkkms.v2.region.kms\_region import KmsRegion from huaweicloudsdkcore.exceptions import exceptions from huaweicloudsdkkms.v2 import \*

 $if$   $name$   $==$  " $main$  ":

 # The AK and SK used for authentication are hard-coded or stored in plaintext, which has great security risks. It is recommended that the AK and SK be stored in ciphertext in configuration files or environment variables and decrypted during use to ensure security.

# In this example, AK and SK are stored in environment variables for authentication. Before running this

```
example, set environment variables CLOUD_SDK_AK and CLOUD_SDK_SK in the local environment
   ak = os.getenv("CLOUD_SDK_AK")
   sk = os.getenv("CLOUD_SDK_SK")
  credentials = BasicCredentials(ak, sk) \
   client = KmsClient.new_builder() \
      .with_credentials(credentials) \
      .with_region(KmsRegion.value_of("<YOUR REGION>")) \
      .build()
   try:
      request = EncryptDatakeyRequest()
      request.body = EncryptDatakeyRequestBody(
        datakey_plain_length="64",
plain_text="7549d9aea901767bf3c0b3e14b10722eaf6f59053bbd82045d04e075e809a0fe6ccab48f8e5efe74e4
b18ff0512525e527b10331100f357bf42125d8d5ced94ffbc8ac72b0785ca7fe33eb6776ce3990b11e32b299d9c0
a9ee0305fb9540f797",
        key_id="0d0466b0-e727-4d9c-b35d-f84bb474a37f"
      )
      response = client.encrypt_datakey(request)
      print(response)
   except exceptions.ClientRequestException as e:
      print(e.status_code)
      print(e.request_id)
      print(e.error_code)
      print(e.error_msg)
```
#### **Go**

#### 加密明文数据密钥,使用ID为"0d0466b0-e727-4d9c-b35d-f84bb474a37f"的密钥, 加密512位长度的明文密钥。

package main

```
import (
```

```
 "fmt"
 "github.com/huaweicloud/huaweicloud-sdk-go-v3/core/auth/basic"
 kms "github.com/huaweicloud/huaweicloud-sdk-go-v3/services/kms/v2"
 "github.com/huaweicloud/huaweicloud-sdk-go-v3/services/kms/v2/model"
 region "github.com/huaweicloud/huaweicloud-sdk-go-v3/services/kms/v2/region"
```
)

func main() {

 // The AK and SK used for authentication are hard-coded or stored in plaintext, which has great security risks. It is recommended that the AK and SK be stored in ciphertext in configuration files or environment variables and decrypted during use to ensure security.

 // In this example, AK and SK are stored in environment variables for authentication. Before running this example, set environment variables CLOUD\_SDK\_AK and CLOUD\_SDK\_SK in the local environment

```
 ak := os.Getenv("CLOUD_SDK_AK")
 sk := os.Getenv("CLOUD_SDK_SK")
```

```
 auth := basic.NewCredentialsBuilder().
    WithAk(ak).
    WithSk(sk).
    Build()
```

```
 client := kms.NewKmsClient(
   kms.KmsClientBuilder().
      WithRegion(region.ValueOf("<YOUR REGION>")).
      WithCredential(auth).
      Build())
 request := &model.EncryptDatakeyRequest{}
```

```
 request.Body = &model.EncryptDatakeyRequestBody{
   DatakeyPlainLength: "64",
```

```
 PlainText:
```
"7549d9aea901767bf3c0b3e14b10722eaf6f59053bbd82045d04e075e809a0fe6ccab48f8e5efe74e4b18ff0512

```
525e527b10331100f357bf42125d8d5ced94ffbc8ac72b0785ca7fe33eb6776ce3990b11e32b299d9c0a9ee0305f
b9540f797",
      KeyId: "0d0466b0-e727-4d9c-b35d-f84bb474a37f",
   }
   response, err := client.EncryptDatakey(request)
  if err == nil fmt.Printf("%+v\n", response)
   } else {
      fmt.Println(err)
   }
}
```
## 更多

更多编程语言的SDK代码示例,请参见**[API Explorer](https://console.huaweicloud.com/apiexplorer/#/openapi/KMS/sdk?api=EncryptDatakey)**的代码示例页签,可生成自动对应 的SDK代码示例。

## 状态码

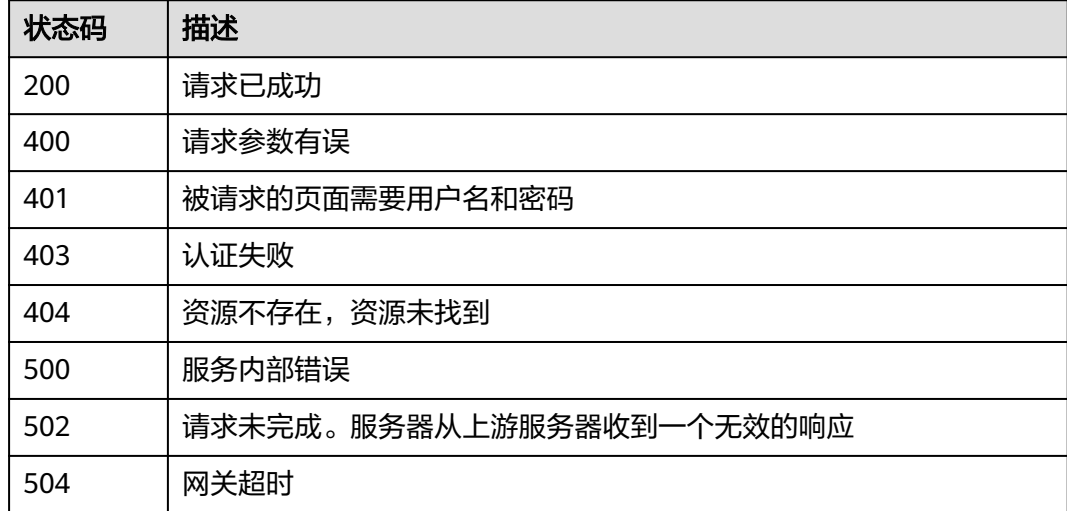

# 错误码

请参见<mark>错误码</mark>。

## **4.1.2.5** 解密数据密钥

## 功能介绍

功能介绍:解密数据密钥,用指定的主密钥解密数据密钥。

## 调用方法

请参[见如何调用](#page-9-0)**API**。

## **URI**

POST /v1.0/{project\_id}/kms/decrypt-datakey

#### 表 **4-204** 路径参数

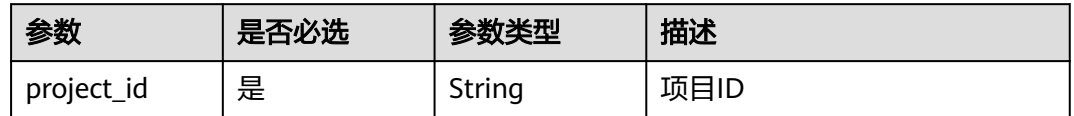

# 请求参数

### 表 **4-205** 请求 Header 参数

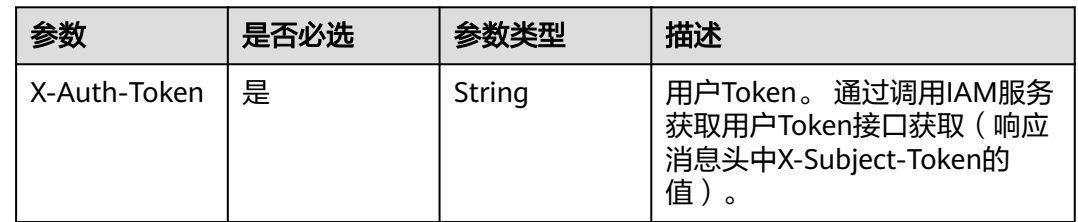

### 表 **4-206** 请求 Body 参数

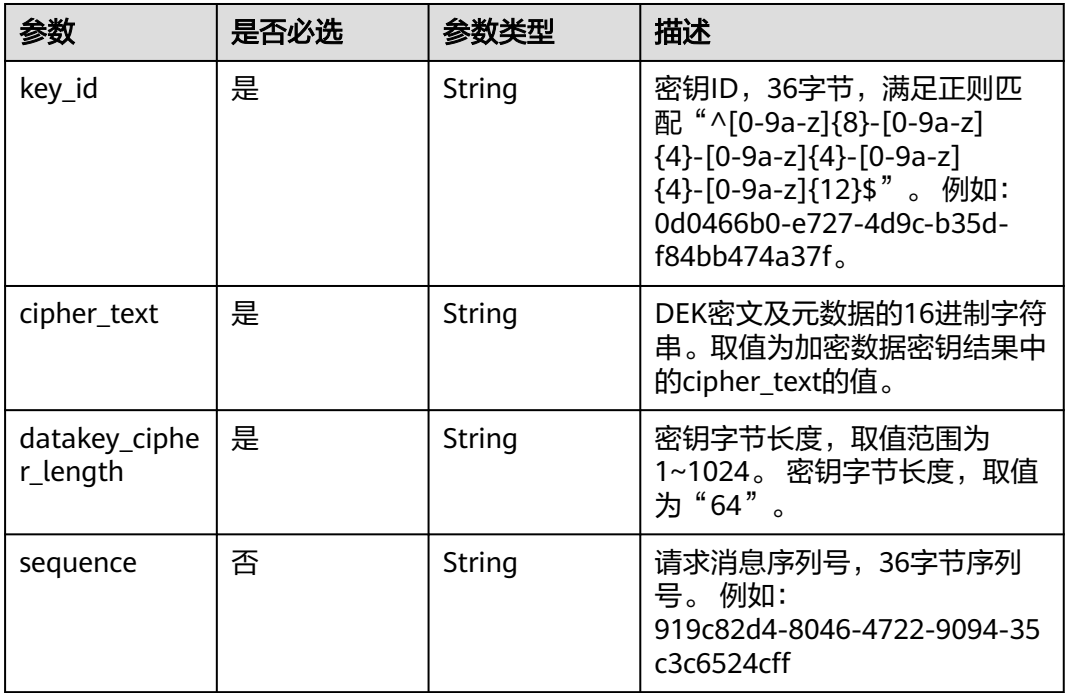

# 响应参数

状态码: **200**

### 表 **4-207** 响应 Body 参数

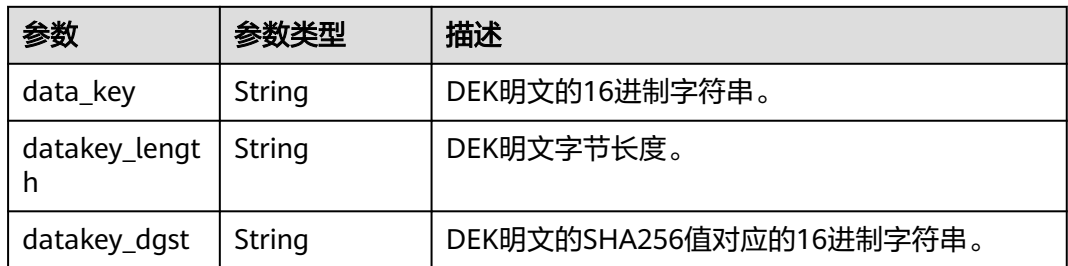

#### 状态码: **400**

#### 表 **4-208** 响应 Body 参数

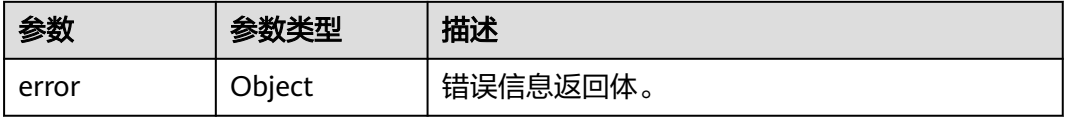

#### 表 **4-209** ErrorDetail

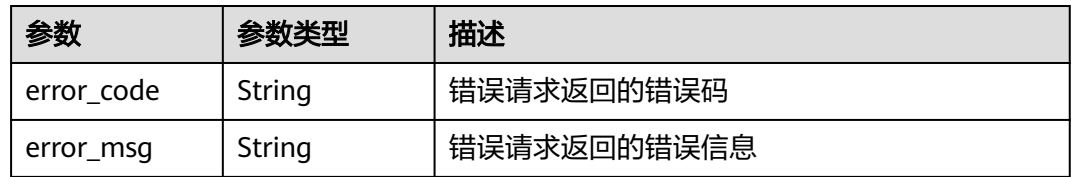

### 状态码: **401**

## 表 **4-210** 响应 Body 参数

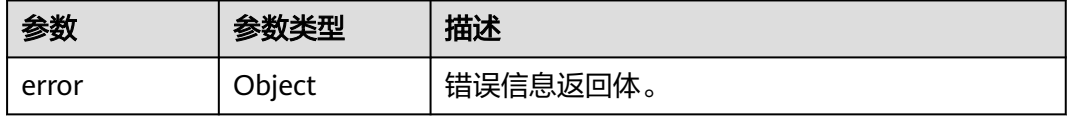

### 表 **4-211** ErrorDetail

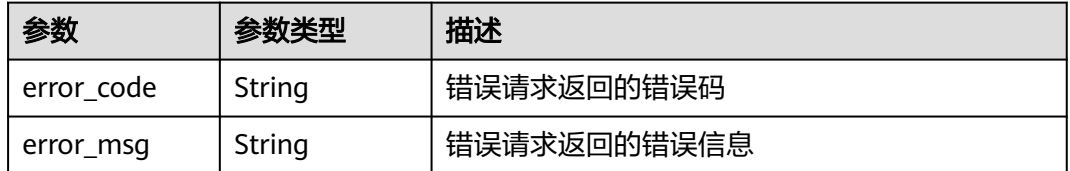

### 状态码: **403**

#### 表 **4-212** 响应 Body 参数

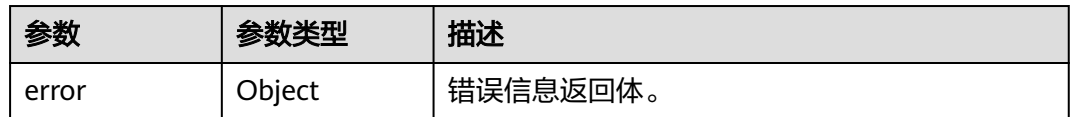

#### 表 **4-213** ErrorDetail

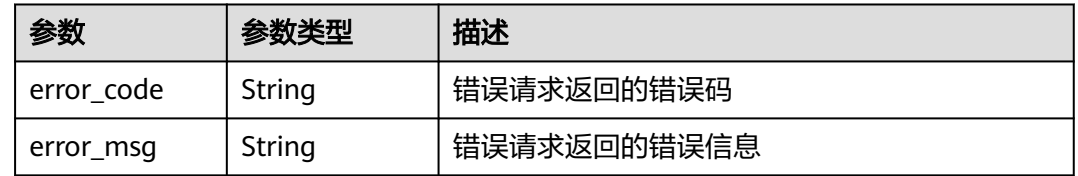

## 状态码: **404**

## 表 **4-214** 响应 Body 参数

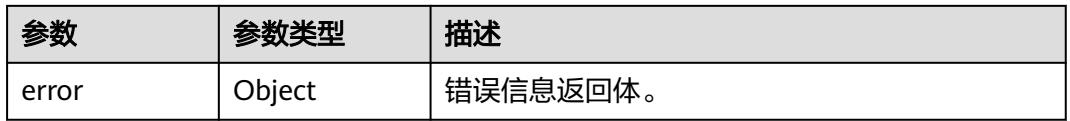

### 表 **4-215** ErrorDetail

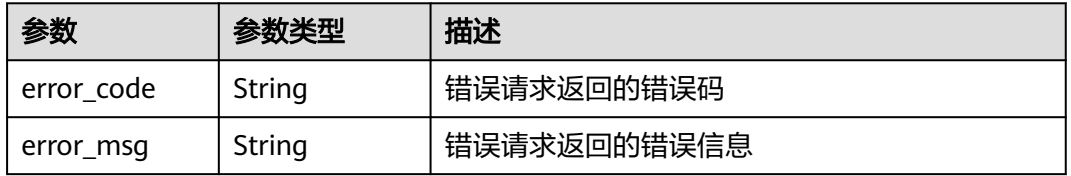

### 状态码: **500**

### 表 **4-216** 响应 Body 参数

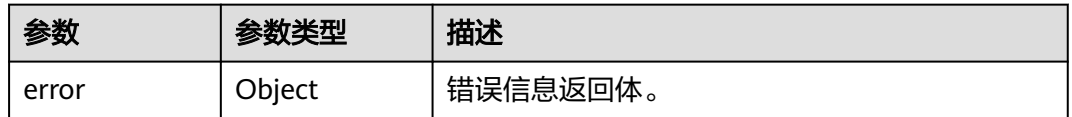

## 表 **4-217** ErrorDetail

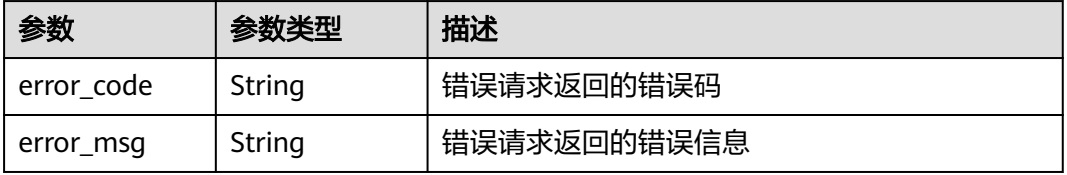

#### 状态码: **502**

#### 表 **4-218** 响应 Body 参数

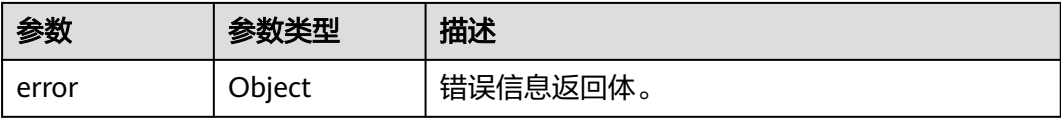

#### 表 **4-219** ErrorDetail

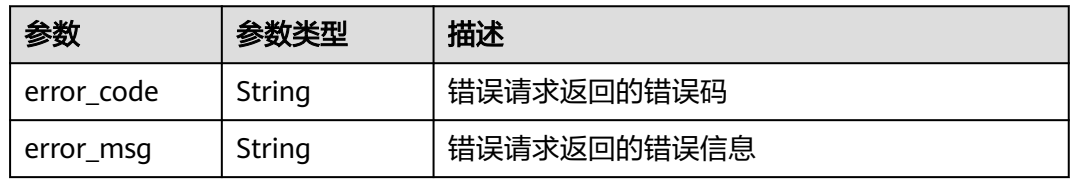

#### 状态码: **504**

表 **4-220** 响应 Body 参数

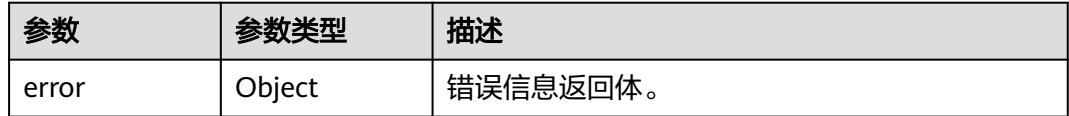

#### 表 **4-221** ErrorDetail

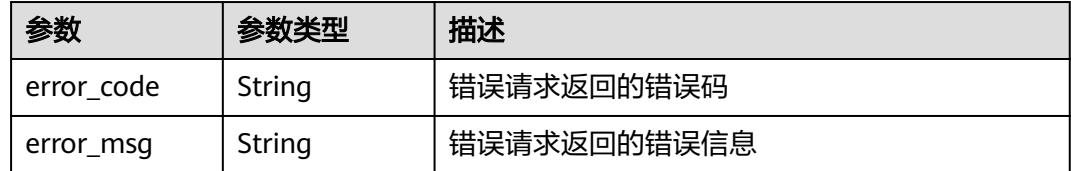

## 请求示例

解密数据密钥,使用ID为"0d0466b0-e727-4d9c-b35d-f84bb474a37f"的密钥,解 密明文长度为64字节的密文数据密钥。

```
{
  "key_id" : "0d0466b0-e727-4d9c-b35d-f84bb474a37f",
 "cipher_text" : "020098005273E14E6E8E95F5463BECDC27E80AFxxxxxxxxxx...",
 "datakey_cipher_length" : "64"
}
```
## 响应示例

### 状态码: **200**

请求已成功

{ "data\_key" : "000000e724d9cb35df84bb474a37fXXX...",
```
 "datakey_length" : "64",
"datakey_dgst" : "F5A5FD42D16A20302798EF6ED3099XXX..."
```
# **SDK** 代码示例

}

SDK代码示例如下。

#### **Java**

解密数据密钥,使用ID为"0d0466b0-e727-4d9c-b35d-f84bb474a37f"的密钥,解 密明文长度为64字节的密文数据密钥。

package com.huaweicloud.sdk.test;

```
import com.huaweicloud.sdk.core.auth.ICredential;
import com.huaweicloud.sdk.core.auth.BasicCredentials;
import com.huaweicloud.sdk.core.exception.ConnectionException;
import com.huaweicloud.sdk.core.exception.RequestTimeoutException;
import com.huaweicloud.sdk.core.exception.ServiceResponseException;
import com.huaweicloud.sdk.kms.v2.region.KmsRegion;
import com.huaweicloud.sdk.kms.v2.*;
import com.huaweicloud.sdk.kms.v2.model.*;
public class DecryptDatakeySolution {
   public static void main(String[] args) {
      // The AK and SK used for authentication are hard-coded or stored in plaintext, which has great 
security risks. It is recommended that the AK and SK be stored in ciphertext in configuration files or 
environment variables and decrypted during use to ensure security.
      // In this example, AK and SK are stored in environment variables for authentication. Before running 
this example, set environment variables CLOUD_SDK_AK and CLOUD_SDK_SK in the local environment
      String ak = System.getenv("CLOUD_SDK_AK");
      String sk = System.getenv("CLOUD_SDK_SK");
      ICredential auth = new BasicCredentials()
           .withAk(ak)
           .withSk(sk);
      KmsClient client = KmsClient.newBuilder()
           .withCredential(auth)
           .withRegion(KmsRegion.valueOf("<YOUR REGION>"))
           .build();
      DecryptDatakeyRequest request = new DecryptDatakeyRequest();
      DecryptDatakeyRequestBody body = new DecryptDatakeyRequestBody();
      body.withDatakeyCipherLength("64");
      body.withCipherText("020098005273E14E6E8E95F5463BECDC27E80AFxxxxxxxxxx...");
      body.withKeyId("0d0466b0-e727-4d9c-b35d-f84bb474a37f");
      request.withBody(body);
      try {
        DecryptDatakeyResponse response = client.decryptDatakey(request);
        System.out.println(response.toString());
      } catch (ConnectionException e) {
         e.printStackTrace();
      } catch (RequestTimeoutException e) {
         e.printStackTrace();
      } catch (ServiceResponseException e) {
        e.printStackTrace();
        System.out.println(e.getHttpStatusCode());
         System.out.println(e.getRequestId());
         System.out.println(e.getErrorCode());
         System.out.println(e.getErrorMsg());
      }
   }
```
}

### **Python**

```
解密数据密钥,使用ID为"0d0466b0-e727-4d9c-b35d-f84bb474a37f"的密钥,解
密明文长度为64字节的密文数据密钥。
```
# coding: utf-8

from huaweicloudsdkcore.auth.credentials import BasicCredentials from huaweicloudsdkkms.v2.region.kms\_region import KmsRegion from huaweicloudsdkcore.exceptions import exceptions from huaweicloudsdkkms.v2 import \*

 $if __name__ == '__main__"$ 

 # The AK and SK used for authentication are hard-coded or stored in plaintext, which has great security risks. It is recommended that the AK and SK be stored in ciphertext in configuration files or environment variables and decrypted during use to ensure security.

 # In this example, AK and SK are stored in environment variables for authentication. Before running this example, set environment variables CLOUD\_SDK\_AK and CLOUD\_SDK\_SK in the local environment ak = os.getenv("CLOUD\_SDK\_AK")

```
 sk = os.getenv("CLOUD_SDK_SK")
   credentials = BasicCredentials(ak, sk) \
   client = KmsClient.new_builder() \
      .with_credentials(credentials) \
     .with_region(KmsRegion.value_of("<YOUR REGION>")) \
      .build()
   try:
      request = DecryptDatakeyRequest()
      request.body = DecryptDatakeyRequestBody(
        datakey_cipher_length="64",
       cipher_text="020098005273E14E6E8E95F5463BECDC27E80AFxxxxxxxxx...",
        key_id="0d0466b0-e727-4d9c-b35d-f84bb474a37f"
\qquad \qquad response = client.decrypt_datakey(request)
      print(response)
   except exceptions.ClientRequestException as e:
      print(e.status_code)
      print(e.request_id)
     print(e.error_code)
      print(e.error_msg)
```
**Go**

#### 解密数据密钥,使用ID为"0d0466b0-e727-4d9c-b35d-f84bb474a37f"的密钥,解 密明文长度为64字节的密文数据密钥。

package main

)

```
import (
   "fmt"
   "github.com/huaweicloud/huaweicloud-sdk-go-v3/core/auth/basic"
   kms "github.com/huaweicloud/huaweicloud-sdk-go-v3/services/kms/v2"
   "github.com/huaweicloud/huaweicloud-sdk-go-v3/services/kms/v2/model"
   region "github.com/huaweicloud/huaweicloud-sdk-go-v3/services/kms/v2/region"
func main() {
```
 // The AK and SK used for authentication are hard-coded or stored in plaintext, which has great security risks. It is recommended that the AK and SK be stored in ciphertext in configuration files or environment variables and decrypted during use to ensure security.

 // In this example, AK and SK are stored in environment variables for authentication. Before running this example, set environment variables CLOUD\_SDK\_AK and CLOUD\_SDK\_SK in the local environment

 ak := os.Getenv("CLOUD\_SDK\_AK") sk := os.Getenv("CLOUD\_SDK\_SK")

auth := basic.NewCredentialsBuilder().

```
 WithAk(ak).
     WithSk(sk).
     Build()
   client := kms.NewKmsClient(
     kms.KmsClientBuilder().
        WithRegion(region.ValueOf("<YOUR REGION>")).
        WithCredential(auth).
        Build())
   request := &model.DecryptDatakeyRequest{}
   request.Body = &model.DecryptDatakeyRequestBody{
     DatakeyCipherLength: "64",
 CipherText: "020098005273E14E6E8E95F5463BECDC27E80AFxxxxxxxxxx...",
 KeyId: "0d0466b0-e727-4d9c-b35d-f84bb474a37f",
   }
   response, err := client.DecryptDatakey(request)
  if err == nil fmt.Printf("%+v\n", response)
   } else {
     fmt.Println(err)
   }
```
# 更多

}

更多编程语言的SDK代码示例,请参见**[API Explorer](https://console.huaweicloud.com/apiexplorer/#/openapi/KMS/sdk?api=DecryptDatakey)**的代码示例页签,可生成自动对应 的SDK代码示例。

# 状态码

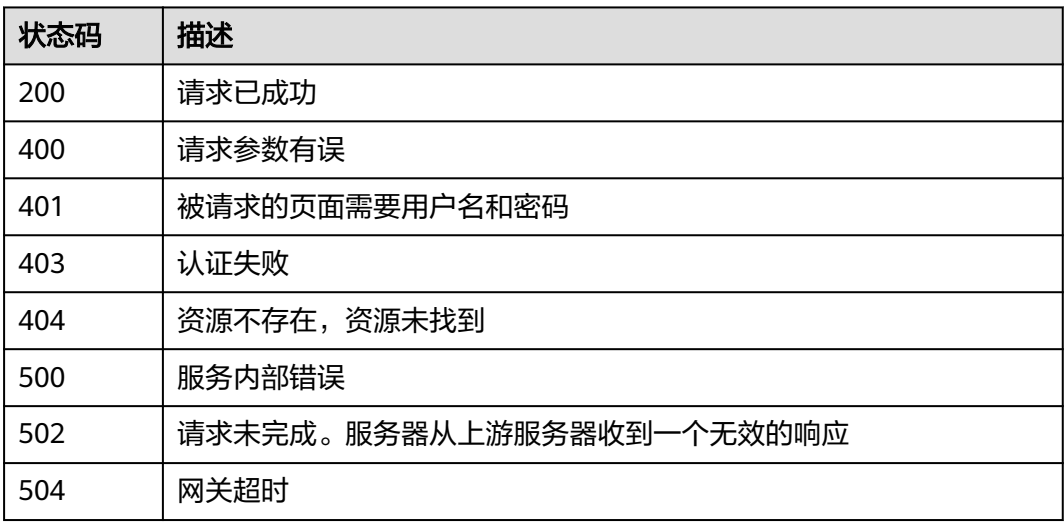

# 错误码

请参见<mark>错误码</mark>。

# **4.1.3** 导入密钥管理

# **4.1.3.1** 获取密钥导入参数

# 功能介绍

- 功能介绍:获取导入密钥的必要参数,包括密钥导入令牌和密钥加密公钥。
- 说明:返回的公钥类型默认为RSA\_2048。

# 调用方法

请参[见如何调用](#page-9-0)**API**。

# **URI**

POST /v1.0/{project\_id}/kms/get-parameters-for-import

#### 表 **4-222** 路径参数

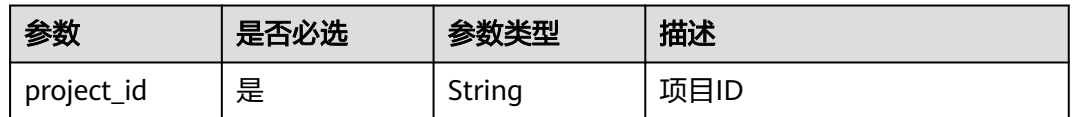

# 请求参数

#### 表 **4-223** 请求 Header 参数

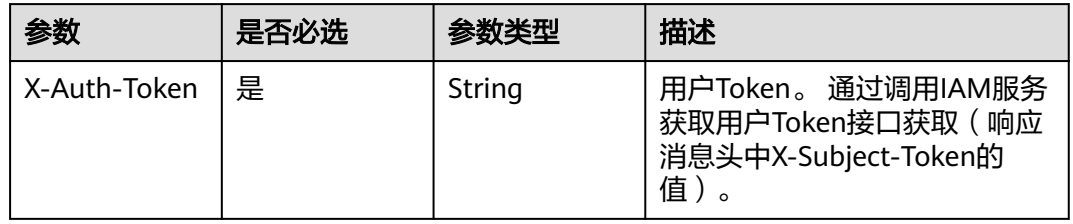

### 表 **4-224** 请求 Body 参数

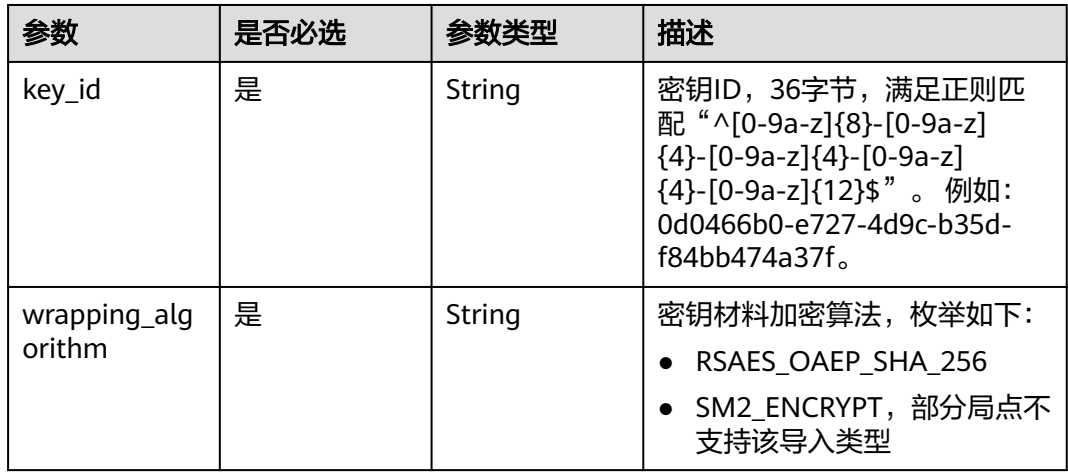

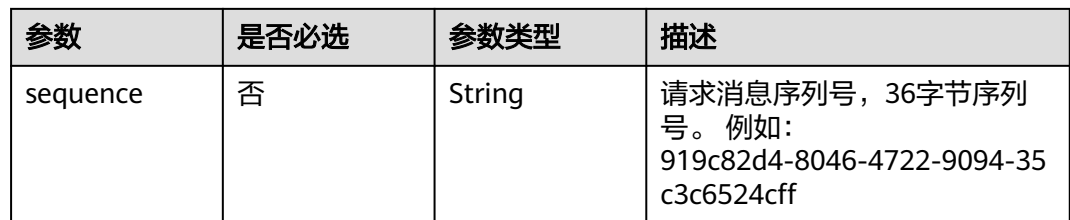

# 响应参数

状态码: **200**

#### 表 **4-225** 响应 Body 参数

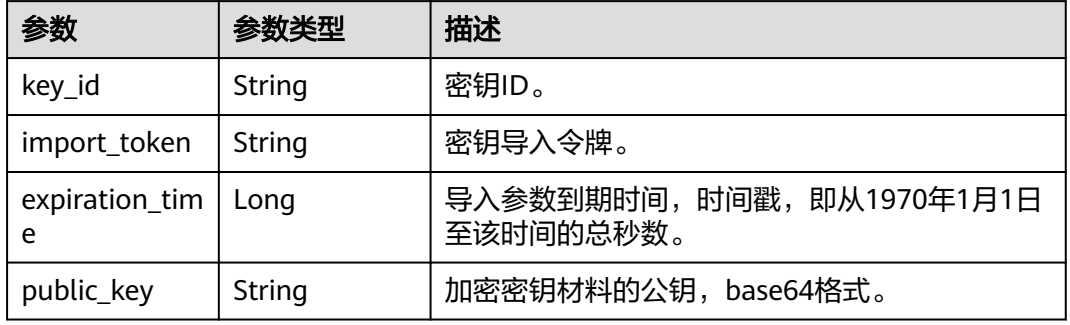

### 状态码: **400**

#### 表 **4-226** 响应 Body 参数

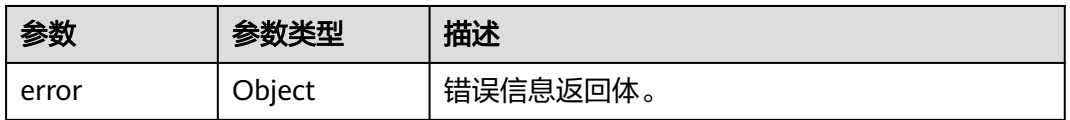

#### 表 **4-227** ErrorDetail

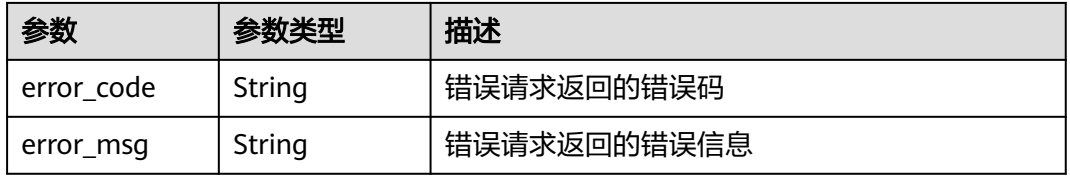

### 状态码: **401**

#### 表 **4-228** 响应 Body 参数

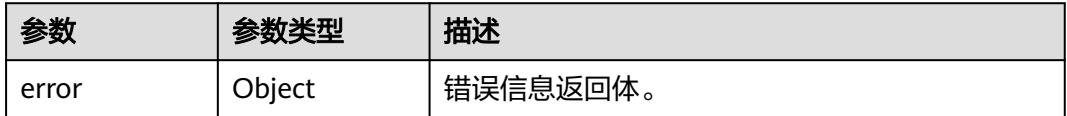

#### 表 **4-229** ErrorDetail

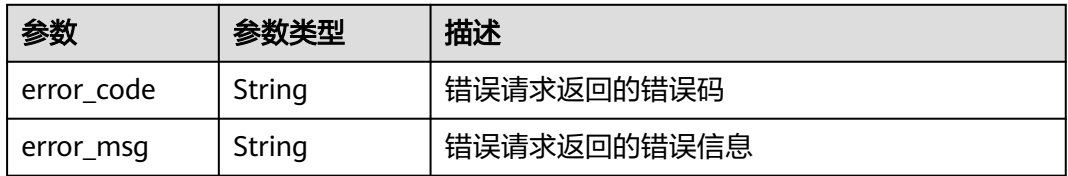

#### 状态码: **403**

#### 表 **4-230** 响应 Body 参数

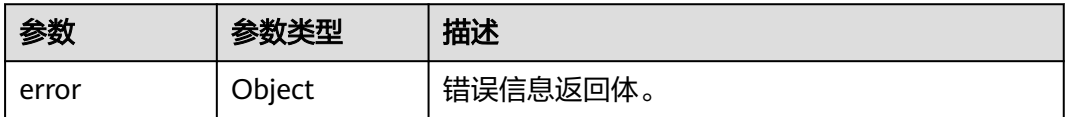

#### 表 **4-231** ErrorDetail

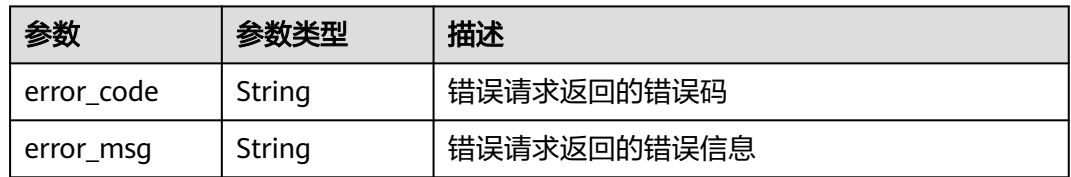

### 状态码: **404**

#### 表 **4-232** 响应 Body 参数

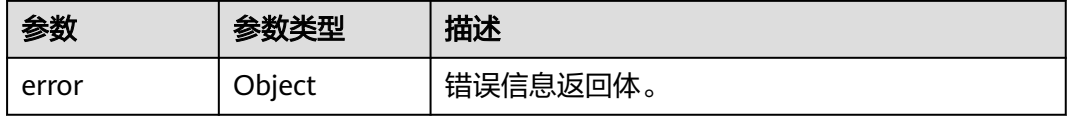

#### 表 **4-233** ErrorDetail

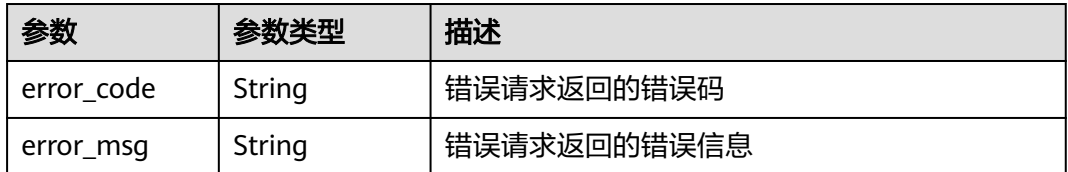

# 状态码: **500**

#### 表 **4-234** 响应 Body 参数

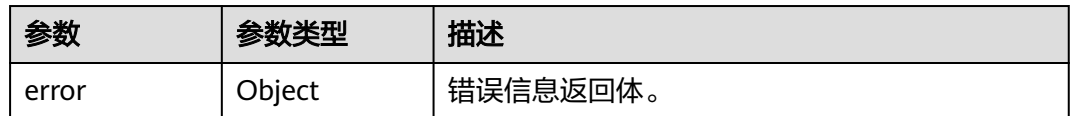

#### 表 **4-235** ErrorDetail

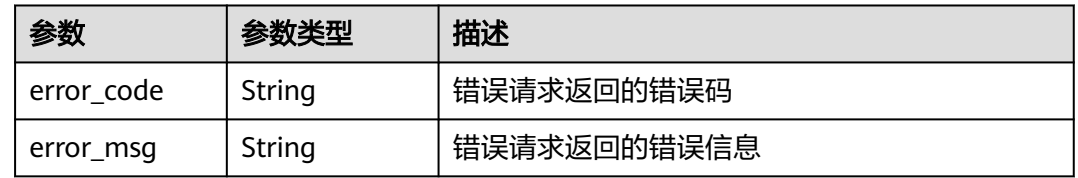

### 状态码: **502**

# 表 **4-236** 响应 Body 参数

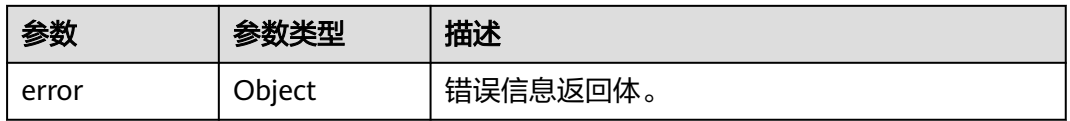

#### 表 **4-237** ErrorDetail

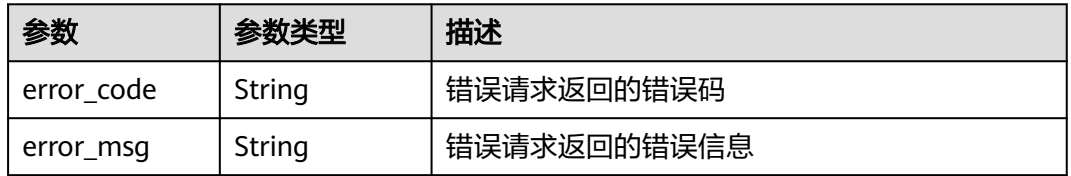

#### 状态码: **504**

#### 表 **4-238** 响应 Body 参数

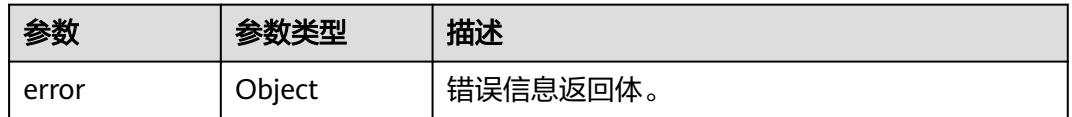

### 表 **4-239** ErrorDetail

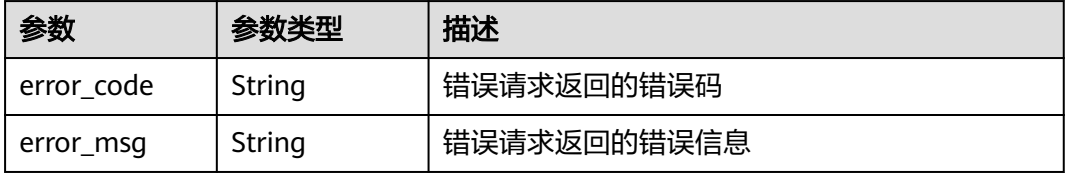

# 请求示例

获取ID为"0d0466b0-e727-4d9c-b35d-f84bb474a37f"密钥包装材料,密钥包装算法 使用"RSAES\_OAEP\_SHA\_256"。

```
 "key_id" : "0d0466b0-e727-4d9c-b35d-f84bb474a37f",
 "wrapping_algorithm" : "RSAES_OAEP_SHA_256"
```
# 响应示例

#### 状态码: **200**

请求已成功

{

}

{

}

```
 "key_id" : "bb6a3d22-dc93-47ac-b5bd-88df7ad35f1e",
"import_token" : "AACIBjY2ZTQxYjBmLTY3ZWItNDU4Ny04OTIxLWVhZXXX...",
 "expiration_time" : 1501578672,
 "public_key" : "MIIBIjANBgkqhkiG9w0BAQEFAAOCAQ8AMIIBCXXX..."
```
# **SDK** 代码示例

SDK代码示例如下。

#### **Java**

#### 获取ID为"0d0466b0-e727-4d9c-b35d-f84bb474a37f"密钥包装材料,密钥包装算法 使用"RSAES\_OAEP\_SHA\_256"。

package com.huaweicloud.sdk.test;

import com.huaweicloud.sdk.core.auth.ICredential; import com.huaweicloud.sdk.core.auth.BasicCredentials; import com.huaweicloud.sdk.core.exception.ConnectionException; import com.huaweicloud.sdk.core.exception.RequestTimeoutException; import com.huaweicloud.sdk.core.exception.ServiceResponseException; import com.huaweicloud.sdk.kms.v2.region.KmsRegion; import com.huaweicloud.sdk.kms.v2.\*; import com.huaweicloud.sdk.kms.v2.model.\*;

public class CreateParametersForImportSolution {

public static void main(String[] args) {

 // The AK and SK used for authentication are hard-coded or stored in plaintext, which has great security risks. It is recommended that the AK and SK be stored in ciphertext in configuration files or environment variables and decrypted during use to ensure security.

 // In this example, AK and SK are stored in environment variables for authentication. Before running this example, set environment variables CLOUD\_SDK\_AK and CLOUD\_SDK\_SK in the local environment

```
 String ak = System.getenv("CLOUD_SDK_AK");
```

```
 String sk = System.getenv("CLOUD_SDK_SK");
```
 ICredential auth = new BasicCredentials() .withAk(ak) .withSk(sk);

```
 KmsClient client = KmsClient.newBuilder()
      .withCredential(auth)
      .withRegion(KmsRegion.valueOf("<YOUR REGION>"))
      .build();
 CreateParametersForImportRequest request = new CreateParametersForImportRequest();
 GetParametersForImportRequestBody body = new GetParametersForImportRequestBody();
```
body.withWrappingAlgorithm(GetParametersForImportRequestBody.WrappingAlgorithmEnum.fromValue("R SAES\_OAEP\_SHA\_256")); body.withKeyId("0d0466b0-e727-4d9c-b35d-f84bb474a37f"); request.withBody(body); try { CreateParametersForImportResponse response = client.createParametersForImport(request); System.out.println(response.toString()); } catch (ConnectionException e) { e.printStackTrace(); } catch (RequestTimeoutException e) { e.printStackTrace(); } catch (ServiceResponseException e) { e.printStackTrace(); System.out.println(e.getHttpStatusCode()); System.out.println(e.getRequestId()); System.out.println(e.getErrorCode()); System.out.println(e.getErrorMsg()); } } }

# **Python**

#### 获取ID为"0d0466b0-e727-4d9c-b35d-f84bb474a37f"密钥包装材料,密钥包装算法 使用"RSAES\_OAEP\_SHA\_256"。

#### # coding: utf-8

from huaweicloudsdkcore.auth.credentials import BasicCredentials from huaweicloudsdkkms.v2.region.kms\_region import KmsRegion from huaweicloudsdkcore.exceptions import exceptions from huaweicloudsdkkms.v2 import \*

#### $if$   $name$   $==$  " $main$  ":

 # The AK and SK used for authentication are hard-coded or stored in plaintext, which has great security risks. It is recommended that the AK and SK be stored in ciphertext in configuration files or environment variables and decrypted during use to ensure security.

 # In this example, AK and SK are stored in environment variables for authentication. Before running this example, set environment variables CLOUD\_SDK\_AK and CLOUD\_SDK\_SK in the local environment

```
 ak = os.getenv("CLOUD_SDK_AK")
 sk = os.getenv("CLOUD_SDK_SK")
```
credentials = BasicCredentials(ak, sk)  $\setminus$ 

```
 client = KmsClient.new_builder() \
   .with_credentials(credentials) \
    .with_region(KmsRegion.value_of("<YOUR REGION>")) \
   .build()
 try:
   request = CreateParametersForImportRequest()
   request.body = GetParametersForImportRequestBody(
      wrapping_algorithm="RSAES_OAEP_SHA_256",
      key_id="0d0466b0-e727-4d9c-b35d-f84bb474a37f"
   )
   response = client.create_parameters_for_import(request)
   print(response)
 except exceptions.ClientRequestException as e:
   print(e.status_code)
```
 print(e.request\_id) print(e.error\_code)

print(e.error\_msg)

#### **Go**

获取ID为"0d0466b0-e727-4d9c-b35d-f84bb474a37f"密钥包装材料,密钥包装算法 使用"RSAES\_OAEP\_SHA\_256"。

```
package main
import (
    "fmt"
   "github.com/huaweicloud/huaweicloud-sdk-go-v3/core/auth/basic"
   kms "github.com/huaweicloud/huaweicloud-sdk-go-v3/services/kms/v2"
   "github.com/huaweicloud/huaweicloud-sdk-go-v3/services/kms/v2/model"
   region "github.com/huaweicloud/huaweicloud-sdk-go-v3/services/kms/v2/region"
)
func main() {
   // The AK and SK used for authentication are hard-coded or stored in plaintext, which has great security 
risks. It is recommended that the AK and SK be stored in ciphertext in configuration files or environment 
variables and decrypted during use to ensure security.
   // In this example, AK and SK are stored in environment variables for authentication. Before running this 
example, set environment variables CLOUD_SDK_AK and CLOUD_SDK_SK in the local environment
   ak := os.Getenv("CLOUD_SDK_AK")
   sk := os.Getenv("CLOUD_SDK_SK")
   auth := basic.NewCredentialsBuilder().
      WithAk(ak).
      WithSk(sk).
      Build()
   client := kms.NewKmsClient(
      kms.KmsClientBuilder().
         WithRegion(region.ValueOf("<YOUR REGION>")).
         WithCredential(auth).
        Build())
   request := &model.CreateParametersForImportRequest{}
   request.Body = &model.GetParametersForImportRequestBody{
      WrappingAlgorithm: 
model.GetGetParametersForImportRequestBodyWrappingAlgorithmEnum().RSAES_OAEP_SHA_256,
      KeyId: "0d0466b0-e727-4d9c-b35d-f84bb474a37f",
   }
   response, err := client.CreateParametersForImport(request)
  if err == nil fmt.Printf("%+v\n", response)
   } else {
      fmt.Println(err)
   }
}
```
# 更多

更多编程语言的SDK代码示例,请参见**[API Explorer](https://console.huaweicloud.com/apiexplorer/#/openapi/KMS/sdk?api=CreateParametersForImport)**的代码示例页签,可生成自动对应 的SDK代码示例。

# 状态码

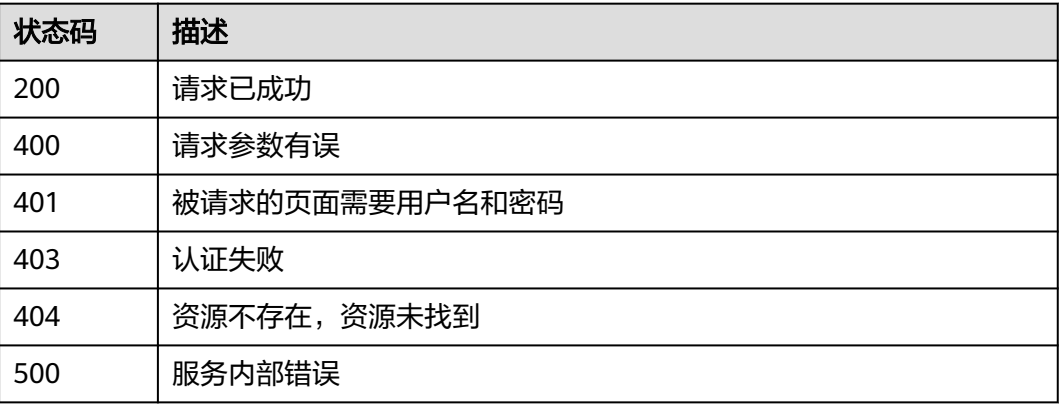

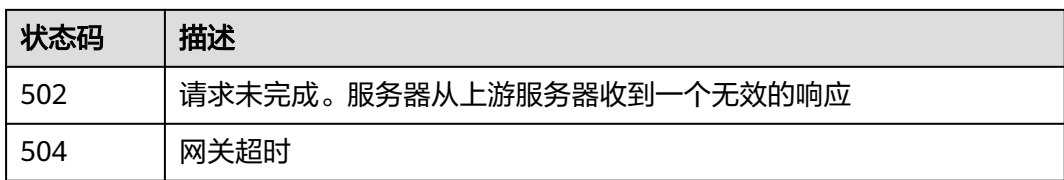

# 错误码

请参[见错误码。](#page-670-0)

# **4.1.3.2** 导入密钥材料

# 功能介绍

● 功能介绍:导入密钥材料。

# 调用方法

请参[见如何调用](#page-9-0)**API**。

### **URI**

POST /v1.0/{project\_id}/kms/import-key-material

### 表 **4-240** 路径参数

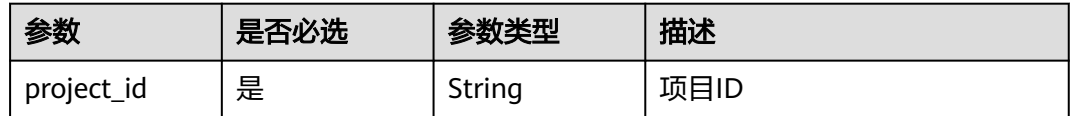

# 请求参数

#### 表 **4-241** 请求 Header 参数

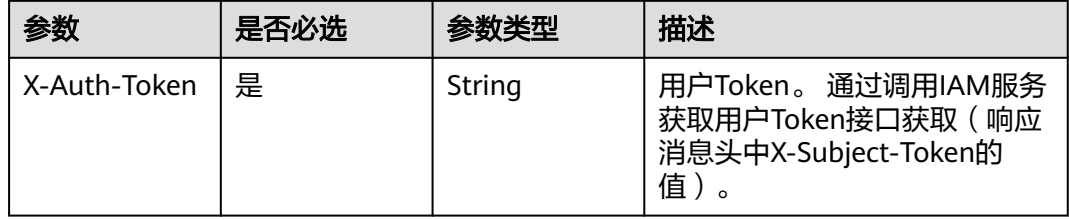

### 表 **4-242** 请求 Body 参数

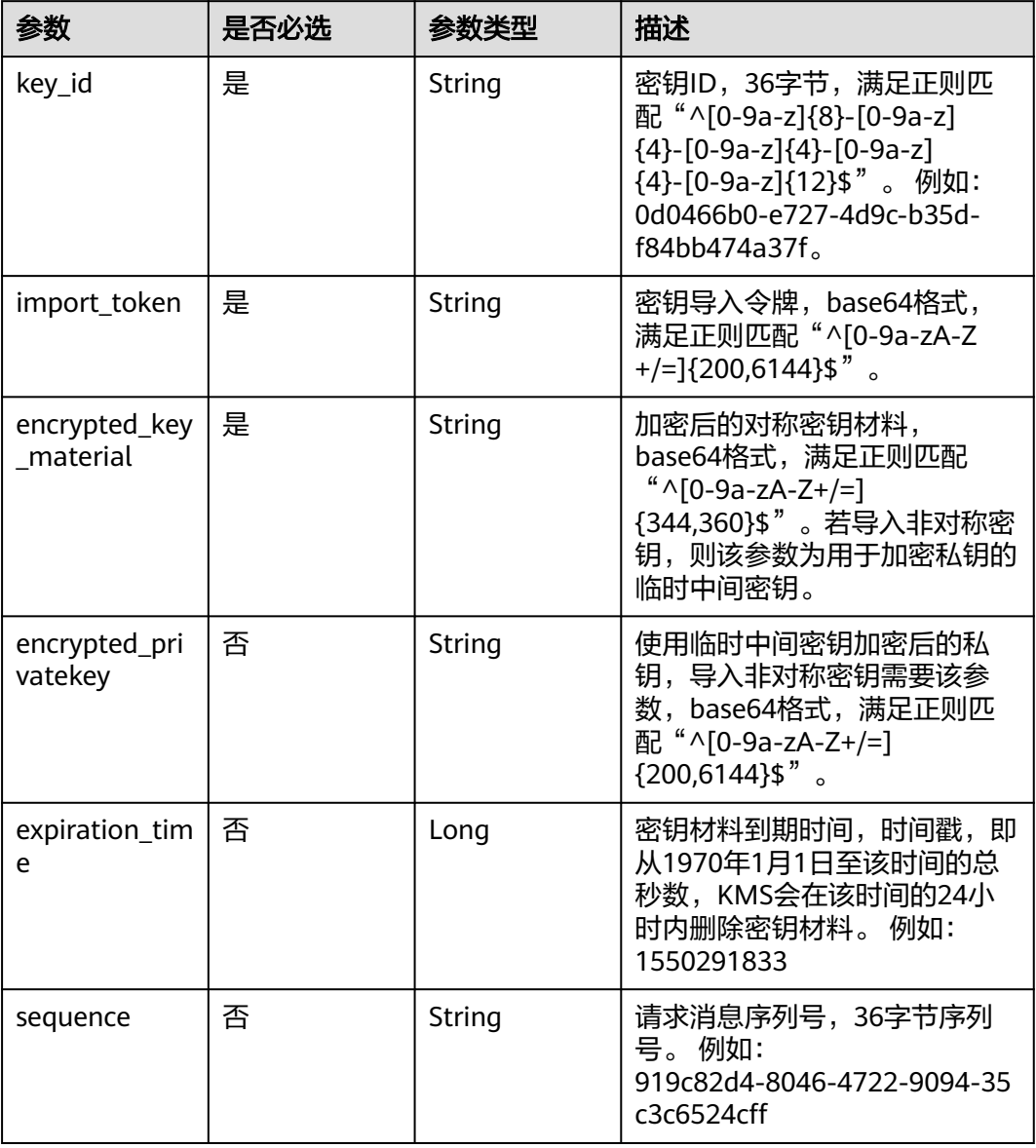

# 响应参数

### 状态码: **400**

表 **4-243** 响应 Body 参数

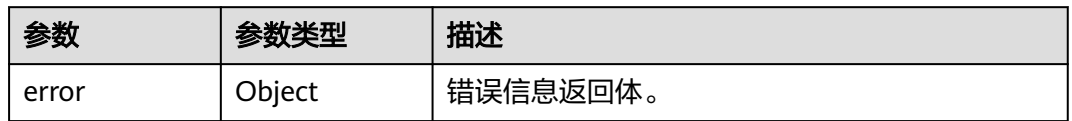

#### 表 **4-244** ErrorDetail

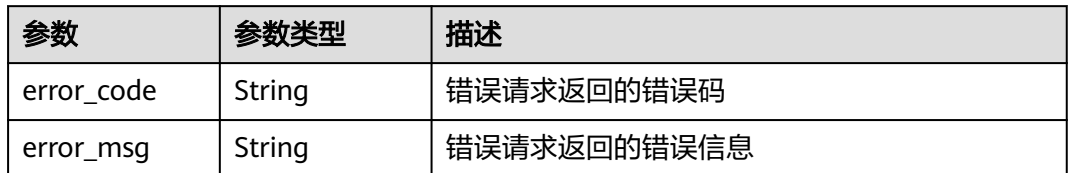

#### 状态码: **401**

#### 表 **4-245** 响应 Body 参数

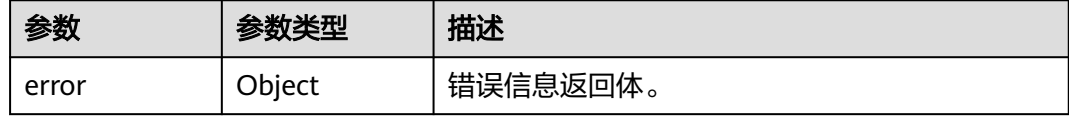

#### 表 **4-246** ErrorDetail

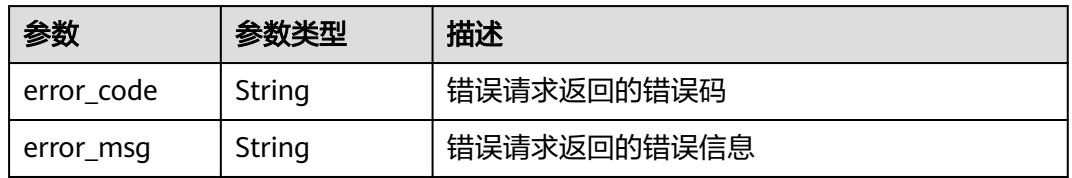

#### 状态码: **403**

#### 表 **4-247** 响应 Body 参数

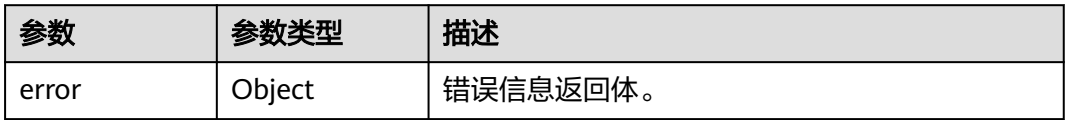

#### 表 **4-248** ErrorDetail

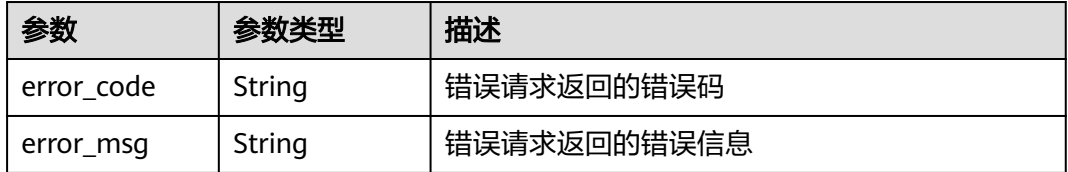

状态码: **404**

#### 表 **4-249** 响应 Body 参数

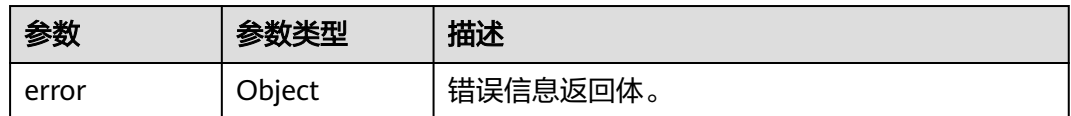

#### 表 **4-250** ErrorDetail

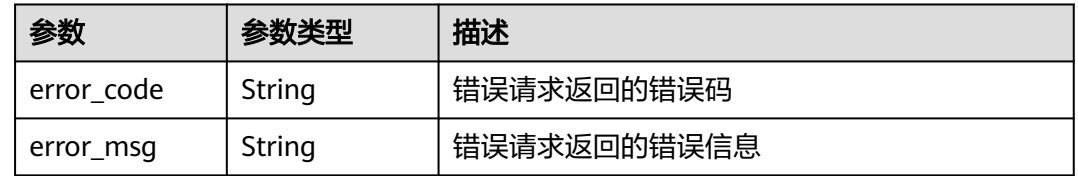

### 状态码: **500**

# 表 **4-251** 响应 Body 参数

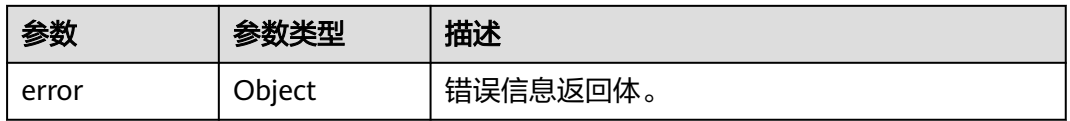

#### 表 **4-252** ErrorDetail

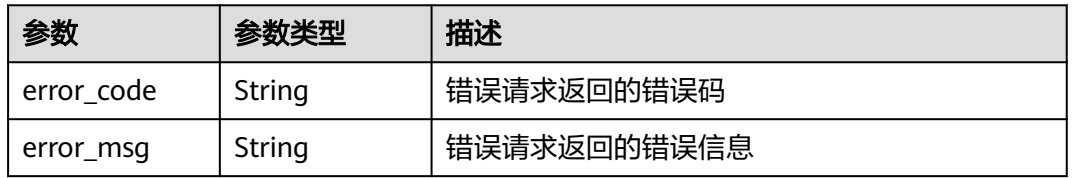

#### 状态码: **502**

#### 表 **4-253** 响应 Body 参数

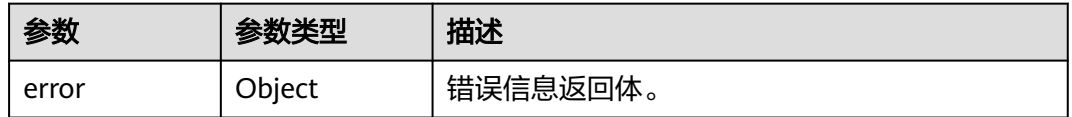

### 表 **4-254** ErrorDetail

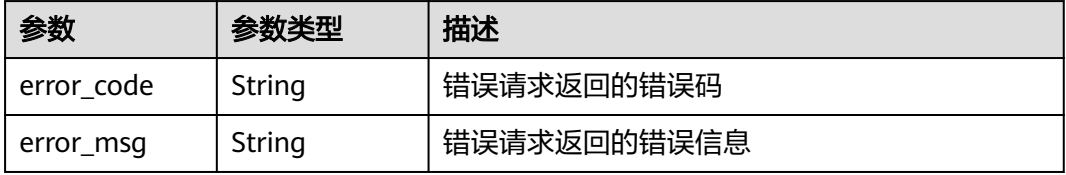

#### 状态码: **504**

#### 表 **4-255** 响应 Body 参数

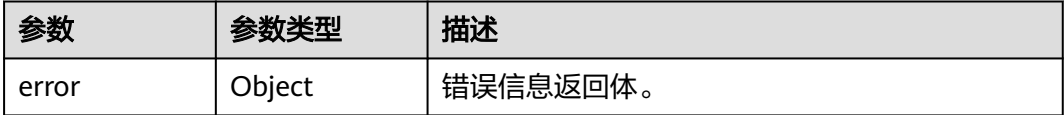

#### 表 **4-256** ErrorDetail

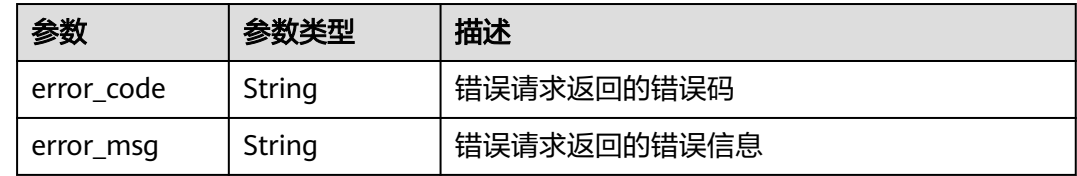

### 请求示例

导入密文密钥材料到ID为"0d0466b0-e727-4d9c-b35d-f84bb474a37f"的密钥中。

```
{
  "key_id" : "0d0466b0-e727-4d9c-b35d-f84bb474a37f",
```

```
"import_token" : "AACIBjY2ZTQxYItNDU4Ny04OTIxLWVhZTVhZjg5NDZm....",
```

```
 "encrypted_key_material" : "e0wTU/YJT/HDxsEv2NE+3CKT1..."
}
```
# 响应示例

无

# **SDK** 代码示例

SDK代码示例如下。

#### **Java**

#### 导入密文密钥材料到ID为"0d0466b0-e727-4d9c-b35d-f84bb474a37f"的密钥中。

package com.huaweicloud.sdk.test;

```
import com.huaweicloud.sdk.core.auth.ICredential;
import com.huaweicloud.sdk.core.auth.BasicCredentials;
import com.huaweicloud.sdk.core.exception.ConnectionException;
import com.huaweicloud.sdk.core.exception.RequestTimeoutException;
import com.huaweicloud.sdk.core.exception.ServiceResponseException;
import com.huaweicloud.sdk.kms.v2.region.KmsRegion;
import com.huaweicloud.sdk.kms.v2.*;
import com.huaweicloud.sdk.kms.v2.model.*;
```
public class ImportKeyMaterialSolution {

public static void main(String[] args) {

 // The AK and SK used for authentication are hard-coded or stored in plaintext, which has great security risks. It is recommended that the AK and SK be stored in ciphertext in configuration files or environment variables and decrypted during use to ensure security.

// In this example, AK and SK are stored in environment variables for authentication. Before running

```
this example, set environment variables CLOUD_SDK_AK and CLOUD_SDK_SK in the local environment
      String ak = System.getenv("CLOUD_SDK_AK");
      String sk = System.getenv("CLOUD_SDK_SK");
      ICredential auth = new BasicCredentials()
           .withAk(ak)
           .withSk(sk);
      KmsClient client = KmsClient.newBuilder()
           .withCredential(auth)
           .withRegion(KmsRegion.valueOf("<YOUR REGION>"))
           .build();
      ImportKeyMaterialRequest request = new ImportKeyMaterialRequest();
      ImportKeyMaterialRequestBody body = new ImportKeyMaterialRequestBody();
     body.withEncryptedKeyMaterial("e0wTU/YJT/HDxsEv2NE+3CKT1...
      body.withImportToken("AACIBjY2ZTQxYItNDU4Ny04OTIxLWVhZTVhZjg5NDZm....");
      body.withKeyId("0d0466b0-e727-4d9c-b35d-f84bb474a37f");
      request.withBody(body);
      try {
        ImportKeyMaterialResponse response = client.importKeyMaterial(request);
        System.out.println(response.toString());
      } catch (ConnectionException e) {
        e.printStackTrace();
      } catch (RequestTimeoutException e) {
        e.printStackTrace();
      } catch (ServiceResponseException e) {
        e.printStackTrace();
        System.out.println(e.getHttpStatusCode());
        System.out.println(e.getRequestId());
        System.out.println(e.getErrorCode());
        System.out.println(e.getErrorMsg());
      }
   }
```
# **Python**

#### 导入密文密钥材料到ID为"0d0466b0-e727-4d9c-b35d-f84bb474a37f"的密钥中。

# coding: utf-8

}

from huaweicloudsdkcore.auth.credentials import BasicCredentials from huaweicloudsdkkms.v2.region.kms\_region import KmsRegion from huaweicloudsdkcore.exceptions import exceptions from huaweicloudsdkkms.v2 import \*

```
if __name__ == "__main__":
```
 # The AK and SK used for authentication are hard-coded or stored in plaintext, which has great security risks. It is recommended that the AK and SK be stored in ciphertext in configuration files or environment variables and decrypted during use to ensure security.

 # In this example, AK and SK are stored in environment variables for authentication. Before running this example, set environment variables CLOUD\_SDK\_AK and CLOUD\_SDK\_SK in the local environment ak = os.getenv("CLOUD\_SDK\_AK")

```
 sk = os.getenv("CLOUD_SDK_SK")
   credentials = BasicCredentials(ak, sk) \
   client = KmsClient.new_builder() \
      .with_credentials(credentials) \
      .with_region(KmsRegion.value_of("<YOUR REGION>")) \
      .build()
   try:
     request = ImportKeyMaterialRequest()
     request.body = ImportKeyMaterialRequestBody(
        encrypted_key_material="e0wTU/YJT/HDxsEv2NE+3CKT1...",
       import_token="AACIBjY2ZTQxYItNDU4Ny04OTIxLWVhZTVhZjg5NDZm....",
        key_id="0d0466b0-e727-4d9c-b35d-f84bb474a37f"
\qquad \qquad
```
 response = client.import\_key\_material(request) print(response) except exceptions.ClientRequestException as e: print(e.status\_code) print(e.request\_id) print(e.error\_code) print(e.error\_msg)

#### **Go**

#### 导入密文密钥材料到ID为"0d0466b0-e727-4d9c-b35d-f84bb474a37f"的密钥中。

#### package main

)

```
import (
   "fmt"
   "github.com/huaweicloud/huaweicloud-sdk-go-v3/core/auth/basic"
   kms "github.com/huaweicloud/huaweicloud-sdk-go-v3/services/kms/v2"
   "github.com/huaweicloud/huaweicloud-sdk-go-v3/services/kms/v2/model"
   region "github.com/huaweicloud/huaweicloud-sdk-go-v3/services/kms/v2/region"
func main() {
   // The AK and SK used for authentication are hard-coded or stored in plaintext, which has great security 
risks. It is recommended that the AK and SK be stored in ciphertext in configuration files or environment 
variables and decrypted during use to ensure security.
   // In this example, AK and SK are stored in environment variables for authentication. Before running this 
example, set environment variables CLOUD_SDK_AK and CLOUD_SDK_SK in the local environment
   ak := os.Getenv("CLOUD_SDK_AK")
   sk := os.Getenv("CLOUD_SDK_SK")
   auth := basic.NewCredentialsBuilder().
      WithAk(ak).
      WithSk(sk).
      Build()
   client := kms.NewKmsClient(
      kms.KmsClientBuilder().
         WithRegion(region.ValueOf("<YOUR REGION>")).
         WithCredential(auth).
         Build())
   request := &model.ImportKeyMaterialRequest{}
   request.Body = &model.ImportKeyMaterialRequestBody{
     EncryptedKeyMaterial: "e0wTU/YJT/HDxsEv2NE+3CKT1...
      ImportToken: "AACIBjY2ZTQxYItNDU4Ny04OTIxLWVhZTVhZjg5NDZm....",
      KeyId: "0d0466b0-e727-4d9c-b35d-f84bb474a37f",
   }
   response, err := client.ImportKeyMaterial(request)
  if err == nil fmt.Printf("%+v\n", response)
   } else {
      fmt.Println(err)
   }
```
# 更多

更多编程语言的SDK代码示例,请参见**[API Explorer](https://console.huaweicloud.com/apiexplorer/#/openapi/KMS/sdk?api=ImportKeyMaterial)**的代码示例页签,可生成自动对应 的SDK代码示例。

}

# 状态码

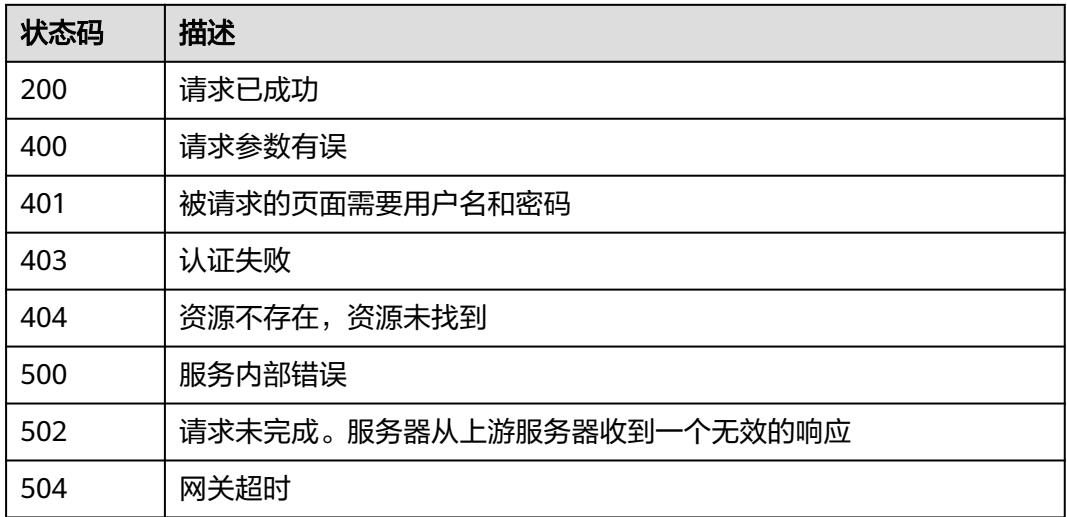

# 错误码

请参[见错误码。](#page-670-0)

# **4.1.3.3** 删除密钥材料

# 功能介绍

● 功能介绍:删除密钥材料信息。

# 接口约束

导入的非对称密钥不支持删除密钥材料。若要删除非对称密钥,请使用计划删除密钥 功能。

# 调用方法

请参[见如何调用](#page-9-0)**API**。

# **URI**

POST /v1.0/{project\_id}/kms/delete-imported-key-material

# 表 **4-257** 路径参数

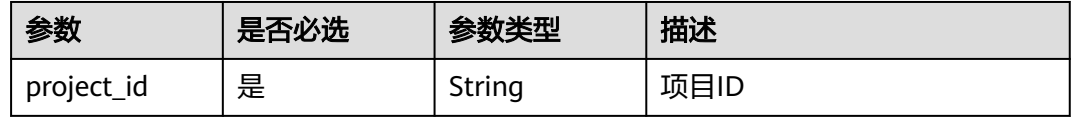

# 请求参数

表 **4-258** 请求 Header 参数

| 参数           | 是否必选 | 参数类型   | 描述                                                                  |
|--------------|------|--------|---------------------------------------------------------------------|
| X-Auth-Token | 是    | String | 用户Token。 通过调用IAM服务<br>获取用户Token接口获取(响应<br>消息头中X-Subject-Token的<br>值 |

#### 表 **4-259** 请求 Body 参数

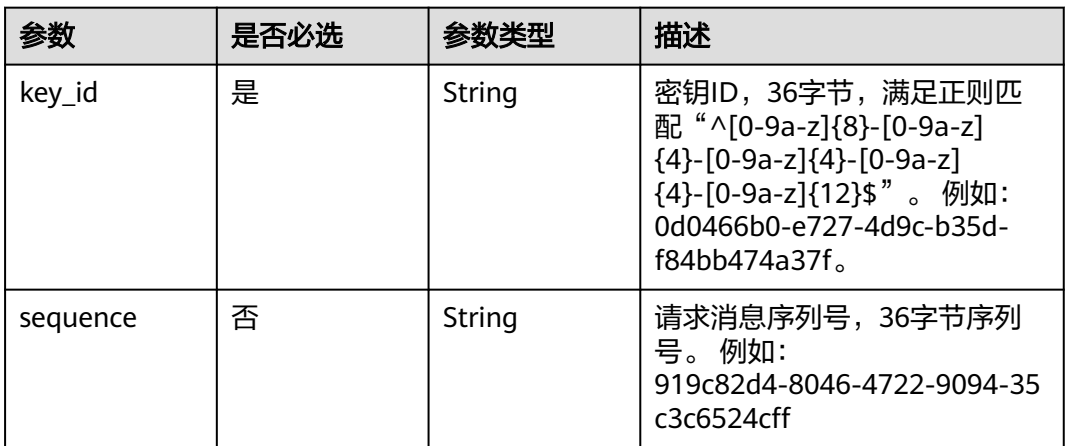

# 响应参数

状态码: **400**

表 **4-260** 响应 Body 参数

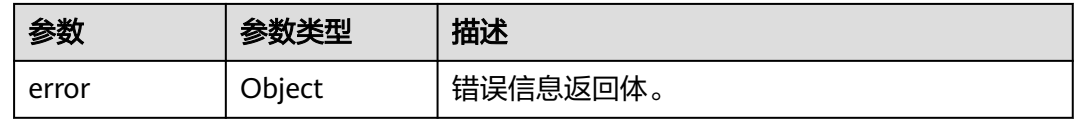

### 表 **4-261** ErrorDetail

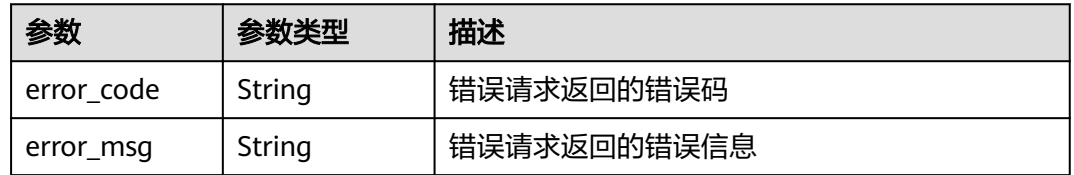

# 状态码: **401**

#### 表 **4-262** 响应 Body 参数

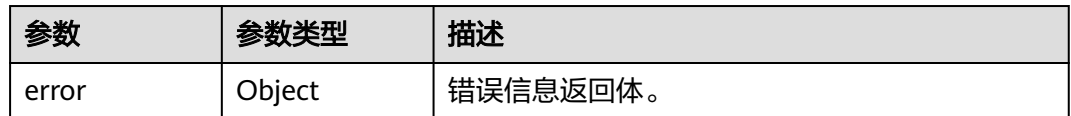

#### 表 **4-263** ErrorDetail

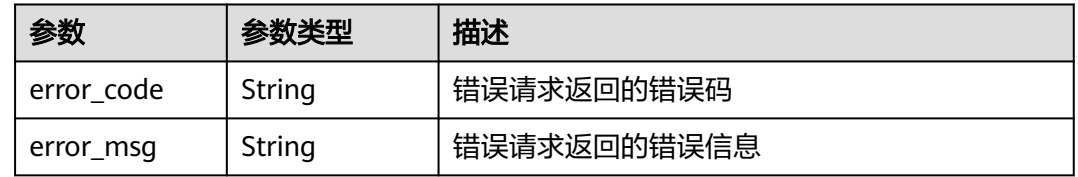

### 状态码: **403**

#### 表 **4-264** 响应 Body 参数

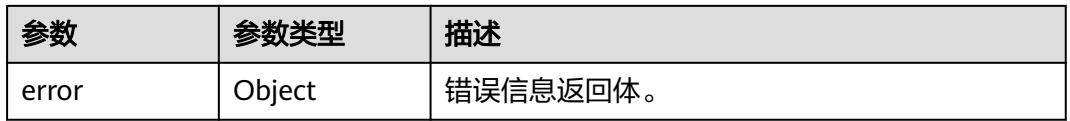

#### 表 **4-265** ErrorDetail

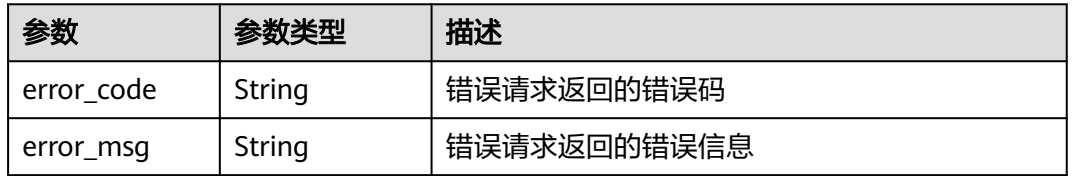

#### 状态码: **404**

#### 表 **4-266** 响应 Body 参数

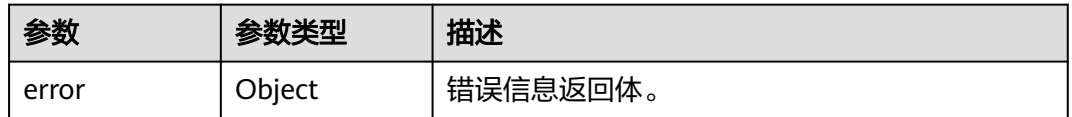

### 表 **4-267** ErrorDetail

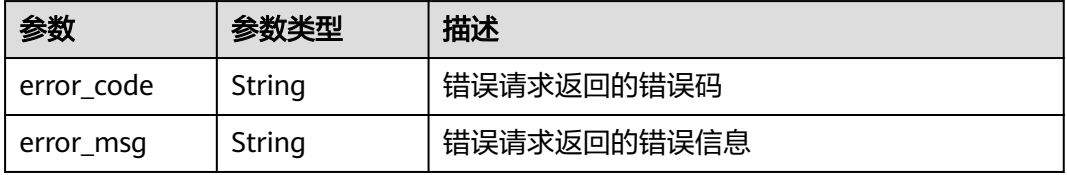

#### 状态码: **500**

#### 表 **4-268** 响应 Body 参数

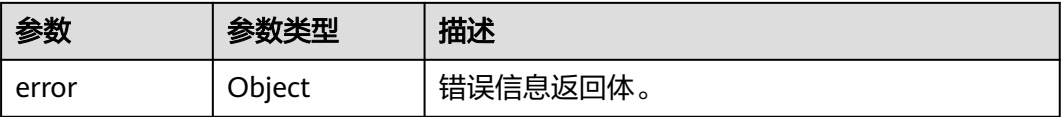

#### 表 **4-269** ErrorDetail

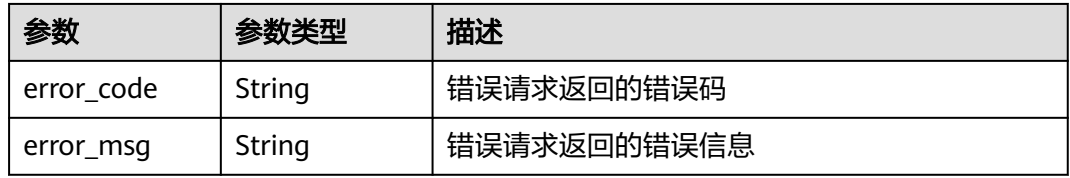

### 状态码: **502**

表 **4-270** 响应 Body 参数

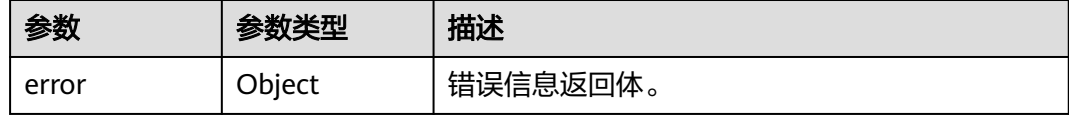

### 表 **4-271** ErrorDetail

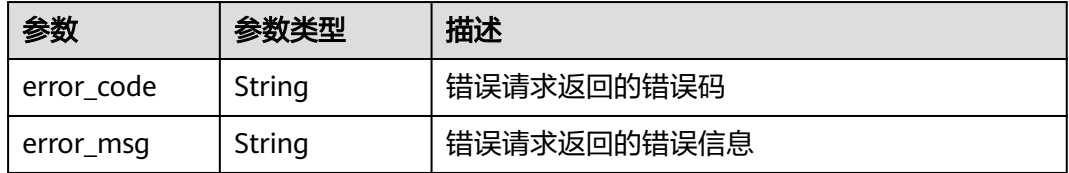

### 状态码: **504**

#### 表 **4-272** 响应 Body 参数

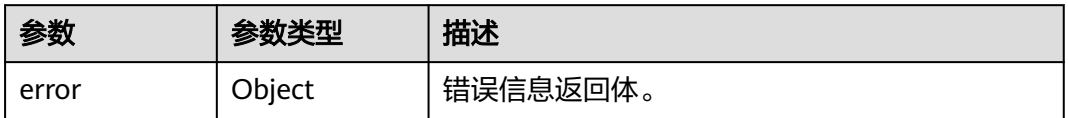

#### 表 **4-273** ErrorDetail

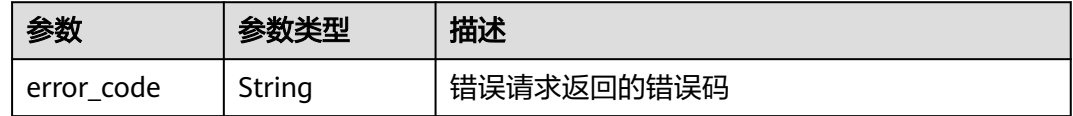

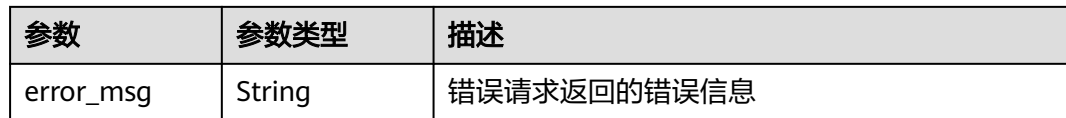

# 请求示例

删除ID为"0d0466b0-e727-4d9c-b35d-f84bb474a37f"的密钥的密钥材料。

{ "key\_id" : "0d0466b0-e727-4d9c-b35d-f84bb474a37f"

### 响应示例

无

}

# **SDK** 代码示例

SDK代码示例如下。

#### **Java**

删除ID为"0d0466b0-e727-4d9c-b35d-f84bb474a37f"的密钥的密钥材料。

package com.huaweicloud.sdk.test;

```
import com.huaweicloud.sdk.core.auth.ICredential;
import com.huaweicloud.sdk.core.auth.BasicCredentials;
import com.huaweicloud.sdk.core.exception.ConnectionException;
import com.huaweicloud.sdk.core.exception.RequestTimeoutException;
import com.huaweicloud.sdk.core.exception.ServiceResponseException;
import com.huaweicloud.sdk.kms.v2.region.KmsRegion;
import com.huaweicloud.sdk.kms.v2.*;
import com.huaweicloud.sdk.kms.v2.model.*;
```
public class DeleteImportedKeyMaterialSolution {

public static void main(String[] args) {

 // The AK and SK used for authentication are hard-coded or stored in plaintext, which has great security risks. It is recommended that the AK and SK be stored in ciphertext in configuration files or environment variables and decrypted during use to ensure security.

 // In this example, AK and SK are stored in environment variables for authentication. Before running this example, set environment variables CLOUD\_SDK\_AK and CLOUD\_SDK\_SK in the local environment String ak = System.getenv("CLOUD\_SDK\_AK");

```
 String sk = System.getenv("CLOUD_SDK_SK");
```
 ICredential auth = new BasicCredentials() .withAk(ak) .withSk(sk);

 KmsClient client = KmsClient.newBuilder() .withCredential(auth) .withRegion(KmsRegion.valueOf("<YOUR REGION>")) .build(); DeleteImportedKeyMaterialRequest request = new DeleteImportedKeyMaterialRequest(); OperateKeyRequestBody body = new OperateKeyRequestBody(); body.withKeyId("0d0466b0-e727-4d9c-b35d-f84bb474a37f"); request.withBody(body); try { DeleteImportedKeyMaterialResponse response = client.deleteImportedKeyMaterial(request);

```
 System.out.println(response.toString());
 } catch (ConnectionException e) {
   e.printStackTrace();
 } catch (RequestTimeoutException e) {
    e.printStackTrace();
 } catch (ServiceResponseException e) {
   e.printStackTrace();
   System.out.println(e.getHttpStatusCode());
   System.out.println(e.getRequestId());
   System.out.println(e.getErrorCode());
   System.out.println(e.getErrorMsg());
 }
```
# **Python**

#### 删除ID为"0d0466b0-e727-4d9c-b35d-f84bb474a37f"的密钥的密钥材料。

# coding: utf-8

 } }

from huaweicloudsdkcore.auth.credentials import BasicCredentials from huaweicloudsdkkms.v2.region.kms\_region import KmsRegion from huaweicloudsdkcore.exceptions import exceptions from huaweicloudsdkkms.v2 import \*

```
if __name__ == "__main__":
```
 # The AK and SK used for authentication are hard-coded or stored in plaintext, which has great security risks. It is recommended that the AK and SK be stored in ciphertext in configuration files or environment variables and decrypted during use to ensure security.

 # In this example, AK and SK are stored in environment variables for authentication. Before running this example, set environment variables CLOUD\_SDK\_AK and CLOUD\_SDK\_SK in the local environment

```
 ak = os.getenv("CLOUD_SDK_AK")
 sk = os.getenv("CLOUD_SDK_SK")
 credentials = BasicCredentials(ak, sk) \
client = KmsClient.new_builder() \setminus .with_credentials(credentials) \
    .with_region(KmsRegion.value_of("<YOUR REGION>")) \
   .build()
 try:
   request = DeleteImportedKeyMaterialRequest()
   request.body = OperateKeyRequestBody(
      key_id="0d0466b0-e727-4d9c-b35d-f84bb474a37f"
   )
   response = client.delete_imported_key_material(request)
   print(response)
```
 except exceptions.ClientRequestException as e: print(e.status\_code) print(e.request\_id) print(e.error\_code) print(e.error\_msg)

# **Go**

#### 删除ID为"0d0466b0-e727-4d9c-b35d-f84bb474a37f"的密钥的密钥材料。

```
package main
import (
   "fmt"
   "github.com/huaweicloud/huaweicloud-sdk-go-v3/core/auth/basic"
   kms "github.com/huaweicloud/huaweicloud-sdk-go-v3/services/kms/v2"
   "github.com/huaweicloud/huaweicloud-sdk-go-v3/services/kms/v2/model"
   region "github.com/huaweicloud/huaweicloud-sdk-go-v3/services/kms/v2/region"
```
)

```
func main() {
   // The AK and SK used for authentication are hard-coded or stored in plaintext, which has great security 
risks. It is recommended that the AK and SK be stored in ciphertext in configuration files or environment 
variables and decrypted during use to ensure security.
   // In this example, AK and SK are stored in environment variables for authentication. Before running this 
example, set environment variables CLOUD_SDK_AK and CLOUD_SDK_SK in the local environment
   ak := os.Getenv("CLOUD_SDK_AK")
   sk := os.Getenv("CLOUD_SDK_SK")
   auth := basic.NewCredentialsBuilder().
      WithAk(ak).
      WithSk(sk).
      Build()
   client := kms.NewKmsClient(
      kms.KmsClientBuilder().
         WithRegion(region.ValueOf("<YOUR REGION>")).
        WithCredential(auth).
        Build())
   request := &model.DeleteImportedKeyMaterialRequest{}
   request.Body = &model.OperateKeyRequestBody{
      KeyId: "0d0466b0-e727-4d9c-b35d-f84bb474a37f",
   }
   response, err := client.DeleteImportedKeyMaterial(request)
  if err == nil fmt.Printf("%+v\n", response)
   } else {
      fmt.Println(err)
   }
}
```
# 更多

更多编程语言的SDK代码示例,请参见**[API Explorer](https://console.huaweicloud.com/apiexplorer/#/openapi/KMS/sdk?api=DeleteImportedKeyMaterial)**的代码示例页签,可生成自动对应 的SDK代码示例。

# 状态码

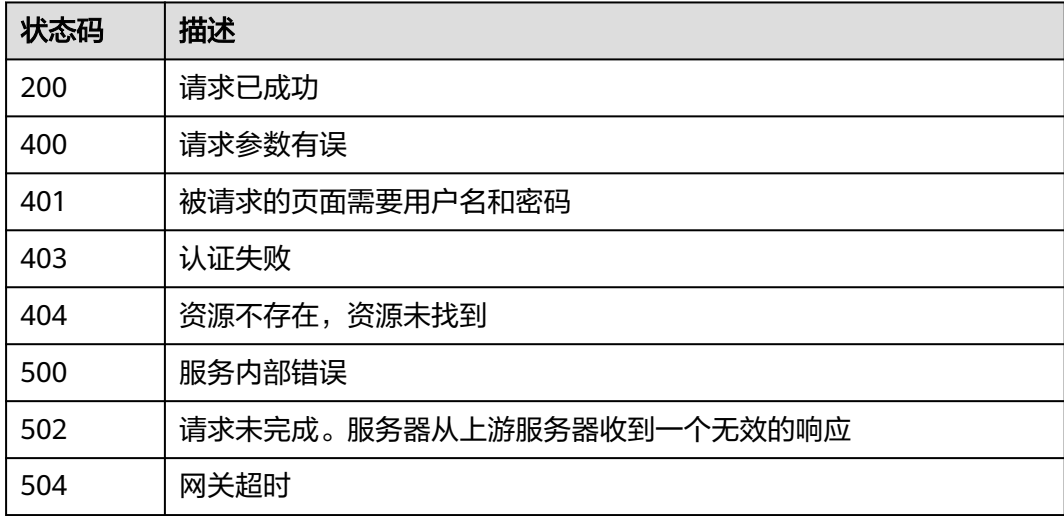

### 错误码

请参[见错误码。](#page-670-0)

# **4.1.4** 密钥授权管理

# **4.1.4.1** 创建授权

# 功能介绍

- 功能介绍:创建授权,被授权用户可以对授权密钥进行操作。
- 说明:
	- 服务默认主密钥(密钥别名后缀为"/default")不可以授权。

# 调用方法

请参[见如何调用](#page-9-0)**API**。

# **URI**

POST /v1.0/{project\_id}/kms/create-grant

#### 表 **4-274** 路径参数

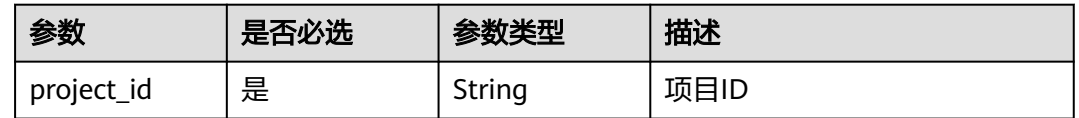

# 请求参数

#### 表 **4-275** 请求 Header 参数

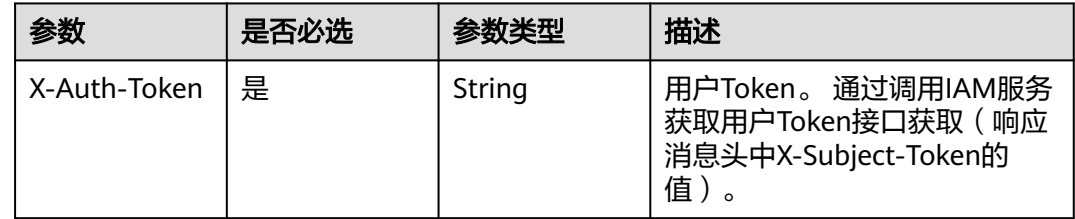

#### 表 **4-276** 请求 Body 参数

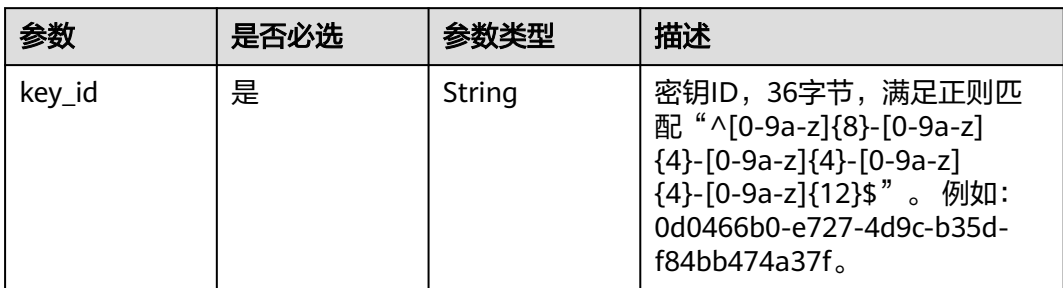

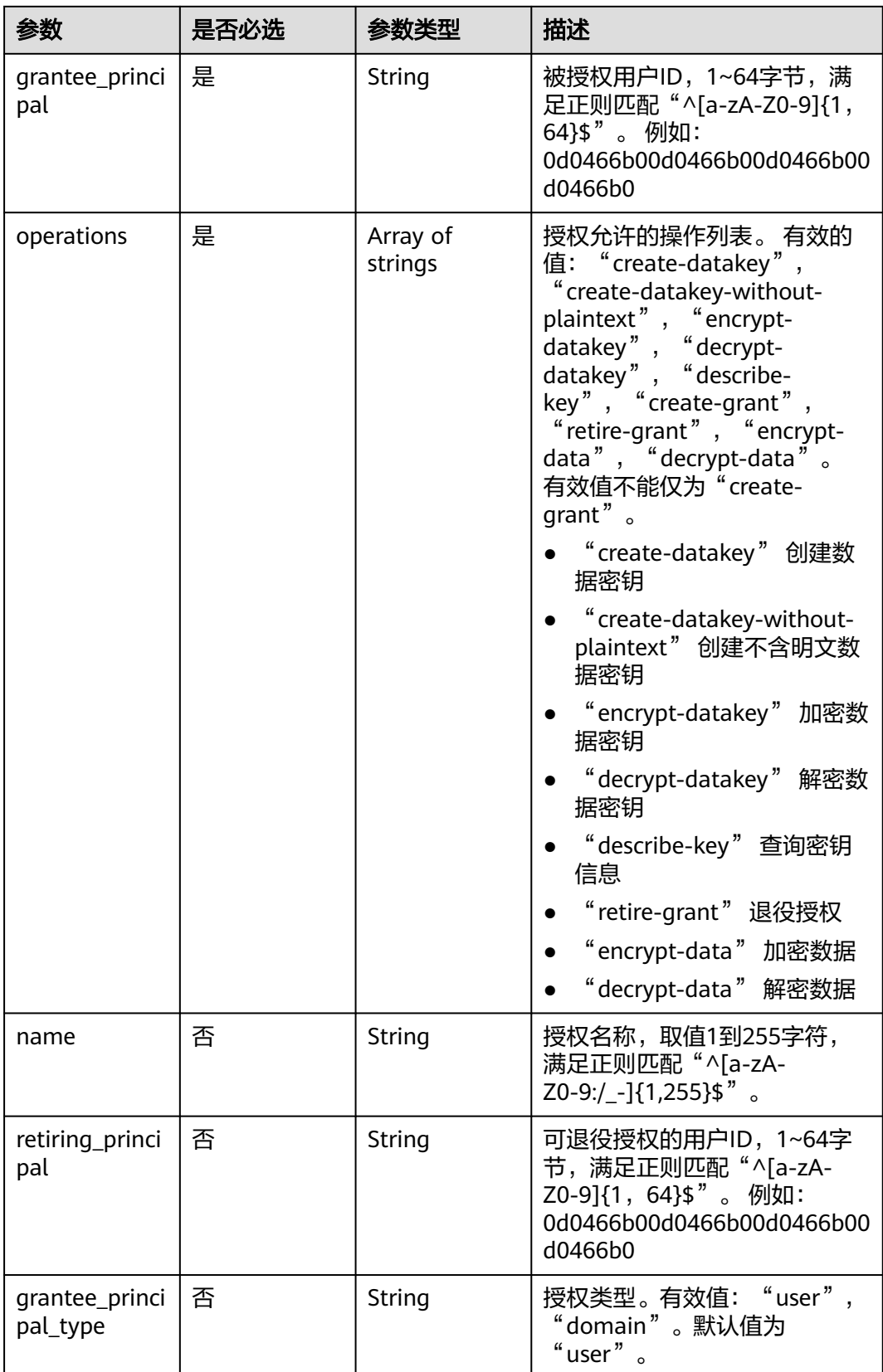

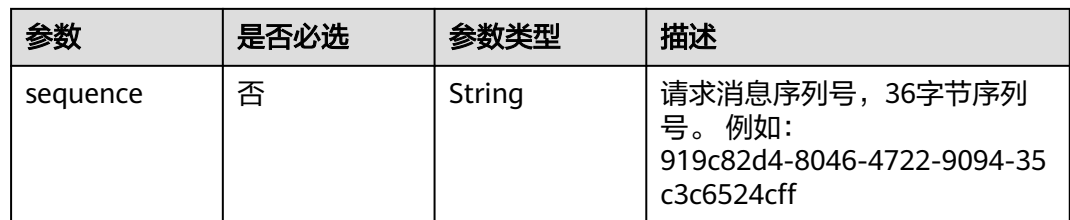

# 响应参数

状态码: **200**

#### 表 **4-277** 响应 Body 参数

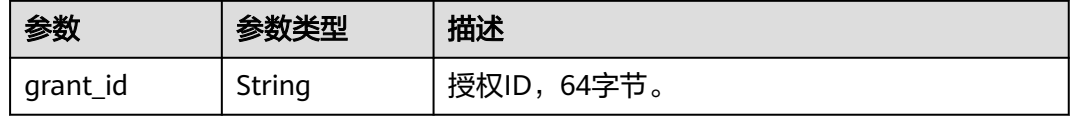

### 状态码: **400**

#### 表 **4-278** 响应 Body 参数

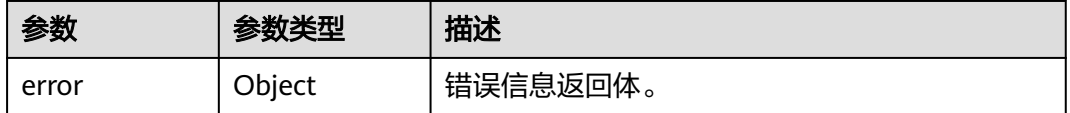

### 表 **4-279** ErrorDetail

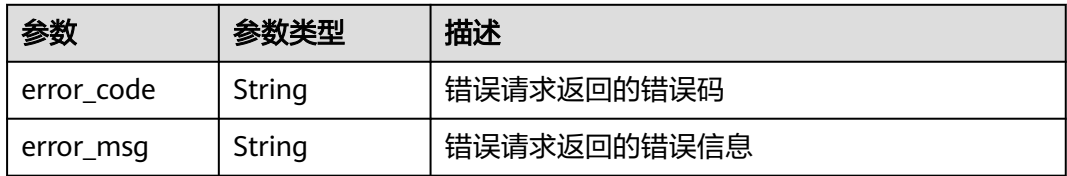

### 状态码: **401**

#### 表 **4-280** 响应 Body 参数

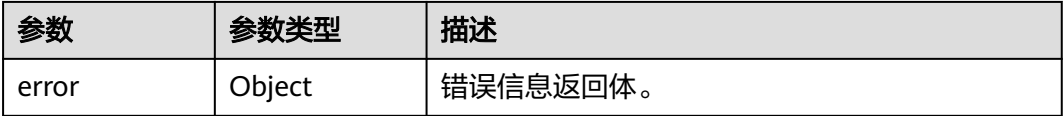

#### 表 **4-281** ErrorDetail

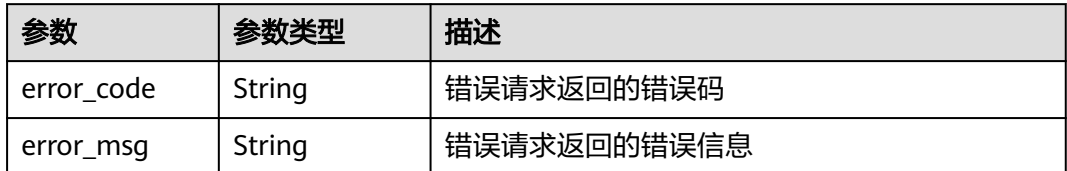

#### 状态码: **403**

#### 表 **4-282** 响应 Body 参数

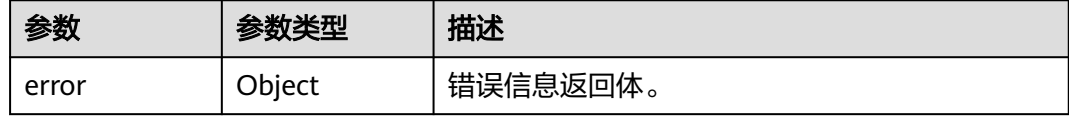

#### 表 **4-283** ErrorDetail

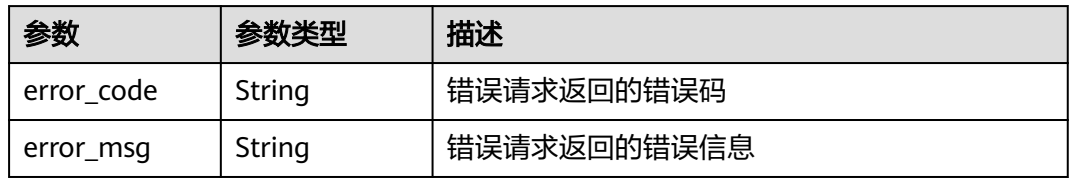

#### 状态码: **404**

#### 表 **4-284** 响应 Body 参数

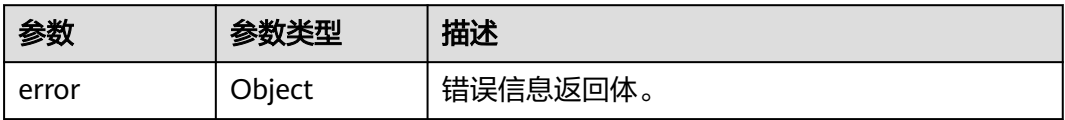

#### 表 **4-285** ErrorDetail

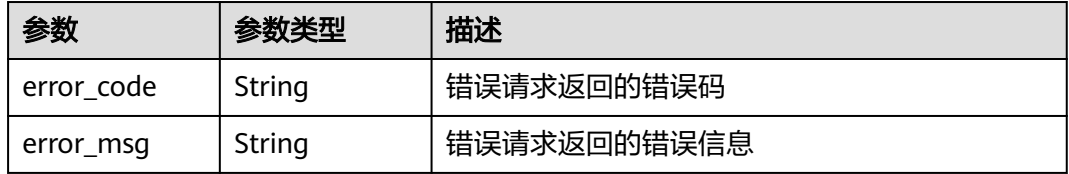

状态码: **500**

#### 表 **4-286** 响应 Body 参数

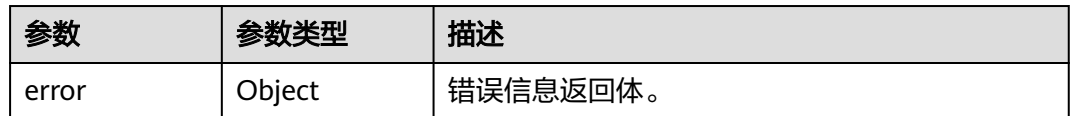

#### 表 **4-287** ErrorDetail

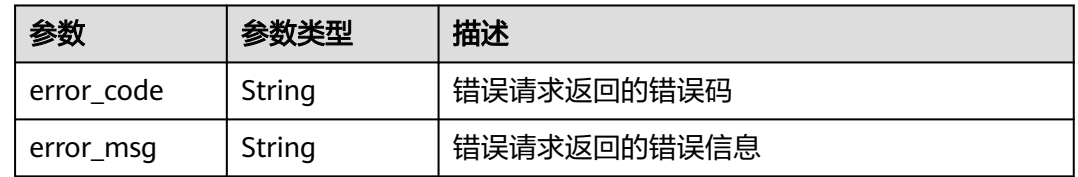

### 状态码: **502**

#### 表 **4-288** 响应 Body 参数

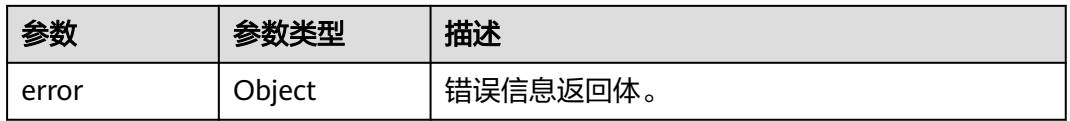

#### 表 **4-289** ErrorDetail

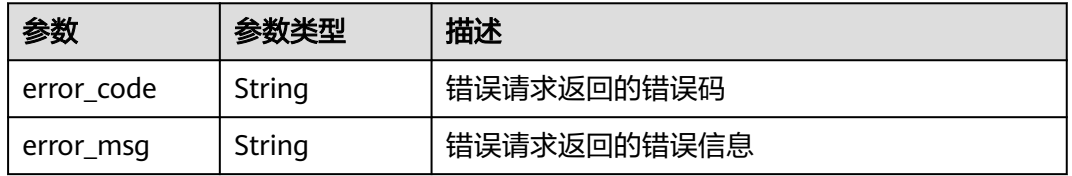

#### 状态码: **504**

#### 表 **4-290** 响应 Body 参数

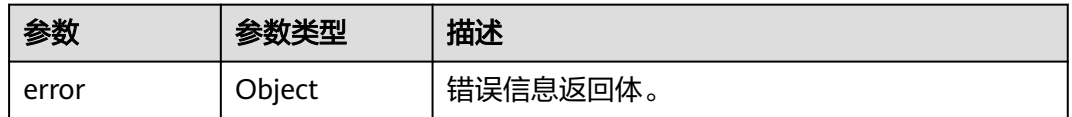

### 表 **4-291** ErrorDetail

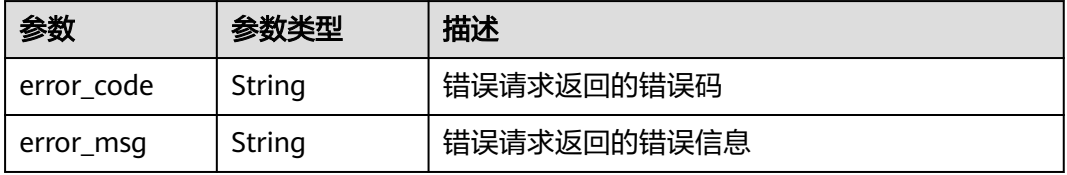

# 请求示例

授权给用户"13gg44z4g2sglzk0egw0u726zoyzvrs8"ID为 "0d0466b0-e727-4d9cb35d-f84bb474a37f"的密钥操作权限,授权操作为查询密钥、创建数据密钥、加密数 据密钥。

- "key\_id" : "0d0466b0-e727-4d9c-b35d-f84bb474a37f",
- "operations" : [ "describe-key", "create-datakey", "encrypt-datakey" ],
- "grantee\_principal" : "13gg44z4g2sglzk0egw0u726zoyzvrs8",
- "grantee\_principal\_type" : "user",
- "retiring\_principal" : "13gg44z4g2sglzk0egw0u726zoyzvrs8" }

响应示例

#### 状态码: **200**

请求已成功

}

{

{ "grant\_id" : "7c9a3286af4fcca5f0a385ad13e1d21a50e27b6dbcab50f37f30f93b8939827d"

# **SDK** 代码示例

SDK代码示例如下。

#### **Java**

授权给用户"13gg44z4g2sglzk0egw0u726zoyzvrs8"ID为 "0d0466b0-e727-4d9cb35d-f84bb474a37f"的密钥操作权限,授权操作为查询密钥、创建数据密钥、加密数 据密钥。

package com.huaweicloud.sdk.test;

```
import com.huaweicloud.sdk.core.auth.ICredential;
import com.huaweicloud.sdk.core.auth.BasicCredentials;
import com.huaweicloud.sdk.core.exception.ConnectionException;
import com.huaweicloud.sdk.core.exception.RequestTimeoutException;
import com.huaweicloud.sdk.core.exception.ServiceResponseException;
import com.huaweicloud.sdk.kms.v2.region.KmsRegion;
import com.huaweicloud.sdk.kms.v2.*;
import com.huaweicloud.sdk.kms.v2.model.*;
```
import java.util.List; import java.util.ArrayList;

public class CreateGrantSolution {

public static void main(String[] args) {

 // The AK and SK used for authentication are hard-coded or stored in plaintext, which has great security risks. It is recommended that the AK and SK be stored in ciphertext in configuration files or environment variables and decrypted during use to ensure security.

 // In this example, AK and SK are stored in environment variables for authentication. Before running this example, set environment variables CLOUD\_SDK\_AK and CLOUD\_SDK\_SK in the local environment String ak = System.getenv("CLOUD\_SDK\_AK");

String sk = System.getenv("CLOUD\_SDK\_SK");

 ICredential auth = new BasicCredentials() .withAk(ak) .withSk(sk);

KmsClient client = KmsClient.newBuilder()

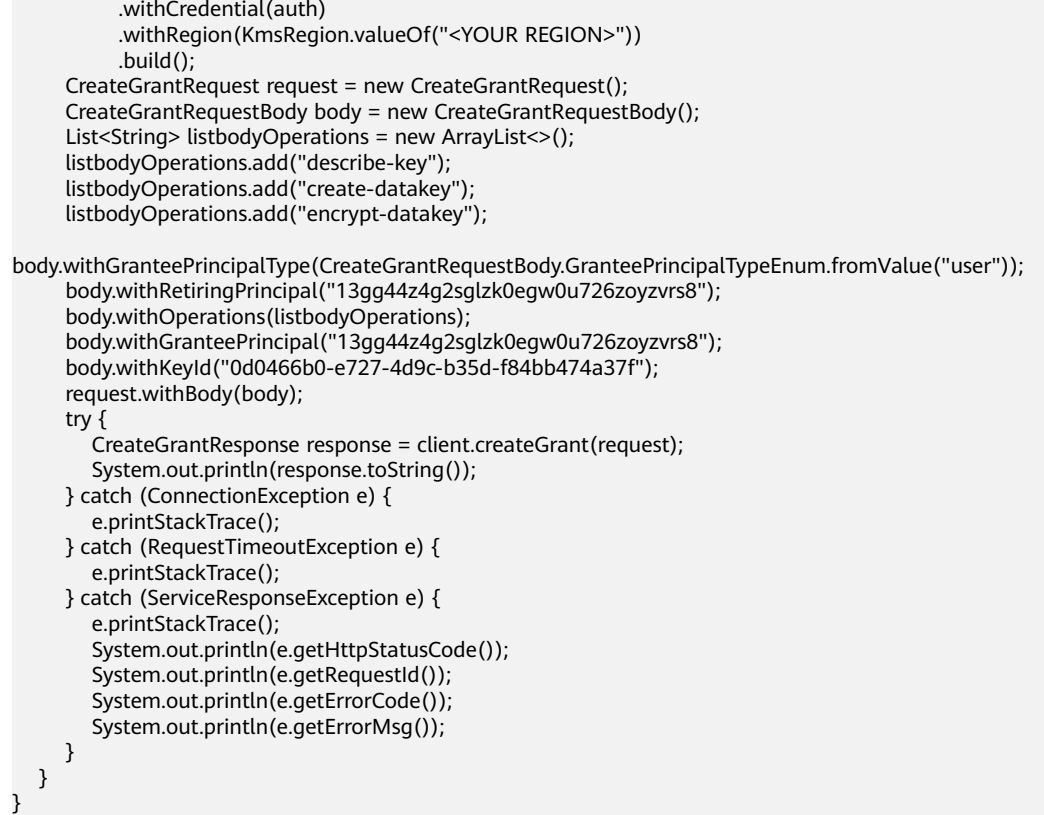

### **Python**

授权给用户"13gg44z4g2sglzk0egw0u726zoyzvrs8"ID为 "0d0466b0-e727-4d9cb35d-f84bb474a37f"的密钥操作权限,授权操作为查询密钥、创建数据密钥、加密数 据密钥。

# coding: utf-8

from huaweicloudsdkcore.auth.credentials import BasicCredentials from huaweicloudsdkkms.v2.region.kms\_region import KmsRegion from huaweicloudsdkcore.exceptions import exceptions from huaweicloudsdkkms.v2 import \*

```
if __name__ == "__main__":
```
 # The AK and SK used for authentication are hard-coded or stored in plaintext, which has great security risks. It is recommended that the AK and SK be stored in ciphertext in configuration files or environment variables and decrypted during use to ensure security.

 # In this example, AK and SK are stored in environment variables for authentication. Before running this example, set environment variables CLOUD\_SDK\_AK and CLOUD\_SDK\_SK in the local environment

```
 ak = os.getenv("CLOUD_SDK_AK")
 sk = os.getenv("CLOUD_SDK_SK")
```
 "create-datakey", "encrypt-datakey"

```
credentials = BasicCredentials(ak, sk) \setminus
```

```
 client = KmsClient.new_builder() \
   .with_credentials(credentials) \
   .with_region(KmsRegion.value_of("<YOUR REGION>")) \
   .build()
 try:
   request = CreateGrantRequest()
   listOperationsbody = [
      "describe-key",
```

```
\blacksquare request.body = CreateGrantRequestBody(
        grantee_principal_type="user",
        retiring_principal="13gg44z4g2sglzk0egw0u726zoyzvrs8",
        operations=listOperationsbody,
        grantee_principal="13gg44z4g2sglzk0egw0u726zoyzvrs8",
        key_id="0d0466b0-e727-4d9c-b35d-f84bb474a37f"
\qquad \qquad response = client.create_grant(request)
      print(response)
   except exceptions.ClientRequestException as e:
      print(e.status_code)
      print(e.request_id)
      print(e.error_code)
      print(e.error_msg)
```
**Go**

#### 授权给用户"13gg44z4g2sglzk0egw0u726zoyzvrs8"ID为 "0d0466b0-e727-4d9cb35d-f84bb474a37f"的密钥操作权限,授权操作为查询密钥、创建数据密钥、加密数 据密钥。

package main

import (

)

 "fmt" "github.com/huaweicloud/huaweicloud-sdk-go-v3/core/auth/basic" kms "github.com/huaweicloud/huaweicloud-sdk-go-v3/services/kms/v2" "github.com/huaweicloud/huaweicloud-sdk-go-v3/services/kms/v2/model" region "github.com/huaweicloud/huaweicloud-sdk-go-v3/services/kms/v2/region" func main() { // The AK and SK used for authentication are hard-coded or stored in plaintext, which has great security risks. It is recommended that the AK and SK be stored in ciphertext in configuration files or environment variables and decrypted during use to ensure security. // In this example, AK and SK are stored in environment variables for authentication. Before running this

example, set environment variables CLOUD\_SDK\_AK and CLOUD\_SDK\_SK in the local environment

 ak := os.Getenv("CLOUD\_SDK\_AK") sk := os.Getenv("CLOUD\_SDK\_SK")

```
 auth := basic.NewCredentialsBuilder().
   WithAk(ak).
   WithSk(sk).
   Build()
```

```
 client := kms.NewKmsClient(
    kms.KmsClientBuilder().
      WithRegion(region.ValueOf("<YOUR REGION>")).
      WithCredential(auth).
      Build())
 request := &model.CreateGrantRequest{}
```
 var listOperationsbody = []string{ "describe-key", "create-datakey", "encrypt-datakey", } granteePrincipalTypeCreateGrantRequestBody:= model.GetCreateGrantRequestBodyGranteePrincipalTypeEnum().USER retiringPrincipalCreateGrantRequestBody:= "13gg44z4g2sglzk0egw0u726zoyzvrs8" request.Body = &model.CreateGrantRequestBody{ GranteePrincipalType: &granteePrincipalTypeCreateGrantRequestBody, RetiringPrincipal: &retiringPrincipalCreateGrantRequestBody, Operations: listOperationsbody, GranteePrincipal: "13gg44z4g2sglzk0egw0u726zoyzvrs8",

}

```
 response, err := client.CreateGrant(request)
  if err == nil fmt.Printf("%+v\n", response)
 } else {
 fmt.Println(err)
   }
```
# 更多

更多编程语言的SDK代码示例,请参见**[API Explorer](https://console.huaweicloud.com/apiexplorer/#/openapi/KMS/sdk?api=CreateGrant)**的代码示例页签,可生成自动对应 的SDK代码示例。

# 状态码

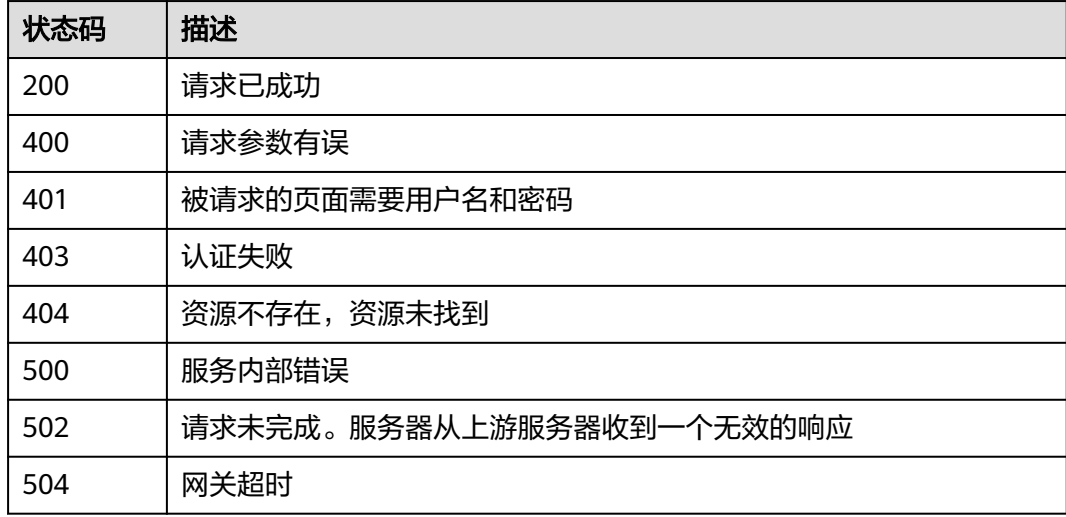

# 错误码

请参见**错误码**。

# **4.1.4.2** 撤销授权

# 功能介绍

- 功能介绍:撤销授权,授权用户撤销被授权用户操作密钥的权限。
- 说明:
	- 创建密钥的用户才能撤销该密钥授权。

# 调用方法

请参[见如何调用](#page-9-0)**API**。

# **URI**

POST /v1.0/{project\_id}/kms/revoke-grant

#### 表 **4-292** 路径参数

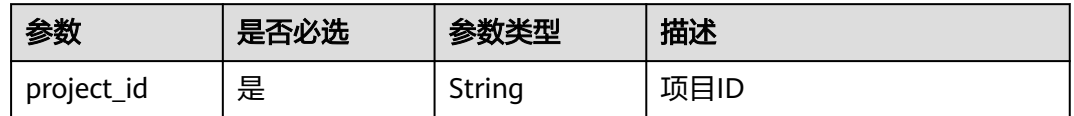

# 请求参数

### 表 **4-293** 请求 Header 参数

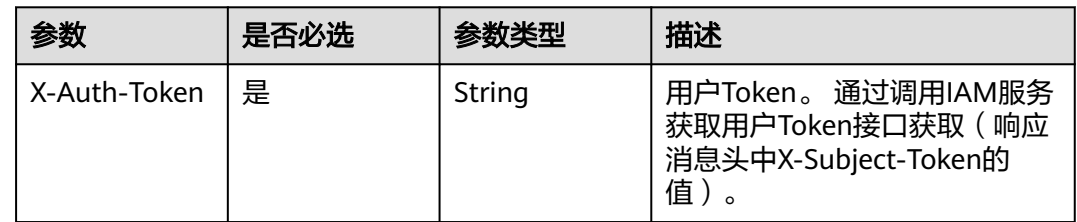

### 表 **4-294** 请求 Body 参数

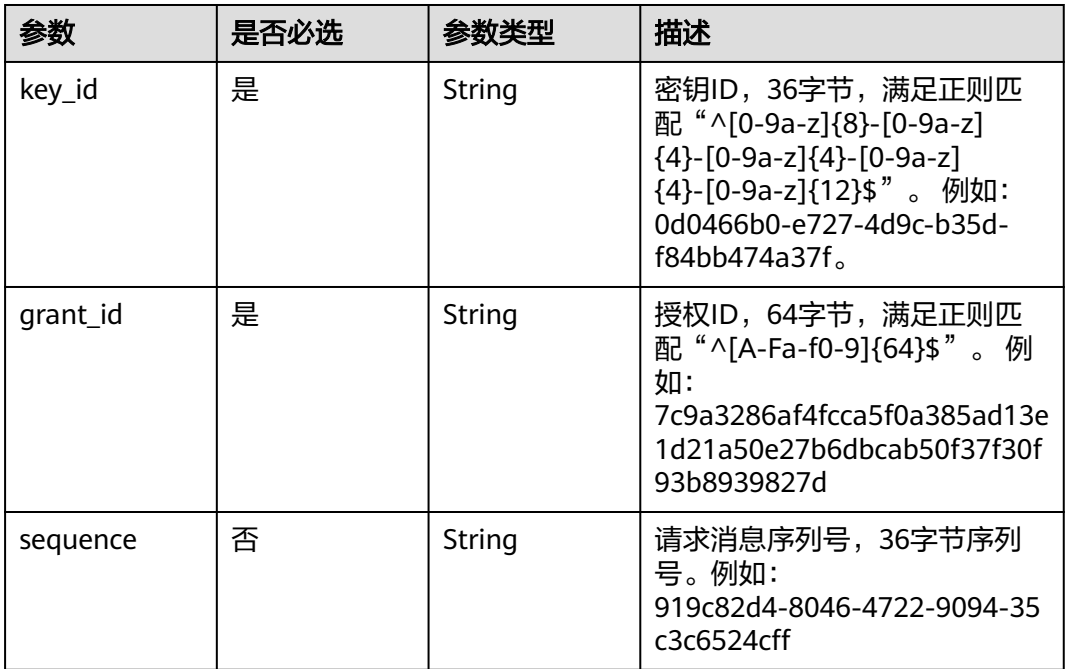

# 响应参数

状态码: **400**

#### 表 **4-295** 响应 Body 参数

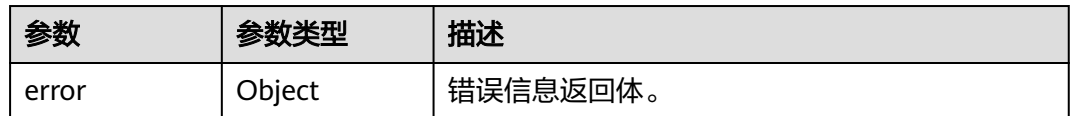

#### 表 **4-296** ErrorDetail

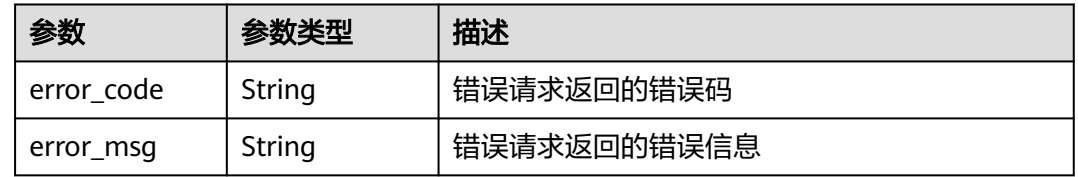

### 状态码: **401**

# 表 **4-297** 响应 Body 参数

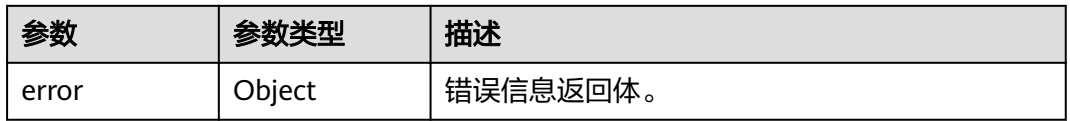

#### 表 **4-298** ErrorDetail

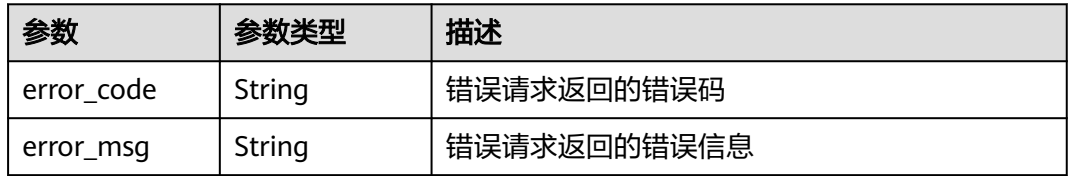

#### 状态码: **403**

#### 表 **4-299** 响应 Body 参数

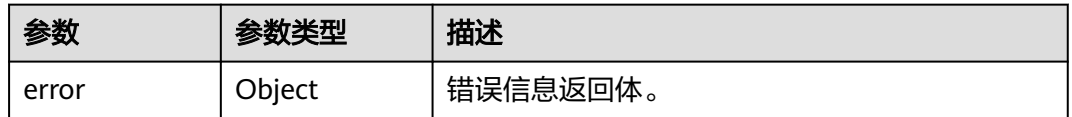

### 表 **4-300** ErrorDetail

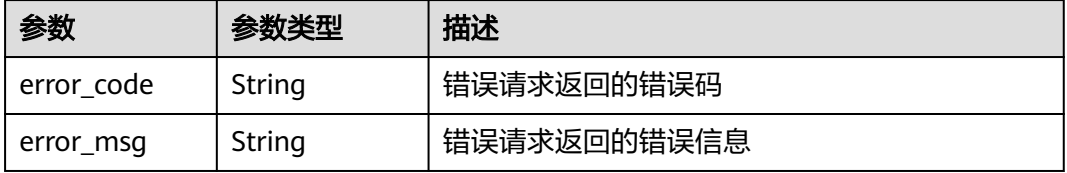

#### 状态码: **404**

#### 表 **4-301** 响应 Body 参数

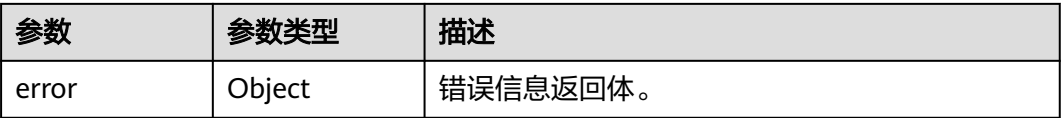

#### 表 **4-302** ErrorDetail

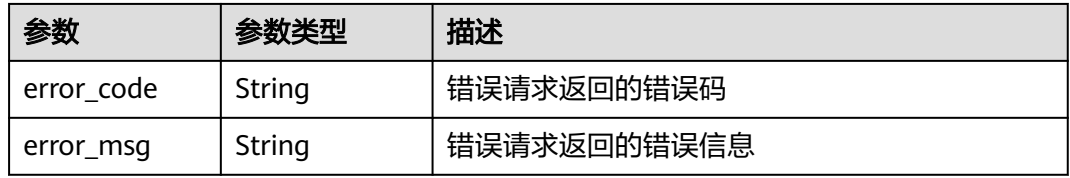

#### 状态码: **500**

表 **4-303** 响应 Body 参数

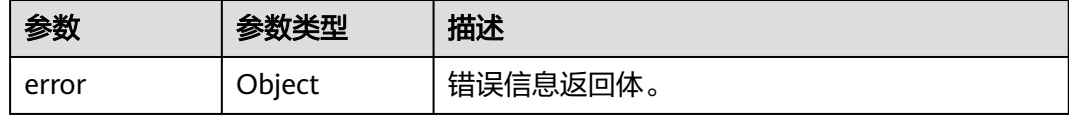

### 表 **4-304** ErrorDetail

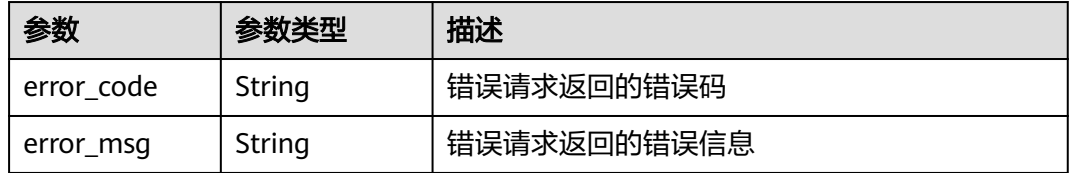

# 状态码: **502**

#### 表 **4-305** 响应 Body 参数

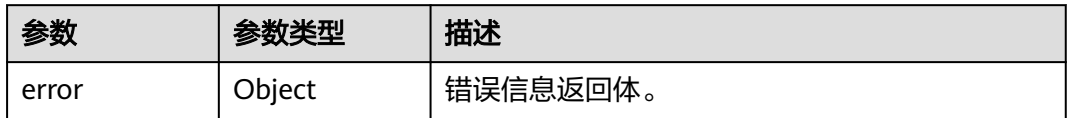

#### 表 **4-306** ErrorDetail

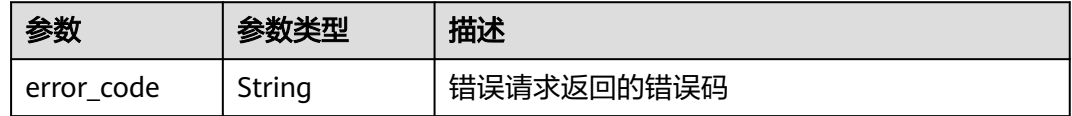
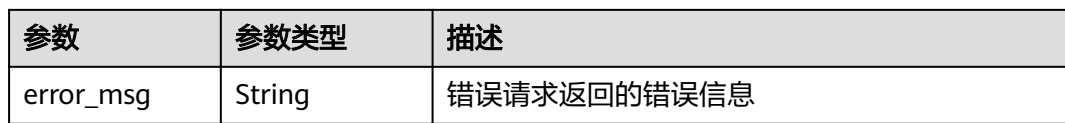

表 **4-307** 响应 Body 参数

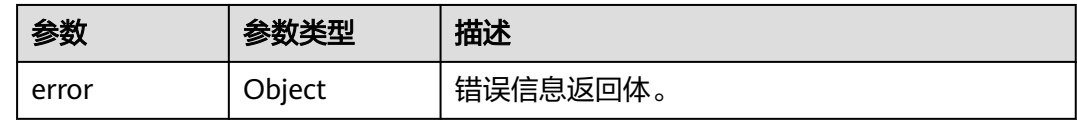

#### 表 **4-308** ErrorDetail

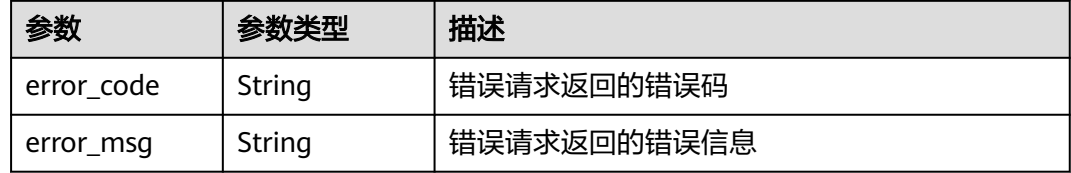

# 请求示例

撤销ID为"0d0466b0-e727-4d9c-b35d-f84bb474a37f"的密钥中ID为 "7c9a3286af4fcca5f0a385ad13e1d21a50e27b6dbcab50f37f30f93b8939827d"的 授权。

{ "key\_id" : "0d0466b0-e727-4d9c-b35d-f84bb474a37f", "grant\_id" : "7c9a3286af4fcca5f0a385ad13e1d21a50e27b6dbcab50f37f30f93b8939827d" }

# 响应示例

无

# **SDK** 代码示例

SDK代码示例如下。

#### **Java**

撤销ID为"0d0466b0-e727-4d9c-b35d-f84bb474a37f"的密钥中ID为 "7c9a3286af4fcca5f0a385ad13e1d21a50e27b6dbcab50f37f30f93b8939827d"的 授权。

package com.huaweicloud.sdk.test;

import com.huaweicloud.sdk.core.auth.ICredential; import com.huaweicloud.sdk.core.auth.BasicCredentials; import com.huaweicloud.sdk.core.exception.ConnectionException; import com.huaweicloud.sdk.core.exception.RequestTimeoutException;

```
import com.huaweicloud.sdk.core.exception.ServiceResponseException;
import com.huaweicloud.sdk.kms.v2.region.KmsRegion;
import com.huaweicloud.sdk.kms.v2.*;
import com.huaweicloud.sdk.kms.v2.model.*;
public class CancelGrantSolution {
   public static void main(String[] args) {
      // The AK and SK used for authentication are hard-coded or stored in plaintext, which has great 
security risks. It is recommended that the AK and SK be stored in ciphertext in configuration files or 
environment variables and decrypted during use to ensure security.
      // In this example, AK and SK are stored in environment variables for authentication. Before running 
this example, set environment variables CLOUD_SDK_AK and CLOUD_SDK_SK in the local environment
      String ak = System.getenv("CLOUD_SDK_AK");
      String sk = System.getenv("CLOUD_SDK_SK");
      ICredential auth = new BasicCredentials()
           .withAk(ak)
           .withSk(sk);
      KmsClient client = KmsClient.newBuilder()
           .withCredential(auth)
            .withRegion(KmsRegion.valueOf("<YOUR REGION>"))
            .build();
      CancelGrantRequest request = new CancelGrantRequest();
      RevokeGrantRequestBody body = new RevokeGrantRequestBody();
      body.withGrantId("7c9a3286af4fcca5f0a385ad13e1d21a50e27b6dbcab50f37f30f93b8939827d");
      body.withKeyId("0d0466b0-e727-4d9c-b35d-f84bb474a37f");
      request.withBody(body);
      try {
         CancelGrantResponse response = client.cancelGrant(request);
         System.out.println(response.toString());
      } catch (ConnectionException e) {
         e.printStackTrace();
      } catch (RequestTimeoutException e) {
        e.printStackTrace();
      } catch (ServiceResponseException e) {
         e.printStackTrace();
         System.out.println(e.getHttpStatusCode());
        System.out.println(e.getRequestId());
         System.out.println(e.getErrorCode());
         System.out.println(e.getErrorMsg());
      }
   }
}
```
## **Python**

撤销ID为"0d0466b0-e727-4d9c-b35d-f84bb474a37f"的密钥中ID为 "7c9a3286af4fcca5f0a385ad13e1d21a50e27b6dbcab50f37f30f93b8939827d"的 授权。

```
# coding: utf-8
```
from huaweicloudsdkcore.auth.credentials import BasicCredentials from huaweicloudsdkkms.v2.region.kms\_region import KmsRegion from huaweicloudsdkcore.exceptions import exceptions from huaweicloudsdkkms.v2 import \*

```
if _name_ == "_main_"
```
 # The AK and SK used for authentication are hard-coded or stored in plaintext, which has great security risks. It is recommended that the AK and SK be stored in ciphertext in configuration files or environment variables and decrypted during use to ensure security.

 # In this example, AK and SK are stored in environment variables for authentication. Before running this example, set environment variables CLOUD\_SDK\_AK and CLOUD\_SDK\_SK in the local environment

```
 ak = os.getenv("CLOUD_SDK_AK")
```

```
credentials = BasicCredentials(ak, sk) \setminus client = KmsClient.new_builder() \
      .with_credentials(credentials) \
      .with_region(KmsRegion.value_of("<YOUR REGION>")) \
      .build()
   try:
      request = CancelGrantRequest()
      request.body = RevokeGrantRequestBody(
         grant_id="7c9a3286af4fcca5f0a385ad13e1d21a50e27b6dbcab50f37f30f93b8939827d",
         key_id="0d0466b0-e727-4d9c-b35d-f84bb474a37f"
\qquad \qquad response = client.cancel_grant(request)
      print(response)
   except exceptions.ClientRequestException as e:
      print(e.status_code)
      print(e.request_id)
      print(e.error_code)
      print(e.error_msg)
```
## **Go**

### 撤销ID为"0d0466b0-e727-4d9c-b35d-f84bb474a37f"的密钥中ID为 "7c9a3286af4fcca5f0a385ad13e1d21a50e27b6dbcab50f37f30f93b8939827d"的 授权。

package main

```
import (
```
)

```
 "fmt"
 "github.com/huaweicloud/huaweicloud-sdk-go-v3/core/auth/basic"
 kms "github.com/huaweicloud/huaweicloud-sdk-go-v3/services/kms/v2"
 "github.com/huaweicloud/huaweicloud-sdk-go-v3/services/kms/v2/model"
 region "github.com/huaweicloud/huaweicloud-sdk-go-v3/services/kms/v2/region"
```
func main() {

 // The AK and SK used for authentication are hard-coded or stored in plaintext, which has great security risks. It is recommended that the AK and SK be stored in ciphertext in configuration files or environment variables and decrypted during use to ensure security.

 // In this example, AK and SK are stored in environment variables for authentication. Before running this example, set environment variables CLOUD\_SDK\_AK and CLOUD\_SDK\_SK in the local environment

```
 ak := os.Getenv("CLOUD_SDK_AK")
 sk := os.Getenv("CLOUD_SDK_SK")
 auth := basic.NewCredentialsBuilder().
   WithAk(ak).
   WithSk(sk).
   Build()
 client := kms.NewKmsClient(
   kms.KmsClientBuilder().
      WithRegion(region.ValueOf("<YOUR REGION>")).
      WithCredential(auth).
      Build())
 request := &model.CancelGrantRequest{}
 request.Body = &model.RevokeGrantRequestBody{
   GrantId: "7c9a3286af4fcca5f0a385ad13e1d21a50e27b6dbcab50f37f30f93b8939827d",
   KeyId: "0d0466b0-e727-4d9c-b35d-f84bb474a37f",
 }
 response, err := client.CancelGrant(request)
if err == nil fmt.Printf("%+v\n", response)
 } else {
   fmt.Println(err)
```
}

}

# 更多

更多编程语言的SDK代码示例,请参见**[API Explorer](https://console.huaweicloud.com/apiexplorer/#/openapi/KMS/sdk?api=CancelGrant)**的代码示例页签,可生成自动对应 的SDK代码示例。

# 状态码

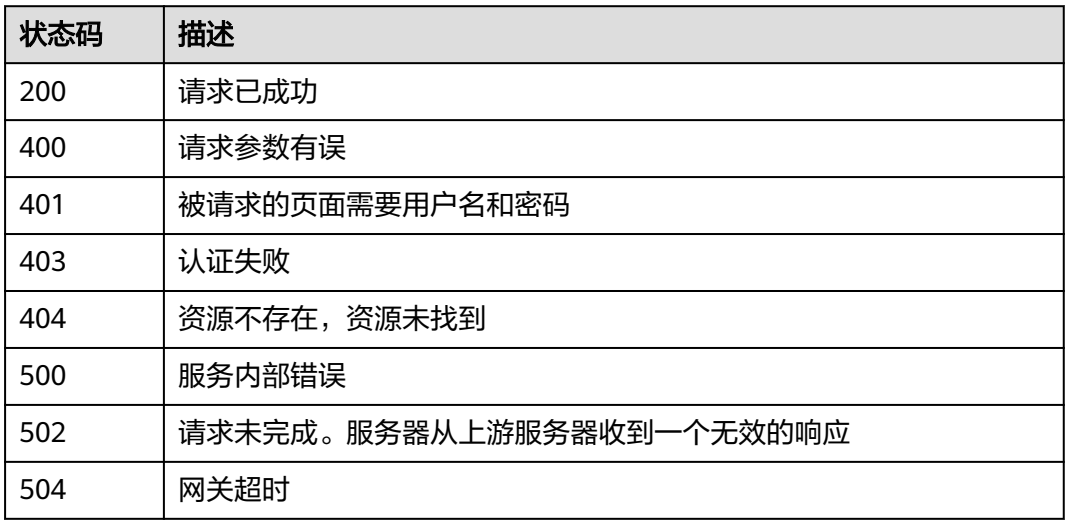

# 错误码

请参见<mark>错误码</mark>。

# **4.1.4.3** 退役授权

# 功能介绍

- 功能介绍:退役授权,表示被授权用户不再具有授权密钥的操作权。 例如:用户 A授权用户B可以操作密钥A/key,同时授权用户C可以撤销该授权, 那么用户A、 B、C均可退役该授权,退役授权后,用户B不再可以使用A/key。
- 须知: 可执行退役授权的主体包括:
	- 创建授权的用户;
	- 授权中retiring\_principal指向的用户;
	- 当授权的操作列表中包含retire-grant时,grantee\_principal指向的用户。

# 调用方法

## 请参[见如何调用](#page-9-0)**API**。

## **URI**

POST /v1.0/{project\_id}/kms/retire-grant

### 表 **4-309** 路径参数

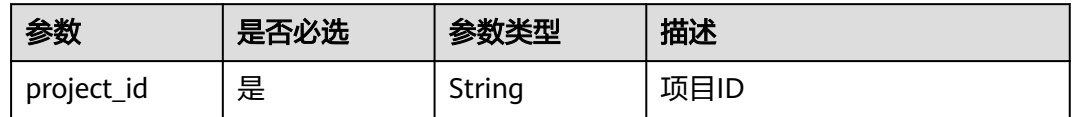

# 请求参数

## 表 **4-310** 请求 Header 参数

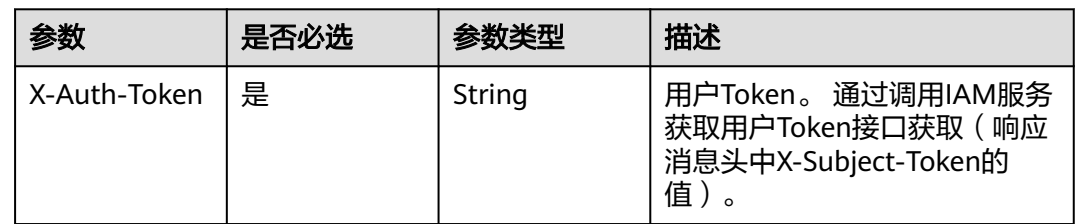

## 表 **4-311** 请求 Body 参数

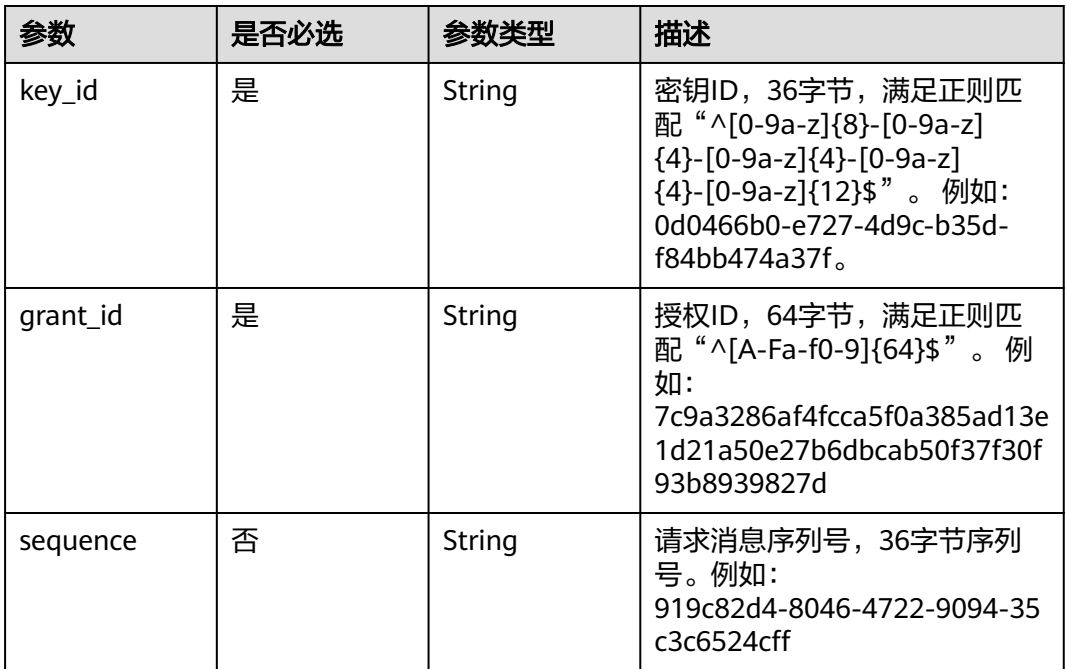

# 响应参数

状态码: **400**

### 表 **4-312** 响应 Body 参数

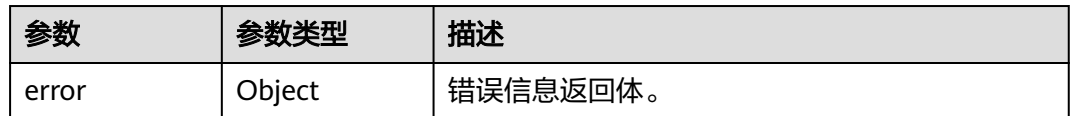

#### 表 **4-313** ErrorDetail

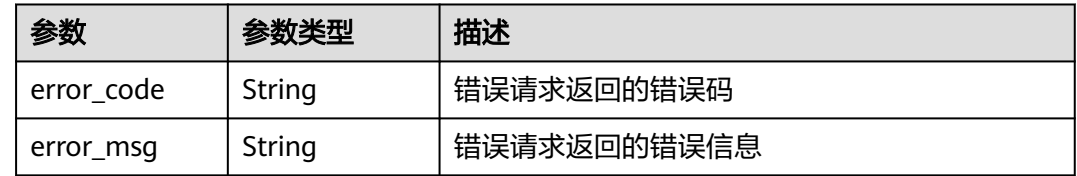

## 状态码: **401**

# 表 **4-314** 响应 Body 参数

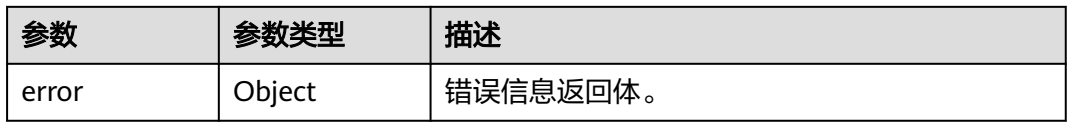

#### 表 **4-315** ErrorDetail

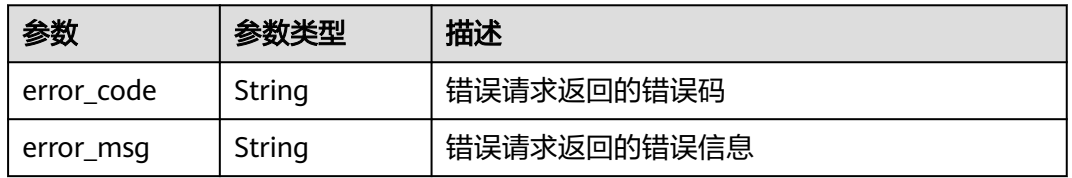

### 状态码: **403**

### 表 **4-316** 响应 Body 参数

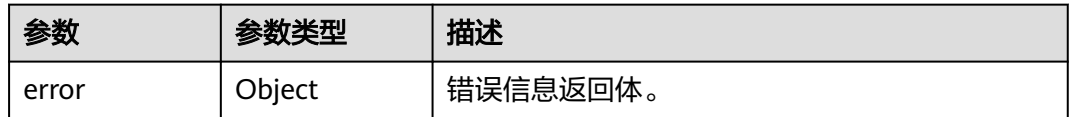

## 表 **4-317** ErrorDetail

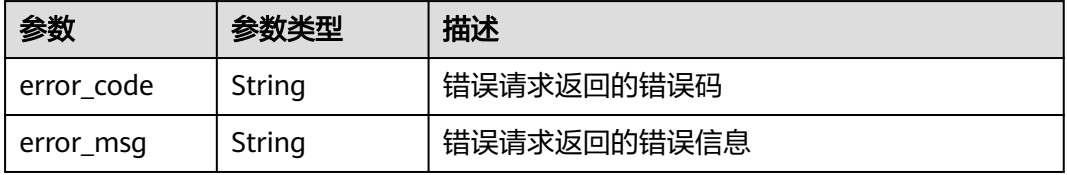

### 表 **4-318** 响应 Body 参数

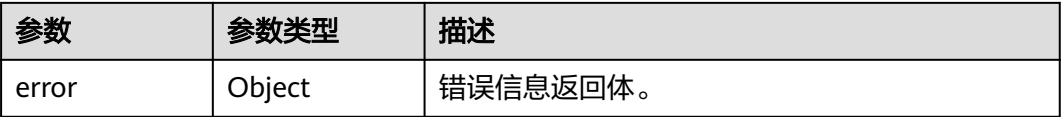

#### 表 **4-319** ErrorDetail

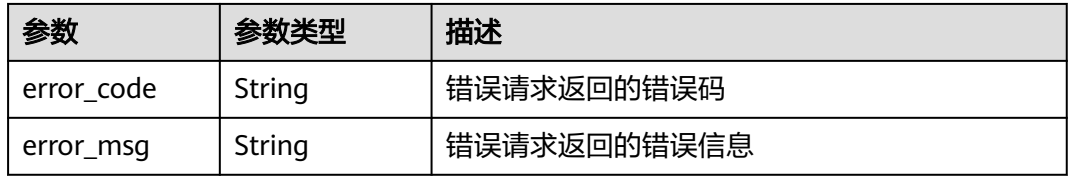

### 状态码: **500**

表 **4-320** 响应 Body 参数

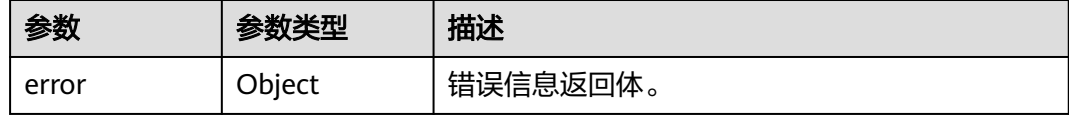

## 表 **4-321** ErrorDetail

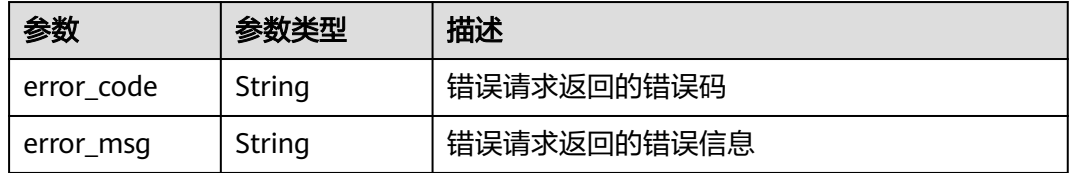

## 状态码: **502**

#### 表 **4-322** 响应 Body 参数

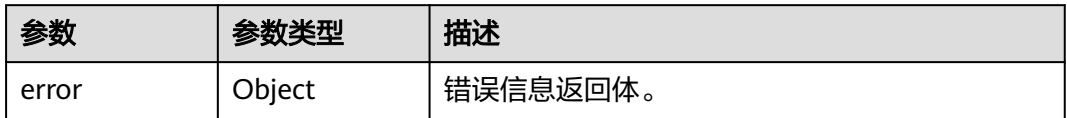

#### 表 **4-323** ErrorDetail

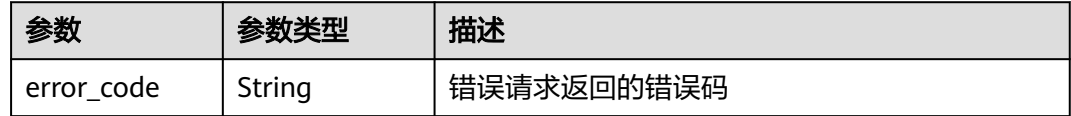

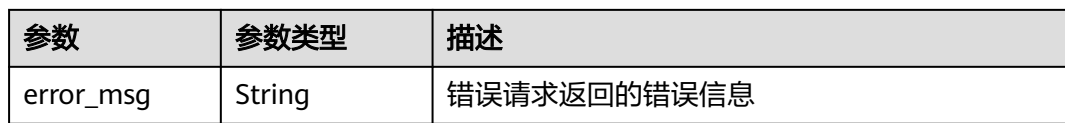

表 **4-324** 响应 Body 参数

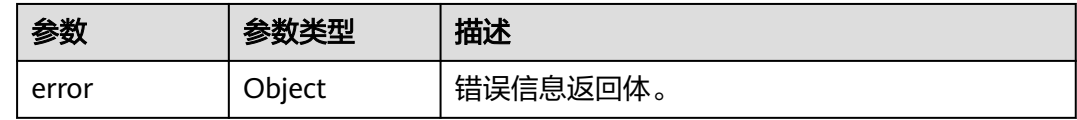

#### 表 **4-325** ErrorDetail

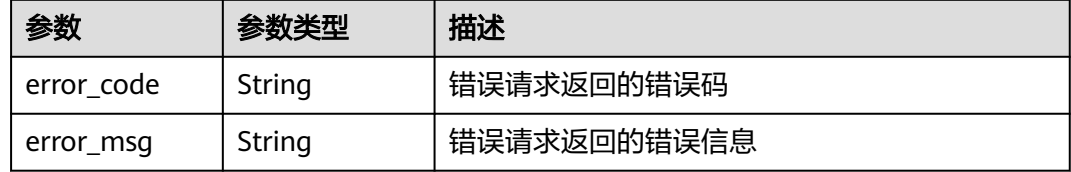

# 请求示例

删除ID为"0d0466b0-e727-4d9c-b35d-f84bb474a37f"的密钥中ID为" 7c9a3286af4fcca5f0a385ad13e1d21a50e27b6dbcab50f37f30f93b8939827d"的授 权。

 "key\_id" : "0d0466b0-e727-4d9c-b35d-f84bb474a37f", "grant\_id" : "7c9a3286af4fcca5f0a385ad13e1d21a50e27b6dbcab50f37f30f93b8939827d" }

# 响应示例

无

{

# **SDK** 代码示例

SDK代码示例如下。

#### **Java**

删除ID为"0d0466b0-e727-4d9c-b35d-f84bb474a37f"的密钥中ID为" 7c9a3286af4fcca5f0a385ad13e1d21a50e27b6dbcab50f37f30f93b8939827d"的授 权。

package com.huaweicloud.sdk.test;

import com.huaweicloud.sdk.core.auth.ICredential; import com.huaweicloud.sdk.core.auth.BasicCredentials; import com.huaweicloud.sdk.core.exception.ConnectionException; import com.huaweicloud.sdk.core.exception.RequestTimeoutException;

```
import com.huaweicloud.sdk.core.exception.ServiceResponseException;
import com.huaweicloud.sdk.kms.v2.region.KmsRegion;
import com.huaweicloud.sdk.kms.v2.*;
import com.huaweicloud.sdk.kms.v2.model.*;
public class CancelSelfGrantSolution {
   public static void main(String[] args) {
      // The AK and SK used for authentication are hard-coded or stored in plaintext, which has great 
security risks. It is recommended that the AK and SK be stored in ciphertext in configuration files or 
environment variables and decrypted during use to ensure security.
      // In this example, AK and SK are stored in environment variables for authentication. Before running 
this example, set environment variables CLOUD_SDK_AK and CLOUD_SDK_SK in the local environment
      String ak = System.getenv("CLOUD_SDK_AK");
      String sk = System.getenv("CLOUD_SDK_SK");
      ICredential auth = new BasicCredentials()
           .withAk(ak)
           .withSk(sk);
      KmsClient client = KmsClient.newBuilder()
           .withCredential(auth)
            .withRegion(KmsRegion.valueOf("<YOUR REGION>"))
            .build();
      CancelSelfGrantRequest request = new CancelSelfGrantRequest();
      RevokeGrantRequestBody body = new RevokeGrantRequestBody();
      body.withGrantId("7c9a3286af4fcca5f0a385ad13e1d21a50e27b6dbcab50f37f30f93b8939827d");
      body.withKeyId("0d0466b0-e727-4d9c-b35d-f84bb474a37f");
      request.withBody(body);
      try {
         CancelSelfGrantResponse response = client.cancelSelfGrant(request);
         System.out.println(response.toString());
      } catch (ConnectionException e) {
         e.printStackTrace();
      } catch (RequestTimeoutException e) {
        e.printStackTrace();
      } catch (ServiceResponseException e) {
         e.printStackTrace();
         System.out.println(e.getHttpStatusCode());
        System.out.println(e.getRequestId());
         System.out.println(e.getErrorCode());
         System.out.println(e.getErrorMsg());
      }
   }
}
```
## **Python**

删除ID为"0d0466b0-e727-4d9c-b35d-f84bb474a37f"的密钥中ID为" 7c9a3286af4fcca5f0a385ad13e1d21a50e27b6dbcab50f37f30f93b8939827d "的授 权。

```
# coding: utf-8
```
from huaweicloudsdkcore.auth.credentials import BasicCredentials from huaweicloudsdkkms.v2.region.kms\_region import KmsRegion from huaweicloudsdkcore.exceptions import exceptions from huaweicloudsdkkms.v2 import \*

```
if _name_ == "_main_"
```
 # The AK and SK used for authentication are hard-coded or stored in plaintext, which has great security risks. It is recommended that the AK and SK be stored in ciphertext in configuration files or environment variables and decrypted during use to ensure security.

 # In this example, AK and SK are stored in environment variables for authentication. Before running this example, set environment variables CLOUD\_SDK\_AK and CLOUD\_SDK\_SK in the local environment

```
 ak = os.getenv("CLOUD_SDK_AK")
```

```
credentials = BasicCredentials(ak, sk) \setminus client = KmsClient.new_builder() \
      .with_credentials(credentials) \
      .with_region(KmsRegion.value_of("<YOUR REGION>")) \
      .build()
   try:
      request = CancelSelfGrantRequest()
      request.body = RevokeGrantRequestBody(
         grant_id="7c9a3286af4fcca5f0a385ad13e1d21a50e27b6dbcab50f37f30f93b8939827d",
         key_id="0d0466b0-e727-4d9c-b35d-f84bb474a37f"
\qquad \qquad response = client.cancel_self_grant(request)
      print(response)
   except exceptions.ClientRequestException as e:
      print(e.status_code)
      print(e.request_id)
      print(e.error_code)
      print(e.error_msg)
```
## **Go**

#### 删除ID为"0d0466b0-e727-4d9c-b35d-f84bb474a37f"的密钥中ID为" 7c9a3286af4fcca5f0a385ad13e1d21a50e27b6dbcab50f37f30f93b8939827d"的授 权。

package main

```
import (
```
)

```
 "fmt"
 "github.com/huaweicloud/huaweicloud-sdk-go-v3/core/auth/basic"
 kms "github.com/huaweicloud/huaweicloud-sdk-go-v3/services/kms/v2"
 "github.com/huaweicloud/huaweicloud-sdk-go-v3/services/kms/v2/model"
 region "github.com/huaweicloud/huaweicloud-sdk-go-v3/services/kms/v2/region"
```
func main() {

 // The AK and SK used for authentication are hard-coded or stored in plaintext, which has great security risks. It is recommended that the AK and SK be stored in ciphertext in configuration files or environment variables and decrypted during use to ensure security.

 // In this example, AK and SK are stored in environment variables for authentication. Before running this example, set environment variables CLOUD\_SDK\_AK and CLOUD\_SDK\_SK in the local environment ak := os.Getenv("CLOUD\_SDK\_AK")

```
 sk := os.Getenv("CLOUD_SDK_SK")
 auth := basic.NewCredentialsBuilder().
   WithAk(ak).
   WithSk(sk).
   Build()
 client := kms.NewKmsClient(
   kms.KmsClientBuilder().
      WithRegion(region.ValueOf("<YOUR REGION>")).
      WithCredential(auth).
      Build())
 request := &model.CancelSelfGrantRequest{}
 request.Body = &model.RevokeGrantRequestBody{
   GrantId: "7c9a3286af4fcca5f0a385ad13e1d21a50e27b6dbcab50f37f30f93b8939827d",
   KeyId: "0d0466b0-e727-4d9c-b35d-f84bb474a37f",
 }
 response, err := client.CancelSelfGrant(request)
if err == nil fmt.Printf("%+v\n", response)
 } else {
   fmt.Println(err)
```
## }

}

# 更多

更多编程语言的SDK代码示例,请参见**[API Explorer](https://console.huaweicloud.com/apiexplorer/#/openapi/KMS/sdk?api=CancelSelfGrant)**的代码示例页签,可生成自动对应 的SDK代码示例。

# 状态码

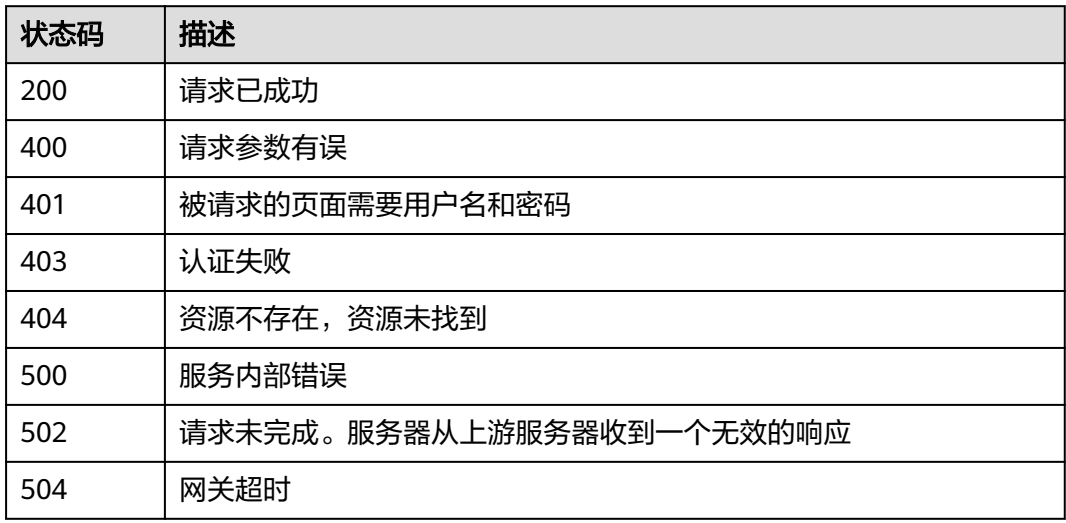

# 错误码

请参[见错误码。](#page-670-0)

# **4.1.4.4** 查询授权列表

# 功能介绍

● 功能介绍:查询密钥的授权列表。

# 调用方法

请参[见如何调用](#page-9-0)**API**。

## **URI**

POST /v1.0/{project\_id}/kms/list-grants

### 表 **4-326** 路径参数

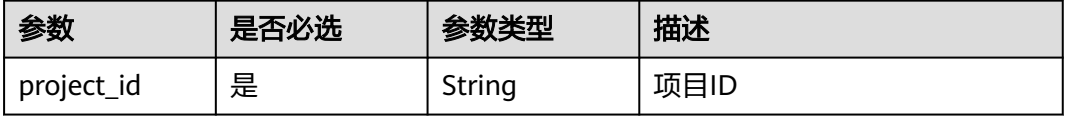

# 请求参数

## 表 **4-327** 请求 Header 参数

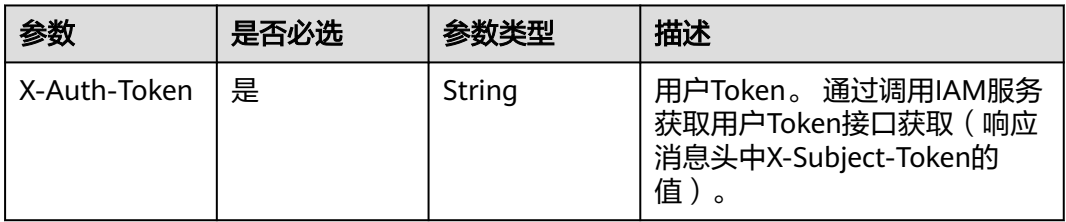

## 表 **4-328** 请求 Body 参数

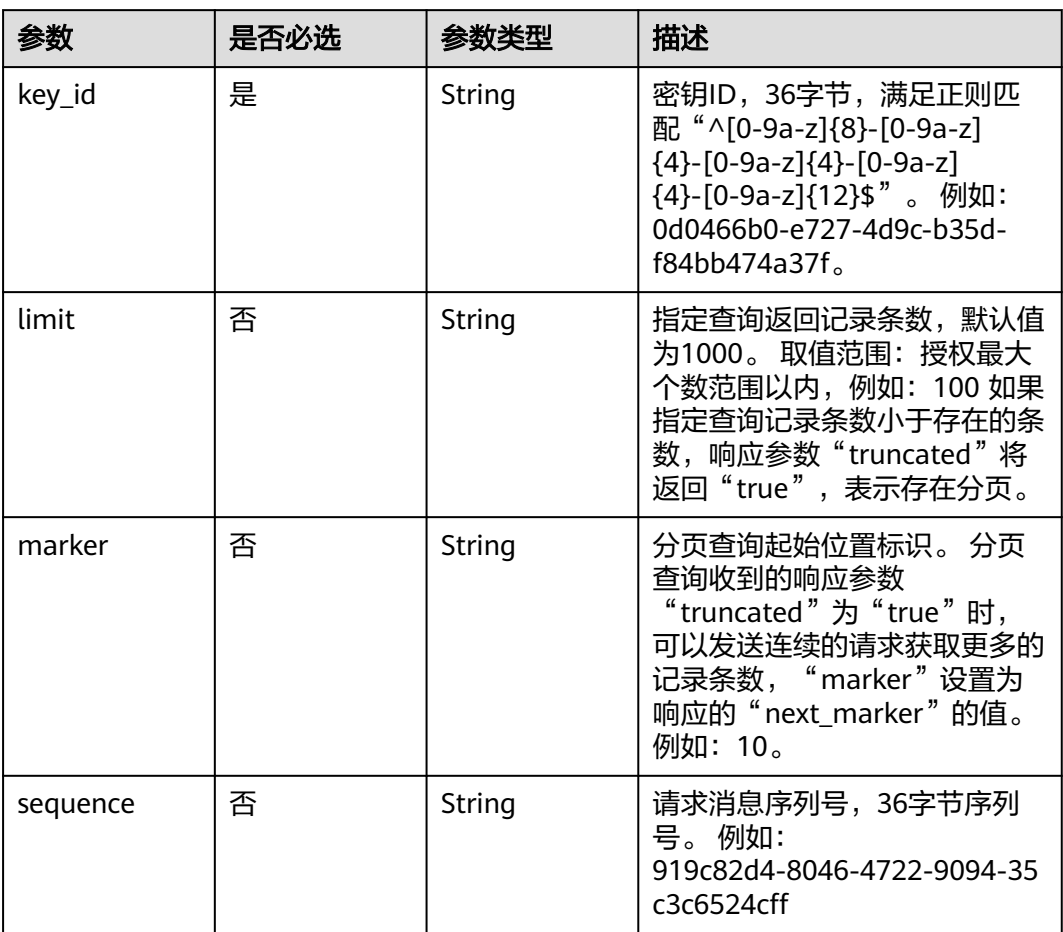

# 响应参数

状态码: **200**

# 表 **4-329** 响应 Body 参数

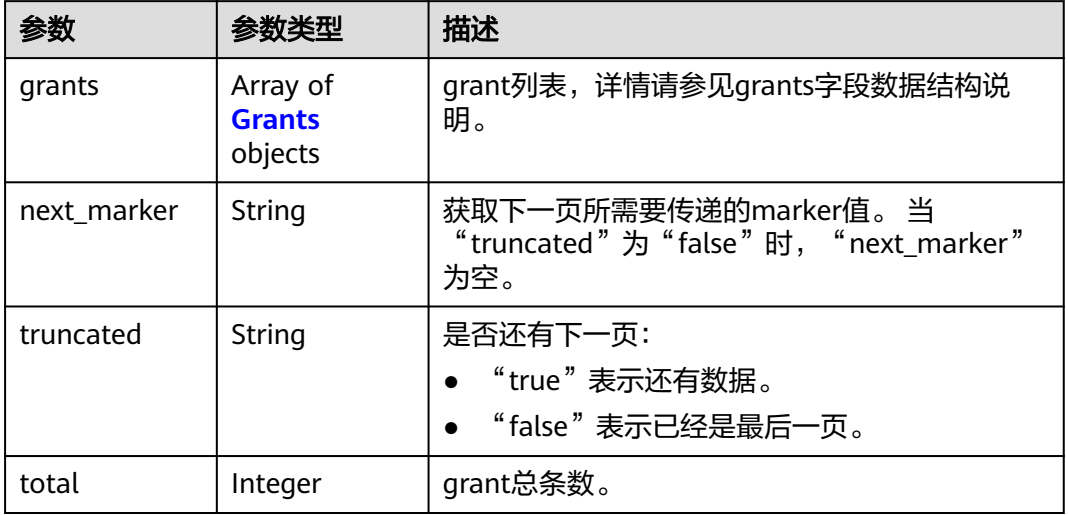

# 表 **4-330** Grants

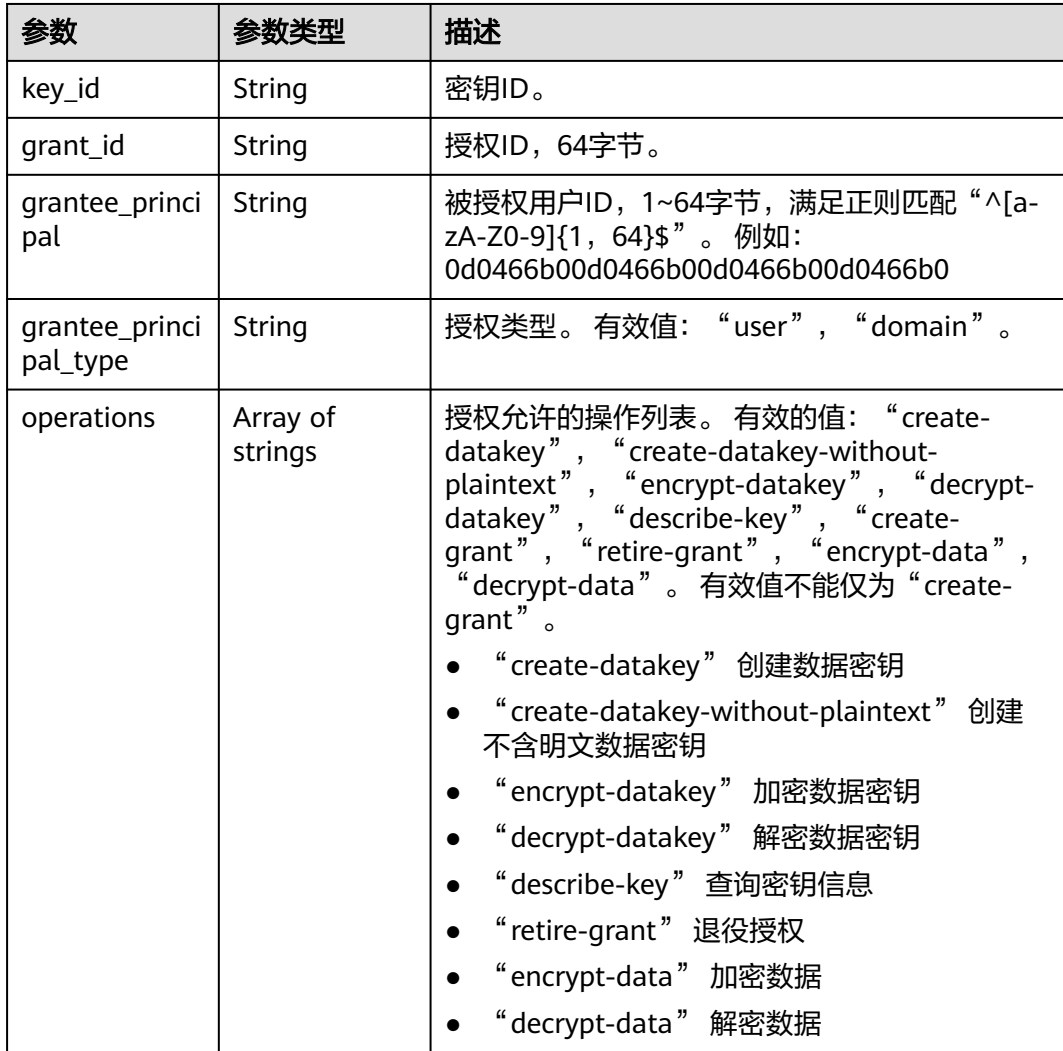

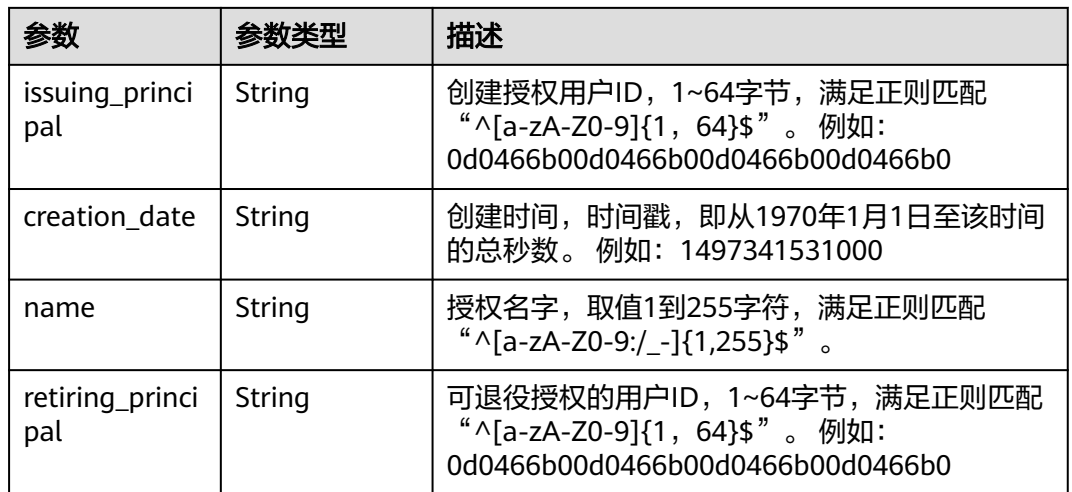

# 表 **4-331** 响应 Body 参数

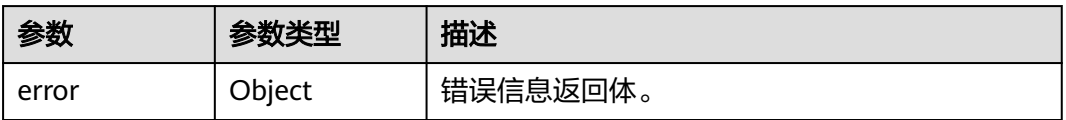

#### 表 **4-332** ErrorDetail

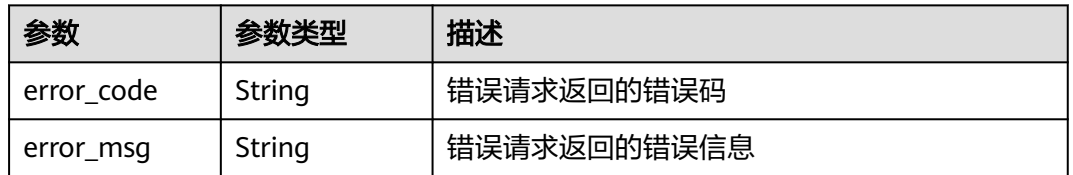

# 状态码: **401**

# 表 **4-333** 响应 Body 参数

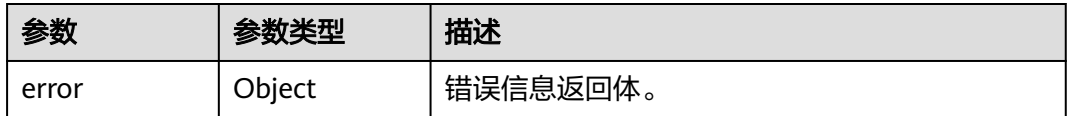

## 表 **4-334** ErrorDetail

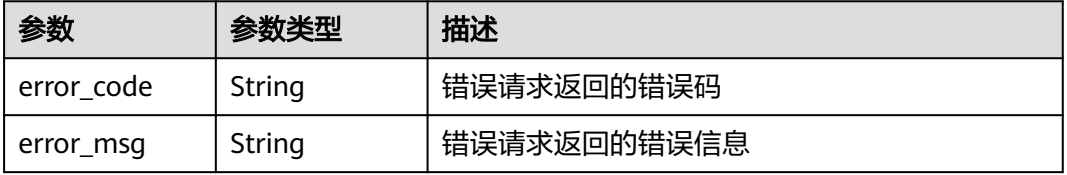

### 表 **4-335** 响应 Body 参数

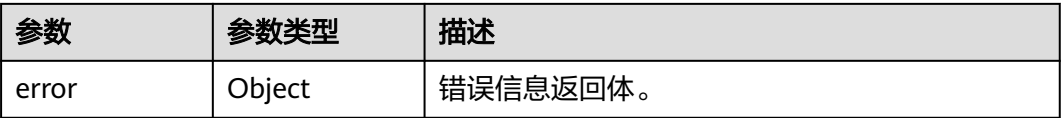

#### 表 **4-336** ErrorDetail

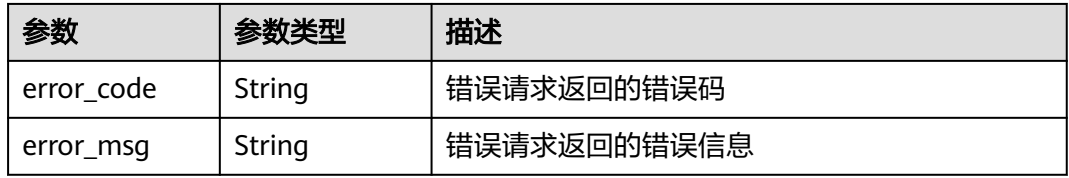

### 状态码: **404**

表 **4-337** 响应 Body 参数

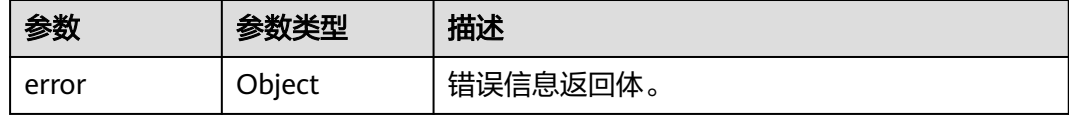

## 表 **4-338** ErrorDetail

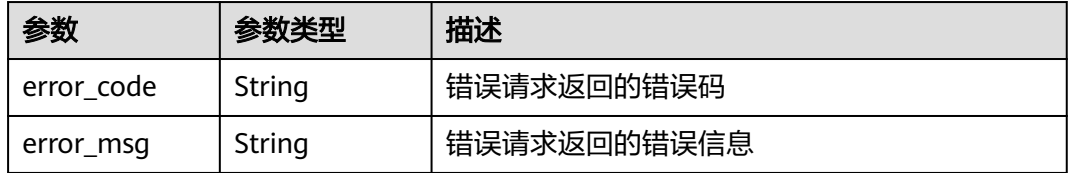

## 状态码: **500**

#### 表 **4-339** 响应 Body 参数

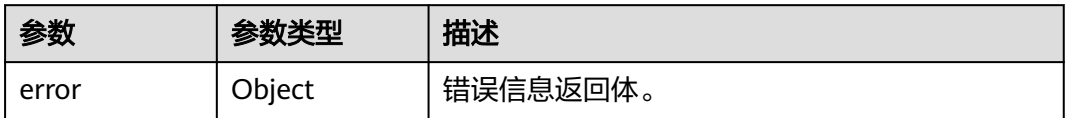

#### 表 **4-340** ErrorDetail

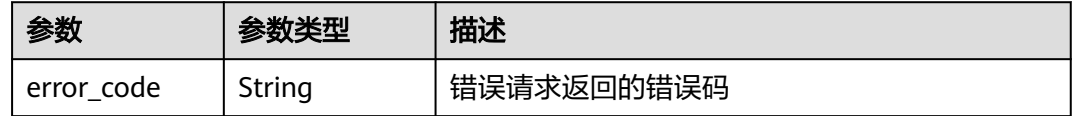

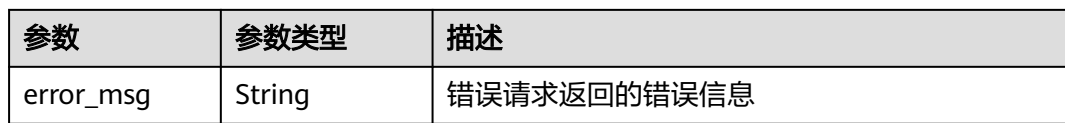

表 **4-341** 响应 Body 参数

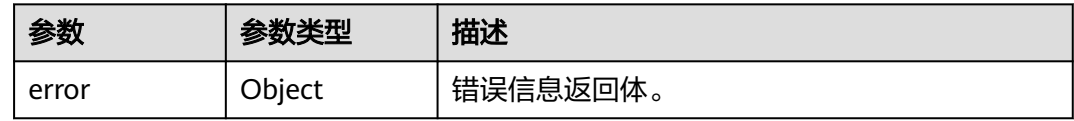

### 表 **4-342** ErrorDetail

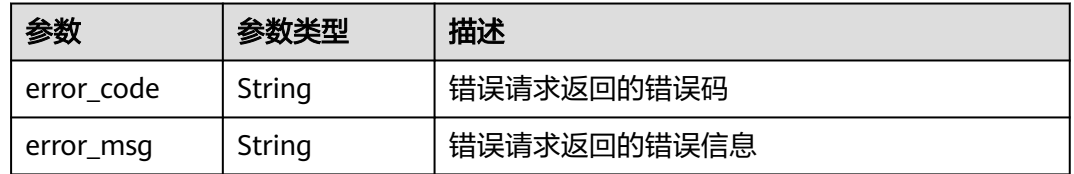

### 状态码: **504**

### 表 **4-343** 响应 Body 参数

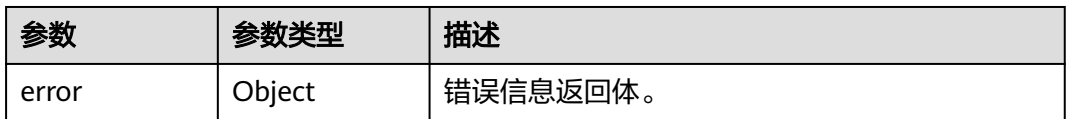

#### 表 **4-344** ErrorDetail

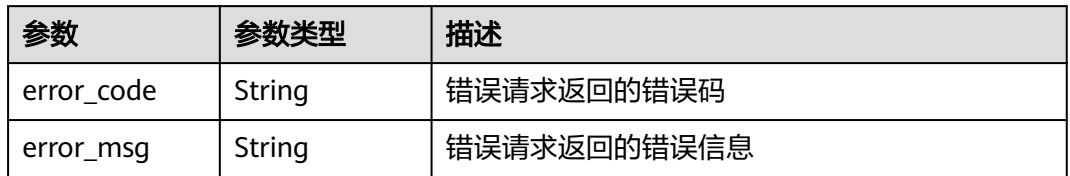

# 请求示例

查询ID为 "0d0466b0-e727-4d9c-b35d-f84bb474a37f"当前的授权列表信息。

{ "key\_id" : "0d0466b0-e727-4d9c-b35d-f84bb474a37f" }

# 响应示例

#### 状态码: **200**

```
请求已成功
```

```
{
  "grants" : [ {
   "operations" : [ "create-datakey", "describe-key" ],
   "issuing_principal" : "8b961fb414344d59825ba0c8c008c815",
   "key_id" : "737fd52b-36c4-4c91-972e-f6e202de9f6e",
   "grant_id" : "dd3f03e9229a5e47a41be6c27a630e60d5cbdbad2be89465d63109ad034db7d8",
   "grantee_principal" : "13gg44z4g2sglzk0egw0u726zoyzvrs8",
   "name" : "13gg44z4g2sglzk0egw0u726zoyzvrs8",
   "creation_date" : "1597062260000",
   "grantee_principal_type" : "user"
 } ],
 "next_marker" : "",
  "total" : 1,
  "truncated" : "false"
}
```
# **SDK** 代码示例

SDK代码示例如下。

#### **Java**

#### 查询ID为 "0d0466b0-e727-4d9c-b35d-f84bb474a37f"当前的授权列表信息。

package com.huaweicloud.sdk.test;

```
import com.huaweicloud.sdk.core.auth.ICredential;
import com.huaweicloud.sdk.core.auth.BasicCredentials;
import com.huaweicloud.sdk.core.exception.ConnectionException;
import com.huaweicloud.sdk.core.exception.RequestTimeoutException;
import com.huaweicloud.sdk.core.exception.ServiceResponseException;
import com.huaweicloud.sdk.kms.v2.region.KmsRegion;
import com.huaweicloud.sdk.kms.v2.*;
import com.huaweicloud.sdk.kms.v2.model.*;
```
public class ListGrantsSolution {

public static void main(String[] args) {

 // The AK and SK used for authentication are hard-coded or stored in plaintext, which has great security risks. It is recommended that the AK and SK be stored in ciphertext in configuration files or environment variables and decrypted during use to ensure security.

 // In this example, AK and SK are stored in environment variables for authentication. Before running this example, set environment variables CLOUD\_SDK\_AK and CLOUD\_SDK\_SK in the local environment String ak = System.getenv("CLOUD\_SDK\_AK");

```
 String sk = System.getenv("CLOUD_SDK_SK");
```
 ICredential auth = new BasicCredentials() .withAk(ak) .withSk(sk);

 KmsClient client = KmsClient.newBuilder() .withCredential(auth) .withRegion(KmsRegion.valueOf("<YOUR REGION>")) .build(); ListGrantsRequest request = new ListGrantsRequest(); ListGrantsRequestBody body = new ListGrantsRequestBody(); body.withKeyId("0d0466b0-e727-4d9c-b35d-f84bb474a37f"); request.withBody(body); try {

ListGrantsResponse response = client.listGrants(request);

```
 System.out.println(response.toString());
 } catch (ConnectionException e) {
   e.printStackTrace();
 } catch (RequestTimeoutException e) {
    e.printStackTrace();
 } catch (ServiceResponseException e) {
   e.printStackTrace();
   System.out.println(e.getHttpStatusCode());
   System.out.println(e.getRequestId());
   System.out.println(e.getErrorCode());
   System.out.println(e.getErrorMsg());
 }
```
# **Python**

#### 查询ID为 "0d0466b0-e727-4d9c-b35d-f84bb474a37f"当前的授权列表信息。

# coding: utf-8

 } }

from huaweicloudsdkcore.auth.credentials import BasicCredentials from huaweicloudsdkkms.v2.region.kms\_region import KmsRegion from huaweicloudsdkcore.exceptions import exceptions from huaweicloudsdkkms.v2 import \*

if \_\_name\_\_ == "\_\_main\_\_":

 # The AK and SK used for authentication are hard-coded or stored in plaintext, which has great security risks. It is recommended that the AK and SK be stored in ciphertext in configuration files or environment variables and decrypted during use to ensure security.

 # In this example, AK and SK are stored in environment variables for authentication. Before running this example, set environment variables CLOUD\_SDK\_AK and CLOUD\_SDK\_SK in the local environment ak = os.getenv("CLOUD\_SDK\_AK")

```
 sk = os.getenv("CLOUD_SDK_SK")
credentials = BasicCredentials(ak, sk) \
client = KmsClient.new_builder() \setminus .with_credentials(credentials) \
    .with_region(KmsRegion.value_of("<YOUR REGION>")) \
    .build()
 try:
    request = ListGrantsRequest()
```

```
 request.body = ListGrantsRequestBody(
      key_id="0d0466b0-e727-4d9c-b35d-f84bb474a37f"
   )
   response = client.list_grants(request)
   print(response)
 except exceptions.ClientRequestException as e:
   print(e.status_code)
   print(e.request_id)
  print(e.error_code)
   print(e.error_msg)
```
# **Go**

#### 查询ID为 "0d0466b0-e727-4d9c-b35d-f84bb474a37f"当前的授权列表信息。

```
package main
import (
   "fmt"
   "github.com/huaweicloud/huaweicloud-sdk-go-v3/core/auth/basic"
   kms "github.com/huaweicloud/huaweicloud-sdk-go-v3/services/kms/v2"
   "github.com/huaweicloud/huaweicloud-sdk-go-v3/services/kms/v2/model"
   region "github.com/huaweicloud/huaweicloud-sdk-go-v3/services/kms/v2/region"
```
)

```
func main() {
   // The AK and SK used for authentication are hard-coded or stored in plaintext, which has great security 
risks. It is recommended that the AK and SK be stored in ciphertext in configuration files or environment 
variables and decrypted during use to ensure security.
   // In this example, AK and SK are stored in environment variables for authentication. Before running this 
example, set environment variables CLOUD_SDK_AK and CLOUD_SDK_SK in the local environment
   ak := os.Getenv("CLOUD_SDK_AK")
   sk := os.Getenv("CLOUD_SDK_SK")
   auth := basic.NewCredentialsBuilder().
      WithAk(ak).
      WithSk(sk).
      Build()
   client := kms.NewKmsClient(
      kms.KmsClientBuilder().
         WithRegion(region.ValueOf("<YOUR REGION>")).
         WithCredential(auth).
         Build())
   request := &model.ListGrantsRequest{}
   request.Body = &model.ListGrantsRequestBody{
      KeyId: "0d0466b0-e727-4d9c-b35d-f84bb474a37f",
   }
   response, err := client.ListGrants(request)
  if err == nil fmt.Printf("%+v\n", response)
   } else {
      fmt.Println(err)
   }
```
# 更多

}

更多编程语言的SDK代码示例,请参见**[API Explorer](https://console.huaweicloud.com/apiexplorer/#/openapi/KMS/sdk?api=ListGrants)**的代码示例页签,可生成自动对应 的SDK代码示例。

# 状态码

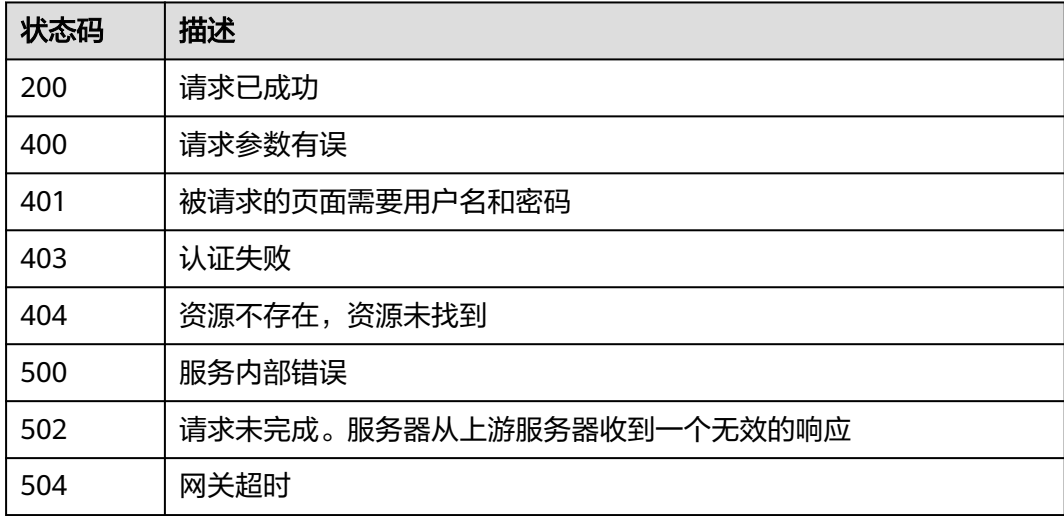

## 错误码

请参[见错误码。](#page-670-0)

# **4.1.4.5** 查询可退役授权列表

# 功能介绍

● 功能介绍:查询用户可以退役的授权列表。

# 调用方法

请参[见如何调用](#page-9-0)**API**。

# **URI**

POST /v1.0/{project\_id}/kms/list-retirable-grants

## 表 **4-345** 路径参数

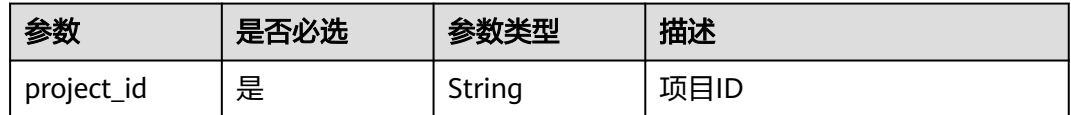

# 请求参数

表 **4-346** 请求 Header 参数

| 参数           | 是否必选 | 参数类型   | 描述                                                                    |
|--------------|------|--------|-----------------------------------------------------------------------|
| X-Auth-Token | 是    | String | 用户Token。 通过调用IAM服务<br>获取用户Token接口获取 ( 响应<br>消息头中X-Subject-Token的<br>值 |

## 表 **4-347** 请求 Body 参数

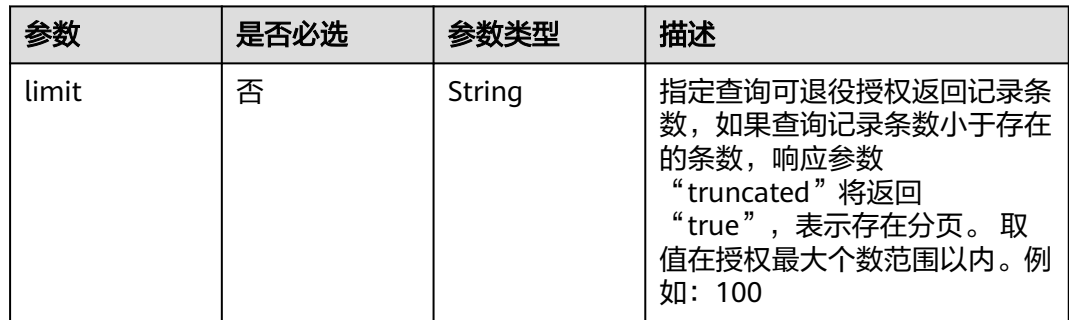

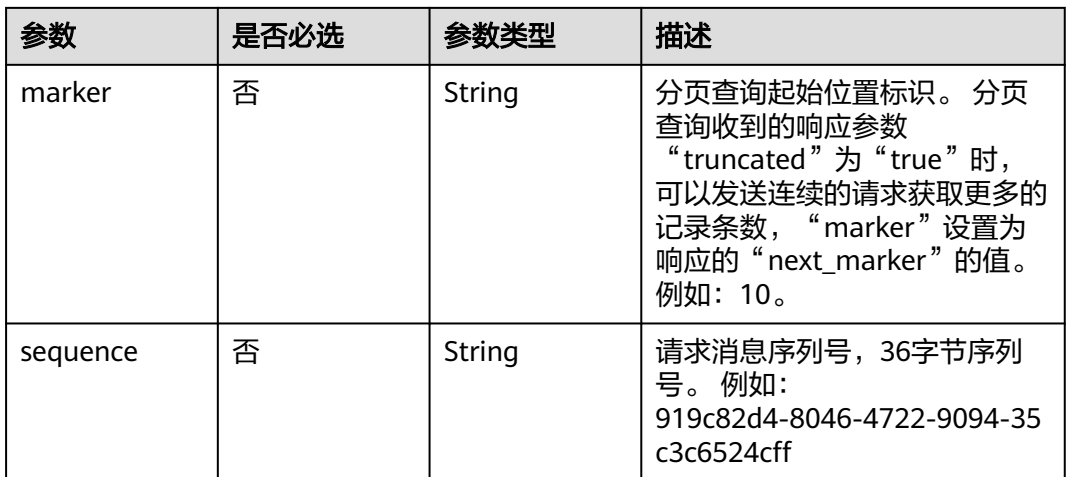

# 响应参数

## 状态码: **200**

## 表 **4-348** 响应 Body 参数

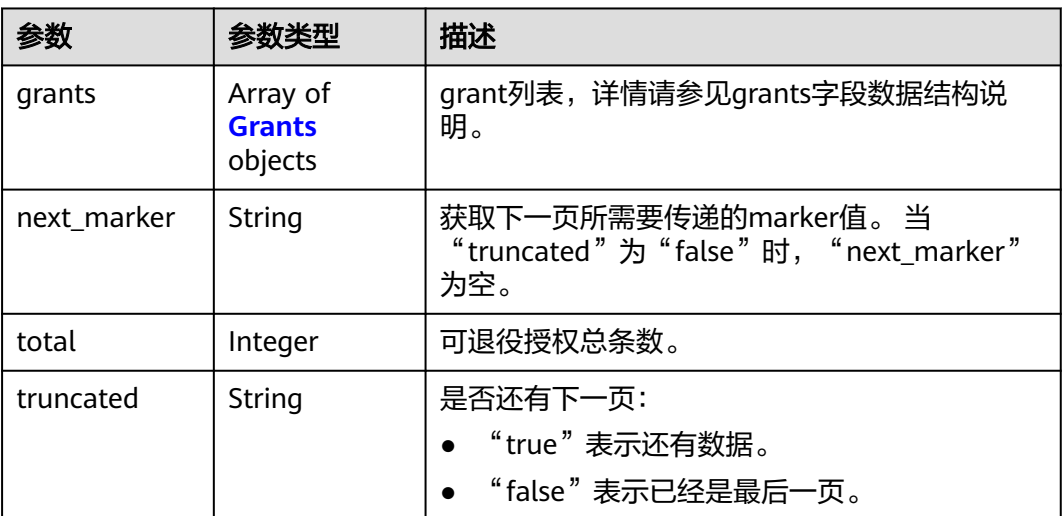

## 表 **4-349** Grants

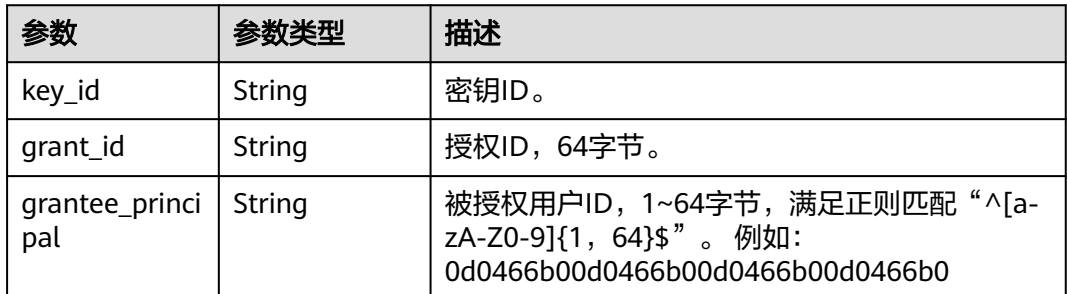

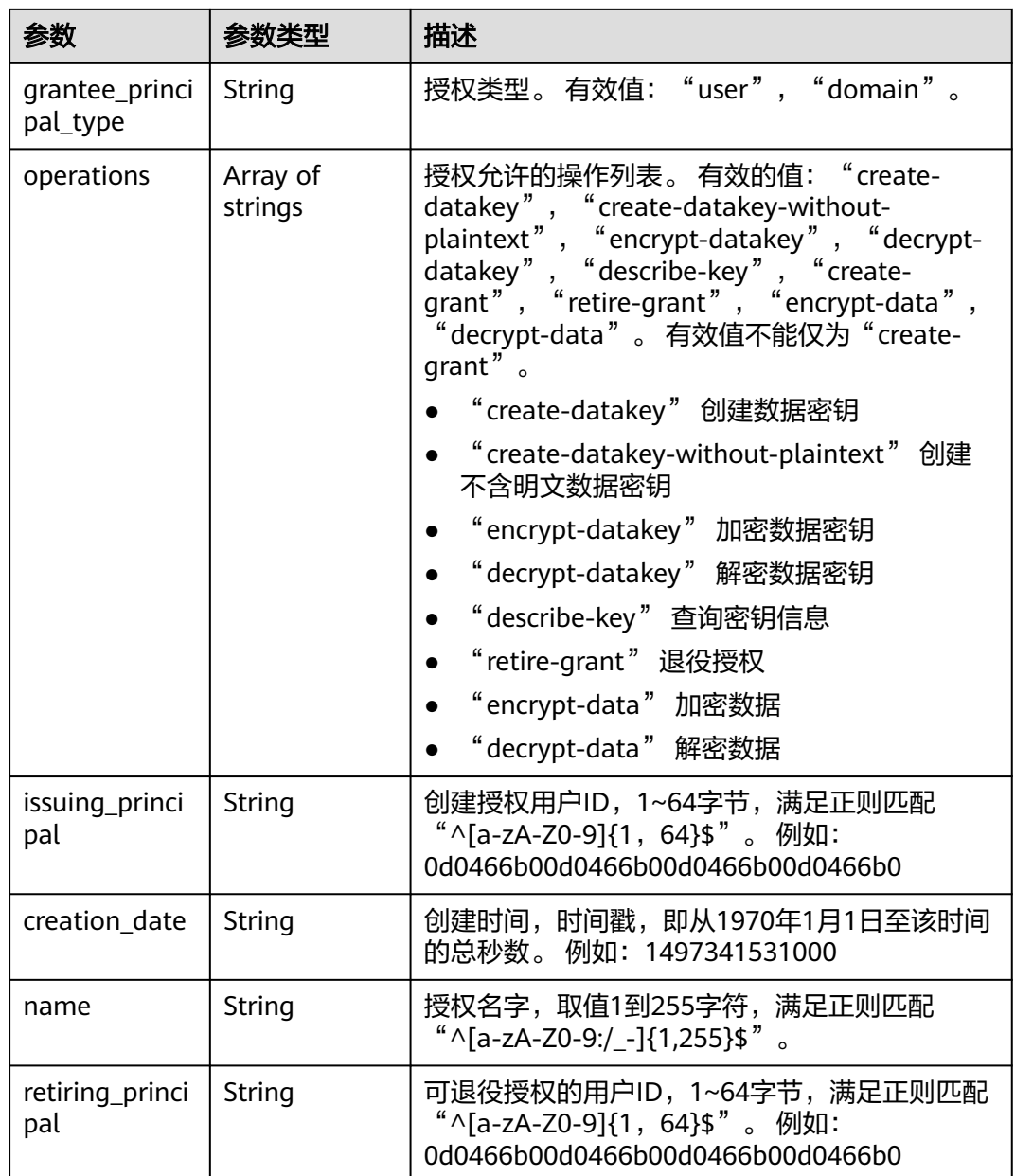

表 **4-350** 响应 Body 参数

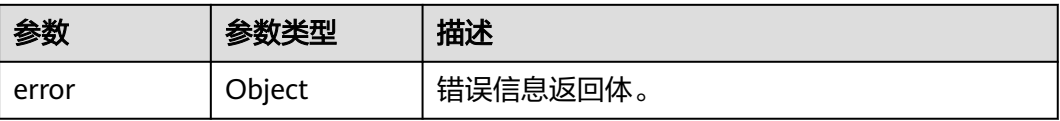

#### 表 **4-351** ErrorDetail

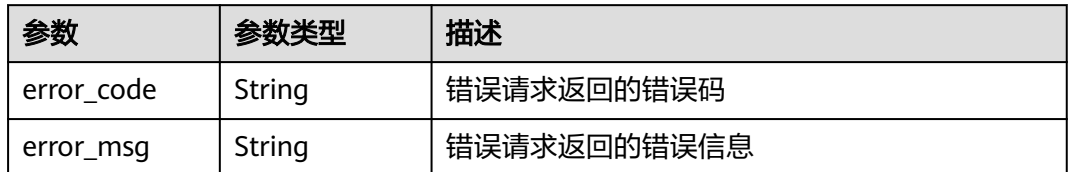

### 状态码: **401**

### 表 **4-352** 响应 Body 参数

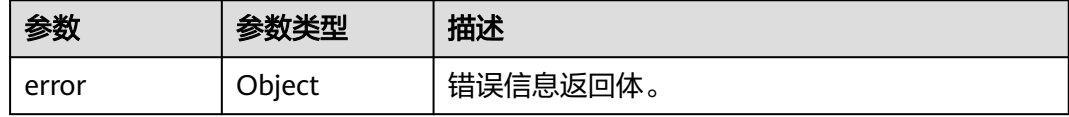

#### 表 **4-353** ErrorDetail

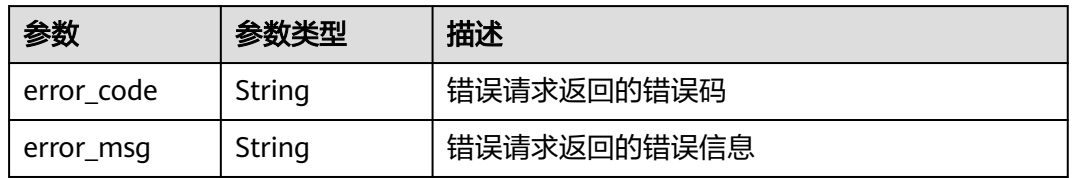

### 状态码: **403**

### 表 **4-354** 响应 Body 参数

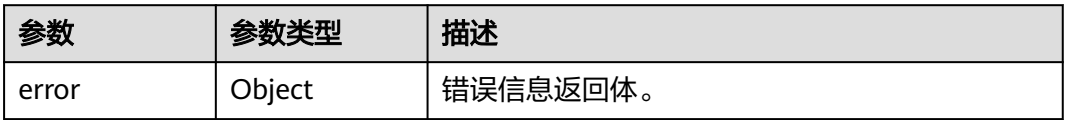

#### 表 **4-355** ErrorDetail

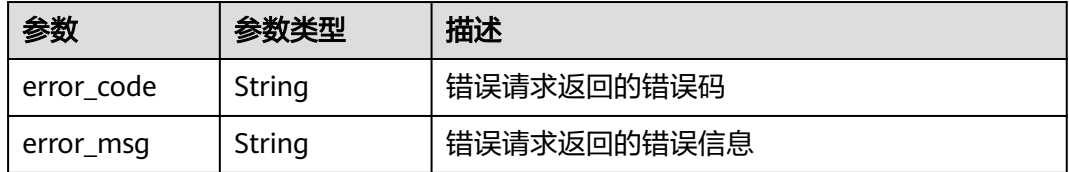

状态码: **404**

### 表 **4-356** 响应 Body 参数

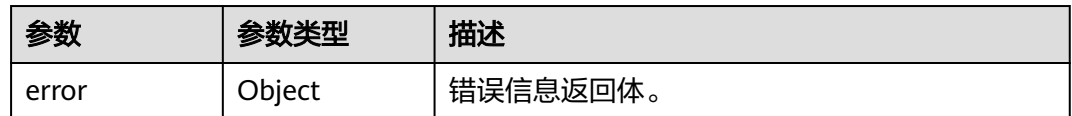

#### 表 **4-357** ErrorDetail

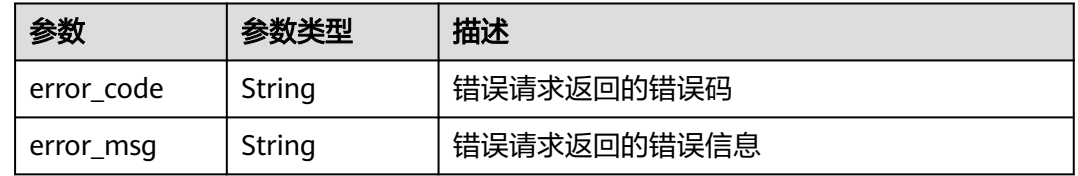

## 状态码: **500**

# 表 **4-358** 响应 Body 参数

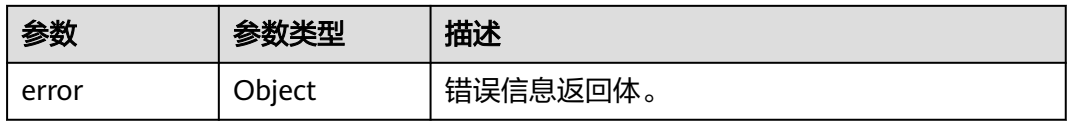

#### 表 **4-359** ErrorDetail

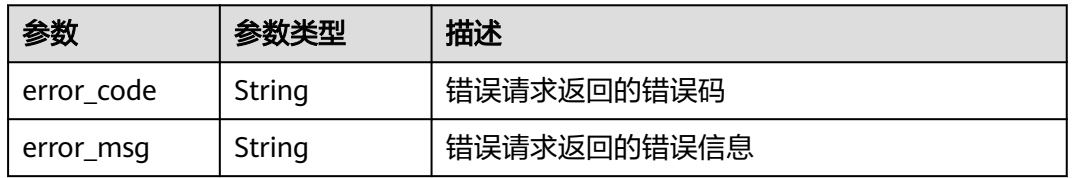

## 状态码: **502**

### 表 **4-360** 响应 Body 参数

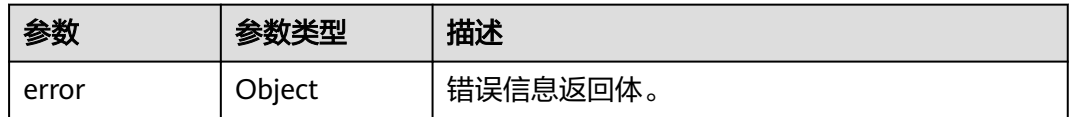

## 表 **4-361** ErrorDetail

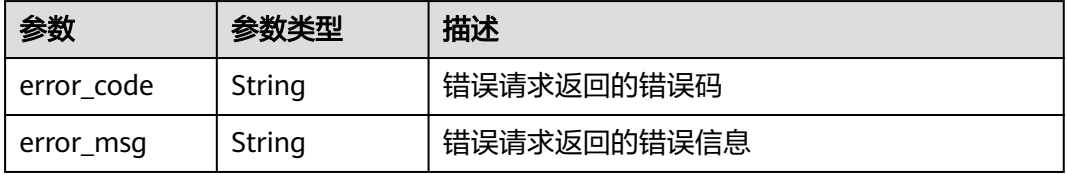

#### 表 **4-362** 响应 Body 参数

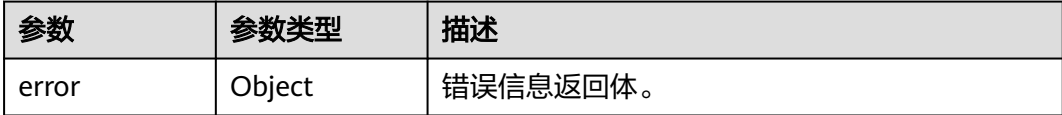

## 表 **4-363** ErrorDetail

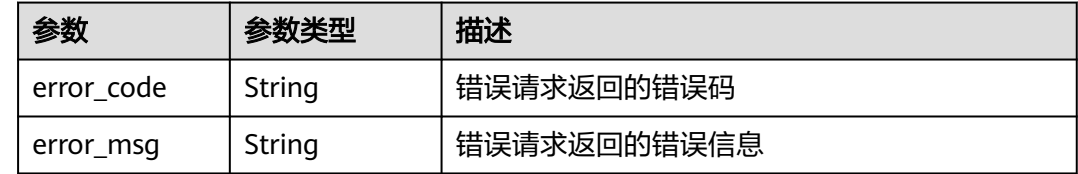

## 请求示例

#### 查询至多1000条当前项目可退役的授权列表。

```
{
  "limit" : "1000"
}
```
## 响应示例

## 状态码: **200**

请求已成功

```
{
  "grants" : [ {
 "operations" : [ "create-datakey", "describe-key" ],
 "issuing_principal" : "8b961fb414344d59825ba0c8c008c815",
   "key_id" : "737fd52b-36c4-4c91-972e-f6e202de9f6e",
   "grant_id" : "dd3f03e9229a5e47a41be6c27a630e60d5cbdbad2be89465d63109ad034db7d8",
   "grantee_principal" : "13gg44z4g2sglzk0egw0u726zoyzvrs8",
 "name" : "13gg44z4g2sglzk0egw0u726zoyzvrs8",
 "creation_date" : "1597062260000",
   "grantee_principal_type" : "user"
 } ],
 "next_marker" : "",
  "total" : 1,
  "truncated" : "false"
}
```
# **SDK** 代码示例

SDK代码示例如下。

#### **Java**

#### 查询至多1000条当前项目可退役的授权列表。

package com.huaweicloud.sdk.test;

import com.huaweicloud.sdk.core.auth.ICredential;

```
import com.huaweicloud.sdk.core.auth.BasicCredentials;
import com.huaweicloud.sdk.core.exception.ConnectionException;
import com.huaweicloud.sdk.core.exception.RequestTimeoutException;
import com.huaweicloud.sdk.core.exception.ServiceResponseException;
import com.huaweicloud.sdk.kms.v2.region.KmsRegion;
import com.huaweicloud.sdk.kms.v2.*;
import com.huaweicloud.sdk.kms.v2.model.*;
public class ListRetirableGrantsSolution {
   public static void main(String[] args) {
      // The AK and SK used for authentication are hard-coded or stored in plaintext, which has great 
security risks. It is recommended that the AK and SK be stored in ciphertext in configuration files or 
environment variables and decrypted during use to ensure security.
      // In this example, AK and SK are stored in environment variables for authentication. Before running 
this example, set environment variables CLOUD_SDK_AK and CLOUD_SDK_SK in the local environment
      String ak = System.getenv("CLOUD_SDK_AK");
      String sk = System.getenv("CLOUD_SDK_SK");
      ICredential auth = new BasicCredentials()
            .withAk(ak)
           .withSk(sk);
      KmsClient client = KmsClient.newBuilder()
           .withCredential(auth)
            .withRegion(KmsRegion.valueOf("<YOUR REGION>"))
            .build();
      ListRetirableGrantsRequest request = new ListRetirableGrantsRequest();
      ListRetirableGrantsRequestBody body = new ListRetirableGrantsRequestBody();
      body.withLimit("1000");
      request.withBody(body);
      try {
         ListRetirableGrantsResponse response = client.listRetirableGrants(request);
         System.out.println(response.toString());
      } catch (ConnectionException e) {
         e.printStackTrace();
      } catch (RequestTimeoutException e) {
         e.printStackTrace();
      } catch (ServiceResponseException e) {
         e.printStackTrace();
         System.out.println(e.getHttpStatusCode());
         System.out.println(e.getRequestId());
         System.out.println(e.getErrorCode());
         System.out.println(e.getErrorMsg());
      }
   }
}
```
## **Python**

#### 查询至多1000条当前项目可退役的授权列表。

# coding: utf-8

from huaweicloudsdkcore.auth.credentials import BasicCredentials from huaweicloudsdkkms.v2.region.kms\_region import KmsRegion from huaweicloudsdkcore.exceptions import exceptions from huaweicloudsdkkms.v2 import \*

```
if __name__ == '__main__".
```
 # The AK and SK used for authentication are hard-coded or stored in plaintext, which has great security risks. It is recommended that the AK and SK be stored in ciphertext in configuration files or environment variables and decrypted during use to ensure security.

 # In this example, AK and SK are stored in environment variables for authentication. Before running this example, set environment variables CLOUD\_SDK\_AK and CLOUD\_SDK\_SK in the local environment

 ak = os.getenv("CLOUD\_SDK\_AK") sk = os.getenv("CLOUD\_SDK\_SK")

```
credentials = BasicCredentials(ak, sk) \setminus client = KmsClient.new_builder() \
      .with_credentials(credentials) \
     .with_region(KmsRegion.value_of("<YOUR REGION>")) \
      .build()
   try:
      request = ListRetirableGrantsRequest()
      request.body = ListRetirableGrantsRequestBody(
         limit="1000"
\qquad \qquadresponse = client-list retirable grants(request) print(response)
   except exceptions.ClientRequestException as e:
      print(e.status_code)
      print(e.request_id)
      print(e.error_code)
      print(e.error_msg)
```
## **Go**

#### 查询至多1000条当前项目可退役的授权列表。

```
package main
```

```
import (
```
)

```
 "fmt"
   "github.com/huaweicloud/huaweicloud-sdk-go-v3/core/auth/basic"
   kms "github.com/huaweicloud/huaweicloud-sdk-go-v3/services/kms/v2"
   "github.com/huaweicloud/huaweicloud-sdk-go-v3/services/kms/v2/model"
   region "github.com/huaweicloud/huaweicloud-sdk-go-v3/services/kms/v2/region"
func main() {
   // The AK and SK used for authentication are hard-coded or stored in plaintext, which has great security 
risks. It is recommended that the AK and SK be stored in ciphertext in configuration files or environment 
variables and decrypted during use to ensure security.
   // In this example, AK and SK are stored in environment variables for authentication. Before running this 
example, set environment variables CLOUD_SDK_AK and CLOUD_SDK_SK in the local environment
   ak := os.Getenv("CLOUD_SDK_AK")
   sk := os.Getenv("CLOUD_SDK_SK")
   auth := basic.NewCredentialsBuilder().
      WithAk(ak).
      WithSk(sk).
      Build()
   client := kms.NewKmsClient(
      kms.KmsClientBuilder().
         WithRegion(region.ValueOf("<YOUR REGION>")).
         WithCredential(auth).
        Build())
   request := &model.ListRetirableGrantsRequest{}
   limitListRetirableGrantsRequestBody:= "1000"
   request.Body = &model.ListRetirableGrantsRequestBody{
      Limit: &limitListRetirableGrantsRequestBody,
   }
   response, err := client.ListRetirableGrants(request)
  if err == nil fmt.Printf("%+v\n", response)
   } else {
      fmt.Println(err)
   }
```
}

# 更多

更多编程语言的SDK代码示例,请参见**[API Explorer](https://console.huaweicloud.com/apiexplorer/#/openapi/KMS/sdk?api=ListRetirableGrants)**的代码示例页签,可生成自动对应 的SDK代码示例。

# 状态码

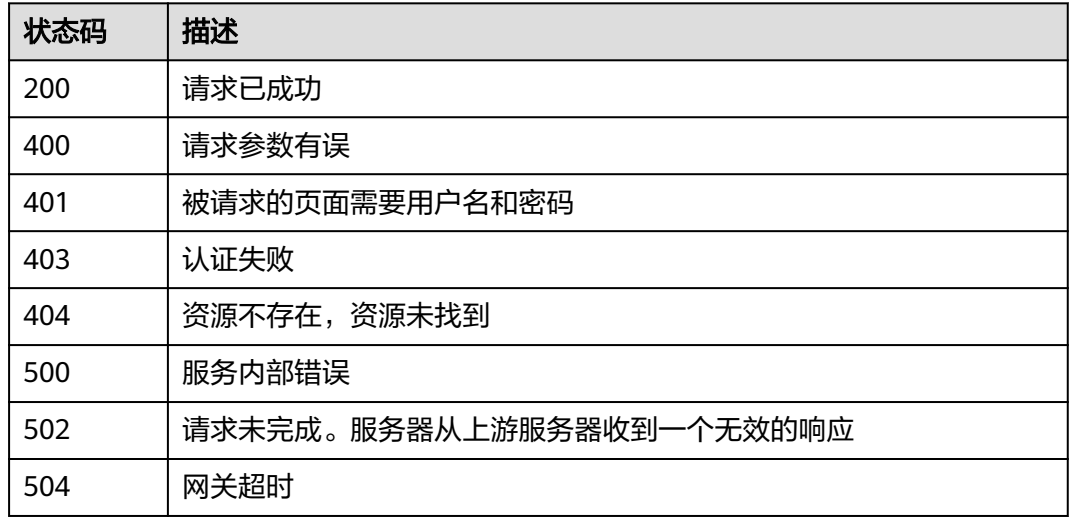

# 错误码

请参[见错误码。](#page-670-0)

# **4.1.5** 小数据加解密

# **4.1.5.1** 加密数据

# 功能介绍

● 功能介绍:加密数据,用指定的用户主密钥加密数据。

# 接口约束

- 使用非对称密钥加密数据时,请记录选择的密钥ID和加密算法。解密数据时,您 将需要提供相同的密钥ID和加密算法。如果指定的密钥和加密算法与用于加密数 据的值不匹配,解密操作将失败。
- 使用对称密钥解密时,不需要提供密钥ID和加密算法,KMS会将此信息存储在密 文中。KMS无法将元数据存储在使用非对称密钥生成的密文中,非对称密钥密文 的标准格式不包括可配置字段。

# 调用方法

## 请参[见如何调用](#page-9-0)**API**。

**URI**

POST /v1.0/{project\_id}/kms/encrypt-data

### 表 **4-364** 路径参数

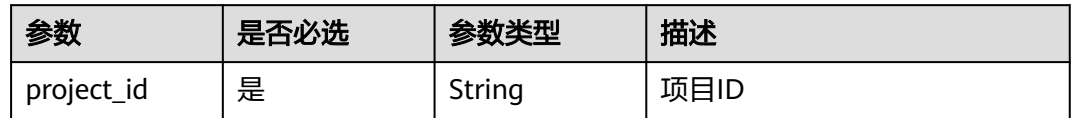

# 请求参数

## 表 **4-365** 请求 Header 参数

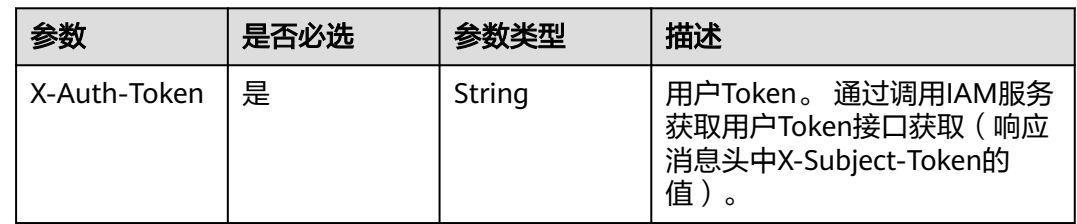

# 表 **4-366** 请求 Body 参数

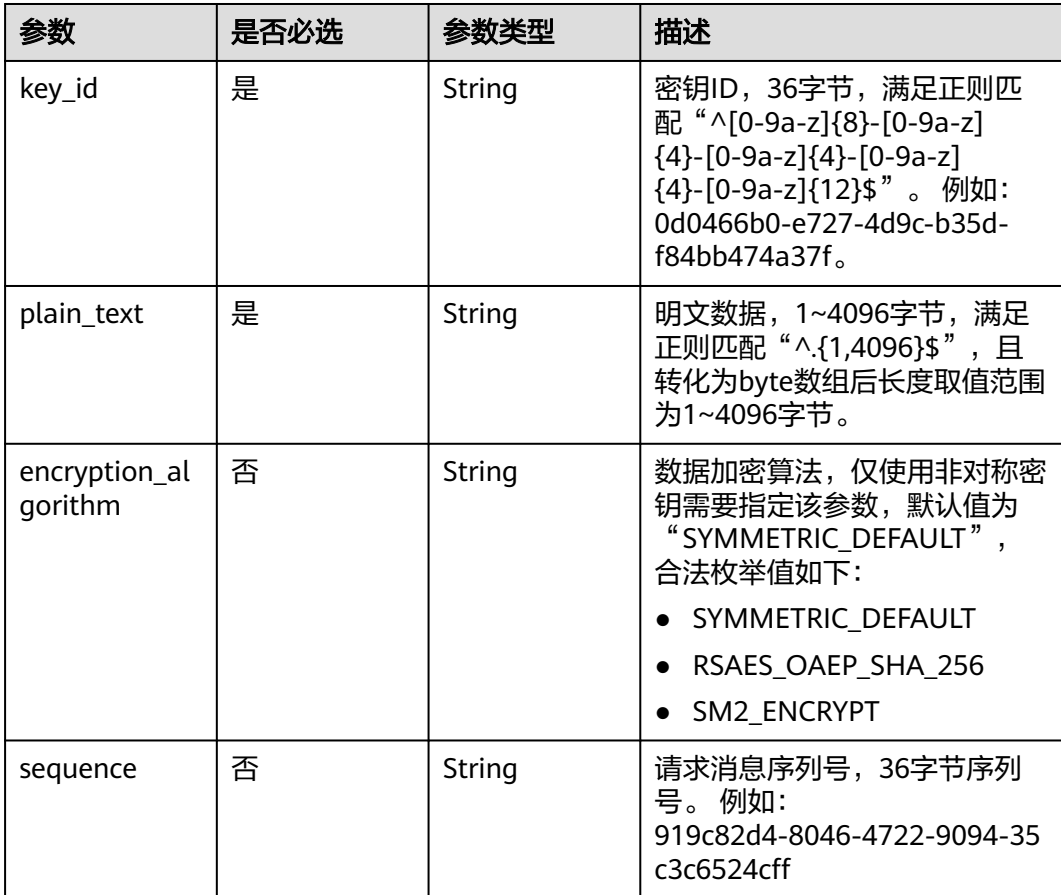

# 响应参数

## 状态码: **200**

### 表 **4-367** 响应 Body 参数

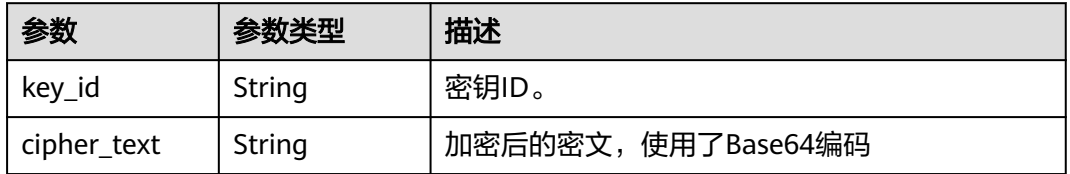

### 状态码: **400**

## 表 **4-368** 响应 Body 参数

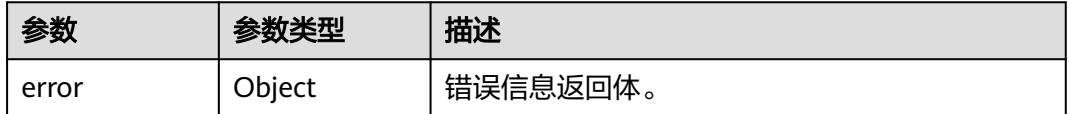

## 表 **4-369** ErrorDetail

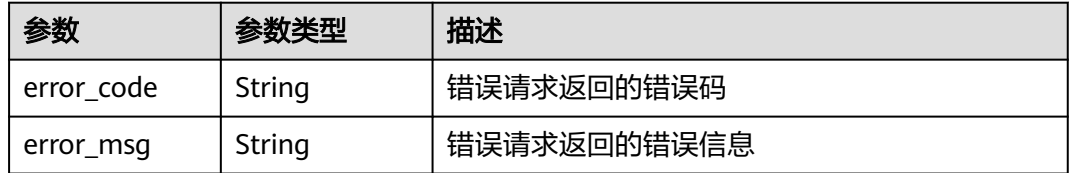

#### 状态码: **401**

### 表 **4-370** 响应 Body 参数

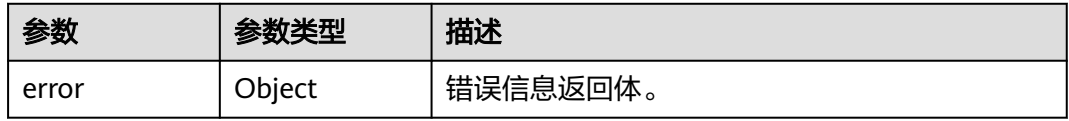

## 表 **4-371** ErrorDetail

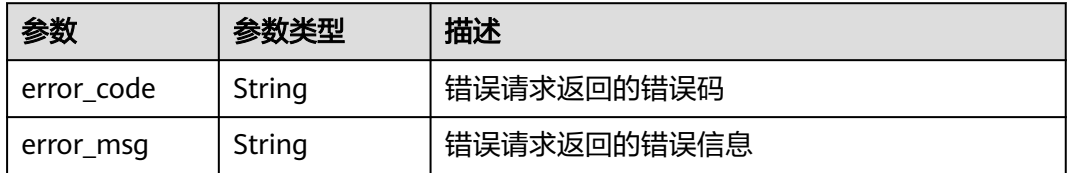

## 状态码: **403**

### 表 **4-372** 响应 Body 参数

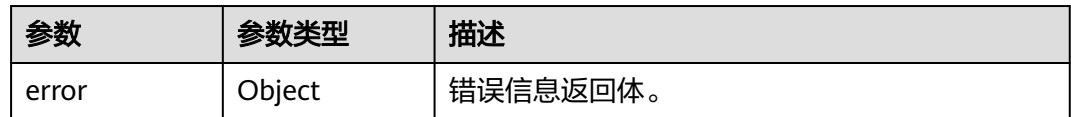

#### 表 **4-373** ErrorDetail

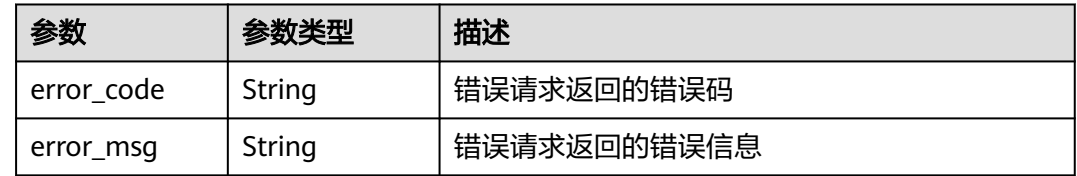

## 状态码: **404**

# 表 **4-374** 响应 Body 参数

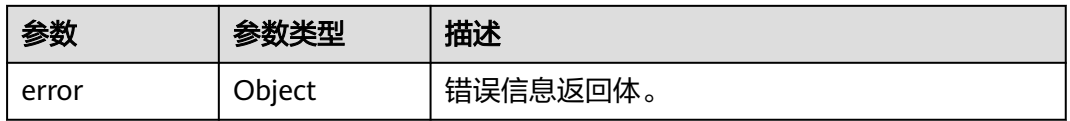

### 表 **4-375** ErrorDetail

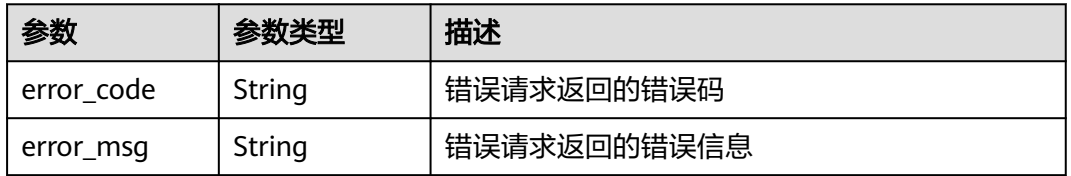

## 状态码: **500**

### 表 **4-376** 响应 Body 参数

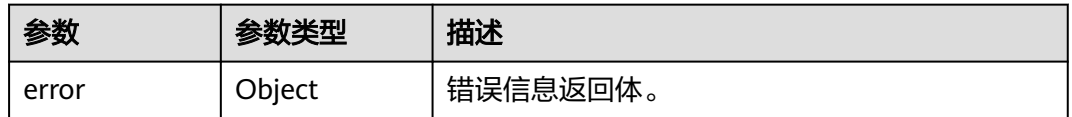

## 表 **4-377** ErrorDetail

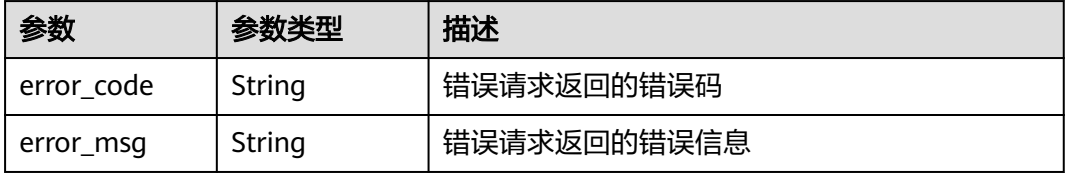

#### 表 **4-378** 响应 Body 参数

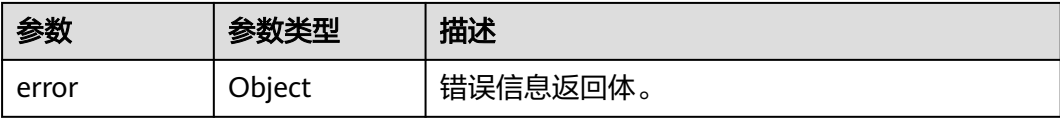

#### 表 **4-379** ErrorDetail

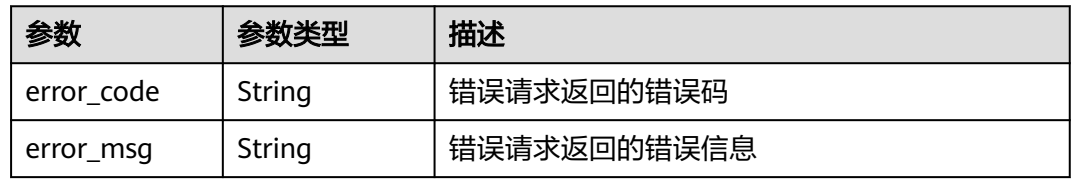

#### 状态码: **504**

表 **4-380** 响应 Body 参数

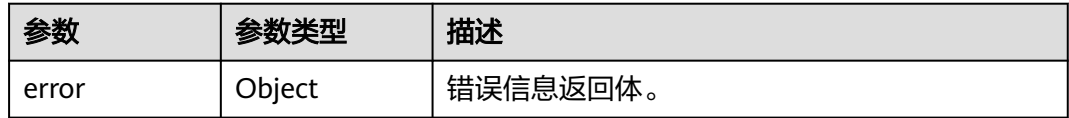

#### 表 **4-381** ErrorDetail

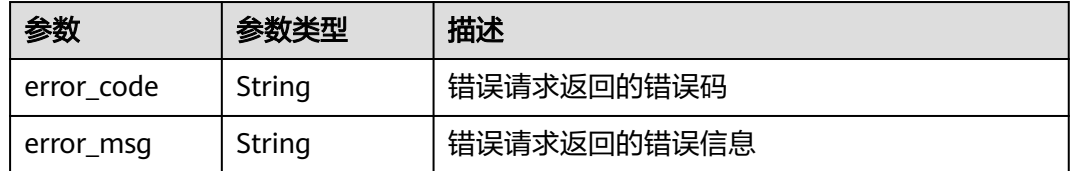

# 请求示例

使用ID为"0d0466b0-e727-4d9c-b35d-f84bb474a37f"的用户主密钥加密明文数据 "hello world",数据加密算法为"SYMMETRIC\_DEFAULT"。

```
{
  "key_id" : "0d0466b0-e727-4d9c-b35d-f84bb474a37f",
 "plain_text" : "hello world",
 "encryption_algorithm" : "SYMMETRIC_DEFAULT"
}
```
# 响应示例

## 状态码: **200**

请求已成功

{

"key\_id" : "bb6a3d22-dc93-47ac-b5bd-88df7ad35f1e",

"cipher\_text" : "AgDoAG7EsEc2OHpQxz4gDFDH54CqwaelpTdEl+RFXXX..."

# **SDK** 代码示例

}

SDK代码示例如下。

#### **Java**

使用ID为"0d0466b0-e727-4d9c-b35d-f84bb474a37f"的用户主密钥加密明文数据 "hello world",数据加密算法为"SYMMETRIC\_DEFAULT"。

package com.huaweicloud.sdk.test;

```
import com.huaweicloud.sdk.core.auth.ICredential;
import com.huaweicloud.sdk.core.auth.BasicCredentials;
import com.huaweicloud.sdk.core.exception.ConnectionException;
import com.huaweicloud.sdk.core.exception.RequestTimeoutException;
import com.huaweicloud.sdk.core.exception.ServiceResponseException;
import com.huaweicloud.sdk.kms.v2.region.KmsRegion;
import com.huaweicloud.sdk.kms.v2.*;
import com.huaweicloud.sdk.kms.v2.model.*;
public class EncryptDataSolution {
   public static void main(String[] args) {
      // The AK and SK used for authentication are hard-coded or stored in plaintext, which has great 
security risks. It is recommended that the AK and SK be stored in ciphertext in configuration files or 
environment variables and decrypted during use to ensure security.
      // In this example, AK and SK are stored in environment variables for authentication. Before running 
this example, set environment variables CLOUD_SDK_AK and CLOUD_SDK_SK in the local environment
      String ak = System.getenv("CLOUD_SDK_AK");
     String sk = System.getenv("CLOUD_SDK_SK");
      ICredential auth = new BasicCredentials()
           .withAk(ak)
           .withSk(sk);
      KmsClient client = KmsClient.newBuilder()
           .withCredential(auth)
            .withRegion(KmsRegion.valueOf("<YOUR REGION>"))
           .buid();
      EncryptDataRequest request = new EncryptDataRequest();
      EncryptDataRequestBody body = new EncryptDataRequestBody();
body.withEncryptionAlgorithm(EncryptDataRequestBody.EncryptionAlgorithmEnum.fromValue("SYMMETRIC
DEFAULT"));
      body.withPlainText("hello world");
      body.withKeyId("0d0466b0-e727-4d9c-b35d-f84bb474a37f");
      request.withBody(body);
      try {
         EncryptDataResponse response = client.encryptData(request);
         System.out.println(response.toString());
      } catch (ConnectionException e) {
         e.printStackTrace();
      } catch (RequestTimeoutException e) {
         e.printStackTrace();
      } catch (ServiceResponseException e) {
         e.printStackTrace();
         System.out.println(e.getHttpStatusCode());
         System.out.println(e.getRequestId());
         System.out.println(e.getErrorCode());
         System.out.println(e.getErrorMsg());
      }
```
 } }

## **Python**

```
使用ID为"0d0466b0-e727-4d9c-b35d-f84bb474a37f"的用户主密钥加密明文数据
"hello world",数据加密算法为"SYMMETRIC_DEFAULT"。
```
# coding: utf-8

from huaweicloudsdkcore.auth.credentials import BasicCredentials from huaweicloudsdkkms.v2.region.kms\_region import KmsRegion from huaweicloudsdkcore.exceptions import exceptions from huaweicloudsdkkms.v2 import \*

if \_\_name\_\_ == "\_\_main\_\_":

 # The AK and SK used for authentication are hard-coded or stored in plaintext, which has great security risks. It is recommended that the AK and SK be stored in ciphertext in configuration files or environment variables and decrypted during use to ensure security.

 # In this example, AK and SK are stored in environment variables for authentication. Before running this example, set environment variables CLOUD\_SDK\_AK and CLOUD\_SDK\_SK in the local environment

```
 ak = os.getenv("CLOUD_SDK_AK")
   sk = os.getenv("CLOUD_SDK_SK")
   credentials = BasicCredentials(ak, sk) \
   client = KmsClient.new_builder() \
      .with_credentials(credentials) \
     .with_region(KmsRegion.value_of("<YOUR REGION>")) \
      .build()
   try:
      request = EncryptDataRequest()
      request.body = EncryptDataRequestBody(
        encryption_algorithm="SYMMETRIC_DEFAULT",
       plain_text="hello world",
        key_id="0d0466b0-e727-4d9c-b35d-f84bb474a37f"
\qquad \qquad response = client.encrypt_data(request)
      print(response)
   except exceptions.ClientRequestException as e:
      print(e.status_code)
      print(e.request_id)
     print(e.error_code)
      print(e.error_msg)
```
### **Go**

## 使用ID为"0d0466b0-e727-4d9c-b35d-f84bb474a37f"的用户主密钥加密明文数据 "hello world",数据加密算法为"SYMMETRIC\_DEFAULT"。

package main

```
import (
```
)

```
 "fmt"
   "github.com/huaweicloud/huaweicloud-sdk-go-v3/core/auth/basic"
   kms "github.com/huaweicloud/huaweicloud-sdk-go-v3/services/kms/v2"
   "github.com/huaweicloud/huaweicloud-sdk-go-v3/services/kms/v2/model"
   region "github.com/huaweicloud/huaweicloud-sdk-go-v3/services/kms/v2/region"
func main() {
```
 // The AK and SK used for authentication are hard-coded or stored in plaintext, which has great security risks. It is recommended that the AK and SK be stored in ciphertext in configuration files or environment variables and decrypted during use to ensure security.

 // In this example, AK and SK are stored in environment variables for authentication. Before running this example, set environment variables CLOUD\_SDK\_AK and CLOUD\_SDK\_SK in the local environment

 ak := os.Getenv("CLOUD\_SDK\_AK") sk := os.Getenv("CLOUD\_SDK\_SK")

auth := basic.NewCredentialsBuilder().

```
 WithAk(ak).
      WithSk(sk).
      Build()
   client := kms.NewKmsClient(
      kms.KmsClientBuilder().
        WithRegion(region.ValueOf("<YOUR REGION>")).
        WithCredential(auth).
        Build())
   request := &model.EncryptDataRequest{}
  encryptionAlgorithmEncryptDataRequestBody:=
model.GetEncryptDataRequestBodyEncryptionAlgorithmEnum().SYMMETRIC_DEFAULT
   request.Body = &model.EncryptDataRequestBody{
      EncryptionAlgorithm: &encryptionAlgorithmEncryptDataRequestBody,
      PlainText: "hello world",
      KeyId: "0d0466b0-e727-4d9c-b35d-f84bb474a37f",
   }
   response, err := client.EncryptData(request)
  if err == nil fmt.Printf("%+v\n", response)
   } else {
      fmt.Println(err)
   }
}
```
## 更多

更多编程语言的SDK代码示例,请参见**[API Explorer](https://console.huaweicloud.com/apiexplorer/#/openapi/KMS/sdk?api=EncryptData)**的代码示例页签,可生成自动对应 的SDK代码示例。

# 状态码

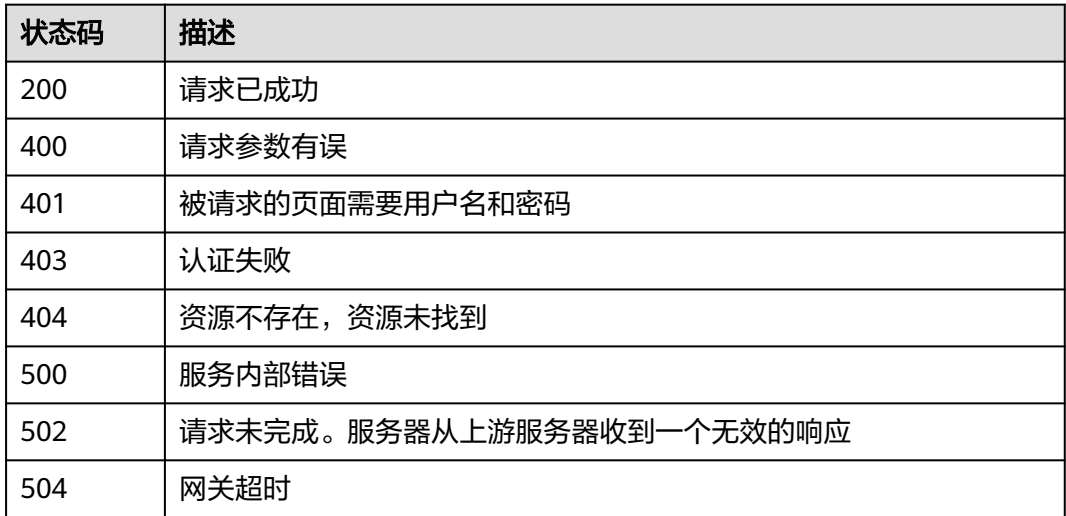

## 错误码

请参[见错误码。](#page-670-0)

# **4.1.5.2** 解密数据

# 功能介绍

● 功能介绍:解密数据。

# 接口约束

● 解密非对称密钥加密的数据时,需要指定密钥ID和加密算法。如果指定的密钥和 加密算法与用于加密数据的值不匹配,解密操作将失败。

# 调用方法

请参[见如何调用](#page-9-0)**API**。

# **URI**

POST /v1.0/{project\_id}/kms/decrypt-data

## 表 **4-382** 路径参数

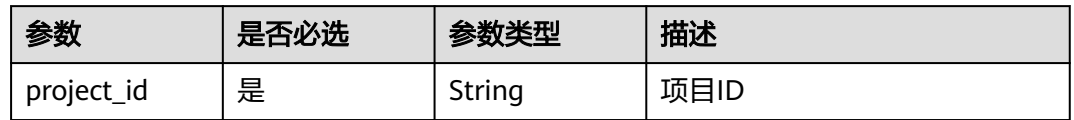

# 请求参数

表 **4-383** 请求 Header 参数

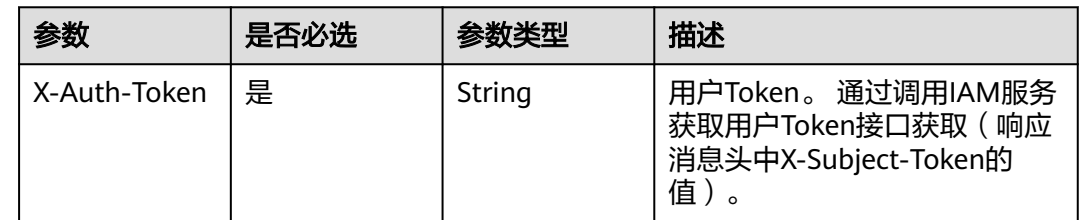

## 表 **4-384** 请求 Body 参数

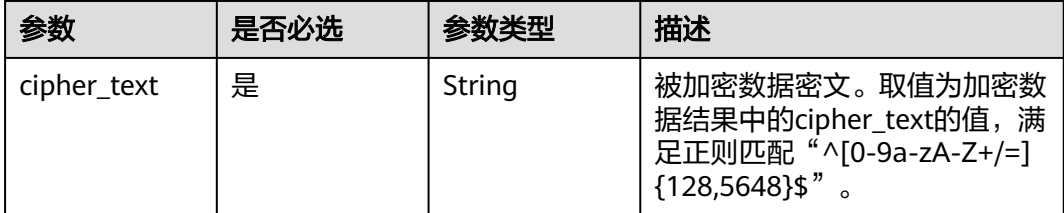
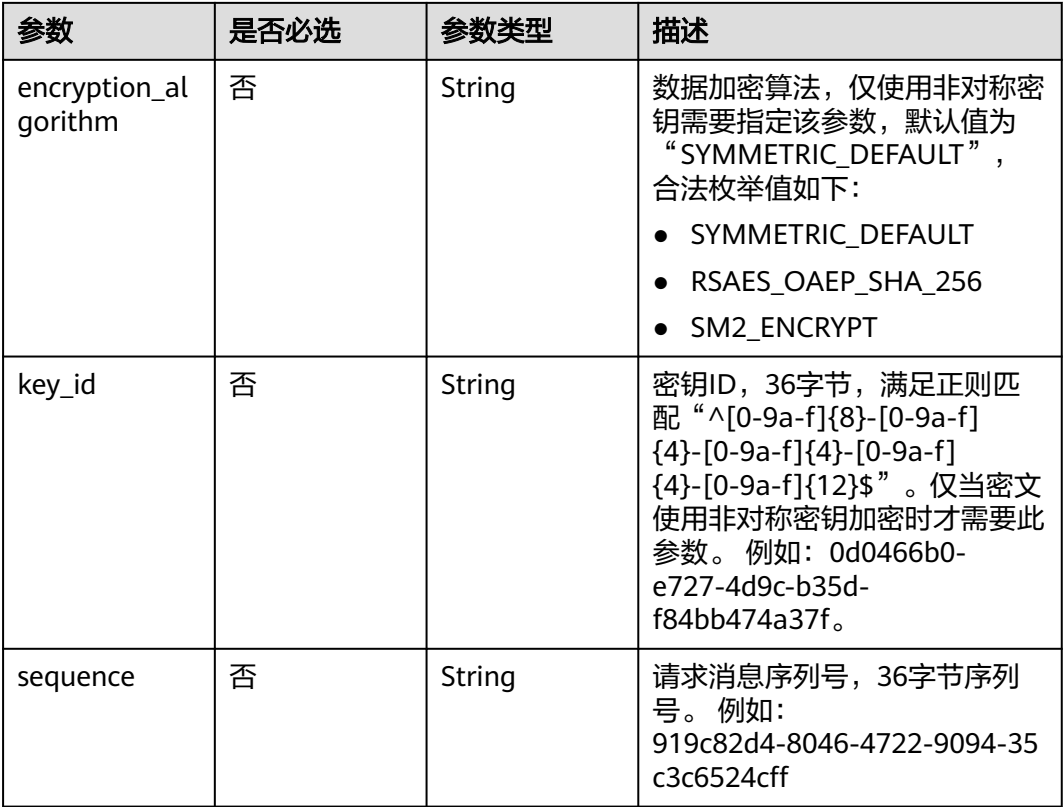

# 响应参数

## 状态码: **200**

## 表 **4-385** 响应 Body 参数

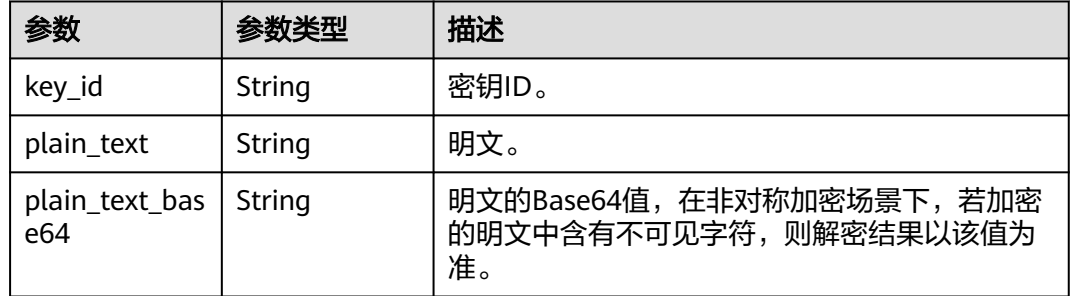

## 状态码: **400**

## 表 **4-386** 响应 Body 参数

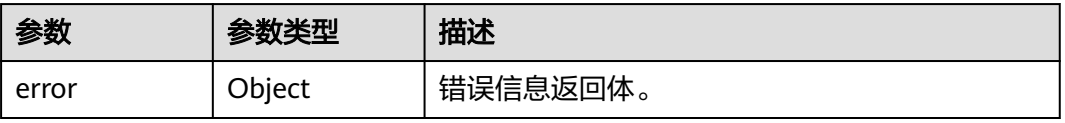

#### 表 **4-387** ErrorDetail

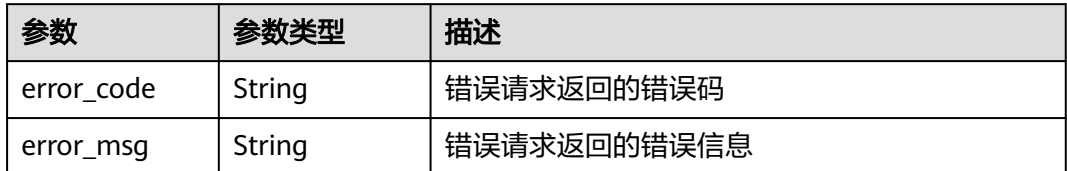

## 状态码: **401**

表 **4-388** 响应 Body 参数

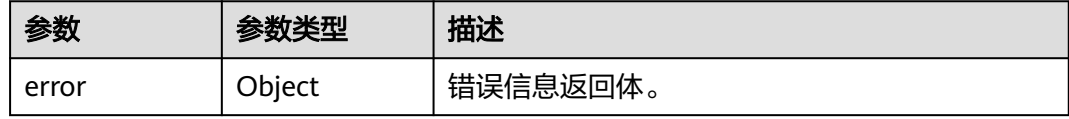

#### 表 **4-389** ErrorDetail

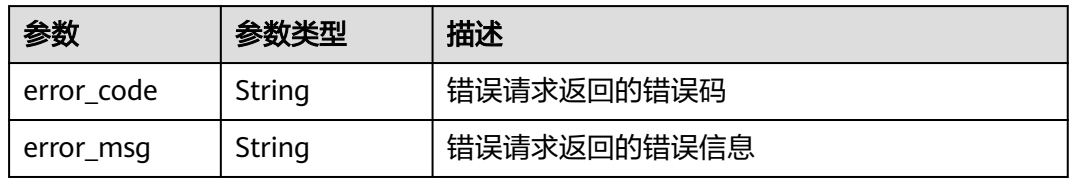

## 状态码: **403**

## 表 **4-390** 响应 Body 参数

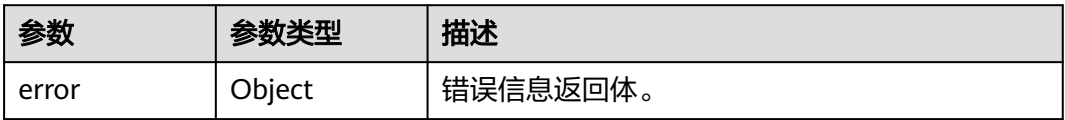

### 表 **4-391** ErrorDetail

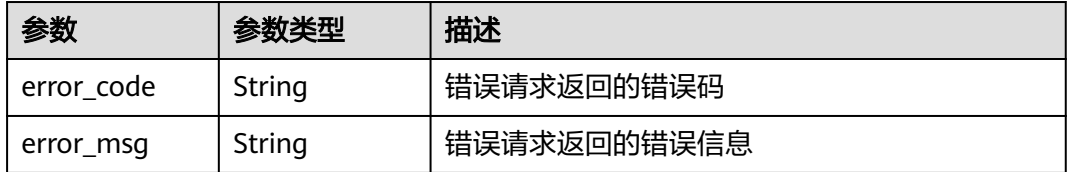

状态码: **404**

## 表 **4-392** 响应 Body 参数

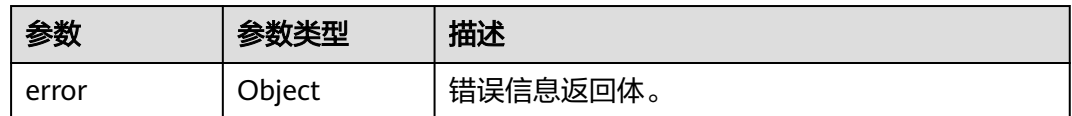

### 表 **4-393** ErrorDetail

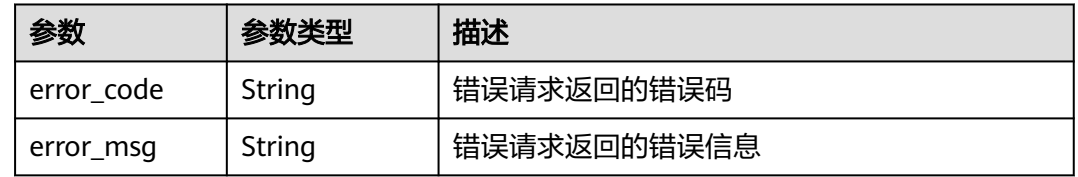

## 状态码: **500**

## 表 **4-394** 响应 Body 参数

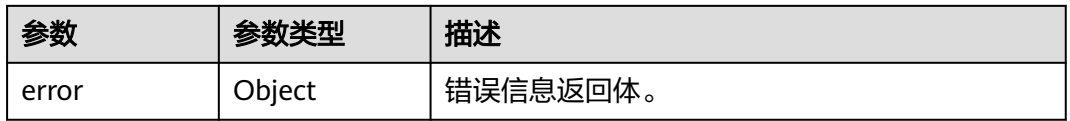

#### 表 **4-395** ErrorDetail

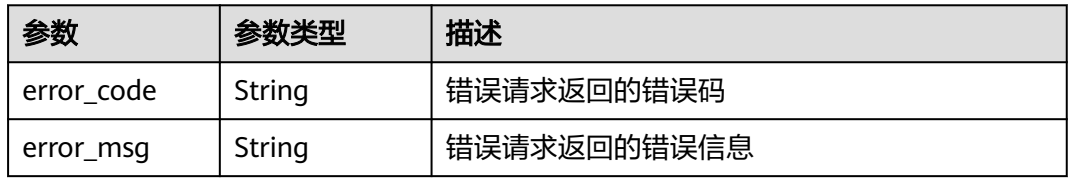

## 状态码: **502**

## 表 **4-396** 响应 Body 参数

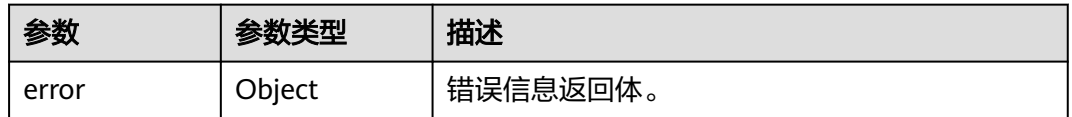

## 表 **4-397** ErrorDetail

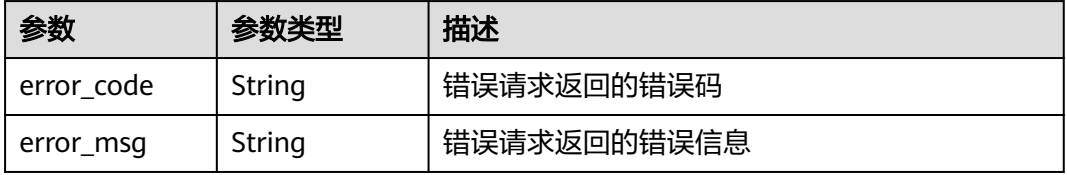

#### 状态码: **504**

#### 表 **4-398** 响应 Body 参数

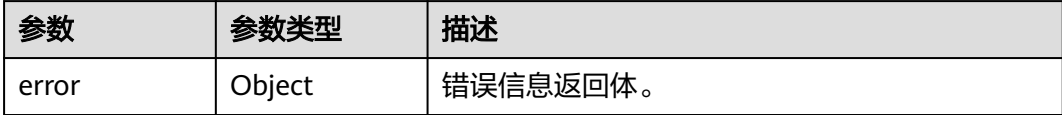

#### 表 **4-399** ErrorDetail

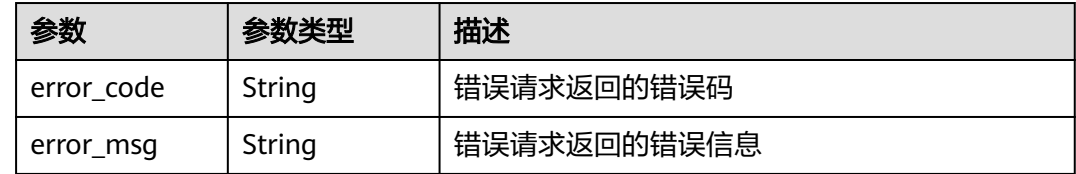

## 请求示例

解密密文"AgDoAG7EsEc2OHpQxz4gDFDH54Cqwaelxxxxxxx ", 数据加密算法为" SYMMETRIC\_DEFAULT "

```
{
 "cipher_text" : "AgDoAG7EsEc2OHpQxz4gDFDH54Cqwaelxxxxxxx",
  "encryption_algorithm" : "SYMMETRIC_DEFAULT"
}
```
## 响应示例

## 状态码: **200**

请求已成功

```
{
  "key_id" : "bb6a3d22-dc93-47ac-b5bd-88df7ad35f1e",
  "plain_text" : "hello world",
  "plain_text_base64" : "aGVsbG8gd29ybGQ="
}
```
# **SDK** 代码示例

SDK代码示例如下。

## **Java**

解密密文"AgDoAG7EsEc2OHpQxz4gDFDH54Cqwaelxxxxxxx",数据加密算法为" SYMMETRIC\_DEFAULT " 。

package com.huaweicloud.sdk.test;

```
import com.huaweicloud.sdk.core.auth.ICredential;
import com.huaweicloud.sdk.core.auth.BasicCredentials;
import com.huaweicloud.sdk.core.exception.ConnectionException;
import com.huaweicloud.sdk.core.exception.RequestTimeoutException;
import com.huaweicloud.sdk.core.exception.ServiceResponseException;
import com.huaweicloud.sdk.kms.v2.region.KmsRegion;
import com.huaweicloud.sdk.kms.v2.*;
```

```
import com.huaweicloud.sdk.kms.v2.model.*;
public class DecryptDataSolution {
   public static void main(String[] args) {
      // The AK and SK used for authentication are hard-coded or stored in plaintext, which has great 
security risks. It is recommended that the AK and SK be stored in ciphertext in configuration files or 
environment variables and decrypted during use to ensure security.
      // In this example, AK and SK are stored in environment variables for authentication. Before running 
this example, set environment variables CLOUD_SDK_AK and CLOUD_SDK_SK in the local environment
      String ak = System.getenv("CLOUD_SDK_AK");
     String sk = System.getenv("CLOUD_SDK_SK");
      ICredential auth = new BasicCredentials()
           .withAk(ak)
           .withSk(sk);
      KmsClient client = KmsClient.newBuilder()
           .withCredential(auth)
            .withRegion(KmsRegion.valueOf("<YOUR REGION>"))
          .buid();
      DecryptDataRequest request = new DecryptDataRequest();
      DecryptDataRequestBody body = new DecryptDataRequestBody();
body.withEncryptionAlgorithm(DecryptDataRequestBody.EncryptionAlgorithmEnum.fromValue("SYMMETRIC
_DEFAULT"));
      body.withCipherText("AgDoAG7EsEc2OHpQxz4gDFDH54Cqwaelxxxxxxx");
      request.withBody(body);
      try {
        DecryptDataResponse response = client.decryptData(request);
         System.out.println(response.toString());
      } catch (ConnectionException e) {
         e.printStackTrace();
      } catch (RequestTimeoutException e) {
         e.printStackTrace();
      } catch (ServiceResponseException e) {
        e.printStackTrace();
         System.out.println(e.getHttpStatusCode());
        System.out.println(e.getRequestId());
        System.out.println(e.getErrorCode());
         System.out.println(e.getErrorMsg());
      }
   }
}
```
## **Python**

解密密文"AgDoAG7EsEc2OHpQxz4gDFDH54Cqwaelxxxxxxx ", 数据加密算法为" SYMMETRIC\_DEFAULT " 。

# coding: utf-8

```
from huaweicloudsdkcore.auth.credentials import BasicCredentials
from huaweicloudsdkkms.v2.region.kms_region import KmsRegion
from huaweicloudsdkcore.exceptions import exceptions
from huaweicloudsdkkms.v2 import *
```

```
if __name__ == '__main__":
```
 # The AK and SK used for authentication are hard-coded or stored in plaintext, which has great security risks. It is recommended that the AK and SK be stored in ciphertext in configuration files or environment variables and decrypted during use to ensure security.

 # In this example, AK and SK are stored in environment variables for authentication. Before running this example, set environment variables CLOUD\_SDK\_AK and CLOUD\_SDK\_SK in the local environment

```
 ak = os.getenv("CLOUD_SDK_AK")
 sk = os.getenv("CLOUD_SDK_SK")
```

```
credentials = BasicCredentials(ak, sk) \setminus
```

```
client = KmsClient.new_builder() \setminus .with_credentials(credentials) \
      .with_region(KmsRegion.value_of("<YOUR REGION>")) \
      .build()
   try:
      request = DecryptDataRequest()
      request.body = DecryptDataRequestBody(
        encryption_algorithm="SYMMETRIC_DEFAULT",
        cipher_text="AgDoAG7EsEc2OHpQxz4gDFDH54Cqwaelxxxxxxx"
\qquad \qquad response = client.decrypt_data(request)
      print(response)
   except exceptions.ClientRequestException as e:
      print(e.status_code)
     print(e.request_id)
      print(e.error_code)
      print(e.error_msg)
```
#### **Go**

### 解密密文"AgDoAG7EsEc2OHpQxz4gDFDH54Cqwaelxxxxxxx ", 数据加密算法为" SYMMETRIC\_DEFAULT "。

#### package main

#### import (

)

```
 "fmt"
   "github.com/huaweicloud/huaweicloud-sdk-go-v3/core/auth/basic"
   kms "github.com/huaweicloud/huaweicloud-sdk-go-v3/services/kms/v2"
   "github.com/huaweicloud/huaweicloud-sdk-go-v3/services/kms/v2/model"
   region "github.com/huaweicloud/huaweicloud-sdk-go-v3/services/kms/v2/region"
func main() {
   // The AK and SK used for authentication are hard-coded or stored in plaintext, which has great security
```
risks. It is recommended that the AK and SK be stored in ciphertext in configuration files or environment variables and decrypted during use to ensure security.

 // In this example, AK and SK are stored in environment variables for authentication. Before running this example, set environment variables CLOUD\_SDK\_AK and CLOUD\_SDK\_SK in the local environment

```
 ak := os.Getenv("CLOUD_SDK_AK")
 sk := os.Getenv("CLOUD_SDK_SK")
```
 auth := basic.NewCredentialsBuilder(). WithAk(ak). WithSk(sk). Build()

```
 client := kms.NewKmsClient(
   kms.KmsClientBuilder().
      WithRegion(region.ValueOf("<YOUR REGION>")).
      WithCredential(auth).
      Build())
```

```
 request := &model.DecryptDataRequest{}
   encryptionAlgorithmDecryptDataRequestBody:= 
model.GetDecryptDataRequestBodyEncryptionAlgorithmEnum().SYMMETRIC_DEFAULT
   request.Body = &model.DecryptDataRequestBody{
     EncryptionAlgorithm: &encryptionAlgorithmDecryptDataRequestBody,
```

```
 CipherText: "AgDoAG7EsEc2OHpQxz4gDFDH54Cqwaelxxxxxxx",
```

```
 }
 response, err := client.DecryptData(request)
if err == nil fmt.Printf("%+v\n", response)
```

```
 } else {
    fmt.Println(err)
 }
```
}

# 更多

更多编程语言的SDK代码示例,请参见**[API Explorer](https://console.huaweicloud.com/apiexplorer/#/openapi/KMS/sdk?api=DecryptData)**的代码示例页签,可生成自动对应 的SDK代码示例。

## 状态码

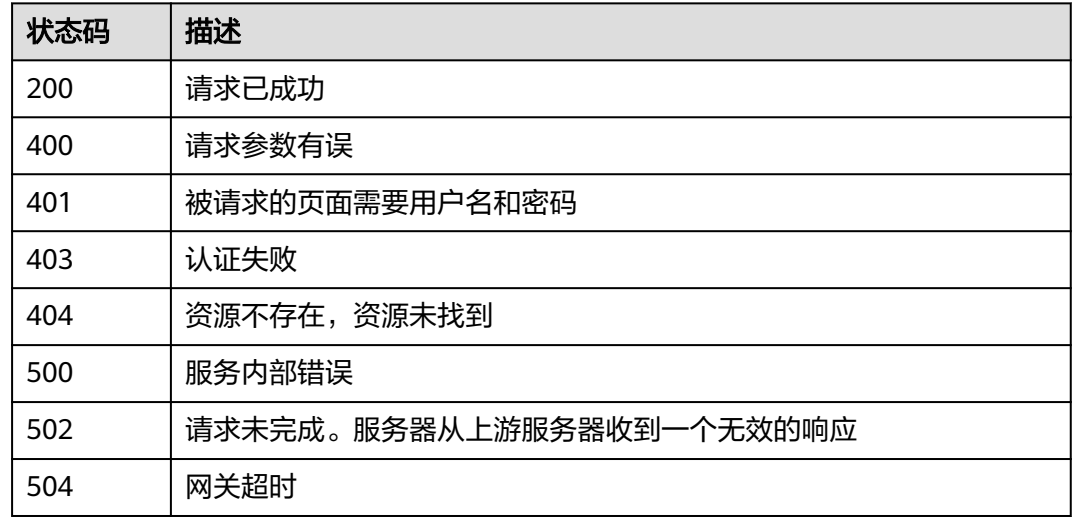

# 错误码

请参[见错误码。](#page-670-0)

# **4.1.6** 签名验签

## **4.1.6.1** 签名数据

# 功能介绍

● 功能介绍:使用非对称密钥的私钥对消息或消息摘要进行数字签名。

# 接口约束

- 仅支持key\_usage为SIGN\_VERIFY的非对称密钥进行签名操作。
- 使用SM2密钥签名时, 仅支持对消息摘要签名。根据GBT32918国家标准, 计算 SM2签名值时,消息摘要不是对原始消息直接计算SM3摘要,而是对Z(A)和M的 拼接值计算的摘要,其中M是待签名的原始消息,Z(A)是GBT32918中定义的用户 A的杂凑值。

# 调用方法

请参[见如何调用](#page-9-0)**API**。

**URI**

POST /v1.0/{project\_id}/kms/sign

## 表 **4-400** 路径参数

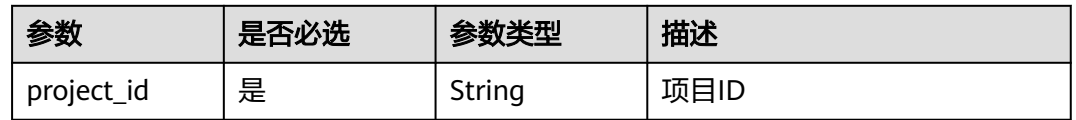

# 请求参数

## 表 **4-401** 请求 Header 参数

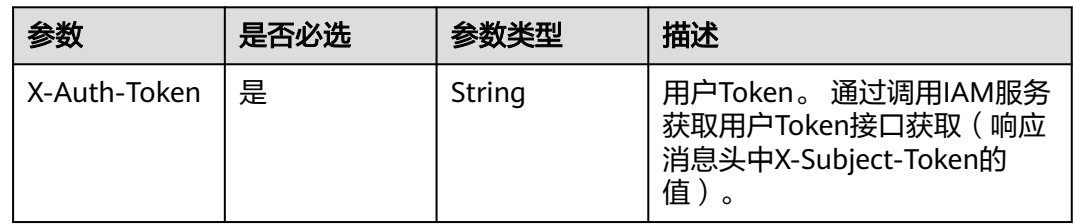

# 表 **4-402** 请求 Body 参数

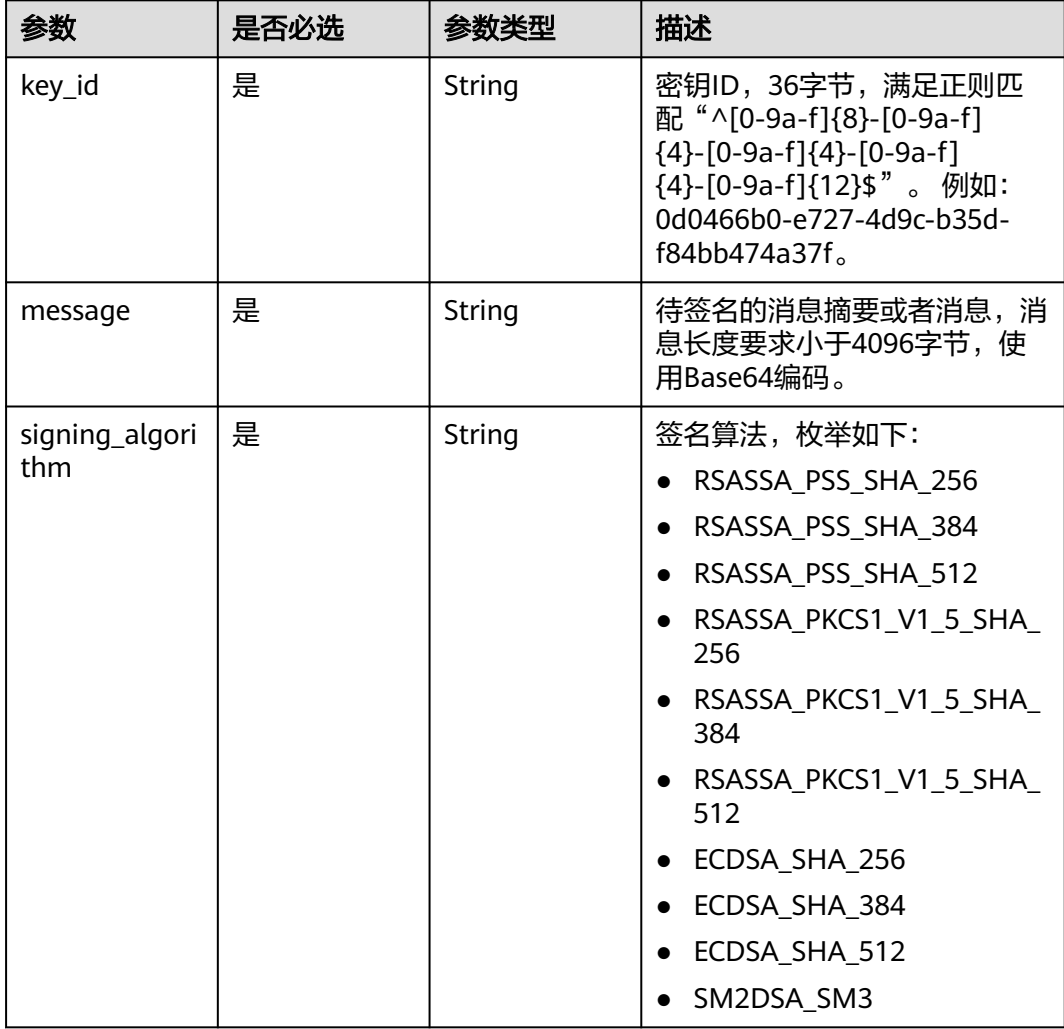

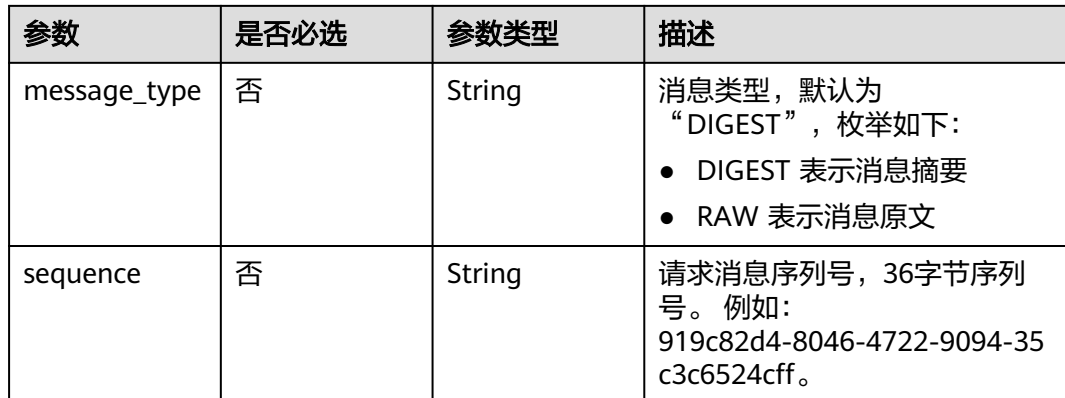

# 响应参数

## 状态码: **200**

表 **4-403** 响应 Body 参数

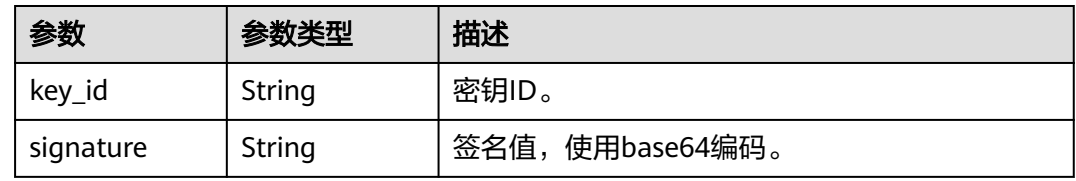

## 状态码: **400**

表 **4-404** 响应 Body 参数

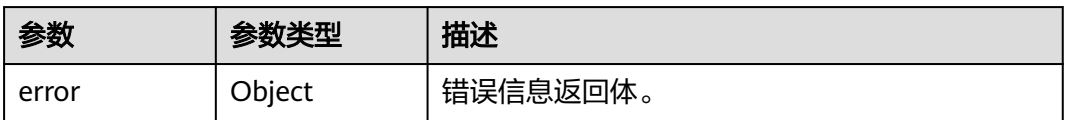

### 表 **4-405** ErrorDetail

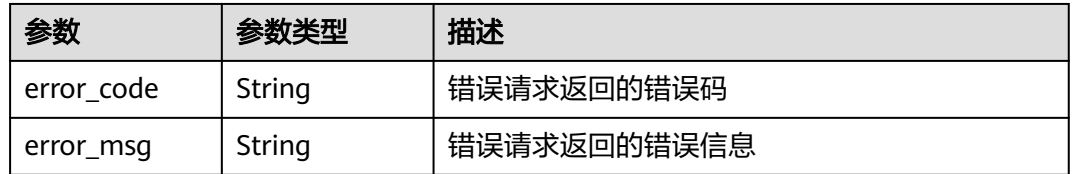

状态码: **401**

#### 表 **4-406** 响应 Body 参数

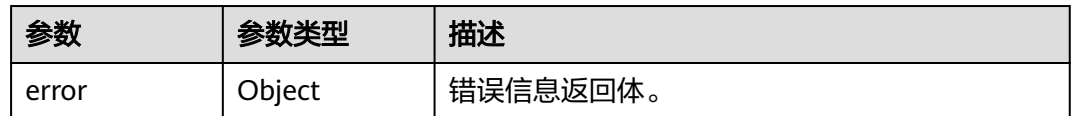

### 表 **4-407** ErrorDetail

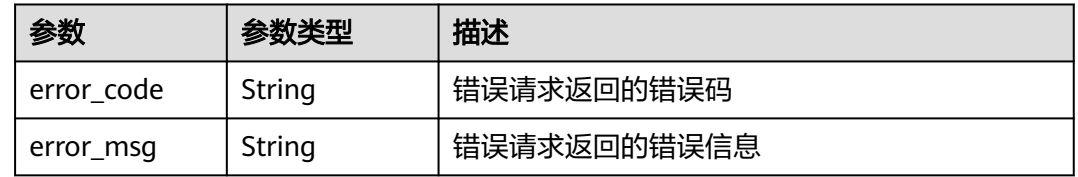

## 状态码: **403**

## 表 **4-408** 响应 Body 参数

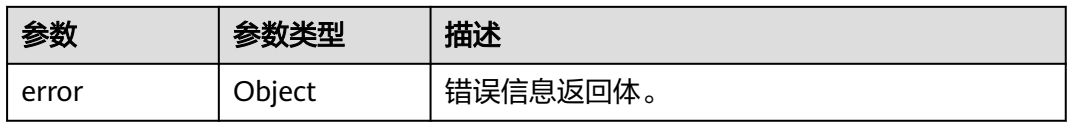

### 表 **4-409** ErrorDetail

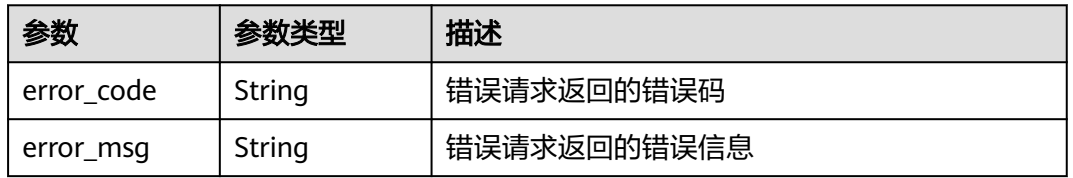

## 状态码: **404**

## 表 **4-410** 响应 Body 参数

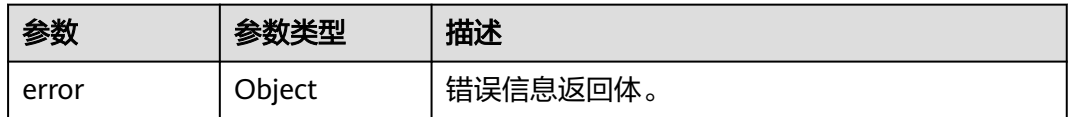

## 表 **4-411** ErrorDetail

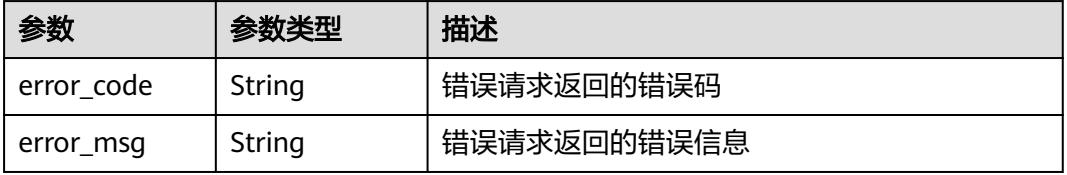

### 状态码: **500**

## 表 **4-412** 响应 Body 参数

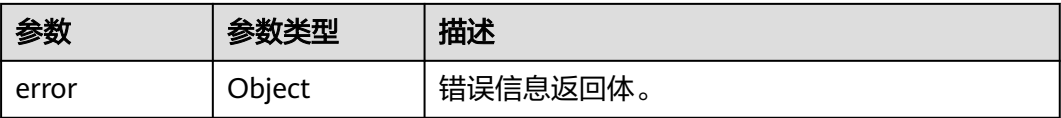

### 表 **4-413** ErrorDetail

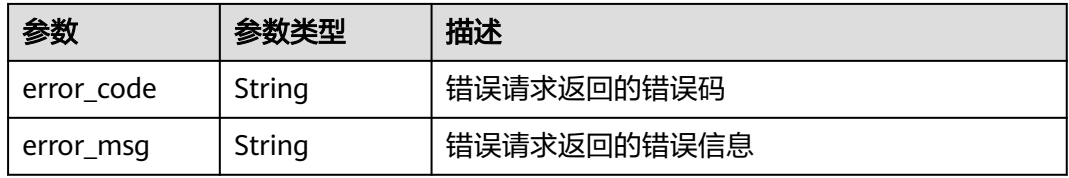

## 状态码: **502**

表 **4-414** 响应 Body 参数

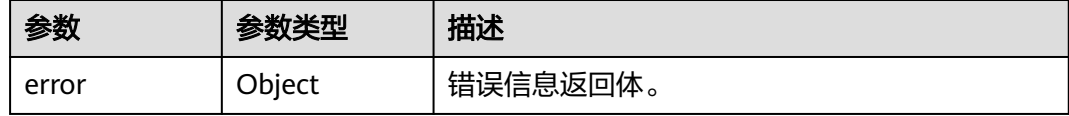

## 表 **4-415** ErrorDetail

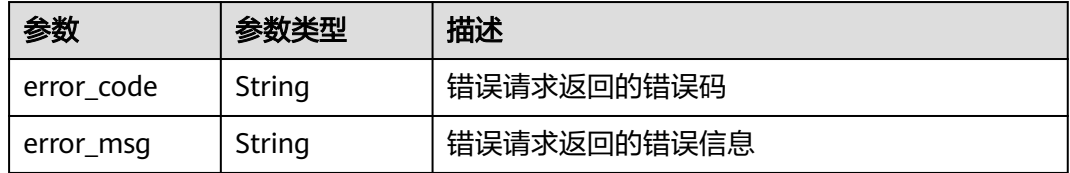

## 状态码: **504**

#### 表 **4-416** 响应 Body 参数

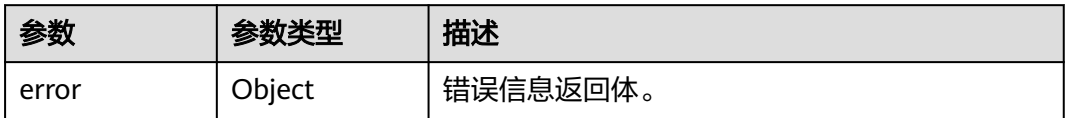

#### 表 **4-417** ErrorDetail

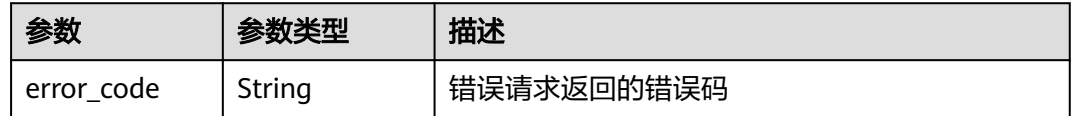

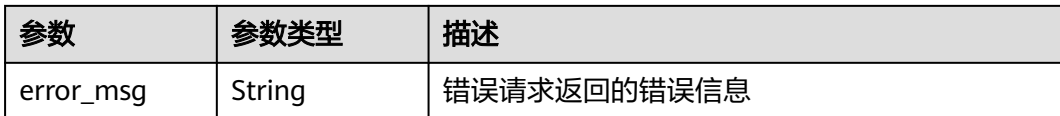

# 请求示例

签名消息信息,使用ID为"0d0466b0-e727-4d9c-b35d-f84bb474a37f"的密钥,采用 "RSASSA\_PKCS1\_V1\_5\_SHA\_256"签名算法,对摘要消息进行签名。

```
{
  "key_id" : "0d0466b0-e727-4d9c-b35d-f84bb474a37f",
```

```
 "signing_algorithm" : "RSASSA_PKCS1_V1_5_SHA_256",
```

```
 "message" : "MmFiZWE0ZjI3ZGIxYTkzY2RmYmEzM2YwMTA1YmJjYw=="
```
# 响应示例

#### 状态码: **200**

请求已成功

}

```
{
  "key_id" : "0d0466b0-e727-4d9c-b35d-f84bb474a37f",
  "signature" : "jFUqQESGBc0j6k9BozzrP9YL4qk8/W9DZRvK6XXX..."
}
```
# **SDK** 代码示例

SDK代码示例如下。

#### **Java**

签名消息信息,使用ID为"0d0466b0-e727-4d9c-b35d-f84bb474a37f"的密钥,采用 "RSASSA\_PKCS1\_V1\_5\_SHA\_256"签名算法,对摘要消息进行签名。

package com.huaweicloud.sdk.test;

```
import com.huaweicloud.sdk.core.auth.ICredential;
import com.huaweicloud.sdk.core.auth.BasicCredentials;
import com.huaweicloud.sdk.core.exception.ConnectionException;
import com.huaweicloud.sdk.core.exception.RequestTimeoutException;
import com.huaweicloud.sdk.core.exception.ServiceResponseException;
import com.huaweicloud.sdk.kms.v2.region.KmsRegion;
import com.huaweicloud.sdk.kms.v2.*;
import com.huaweicloud.sdk.kms.v2.model.*;
```
public class SignSolution {

public static void main(String[] args) {

 // The AK and SK used for authentication are hard-coded or stored in plaintext, which has great security risks. It is recommended that the AK and SK be stored in ciphertext in configuration files or environment variables and decrypted during use to ensure security.

 // In this example, AK and SK are stored in environment variables for authentication. Before running this example, set environment variables CLOUD\_SDK\_AK and CLOUD\_SDK\_SK in the local environment String ak = System.getenv("CLOUD\_SDK\_AK");

String sk = System.getenv("CLOUD\_SDK\_SK");

```
 ICredential auth = new BasicCredentials()
      .withAk(ak)
      .withSk(sk);
```

```
 KmsClient client = KmsClient.newBuilder()
           .withCredential(auth)
            .withRegion(KmsRegion.valueOf("<YOUR REGION>"))
            .build();
     SignRequest request = new SignRequest();
      SignRequestBody body = new SignRequestBody();
body.withSigningAlgorithm(SignRequestBody.SigningAlgorithmEnum.fromValue("RSASSA_PKCS1_V1_5_SHA_
256"));
      body.withMessage("MmFiZWE0ZjI3ZGIxYTkzY2RmYmEzM2YwMTA1YmJjYw==");
      body.withKeyId("0d0466b0-e727-4d9c-b35d-f84bb474a37f");
      request.withBody(body);
      try {
         SignResponse response = client.sign(request);
        System.out.println(response.toString());
      } catch (ConnectionException e) {
         e.printStackTrace();
      } catch (RequestTimeoutException e) {
         e.printStackTrace();
      } catch (ServiceResponseException e) {
        e.printStackTrace();
        System.out.println(e.getHttpStatusCode());
        System.out.println(e.getRequestId());
         System.out.println(e.getErrorCode());
         System.out.println(e.getErrorMsg());
      }
   }
}
```
## **Python**

签名消息信息,使用ID为"0d0466b0-e727-4d9c-b35d-f84bb474a37f"的密钥,采用 "RSASSA\_PKCS1\_V1\_5\_SHA\_256"签名算法,对摘要消息进行签名。

# coding: utf-8

from huaweicloudsdkcore.auth.credentials import BasicCredentials from huaweicloudsdkkms.v2.region.kms\_region import KmsRegion from huaweicloudsdkcore.exceptions import exceptions from huaweicloudsdkkms.v2 import \*

 $if$   $name$   $==$  " $main$  ":

 $#$  The AK and SK used for authentication are hard-coded or stored in plaintext, which has great security risks. It is recommended that the AK and SK be stored in ciphertext in configuration files or environment variables and decrypted during use to ensure security.

 # In this example, AK and SK are stored in environment variables for authentication. Before running this example, set environment variables CLOUD\_SDK\_AK and CLOUD\_SDK\_SK in the local environment ak = os.getenv("CLOUD\_SDK\_AK")

```
 sk = os.getenv("CLOUD_SDK_SK")
```
print(e.status\_code)

credentials = BasicCredentials(ak, sk)  $\setminus$ 

```
 client = KmsClient.new_builder() \
      .with_credentials(credentials) \
      .with_region(KmsRegion.value_of("<YOUR REGION>")) \
      .build()
   try:
     request = SignRequest()
     request.body = SignRequestBody(
       signing_algorithm="RSASSA_PKCS1_V1_5_SHA_256",
        message="MmFiZWE0ZjI3ZGIxYTkzY2RmYmEzM2YwMTA1YmJjYw==",
        key_id="0d0466b0-e727-4d9c-b35d-f84bb474a37f"
\qquad \qquad response = client.sign(request)
      print(response)
   except exceptions.ClientRequestException as e:
```
 print(e.request\_id) print(e.error\_code) print(e.error\_msg)

#### **Go**

#### 签名消息信息,使用ID为"0d0466b0-e727-4d9c-b35d-f84bb474a37f"的密钥,采用 "RSASSA\_PKCS1\_V1\_5\_SHA\_256"签名算法,对摘要消息进行签名。

package main

```
import (
   "fmt"
    "github.com/huaweicloud/huaweicloud-sdk-go-v3/core/auth/basic"
   kms "github.com/huaweicloud/huaweicloud-sdk-go-v3/services/kms/v2"
   "github.com/huaweicloud/huaweicloud-sdk-go-v3/services/kms/v2/model"
   region "github.com/huaweicloud/huaweicloud-sdk-go-v3/services/kms/v2/region"
)
func main() {
   // The AK and SK used for authentication are hard-coded or stored in plaintext, which has great security 
risks. It is recommended that the AK and SK be stored in ciphertext in configuration files or environment 
variables and decrypted during use to ensure security.
   // In this example, AK and SK are stored in environment variables for authentication. Before running this 
example, set environment variables CLOUD_SDK_AK and CLOUD_SDK_SK in the local environment
   ak := os.Getenv("CLOUD_SDK_AK")
   sk := os.Getenv("CLOUD_SDK_SK")
   auth := basic.NewCredentialsBuilder().
      WithAk(ak).
      WithSk(sk).
      Build()
   client := kms.NewKmsClient(
      kms.KmsClientBuilder().
        WithRegion(region.ValueOf("<YOUR REGION>")).
         WithCredential(auth).
        Build())
   request := &model.SignRequest{}
   request.Body = &model.SignRequestBody{
      SigningAlgorithm: model.GetSignRequestBodySigningAlgorithmEnum().RSASSA_PKCS1_V1_5_SHA_256,
      Message: "MmFiZWE0ZjI3ZGIxYTkzY2RmYmEzM2YwMTA1YmJjYw==",
      KeyId: "0d0466b0-e727-4d9c-b35d-f84bb474a37f",
   }
   response, err := client.Sign(request)
  if err == nil fmt.Printf("%+v\n", response)
   } else {
      fmt.Println(err)
   }
}
```
## 更多

更多编程语言的SDK代码示例,请参见**[API Explorer](https://console.huaweicloud.com/apiexplorer/#/openapi/KMS/sdk?api=Sign)**的代码示例页签,可生成自动对应 的SDK代码示例。

#### 状态码

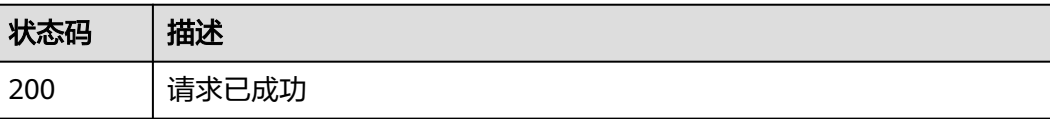

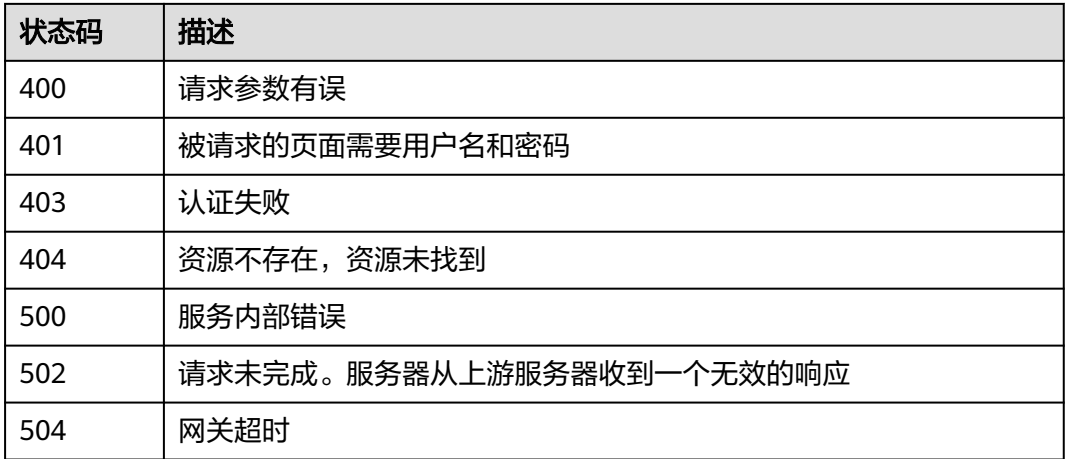

## 错误码

请参见<mark>错误码</mark>。

# **4.1.6.2** 验证签名

# 功能介绍

● 功能介绍:使用非对称密钥的公钥对消息或消息摘要进行签名验证。

## 接口约束

- 仅支持key\_usage为SIGN\_VERIFY的非对称密钥进行验签操作。
- 使用SM2密钥签名时,仅支持对消息摘要签名。根据GBT32918国家标准,计算 SM2签名值时,消息摘要不是对原始消息直接计算SM3摘要,而是对Z(A)和M的 拼接值计算的摘要, 其中M是待签名的原始消息, Z(A)是GBT32918中定义的用户 A的杂凑值。

# 调用方法

请参[见如何调用](#page-9-0)**API**。

## **URI**

POST /v1.0/{project\_id}/kms/verify

#### 表 **4-418** 路径参数

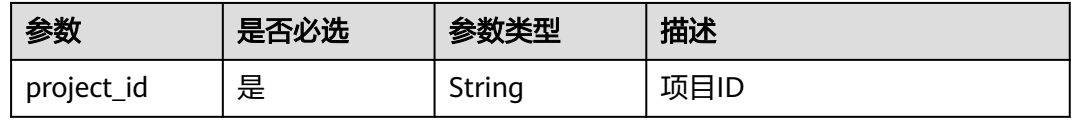

# 请求参数

# 表 **4-419** 请求 Header 参数

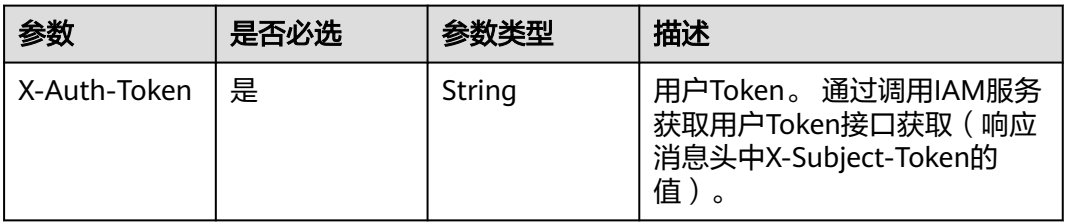

## 表 **4-420** 请求 Body 参数

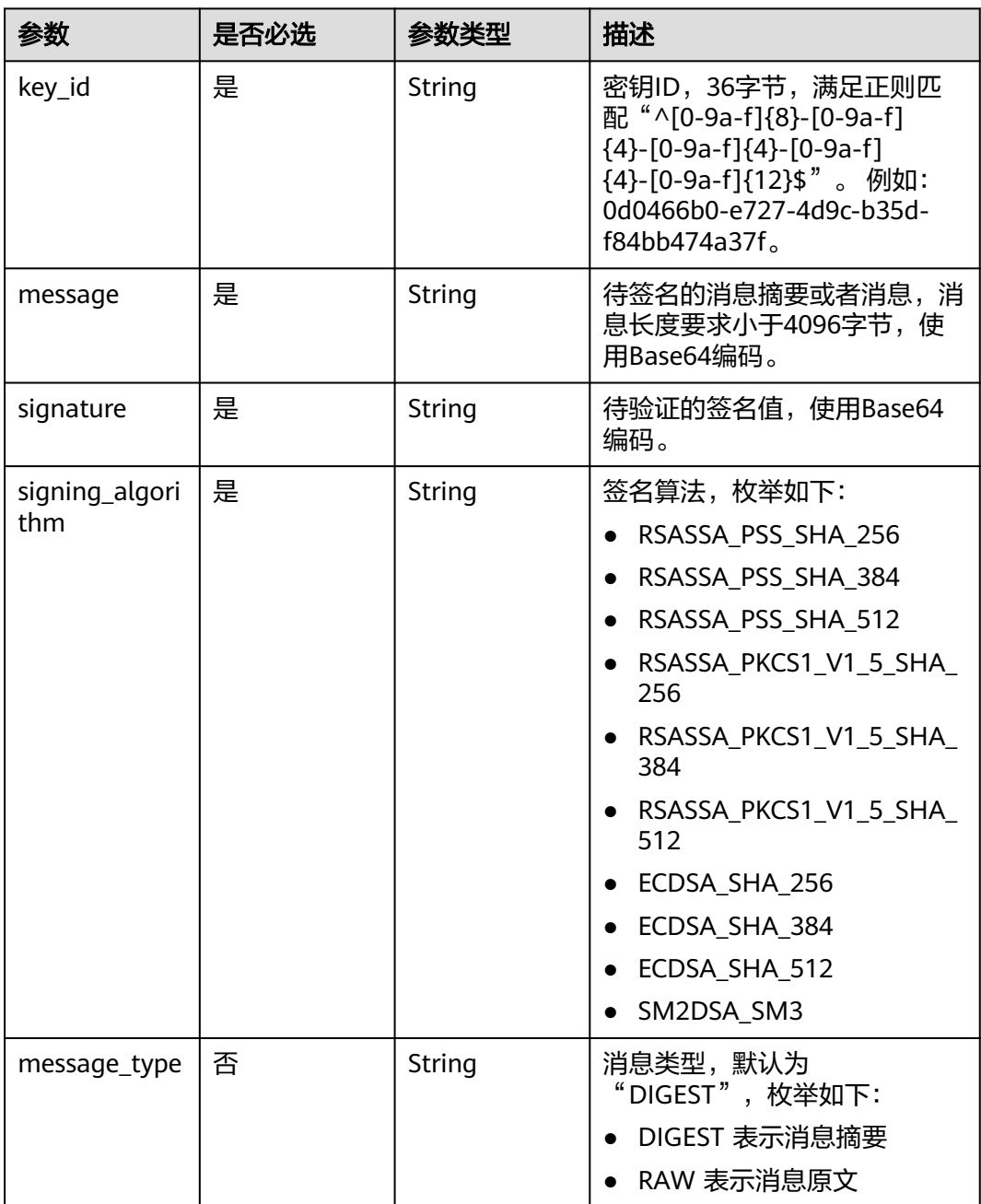

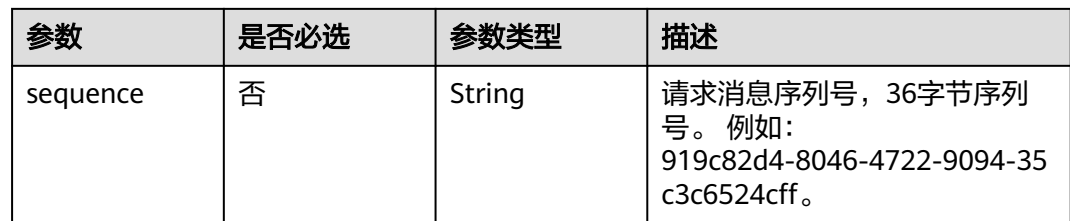

# 响应参数

状态码: **200**

## 表 **4-421** 响应 Body 参数

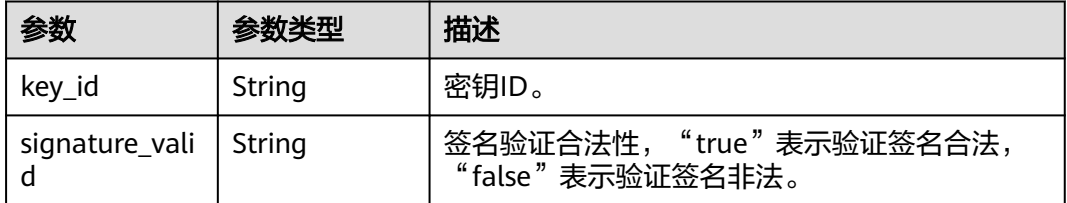

## 状态码: **400**

## 表 **4-422** 响应 Body 参数

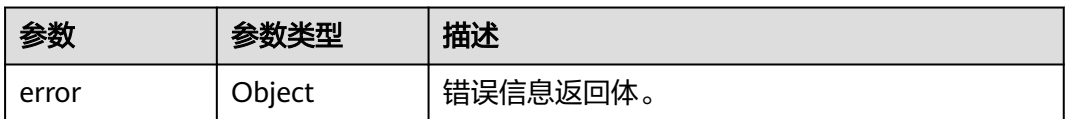

#### 表 **4-423** ErrorDetail

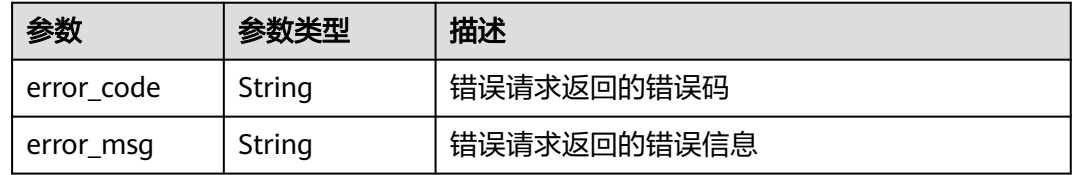

### 状态码: **401**

## 表 **4-424** 响应 Body 参数

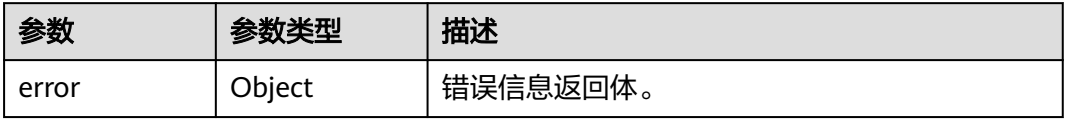

#### 表 **4-425** ErrorDetail

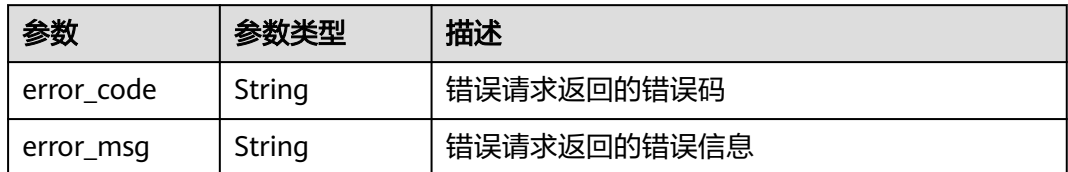

## 状态码: **403**

#### 表 **4-426** 响应 Body 参数

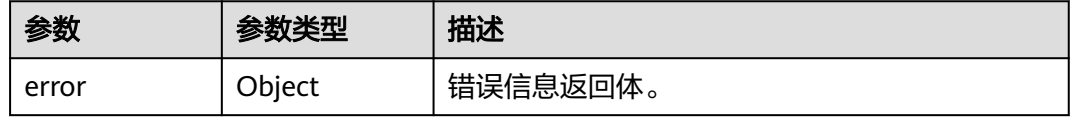

#### 表 **4-427** ErrorDetail

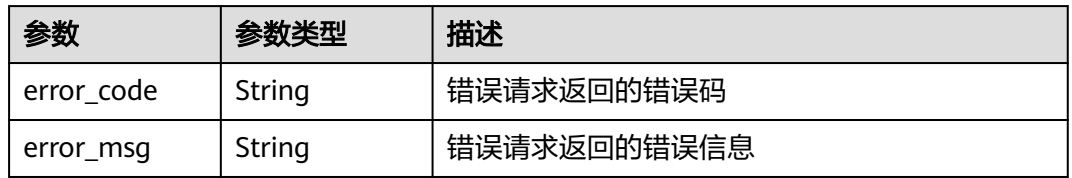

## 状态码: **404**

## 表 **4-428** 响应 Body 参数

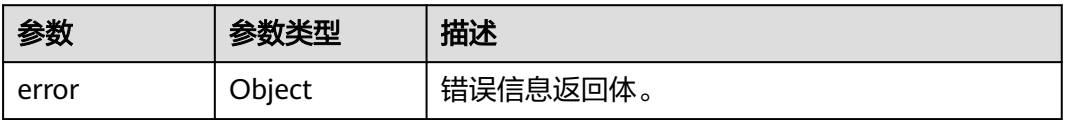

### 表 **4-429** ErrorDetail

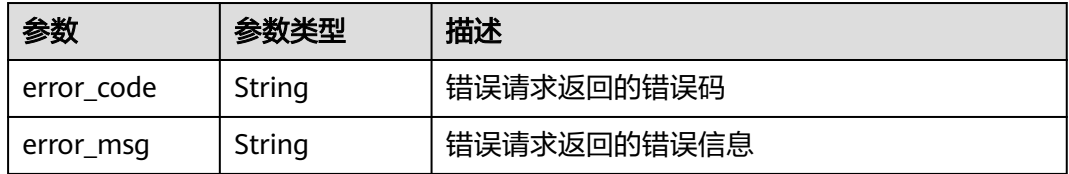

状态码: **500**

## 表 **4-430** 响应 Body 参数

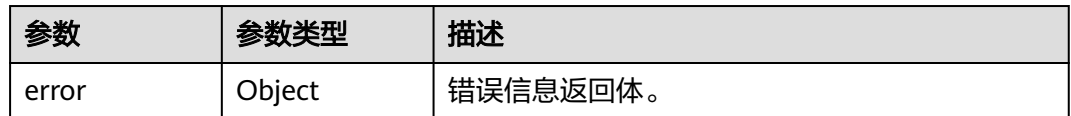

### 表 **4-431** ErrorDetail

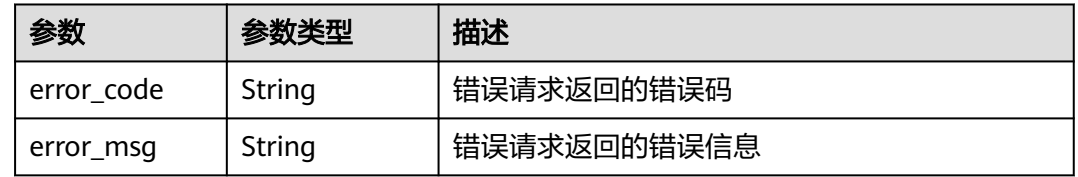

## 状态码: **502**

## 表 **4-432** 响应 Body 参数

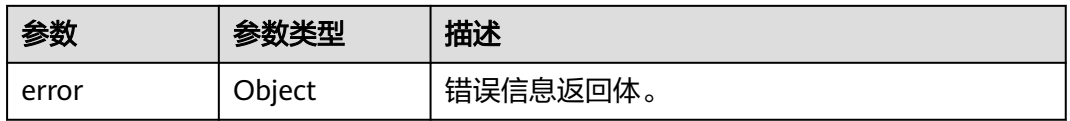

### 表 **4-433** ErrorDetail

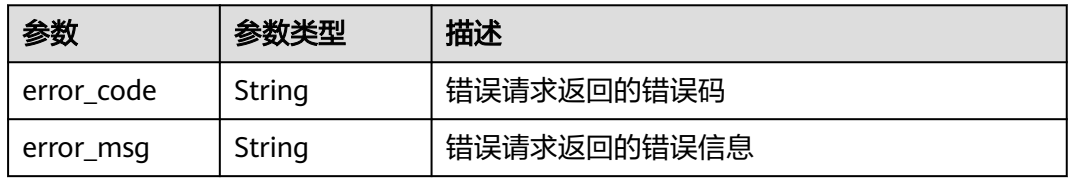

## 状态码: **504**

## 表 **4-434** 响应 Body 参数

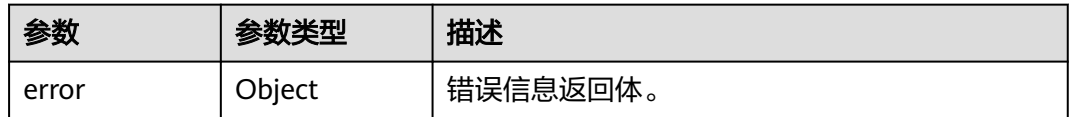

## 表 **4-435** ErrorDetail

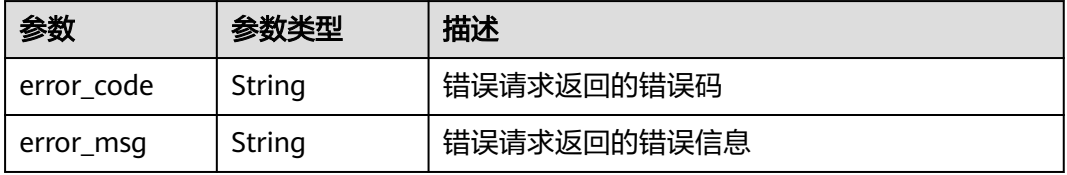

# 请求示例

验签消息信息,使用ID为"0d0466b0-e727-4d9c-b35d-f84bb474a37f"的密钥,采用 "RSASSA\_PKCS1\_V1\_5\_SHA\_256"签名算法,对摘要消息和签名信息进行验签。

```
{
 "key_id": "0d0466b0-e727-4d9c-b35d-f84bb474a37f"
  "signing_algorithm" : "RSASSA_PKCS1_V1_5_SHA_256",
  "signature" : "jFUqQESGBc0j6k9BozzrP9YL4qk8/W9DZRvK6XXX...",
  "message" : "MmFiZWE0ZjI3ZGIxYTkzY2RmYmEzM2YwMTA1YmJjYw=="
}
```
## 响应示例

#### 状态码: **200**

请求已成功

```
{
  "key_id" : "0d0466b0-e727-4d9c-b35d-f84bb474a37f",
  "signature_valid" : "true"
}
```
## **SDK** 代码示例

SDK代码示例如下。

## **Java**

验签消息信息,使用ID为"0d0466b0-e727-4d9c-b35d-f84bb474a37f"的密钥,采用 "RSASSA\_PKCS1\_V1\_5\_SHA\_256"签名算法,对摘要消息和签名信息进行验签。

package com.huaweicloud.sdk.test;

import com.huaweicloud.sdk.core.auth.ICredential; import com.huaweicloud.sdk.core.auth.BasicCredentials; import com.huaweicloud.sdk.core.exception.ConnectionException; import com.huaweicloud.sdk.core.exception.RequestTimeoutException; import com.huaweicloud.sdk.core.exception.ServiceResponseException; import com.huaweicloud.sdk.kms.v2.region.KmsRegion; import com.huaweicloud.sdk.kms.v2.\*; import com.huaweicloud.sdk.kms.v2.model.\*;

public class ValidateSignatureSolution {

public static void main(String[] args) {

 // The AK and SK used for authentication are hard-coded or stored in plaintext, which has great security risks. It is recommended that the AK and SK be stored in ciphertext in configuration files or environment variables and decrypted during use to ensure security.

 // In this example, AK and SK are stored in environment variables for authentication. Before running this example, set environment variables CLOUD\_SDK\_AK and CLOUD\_SDK\_SK in the local environment

```
 String ak = System.getenv("CLOUD_SDK_AK");
```

```
 String sk = System.getenv("CLOUD_SDK_SK");
```

```
 ICredential auth = new BasicCredentials()
      .withAk(ak)
      .withSk(sk);
```

```
 KmsClient client = KmsClient.newBuilder()
      .withCredential(auth)
      .withRegion(KmsRegion.valueOf("<YOUR REGION>"))
      .build();
 ValidateSignatureRequest request = new ValidateSignatureRequest();
 VerifyRequestBody body = new VerifyRequestBody();
```

```
body.withSigningAlgorithm(VerifyRequestBody.SigningAlgorithmEnum.fromValue("RSASSA_PKCS1_V1_5_SH
A_256"));
      body.withSignature("jFUqQESGBc0j6k9BozzrP9YL4qk8/W9DZRvK6XXX...");
      body.withMessage("MmFiZWE0ZjI3ZGIxYTkzY2RmYmEzM2YwMTA1YmJjYw==");
      body.withKeyId("0d0466b0-e727-4d9c-b35d-f84bb474a37f");
      request.withBody(body);
      try {
         ValidateSignatureResponse response = client.validateSignature(request);
         System.out.println(response.toString());
      } catch (ConnectionException e) {
         e.printStackTrace();
      } catch (RequestTimeoutException e) {
        e.printStackTrace();
      } catch (ServiceResponseException e) {
        e.printStackTrace();
         System.out.println(e.getHttpStatusCode());
         System.out.println(e.getRequestId());
        System.out.println(e.getErrorCode());
         System.out.println(e.getErrorMsg());
      }
   }
}
```
# **Python**

验签消息信息,使用ID为"0d0466b0-e727-4d9c-b35d-f84bb474a37f"的密钥,采用 "RSASSA\_PKCS1\_V1\_5\_SHA\_256"签名算法,对摘要消息和签名信息进行验签。

```
# coding: utf-8
```
from huaweicloudsdkcore.auth.credentials import BasicCredentials from huaweicloudsdkkms.v2.region.kms\_region import KmsRegion from huaweicloudsdkcore.exceptions import exceptions from huaweicloudsdkkms.v2 import \*

```
if __name__ == "__main" :
```
 # The AK and SK used for authentication are hard-coded or stored in plaintext, which has great security risks. It is recommended that the AK and SK be stored in ciphertext in configuration files or environment variables and decrypted during use to ensure security.

 # In this example, AK and SK are stored in environment variables for authentication. Before running this example, set environment variables CLOUD\_SDK\_AK and CLOUD\_SDK\_SK in the local environment

```
 ak = os.getenv("CLOUD_SDK_AK")
 sk = os.getenv("CLOUD_SDK_SK")
```
 $credentials = BasicCredentials(ak, sk) \setminus$ 

```
client = KmsClient.new_builder() \setminus.with_credentials(credentials) \
    .with_region(KmsRegion.value_of("<YOUR REGION>")) \
   .build()
```
#### try:

```
 request = ValidateSignatureRequest()
      request.body = VerifyRequestBody(
       signing_algorithm="RSASSA_PKCS1_V1_5_SHA_256",
        signature="jFUqQESGBc0j6k9BozzrP9YL4qk8/W9DZRvK6XXX...",
        message="MmFiZWE0ZjI3ZGIxYTkzY2RmYmEzM2YwMTA1YmJjYw==",
        key_id="0d0466b0-e727-4d9c-b35d-f84bb474a37f"
\qquad \qquad response = client.validate_signature(request)
      print(response)
   except exceptions.ClientRequestException as e:
      print(e.status_code)
      print(e.request_id)
      print(e.error_code)
      print(e.error_msg)
```
**Go**

#### package main import ( "fmt" "github.com/huaweicloud/huaweicloud-sdk-go-v3/core/auth/basic" kms "github.com/huaweicloud/huaweicloud-sdk-go-v3/services/kms/v2" "github.com/huaweicloud/huaweicloud-sdk-go-v3/services/kms/v2/model" region "github.com/huaweicloud/huaweicloud-sdk-go-v3/services/kms/v2/region" ) func main() { // The AK and SK used for authentication are hard-coded or stored in plaintext, which has great security risks. It is recommended that the AK and SK be stored in ciphertext in configuration files or environment variables and decrypted during use to ensure security. // In this example, AK and SK are stored in environment variables for authentication. Before running this example, set environment variables CLOUD\_SDK\_AK and CLOUD\_SDK\_SK in the local environment ak := os.Getenv("CLOUD\_SDK\_AK") sk := os.Getenv("CLOUD\_SDK\_SK") auth := basic.NewCredentialsBuilder(). WithAk(ak). WithSk(sk). Build() client := kms.NewKmsClient( kms.KmsClientBuilder(). WithRegion(region.ValueOf("<YOUR REGION>")). WithCredential(auth). Build()) request := &model.ValidateSignatureRequest{} request.Body = &model.VerifyRequestBody{ SigningAlgorithm: model.GetVerifyRequestBodySigningAlgorithmEnum().RSASSA\_PKCS1\_V1\_5\_SHA\_256, Signature: "jFUqQESGBc0j6k9BozzrP9YL4qk8/W9DZRvK6XXX...", Message: "MmFiZWE0ZjI3ZGIxYTkzY2RmYmEzM2YwMTA1YmJjYw==", KeyId: "0d0466b0-e727-4d9c-b35d-f84bb474a37f", } response, err := client.ValidateSignature(request) if  $err == nil$  fmt.Printf("%+v\n", response) } else { fmt.Println(err) } }

验签消息信息,使用ID为"0d0466b0-e727-4d9c-b35d-f84bb474a37f"的密钥,采用 "RSASSA\_PKCS1\_V1\_5\_SHA\_256"签名算法, 对摘要消息和签名信息进行验签。

# 更多

更多编程语言的SDK代码示例,请参见**[API Explorer](https://console.huaweicloud.com/apiexplorer/#/openapi/KMS/sdk?api=ValidateSignature)**的代码示例页签,可生成自动对应 的SDK代码示例。

# 状态码

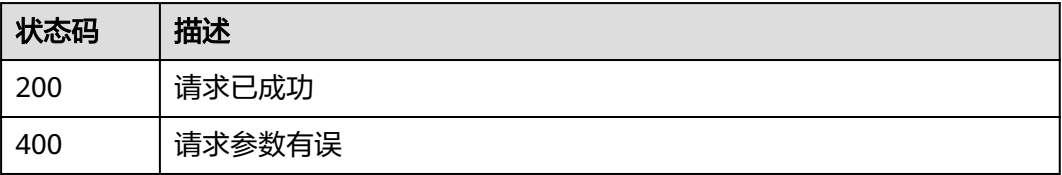

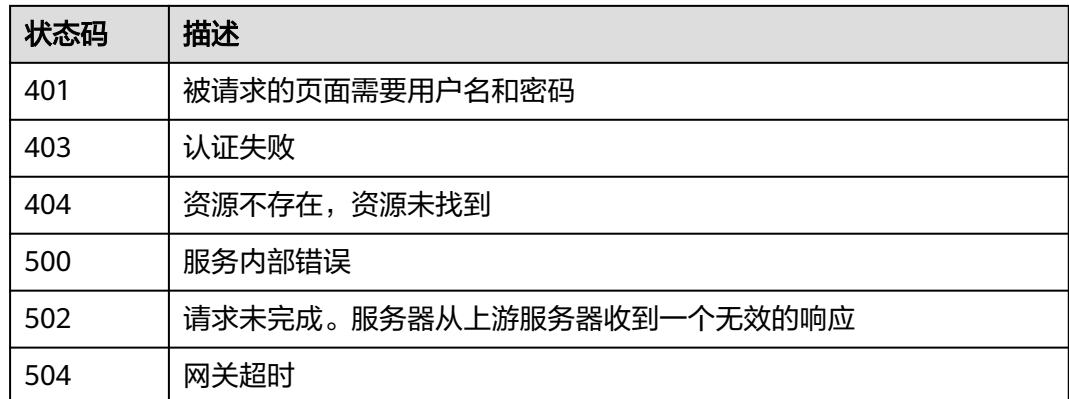

## 错误码

请参[见错误码。](#page-670-0)

# **4.1.7** 密钥轮换管理

# **4.1.7.1** 开启密钥轮换

# 功能介绍

- 功能介绍: 开启用户主密钥轮换。
- 说明:
	- 开启密钥轮换后,默认轮换间隔时间为365天。
	- 默认主密钥及外部导入密钥不支持轮换操作。

# 调用方法

请参[见如何调用](#page-9-0)**API**。

# **URI**

POST /v1.0/{project\_id}/kms/enable-key-rotation

## 表 **4-436** 路径参数

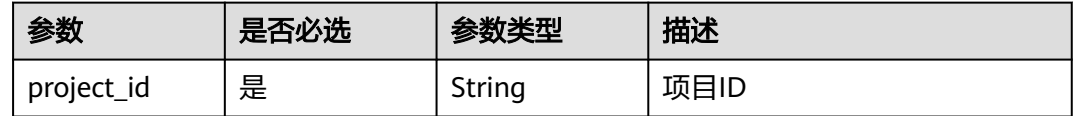

# 请求参数

表 **4-437** 请求 Header 参数

| 参数           | 是否必选 | 参数类型   | 描述                                                                   |
|--------------|------|--------|----------------------------------------------------------------------|
| X-Auth-Token | 是    | String | 用户Token。 通过调用IAM服务<br>获取用户Token接口获取 (响应<br>消息头中X-Subject-Token的<br>值 |

## 表 **4-438** 请求 Body 参数

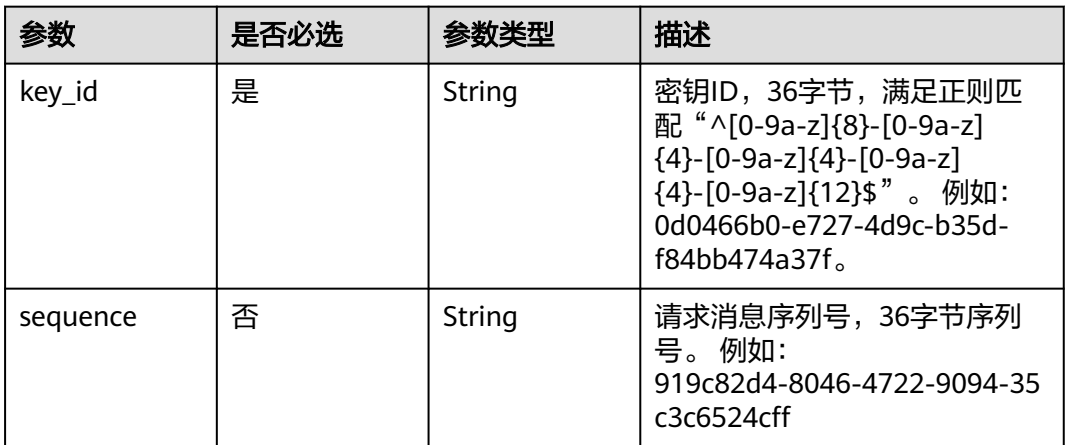

# 响应参数

状态码: **400**

表 **4-439** 响应 Body 参数

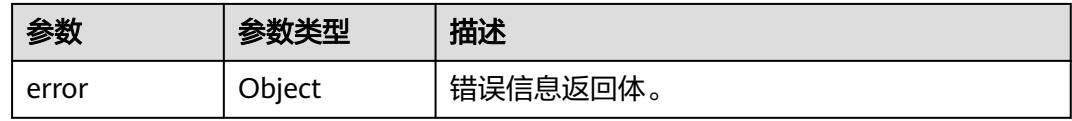

## 表 **4-440** ErrorDetail

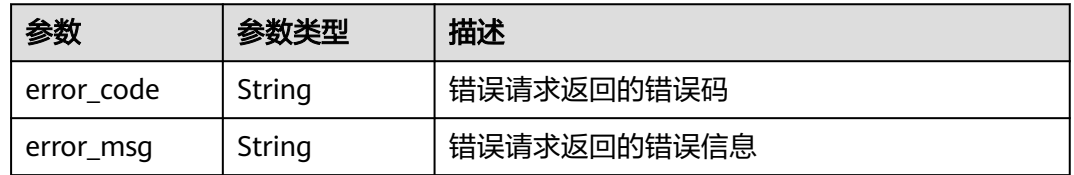

## 状态码: **401**

#### 表 **4-441** 响应 Body 参数

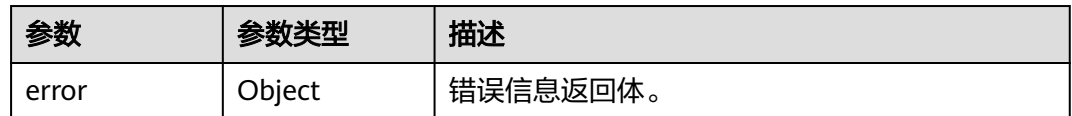

#### 表 **4-442** ErrorDetail

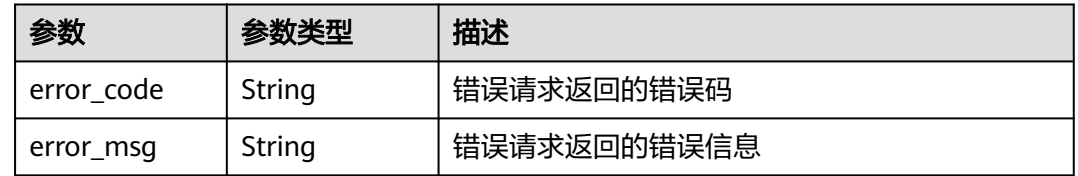

## 状态码: **403**

## 表 **4-443** 响应 Body 参数

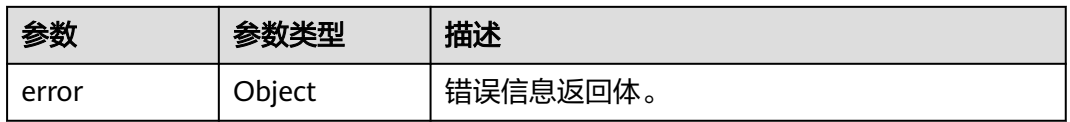

### 表 **4-444** ErrorDetail

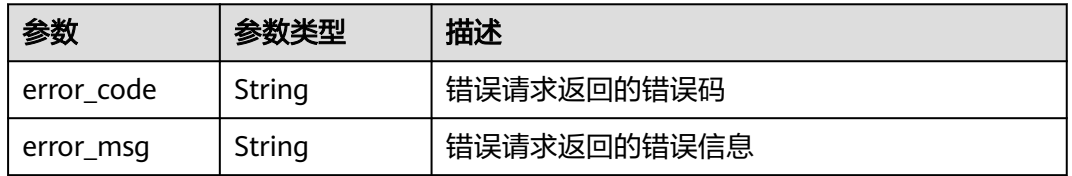

## 状态码: **404**

## 表 **4-445** 响应 Body 参数

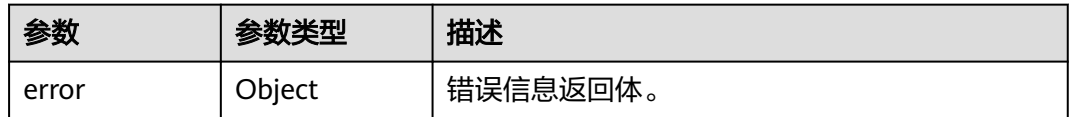

## 表 **4-446** ErrorDetail

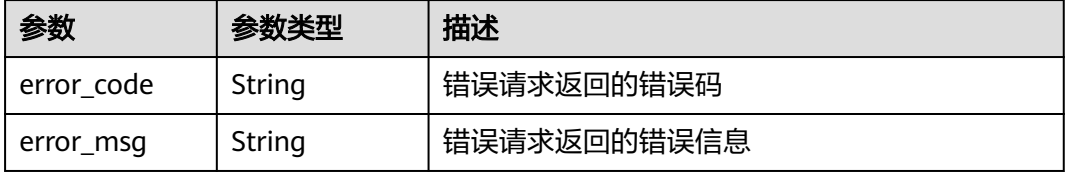

### 状态码: **500**

## 表 **4-447** 响应 Body 参数

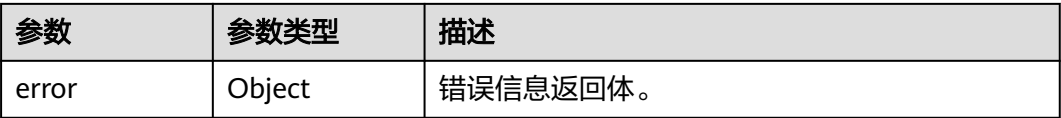

#### 表 **4-448** ErrorDetail

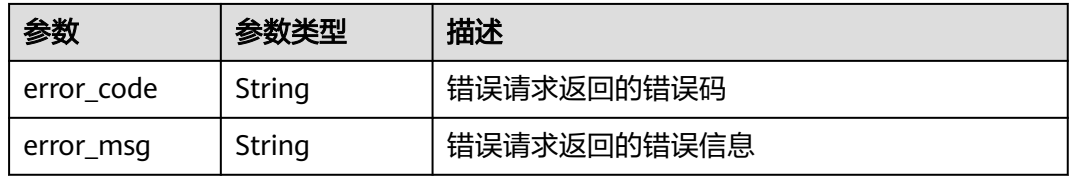

## 状态码: **502**

表 **4-449** 响应 Body 参数

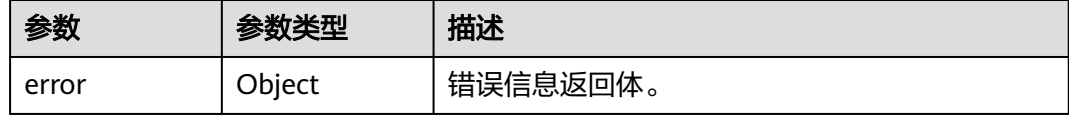

## 表 **4-450** ErrorDetail

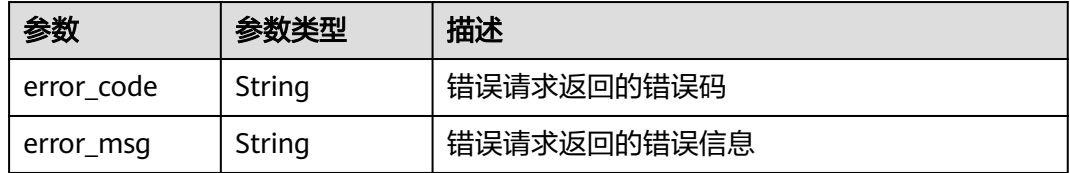

## 状态码: **504**

#### 表 **4-451** 响应 Body 参数

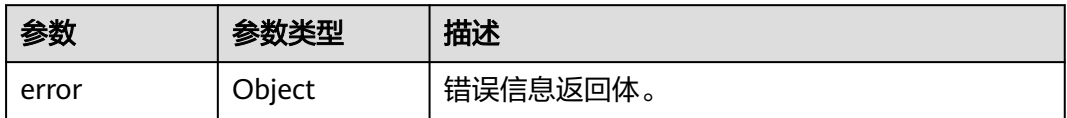

#### 表 **4-452** ErrorDetail

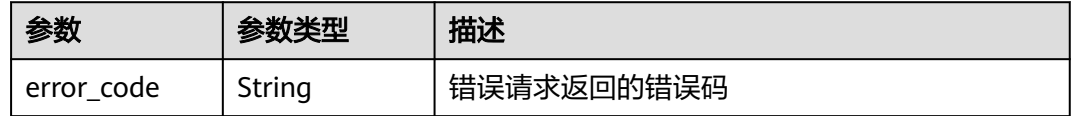

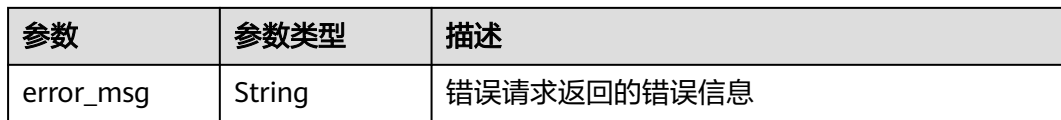

## 请求示例

开启ID为"0d0466b0-e727-4d9c-b35d-f84bb474a37f"的密钥轮换。

{ "key\_id" : "0d0466b0-e727-4d9c-b35d-f84bb474a37f"

# 响应示例

无

}

# **SDK** 代码示例

SDK代码示例如下。

#### **Java**

package com.huaweicloud.sdk.test;

```
import com.huaweicloud.sdk.core.auth.ICredential;
import com.huaweicloud.sdk.core.auth.BasicCredentials;
import com.huaweicloud.sdk.core.exception.ConnectionException;
import com.huaweicloud.sdk.core.exception.RequestTimeoutException;
import com.huaweicloud.sdk.core.exception.ServiceResponseException;
import com.huaweicloud.sdk.kms.v2.region.KmsRegion;
import com.huaweicloud.sdk.kms.v2.*;
import com.huaweicloud.sdk.kms.v2.model.*;
public class EnableKeyRotationSolution {
   public static void main(String[] args) {
      // The AK and SK used for authentication are hard-coded or stored in plaintext, which has great 
security risks. It is recommended that the AK and SK be stored in ciphertext in configuration files or 
environment variables and decrypted during use to ensure security.
      // In this example, AK and SK are stored in environment variables for authentication. Before running 
this example, set environment variables CLOUD_SDK_AK and CLOUD_SDK_SK in the local environment
      String ak = System.getenv("CLOUD_SDK_AK");
      String sk = System.getenv("CLOUD_SDK_SK");
      ICredential auth = new BasicCredentials()
           .withAk(ak)
           .withSk(sk);
      KmsClient client = KmsClient.newBuilder()
           .withCredential(auth)
            .withRegion(KmsRegion.valueOf("<YOUR REGION>"))
            .build();
      EnableKeyRotationRequest request = new EnableKeyRotationRequest();
      OperateKeyRequestBody body = new OperateKeyRequestBody();
      body.withKeyId("0d0466b0-e727-4d9c-b35d-f84bb474a37f");
      request.withBody(body);
      try {
         EnableKeyRotationResponse response = client.enableKeyRotation(request);
         System.out.println(response.toString());
      } catch (ConnectionException e) {
         e.printStackTrace();
      } catch (RequestTimeoutException e) {
```

```
 e.printStackTrace();
    } catch (ServiceResponseException e) {
      e.printStackTrace();
       System.out.println(e.getHttpStatusCode());
      System.out.println(e.getRequestId());
       System.out.println(e.getErrorCode());
      System.out.println(e.getErrorMsg());
    }
 }
```
## **Python**

#### # coding: utf-8

}

from huaweicloudsdkcore.auth.credentials import BasicCredentials from huaweicloudsdkkms.v2.region.kms\_region import KmsRegion from huaweicloudsdkcore.exceptions import exceptions from huaweicloudsdkkms.v2 import \*

#### if \_\_name\_\_ == "\_\_main\_\_":

 # The AK and SK used for authentication are hard-coded or stored in plaintext, which has great security risks. It is recommended that the AK and SK be stored in ciphertext in configuration files or environment variables and decrypted during use to ensure security.

 # In this example, AK and SK are stored in environment variables for authentication. Before running this example, set environment variables CLOUD\_SDK\_AK and CLOUD\_SDK\_SK in the local environment

```
 ak = os.getenv("CLOUD_SDK_AK")
 sk = os.getenv("CLOUD_SDK_SK")
```

```
credentials = BasicCredentials(ak, sk) \setminus
```

```
 client = KmsClient.new_builder() \
   .with_credentials(credentials) \
    .with_region(KmsRegion.value_of("<YOUR REGION>")) \
   .build()
```
#### try:

```
 request = EnableKeyRotationRequest()
      request.body = OperateKeyRequestBody(
        key_id="0d0466b0-e727-4d9c-b35d-f84bb474a37f"
\qquad \qquad response = client.enable_key_rotation(request)
      print(response)
   except exceptions.ClientRequestException as e:
      print(e.status_code)
      print(e.request_id)
      print(e.error_code)
      print(e.error_msg)
```
## **Go**

package main

import ( .<br>"fmt" "github.com/huaweicloud/huaweicloud-sdk-go-v3/core/auth/basic" kms "github.com/huaweicloud/huaweicloud-sdk-go-v3/services/kms/v2" "github.com/huaweicloud/huaweicloud-sdk-go-v3/services/kms/v2/model" region "github.com/huaweicloud/huaweicloud-sdk-go-v3/services/kms/v2/region" )

```
func main() {
```
 // The AK and SK used for authentication are hard-coded or stored in plaintext, which has great security risks. It is recommended that the AK and SK be stored in ciphertext in configuration files or environment variables and decrypted during use to ensure security.

 // In this example, AK and SK are stored in environment variables for authentication. Before running this example, set environment variables CLOUD\_SDK\_AK and CLOUD\_SDK\_SK in the local environment

ak := os.Getenv("CLOUD\_SDK\_AK")

```
 sk := os.Getenv("CLOUD_SDK_SK")
```

```
 auth := basic.NewCredentialsBuilder().
     WithAk(ak).
    WithSk(sk).
     Build()
   client := kms.NewKmsClient(
     kms.KmsClientBuilder().
 WithRegion(region.ValueOf("<YOUR REGION>")).
 WithCredential(auth).
        Build())
   request := &model.EnableKeyRotationRequest{}
   request.Body = &model.OperateKeyRequestBody{
     KeyId: "0d0466b0-e727-4d9c-b35d-f84bb474a37f",
   }
   response, err := client.EnableKeyRotation(request)
  if err == nil fmt.Printf("%+v\n", response)
   } else {
     fmt.Println(err)
   }
```
# 更多

}

更多编程语言的SDK代码示例,请参见**[API Explorer](https://console.huaweicloud.com/apiexplorer/#/openapi/KMS/sdk?api=EnableKeyRotation)**的代码示例页签,可生成自动对应 的SDK代码示例。

## 状态码

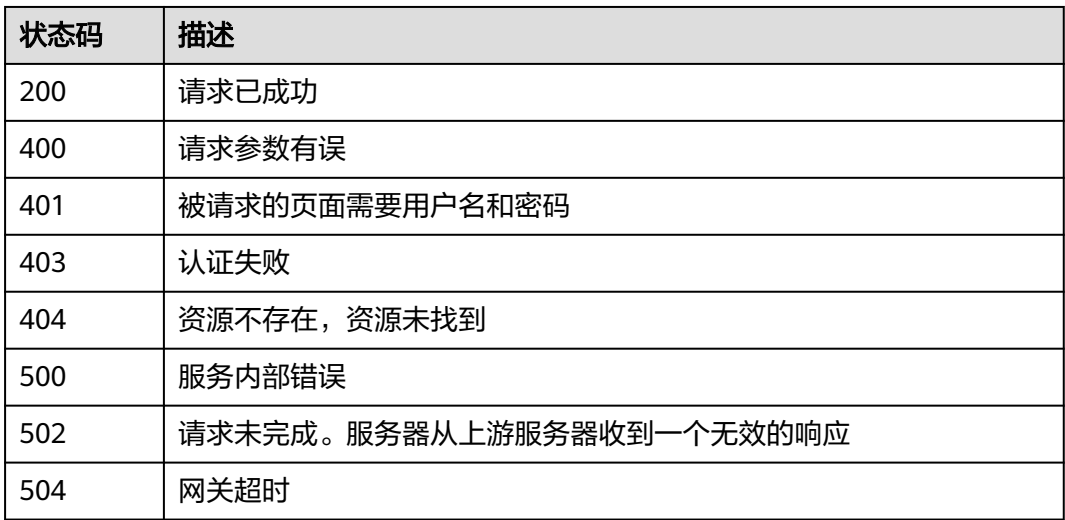

# 错误码

请参[见错误码。](#page-670-0)

# **4.1.7.2** 关闭密钥轮换

# 功能介绍

● 功能介绍:关闭用户主密钥轮换。

# 调用方法

请参[见如何调用](#page-9-0)**API**。

# **URI**

POST /v1.0/{project\_id}/kms/disable-key-rotation

## 表 **4-453** 路径参数

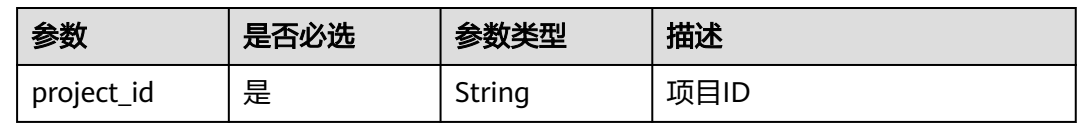

# 请求参数

## 表 **4-454** 请求 Header 参数

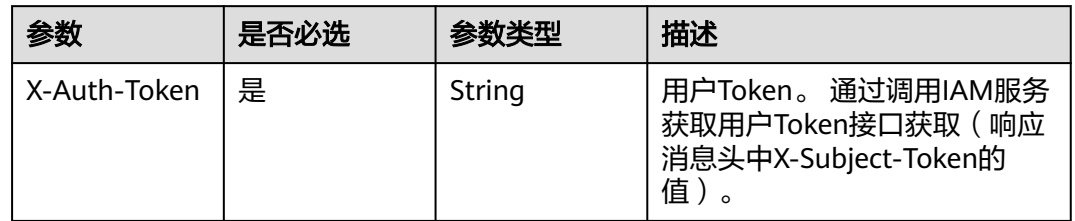

## 表 **4-455** 请求 Body 参数

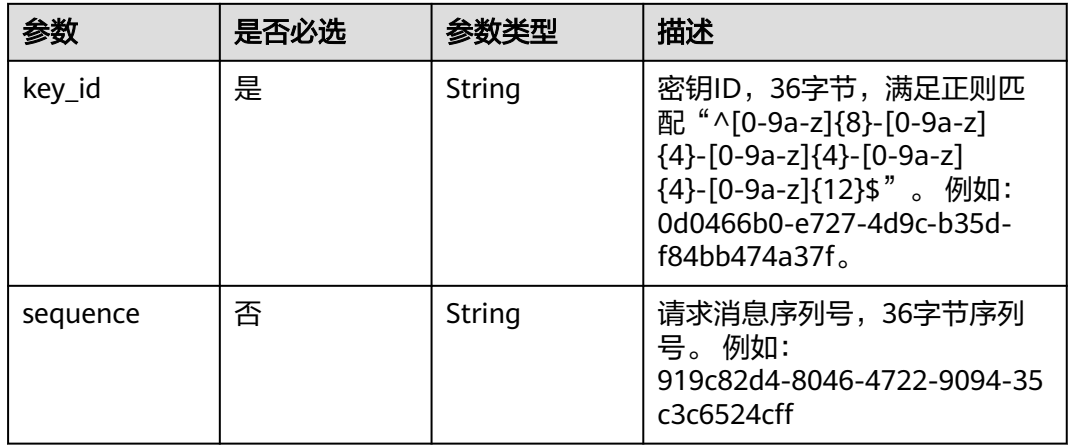

# 响应参数

状态码: **400**

#### 表 **4-456** 响应 Body 参数

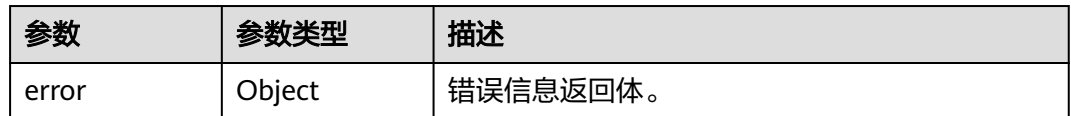

#### 表 **4-457** ErrorDetail

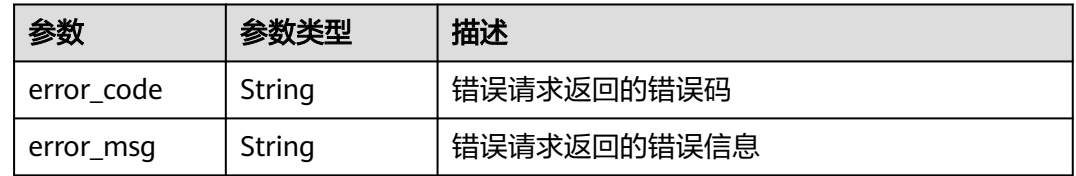

## 状态码: **401**

## 表 **4-458** 响应 Body 参数

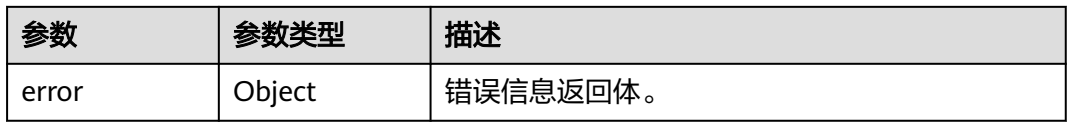

### 表 **4-459** ErrorDetail

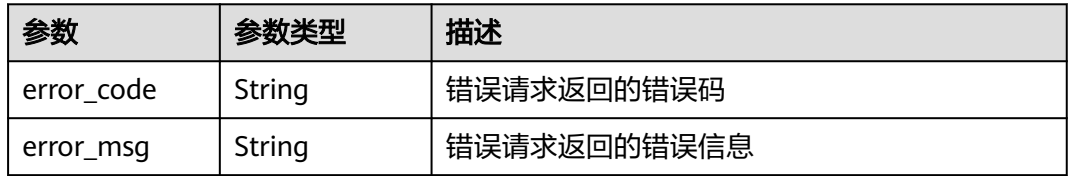

## 状态码: **403**

## 表 **4-460** 响应 Body 参数

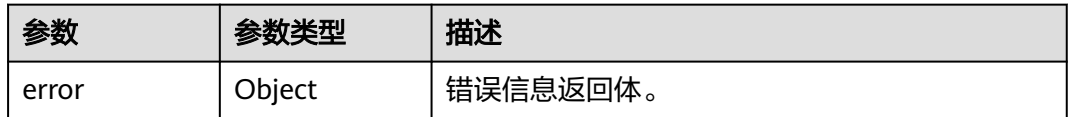

## 表 **4-461** ErrorDetail

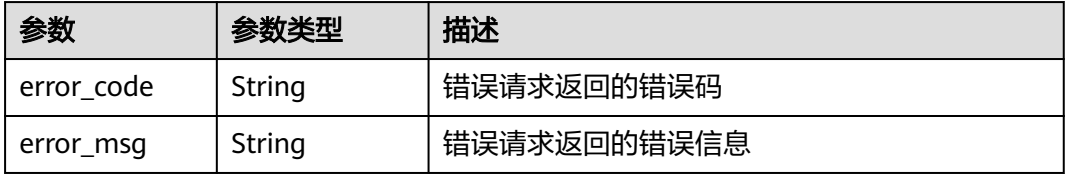

### 状态码: **404**

## 表 **4-462** 响应 Body 参数

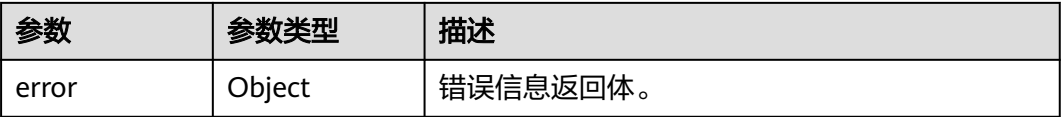

### 表 **4-463** ErrorDetail

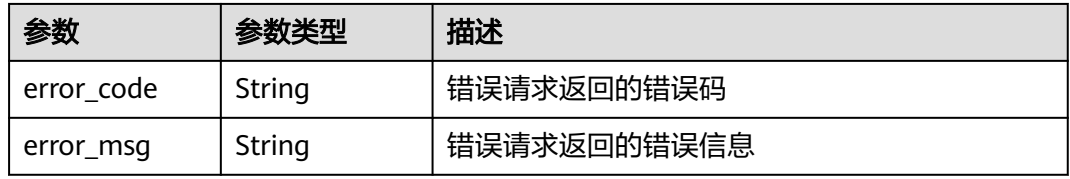

## 状态码: **500**

表 **4-464** 响应 Body 参数

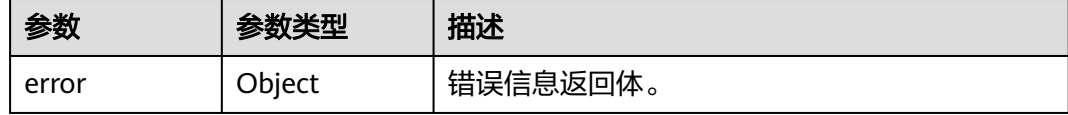

## 表 **4-465** ErrorDetail

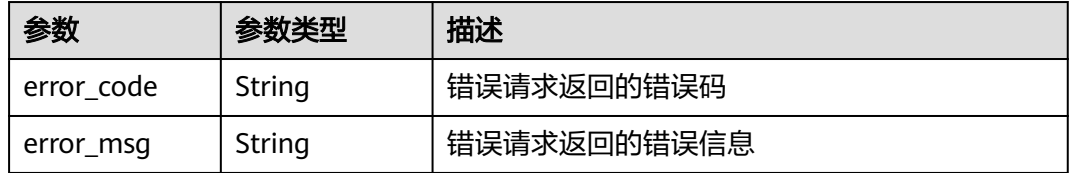

## 状态码: **502**

#### 表 **4-466** 响应 Body 参数

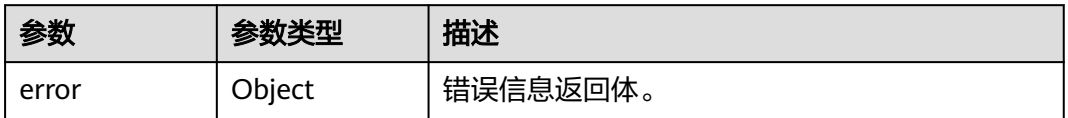

#### 表 **4-467** ErrorDetail

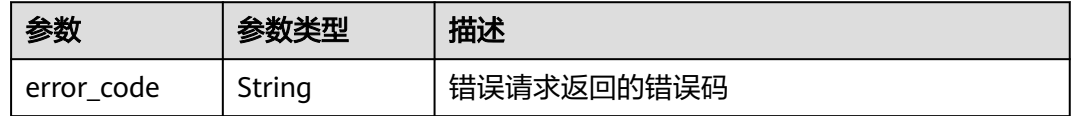

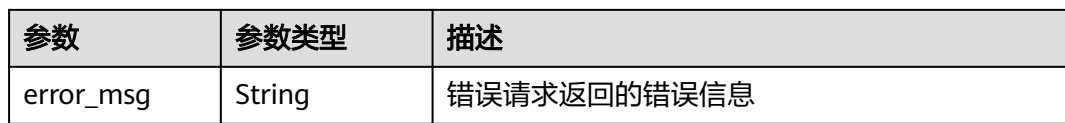

#### 状态码: **504**

表 **4-468** 响应 Body 参数

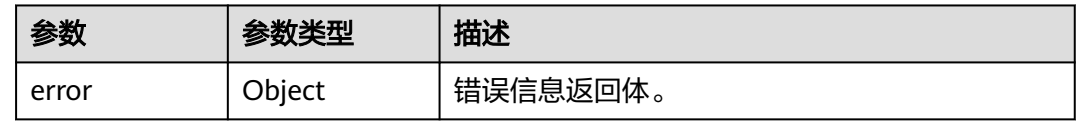

#### 表 **4-469** ErrorDetail

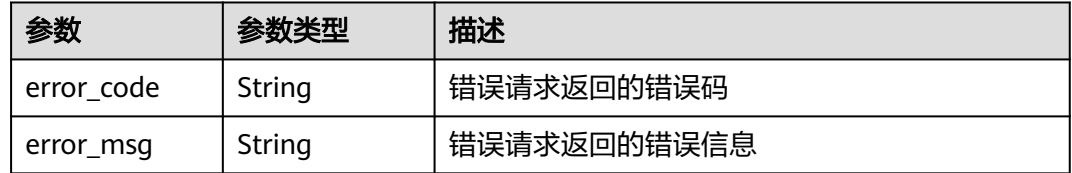

# 请求示例

关闭key\_id为0d0466b0-e727-4d9c-b35d-f84bb474a37f的密钥轮换

{ "key\_id" : "0d0466b0-e727-4d9c-b35d-f84bb474a37f" }

## 响应示例

无

# **SDK** 代码示例

SDK代码示例如下。

#### **Java**

#### 关闭key\_id为0d0466b0-e727-4d9c-b35d-f84bb474a37f的密钥轮换

package com.huaweicloud.sdk.test;

import com.huaweicloud.sdk.core.auth.ICredential;

import com.huaweicloud.sdk.core.auth.BasicCredentials;

import com.huaweicloud.sdk.core.exception.ConnectionException;

import com.huaweicloud.sdk.core.exception.RequestTimeoutException; import com.huaweicloud.sdk.core.exception.ServiceResponseException;

import com.huaweicloud.sdk.kms.v2.region.KmsRegion;

import com.huaweicloud.sdk.kms.v2.\*;

import com.huaweicloud.sdk.kms.v2.model.\*;

public class DisableKeyRotationSolution { public static void main(String[] args) { // The AK and SK used for authentication are hard-coded or stored in plaintext, which has great security risks. It is recommended that the AK and SK be stored in ciphertext in configuration files or environment variables and decrypted during use to ensure security. // In this example, AK and SK are stored in environment variables for authentication. Before running this example, set environment variables CLOUD\_SDK\_AK and CLOUD\_SDK\_SK in the local environment String ak = System.getenv("CLOUD\_SDK\_AK"); String sk = System.getenv("CLOUD\_SDK\_SK"); ICredential auth = new BasicCredentials() .withAk(ak) .withSk(sk); KmsClient client = KmsClient.newBuilder() .withCredential(auth) .withRegion(KmsRegion.valueOf("<YOUR REGION>")) .build(); DisableKeyRotationRequest request = new DisableKeyRotationRequest(); OperateKeyRequestBody body = new OperateKeyRequestBody(); body.withKeyId("0d0466b0-e727-4d9c-b35d-f84bb474a37f"); request.withBody(body); try { DisableKeyRotationResponse response = client.disableKeyRotation(request); System.out.println(response.toString()); } catch (ConnectionException e) { e.printStackTrace(); } catch (RequestTimeoutException e) { e.printStackTrace(); } catch (ServiceResponseException e) { e.printStackTrace(); System.out.println(e.getHttpStatusCode()); System.out.println(e.getRequestId()); System.out.println(e.getErrorCode()); System.out.println(e.getErrorMsg()); } } }

## **Python**

#### 关闭key id为0d0466b0-e727-4d9c-b35d-f84bb474a37f的密钥轮换

```
# coding: utf-8
```
from huaweicloudsdkcore.auth.credentials import BasicCredentials from huaweicloudsdkkms.v2.region.kms\_region import KmsRegion from huaweicloudsdkcore.exceptions import exceptions from huaweicloudsdkkms.v2 import \*

```
if __name__ == '__main__":
```
 $\frac{1}{4}$  The AK and SK used for authentication are hard-coded or stored in plaintext, which has great security risks. It is recommended that the AK and SK be stored in ciphertext in configuration files or environment variables and decrypted during use to ensure security.

 # In this example, AK and SK are stored in environment variables for authentication. Before running this example, set environment variables CLOUD\_SDK\_AK and CLOUD\_SDK\_SK in the local environment

```
 ak = os.getenv("CLOUD_SDK_AK")
 sk = os.getenv("CLOUD_SDK_SK")
credentials = BasicCredentials(ak, sk) \setminus client = KmsClient.new_builder() \
    .with_credentials(credentials) \
    .with_region(KmsRegion.value_of("<YOUR REGION>")) \
    .build()
```

```
 try:
```
request = DisableKeyRotationRequest()

```
 request.body = OperateKeyRequestBody(
        key_id="0d0466b0-e727-4d9c-b35d-f84bb474a37f"
\qquad \qquad response = client.disable_key_rotation(request)
      print(response)
   except exceptions.ClientRequestException as e:
      print(e.status_code)
      print(e.request_id)
      print(e.error_code)
      print(e.error_msg)
```
**Go**

#### 关闭key\_id为0d0466b0-e727-4d9c-b35d-f84bb474a37f的密钥轮换

package main

```
import (
   "fmt"
   "github.com/huaweicloud/huaweicloud-sdk-go-v3/core/auth/basic"
   kms "github.com/huaweicloud/huaweicloud-sdk-go-v3/services/kms/v2"
   "github.com/huaweicloud/huaweicloud-sdk-go-v3/services/kms/v2/model"
   region "github.com/huaweicloud/huaweicloud-sdk-go-v3/services/kms/v2/region"
)
func main() {
   // The AK and SK used for authentication are hard-coded or stored in plaintext, which has great security 
risks. It is recommended that the AK and SK be stored in ciphertext in configuration files or environment 
variables and decrypted during use to ensure security.
   // In this example, AK and SK are stored in environment variables for authentication. Before running this 
example, set environment variables CLOUD_SDK_AK and CLOUD_SDK_SK in the local environment
   ak := os.Getenv("CLOUD_SDK_AK")
   sk := os.Getenv("CLOUD_SDK_SK")
   auth := basic.NewCredentialsBuilder().
      WithAk(ak).
      WithSk(sk).
      Build()
   client := kms.NewKmsClient(
      kms.KmsClientBuilder().
        WithRegion(region.ValueOf("<YOUR REGION>")).
        WithCredential(auth).
        Build())
   request := &model.DisableKeyRotationRequest{}
   request.Body = &model.OperateKeyRequestBody{
      KeyId: "0d0466b0-e727-4d9c-b35d-f84bb474a37f",
   }
   response, err := client.DisableKeyRotation(request)
  if err == nil fmt.Printf("%+v\n", response)
   } else {
      fmt.Println(err)
   }
}
```
# 更多

更多编程语言的SDK代码示例,请参见**[API Explorer](https://console.huaweicloud.com/apiexplorer/#/openapi/KMS/sdk?api=DisableKeyRotation)**的代码示例页签,可生成自动对应 的SDK代码示例。

# 状态码

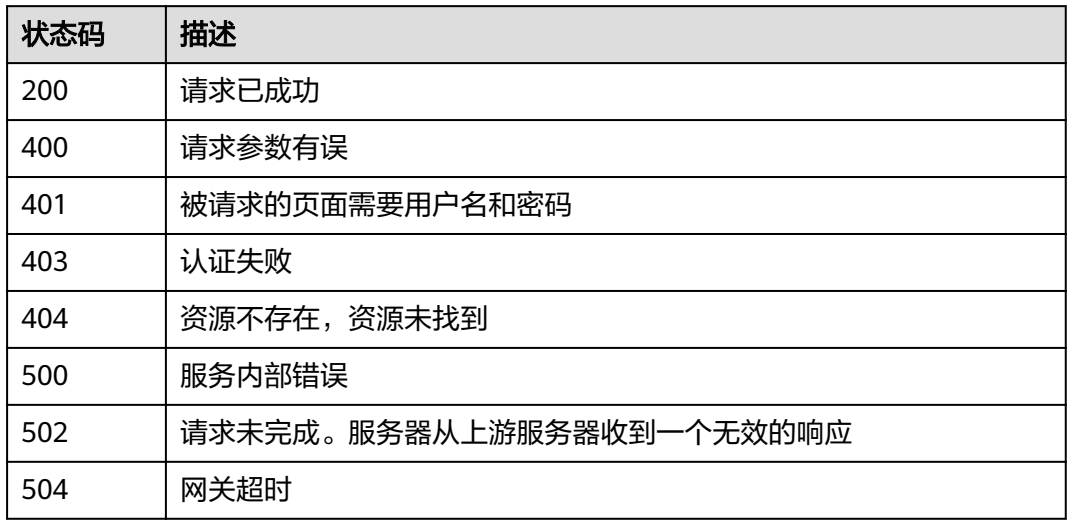

# 错误码

请参[见错误码。](#page-670-0)

# **4.1.7.3** 修改密钥轮换周期

# 功能介绍

● 功能介绍:修改用户主密钥轮换周期。

# 调用方法

请参[见如何调用](#page-9-0)**API**。

# **URI**

POST /v1.0/{project\_id}/kms/update-key-rotation-interval

## 表 **4-470** 路径参数

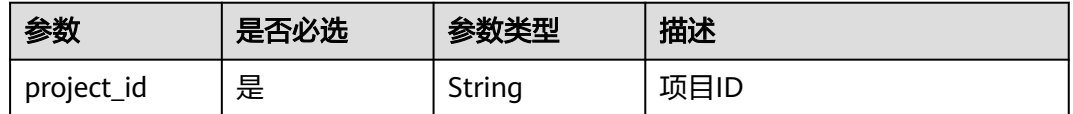
## 请求参数

表 **4-471** 请求 Header 参数

| 参数           | 是否必选 | 参数类型   | 描述                                                                   |
|--------------|------|--------|----------------------------------------------------------------------|
| X-Auth-Token | 「是」  | String | 用户Token。 通过调用IAM服务<br>获取用户Token接口获取 (响应<br>消息头中X-Subject-Token的<br>值 |

### 表 **4-472** 请求 Body 参数

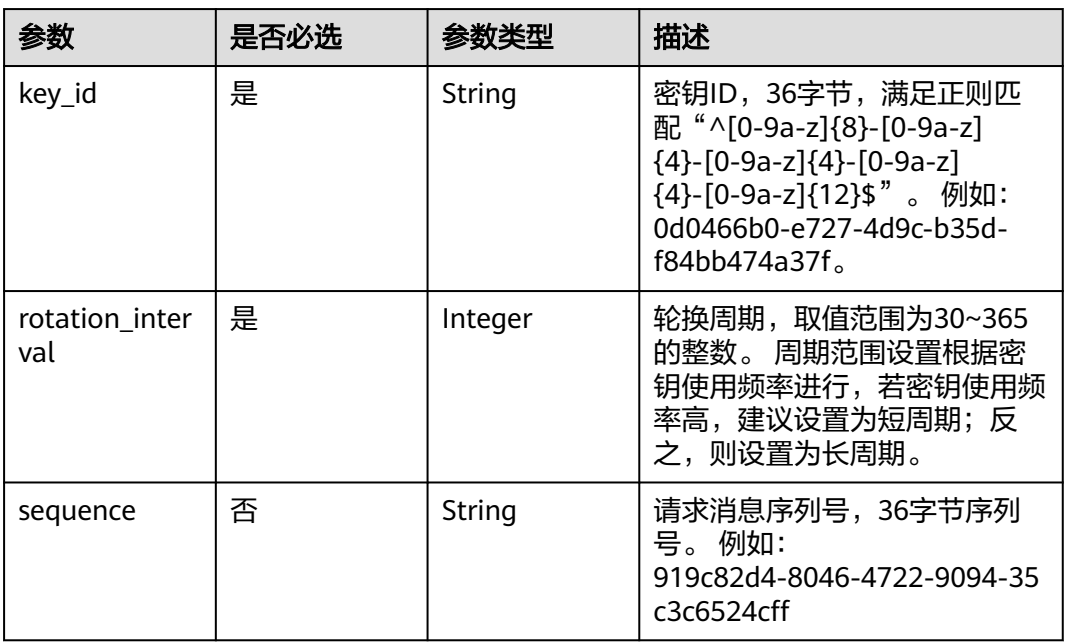

## 响应参数

状态码: **400**

表 **4-473** 响应 Body 参数

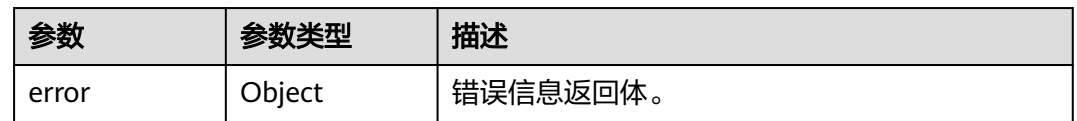

#### 表 **4-474** ErrorDetail

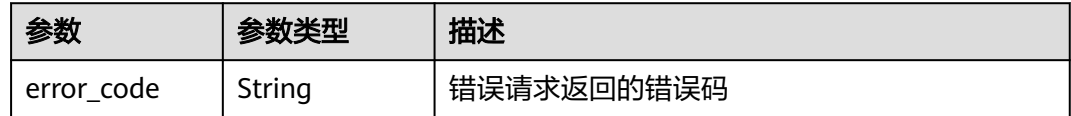

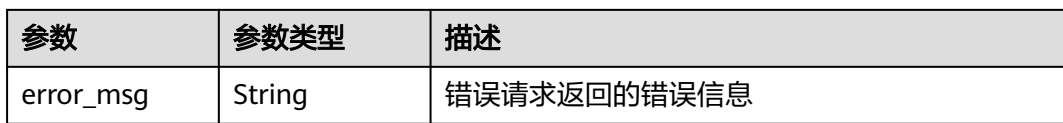

### 状态码: **401**

表 **4-475** 响应 Body 参数

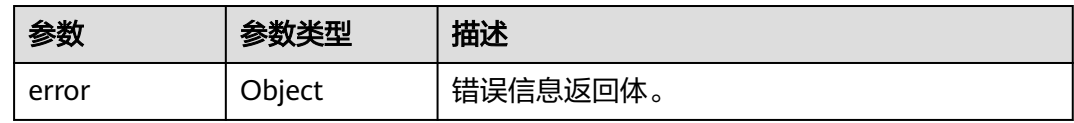

#### 表 **4-476** ErrorDetail

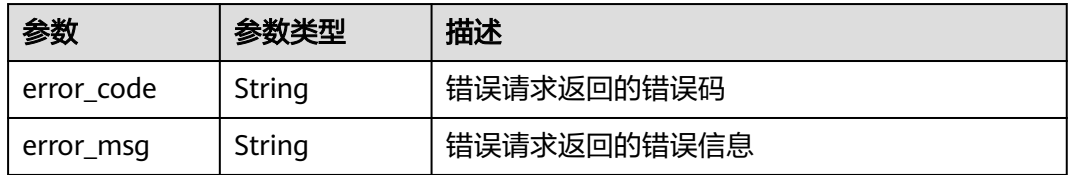

### 状态码: **403**

### 表 **4-477** 响应 Body 参数

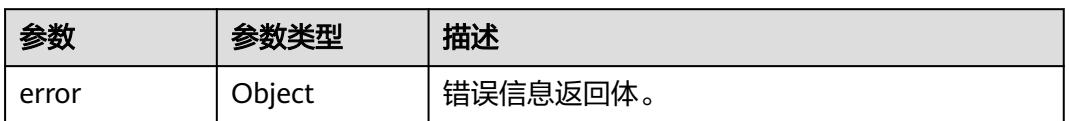

#### 表 **4-478** ErrorDetail

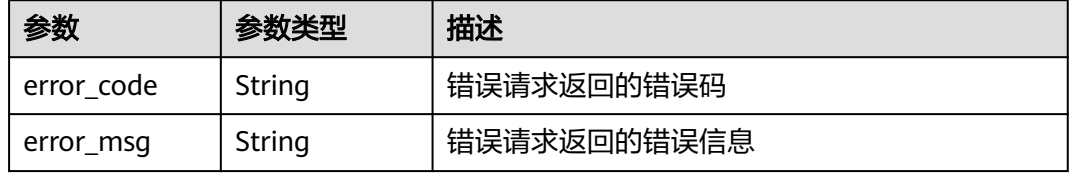

### 状态码: **404**

## 表 **4-479** 响应 Body 参数

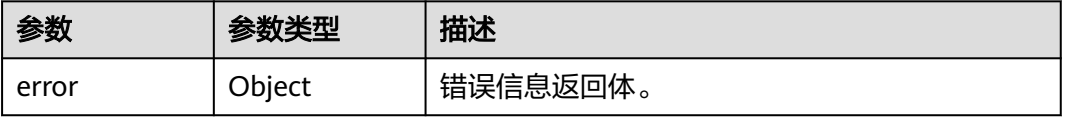

#### 表 **4-480** ErrorDetail

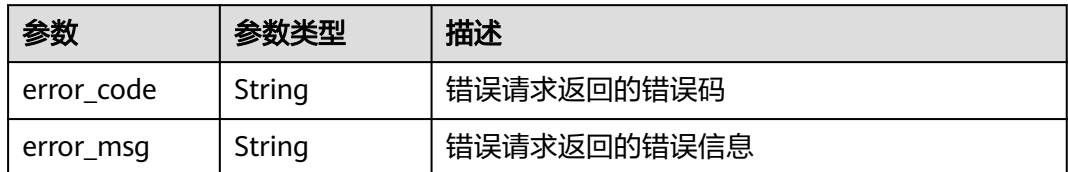

### 状态码: **500**

#### 表 **4-481** 响应 Body 参数

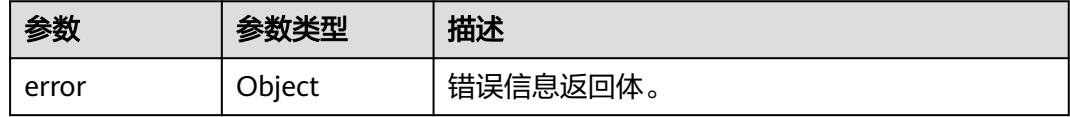

#### 表 **4-482** ErrorDetail

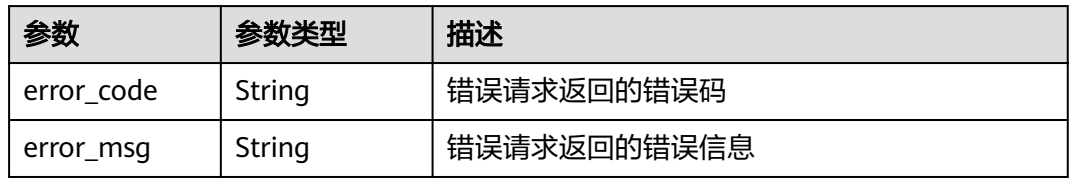

### 状态码: **502**

### 表 **4-483** 响应 Body 参数

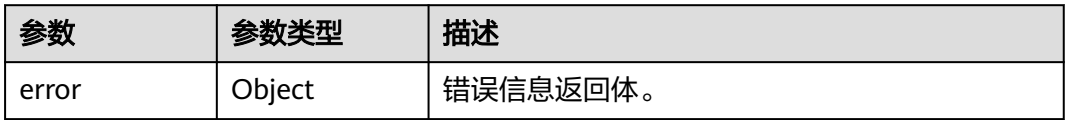

#### 表 **4-484** ErrorDetail

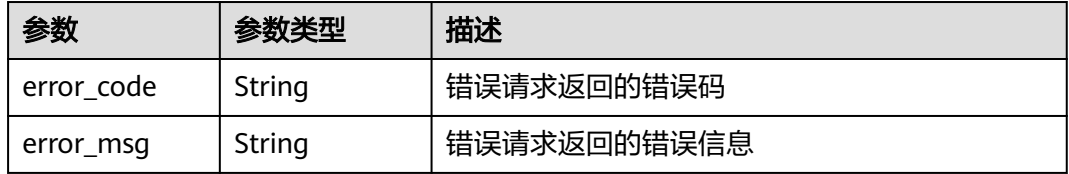

#### 表 **4-485** 响应 Body 参数

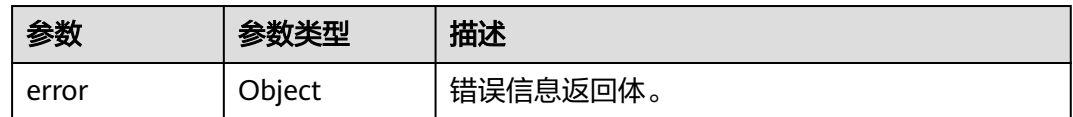

#### 表 **4-486** ErrorDetail

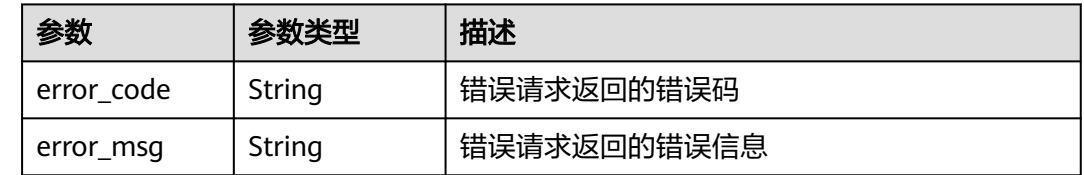

## 请求示例

修改用户主密钥ID为"0d0466b0-e727-4d9c-b35d-f84bb474a37f"的轮换周期为30 天。

```
{
  "key_id" : "0d0466b0-e727-4d9c-b35d-f84bb474a37f",
  "rotation_interval" : 30
}
```
### 响应示例

无

## **SDK** 代码示例

SDK代码示例如下。

### **Java**

修改用户主密钥ID为"0d0466b0-e727-4d9c-b35d-f84bb474a37f"的轮换周期为30 天。

package com.huaweicloud.sdk.test;

```
import com.huaweicloud.sdk.core.auth.ICredential;
import com.huaweicloud.sdk.core.auth.BasicCredentials;
import com.huaweicloud.sdk.core.exception.ConnectionException;
import com.huaweicloud.sdk.core.exception.RequestTimeoutException;
import com.huaweicloud.sdk.core.exception.ServiceResponseException;
import com.huaweicloud.sdk.kms.v2.region.KmsRegion;
import com.huaweicloud.sdk.kms.v2.*;
import com.huaweicloud.sdk.kms.v2.model.*;
```
public class UpdateKeyRotationIntervalSolution {

public static void main(String[] args) {

 // The AK and SK used for authentication are hard-coded or stored in plaintext, which has great security risks. It is recommended that the AK and SK be stored in ciphertext in configuration files or environment variables and decrypted during use to ensure security.

 // In this example, AK and SK are stored in environment variables for authentication. Before running this example, set environment variables CLOUD\_SDK\_AK and CLOUD\_SDK\_SK in the local environment

```
 String ak = System.getenv("CLOUD_SDK_AK");
   String sk = System.getenv("CLOUD_SDK_SK");
    ICredential auth = new BasicCredentials()
         .withAk(ak)
         .withSk(sk);
    KmsClient client = KmsClient.newBuilder()
         .withCredential(auth)
         .withRegion(KmsRegion.valueOf("<YOUR REGION>"))
        .buid():
    UpdateKeyRotationIntervalRequest request = new UpdateKeyRotationIntervalRequest();
    UpdateKeyRotationIntervalRequestBody body = new UpdateKeyRotationIntervalRequestBody();
    body.withRotationInterval(30);
    body.withKeyId("0d0466b0-e727-4d9c-b35d-f84bb474a37f");
    request.withBody(body);
    try {
      UpdateKeyRotationIntervalResponse response = client.updateKeyRotationInterval(request);
      System.out.println(response.toString());
    } catch (ConnectionException e) {
      e.printStackTrace();
    } catch (RequestTimeoutException e) {
      e.printStackTrace();
    } catch (ServiceResponseException e) {
      e.printStackTrace();
      System.out.println(e.getHttpStatusCode());
      System.out.println(e.getRequestId());
      System.out.println(e.getErrorCode());
      System.out.println(e.getErrorMsg());
   }
 }
```
### **Python**

#### 修改用户主密钥ID为"0d0466b0-e727-4d9c-b35d-f84bb474a37f"的轮换周期为30 天。

# coding: utf-8

}

```
from huaweicloudsdkcore.auth.credentials import BasicCredentials
from huaweicloudsdkkms.v2.region.kms_region import KmsRegion
from huaweicloudsdkcore.exceptions import exceptions
from huaweicloudsdkkms.v2 import *
```

```
if __name__ == "__main__":
```
 # The AK and SK used for authentication are hard-coded or stored in plaintext, which has great security risks. It is recommended that the AK and SK be stored in ciphertext in configuration files or environment variables and decrypted during use to ensure security.

 # In this example, AK and SK are stored in environment variables for authentication. Before running this example, set environment variables CLOUD\_SDK\_AK and CLOUD\_SDK\_SK in the local environment

```
 ak = os.getenv("CLOUD_SDK_AK")
 sk = os.getenv("CLOUD_SDK_SK")
```

```
credentials = BasicCredentials(ak, sk) \setminus
```

```
client = KmsClient.new_builder() \setminus .with_credentials(credentials) \
      .with_region(KmsRegion.value_of("<YOUR REGION>")) \
      .build()
   try:
      request = UpdateKeyRotationIntervalRequest()
      request.body = UpdateKeyRotationIntervalRequestBody(
         rotation_interval=30,
         key_id="0d0466b0-e727-4d9c-b35d-f84bb474a37f"
\qquad \qquad
```

```
 response = client.update_key_rotation_interval(request)
 print(response)
```
 except exceptions.ClientRequestException as e: print(e.status\_code) print(e.request\_id) print(e.error\_code) print(e.error\_msg)

#### **Go**

#### 修改用户主密钥ID为"0d0466b0-e727-4d9c-b35d-f84bb474a37f"的轮换周期为30 天。

package main

```
import (
    "fmt"
   "github.com/huaweicloud/huaweicloud-sdk-go-v3/core/auth/basic"
   kms "github.com/huaweicloud/huaweicloud-sdk-go-v3/services/kms/v2"
   "github.com/huaweicloud/huaweicloud-sdk-go-v3/services/kms/v2/model"
   region "github.com/huaweicloud/huaweicloud-sdk-go-v3/services/kms/v2/region"
)
func main() {
   // The AK and SK used for authentication are hard-coded or stored in plaintext, which has great security 
risks. It is recommended that the AK and SK be stored in ciphertext in configuration files or environment 
variables and decrypted during use to ensure security.
   // In this example, AK and SK are stored in environment variables for authentication. Before running this 
example, set environment variables CLOUD_SDK_AK and CLOUD_SDK_SK in the local environment
   ak := os.Getenv("CLOUD_SDK_AK")
   sk := os.Getenv("CLOUD_SDK_SK")
   auth := basic.NewCredentialsBuilder().
      WithAk(ak).
      WithSk(sk).
      Build()
   client := kms.NewKmsClient(
      kms.KmsClientBuilder().
         WithRegion(region.ValueOf("<YOUR REGION>")).
         WithCredential(auth).
        Build())
   request := &model.UpdateKeyRotationIntervalRequest{}
   request.Body = &model.UpdateKeyRotationIntervalRequestBody{
      RotationInterval: int32(30),
      KeyId: "0d0466b0-e727-4d9c-b35d-f84bb474a37f",
   }
   response, err := client.UpdateKeyRotationInterval(request)
  if err == nil fmt.Printf("%+v\n", response)
   } else {
      fmt.Println(err)
   }
}
```
### 更多

更多编程语言的SDK代码示例,请参见**[API Explorer](https://console.huaweicloud.com/apiexplorer/#/openapi/KMS/sdk?api=UpdateKeyRotationInterval)**的代码示例页签,可生成自动对应 的SDK代码示例。

### 状态码

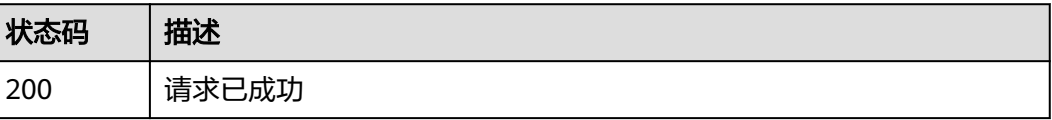

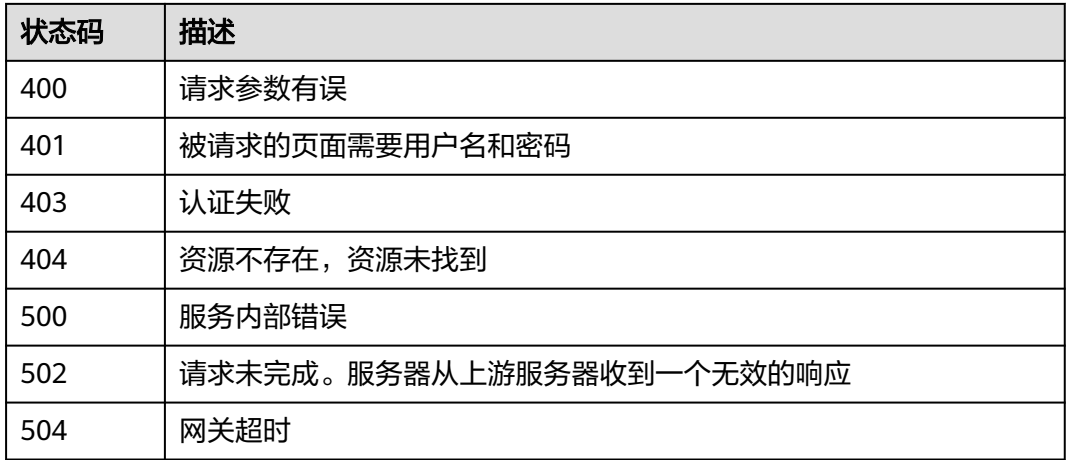

## 错误码

请参[见错误码。](#page-670-0)

# **4.1.7.4** 查询密钥轮换状态

## 功能介绍

● 功能介绍:查询用户主密钥轮换状态。

## 调用方法

请参[见如何调用](#page-9-0)**API**。

## **URI**

POST /v1.0/{project\_id}/kms/get-key-rotation-status

#### 表 **4-487** 路径参数

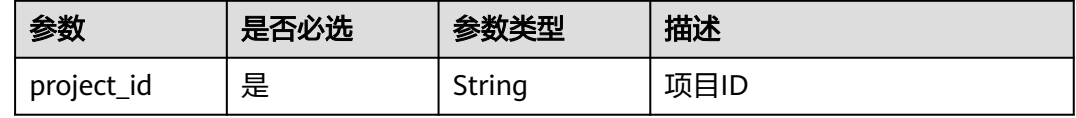

## 请求参数

### 表 **4-488** 请求 Header 参数

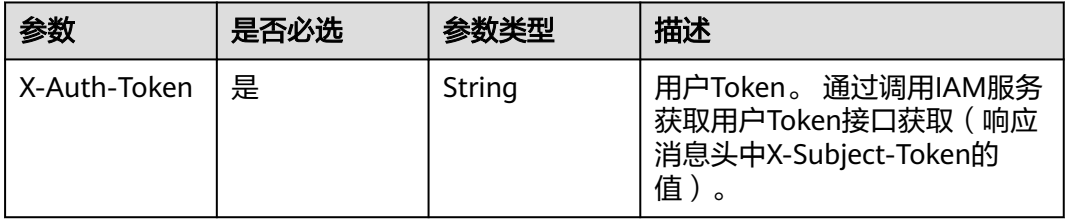

### 表 **4-489** 请求 Body 参数

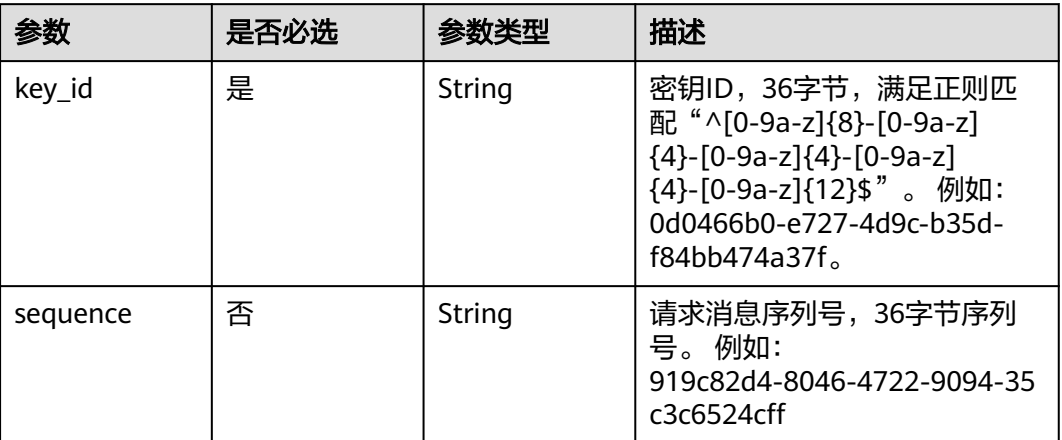

## 响应参数

### 状态码: **200**

## 表 **4-490** 响应 Body 参数

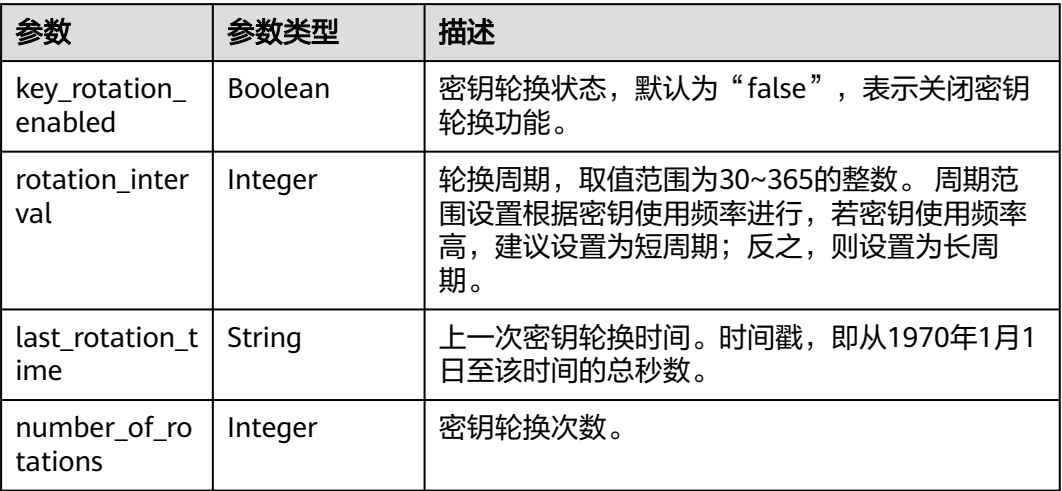

### 状态码: **400**

### 表 **4-491** 响应 Body 参数

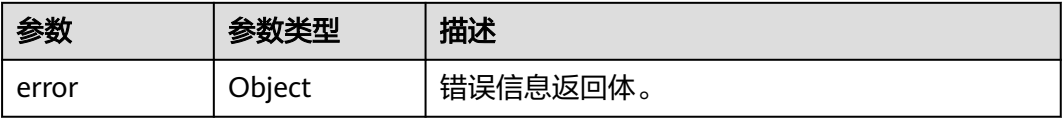

#### 表 **4-492** ErrorDetail

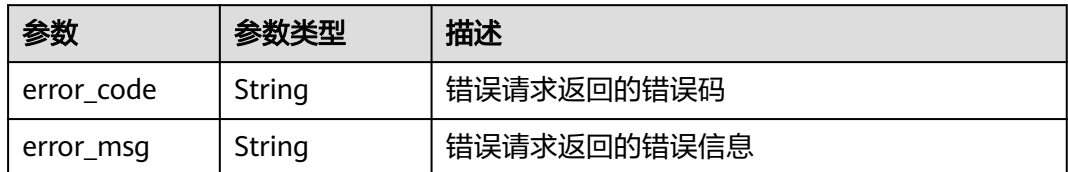

### 状态码: **401**

#### 表 **4-493** 响应 Body 参数

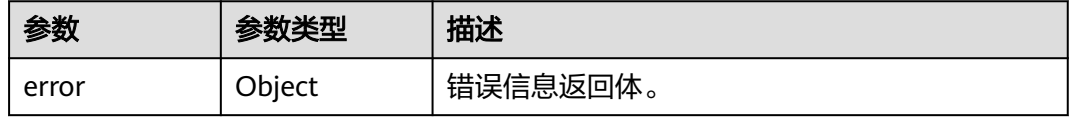

#### 表 **4-494** ErrorDetail

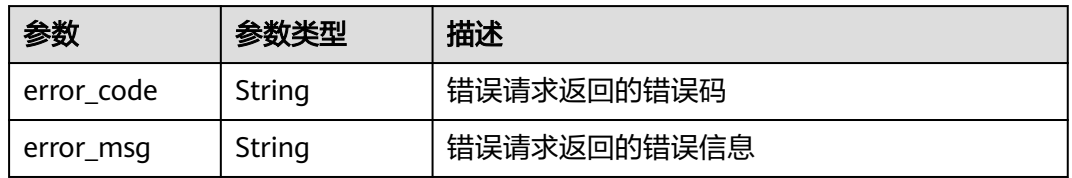

### 状态码: **403**

### 表 **4-495** 响应 Body 参数

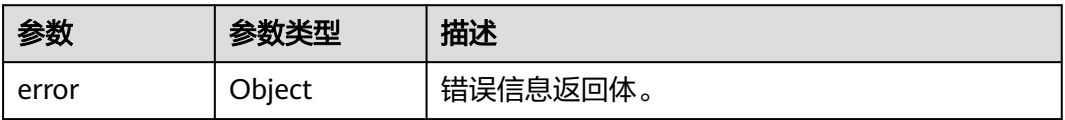

#### 表 **4-496** ErrorDetail

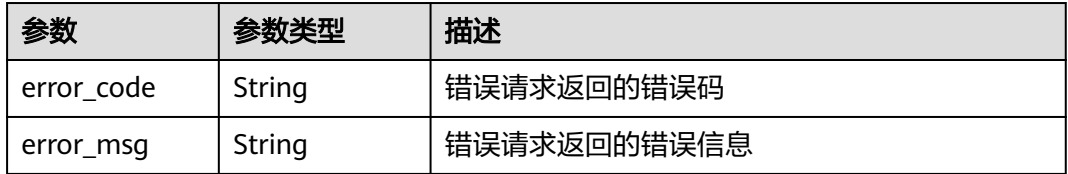

### 表 **4-497** 响应 Body 参数

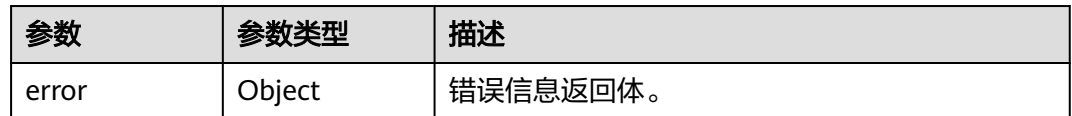

#### 表 **4-498** ErrorDetail

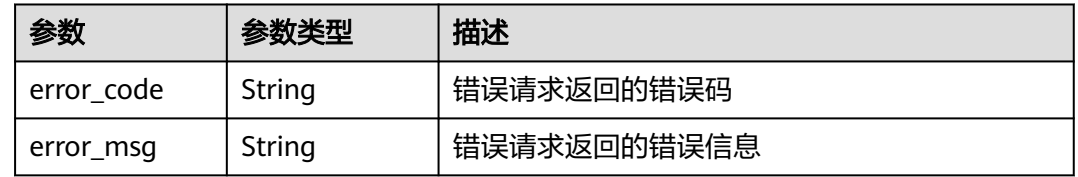

### 状态码: **500**

### 表 **4-499** 响应 Body 参数

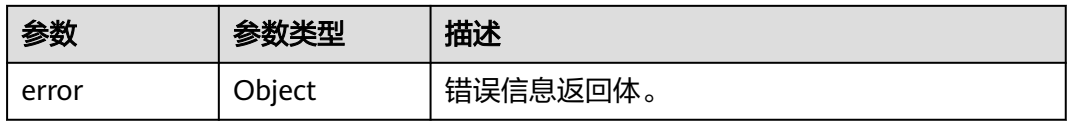

#### 表 **4-500** ErrorDetail

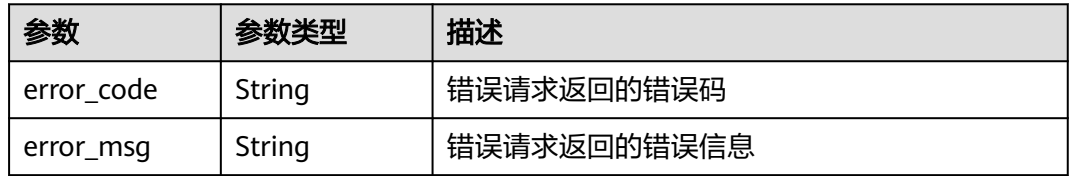

### 状态码: **502**

### 表 **4-501** 响应 Body 参数

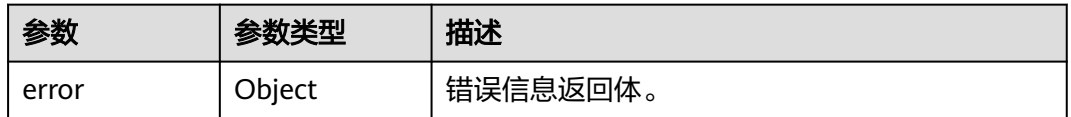

### 表 **4-502** ErrorDetail

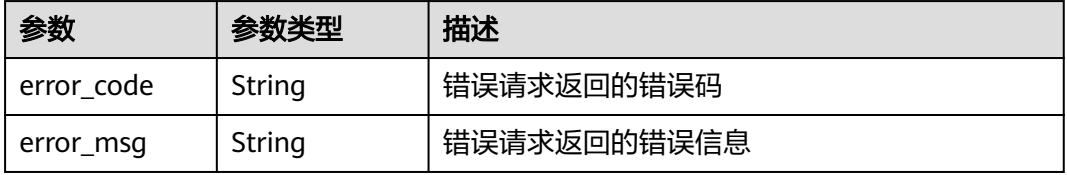

#### 状态码: **504**

#### 表 **4-503** 响应 Body 参数

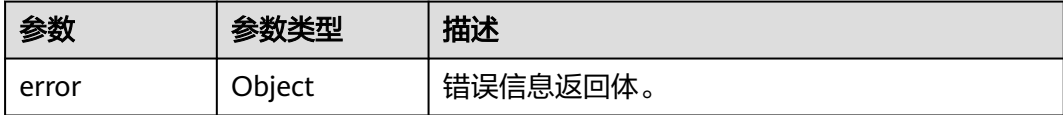

### 表 **4-504** ErrorDetail

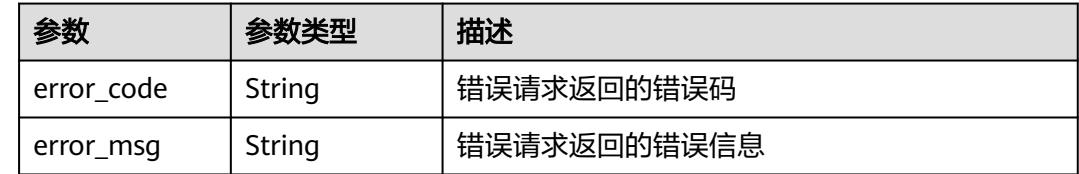

### 请求示例

查询用户主密钥ID为"0d0466b0-e727-4d9c-b35d-f84bb474a37f"的轮换状态。

```
{
  "key_id" : "0d0466b0-e727-4d9c-b35d-f84bb474a37f"
}
```
## 响应示例

### 状态码: **200**

请求已成功

```
{
  "key_rotation_enabled" : true,
 "rotation_interval" : 30,
 "last_rotation_time" : "1501578672000",
  "number_of_rotations" : 3
}
```
## **SDK** 代码示例

SDK代码示例如下。

#### **Java**

#### 查询用户主密钥ID为"0d0466b0-e727-4d9c-b35d-f84bb474a37f"的轮换状态。

package com.huaweicloud.sdk.test;

import com.huaweicloud.sdk.core.auth.ICredential; import com.huaweicloud.sdk.core.auth.BasicCredentials; import com.huaweicloud.sdk.core.exception.ConnectionException; import com.huaweicloud.sdk.core.exception.RequestTimeoutException; import com.huaweicloud.sdk.core.exception.ServiceResponseException; import com.huaweicloud.sdk.kms.v2.region.KmsRegion; import com.huaweicloud.sdk.kms.v2.\*; import com.huaweicloud.sdk.kms.v2.model.\*;

public class ShowKeyRotationStatusSolution { public static void main(String[] args) { // The AK and SK used for authentication are hard-coded or stored in plaintext, which has great security risks. It is recommended that the AK and SK be stored in ciphertext in configuration files or environment variables and decrypted during use to ensure security. // In this example, AK and SK are stored in environment variables for authentication. Before running this example, set environment variables CLOUD\_SDK\_AK and CLOUD\_SDK\_SK in the local environment String ak = System.getenv("CLOUD\_SDK\_AK"); String sk = System.getenv("CLOUD\_SDK\_SK"); ICredential auth = new BasicCredentials() .withAk(ak) .withSk(sk); KmsClient client = KmsClient.newBuilder() .withCredential(auth) .withRegion(KmsRegion.valueOf("<YOUR REGION>")) .build(); ShowKeyRotationStatusRequest request = new ShowKeyRotationStatusRequest(); OperateKeyRequestBody body = new OperateKeyRequestBody(); body.withKeyId("0d0466b0-e727-4d9c-b35d-f84bb474a37f"); request.withBody(body); try { ShowKeyRotationStatusResponse response = client.showKeyRotationStatus(request); System.out.println(response.toString()); } catch (ConnectionException e) { e.printStackTrace(); } catch (RequestTimeoutException e) { e.printStackTrace(); } catch (ServiceResponseException e) { e.printStackTrace(); System.out.println(e.getHttpStatusCode()); System.out.println(e.getRequestId()); System.out.println(e.getErrorCode()); System.out.println(e.getErrorMsg()); } } }

### **Python**

#### 查询用户主密钥ID为"0d0466b0-e727-4d9c-b35d-f84bb474a37f"的轮换状态。

```
# coding: utf-8
```
from huaweicloudsdkcore.auth.credentials import BasicCredentials from huaweicloudsdkkms.v2.region.kms\_region import KmsRegion from huaweicloudsdkcore.exceptions import exceptions from huaweicloudsdkkms.v2 import \*

```
if __name__ == '__main__":
```
 $\frac{1}{4}$  The AK and SK used for authentication are hard-coded or stored in plaintext, which has great security risks. It is recommended that the AK and SK be stored in ciphertext in configuration files or environment variables and decrypted during use to ensure security.

 # In this example, AK and SK are stored in environment variables for authentication. Before running this example, set environment variables CLOUD\_SDK\_AK and CLOUD\_SDK\_SK in the local environment

```
 ak = os.getenv("CLOUD_SDK_AK")
 sk = os.getenv("CLOUD_SDK_SK")
credentials = BasicCredentials(ak, sk) \setminus client = KmsClient.new_builder() \
    .with_credentials(credentials) \
    .with_region(KmsRegion.value_of("<YOUR REGION>")) \
    .build()
```

```
 try:
```
request = ShowKeyRotationStatusRequest()

```
 request.body = OperateKeyRequestBody(
        key_id="0d0466b0-e727-4d9c-b35d-f84bb474a37f"
\qquad \qquad response = client.show_key_rotation_status(request)
      print(response)
   except exceptions.ClientRequestException as e:
      print(e.status_code)
      print(e.request_id)
      print(e.error_code)
      print(e.error_msg)
```
**Go**

#### 查询用户主密钥ID为"0d0466b0-e727-4d9c-b35d-f84bb474a37f"的轮换状态。

package main

```
import (
   "fmt"
   "github.com/huaweicloud/huaweicloud-sdk-go-v3/core/auth/basic"
   kms "github.com/huaweicloud/huaweicloud-sdk-go-v3/services/kms/v2"
   "github.com/huaweicloud/huaweicloud-sdk-go-v3/services/kms/v2/model"
   region "github.com/huaweicloud/huaweicloud-sdk-go-v3/services/kms/v2/region"
)
func main() {
   // The AK and SK used for authentication are hard-coded or stored in plaintext, which has great security 
risks. It is recommended that the AK and SK be stored in ciphertext in configuration files or environment 
variables and decrypted during use to ensure security.
   // In this example, AK and SK are stored in environment variables for authentication. Before running this 
example, set environment variables CLOUD_SDK_AK and CLOUD_SDK_SK in the local environment
   ak := os.Getenv("CLOUD_SDK_AK")
   sk := os.Getenv("CLOUD_SDK_SK")
   auth := basic.NewCredentialsBuilder().
      WithAk(ak).
      WithSk(sk).
      Build()
   client := kms.NewKmsClient(
      kms.KmsClientBuilder().
        WithRegion(region.ValueOf("<YOUR REGION>")).
        WithCredential(auth).
        Build())
   request := &model.ShowKeyRotationStatusRequest{}
   request.Body = &model.OperateKeyRequestBody{
      KeyId: "0d0466b0-e727-4d9c-b35d-f84bb474a37f",
   }
   response, err := client.ShowKeyRotationStatus(request)
  if err == nil fmt.Printf("%+v\n", response)
   } else {
      fmt.Println(err)
   }
}
```
## 更多

更多编程语言的SDK代码示例,请参见**[API Explorer](https://console.huaweicloud.com/apiexplorer/#/openapi/KMS/sdk?api=ShowKeyRotationStatus)**的代码示例页签,可生成自动对应 的SDK代码示例。

# 状态码

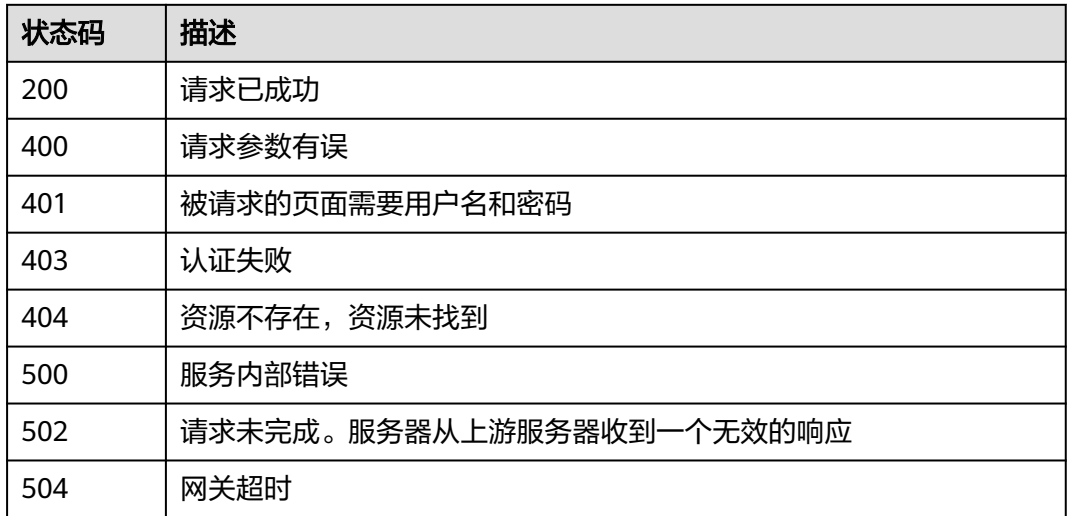

# 错误码

请参[见错误码。](#page-670-0)

# **4.1.8** 密钥标签管理

## **4.1.8.1** 查询密钥实例

## 功能介绍

● 功能介绍:查询密钥实例。通过标签过滤,查询指定用户主密钥的详细信息。

## 调用方法

请参[见如何调用](#page-9-0)**API**。

## **URI**

POST /v1.0/{project\_id}/kms/{resource\_instances}/action

### 表 **4-505** 路径参数

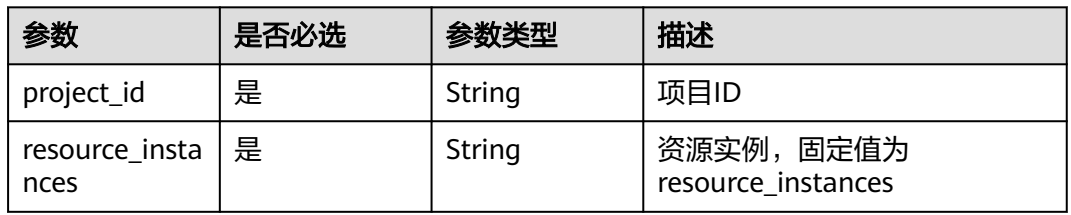

## 请求参数

### 表 **4-506** 请求 Header 参数

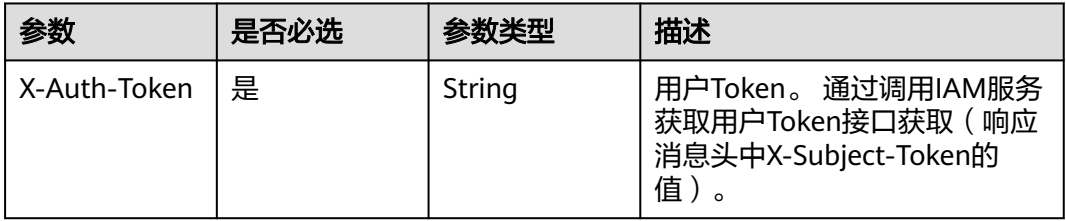

### 表 **4-507** 请求 Body 参数

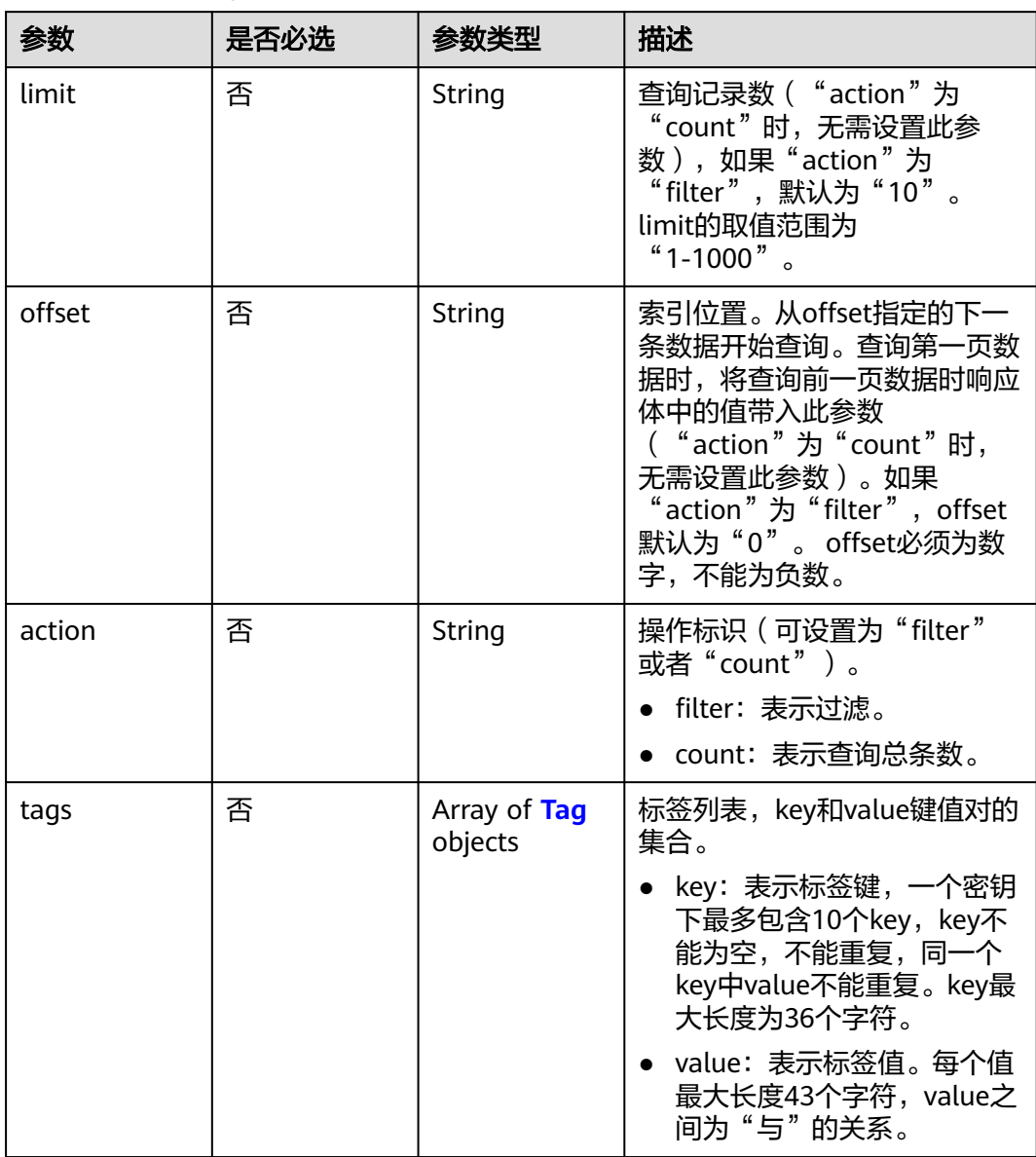

<span id="page-231-0"></span>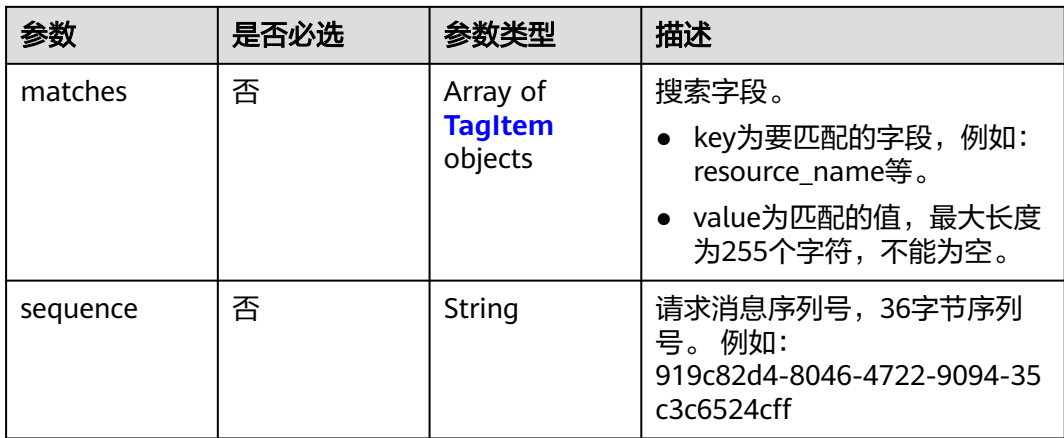

#### 表 **4-508** Tag

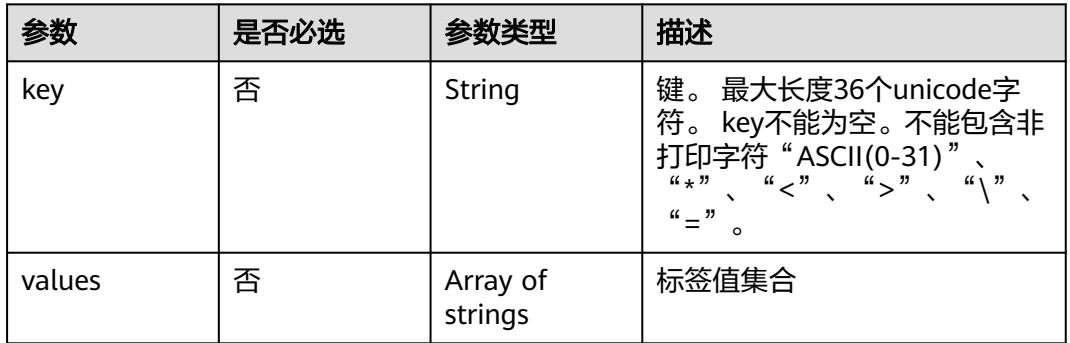

### 表 **4-509** TagItem

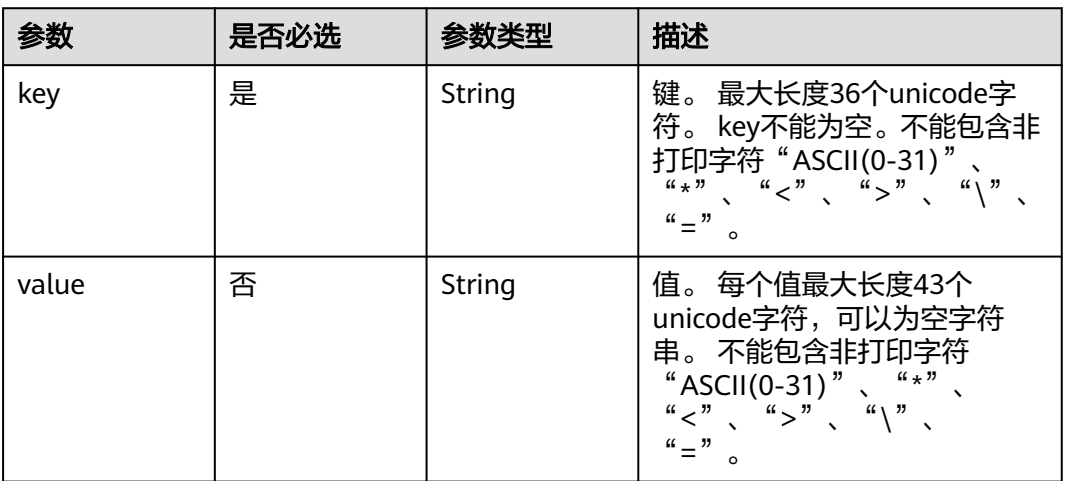

# 响应参数

### 表 **4-510** 响应 Body 参数

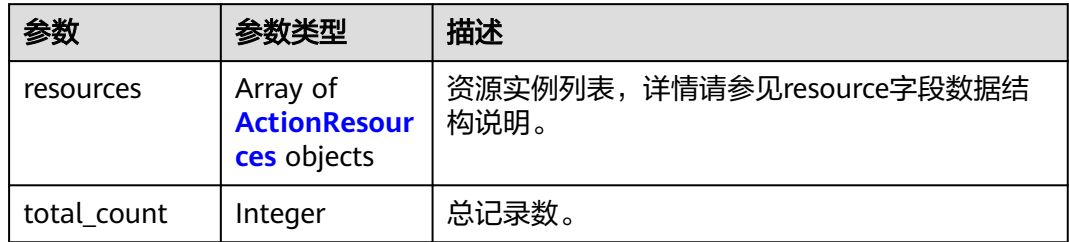

### 表 **4-511** ActionResources

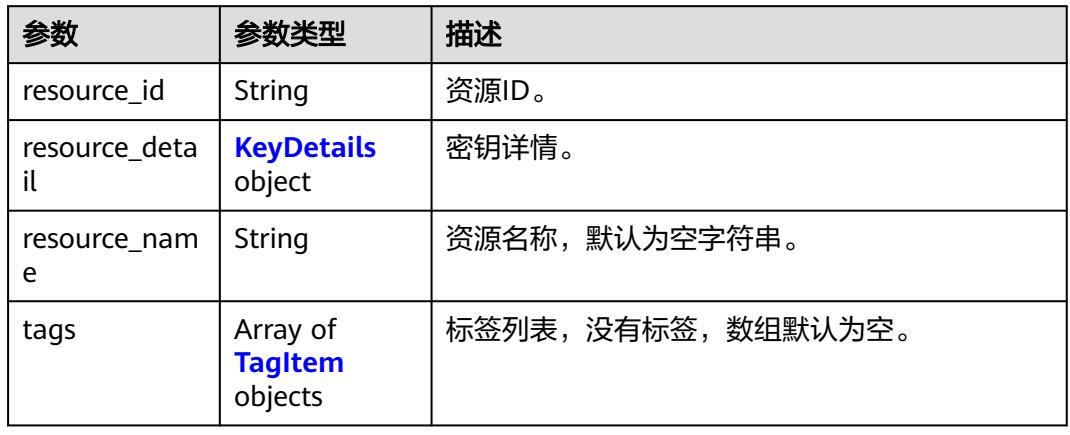

## 表 **4-512** KeyDetails

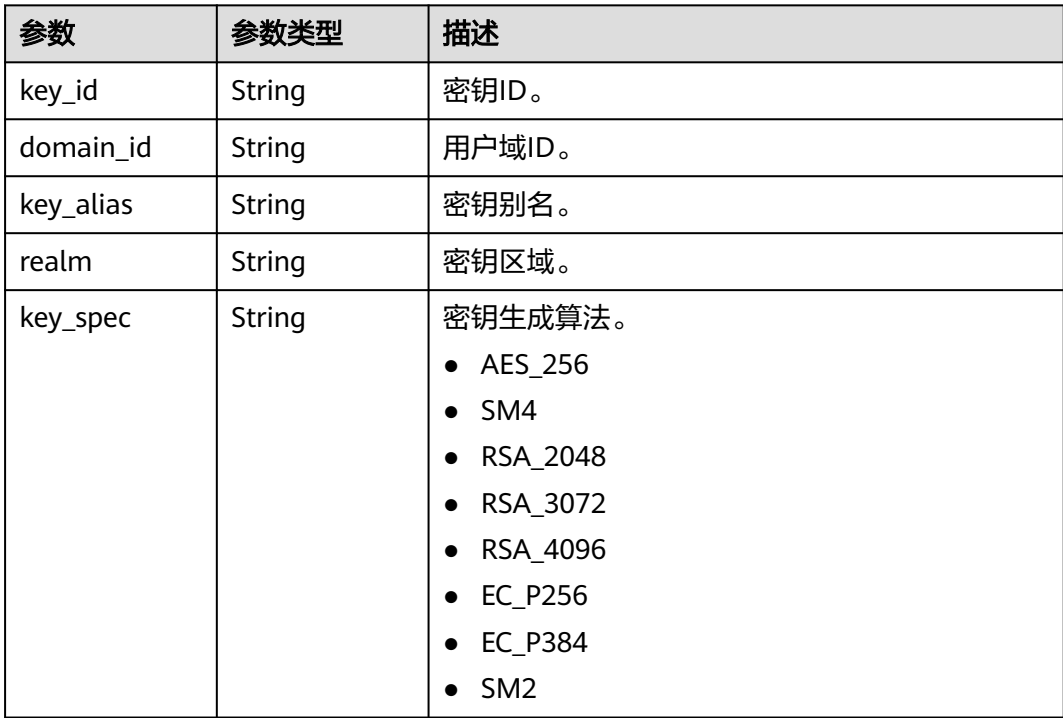

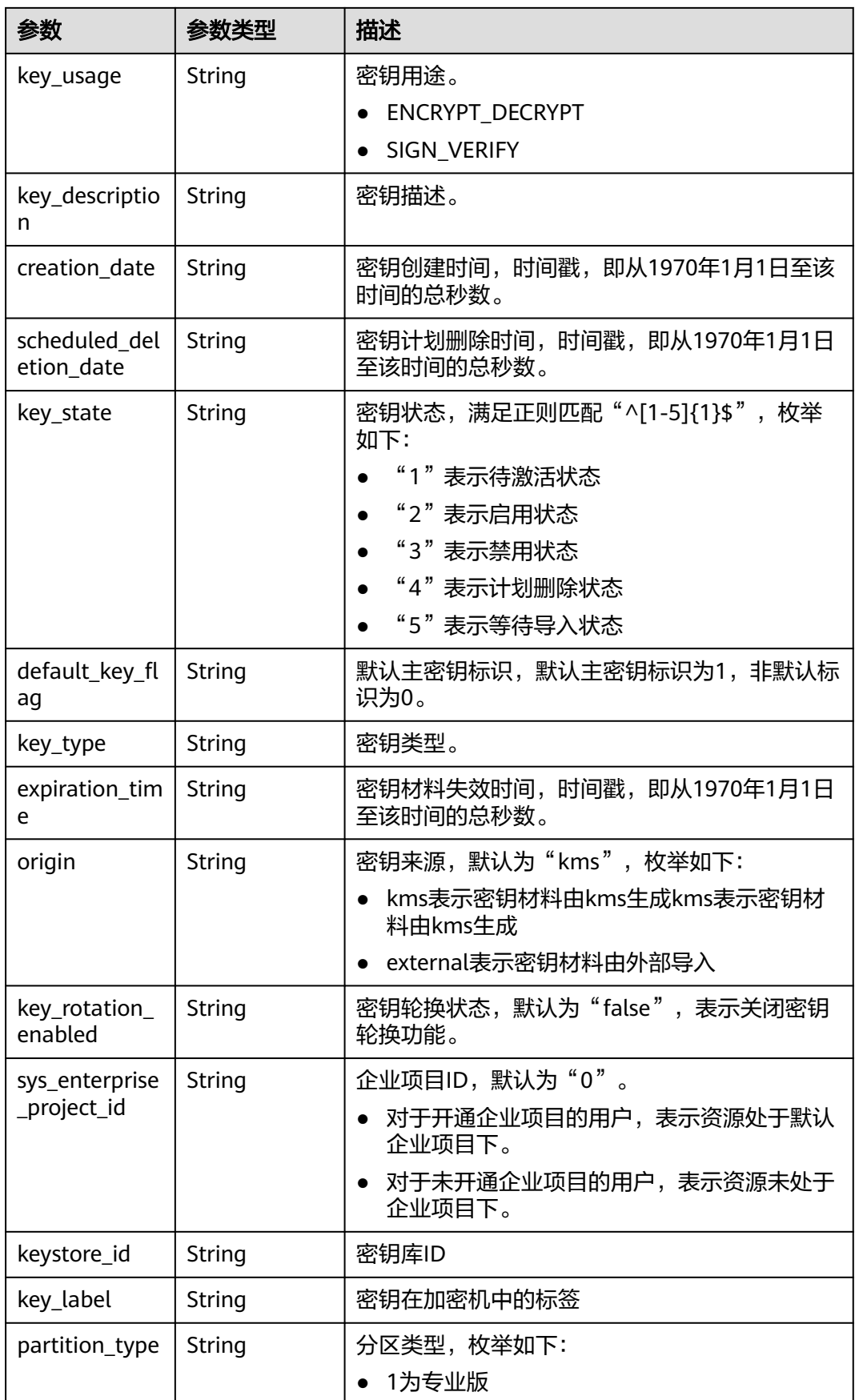

### <span id="page-234-0"></span>表 **4-513** TagItem

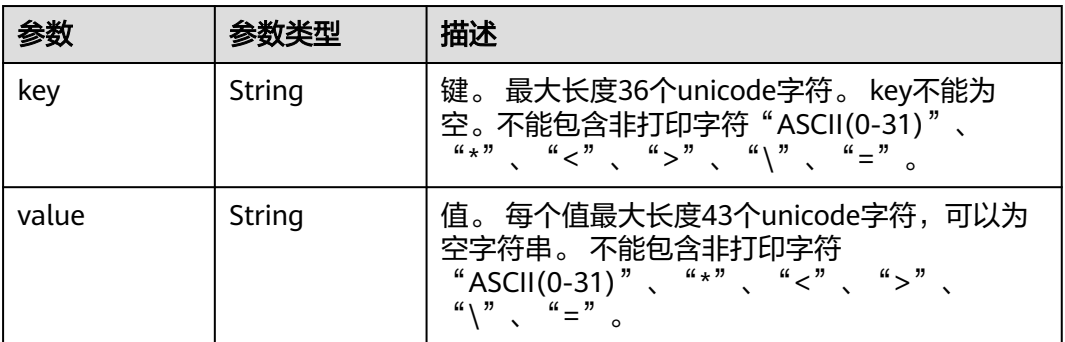

### 状态码: **400**

表 **4-514** 响应 Body 参数

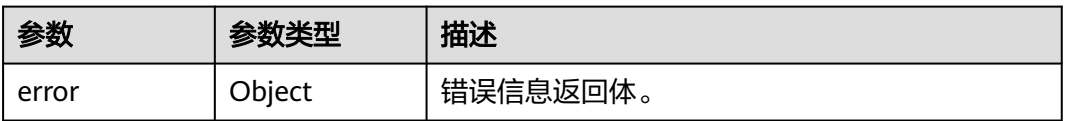

### 表 **4-515** ErrorDetail

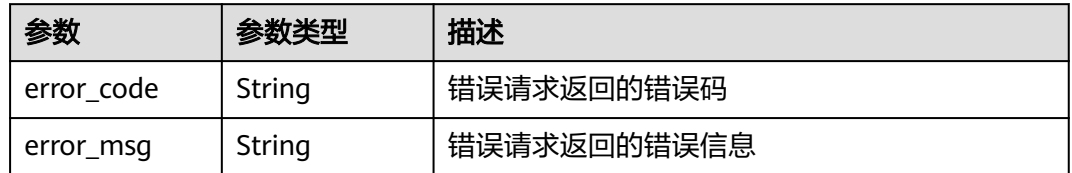

### 状态码: **401**

表 **4-516** 响应 Body 参数

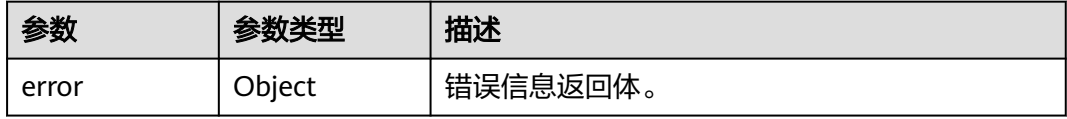

### 表 **4-517** ErrorDetail

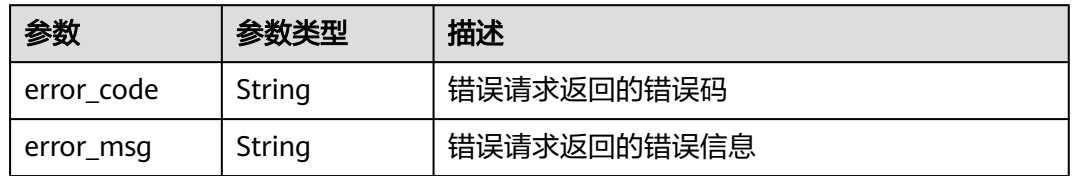

### 表 **4-518** 响应 Body 参数

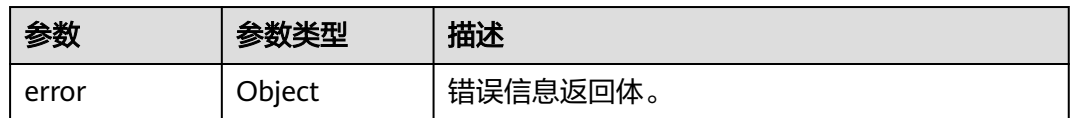

#### 表 **4-519** ErrorDetail

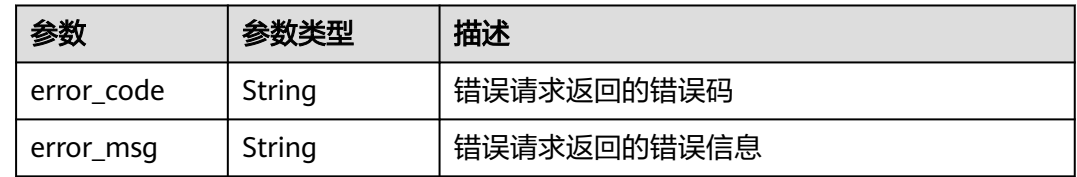

### 状态码: **404**

### 表 **4-520** 响应 Body 参数

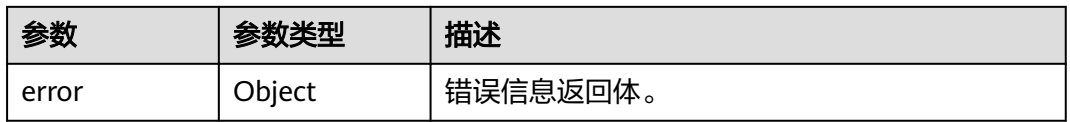

#### 表 **4-521** ErrorDetail

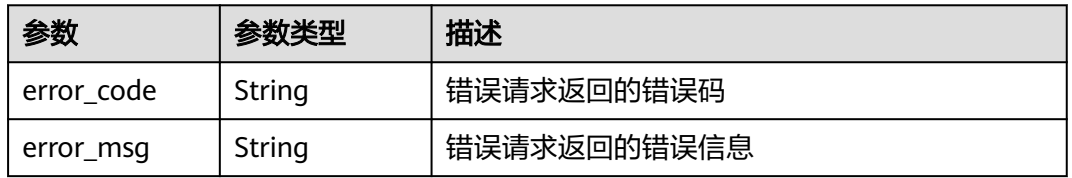

### 状态码: **500**

### 表 **4-522** 响应 Body 参数

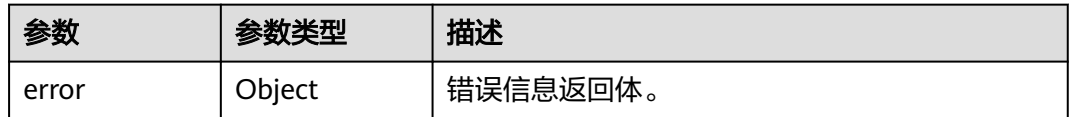

### 表 **4-523** ErrorDetail

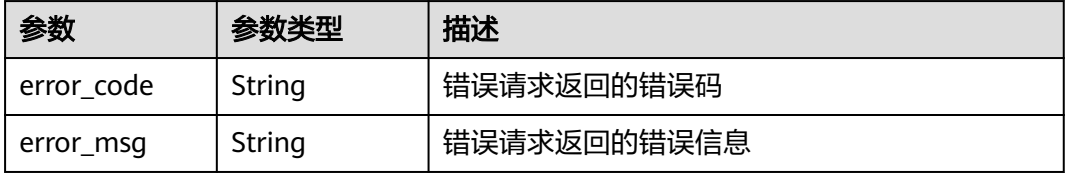

#### 状态码: **502**

#### 表 **4-524** 响应 Body 参数

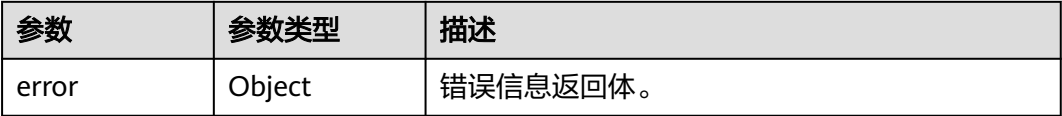

#### 表 **4-525** ErrorDetail

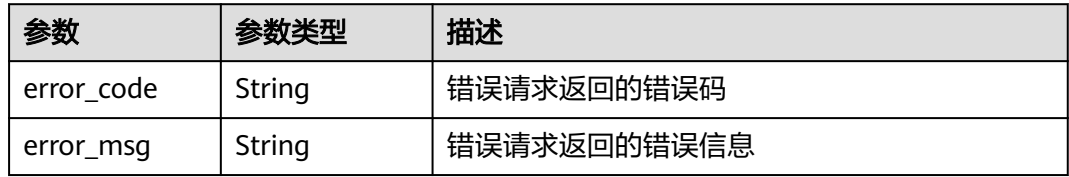

### 状态码: **504**

表 **4-526** 响应 Body 参数

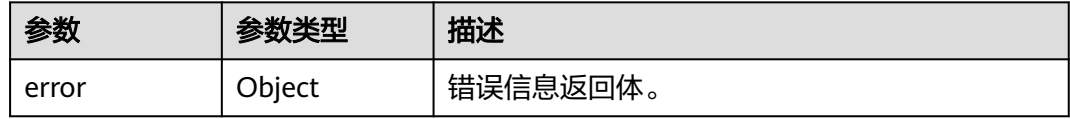

#### 表 **4-527** ErrorDetail

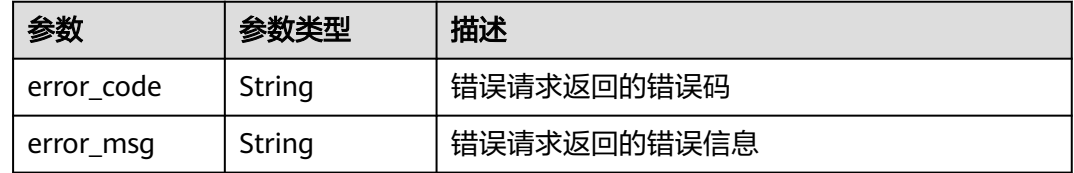

## 请求示例

查询标签键为"key1",标签值为"value1"或"value2"的密钥实例,起始位置为 100,显示条数100。

```
 "offset" : "100",
 "limit" : "100",
  "action" : "filter",
 "tags" : [ {
 "key" : "key1",
 "values" : [ "value1", "value2" ]
 } ]
}
```
## 响应示例

状态码: **200**

{

请求已成功

```
{
 "resources" : [ {
 "resource_id" : "90c03e67-5534-4ed0-acfa-89780e47a535",
    "resource_detail" : [ {
     "key_id" : "90c03e67-5534-4ed0-acfa-89780e47a535",
     "domain_id" : "4B688Fb77412Aee5570E7ecdbeB5afdc",
     "key_alias" : "tagTest_xmdmi",
     "key_description" : "123",
     "creation_date" : 1521449277000,
     "scheduled_deletion_date" : "",
     "key_state" : 2,
    "default_key_flag" : 0,
    "key_type" : 1, "key_rotation_enabled" : false,
     "expiration_time" : "",
     "origin" : "kms",
     "sys_enterprise_project_id" : "0",
     "realm" : "test"
   } ],
    "resource_name" : "tagTest_xmdmi",
    "tags" : [ {
     "key" : "key",
     "value" : "testValue!"
   }, {
     "key" : "haha",
     "value" : "testValue"
   } ]
  } ],
  "total_count" : 1
}
```
### **SDK** 代码示例

SDK代码示例如下。

#### **Java**

查询标签键为"key1",标签值为"value1"或"value2"的密钥实例,起始位置为 100,显示条数100。

package com.huaweicloud.sdk.test;

```
import com.huaweicloud.sdk.core.auth.ICredential;
import com.huaweicloud.sdk.core.auth.BasicCredentials;
import com.huaweicloud.sdk.core.exception.ConnectionException;
import com.huaweicloud.sdk.core.exception.RequestTimeoutException;
import com.huaweicloud.sdk.core.exception.ServiceResponseException;
import com.huaweicloud.sdk.kms.v2.region.KmsRegion;
import com.huaweicloud.sdk.kms.v2.*;
import com.huaweicloud.sdk.kms.v2.model.*;
```
import java.util.List; import java.util.ArrayList;

public class ListKmsByTagsSolution {

public static void main(String[] args) {

 // The AK and SK used for authentication are hard-coded or stored in plaintext, which has great security risks. It is recommended that the AK and SK be stored in ciphertext in configuration files or environment variables and decrypted during use to ensure security.

 // In this example, AK and SK are stored in environment variables for authentication. Before running this example, set environment variables CLOUD\_SDK\_AK and CLOUD\_SDK\_SK in the local environment String ak = System.getenv("CLOUD\_SDK\_AK");

String sk = System.getenv("CLOUD\_SDK\_SK");

```
 ICredential auth = new BasicCredentials()
           .withAk(ak)
           .withSk(sk);
      KmsClient client = KmsClient.newBuilder()
           .withCredential(auth)
           .withRegion(KmsRegion.valueOf("<YOUR REGION>"))
           .build();
      ListKmsByTagsRequest request = new ListKmsByTagsRequest();
      ListKmsByTagsRequestBody body = new ListKmsByTagsRequestBody();
     List<String> listTagsValues = new ArrayList<>();
      listTagsValues.add("value1");
      listTagsValues.add("value2");
      List<Tag> listbodyTags = new ArrayList<>();
      listbodyTags.add(
        new Tag()
           .withKey("key1")
           .withValues(listTagsValues)
\hspace{1.6cm} body.withTags(listbodyTags);
      body.withAction("filter");
      body.withOffset("100");
      body.withLimit("100");
      request.withBody(body);
 try {
 ListKmsByTagsResponse response = client.listKmsByTags(request);
        System.out.println(response.toString());
      } catch (ConnectionException e) {
        e.printStackTrace();
      } catch (RequestTimeoutException e) {
        e.printStackTrace();
      } catch (ServiceResponseException e) {
        e.printStackTrace();
        System.out.println(e.getHttpStatusCode());
        System.out.println(e.getRequestId());
        System.out.println(e.getErrorCode());
        System.out.println(e.getErrorMsg());
      }
   }
```
### **Python**

查询标签键为"key1",标签值为"value1"或"value2"的密钥实例,起始位置为 100,显示条数100。

# coding: utf-8

}

from huaweicloudsdkcore.auth.credentials import BasicCredentials from huaweicloudsdkkms.v2.region.kms\_region import KmsRegion from huaweicloudsdkcore.exceptions import exceptions from huaweicloudsdkkms.v2 import \*

 $if$   $name$   $==$  " $main$  ":

 # The AK and SK used for authentication are hard-coded or stored in plaintext, which has great security risks. It is recommended that the AK and SK be stored in ciphertext in configuration files or environment variables and decrypted during use to ensure security.

 # In this example, AK and SK are stored in environment variables for authentication. Before running this example, set environment variables CLOUD\_SDK\_AK and CLOUD\_SDK\_SK in the local environment

```
 ak = os.getenv("CLOUD_SDK_AK")
 sk = os.getenv("CLOUD_SDK_SK")
```
credentials = BasicCredentials(ak, sk) \

```
client = KmsClient.new_builder() \
    .with_credentials(credentials) \
    .with_region(KmsRegion.value_of("<YOUR REGION>")) \
    .build()
```

```
 try:
      request = ListKmsByTagsRequest()
      listValuesTags = [
 "value1",
 "value2"
      ]
      listTagsbody = [
        Tag(
           key="key1",
            values=listValuesTags
        )
      ]
      request.body = ListKmsByTagsRequestBody(
        tags=listTagsbody,
        action="filter",
        offset="100",
        limit="100"
\qquad \qquad response = client.list_kms_by_tags(request)
      print(response)
   except exceptions.ClientRequestException as e:
      print(e.status_code)
      print(e.request_id)
      print(e.error_code)
      print(e.error_msg)
```
**Go**

#### 查询标签键为"key1",标签值为"value1"或"value2"的密钥实例,起始位置为 100,显示条数100。

package main

```
import (
   "fmt"
   "github.com/huaweicloud/huaweicloud-sdk-go-v3/core/auth/basic"
   kms "github.com/huaweicloud/huaweicloud-sdk-go-v3/services/kms/v2"
   "github.com/huaweicloud/huaweicloud-sdk-go-v3/services/kms/v2/model"
   region "github.com/huaweicloud/huaweicloud-sdk-go-v3/services/kms/v2/region"
```
func main() {

 $\lambda$ 

 // The AK and SK used for authentication are hard-coded or stored in plaintext, which has great security risks. It is recommended that the AK and SK be stored in ciphertext in configuration files or environment variables and decrypted during use to ensure security.

 // In this example, AK and SK are stored in environment variables for authentication. Before running this example, set environment variables CLOUD\_SDK\_AK and CLOUD\_SDK\_SK in the local environment ak := os.Getenv("CLOUD\_SDK\_AK")

```
 sk := os.Getenv("CLOUD_SDK_SK")
   auth := basic.NewCredentialsBuilder().
      WithAk(ak).
      WithSk(sk).
      Build()
   client := kms.NewKmsClient(
      kms.KmsClientBuilder().
        WithRegion(region.ValueOf("<YOUR REGION>")).
        WithCredential(auth).
        Build())
   request := &model.ListKmsByTagsRequest{}
   var listValuesTags = []string{
      "value1",
      "value2",
 }
   keyTags:= "key1"
   var listTagsbody = []model.Tag{
```
{

```
 Key: &keyTags,
        Values: &listValuesTags,
     },
   }
   actionListKmsByTagsRequestBody:= "filter"
   offsetListKmsByTagsRequestBody:= "100"
   limitListKmsByTagsRequestBody:= "100"
   request.Body = &model.ListKmsByTagsRequestBody{
 Tags: &listTagsbody,
 Action: &actionListKmsByTagsRequestBody,
     Offset: &offsetListKmsByTagsRequestBody,
     Limit: &limitListKmsByTagsRequestBody,
   }
   response, err := client.ListKmsByTags(request)
  if err == nil fmt.Printf("%+v\n", response)
   } else {
     fmt.Println(err)
   }
```
## 更多

}

更多编程语言的SDK代码示例,请参见**[API Explorer](https://console.huaweicloud.com/apiexplorer/#/openapi/KMS/sdk?api=ListKmsByTags)**的代码示例页签,可生成自动对应 的SDK代码示例。

### 状态码

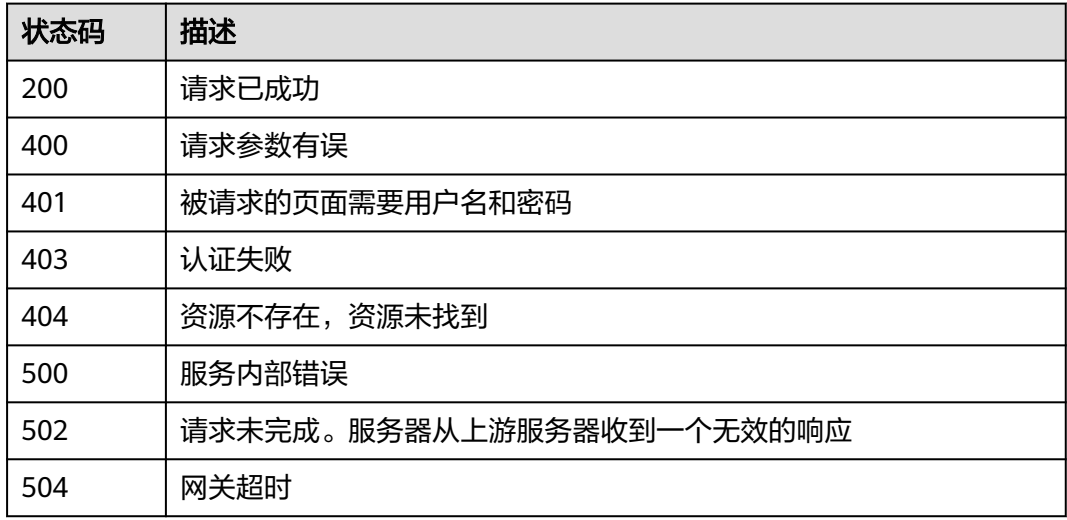

## 错误码

请参[见错误码。](#page-670-0)

## **4.1.8.2** 查询密钥标签

### 功能介绍

功能介绍: 查询密钥标签。

# 调用方法

请参[见如何调用](#page-9-0)**API**。

## **URI**

GET /v1.0/{project\_id}/kms/{key\_id}/tags

### 表 **4-528** 路径参数

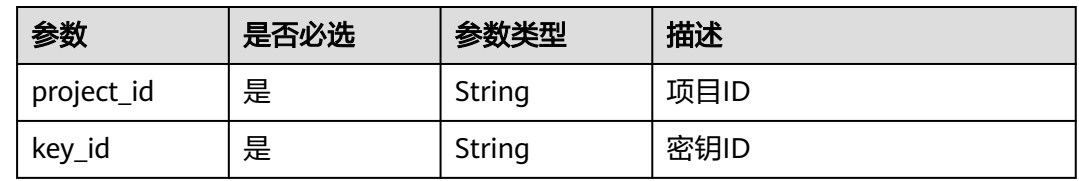

## 请求参数

表 **4-529** 请求 Header 参数

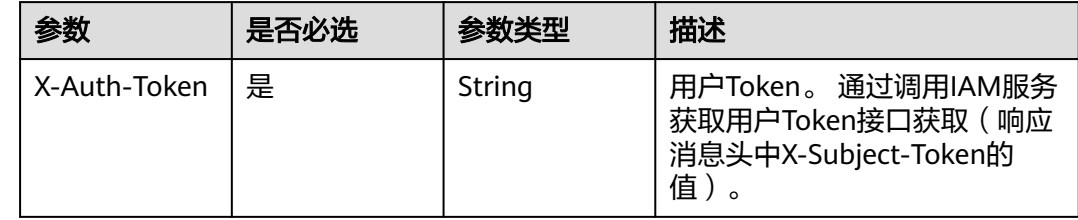

## 响应参数

表 **4-530** 响应 Body 参数

| 参数           | 参数类型                                  | 描述                                                                                                    |
|--------------|---------------------------------------|----------------------------------------------------------------------------------------------------|
| tags         | Array of<br><b>TagItem</b><br>objects | 标签列表,key和value键值对的集合。<br>• key: 表示标签键, 一个密钥下最多包含10个<br>key, key不能为空, 不能重复, 同一个key中<br>value不能重复。key最大长度为36个字符。<br>• value: 表示标签值。每个值最大长度43个字<br>符, value之间为"与"的关系。 |
| existTagsNum | Integer                               | 密钥的标签个数。。                                                                                                    |

### <span id="page-242-0"></span>表 **4-531** TagItem

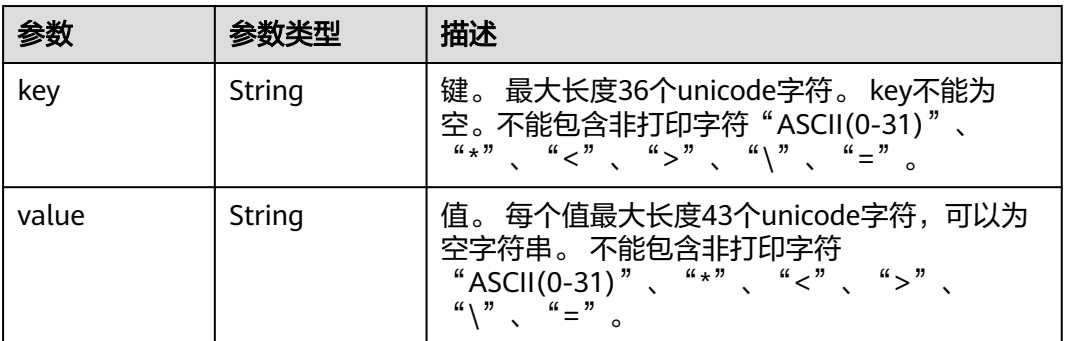

### 状态码: **400**

表 **4-532** 响应 Body 参数

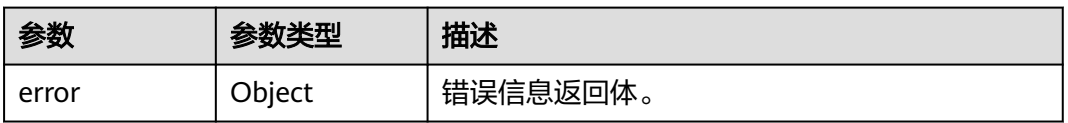

### 表 **4-533** ErrorDetail

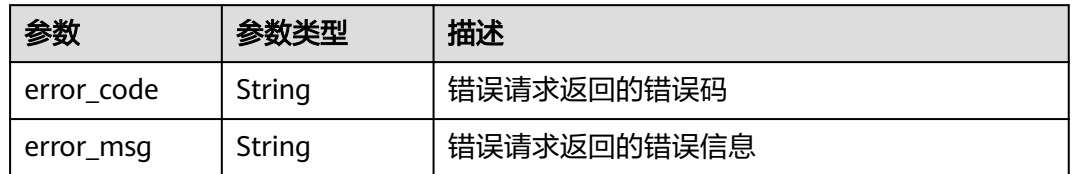

### 状态码: **401**

表 **4-534** 响应 Body 参数

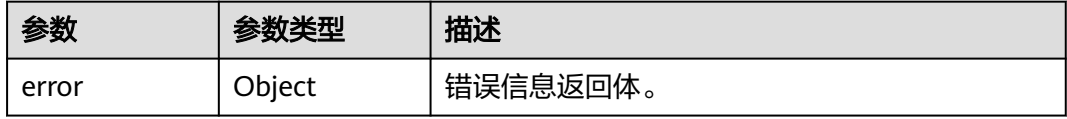

### 表 **4-535** ErrorDetail

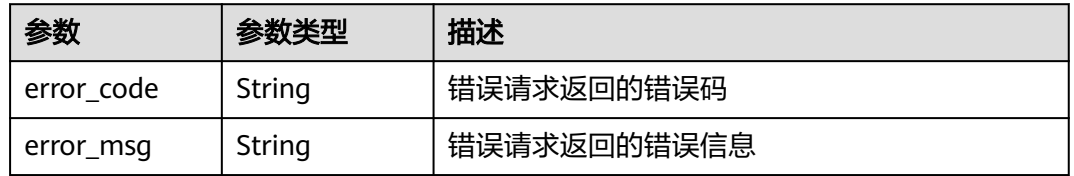

### 表 **4-536** 响应 Body 参数

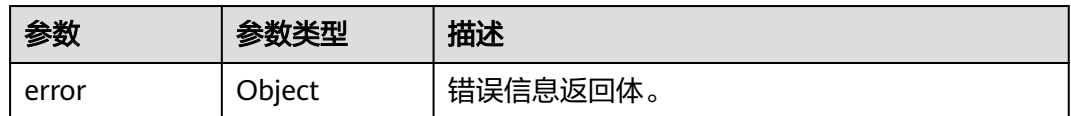

#### 表 **4-537** ErrorDetail

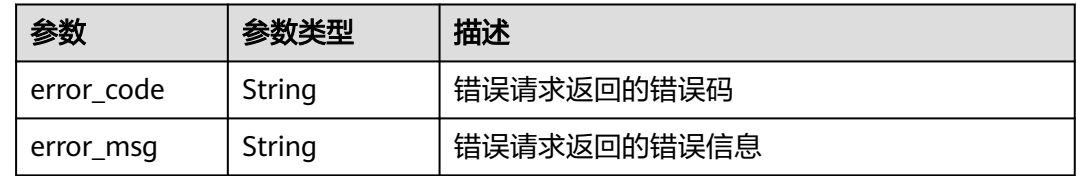

### 状态码: **404**

### 表 **4-538** 响应 Body 参数

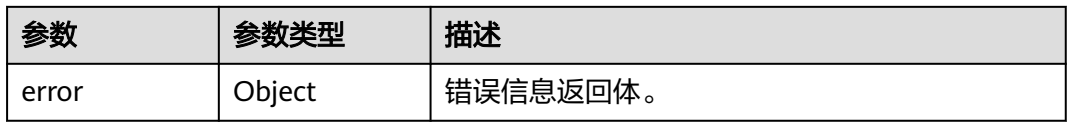

#### 表 **4-539** ErrorDetail

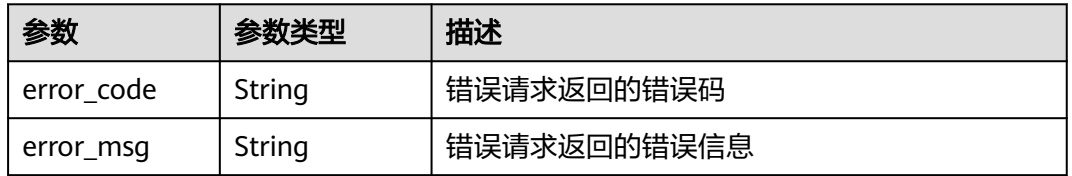

### 状态码: **500**

### 表 **4-540** 响应 Body 参数

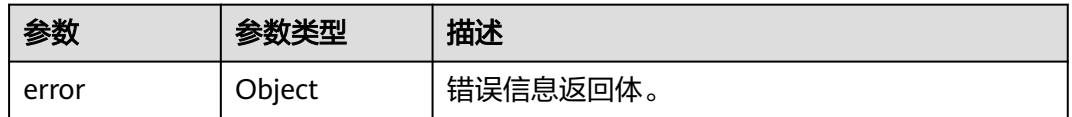

### 表 **4-541** ErrorDetail

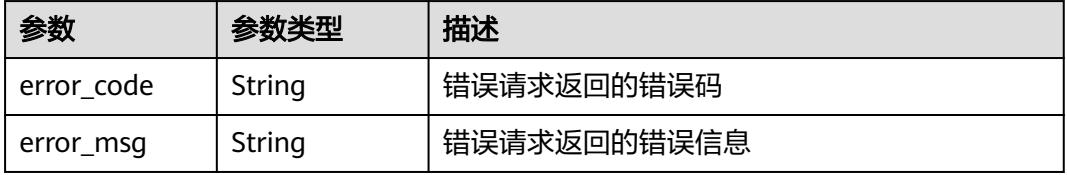

### 状态码: **502**

### 表 **4-542** 响应 Body 参数

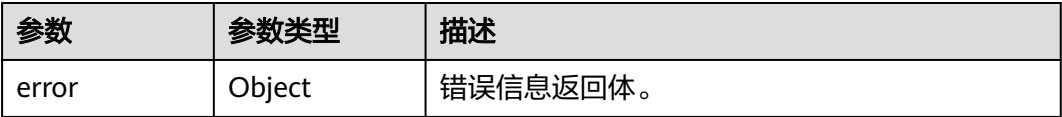

### 表 **4-543** ErrorDetail

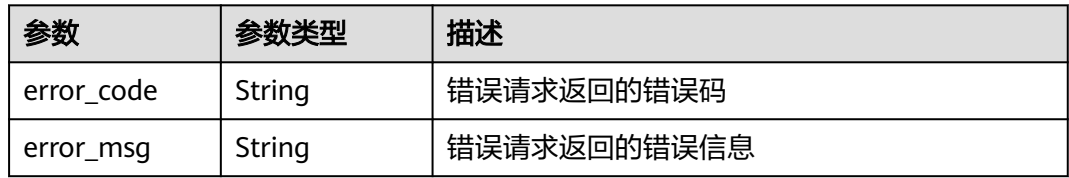

### 状态码: **504**

表 **4-544** 响应 Body 参数

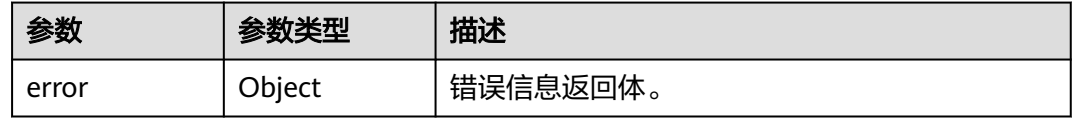

### 表 **4-545** ErrorDetail

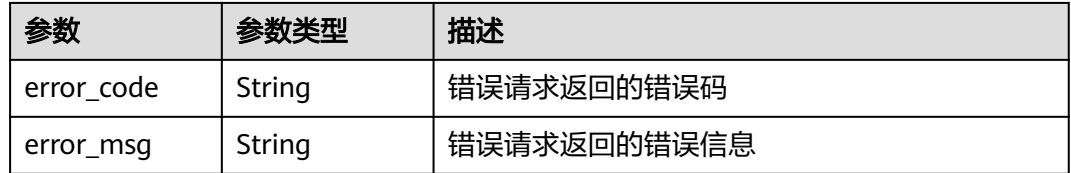

## 请求示例

无

响应示例

### 状态码: **200**

请求已成功

```
{
 "tags" : [ {
 "key" : "key1",
 "value" : "value1"
 }, {
 "key" : "key2",
 "value" : "value2"
 } ],
```
 "existTagsNum" : 2 }

## **SDK** 代码示例

SDK代码示例如下。

#### **Java**

package com.huaweicloud.sdk.test;

```
import com.huaweicloud.sdk.core.auth.ICredential;
import com.huaweicloud.sdk.core.auth.BasicCredentials;
import com.huaweicloud.sdk.core.exception.ConnectionException;
import com.huaweicloud.sdk.core.exception.RequestTimeoutException;
import com.huaweicloud.sdk.core.exception.ServiceResponseException;
import com.huaweicloud.sdk.kms.v2.region.KmsRegion;
import com.huaweicloud.sdk.kms.v2.*;
import com.huaweicloud.sdk.kms.v2.model.*;
public class ShowKmsTagsSolution {
   public static void main(String[] args) {
      // The AK and SK used for authentication are hard-coded or stored in plaintext, which has great 
security risks. It is recommended that the AK and SK be stored in ciphertext in configuration files or 
environment variables and decrypted during use to ensure security.
      // In this example, AK and SK are stored in environment variables for authentication. Before running 
this example, set environment variables CLOUD_SDK_AK and CLOUD_SDK_SK in the local environment
      String ak = System.getenv("CLOUD_SDK_AK");
      String sk = System.getenv("CLOUD_SDK_SK");
      ICredential auth = new BasicCredentials()
           .withAk(ak)
           .withSk(sk);
      KmsClient client = KmsClient.newBuilder()
           .withCredential(auth)
            .withRegion(KmsRegion.valueOf("<YOUR REGION>"))
          buid():
      ShowKmsTagsRequest request = new ShowKmsTagsRequest();
      try {
        ShowKmsTagsResponse response = client.showKmsTags(request);
         System.out.println(response.toString());
      } catch (ConnectionException e) {
         e.printStackTrace();
      } catch (RequestTimeoutException e) {
        e.printStackTrace();
      } catch (ServiceResponseException e) {
        e.printStackTrace();
        System.out.println(e.getHttpStatusCode());
         System.out.println(e.getRequestId());
         System.out.println(e.getErrorCode());
         System.out.println(e.getErrorMsg());
      }
   }
}
```
### **Python**

# coding: utf-8

from huaweicloudsdkcore.auth.credentials import BasicCredentials from huaweicloudsdkkms.v2.region.kms\_region import KmsRegion from huaweicloudsdkcore.exceptions import exceptions from huaweicloudsdkkms.v2 import \*

#### $if __name__ == '__main__":$

 # The AK and SK used for authentication are hard-coded or stored in plaintext, which has great security risks. It is recommended that the AK and SK be stored in ciphertext in configuration files or environment variables and decrypted during use to ensure security.

 # In this example, AK and SK are stored in environment variables for authentication. Before running this example, set environment variables CLOUD\_SDK\_AK and CLOUD\_SDK\_SK in the local environment ak = os.getenv("CLOUD\_SDK\_AK")

```
 sk = os.getenv("CLOUD_SDK_SK")
```
credentials = BasicCredentials(ak, sk)  $\setminus$ 

```
 client = KmsClient.new_builder() \
  .with_credentials(credentials) \
    .with_region(KmsRegion.value_of("<YOUR REGION>")) \
   .build()
 try:
   request = ShowKmsTagsRequest()
   response = client.show_kms_tags(request)
   print(response)
 except exceptions.ClientRequestException as e:
    print(e.status_code)
   print(e.request_id)
```
**Go**

#### package main

 print(e.error\_code) print(e.error\_msg)

#### import (

)

```
 "fmt"
 "github.com/huaweicloud/huaweicloud-sdk-go-v3/core/auth/basic"
 kms "github.com/huaweicloud/huaweicloud-sdk-go-v3/services/kms/v2"
 "github.com/huaweicloud/huaweicloud-sdk-go-v3/services/kms/v2/model"
 region "github.com/huaweicloud/huaweicloud-sdk-go-v3/services/kms/v2/region"
```
#### func main() {

 // The AK and SK used for authentication are hard-coded or stored in plaintext, which has great security risks. It is recommended that the AK and SK be stored in ciphertext in configuration files or environment variables and decrypted during use to ensure security.

 // In this example, AK and SK are stored in environment variables for authentication. Before running this example, set environment variables CLOUD\_SDK\_AK and CLOUD\_SDK\_SK in the local environment

```
 ak := os.Getenv("CLOUD_SDK_AK")
 sk := os.Getenv("CLOUD_SDK_SK")
 auth := basic.NewCredentialsBuilder().
   WithAk(ak).
   WithSk(sk).
   Build()
 client := kms.NewKmsClient(
   kms.KmsClientBuilder().
      WithRegion(region.ValueOf("<YOUR REGION>")).
      WithCredential(auth).
      Build())
```

```
 request := &model.ShowKmsTagsRequest{}
 response, err := client.ShowKmsTags(request)
 if err == nil {
   fmt.Printf("%+v\n", response)
 } else {
```

```
 fmt.Println(err)
```

```
 }
```
}

## 更多

更多编程语言的SDK代码示例,请参见**[API Explorer](https://console.huaweicloud.com/apiexplorer/#/openapi/KMS/sdk?api=ShowKmsTags)**的代码示例页签,可生成自动对应 的SDK代码示例。

## 状态码

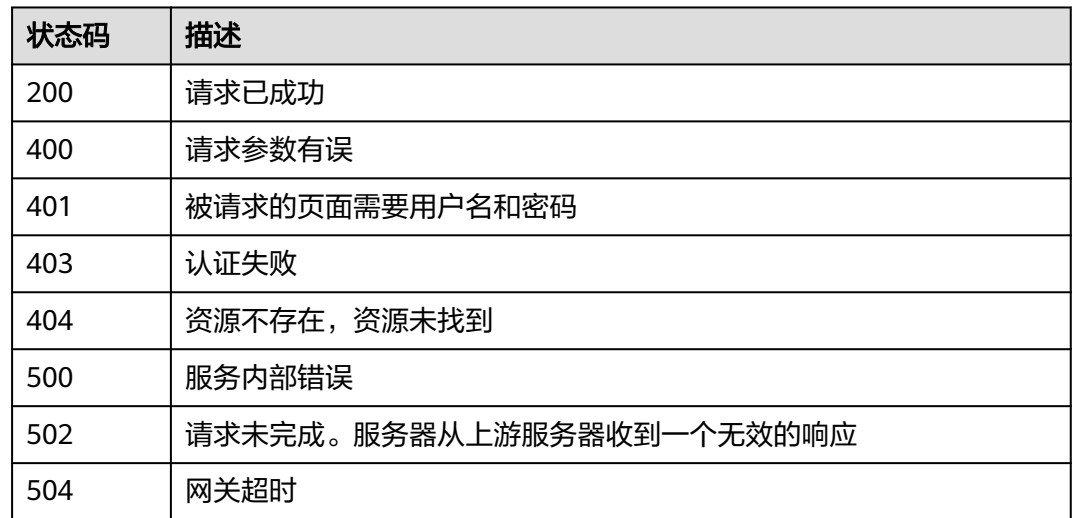

## 错误码

请参[见错误码。](#page-670-0)

## **4.1.8.3** 添加密钥标签

# 功能介绍

● 功能介绍:添加密钥标签。

## 调用方法

请参[见如何调用](#page-9-0)**API**。

### **URI**

POST /v1.0/{project\_id}/kms/{key\_id}/tags

### 表 **4-546** 路径参数

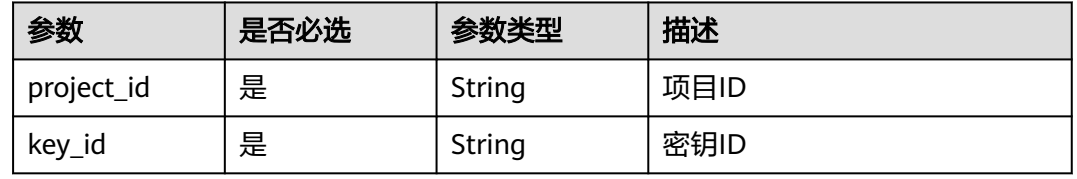

## 请求参数

表 **4-547** 请求 Header 参数

| 参数           | 是否必选 | 参数类型   | 描述                                                                   |
|--------------|------|--------|----------------------------------------------------------------------|
| X-Auth-Token | 是    | String | 用户Token。 通过调用IAM服务<br>获取用户Token接口获取 (响应<br>消息头中X-Subject-Token的<br>值 |

### 表 **4-548** 请求 Body 参数

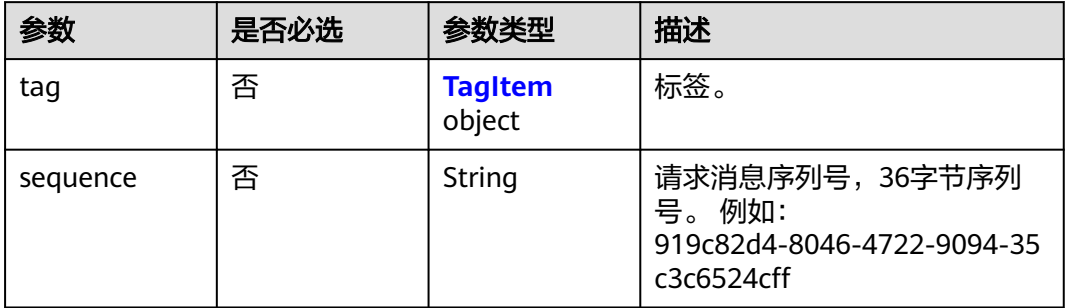

### 表 **4-549** TagItem

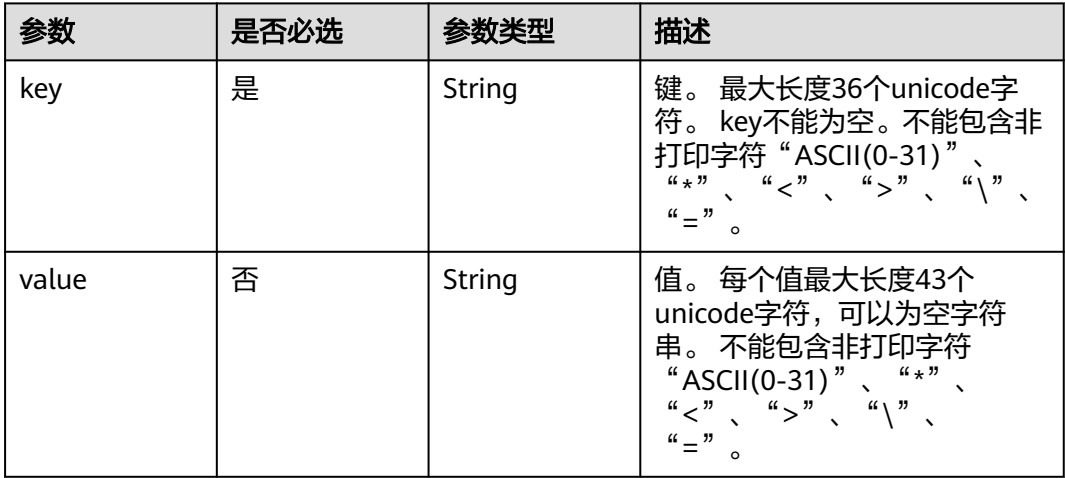

# 响应参数

### 表 **4-550** 响应 Body 参数

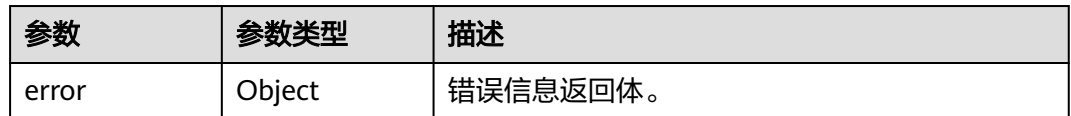

#### 表 **4-551** ErrorDetail

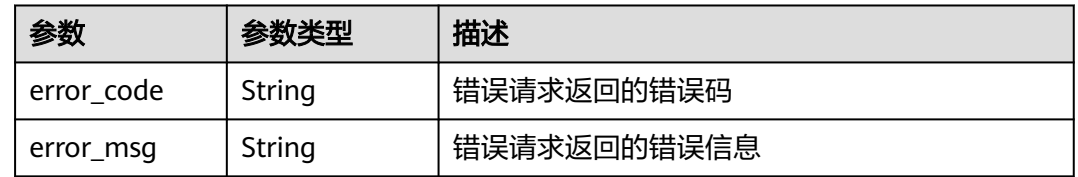

### 状态码: **401**

### 表 **4-552** 响应 Body 参数

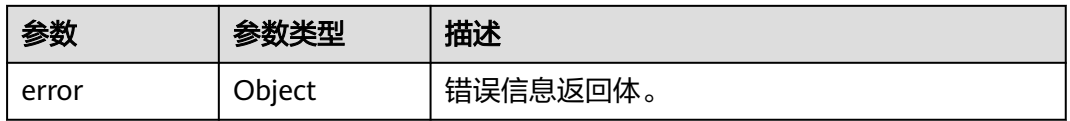

#### 表 **4-553** ErrorDetail

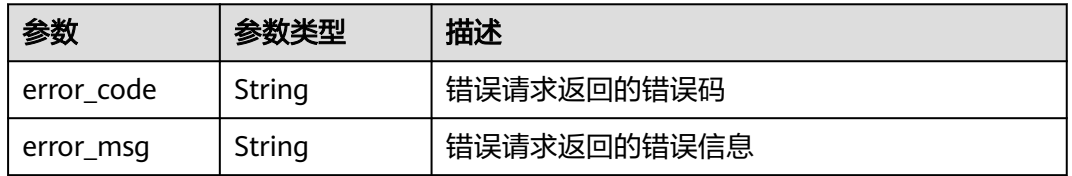

### 状态码: **403**

### 表 **4-554** 响应 Body 参数

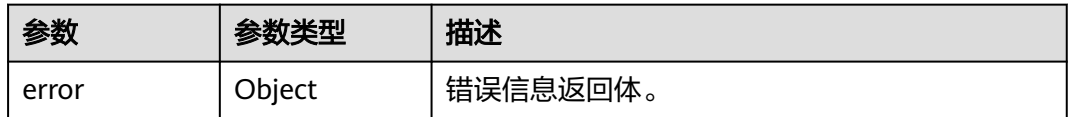

### 表 **4-555** ErrorDetail

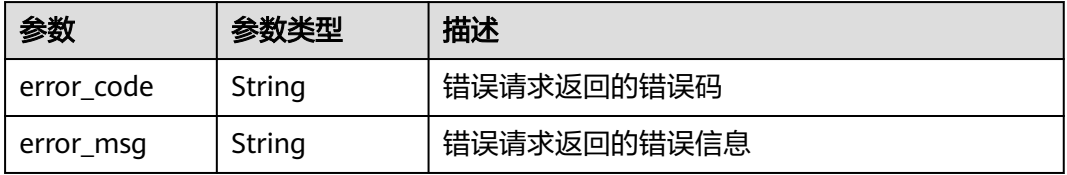

#### 状态码: **404**

### 表 **4-556** 响应 Body 参数

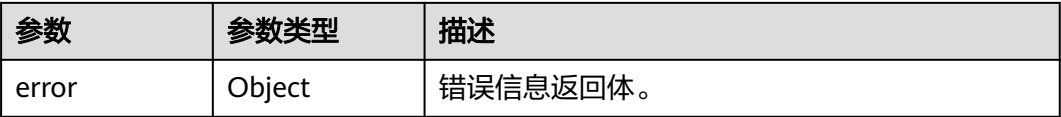

#### 表 **4-557** ErrorDetail

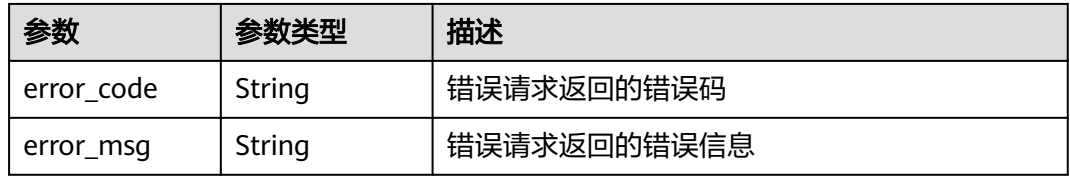

### 状态码: **500**

表 **4-558** 响应 Body 参数

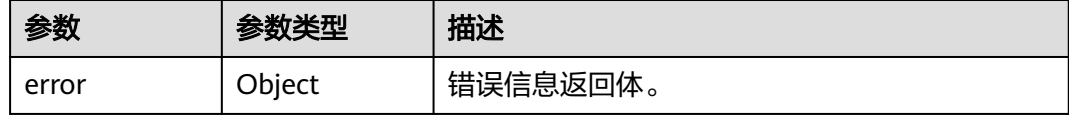

### 表 **4-559** ErrorDetail

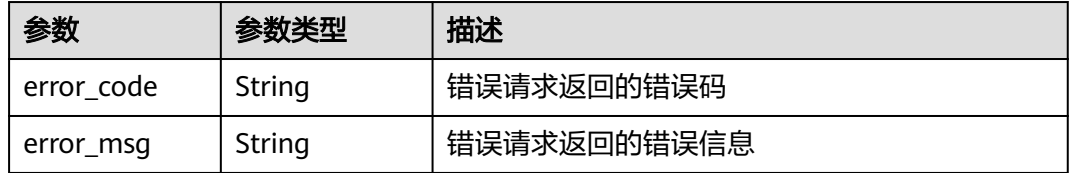

### 状态码: **502**

#### 表 **4-560** 响应 Body 参数

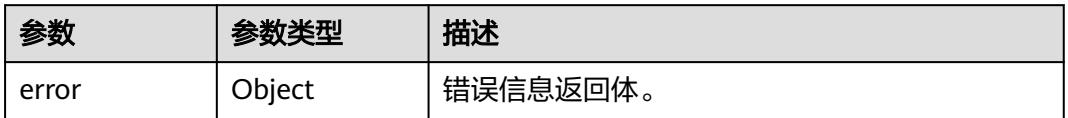

#### 表 **4-561** ErrorDetail

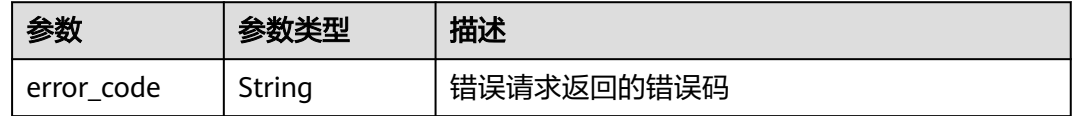

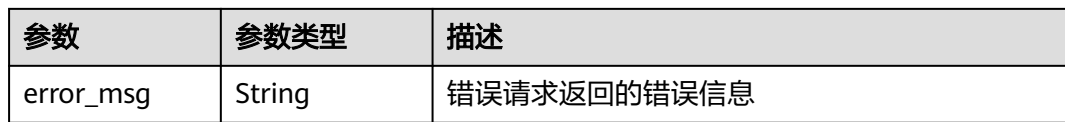

#### 状态码: **504**

表 **4-562** 响应 Body 参数

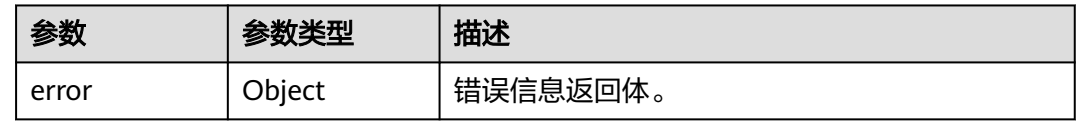

#### 表 **4-563** ErrorDetail

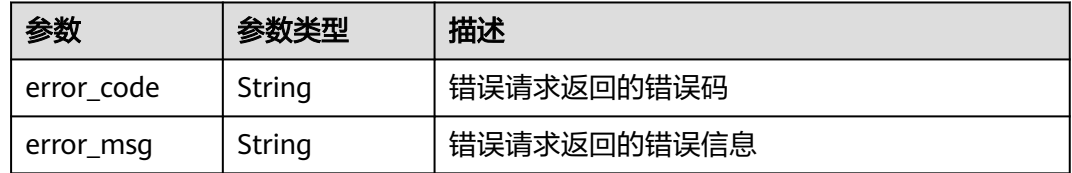

### 请求示例

添加密钥标签,标签键为"DEV",标签值为"DEV1"。

```
{
 "tag" : {
 "key" : "DEV",
 "value" : "DEV1"
 }
}
```
### 响应示例

无

## **SDK** 代码示例

SDK代码示例如下。

#### **Java**

添加密钥标签,标签键为"DEV",标签值为"DEV1"。

package com.huaweicloud.sdk.test;

import com.huaweicloud.sdk.core.auth.ICredential; import com.huaweicloud.sdk.core.auth.BasicCredentials; import com.huaweicloud.sdk.core.exception.ConnectionException; import com.huaweicloud.sdk.core.exception.RequestTimeoutException; import com.huaweicloud.sdk.core.exception.ServiceResponseException; import com.huaweicloud.sdk.kms.v2.region.KmsRegion; import com.huaweicloud.sdk.kms.v2.\*;
```
import com.huaweicloud.sdk.kms.v2.model.*;
public class CreateKmsTagSolution {
   public static void main(String[] args) {
      // The AK and SK used for authentication are hard-coded or stored in plaintext, which has great 
security risks. It is recommended that the AK and SK be stored in ciphertext in configuration files or 
environment variables and decrypted during use to ensure security.
      // In this example, AK and SK are stored in environment variables for authentication. Before running 
this example, set environment variables CLOUD_SDK_AK and CLOUD_SDK_SK in the local environment
      String ak = System.getenv("CLOUD_SDK_AK");
     String sk = System.getenv("CLOUD_SDK_SK");
      ICredential auth = new BasicCredentials()
           .withAk(ak)
           .withSk(sk);
      KmsClient client = KmsClient.newBuilder()
           .withCredential(auth)
            .withRegion(KmsRegion.valueOf("<YOUR REGION>"))
           .buid();
      CreateKmsTagRequest request = new CreateKmsTagRequest();
      CreateKmsTagRequestBody body = new CreateKmsTagRequestBody();
 TagItem tagbody = new TagItem();
 tagbody.withKey("DEV")
         .withValue("DEV1");
      body.withTag(tagbody);
      request.withBody(body);
      try {
         CreateKmsTagResponse response = client.createKmsTag(request);
         System.out.println(response.toString());
      } catch (ConnectionException e) {
        e.printStackTrace();
      } catch (RequestTimeoutException e) {
         e.printStackTrace();
      } catch (ServiceResponseException e) {
        e.printStackTrace();
         System.out.println(e.getHttpStatusCode());
        System.out.println(e.getRequestId());
        System.out.println(e.getErrorCode());
         System.out.println(e.getErrorMsg());
      }
   }
}
```
# **Python**

#### 添加密钥标签,标签键为"DEV",标签值为"DEV1"。

# coding: utf-8

from huaweicloudsdkcore.auth.credentials import BasicCredentials from huaweicloudsdkkms.v2.region.kms\_region import KmsRegion from huaweicloudsdkcore.exceptions import exceptions from huaweicloudsdkkms.v2 import \*

```
if __name__ == "__main__":
```
 # The AK and SK used for authentication are hard-coded or stored in plaintext, which has great security risks. It is recommended that the AK and SK be stored in ciphertext in configuration files or environment variables and decrypted during use to ensure security.

 # In this example, AK and SK are stored in environment variables for authentication. Before running this example, set environment variables CLOUD\_SDK\_AK and CLOUD\_SDK\_SK in the local environment

```
 ak = os.getenv("CLOUD_SDK_AK")
 sk = os.getenv("CLOUD_SDK_SK")
```

```
credentials = BasicCredentials(ak, sk) \setminus
```

```
 client = KmsClient.new_builder() \
```

```
 .with_credentials(credentials) \
      .with_region(KmsRegion.value_of("<YOUR REGION>")) \
      .build()
   try:
      request = CreateKmsTagRequest()
      tagbody = TagItem(
         key="DEV",
         value="DEV1"
\qquad \qquadrequest.body = CreateKmsTaaRequestBody() tag=tagbody
\qquad \qquad response = client.create_kms_tag(request)
      print(response)
   except exceptions.ClientRequestException as e:
      print(e.status_code)
      print(e.request_id)
      print(e.error_code)
      print(e.error_msg)
```
**Go**

#### 添加密钥标签,标签键为"DEV",标签值为"DEV1"。

package main

#### import (

)

```
 "fmt"
   "github.com/huaweicloud/huaweicloud-sdk-go-v3/core/auth/basic"
   kms "github.com/huaweicloud/huaweicloud-sdk-go-v3/services/kms/v2"
   "github.com/huaweicloud/huaweicloud-sdk-go-v3/services/kms/v2/model"
   region "github.com/huaweicloud/huaweicloud-sdk-go-v3/services/kms/v2/region"
func main() {
   // The AK and SK used for authentication are hard-coded or stored in plaintext, which has great security 
risks. It is recommended that the AK and SK be stored in ciphertext in configuration files or environment 
variables and decrypted during use to ensure security.
   // In this example, AK and SK are stored in environment variables for authentication. Before running this 
example, set environment variables CLOUD_SDK_AK and CLOUD_SDK_SK in the local environment
   ak := os.Getenv("CLOUD_SDK_AK")
   sk := os.Getenv("CLOUD_SDK_SK")
   auth := basic.NewCredentialsBuilder().
      WithAk(ak).
      WithSk(sk).
      Build()
   client := kms.NewKmsClient(
      kms.KmsClientBuilder().
         WithRegion(region.ValueOf("<YOUR REGION>")).
         WithCredential(auth).
        Build())
   request := &model.CreateKmsTagRequest{}
   valueTag:= "DEV1"
 tagbody := &model.TagItem{
 Key: "DEV",
      Value: &valueTag,
   }
   request.Body = &model.CreateKmsTagRequestBody{
      Tag: tagbody,
```

```
 }
 response, err := client.CreateKmsTag(request)
if err == nil fmt.Printf("%+v\n", response)
 } else {
   fmt.Println(err)
```
}

}

# 更多

更多编程语言的SDK代码示例,请参见**[API Explorer](https://console.huaweicloud.com/apiexplorer/#/openapi/KMS/sdk?api=CreateKmsTag)**的代码示例页签,可生成自动对应 的SDK代码示例。

# 状态码

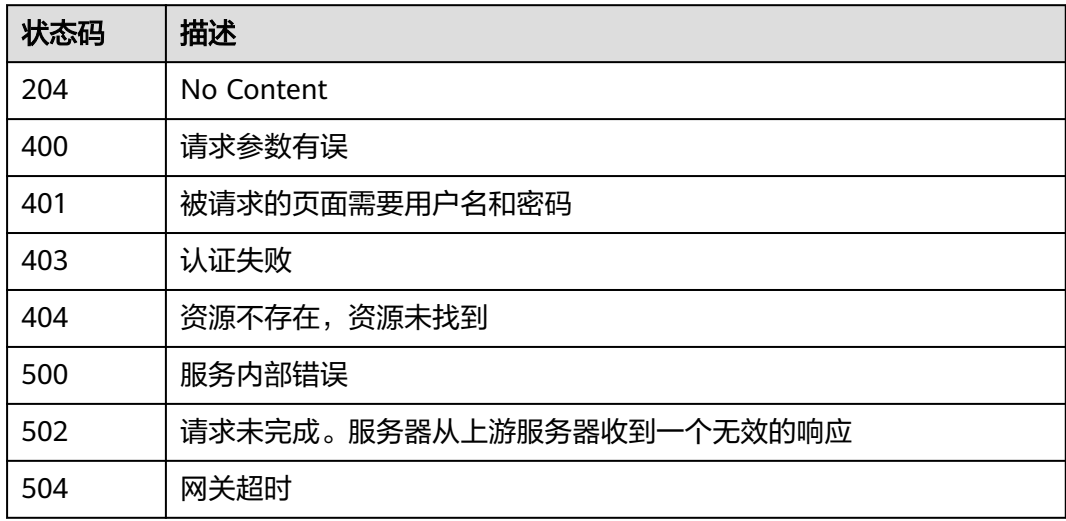

# 错误码

请参[见错误码。](#page-670-0)

# **4.1.8.4** 查询项目标签

# 功能介绍

● 功能介绍:查询用户在指定项目下的所有标签集合。

# 调用方法

请参[见如何调用](#page-9-0)**API**。

## **URI**

GET /v1.0/{project\_id}/kms/tags

### 表 **4-564** 路径参数

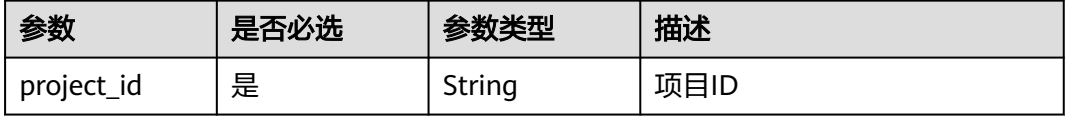

# 请求参数

### 表 **4-565** 请求 Header 参数

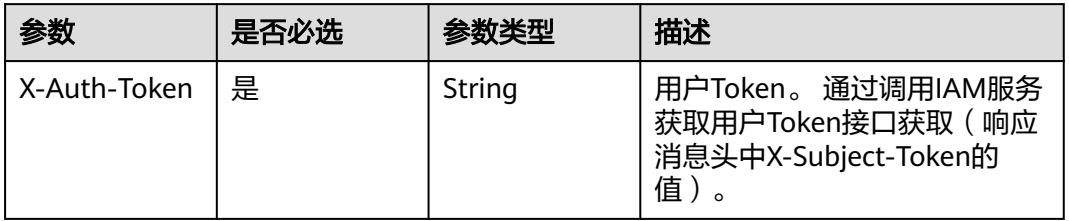

# 响应参数

### 状态码: **200**

表 **4-566** 响应 Body 参数

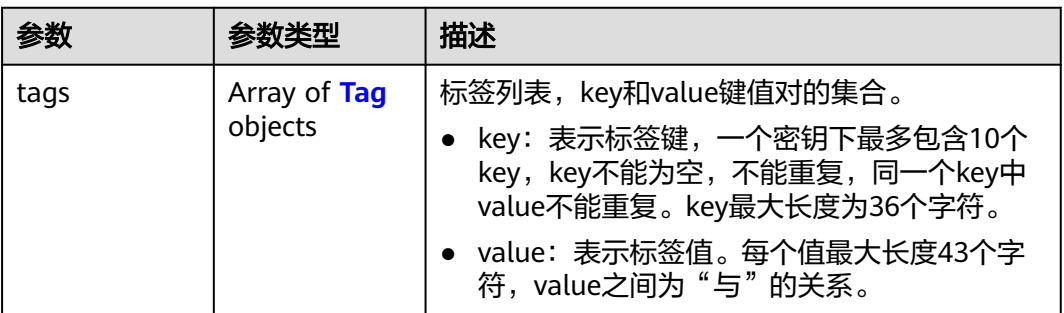

### 表 **4-567** Tag

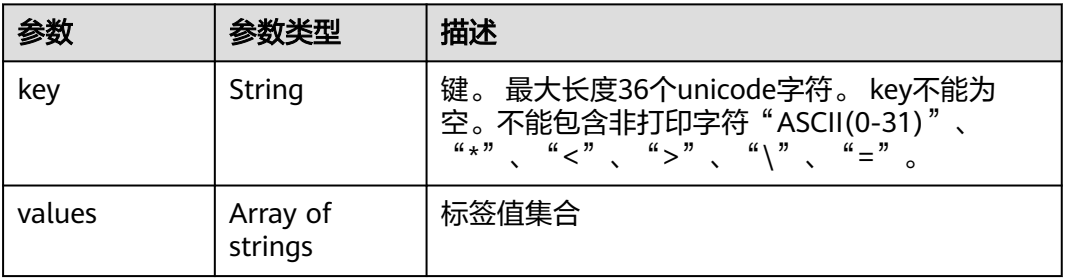

### 状态码: **400**

表 **4-568** 响应 Body 参数

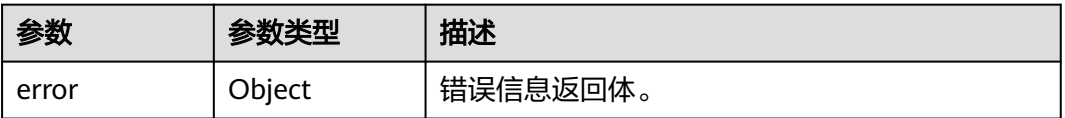

#### 表 **4-569** ErrorDetail

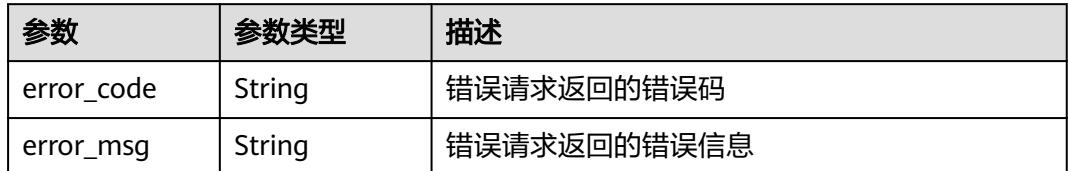

### 状态码: **401**

### 表 **4-570** 响应 Body 参数

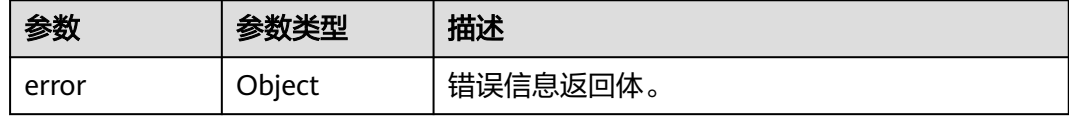

#### 表 **4-571** ErrorDetail

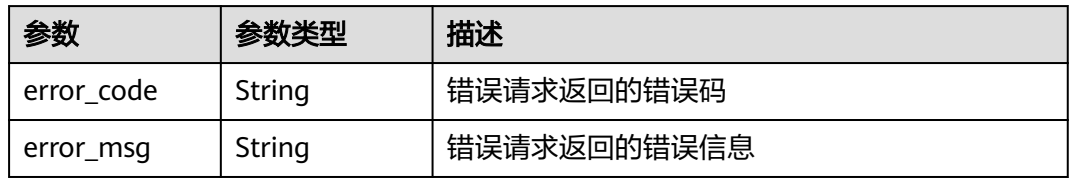

### 状态码: **403**

### 表 **4-572** 响应 Body 参数

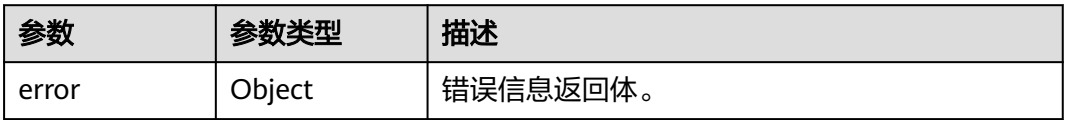

#### 表 **4-573** ErrorDetail

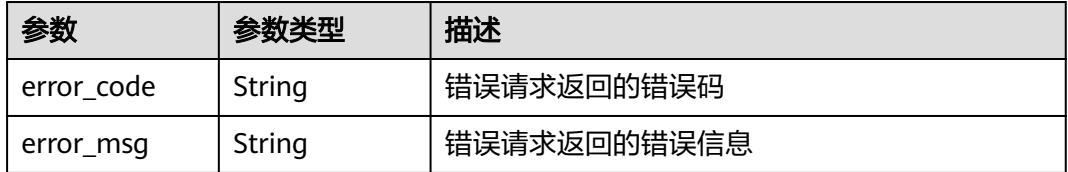

状态码: **404**

### 表 **4-574** 响应 Body 参数

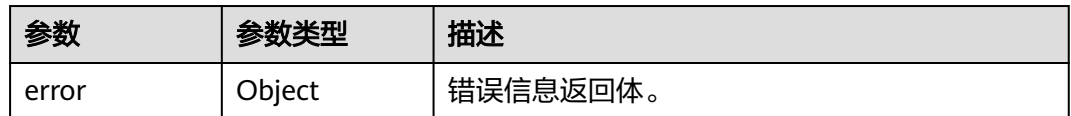

#### 表 **4-575** ErrorDetail

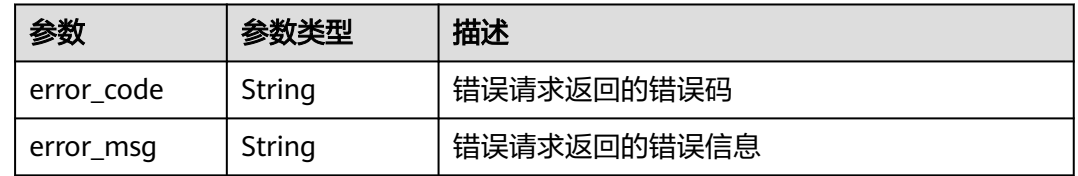

## 状态码: **500**

# 表 **4-576** 响应 Body 参数

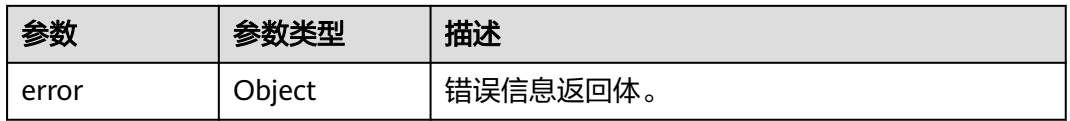

### 表 **4-577** ErrorDetail

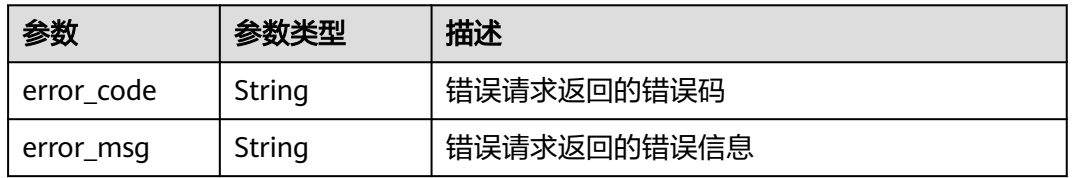

### 状态码: **502**

### 表 **4-578** 响应 Body 参数

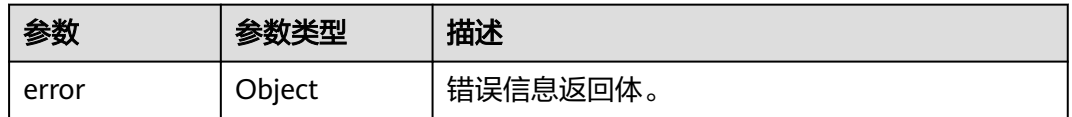

## 表 **4-579** ErrorDetail

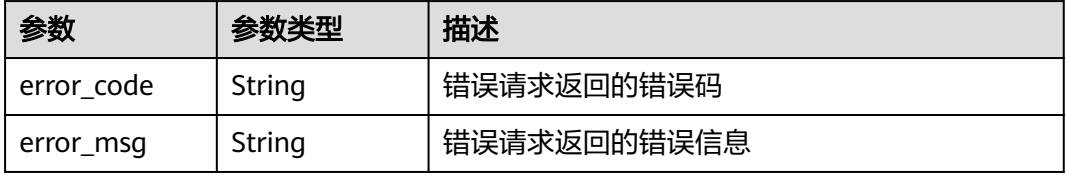

#### 表 **4-580** 响应 Body 参数

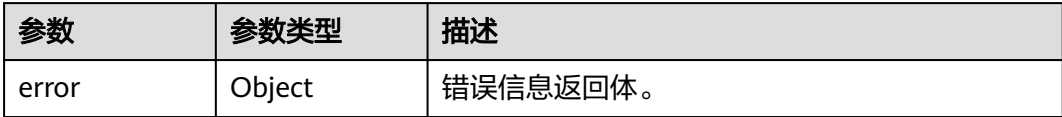

### 表 **4-581** ErrorDetail

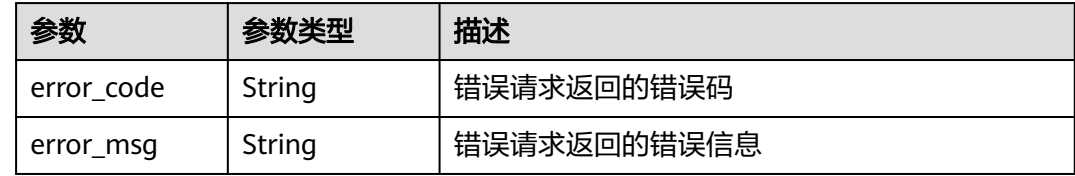

## 请求示例

无

# 响应示例

### 状态码: **200**

请求已成功

```
{
 "tags" : [ {
 "key" : "key1",
 "values" : [ "value1", "value2" ]
  }, {
    "key" : "key2",
   "values" : [ "value1", "value2" ]
 } ]
}
```
# **SDK** 代码示例

SDK代码示例如下。

### **Java**

package com.huaweicloud.sdk.test;

import com.huaweicloud.sdk.core.auth.ICredential; import com.huaweicloud.sdk.core.auth.BasicCredentials; import com.huaweicloud.sdk.core.exception.ConnectionException; import com.huaweicloud.sdk.core.exception.RequestTimeoutException; import com.huaweicloud.sdk.core.exception.ServiceResponseException; import com.huaweicloud.sdk.kms.v2.region.KmsRegion; import com.huaweicloud.sdk.kms.v2.\*; import com.huaweicloud.sdk.kms.v2.model.\*;

public class ListKmsTagsSolution {

public static void main(String[] args) {

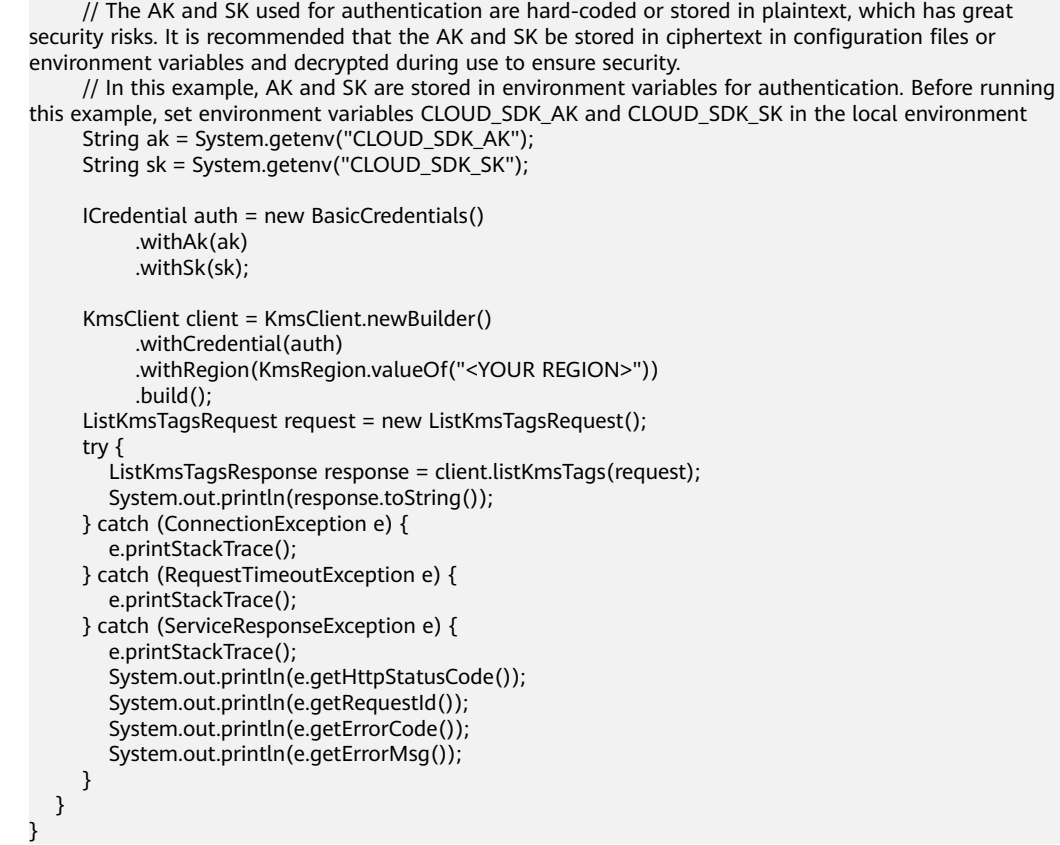

# **Python**

# coding: utf-8

from huaweicloudsdkcore.auth.credentials import BasicCredentials from huaweicloudsdkkms.v2.region.kms\_region import KmsRegion from huaweicloudsdkcore.exceptions import exceptions from huaweicloudsdkkms.v2 import \*

```
if __name__ == "__main__":
```
print(e.error\_msg)

 # The AK and SK used for authentication are hard-coded or stored in plaintext, which has great security risks. It is recommended that the AK and SK be stored in ciphertext in configuration files or environment variables and decrypted during use to ensure security.

 # In this example, AK and SK are stored in environment variables for authentication. Before running this example, set environment variables CLOUD\_SDK\_AK and CLOUD\_SDK\_SK in the local environment ak = os.getenv("CLOUD\_SDK\_AK")

```
 sk = os.getenv("CLOUD_SDK_SK")
```
credentials = BasicCredentials(ak, sk)  $\setminus$ 

```
client = KmsClient.new_builder() \setminuswith_credentials(credentials) \
    .with_region(KmsRegion.value_of("<YOUR REGION>")) \
   .build()
 try:
   request = ListKmsTagsRequest()
   response = client.list_kms_tags(request)
   print(response)
 except exceptions.ClientRequestException as e:
    print(e.status_code)
   print(e.request_id)
    print(e.error_code)
```
### **Go**

```
package main
import (
   "fmt"
   "github.com/huaweicloud/huaweicloud-sdk-go-v3/core/auth/basic"
   kms "github.com/huaweicloud/huaweicloud-sdk-go-v3/services/kms/v2"
   "github.com/huaweicloud/huaweicloud-sdk-go-v3/services/kms/v2/model"
   region "github.com/huaweicloud/huaweicloud-sdk-go-v3/services/kms/v2/region"
)
func main() {
   // The AK and SK used for authentication are hard-coded or stored in plaintext, which has great security 
risks. It is recommended that the AK and SK be stored in ciphertext in configuration files or environment 
variables and decrypted during use to ensure security.
   // In this example, AK and SK are stored in environment variables for authentication. Before running this 
example, set environment variables CLOUD_SDK_AK and CLOUD_SDK_SK in the local environment
   ak := os.Getenv("CLOUD_SDK_AK")
   sk := os.Getenv("CLOUD_SDK_SK")
   auth := basic.NewCredentialsBuilder().
      WithAk(ak).
      WithSk(sk).
      Build()
   client := kms.NewKmsClient(
      kms.KmsClientBuilder().
         WithRegion(region.ValueOf("<YOUR REGION>")).
         WithCredential(auth).
         Build())
   request := &model.ListKmsTagsRequest{}
   response, err := client.ListKmsTags(request)
  if err == nil fmt.Printf("%+v\n", response)
   } else {
      fmt.Println(err)
   }
}
```
## 更多

更多编程语言的SDK代码示例,请参见**[API Explorer](https://console.huaweicloud.com/apiexplorer/#/openapi/KMS/sdk?api=ListKmsTags)**的代码示例页签,可生成自动对应 的SDK代码示例。

## 状态码

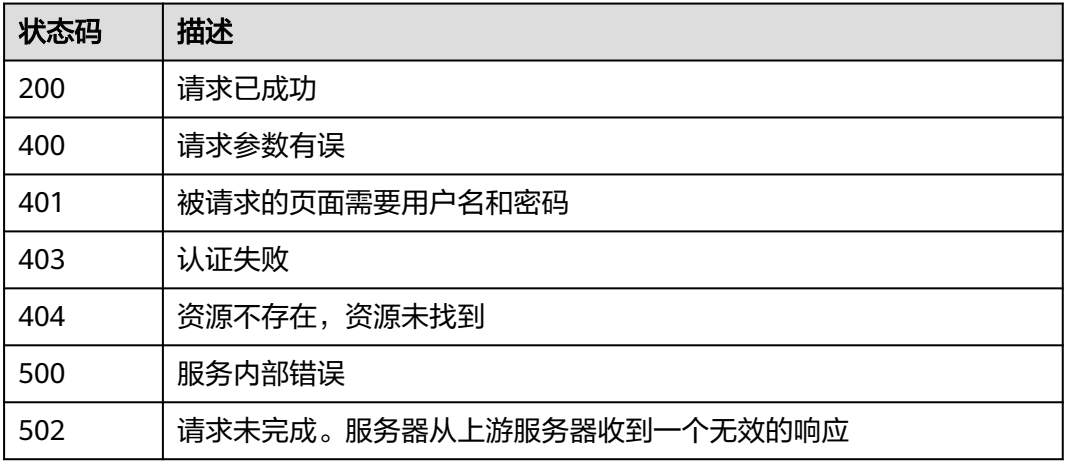

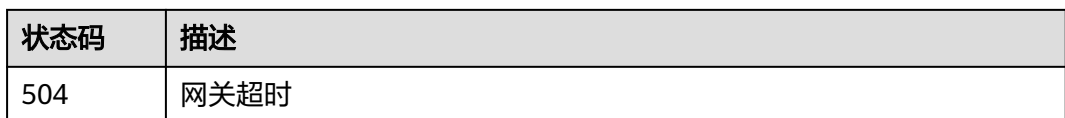

# 错误码

请参[见错误码。](#page-670-0)

# **4.1.8.5** 批量添加删除密钥标签

# 功能介绍

● 功能介绍:批量添加删除密钥标签。

# 调用方法

请参[见如何调用](#page-9-0)**API**。

## **URI**

POST /v1.0/{project\_id}/kms/{key\_id}/tags/action

## 表 **4-582** 路径参数

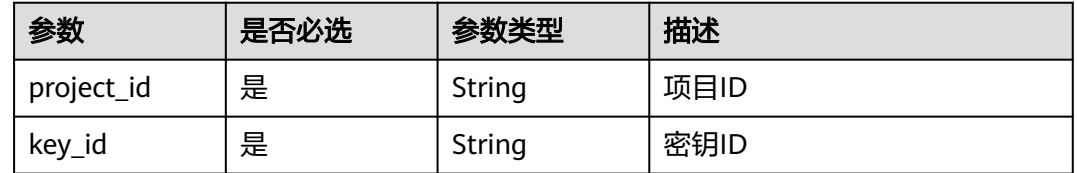

# 请求参数

### 表 **4-583** 请求 Header 参数

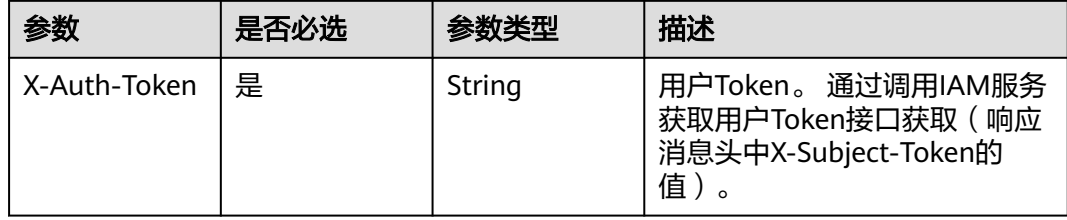

### 表 **4-584** 请求 Body 参数

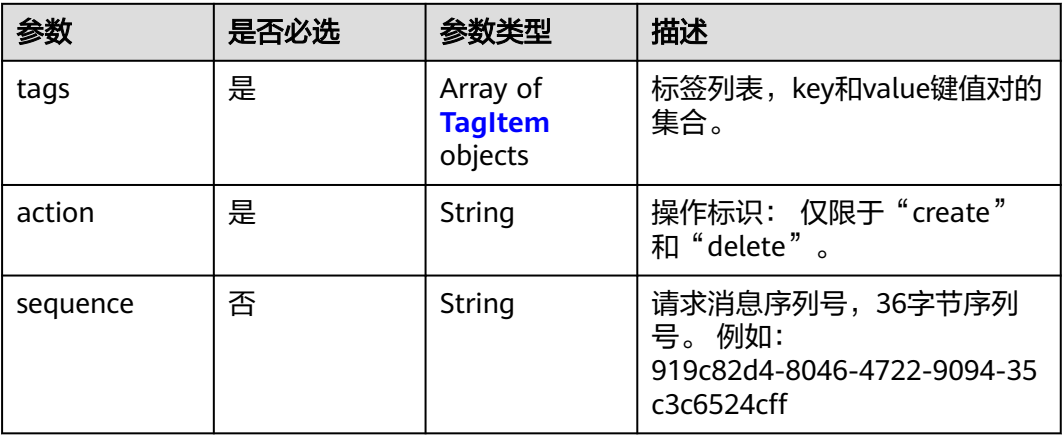

## 表 **4-585** TagItem

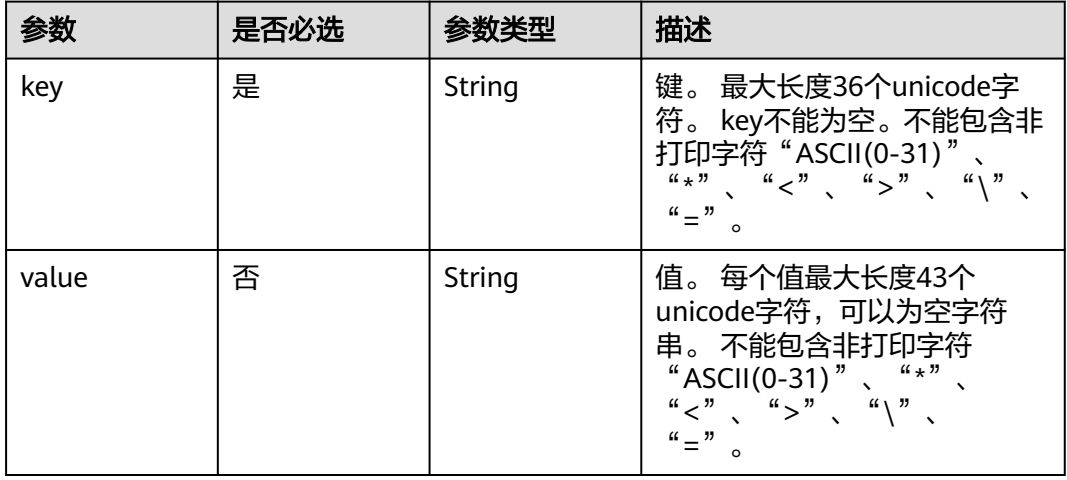

# 响应参数

状态码: **400**

### 表 **4-586** 响应 Body 参数

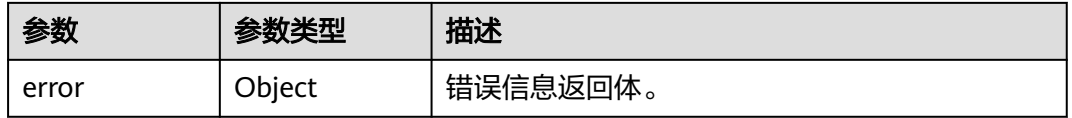

## 表 **4-587** ErrorDetail

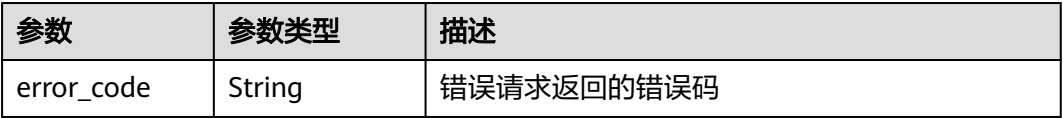

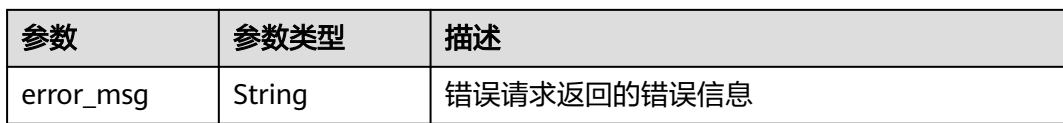

表 **4-588** 响应 Body 参数

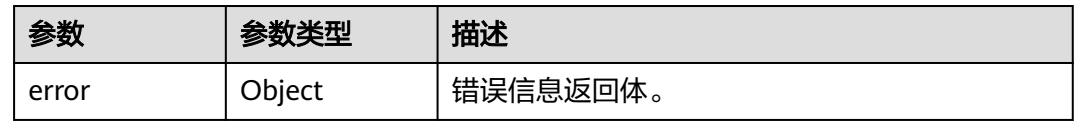

#### 表 **4-589** ErrorDetail

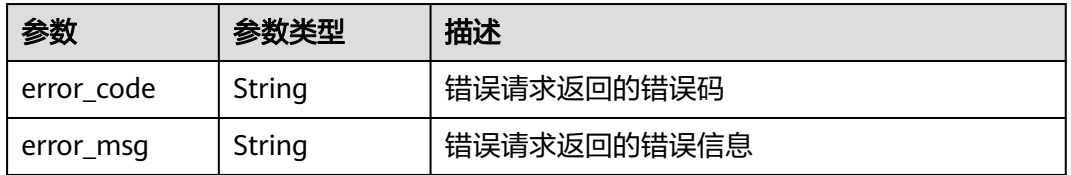

### 状态码: **403**

## 表 **4-590** 响应 Body 参数

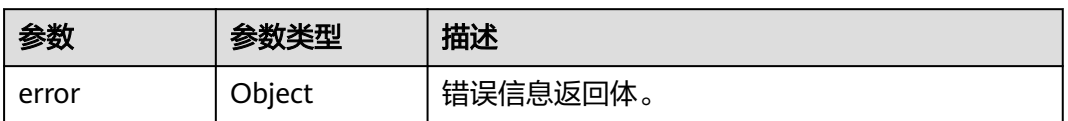

#### 表 **4-591** ErrorDetail

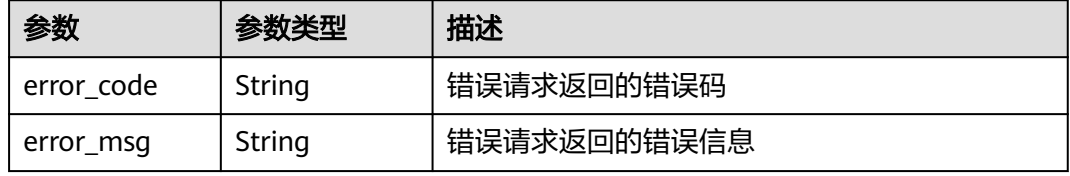

### 状态码: **404**

## 表 **4-592** 响应 Body 参数

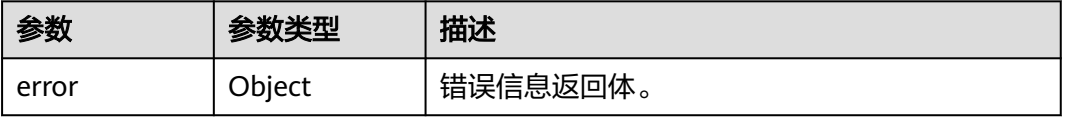

#### 表 **4-593** ErrorDetail

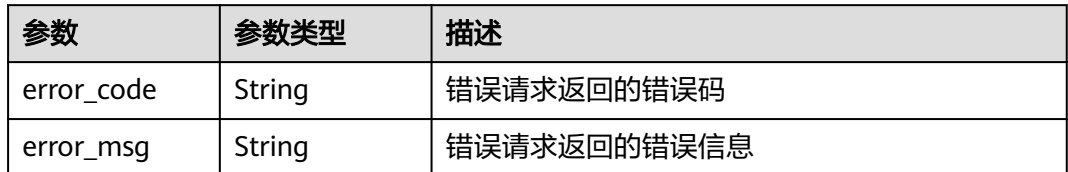

### 状态码: **500**

表 **4-594** 响应 Body 参数

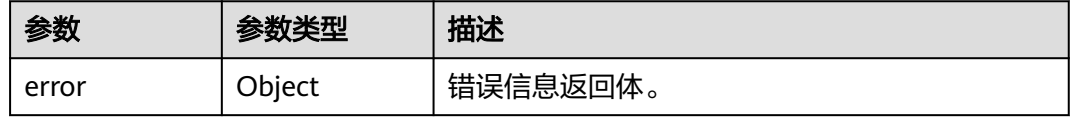

#### 表 **4-595** ErrorDetail

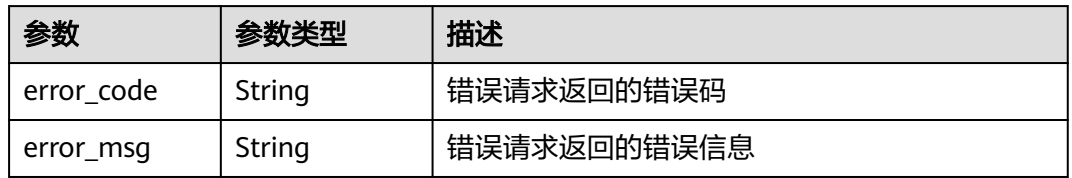

### 状态码: **502**

### 表 **4-596** 响应 Body 参数

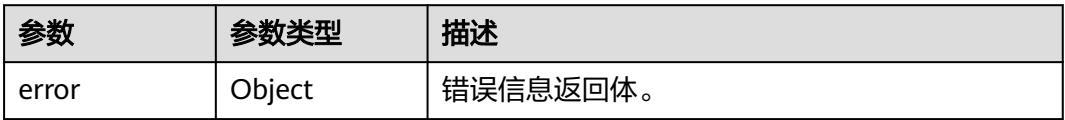

#### 表 **4-597** ErrorDetail

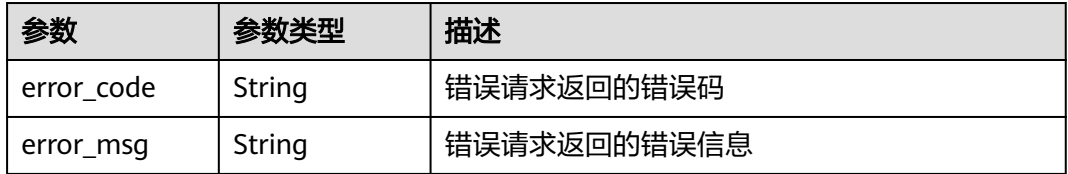

状态码: **504**

#### 表 **4-598** 响应 Body 参数

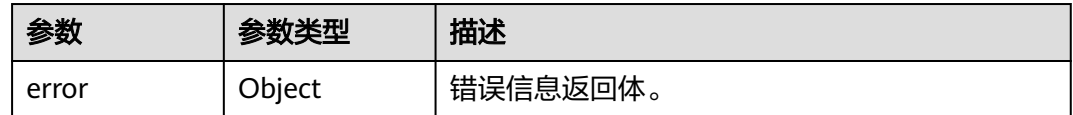

#### 表 **4-599** ErrorDetail

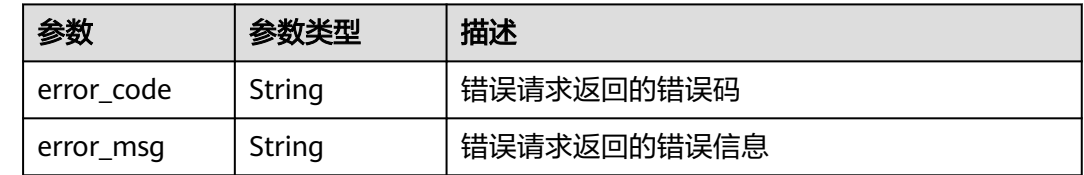

# 请求示例

添加多个密钥标签,标签1标签键为"key1",标签值为"value1"。标签2标签键 为"key",标签值为"value3"。

```
{
 "action" : "create",
 "tags" : [ {
 "key" : "key1",
 "value" : "value1"
 }, {
 "key" : "key",
   "value" : "value3"
 } ]
}
```
# 响应示例

无

# **SDK** 代码示例

SDK代码示例如下。

### **Java**

添加多个密钥标签,标签1标签键为"key1",标签值为"value1"。标签2标签键 为"key",标签值为"value3"。

package com.huaweicloud.sdk.test;

import com.huaweicloud.sdk.core.auth.ICredential; import com.huaweicloud.sdk.core.auth.BasicCredentials; import com.huaweicloud.sdk.core.exception.ConnectionException; import com.huaweicloud.sdk.core.exception.RequestTimeoutException; import com.huaweicloud.sdk.core.exception.ServiceResponseException; import com.huaweicloud.sdk.kms.v2.region.KmsRegion; import com.huaweicloud.sdk.kms.v2.\*; import com.huaweicloud.sdk.kms.v2.model.\*;

import java.util.List; import java.util.ArrayList;

```
public class BatchCreateKmsTagsSolution {
   public static void main(String[] args) {
      // The AK and SK used for authentication are hard-coded or stored in plaintext, which has great 
security risks. It is recommended that the AK and SK be stored in ciphertext in configuration files or 
environment variables and decrypted during use to ensure security.
      // In this example, AK and SK are stored in environment variables for authentication. Before running 
this example, set environment variables CLOUD_SDK_AK and CLOUD_SDK_SK in the local environment
      String ak = System.getenv("CLOUD_SDK_AK");
      String sk = System.getenv("CLOUD_SDK_SK");
      ICredential auth = new BasicCredentials()
            .withAk(ak)
            .withSk(sk);
      KmsClient client = KmsClient.newBuilder()
            .withCredential(auth)
            .withRegion(KmsRegion.valueOf("<YOUR REGION>"))
            .build();
      BatchCreateKmsTagsRequest request = new BatchCreateKmsTagsRequest();
      BatchCreateKmsTagsRequestBody body = new BatchCreateKmsTagsRequestBody();
      List<TagItem> listbodyTags = new ArrayList<>();
      listbodyTags.add(
         new TagItem()
            .withKey("key1")
            .withValue("value1")
\hspace{1.6cm});
      listbodyTags.add(
         new TagItem()
           .withKey("key")
            .withValue("value3")
      );
      body.withAction("create");
      body.withTags(listbodyTags);
      request.withBody(body);
      try {
         BatchCreateKmsTagsResponse response = client.batchCreateKmsTags(request);
         System.out.println(response.toString());
      } catch (ConnectionException e) {
         e.printStackTrace();
      } catch (RequestTimeoutException e) {
         e.printStackTrace();
      } catch (ServiceResponseException e) {
         e.printStackTrace();
         System.out.println(e.getHttpStatusCode());
         System.out.println(e.getRequestId());
         System.out.println(e.getErrorCode());
         System.out.println(e.getErrorMsg());
      }
   }
}
```
## **Python**

添加多个密钥标签,标签1标签键为"key1",标签值为"value1"。标签2标签键 为"key",标签值为"value3"。

# coding: utf-8

from huaweicloudsdkcore.auth.credentials import BasicCredentials from huaweicloudsdkkms.v2.region.kms\_region import KmsRegion from huaweicloudsdkcore.exceptions import exceptions from huaweicloudsdkkms.v2 import \*

 $if$   $name$   $==$  " $main$  ":

 # The AK and SK used for authentication are hard-coded or stored in plaintext, which has great security risks. It is recommended that the AK and SK be stored in ciphertext in configuration files or environment variables and decrypted during use to ensure security.

# In this example, AK and SK are stored in environment variables for authentication. Before running this

```
example, set environment variables CLOUD_SDK_AK and CLOUD_SDK_SK in the local environment
   ak = os.getenv("CLOUD_SDK_AK")
   sk = os.getenv("CLOUD_SDK_SK")
  credentials = BasicCredentials(ak, sk) \setminus client = KmsClient.new_builder() \
      .with_credentials(credentials) \
      .with_region(KmsRegion.value_of("<YOUR REGION>")) \
      .build()
   try:
      request = BatchCreateKmsTagsRequest()
      listTagsbody = [
         TagItem(
           key="key1",
            value="value1"
         ),
         TagItem(
            key="key",
            value="value3"
         )
      ]
      request.body = BatchCreateKmsTagsRequestBody(
         action="create",
         tags=listTagsbody
      )
      response = client.batch_create_kms_tags(request)
      print(response)
   except exceptions.ClientRequestException as e:
      print(e.status_code)
      print(e.request_id)
      print(e.error_code)
      print(e.error_msg)
```
## **Go**

添加多个密钥标签,标签1标签键为"key1",标签值为"value1"。标签2标签键 为"key",标签值为"value3"。

```
package main
```

```
import (
   "fmt"
   "github.com/huaweicloud/huaweicloud-sdk-go-v3/core/auth/basic"
   kms "github.com/huaweicloud/huaweicloud-sdk-go-v3/services/kms/v2"
   "github.com/huaweicloud/huaweicloud-sdk-go-v3/services/kms/v2/model"
   region "github.com/huaweicloud/huaweicloud-sdk-go-v3/services/kms/v2/region"
```

```
func main() {
```
)

 // The AK and SK used for authentication are hard-coded or stored in plaintext, which has great security risks. It is recommended that the AK and SK be stored in ciphertext in configuration files or environment variables and decrypted during use to ensure security.

 // In this example, AK and SK are stored in environment variables for authentication. Before running this example, set environment variables CLOUD\_SDK\_AK and CLOUD\_SDK\_SK in the local environment

```
 ak := os.Getenv("CLOUD_SDK_AK")
 sk := os.Getenv("CLOUD_SDK_SK")
```
Build())

```
 auth := basic.NewCredentialsBuilder().
   WithAk(ak).
   WithSk(sk).
   Build()
 client := kms.NewKmsClient(
   kms.KmsClientBuilder().
      WithRegion(region.ValueOf("<YOUR REGION>")).
      WithCredential(auth).
```

```
 request := &model.BatchCreateKmsTagsRequest{}
    valueTags:= "value1"
    valueTags1:= "value3"
  var listTagsbody = []model.TagItem{
      {
         Key: "key1",
         Value: &valueTags,
 },
\overline{\phantom{a}} Key: "key",
         Value: &valueTags1,
      },
   }
    request.Body = &model.BatchCreateKmsTagsRequestBody{
      Action: "create",
      Tags: listTagsbody,
   }
   response, err := client.BatchCreateKmsTags(request)
   if err == nil fmt.Printf("%+v\n", response)
    } else {
      fmt.Println(err)
   }
}
```
# 更多

更多编程语言的SDK代码示例,请参见**[API Explorer](https://console.huaweicloud.com/apiexplorer/#/openapi/KMS/sdk?api=BatchCreateKmsTags)**的代码示例页签,可生成自动对应 的SDK代码示例。

# 状态码

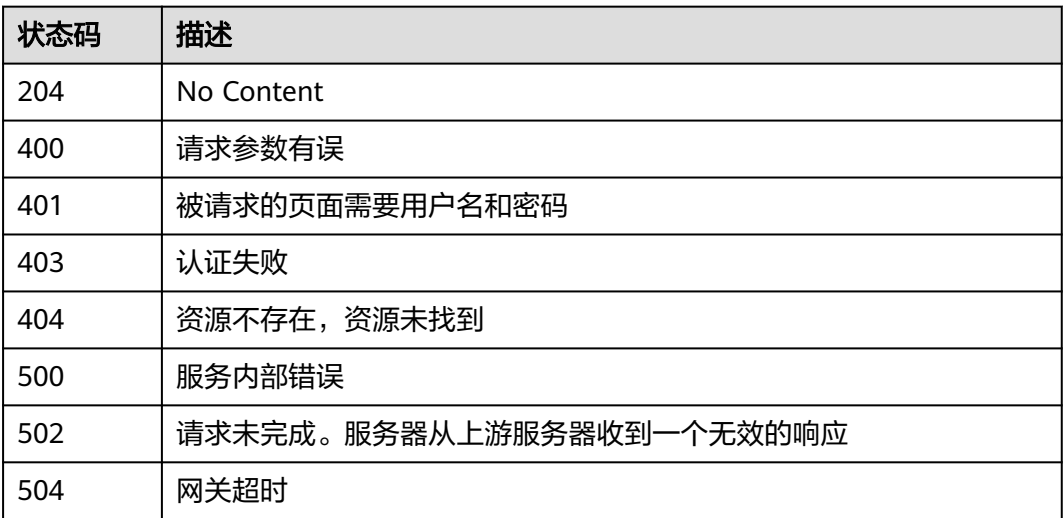

## 错误码

请参[见错误码。](#page-670-0)

# **4.1.8.6** 删除密钥标签

# 功能介绍

● 功能介绍:删除密钥标签。

# 调用方法

请参[见如何调用](#page-9-0)**API**。

## **URI**

DELETE /v1.0/{project\_id}/kms/{key\_id}/tags/{key}

### 表 **4-600** 路径参数

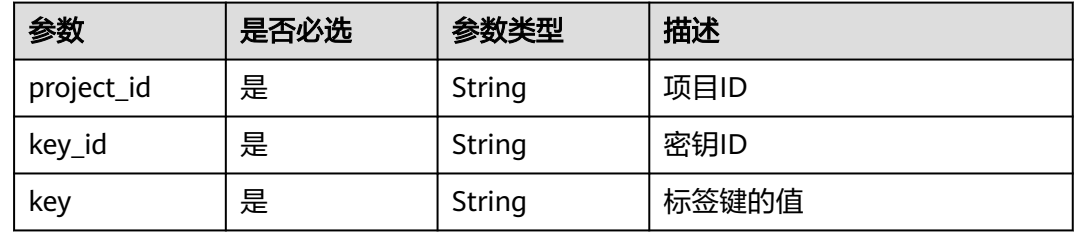

# 请求参数

表 **4-601** 请求 Header 参数

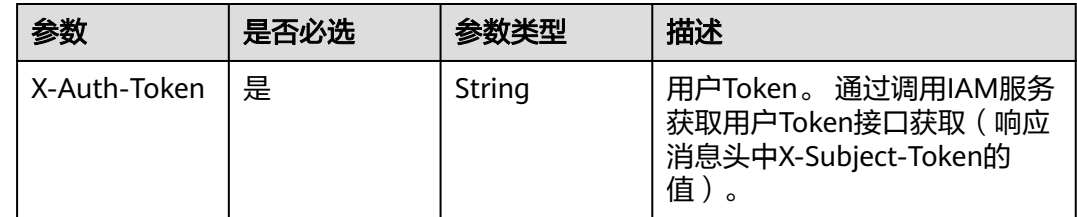

# 响应参数

状态码: **400**

表 **4-602** 响应 Body 参数

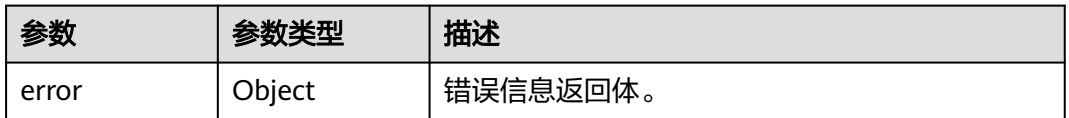

#### 表 **4-603** ErrorDetail

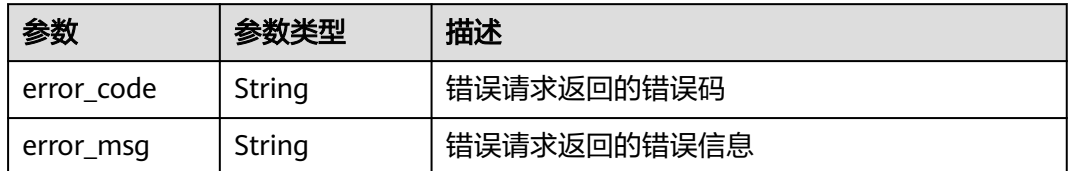

### 状态码: **401**

表 **4-604** 响应 Body 参数

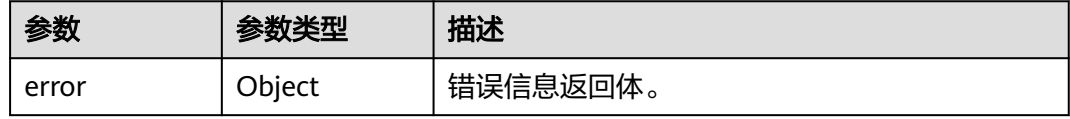

#### 表 **4-605** ErrorDetail

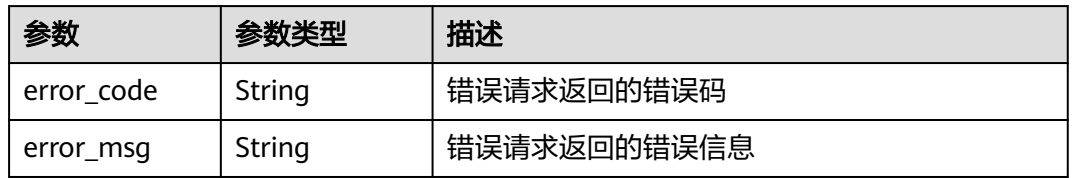

### 状态码: **403**

### 表 **4-606** 响应 Body 参数

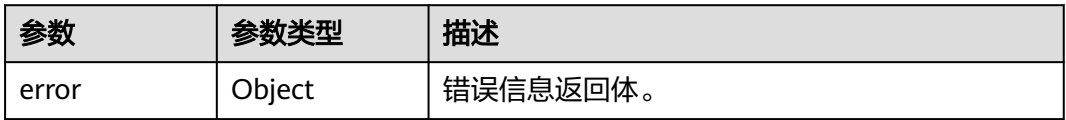

#### 表 **4-607** ErrorDetail

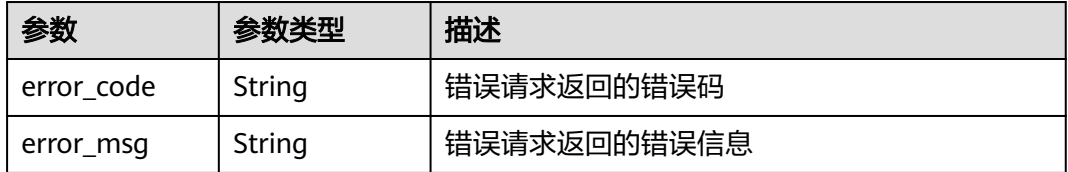

状态码: **404**

### 表 **4-608** 响应 Body 参数

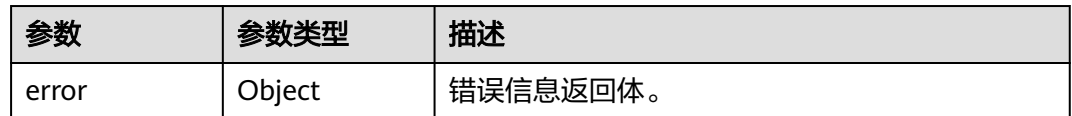

#### 表 **4-609** ErrorDetail

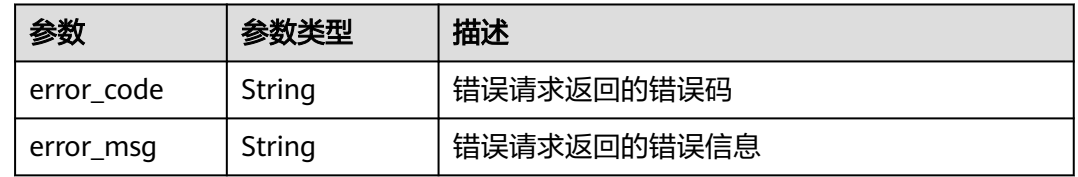

## 状态码: **500**

# 表 **4-610** 响应 Body 参数

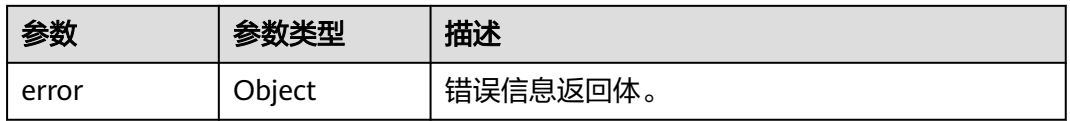

### 表 **4-611** ErrorDetail

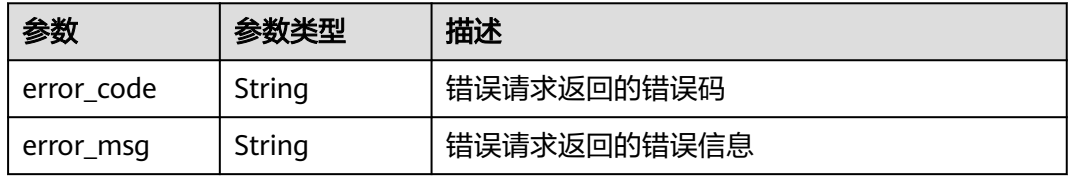

### 状态码: **502**

### 表 **4-612** 响应 Body 参数

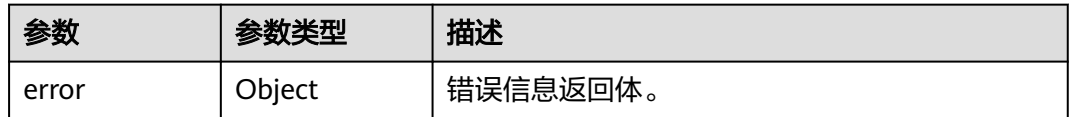

## 表 **4-613** ErrorDetail

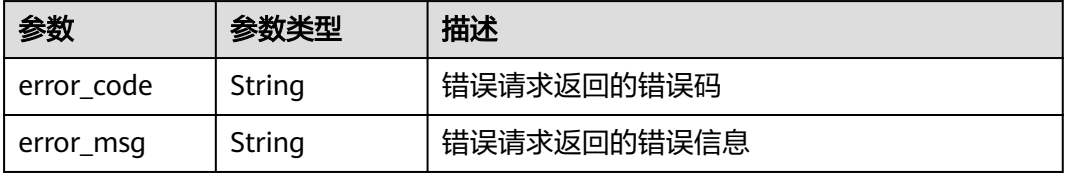

#### 表 **4-614** 响应 Body 参数

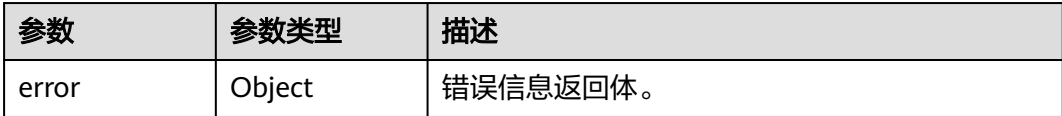

#### 表 **4-615** ErrorDetail

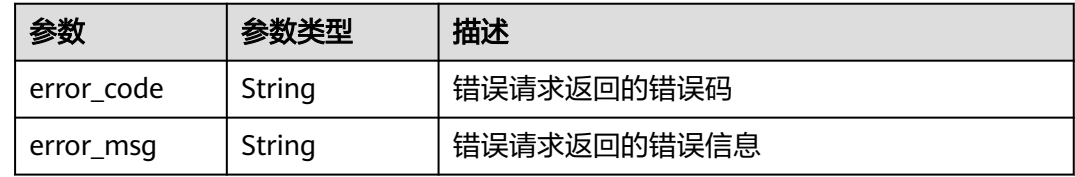

### 请求示例

无

## 响应示例

无

## **SDK** 代码示例

SDK代码示例如下。

#### **Java**

package com.huaweicloud.sdk.test;

```
import com.huaweicloud.sdk.core.auth.ICredential;
import com.huaweicloud.sdk.core.auth.BasicCredentials;
import com.huaweicloud.sdk.core.exception.ConnectionException;
import com.huaweicloud.sdk.core.exception.RequestTimeoutException;
import com.huaweicloud.sdk.core.exception.ServiceResponseException;
import com.huaweicloud.sdk.kms.v2.region.KmsRegion;
import com.huaweicloud.sdk.kms.v2.*;
import com.huaweicloud.sdk.kms.v2.model.*;
```
public class DeleteTagSolution {

.withSk(sk);

```
 public static void main(String[] args) {
      // The AK and SK used for authentication are hard-coded or stored in plaintext, which has great 
security risks. It is recommended that the AK and SK be stored in ciphertext in configuration files or 
environment variables and decrypted during use to ensure security.
      // In this example, AK and SK are stored in environment variables for authentication. Before running 
this example, set environment variables CLOUD_SDK_AK and CLOUD_SDK_SK in the local environment
      String ak = System.getenv("CLOUD_SDK_AK");
      String sk = System.getenv("CLOUD_SDK_SK");
      ICredential auth = new BasicCredentials()
           .withAk(ak)
```

```
 KmsClient client = KmsClient.newBuilder()
         .withCredential(auth)
         .withRegion(KmsRegion.valueOf("<YOUR REGION>"))
          .build();
   DeleteTagRequest request = new DeleteTagRequest();
    try {
      DeleteTagResponse response = client.deleteTag(request);
      System.out.println(response.toString());
   } catch (ConnectionException e) {
      e.printStackTrace();
   } catch (RequestTimeoutException e) {
       e.printStackTrace();
   } catch (ServiceResponseException e) {
      e.printStackTrace();
      System.out.println(e.getHttpStatusCode());
      System.out.println(e.getRequestId());
      System.out.println(e.getErrorCode());
      System.out.println(e.getErrorMsg());
   }
 }
```
# **Python**

#### # coding: utf-8

}

from huaweicloudsdkcore.auth.credentials import BasicCredentials from huaweicloudsdkkms.v2.region.kms\_region import KmsRegion from huaweicloudsdkcore.exceptions import exceptions from huaweicloudsdkkms.v2 import \*

 $if$  \_\_name\_\_ == "\_\_main\_\_": # The AK and SK used for authentication are hard-coded or stored in plaintext, which has great security risks. It is recommended that the AK and SK be stored in ciphertext in configuration files or environment variables and decrypted during use to ensure security.

 # In this example, AK and SK are stored in environment variables for authentication. Before running this example, set environment variables CLOUD\_SDK\_AK and CLOUD\_SDK\_SK in the local environment

```
 ak = os.getenv("CLOUD_SDK_AK")
 sk = os.getenv("CLOUD_SDK_SK")
```

```
credentials = BasicCredentials(ak, sk) \setminus
```

```
client = KmsClient.new_builder() \setminus .with_credentials(credentials) \
    .with_region(KmsRegion.value_of("<YOUR REGION>")) \
    .build()
```
#### try:

```
 request = DeleteTagRequest()
  resparse = client.delete\_tag(request) print(response)
 except exceptions.ClientRequestException as e:
   print(e.status_code)
   print(e.request_id)
   print(e.error_code)
   print(e.error_msg)
```
### **Go**

```
package main
```

```
import (
   "fmt"
   "github.com/huaweicloud/huaweicloud-sdk-go-v3/core/auth/basic"
   kms "github.com/huaweicloud/huaweicloud-sdk-go-v3/services/kms/v2"
   "github.com/huaweicloud/huaweicloud-sdk-go-v3/services/kms/v2/model"
   region "github.com/huaweicloud/huaweicloud-sdk-go-v3/services/kms/v2/region"
```
)

```
func main() {
   // The AK and SK used for authentication are hard-coded or stored in plaintext, which has great security 
risks. It is recommended that the AK and SK be stored in ciphertext in configuration files or environment 
variables and decrypted during use to ensure security.
   // In this example, AK and SK are stored in environment variables for authentication. Before running this 
example, set environment variables CLOUD_SDK_AK and CLOUD_SDK_SK in the local environment
   ak := os.Getenv("CLOUD_SDK_AK")
   sk := os.Getenv("CLOUD_SDK_SK")
   auth := basic.NewCredentialsBuilder().
      WithAk(ak).
      WithSk(sk).
      Build()
   client := kms.NewKmsClient(
      kms.KmsClientBuilder().
         WithRegion(region.ValueOf("<YOUR REGION>")).
         WithCredential(auth).
         Build())
   request := &model.DeleteTagRequest{}
   response, err := client.DeleteTag(request)
  if err == null fmt.Printf("%+v\n", response)
   } else {
      fmt.Println(err)
   }
}
```
# 更多

更多编程语言的SDK代码示例,请参见**[API Explorer](https://console.huaweicloud.com/apiexplorer/#/openapi/KMS/sdk?api=DeleteTag)**的代码示例页签,可生成自动对应 的SDK代码示例。

# 状态码

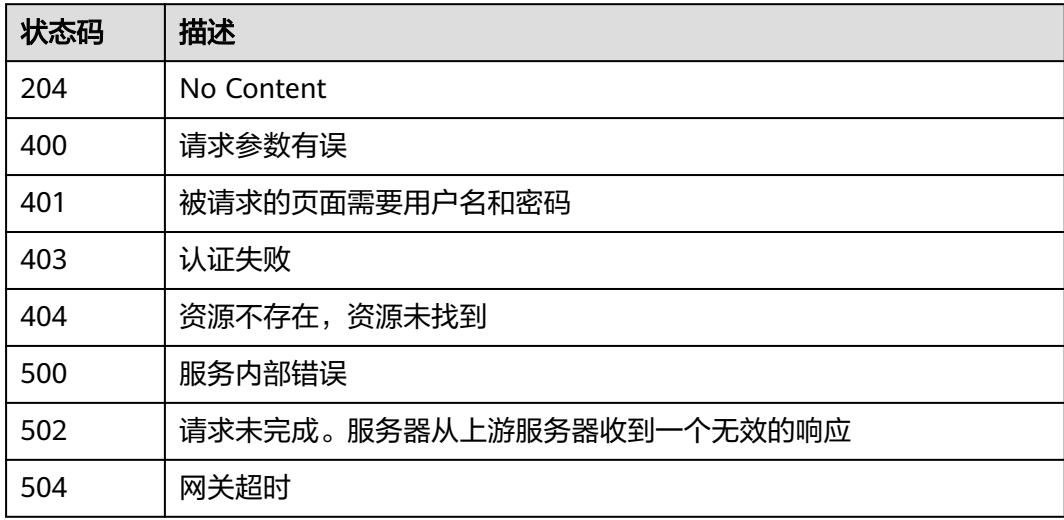

# 错误码

请参见<mark>错误码</mark>。

# **4.1.9** 密钥查询

# **4.1.9.1** 查询密钥列表

# 功能介绍

● 功能介绍:查询用户所有密钥列表。

# 调用方法

请参[见如何调用](#page-9-0)**API**。

# **URI**

POST /v1.0/{project\_id}/kms/list-keys

# 表 **4-616** 路径参数

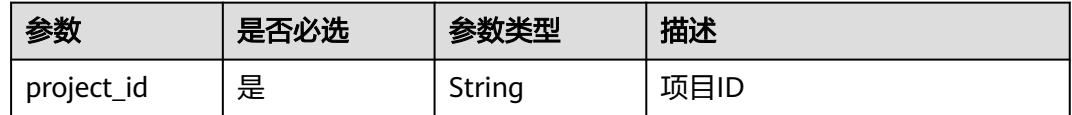

# 请求参数

表 **4-617** 请求 Header 参数

| 参数           | 是否必选 | 参数类型   | 描述                                                                    |
|--------------|------|--------|-----------------------------------------------------------------------|
| X-Auth-Token | 是    | String | 用户Token。 通过调用IAM服务<br>获取用户Token接口获取 ( 响应<br>消息头中X-Subject-Token的<br>值 |

# 表 **4-618** 请求 Body 参数

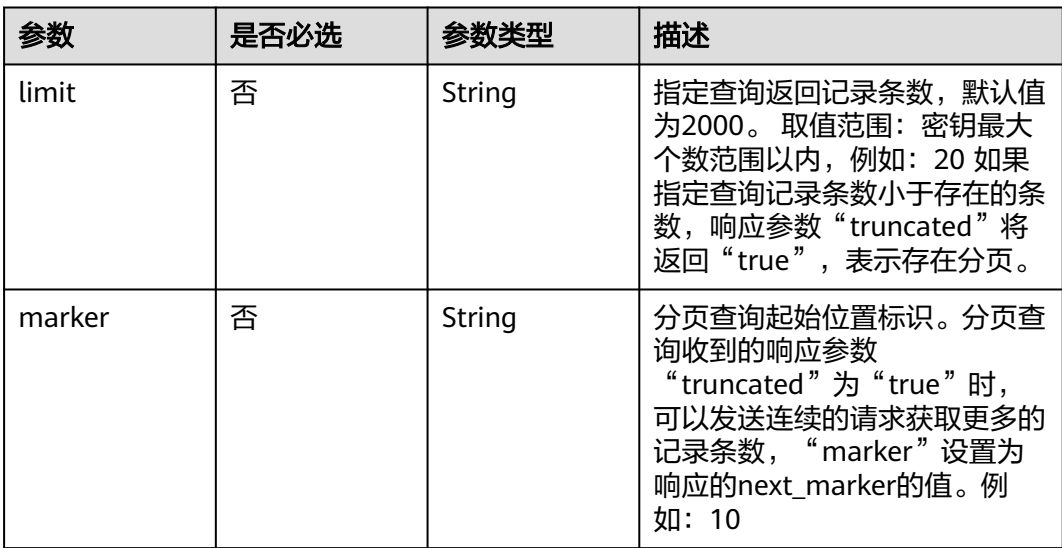

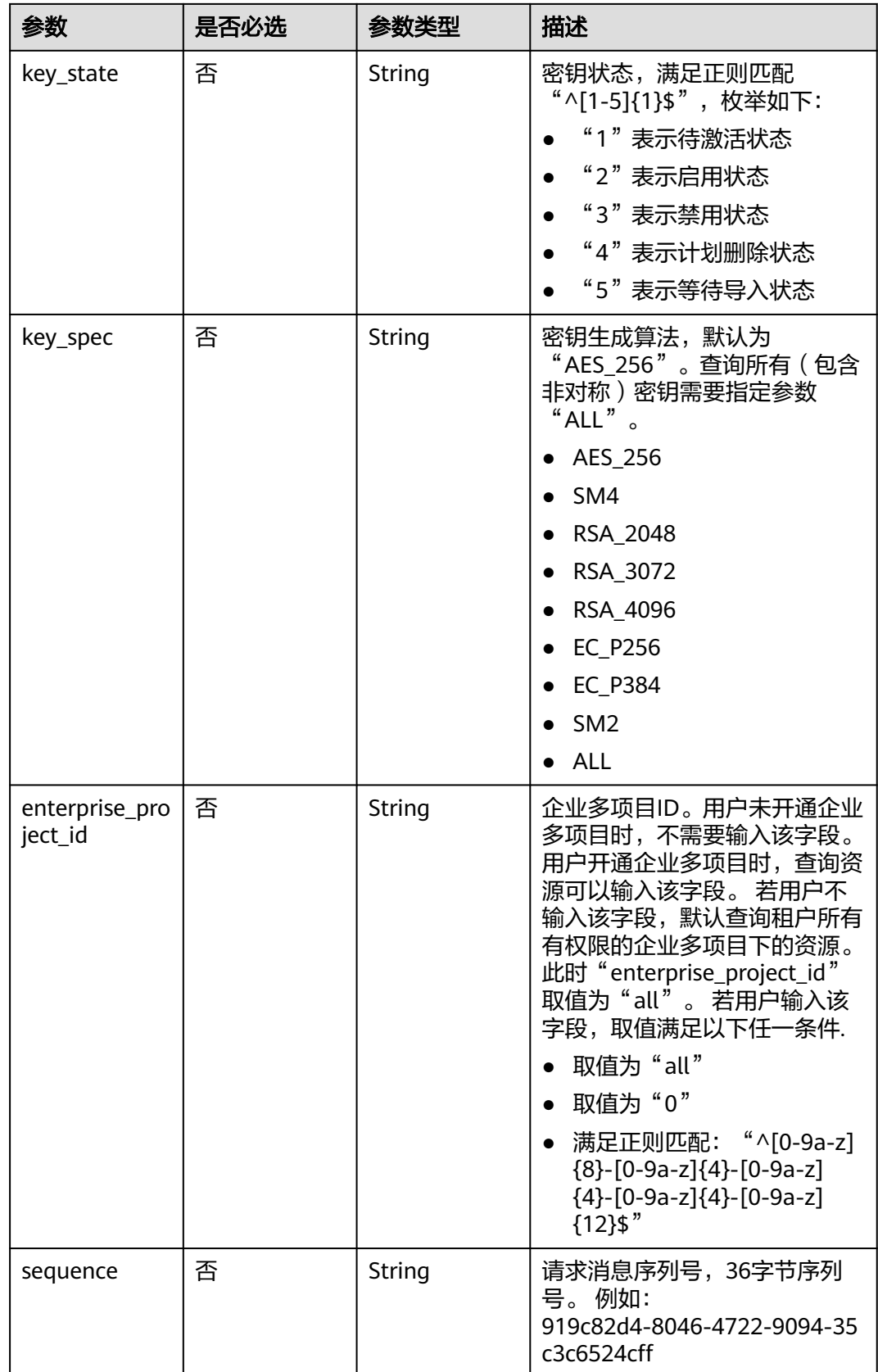

# 响应参数

# 状态码: **200**

# 表 **4-619** 响应 Body 参数

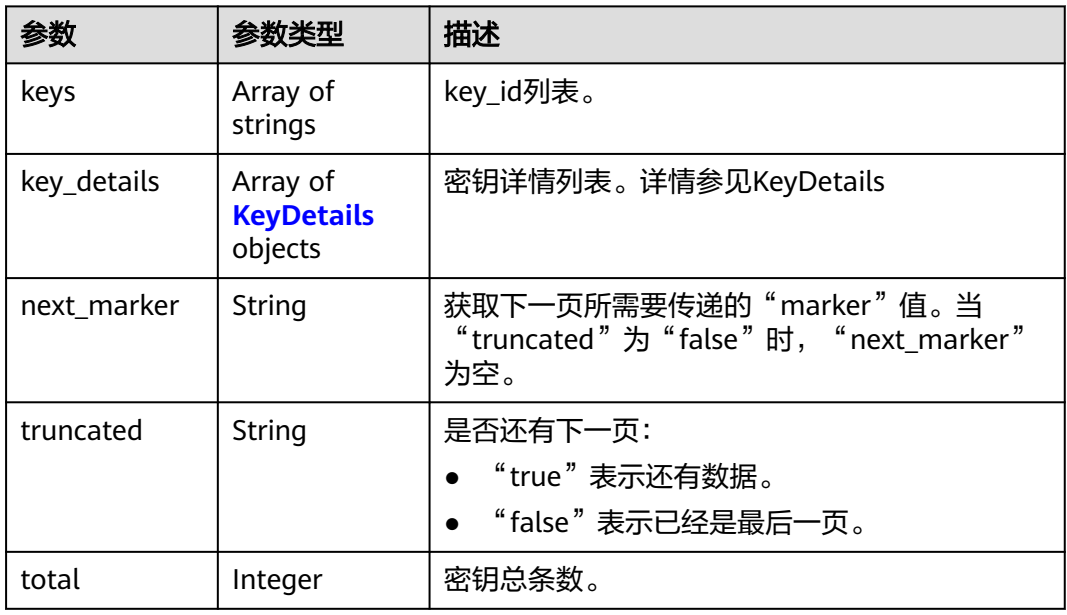

# 表 **4-620** KeyDetails

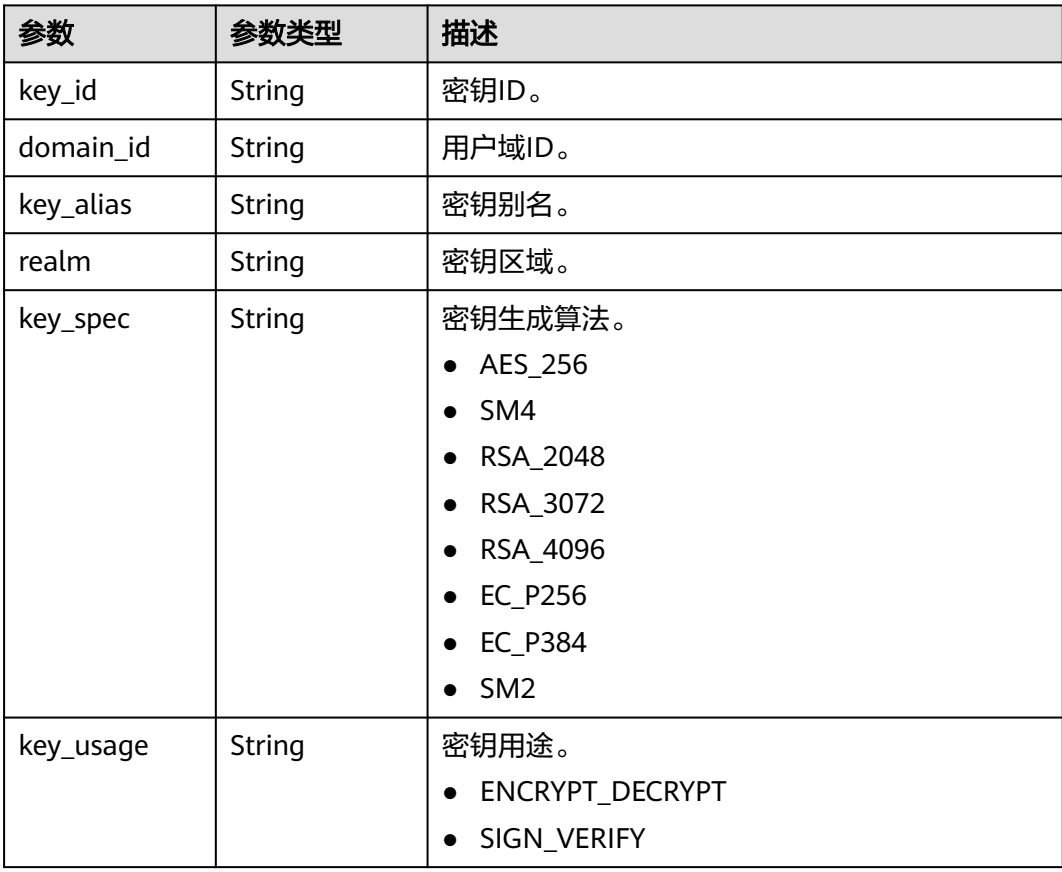

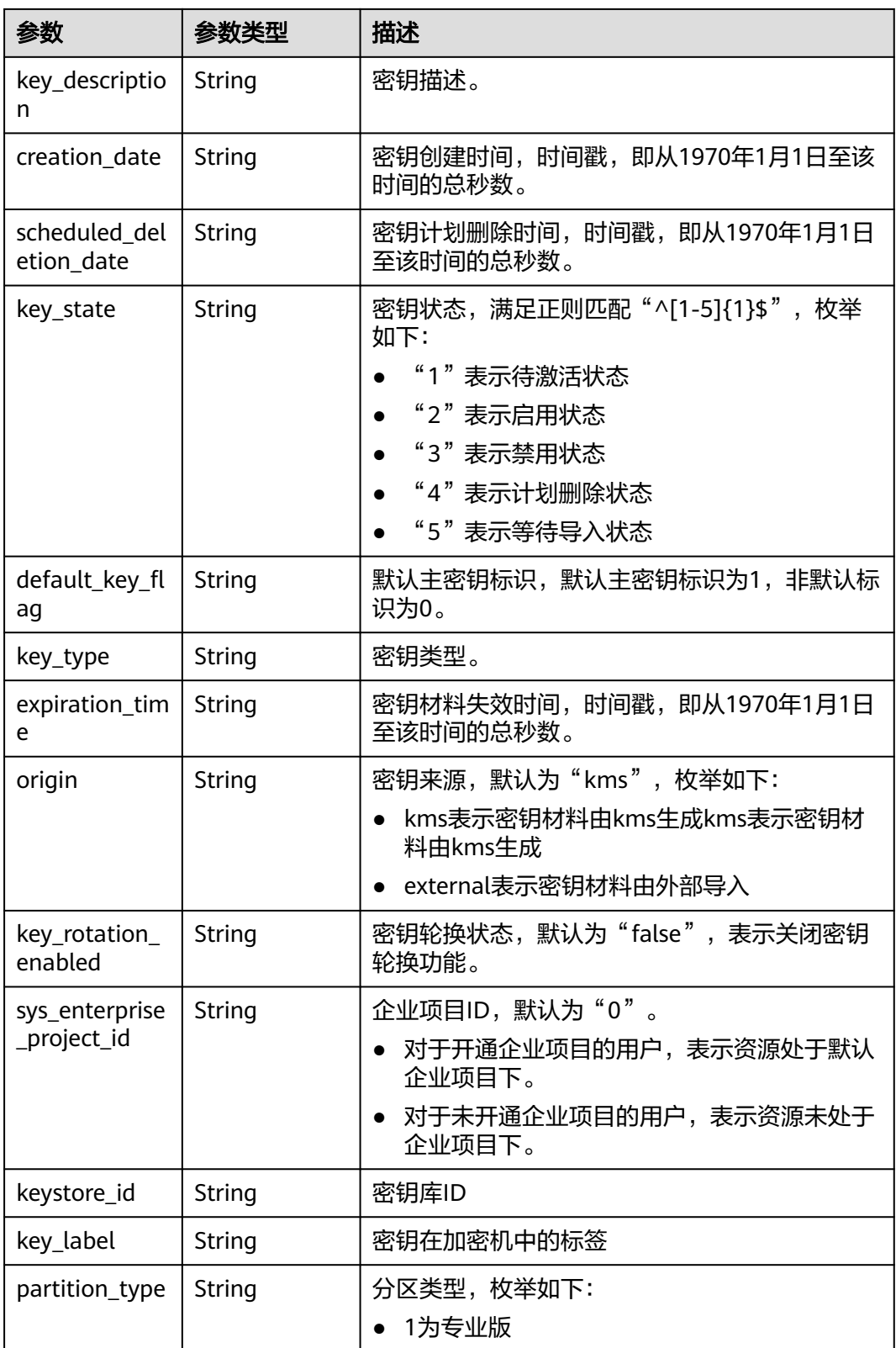

### 表 **4-621** 响应 Body 参数

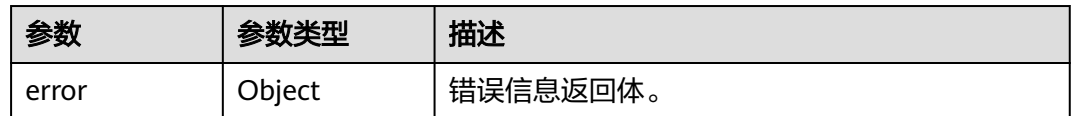

#### 表 **4-622** ErrorDetail

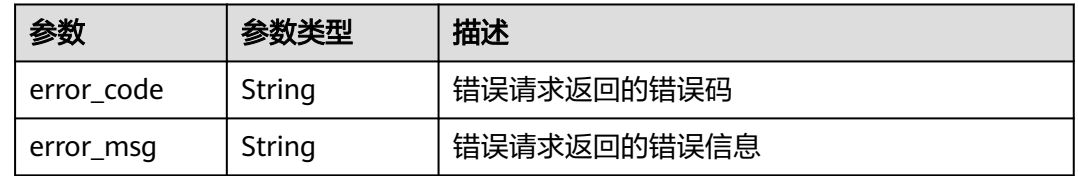

## 状态码: **401**

# 表 **4-623** 响应 Body 参数

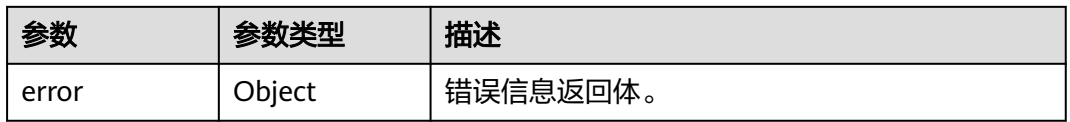

#### 表 **4-624** ErrorDetail

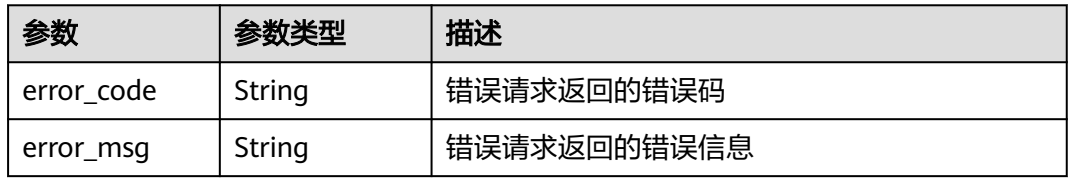

#### 状态码: **403**

### 表 **4-625** 响应 Body 参数

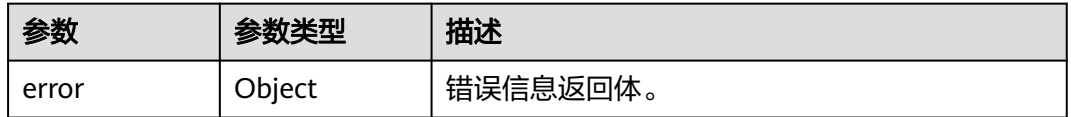

## 表 **4-626** ErrorDetail

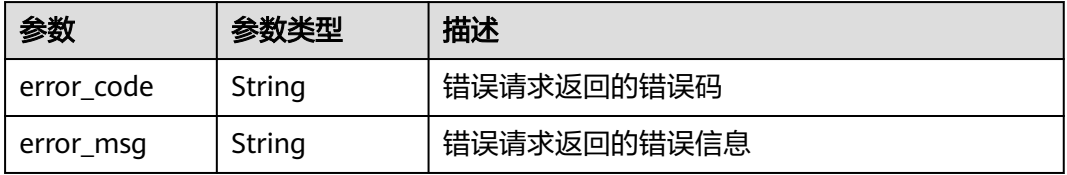

### 表 **4-627** 响应 Body 参数

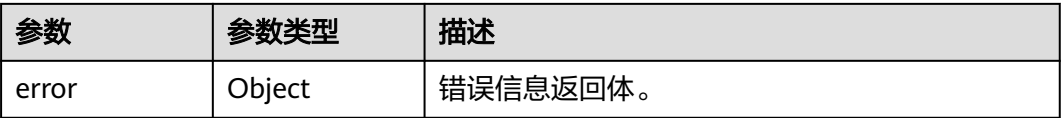

#### 表 **4-628** ErrorDetail

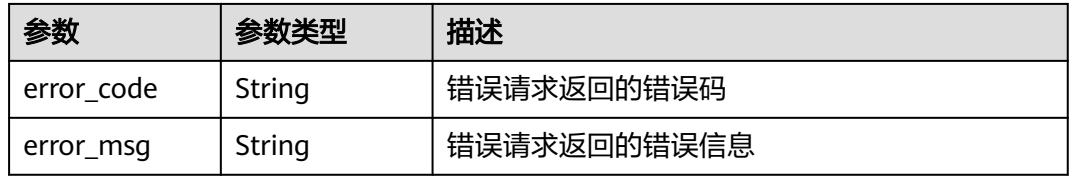

### 状态码: **500**

表 **4-629** 响应 Body 参数

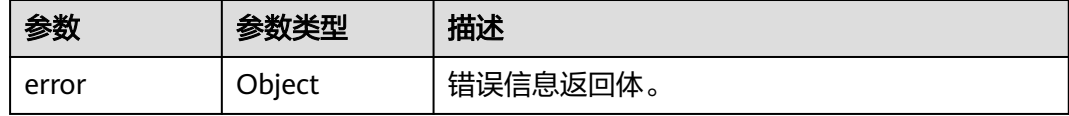

## 表 **4-630** ErrorDetail

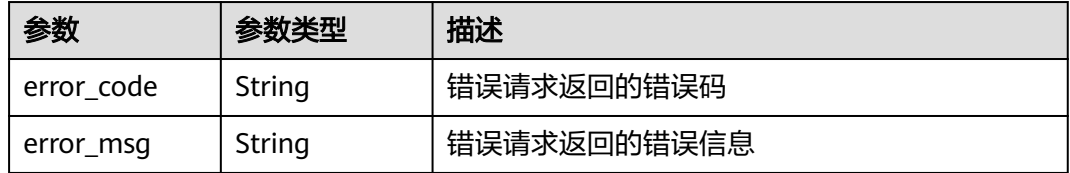

### 状态码: **502**

#### 表 **4-631** 响应 Body 参数

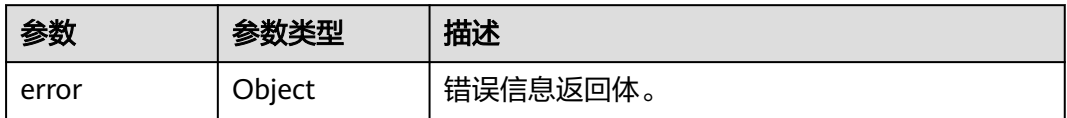

#### 表 **4-632** ErrorDetail

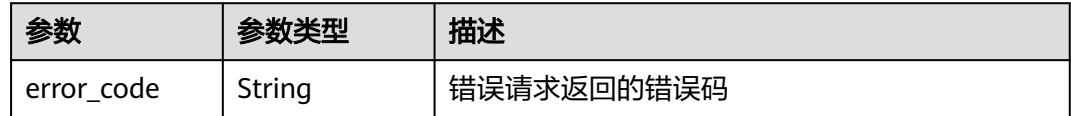

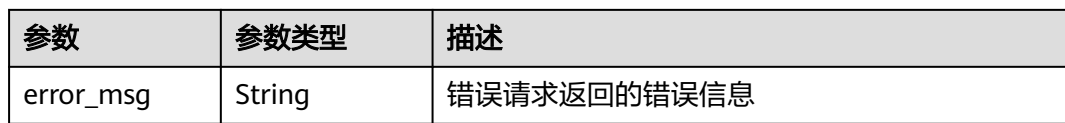

表 **4-633** 响应 Body 参数

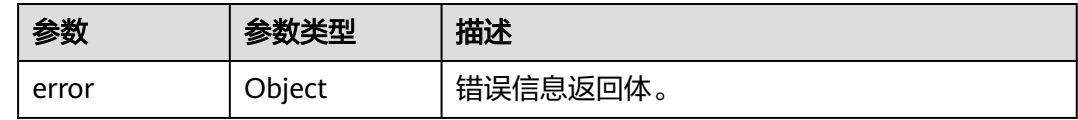

#### 表 **4-634** ErrorDetail

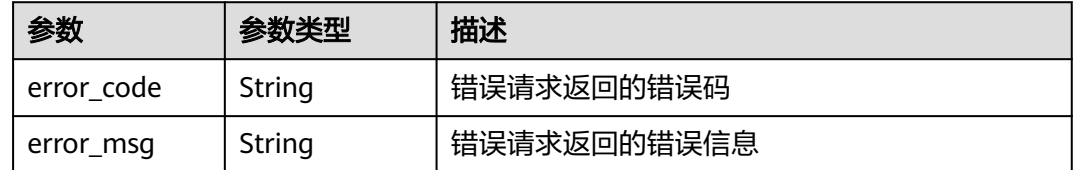

# 请求示例

查询别名以"1"开始的密钥,至多返回2条密钥列表信息。

```
{
 "limit" : "2",
 "marker" : "1"
}
```
### 响应示例

#### 状态码: **200**

请求已成功

{

```
 "keys" : [ "0d0466b0-e727-4d9c-b35d-f84bb474a37f", "2e258389-bb1e-4568-a1d5-e1f50adf70ea" ],
  "key_details" : [ {
   "key_id" : "0d0466b0-e727-4d9c-b35d-f84bb474a37f",
   "domain_id" : "00074811d5c27c4f8d48bb91e4a1dcfd",
   "key_alias" : "test",
   "realm" : "cn-north-7",
   "key_description" : "key_description",
   "creation_date" : "1502799822000",
   "scheduled_deletion_date" : "",
 "key_spec" : "AES_256",
 "key_usage" : "ENCRYPT_DECRYPT",
 "key_state" : "2",
   "default_key_flag" : "0",
   "key_type" : "1",
   "expiration_time" : "1501578672000",
   "origin" : "kms",
   "key_rotation_enabled" : "true",
   "sys_enterprise_project_id" : "0",
   "partition_type" : "1"
```

```
 }, {
   "key_id" : "2e258389-bb1e-4568-a1d5-e1f50adf70ea",
   "domain_id" : "00074811d5c27c4f8d48bb91e4a1dcfd",
   "key_alias" : "test",
   "realm" : "realm",
   "key_description" : "key_description",
   "creation_date" : "1502799822000",
   "scheduled_deletion_date" : "",
 "key_spec" : "AES_256",
 "key_usage" : "ENCRYPT_DECRYPT",
   "key_state" : "2",
   "default_key_flag" : "0",
  "key_type" : "1",
   "expiration_time" : "1501578672000",
   "origin" : "kms",
   "key_rotation_enabled" : "true",
   "sys_enterprise_project_id" : "0",
   "partition_type" : "1"
  } ],
  "next_marker" : "",
  "truncated" : "false",
  "total" : 2
}
```
# **SDK** 代码示例

SDK代码示例如下。

#### **Java**

### 查询别名以"1"开始的密钥,至多返回2条密钥列表信息。

package com.huaweicloud.sdk.test;

```
import com.huaweicloud.sdk.core.auth.ICredential;
import com.huaweicloud.sdk.core.auth.BasicCredentials;
import com.huaweicloud.sdk.core.exception.ConnectionException;
import com.huaweicloud.sdk.core.exception.RequestTimeoutException;
import com.huaweicloud.sdk.core.exception.ServiceResponseException;
import com.huaweicloud.sdk.kms.v2.region.KmsRegion;
import com.huaweicloud.sdk.kms.v2.*;
import com.huaweicloud.sdk.kms.v2.model.*;
```
public class ListKeysSolution {

public static void main(String[] args) {

 // The AK and SK used for authentication are hard-coded or stored in plaintext, which has great security risks. It is recommended that the AK and SK be stored in ciphertext in configuration files or environment variables and decrypted during use to ensure security.

 // In this example, AK and SK are stored in environment variables for authentication. Before running this example, set environment variables CLOUD\_SDK\_AK and CLOUD\_SDK\_SK in the local environment

String ak = System.getenv("CLOUD\_SDK\_AK"); String sk = System.getenv("CLOUD\_SDK\_SK");

```
 ICredential auth = new BasicCredentials()
      .withAk(ak)
      .withSk(sk);
 KmsClient client = KmsClient.newBuilder()
      .withCredential(auth)
      .withRegion(KmsRegion.valueOf("<YOUR REGION>"))
     .buid():
 ListKeysRequest request = new ListKeysRequest();
 ListKeysRequestBody body = new ListKeysRequestBody();
 body.withMarker("1");
 body.withLimit("2");
```

```
 request.withBody(body);
   try {
      ListKeysResponse response = client.listKeys(request);
      System.out.println(response.toString());
   } catch (ConnectionException e) {
      e.printStackTrace();
   } catch (RequestTimeoutException e) {
      e.printStackTrace();
   } catch (ServiceResponseException e) {
      e.printStackTrace();
      System.out.println(e.getHttpStatusCode());
      System.out.println(e.getRequestId());
      System.out.println(e.getErrorCode());
      System.out.println(e.getErrorMsg());
   }
 }
```
**Python**

#### 查询别名以"1"开始的密钥,至多返回2条密钥列表信息。

# coding: utf-8

}

from huaweicloudsdkcore.auth.credentials import BasicCredentials from huaweicloudsdkkms.v2.region.kms\_region import KmsRegion from huaweicloudsdkcore.exceptions import exceptions from huaweicloudsdkkms.v2 import \*

#### $if$   $name$   $==$  " $main$  ":

 $#$  The AK and SK used for authentication are hard-coded or stored in plaintext, which has great security risks. It is recommended that the AK and SK be stored in ciphertext in configuration files or environment variables and decrypted during use to ensure security.

 # In this example, AK and SK are stored in environment variables for authentication. Before running this example, set environment variables CLOUD\_SDK\_AK and CLOUD\_SDK\_SK in the local environment

```
 ak = os.getenv("CLOUD_SDK_AK")
 sk = os.getenv("CLOUD_SDK_SK")
```
credentials = BasicCredentials(ak, sk) \

```
 client = KmsClient.new_builder() \
    .with_credentials(credentials) \
   .with_region(KmsRegion.value_of("<YOUR REGION>")) \
   .build()
 try:
```
 request = ListKeysRequest() request.body = ListKeysRequestBody( marker="1", limit="2"  $\qquad \qquad$  response = client.list\_keys(request) print(response) except exceptions.ClientRequestException as e: print(e.status\_code) print(e.request\_id) print(e.error\_code) print(e.error\_msg)

## **Go**

查询别名以"1"开始的密钥,至多返回2条密钥列表信息。

package main

import ( "fmt" "github.com/huaweicloud/huaweicloud-sdk-go-v3/core/auth/basic"

```
 kms "github.com/huaweicloud/huaweicloud-sdk-go-v3/services/kms/v2"
   "github.com/huaweicloud/huaweicloud-sdk-go-v3/services/kms/v2/model"
   region "github.com/huaweicloud/huaweicloud-sdk-go-v3/services/kms/v2/region"
)
func main() {
   // The AK and SK used for authentication are hard-coded or stored in plaintext, which has great security 
risks. It is recommended that the AK and SK be stored in ciphertext in configuration files or environment 
variables and decrypted during use to ensure security.
   // In this example, AK and SK are stored in environment variables for authentication. Before running this 
example, set environment variables CLOUD_SDK_AK and CLOUD_SDK_SK in the local environment
   ak := os.Getenv("CLOUD_SDK_AK")
   sk := os.Getenv("CLOUD_SDK_SK")
   auth := basic.NewCredentialsBuilder().
      WithAk(ak).
      WithSk(sk).
      Build()
   client := kms.NewKmsClient(
      kms.KmsClientBuilder().
        WithRegion(region.ValueOf("<YOUR REGION>")).
        WithCredential(auth).
        Build())
   request := &model.ListKeysRequest{}
   markerListKeysRequestBody:= "1"
   limitListKeysRequestBody:= "2"
   request.Body = &model.ListKeysRequestBody{
      Marker: &markerListKeysRequestBody,
      Limit: &limitListKeysRequestBody,
   }
   response, err := client.ListKeys(request)
  if err == nil fmt.Printf("%+v\n", response)
   } else {
      fmt.Println(err)
   }
}
```
## 更多

更多编程语言的SDK代码示例,请参见**[API Explorer](https://console.huaweicloud.com/apiexplorer/#/openapi/KMS/sdk?api=ListKeys)**的代码示例页签,可生成自动对应 的SDK代码示例。

## 状态码

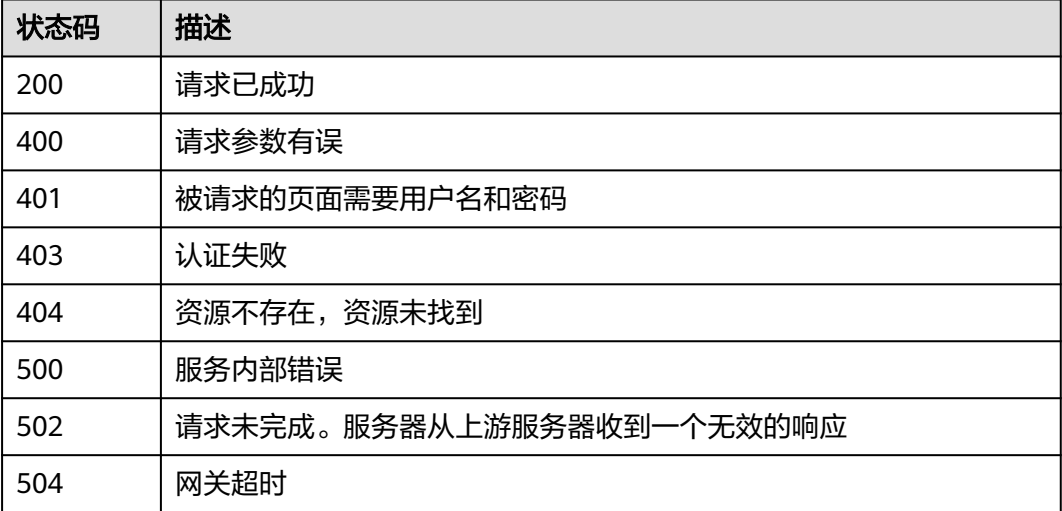

# 错误码

请参见<mark>错误码</mark>。

# **4.1.9.2** 查询密钥信息

# 功能介绍

● 功能介绍:查询密钥详细信息。

# 调用方法

请参[见如何调用](#page-9-0)**API**。

# **URI**

POST /v1.0/{project\_id}/kms/describe-key

## 表 **4-635** 路径参数

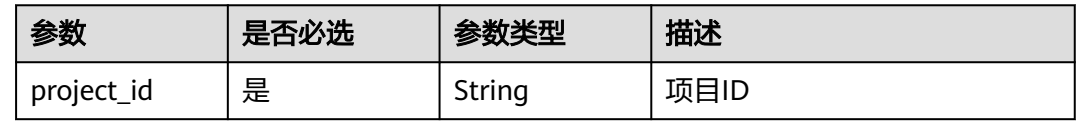

# 请求参数

## 表 **4-636** 请求 Header 参数

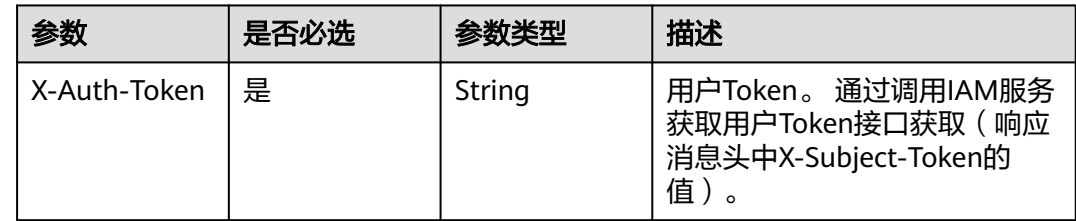

### 表 **4-637** 请求 Body 参数

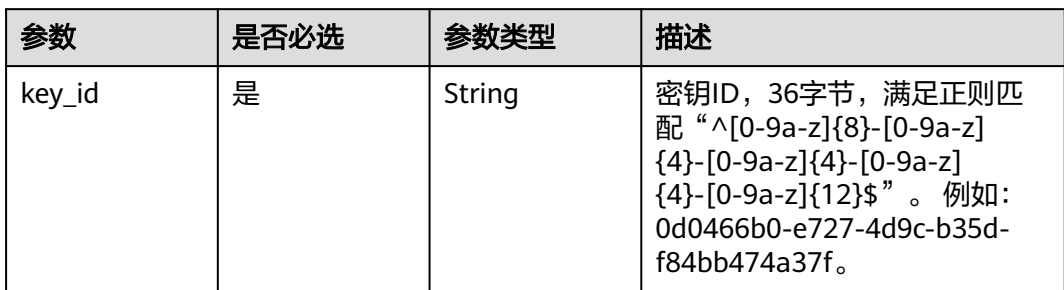

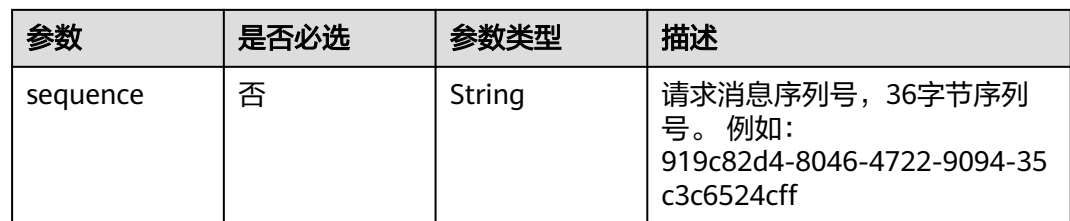

# 响应参数

### 状态码: **200**

# 表 **4-638** 响应 Body 参数

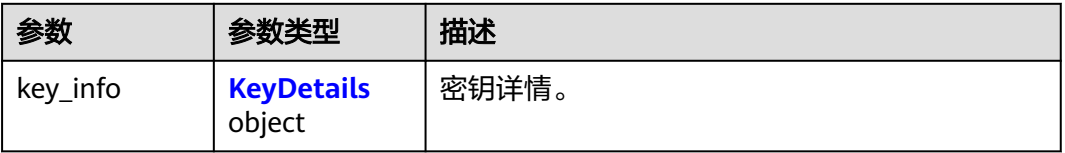

## 表 **4-639** KeyDetails

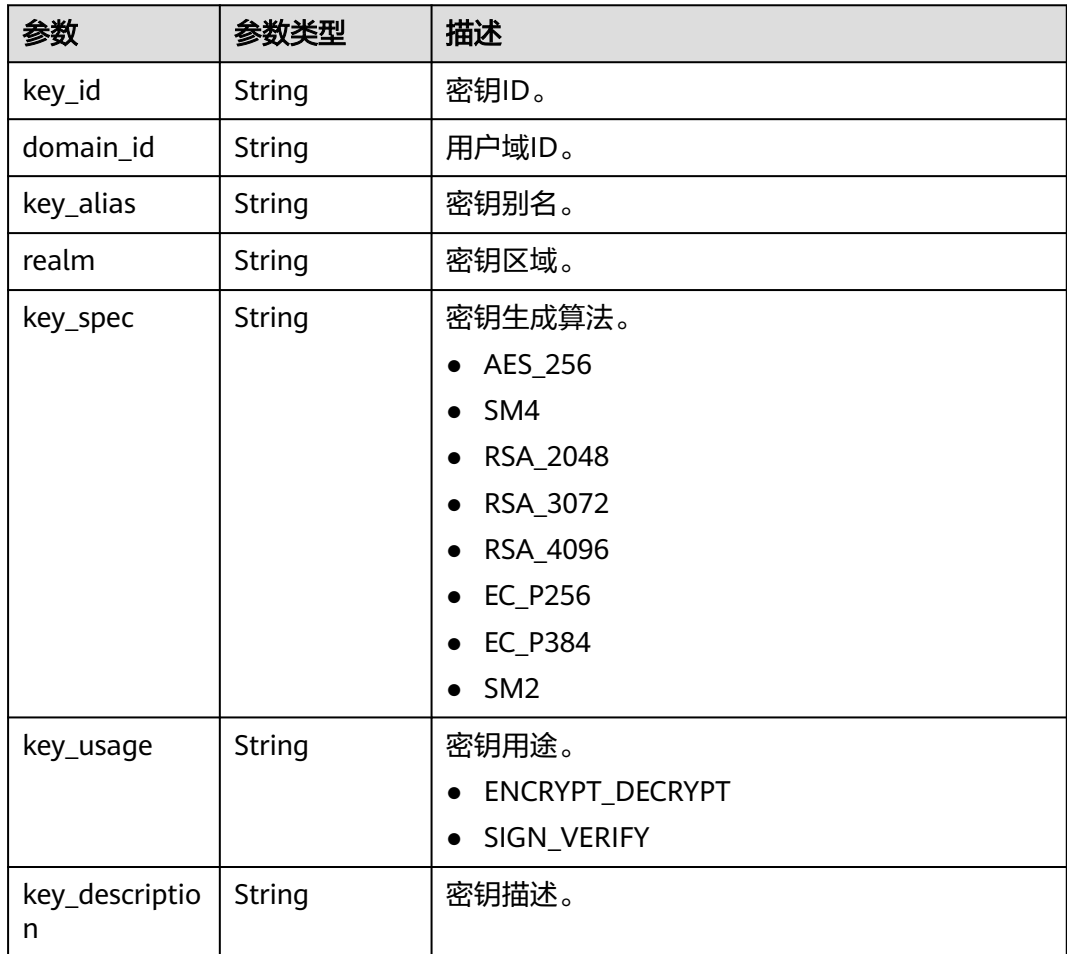

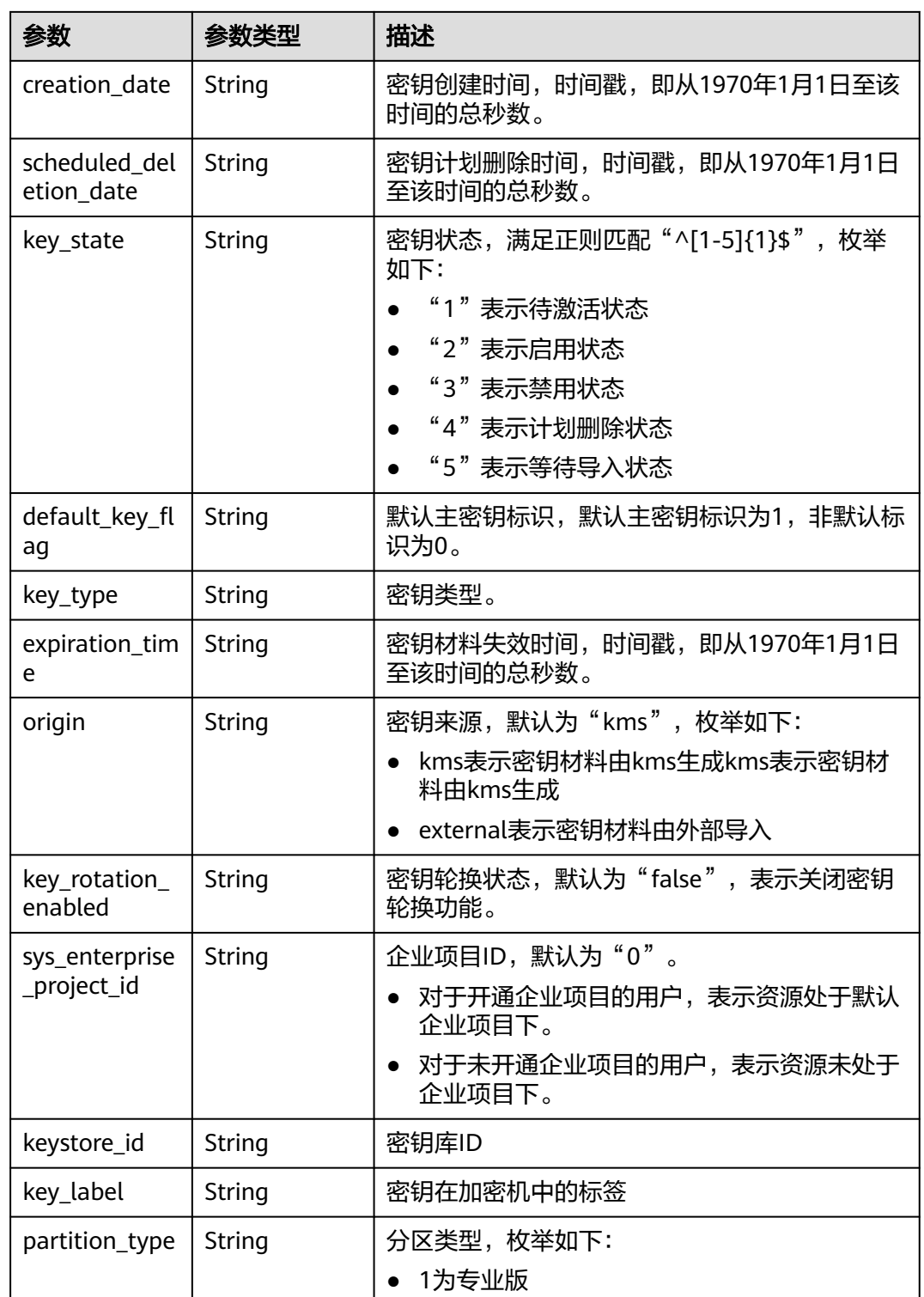
#### 表 **4-640** 响应 Body 参数

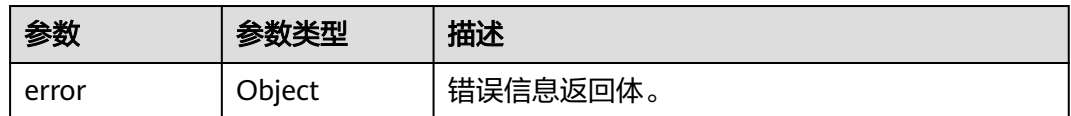

#### 表 **4-641** ErrorDetail

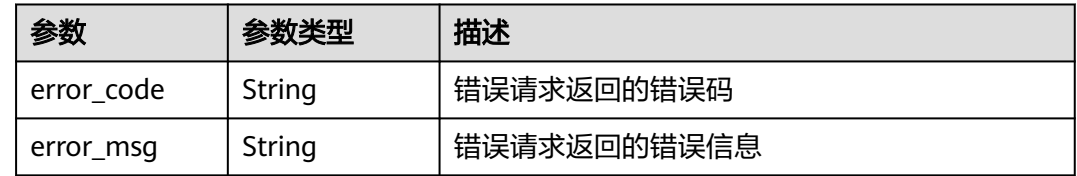

## 状态码: **401**

### 表 **4-642** 响应 Body 参数

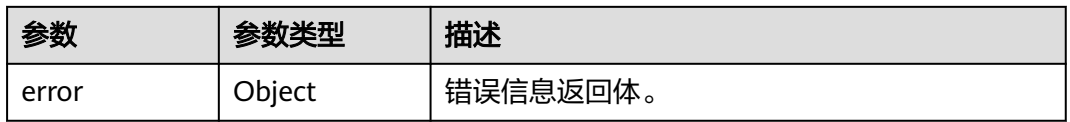

#### 表 **4-643** ErrorDetail

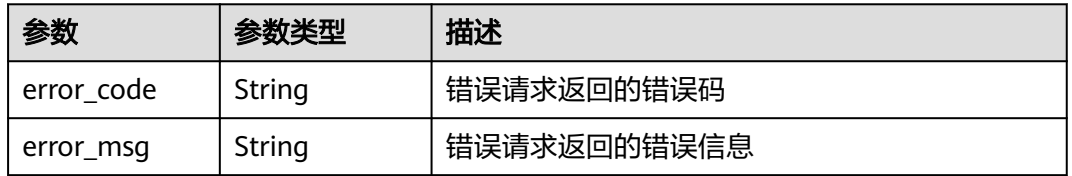

### 状态码: **403**

### 表 **4-644** 响应 Body 参数

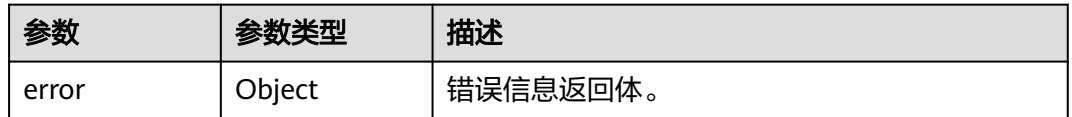

## 表 **4-645** ErrorDetail

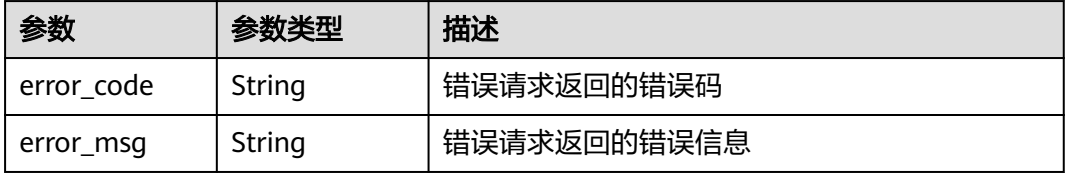

#### 状态码: **404**

### 表 **4-646** 响应 Body 参数

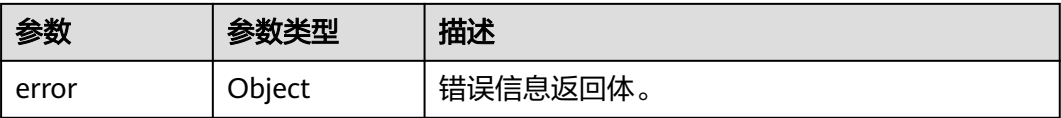

#### 表 **4-647** ErrorDetail

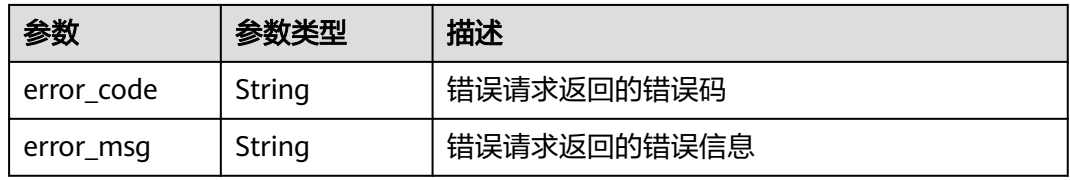

### 状态码: **500**

表 **4-648** 响应 Body 参数

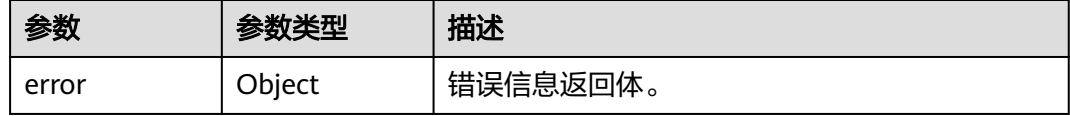

#### 表 **4-649** ErrorDetail

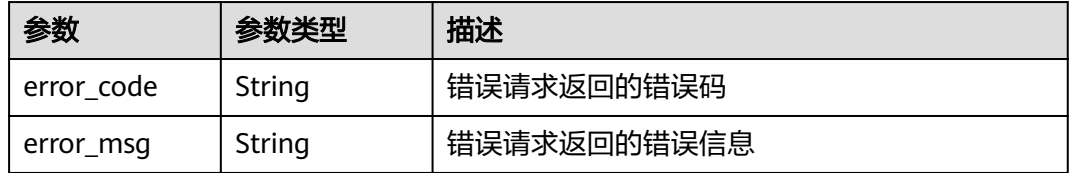

### 状态码: **502**

#### 表 **4-650** 响应 Body 参数

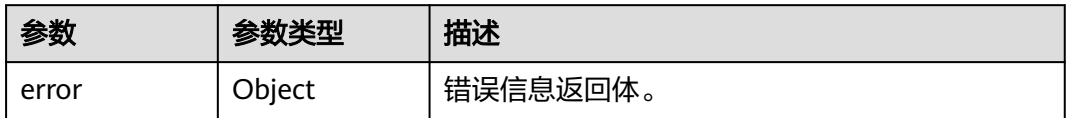

#### 表 **4-651** ErrorDetail

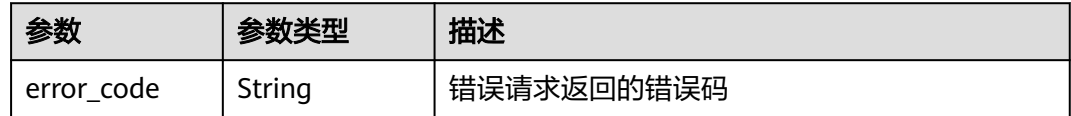

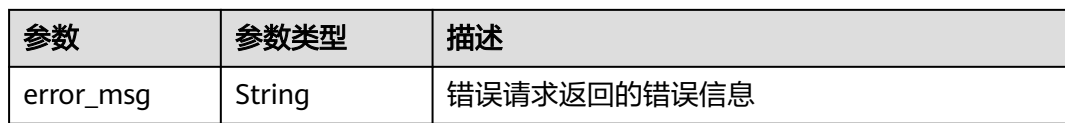

#### 状态码: **504**

表 **4-652** 响应 Body 参数

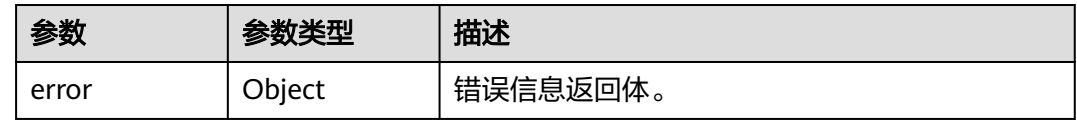

#### 表 **4-653** ErrorDetail

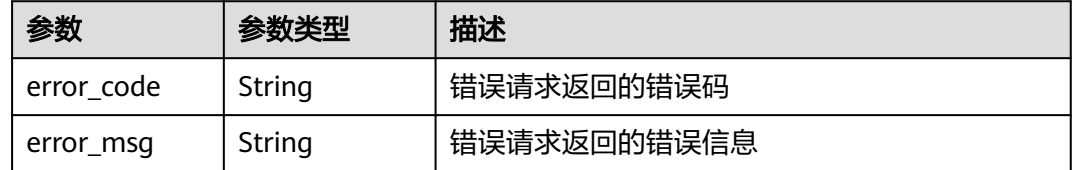

## 请求示例

查询ID为"0d0466b0-e727-4d9c-b35d-f84bb474a37f"密钥的详细信息。

{ "key\_id" : "0d0466b0-e727-4d9c-b35d-f84bb474a37f" }

## 响应示例

### 状态码: **200**

请求已成功

```
{
  "key_info" : {
   "key_id" : "0d0466b0-e727-4d9c-b35d-f84bb474a37f",
   "domain_id" : "00074811d5c27c4f8d48bb91e4a1dcfd",
   "key_alias" : "test",
   "realm" : "test",
 "key_description" : "key_description",
 "creation_date" : "1502799822000",
   "scheduled_deletion_date" : "",
 "key_spec" : "AES_256",
 "key_usage" : "ENCRYPT_DECRYPT",
 "key_state" : "2",
   "default_key_flag" : "0",
 "key_type" : "1",
 "expiration_time" : "1501578672000",
   "origin" : "kms",
   "key_rotation_enabled" : "false",
   "sys_enterprise_project_id" : "0",
   "partition_type" : "1"
  }
}
```
## **SDK** 代码示例

SDK代码示例如下。

#### **Java**

#### 查询ID为"0d0466b0-e727-4d9c-b35d-f84bb474a37f"密钥的详细信息。

package com.huaweicloud.sdk.test;

```
import com.huaweicloud.sdk.core.auth.ICredential;
import com.huaweicloud.sdk.core.auth.BasicCredentials;
import com.huaweicloud.sdk.core.exception.ConnectionException;
import com.huaweicloud.sdk.core.exception.RequestTimeoutException;
import com.huaweicloud.sdk.core.exception.ServiceResponseException;
import com.huaweicloud.sdk.kms.v2.region.KmsRegion;
import com.huaweicloud.sdk.kms.v2.*;
import com.huaweicloud.sdk.kms.v2.model.*;
public class ListKeyDetailSolution {
   public static void main(String[] args) {
      // The AK and SK used for authentication are hard-coded or stored in plaintext, which has great 
security risks. It is recommended that the AK and SK be stored in ciphertext in configuration files or 
environment variables and decrypted during use to ensure security.
      // In this example, AK and SK are stored in environment variables for authentication. Before running 
this example, set environment variables CLOUD_SDK_AK and CLOUD_SDK_SK in the local environment
      String ak = System.getenv("CLOUD_SDK_AK");
      String sk = System.getenv("CLOUD_SDK_SK");
      ICredential auth = new BasicCredentials()
            .withAk(ak)
           .withSk(sk);
      KmsClient client = KmsClient.newBuilder()
           .withCredential(auth)
           .withRegion(KmsRegion.valueOf("<YOUR REGION>"))
            .build();
      ListKeyDetailRequest request = new ListKeyDetailRequest();
      OperateKeyRequestBody body = new OperateKeyRequestBody();
      body.withKeyId("0d0466b0-e727-4d9c-b35d-f84bb474a37f");
      request.withBody(body);
      try {
        ListKeyDetailResponse response = client.listKeyDetail(request);
        System.out.println(response.toString());
      } catch (ConnectionException e) {
        e.printStackTrace();
      } catch (RequestTimeoutException e) {
         e.printStackTrace();
      } catch (ServiceResponseException e) {
         e.printStackTrace();
         System.out.println(e.getHttpStatusCode());
         System.out.println(e.getRequestId());
         System.out.println(e.getErrorCode());
         System.out.println(e.getErrorMsg());
      }
   }
}
```
## **Python**

查询ID为"0d0466b0-e727-4d9c-b35d-f84bb474a37f"密钥的详细信息。

# coding: utf-8

from huaweicloudsdkcore.auth.credentials import BasicCredentials

```
from huaweicloudsdkkms.v2.region.kms_region import KmsRegion
from huaweicloudsdkcore.exceptions import exceptions
from huaweicloudsdkkms.v2 import *
if name = " main":
  # The AK and SK used for authentication are hard-coded or stored in plaintext, which has great security
risks. It is recommended that the AK and SK be stored in ciphertext in configuration files or environment 
variables and decrypted during use to ensure security.
   # In this example, AK and SK are stored in environment variables for authentication. Before running this 
example, set environment variables CLOUD_SDK_AK and CLOUD_SDK_SK in the local environment
   ak = os.getenv("CLOUD_SDK_AK")
   sk = os.getenv("CLOUD_SDK_SK")
  credentials = BasicCredentials(ak, sk) \setminusclient = KmsClient.new_builder() \
      .with_credentials(credentials) \
      .with_region(KmsRegion.value_of("<YOUR REGION>")) \
      .build()
   try:
      request = ListKeyDetailRequest()
      request.body = OperateKeyRequestBody(
        key_id="0d0466b0-e727-4d9c-b35d-f84bb474a37f"
\qquad \qquad response = client.list_key_detail(request)
      print(response)
   except exceptions.ClientRequestException as e:
      print(e.status_code)
      print(e.request_id)
      print(e.error_code)
      print(e.error_msg)
```
**Go**

#### 查询ID为"0d0466b0-e727-4d9c-b35d-f84bb474a37f"密钥的详细信息。

package main

import (

)

```
 "fmt"
 "github.com/huaweicloud/huaweicloud-sdk-go-v3/core/auth/basic"
 kms "github.com/huaweicloud/huaweicloud-sdk-go-v3/services/kms/v2"
 "github.com/huaweicloud/huaweicloud-sdk-go-v3/services/kms/v2/model"
 region "github.com/huaweicloud/huaweicloud-sdk-go-v3/services/kms/v2/region"
```
func main() {

 // The AK and SK used for authentication are hard-coded or stored in plaintext, which has great security risks. It is recommended that the AK and SK be stored in ciphertext in configuration files or environment variables and decrypted during use to ensure security.

 // In this example, AK and SK are stored in environment variables for authentication. Before running this example, set environment variables CLOUD\_SDK\_AK and CLOUD\_SDK\_SK in the local environment

 ak := os.Getenv("CLOUD\_SDK\_AK") sk := os.Getenv("CLOUD\_SDK\_SK")

```
 auth := basic.NewCredentialsBuilder().
    WithAk(ak).
    WithSk(sk).
    Build()
 client := kms.NewKmsClient(
    kms.KmsClientBuilder().
```
 WithRegion(region.ValueOf("<YOUR REGION>")). WithCredential(auth). Build())

 request := &model.ListKeyDetailRequest{} request.Body = &model.OperateKeyRequestBody{ }

```
 KeyId: "0d0466b0-e727-4d9c-b35d-f84bb474a37f",
 }
 response, err := client.ListKeyDetail(request)
if err == nil fmt.Printf("%+v\n", response)
 } else {
   fmt.Println(err)
 }
```
## 更多

更多编程语言的SDK代码示例,请参见**[API Explorer](https://console.huaweicloud.com/apiexplorer/#/openapi/KMS/sdk?api=ListKeyDetail)**的代码示例页签,可生成自动对应 的SDK代码示例。

## 状态码

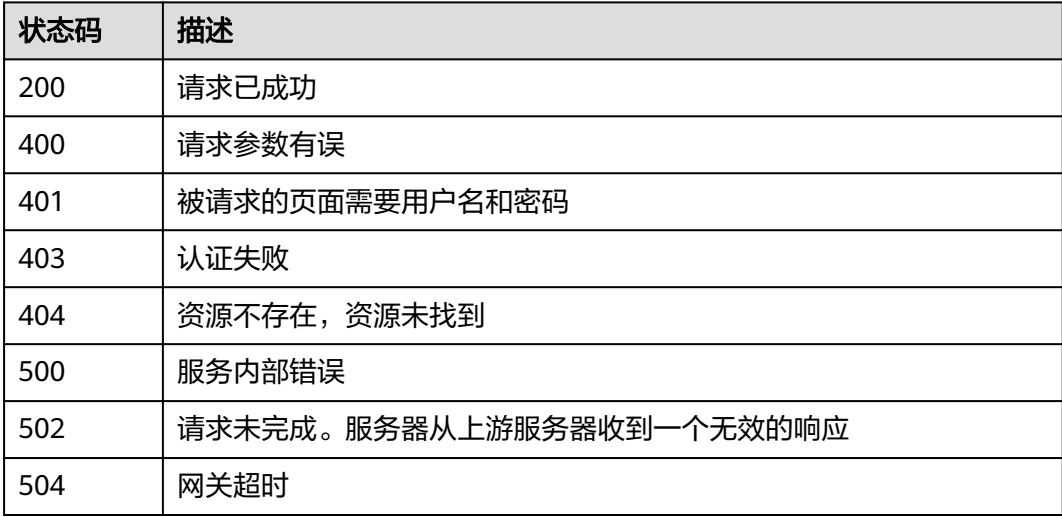

## 错误码

请参见<mark>错误码</mark>。

# **4.1.9.3** 查询公钥信息

功能介绍

● 查询用户指定非对称密钥的公钥信息。

## 接口约束

对称密钥无法使用该操作进行查询。

## 调用方法

请参[见如何调用](#page-9-0)**API**。

## **URI**

POST /v1.0/{project\_id}/kms/get-publickey

#### 表 **4-654** 路径参数

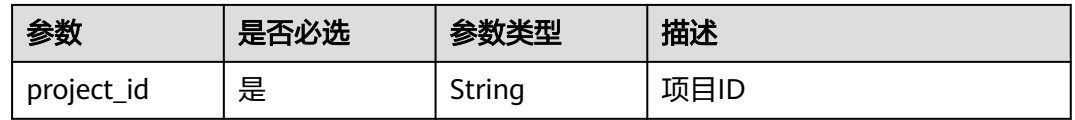

## 请求参数

## 表 **4-655** 请求 Header 参数

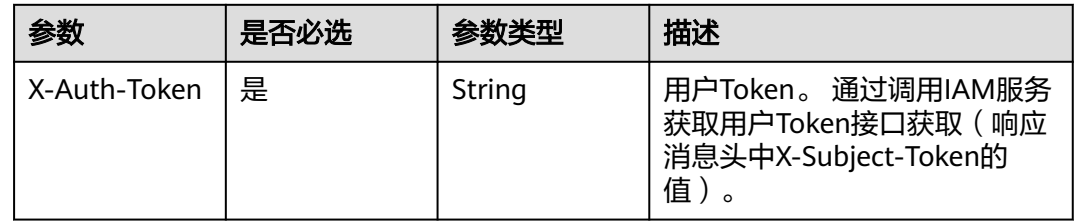

## 表 **4-656** 请求 Body 参数

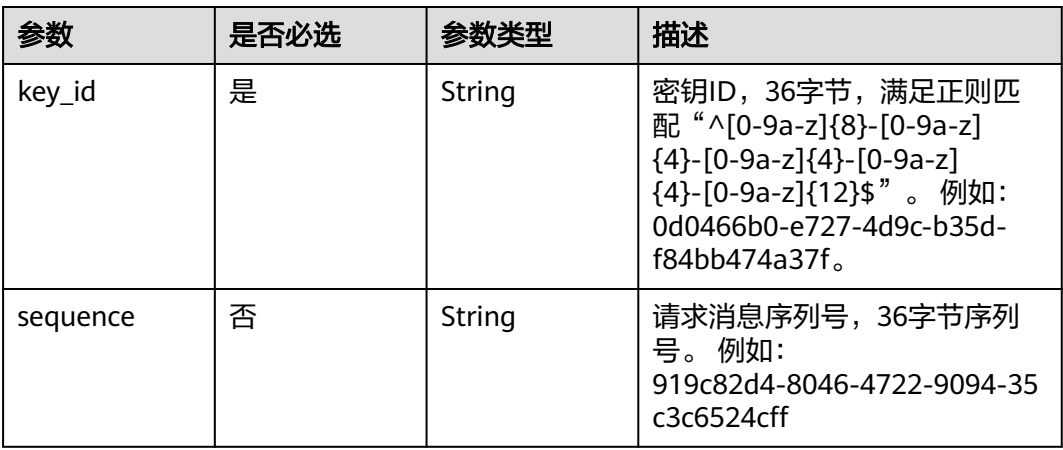

## 响应参数

## 状态码: **200**

### 表 **4-657** 响应 Body 参数

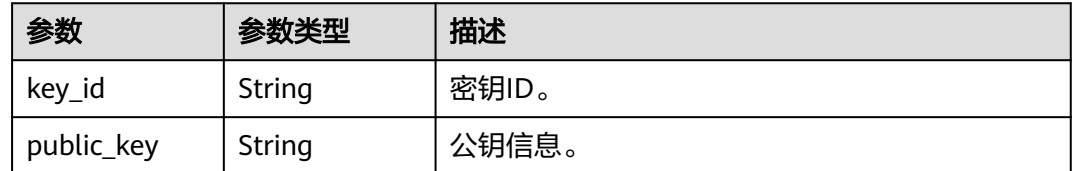

## 状态码: **400**

#### 表 **4-658** 响应 Body 参数

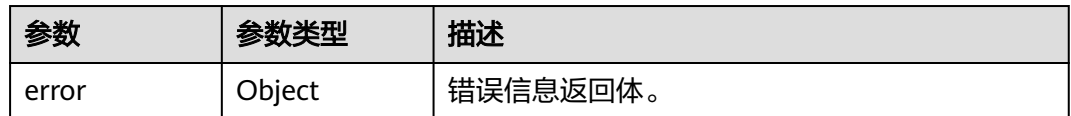

#### 表 **4-659** ErrorDetail

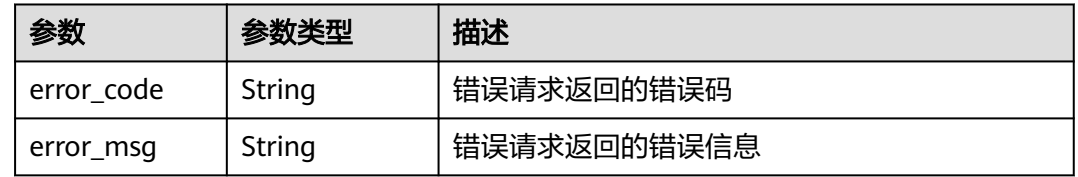

## 状态码: **401**

### 表 **4-660** 响应 Body 参数

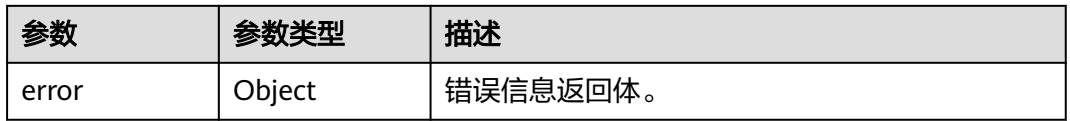

#### 表 **4-661** ErrorDetail

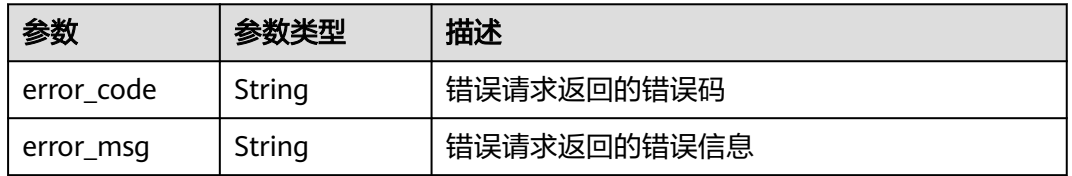

### 状态码: **403**

### 表 **4-662** 响应 Body 参数

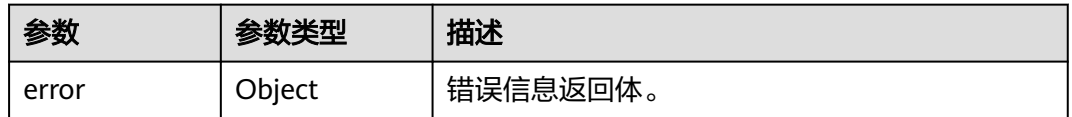

## 表 **4-663** ErrorDetail

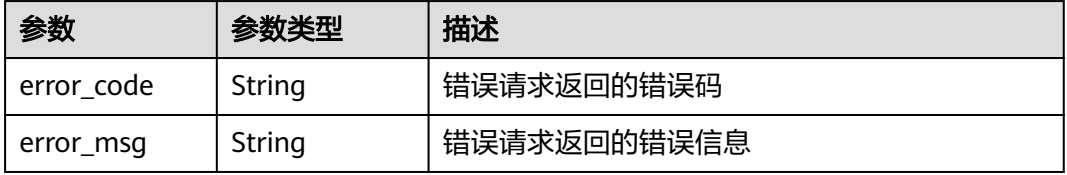

#### 状态码: **404**

### 表 **4-664** 响应 Body 参数

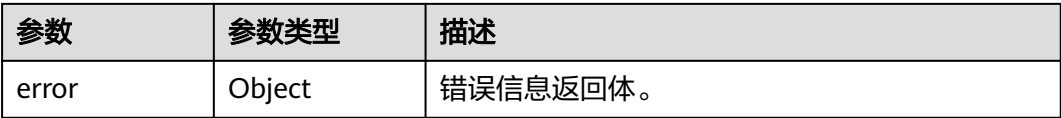

#### 表 **4-665** ErrorDetail

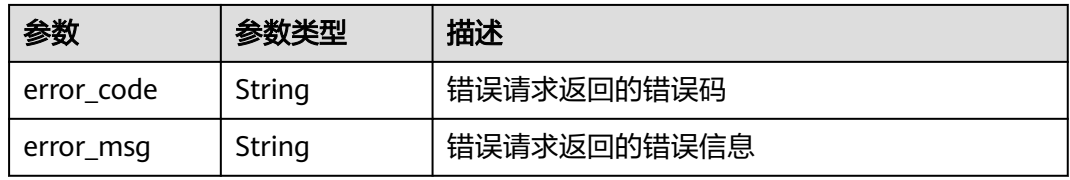

### 状态码: **500**

表 **4-666** 响应 Body 参数

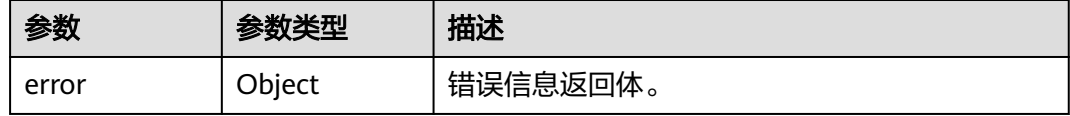

## 表 **4-667** ErrorDetail

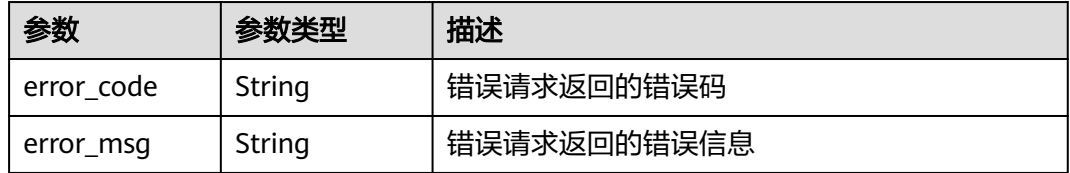

### 状态码: **502**

#### 表 **4-668** 响应 Body 参数

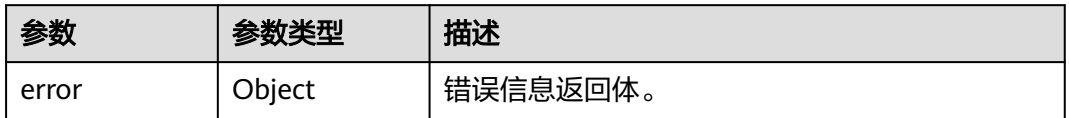

#### 表 **4-669** ErrorDetail

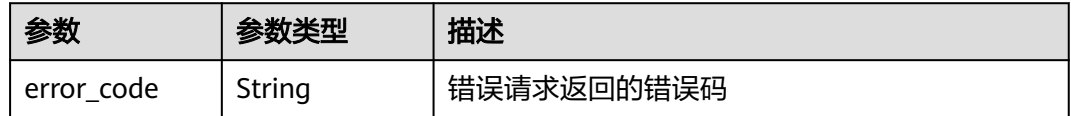

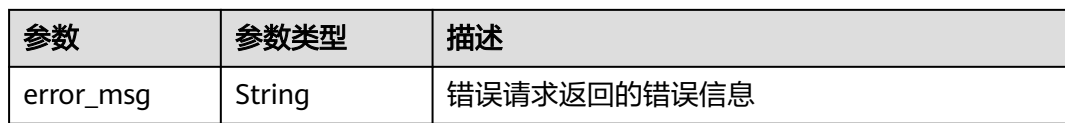

#### 状态码: **504**

表 **4-670** 响应 Body 参数

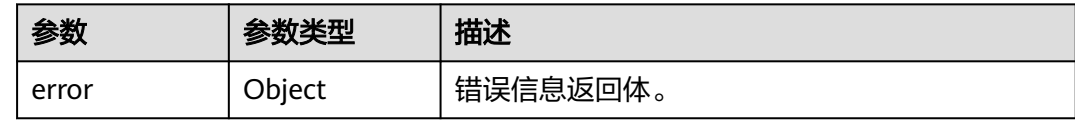

#### 表 **4-671** ErrorDetail

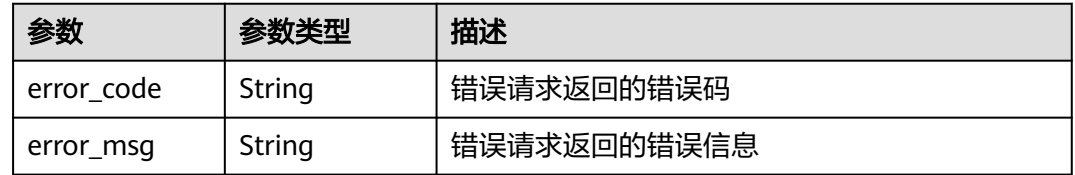

## 请求示例

查询ID为"0d0466b0-e727-4d9c-b35d-f84bb474a37f"公钥信息。

{ "key\_id" : "0d0466b0-e727-4d9c-b35d-f84bb474a37f" }

## 响应示例

#### 状态码: **200**

请求已成功

```
{
 "key_id" : "bb6a3d22-dc93-47ac-b5bd-88df7ad35f1e",
  "public_key" : "-----BEGIN PUBLIC KEY-----\r\nMIICCgKCAgEA3RQAXXwya9k4zV1/
Q3AFr37GO8JgFobDKZioAklLQdgElHZ/uxmP\r\n4bveNHpY6OI0Okk/1Ov8oJf+9W10VqVxbzihWa5n/
RMN0720DzLV7KuH4YylCGDb\r\n3JH/+bMbhF2qRArrrKod0kR9rYHrdPkI7O5fYQQprZ3kWnPgrhDoDFC8ja
+OelOg\r\nn4MMOGGYA/DAOb0XyxPnGl26PnUtvvF7aZbMW5x/Yq2yAVFE1cjqLaH7/j1C8KYE\r
\naOSYtl2nOif28WoweFavXpgVsb/iICTfqgC91BtCSFC5pT8vqZCimfoHmJCAkZa5\r
\nZ8QIqkOOf9F6iMqqIz7pGKgQSUmoKKY9j6DK3OwXDOB5gKu0vyuz+gW3b4SZn+Xa\r
\nKkEN8ZpXsdQdEGpe4SwIzSVyUGYNBOCLrsydBcPR7jWgQ6gs56IJrV2pdAtmBwKd\r\n6l33z1tQ7+/
h3IrZxXuuej/fRRUMlbVcmhTS2l6vle7HXgZj/dWzPsLLg9MGHu0+\r\no9PRr+brxTbrf5e2Zdr1ad35X/
b86gx7Grg1sYPkly2aEI4fsnDGPgFrudG+Hzx/\r\nABHejYfJEI6P0SXCzB/oDMkjw6XKhTSojMzuncAP/AM
+0LVYQxQe750qkb3hjBT0\r\nq/HBl/
4zMXA03tMb9QySnLK63uo64JMJiBsEe7wPLhHB3VzBZk9SvvECAwEAAQ==\r\n-----END PUBLIC KEY-----\r\n"
}
```
## **SDK** 代码示例

SDK代码示例如下。

#### **Java**

#### 查询ID为"0d0466b0-e727-4d9c-b35d-f84bb474a37f"公钥信息。

package com.huaweicloud.sdk.test;

```
import com.huaweicloud.sdk.core.auth.ICredential;
import com.huaweicloud.sdk.core.auth.BasicCredentials;
import com.huaweicloud.sdk.core.exception.ConnectionException;
import com.huaweicloud.sdk.core.exception.RequestTimeoutException;
import com.huaweicloud.sdk.core.exception.ServiceResponseException;
import com.huaweicloud.sdk.kms.v2.region.KmsRegion;
import com.huaweicloud.sdk.kms.v2.*;
import com.huaweicloud.sdk.kms.v2.model.*;
public class ShowPublicKeySolution {
   public static void main(String[] args) {
      // The AK and SK used for authentication are hard-coded or stored in plaintext, which has great 
security risks. It is recommended that the AK and SK be stored in ciphertext in configuration files or 
environment variables and decrypted during use to ensure security.
      // In this example, AK and SK are stored in environment variables for authentication. Before running 
this example, set environment variables CLOUD_SDK_AK and CLOUD_SDK_SK in the local environment
      String ak = System.getenv("CLOUD_SDK_AK");
      String sk = System.getenv("CLOUD_SDK_SK");
      ICredential auth = new BasicCredentials()
           .withAk(ak)
           .withSk(sk);
      KmsClient client = KmsClient.newBuilder()
           .withCredential(auth)
           .withRegion(KmsRegion.valueOf("<YOUR REGION>"))
           .build();
      ShowPublicKeyRequest request = new ShowPublicKeyRequest();
      OperateKeyRequestBody body = new OperateKeyRequestBody();
      body.withKeyId("0d0466b0-e727-4d9c-b35d-f84bb474a37f");
      request.withBody(body);
      try {
         ShowPublicKeyResponse response = client.showPublicKey(request);
         System.out.println(response.toString());
      } catch (ConnectionException e) {
         e.printStackTrace();
      } catch (RequestTimeoutException e) {
        e.printStackTrace();
      } catch (ServiceResponseException e) {
        e.printStackTrace();
         System.out.println(e.getHttpStatusCode());
         System.out.println(e.getRequestId());
        System.out.println(e.getErrorCode());
        System.out.println(e.getErrorMsg());
      }
   }
}
```
### **Python**

#### 查询ID为"0d0466b0-e727-4d9c-b35d-f84bb474a37f"公钥信息。

# coding: utf-8

from huaweicloudsdkcore.auth.credentials import BasicCredentials from huaweicloudsdkkms.v2.region.kms\_region import KmsRegion from huaweicloudsdkcore.exceptions import exceptions from huaweicloudsdkkms.v2 import \*

```
if __name__ == "__main__":
```
 # The AK and SK used for authentication are hard-coded or stored in plaintext, which has great security risks. It is recommended that the AK and SK be stored in ciphertext in configuration files or environment variables and decrypted during use to ensure security.

 # In this example, AK and SK are stored in environment variables for authentication. Before running this example, set environment variables CLOUD\_SDK\_AK and CLOUD\_SDK\_SK in the local environment ak = os.getenv("CLOUD\_SDK\_AK")

```
 sk = os.getenv("CLOUD_SDK_SK")
```
credentials = BasicCredentials(ak, sk) \

```
client = KmsClient.new_builder() \
      .with_credentials(credentials) \
     .with_region(KmsRegion.value_of("<YOUR REGION>")) \
      .build()
   try:
      request = ShowPublicKeyRequest()
     request.body = OperateKeyRequestBody(
        key_id="0d0466b0-e727-4d9c-b35d-f84bb474a37f"
\qquad \qquad
```
 response = client.show\_public\_key(request) print(response) except exceptions.ClientRequestException as e: print(e.status\_code) print(e.request\_id) print(e.error\_code) print(e.error\_msg)

```
Go
```
#### 查询ID为"0d0466b0-e727-4d9c-b35d-f84bb474a37f"公钥信息。

#### package main

```
import (
   "fmt"
   "github.com/huaweicloud/huaweicloud-sdk-go-v3/core/auth/basic"
   kms "github.com/huaweicloud/huaweicloud-sdk-go-v3/services/kms/v2"
   "github.com/huaweicloud/huaweicloud-sdk-go-v3/services/kms/v2/model"
   region "github.com/huaweicloud/huaweicloud-sdk-go-v3/services/kms/v2/region"
```
func main() {

)

 // The AK and SK used for authentication are hard-coded or stored in plaintext, which has great security risks. It is recommended that the AK and SK be stored in ciphertext in configuration files or environment variables and decrypted during use to ensure security.

 // In this example, AK and SK are stored in environment variables for authentication. Before running this example, set environment variables CLOUD\_SDK\_AK and CLOUD\_SDK\_SK in the local environment

```
 ak := os.Getenv("CLOUD_SDK_AK")
 sk := os.Getenv("CLOUD_SDK_SK")
```

```
 auth := basic.NewCredentialsBuilder().
   WithAk(ak).
   WithSk(sk).
   Build()
 client := kms.NewKmsClient(
   kms.KmsClientBuilder().
      WithRegion(region.ValueOf("<YOUR REGION>")).
      WithCredential(auth).
      Build())
 request := &model.ShowPublicKeyRequest{}
 request.Body = &model.OperateKeyRequestBody{
   KeyId: "0d0466b0-e727-4d9c-b35d-f84bb474a37f",
```

```
 }
   response, err := client.ShowPublicKey(request)
  if err == nil fmt.Printf("%+v\n", response)
```
 } else { fmt.Println(err) } }

## 更多

更多编程语言的SDK代码示例,请参见**[API Explorer](https://console.huaweicloud.com/apiexplorer/#/openapi/KMS/sdk?api=ShowPublicKey)**的代码示例页签,可生成自动对应 的SDK代码示例。

## 状态码

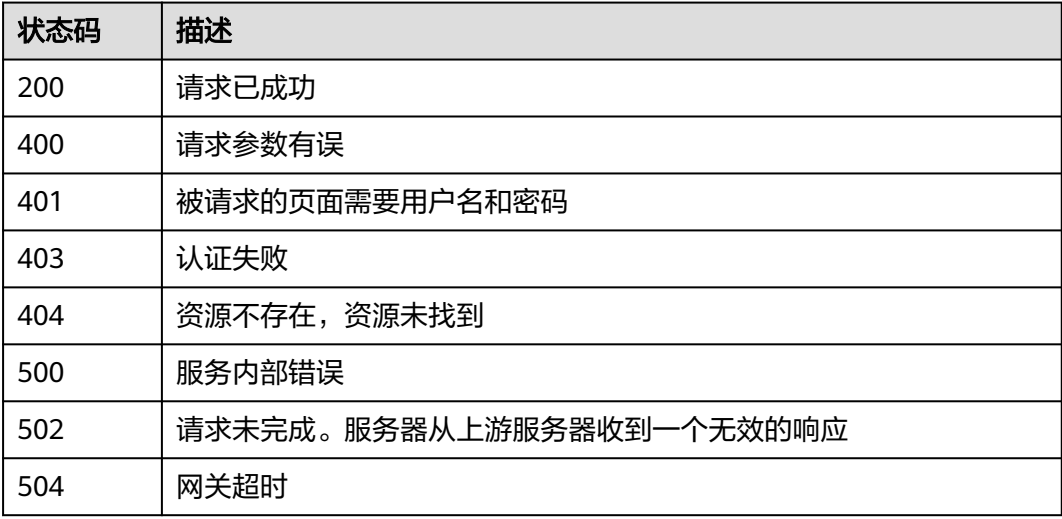

## 错误码

请参[见错误码。](#page-670-0)

## **4.1.9.4** 查询实例数

## 功能介绍

● 功能介绍:查询实例数,获取用户已经创建的用户主密钥数量。

## 调用方法

请参[见如何调用](#page-9-0)**API**。

## **URI**

GET /v1.0/{project\_id}/kms/user-instances

### 表 **4-672** 路径参数

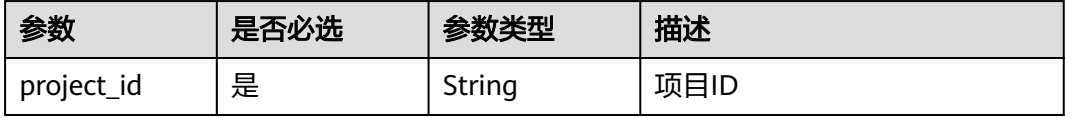

## 请求参数

### 表 **4-673** 请求 Header 参数

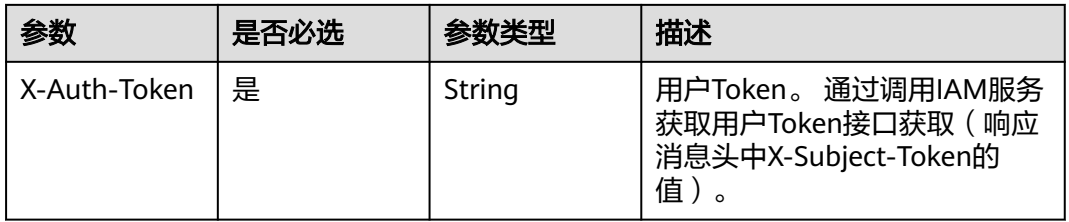

## 响应参数

### 状态码: **200**

表 **4-674** 响应 Body 参数

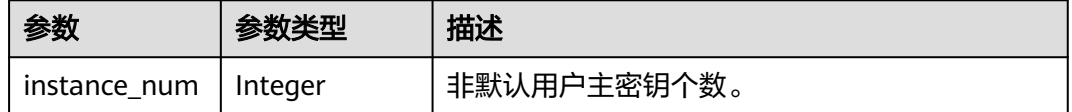

### 状态码: **400**

表 **4-675** 响应 Body 参数

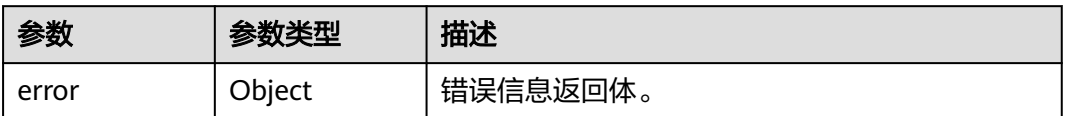

### 表 **4-676** ErrorDetail

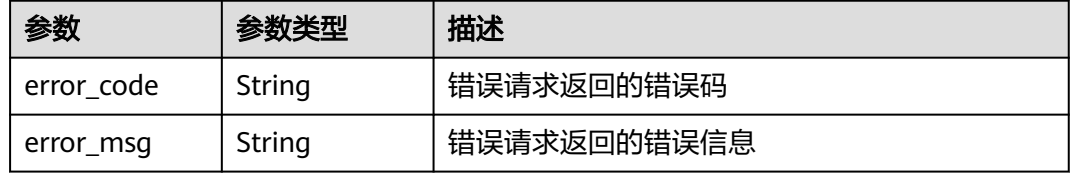

## 状态码: **401**

表 **4-677** 响应 Body 参数

| 参数    | 参数类型   | 描述       |
|-------|--------|----------|
| error | Object | 错误信息返回体。 |

#### 表 **4-678** ErrorDetail

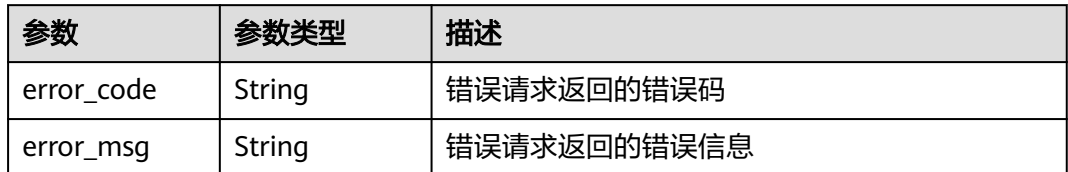

### 状态码: **403**

### 表 **4-679** 响应 Body 参数

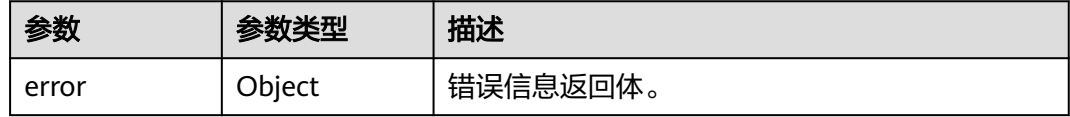

#### 表 **4-680** ErrorDetail

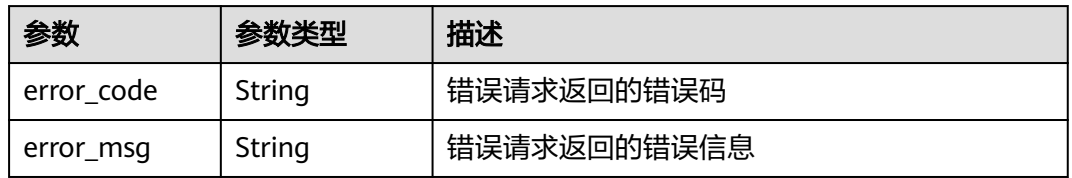

### 状态码: **404**

### 表 **4-681** 响应 Body 参数

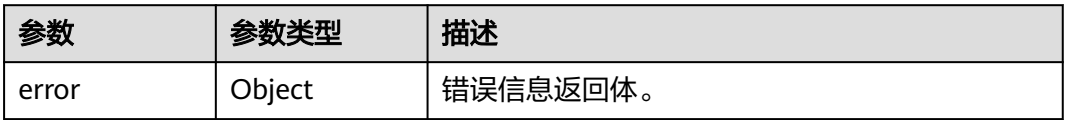

#### 表 **4-682** ErrorDetail

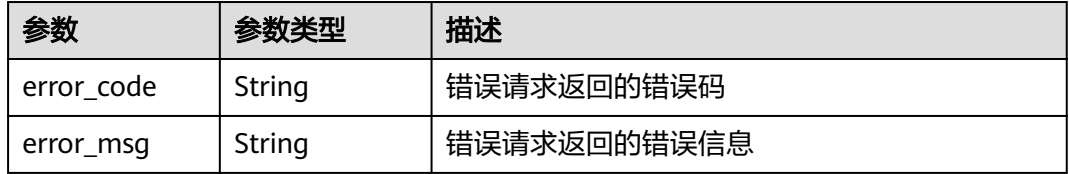

状态码: **500**

#### 表 **4-683** 响应 Body 参数

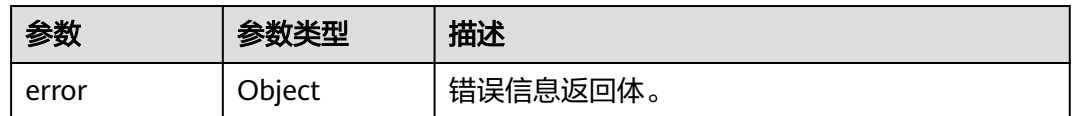

#### 表 **4-684** ErrorDetail

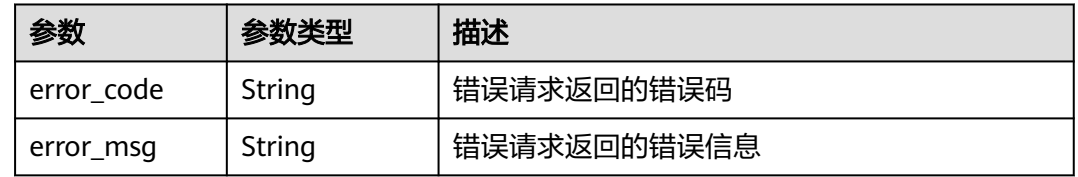

## 状态码: **502**

### 表 **4-685** 响应 Body 参数

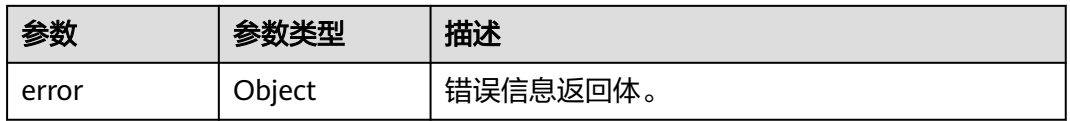

#### 表 **4-686** ErrorDetail

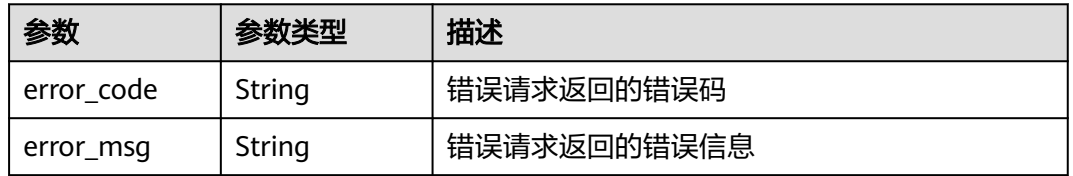

### 状态码: **504**

### 表 **4-687** 响应 Body 参数

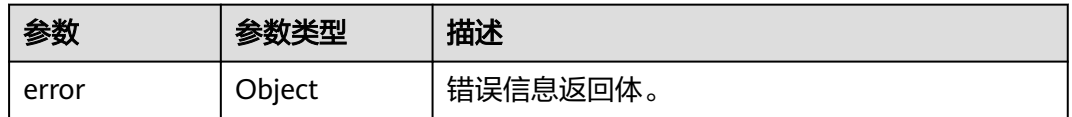

## 表 **4-688** ErrorDetail

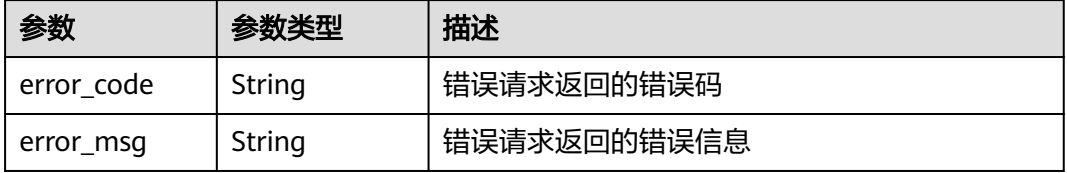

## 请求示例

#### 查询项目ID为0dea2644dc80d5d22ff1c01e3ebea6fc已创建的实例个数。

/v1.0/0dea2644dc80d5d22ff1c01e3ebea6fc/kms/user-instances

## 响应示例

#### 状态码: **200**

请求已成功

{ "instance\_num" : 15 }

## **SDK** 代码示例

SDK代码示例如下。

#### **Java**

package com.huaweicloud.sdk.test;

```
import com.huaweicloud.sdk.core.auth.ICredential;
import com.huaweicloud.sdk.core.auth.BasicCredentials;
import com.huaweicloud.sdk.core.exception.ConnectionException;
import com.huaweicloud.sdk.core.exception.RequestTimeoutException;
import com.huaweicloud.sdk.core.exception.ServiceResponseException;
import com.huaweicloud.sdk.kms.v2.region.KmsRegion;
import com.huaweicloud.sdk.kms.v2.*;
import com.huaweicloud.sdk.kms.v2.model.*;
public class ShowUserInstancesSolution {
   public static void main(String[] args) {
      // The AK and SK used for authentication are hard-coded or stored in plaintext, which has great 
security risks. It is recommended that the AK and SK be stored in ciphertext in configuration files or 
environment variables and decrypted during use to ensure security.
      // In this example, AK and SK are stored in environment variables for authentication. Before running 
this example, set environment variables CLOUD_SDK_AK and CLOUD_SDK_SK in the local environment
      String ak = System.getenv("CLOUD_SDK_AK");
      String sk = System.getenv("CLOUD_SDK_SK");
      ICredential auth = new BasicCredentials()
           .withAk(ak)
           .withSk(sk);
      KmsClient client = KmsClient.newBuilder()
           .withCredential(auth)
           .withRegion(KmsRegion.valueOf("<YOUR REGION>"))
           .build();
      ShowUserInstancesRequest request = new ShowUserInstancesRequest();
      try {
         ShowUserInstancesResponse response = client.showUserInstances(request);
        System.out.println(response.toString());
      } catch (ConnectionException e) {
        e.printStackTrace();
      } catch (RequestTimeoutException e) {
        e.printStackTrace();
      } catch (ServiceResponseException e) {
         e.printStackTrace();
         System.out.println(e.getHttpStatusCode());
        System.out.println(e.getRequestId());
```
System.out.println(e.getErrorCode());

 System.out.println(e.getErrorMsg()); } }

## **Python**

#### # coding: utf-8

}

from huaweicloudsdkcore.auth.credentials import BasicCredentials from huaweicloudsdkkms.v2.region.kms\_region import KmsRegion from huaweicloudsdkcore.exceptions import exceptions from huaweicloudsdkkms.v2 import \*

```
if __name__ == "__main__":
```
 # The AK and SK used for authentication are hard-coded or stored in plaintext, which has great security risks. It is recommended that the AK and SK be stored in ciphertext in configuration files or environment variables and decrypted during use to ensure security.

 # In this example, AK and SK are stored in environment variables for authentication. Before running this example, set environment variables CLOUD\_SDK\_AK and CLOUD\_SDK\_SK in the local environment

```
 ak = os.getenv("CLOUD_SDK_AK")
 sk = os.getenv("CLOUD_SDK_SK")
```
credentials = BasicCredentials(ak, sk)  $\setminus$ 

```
 client = KmsClient.new_builder() \
    .with_credentials(credentials) \
    .with_region(KmsRegion.value_of("<YOUR REGION>")) \
   .build()
 try:
   request = ShowUserInstancesRequest()
```

```
 response = client.show_user_instances(request)
   print(response)
 except exceptions.ClientRequestException as e:
   print(e.status_code)
    print(e.request_id)
   print(e.error_code)
   print(e.error_msg)
```
### **Go**

#### package main

#### import (

)

 "fmt" "github.com/huaweicloud/huaweicloud-sdk-go-v3/core/auth/basic" kms "github.com/huaweicloud/huaweicloud-sdk-go-v3/services/kms/v2" "github.com/huaweicloud/huaweicloud-sdk-go-v3/services/kms/v2/model" region "github.com/huaweicloud/huaweicloud-sdk-go-v3/services/kms/v2/region"

#### func main() {

 // The AK and SK used for authentication are hard-coded or stored in plaintext, which has great security risks. It is recommended that the AK and SK be stored in ciphertext in configuration files or environment variables and decrypted during use to ensure security.

 // In this example, AK and SK are stored in environment variables for authentication. Before running this example, set environment variables CLOUD\_SDK\_AK and CLOUD\_SDK\_SK in the local environment

```
 ak := os.Getenv("CLOUD_SDK_AK")
 sk := os.Getenv("CLOUD_SDK_SK")
 auth := basic.NewCredentialsBuilder().
   WithAk(ak).
   WithSk(sk).
   Build()
```

```
 client := kms.NewKmsClient(
   kms.KmsClientBuilder().
      WithRegion(region.ValueOf("<YOUR REGION>")).
```

```
 WithCredential(auth).
        Build())
 request := &model.ShowUserInstancesRequest{}
 response, err := client.ShowUserInstances(request)
  if err == nil fmt.Printf("%+v\n", response)
   } else {
     fmt.Println(err)
   }
```
## 更多

}

更多编程语言的SDK代码示例,请参见**[API Explorer](https://console.huaweicloud.com/apiexplorer/#/openapi/KMS/sdk?api=ShowUserInstances)**的代码示例页签,可生成自动对应 的SDK代码示例。

## 状态码

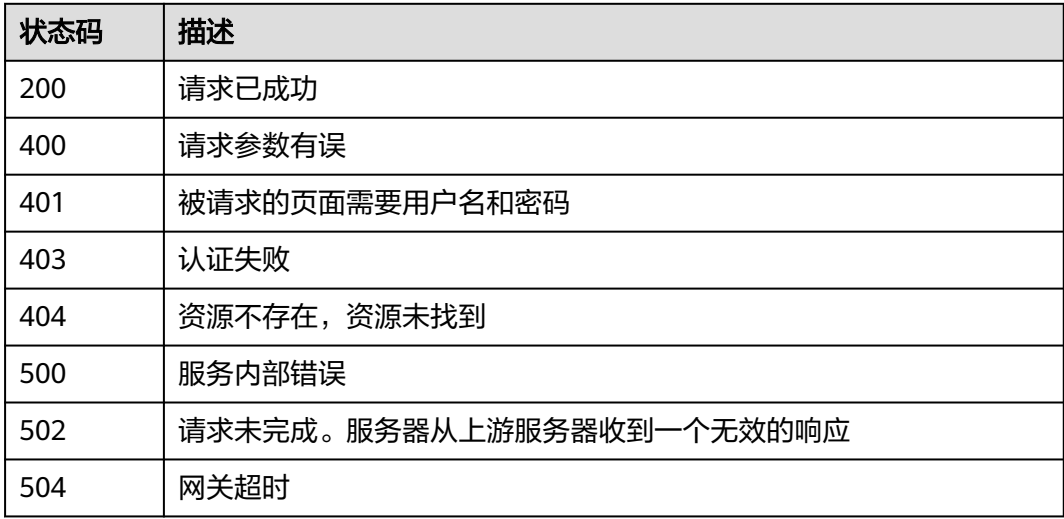

## 错误码

请参[见错误码。](#page-670-0)

## **4.1.9.5** 查询配额

## 功能介绍

功能介绍: 查询配额, 查询用户可以创建的用户主密钥配额总数及当前使用量信 息。

## 调用方法

请参[见如何调用](#page-9-0)**API**。

## **URI**

GET /v1.0/{project\_id}/kms/user-quotas

#### 表 **4-689** 路径参数

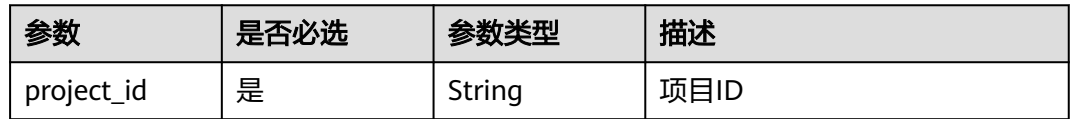

## 请求参数

### 表 **4-690** 请求 Header 参数

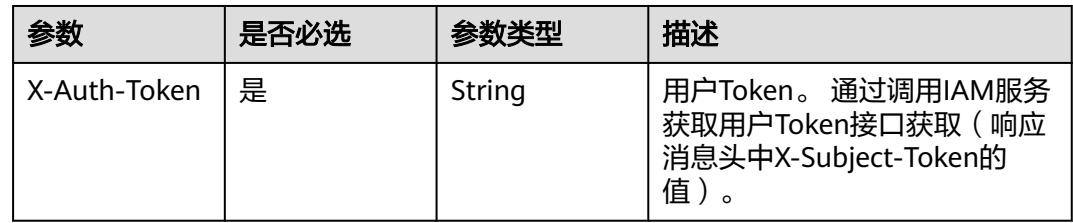

## 响应参数

状态码: **200**

### 表 **4-691** 响应 Body 参数

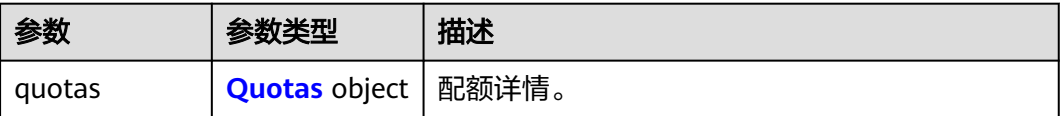

## 表 **4-692** Quotas

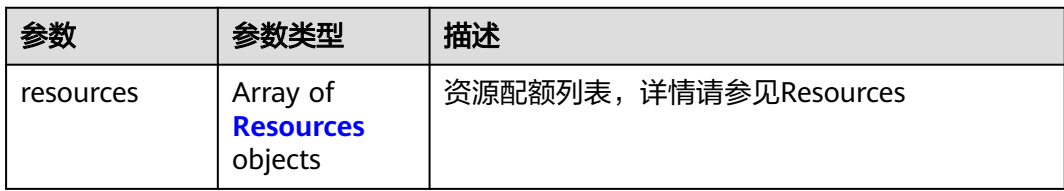

## 表 **4-693** Resources

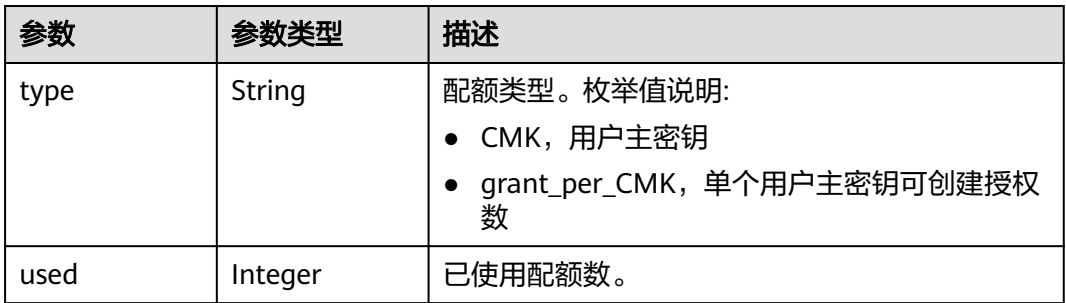

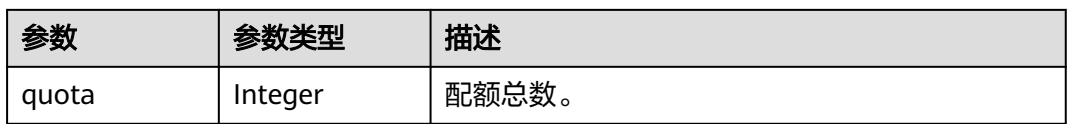

## 状态码: **400**

表 **4-694** 响应 Body 参数

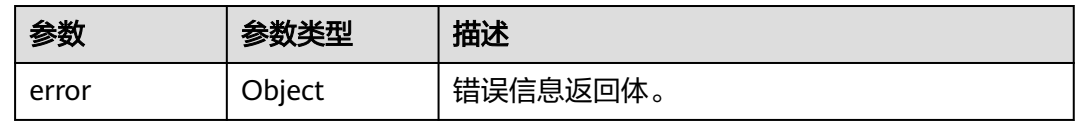

#### 表 **4-695** ErrorDetail

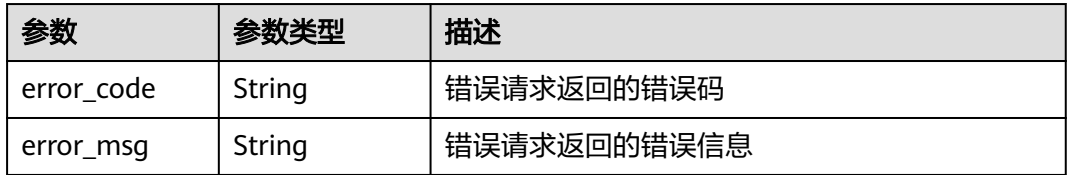

### 状态码: **401**

## 表 **4-696** 响应 Body 参数

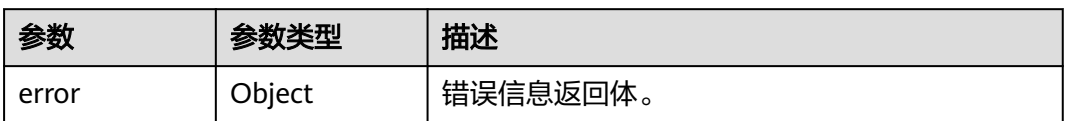

#### 表 **4-697** ErrorDetail

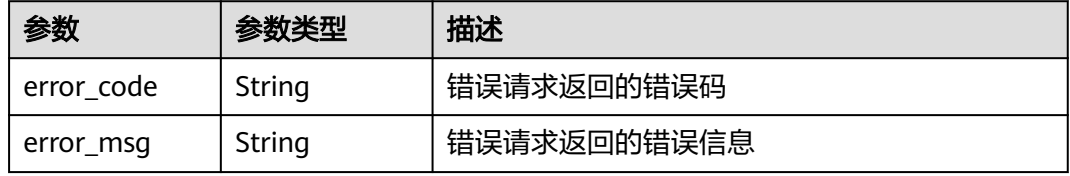

## 状态码: **403**

## 表 **4-698** 响应 Body 参数

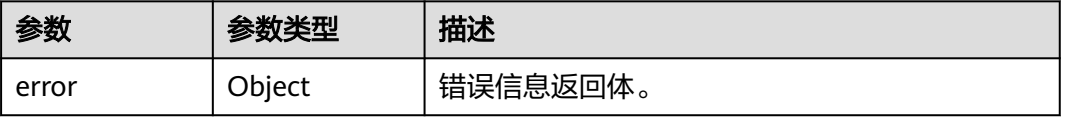

#### 表 **4-699** ErrorDetail

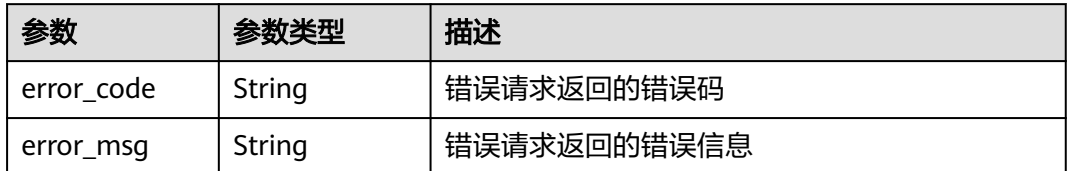

### 状态码: **404**

表 **4-700** 响应 Body 参数

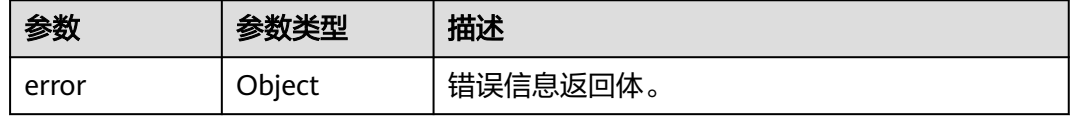

#### 表 **4-701** ErrorDetail

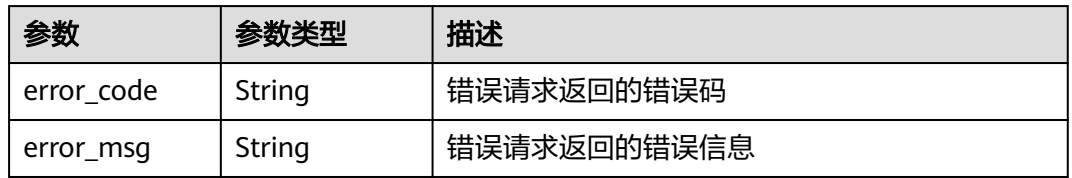

### 状态码: **500**

### 表 **4-702** 响应 Body 参数

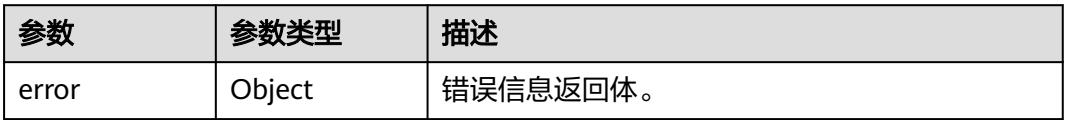

#### 表 **4-703** ErrorDetail

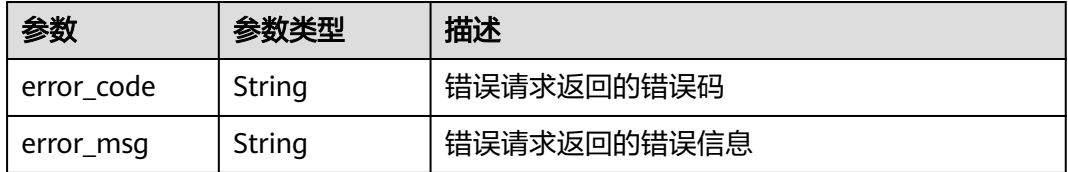

状态码: **502**

#### 表 **4-704** 响应 Body 参数

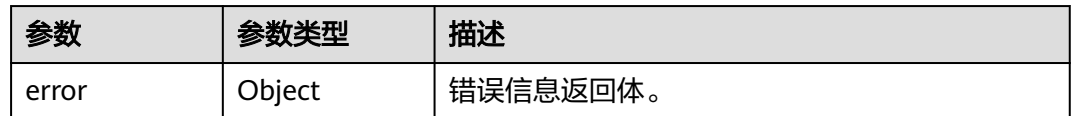

#### 表 **4-705** ErrorDetail

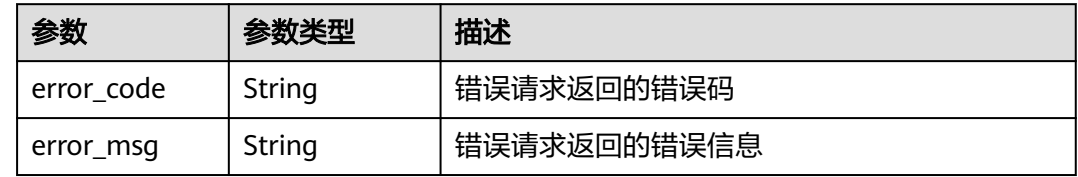

### 状态码: **504**

#### 表 **4-706** 响应 Body 参数

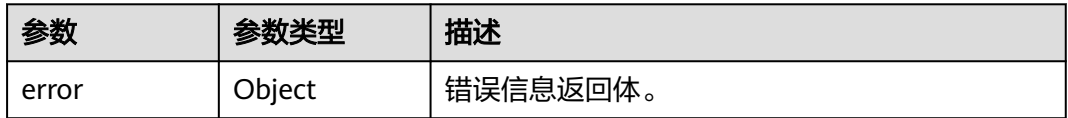

### 表 **4-707** ErrorDetail

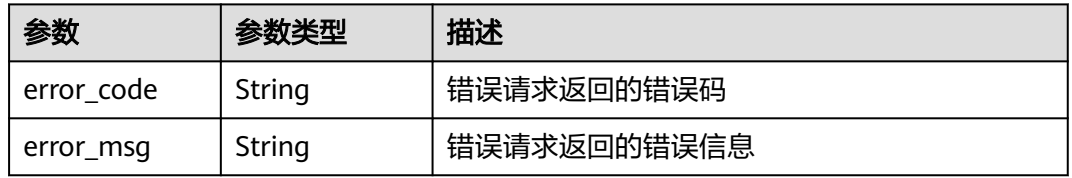

## 请求示例

#### 查询项目ID为0dea2644dc80d5d22ff1c01e3ebea6fc已使用的配额。

/v1.0/0dea2644dc80d5d22ff1c01e3ebea6fc/kms/user-quotas

## 响应示例

#### 状态码: **200**

请求已成功

{

```
 "quotas" : {
 "resources" : [ {
 "quota" : 20,
 "used" : 20,
    "type" : "CMK"
 }, {
 "quota" : 100,
   "used" : 0,
```

```
 "type" : "grant_per_CMK"
  } ]
 }
```
## **SDK** 代码示例

}

SDK代码示例如下。

#### **Java**

```
package com.huaweicloud.sdk.test;
```

```
import com.huaweicloud.sdk.core.auth.ICredential;
import com.huaweicloud.sdk.core.auth.BasicCredentials;
import com.huaweicloud.sdk.core.exception.ConnectionException;
import com.huaweicloud.sdk.core.exception.RequestTimeoutException;
import com.huaweicloud.sdk.core.exception.ServiceResponseException;
import com.huaweicloud.sdk.kms.v2.region.KmsRegion;
import com.huaweicloud.sdk.kms.v2.*;
import com.huaweicloud.sdk.kms.v2.model.*;
public class ShowUserQuotasSolution {
   public static void main(String[] args) {
      // The AK and SK used for authentication are hard-coded or stored in plaintext, which has great 
security risks. It is recommended that the AK and SK be stored in ciphertext in configuration files or 
environment variables and decrypted during use to ensure security.
      // In this example, AK and SK are stored in environment variables for authentication. Before running 
this example, set environment variables CLOUD_SDK_AK and CLOUD_SDK_SK in the local environment
      String ak = System.getenv("CLOUD_SDK_AK");
      String sk = System.getenv("CLOUD_SDK_SK");
      ICredential auth = new BasicCredentials()
           .withAk(ak)
            .withSk(sk);
      KmsClient client = KmsClient.newBuilder()
           .withCredential(auth)
            .withRegion(KmsRegion.valueOf("<YOUR REGION>"))
            .build();
      ShowUserQuotasRequest request = new ShowUserQuotasRequest();
      try {
         ShowUserQuotasResponse response = client.showUserQuotas(request);
         System.out.println(response.toString());
      } catch (ConnectionException e) {
        e.printStackTrace();
      } catch (RequestTimeoutException e) {
        e.printStackTrace();
      } catch (ServiceResponseException e) {
        e.printStackTrace();
        System.out.println(e.getHttpStatusCode());
         System.out.println(e.getRequestId());
         System.out.println(e.getErrorCode());
         System.out.println(e.getErrorMsg());
      }
   }
```
### **Python**

# coding: utf-8

}

from huaweicloudsdkcore.auth.credentials import BasicCredentials from huaweicloudsdkkms.v2.region.kms\_region import KmsRegion from huaweicloudsdkcore.exceptions import exceptions

from huaweicloudsdkkms.v2 import \*

```
if name = " main ":
```
 # The AK and SK used for authentication are hard-coded or stored in plaintext, which has great security risks. It is recommended that the AK and SK be stored in ciphertext in configuration files or environment variables and decrypted during use to ensure security.

 # In this example, AK and SK are stored in environment variables for authentication. Before running this example, set environment variables CLOUD\_SDK\_AK and CLOUD\_SDK\_SK in the local environment

```
 ak = os.getenv("CLOUD_SDK_AK")
 sk = os.getenv("CLOUD_SDK_SK")
```
credentials = BasicCredentials(ak, sk)  $\setminus$ 

```
 client = KmsClient.new_builder() \
   .with_credentials(credentials) \
   .with_region(KmsRegion.value_of("<YOUR REGION>")) \
   .build()
 try:
   request = ShowUserQuotasRequest()
   response = client.show_user_quotas(request)
   print(response)
```
 except exceptions.ClientRequestException as e: print(e.status\_code) print(e.request\_id) print(e.error\_code) print(e.error\_msg)

## **Go**

package main

```
import (
```
)

```
 "fmt"
 "github.com/huaweicloud/huaweicloud-sdk-go-v3/core/auth/basic"
 kms "github.com/huaweicloud/huaweicloud-sdk-go-v3/services/kms/v2"
 "github.com/huaweicloud/huaweicloud-sdk-go-v3/services/kms/v2/model"
 region "github.com/huaweicloud/huaweicloud-sdk-go-v3/services/kms/v2/region"
```
func main() {

 // The AK and SK used for authentication are hard-coded or stored in plaintext, which has great security risks. It is recommended that the AK and SK be stored in ciphertext in configuration files or environment variables and decrypted during use to ensure security.

 // In this example, AK and SK are stored in environment variables for authentication. Before running this example, set environment variables CLOUD\_SDK\_AK and CLOUD\_SDK\_SK in the local environment

```
 ak := os.Getenv("CLOUD_SDK_AK")
 sk := os.Getenv("CLOUD_SDK_SK")
 auth := basic.NewCredentialsBuilder().
   WithAk(ak).
   WithSk(sk).
   Build()
 client := kms.NewKmsClient(
   kms.KmsClientBuilder().
      WithRegion(region.ValueOf("<YOUR REGION>")).
      WithCredential(auth).
      Build())
 request := &model.ShowUserQuotasRequest{}
 response, err := client.ShowUserQuotas(request)
if err == nil fmt.Printf("%+v\n", response)
 } else {
   fmt.Println(err)
 }
```
}

## 更多

更多编程语言的SDK代码示例,请参见**[API Explorer](https://console.huaweicloud.com/apiexplorer/#/openapi/KMS/sdk?api=ShowUserQuotas)**的代码示例页签,可生成自动对应 的SDK代码示例。

## 状态码

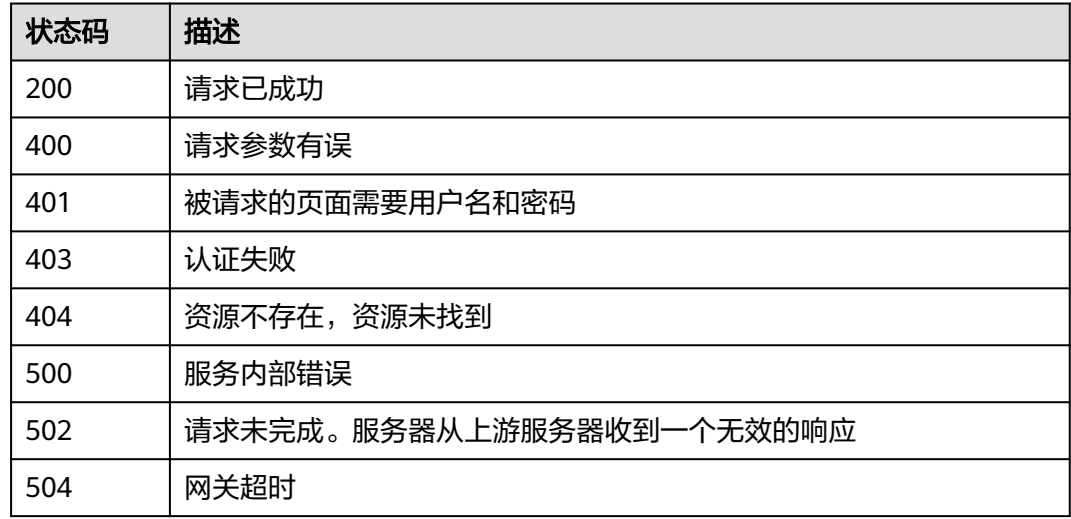

## 错误码

请参见<mark>错误码</mark>。

# **4.1.10** 查询密钥 **API** 版本信息

## **4.1.10.1** 查询版本信息列表

## 功能介绍

● 功能介绍:查询API版本信息列表。

## 调用方法

请参[见如何调用](#page-9-0)**API**。

## **URI**

GET /

# 请求参数

无

## 响应参数

状态码: **200**

### 表 **4-708** 响应 Body 参数

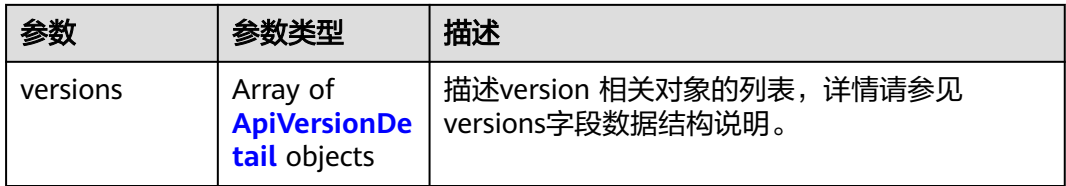

## 表 **4-709** ApiVersionDetail

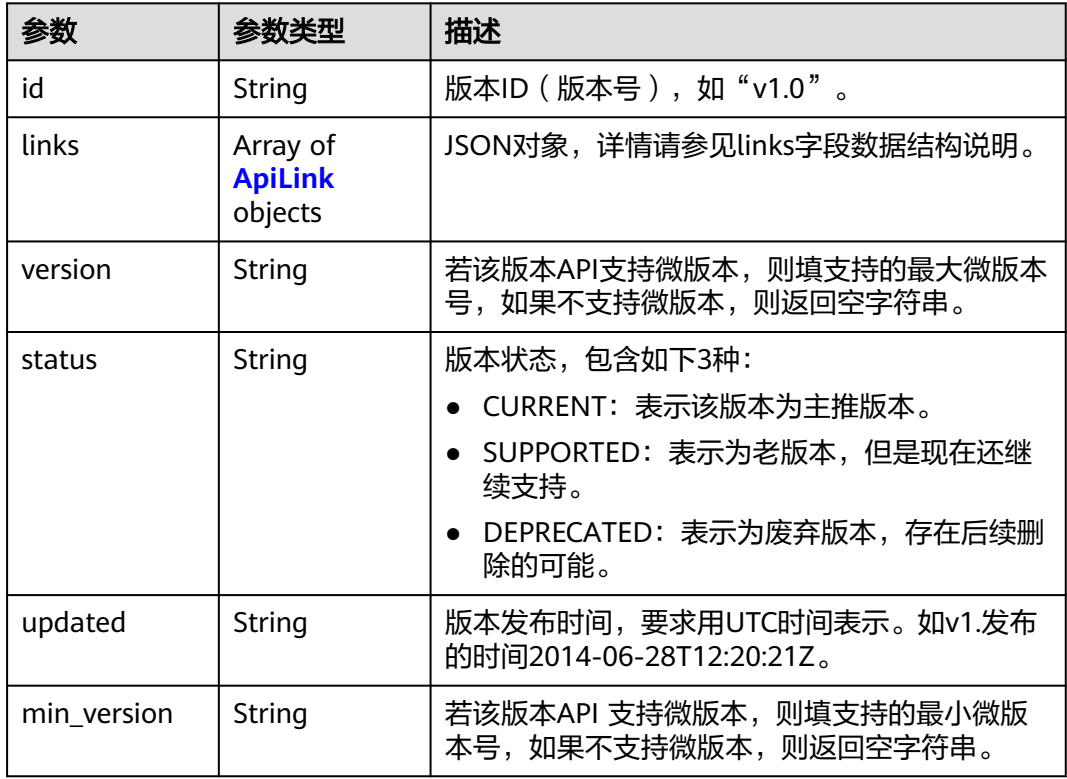

## 表 **4-710** ApiLink

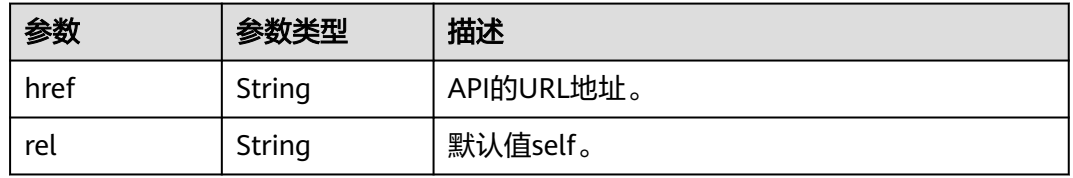

## 状态码: **500**

### 表 **4-711** 响应 Body 参数

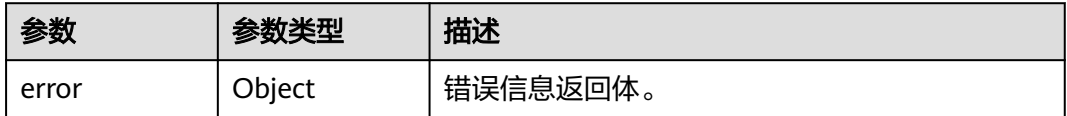

### 表 **4-712** ErrorDetail

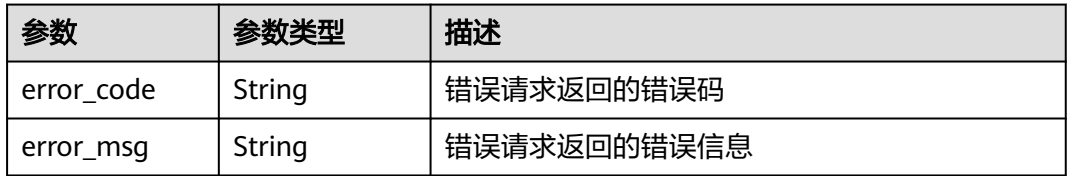

### 状态码: **502**

### 表 **4-713** 响应 Body 参数

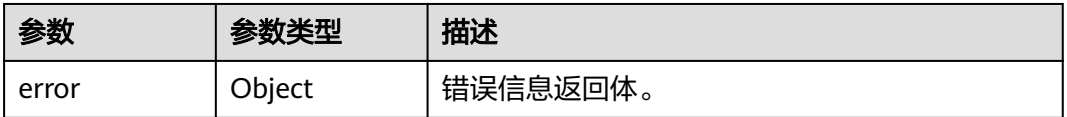

#### 表 **4-714** ErrorDetail

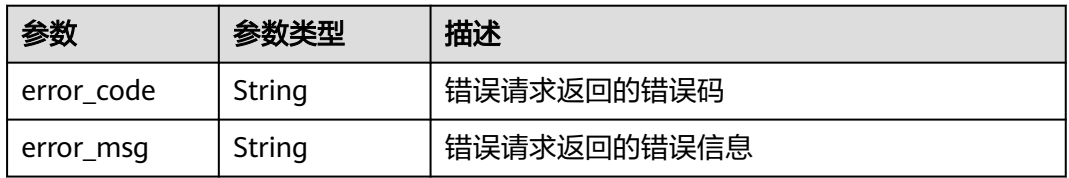

## 状态码: **504**

#### 表 **4-715** 响应 Body 参数

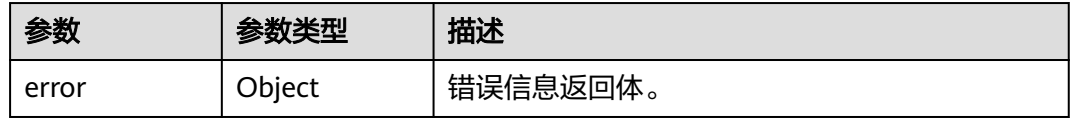

#### 表 **4-716** ErrorDetail

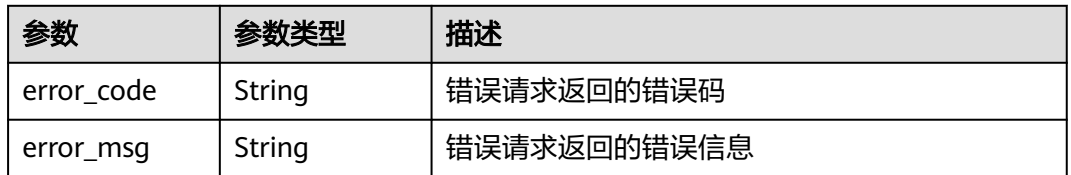

## 请求示例

无

## 响应示例

## 状态码: **200**

```
请求已成功
```

```
{
 "versions" : [ {
 "min_version" : "",
 "links" : [ {
 "rel" : "self",
 "href" : "https://kms.region_id.domain.com/v1.0/"
   } ],
 "id" : "v1.0",
 "version" : "",
 "updated" : "2016-10-29T02:00:00Z",
 "status" : "CURRENT"
 } ]
}
```
## 状态码

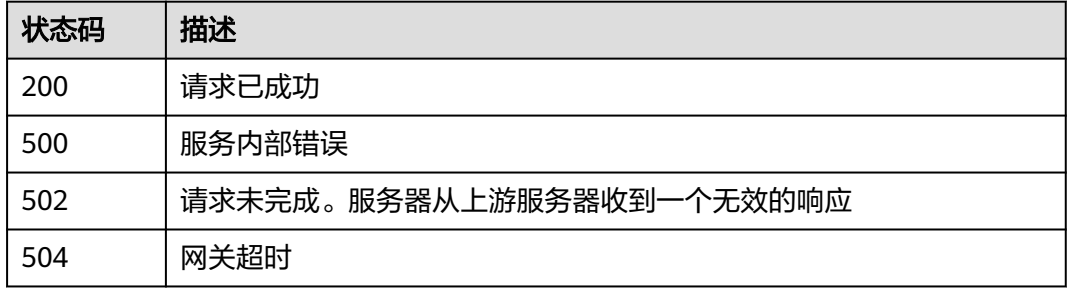

## 错误码

请参见<mark>错误码</mark>。

## **4.1.10.2** 查询指定版本信息

## 功能介绍

● 功能介绍:查指定API版本信息。

## 调用方法

请参[见如何调用](#page-9-0)**API**。

## **URI**

GET /{version\_id}

## 表 **4-717** 路径参数

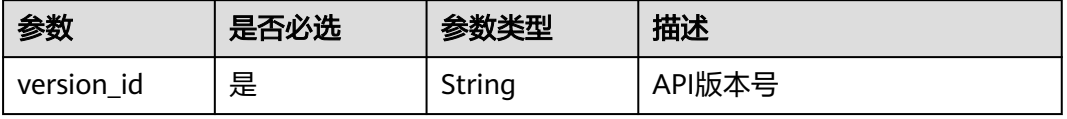

## 请求参数

无

## 响应参数

### 状态码: **200**

## 表 **4-718** 响应 Body 参数

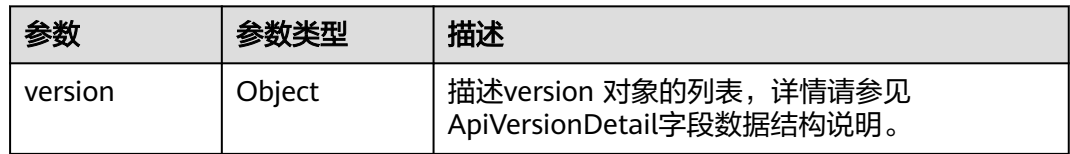

## 表 **4-719** ApiVersionDetail

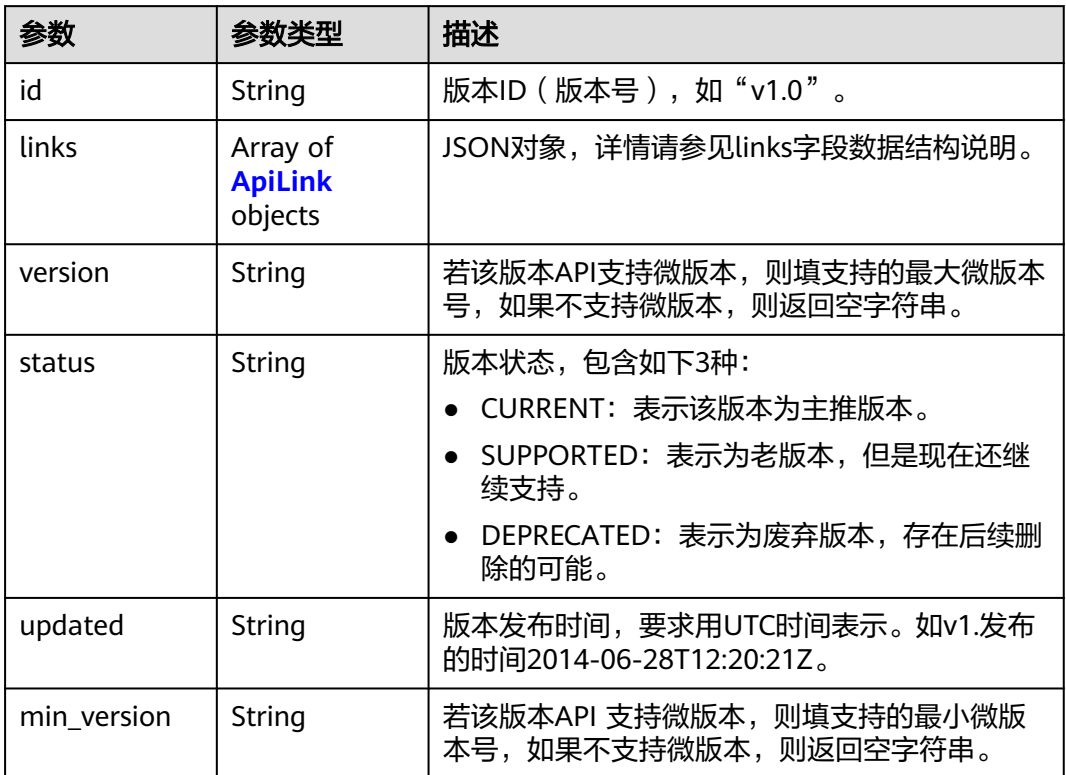

### 表 **4-720** ApiLink

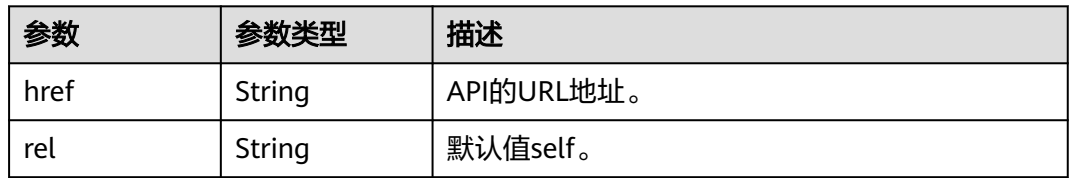

#### 状态码: **500**

### 表 **4-721** 响应 Body 参数

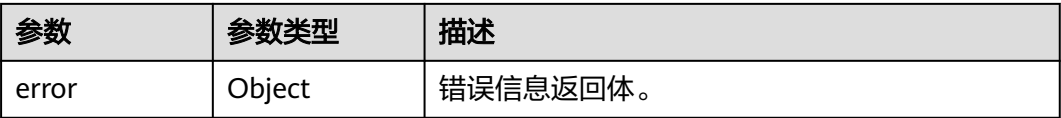

#### 表 **4-722** ErrorDetail

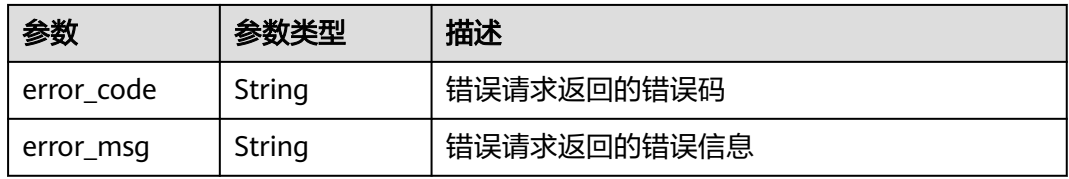

### 状态码: **502**

表 **4-723** 响应 Body 参数

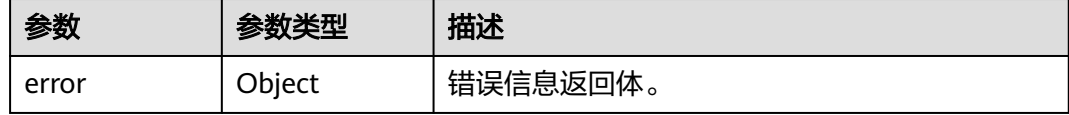

### 表 **4-724** ErrorDetail

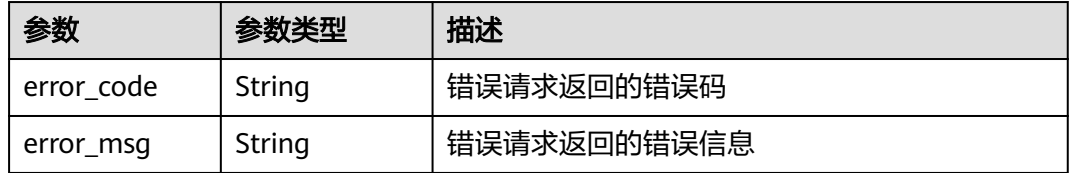

## 状态码: **504**

#### 表 **4-725** 响应 Body 参数

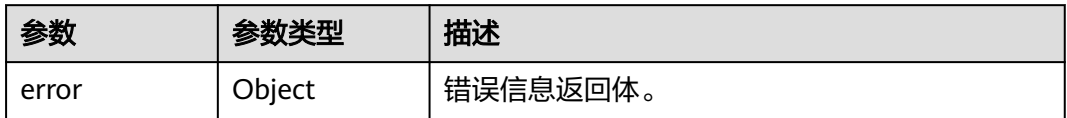

#### 表 **4-726** ErrorDetail

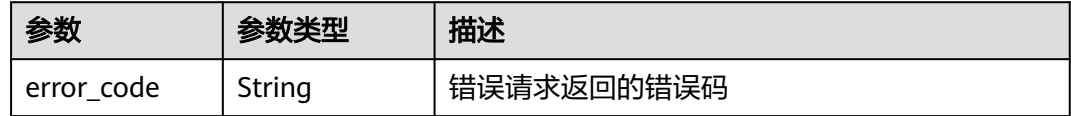

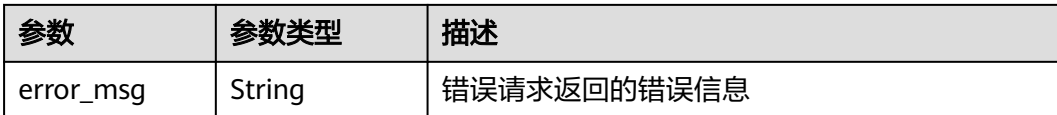

## 请求示例

查询当前局点的V1.0版本接口信息。

/v1.0

}

## 响应示例

#### 状态码: **200**

查指定API版本信息

```
{
  "version" : {
   "min_version" : "",
   "links" : [ {
     "rel" : "self",
     "href" : "https://kms.region_id.domain.com/v1.0/"
 } ],
 "id" : "v1.0",
   "version" : "",
   "updated" : "2016-10-29T02:00:00Z",
   "status" : "CURRENT"
 }
```
## **SDK** 代码示例

SDK代码示例如下。

#### **Java**

package com.huaweicloud.sdk.test;

```
import com.huaweicloud.sdk.core.auth.ICredential;
import com.huaweicloud.sdk.core.auth.BasicCredentials;
import com.huaweicloud.sdk.core.exception.ConnectionException;
import com.huaweicloud.sdk.core.exception.RequestTimeoutException;
import com.huaweicloud.sdk.core.exception.ServiceResponseException;
import com.huaweicloud.sdk.kms.v2.region.KmsRegion;
import com.huaweicloud.sdk.kms.v2.*;
import com.huaweicloud.sdk.kms.v2.model.*;
```
public class ShowVersionSolution {

public static void main(String[] args) {

 // The AK and SK used for authentication are hard-coded or stored in plaintext, which has great security risks. It is recommended that the AK and SK be stored in ciphertext in configuration files or environment variables and decrypted during use to ensure security.

 // In this example, AK and SK are stored in environment variables for authentication. Before running this example, set environment variables CLOUD\_SDK\_AK and CLOUD\_SDK\_SK in the local environment String ak = System.getenv("CLOUD\_SDK\_AK");

```
 String sk = System.getenv("CLOUD_SDK_SK");
```
 ICredential auth = new BasicCredentials() .withAk(ak) .withSk(sk);

```
 KmsClient client = KmsClient.newBuilder()
         .withCredential(auth)
          .withRegion(KmsRegion.valueOf("<YOUR REGION>"))
          .build();
    ShowVersionRequest request = new ShowVersionRequest();
    try {
      ShowVersionResponse response = client.showVersion(request);
      System.out.println(response.toString());
   } catch (ConnectionException e) {
      e.printStackTrace();
   } catch (RequestTimeoutException e) {
      e.printStackTrace();
   } catch (ServiceResponseException e) {
      e.printStackTrace();
      System.out.println(e.getHttpStatusCode());
      System.out.println(e.getRequestId());
      System.out.println(e.getErrorCode());
      System.out.println(e.getErrorMsg());
   }
 }
```
## **Python**

#### # coding: utf-8

}

from huaweicloudsdkcore.auth.credentials import BasicCredentials from huaweicloudsdkkms.v2.region.kms\_region import KmsRegion from huaweicloudsdkcore.exceptions import exceptions from huaweicloudsdkkms.v2 import \*

```
if name = " main ":
```
 # The AK and SK used for authentication are hard-coded or stored in plaintext, which has great security risks. It is recommended that the AK and SK be stored in ciphertext in configuration files or environment variables and decrypted during use to ensure security.

 # In this example, AK and SK are stored in environment variables for authentication. Before running this example, set environment variables CLOUD\_SDK\_AK and CLOUD\_SDK\_SK in the local environment

```
 ak = os.getenv("CLOUD_SDK_AK")
 sk = os.getenv("CLOUD_SDK_SK")
```

```
credentials = BasicCredentials(ak, sk) \setminus
```

```
 client = KmsClient.new_builder() \
   .with_credentials(credentials) \
    .with_region(KmsRegion.value_of("<YOUR REGION>")) \
   .build()
 try:
   request = ShowVersionRequest()
   response = client.show_version(request)
   print(response)
 except exceptions.ClientRequestException as e:
   print(e.status_code)
```
### **Go**

package main

 print(e.request\_id) print(e.error\_code) print(e.error\_msg)

```
import (
   "fmt"
   "github.com/huaweicloud/huaweicloud-sdk-go-v3/core/auth/basic"
   kms "github.com/huaweicloud/huaweicloud-sdk-go-v3/services/kms/v2"
   "github.com/huaweicloud/huaweicloud-sdk-go-v3/services/kms/v2/model"
   region "github.com/huaweicloud/huaweicloud-sdk-go-v3/services/kms/v2/region"
```
)

```
func main() {
   // The AK and SK used for authentication are hard-coded or stored in plaintext, which has great security 
risks. It is recommended that the AK and SK be stored in ciphertext in configuration files or environment 
variables and decrypted during use to ensure security.
   // In this example, AK and SK are stored in environment variables for authentication. Before running this 
example, set environment variables CLOUD_SDK_AK and CLOUD_SDK_SK in the local environment
   ak := os.Getenv("CLOUD_SDK_AK")
   sk := os.Getenv("CLOUD_SDK_SK")
   auth := basic.NewCredentialsBuilder().
      WithAk(ak).
      WithSk(sk).
      Build()
   client := kms.NewKmsClient(
      kms.KmsClientBuilder().
         WithRegion(region.ValueOf("<YOUR REGION>")).
         WithCredential(auth).
         Build())
   request := &model.ShowVersionRequest{}
   response, err := client.ShowVersion(request)
  if err == nil fmt.Printf("%+v\n", response)
   } else {
      fmt.Println(err)
   }
}
```
## 更多

更多编程语言的SDK代码示例,请参见**[API Explorer](https://console.huaweicloud.com/apiexplorer/#/openapi/KMS/sdk?api=ShowVersion)**的代码示例页签,可生成自动对应 的SDK代码示例。

## 状态码

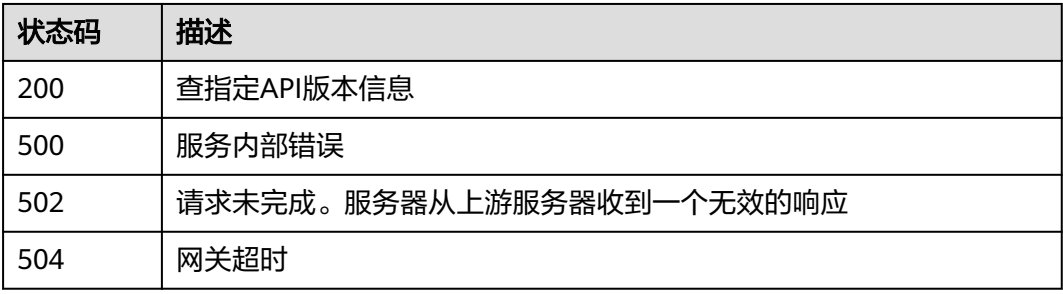

## 错误码

请参[见错误码。](#page-670-0)

# **4.1.11** 专属密钥库管理

## **4.1.11.1** 创建专属密钥库

## 功能介绍

"创建租户专属密钥库, 专属密钥库使用DHSM实例作为密钥的存储"

# 调用方法

请参[见如何调用](#page-9-0)**API**。

## **URI**

POST /v1.0/{project\_id}/keystores

### 表 **4-727** 路径参数

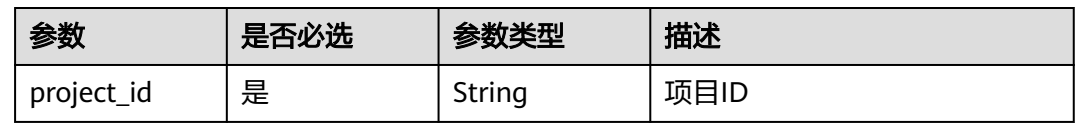

## 请求参数

### 表 **4-728** 请求 Header 参数

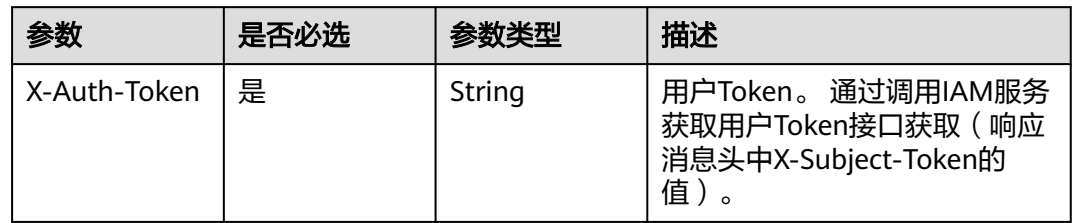

## 表 **4-729** 请求 Body 参数

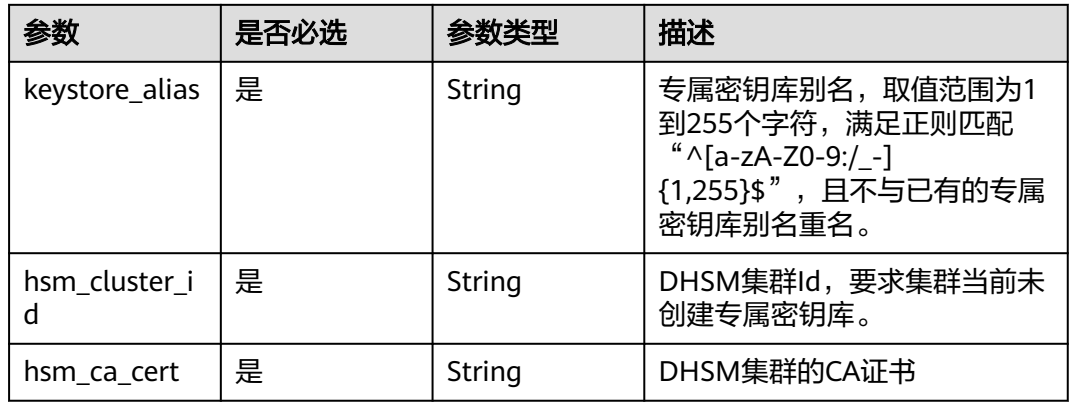

## 响应参数

状态码: **200**

### 表 **4-730** 响应 Body 参数

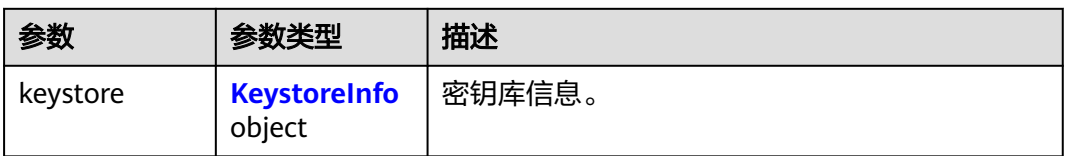

#### 表 **4-731** KeystoreInfo

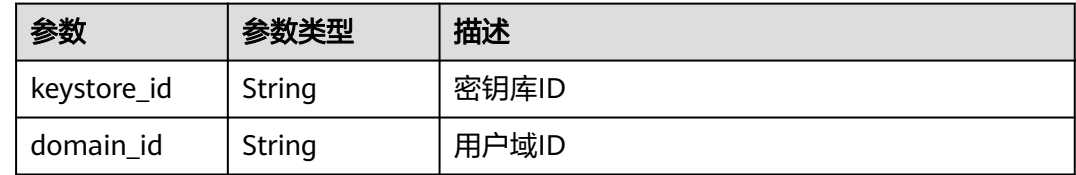

### 状态码: **400**

### 表 **4-732** 响应 Body 参数

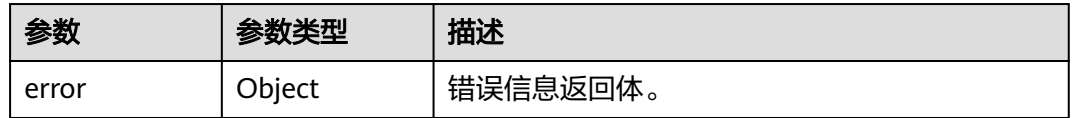

### 表 **4-733** ErrorDetail

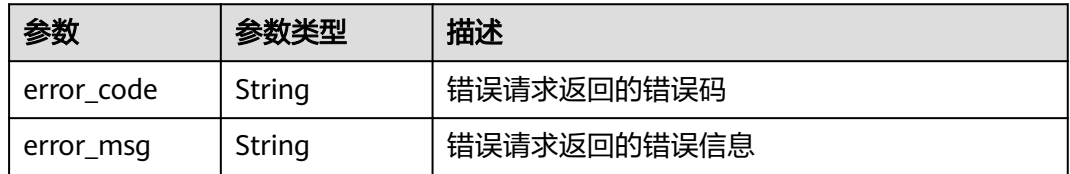

### 状态码: **401**

### 表 **4-734** 响应 Body 参数

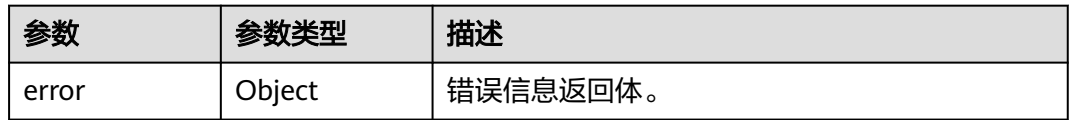

### 表 **4-735** ErrorDetail

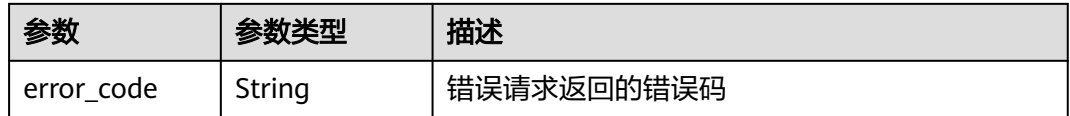
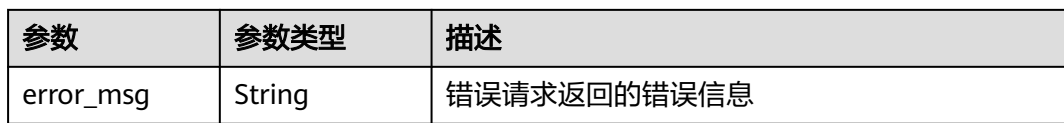

表 **4-736** 响应 Body 参数

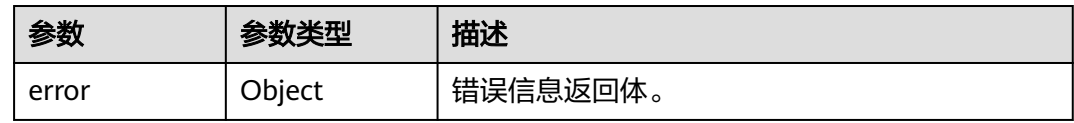

#### 表 **4-737** ErrorDetail

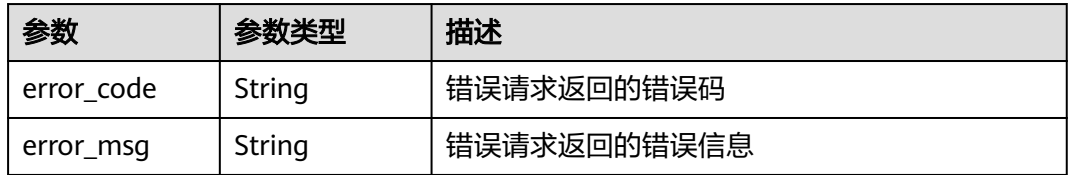

### 状态码: **404**

表 **4-738** 响应 Body 参数

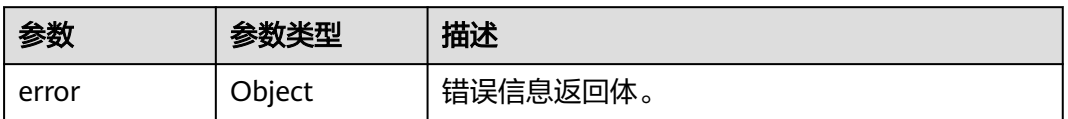

#### 表 **4-739** ErrorDetail

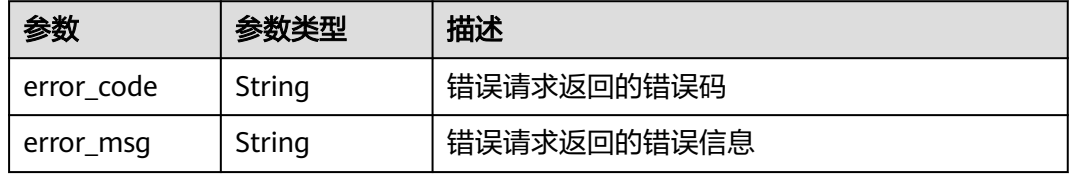

# 状态码: **500**

# 表 **4-740** 响应 Body 参数

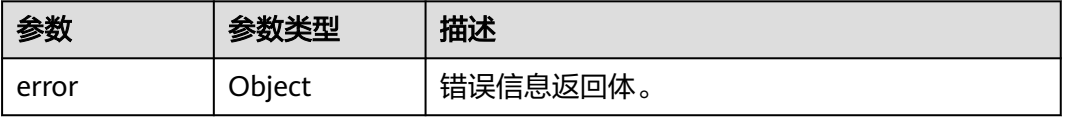

#### 表 **4-741** ErrorDetail

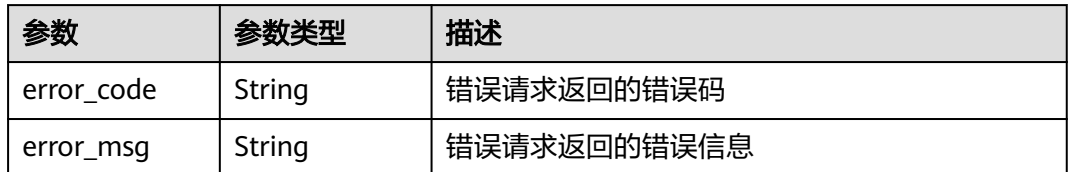

### 状态码: **502**

#### 表 **4-742** 响应 Body 参数

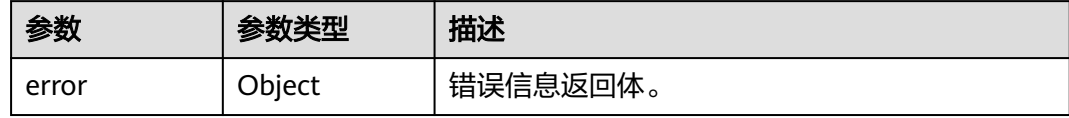

#### 表 **4-743** ErrorDetail

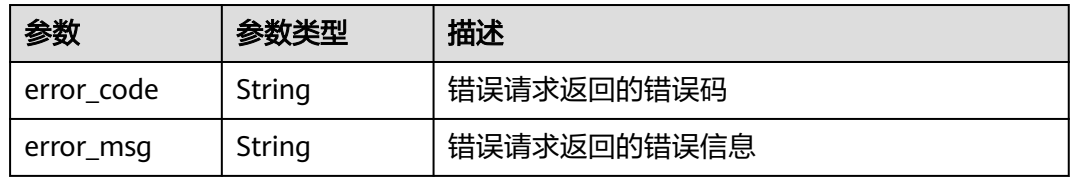

# 状态码: **504**

#### 表 **4-744** 响应 Body 参数

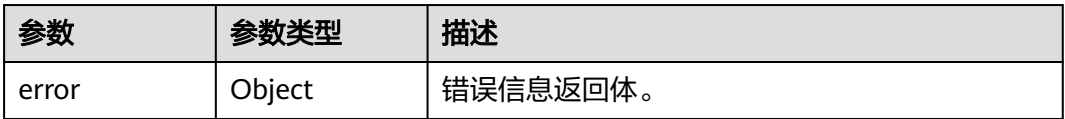

#### 表 **4-745** ErrorDetail

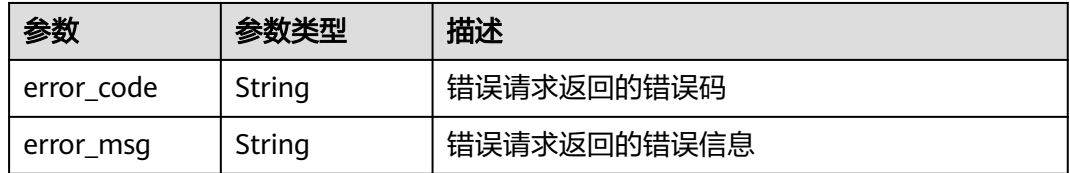

# 请求示例

创建别名为"keystore\_alia1",集群ID为"hsm\_cluster\_id"的租户专属密钥库。

<sup>{</sup> "keystore\_alias" : "keystore\_alia1",

 <sup>&</sup>quot;hsm\_cluster\_id" : "hsm\_cluster\_id",

"hsm\_ca\_cert" : "-----BEGIN CERTIFICATE---\*\*\*\*\*\*----END CERTIFICATE-----"

# 响应示例

#### 状态码: **200**

请求已成功

}

```
{
  "keystore" : {
   "keystore_id" : "bb6a3d22-dc93-47ac-b5bd-88df7ad35f1e",
   "domain_id" : "b168fe00ff56492495a7d22974df2d0b"
  }
}
```
# **SDK** 代码示例

#### SDK代码示例如下。

#### **Java**

创建别名为"keystore\_alia1",集群ID为"hsm\_cluster\_id"的租户专属密钥库。

package com.huaweicloud.sdk.test;

```
import com.huaweicloud.sdk.core.auth.ICredential;
import com.huaweicloud.sdk.core.auth.BasicCredentials;
import com.huaweicloud.sdk.core.exception.ConnectionException;
import com.huaweicloud.sdk.core.exception.RequestTimeoutException;
import com.huaweicloud.sdk.core.exception.ServiceResponseException;
import com.huaweicloud.sdk.kms.v2.region.KmsRegion;
import com.huaweicloud.sdk.kms.v2.*;
import com.huaweicloud.sdk.kms.v2.model.*;
public class CreateKeyStoreSolution {
   public static void main(String[] args) {
      // The AK and SK used for authentication are hard-coded or stored in plaintext, which has great 
security risks. It is recommended that the AK and SK be stored in ciphertext in configuration files or 
environment variables and decrypted during use to ensure security.
      // In this example, AK and SK are stored in environment variables for authentication. Before running 
this example, set environment variables CLOUD_SDK_AK and CLOUD_SDK_SK in the local environment
      String ak = System.getenv("CLOUD_SDK_AK");
     String sk = System.getenv("CLOUD_SDK_SK");
      ICredential auth = new BasicCredentials()
           .withAk(ak)
           .withSk(sk);
      KmsClient client = KmsClient.newBuilder()
           .withCredential(auth)
           .withRegion(KmsRegion.valueOf("<YOUR REGION>"))
           .build();
      CreateKeyStoreRequest request = new CreateKeyStoreRequest();
      CreateKeyStoreRequestBody body = new CreateKeyStoreRequestBody();
      body.withHsmCaCert("-----BEGIN CERTIFICATE---******----END CERTIFICATE-----");
     body.withHsmClusterId("hsm_cluster_id");
      body.withKeystoreAlias("keystore_alia1");
      request.withBody(body);
      try {
         CreateKeyStoreResponse response = client.createKeyStore(request);
         System.out.println(response.toString());
      } catch (ConnectionException e) {
        e.printStackTrace();
```

```
 } catch (RequestTimeoutException e) {
      e.printStackTrace();
    } catch (ServiceResponseException e) {
      e.printStackTrace();
      System.out.println(e.getHttpStatusCode());
      System.out.println(e.getRequestId());
      System.out.println(e.getErrorCode());
      System.out.println(e.getErrorMsg());
   }
 }
```
# **Python**

#### 创建别名为"keystore\_alia1",集群ID为"hsm\_cluster\_id"的租户专属密钥库。

# coding: utf-8

}

from huaweicloudsdkcore.auth.credentials import BasicCredentials from huaweicloudsdkkms.v2.region.kms\_region import KmsRegion from huaweicloudsdkcore.exceptions import exceptions from huaweicloudsdkkms.v2 import \*

 $if$   $name$   $==$  " $main$  ":

 $#$  The AK and SK used for authentication are hard-coded or stored in plaintext, which has great security risks. It is recommended that the AK and SK be stored in ciphertext in configuration files or environment variables and decrypted during use to ensure security.

 # In this example, AK and SK are stored in environment variables for authentication. Before running this example, set environment variables CLOUD\_SDK\_AK and CLOUD\_SDK\_SK in the local environment

```
 ak = os.getenv("CLOUD_SDK_AK")
   sk = os.getenv("CLOUD_SDK_SK")
  credentials = BasicCredentials(ak, sk) \setminusclient = KmsClient.new_builder() \setminus.with_credentials(credentials) \
      .with_region(KmsRegion.value_of("<YOUR REGION>")) \
      .build()
   try:
      request = CreateKeyStoreRequest()
      request.body = CreateKeyStoreRequestBody(
       hsm_ca_cert="-----BEGIN CERTIFICATE---******----END CERTIFICATE-----",
        hsm_cluster_id="hsm_cluster_id",
         keystore_alias="keystore_alia1"
\qquad \qquad response = client.create_key_store(request)
      print(response)
   except exceptions.ClientRequestException as e:
      print(e.status_code)
      print(e.request_id)
      print(e.error_code)
      print(e.error_msg)
```
### **Go**

#### 创建别名为"keystore\_alia1",集群ID为"hsm\_cluster\_id"的租户专属密钥库。

package main

```
import (
   "fmt"
   "github.com/huaweicloud/huaweicloud-sdk-go-v3/core/auth/basic"
   kms "github.com/huaweicloud/huaweicloud-sdk-go-v3/services/kms/v2"
   "github.com/huaweicloud/huaweicloud-sdk-go-v3/services/kms/v2/model"
   region "github.com/huaweicloud/huaweicloud-sdk-go-v3/services/kms/v2/region"
```
)

```
func main() {
   // The AK and SK used for authentication are hard-coded or stored in plaintext, which has great security 
risks. It is recommended that the AK and SK be stored in ciphertext in configuration files or environment 
variables and decrypted during use to ensure security.
   // In this example, AK and SK are stored in environment variables for authentication. Before running this 
example, set environment variables CLOUD_SDK_AK and CLOUD_SDK_SK in the local environment
   ak := os.Getenv("CLOUD_SDK_AK")
   sk := os.Getenv("CLOUD_SDK_SK")
   auth := basic.NewCredentialsBuilder().
      WithAk(ak).
      WithSk(sk).
      Build()
   client := kms.NewKmsClient(
      kms.KmsClientBuilder().
         WithRegion(region.ValueOf("<YOUR REGION>")).
         WithCredential(auth).
         Build())
   request := &model.CreateKeyStoreRequest{}
   request.Body = &model.CreateKeyStoreRequestBody{
      HsmCaCert: "-----BEGIN CERTIFICATE---******----END CERTIFICATE-----",
      HsmClusterId: "hsm_cluster_id",
      KeystoreAlias: "keystore_alia1",
   }
   response, err := client.CreateKeyStore(request)
  if err == nil fmt.Printf("%+v\n", response)
   } else {
      fmt.Println(err)
   }
}
```
# 更多

更多编程语言的SDK代码示例,请参见**[API Explorer](https://console.huaweicloud.com/apiexplorer/#/openapi/KMS/sdk?api=CreateKeyStore)**的代码示例页签,可生成自动对应 的SDK代码示例。

# 状态码

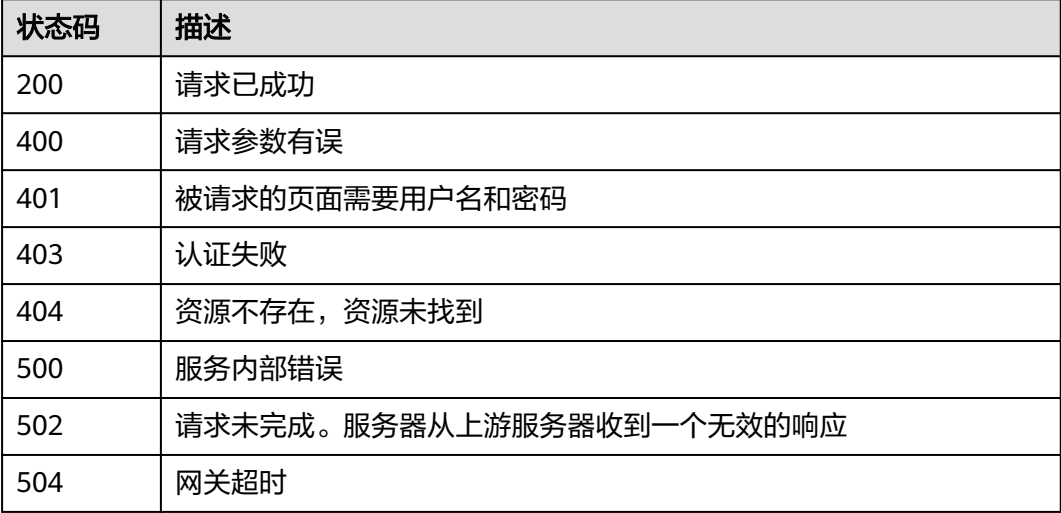

# 错误码

请参[见错误码。](#page-670-0)

# **4.1.11.2** 查询专属密钥库列表

# 功能介绍

查询租户专属密钥库列表

# 调用方法

请参[见如何调用](#page-9-0)**API**。

# **URI**

GET /v1.0/{project\_id}/keystores

#### 表 **4-746** 路径参数

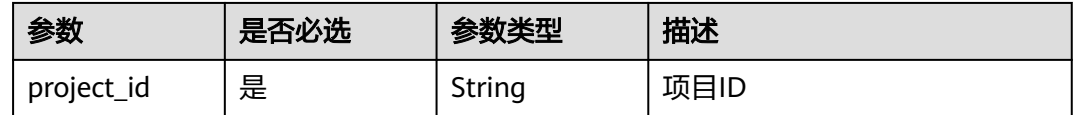

### 表 **4-747** Query 参数

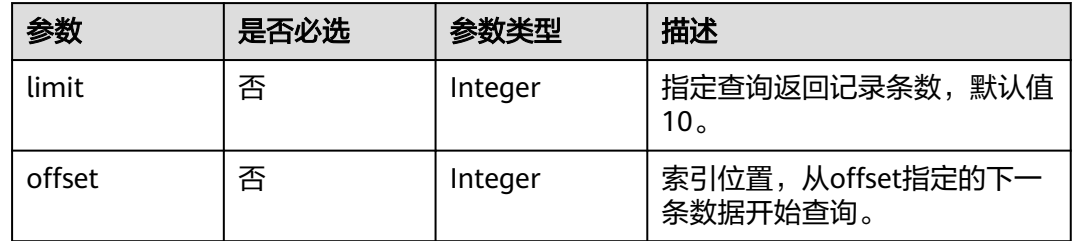

# 请求参数

### 表 **4-748** 请求 Header 参数

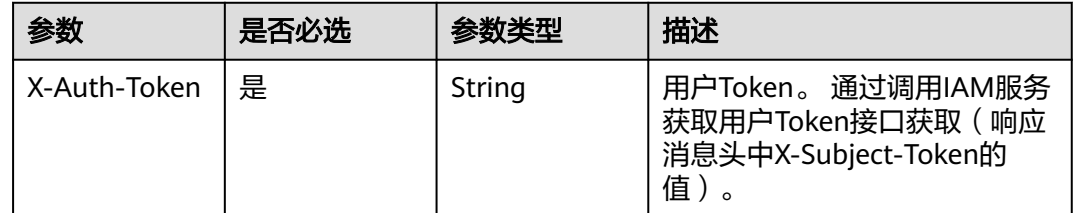

# 响应参数

状态码: **200**

### 表 **4-749** 响应 Body 参数

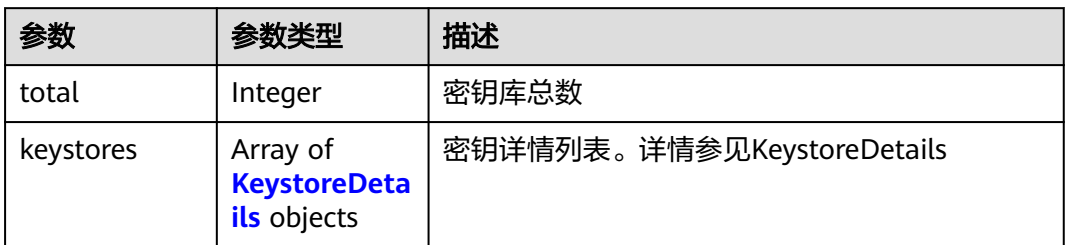

### 表 **4-750** KeystoreDetails

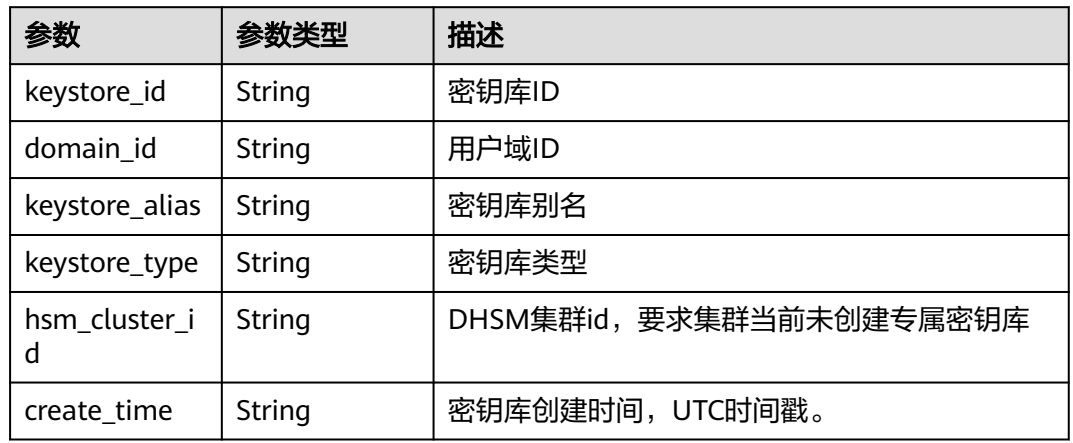

# 状态码: **400**

# 表 **4-751** 响应 Body 参数

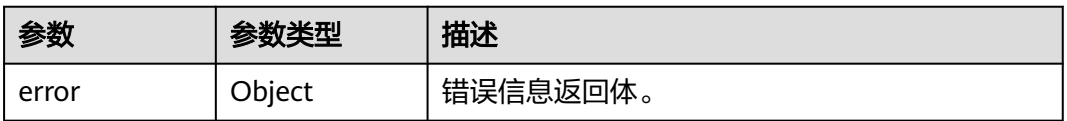

#### 表 **4-752** ErrorDetail

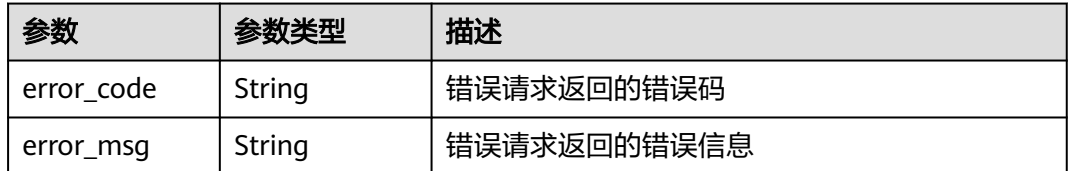

状态码: **401**

#### 表 **4-753** 响应 Body 参数

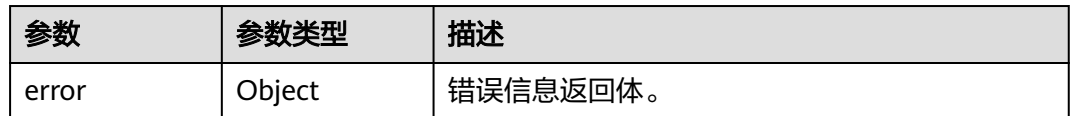

#### 表 **4-754** ErrorDetail

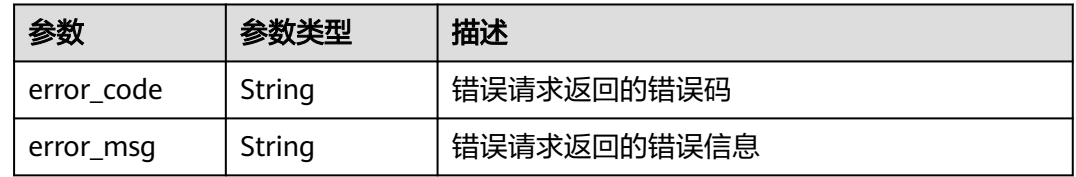

### 状态码: **403**

# 表 **4-755** 响应 Body 参数

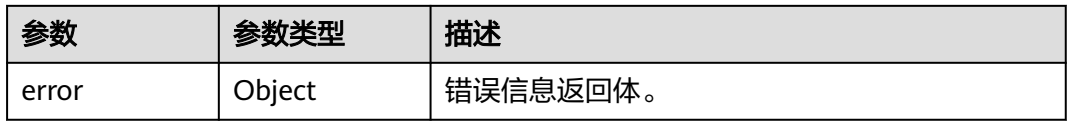

#### 表 **4-756** ErrorDetail

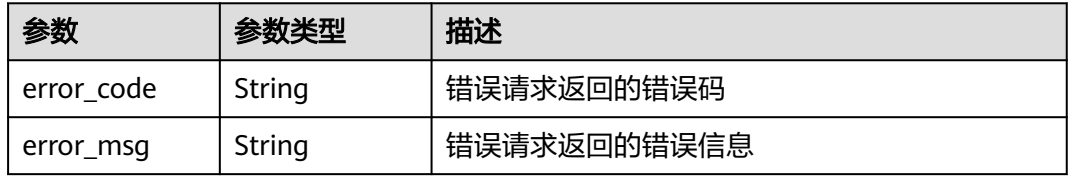

### 状态码: **404**

#### 表 **4-757** 响应 Body 参数

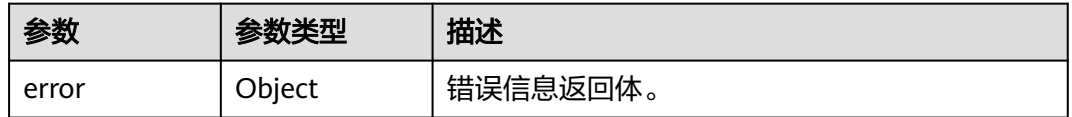

### 表 **4-758** ErrorDetail

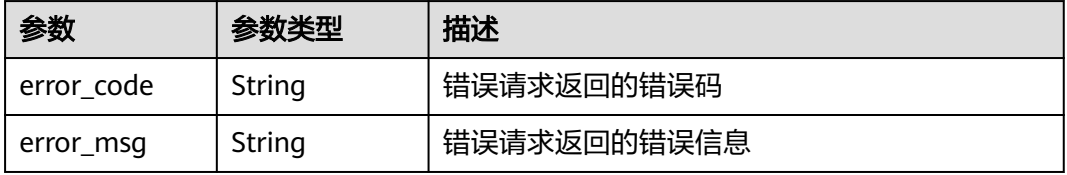

#### 表 **4-759** 响应 Body 参数

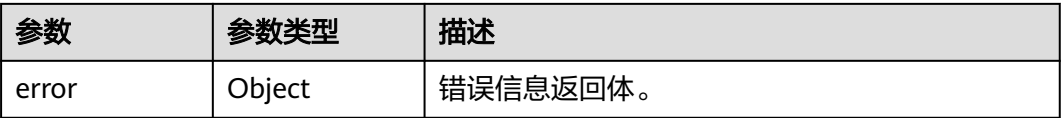

#### 表 **4-760** ErrorDetail

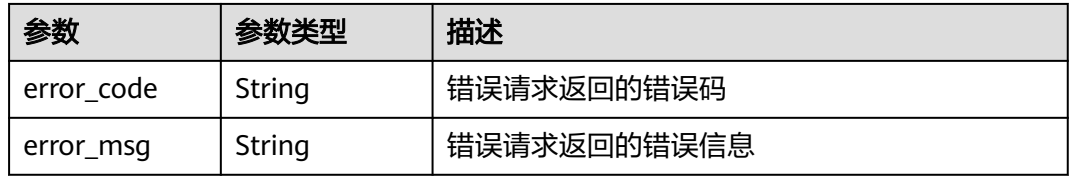

### 状态码: **502**

表 **4-761** 响应 Body 参数

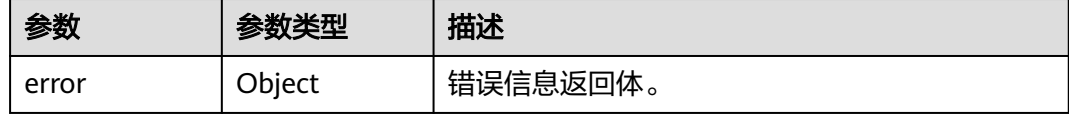

### 表 **4-762** ErrorDetail

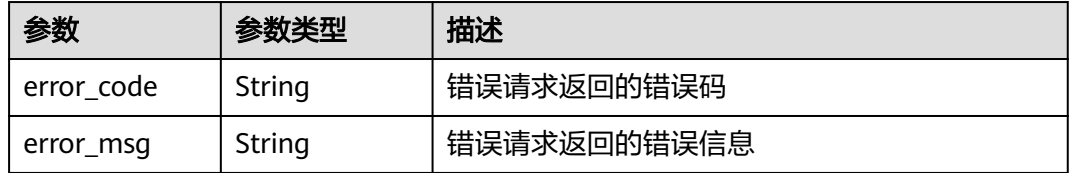

### 状态码: **504**

#### 表 **4-763** 响应 Body 参数

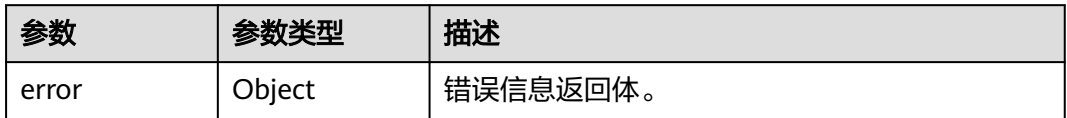

#### 表 **4-764** ErrorDetail

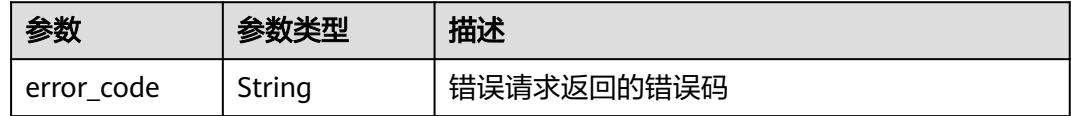

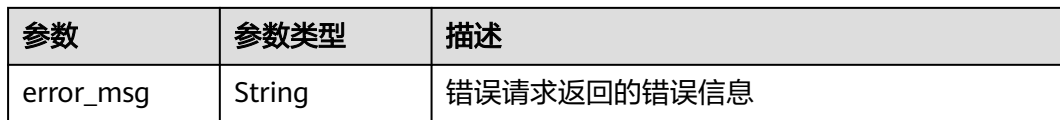

# 请求示例

无

# 响应示例

#### 状态码: **200**

请求已成功

```
{
  "total" : 1,
  "keystores" : [ {
   "keystore_id" : "bb6a3d22-dc93-47ac-b5bd-88df7ad35f1e",
   "domain_id" : "b168fe00ff56492495a7d22974df2d0b",
 "keystore_alias" : "test",
 "keystore_type" : "typetest",
 "hsm_cluster_id" : "cluster_id",
   "create_time" : 1581507580000
  } ]
}
```
# **SDK** 代码示例

SDK代码示例如下。

#### **Java**

package com.huaweicloud.sdk.test;

import com.huaweicloud.sdk.core.auth.ICredential; import com.huaweicloud.sdk.core.auth.BasicCredentials; import com.huaweicloud.sdk.core.exception.ConnectionException; import com.huaweicloud.sdk.core.exception.RequestTimeoutException; import com.huaweicloud.sdk.core.exception.ServiceResponseException; import com.huaweicloud.sdk.kms.v2.region.KmsRegion; import com.huaweicloud.sdk.kms.v2.\*; import com.huaweicloud.sdk.kms.v2.model.\*;

public class ListKeyStoresSolution {

public static void main(String[] args) {

 // The AK and SK used for authentication are hard-coded or stored in plaintext, which has great security risks. It is recommended that the AK and SK be stored in ciphertext in configuration files or environment variables and decrypted during use to ensure security.

 // In this example, AK and SK are stored in environment variables for authentication. Before running this example, set environment variables CLOUD\_SDK\_AK and CLOUD\_SDK\_SK in the local environment String ak = System.getenv("CLOUD\_SDK\_AK");

```
 String sk = System.getenv("CLOUD_SDK_SK");
```

```
 ICredential auth = new BasicCredentials()
      .withAk(ak)
      .withSk(sk);
```
 KmsClient client = KmsClient.newBuilder() .withCredential(auth) .withRegion(KmsRegion.valueOf("<YOUR REGION>"))

```
 .build();
    ListKeyStoresRequest request = new ListKeyStoresRequest();
    request.withLimit(<limit>);
    request.withOffset(<offset>);
    try {
      ListKeyStoresResponse response = client.listKeyStores(request);
      System.out.println(response.toString());
    } catch (ConnectionException e) {
       e.printStackTrace();
    } catch (RequestTimeoutException e) {
       e.printStackTrace();
    } catch (ServiceResponseException e) {
      e.printStackTrace();
      System.out.println(e.getHttpStatusCode());
       System.out.println(e.getRequestId());
       System.out.println(e.getErrorCode());
      System.out.println(e.getErrorMsg());
    }
 }
```
# **Python**

# coding: utf-8

}

from huaweicloudsdkcore.auth.credentials import BasicCredentials from huaweicloudsdkkms.v2.region.kms\_region import KmsRegion from huaweicloudsdkcore.exceptions import exceptions from huaweicloudsdkkms.v2 import \*

```
if __name__ == "__main_
```
 # The AK and SK used for authentication are hard-coded or stored in plaintext, which has great security risks. It is recommended that the AK and SK be stored in ciphertext in configuration files or environment variables and decrypted during use to ensure security.

 # In this example, AK and SK are stored in environment variables for authentication. Before running this example, set environment variables CLOUD\_SDK\_AK and CLOUD\_SDK\_SK in the local environment

```
 ak = os.getenv("CLOUD_SDK_AK")
 sk = os.getenv("CLOUD_SDK_SK")
```
credentials = BasicCredentials(ak, sk) \

```
client = KmsClient.new_builder() \setminus .with_credentials(credentials) \
    .with_region(KmsRegion.value_of("<YOUR REGION>")) \
    .build()
 try:
```

```
 request = ListKeyStoresRequest()
   request.limit = <limit>
   request.offset = <offset>
   response = client.list_key_stores(request)
   print(response)
 except exceptions.ClientRequestException as e:
   print(e.status_code)
    print(e.request_id)
    print(e.error_code)
   print(e.error_msg)
```
# **Go**

package main

```
import (
   "fmt"
   "github.com/huaweicloud/huaweicloud-sdk-go-v3/core/auth/basic"
   kms "github.com/huaweicloud/huaweicloud-sdk-go-v3/services/kms/v2"
   "github.com/huaweicloud/huaweicloud-sdk-go-v3/services/kms/v2/model"
   region "github.com/huaweicloud/huaweicloud-sdk-go-v3/services/kms/v2/region"
```
)

```
func main() {
   // The AK and SK used for authentication are hard-coded or stored in plaintext, which has great security 
risks. It is recommended that the AK and SK be stored in ciphertext in configuration files or environment 
variables and decrypted during use to ensure security.
   // In this example, AK and SK are stored in environment variables for authentication. Before running this 
example, set environment variables CLOUD_SDK_AK and CLOUD_SDK_SK in the local environment
   ak := os.Getenv("CLOUD_SDK_AK")
   sk := os.Getenv("CLOUD_SDK_SK")
   auth := basic.NewCredentialsBuilder().
      WithAk(ak).
      WithSk(sk).
      Build()
   client := kms.NewKmsClient(
      kms.KmsClientBuilder().
         WithRegion(region.ValueOf("<YOUR REGION>")).
         WithCredential(auth).
         Build())
   request := &model.ListKeyStoresRequest{}
   limitRequest:= int32(<limit>)
   request.Limit = &limitRequest
   offsetRequest:= int32(<offset>)
   request.Offset = &offsetRequest
   response, err := client.ListKeyStores(request)
  if err == nil fmt.Printf("%+v\n", response)
   } else {
      fmt.Println(err)
   }
}
```
# 更多

更多编程语言的SDK代码示例,请参见**[API Explorer](https://console.huaweicloud.com/apiexplorer/#/openapi/KMS/sdk?api=ListKeyStores)**的代码示例页签,可生成自动对应 的SDK代码示例。

# 状态码

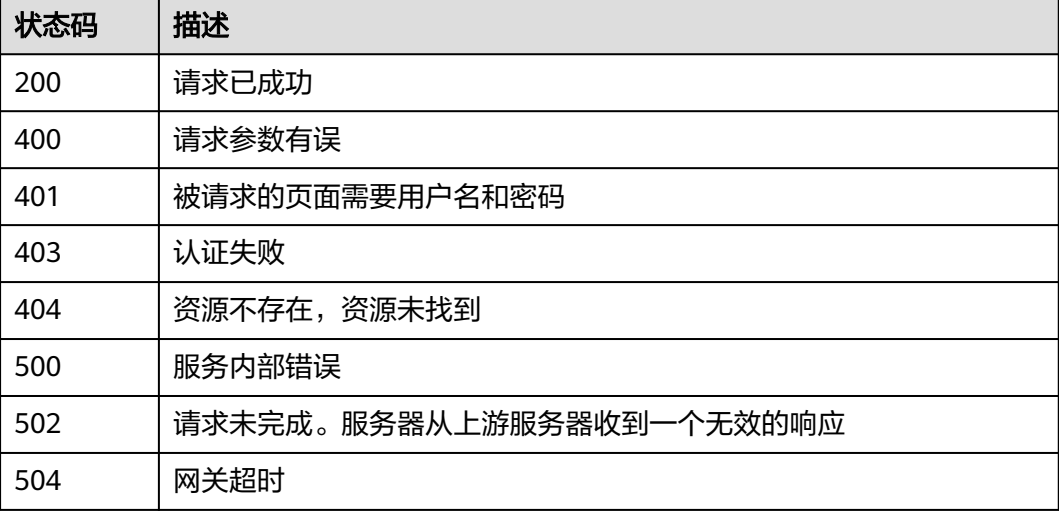

# 错误码

请参[见错误码。](#page-670-0)

# **4.1.11.3** 获取专属密钥库

# 功能介绍

获取租户专属密钥库

# 调用方法

请参[见如何调用](#page-9-0)**API**。

# **URI**

GET /v1.0/{project\_id}/keystores/{keystore\_id}

### 表 **4-765** 路径参数

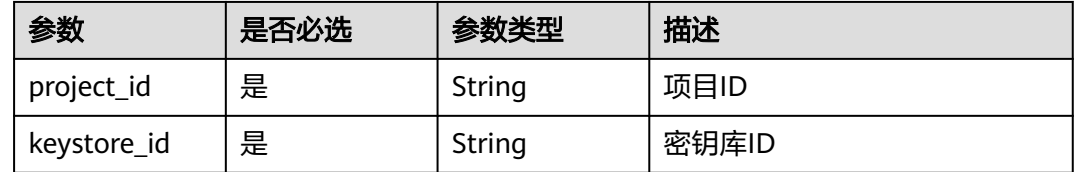

# 请求参数

表 **4-766** 请求 Header 参数

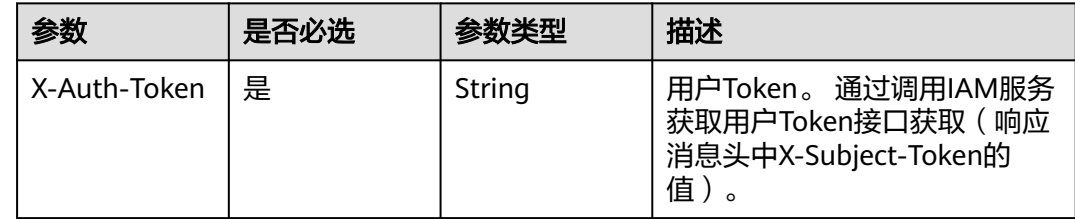

# 响应参数

状态码: **200**

表 **4-767** 响应 Body 参数

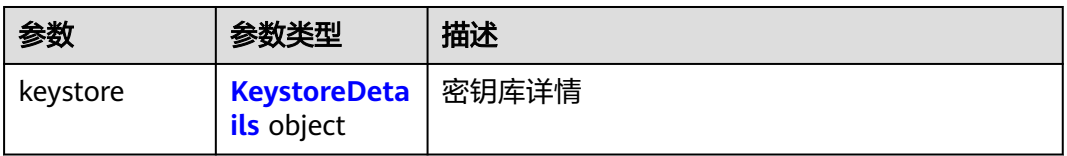

### <span id="page-337-0"></span>表 **4-768** KeystoreDetails

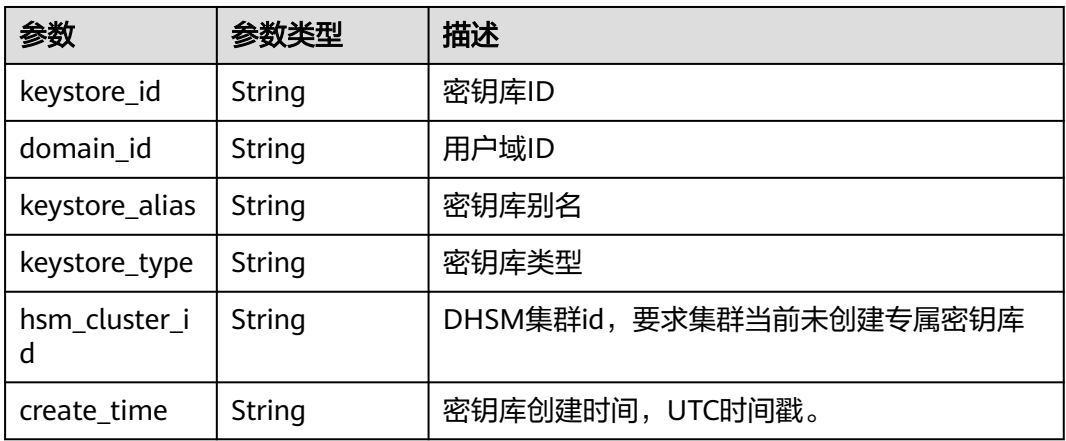

# 状态码: **400**

### 表 **4-769** 响应 Body 参数

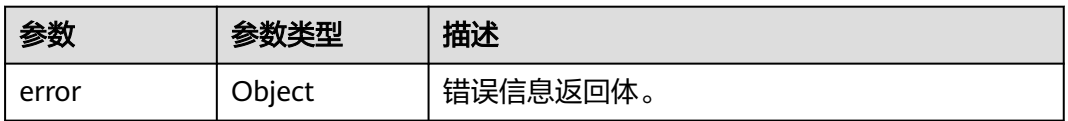

### 表 **4-770** ErrorDetail

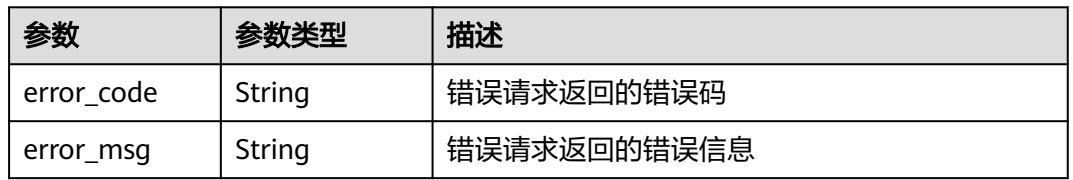

# 状态码: **401**

#### 表 **4-771** 响应 Body 参数

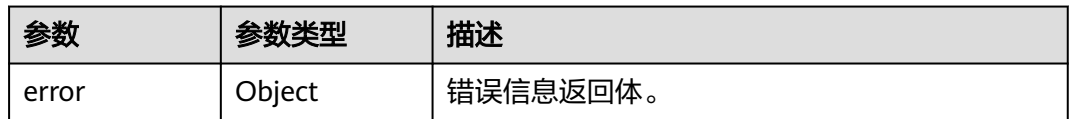

# 表 **4-772** ErrorDetail

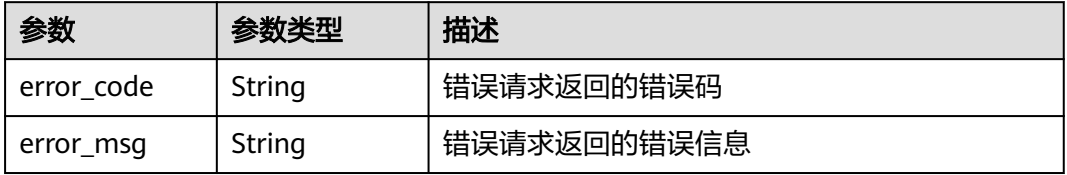

#### 表 **4-773** 响应 Body 参数

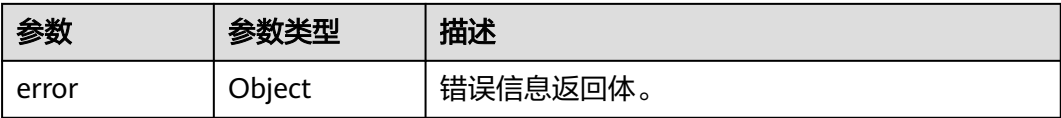

#### 表 **4-774** ErrorDetail

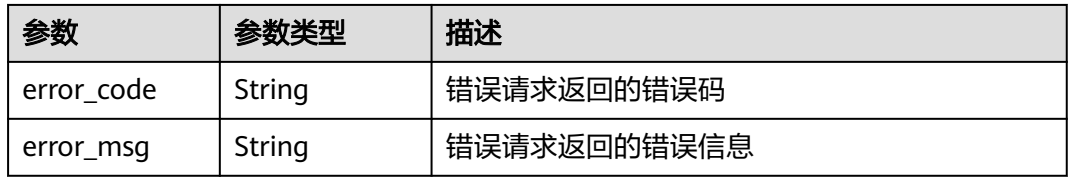

### 状态码: **404**

表 **4-775** 响应 Body 参数

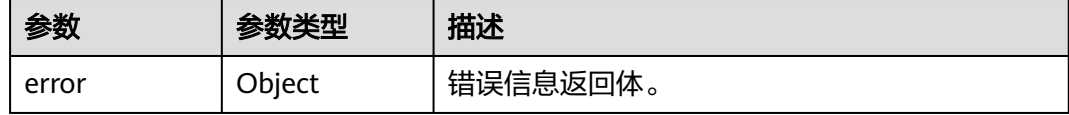

### 表 **4-776** ErrorDetail

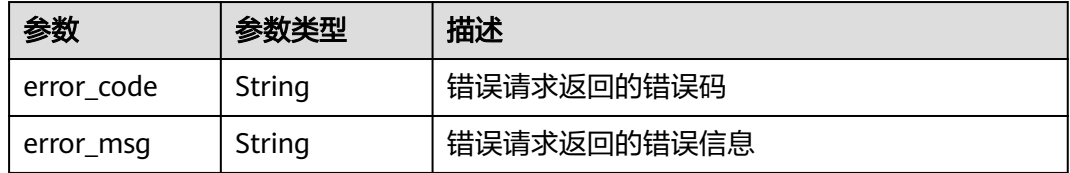

### 状态码: **500**

#### 表 **4-777** 响应 Body 参数

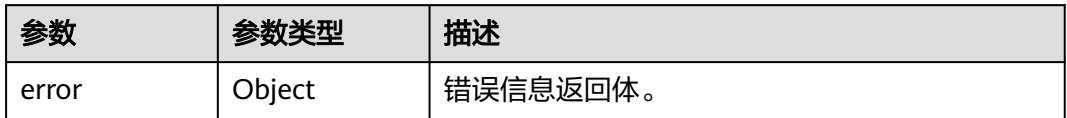

#### 表 **4-778** ErrorDetail

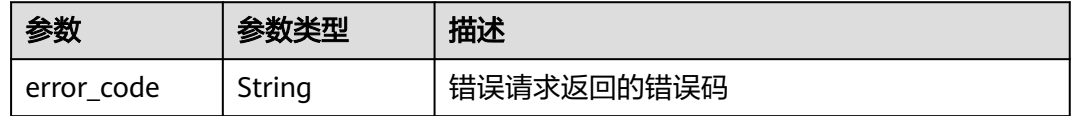

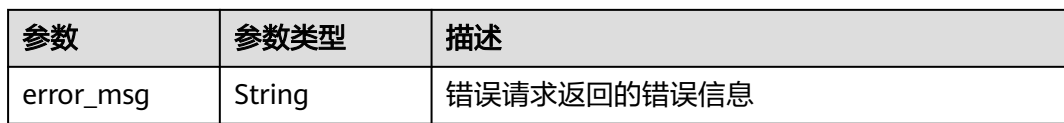

表 **4-779** 响应 Body 参数

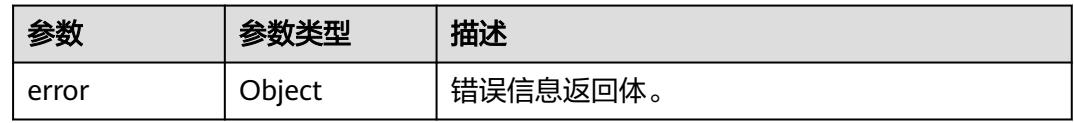

#### 表 **4-780** ErrorDetail

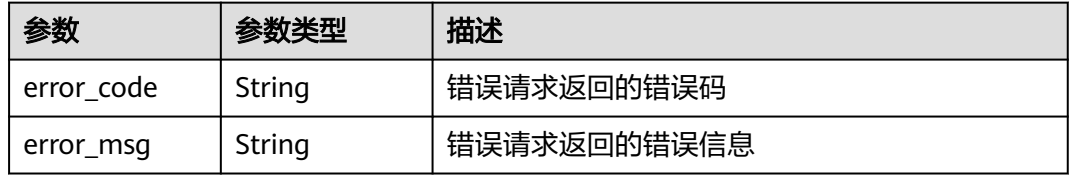

### 状态码: **504**

表 **4-781** 响应 Body 参数

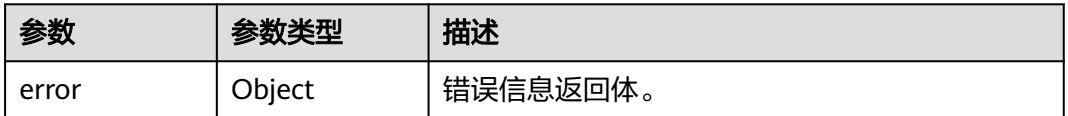

#### 表 **4-782** ErrorDetail

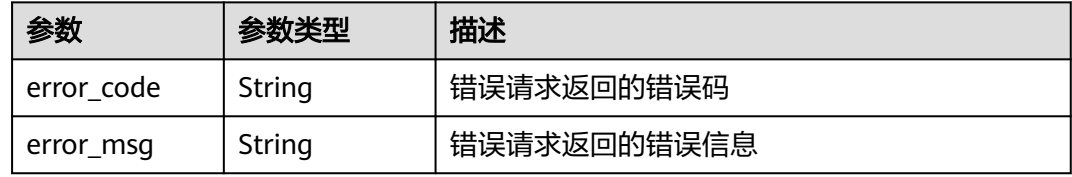

# 请求示例

无

# 响应示例

状态码: **200**

请求成功

```
{
  "keystore" : {
  "keystore_id" : "bb6a3d22-dc93-47ac-b5bd-88df7ad35f1e",
   "domain_id" : "b168fe00ff56492495a7d22974df2d0b",
 "keystore_alias" : "test",
 "keystore_type" : "typetest",
   "hsm_cluster_id" : "cluster_id",
   "create_time" : 1581507580000
 }
```
# **SDK** 代码示例

}

#### SDK代码示例如下。

#### **Java**

package com.huaweicloud.sdk.test;

```
import com.huaweicloud.sdk.core.auth.ICredential;
import com.huaweicloud.sdk.core.auth.BasicCredentials;
import com.huaweicloud.sdk.core.exception.ConnectionException;
import com.huaweicloud.sdk.core.exception.RequestTimeoutException;
import com.huaweicloud.sdk.core.exception.ServiceResponseException;
import com.huaweicloud.sdk.kms.v2.region.KmsRegion;
import com.huaweicloud.sdk.kms.v2.*;
import com.huaweicloud.sdk.kms.v2.model.*;
public class ShowKeyStoreSolution {
   public static void main(String[] args) {
      // The AK and SK used for authentication are hard-coded or stored in plaintext, which has great 
security risks. It is recommended that the AK and SK be stored in ciphertext in configuration files or 
environment variables and decrypted during use to ensure security.
      // In this example, AK and SK are stored in environment variables for authentication. Before running 
this example, set environment variables CLOUD_SDK_AK and CLOUD_SDK_SK in the local environment
     String ak = System.getenv("CLOUD_SDK_AK");
      String sk = System.getenv("CLOUD_SDK_SK");
      ICredential auth = new BasicCredentials()
           .withAk(ak)
           .withSk(sk);
      KmsClient client = KmsClient.newBuilder()
           .withCredential(auth)
            .withRegion(KmsRegion.valueOf("<YOUR REGION>"))
            .build();
      ShowKeyStoreRequest request = new ShowKeyStoreRequest();
      try {
         ShowKeyStoreResponse response = client.showKeyStore(request);
        System.out.println(response.toString());
      } catch (ConnectionException e) {
        e.printStackTrace();
      } catch (RequestTimeoutException e) {
         e.printStackTrace();
      } catch (ServiceResponseException e) {
         e.printStackTrace();
         System.out.println(e.getHttpStatusCode());
        System.out.println(e.getRequestId());
         System.out.println(e.getErrorCode());
        System.out.println(e.getErrorMsg());
      }
   }
```
}

### **Python**

#### # coding: utf-8

from huaweicloudsdkcore.auth.credentials import BasicCredentials from huaweicloudsdkkms.v2.region.kms\_region import KmsRegion from huaweicloudsdkcore.exceptions import exceptions from huaweicloudsdkkms.v2 import \*

#### if  $name = "$  main ":

 # The AK and SK used for authentication are hard-coded or stored in plaintext, which has great security risks. It is recommended that the AK and SK be stored in ciphertext in configuration files or environment variables and decrypted during use to ensure security.

 # In this example, AK and SK are stored in environment variables for authentication. Before running this example, set environment variables CLOUD\_SDK\_AK and CLOUD\_SDK\_SK in the local environment

```
 ak = os.getenv("CLOUD_SDK_AK")
 sk = os.getenv("CLOUD_SDK_SK")
credentials = BasicCredentials(ak, sk) \setminusclient = KmsClient.new_builder() \setminus.with_credentials(credentials) \
    .with_region(KmsRegion.value_of("<YOUR REGION>")) \
    .build()
 try:
   request = ShowKeyStoreRequest()
    response = client.show_key_store(request)
    print(response)
 except exceptions.ClientRequestException as e:
    print(e.status_code)
    print(e.request_id)
    print(e.error_code)
   print(e.error_msg)
```
### **Go**

#### package main import ( "fmt" "github.com/huaweicloud/huaweicloud-sdk-go-v3/core/auth/basic" kms "github.com/huaweicloud/huaweicloud-sdk-go-v3/services/kms/v2" "github.com/huaweicloud/huaweicloud-sdk-go-v3/services/kms/v2/model" region "github.com/huaweicloud/huaweicloud-sdk-go-v3/services/kms/v2/region" ) func main() {

 // The AK and SK used for authentication are hard-coded or stored in plaintext, which has great security risks. It is recommended that the AK and SK be stored in ciphertext in configuration files or environment variables and decrypted during use to ensure security.

 // In this example, AK and SK are stored in environment variables for authentication. Before running this example, set environment variables CLOUD\_SDK\_AK and CLOUD\_SDK\_SK in the local environment

```
 ak := os.Getenv("CLOUD_SDK_AK")
 sk := os.Getenv("CLOUD_SDK_SK")
```

```
 auth := basic.NewCredentialsBuilder().
   WithAk(ak).
   WithSk(sk).
   Build()
 client := kms.NewKmsClient(
   kms.KmsClientBuilder().
      WithRegion(region.ValueOf("<YOUR REGION>")).
      WithCredential(auth).
```
 Build()) request := &model.ShowKeyStoreRequest{}

```
 response, err := client.ShowKeyStore(request)
```

```
if err == nil fmt.Printf("%+v\n", response)
 } else {
   fmt.Println(err)
 }
```
}

# 更多

更多编程语言的SDK代码示例,请参见**[API Explorer](https://console.huaweicloud.com/apiexplorer/#/openapi/KMS/sdk?api=ShowKeyStore)**的代码示例页签,可生成自动对应 的SDK代码示例。

# 状态码

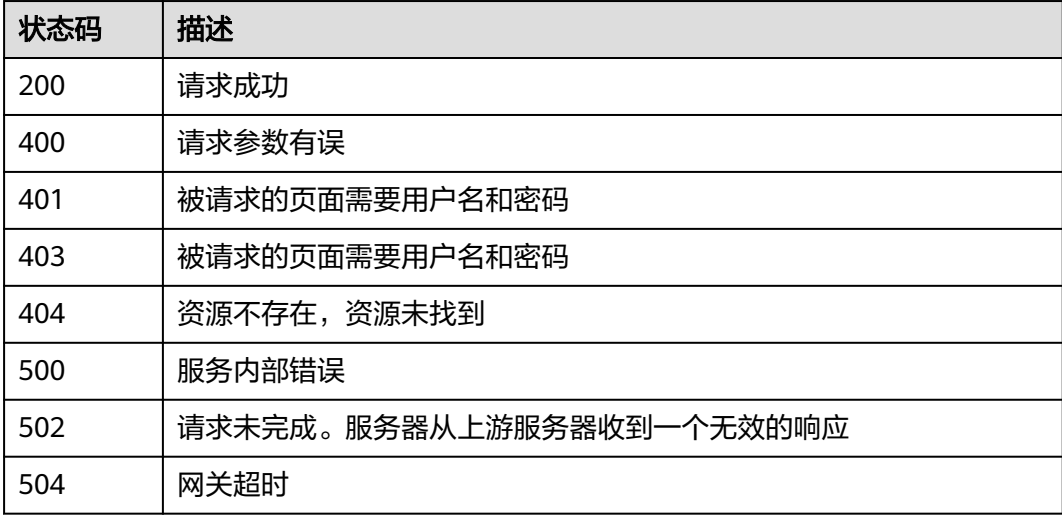

# 错误码

请参[见错误码。](#page-670-0)

# **4.1.11.4** 删除专属密钥库

# 功能介绍

删除租户专属密钥库

# 调用方法

请参[见如何调用](#page-9-0)**API**。

# **URI**

DELETE /v1.0/{project\_id}/keystores/{keystore\_id}

#### 表 **4-783** 路径参数

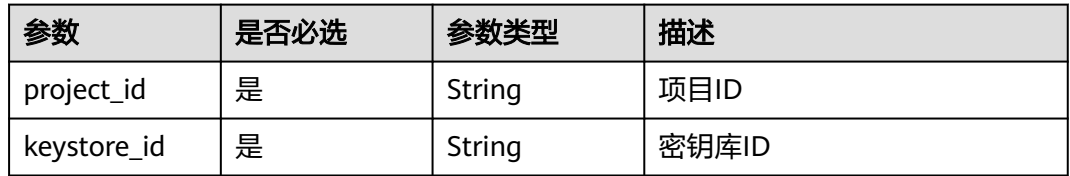

# 请求参数

表 **4-784** 请求 Header 参数

| 参数           | 是否必选 | 参数类型   | 描述                                                                    |
|--------------|------|--------|-----------------------------------------------------------------------|
| X-Auth-Token | 是    | String | 用户Token。通过调用IAM服务<br>获取用户Token接口获取 (响应<br>消息头中X-Subject-Token的<br>值)。 |

# 响应参数

### 状态码: **400**

#### 表 **4-785** 响应 Body 参数

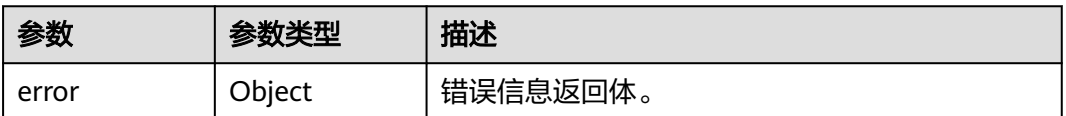

#### 表 **4-786** ErrorDetail

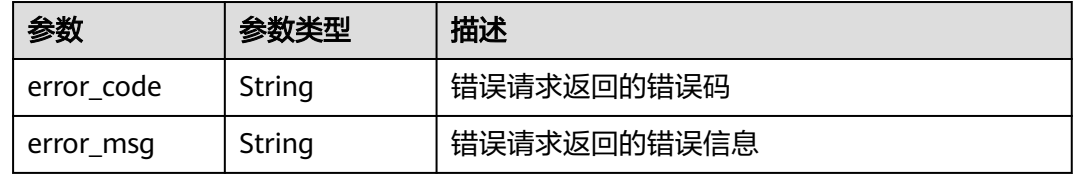

# 状态码: **401**

### 表 **4-787** 响应 Body 参数

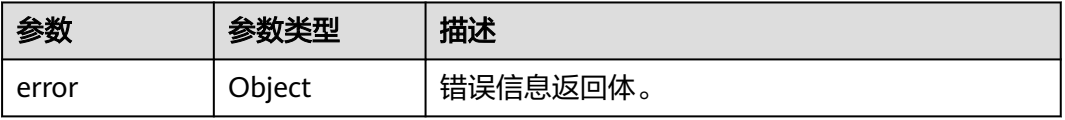

#### 表 **4-788** ErrorDetail

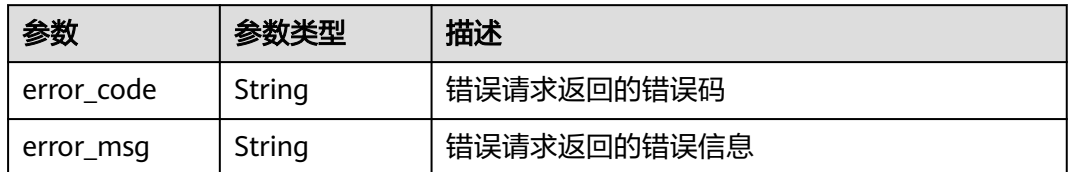

#### 状态码: **403**

表 **4-789** 响应 Body 参数

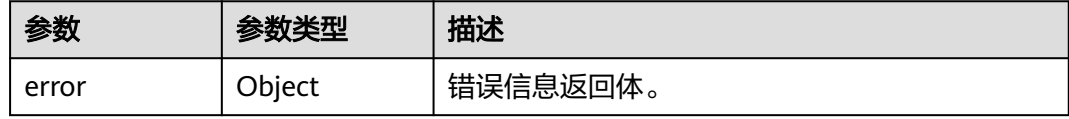

#### 表 **4-790** ErrorDetail

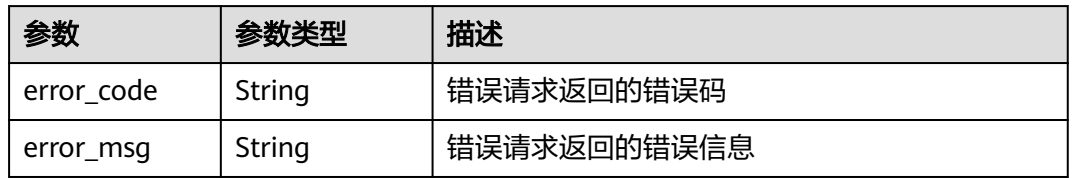

#### 状态码: **404**

#### 表 **4-791** 响应 Body 参数

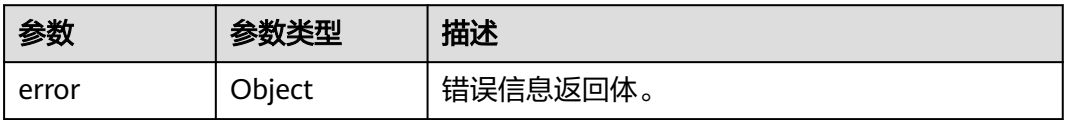

#### 表 **4-792** ErrorDetail

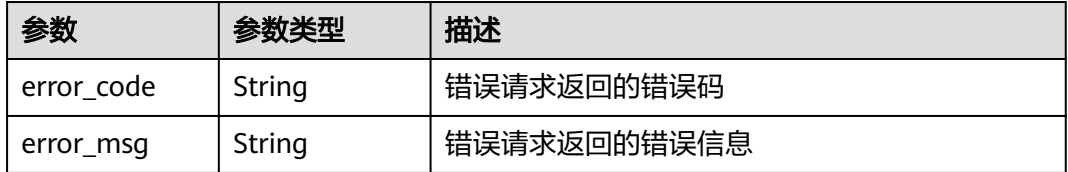

状态码: **500**

#### 表 **4-793** 响应 Body 参数

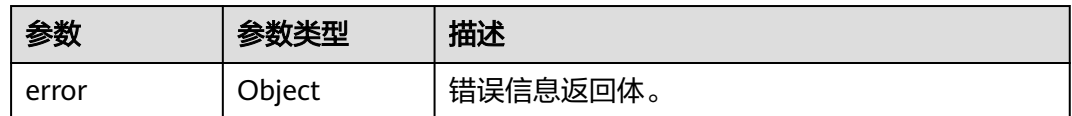

#### 表 **4-794** ErrorDetail

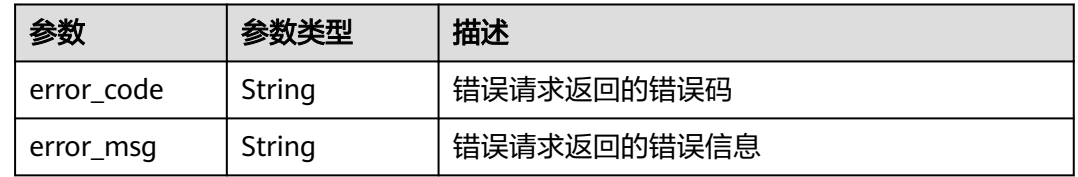

### 状态码: **502**

# 表 **4-795** 响应 Body 参数

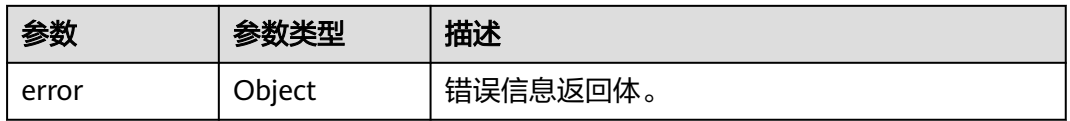

#### 表 **4-796** ErrorDetail

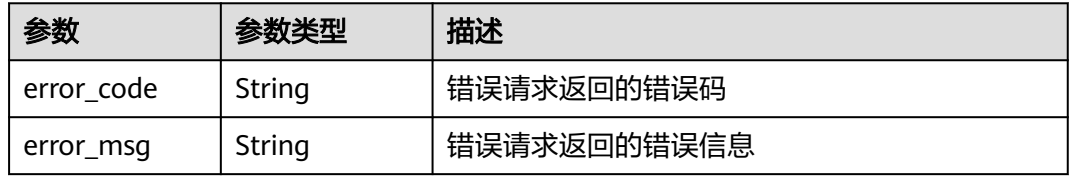

#### 状态码: **504**

### 表 **4-797** 响应 Body 参数

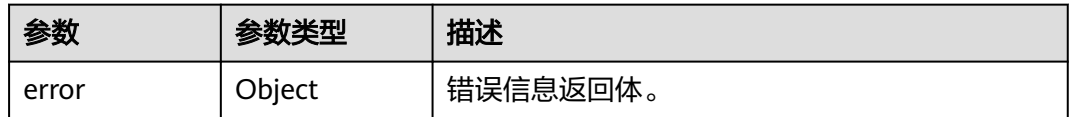

### 表 **4-798** ErrorDetail

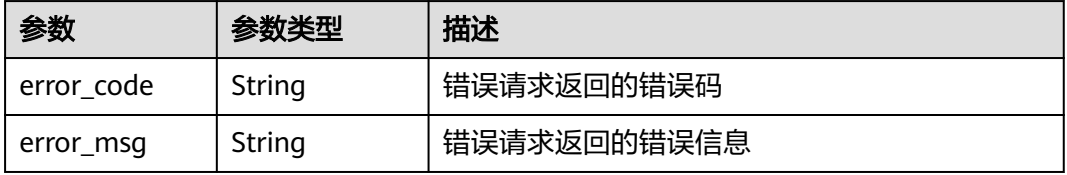

# 请求示例

无

# 响应示例

无

# **SDK** 代码示例

SDK代码示例如下。

#### **Java**

```
package com.huaweicloud.sdk.test;
import com.huaweicloud.sdk.core.auth.ICredential;
import com.huaweicloud.sdk.core.auth.BasicCredentials;
import com.huaweicloud.sdk.core.exception.ConnectionException;
import com.huaweicloud.sdk.core.exception.RequestTimeoutException;
import com.huaweicloud.sdk.core.exception.ServiceResponseException;
import com.huaweicloud.sdk.kms.v2.region.KmsRegion;
import com.huaweicloud.sdk.kms.v2.*;
import com.huaweicloud.sdk.kms.v2.model.*;
public class DeleteKeyStoreSolution {
   public static void main(String[] args) {
      // The AK and SK used for authentication are hard-coded or stored in plaintext, which has great 
security risks. It is recommended that the AK and SK be stored in ciphertext in configuration files or 
environment variables and decrypted during use to ensure security.
      // In this example, AK and SK are stored in environment variables for authentication. Before running 
this example, set environment variables CLOUD_SDK_AK and CLOUD_SDK_SK in the local environment
      String ak = System.getenv("CLOUD_SDK_AK");
      String sk = System.getenv("CLOUD_SDK_SK");
      ICredential auth = new BasicCredentials()
           .withAk(ak)
           .withSk(sk);
      KmsClient client = KmsClient.newBuilder()
           .withCredential(auth)
            .withRegion(KmsRegion.valueOf("<YOUR REGION>"))
            .build();
      DeleteKeyStoreRequest request = new DeleteKeyStoreRequest();
      try {
         DeleteKeyStoreResponse response = client.deleteKeyStore(request);
         System.out.println(response.toString());
      } catch (ConnectionException e) {
        e.printStackTrace();
      } catch (RequestTimeoutException e) {
        e.printStackTrace();
      } catch (ServiceResponseException e) {
         e.printStackTrace();
        System.out.println(e.getHttpStatusCode());
        System.out.println(e.getRequestId());
        System.out.println(e.getErrorCode());
         System.out.println(e.getErrorMsg());
      }
   }
}
```
# **Python**

# coding: utf-8

```
from huaweicloudsdkcore.auth.credentials import BasicCredentials
from huaweicloudsdkkms.v2.region.kms_region import KmsRegion
from huaweicloudsdkcore.exceptions import exceptions
from huaweicloudsdkkms.v2 import *
```
 $if __name__ == '__main__":$ 

 # The AK and SK used for authentication are hard-coded or stored in plaintext, which has great security risks. It is recommended that the AK and SK be stored in ciphertext in configuration files or environment variables and decrypted during use to ensure security.

 # In this example, AK and SK are stored in environment variables for authentication. Before running this example, set environment variables CLOUD\_SDK\_AK and CLOUD\_SDK\_SK in the local environment

 ak = os.getenv("CLOUD\_SDK\_AK") sk = os.getenv("CLOUD\_SDK\_SK")

```
credentials = BasicCredentials(ak, sk) \setminus
```

```
client = KmsClient.new_builder() \setminus .with_credentials(credentials) \
    .with_region(KmsRegion.value_of("<YOUR REGION>")) \
    .build()
 try:
   request = DeleteKeyStoreRequest()
```
 response = client.delete\_key\_store(request) print(response) except exceptions.ClientRequestException as e: print(e.status\_code) print(e.request\_id) print(e.error\_code) print(e.error\_msg)

# **Go**

```
package main
```

```
import (
```
)

```
 "fmt"
 "github.com/huaweicloud/huaweicloud-sdk-go-v3/core/auth/basic"
 kms "github.com/huaweicloud/huaweicloud-sdk-go-v3/services/kms/v2"
 "github.com/huaweicloud/huaweicloud-sdk-go-v3/services/kms/v2/model"
 region "github.com/huaweicloud/huaweicloud-sdk-go-v3/services/kms/v2/region"
```

```
func main() {
```
 // The AK and SK used for authentication are hard-coded or stored in plaintext, which has great security risks. It is recommended that the AK and SK be stored in ciphertext in configuration files or environment variables and decrypted during use to ensure security.

 // In this example, AK and SK are stored in environment variables for authentication. Before running this example, set environment variables CLOUD\_SDK\_AK and CLOUD\_SDK\_SK in the local environment ak := os.Getenv("CLOUD\_SDK\_AK")

```
 sk := os.Getenv("CLOUD_SDK_SK")
 auth := basic.NewCredentialsBuilder().
   WithAk(ak).
  WithSk(sk).
   Build()
 client := kms.NewKmsClient(
    kms.KmsClientBuilder().
      WithRegion(region.ValueOf("<YOUR REGION>")).
      WithCredential(auth).
      Build())
 request := &model.DeleteKeyStoreRequest{}
```

```
 response, err := client.DeleteKeyStore(request)
if err == nil fmt.Printf("%+v\n", response)
 } else {
   fmt.Println(err)
```
}

}

# 更多

更多编程语言的SDK代码示例,请参见**[API Explorer](https://console.huaweicloud.com/apiexplorer/#/openapi/KMS/sdk?api=DeleteKeyStore)**的代码示例页签,可生成自动对应 的SDK代码示例。

# 状态码

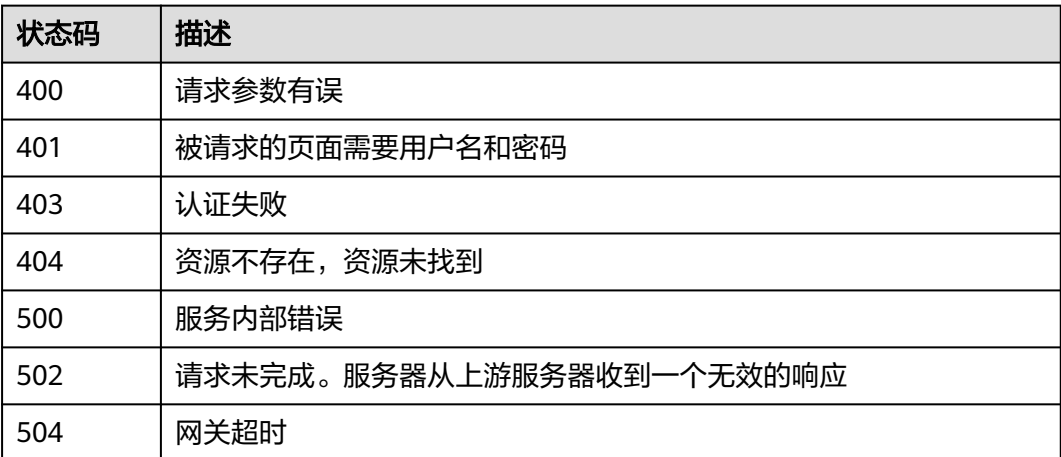

# 错误码

请参[见错误码。](#page-670-0)

# **4.1.11.5** 启用专属密钥库

# 功能介绍

启用租户专属密钥库

# 调用方法

请参[见如何调用](#page-9-0)**API**。

### **URI**

POST /v1.0/{project\_id}/keystores/{keystore\_id}/enable

### 表 **4-799** 路径参数

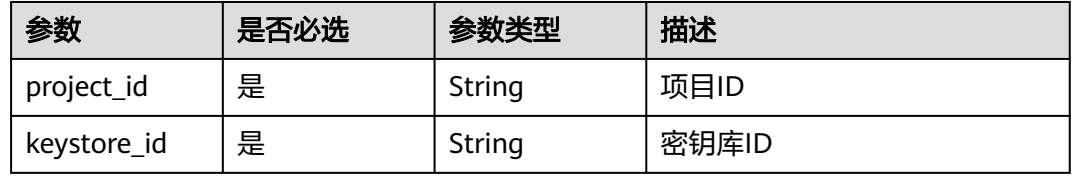

# 请求参数

### 表 **4-800** 请求 Header 参数

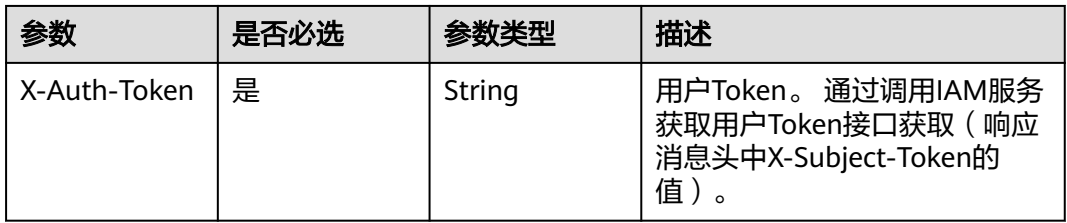

# 响应参数

### 状态码: **200**

表 **4-801** 响应 Body 参数

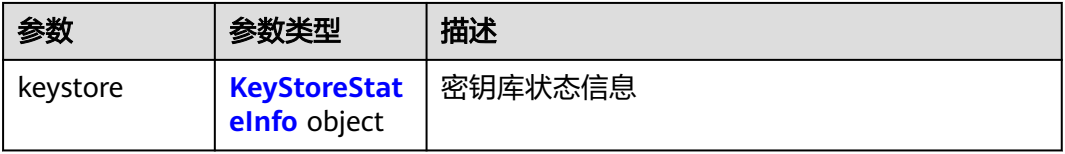

### 表 **4-802** KeyStoreStateInfo

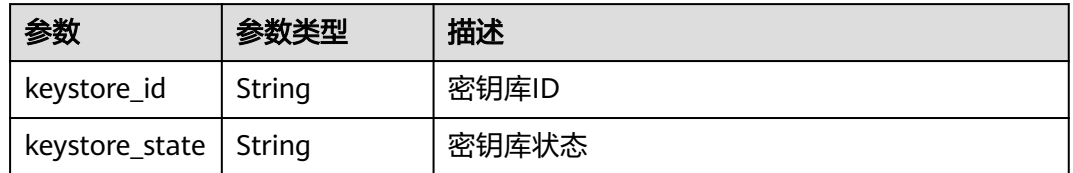

### 状态码: **400**

#### 表 **4-803** 响应 Body 参数

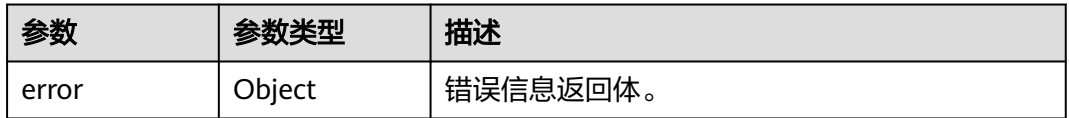

### 表 **4-804** ErrorDetail

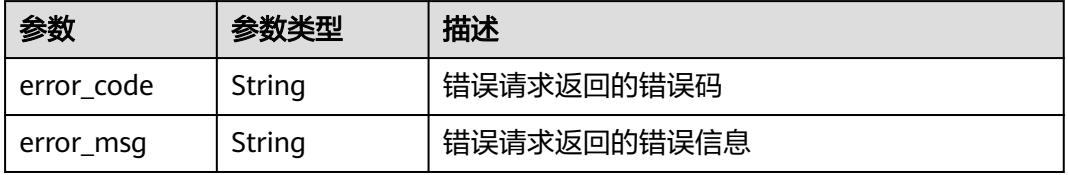

#### 表 **4-805** 响应 Body 参数

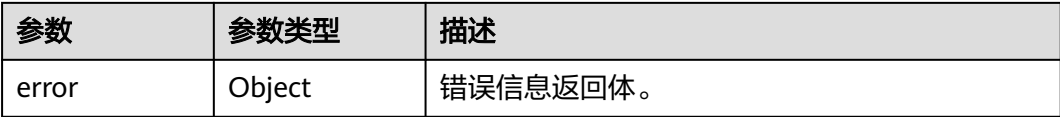

#### 表 **4-806** ErrorDetail

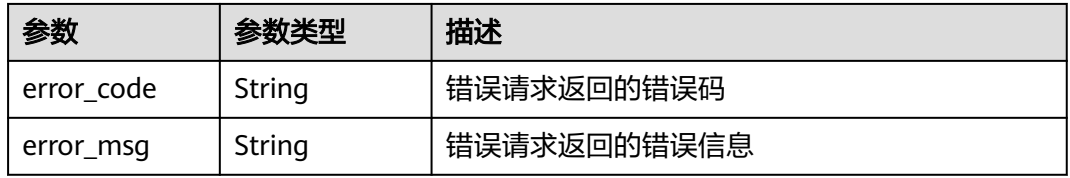

### 状态码: **403**

表 **4-807** 响应 Body 参数

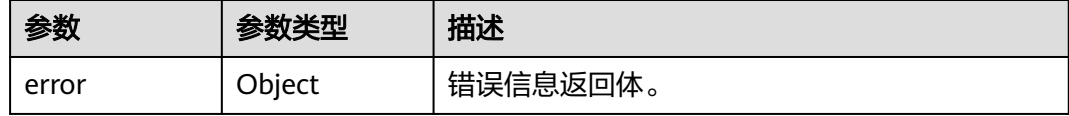

### 表 **4-808** ErrorDetail

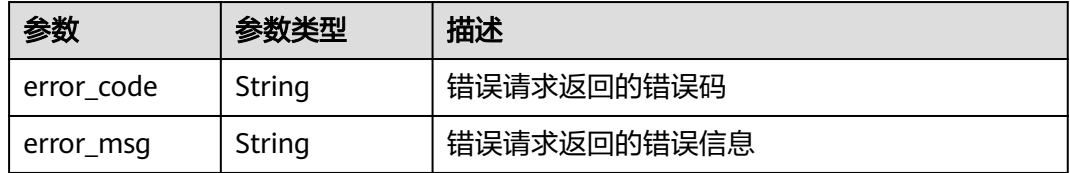

### 状态码: **404**

#### 表 **4-809** 响应 Body 参数

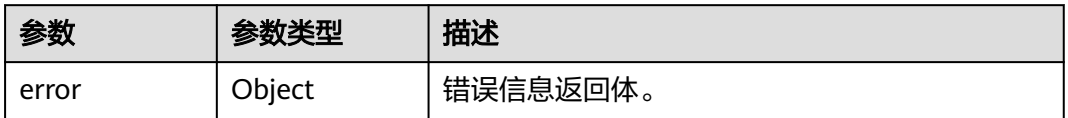

#### 表 **4-810** ErrorDetail

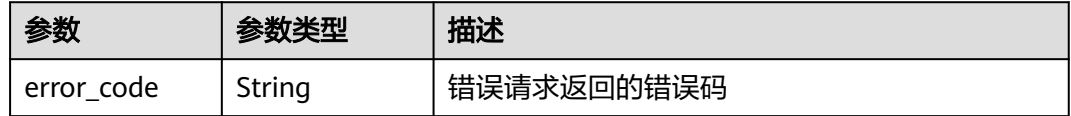

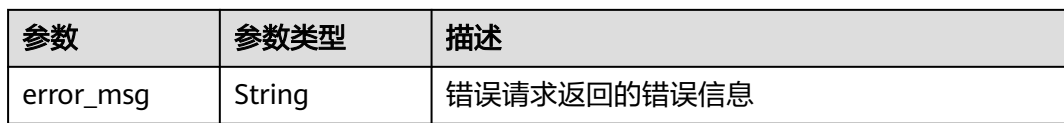

表 **4-811** 响应 Body 参数

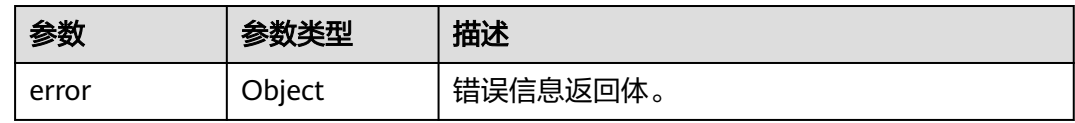

#### 表 **4-812** ErrorDetail

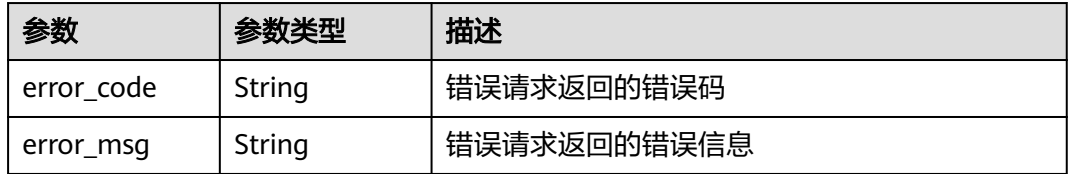

### 状态码: **502**

表 **4-813** 响应 Body 参数

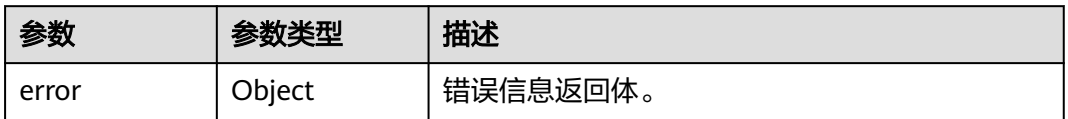

#### 表 **4-814** ErrorDetail

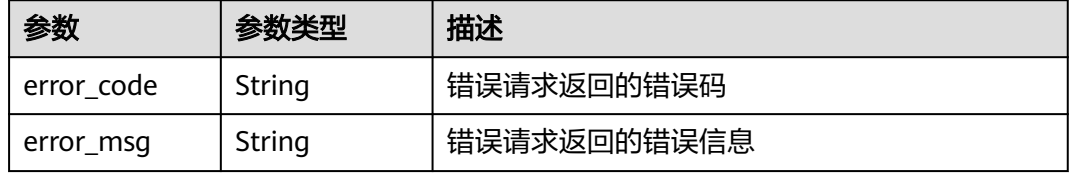

### 状态码: **504**

### 表 **4-815** 响应 Body 参数

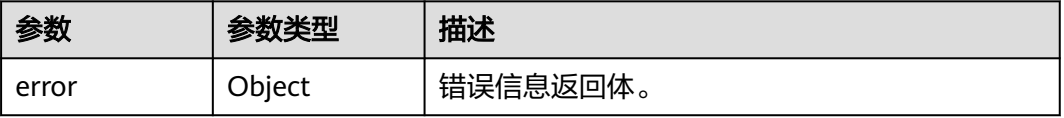

#### 表 **4-816** ErrorDetail

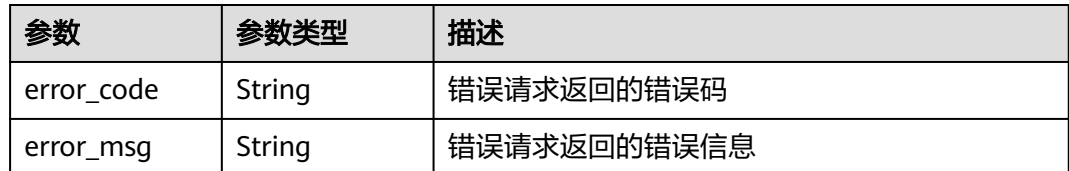

# 请求示例

无

# 响应示例

#### 状态码: **200**

请求成功

```
{
   "keystore" : {
    "keystore_id" : "bb6a3d22-dc93-47ac-b5bd-88df7ad35f1e",
    "keystore_state" : "2"
  }
}
```
# **SDK** 代码示例

SDK代码示例如下。

#### **Java**

package com.huaweicloud.sdk.test;

```
import com.huaweicloud.sdk.core.auth.ICredential;
import com.huaweicloud.sdk.core.auth.BasicCredentials;
import com.huaweicloud.sdk.core.exception.ConnectionException;
import com.huaweicloud.sdk.core.exception.RequestTimeoutException;
import com.huaweicloud.sdk.core.exception.ServiceResponseException;
import com.huaweicloud.sdk.kms.v2.region.KmsRegion;
import com.huaweicloud.sdk.kms.v2.*;
import com.huaweicloud.sdk.kms.v2.model.*;
```
public class EnableKeyStoreSolution {

.build();

```
 public static void main(String[] args) {
      // The AK and SK used for authentication are hard-coded or stored in plaintext, which has great 
security risks. It is recommended that the AK and SK be stored in ciphertext in configuration files or 
environment variables and decrypted during use to ensure security.
      // In this example, AK and SK are stored in environment variables for authentication. Before running 
this example, set environment variables CLOUD_SDK_AK and CLOUD_SDK_SK in the local environment
      String ak = System.getenv("CLOUD_SDK_AK");
     String sk = System.getenv("CLOUD_SDK_SK");
      ICredential auth = new BasicCredentials()
           .withAk(ak)
           .withSk(sk);
      KmsClient client = KmsClient.newBuilder()
           .withCredential(auth)
           .withRegion(KmsRegion.valueOf("<YOUR REGION>"))
```
 EnableKeyStoreRequest request = new EnableKeyStoreRequest(); try { EnableKeyStoreResponse response = client.enableKeyStore(request); System.out.println(response.toString()); } catch (ConnectionException e) { e.printStackTrace(); } catch (RequestTimeoutException e) { e.printStackTrace(); } catch (ServiceResponseException e) { e.printStackTrace(); System.out.println(e.getHttpStatusCode()); System.out.println(e.getRequestId()); System.out.println(e.getErrorCode()); System.out.println(e.getErrorMsg()); }

**Python**

#### # coding: utf-8

 } }

from huaweicloudsdkcore.auth.credentials import BasicCredentials from huaweicloudsdkkms.v2.region.kms\_region import KmsRegion from huaweicloudsdkcore.exceptions import exceptions from huaweicloudsdkkms.v2 import \*

```
if __name__ == '__main__":
```
 $\frac{1}{4}$  The AK and SK used for authentication are hard-coded or stored in plaintext, which has great security risks. It is recommended that the AK and SK be stored in ciphertext in configuration files or environment variables and decrypted during use to ensure security.

 # In this example, AK and SK are stored in environment variables for authentication. Before running this example, set environment variables CLOUD\_SDK\_AK and CLOUD\_SDK\_SK in the local environment ak = os.getenv("CLOUD\_SDK\_AK")

```
 sk = os.getenv("CLOUD_SDK_SK")
credentials = BasicCredentials(ak, sk) \setminus client = KmsClient.new_builder() \
   .with_credentials(credentials) \
    .with_region(KmsRegion.value_of("<YOUR REGION>")) \
    .build()
```
try:

```
 request = EnableKeyStoreRequest()
   response = client.enable_key_store(request)
   print(response)
 except exceptions.ClientRequestException as e:
    print(e.status_code)
   print(e.request_id)
   print(e.error_code)
   print(e.error_msg)
```
### **Go**

```
package main
```
#### import ( "fmt"

)

```
 "github.com/huaweicloud/huaweicloud-sdk-go-v3/core/auth/basic"
 kms "github.com/huaweicloud/huaweicloud-sdk-go-v3/services/kms/v2"
 "github.com/huaweicloud/huaweicloud-sdk-go-v3/services/kms/v2/model"
 region "github.com/huaweicloud/huaweicloud-sdk-go-v3/services/kms/v2/region"
```
func main() {

 // The AK and SK used for authentication are hard-coded or stored in plaintext, which has great security risks. It is recommended that the AK and SK be stored in ciphertext in configuration files or environment variables and decrypted during use to ensure security.

```
 // In this example, AK and SK are stored in environment variables for authentication. Before running this 
example, set environment variables CLOUD_SDK_AK and CLOUD_SDK_SK in the local environment
   ak := os.Getenv("CLOUD_SDK_AK")
   sk := os.Getenv("CLOUD_SDK_SK")
   auth := basic.NewCredentialsBuilder().
      WithAk(ak).
      WithSk(sk).
      Build()
   client := kms.NewKmsClient(
      kms.KmsClientBuilder().
        WithRegion(region.ValueOf("<YOUR REGION>")).
        WithCredential(auth).
        Build())
   request := &model.EnableKeyStoreRequest{}
   response, err := client.EnableKeyStore(request)
  if err == nil fmt.Printf("%+v\n", response)
   } else {
      fmt.Println(err)
   }
}
```
更多

更多编程语言的SDK代码示例,请参见**[API Explorer](https://console.huaweicloud.com/apiexplorer/#/openapi/KMS/sdk?api=EnableKeyStore)**的代码示例页签,可生成自动对应 的SDK代码示例。

# 状态码

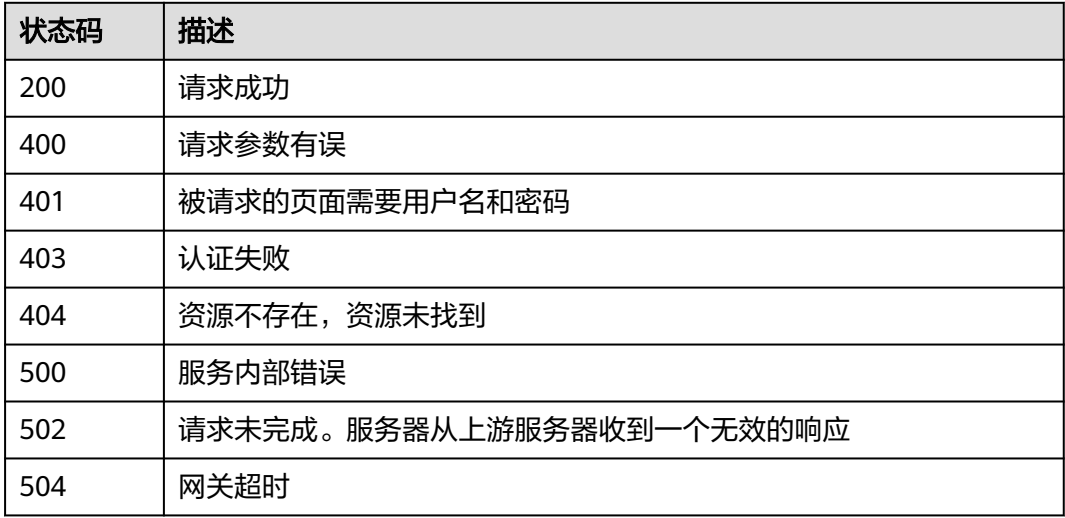

# 错误码

请参[见错误码。](#page-670-0)

# **4.1.11.6** 禁用专属密钥库

# 功能介绍

禁用租户专属密钥库

# 调用方法

请参[见如何调用](#page-9-0)**API**。

# **URI**

POST /v1.0/{project\_id}/keystores/{keystore\_id}/disable

#### 表 **4-817** 路径参数

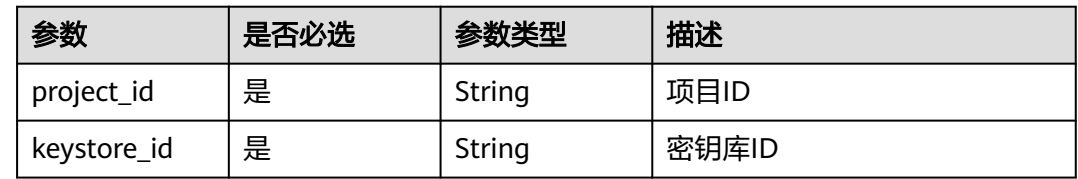

# 请求参数

### 表 **4-818** 请求 Header 参数

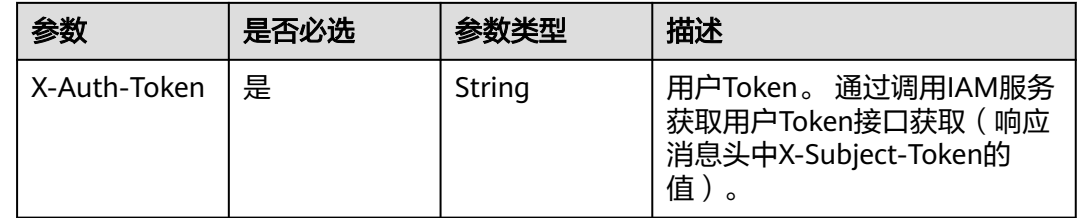

# 响应参数

### 状态码: **200**

表 **4-819** 响应 Body 参数

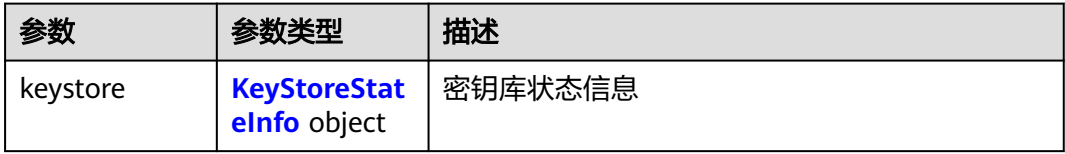

### 表 **4-820** KeyStoreStateInfo

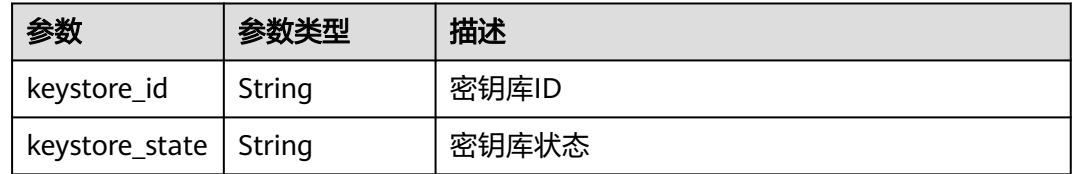

### 状态码: **400**

#### 表 **4-821** 响应 Body 参数

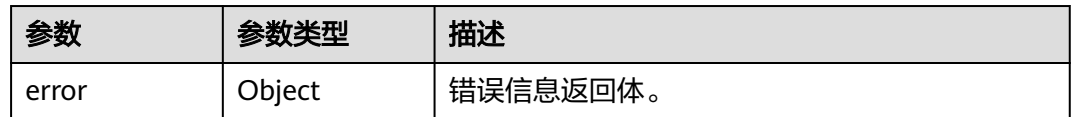

#### 表 **4-822** ErrorDetail

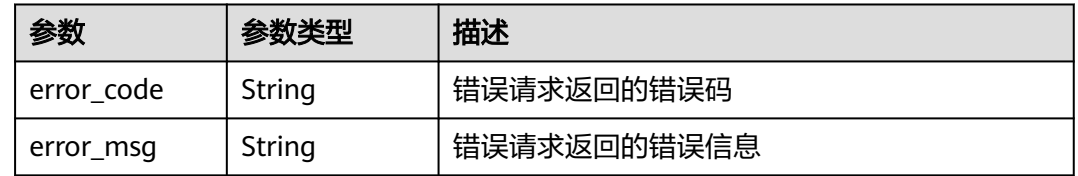

### 状态码: **401**

# 表 **4-823** 响应 Body 参数

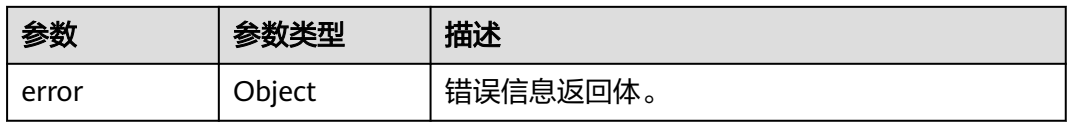

#### 表 **4-824** ErrorDetail

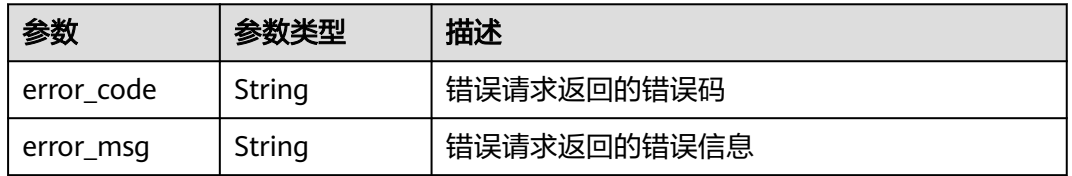

#### 状态码: **403**

### 表 **4-825** 响应 Body 参数

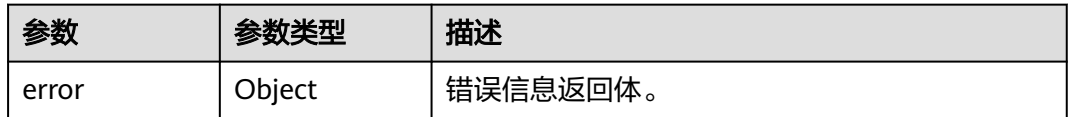

### 表 **4-826** ErrorDetail

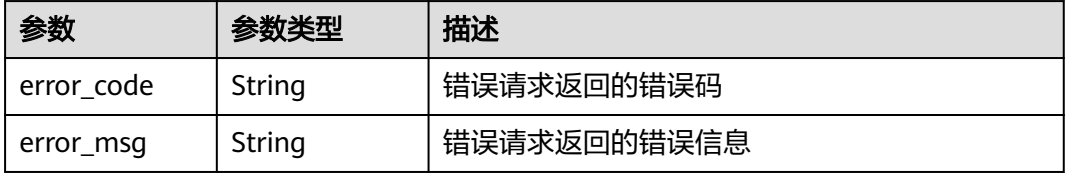

#### 表 **4-827** 响应 Body 参数

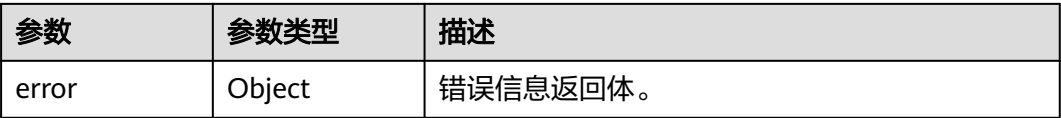

#### 表 **4-828** ErrorDetail

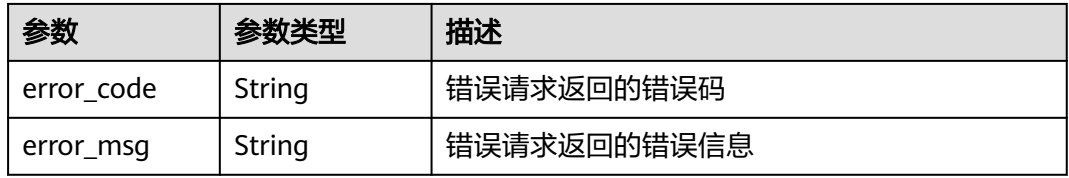

### 状态码: **500**

表 **4-829** 响应 Body 参数

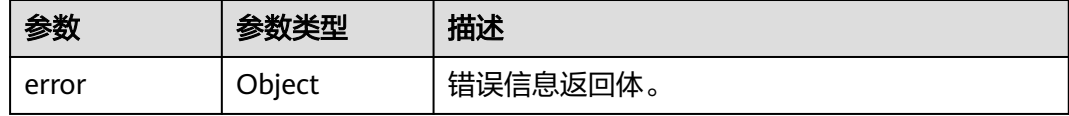

### 表 **4-830** ErrorDetail

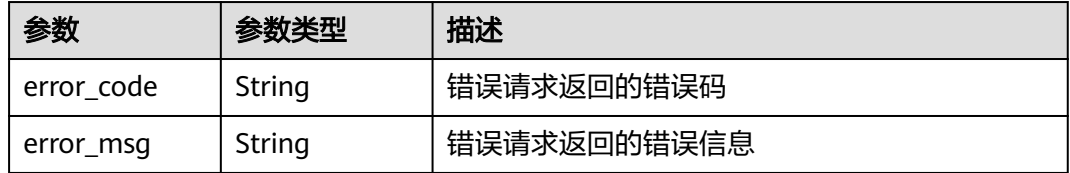

# 状态码: **502**

#### 表 **4-831** 响应 Body 参数

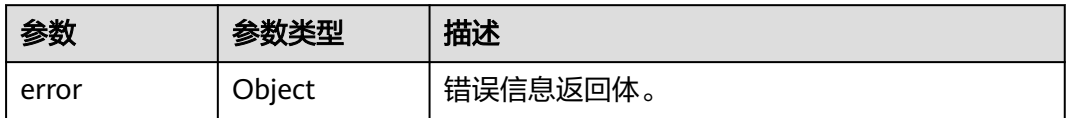

#### 表 **4-832** ErrorDetail

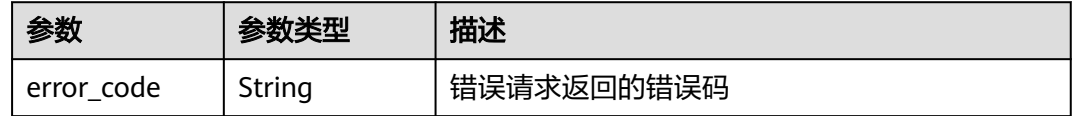

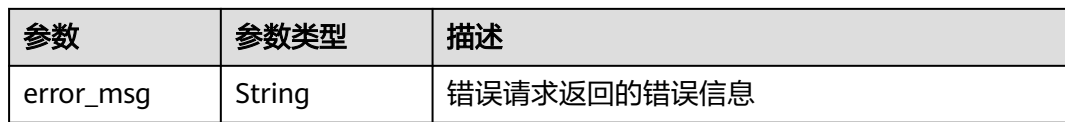

表 **4-833** 响应 Body 参数

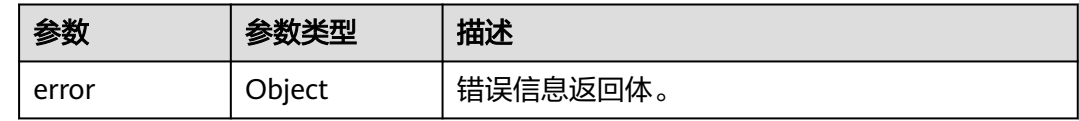

#### 表 **4-834** ErrorDetail

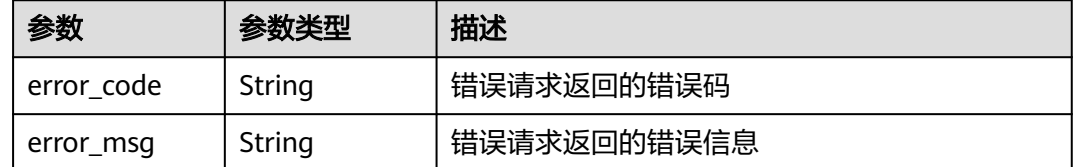

# 请求示例

无

### 响应示例

状态码: **200**

请求成功

```
{
  "keystore" : {
   "keystore_id" : "bb6a3d22-dc93-47ac-b5bd-88df7ad35f1e",
   "keystore_state" : "3"
 }
}
```
# **SDK** 代码示例

### SDK代码示例如下。

**Java**

package com.huaweicloud.sdk.test;

import com.huaweicloud.sdk.core.auth.ICredential; import com.huaweicloud.sdk.core.auth.BasicCredentials; import com.huaweicloud.sdk.core.exception.ConnectionException; import com.huaweicloud.sdk.core.exception.RequestTimeoutException; import com.huaweicloud.sdk.core.exception.ServiceResponseException; import com.huaweicloud.sdk.kms.v2.region.KmsRegion; import com.huaweicloud.sdk.kms.v2.\*; import com.huaweicloud.sdk.kms.v2.model.\*;

```
public class DisableKeyStoreSolution {
   public static void main(String[] args) {
      // The AK and SK used for authentication are hard-coded or stored in plaintext, which has great 
security risks. It is recommended that the AK and SK be stored in ciphertext in configuration files or 
environment variables and decrypted during use to ensure security.
      // In this example, AK and SK are stored in environment variables for authentication. Before running 
this example, set environment variables CLOUD_SDK_AK and CLOUD_SDK_SK in the local environment
     String ak = System.getenv("CLOUD_SDK_AK");
      String sk = System.getenv("CLOUD_SDK_SK");
      ICredential auth = new BasicCredentials()
            .withAk(ak)
            .withSk(sk);
      KmsClient client = KmsClient.newBuilder()
            .withCredential(auth)
            .withRegion(KmsRegion.valueOf("<YOUR REGION>"))
            .build();
      DisableKeyStoreRequest request = new DisableKeyStoreRequest();
      try {
         DisableKeyStoreResponse response = client.disableKeyStore(request);
         System.out.println(response.toString());
      } catch (ConnectionException e) {
         e.printStackTrace();
      } catch (RequestTimeoutException e) {
         e.printStackTrace();
      } catch (ServiceResponseException e) {
         e.printStackTrace();
         System.out.println(e.getHttpStatusCode());
         System.out.println(e.getRequestId());
         System.out.println(e.getErrorCode());
         System.out.println(e.getErrorMsg());
      }
   }
}
```
# **Python**

#### # coding: utf-8

from huaweicloudsdkcore.auth.credentials import BasicCredentials from huaweicloudsdkkms.v2.region.kms\_region import KmsRegion from huaweicloudsdkcore.exceptions import exceptions from huaweicloudsdkkms.v2 import \*

```
if name == "main ":
```
 # The AK and SK used for authentication are hard-coded or stored in plaintext, which has great security risks. It is recommended that the AK and SK be stored in ciphertext in configuration files or environment variables and decrypted during use to ensure security.

 # In this example, AK and SK are stored in environment variables for authentication. Before running this example, set environment variables CLOUD\_SDK\_AK and CLOUD\_SDK\_SK in the local environment

```
 ak = os.getenv("CLOUD_SDK_AK")
 sk = os.getenv("CLOUD_SDK_SK")
```

```
credentials = BasicCredentials(ak, sk) \setminus
```

```
client = KmsClient.new_builder() \
   .with_credentials(credentials) \
   .with_region(KmsRegion.value_of("<YOUR REGION>")) \
   .build()
 try:
   request = DisableKeyStoreRequest()
   response = client.disable_key_store(request)
```

```
 print(response)
```

```
 except exceptions.ClientRequestException as e:
```
```
 print(e.status_code)
 print(e.request_id)
 print(e.error_code)
 print(e.error_msg)
```
### **Go**

```
package main
import (
   "fmt"
   "github.com/huaweicloud/huaweicloud-sdk-go-v3/core/auth/basic"
   kms "github.com/huaweicloud/huaweicloud-sdk-go-v3/services/kms/v2"
   "github.com/huaweicloud/huaweicloud-sdk-go-v3/services/kms/v2/model"
   region "github.com/huaweicloud/huaweicloud-sdk-go-v3/services/kms/v2/region"
)
func main() {
   // The AK and SK used for authentication are hard-coded or stored in plaintext, which has great security 
risks. It is recommended that the AK and SK be stored in ciphertext in configuration files or environment 
variables and decrypted during use to ensure security.
   // In this example, AK and SK are stored in environment variables for authentication. Before running this 
example, set environment variables CLOUD_SDK_AK and CLOUD_SDK_SK in the local environment
   ak := os.Getenv("CLOUD_SDK_AK")
   sk := os.Getenv("CLOUD_SDK_SK")
   auth := basic.NewCredentialsBuilder().
      WithAk(ak).
      WithSk(sk).
      Build()
   client := kms.NewKmsClient(
      kms.KmsClientBuilder().
        WithRegion(region.ValueOf("<YOUR REGION>")).
         WithCredential(auth).
        Build())
   request := &model.DisableKeyStoreRequest{}
   response, err := client.DisableKeyStore(request)
  if err == nil fmt.Printf("%+v\n", response)
   } else {
      fmt.Println(err)
   }
}
```
# 更多

更多编程语言的SDK代码示例,请参见**[API Explorer](https://console.huaweicloud.com/apiexplorer/#/openapi/KMS/sdk?api=DisableKeyStore)**的代码示例页签,可生成自动对应 的SDK代码示例。

## 状态码

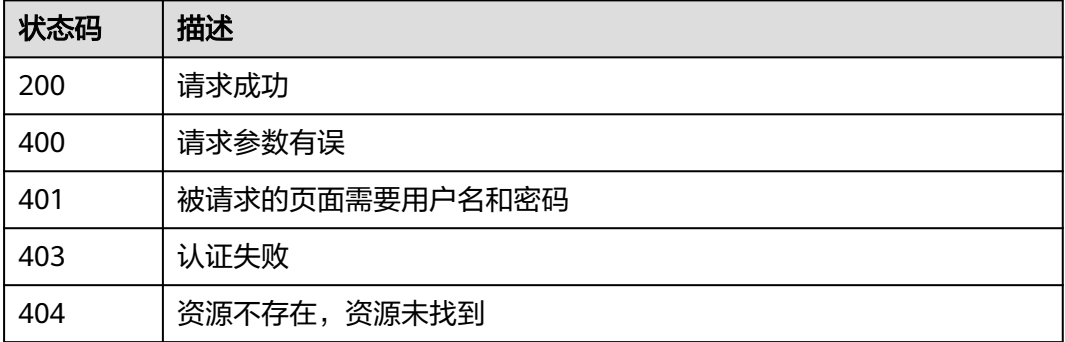

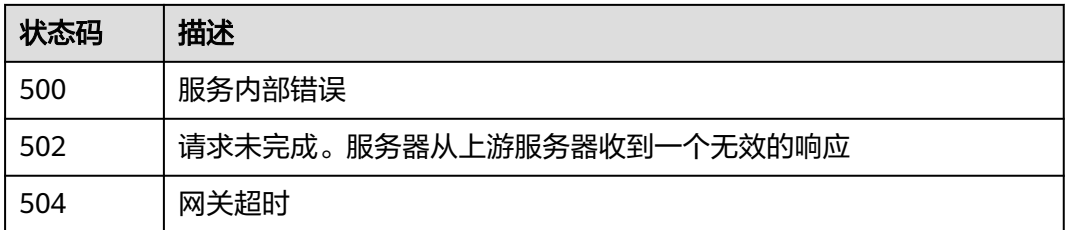

# 错误码

请参[见错误码。](#page-670-0)

# **4.2** 管理 **SSH** 密钥对

# **4.2.1** 密钥对管理

# **4.2.1.1** 创建和导入 **SSH** 密钥对

# 功能介绍

创建和导入SSH密钥对

# 调用方法

请参[见如何调用](#page-9-0)**API**。

## **URI**

POST /v3/{project\_id}/keypairs

### 表 **4-835** 路径参数

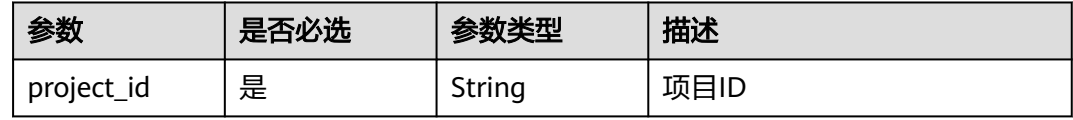

# 请求参数

## 表 **4-836** 请求 Header 参数

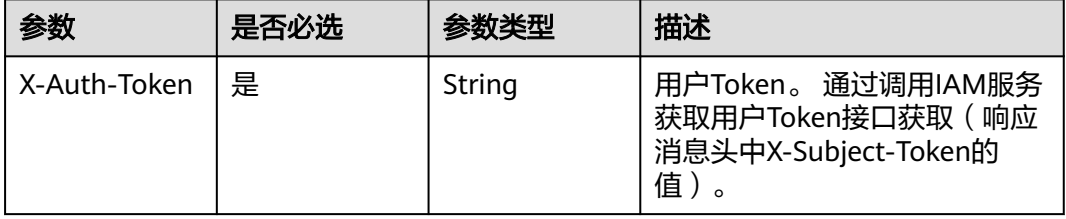

## 表 **4-837** 请求 Body 参数

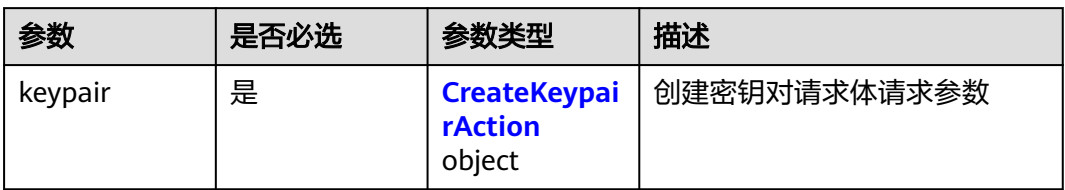

### 表 **4-838** CreateKeypairAction

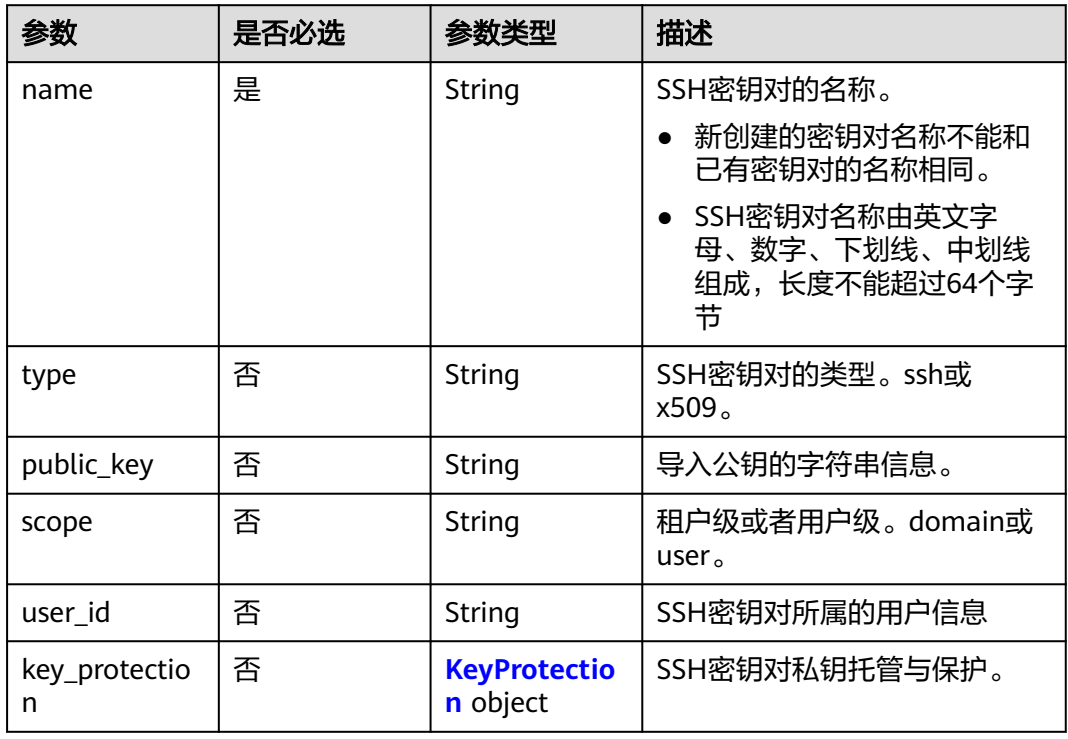

## 表 **4-839** KeyProtection

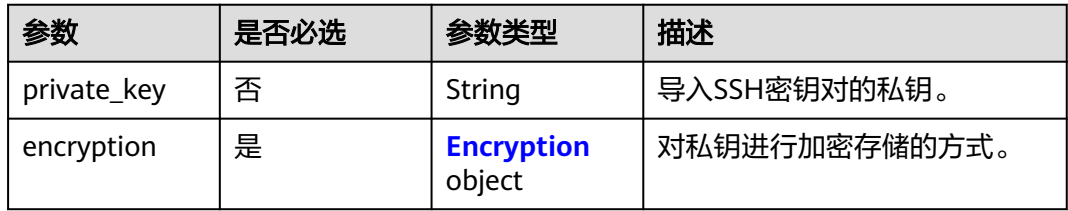

### <span id="page-363-0"></span>表 **4-840** Encryption

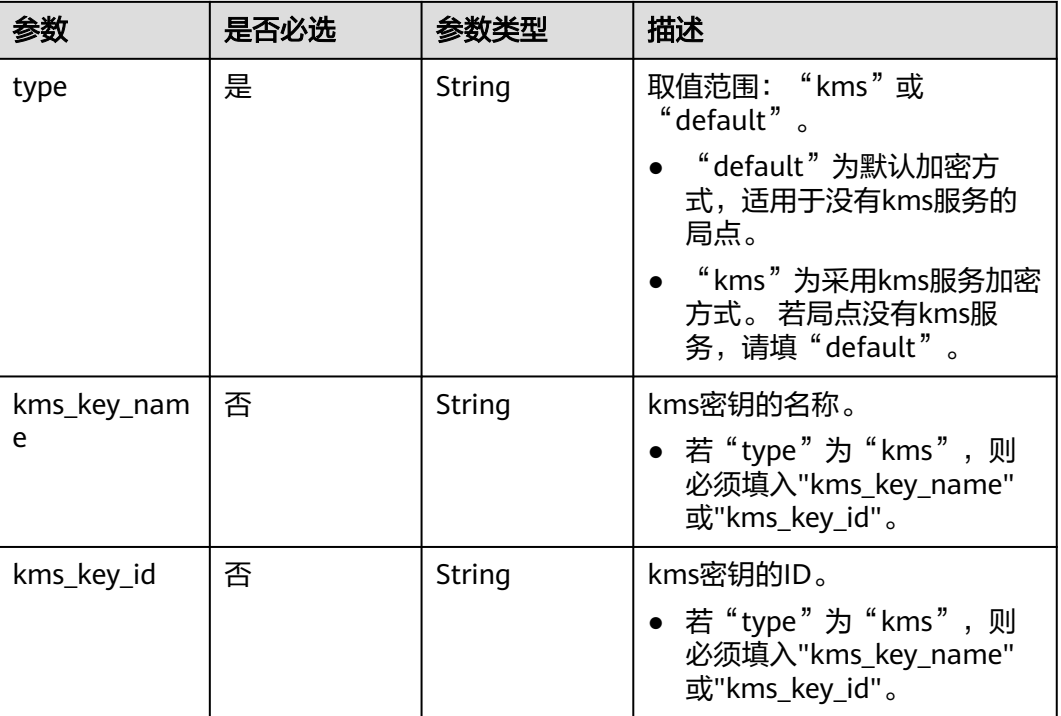

# 响应参数

状态码: **200**

表 **4-841** 响应 Body 参数

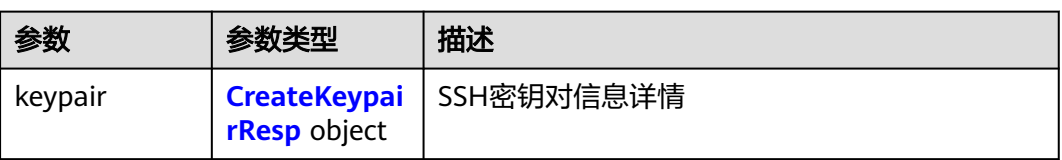

### 表 **4-842** CreateKeypairResp

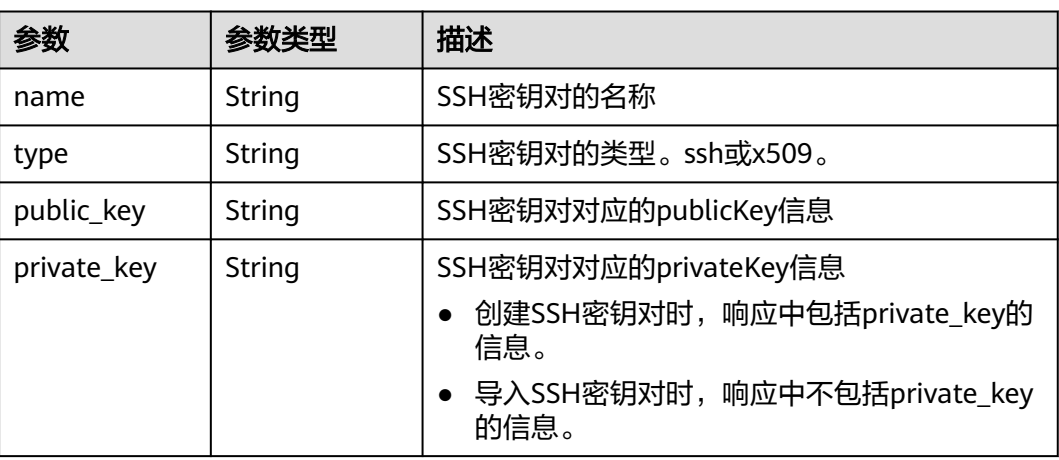

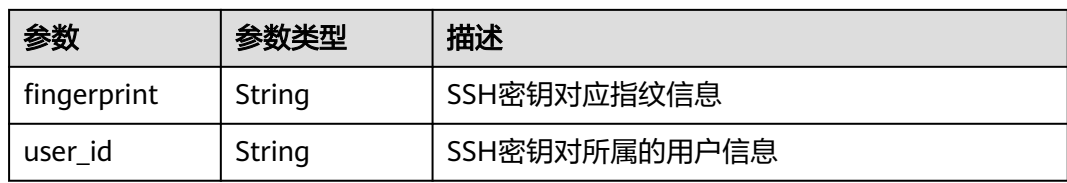

### 状态码: **400**

表 **4-843** 响应 Body 参数

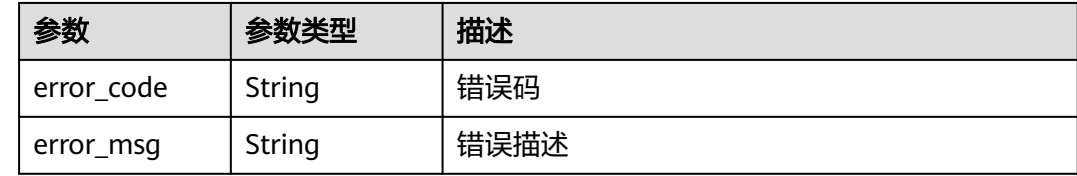

## 请求示例

```
{
 "keypair" : {
 "name" : "demo2"
  }
}
```
# 响应示例

### 状态码: **200**

请求已成功

{

}

```
 "keypair" : {
 "name" : "demo",
 "type" : "ssh",
 "public_key" : "ssh-rsa AAAAB3NzaC1yc2EAAAADAQAB...",
 "private_key" : "-----BEGIN RSA PRIVATE KEY-----...",
 "fingerprint" : "49:ef:73:2b:9b:7f:2e:0c:58:d3:e3:42:8e:28:04:3b",
 "user_id" : "e4f380899b1248918f3d37098dc63746"
 }
```
### 状态码: **400**

Error response

```
{
 "error_code" : "KPS.XXX",
 "error_msg" : "XXX"
}
```
# **SDK** 代码示例

SDK代码示例如下。

### **Java**

package com.huaweicloud.sdk.test;

```
import com.huaweicloud.sdk.core.auth.ICredential;
import com.huaweicloud.sdk.core.auth.BasicCredentials;
import com.huaweicloud.sdk.core.exception.ConnectionException;
import com.huaweicloud.sdk.core.exception.RequestTimeoutException;
import com.huaweicloud.sdk.core.exception.ServiceResponseException;
import com.huaweicloud.sdk.kps.v3.region.KpsRegion;
import com.huaweicloud.sdk.kps.v3.*;
import com.huaweicloud.sdk.kps.v3.model.*;
public class CreateKeypairSolution {
   public static void main(String[] args) {
      // The AK and SK used for authentication are hard-coded or stored in plaintext, which has great 
security risks. It is recommended that the AK and SK be stored in ciphertext in configuration files or 
environment variables and decrypted during use to ensure security.
      // In this example, AK and SK are stored in environment variables for authentication. Before running 
this example, set environment variables CLOUD_SDK_AK and CLOUD_SDK_SK in the local environment
      String ak = System.getenv("CLOUD_SDK_AK");
      String sk = System.getenv("CLOUD_SDK_SK");
      ICredential auth = new BasicCredentials()
           .withAk(ak)
           .withSk(sk);
      KpsClient client = KpsClient.newBuilder()
           .withCredential(auth)
            .withRegion(KpsRegion.valueOf("<YOUR REGION>"))
            .build();
      CreateKeypairRequest request = new CreateKeypairRequest();
      CreateKeypairRequestBody body = new CreateKeypairRequestBody();
      CreateKeypairAction keypairbody = new CreateKeypairAction();
      keypairbody.withName("demo2");
      body.withKeypair(keypairbody);
      request.withBody(body);
      try {
         CreateKeypairResponse response = client.createKeypair(request);
         System.out.println(response.toString());
      } catch (ConnectionException e) {
         e.printStackTrace();
      } catch (RequestTimeoutException e) {
         e.printStackTrace();
      } catch (ServiceResponseException e) {
         e.printStackTrace();
         System.out.println(e.getHttpStatusCode());
         System.out.println(e.getRequestId());
         System.out.println(e.getErrorCode());
         System.out.println(e.getErrorMsg());
      }
   }
}
```
## **Python**

#### # coding: utf-8

from huaweicloudsdkcore.auth.credentials import BasicCredentials from huaweicloudsdkkps.v3.region.kps\_region import KpsRegion from huaweicloudsdkcore.exceptions import exceptions from huaweicloudsdkkps.v3 import \*

```
if __name__ == '__main"
```
 # The AK and SK used for authentication are hard-coded or stored in plaintext, which has great security risks. It is recommended that the AK and SK be stored in ciphertext in configuration files or environment variables and decrypted during use to ensure security.

 # In this example, AK and SK are stored in environment variables for authentication. Before running this example, set environment variables CLOUD\_SDK\_AK and CLOUD\_SDK\_SK in the local environment

- ak = \_\_import\_\_('os').getenv("CLOUD\_SDK\_AK")
- sk = \_\_import ('os').getenv("CLOUD\_SDK\_SK")

```
credentials = BasicCredentials(ak, sk) \setminus client = KpsClient.new_builder() \
    .with_credentials(credentials) \
    .with_region(KpsRegion.value_of("<YOUR REGION>")) \
    .build()
 try:
    request = CreateKeypairRequest()
    keypairbody = CreateKeypairAction(
      name="demo2"
   )
   request.body = CreateKeypairRequestBody(
      keypair=keypairbody
    )
   response = client.create_keypair(request)
    print(response)
 except exceptions.ClientRequestException as e:
    print(e.status_code)
    print(e.request_id)
    print(e.error_code)
   print(e.error_msg)
```
### **Go**

package main

### import (

)

```
 "fmt"
 "github.com/huaweicloud/huaweicloud-sdk-go-v3/core/auth/basic"
 kps "github.com/huaweicloud/huaweicloud-sdk-go-v3/services/kps/v3"
 "github.com/huaweicloud/huaweicloud-sdk-go-v3/services/kps/v3/model"
 region "github.com/huaweicloud/huaweicloud-sdk-go-v3/services/kps/v3/region"
```
#### func main() {

 // The AK and SK used for authentication are hard-coded or stored in plaintext, which has great security risks. It is recommended that the AK and SK be stored in ciphertext in configuration files or environment variables and decrypted during use to ensure security.

 // In this example, AK and SK are stored in environment variables for authentication. Before running this example, set environment variables CLOUD\_SDK\_AK and CLOUD\_SDK\_SK in the local environment

```
 ak := os.Getenv("CLOUD_SDK_AK")
 sk := os.Getenv("CLOUD_SDK_SK")
 auth := basic.NewCredentialsBuilder().
   WithAk(ak).
   WithSk(sk).
   Build()
 client := kps.NewKpsClient(
   kps.KpsClientBuilder().
      WithRegion(region.ValueOf("<YOUR REGION>")).
      WithCredential(auth).
      Build())
 request := &model.CreateKeypairRequest{}
 keypairbody := &model.CreateKeypairAction{
   Name: "demo2",
 }
 request.Body = &model.CreateKeypairRequestBody{
   Keypair: keypairbody,
 }
 response, err := client.CreateKeypair(request)
if err == nil fmt.Printf("%+v\n", response)
 } else {
   fmt.Println(err)
```
}

}

# 更多

更多编程语言的SDK代码示例,请参见**[API Explorer](https://console.huaweicloud.com/apiexplorer/#/openapi/KPS/sdk?api=CreateKeypair)**的代码示例页签,可生成自动对应 的SDK代码示例。

# 状态码

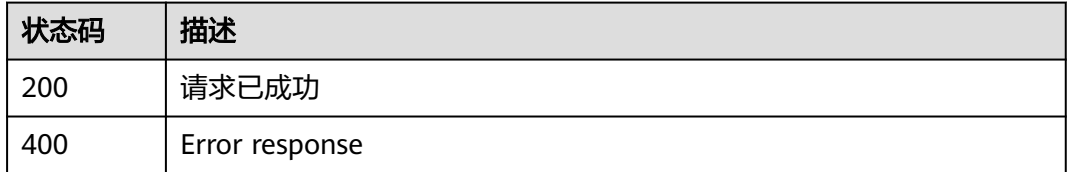

## 错误码

请参[见错误码。](#page-670-0)

# **4.2.1.2** 清除私钥

# 功能介绍

清除SSH密钥对私钥。

# 调用方法

请参[见如何调用](#page-9-0)**API**。

## **URI**

DELETE /v3/{project\_id}/keypairs/{keypair\_name}/private-key

### 表 **4-844** 路径参数

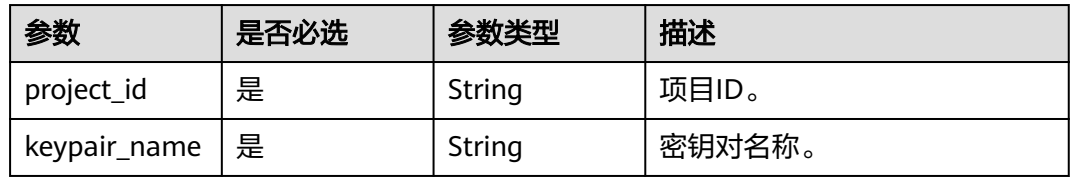

## 请求参数

### 表 **4-845** 请求 Header 参数

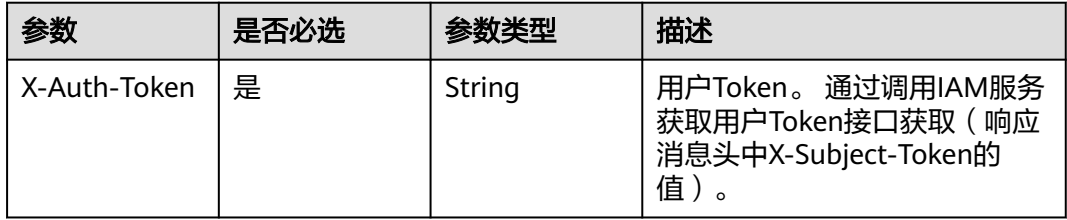

### 响应参数

#### 状态码: **404**

#### 表 **4-846** 响应 Body 参数

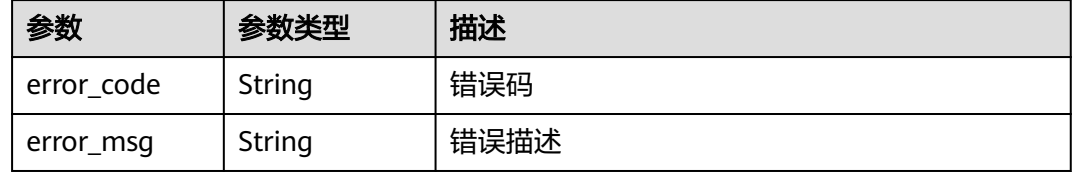

## 请求示例

无

## 响应示例

无

## **SDK** 代码示例

SDK代码示例如下。

### **Java**

package com.huaweicloud.sdk.test;

import com.huaweicloud.sdk.core.auth.ICredential; import com.huaweicloud.sdk.core.auth.BasicCredentials; import com.huaweicloud.sdk.core.exception.ConnectionException; import com.huaweicloud.sdk.core.exception.RequestTimeoutException; import com.huaweicloud.sdk.core.exception.ServiceResponseException; import com.huaweicloud.sdk.kps.v3.region.KpsRegion; import com.huaweicloud.sdk.kps.v3.\*; import com.huaweicloud.sdk.kps.v3.model.\*;

public class ClearPrivateKeySolution {

public static void main(String[] args) {

 // The AK and SK used for authentication are hard-coded or stored in plaintext, which has great security risks. It is recommended that the AK and SK be stored in ciphertext in configuration files or

```
environment variables and decrypted during use to ensure security.
      // In this example, AK and SK are stored in environment variables for authentication. Before running 
this example, set environment variables CLOUD_SDK_AK and CLOUD_SDK_SK in the local environment
      String ak = System.getenv("CLOUD_SDK_AK");
      String sk = System.getenv("CLOUD_SDK_SK");
      ICredential auth = new BasicCredentials()
           .withAk(ak)
           .withSk(sk);
      KpsClient client = KpsClient.newBuilder()
           .withCredential(auth)
           .withRegion(KpsRegion.valueOf("<YOUR REGION>"))
            .build();
      ClearPrivateKeyRequest request = new ClearPrivateKeyRequest();
      try {
         ClearPrivateKeyResponse response = client.clearPrivateKey(request);
         System.out.println(response.toString());
      } catch (ConnectionException e) {
         e.printStackTrace();
      } catch (RequestTimeoutException e) {
         e.printStackTrace();
      } catch (ServiceResponseException e) {
         e.printStackTrace();
         System.out.println(e.getHttpStatusCode());
         System.out.println(e.getRequestId());
         System.out.println(e.getErrorCode());
         System.out.println(e.getErrorMsg());
      }
   }
}
```
## **Python**

# coding: utf-8

from huaweicloudsdkcore.auth.credentials import BasicCredentials from huaweicloudsdkkps.v3.region.kps\_region import KpsRegion from huaweicloudsdkcore.exceptions import exceptions from huaweicloudsdkkps.v3 import \*

```
if __name__ == "__main__":
```
 # The AK and SK used for authentication are hard-coded or stored in plaintext, which has great security risks. It is recommended that the AK and SK be stored in ciphertext in configuration files or environment variables and decrypted during use to ensure security.

 # In this example, AK and SK are stored in environment variables for authentication. Before running this example, set environment variables CLOUD\_SDK\_AK and CLOUD\_SDK\_SK in the local environment

 ak = \_\_import\_\_('os').getenv("CLOUD\_SDK\_AK") sk = \_\_import\_\_('os').getenv("CLOUD\_SDK\_SK")

credentials = BasicCredentials(ak, sk) \

```
client = KpsClient.new_buider() \setminus .with_credentials(credentials) \
    .with_region(KpsRegion.value_of("<YOUR REGION>")) \
    .build()
 try:
```

```
 request = ClearPrivateKeyRequest()
   response = client.clear_private_key(request)
   print(response)
 except exceptions.ClientRequestException as e:
   print(e.status_code)
   print(e.request_id)
   print(e.error_code)
   print(e.error_msg)
```
### **Go**

```
package main
import (
    "fmt"
   "github.com/huaweicloud/huaweicloud-sdk-go-v3/core/auth/basic"
   kps "github.com/huaweicloud/huaweicloud-sdk-go-v3/services/kps/v3"
   "github.com/huaweicloud/huaweicloud-sdk-go-v3/services/kps/v3/model"
   region "github.com/huaweicloud/huaweicloud-sdk-go-v3/services/kps/v3/region"
)
func main() {
   // The AK and SK used for authentication are hard-coded or stored in plaintext, which has great security 
risks. It is recommended that the AK and SK be stored in ciphertext in configuration files or environment 
variables and decrypted during use to ensure security.
   // In this example, AK and SK are stored in environment variables for authentication. Before running this 
example, set environment variables CLOUD_SDK_AK and CLOUD_SDK_SK in the local environment
   ak := os.Getenv("CLOUD_SDK_AK")
   sk := os.Getenv("CLOUD_SDK_SK")
   auth := basic.NewCredentialsBuilder().
      WithAk(ak).
      WithSk(sk).
      Build()
   client := kps.NewKpsClient(
      kps.KpsClientBuilder().
        WithRegion(region.ValueOf("<YOUR REGION>")).
         WithCredential(auth).
         Build())
   request := &model.ClearPrivateKeyRequest{}
   response, err := client.ClearPrivateKey(request)
  if err == nil fmt.Printf("%+v\n", response)
   } else {
      fmt.Println(err)
   }
}
```
### 更多

更多编程语言的SDK代码示例,请参见**[API Explorer](https://console.huaweicloud.com/apiexplorer/#/openapi/KPS/sdk?api=ClearPrivateKey)**的代码示例页签,可生成自动对应 的SDK代码示例。

### 状态码

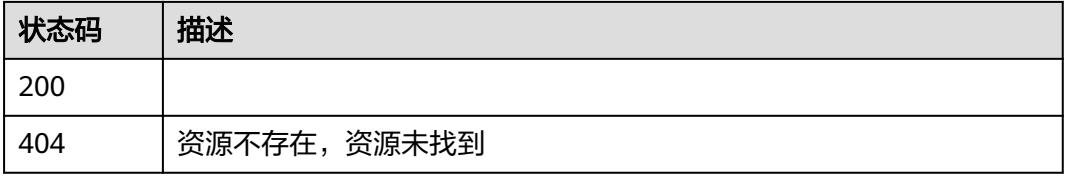

## 错误码

### 请参[见错误码。](#page-670-0)

# **4.2.1.3** 查询 **SSH** 密钥对列表

# 功能介绍

查询SSH密钥对列表

# 调用方法

请参[见如何调用](#page-9-0)**API**。

**URI**

GET /v3/{project\_id}/keypairs

### 表 **4-847** 路径参数

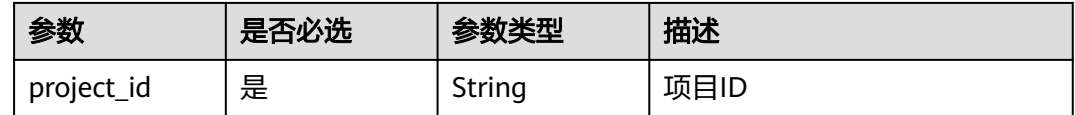

### 表 **4-848** Query 参数

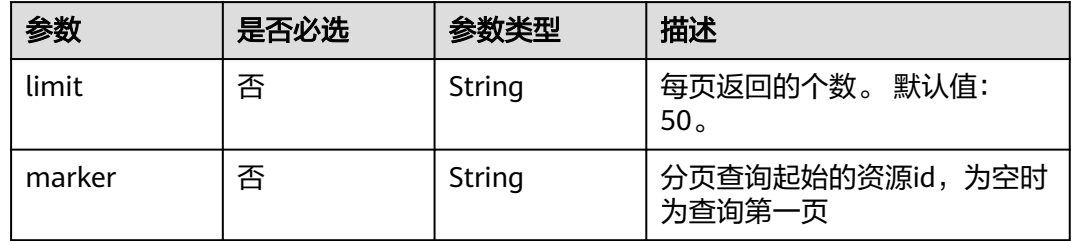

# 请求参数

表 **4-849** 请求 Header 参数

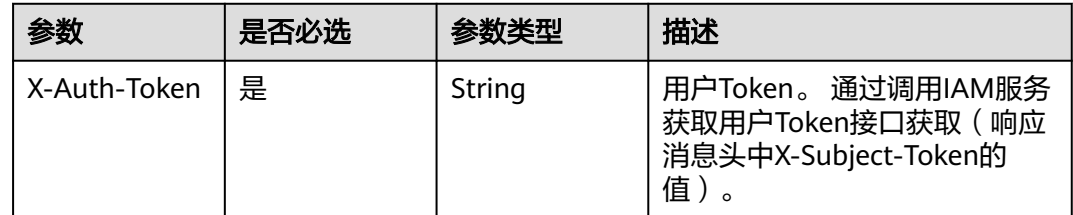

## 响应参数

状态码: **200**

## 表 **4-850** 响应 Body 参数

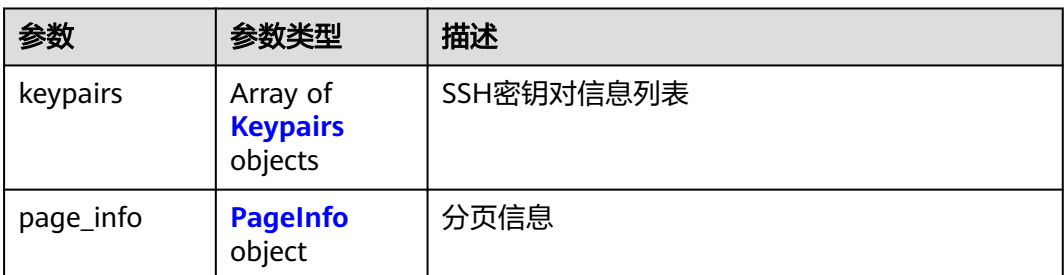

### 表 **4-851** Keypairs

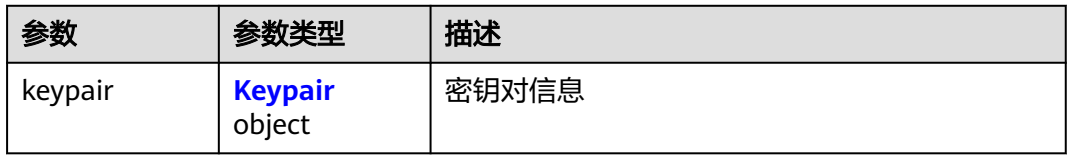

### 表 **4-852** Keypair

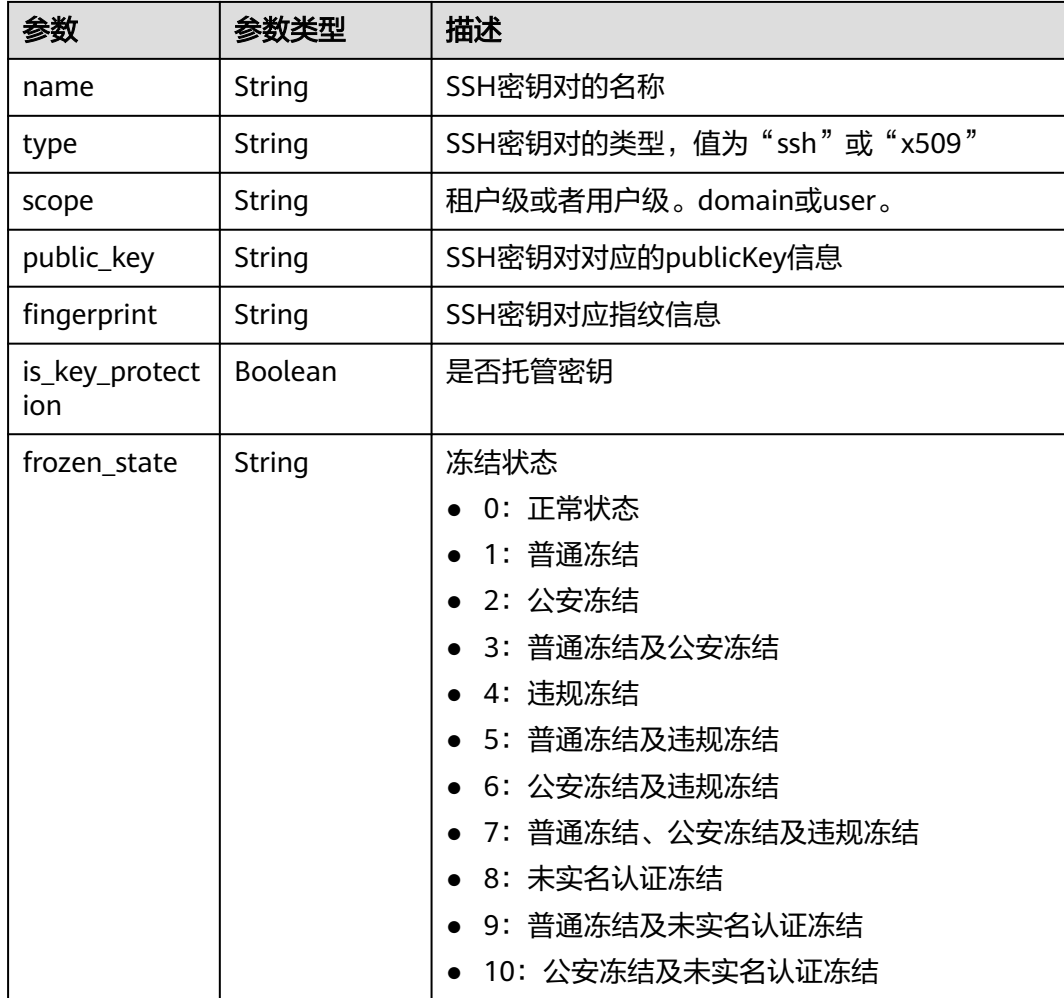

#### <span id="page-373-0"></span>表 **4-853** PageInfo

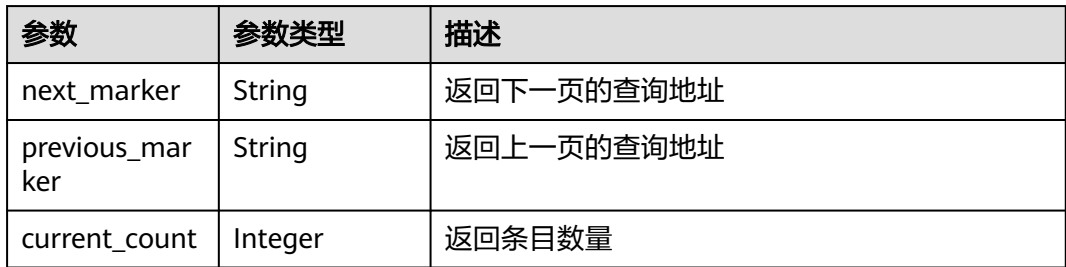

### 状态码: **400**

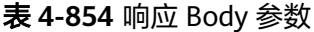

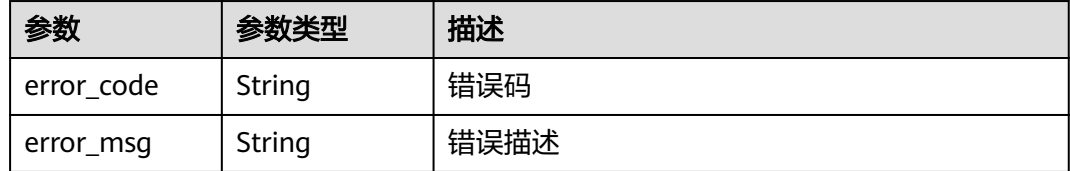

# 请求示例

无

# 响应示例

### 状态码: **200**

请求已成功

```
{
 "keypairs" : [ {
 "keypair" : {
 "name" : "1hprr3TI",
 "type" : "ssh",
 "scope" : "user",
 "public_key" : "ssh-rsa AAAAB3NzaC1yc2EAAAADAQABjV8GvwpSs.....",
 "fingerprint" : "65:ca:87:0a:16:86:59:ea:57:ea:18:37:58:e2:04:b0",
 "is_key_protection" : false,
 "frozen_state" : 0
   }
  } ],
  "page_info" : {
 "next_marker" : "KeyPair-dxxx",
 "previous_marker" : "KeyPair-xxxx",
 "current_count" : 49
 }
}
```
#### 状态码: **400**

Error response

```
{
  "error_code" : "KPS.XXX",
  "error_msg" : "XXX"
}
```
# 状态码

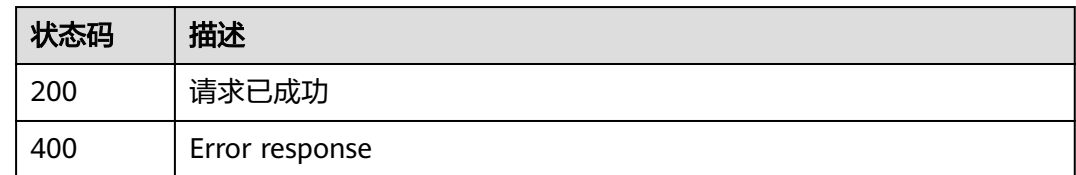

# 错误码

请参[见错误码。](#page-670-0)

# **4.2.1.4** 查询 **SSH** 密钥对详细信息

# 功能介绍

查询SSH密钥对详细信息

## 调用方法

请参[见如何调用](#page-9-0)**API**。

## **URI**

GET /v3/{project\_id}/keypairs/{keypair\_name}

### 表 **4-855** 路径参数

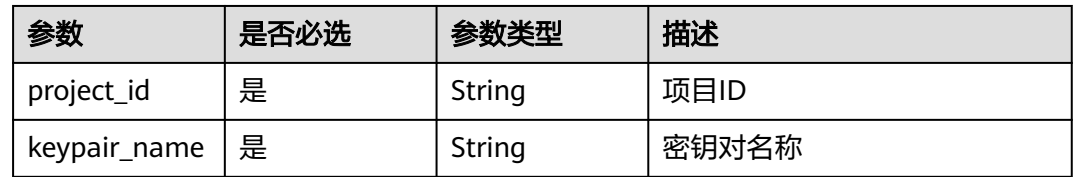

# 请求参数

表 **4-856** 请求 Header 参数

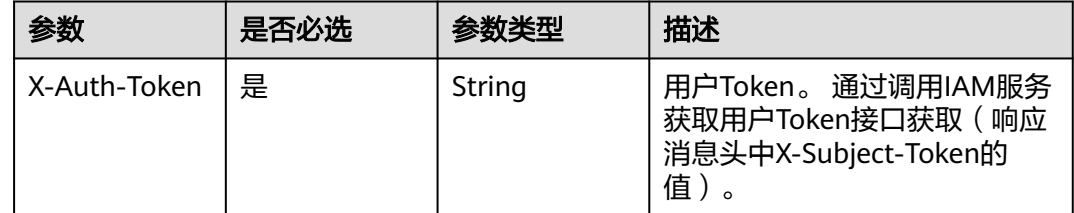

# 响应参数

状态码: **200**

## 表 **4-857** 响应 Body 参数

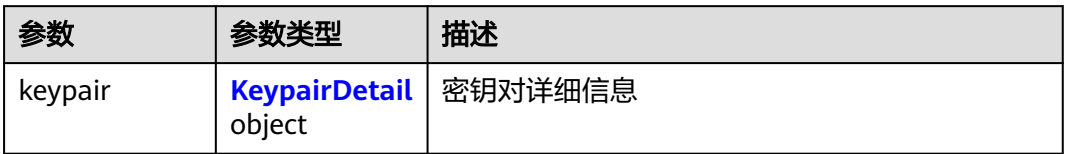

## 表 **4-858** KeypairDetail

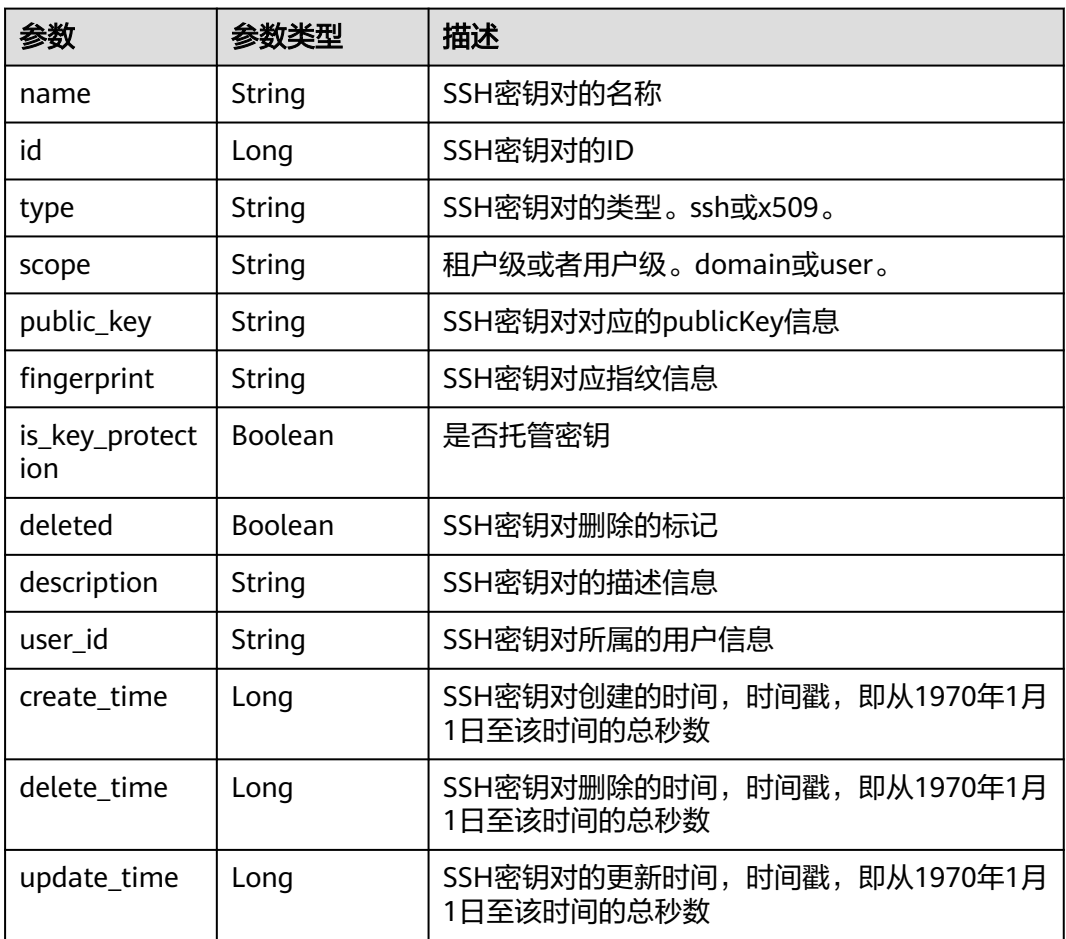

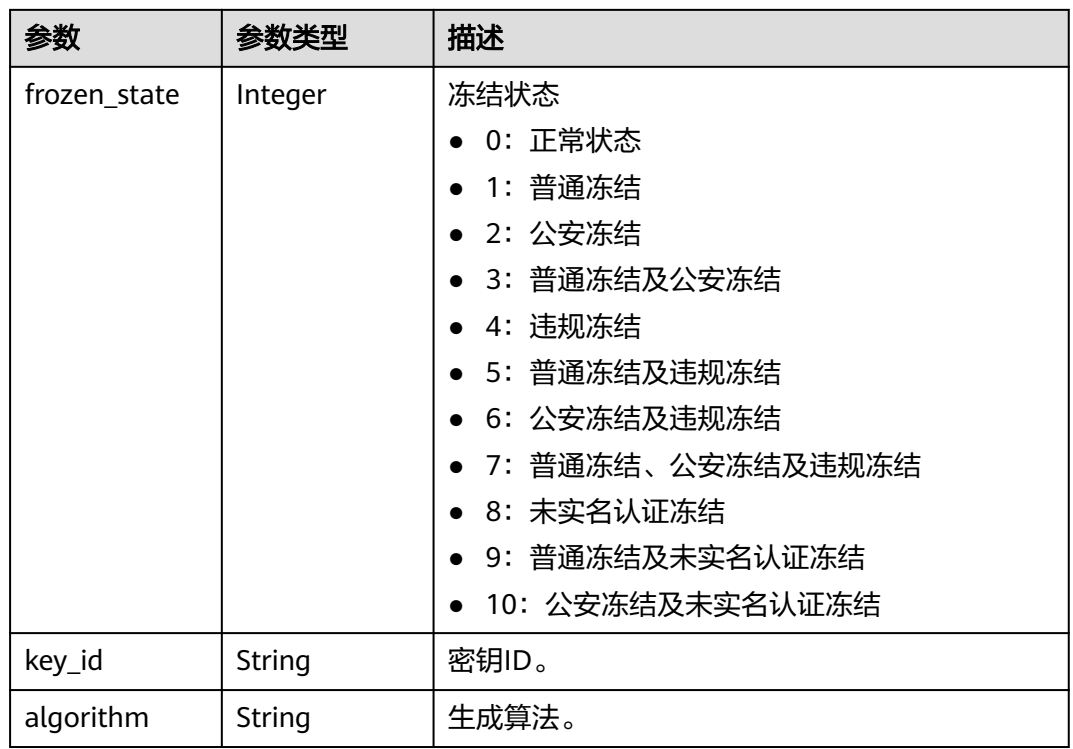

### 状态码: **400**

表 **4-859** 响应 Body 参数

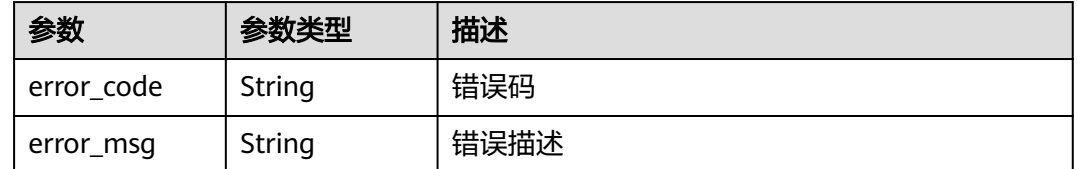

# 请求示例

无

# 响应示例

状态码: **200**

请求已成功

```
{
 "keypair" : {
 "name" : "1hprr3TI",
 "id" : 116248,
 "type" : "ssh",
 "scope" : "user",
 "public_key" : "ssh-rsa AAAGenerated-by-Nova",
 "fingerprint" : "65:ca:87:0a:16:86:59:ea:57:ea:18:37:58:e2:04:b0",
 "is_key_protection" : false,
 "deleted" : false,
```

```
 "description" : "12345",
   "user_id" : "6c2a33b1b8474d0dbac0a24297127525",
   "create_time" : 1581507580000,
 "delete_time" : null,
 "update_time" : null,
   "frozen_state" : 0
 }
```
### 状态码: **400**

}

Error response

```
{
  "error_code" : "KPS.XXX",
  "error_msg" : "XXX"
}
```
# 状态码

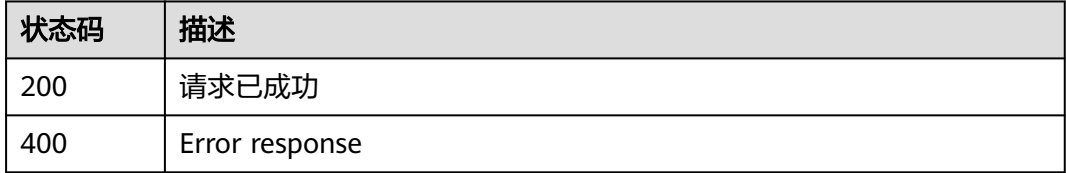

# 错误码

请参[见错误码。](#page-670-0)

# **4.2.1.5** 删除 **SSH** 密钥对

# 功能介绍

删除SSH密钥对。

# 调用方法

请参[见如何调用](#page-9-0)**API**。

## **URI**

DELETE /v3/{project\_id}/keypairs/{keypair\_name}

### 表 **4-860** 路径参数

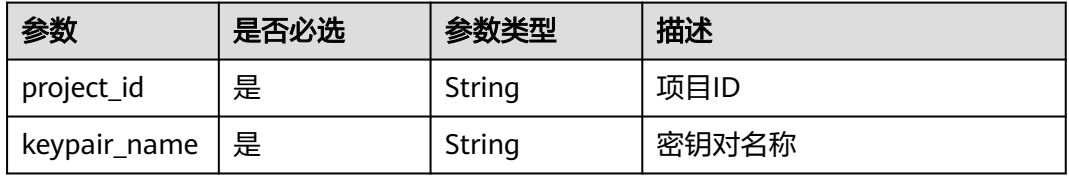

## 请求参数

### 表 **4-861** 请求 Header 参数

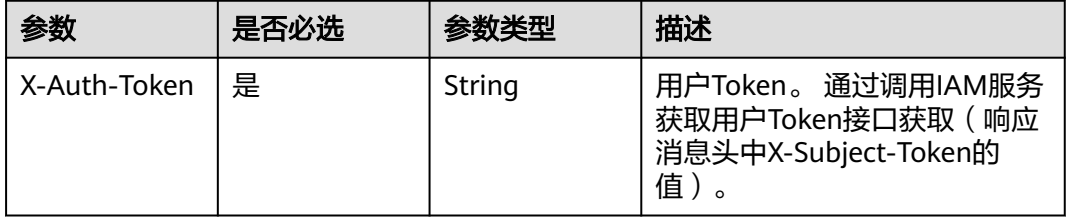

## 响应参数

#### 状态码: **400**

#### 表 **4-862** 响应 Body 参数

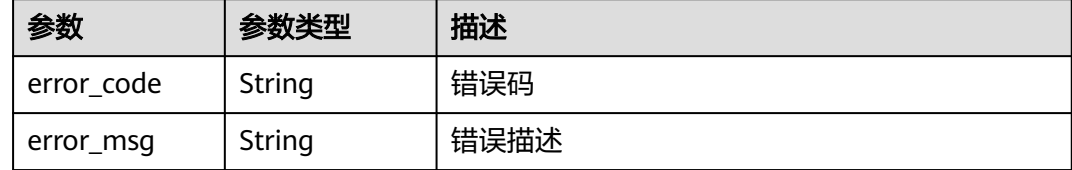

## 请求示例

无

## 响应示例

### 状态码: **400**

Error response

```
{
 "error_code" : "KPS.XXX",
 "error_msg" : "XXX"
}
```
# **SDK** 代码示例

### SDK代码示例如下。

### **Java**

package com.huaweicloud.sdk.test;

import com.huaweicloud.sdk.core.auth.ICredential; import com.huaweicloud.sdk.core.auth.BasicCredentials; import com.huaweicloud.sdk.core.exception.ConnectionException; import com.huaweicloud.sdk.core.exception.RequestTimeoutException; import com.huaweicloud.sdk.core.exception.ServiceResponseException; import com.huaweicloud.sdk.kps.v3.region.KpsRegion; import com.huaweicloud.sdk.kps.v3.\*; import com.huaweicloud.sdk.kps.v3.model.\*;

```
public class DeleteKeypairSolution {
   public static void main(String[] args) {
      // The AK and SK used for authentication are hard-coded or stored in plaintext, which has great 
security risks. It is recommended that the AK and SK be stored in ciphertext in configuration files or 
environment variables and decrypted during use to ensure security.
      // In this example, AK and SK are stored in environment variables for authentication. Before running 
this example, set environment variables CLOUD_SDK_AK and CLOUD_SDK_SK in the local environment
     String ak = System.getenv("CLOUD_SDK_AK");
      String sk = System.getenv("CLOUD_SDK_SK");
      ICredential auth = new BasicCredentials()
            .withAk(ak)
            .withSk(sk);
      KpsClient client = KpsClient.newBuilder()
            .withCredential(auth)
            .withRegion(KpsRegion.valueOf("<YOUR REGION>"))
            .build();
      DeleteKeypairRequest request = new DeleteKeypairRequest();
      try {
         DeleteKeypairResponse response = client.deleteKeypair(request);
         System.out.println(response.toString());
      } catch (ConnectionException e) {
         e.printStackTrace();
      } catch (RequestTimeoutException e) {
         e.printStackTrace();
      } catch (ServiceResponseException e) {
         e.printStackTrace();
         System.out.println(e.getHttpStatusCode());
         System.out.println(e.getRequestId());
         System.out.println(e.getErrorCode());
         System.out.println(e.getErrorMsg());
      }
   }
}
```
## **Python**

#### # coding: utf-8

from huaweicloudsdkcore.auth.credentials import BasicCredentials from huaweicloudsdkkps.v3.region.kps\_region import KpsRegion from huaweicloudsdkcore.exceptions import exceptions from huaweicloudsdkkps.v3 import \*

```
if name == "main ":
```
 # The AK and SK used for authentication are hard-coded or stored in plaintext, which has great security risks. It is recommended that the AK and SK be stored in ciphertext in configuration files or environment variables and decrypted during use to ensure security.

 # In this example, AK and SK are stored in environment variables for authentication. Before running this example, set environment variables CLOUD\_SDK\_AK and CLOUD\_SDK\_SK in the local environment

ak = \_\_import \_\_('os').getenv("CLOUD\_SDK\_AK") sk = \_\_import\_\_('os').getenv("CLOUD\_SDK\_SK")

```
credentials = BasicCredentials(ak, sk) \setminusclient = KpsClient.new_builder() \
```

```
 .with_credentials(credentials) \
    .with_region(KpsRegion.value_of("<YOUR REGION>")) \
    .build()
 try:
```

```
 request = DeleteKeypairRequest()
   response = client.delete_keypair(request)
   print(response)
 except exceptions.ClientRequestException as e:
```
**Go**

 print(e.status\_code) print(e.request\_id) print(e.error\_code)

```
 print(e.error_msg)
package main
import (
   .<br>"fmt"
   "github.com/huaweicloud/huaweicloud-sdk-go-v3/core/auth/basic"
   kps "github.com/huaweicloud/huaweicloud-sdk-go-v3/services/kps/v3"
   "github.com/huaweicloud/huaweicloud-sdk-go-v3/services/kps/v3/model"
   region "github.com/huaweicloud/huaweicloud-sdk-go-v3/services/kps/v3/region"
)
func main() {
   // The AK and SK used for authentication are hard-coded or stored in plaintext, which has great security 
risks. It is recommended that the AK and SK be stored in ciphertext in configuration files or environment 
variables and decrypted during use to ensure security.
   // In this example, AK and SK are stored in environment variables for authentication. Before running this 
example, set environment variables CLOUD_SDK_AK and CLOUD_SDK_SK in the local environment
   ak := os.Getenv("CLOUD_SDK_AK")
   sk := os.Getenv("CLOUD_SDK_SK")
   auth := basic.NewCredentialsBuilder().
      WithAk(ak).
      WithSk(sk).
      Build()
   client := kps.NewKpsClient(
 kps.KpsClientBuilder().
 WithRegion(region.ValueOf("<YOUR REGION>")).
         WithCredential(auth).
        Build())
   request := &model.DeleteKeypairRequest{}
   response, err := client.DeleteKeypair(request)
  if err == null fmt.Printf("%+v\n", response)
   } else {
      fmt.Println(err)
```
## 更多

更多编程语言的SDK代码示例,请参见**[API Explorer](https://console.huaweicloud.com/apiexplorer/#/openapi/KPS/sdk?api=DeleteKeypair)**的代码示例页签,可生成自动对应 的SDK代码示例。

## 状态码

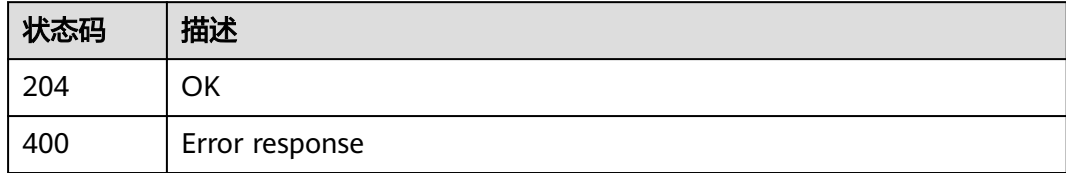

## 错误码

请参[见错误码。](#page-670-0)

 } }

# **4.2.1.6** 更新 **SSH** 密钥对描述

# 功能介绍

更新SSH密钥对描述。

# 调用方法

请参[见如何调用](#page-9-0)**API**。

## **URI**

PUT /v3/{project\_id}/keypairs/{keypair\_name}

### 表 **4-863** 路径参数

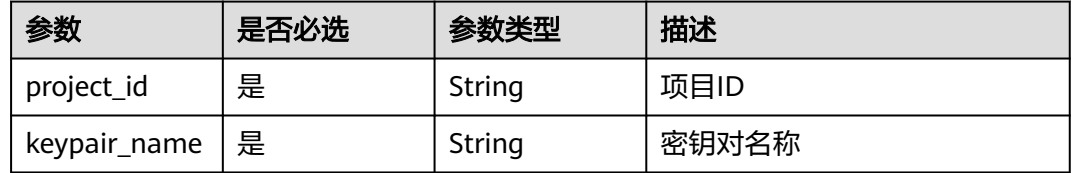

## 请求参数

表 **4-864** 请求 Header 参数

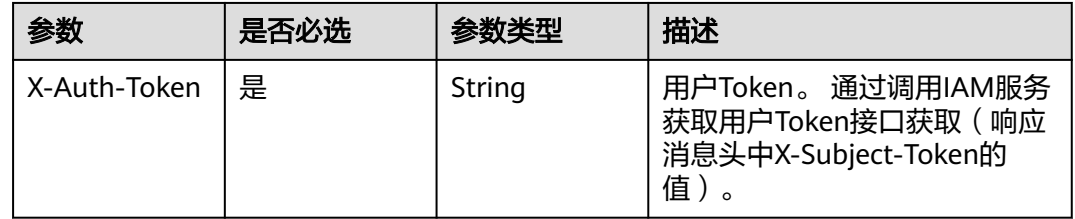

### 表 **4-865** 请求 Body 参数

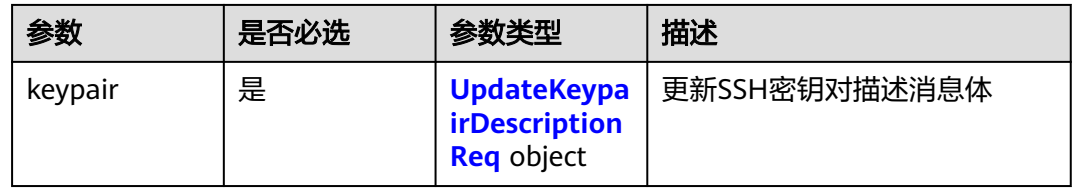

### 表 **4-866** UpdateKeypairDescriptionReq

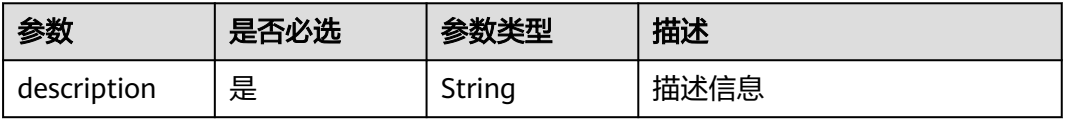

# 响应参数

## 状态码: **400**

### 表 **4-867** 响应 Body 参数

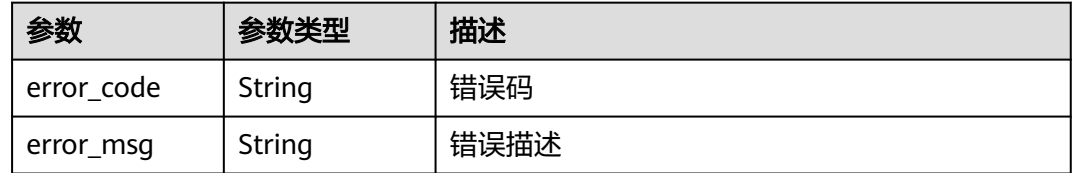

# 请求示例

```
{
  "keypair" : {
   "description" : "description"
  }
}
```
# 响应示例

## 状态码: **400**

Error response

```
{
 "error_code" : "KPS.XXX",
 "error_msg" : "XXX"
}
```
# 状态码

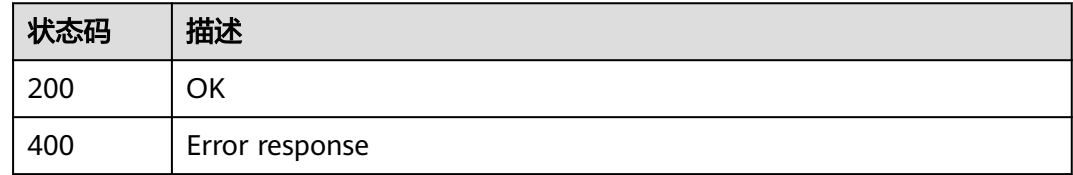

# 错误码

请参[见错误码。](#page-670-0)

**4.2.1.7** 导入私钥

# 功能介绍

导入私钥到指定密钥对。

# 调用方法

请参[见如何调用](#page-9-0)**API**。

## **URI**

POST /v3/{project\_id}/keypairs/private-key/import

### 表 **4-868** 路径参数

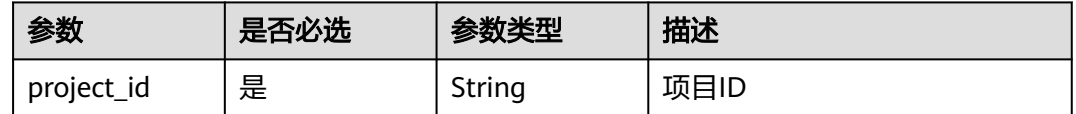

# 请求参数

## 表 **4-869** 请求 Header 参数

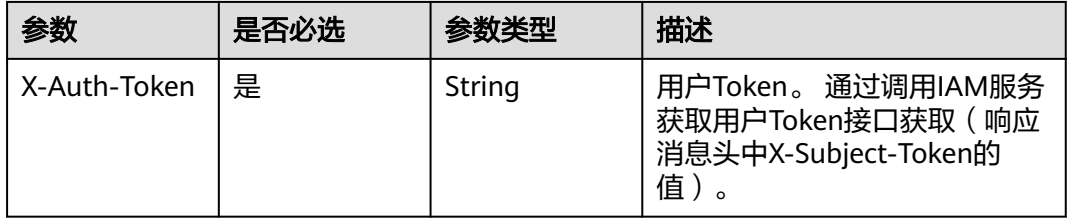

### 表 **4-870** 请求 Body 参数

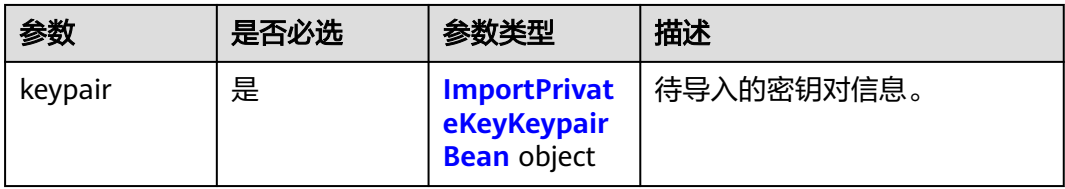

### 表 **4-871** ImportPrivateKeyKeypairBean

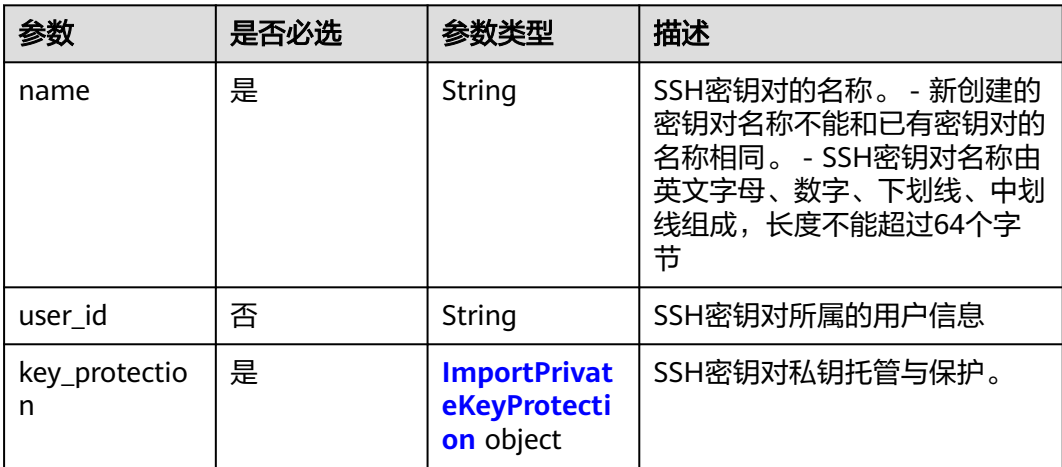

# <span id="page-384-0"></span>表 **4-872** ImportPrivateKeyProtection

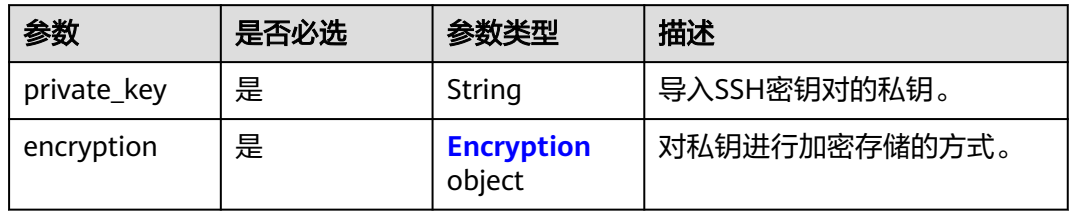

## 表 **4-873** Encryption

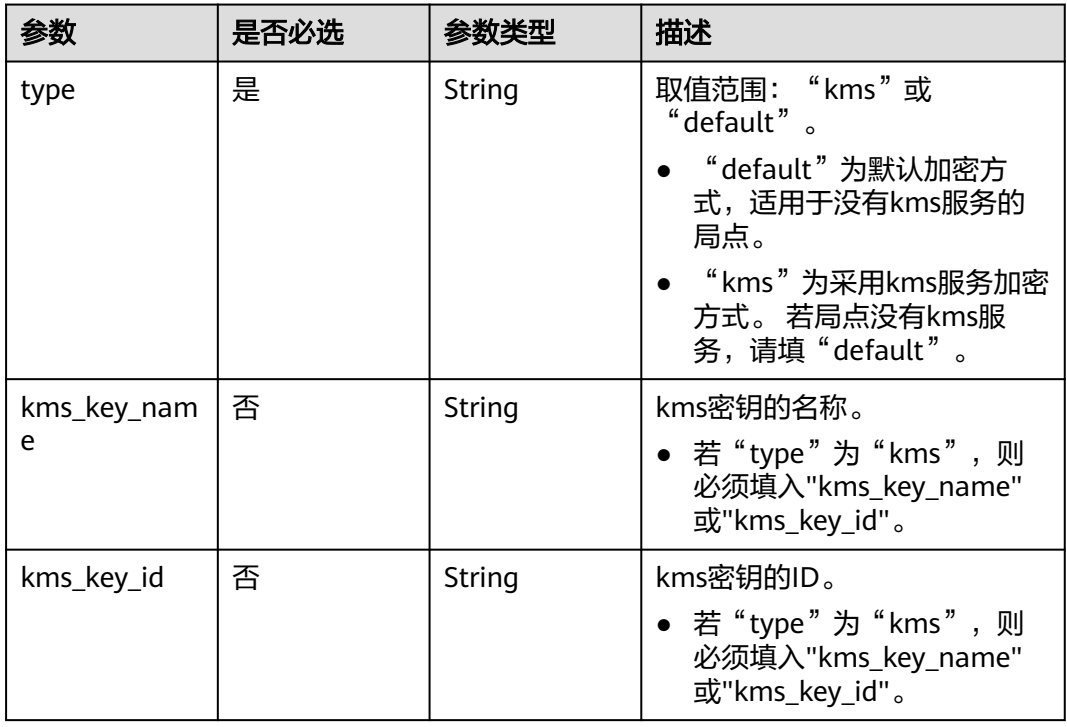

# 响应参数

## 状态码: **200**

## 表 **4-874** 响应 Body 参数

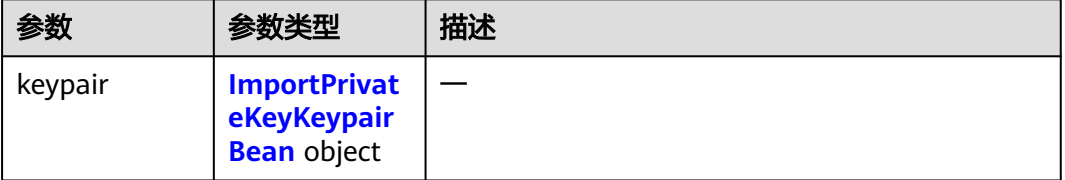

## <span id="page-385-0"></span>表 **4-875** ImportPrivateKeyKeypairBean

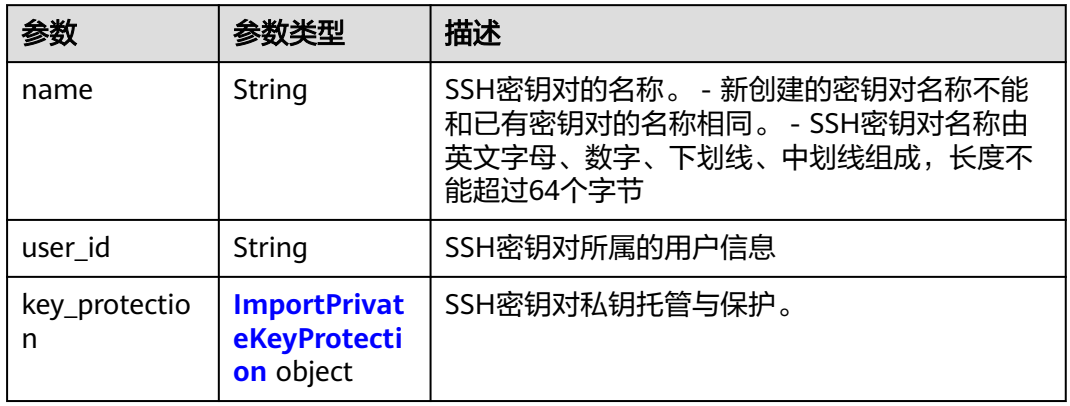

## 表 **4-876** ImportPrivateKeyProtection

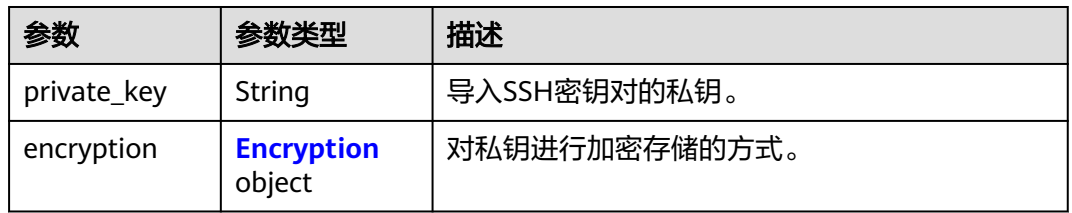

## 表 **4-877** Encryption

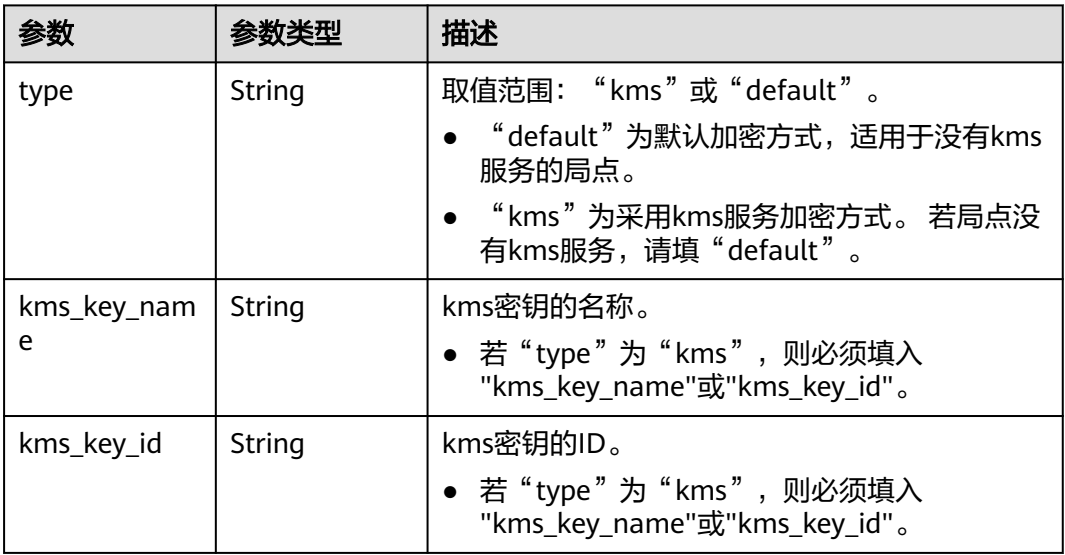

## 状态码: **400**

### 表 **4-878** 响应 Body 参数

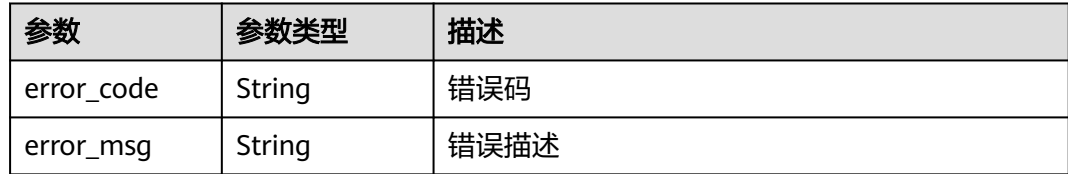

## 请求示例

```
{
 "keypair" : {
 "name" : "demo2",
 "key_protection" : {
 "private_key" : "-----BEGIN RSA PRIVATE KEY-----...",
     "encryption" : {
      "type" : "kms",
      "kms_key_name" : "kps/default"
    }
   }
 }
}
```
# 响应示例

### 状态码: **200**

请求已成功

```
{
 "keypair" : {
 "name" : "demo2"
  }
}
```
### 状态码: **400**

Error response

```
{
  "error_code" : "KPS.XXX",
  "error_msg" : "XXX"
}
```
# **SDK** 代码示例

SDK代码示例如下。

### **Java**

package com.huaweicloud.sdk.test;

import com.huaweicloud.sdk.core.auth.ICredential; import com.huaweicloud.sdk.core.auth.BasicCredentials; import com.huaweicloud.sdk.core.exception.ConnectionException; import com.huaweicloud.sdk.core.exception.RequestTimeoutException; import com.huaweicloud.sdk.core.exception.ServiceResponseException; import com.huaweicloud.sdk.kps.v3.region.KpsRegion; import com.huaweicloud.sdk.kps.v3.\*; import com.huaweicloud.sdk.kps.v3.model.\*;

```
public class ImportPrivateKeySolution {
   public static void main(String[] args) {
      // The AK and SK used for authentication are hard-coded or stored in plaintext, which has great 
security risks. It is recommended that the AK and SK be stored in ciphertext in configuration files or 
environment variables and decrypted during use to ensure security.
      // In this example, AK and SK are stored in environment variables for authentication. Before running 
this example, set environment variables CLOUD_SDK_AK and CLOUD_SDK_SK in the local environment
      String ak = System.getenv("CLOUD_SDK_AK");
      String sk = System.getenv("CLOUD_SDK_SK");
      ICredential auth = new BasicCredentials()
           .withAk(ak)
           .withSk(sk);
      KpsClient client = KpsClient.newBuilder()
           .withCredential(auth)
            .withRegion(KpsRegion.valueOf("<YOUR REGION>"))
            .build();
      ImportPrivateKeyRequest request = new ImportPrivateKeyRequest();
      ImportPrivateKeyRequestBody body = new ImportPrivateKeyRequestBody();
      Encryption encryptionKeyProtection = new Encryption();
      encryptionKeyProtection.withType(Encryption.TypeEnum.fromValue("kms"))
         .withKmsKeyName("kps/default");
 ImportPrivateKeyProtection keyProtectionKeypair = new ImportPrivateKeyProtection();
 keyProtectionKeypair.withPrivateKey("-----BEGIN RSA PRIVATE KEY-----...")
         .withEncryption(encryptionKeyProtection);
      ImportPrivateKeyKeypairBean keypairbody = new ImportPrivateKeyKeypairBean();
      keypairbody.withName("demo2")
         .withKeyProtection(keyProtectionKeypair);
      body.withKeypair(keypairbody);
      request.withBody(body);
      try {
         ImportPrivateKeyResponse response = client.importPrivateKey(request);
        System.out.println(response.toString());
      } catch (ConnectionException e) {
        e.printStackTrace();
      } catch (RequestTimeoutException e) {
         e.printStackTrace();
      } catch (ServiceResponseException e) {
         e.printStackTrace();
         System.out.println(e.getHttpStatusCode());
         System.out.println(e.getRequestId());
         System.out.println(e.getErrorCode());
         System.out.println(e.getErrorMsg());
      }
   }
}
```
## **Python**

# coding: utf-8

from huaweicloudsdkcore.auth.credentials import BasicCredentials from huaweicloudsdkkps.v3.region.kps\_region import KpsRegion from huaweicloudsdkcore.exceptions import exceptions from huaweicloudsdkkps.v3 import \*

```
if __name__ == '__main__":
```
 # The AK and SK used for authentication are hard-coded or stored in plaintext, which has great security risks. It is recommended that the AK and SK be stored in ciphertext in configuration files or environment variables and decrypted during use to ensure security.

 # In this example, AK and SK are stored in environment variables for authentication. Before running this example, set environment variables CLOUD\_SDK\_AK and CLOUD\_SDK\_SK in the local environment

```
 ak = __import__('os').getenv("CLOUD_SDK_AK")
```

```
 sk = __import__('os').getenv("CLOUD_SDK_SK")
```

```
 credentials = BasicCredentials(ak, sk) \
```

```
 client = KpsClient.new_builder() \
      .with_credentials(credentials) \
      .with_region(KpsRegion.value_of("<YOUR REGION>")) \
      .build()
   try:
      request = ImportPrivateKeyRequest()
      encryptionKeyProtection = Encryption(
        type="kms",
         kms_key_name="kps/default"
\qquad \qquad keyProtectionKeypair = ImportPrivateKeyProtection(
        private_key="-----BEGIN RSA PRIVATE KEY-----...",
        encryption=encryptionKeyProtection
\qquad \qquad keypairbody = ImportPrivateKeyKeypairBean(
        name="demo2",
        key_protection=keyProtectionKeypair
\qquad \qquad request.body = ImportPrivateKeyRequestBody(
        keypair=keypairbody
\qquad \qquad response = client.import_private_key(request)
      print(response)
   except exceptions.ClientRequestException as e:
      print(e.status_code)
      print(e.request_id)
      print(e.error_code)
      print(e.error_msg)
```
### **Go**

```
package main
```

```
import (
   "fmt"
   "github.com/huaweicloud/huaweicloud-sdk-go-v3/core/auth/basic"
   kps "github.com/huaweicloud/huaweicloud-sdk-go-v3/services/kps/v3"
   "github.com/huaweicloud/huaweicloud-sdk-go-v3/services/kps/v3/model"
   region "github.com/huaweicloud/huaweicloud-sdk-go-v3/services/kps/v3/region"
```
func main() {

)

 // The AK and SK used for authentication are hard-coded or stored in plaintext, which has great security risks. It is recommended that the AK and SK be stored in ciphertext in configuration files or environment variables and decrypted during use to ensure security.

 // In this example, AK and SK are stored in environment variables for authentication. Before running this example, set environment variables CLOUD\_SDK\_AK and CLOUD\_SDK\_SK in the local environment ak := os.Getenv("CLOUD\_SDK\_AK")

```
 sk := os.Getenv("CLOUD_SDK_SK")
```

```
 auth := basic.NewCredentialsBuilder().
      WithAk(ak).
      WithSk(sk).
      Build()
   client := kps.NewKpsClient(
 kps.KpsClientBuilder().
 WithRegion(region.ValueOf("<YOUR REGION>")).
        WithCredential(auth).
        Build())
```

```
 request := &model.ImportPrivateKeyRequest{}
   kmsKeyNameEncryption:= "kps/default"
   encryptionKeyProtection := &model.Encryption{
      Type: model.GetEncryptionTypeEnum().KMS,
     KmsKeyName: &kmsKeyNameEncryption,
 }
```
keyProtectionKeypair := &model.ImportPrivateKeyProtection{

```
PrivateKey: "-----BEGIN RSA PRIVATE KEY-----...",
   Encryption: encryptionKeyProtection,
 }
 keypairbody := &model.ImportPrivateKeyKeypairBean{
   Name: "demo2",
   KeyProtection: keyProtectionKeypair,
 }
 request.Body = &model.ImportPrivateKeyRequestBody{
   Keypair: keypairbody,
 }
 response, err := client.ImportPrivateKey(request)
if err == nil fmt.Printf("%+v\n", response)
 } else {
   fmt.Println(err)
 }
```
## 更多

更多编程语言的SDK代码示例,请参见**[API Explorer](https://console.huaweicloud.com/apiexplorer/#/openapi/KPS/sdk?api=ImportPrivateKey)**的代码示例页签,可生成自动对应 的SDK代码示例。

# 状态码

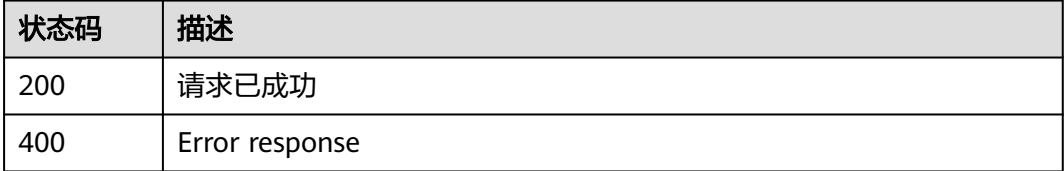

## 错误码

请参见<mark>错误码</mark>。

}

## **4.2.1.8** 导出私钥

# 功能介绍

导出指定密钥对的私钥。

# 调用方法

请参[见如何调用](#page-9-0)**API**。

## **URI**

POST /v3/{project\_id}/keypairs/private-key/export

### 表 **4-879** 路径参数

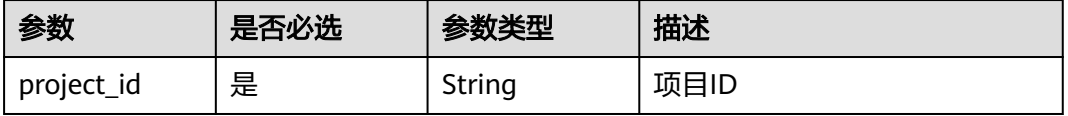

# 请求参数

### 表 **4-880** 请求 Header 参数

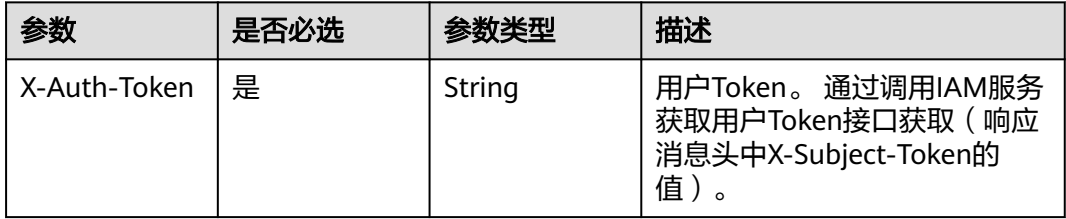

### 表 **4-881** 请求 Body 参数

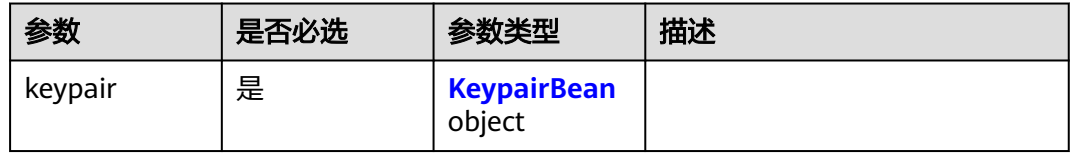

### 表 **4-882** KeypairBean

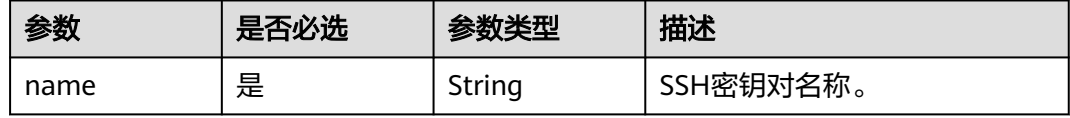

## 响应参数

### 状态码: **200**

### 表 **4-883** 响应 Body 参数

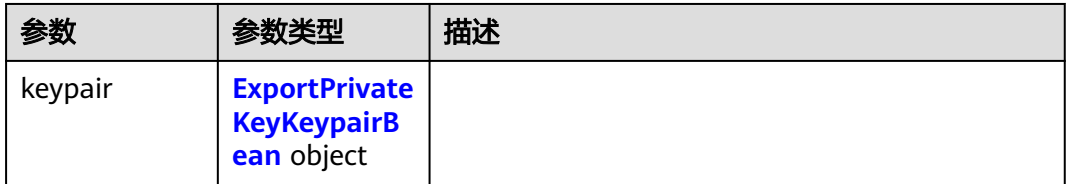

### 表 **4-884** ExportPrivateKeyKeypairBean

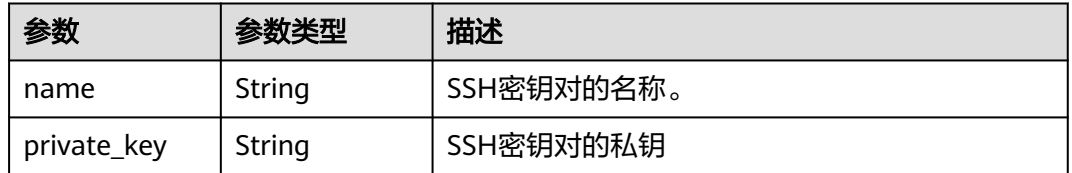

### 状态码: **400**

### 表 **4-885** 响应 Body 参数

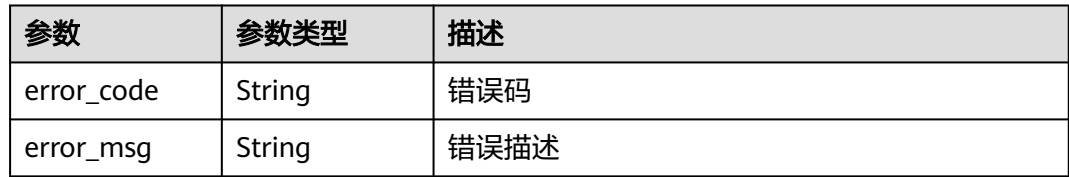

# 请求示例

```
{
 "keypair" : {
 "name" : "demo2"
  }
}
```
# 响应示例

### 状态码: **200**

请求已成功

```
{
  "keypair" : {
    "name" : "demo2",
    "private_key" : "-----BEGIN RSA PRIVATE KEY-----..."
  }
}
```
### 状态码: **400**

Error response

```
{
  "error_code" : "KPS.XXX",
  "error_msg" : "XXX"
}
```
# **SDK** 代码示例

SDK代码示例如下。

## **Java**

package com.huaweicloud.sdk.test;

```
import com.huaweicloud.sdk.core.auth.ICredential;
import com.huaweicloud.sdk.core.auth.BasicCredentials;
import com.huaweicloud.sdk.core.exception.ConnectionException;
import com.huaweicloud.sdk.core.exception.RequestTimeoutException;
import com.huaweicloud.sdk.core.exception.ServiceResponseException;
import com.huaweicloud.sdk.kps.v3.region.KpsRegion;
import com.huaweicloud.sdk.kps.v3.*;
import com.huaweicloud.sdk.kps.v3.model.*;
```
public class ExportPrivateKeySolution {

public static void main(String[] args) {

 // The AK and SK used for authentication are hard-coded or stored in plaintext, which has great security risks. It is recommended that the AK and SK be stored in ciphertext in configuration files or environment variables and decrypted during use to ensure security.

```
 // In this example, AK and SK are stored in environment variables for authentication. Before running 
this example, set environment variables CLOUD_SDK_AK and CLOUD_SDK_SK in the local environment
      String ak = System.getenv("CLOUD_SDK_AK");
      String sk = System.getenv("CLOUD_SDK_SK");
      ICredential auth = new BasicCredentials()
           .withAk(ak)
           .withSk(sk);
      KpsClient client = KpsClient.newBuilder()
            .withCredential(auth)
            .withRegion(KpsRegion.valueOf("<YOUR REGION>"))
           .build();
      ExportPrivateKeyRequest request = new ExportPrivateKeyRequest();
      ExportPrivateKeyRequestBody body = new ExportPrivateKeyRequestBody();
      KeypairBean keypairbody = new KeypairBean();
      keypairbody.withName("demo2");
      body.withKeypair(keypairbody);
      request.withBody(body);
      try {
         ExportPrivateKeyResponse response = client.exportPrivateKey(request);
         System.out.println(response.toString());
      } catch (ConnectionException e) {
         e.printStackTrace();
      } catch (RequestTimeoutException e) {
         e.printStackTrace();
      } catch (ServiceResponseException e) {
         e.printStackTrace();
         System.out.println(e.getHttpStatusCode());
         System.out.println(e.getRequestId());
         System.out.println(e.getErrorCode());
         System.out.println(e.getErrorMsg());
      }
   }
}
```
## **Python**

# coding: utf-8

from huaweicloudsdkcore.auth.credentials import BasicCredentials from huaweicloudsdkkps.v3.region.kps\_region import KpsRegion from huaweicloudsdkcore.exceptions import exceptions from huaweicloudsdkkps.v3 import \*

```
if __name__ == "__main__":
```
 # The AK and SK used for authentication are hard-coded or stored in plaintext, which has great security risks. It is recommended that the AK and SK be stored in ciphertext in configuration files or environment variables and decrypted during use to ensure security.

 # In this example, AK and SK are stored in environment variables for authentication. Before running this example, set environment variables CLOUD\_SDK\_AK and CLOUD\_SDK\_SK in the local environment

```
 ak = __import__('os').getenv("CLOUD_SDK_AK")
 sk = __import__('os').getenv("CLOUD_SDK_SK")
```

```
credentials = BasicCredentials(ak, sk) \setminus
```

```
client = KpsClient.new_builder() \setminus .with_credentials(credentials) \
      .with_region(KpsRegion.value_of("<YOUR REGION>")) \
      .build()
   try:
      request = ExportPrivateKeyRequest()
      keypairbody = KeypairBean(
         name="demo2"
\qquad \qquad request.body = ExportPrivateKeyRequestBody(
         keypair=keypairbody
```
 $\qquad \qquad$ 

 response = client.export\_private\_key(request) print(response) except exceptions.ClientRequestException as e: print(e.status\_code) print(e.request\_id) print(e.error\_code) print(e.error\_msg)

#### **Go**

```
package main
```

```
import (
   "fmt"
   "github.com/huaweicloud/huaweicloud-sdk-go-v3/core/auth/basic"
   kps "github.com/huaweicloud/huaweicloud-sdk-go-v3/services/kps/v3"
   "github.com/huaweicloud/huaweicloud-sdk-go-v3/services/kps/v3/model"
   region "github.com/huaweicloud/huaweicloud-sdk-go-v3/services/kps/v3/region"
)
func main() {
   // The AK and SK used for authentication are hard-coded or stored in plaintext, which has great security 
risks. It is recommended that the AK and SK be stored in ciphertext in configuration files or environment 
variables and decrypted during use to ensure security.
   // In this example, AK and SK are stored in environment variables for authentication. Before running this 
example, set environment variables CLOUD_SDK_AK and CLOUD_SDK_SK in the local environment
   ak := os.Getenv("CLOUD_SDK_AK")
   sk := os.Getenv("CLOUD_SDK_SK")
   auth := basic.NewCredentialsBuilder().
      WithAk(ak).
      WithSk(sk).
      Build()
   client := kps.NewKpsClient(
      kps.KpsClientBuilder().
         WithRegion(region.ValueOf("<YOUR REGION>")).
         WithCredential(auth).
        Build())
   request := &model.ExportPrivateKeyRequest{}
   keypairbody := &model.KeypairBean{
      Name: "demo2",
   }
   request.Body = &model.ExportPrivateKeyRequestBody{
      Keypair: keypairbody,
   }
   response, err := client.ExportPrivateKey(request)
  if err == nil fmt.Printf("%+v\n", response)
   } else {
      fmt.Println(err)
   }
}
```
## 更多

更多编程语言的SDK代码示例,请参见**[API Explorer](https://console.huaweicloud.com/apiexplorer/#/openapi/KPS/sdk?api=ExportPrivateKey)**的代码示例页签,可生成自动对应 的SDK代码示例。

### 状态码

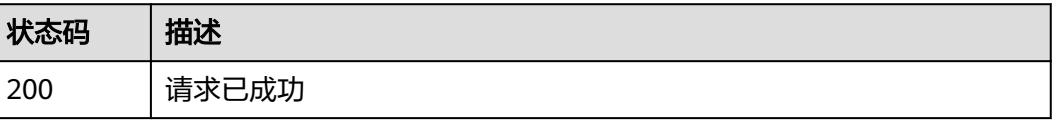

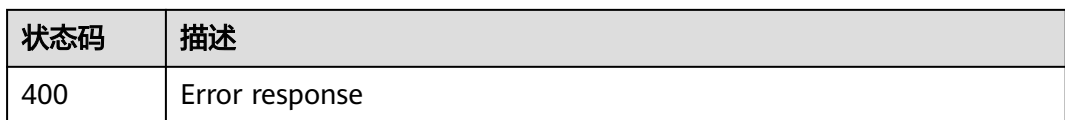

## 错误码

请参[见错误码。](#page-670-0)

# **4.2.2** 密钥对任务管理

# **4.2.2.1** 绑定 **SSH** 密钥对

# 功能介绍

给指定的虚拟机绑定(替换或重置,替换需提供虚拟机已配置的SSH密钥对私钥;重 置不需要提供虚拟机的SSH密钥对私钥)新的SSH密钥对。

# 调用方法

请参[见如何调用](#page-9-0)**API**。

## **URI**

POST /v3/{project\_id}/keypairs/associate

### 表 **4-886** 路径参数

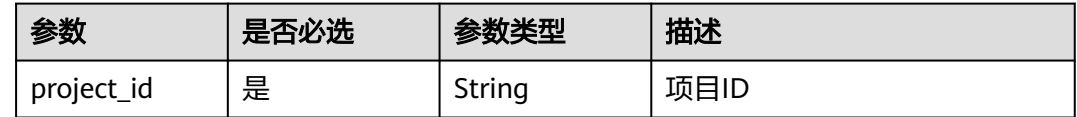

# 请求参数

### 表 **4-887** 请求 Header 参数

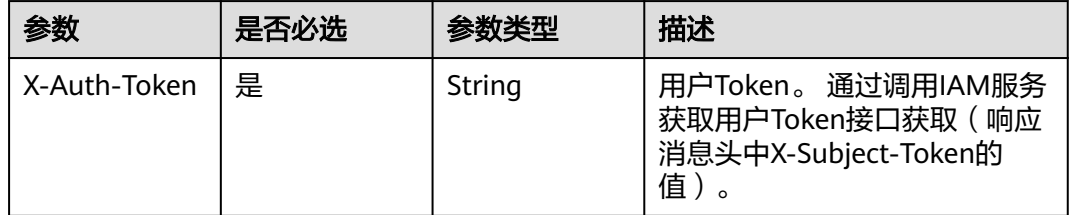

### 表 **4-888** 请求 Body 参数

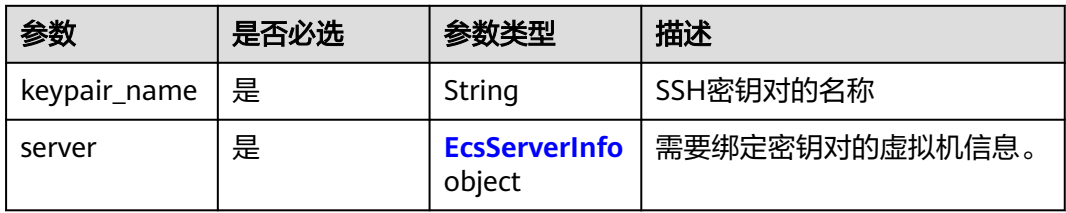

### 表 **4-889** EcsServerInfo

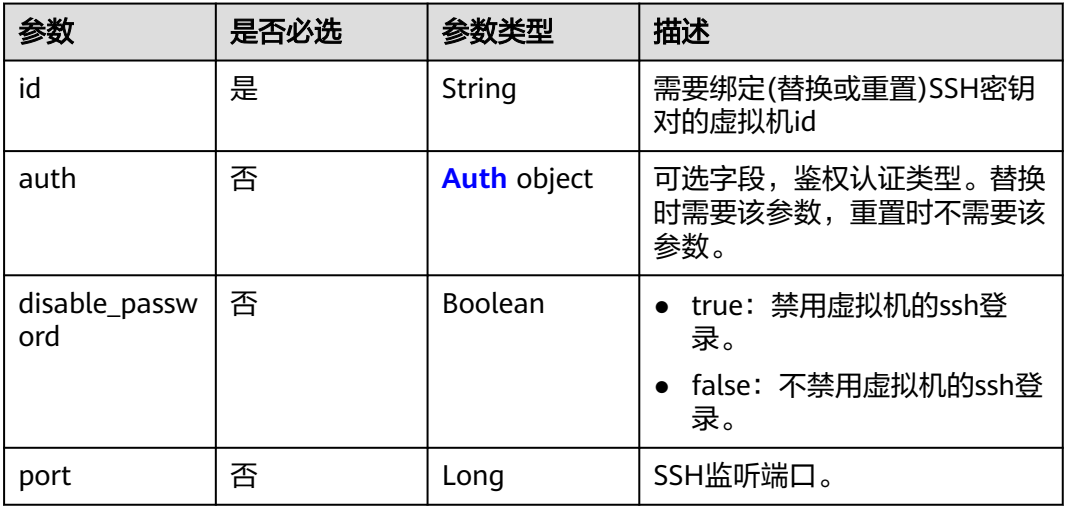

### 表 **4-890** Auth

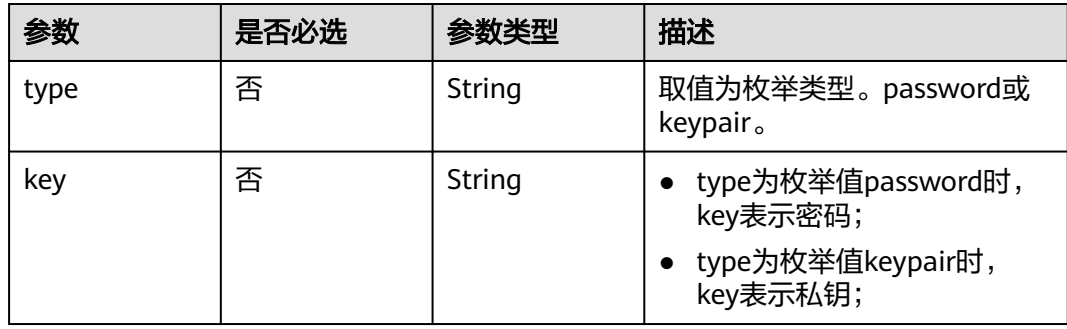

# 响应参数

状态码: **202**

表 **4-891** 响应 Body 参数

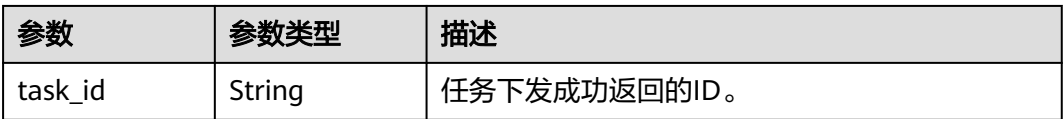
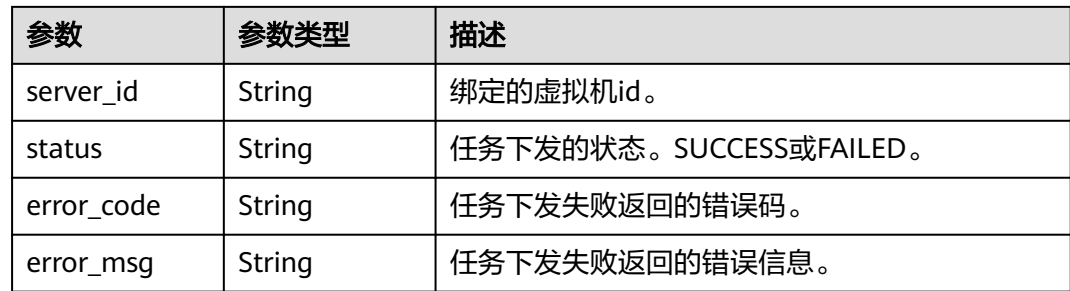

#### 状态码: **400**

表 **4-892** 响应 Body 参数

| 参数         | 参数类型   | 描述   |
|------------|--------|------|
| error_code | String | 错误码  |
| error_msg  | String | 错误描述 |

# 请求示例

```
● {
       "keypair_name" : "newkeypair1",
      "server" : {
      "id" : "d76baba7-ef09-40a2-87ff-3eafec0696e7",
      "auth" : {
      "type" : "keypair",
      "key" : "-----BEGINRSAPRIVATEKEY-----M..."
        }
       }
     }<sup>-</sup>
     \{ "keypair_name" : "newkeypair2",
       "server" : {
         "id" : "d76baba7-ef09-40a2-87ff-3eafec0696e7"
       }
     }
```
# 响应示例

#### 状态码: **202**

#### **OK**

{ "task\_id" : "aee8d2fe-5484-4753-9177-5a38dc15546c" }

#### 状态码: **400**

Error response

```
{
  "error_code" : "KPS.XXX",
  "error_msg" : "XXX"
}
```
# 状态码

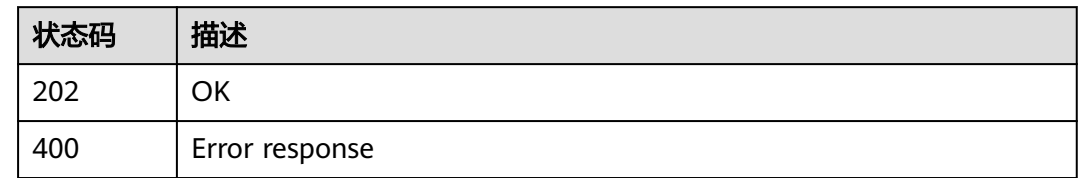

# 错误码

请参见<mark>错误码</mark>。

# **4.2.2.2** 解绑 **SSH** 密钥对

# 功能介绍

给指定的虚拟机解除绑定SSH密钥对并恢复SSH密码登录。

# 调用方法

请参[见如何调用](#page-9-0)**API**。

### **URI**

POST /v3/{project\_id}/keypairs/disassociate

#### 表 **4-893** 路径参数

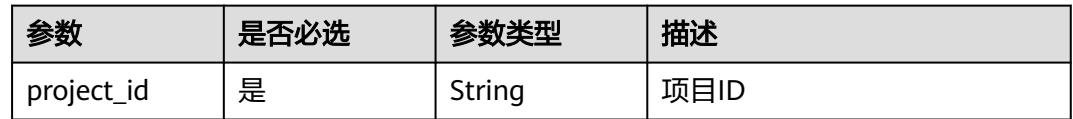

# 请求参数

### 表 **4-894** 请求 Header 参数

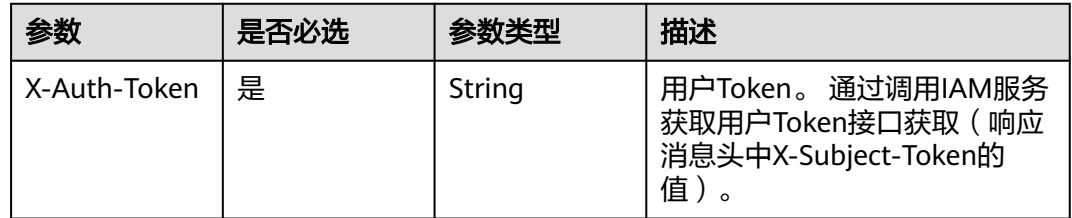

#### 表 **4-895** 请求 Body 参数

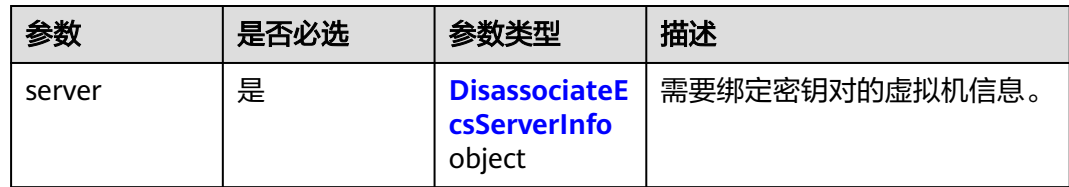

#### 表 **4-896** DisassociateEcsServerInfo

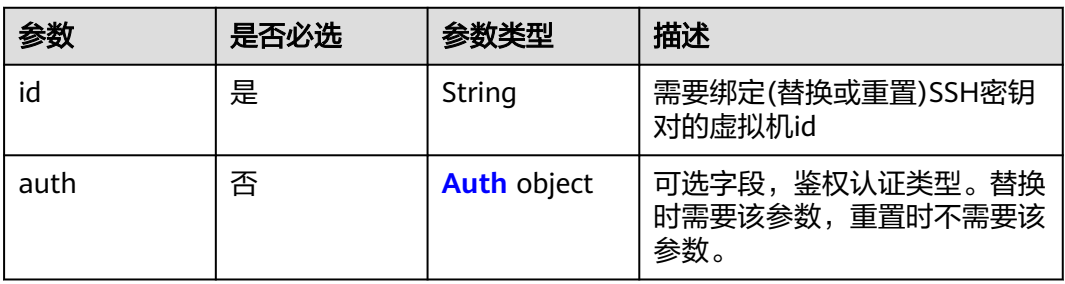

### 表 **4-897** Auth

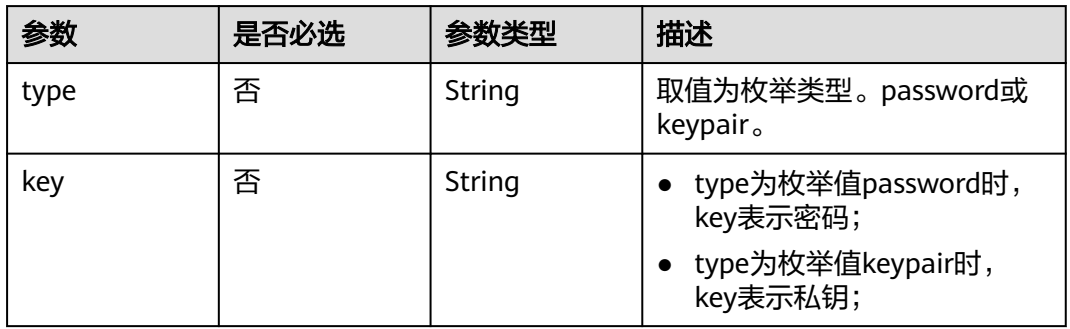

# 响应参数

### 状态码: **202**

表 **4-898** 响应 Body 参数

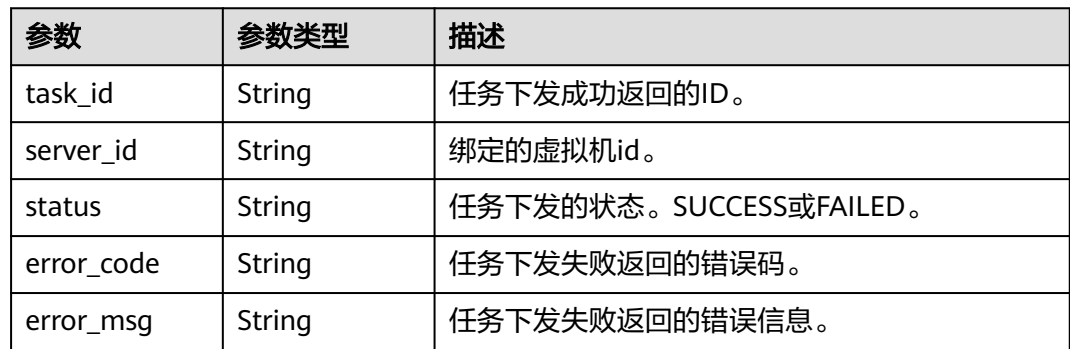

#### 状态码: **400**

#### 表 **4-899** 响应 Body 参数

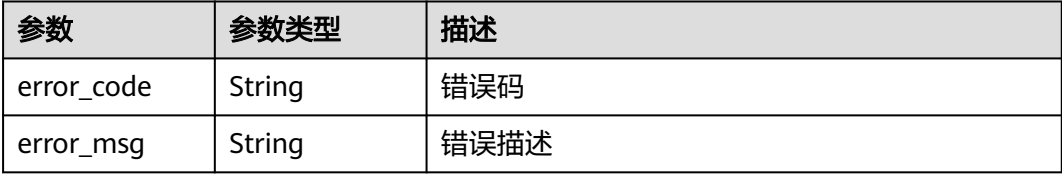

# 请求示例

```
● {
      "server" : {
      "id" : "d76baba7-ef09-40a2-87ff-3eafec0696e7",
      "auth" : {
      "type" : "keypair",
      "key" : "-----BEGINRSAPRIVATEKEY-----\nM..."
        }
       }
     }
● {
        "server" : {
        "id" : "x76baba7-ef09-40a2-87ff-3eafec0696e7"
       }
     }
```
# 响应示例

#### 状态码: **202**

#### **OK**

{

```
{
  "task_id" : "aee8d2fe-5484-4753-9177-5a38dc15546c"
}
```
#### 状态码: **400**

Error response

 "error\_code" : "KPS.XXX", "error\_msg" : "XXX" }

### **SDK** 代码示例

SDK代码示例如下。

#### **Java**

package com.huaweicloud.sdk.test;

import com.huaweicloud.sdk.core.auth.ICredential; import com.huaweicloud.sdk.core.auth.BasicCredentials; import com.huaweicloud.sdk.core.exception.ConnectionException; import com.huaweicloud.sdk.core.exception.RequestTimeoutException; import com.huaweicloud.sdk.core.exception.ServiceResponseException; import com.huaweicloud.sdk.kps.v3.region.KpsRegion;

```
import com.huaweicloud.sdk.kps.v3.*;
import com.huaweicloud.sdk.kps.v3.model.*;
public class DisassociateKeypairSolution {
   public static void main(String[] args) {
      // The AK and SK used for authentication are hard-coded or stored in plaintext, which has great 
security risks. It is recommended that the AK and SK be stored in ciphertext in configuration files or 
environment variables and decrypted during use to ensure security.
      // In this example, AK and SK are stored in environment variables for authentication. Before 
running this example, set environment variables CLOUD_SDK_AK and CLOUD_SDK_SK in the local 
environment
      String ak = System.getenv("CLOUD_SDK_AK");
      String sk = System.getenv("CLOUD_SDK_SK");
      ICredential auth = new BasicCredentials()
           .withAk(ak)
           .withSk(sk);
      KpsClient client = KpsClient.newBuilder()
           .withCredential(auth)
           .withRegion(KpsRegion.valueOf("<YOUR REGION>"))
           .build();
      DisassociateKeypairRequest request = new DisassociateKeypairRequest();
      DisassociateKeypairRequestBody body = new DisassociateKeypairRequestBody();
      Auth authServer = new Auth();
      authServer.withType(Auth.TypeEnum.fromValue("keypair"))
         .withKey("-----BEGINRSAPRIVATEKEY-----
M...");
      DisassociateEcsServerInfo serverbody = new DisassociateEcsServerInfo();
      serverbody.withId("d76baba7-ef09-40a2-87ff-3eafec0696e7")
         .withAuth(authServer);
      body.withServer(serverbody);
      request.withBody(body);
      try {
         DisassociateKeypairResponse response = client.disassociateKeypair(request);
         System.out.println(response.toString());
      } catch (ConnectionException e) {
         e.printStackTrace();
      } catch (RequestTimeoutException e) {
         e.printStackTrace();
      } catch (ServiceResponseException e) {
         e.printStackTrace();
         System.out.println(e.getHttpStatusCode());
         System.out.println(e.getRequestId());
         System.out.println(e.getErrorCode());
         System.out.println(e.getErrorMsg());
      }
   }
}
```
package com.huaweicloud.sdk.test;

```
import com.huaweicloud.sdk.core.auth.ICredential;
import com.huaweicloud.sdk.core.auth.BasicCredentials;
import com.huaweicloud.sdk.core.exception.ConnectionException;
import com.huaweicloud.sdk.core.exception.RequestTimeoutException;
import com.huaweicloud.sdk.core.exception.ServiceResponseException;
import com.huaweicloud.sdk.kps.v3.region.KpsRegion;
import com.huaweicloud.sdk.kps.v3.*;
import com.huaweicloud.sdk.kps.v3.model.*;
```
public class DisassociateKeypairSolution {

public static void main(String[] args) {

 // The AK and SK used for authentication are hard-coded or stored in plaintext, which has great security risks. It is recommended that the AK and SK be stored in ciphertext in configuration files or environment variables and decrypted during use to ensure security.

```
 // In this example, AK and SK are stored in environment variables for authentication. Before 
running this example, set environment variables CLOUD_SDK_AK and CLOUD_SDK_SK in the local 
environment
 String ak = System.getenv("CLOUD_SDK_AK");
 String sk = System.getenv("CLOUD_SDK_SK");
      ICredential auth = new BasicCredentials()
           .withAk(ak)
           .withSk(sk);
      KpsClient client = KpsClient.newBuilder()
           .withCredential(auth)
           .withRegion(KpsRegion.valueOf("<YOUR REGION>"))
           .build();
      DisassociateKeypairRequest request = new DisassociateKeypairRequest();
      DisassociateKeypairRequestBody body = new DisassociateKeypairRequestBody();
      DisassociateEcsServerInfo serverbody = new DisassociateEcsServerInfo();
      serverbody.withId("x76baba7-ef09-40a2-87ff-3eafec0696e7");
      body.withServer(serverbody);
      request.withBody(body);
      try {
         DisassociateKeypairResponse response = client.disassociateKeypair(request);
         System.out.println(response.toString());
      } catch (ConnectionException e) {
         e.printStackTrace();
      } catch (RequestTimeoutException e) {
         e.printStackTrace();
      } catch (ServiceResponseException e) {
         e.printStackTrace();
         System.out.println(e.getHttpStatusCode());
         System.out.println(e.getRequestId());
         System.out.println(e.getErrorCode());
         System.out.println(e.getErrorMsg());
     }
   }
}
```
## **Python**

# coding: utf-8

```
from huaweicloudsdkcore.auth.credentials import BasicCredentials
from huaweicloudsdkkps.v3.region.kps_region import KpsRegion
from huaweicloudsdkcore.exceptions import exceptions
from huaweicloudsdkkps.v3 import *
```
if \_\_name\_\_ == "\_\_main\_\_":

 # The AK and SK used for authentication are hard-coded or stored in plaintext, which has great security risks. It is recommended that the AK and SK be stored in ciphertext in configuration files or environment variables and decrypted during use to ensure security.

 # In this example, AK and SK are stored in environment variables for authentication. Before running this example, set environment variables CLOUD\_SDK\_AK and CLOUD\_SDK\_SK in the local environment

```
ak = __import__('os').getenv("CLOUD_SDK_AK")
sk = import ('os').getenv("CLOUD_SDK_SK")
credentials = BasicCredentials(ak, sk) \
client = KpsClient.new_buider() \setminus .with_credentials(credentials) \
   .with_region(KpsRegion.value_of("<YOUR REGION>")) \
    .build()
 try:
   request = DisassociateKeypairRequest()
   authServer = Auth(
      type="keypair",
      key="-----BEGINRSAPRIVATEKEY-----
   M..."
```

```
\qquad \qquad serverbody = DisassociateEcsServerInfo(
         id="d76baba7-ef09-40a2-87ff-3eafec0696e7",
         auth=authServer
      )
     request.body = DisassociateKeypairRequestBody( server=serverbody
      )
      response = client.disassociate_keypair(request)
      print(response)
   except exceptions.ClientRequestException as e:
      print(e.status_code)
      print(e.request_id)
      print(e.error_code)
      print(e.error_msg)
```
# coding: utf-8

from huaweicloudsdkcore.auth.credentials import BasicCredentials from huaweicloudsdkkps.v3.region.kps\_region import KpsRegion from huaweicloudsdkcore.exceptions import exceptions from huaweicloudsdkkps.v3 import \*

```
if _name_ == " _main ":
```
 # The AK and SK used for authentication are hard-coded or stored in plaintext, which has great security risks. It is recommended that the AK and SK be stored in ciphertext in configuration files or environment variables and decrypted during use to ensure security.

# In this example, AK and SK are stored in environment variables for authentication. Before running this example, set environment variables CLOUD\_SDK\_AK and CLOUD\_SDK\_SK in the local environment

 ak = \_\_import\_\_('os').getenv("CLOUD\_SDK\_AK") sk = \_\_import\_\_('os').getenv("CLOUD\_SDK\_SK")

 $c$ redentials = BasicCredentials(ak, sk) \

```
 client = KpsClient.new_builder() \
   .with_credentials(credentials) \
   .with_region(KpsRegion.value_of("<YOUR REGION>")) \
   .build()
```
try:

```
 request = DisassociateKeypairRequest()
   serverbody = DisassociateEcsServerInfo(
      id="x76baba7-ef09-40a2-87ff-3eafec0696e7"
   )
   request.body = DisassociateKeypairRequestBody(
      server=serverbody
  \lambda response = client.disassociate_keypair(request)
   print(response)
 except exceptions.ClientRequestException as e:
   print(e.status_code)
   print(e.request_id)
   print(e.error_code)
   print(e.error_msg)
```
**Go**

```
package main
```

```
import (
   "fmt"
   "github.com/huaweicloud/huaweicloud-sdk-go-v3/core/auth/basic"
   kps "github.com/huaweicloud/huaweicloud-sdk-go-v3/services/kps/v3"
   "github.com/huaweicloud/huaweicloud-sdk-go-v3/services/kps/v3/model"
   region "github.com/huaweicloud/huaweicloud-sdk-go-v3/services/kps/v3/region"
)
```
func main() {

// The AK and SK used for authentication are hard-coded or stored in plaintext, which has great

```
security risks. It is recommended that the AK and SK be stored in ciphertext in configuration files or 
environment variables and decrypted during use to ensure security.
   // In this example, AK and SK are stored in environment variables for authentication. Before 
running this example, set environment variables CLOUD_SDK_AK and CLOUD_SDK_SK in the local 
environment
   ak := os.Getenv("CLOUD_SDK_AK")
   sk := os.Getenv("CLOUD_SDK_SK")
   auth := basic.NewCredentialsBuilder().
      WithAk(ak).
      WithSk(sk).
      Build()
   client := kps.NewKpsClient(
      kps.KpsClientBuilder().
         WithRegion(region.ValueOf("<YOUR REGION>")).
         WithCredential(auth).
         Build())
   request := &model.DisassociateKeypairRequest{}
   typeAuth:= model.GetAuthTypeEnum().KEYPAIR
   keyAuth:= "-----BEGINRSAPRIVATEKEY-----
M..."
   authServer := &model.Auth{
      Type: &typeAuth,
      Key: &keyAuth,
   }
   serverbody := &model.DisassociateEcsServerInfo{
      Id: "d76baba7-ef09-40a2-87ff-3eafec0696e7",
      Auth: authServer,
   }
   request.Body = &model.DisassociateKeypairRequestBody{
      Server: serverbody,
   }
   response, err := client.DisassociateKeypair(request)
  if err == nil fmt.Printf("%+v\n", response)
   } else {
      fmt.Println(err)
   }
}
package main
import (
```

```
 "fmt"
 "github.com/huaweicloud/huaweicloud-sdk-go-v3/core/auth/basic"
 kps "github.com/huaweicloud/huaweicloud-sdk-go-v3/services/kps/v3"
 "github.com/huaweicloud/huaweicloud-sdk-go-v3/services/kps/v3/model"
 region "github.com/huaweicloud/huaweicloud-sdk-go-v3/services/kps/v3/region"
```
func main() {

)

 // The AK and SK used for authentication are hard-coded or stored in plaintext, which has great security risks. It is recommended that the AK and SK be stored in ciphertext in configuration files or environment variables and decrypted during use to ensure security.

 // In this example, AK and SK are stored in environment variables for authentication. Before running this example, set environment variables CLOUD\_SDK\_AK and CLOUD\_SDK\_SK in the local environment

```
 ak := os.Getenv("CLOUD_SDK_AK")
 sk := os.Getenv("CLOUD_SDK_SK")
 auth := basic.NewCredentialsBuilder().
   WithAk(ak).
   WithSk(sk).
   Build()
 client := kps.NewKpsClient(
   kps.KpsClientBuilder().
```
WithRegion(region.ValueOf("<YOUR REGION>")).

```
 WithCredential(auth).
      Build())
 request := &model.DisassociateKeypairRequest{}
 serverbody := &model.DisassociateEcsServerInfo{
    Id: "x76baba7-ef09-40a2-87ff-3eafec0696e7",
 }
 request.Body = &model.DisassociateKeypairRequestBody{
   Server: serverbody,
 }
 response, err := client.DisassociateKeypair(request)
if err == nil fmt.Printf("%+v\n", response)
 } else {
    fmt.Println(err)
 }
```
# 更多

更多编程语言的SDK代码示例,请参见**[API Explorer](https://console.huaweicloud.com/apiexplorer/#/openapi/KPS/sdk?api=DisassociateKeypair)**的代码示例页签,可生成自动对应 的SDK代码示例。

### 状态码

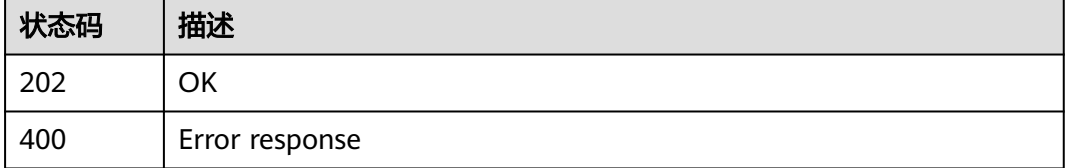

### 错误码

请参见<mark>错误码</mark>。

}

# **4.2.2.3** 批量绑定 **SSH** 密钥对

# 功能介绍

给指定的虚拟机批量绑定新的SSH密钥对。

# 调用方法

请参[见如何调用](#page-9-0)**API**。

### **URI**

POST /v3/{project\_id}/keypairs/batch-associate

#### 表 **4-900** 路径参数

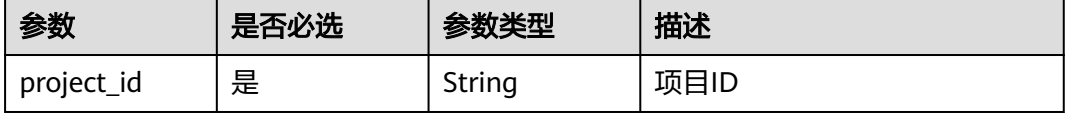

# 请求参数

表 **4-901** 请求 Header 参数

| 参数           | 是否必选 | 参数类型   | 描述                                                                   |
|--------------|------|--------|----------------------------------------------------------------------|
| X-Auth-Token | 是    | String | 用户Token。 通过调用IAM服务<br>获取用户Token接口获取 (响应<br>消息头中X-Subject-Token的<br>值 |

#### 表 **4-902** 请求 Body 参数

| 参数            | 是否必选 | 参数类型                                                           | 描述                                                                             |
|---------------|------|----------------------------------------------------------------|--------------------------------------------------------------------------------|
| batch_keypair | 是    | Array of<br><b>AssociateKey</b><br>pairRequestB<br>ody objects | 最多可同时选择10个弹性云服<br>务器绑定密钥对。<br>约束: 只支持选择相同的密钥<br>对,弹性云服务器处于"运行<br>中"状态,并未绑定密钥对。 |

表 **4-903** AssociateKeypairRequestBody

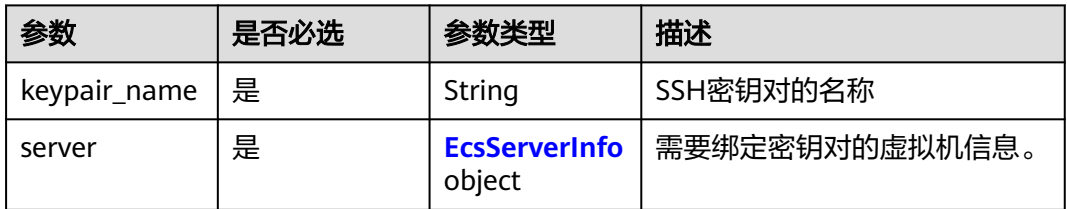

### 表 **4-904** EcsServerInfo

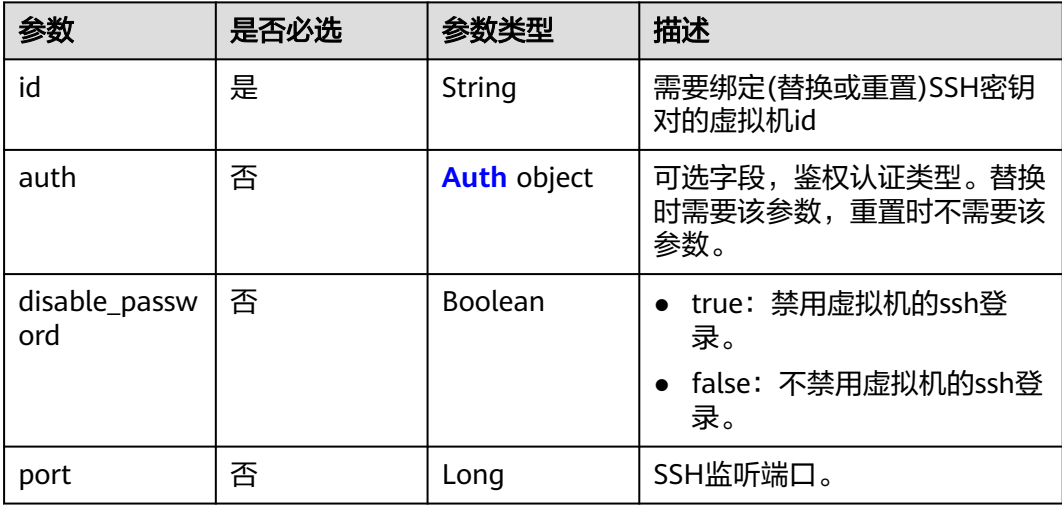

#### <span id="page-406-0"></span>表 **4-905** Auth

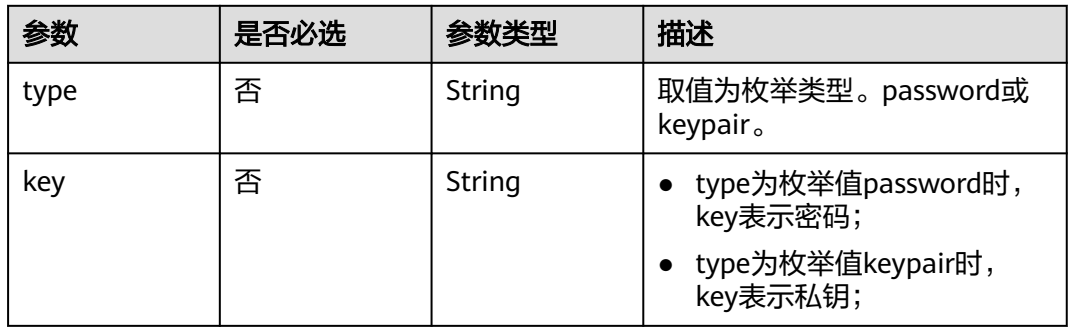

# 响应参数

### 状态码: **202**

表 **4-906** 响应 Body 参数

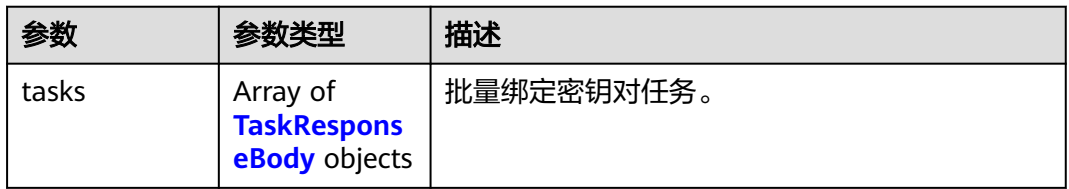

#### 表 **4-907** TaskResponseBody

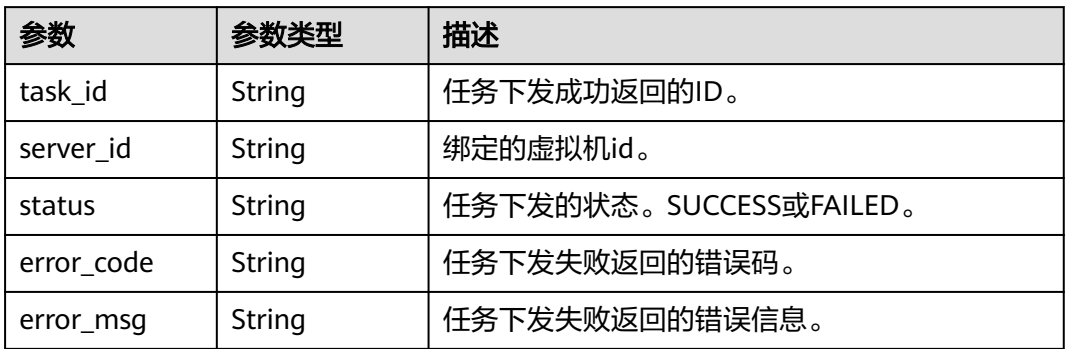

### 状态码: **400**

#### 表 **4-908** 响应 Body 参数

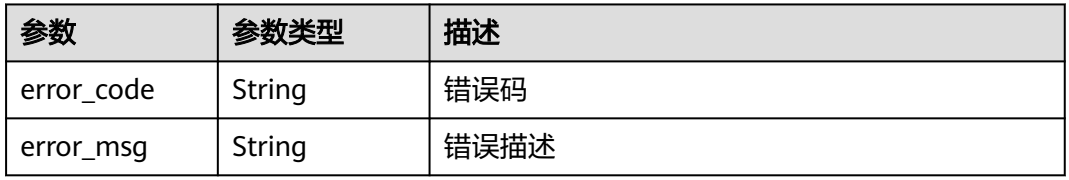

# 请求示例

```
{
  "batch_keypairs" : [ {
   "keypair_name" : "1",
 "server" : {
 "id" : "fxxx16e3-74b8-4025-9852-1f451932c20c",
     "disable_password" : false,
 "auth" : {
 "type" : "password",
      "key" : "password"
    }
   }
 }, {
 "keypair_name" : "1",
 "server" : {
   "id" : "4xxxxfc4-b4bf-49c2-b983-a1811c9760c1",
    "disable_password" : false,
 "auth" : {
 "type" : "password",
 "key" : "password"
  } }
 }
 } ]
}
```
# 响应示例

### 状态码: **202**

请求已成功。

```
{
 "tasks" : [ {
 "server_id" : "xxx",
 "task_id" : "xxx",
 "status" : "SUCCESS"
  }, {
 "server_id" : "xxx",
 "status" : "Failed",
   "error_code" : "xxxx",
    "error_msg" : "xxxx"
 } ]
}
```
#### 状态码: **400**

Error response

```
{
  "error_code" : "KPS.XXX",
  "error_msg" : "XXX"
}
```
# 状态码

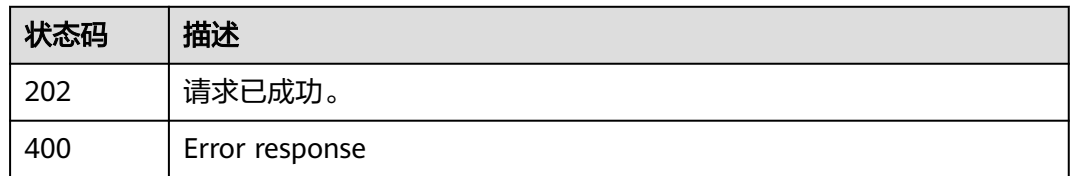

# 错误码

请参见<mark>错误码</mark>。

# **4.2.2.4** 查询任务信息

### 功能介绍

根据SSH密钥对接口返回的task\_id, 查询SSH密钥对当前任务的执行状态。

# 调用方法

请参[见如何调用](#page-9-0)**API**。

### **URI**

GET /v3/{project\_id}/tasks/{task\_id}

#### 表 **4-909** 路径参数

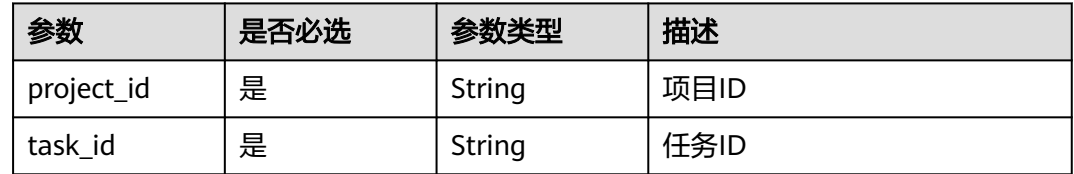

# 请求参数

#### 表 **4-910** 请求 Header 参数

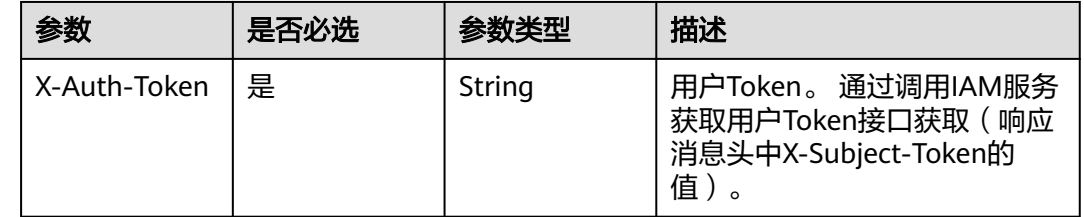

### 响应参数

状态码: **200**

#### 表 **4-911** 响应 Body 参数

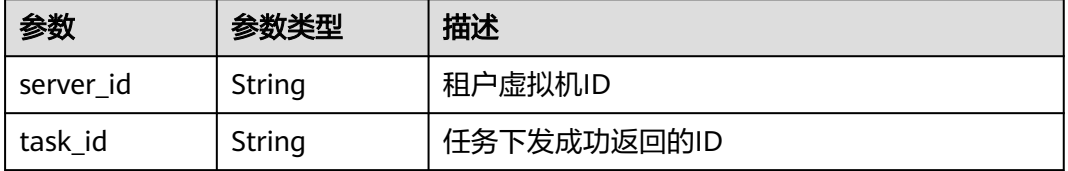

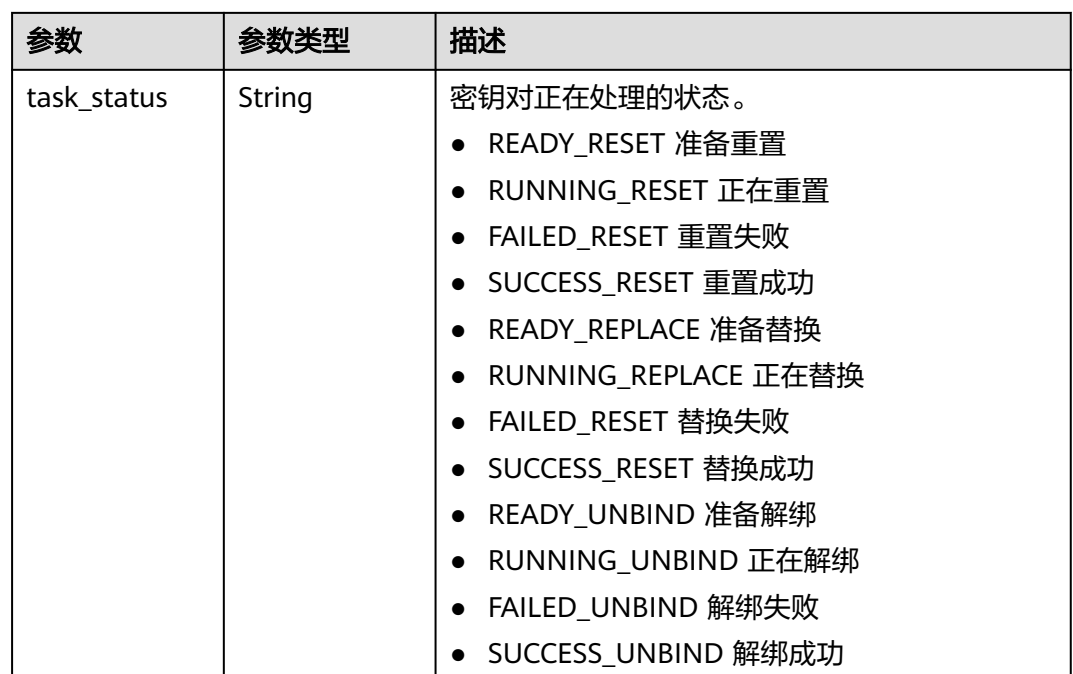

#### 状态码: **400**

表 **4-912** 响应 Body 参数

| 参数         | 参数类型   | 描述   |
|------------|--------|------|
| error code | String | 错误码  |
| error_msg  | String | 错误描述 |

# 请求示例

无

# 响应示例

状态码: **200**

**OK** 

```
{
 .<br>"task_id" : "aee8d2fe-5484-4753-9177-5a38dc15546c",
 "task_status" : "RUNNING_RESET",
 "server_id" : "c9aa197b-a6b6-4c33-b3a6-fa0b4ec50006"
}
```
### 状态码: **400**

Error response

{ "error\_code" : "KPS.XXX",

 "error\_msg" : "XXX" }

# 状态码

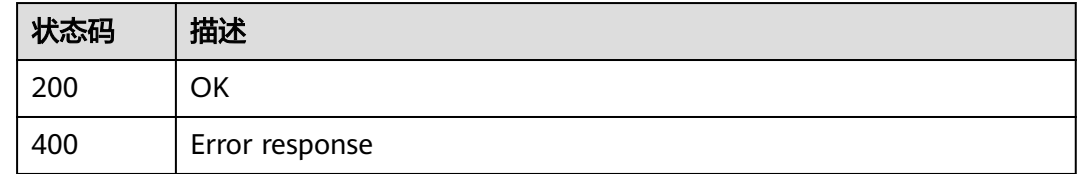

# 错误码

请参[见错误码。](#page-670-0)

# **4.2.2.5** 查询正在处理的任务信息

# 功能介绍

查询正在处理的任务信息。

# 调用方法

请参[见如何调用](#page-9-0)**API**。

### **URI**

GET /v3/{project\_id}/running-tasks

### 表 **4-913** 路径参数

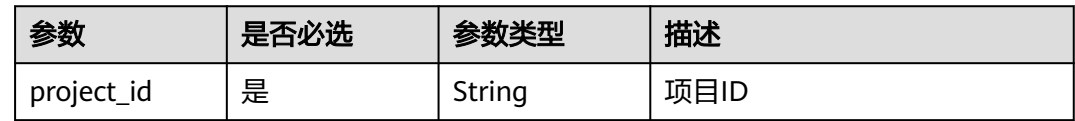

#### 表 **4-914** Query 参数

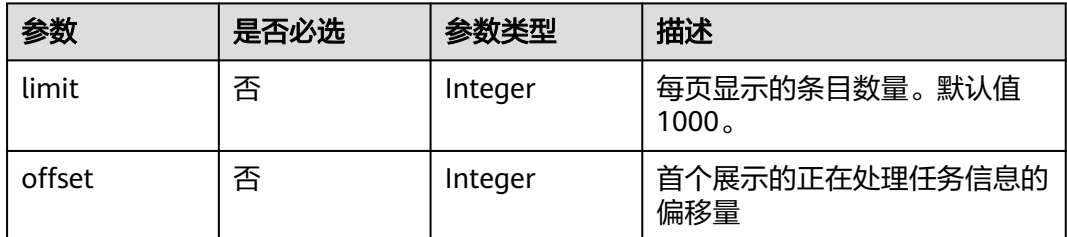

# 请求参数

#### 表 **4-915** 请求 Header 参数

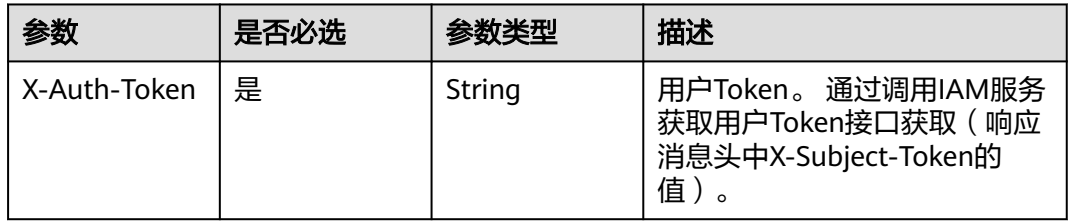

# 响应参数

### 状态码: **200**

表 **4-916** 响应 Body 参数

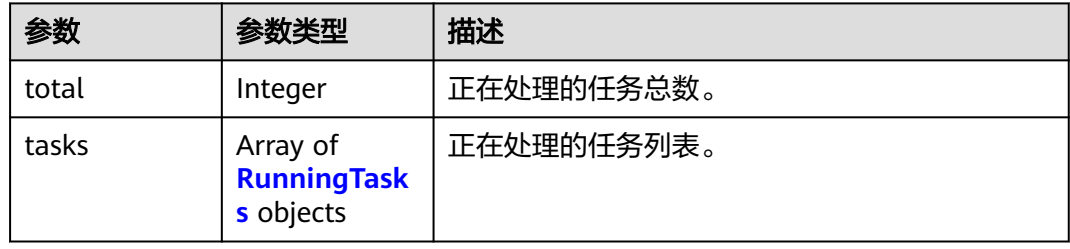

#### 表 **4-917** RunningTasks

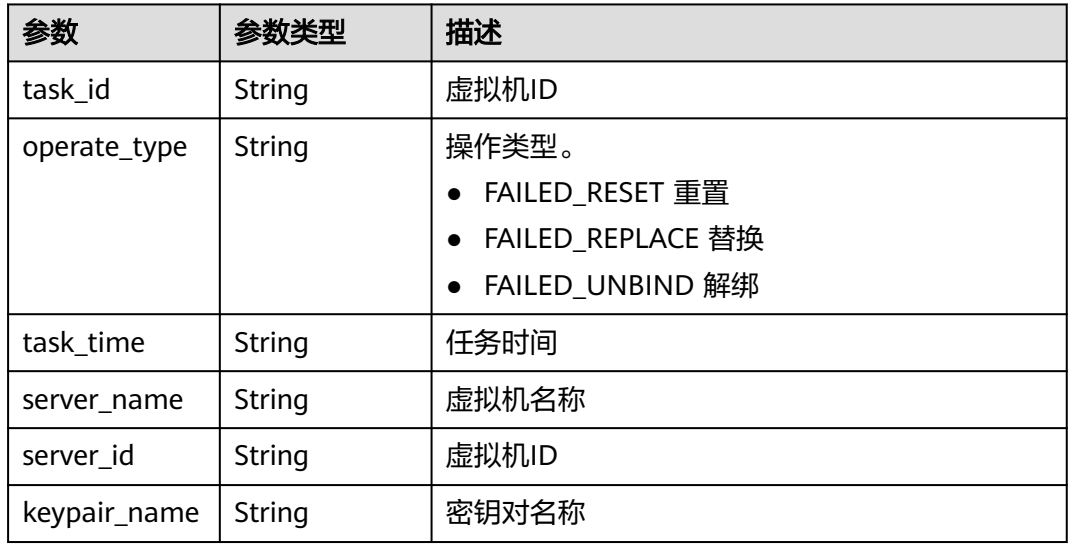

### 状态码: **400**

#### 表 **4-918** 响应 Body 参数

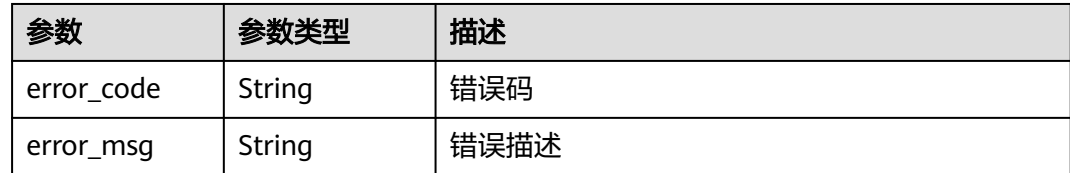

### 请求示例

无

## 响应示例

状态码: **200**

**OK** 

```
{
  "total" : 1,
 "tasks" : [ {
 "task_id" : "aee8d2fe-5484-4753-9177-5a38dc15546c",
 "operate_type" : "RUNNING_RESET",
  "toperate_type" : "RUNNING_RESET",<br>"task_time" : "1523342130000",
   "server_name" : "Test",
    "server_id" : "c9aa197b-a6b6-4c33-b3a6-fa0b4ec50006",
    "keypair_name" : "KeyPair-xt"
 } ]
}
```
#### 状态码: **400**

Error response

```
{
  "error_code" : "KPS.XXX",
  "error_msg" : "XXX"
}
```
## **SDK** 代码示例

SDK代码示例如下。

#### **Java**

package com.huaweicloud.sdk.test;

```
import com.huaweicloud.sdk.core.auth.ICredential;
import com.huaweicloud.sdk.core.auth.BasicCredentials;
import com.huaweicloud.sdk.core.exception.ConnectionException;
import com.huaweicloud.sdk.core.exception.RequestTimeoutException;
import com.huaweicloud.sdk.core.exception.ServiceResponseException;
import com.huaweicloud.sdk.kps.v3.region.KpsRegion;
import com.huaweicloud.sdk.kps.v3.*;
import com.huaweicloud.sdk.kps.v3.model.*;
```
public class ListRunningTaskSolution {

public static void main(String[] args) {

 // The AK and SK used for authentication are hard-coded or stored in plaintext, which has great security risks. It is recommended that the AK and SK be stored in ciphertext in configuration files or

```
environment variables and decrypted during use to ensure security.
      // In this example, AK and SK are stored in environment variables for authentication. Before running 
this example, set environment variables CLOUD_SDK_AK and CLOUD_SDK_SK in the local environment
      String ak = System.getenv("CLOUD_SDK_AK");
      String sk = System.getenv("CLOUD_SDK_SK");
      ICredential auth = new BasicCredentials()
            .withAk(ak)
            .withSk(sk);
      KpsClient client = KpsClient.newBuilder()
            .withCredential(auth)
            .withRegion(KpsRegion.valueOf("<YOUR REGION>"))
            .build();
      ListRunningTaskRequest request = new ListRunningTaskRequest();
      request.withLimit(<limit>);
      request.withOffset(<offset>);
      try {
         ListRunningTaskResponse response = client.listRunningTask(request);
         System.out.println(response.toString());
      } catch (ConnectionException e) {
         e.printStackTrace();
      } catch (RequestTimeoutException e) {
         e.printStackTrace();
      } catch (ServiceResponseException e) {
         e.printStackTrace();
         System.out.println(e.getHttpStatusCode());
         System.out.println(e.getRequestId());
         System.out.println(e.getErrorCode());
         System.out.println(e.getErrorMsg());
      }
   }
}
```
# **Python**

# coding: utf-8

from huaweicloudsdkcore.auth.credentials import BasicCredentials from huaweicloudsdkkps.v3.region.kps\_region import KpsRegion from huaweicloudsdkcore.exceptions import exceptions from huaweicloudsdkkps.v3 import \*

```
if __name__ == "__main__":
```
# The AK and SK used for authentication are hard-coded or stored in plaintext, which has great security risks. It is recommended that the AK and SK be stored in ciphertext in configuration files or environment variables and decrypted during use to ensure security.

 # In this example, AK and SK are stored in environment variables for authentication. Before running this example, set environment variables CLOUD\_SDK\_AK and CLOUD\_SDK\_SK in the local environment

```
ak = __import __('os').getenv("CLOUD_SDK_AK")
sk = \boxed{\text{import}} ('os').getenv("CLOUD_SDK_SK")
```
credentials = BasicCredentials(ak, sk)  $\setminus$ 

```
client = KpsClient.new_builder() \setminus .with_credentials(credentials) \
    .with_region(KpsRegion.value_of("<YOUR REGION>")) \
    .build()
 try:
   request = ListRunningTaskRequest()
    request.limit = <limit>
    request.offset = <offset>
    response = client.list_running_task(request)
    print(response)
 except exceptions.ClientRequestException as e:
    print(e.status_code)
    print(e.request_id)
```
**Go**

 print(e.error\_code) print(e.error\_msg) package main import ( .<br>"fmt" "github.com/huaweicloud/huaweicloud-sdk-go-v3/core/auth/basic" kps "github.com/huaweicloud/huaweicloud-sdk-go-v3/services/kps/v3" "github.com/huaweicloud/huaweicloud-sdk-go-v3/services/kps/v3/model" region "github.com/huaweicloud/huaweicloud-sdk-go-v3/services/kps/v3/region" ) func main() { // The AK and SK used for authentication are hard-coded or stored in plaintext, which has great security risks. It is recommended that the AK and SK be stored in ciphertext in configuration files or environment variables and decrypted during use to ensure security. // In this example, AK and SK are stored in environment variables for authentication. Before running this example, set environment variables CLOUD\_SDK\_AK and CLOUD\_SDK\_SK in the local environment ak := os.Getenv("CLOUD\_SDK\_AK") sk := os.Getenv("CLOUD\_SDK\_SK") auth := basic.NewCredentialsBuilder(). WithAk(ak). WithSk(sk). Build() client := kps.NewKpsClient( kps.KpsClientBuilder(). WithRegion(region.ValueOf("<YOUR REGION>")). WithCredential(auth). Build()) request := &model.ListRunningTaskRequest{} limitRequest:= int32(<limit>) request.Limit = &limitRequest offsetRequest:= int32(<offset>) request.Offset = &offsetRequest response, err := client.ListRunningTask(request) if  $err == nil$  fmt.Printf("%+v\n", response) } else { fmt.Println(err) }

## 更多

更多编程语言的SDK代码示例,请参见**[API Explorer](https://console.huaweicloud.com/apiexplorer/#/openapi/KPS/sdk?api=ListRunningTask)**的代码示例页签,可生成自动对应 的SDK代码示例。

## 状态码

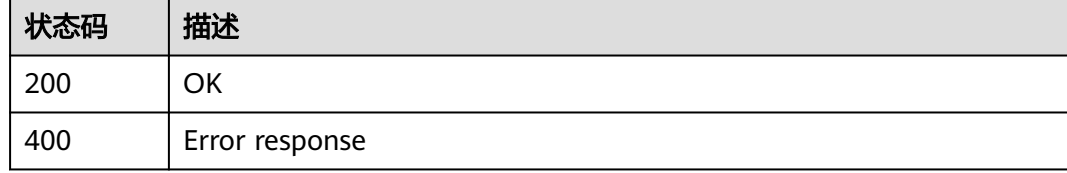

}

# 错误码

请参[见错误码。](#page-670-0)

# **4.2.2.6** 查询失败的任务信息

### 功能介绍

查询绑定、解绑等操作失败的任务信息。

# 调用方法

请参[见如何调用](#page-9-0)**API**。

### **URI**

GET /v3/{project\_id}/failed-tasks

### 表 **4-919** 路径参数

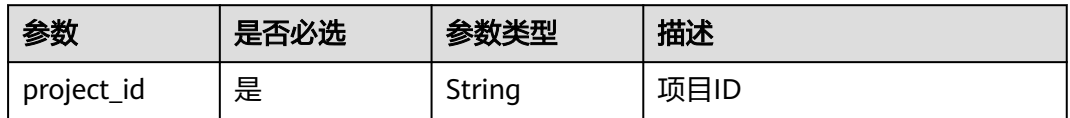

#### 表 **4-920** Query 参数

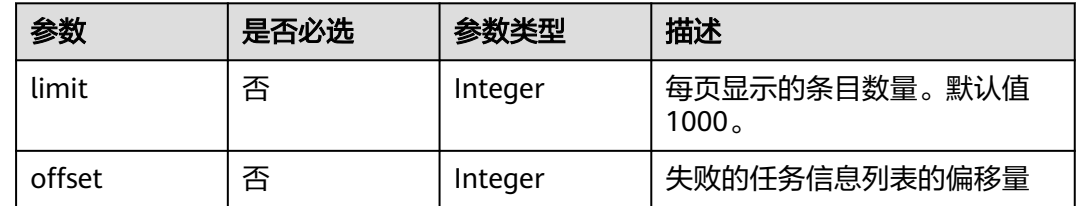

## 请求参数

#### 表 **4-921** 请求 Header 参数

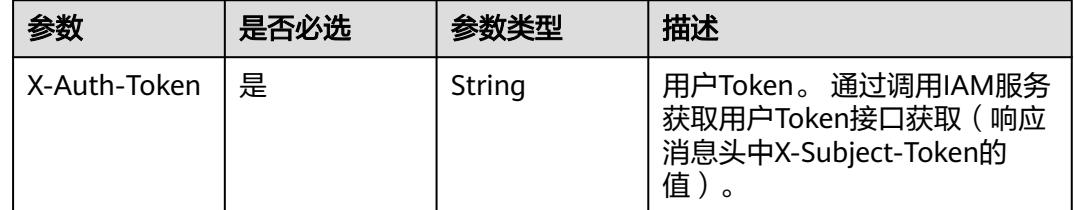

# 响应参数

状态码: **200**

#### 表 **4-922** 响应 Body 参数

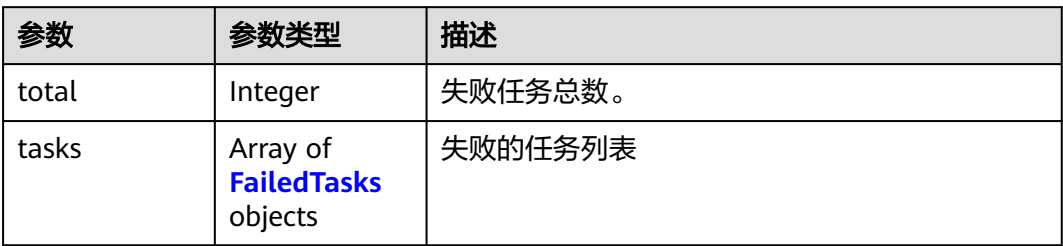

#### 表 **4-923** FailedTasks

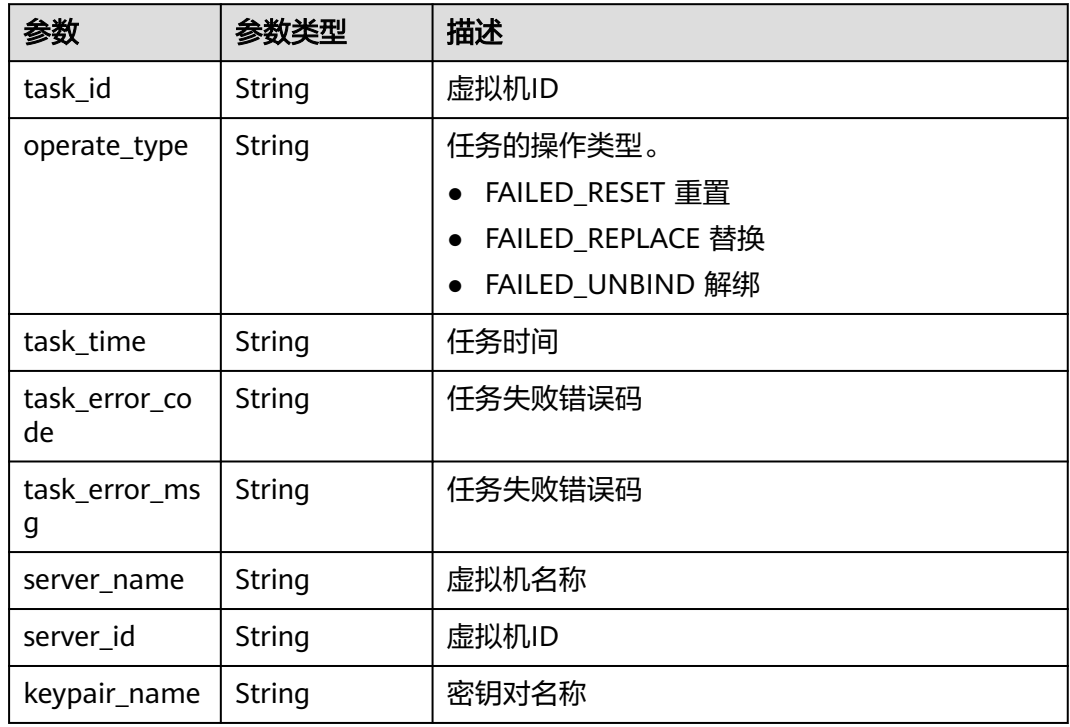

### 状态码: **400**

### 表 **4-924** 响应 Body 参数

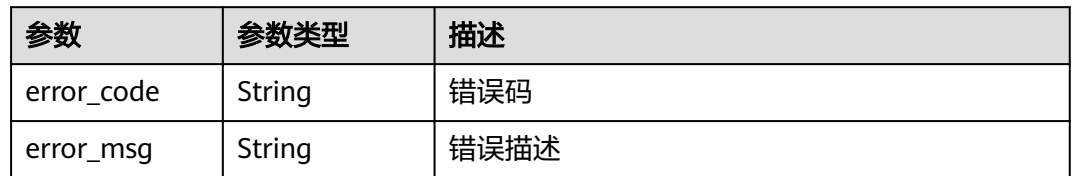

# 请求示例

无

### 响应示例

#### 状态码: **200**

#### OK

```
{
  "total" : 1,
 "tasks" : [ {
 "task_id" : "aee8d2fe-5484-4753-9177-5a38dc15546c",
   "operate_type" : "RUNNING_RESET",
   "task_time" : "1523342130000",
   "task_error_code" : null,
 "task_error_msg" : "Update public key error",
 "server_name" : "Test",
   "server_id" : "c9aa197b-a6b6-4c33-b3a6-fa0b4ec50006",
   "keypair_name" : "KeyPair-xt"
 } ]
}
```
#### 状态码: **400**

Error response

```
{
  "error_code" : "KPS.XXX",
  "error_msg" : "XXX"
}
```
### **SDK** 代码示例

SDK代码示例如下。

#### **Java**

package com.huaweicloud.sdk.test;

```
import com.huaweicloud.sdk.core.auth.ICredential;
import com.huaweicloud.sdk.core.auth.BasicCredentials;
import com.huaweicloud.sdk.core.exception.ConnectionException;
import com.huaweicloud.sdk.core.exception.RequestTimeoutException;
import com.huaweicloud.sdk.core.exception.ServiceResponseException;
import com.huaweicloud.sdk.kps.v3.region.KpsRegion;
import com.huaweicloud.sdk.kps.v3.*;
import com.huaweicloud.sdk.kps.v3.model.*;
```
public class ListFailedTaskSolution {

public static void main(String[] args) {

 // The AK and SK used for authentication are hard-coded or stored in plaintext, which has great security risks. It is recommended that the AK and SK be stored in ciphertext in configuration files or environment variables and decrypted during use to ensure security.

 // In this example, AK and SK are stored in environment variables for authentication. Before running this example, set environment variables CLOUD\_SDK\_AK and CLOUD\_SDK\_SK in the local environment String ak = System.getenv("CLOUD\_SDK\_AK");

```
 String sk = System.getenv("CLOUD_SDK_SK");
```
 ICredential auth = new BasicCredentials() .withAk(ak) .withSk(sk);

```
 KpsClient client = KpsClient.newBuilder()
      .withCredential(auth)
      .withRegion(KpsRegion.valueOf("<YOUR REGION>"))
      .build();
 ListFailedTaskRequest request = new ListFailedTaskRequest();
```

```
 request.withLimit(<limit>);
    request.withOffset(<offset>);
    try {
      ListFailedTaskResponse response = client.listFailedTask(request);
       System.out.println(response.toString());
    } catch (ConnectionException e) {
      e.printStackTrace();
    } catch (RequestTimeoutException e) {
       e.printStackTrace();
    } catch (ServiceResponseException e) {
      e.printStackTrace();
      System.out.println(e.getHttpStatusCode());
      System.out.println(e.getRequestId());
      System.out.println(e.getErrorCode());
       System.out.println(e.getErrorMsg());
    }
 }
```
## **Python**

# coding: utf-8

}

from huaweicloudsdkcore.auth.credentials import BasicCredentials from huaweicloudsdkkps.v3.region.kps\_region import KpsRegion from huaweicloudsdkcore.exceptions import exceptions from huaweicloudsdkkps.v3 import \*

 $if __name__ == '__main__":$ 

 # The AK and SK used for authentication are hard-coded or stored in plaintext, which has great security risks. It is recommended that the AK and SK be stored in ciphertext in configuration files or environment variables and decrypted during use to ensure security.

 # In this example, AK and SK are stored in environment variables for authentication. Before running this example, set environment variables CLOUD\_SDK\_AK and CLOUD\_SDK\_SK in the local environment

```
 ak = __import__('os').getenv("CLOUD_SDK_AK")
 sk = __import__('os').getenv("CLOUD_SDK_SK")
```
credentials = BasicCredentials(ak, sk) \

```
client = KpsClient.new_builder() \setminus .with_credentials(credentials) \
    .with_region(KpsRegion.value_of("<YOUR REGION>")) \
   .build()
```
try:

```
 request = ListFailedTaskRequest()
   request.limit = <limit>
   request.offset = <offset>
   response = client.list_failed_task(request)
   print(response)
 except exceptions.ClientRequestException as e:
   print(e.status_code)
   print(e.request_id)
   print(e.error_code)
   print(e.error_msg)
```
#### **Go**

```
package main
```

```
import (
    "fmt"
   "github.com/huaweicloud/huaweicloud-sdk-go-v3/core/auth/basic"
   kps "github.com/huaweicloud/huaweicloud-sdk-go-v3/services/kps/v3"
   "github.com/huaweicloud/huaweicloud-sdk-go-v3/services/kps/v3/model"
   region "github.com/huaweicloud/huaweicloud-sdk-go-v3/services/kps/v3/region"
```
func main() {

)

```
 // The AK and SK used for authentication are hard-coded or stored in plaintext, which has great security 
risks. It is recommended that the AK and SK be stored in ciphertext in configuration files or environment 
variables and decrypted during use to ensure security.
   // In this example, AK and SK are stored in environment variables for authentication. Before running this 
example, set environment variables CLOUD_SDK_AK and CLOUD_SDK_SK in the local environment
   ak := os.Getenv("CLOUD_SDK_AK")
   sk := os.Getenv("CLOUD_SDK_SK")
   auth := basic.NewCredentialsBuilder().
      WithAk(ak).
     WithSk(sk).
      Build()
   client := kps.NewKpsClient(
      kps.KpsClientBuilder().
         WithRegion(region.ValueOf("<YOUR REGION>")).
         WithCredential(auth).
         Build())
   request := &model.ListFailedTaskRequest{}
   limitRequest:= int32(<limit>)
   request.Limit = &limitRequest
   offsetRequest:= int32(<offset>)
   request.Offset = &offsetRequest
   response, err := client.ListFailedTask(request)
   if err == nil {
      fmt.Printf("%+v\n", response)
   } else {
      fmt.Println(err)
   }
}
```
### 更多

更多编程语言的SDK代码示例,请参见**[API Explorer](https://console.huaweicloud.com/apiexplorer/#/openapi/KPS/sdk?api=ListFailedTask)**的代码示例页签,可生成自动对应 的SDK代码示例。

## 状态码

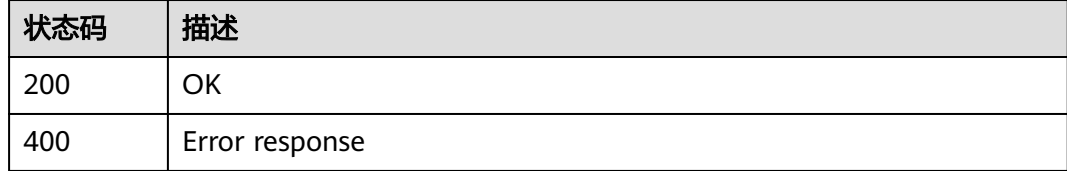

### 错误码

请参[见错误码。](#page-670-0)

# **4.2.2.7** 删除所有失败的任务

# 功能介绍

删除操作失败的任务信息。

# 调用方法

请参[见如何调用](#page-9-0)**API**。

### **URI**

DELETE /v3/{project\_id}/failed-tasks

#### 表 **4-925** 路径参数

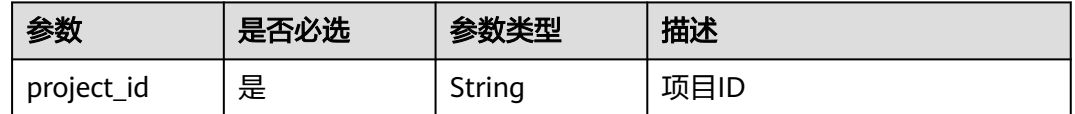

# 请求参数

# 表 **4-926** 请求 Header 参数

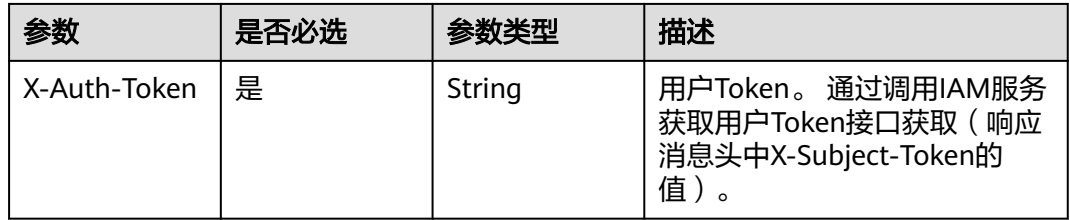

# 响应参数

#### 状态码: **400**

#### 表 **4-927** 响应 Body 参数

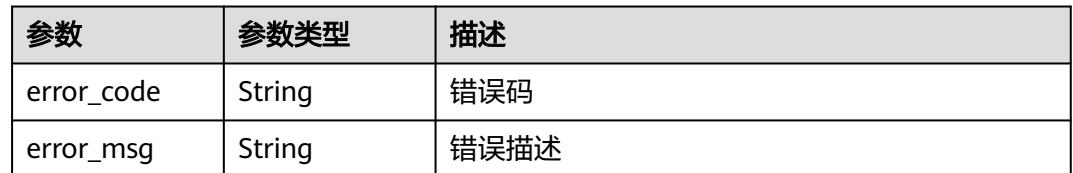

## 请求示例

无

# 响应示例

### 状态码: **400**

Error response

{ "error\_code" : "KPS.XXX", "error\_msg" : "XXX" }

### **SDK** 代码示例

SDK代码示例如下。

#### **Java**

package com.huaweicloud.sdk.test;

```
import com.huaweicloud.sdk.core.auth.ICredential;
import com.huaweicloud.sdk.core.auth.BasicCredentials;
import com.huaweicloud.sdk.core.exception.ConnectionException;
import com.huaweicloud.sdk.core.exception.RequestTimeoutException;
import com.huaweicloud.sdk.core.exception.ServiceResponseException;
import com.huaweicloud.sdk.kps.v3.region.KpsRegion;
import com.huaweicloud.sdk.kps.v3.*;
import com.huaweicloud.sdk.kps.v3.model.*;
public class DeleteAllFailedTaskSolution {
   public static void main(String[] args) {
      // The AK and SK used for authentication are hard-coded or stored in plaintext, which has great 
security risks. It is recommended that the AK and SK be stored in ciphertext in configuration files or 
environment variables and decrypted during use to ensure security.
      // In this example, AK and SK are stored in environment variables for authentication. Before running 
this example, set environment variables CLOUD_SDK_AK and CLOUD_SDK_SK in the local environment
      String ak = System.getenv("CLOUD_SDK_AK");
      String sk = System.getenv("CLOUD_SDK_SK");
      ICredential auth = new BasicCredentials()
           .withAk(ak)
            .withSk(sk);
      KpsClient client = KpsClient.newBuilder()
           .withCredential(auth)
            .withRegion(KpsRegion.valueOf("<YOUR REGION>"))
            .build();
      DeleteAllFailedTaskRequest request = new DeleteAllFailedTaskRequest();
      try {
         DeleteAllFailedTaskResponse response = client.deleteAllFailedTask(request);
         System.out.println(response.toString());
      } catch (ConnectionException e) {
         e.printStackTrace();
      } catch (RequestTimeoutException e) {
         e.printStackTrace();
      } catch (ServiceResponseException e) {
         e.printStackTrace();
         System.out.println(e.getHttpStatusCode());
         System.out.println(e.getRequestId());
         System.out.println(e.getErrorCode());
         System.out.println(e.getErrorMsg());
      }
   }
}
```
### **Python**

# coding: utf-8

from huaweicloudsdkcore.auth.credentials import BasicCredentials from huaweicloudsdkkps.v3.region.kps\_region import KpsRegion from huaweicloudsdkcore.exceptions import exceptions from huaweicloudsdkkps.v3 import \*

 $if __name__ == '__main__":$ 

 # The AK and SK used for authentication are hard-coded or stored in plaintext, which has great security risks. It is recommended that the AK and SK be stored in ciphertext in configuration files or environment variables and decrypted during use to ensure security.

```
 # In this example, AK and SK are stored in environment variables for authentication. Before running this 
example, set environment variables CLOUD_SDK_AK and CLOUD_SDK_SK in the local environment
   ak = __import__('os').getenv("CLOUD_SDK_AK")
   sk = __import__('os').getenv("CLOUD_SDK_SK")
  credentials = BasicCredentials(ak, sk) \setminus client = KpsClient.new_builder() \
      .with_credentials(credentials) \
      .with_region(KpsRegion.value_of("<YOUR REGION>")) \
      .build()
   try:
      request = DeleteAllFailedTaskRequest()
      response = client.delete_all_failed_task(request)
      print(response)
   except exceptions.ClientRequestException as e:
      print(e.status_code)
      print(e.request_id)
      print(e.error_code)
      print(e.error_msg)
```
#### **Go**

```
package main
import (
    "fmt"
   "github.com/huaweicloud/huaweicloud-sdk-go-v3/core/auth/basic"
   kps "github.com/huaweicloud/huaweicloud-sdk-go-v3/services/kps/v3"
   "github.com/huaweicloud/huaweicloud-sdk-go-v3/services/kps/v3/model"
   region "github.com/huaweicloud/huaweicloud-sdk-go-v3/services/kps/v3/region"
)
func main() {
   // The AK and SK used for authentication are hard-coded or stored in plaintext, which has great security 
risks. It is recommended that the AK and SK be stored in ciphertext in configuration files or environment 
variables and decrypted during use to ensure security.
   // In this example, AK and SK are stored in environment variables for authentication. Before running this 
example, set environment variables CLOUD_SDK_AK and CLOUD_SDK_SK in the local environment
   ak := os.Getenv("CLOUD_SDK_AK")
   sk := os.Getenv("CLOUD_SDK_SK")
   auth := basic.NewCredentialsBuilder().
      WithAk(ak).
      WithSk(sk).
      Build()
   client := kps.NewKpsClient(
      kps.KpsClientBuilder().
         WithRegion(region.ValueOf("<YOUR REGION>")).
         WithCredential(auth).
         Build())
   request := &model.DeleteAllFailedTaskRequest{}
   response, err := client.DeleteAllFailedTask(request)
  if err == nil fmt.Printf("%+v\n", response)
   } else {
      fmt.Println(err)
   }
}
```
# 更多

更多编程语言的SDK代码示例,请参见**[API Explorer](https://console.huaweicloud.com/apiexplorer/#/openapi/KPS/sdk?api=DeleteAllFailedTask)**的代码示例页签,可生成自动对应 的SDK代码示例。

# 状态码

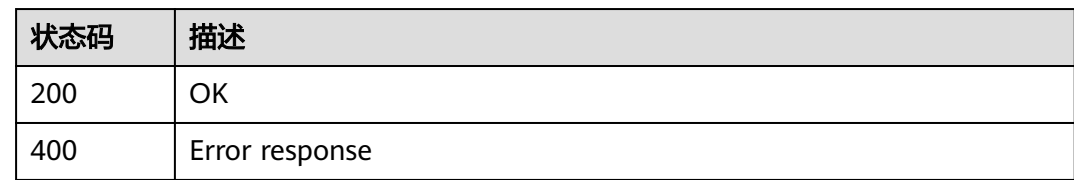

# 错误码

请参[见错误码。](#page-670-0)

# **4.2.2.8** 删除失败的任务

# 功能介绍

删除失败的任务。

### 调用方法

请参[见如何调用](#page-9-0)**API**。

### **URI**

DELETE /v3/{project\_id}/failed-tasks/{task\_id}

#### 表 **4-928** 路径参数

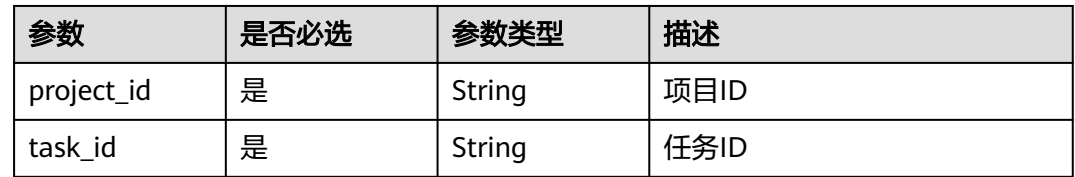

# 请求参数

表 **4-929** 请求 Header 参数

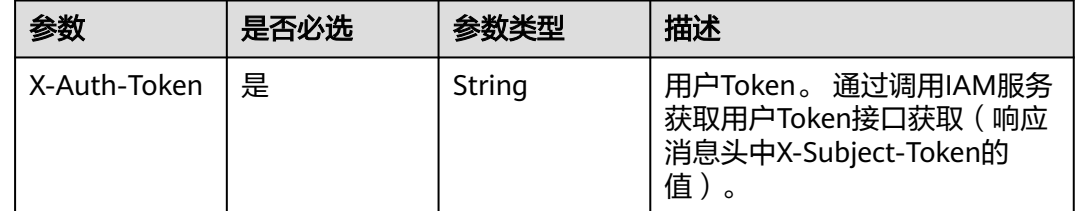

# 响应参数

状态码: **400**

#### 表 **4-930** 响应 Body 参数

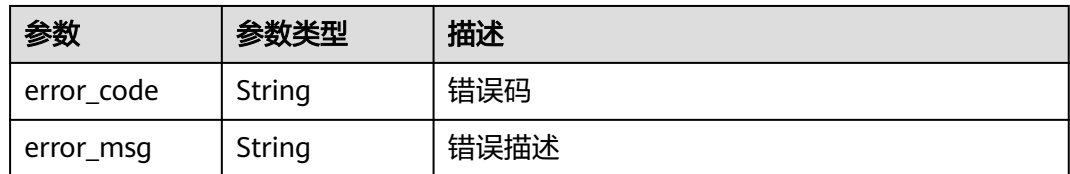

# 请求示例

无

}

# 响应示例

#### 状态码: **400**

Error response

{ "error\_code" : "KPS.XXX", "error\_msg" : "XXX"

# 状态码

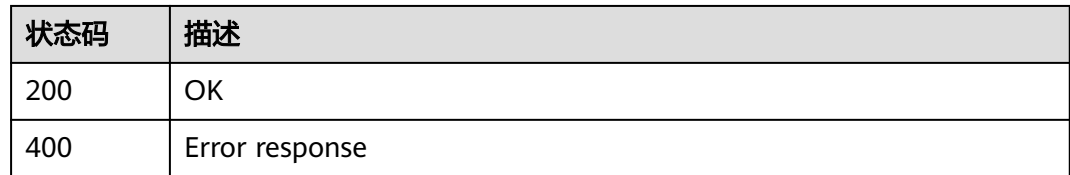

# 错误码

请参[见错误码。](#page-670-0)

# **4.3** 凭据管理服务

# **4.3.1** 生命周期管理

## **4.3.1.1** 创建凭据

# 功能介绍

创建新的凭据,并将凭据值存入凭据的初始版本。

凭据管理服务将凭据值加密后,存储在凭据对象下的版本中。每个版本可与多个凭据 版本状态相关联,凭据版本状态用于标识凭据版本处于的阶段,没有版本状态标记的 版本视为已弃用,可用凭据管理服务自动删除。

初始版本的状态被标记为SYSCURRENT。

# 接口约束

您可以指定一个对称密钥类型的用户主密钥作为保护凭据的加密密钥。当不指定 kms\_key\_id参数时,凭据管理服务将默认使用名为csms/default的默认主密钥,用于 加密您账号在本项目中创建的凭据。如果用户账号下不存在该名称的主密钥,则凭据 管理服务会自动为您创建该名称的密钥。

如果您指定主密钥,则需要同时具备相应主密钥的kms:dek:create权限,用于凭据值进 行加密。

# 调用方法

请参[见如何调用](#page-9-0)**API**。

### **URI**

POST /v1/{project\_id}/secrets

#### 表 **4-931** 路径参数

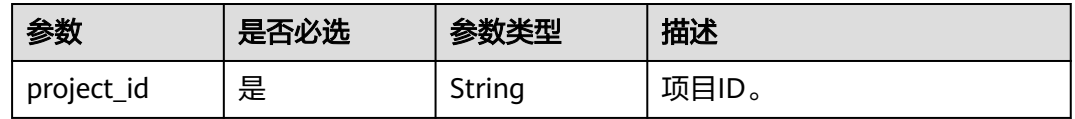

### 请求参数

#### 表 **4-932** 请求 Header 参数

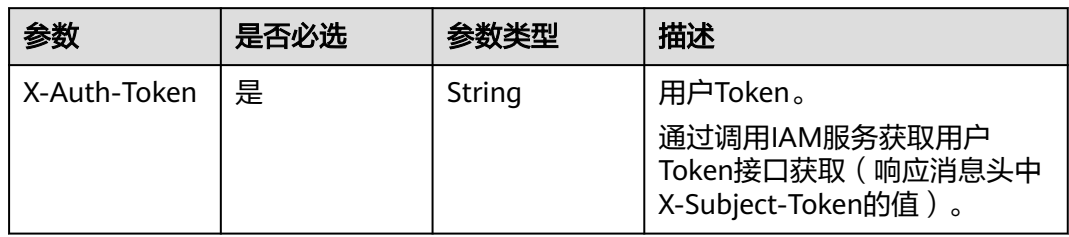

#### 表 **4-933** 请求 Body 参数

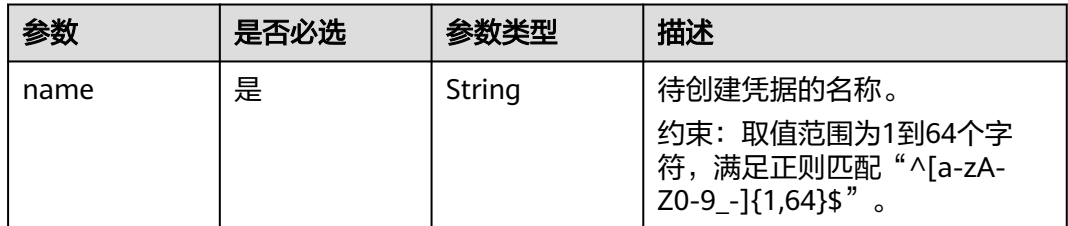

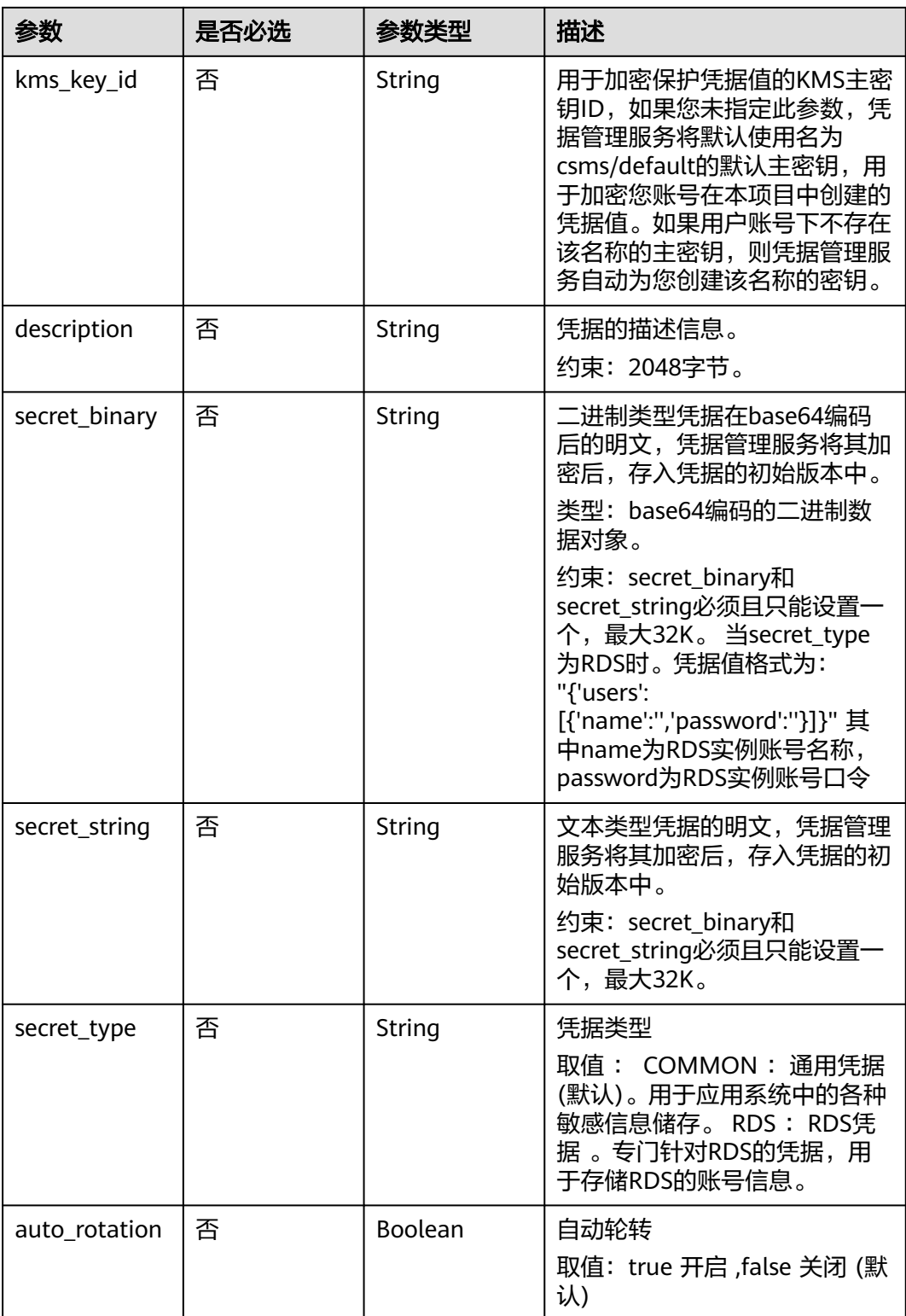

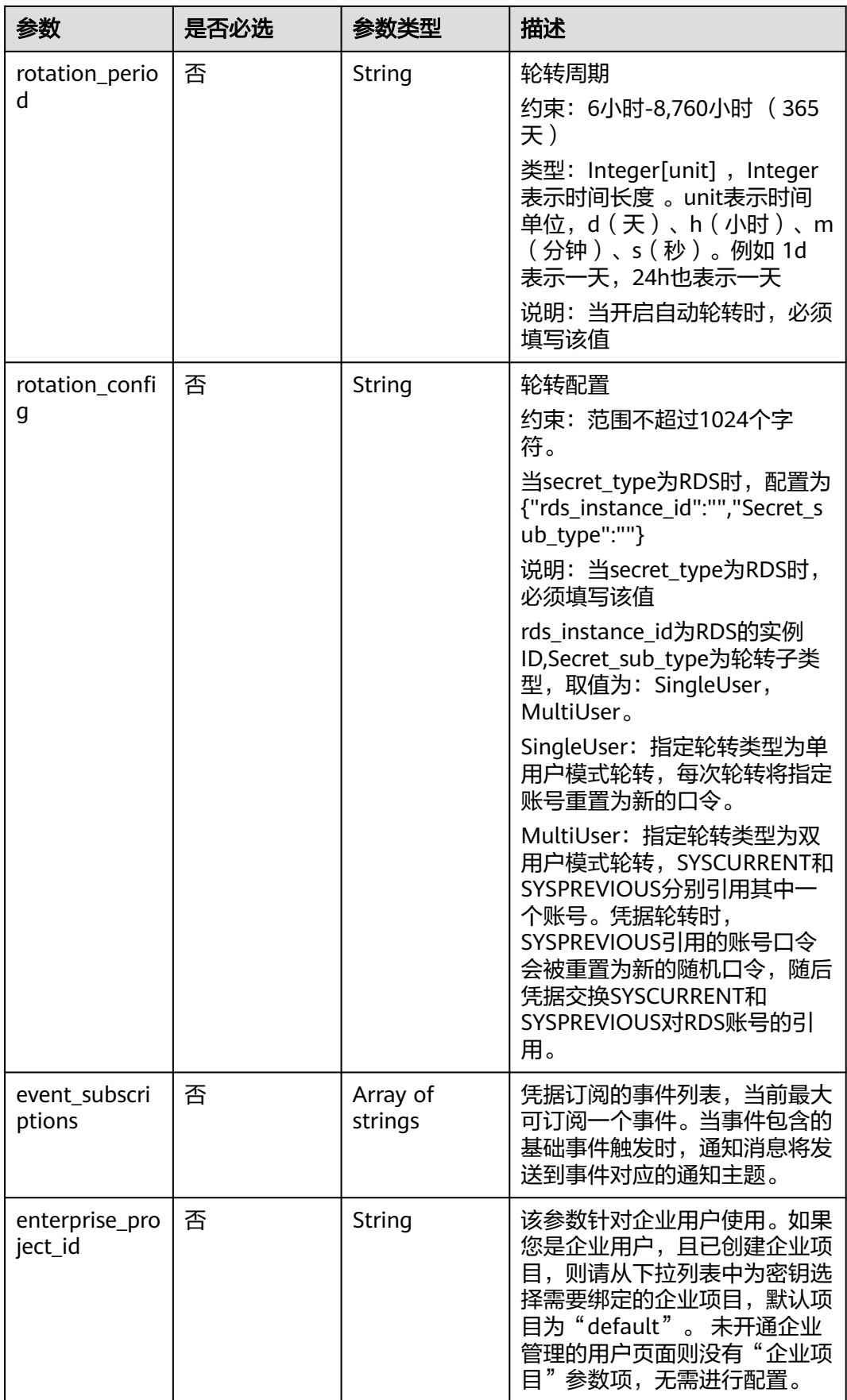

# 响应参数

# 状态码: **200**

#### 表 **4-934** 响应 Body 参数

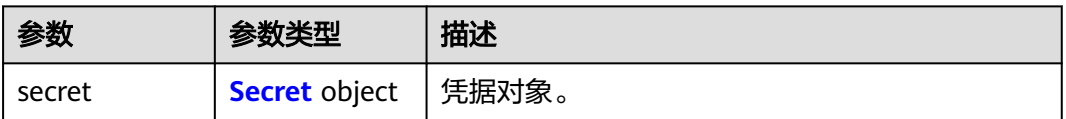

#### 表 **4-935** Secret

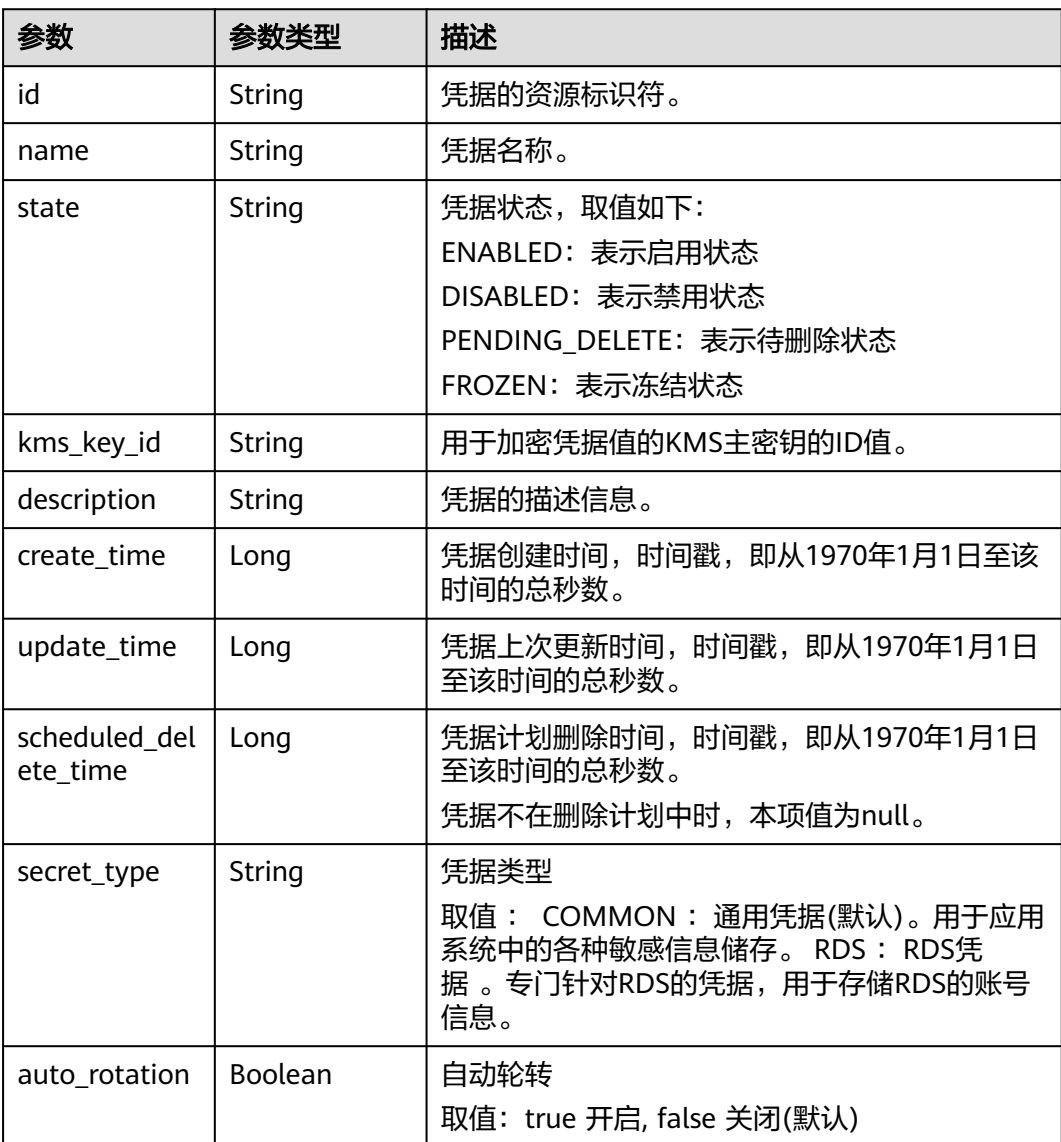

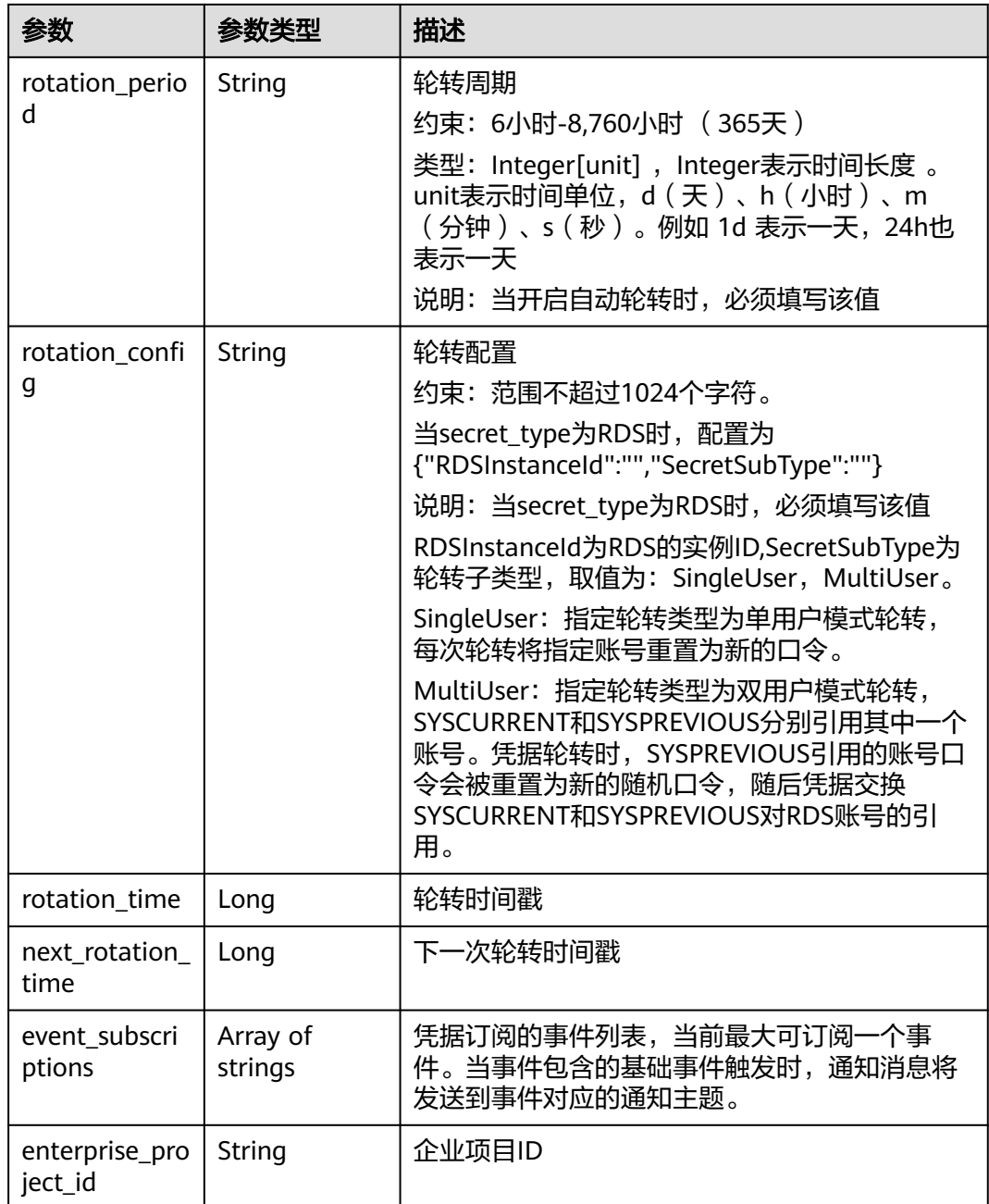

# 状态码: **400**

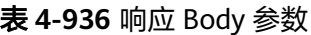

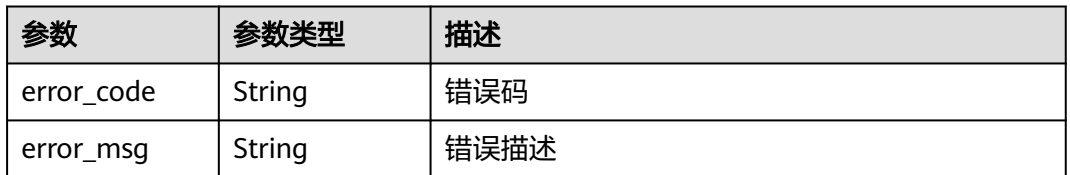

### 状态码: **401**

#### 表 **4-937** 响应 Body 参数

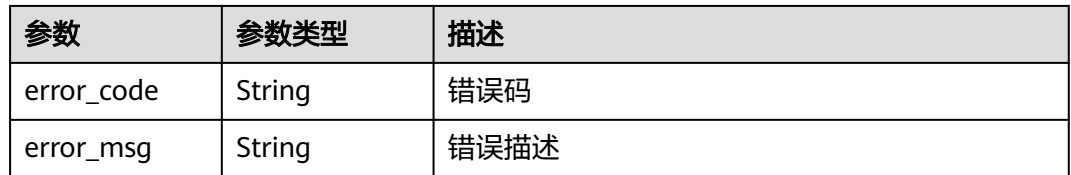

#### 状态码: **403**

#### 表 **4-938** 响应 Body 参数

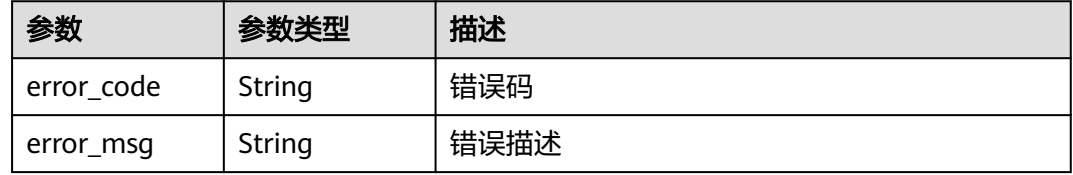

#### 状态码: **404**

#### 表 **4-939** 响应 Body 参数

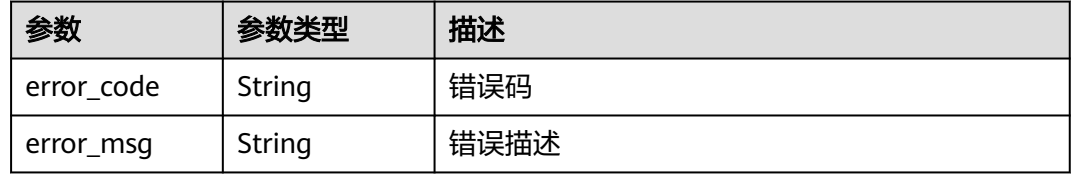

#### 状态码: **500**

### 表 **4-940** 响应 Body 参数

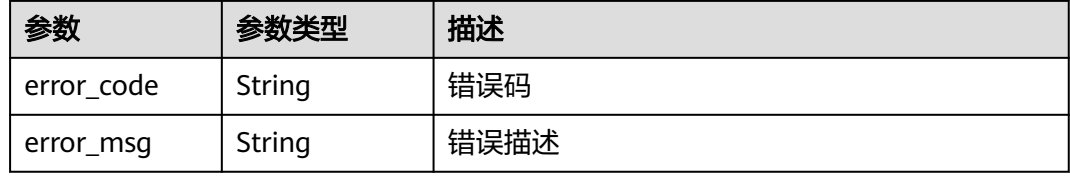

#### 状态码: **502**

#### 表 **4-941** 响应 Body 参数

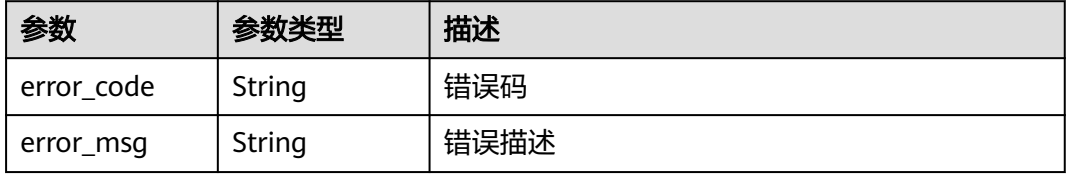

#### 状态码: **504**

#### 表 **4-942** 响应 Body 参数

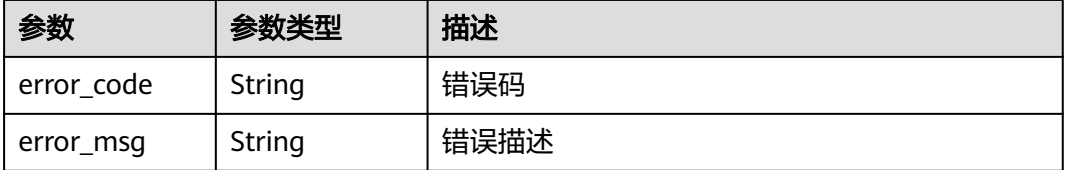

### 请求示例

创建一个名字为demo的凭据,使用kms密钥ID为0d0466b0-e727-4d9c-b35df84bb474a37f对"this is a demo secret string"凭据值加密。

```
{
  "name" : "demo",
```
}

```
 "kms_key_id" : "0d0466b0-e727-4d9c-b35d-f84bb474a37f",
```
"secret\_string" : "this is a demo secret string"

### 响应示例

#### 状态码: **200**

请求已成功

```
{
 "secret" : {
   "id" : "bb6a3d22-dc93-47ac-b5bd-88df7ad35f1e",
   "name" : "test",
   "state" : "ENABLED",
 "kms_key_id" : "b168fe00ff56492495a7d22974df2d0b",
 "description" : "description",
   "create_time" : 1581507580000,
   "update_time" : 1581507580000,
   "scheduled_delete_time" : 1581507580000,
   "secret_type" : "RDS",
  "auto_rotation" : true,
   "rotation_config" : 
"{'RDSInstanceId':'63616bceef2c45409575d762a498318bin01','SecretSubType':'MultiUser'}",
   "rotation_period" : "1d",
 "rotation_time" : 1668567940000,
 "next_rotation_time" : 1668629140000,
   "event_subscriptions" : [ "pocEvent" ]
 }
}
```
### **SDK** 代码示例

SDK代码示例如下。

#### **Java**

创建一个名字为demo的凭据,使用kms密钥ID为0d0466b0-e727-4d9c-b35df84bb474a37f对"this is a demo secret string"凭据值加密。

package com.huaweicloud.sdk.test;

import com.huaweicloud.sdk.core.auth.ICredential;
```
import com.huaweicloud.sdk.core.auth.BasicCredentials;
import com.huaweicloud.sdk.core.exception.ConnectionException;
import com.huaweicloud.sdk.core.exception.RequestTimeoutException;
import com.huaweicloud.sdk.core.exception.ServiceResponseException;
import com.huaweicloud.sdk.csms.v1.region.CsmsRegion;
import com.huaweicloud.sdk.csms.v1.*;
import com.huaweicloud.sdk.csms.v1.model.*;
public class CreateSecretSolution {
   public static void main(String[] args) {
      // The AK and SK used for authentication are hard-coded or stored in plaintext, which has great 
security risks. It is recommended that the AK and SK be stored in ciphertext in configuration files or 
environment variables and decrypted during use to ensure security.
      // In this example, AK and SK are stored in environment variables for authentication. Before running 
this example, set environment variables CLOUD_SDK_AK and CLOUD_SDK_SK in the local environment
      String ak = System.getenv("CLOUD_SDK_AK");
      String sk = System.getenv("CLOUD_SDK_SK");
      ICredential auth = new BasicCredentials()
            .withAk(ak)
           .withSk(sk);
      CsmsClient client = CsmsClient.newBuilder()
           .withCredential(auth)
            .withRegion(CsmsRegion.valueOf("<YOUR REGION>"))
            .build();
      CreateSecretRequest request = new CreateSecretRequest();
      CreateSecretRequestBody body = new CreateSecretRequestBody();
      body.withSecretString("this is a demo secret string");
      body.withKmsKeyId("0d0466b0-e727-4d9c-b35d-f84bb474a37f");
      body.withName("demo");
      request.withBody(body);
      try {
         CreateSecretResponse response = client.createSecret(request);
        System.out.println(response.toString());
      } catch (ConnectionException e) {
         e.printStackTrace();
      } catch (RequestTimeoutException e) {
         e.printStackTrace();
      } catch (ServiceResponseException e) {
         e.printStackTrace();
         System.out.println(e.getHttpStatusCode());
        System.out.println(e.getRequestId());
        System.out.println(e.getErrorCode());
         System.out.println(e.getErrorMsg());
      }
   }
}
```
### **Python**

创建一个名字为demo的凭据,使用kms密钥ID为0d0466b0-e727-4d9c-b35df84bb474a37f对"this is a demo secret string"凭据值加密。

```
# coding: utf-8
```
from huaweicloudsdkcore.auth.credentials import BasicCredentials from huaweicloudsdkcsms.v1.region.csms\_region import CsmsRegion from huaweicloudsdkcore.exceptions import exceptions from huaweicloudsdkcsms.v1 import \*

if \_\_name\_\_ == "\_\_main\_\_":

 # The AK and SK used for authentication are hard-coded or stored in plaintext, which has great security risks. It is recommended that the AK and SK be stored in ciphertext in configuration files or environment variables and decrypted during use to ensure security.

 # In this example, AK and SK are stored in environment variables for authentication. Before running this example, set environment variables CLOUD\_SDK\_AK and CLOUD\_SDK\_SK in the local environment

```
 ak = __import__('os').getenv("CLOUD_SDK_AK")
   sk = __import__('os').getenv("CLOUD_SDK_SK")
  credentials = BasicCredentials(ak, sk) \setminusclient = CsmsClient.new_buider() \setminus .with_credentials(credentials) \
      .with_region(CsmsRegion.value_of("<YOUR REGION>")) \
      .build()
   try:
      request = CreateSecretRequest()
      request.body = CreateSecretRequestBody(
        secret_string="this is a demo secret string",
         kms_key_id="0d0466b0-e727-4d9c-b35d-f84bb474a37f",
        name="demo"
\qquad \qquad response = client.create_secret(request)
      print(response)
   except exceptions.ClientRequestException as e:
      print(e.status_code)
      print(e.request_id)
     print(e.error_code)
      print(e.error_msg)
```
**Go**

#### 创建一个名字为demo的凭据,使用kms密钥ID为0d0466b0-e727-4d9c-b35df84bb474a37f对"this is a demo secret string"凭据值加密。

package main

```
import (
    "fmt"
   "github.com/huaweicloud/huaweicloud-sdk-go-v3/core/auth/basic"
   csms "github.com/huaweicloud/huaweicloud-sdk-go-v3/services/csms/v1"
   "github.com/huaweicloud/huaweicloud-sdk-go-v3/services/csms/v1/model"
   region "github.com/huaweicloud/huaweicloud-sdk-go-v3/services/csms/v1/region"
)
func main() {
```
 // The AK and SK used for authentication are hard-coded or stored in plaintext, which has great security risks. It is recommended that the AK and SK be stored in ciphertext in configuration files or environment variables and decrypted during use to ensure security.

 // In this example, AK and SK are stored in environment variables for authentication. Before running this example, set environment variables CLOUD\_SDK\_AK and CLOUD\_SDK\_SK in the local environment

```
 ak := os.Getenv("CLOUD_SDK_AK")
 sk := os.Getenv("CLOUD_SDK_SK")
 auth := basic.NewCredentialsBuilder().
   WithAk(ak).
   WithSk(sk).
   Build()
 client := csms.NewCsmsClient(
   csms.CsmsClientBuilder().
      WithRegion(region.ValueOf("<YOUR REGION>")).
      WithCredential(auth).
      Build())
 request := &model.CreateSecretRequest{}
 secretStringCreateSecretRequestBody:= "this is a demo secret string"
 kmsKeyIdCreateSecretRequestBody:= "0d0466b0-e727-4d9c-b35d-f84bb474a37f"
 request.Body = &model.CreateSecretRequestBody{
    SecretString: &secretStringCreateSecretRequestBody,
   KmsKeyId: &kmsKeyIdCreateSecretRequestBody,
   Name: "demo",
 }
 response, err := client.CreateSecret(request)
```

```
if err == nil fmt.Printf("%+v\n", response)
 } else {
   fmt.Println(err)
 }
```
}

### 更多

更多编程语言的SDK代码示例,请参见**[API Explorer](https://console.huaweicloud.com/apiexplorer/#/openapi/CSMS/sdk?api=CreateSecret)**的代码示例页签,可生成自动对应 的SDK代码示例。

## 状态码

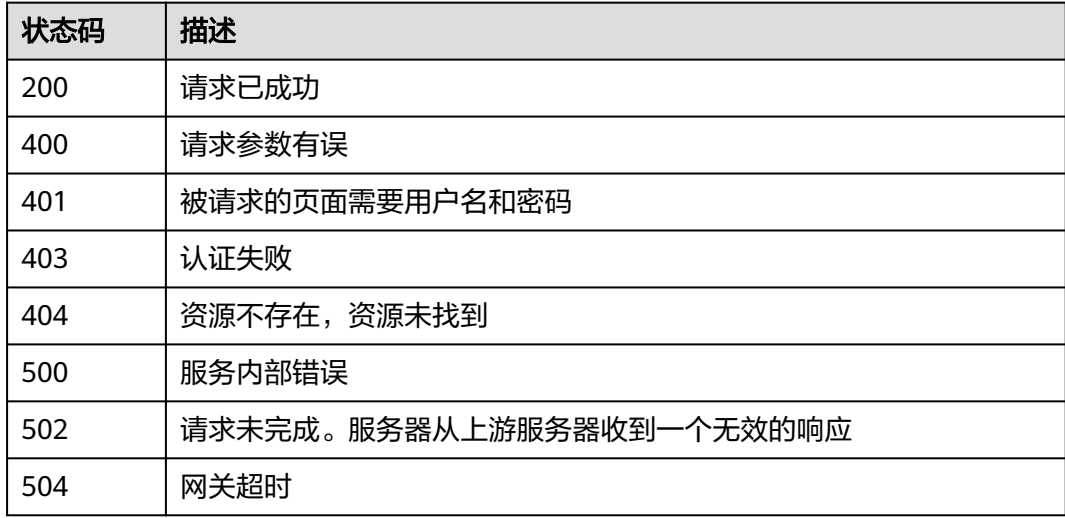

## 错误码

请参[见错误码。](#page-670-0)

## **4.3.1.2** 查询凭据列表

# 功能介绍

查询当前用户在本项目下创建的所有凭据。

### 接口约束

此接口返回的信息为凭据的元数据信息,不包含凭据值。

## 调用方法

请参[见如何调用](#page-9-0)**API**。

### **URI**

GET /v1/{project\_id}/secrets

#### 表 **4-943** 路径参数

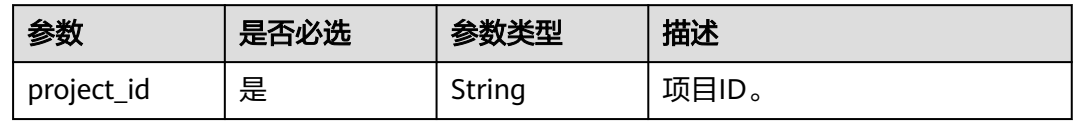

#### 表 **4-944** Query 参数

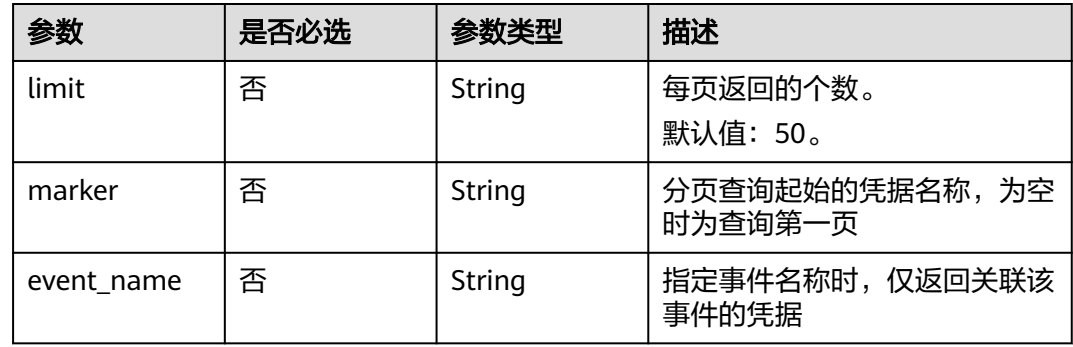

## 请求参数

表 **4-945** 请求 Header 参数

| 参数           | 是否必选 | 参数类型   | 描述                                                                     |
|--------------|------|--------|------------------------------------------------------------------------|
| X-Auth-Token | 是    | String | 用户Token。<br>通过调用IAM服务获取用户<br>Token接口获取 ( 响应消息头中<br>X-Subject-Token的值)。 |

## 响应参数

### 状态码: **200**

表 **4-946** 响应 Body 参数

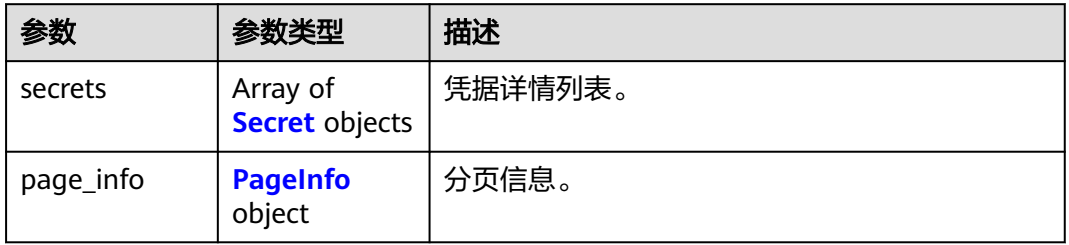

### <span id="page-436-0"></span>表 **4-947** Secret

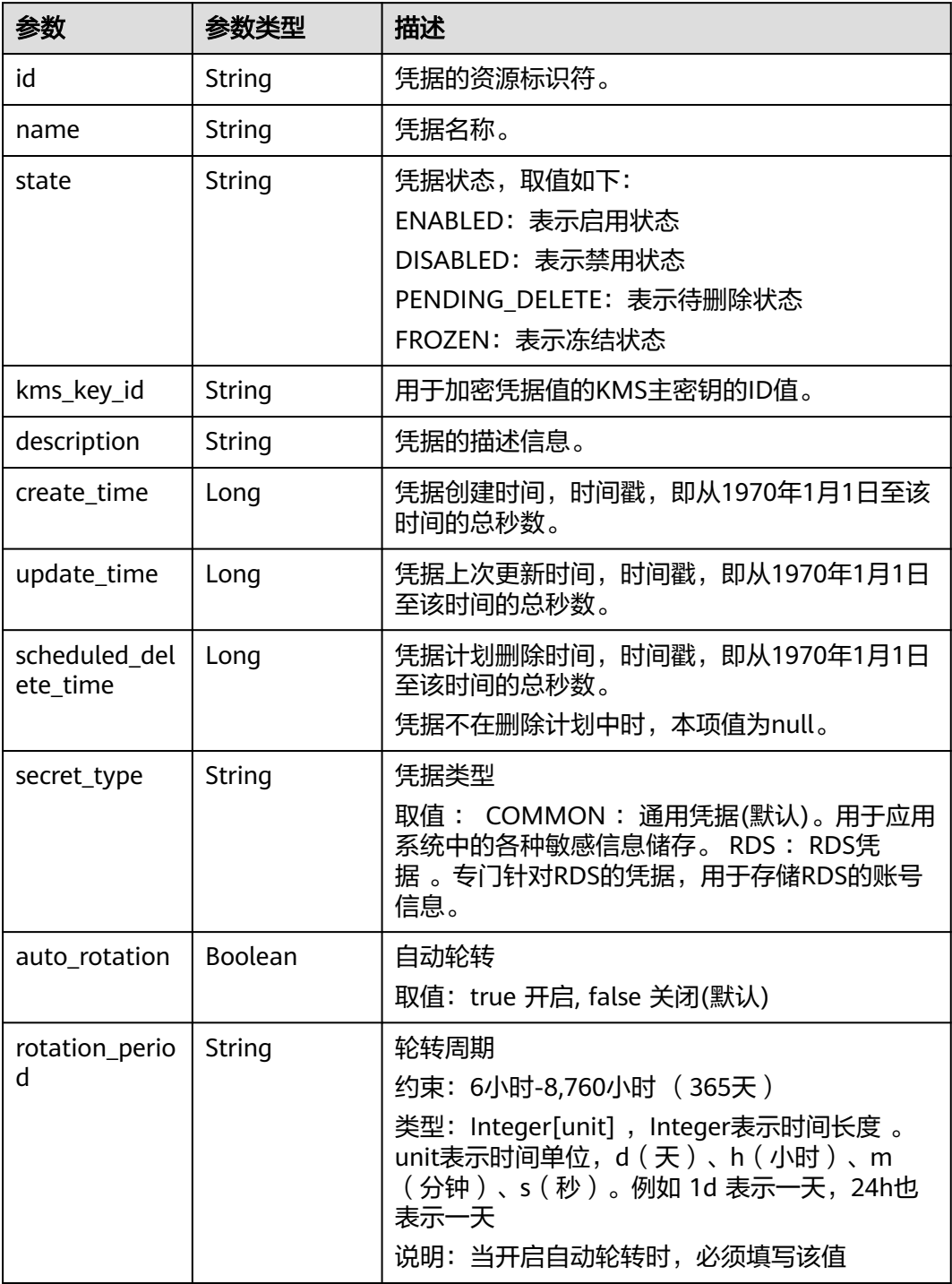

<span id="page-437-0"></span>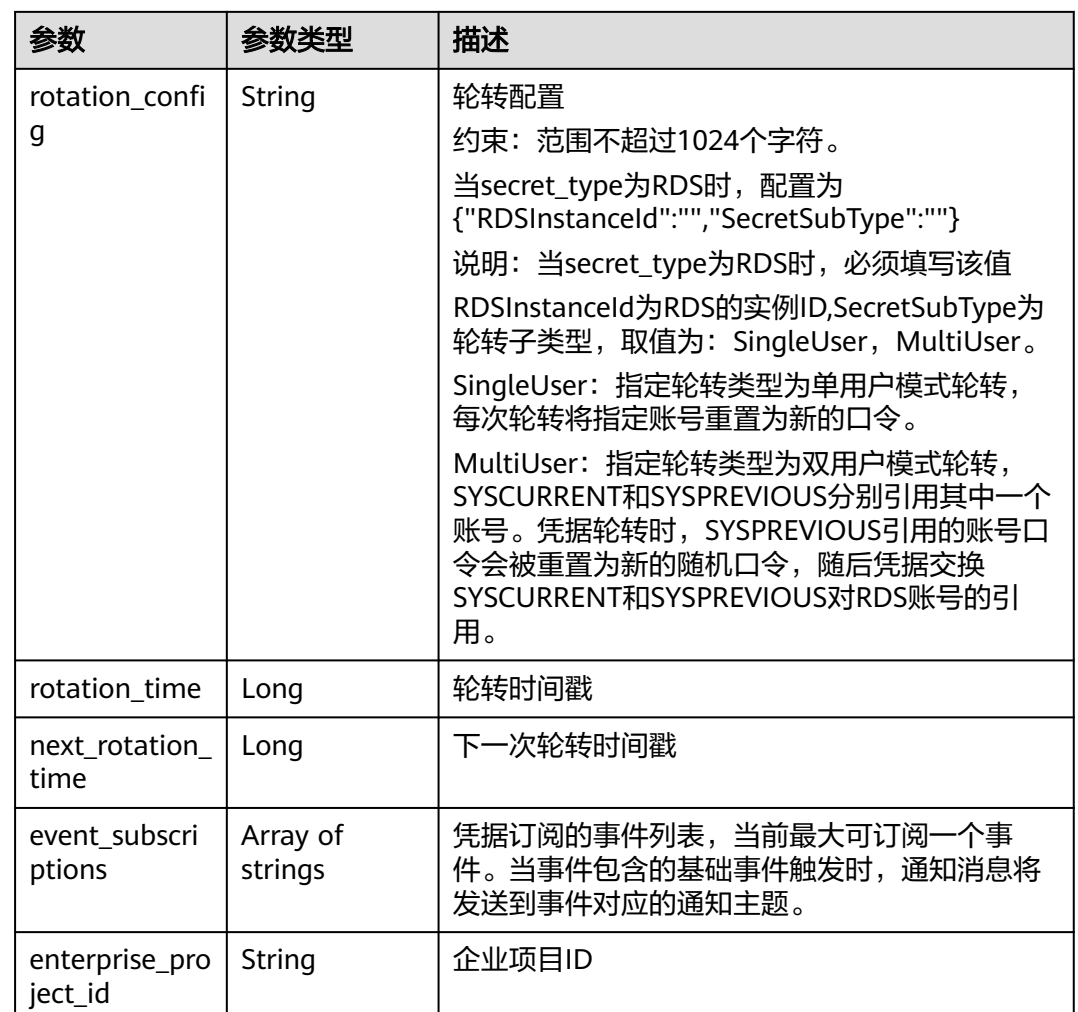

### 表 **4-948** PageInfo

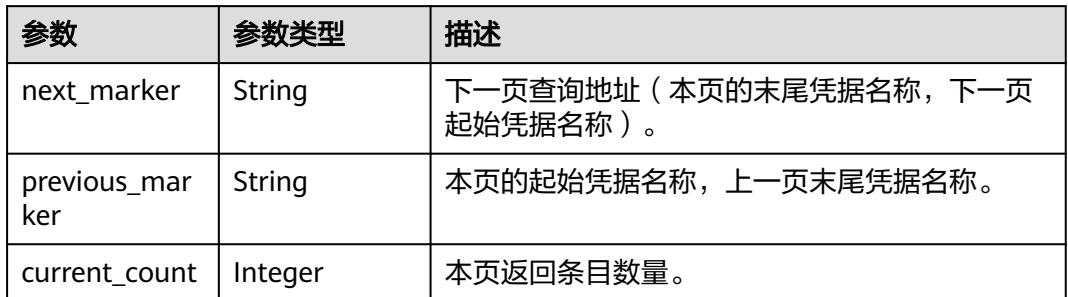

## 状态码: **400**

### 表 **4-949** 响应 Body 参数

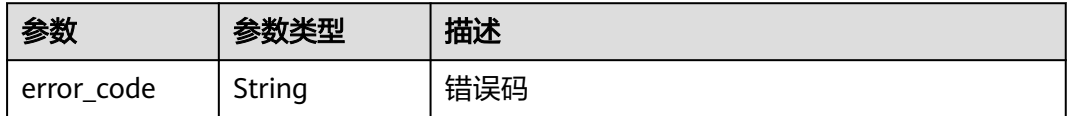

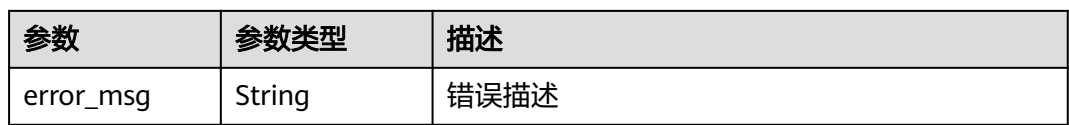

表 **4-950** 响应 Body 参数

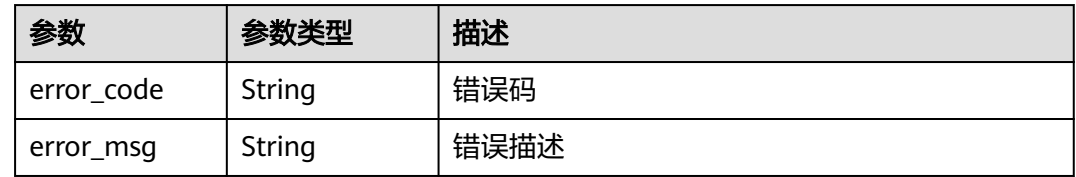

#### 状态码: **403**

表 **4-951** 响应 Body 参数

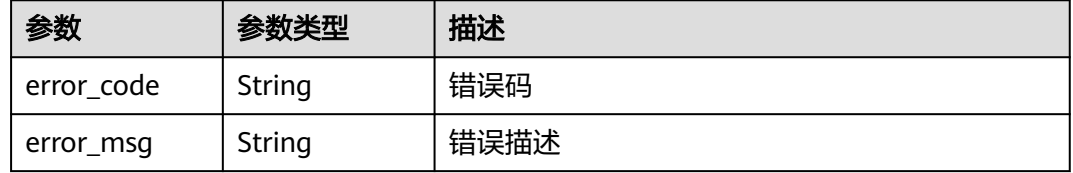

### 状态码: **404**

表 **4-952** 响应 Body 参数

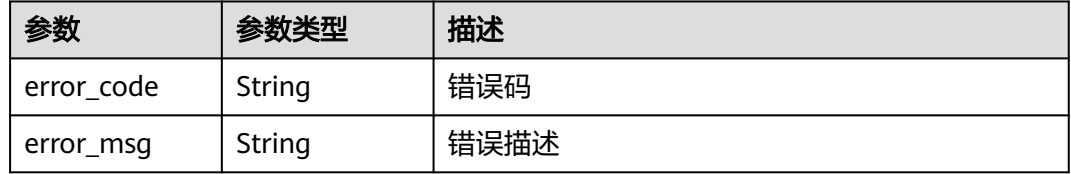

#### 状态码: **500**

#### 表 **4-953** 响应 Body 参数

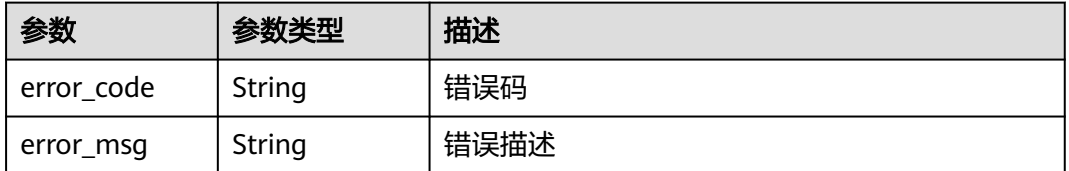

#### 状态码: **502**

#### 表 **4-954** 响应 Body 参数

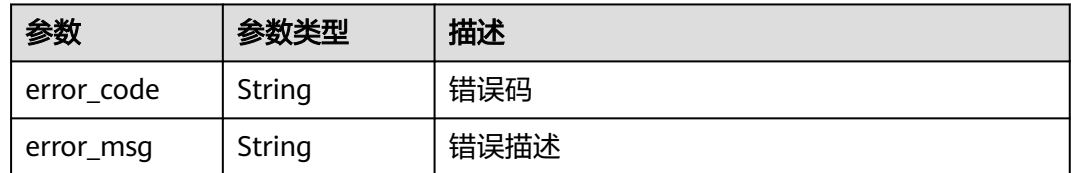

#### 状态码: **504**

表 **4-955** 响应 Body 参数

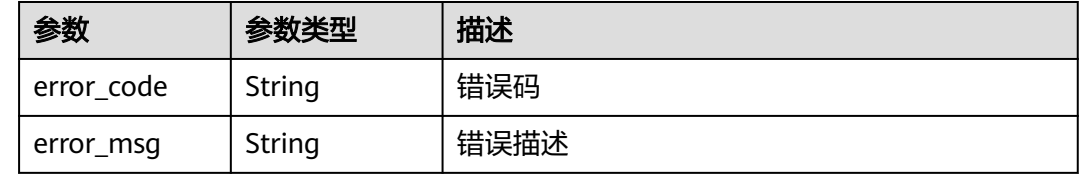

## 请求示例

无

## 响应示例

状态码: **200**

请求已成功

```
{
  "secrets" : [ {
   "id" : "bb6a3d22-dc93-47ac-b5bd-88df7ad35f1e",
 "name" : "secret-name-test",
 "state" : "ENABLED",
 "kms_key_id" : "b168fe00ff56492495a7d22974df2d0b",
 "description" : "description",
 "create_time" : 1581507580000,
 "update_time" : 1581507580000,
   "scheduled_delete_time" : 1581507580000,
 "secret_type" : "RDS",
 "auto_rotation" : true,
 "rotation_config" : "{'RDSInstanceId':'indstance id','SecretSubType':'MultiUser'}",
 "rotation_period" : "1d",
   "rotation_time" : 1668567940000,
 "next_rotation_time" : 1668629140000,
 "event_subscriptions" : [ "pocEvent" ]
  } ],
   "page_info" : {
    "next_marker" : "secret-name-test",
 "previous_marker" : "secret-name-test",
 "current_count" : 1
  }
}
```
## **SDK** 代码示例

SDK代码示例如下。

#### **Java**

```
package com.huaweicloud.sdk.test;
import com.huaweicloud.sdk.core.auth.ICredential;
import com.huaweicloud.sdk.core.auth.BasicCredentials;
import com.huaweicloud.sdk.core.exception.ConnectionException;
import com.huaweicloud.sdk.core.exception.RequestTimeoutException;
import com.huaweicloud.sdk.core.exception.ServiceResponseException;
import com.huaweicloud.sdk.csms.v1.region.CsmsRegion;
import com.huaweicloud.sdk.csms.v1.*;
import com.huaweicloud.sdk.csms.v1.model.*;
public class ListSecretsSolution {
   public static void main(String[] args) {
      // The AK and SK used for authentication are hard-coded or stored in plaintext, which has great 
security risks. It is recommended that the AK and SK be stored in ciphertext in configuration files or 
environment variables and decrypted during use to ensure security.
      // In this example, AK and SK are stored in environment variables for authentication. Before running 
this example, set environment variables CLOUD_SDK_AK and CLOUD_SDK_SK in the local environment
      String ak = System.getenv("CLOUD_SDK_AK");
      String sk = System.getenv("CLOUD_SDK_SK");
      ICredential auth = new BasicCredentials()
           .withAk(ak)
           .withSk(sk);
      CsmsClient client = CsmsClient.newBuilder()
           .withCredential(auth)
            .withRegion(CsmsRegion.valueOf("<YOUR REGION>"))
            .build();
      ListSecretsRequest request = new ListSecretsRequest();
      request.withLimit("<limit>");
      request.withMarker("<marker>");
      request.withEventName("<event_name>");
      try {
         ListSecretsResponse response = client.listSecrets(request);
         System.out.println(response.toString());
      } catch (ConnectionException e) {
         e.printStackTrace();
      } catch (RequestTimeoutException e) {
         e.printStackTrace();
      } catch (ServiceResponseException e) {
         e.printStackTrace();
         System.out.println(e.getHttpStatusCode());
         System.out.println(e.getRequestId());
         System.out.println(e.getErrorCode());
         System.out.println(e.getErrorMsg());
      }
   }
}
```
#### **Python**

#### # coding: utf-8

from huaweicloudsdkcore.auth.credentials import BasicCredentials from huaweicloudsdkcsms.v1.region.csms\_region import CsmsRegion from huaweicloudsdkcore.exceptions import exceptions from huaweicloudsdkcsms.v1 import \*

if \_\_name\_\_ == "\_\_main\_\_":

 # The AK and SK used for authentication are hard-coded or stored in plaintext, which has great security risks. It is recommended that the AK and SK be stored in ciphertext in configuration files or environment variables and decrypted during use to ensure security.

 # In this example, AK and SK are stored in environment variables for authentication. Before running this example, set environment variables CLOUD\_SDK\_AK and CLOUD\_SDK\_SK in the local environment

```
 ak = __import__('os').getenv("CLOUD_SDK_AK")
 sk = __import__('os').getenv("CLOUD_SDK_SK")
credentials = BasicCredentials(ak, sk) \setminusclient = CsmsClient.new_buider() \setminus .with_credentials(credentials) \
    .with_region(CsmsRegion.value_of("<YOUR REGION>")) \
    .build()
 try:
   request = ListSecretsRequest()
   request.limit = "<limit>"
    request.marker = "<marker>"
    request.event_name = "<event_name>"
    response = client.list_secrets(request)
    print(response)
 except exceptions.ClientRequestException as e:
    print(e.status_code)
    print(e.request_id)
    print(e.error_code)
    print(e.error_msg)
```
#### **Go**

#### package main

#### import (

)

```
 "fmt"
 "github.com/huaweicloud/huaweicloud-sdk-go-v3/core/auth/basic"
 csms "github.com/huaweicloud/huaweicloud-sdk-go-v3/services/csms/v1"
 "github.com/huaweicloud/huaweicloud-sdk-go-v3/services/csms/v1/model"
 region "github.com/huaweicloud/huaweicloud-sdk-go-v3/services/csms/v1/region"
```
#### func main() {

 // The AK and SK used for authentication are hard-coded or stored in plaintext, which has great security risks. It is recommended that the AK and SK be stored in ciphertext in configuration files or environment variables and decrypted during use to ensure security.

 // In this example, AK and SK are stored in environment variables for authentication. Before running this example, set environment variables CLOUD\_SDK\_AK and CLOUD\_SDK\_SK in the local environment

```
 ak := os.Getenv("CLOUD_SDK_AK")
 sk := os.Getenv("CLOUD_SDK_SK")
```
 auth := basic.NewCredentialsBuilder(). WithAk(ak). WithSk(sk). Build()

```
 client := csms.NewCsmsClient(
   csms.CsmsClientBuilder().
      WithRegion(region.ValueOf("<YOUR REGION>")).
      WithCredential(auth).
      Build())
```

```
 request := &model.ListSecretsRequest{}
 limitRequest:= "<limit>"
 request.Limit = &limitRequest
 markerRequest:= "<marker>"
 request.Marker = &markerRequest
 eventNameRequest:= "<event_name>"
 request.EventName = &eventNameRequest
 response, err := client.ListSecrets(request)
if err == nil fmt.Printf("%+v\n", response)
 } else {
   fmt.Println(err)
 }
```
}

## 更多

更多编程语言的SDK代码示例,请参见**[API Explorer](https://console.huaweicloud.com/apiexplorer/#/openapi/CSMS/sdk?api=ListSecrets)**的代码示例页签,可生成自动对应 的SDK代码示例。

### 状态码

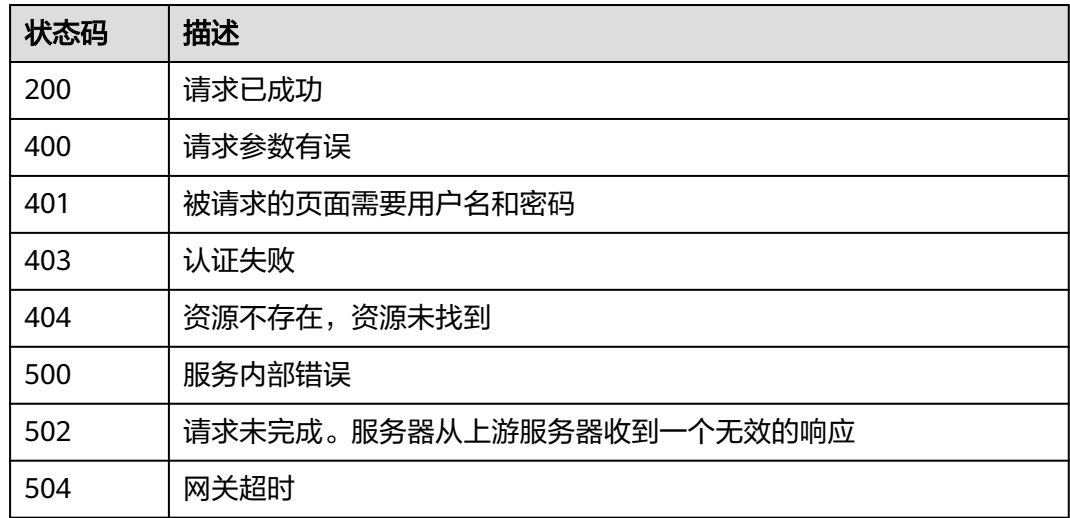

## 错误码

请参[见错误码。](#page-670-0)

# **4.3.1.3** 查询凭据

## 功能介绍

查询指定凭据的信息。

## 接口约束

此接口返回的信息为凭据的元数据信息,不包含凭据值。

## 调用方法

请参[见如何调用](#page-9-0)**API**。

### **URI**

GET /v1/{project\_id}/secrets/{secret\_name}

#### 表 **4-956** 路径参数

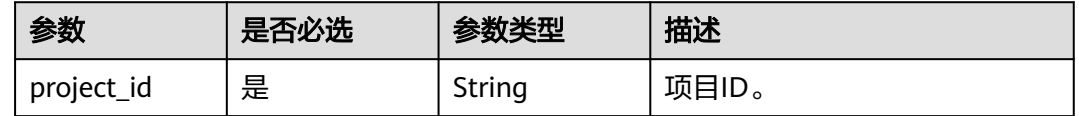

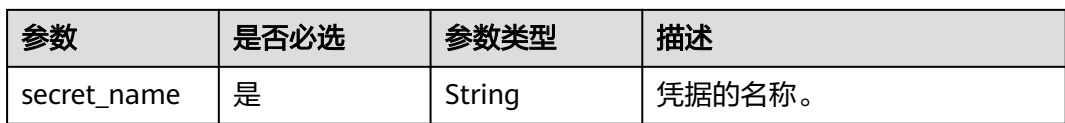

## 请求参数

表 **4-957** 请求 Header 参数

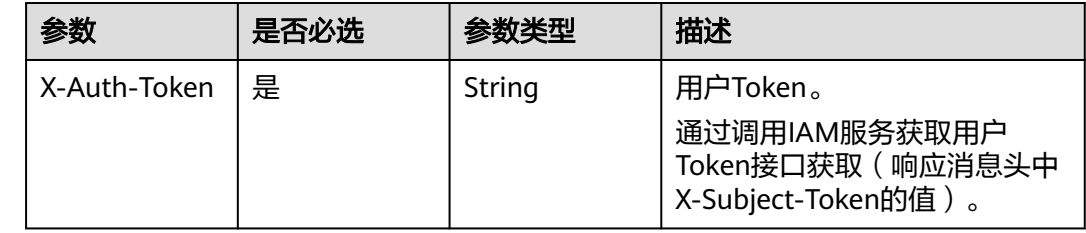

## 响应参数

状态码: **200**

## 表 **4-958** 响应 Body 参数

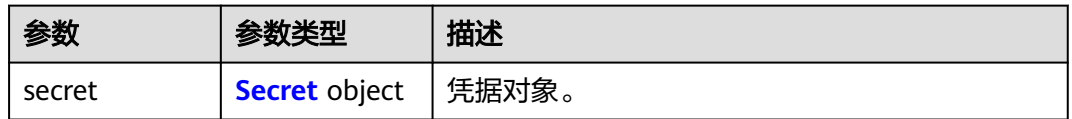

### 表 **4-959** Secret

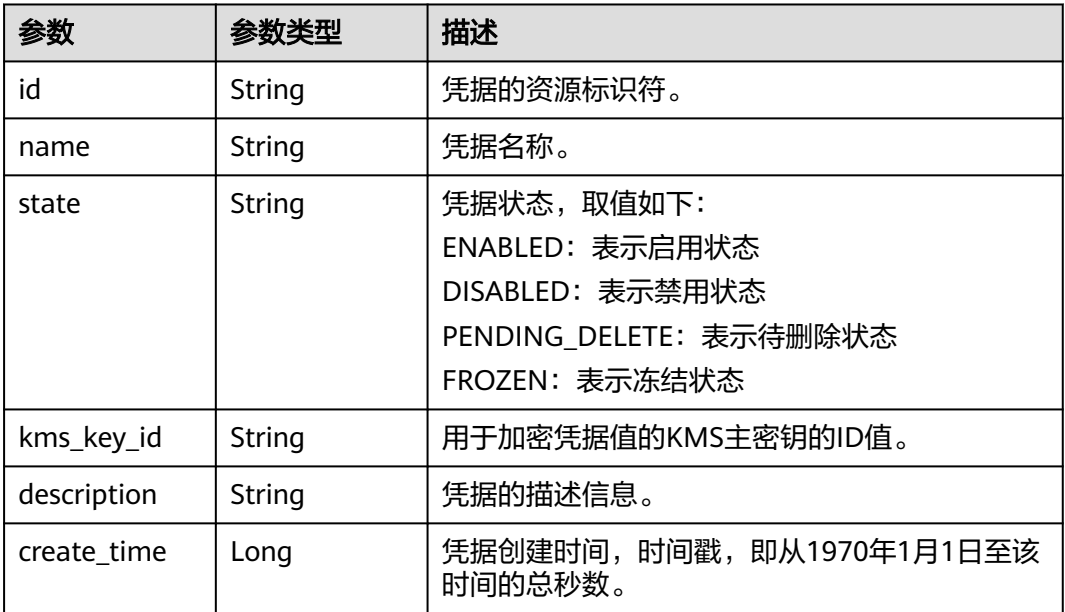

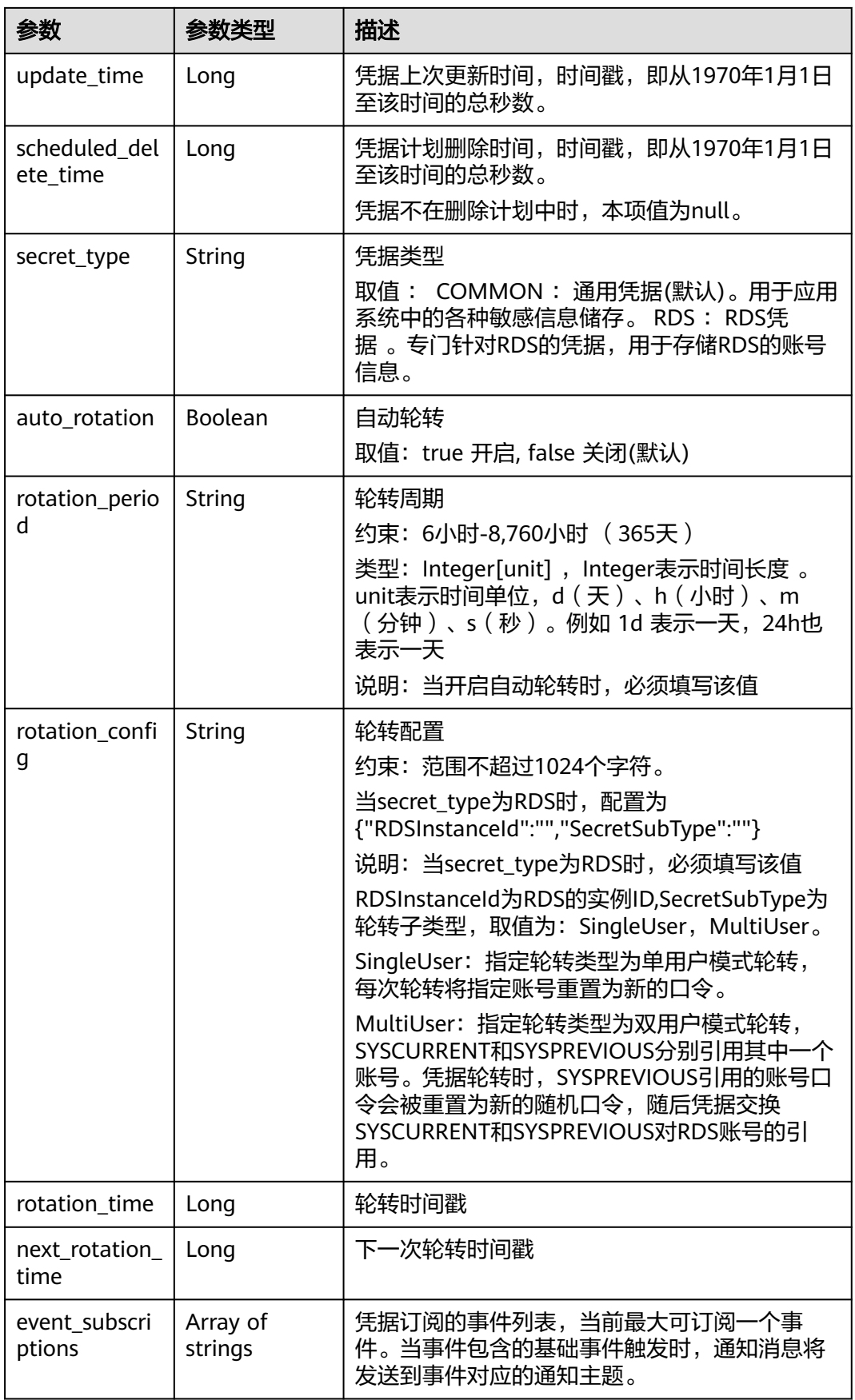

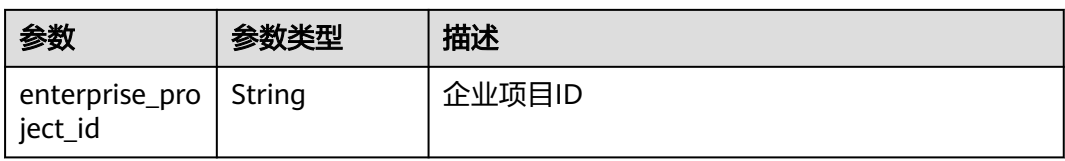

#### 表 **4-960** 响应 Body 参数

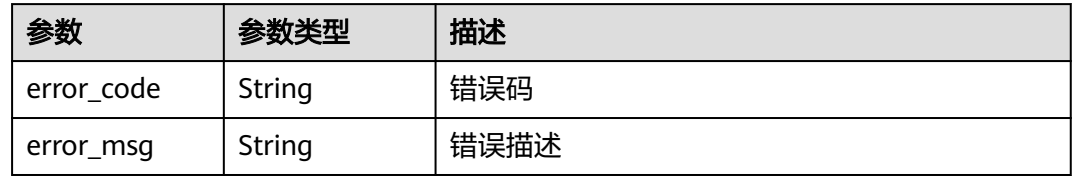

#### 状态码: **401**

### 表 **4-961** 响应 Body 参数

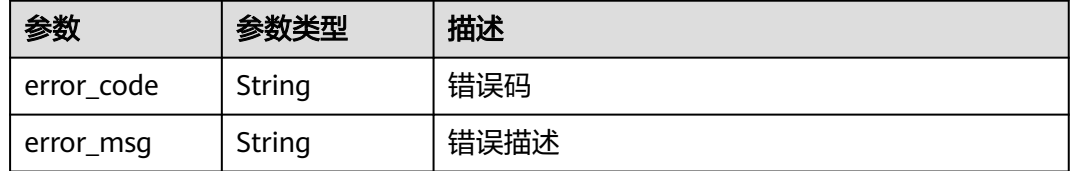

### 状态码: **403**

#### 表 **4-962** 响应 Body 参数

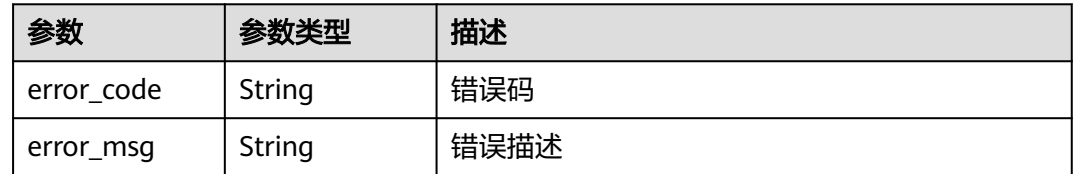

#### 状态码: **404**

#### 表 **4-963** 响应 Body 参数

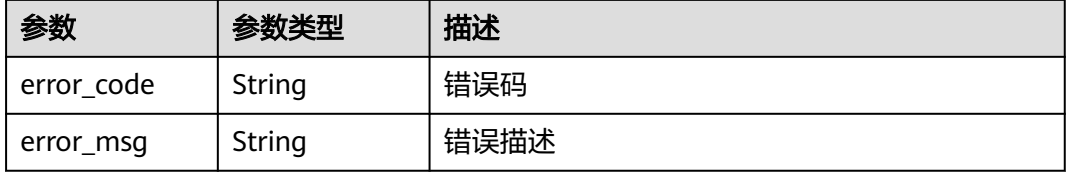

#### 表 **4-964** 响应 Body 参数

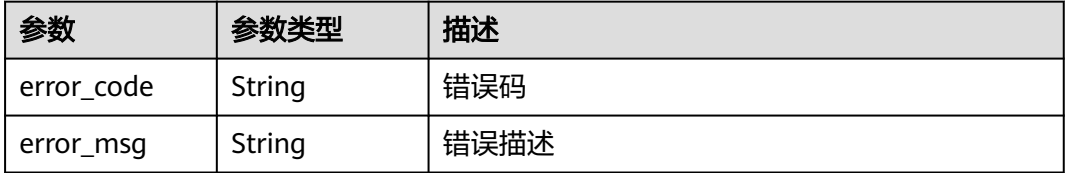

#### 状态码: **502**

表 **4-965** 响应 Body 参数

| 参数         | 参数类型   | 描述   |
|------------|--------|------|
| error_code | String | 错误码  |
| error_msg  | String | 错误描述 |

#### 状态码: **504**

#### 表 **4-966** 响应 Body 参数

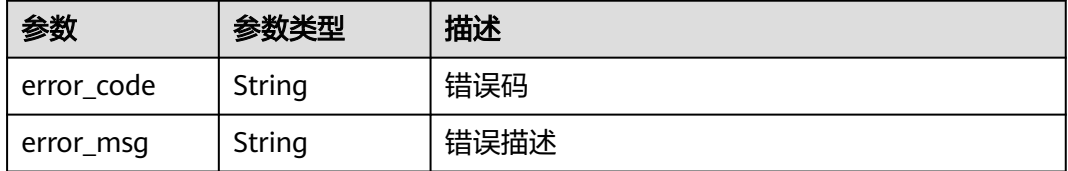

### 请求示例

无

## 响应示例

#### 状态码: **200**

请求已成功

{

```
 "secret" : {
 "id" : "bb6a3d22-dc93-47ac-b5bd-88df7ad35f1e",
 "name" : "test",
 "state" : "ENABLED",
 "kms_key_id" : "b168fe00ff56492495a7d22974df2d0b",
 "description" : "description",
 "create_time" : 1581507580000,
 "update_time" : 1581507580000,
   "scheduled_delete_time" : 1581507580000,
   "secret_type" : "RDS",
   "auto_rotation" : true,
   "rotation_config" : "{'RDSInstanceId':'indstance id','SecretSubType':'MultiUser'}",
```

```
 "rotation_period" : "1d",
 "rotation_time" : 1668567940000,
 "next_rotation_time" : 1668629140000,
 "enterprise_project_id" : "0",
 "event_subscriptions" : [ "pocEvent" ]
```
## **SDK** 代码示例

#### SDK代码示例如下。

 } }

#### **Java**

package com.huaweicloud.sdk.test;

```
import com.huaweicloud.sdk.core.auth.ICredential;
import com.huaweicloud.sdk.core.auth.BasicCredentials;
import com.huaweicloud.sdk.core.exception.ConnectionException;
import com.huaweicloud.sdk.core.exception.RequestTimeoutException;
import com.huaweicloud.sdk.core.exception.ServiceResponseException;
import com.huaweicloud.sdk.csms.v1.region.CsmsRegion;
import com.huaweicloud.sdk.csms.v1.*;
import com.huaweicloud.sdk.csms.v1.model.*;
```
#### public class ShowSecretSolution {

public static void main(String[] args) {

 // The AK and SK used for authentication are hard-coded or stored in plaintext, which has great security risks. It is recommended that the AK and SK be stored in ciphertext in configuration files or environment variables and decrypted during use to ensure security.

 // In this example, AK and SK are stored in environment variables for authentication. Before running this example, set environment variables CLOUD\_SDK\_AK and CLOUD\_SDK\_SK in the local environment String ak = System.getenv("CLOUD\_SDK\_AK");

```
 String sk = System.getenv("CLOUD_SDK_SK");
```
 ICredential auth = new BasicCredentials() .withAk(ak) .withSk(sk);

```
 CsmsClient client = CsmsClient.newBuilder()
      .withCredential(auth)
      .withRegion(CsmsRegion.valueOf("<YOUR REGION>"))
      .build();
 ShowSecretRequest request = new ShowSecretRequest();
 try {
   ShowSecretResponse response = client.showSecret(request);
   System.out.println(response.toString());
 } catch (ConnectionException e) {
```

```
 e.printStackTrace();
 } catch (RequestTimeoutException e) {
    e.printStackTrace();
 } catch (ServiceResponseException e) {
   e.printStackTrace();
   System.out.println(e.getHttpStatusCode());
   System.out.println(e.getRequestId());
```
 System.out.println(e.getErrorCode()); System.out.println(e.getErrorMsg()); }

#### **Python**

# coding: utf-8

 } }

```
from huaweicloudsdkcore.auth.credentials import BasicCredentials
from huaweicloudsdkcsms.v1.region.csms_region import CsmsRegion
from huaweicloudsdkcore.exceptions import exceptions
from huaweicloudsdkcsms.v1 import *
if __name__ == '__main__": # The AK and SK used for authentication are hard-coded or stored in plaintext, which has great security 
risks. It is recommended that the AK and SK be stored in ciphertext in configuration files or environment 
variables and decrypted during use to ensure security.
    # In this example, AK and SK are stored in environment variables for authentication. Before running this 
example, set environment variables CLOUD_SDK_AK and CLOUD_SDK_SK in the local environment
   ak = __import__('os').getenv("CLOUD_SDK_AK")
  sk = __import __('os').getenv("CLOUD_SDK_SK")
  credentials = BasicCredentials(ak, sk) \setminusclient = CsmsClient.new_builder() \setminus .with_credentials(credentials) \
      .with_region(CsmsRegion.value_of("<YOUR REGION>")) \
      .build()
   try:
      request = ShowSecretRequest()
      response = client.show_secret(request)
      print(response)
```

```
 except exceptions.ClientRequestException as e:
   print(e.status_code)
    print(e.request_id)
    print(e.error_code)
   print(e.error_msg)
```
### **Go**

```
package main
```

```
import (
   "fmt"
   "github.com/huaweicloud/huaweicloud-sdk-go-v3/core/auth/basic"
   csms "github.com/huaweicloud/huaweicloud-sdk-go-v3/services/csms/v1"
   "github.com/huaweicloud/huaweicloud-sdk-go-v3/services/csms/v1/model"
   region "github.com/huaweicloud/huaweicloud-sdk-go-v3/services/csms/v1/region"
)
```
func main() {

 // The AK and SK used for authentication are hard-coded or stored in plaintext, which has great security risks. It is recommended that the AK and SK be stored in ciphertext in configuration files or environment variables and decrypted during use to ensure security.

 // In this example, AK and SK are stored in environment variables for authentication. Before running this example, set environment variables CLOUD\_SDK\_AK and CLOUD\_SDK\_SK in the local environment ak := os.Getenv("CLOUD\_SDK\_AK")

```
 sk := os.Getenv("CLOUD_SDK_SK")
 auth := basic.NewCredentialsBuilder().
   WithAk(ak).
  WithSk(sk).
   Build()
 client := csms.NewCsmsClient(
   csms.CsmsClientBuilder().
      WithRegion(region.ValueOf("<YOUR REGION>")).
      WithCredential(auth).
      Build())
 request := &model.ShowSecretRequest{}
 response, err := client.ShowSecret(request)
if err == nil fmt.Printf("%+v\n", response)
 } else {
```

```
 fmt.Println(err)
```
}

}

## 更多

更多编程语言的SDK代码示例,请参见**[API Explorer](https://console.huaweicloud.com/apiexplorer/#/openapi/CSMS/sdk?api=ShowSecret)**的代码示例页签,可生成自动对应 的SDK代码示例。

## 状态码

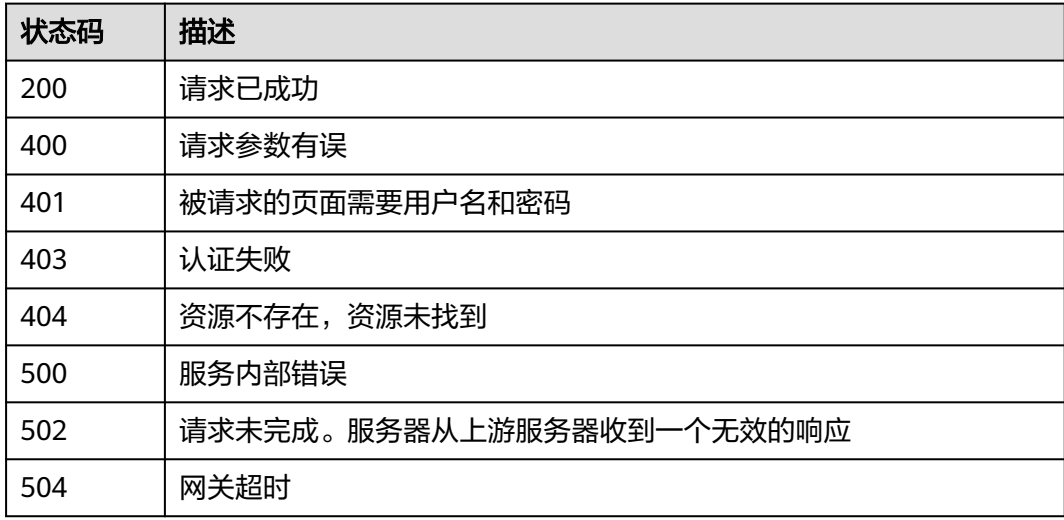

## 错误码

请参[见错误码。](#page-670-0)

### **4.3.1.4** 更新凭据

# 功能介绍

更新指定凭据的元数据信息。

## 接口约束

此接口仅能修改凭据的元数据信息,无法修改凭据值。

### 调用方法

请参[见如何调用](#page-9-0)**API**。

### **URI**

PUT /v1/{project\_id}/secrets/{secret\_name}

#### 表 **4-967** 路径参数

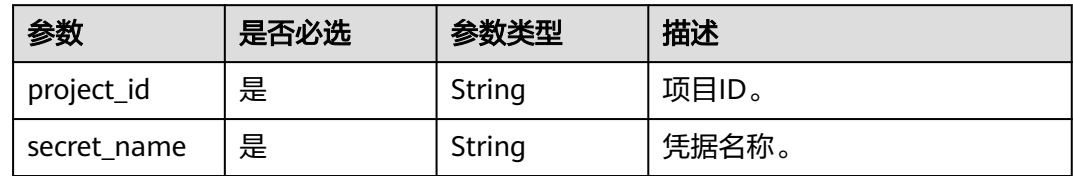

# 请求参数

表 **4-968** 请求 Header 参数

| 参数           | 是否必选 | 参数类型   | 描述                                                                    |
|--------------|------|--------|-----------------------------------------------------------------------|
| X-Auth-Token | 是    | String | 用户Token。<br>通过调用IAM服务获取用户<br>Token接口获取 (响应消息头中<br>X-Subject-Token的值)。 |

### 表 **4-969** 请求 Body 参数

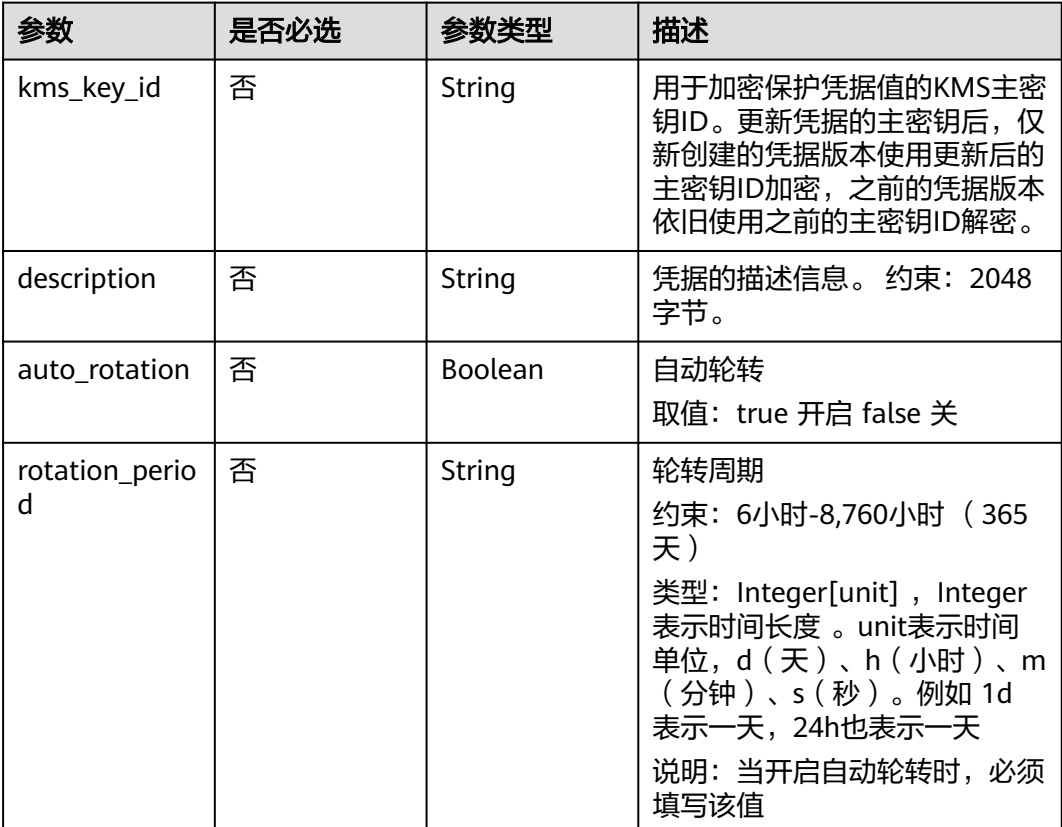

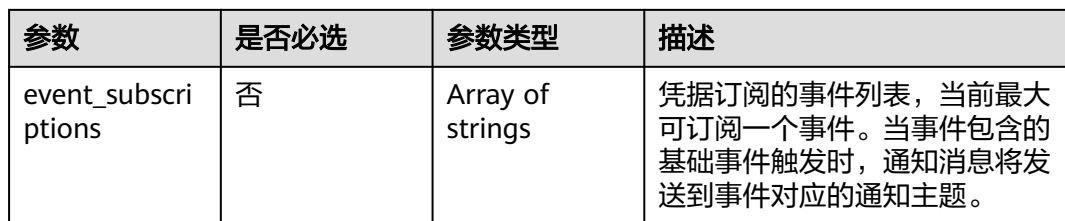

## 响应参数

### 状态码: **200**

## 表 **4-970** 响应 Body 参数

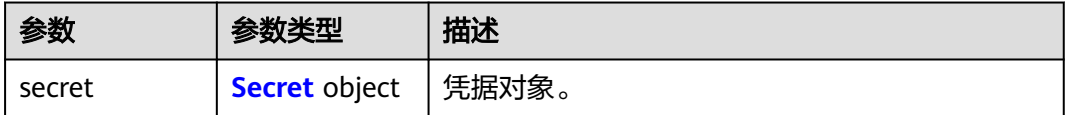

### 表 **4-971** Secret

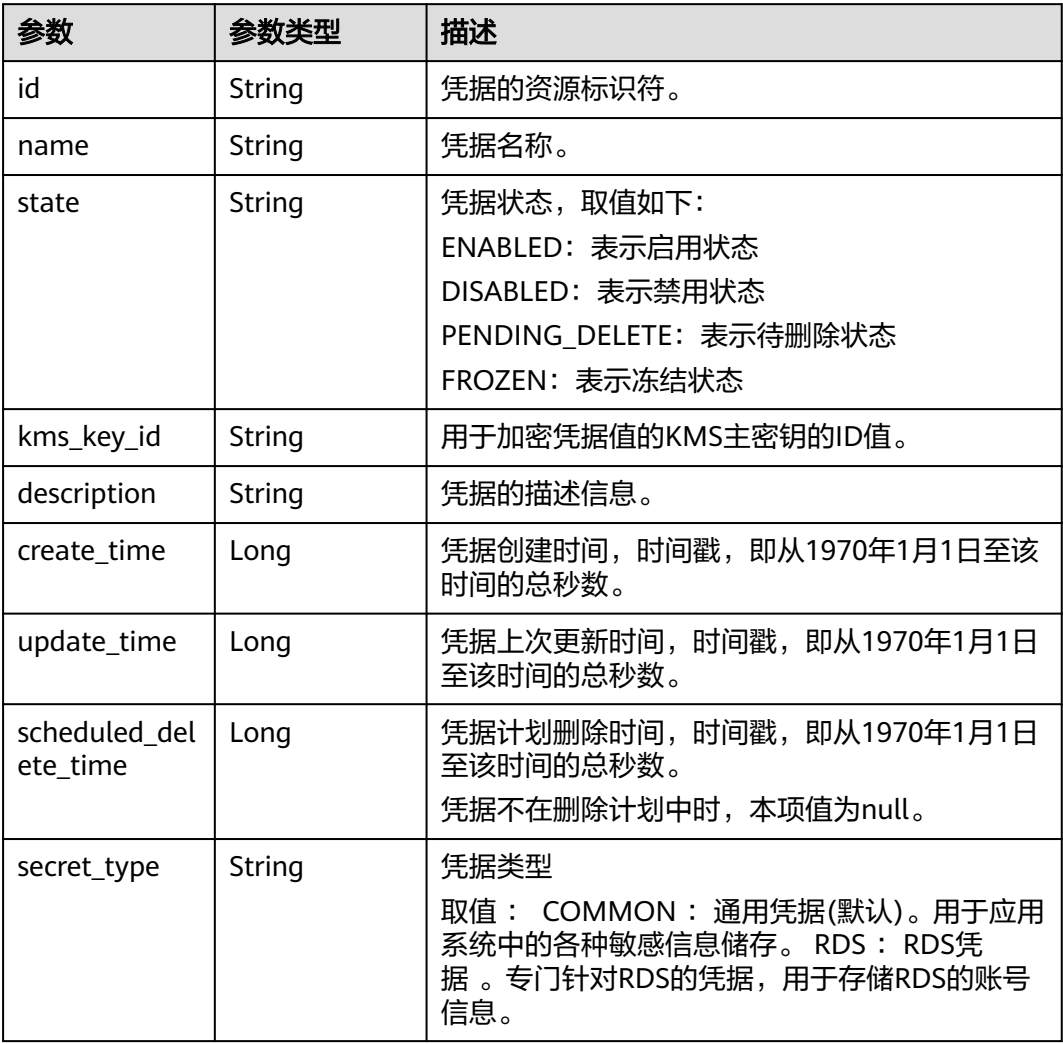

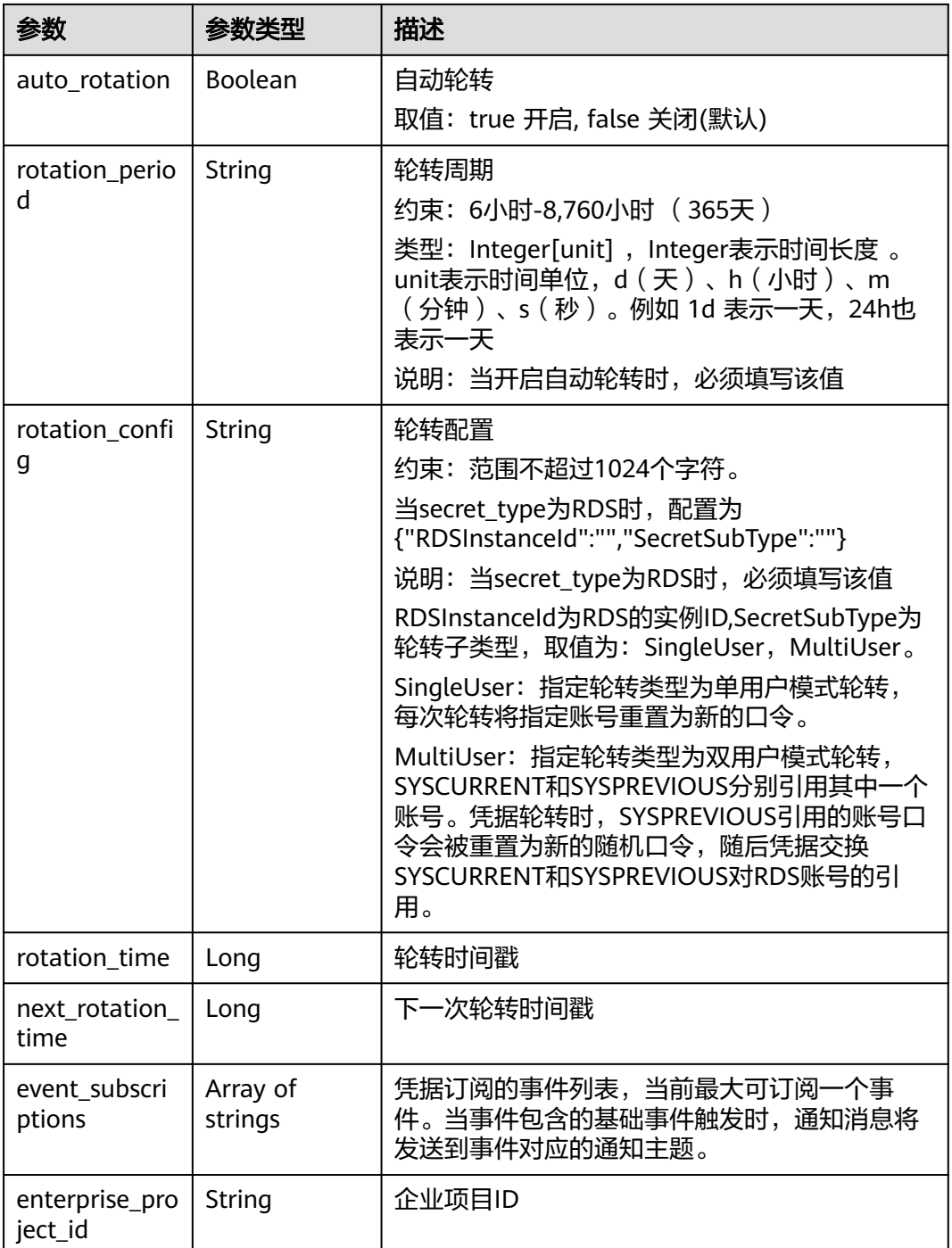

### 表 **4-972** 响应 Body 参数

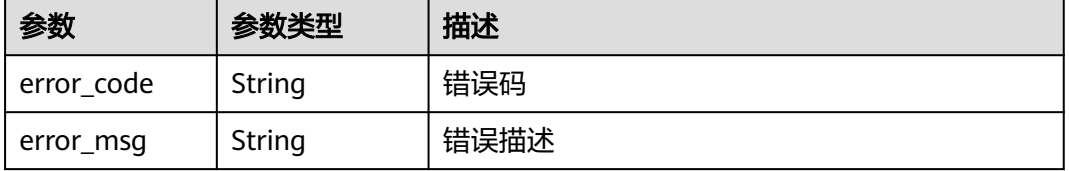

表 **4-973** 响应 Body 参数

| 参数         | 参数类型   | 描述   |
|------------|--------|------|
| error_code | String | 错误码  |
| error_msg  | String | 错误描述 |

### 状态码: **403**

表 **4-974** 响应 Body 参数

| 参数         | 参数类型   | 描述   |
|------------|--------|------|
| error_code | String | 错误码  |
| error_msg  | String | 错误描述 |

### 状态码: **404**

#### 表 **4-975** 响应 Body 参数

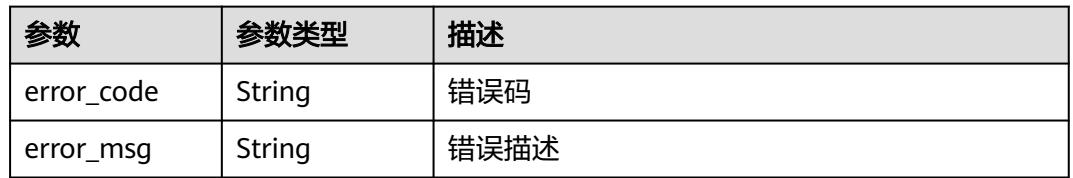

#### 状态码: **500**

#### 表 **4-976** 响应 Body 参数

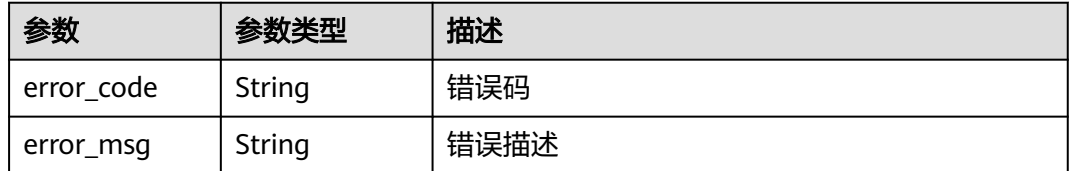

### 状态码: **502**

#### 表 **4-977** 响应 Body 参数

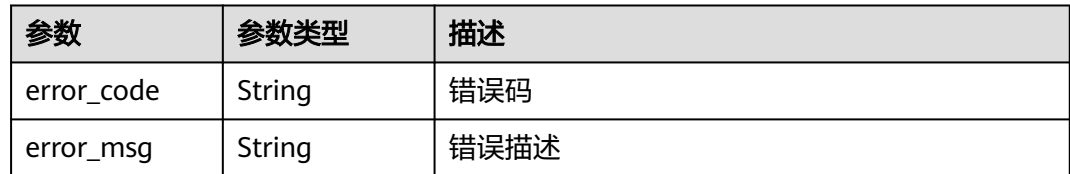

#### 状态码: **504**

表 **4-978** 响应 Body 参数

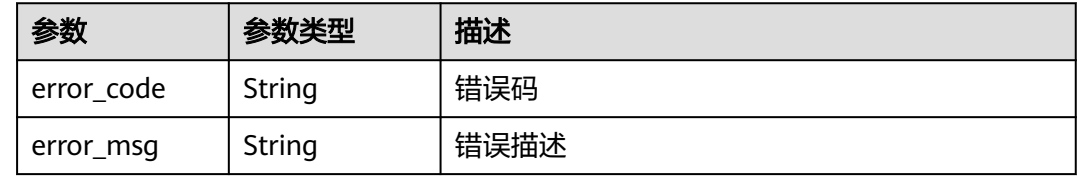

## 请求示例

更新凭据KMS密钥ID为test,描述为"update description"。

```
{
 "kms_key_id" : "test",
 "description" : "update description",
  "event_subscriptions" : [ "pocEvent2" ]
}
```
### 响应示例

### 状态码: **200**

请求已成功

```
{
  "secret" : {
   "id" : "bb6a3d22-dc93-47ac-b5bd-88df7ad35f1e",
 "name" : "test",
 "state" : "ENABLED",
   "kms_key_id" : "b168fe00ff56492495a7d22974df2d0b",
 "description" : "description",
 "create_time" : 1581507580000,
 "update_time" : 1581507580000,
   "scheduled_delete_time" : 1581507580000,
   "secret_type" : "RDS",
   "auto_rotation" : true,
 "rotation_config" : "{'RDSInstanceId':'indstance id','SecretSubType':'MultiUser'}",
 "rotation_period" : "1d",
   "rotation_time" : 1668567940000,
   "next_rotation_time" : 1668629140000,
   "event_subscriptions" : [ "pocEvent" ]
 }
}
```
## **SDK** 代码示例

SDK代码示例如下。

#### **Java**

#### 更新凭据KMS密钥ID为test,描述为"update description"。

package com.huaweicloud.sdk.test;

```
import com.huaweicloud.sdk.core.auth.ICredential;
import com.huaweicloud.sdk.core.auth.BasicCredentials;
import com.huaweicloud.sdk.core.exception.ConnectionException;
import com.huaweicloud.sdk.core.exception.RequestTimeoutException;
import com.huaweicloud.sdk.core.exception.ServiceResponseException;
import com.huaweicloud.sdk.csms.v1.region.CsmsRegion;
import com.huaweicloud.sdk.csms.v1.*;
import com.huaweicloud.sdk.csms.v1.model.*;
import java.util.List;
import java.util.ArrayList;
public class UpdateSecretSolution {
   public static void main(String[] args) {
      // The AK and SK used for authentication are hard-coded or stored in plaintext, which has great 
security risks. It is recommended that the AK and SK be stored in ciphertext in configuration files or 
environment variables and decrypted during use to ensure security.
      // In this example, AK and SK are stored in environment variables for authentication. Before running 
this example, set environment variables CLOUD_SDK_AK and CLOUD_SDK_SK in the local environment
     String ak = System.getenv("CLOUD_SDK_AK");
      String sk = System.getenv("CLOUD_SDK_SK");
      ICredential auth = new BasicCredentials()
           .withAk(ak)
           .withSk(sk);
      CsmsClient client = CsmsClient.newBuilder()
            .withCredential(auth)
            .withRegion(CsmsRegion.valueOf("<YOUR REGION>"))
            .build();
      UpdateSecretRequest request = new UpdateSecretRequest();
      UpdateSecretRequestBody body = new UpdateSecretRequestBody();
     List<String> listbodyEventSubscriptions = new ArrayList<>();
      listbodyEventSubscriptions.add("pocEvent2");
      body.withEventSubscriptions(listbodyEventSubscriptions);
      body.withDescription("update description");
      body.withKmsKeyId("test");
      request.withBody(body);
      try {
         UpdateSecretResponse response = client.updateSecret(request);
         System.out.println(response.toString());
      } catch (ConnectionException e) {
         e.printStackTrace();
      } catch (RequestTimeoutException e) {
         e.printStackTrace();
      } catch (ServiceResponseException e) {
         e.printStackTrace();
         System.out.println(e.getHttpStatusCode());
         System.out.println(e.getRequestId());
         System.out.println(e.getErrorCode());
         System.out.println(e.getErrorMsg());
      }
   }
}
```
### **Python**

更新凭据KMS密钥ID为test,描述为"update description"。

# coding: utf-8

```
from huaweicloudsdkcore.auth.credentials import BasicCredentials
from huaweicloudsdkcsms.v1.region.csms_region import CsmsRegion
from huaweicloudsdkcore.exceptions import exceptions
from huaweicloudsdkcsms.v1 import *
if __name__ == '__main__": # The AK and SK used for authentication are hard-coded or stored in plaintext, which has great security 
risks. It is recommended that the AK and SK be stored in ciphertext in configuration files or environment 
variables and decrypted during use to ensure security.
    # In this example, AK and SK are stored in environment variables for authentication. Before running this 
example, set environment variables CLOUD_SDK_AK and CLOUD_SDK_SK in the local environment
   ak = __import__('os').getenv("CLOUD_SDK_AK")
  sk = __import _('os').getenv("CLOUD_SDK_SK")
  credentials = BasicCredentials(ak, sk) \setminusclient = CsmsClient.new_builder() \setminus .with_credentials(credentials) \
      .with_region(CsmsRegion.value_of("<YOUR REGION>")) \
      .build()
   try:
      request = UpdateSecretRequest()
      listEventSubscriptionsbody = [
         "pocEvent2"
\blacksquare request.body = UpdateSecretRequestBody(
        event_subscriptions=listEventSubscriptionsbody,
         description="update description",
         kms_key_id="test"
\qquad \qquad response = client.update_secret(request)
      print(response)
   except exceptions.ClientRequestException as e:
      print(e.status_code)
      print(e.request_id)
     print(e.error_code)
```
**Go**

#### 更新凭据KMS密钥ID为test,描述为"update description"。

package main

print(e.error\_msg)

#### import (

)

```
 "fmt"
 "github.com/huaweicloud/huaweicloud-sdk-go-v3/core/auth/basic"
 csms "github.com/huaweicloud/huaweicloud-sdk-go-v3/services/csms/v1"
 "github.com/huaweicloud/huaweicloud-sdk-go-v3/services/csms/v1/model"
 region "github.com/huaweicloud/huaweicloud-sdk-go-v3/services/csms/v1/region"
```
#### func main() {

 // The AK and SK used for authentication are hard-coded or stored in plaintext, which has great security risks. It is recommended that the AK and SK be stored in ciphertext in configuration files or environment variables and decrypted during use to ensure security.

 // In this example, AK and SK are stored in environment variables for authentication. Before running this example, set environment variables CLOUD\_SDK\_AK and CLOUD\_SDK\_SK in the local environment

```
 ak := os.Getenv("CLOUD_SDK_AK")
 sk := os.Getenv("CLOUD_SDK_SK")
```

```
 auth := basic.NewCredentialsBuilder().
   WithAk(ak).
    WithSk(sk).
   Build()
```
 client := csms.NewCsmsClient( csms.CsmsClientBuilder().

```
 WithRegion(region.ValueOf("<YOUR REGION>")).
        WithCredential(auth).
        Build())
   request := &model.UpdateSecretRequest{}
   var listEventSubscriptionsbody = []string{
      "pocEvent2",
   }
 descriptionUpdateSecretRequestBody:= "update description"
 kmsKeyIdUpdateSecretRequestBody:= "test"
   request.Body = &model.UpdateSecretRequestBody{
     EventSubscriptions: &listEventSubscriptionsbody,
     Description: &descriptionUpdateSecretRequestBody,
     KmsKeyId: &kmsKeyIdUpdateSecretRequestBody,
   }
   response, err := client.UpdateSecret(request)
  if err == nil fmt.Printf("%+v\n", response)
   } else {
     fmt.Println(err)
   }
```
更多

}

更多编程语言的SDK代码示例,请参见**[API Explorer](https://console.huaweicloud.com/apiexplorer/#/openapi/CSMS/sdk?api=UpdateSecret)**的代码示例页签,可生成自动对应 的SDK代码示例。

### 状态码

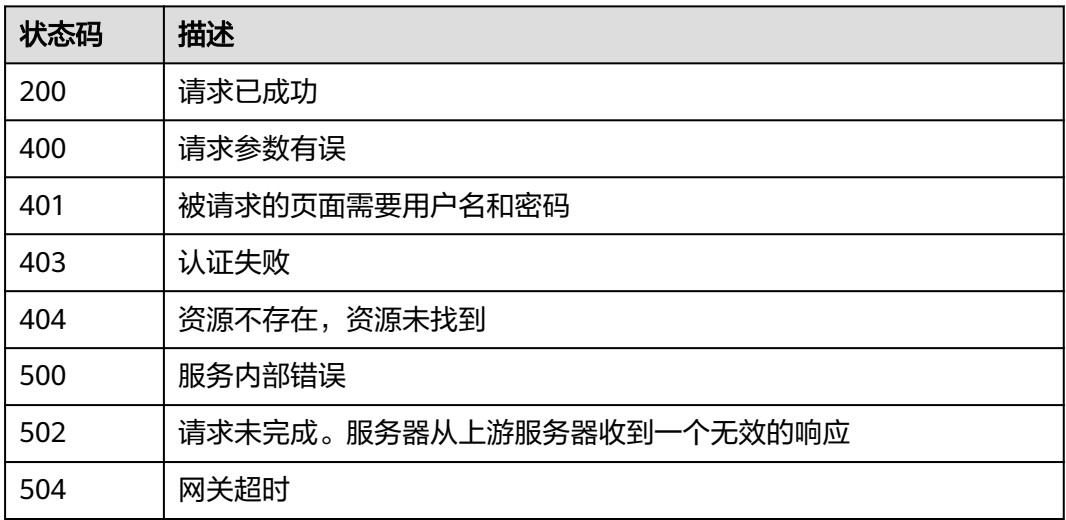

### 错误码

请参见<mark>错误码</mark>。

## **4.3.1.5** 立即删除凭据

## 功能介绍

立即删除指定的凭据,且无法恢复。

# 接口约束

调用此接口删除指定凭据后,不可恢复。

## 调用方法

请参[见如何调用](#page-9-0)**API**。

### **URI**

DELETE /v1/{project\_id}/secrets/{secret\_name}

#### 表 **4-979** 路径参数

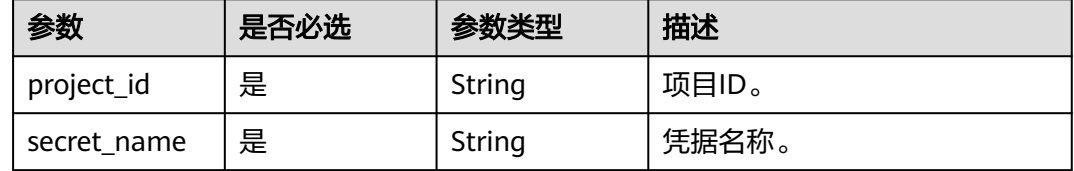

# 请求参数

#### 表 **4-980** 请求 Header 参数

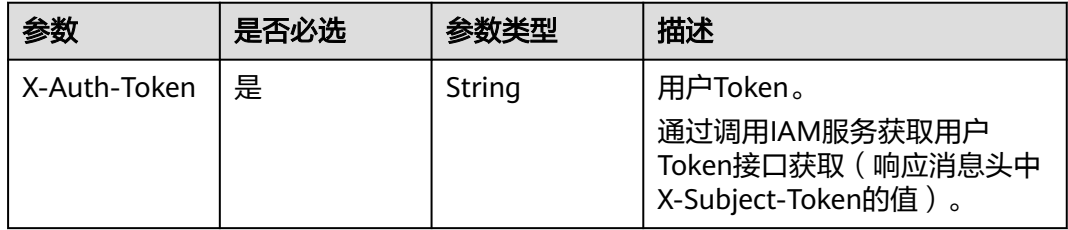

## 响应参数

### 状态码: **400**

#### 表 **4-981** 响应 Body 参数

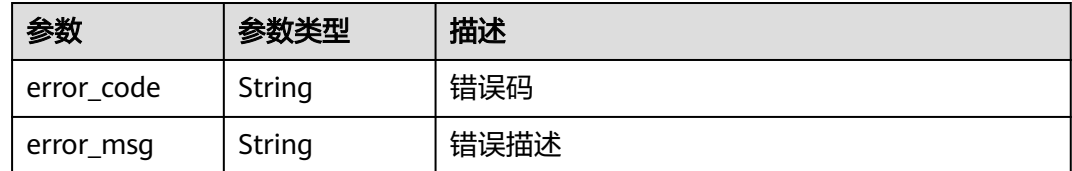

### 状态码: **401**

#### 表 **4-982** 响应 Body 参数

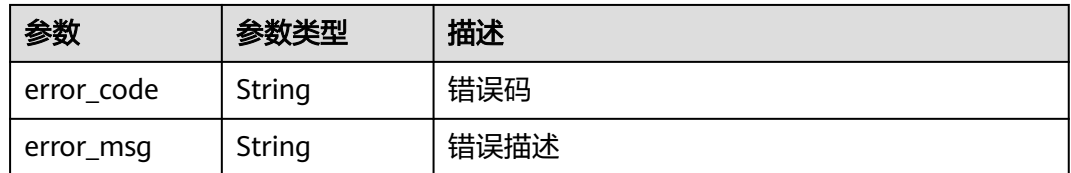

#### 状态码: **403**

#### 表 **4-983** 响应 Body 参数

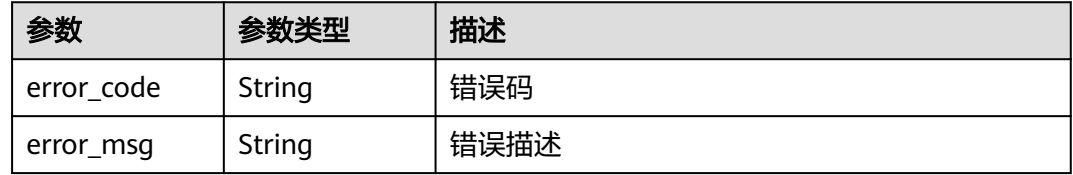

#### 状态码: **404**

#### 表 **4-984** 响应 Body 参数

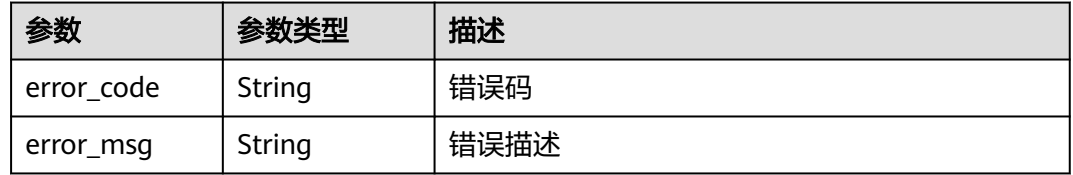

### 状态码: **500**

#### 表 **4-985** 响应 Body 参数

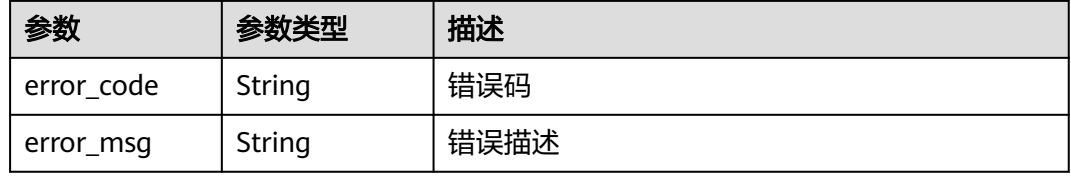

#### 状态码: **502**

#### 表 **4-986** 响应 Body 参数

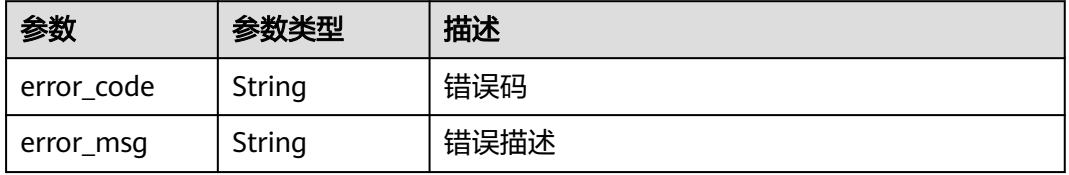

#### 表 **4-987** 响应 Body 参数

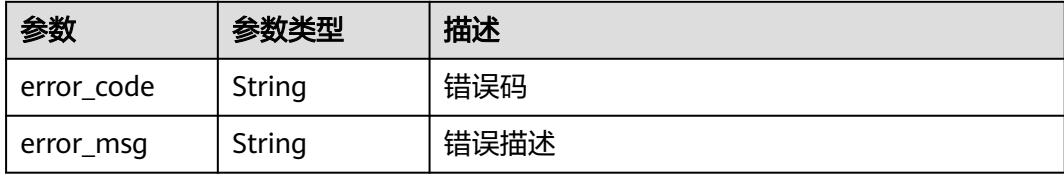

### 请求示例

无

#### 响应示例

无

### **SDK** 代码示例

SDK代码示例如下。

**Java**

package com.huaweicloud.sdk.test;

import com.huaweicloud.sdk.core.auth.ICredential; import com.huaweicloud.sdk.core.auth.BasicCredentials; import com.huaweicloud.sdk.core.exception.ConnectionException; import com.huaweicloud.sdk.core.exception.RequestTimeoutException; import com.huaweicloud.sdk.core.exception.ServiceResponseException; import com.huaweicloud.sdk.csms.v1.region.CsmsRegion; import com.huaweicloud.sdk.csms.v1.\*; import com.huaweicloud.sdk.csms.v1.model.\*;

```
public class DeleteSecretSolution {
```
public static void main(String[] args) {

 // The AK and SK used for authentication are hard-coded or stored in plaintext, which has great security risks. It is recommended that the AK and SK be stored in ciphertext in configuration files or environment variables and decrypted during use to ensure security.

 // In this example, AK and SK are stored in environment variables for authentication. Before running this example, set environment variables CLOUD\_SDK\_AK and CLOUD\_SDK\_SK in the local environment String ak = System.getenv("CLOUD\_SDK\_AK"); String sk = System.getenv("CLOUD\_SDK\_SK");

 ICredential auth = new BasicCredentials() .withAk(ak) .withSk(sk);

 CsmsClient client = CsmsClient.newBuilder() .withCredential(auth) .withRegion(CsmsRegion.valueOf("<YOUR REGION>")) .build(); DeleteSecretRequest request = new DeleteSecretRequest(); try { DeleteSecretResponse response = client.deleteSecret(request); System.out.println(response.toString()); } catch (ConnectionException e) { e.printStackTrace();

```
 } catch (RequestTimeoutException e) {
      e.printStackTrace();
    } catch (ServiceResponseException e) {
      e.printStackTrace();
      System.out.println(e.getHttpStatusCode());
      System.out.println(e.getRequestId());
      System.out.println(e.getErrorCode());
      System.out.println(e.getErrorMsg());
   }
 }
```
### **Python**

#### # coding: utf-8

}

from huaweicloudsdkcore.auth.credentials import BasicCredentials from huaweicloudsdkcsms.v1.region.csms\_region import CsmsRegion from huaweicloudsdkcore.exceptions import exceptions from huaweicloudsdkcsms.v1 import \*

```
if name == " main ":
```
# The AK and SK used for authentication are hard-coded or stored in plaintext, which has great security risks. It is recommended that the AK and SK be stored in ciphertext in configuration files or environment variables and decrypted during use to ensure security.

 # In this example, AK and SK are stored in environment variables for authentication. Before running this example, set environment variables CLOUD\_SDK\_AK and CLOUD\_SDK\_SK in the local environment

```
 ak = __import__('os').getenv("CLOUD_SDK_AK")
 sk = __import__('os').getenv("CLOUD_SDK_SK")
```

```
credentials = BasicCredentials(ak, sk) \setminus
```

```
client = CsmsClient.new_builder() \
   .with_credentials(credentials) \
    .with_region(CsmsRegion.value_of("<YOUR REGION>")) \
   .build()
```
try:

```
 request = DeleteSecretRequest()
   response = client.delete_secret(request)
   print(response)
 except exceptions.ClientRequestException as e:
   print(e.status_code)
    print(e.request_id)
    print(e.error_code)
   print(e.error_msg)
```
**Go**

#### package main

)

```
import (
   "fmt"
   "github.com/huaweicloud/huaweicloud-sdk-go-v3/core/auth/basic"
   csms "github.com/huaweicloud/huaweicloud-sdk-go-v3/services/csms/v1"
   "github.com/huaweicloud/huaweicloud-sdk-go-v3/services/csms/v1/model"
   region "github.com/huaweicloud/huaweicloud-sdk-go-v3/services/csms/v1/region"
func main() {
```
 // The AK and SK used for authentication are hard-coded or stored in plaintext, which has great security risks. It is recommended that the AK and SK be stored in ciphertext in configuration files or environment variables and decrypted during use to ensure security.

 // In this example, AK and SK are stored in environment variables for authentication. Before running this example, set environment variables CLOUD\_SDK\_AK and CLOUD\_SDK\_SK in the local environment

 ak := os.Getenv("CLOUD\_SDK\_AK") sk := os.Getenv("CLOUD\_SDK\_SK")

auth := basic.NewCredentialsBuilder().

```
 WithAk(ak).
      WithSk(sk).
      Build()
   client := csms.NewCsmsClient(
      csms.CsmsClientBuilder().
         WithRegion(region.ValueOf("<YOUR REGION>")).
         WithCredential(auth).
         Build())
   request := &model.DeleteSecretRequest{}
   response, err := client.DeleteSecret(request)
  if err == nil fmt.Printf("%+v\n", response)
   } else {
      fmt.Println(err)
   }
}
```
### 更多

更多编程语言的SDK代码示例,请参见**[API Explorer](https://console.huaweicloud.com/apiexplorer/#/openapi/CSMS/sdk?api=DeleteSecret)**的代码示例页签,可生成自动对应 的SDK代码示例。

### 状态码

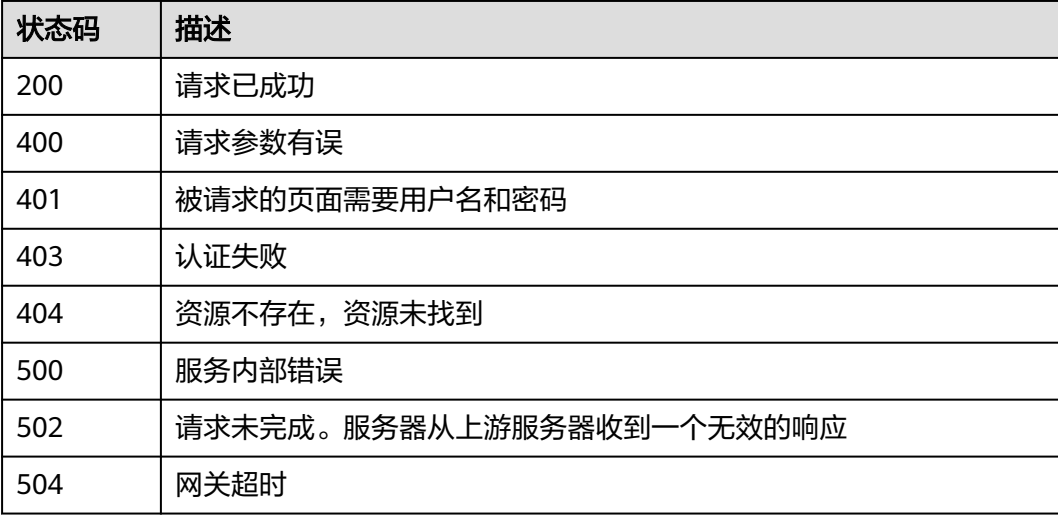

### 错误码

请参见**错误码**。

# **4.3.1.6** 恢复凭据对象

# 功能介绍

通过上传凭据备份文件,恢复凭据对象

### 接口约束

此接口返回的信息为凭据的元数据信息,不包含凭据值。

# 调用方法

请参[见如何调用](#page-9-0)**API**。

### **URI**

POST /v1/{project\_id}/secrets/restore

#### 表 **4-988** 路径参数

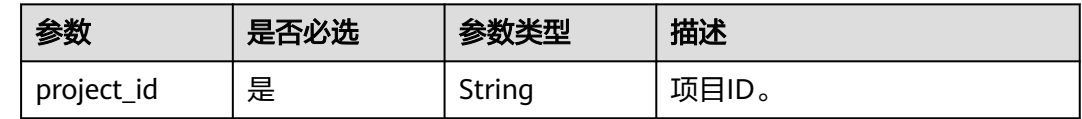

# 请求参数

### 表 **4-989** 请求 Header 参数

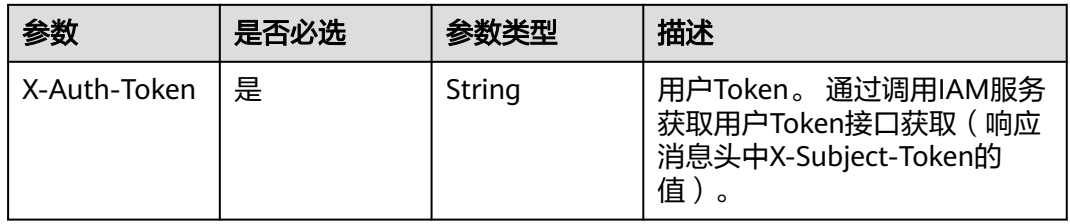

#### 表 **4-990** 请求 Body 参数

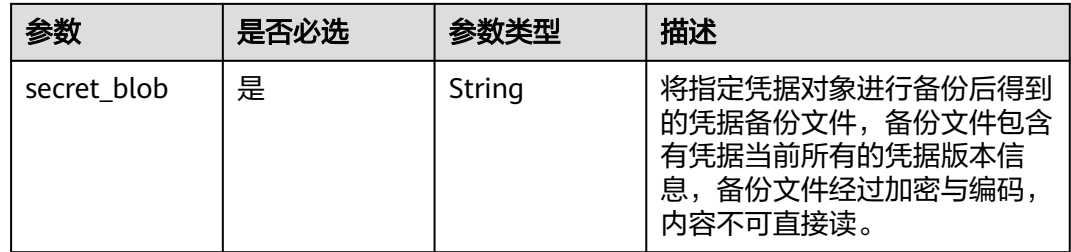

## 响应参数

状态码: **200**

表 **4-991** 响应 Body 参数

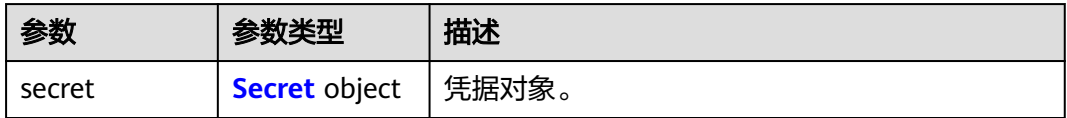

### <span id="page-464-0"></span>表 **4-992** Secret

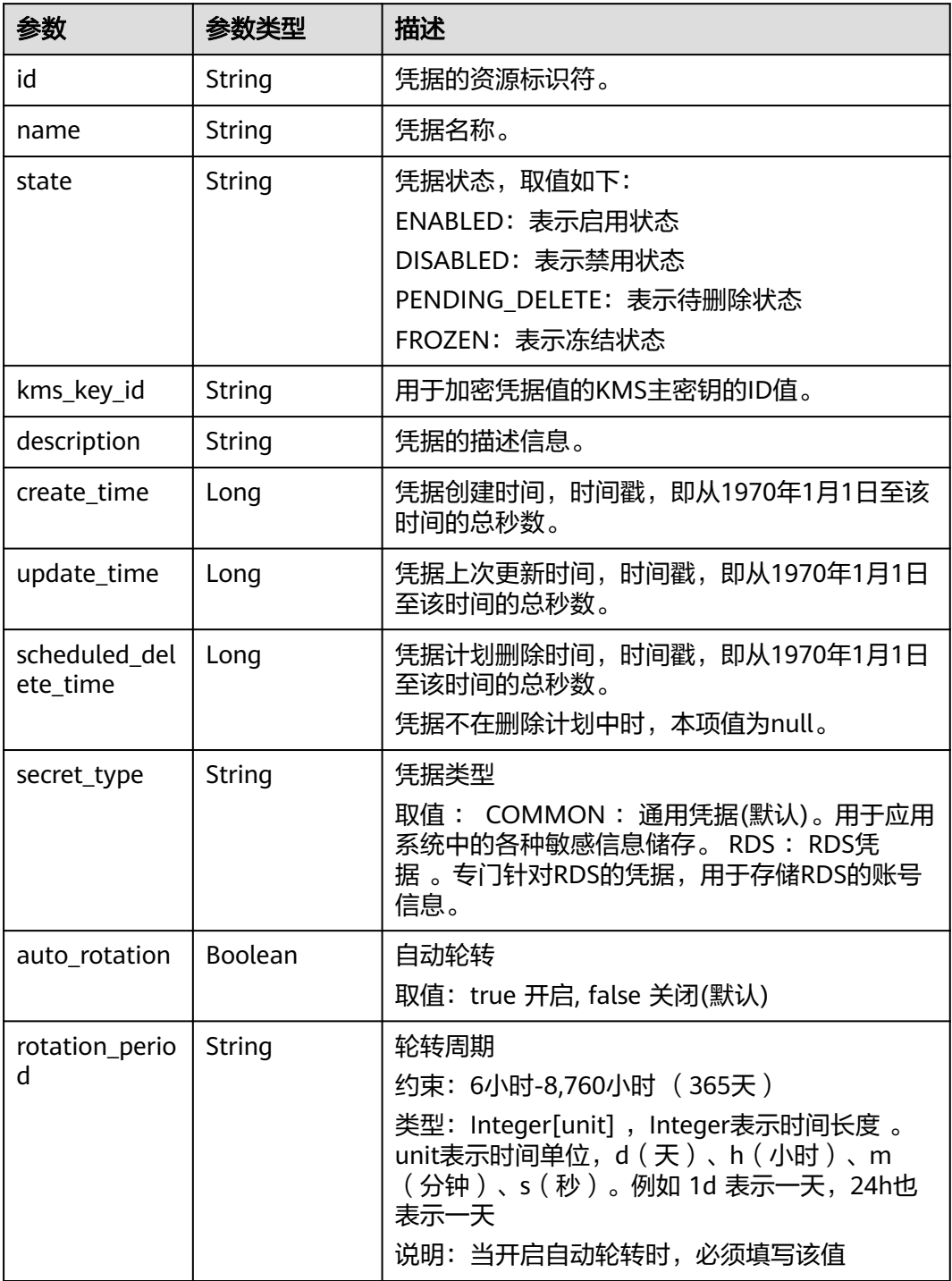

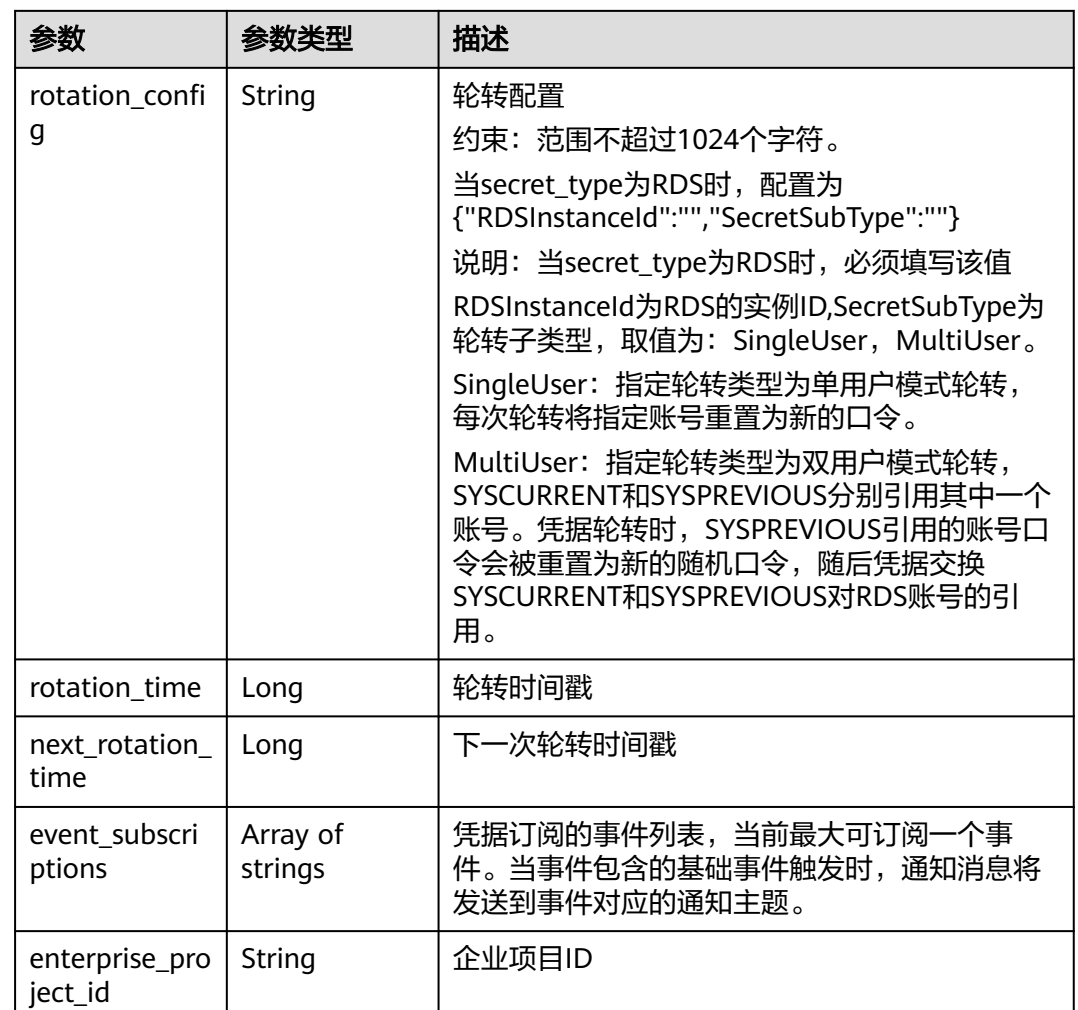

表 **4-993** 响应 Body 参数

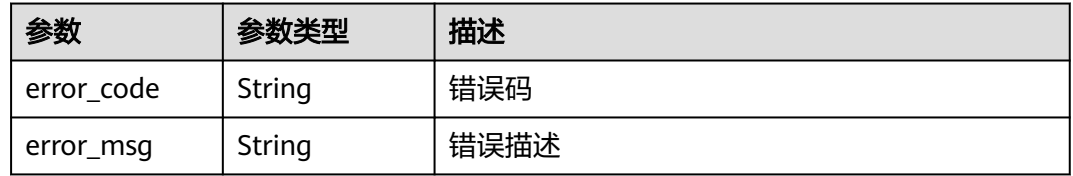

### 状态码: **401**

### 表 **4-994** 响应 Body 参数

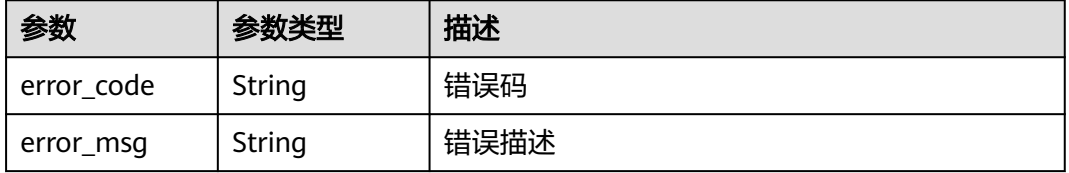

#### 表 **4-995** 响应 Body 参数

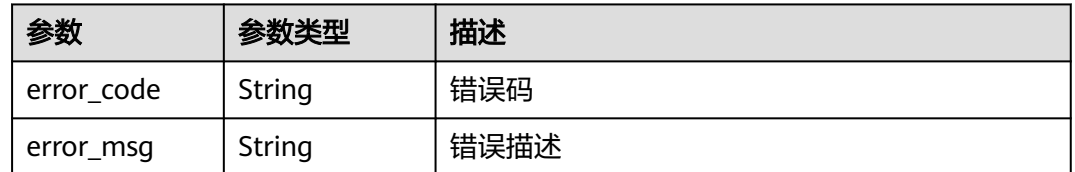

### 状态码: **404**

表 **4-996** 响应 Body 参数

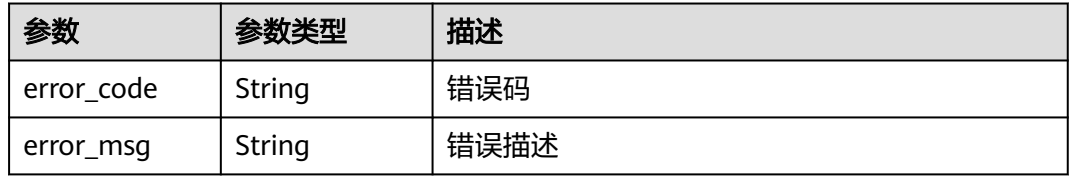

## 状态码: **500**

#### 表 **4-997** 响应 Body 参数

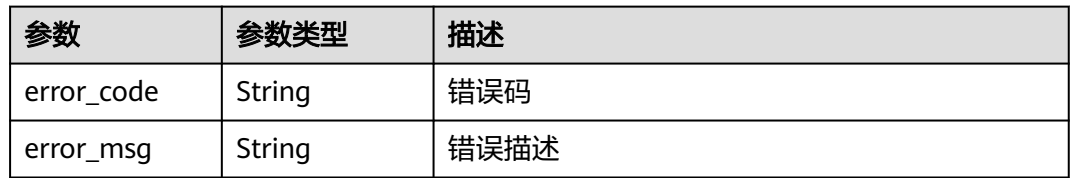

#### 状态码: **502**

#### 表 **4-998** 响应 Body 参数

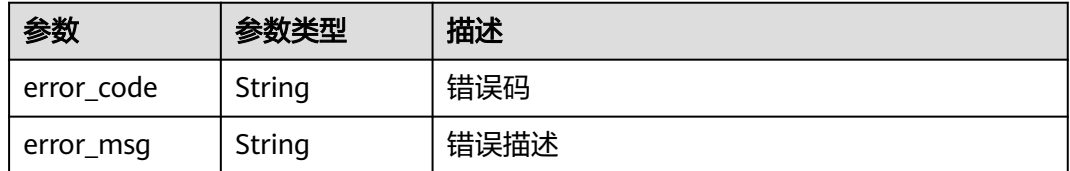

### 状态码: **504**

#### 表 **4-999** 响应 Body 参数

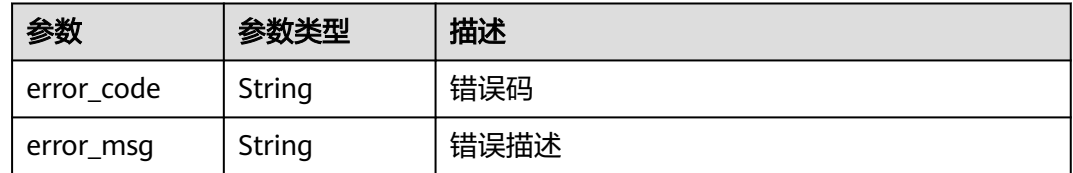

### 请求示例

上传凭据备份文件。

```
{
 "secret_blob" :
```
")CloudSecretManagementBackupV1.comeyJraWQiOiI5ZjNlZmRjNS0zZjVlLTRiZWQtYThkMS05NjE2ZTUwND QzYWIiLCJlbmMiOiJBMTI4Q0JDLUhTMjU2IiwiYWxnIjoiUlNBLU9BRVAtMjU2In0.CtrOcFMSeW\_qMdQjgKzNaW tC6hkSTdjOSMSr2IOKNa8OpbJH8rOaCt9l4LYLHKw8CF70YLWOODgaYrLiWuHgdR-O9hlALkT6CbXxJ-Cbmf6qpJF61kXKHX4TBe6-

oV8t4PaPaSDDR\_oeyt4Xl2EOOlHxs9PnU1st9Fkd7wOHNa4ueM16Ze5ICEdQK3cN1hnelid0zlb1qq58KhsSroNeI 8B5RnoYDB-0eiFWD0XWJLppgkLnewXpuPLmLN\_c558yUQ0u0VoUyBGB6EFePPbbT-

Z1\_LUCSRyiP9Y2S0Vz5jzzeabWZ4vZkW8JX57Wc-onHplUpsUUpIqcdHLjp40NEQ.VtA6Sg--

jeA1QavYxY9z7Q.Mr6dLyontoJCaDaRFMAYg\_qUdEPzd-aIIrCHWH7wvYayNpSFUjR5QJd3XPpGGy93y22jN-DoHZHclgMeureQwKq39QQF0xIdRqhOR2Lxy69PkgRaNtpz7ikLOlsbjh1wd7mbSmyolsK\_0t1X9OlvOSmUMjxU XpXLzqLXxPY0R\_MUxEanHb3V\_vsLArF9sN1X7Km-

fdUKXTV1EzVUq1eC5aSYqg3rGkLHPHG6lPXOetPWNsVCE1bX0Voh0XnlyFLSSoYzX45l04hR8JXgcP42FXfD7Gug cNi7jTKuvxu4l2Q2v7wnk"

## 响应示例

#### 状态码: **200**

请求已成功

}

```
{
  "secret" : {
   "id" : "bb6a3d22-dc93-47ac-b5bd-88df7ad35f1e",
   "name" : "test",
   "state" : "ENABLED",
 "kms_key_id" : "b168fe00ff56492495a7d22974df2d0b",
 "description" : "description",
 "create_time" : 1581507580000,
   "update_time" : 1581507580000,
   "scheduled_delete_time" : 1581507580000
  }
}
```
### **SDK** 代码示例

SDK代码示例如下。

#### **Java**

上传凭据备份文件。

package com.huaweicloud.sdk.test;

import com.huaweicloud.sdk.core.auth.ICredential; import com.huaweicloud.sdk.core.auth.BasicCredentials; import com.huaweicloud.sdk.core.exception.ConnectionException; import com.huaweicloud.sdk.core.exception.RequestTimeoutException;
```
import com.huaweicloud.sdk.core.exception.ServiceResponseException;
import com.huaweicloud.sdk.csms.v1.region.CsmsRegion;
import com.huaweicloud.sdk.csms.v1.*;
import com.huaweicloud.sdk.csms.v1.model.*;
public class UploadSecretBlobSolution {
   public static void main(String[] args) {
      // The AK and SK used for authentication are hard-coded or stored in plaintext, which has great 
security risks. It is recommended that the AK and SK be stored in ciphertext in configuration files or 
environment variables and decrypted during use to ensure security.
     // In this example, AK and SK are stored in environment variables for authentication. Before running 
this example, set environment variables CLOUD_SDK_AK and CLOUD_SDK_SK in the local environment
      String ak = System.getenv("CLOUD_SDK_AK");
     String sk = System.getenv("CLOUD_SDK_SK");
      ICredential auth = new BasicCredentials()
           .withAk(ak)
           .withSk(sk);
      CsmsClient client = CsmsClient.newBuilder()
           .withCredential(auth)
           .withRegion(CsmsRegion.valueOf("<YOUR REGION>"))
           .build();
      UploadSecretBlobRequest request = new UploadSecretBlobRequest();
      UploadSecretBlobRequestBody body = new UploadSecretBlobRequestBody();
body.withSecretBlob(")CloudSecretManagementBackupV1.comeyJraWQiOiI5ZjNlZmRjNS0zZjVlLTRiZWQtYTh
kMS05NjE2ZTUwNDQzYWIiLCJlbmMiOiJBMTI4Q0JDLUhTMjU2IiwiYWxnIjoiUlNBLU9BRVAtMjU2In0.CtrOcFM
SeW_qMdQjgKzNaWtC6hkSTdjOSMSr2IOKNa8OpbJH8rOaCt9l4LYLHKw8CF70YLWOODgaYrLiWuHgdR-
O9hlALkT6CbXxJ-Cbmf6qpJF61kXKHX4TBe6-
oV8t4PaPaSDDR_oeyt4Xl2EOOlHxs9PnU1st9Fkd7wOHNa4ueM16Ze5ICEdQK3cN1hnelid0zlb1qq58KhsSroNeI
8B5RnoYDB-0eiFWD0XWJLppgkLnewXpuPLmLN_c558yUQ0u0VoUyBGB6EFePPbbT-
Z1_LUCSRyiP9Y2S0Vz5jzzeabWZ4vZkW8JX57Wc-onHplUpsUUpIqcdHLjp40NEQ.VtA6Sg--
jeA1QavYxY9z7Q.Mr6dLyontoJCaDaRFMAYg_qUdEPzd-aIIrCHWH7wvYayNpSFUjR5QJd3XPpGGy93y22jN-
DoHZHclgMeureQwKq39QQF0xIdRqhOR2Lxy69PkgRaNtpz7ikLOlsbjh1wd7mbSmyolsK_0t1X9OlvOSmUMjxU
XpXLzqLXxPY0R_MUxEanHb3V_vsLArF9sN1X7Km-
fdUKXTV1EzVUq1eC5aSYqg3rGkLHPHG6lPXOetPWNsVCE1bX0Voh0XnlyFLSSoYzX45l04hR8JXgcP42FXfD7Gug
cNi7jTKuvxu4l2Q2v7wnk");
      request.withBody(body);
      try {
        UploadSecretBlobResponse response = client.uploadSecretBlob(request);
        System.out.println(response.toString());
     } catch (ConnectionException e) {
        e.printStackTrace();
     } catch (RequestTimeoutException e) {
        e.printStackTrace();
     } catch (ServiceResponseException e) {
        e.printStackTrace();
        System.out.println(e.getHttpStatusCode());
        System.out.println(e.getRequestId());
        System.out.println(e.getErrorCode());
        System.out.println(e.getErrorMsg());
     }
   }
```
## **Python**

#### 上传凭据备份文件。

# coding: utf-8

}

from huaweicloudsdkcore.auth.credentials import BasicCredentials from huaweicloudsdkcsms.v1.region.csms\_region import CsmsRegion from huaweicloudsdkcore.exceptions import exceptions from huaweicloudsdkcsms.v1 import \*

```
if __name__ == "__main__":
   # The AK and SK used for authentication are hard-coded or stored in plaintext, which has great security 
risks. It is recommended that the AK and SK be stored in ciphertext in configuration files or environment 
variables and decrypted during use to ensure security.
   # In this example, AK and SK are stored in environment variables for authentication. Before running this 
example, set environment variables CLOUD_SDK_AK and CLOUD_SDK_SK in the local environment
   ak = __import__('os').getenv("CLOUD_SDK_AK")
   sk = __import__('os').getenv("CLOUD_SDK_SK")
  credentials = BasicCredentials(ak, sk) \setminus client = CsmsClient.new_builder() \
     .with_credentials(credentials) \
      .with_region(CsmsRegion.value_of("<YOUR REGION>")) \
      .build()
   try:
      request = UploadSecretBlobRequest()
      request.body = UploadSecretBlobRequestBody(
secret_blob=")CloudSecretManagementBackupV1.comeyJraWQiOiI5ZjNlZmRjNS0zZjVlLTRjZWQtYThkMS05Nj
E2ZTUwNDQzYWIiLCJlbmMiOiJBMTI4Q0JDLUhTMjU2IiwiYWxnIjoiUlNBLU9BRVAtMjU2In0.CtrOcFMSeW_qM
dQjgKzNaWtC6hkSTdjOSMSr2IOKNa8OpbJH8rOaCt9l4LYLHKw8CF70YLWOODgaYrLiWuHgdR-
O9hlALkT6CbXxJ-Cbmf6qpJF61kXKHX4TBe6-
oV8t4PaPaSDDR_oeyt4Xl2EOOlHxs9PnU1st9Fkd7wOHNa4ueM16Ze5ICEdQK3cN1hnelid0zlb1qq58KhsSroNeI
8B5RnoYDB-0eiFWD0XWJLppgkLnewXpuPLmLN_c558yUQ0u0VoUyBGB6EFePPbbT-
Z1_LUCSRyiP9Y2S0Vz5jzzeabWZ4vZkW8JX57Wc-onHplUpsUUpIqcdHLjp40NEQ.VtA6Sg--
jeA1QavYxY9z7Q.Mr6dLyontoJCaDaRFMAYg_qUdEPzd-aIIrCHWH7wvYayNpSFUjR5QJd3XPpGGy93y22jN-
DoHZHclgMeureQwKq39QQF0xIdRqhOR2Lxy69PkgRaNtpz7ikLOlsbjh1wd7mbSmyolsK_0t1X9OlvOSmUMjxU
XpXLzqLXxPY0R_MUxEanHb3V_vsLArF9sN1X7Km-
fdUKXTV1EzVUq1eC5aSYqg3rGkLHPHG6lPXOetPWNsVCE1bX0Voh0XnlyFLSSoYzX45l04hR8JXgcP42FXfD7Gug
cNi7jTKuvxu4l2Q2v7wnk"
     )
      response = client.upload_secret_blob(request)
      print(response)
   except exceptions.ClientRequestException as e:
     print(e.status_code)
      print(e.request_id)
      print(e.error_code)
     print(e.error_msg)
```

```
Go
```
### 上传凭据备份文件。

package main

```
import (
```
)

```
 "fmt"
 "github.com/huaweicloud/huaweicloud-sdk-go-v3/core/auth/basic"
 csms "github.com/huaweicloud/huaweicloud-sdk-go-v3/services/csms/v1"
 "github.com/huaweicloud/huaweicloud-sdk-go-v3/services/csms/v1/model"
 region "github.com/huaweicloud/huaweicloud-sdk-go-v3/services/csms/v1/region"
```
func main() {

 // The AK and SK used for authentication are hard-coded or stored in plaintext, which has great security risks. It is recommended that the AK and SK be stored in ciphertext in configuration files or environment variables and decrypted during use to ensure security.

 // In this example, AK and SK are stored in environment variables for authentication. Before running this example, set environment variables CLOUD\_SDK\_AK and CLOUD\_SDK\_SK in the local environment

 ak := os.Getenv("CLOUD\_SDK\_AK") sk := os.Getenv("CLOUD\_SDK\_SK")

```
 auth := basic.NewCredentialsBuilder().
   WithAk(ak).
   WithSk(sk).
   Build()
```

```
 client := csms.NewCsmsClient(
     csms.CsmsClientBuilder().
       WithRegion(region.ValueOf("<YOUR REGION>")).
        WithCredential(auth).
       Build())
   request := &model.UploadSecretBlobRequest{}
   request.Body = &model.UploadSecretBlobRequestBody{
     SecretBlob: 
")CloudSecretManagementBackupV1.comeyJraWQiOiI5ZjNlZmRjNS0zZjVlLTRiZWQtYThkMS05NjE2ZTUwND
QzYWIiLCJlbmMiOiJBMTI4Q0JDLUhTMjU2IiwiYWxnIjoiUlNBLU9BRVAtMjU2In0.CtrOcFMSeW_qMdQjgKzNaW
tC6hkSTdjOSMSr2IOKNa8OpbJH8rOaCt9l4LYLHKw8CF70YLWOODgaYrLiWuHgdR-O9hlALkT6CbXxJ-
Cbmf6qpJF61kXKHX4TBe6-
oV8t4PaPaSDDR_oeyt4Xl2EOOlHxs9PnU1st9Fkd7wOHNa4ueM16Ze5ICEdQK3cN1hnelid0zlb1qq58KhsSroNeI
8B5RnoYDB-0eiFWD0XWJLppgkLnewXpuPLmLN_c558yUQ0u0VoUyBGB6EFePPbbT-
Z1_LUCSRyiP9Y2S0Vz5jzzeabWZ4vZkW8JX57Wc-onHplUpsUUpIqcdHLjp40NEQ.VtA6Sg--
jeA1QavYxY9z7Q.Mr6dLyontoJCaDaRFMAYg_qUdEPzd-aIIrCHWH7wvYayNpSFUjR5QJd3XPpGGy93y22jN-
DoHZHclgMeureQwKq39QQF0xIdRqhOR2Lxy69PkgRaNtpz7ikLOlsbjh1wd7mbSmyolsK_0t1X9OlvOSmUMjxU
XpXLzqLXxPY0R_MUxEanHb3V_vsLArF9sN1X7Km-
fdUKXTV1EzVUq1eC5aSYqg3rGkLHPHG6lPXOetPWNsVCE1bX0Voh0XnlyFLSSoYzX45l04hR8JXgcP42FXfD7Gug
cNi7jTKuvxu4l2Q2v7wnk",
   }
   response, err := client.UploadSecretBlob(request)
  if err == nil fmt.Printf("%+v\n", response)
   } else {
     fmt.Println(err)
   }
```
## 更多

}

更多编程语言的SDK代码示例,请参见**[API Explorer](https://console.huaweicloud.com/apiexplorer/#/openapi/CSMS/sdk?api=UploadSecretBlob)**的代码示例页签,可生成自动对应 的SDK代码示例。

# 状态码

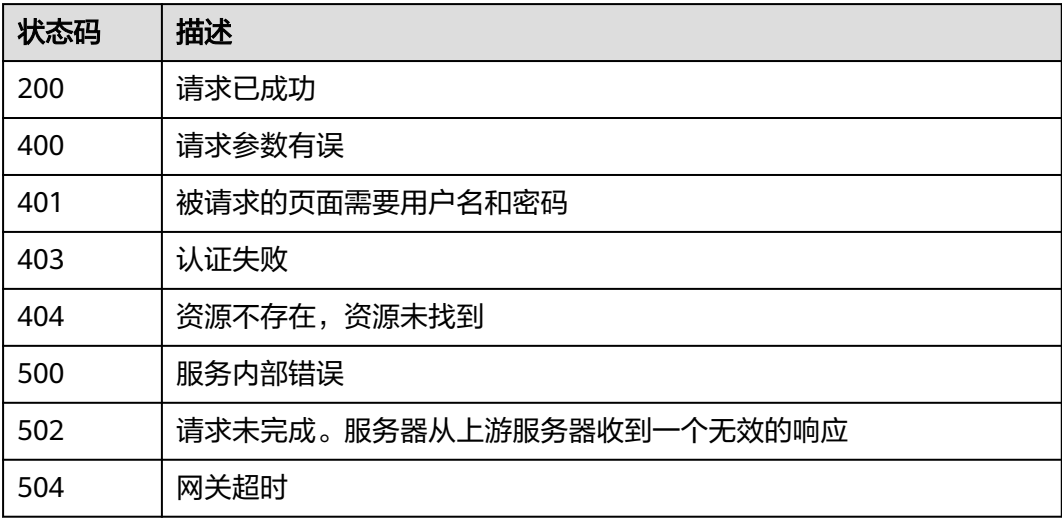

## 错误码

请参[见错误码。](#page-670-0)

# **4.3.1.7** 下载凭据备份

# 功能介绍

下载指定凭据的备份文件

## 接口约束

此接口返回的信息为表示凭据备份文件的字符串,内容加密格式,不可读。

# 调用方法

请参[见如何调用](#page-9-0)**API**。

## **URI**

POST /v1/{project\_id}/secrets/{secret\_name}/backup

### 表 **4-1000** 路径参数

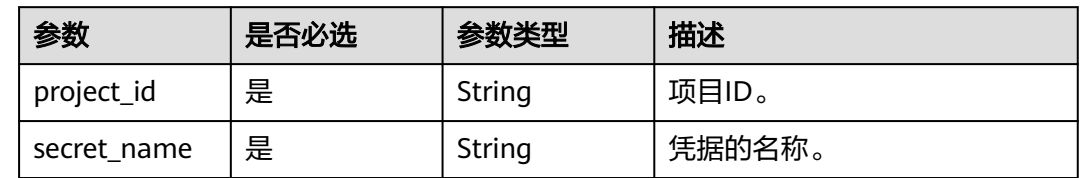

# 请求参数

### 表 **4-1001** 请求 Header 参数

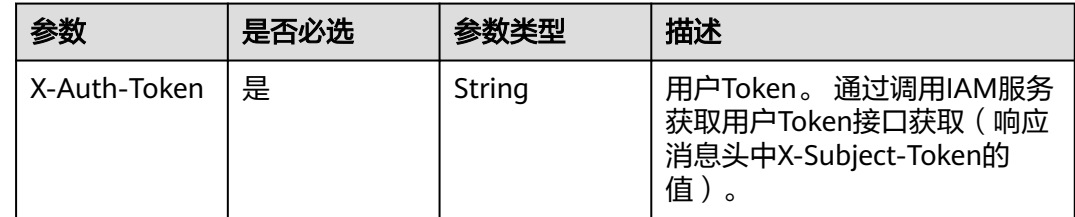

## 响应参数

### 状态码: **200**

表 **4-1002** 响应 Body 参数

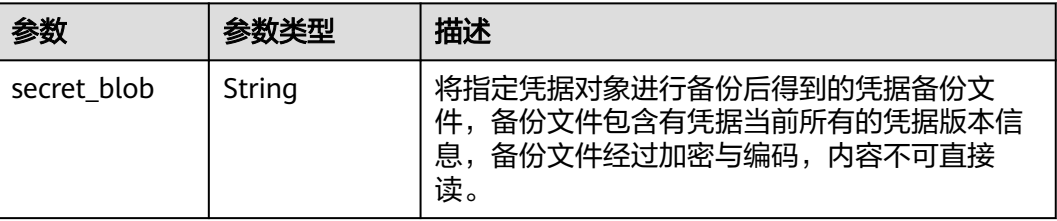

### 状态码: **400**

表 **4-1003** 响应 Body 参数

| 参数         | 参数类型   | 描述   |
|------------|--------|------|
| error_code | String | 错误码  |
| error_msg  | String | 错误描述 |

## 状态码: **401**

表 **4-1004** 响应 Body 参数

| 参数         | 参数类型   | 描述   |
|------------|--------|------|
| error code | String | 错误码  |
| error_msg  | String | 错误描述 |

## 状态码: **403**

表 **4-1005** 响应 Body 参数

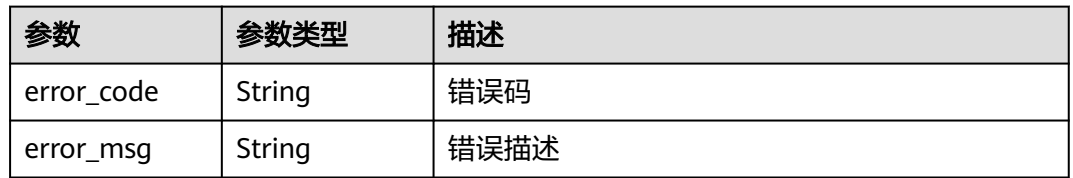

### 状态码: **404**

表 **4-1006** 响应 Body 参数

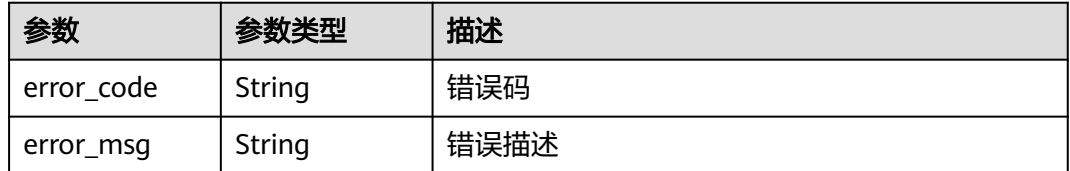

## 状态码: **500**

#### 表 **4-1007** 响应 Body 参数

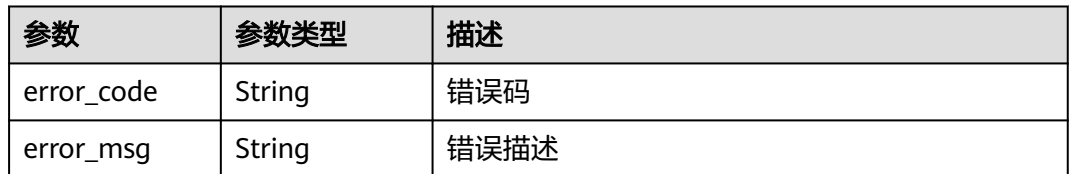

#### 状态码: **502**

#### 表 **4-1008** 响应 Body 参数

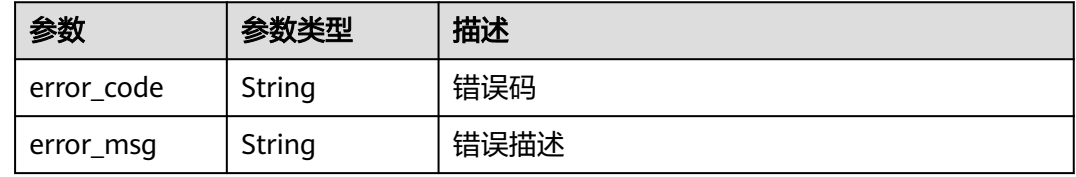

### 状态码: **504**

#### 表 **4-1009** 响应 Body 参数

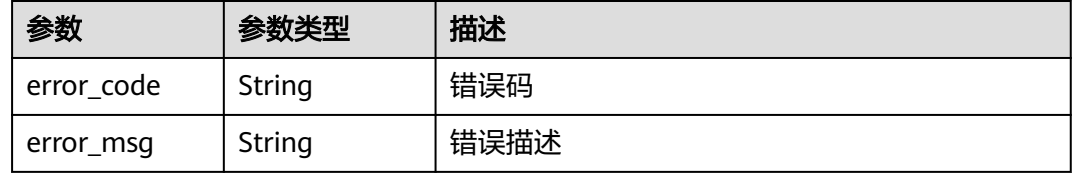

# 请求示例

无

## 响应示例

#### 状态码: **200**

请求已成功

```
{
  "secret_blob" :
```
")CloudSecretManagementBackupV1.comeyJraWQiOiI5ZjNlZmRjNS0zZjVlLTRiZWQtYThkMS05NjE2ZTUwND QzYWIiLCJlbmMiOiJBMTI4Q0JDLUhTMjU2IiwiYWxnljoiUlNBLU9BRVAtMjU2In0.CtrOcFMSeW\_qMdQjgKzNaW tC6hkSTdjOSMSr2IOKNa8OpbJH8rOaCt9l4LYLHKw8CF70YLWOODgaYrLiWuHgdR-O9hlALkT6CbXxJ-Cbmf6qpJF61kXKHX4TBe6-

oV8t4PaPaSDDR\_oeyt4Xl2EOOlHxs9PnU1st9Fkd7wOHNa4ueM16Ze5ICEdQK3cN1hnelid0zlb1qq58KhsSroNeI 8B5RnoYDB-0eiFWD0XWJLppgkLnewXpuPLmLN\_c558yUQ0u0VoUyBGB6EFePPbbT-

Z1\_LUCSRyiP9Y2S0Vz5jzzeabWZ4vZkW8JX57Wc-onHplUpsUUpIqcdHLjp40NEQ.VtA6Sg--

jeA1QavYxY9z7Q.Mr6dLyontoJCaDaRFMAYg\_qUdEPzd-aIIrCHWH7wvYayNpSFUjR5QJd3XPpGGy93y22jN-

DoHZHclgMeureQwKq39QQF0xIdRqhOR2Lxy69PkgRaNtpz7ikLOlsbjh1wd7mbSmyolsK\_0t1X9OlvOSmUMjxU XpXLzqLXxPY0R\_MUxEanHb3V\_vsLArF9sN1X7Km-

fdUKXTV1EzVUq1eC5aSYqg3rGkLHPHG6lPXOetPWNsVCE1bX0Voh0XnlyFLSSoYzX45l04hR8JXgcP42FXfD7Gug cNi7jTKuvxu4l2Q2v7wnk"

}

## **SDK** 代码示例

SDK代码示例如下。

#### **Java**

package com.huaweicloud.sdk.test;

```
import com.huaweicloud.sdk.core.auth.ICredential;
import com.huaweicloud.sdk.core.auth.BasicCredentials;
import com.huaweicloud.sdk.core.exception.ConnectionException;
import com.huaweicloud.sdk.core.exception.RequestTimeoutException;
import com.huaweicloud.sdk.core.exception.ServiceResponseException;
import com.huaweicloud.sdk.csms.v1.region.CsmsRegion;
import com.huaweicloud.sdk.csms.v1.*;
import com.huaweicloud.sdk.csms.v1.model.*;
public class DownloadSecretBlobSolution {
   public static void main(String[] args) {
      // The AK and SK used for authentication are hard-coded or stored in plaintext, which has great 
security risks. It is recommended that the AK and SK be stored in ciphertext in configuration files or 
environment variables and decrypted during use to ensure security.
      // In this example, AK and SK are stored in environment variables for authentication. Before running 
this example, set environment variables CLOUD_SDK_AK and CLOUD_SDK_SK in the local environment
      String ak = System.getenv("CLOUD_SDK_AK");
      String sk = System.getenv("CLOUD_SDK_SK");
      ICredential auth = new BasicCredentials()
           .withAk(ak)
            .withSk(sk);
      CsmsClient client = CsmsClient.newBuilder()
           .withCredential(auth)
            .withRegion(CsmsRegion.valueOf("<YOUR REGION>"))
            .build();
      DownloadSecretBlobRequest request = new DownloadSecretBlobRequest();
      try {
         DownloadSecretBlobResponse response = client.downloadSecretBlob(request);
         System.out.println(response.toString());
      } catch (ConnectionException e) {
        e.printStackTrace();
      } catch (RequestTimeoutException e) {
        e.printStackTrace();
      } catch (ServiceResponseException e) {
         e.printStackTrace();
         System.out.println(e.getHttpStatusCode());
        System.out.println(e.getRequestId());
        System.out.println(e.getErrorCode());
         System.out.println(e.getErrorMsg());
      }
   }
```
## **Python**

# coding: utf-8

}

from huaweicloudsdkcore.auth.credentials import BasicCredentials from huaweicloudsdkcsms.v1.region.csms\_region import CsmsRegion from huaweicloudsdkcore.exceptions import exceptions from huaweicloudsdkcsms.v1 import \*

 $if __name__ == '__main__":$ 

 # The AK and SK used for authentication are hard-coded or stored in plaintext, which has great security risks. It is recommended that the AK and SK be stored in ciphertext in configuration files or environment variables and decrypted during use to ensure security.

```
 # In this example, AK and SK are stored in environment variables for authentication. Before running this 
example, set environment variables CLOUD_SDK_AK and CLOUD_SDK_SK in the local environment
   ak = __import__('os').getenv("CLOUD_SDK_AK")
   sk = __import__('os').getenv("CLOUD_SDK_SK")
  credentials = BasicCredentials(ak, sk) \setminus client = CsmsClient.new_builder() \
      .with_credentials(credentials) \
      .with_region(CsmsRegion.value_of("<YOUR REGION>")) \
      .build()
   try:
      request = DownloadSecretBlobRequest()
      response = client.download_secret_blob(request)
      print(response)
   except exceptions.ClientRequestException as e:
      print(e.status_code)
      print(e.request_id)
      print(e.error_code)
      print(e.error_msg)
```
### **Go**

```
package main
import (
    "fmt"
   "github.com/huaweicloud/huaweicloud-sdk-go-v3/core/auth/basic"
   csms "github.com/huaweicloud/huaweicloud-sdk-go-v3/services/csms/v1"
   "github.com/huaweicloud/huaweicloud-sdk-go-v3/services/csms/v1/model"
   region "github.com/huaweicloud/huaweicloud-sdk-go-v3/services/csms/v1/region"
)
func main() {
   // The AK and SK used for authentication are hard-coded or stored in plaintext, which has great security 
risks. It is recommended that the AK and SK be stored in ciphertext in configuration files or environment 
variables and decrypted during use to ensure security.
   // In this example, AK and SK are stored in environment variables for authentication. Before running this 
example, set environment variables CLOUD_SDK_AK and CLOUD_SDK_SK in the local environment
   ak := os.Getenv("CLOUD_SDK_AK")
   sk := os.Getenv("CLOUD_SDK_SK")
   auth := basic.NewCredentialsBuilder().
      WithAk(ak).
      WithSk(sk).
      Build()
   client := csms.NewCsmsClient(
      csms.CsmsClientBuilder().
         WithRegion(region.ValueOf("<YOUR REGION>")).
        WithCredential(auth).
        Build())
   request := &model.DownloadSecretBlobRequest{}
   response, err := client.DownloadSecretBlob(request)
  if err == nil fmt.Printf("%+v\n", response)
   } else {
      fmt.Println(err)
   }
}
```
# 更多

更多编程语言的SDK代码示例,请参见**[API Explorer](https://console.huaweicloud.com/apiexplorer/#/openapi/CSMS/sdk?api=DownloadSecretBlob)**的代码示例页签,可生成自动对应 的SDK代码示例。

# 状态码

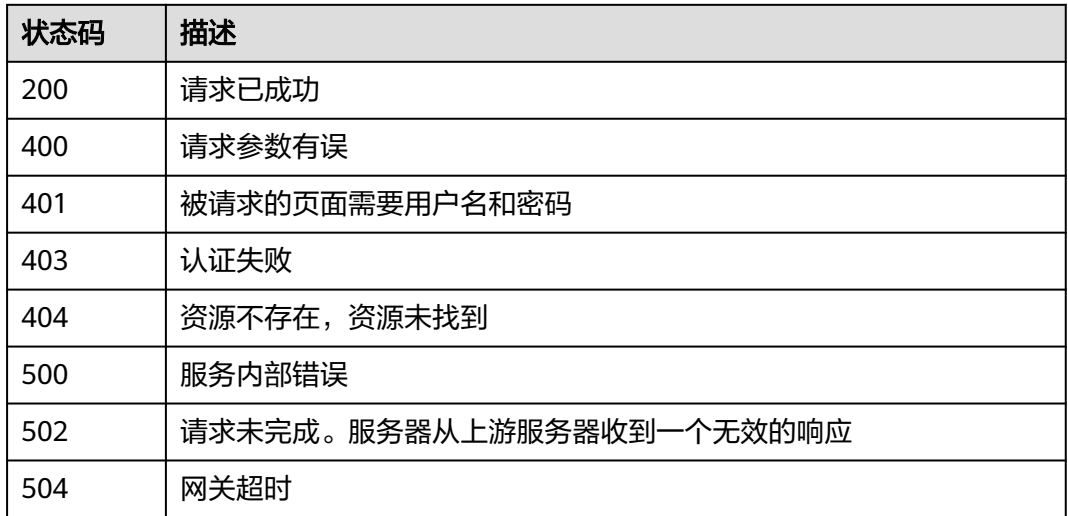

# 错误码

请参[见错误码。](#page-670-0)

# **4.3.1.8** 创建凭据的定时删除任务

## 功能介绍

指定延迟删除时间,创建删除凭据的定时任务,可设置7~30天的的延迟删除时间。

## 接口约束

处于"定时删除"状态的凭据对象无法更新元数据信息,也无法查看凭据值。

## 调用方法

请参[见如何调用](#page-9-0)**API**。

## **URI**

POST /v1/{project\_id}/secrets/{secret\_name}/scheduled-deleted-tasks/create

## 表 **4-1010** 路径参数

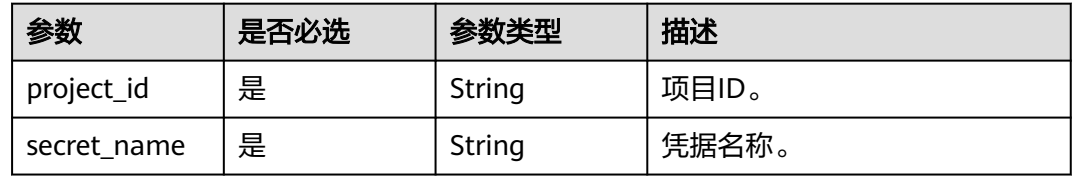

# 请求参数

表 **4-1011** 请求 Header 参数

| 参数           | 是否必选 | 参数类型   | 描述                                                                       |
|--------------|------|--------|--------------------------------------------------------------------------|
| X-Auth-Token | 是    | String | 用户Token。<br>通过调用IAM服务获取用户<br>Token接口获取 ( 响应消息头中<br>【X-Subject-Token的值 )。 |

### 表 **4-1012** 请求 Body 参数

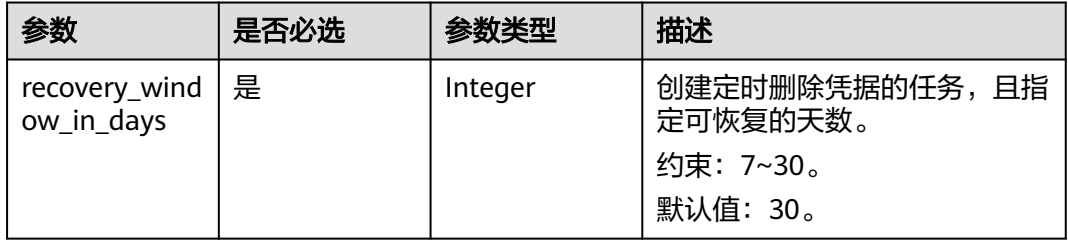

# 响应参数

状态码: **200**

表 **4-1013** 响应 Body 参数

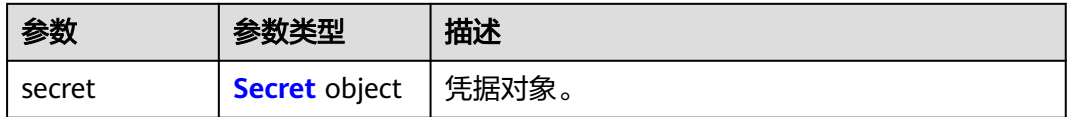

### 表 **4-1014** Secret

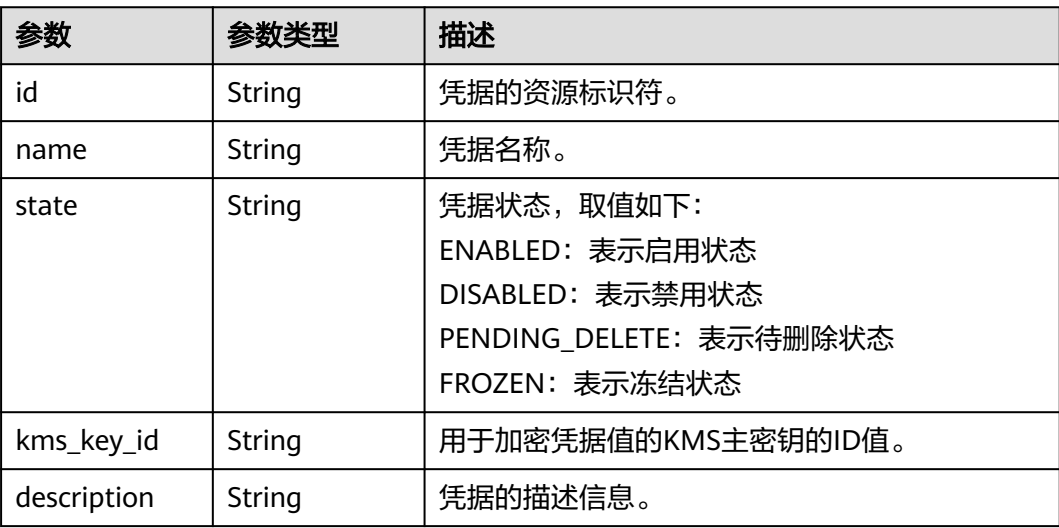

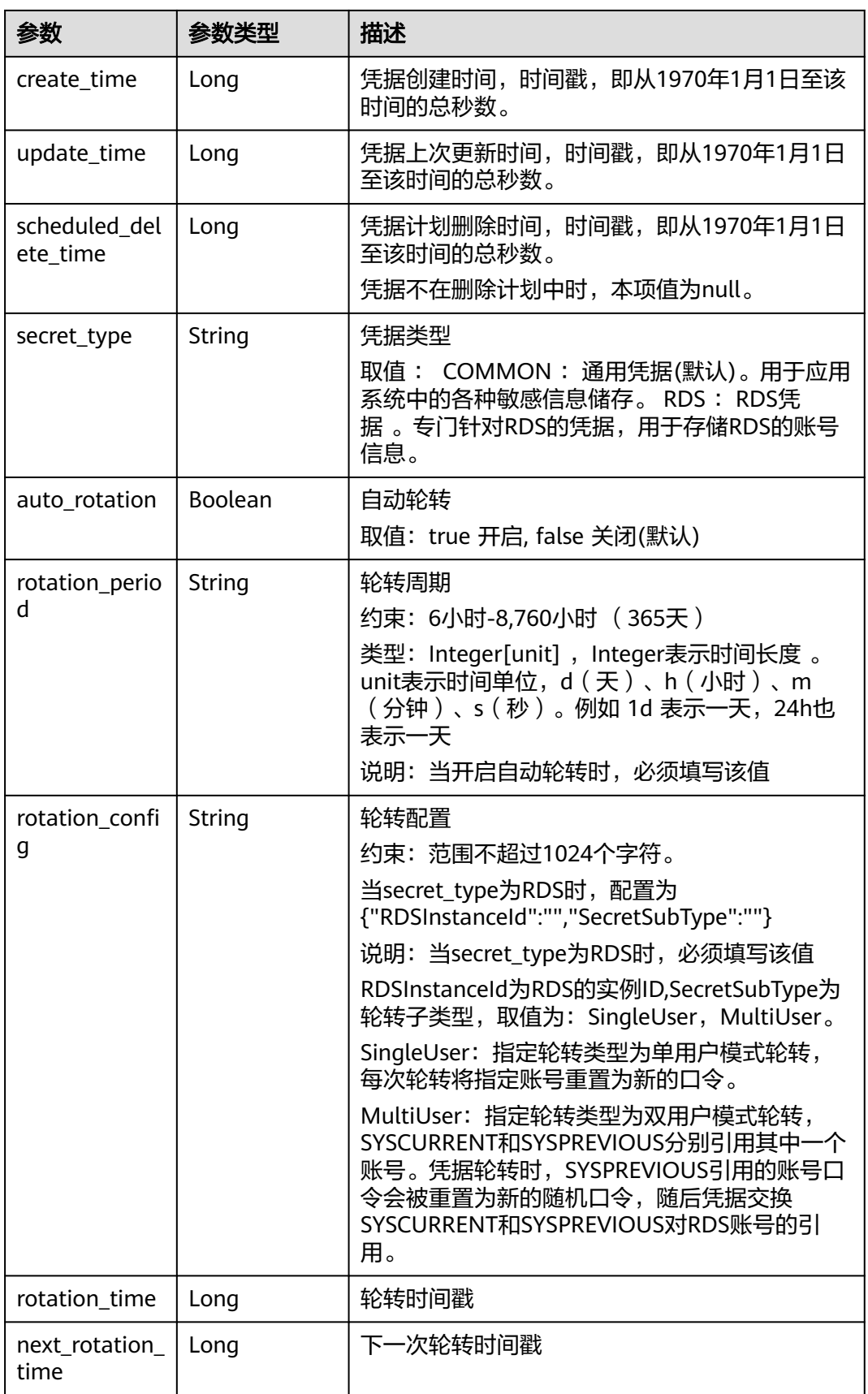

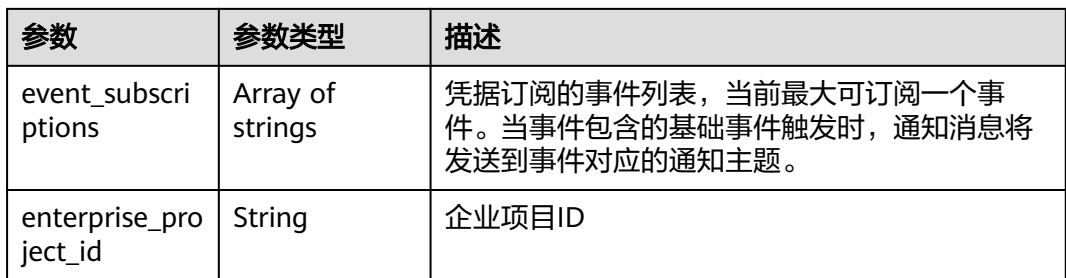

### 状态码: **400**

表 **4-1015** 响应 Body 参数

| 参数         | 参数类型   | 描述   |
|------------|--------|------|
| error code | String | 错误码  |
| error_msg  | String | 错误描述 |

## 状态码: **401**

表 **4-1016** 响应 Body 参数

| 参数         | 参数类型   | 描述   |
|------------|--------|------|
| error code | String | 错误码  |
| error_msg  | String | 错误描述 |

### 状态码: **403**

表 **4-1017** 响应 Body 参数

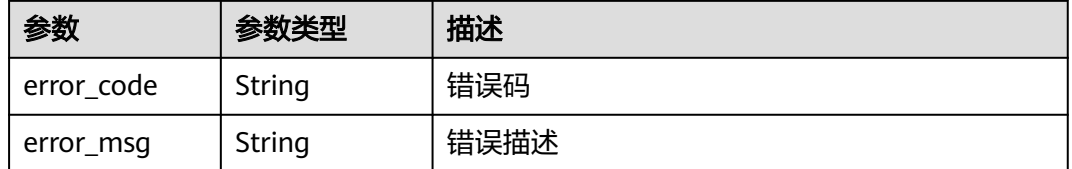

## 状态码: **404**

### 表 **4-1018** 响应 Body 参数

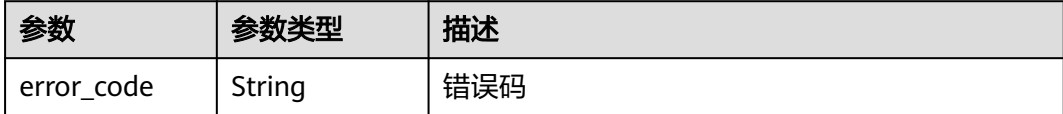

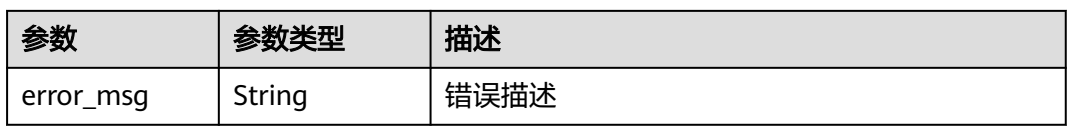

### 状态码: **500**

表 **4-1019** 响应 Body 参数

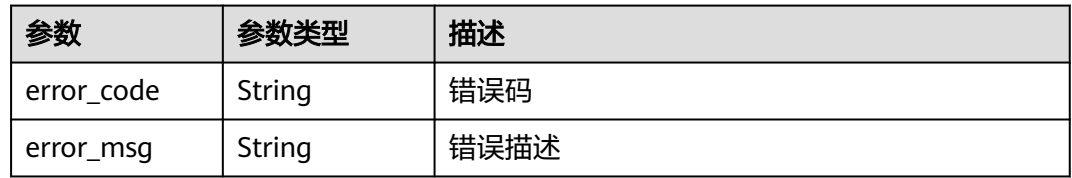

### 状态码: **502**

表 **4-1020** 响应 Body 参数

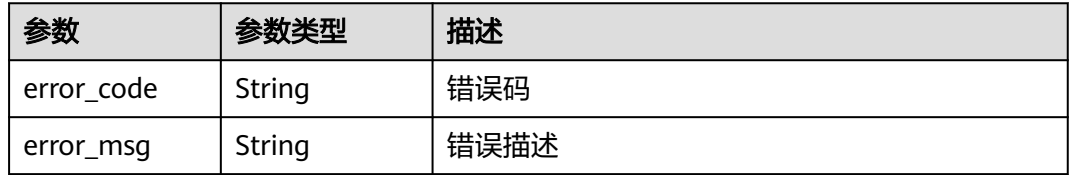

### 状态码: **504**

表 **4-1021** 响应 Body 参数

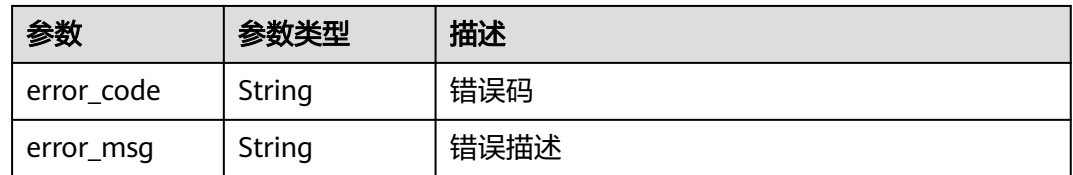

## 请求示例

创建凭据定时删除任务,15天后进行删除。

```
{
 "recovery_window_in_days" : 15
}
```
## 响应示例

## 状态码: **200**

请求已成功

{ "secret" : {

```
 "id" : "bb6a3d22-dc93-47ac-b5bd-88df7ad35f1e",
 "name" : "test",
 "state" : "ENABLED",
 "kms_key_id" : "b168fe00ff56492495a7d22974df2d0b",
 "description" : "description",
   "create_time" : 1581507580000,
   "update_time" : 1581507580000,
   "scheduled_delete_time" : 1581507580000
 }
```
## **SDK** 代码示例

}

SDK代码示例如下。

#### **Java**

#### 创建凭据定时删除任务,15天后进行删除。

package com.huaweicloud.sdk.test;

```
import com.huaweicloud.sdk.core.auth.ICredential;
import com.huaweicloud.sdk.core.auth.BasicCredentials;
import com.huaweicloud.sdk.core.exception.ConnectionException;
import com.huaweicloud.sdk.core.exception.RequestTimeoutException;
import com.huaweicloud.sdk.core.exception.ServiceResponseException;
import com.huaweicloud.sdk.csms.v1.region.CsmsRegion;
import com.huaweicloud.sdk.csms.v1.*;
import com.huaweicloud.sdk.csms.v1.model.*;
public class DeleteSecretForScheduleSolution {
   public static void main(String[] args) {
      // The AK and SK used for authentication are hard-coded or stored in plaintext, which has great 
security risks. It is recommended that the AK and SK be stored in ciphertext in configuration files or 
environment variables and decrypted during use to ensure security.
      // In this example, AK and SK are stored in environment variables for authentication. Before running 
this example, set environment variables CLOUD_SDK_AK and CLOUD_SDK_SK in the local environment
      String ak = System.getenv("CLOUD_SDK_AK");
      String sk = System.getenv("CLOUD_SDK_SK");
      ICredential auth = new BasicCredentials()
           .withAk(ak)
           .withSk(sk);
      CsmsClient client = CsmsClient.newBuilder()
           .withCredential(auth)
            .withRegion(CsmsRegion.valueOf("<YOUR REGION>"))
            .build();
      DeleteSecretForScheduleRequest request = new DeleteSecretForScheduleRequest();
      DeleteSecretForScheduleRequestBody body = new DeleteSecretForScheduleRequestBody();
      body.withRecoveryWindowInDays(15);
      request.withBody(body);
      try {
         DeleteSecretForScheduleResponse response = client.deleteSecretForSchedule(request);
         System.out.println(response.toString());
      } catch (ConnectionException e) {
        e.printStackTrace();
      } catch (RequestTimeoutException e) {
         e.printStackTrace();
      } catch (ServiceResponseException e) {
         e.printStackTrace();
         System.out.println(e.getHttpStatusCode());
         System.out.println(e.getRequestId());
        System.out.println(e.getErrorCode());
         System.out.println(e.getErrorMsg());
```
 } }

}

## **Python**

#### 创建凭据定时删除任务,15天后进行删除。

# coding: utf-8

from huaweicloudsdkcore.auth.credentials import BasicCredentials from huaweicloudsdkcsms.v1.region.csms\_region import CsmsRegion from huaweicloudsdkcore.exceptions import exceptions from huaweicloudsdkcsms.v1 import \*

 $if __name__ == '__main__":$ 

 # The AK and SK used for authentication are hard-coded or stored in plaintext, which has great security risks. It is recommended that the AK and SK be stored in ciphertext in configuration files or environment variables and decrypted during use to ensure security.

 # In this example, AK and SK are stored in environment variables for authentication. Before running this example, set environment variables CLOUD\_SDK\_AK and CLOUD\_SDK\_SK in the local environment

```
 ak = __import__('os').getenv("CLOUD_SDK_AK")
 sk = __import__('os').getenv("CLOUD_SDK_SK")
credentials = BasicCredentials(ak, sk) \setminusclient = CsmsClient.new_builder() \
   .with_credentials(credentials) \
    .with_region(CsmsRegion.value_of("<YOUR REGION>")) \
   .build()
 try:
   request = DeleteSecretForScheduleRequest()
   request.body = DeleteSecretForScheduleRequestBody(
      recovery_window_in_days=15
  \lambda response = client.delete_secret_for_schedule(request)
   print(response)
 except exceptions.ClientRequestException as e:
   print(e.status_code)
    print(e.request_id)
   print(e.error_code)
   print(e.error_msg)
```
### **Go**

#### 创建凭据定时删除任务,15天后进行删除。

package main

)

```
import (
   "fmt"
   "github.com/huaweicloud/huaweicloud-sdk-go-v3/core/auth/basic"
   csms "github.com/huaweicloud/huaweicloud-sdk-go-v3/services/csms/v1"
   "github.com/huaweicloud/huaweicloud-sdk-go-v3/services/csms/v1/model"
   region "github.com/huaweicloud/huaweicloud-sdk-go-v3/services/csms/v1/region"
func main() {
```
 // The AK and SK used for authentication are hard-coded or stored in plaintext, which has great security risks. It is recommended that the AK and SK be stored in ciphertext in configuration files or environment variables and decrypted during use to ensure security.

 // In this example, AK and SK are stored in environment variables for authentication. Before running this example, set environment variables CLOUD\_SDK\_AK and CLOUD\_SDK\_SK in the local environment

 ak := os.Getenv("CLOUD\_SDK\_AK") sk := os.Getenv("CLOUD\_SDK\_SK")

auth := basic.NewCredentialsBuilder().

```
 WithAk(ak).
      WithSk(sk).
      Build()
   client := csms.NewCsmsClient(
      csms.CsmsClientBuilder().
         WithRegion(region.ValueOf("<YOUR REGION>")).
         WithCredential(auth).
         Build())
   request := &model.DeleteSecretForScheduleRequest{}
   request.Body = &model.DeleteSecretForScheduleRequestBody{
      RecoveryWindowInDays: int32(15),
   }
   response, err := client.DeleteSecretForSchedule(request)
   if err == nil {
      fmt.Printf("%+v\n", response)
   } else {
      fmt.Println(err)
   }
}
```
## 更多

更多编程语言的SDK代码示例,请参见**[API Explorer](https://console.huaweicloud.com/apiexplorer/#/openapi/CSMS/sdk?api=DeleteSecretForSchedule)**的代码示例页签,可生成自动对应 的SDK代码示例。

## 状态码

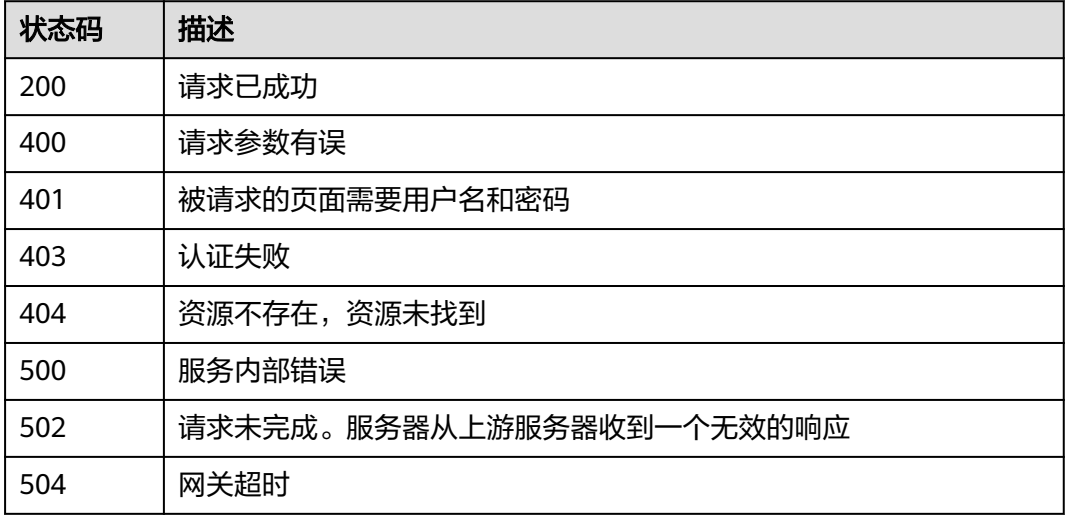

## 错误码

请参[见错误码。](#page-670-0)

# **4.3.1.9** 取消凭据的定时删除任务

# 功能介绍

取消凭据的定时删除任务,凭据对象恢复可使用状态。

# 接口约束

处于"定时删除"状态的凭据,才能执行本接口。

## 调用方法

请参[见如何调用](#page-9-0)**API**。

## **URI**

POST /v1/{project\_id}/secrets/{secret\_name}/scheduled-deleted-tasks/cancel

### 表 **4-1022** 路径参数

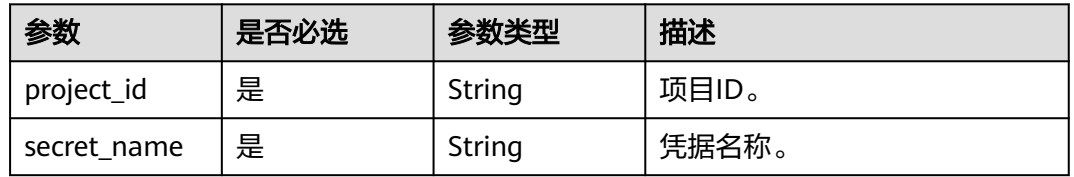

# 请求参数

表 **4-1023** 请求 Header 参数

| 参数           | 是否必选 | 参数类型   | 描述                                                                    |
|--------------|------|--------|-----------------------------------------------------------------------|
| X-Auth-Token | 是    | String | 用户Token。<br>通过调用IAM服务获取用户<br>Token接口获取 (响应消息头中<br>X-Subject-Token的值)。 |

## 响应参数

## 状态码: **200**

### 表 **4-1024** 响应 Body 参数

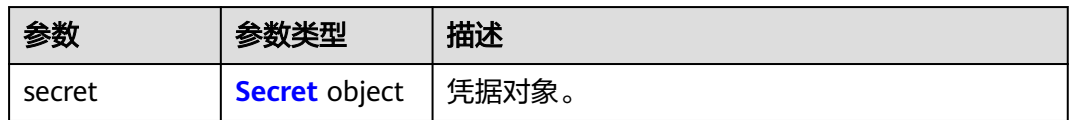

#### 表 **4-1025** Secret

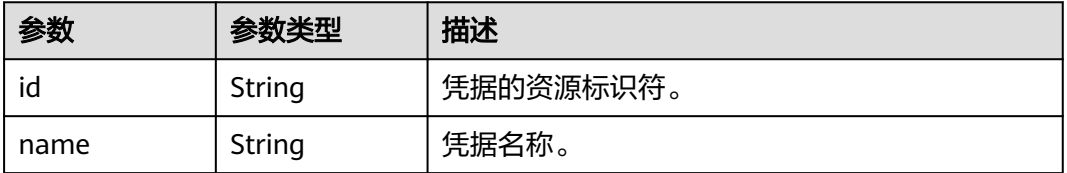

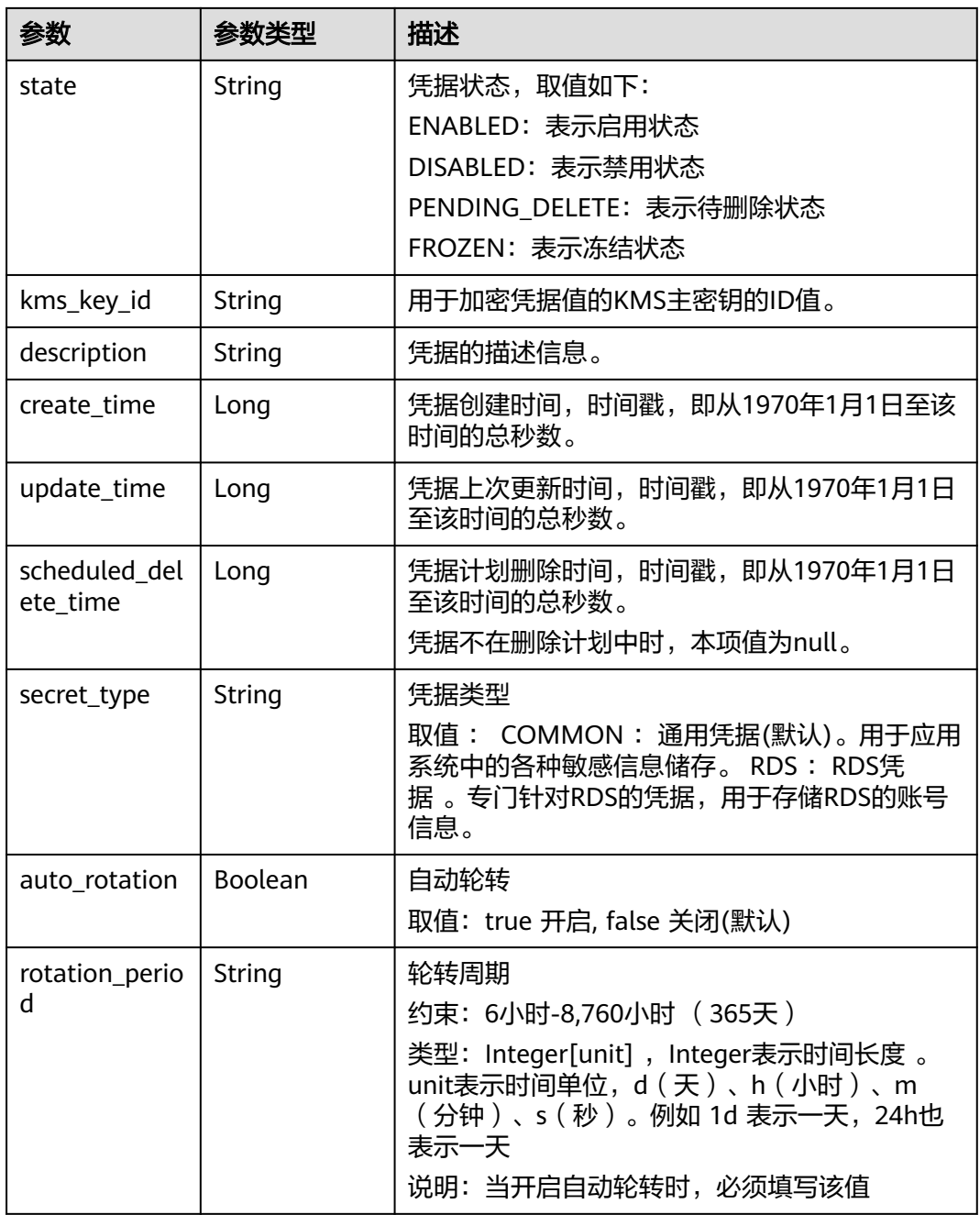

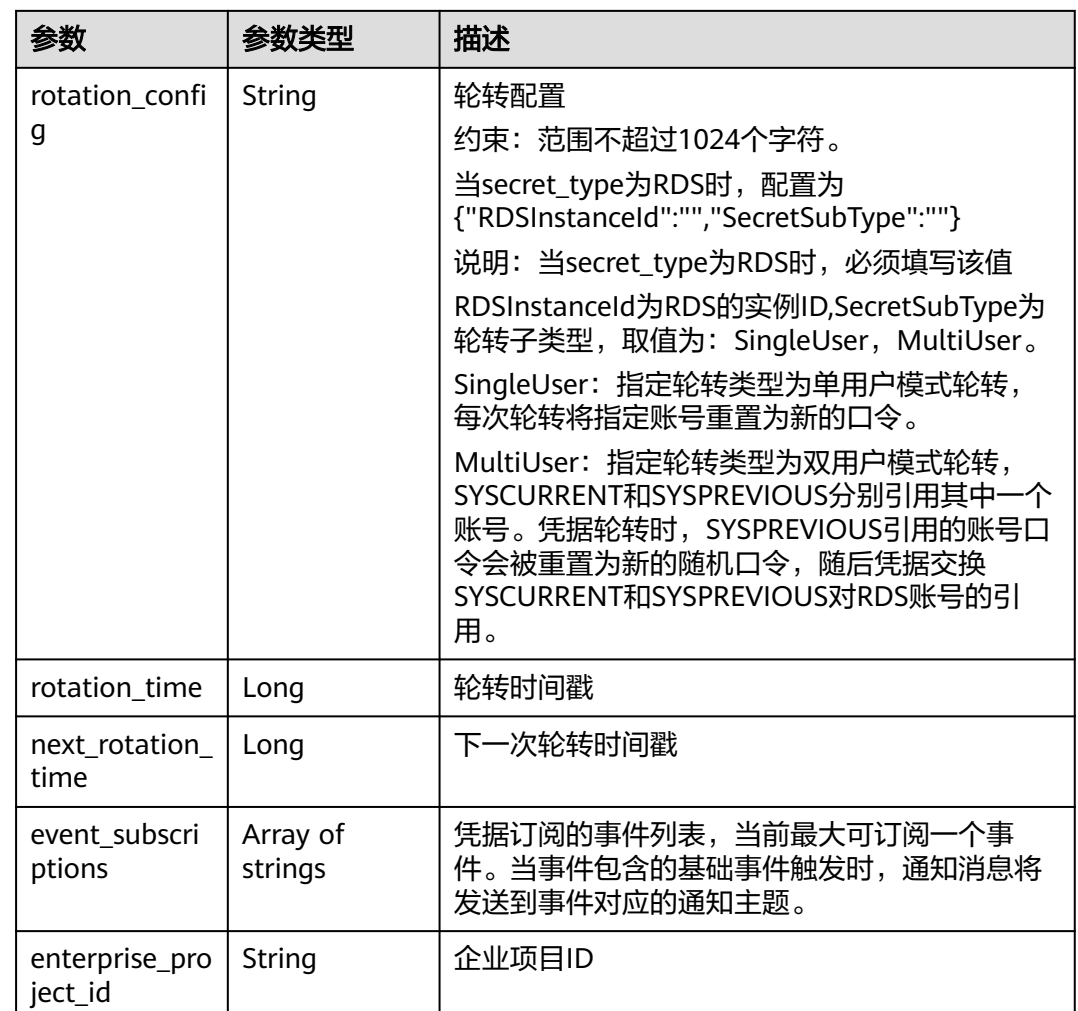

### 状态码: **400**

表 **4-1026** 响应 Body 参数

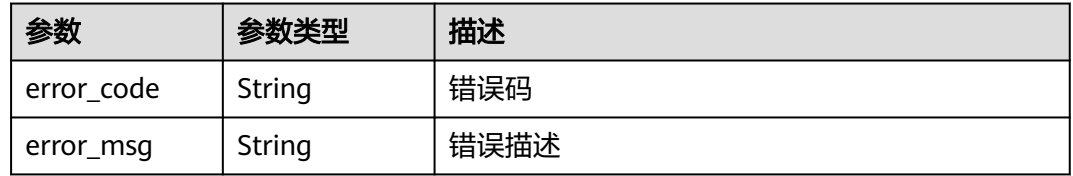

## 状态码: **401**

## 表 **4-1027** 响应 Body 参数

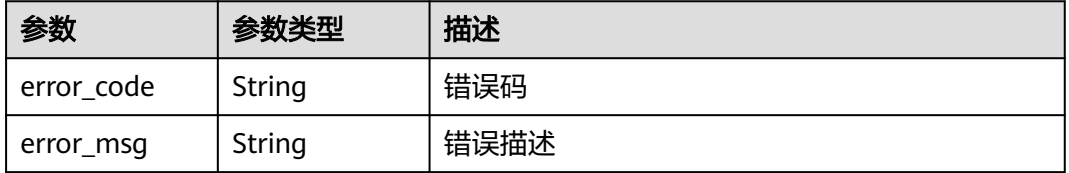

### 状态码: **403**

表 **4-1028** 响应 Body 参数

| 参数         | 参数类型   | 描述   |
|------------|--------|------|
| error_code | String | 错误码  |
| error_msg  | String | 错误描述 |

## 状态码: **404**

表 **4-1029** 响应 Body 参数

| 参数         | 参数类型   | 描述   |
|------------|--------|------|
| error_code | String | 错误码  |
| error_msg  | String | 错误描述 |

## 状态码: **500**

### 表 **4-1030** 响应 Body 参数

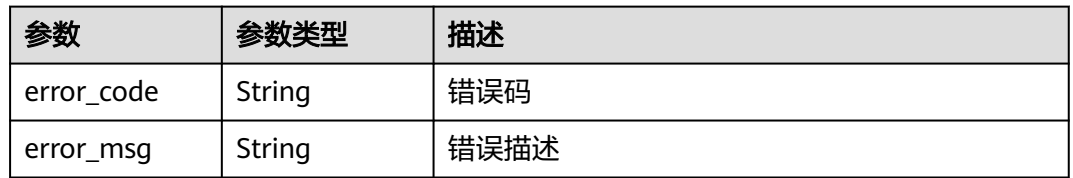

### 状态码: **502**

### 表 **4-1031** 响应 Body 参数

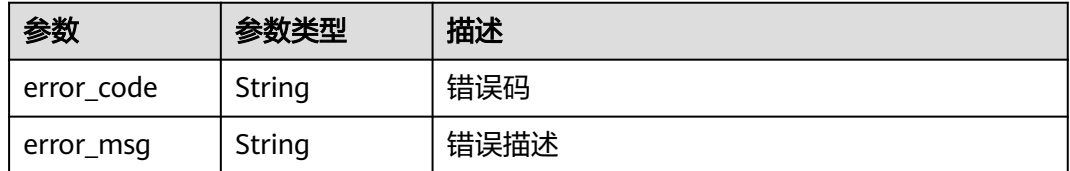

## 状态码: **504**

### 表 **4-1032** 响应 Body 参数

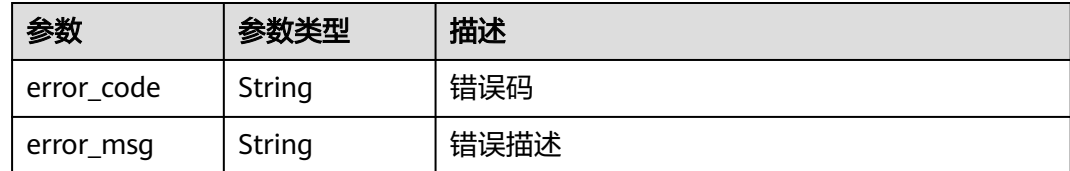

## 请求示例

无

{

}

## 响应示例

#### 状态码: **200**

请求已成功

```
 "secret" : {
   "id" : "bb6a3d22-dc93-47ac-b5bd-88df7ad35f1e",
   "name" : "test",
   "state" : "ENABLED",
 "kms_key_id" : "b168fe00ff56492495a7d22974df2d0b",
 "description" : "description",
 "create_time" : 1581507580000,
 "update_time" : 1581507580000,
   "scheduled_delete_time" : 1581507580000
 }
```
# **SDK** 代码示例

SDK代码示例如下。

### **Java**

package com.huaweicloud.sdk.test;

```
import com.huaweicloud.sdk.core.auth.ICredential;
import com.huaweicloud.sdk.core.auth.BasicCredentials;
import com.huaweicloud.sdk.core.exception.ConnectionException;
import com.huaweicloud.sdk.core.exception.RequestTimeoutException;
import com.huaweicloud.sdk.core.exception.ServiceResponseException;
import com.huaweicloud.sdk.csms.v1.region.CsmsRegion;
import com.huaweicloud.sdk.csms.v1.*;
import com.huaweicloud.sdk.csms.v1.model.*;
```
#### public class RestoreSecretSolution {

public static void main(String[] args) {

 // The AK and SK used for authentication are hard-coded or stored in plaintext, which has great security risks. It is recommended that the AK and SK be stored in ciphertext in configuration files or environment variables and decrypted during use to ensure security.

 // In this example, AK and SK are stored in environment variables for authentication. Before running this example, set environment variables CLOUD\_SDK\_AK and CLOUD\_SDK\_SK in the local environment String ak = System.getenv("CLOUD\_SDK\_AK");

```
 String sk = System.getenv("CLOUD_SDK_SK");
```
 ICredential auth = new BasicCredentials() .withAk(ak)

.withSk(sk);

```
 CsmsClient client = CsmsClient.newBuilder()
         .withCredential(auth)
          .withRegion(CsmsRegion.valueOf("<YOUR REGION>"))
         .build();
    RestoreSecretRequest request = new RestoreSecretRequest();
    try {
      RestoreSecretResponse response = client.restoreSecret(request);
      System.out.println(response.toString());
   } catch (ConnectionException e) {
       e.printStackTrace();
   } catch (RequestTimeoutException e) {
      e.printStackTrace();
   } catch (ServiceResponseException e) {
      e.printStackTrace();
      System.out.println(e.getHttpStatusCode());
      System.out.println(e.getRequestId());
      System.out.println(e.getErrorCode());
      System.out.println(e.getErrorMsg());
   }
 }
```
## **Python**

#### # coding: utf-8

}

from huaweicloudsdkcore.auth.credentials import BasicCredentials from huaweicloudsdkcsms.v1.region.csms\_region import CsmsRegion from huaweicloudsdkcore.exceptions import exceptions from huaweicloudsdkcsms.v1 import \*

```
if __name__ == '__main__":
```
# The AK and SK used for authentication are hard-coded or stored in plaintext, which has great security risks. It is recommended that the AK and SK be stored in ciphertext in configuration files or environment variables and decrypted during use to ensure security.

 # In this example, AK and SK are stored in environment variables for authentication. Before running this example, set environment variables CLOUD\_SDK\_AK and CLOUD\_SDK\_SK in the local environment

```
ak = import ('os').getenv("CLOUD SDK AK")
 sk = __import__('os').getenv("CLOUD_SDK_SK")
```

```
credentials = BasicCredentials(ak, sk) \setminus
```

```
client = CsmsClient.new_builder() \
    .with_credentials(credentials) \
    .with_region(CsmsRegion.value_of("<YOUR REGION>")) \
   .build()
```
try:

```
 request = RestoreSecretRequest()
   response = client.restore_secret(request)
   print(response)
 except exceptions.ClientRequestException as e:
   print(e.status_code)
    print(e.request_id)
   print(e.error_code)
   print(e.error_msg)
```
### **Go**

package main

import ( "fmt"

 "github.com/huaweicloud/huaweicloud-sdk-go-v3/core/auth/basic" csms "github.com/huaweicloud/huaweicloud-sdk-go-v3/services/csms/v1" "github.com/huaweicloud/huaweicloud-sdk-go-v3/services/csms/v1/model" region "github.com/huaweicloud/huaweicloud-sdk-go-v3/services/csms/v1/region"

```
)
func main() {
   // The AK and SK used for authentication are hard-coded or stored in plaintext, which has great security 
risks. It is recommended that the AK and SK be stored in ciphertext in configuration files or environment 
variables and decrypted during use to ensure security.
   // In this example, AK and SK are stored in environment variables for authentication. Before running this 
example, set environment variables CLOUD_SDK_AK and CLOUD_SDK_SK in the local environment
   ak := os.Getenv("CLOUD_SDK_AK")
   sk := os.Getenv("CLOUD_SDK_SK")
   auth := basic.NewCredentialsBuilder().
      WithAk(ak).
      WithSk(sk).
      Build()
   client := csms.NewCsmsClient(
      csms.CsmsClientBuilder().
         WithRegion(region.ValueOf("<YOUR REGION>")).
         WithCredential(auth).
         Build())
   request := &model.RestoreSecretRequest{}
   response, err := client.RestoreSecret(request)
  if err == nil fmt.Printf("%+v\n", response)
   } else {
      fmt.Println(err)
   }
}
```
# 更多

更多编程语言的SDK代码示例,请参见**[API Explorer](https://console.huaweicloud.com/apiexplorer/#/openapi/CSMS/sdk?api=RestoreSecret)**的代码示例页签,可生成自动对应 的SDK代码示例。

# 状态码

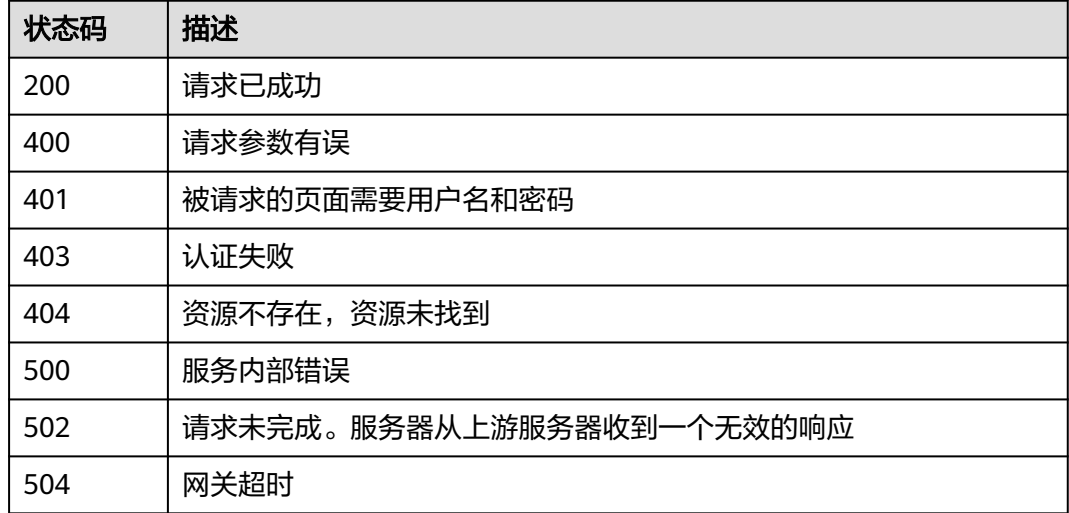

## 错误码

请参见<mark>错误码</mark>。

## **4.3.1.10** 轮转凭据

## 功能介绍

立即执行轮转凭据。在指定的凭据中,创建一个新的凭据版本,用于加密存储后台随 机产生的凭据值。同时将新创建的凭据版本标记为SYSCURRENT状态。

## 接口约束

RotateSecret接口不支持轮转通用凭据。

用户账号拥有以下权限: rds修改数据库密码 查询密钥信息 查询密钥列表 创建数据密 钥 解密数据密钥。

## 调用方法

请参[见如何调用](#page-9-0)**API**。

## **URI**

POST /v1/{project\_id}/secrets/{secret\_name}/rotate

#### 表 **4-1033** 路径参数

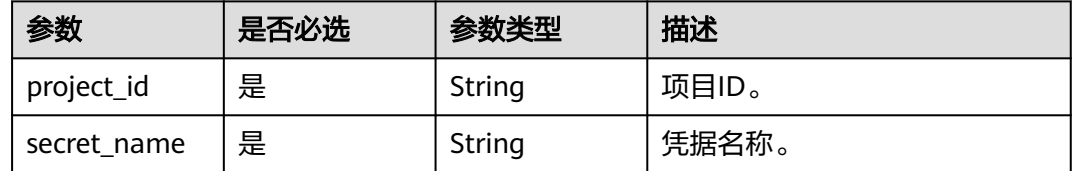

## 请求参数

表 **4-1034** 请求 Header 参数

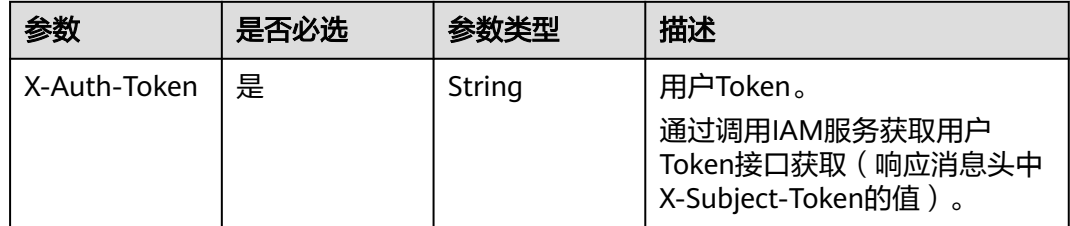

## 响应参数

状态码: **200**

### 表 **4-1035** 响应 Body 参数

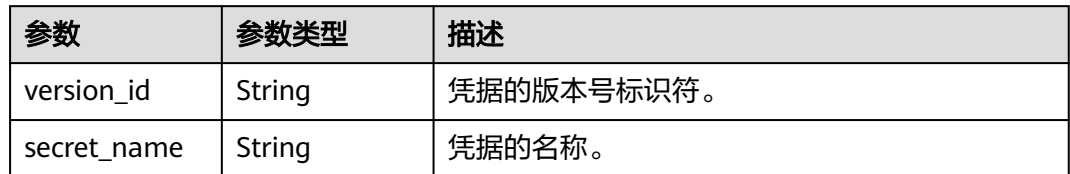

### 状态码: **400**

### 表 **4-1036** 响应 Body 参数

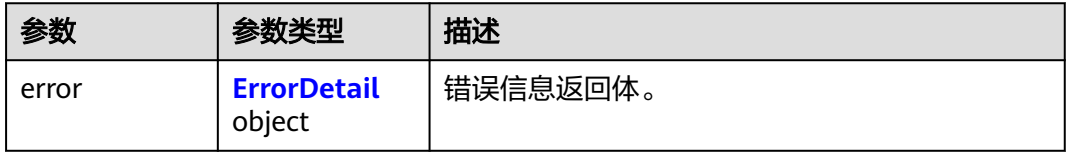

### 表 **4-1037** ErrorDetail

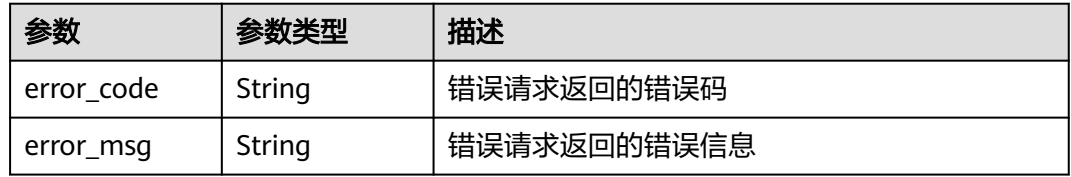

### 状态码: **401**

### 表 **4-1038** 响应 Body 参数

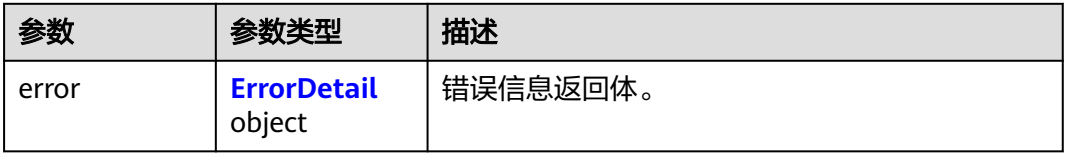

## 表 **4-1039** ErrorDetail

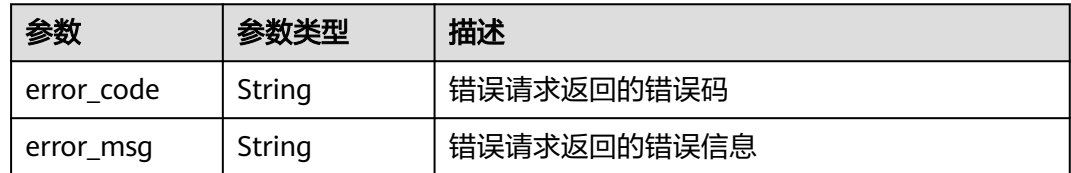

## 状态码: **403**

### 表 **4-1040** 响应 Body 参数

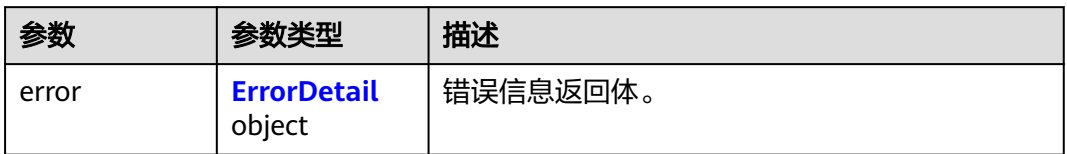

### 表 **4-1041** ErrorDetail

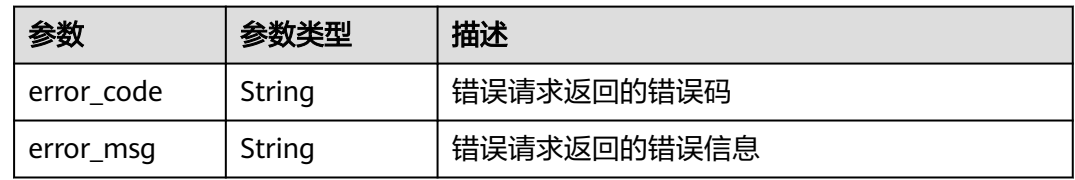

## 状态码: **404**

表 **4-1042** 响应 Body 参数

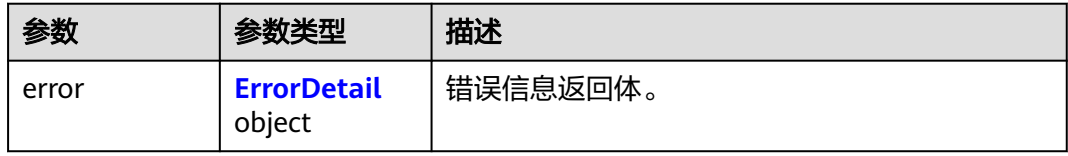

#### 表 **4-1043** ErrorDetail

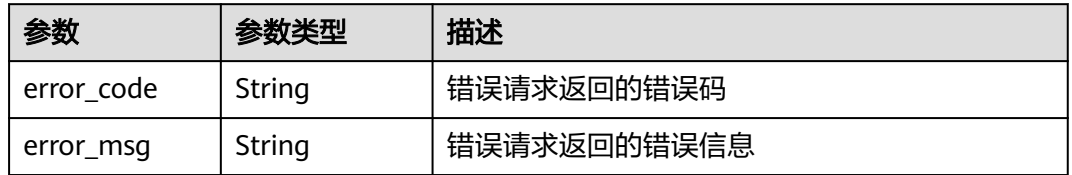

### 状态码: **500**

表 **4-1044** 响应 Body 参数

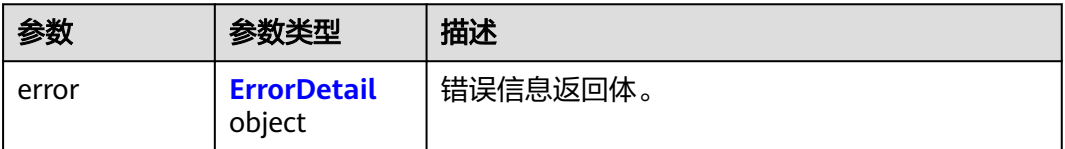

#### <span id="page-494-0"></span>表 **4-1045** ErrorDetail

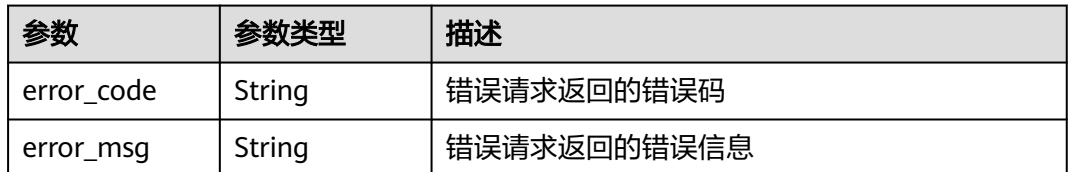

### 状态码: **502**

### 表 **4-1046** 响应 Body 参数

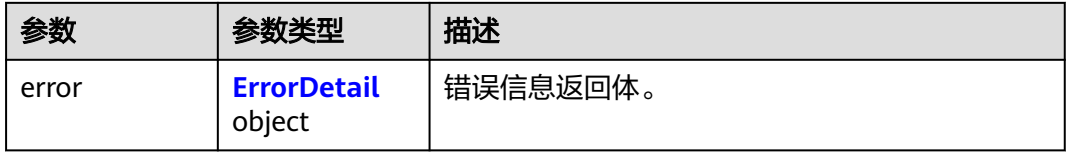

### 表 **4-1047** ErrorDetail

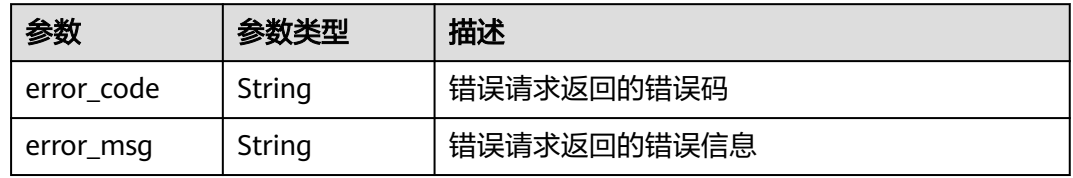

### 状态码: **504**

## 表 **4-1048** 响应 Body 参数

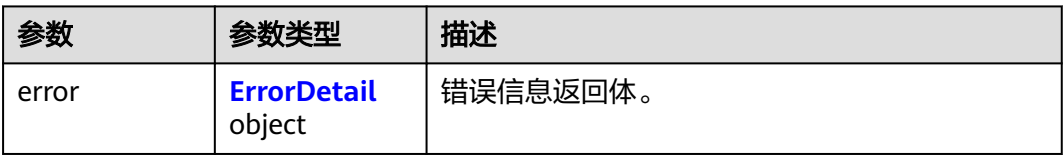

### 表 **4-1049** ErrorDetail

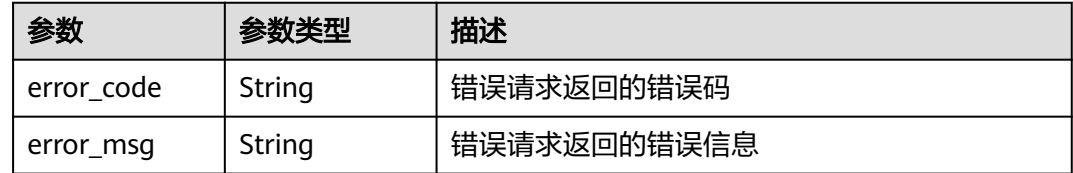

## 请求示例

无

请求已成功

```
{
  "version_id" : "v2",
  "secret_name" : "Test"
}
```
# **SDK** 代码示例

SDK代码示例如下。

### **Java**

package com.huaweicloud.sdk.test;

```
import com.huaweicloud.sdk.core.auth.ICredential;
import com.huaweicloud.sdk.core.auth.BasicCredentials;
import com.huaweicloud.sdk.core.exception.ConnectionException;
import com.huaweicloud.sdk.core.exception.RequestTimeoutException;
import com.huaweicloud.sdk.core.exception.ServiceResponseException;
import com.huaweicloud.sdk.csms.v1.region.CsmsRegion;
import com.huaweicloud.sdk.csms.v1.*;
import com.huaweicloud.sdk.csms.v1.model.*;
public class RotateSecretSolution {
   public static void main(String[] args) {
      // The AK and SK used for authentication are hard-coded or stored in plaintext, which has great 
security risks. It is recommended that the AK and SK be stored in ciphertext in configuration files or 
environment variables and decrypted during use to ensure security.
      // In this example, AK and SK are stored in environment variables for authentication. Before running 
this example, set environment variables CLOUD_SDK_AK and CLOUD_SDK_SK in the local environment
     String ak = System.getenv("CLOUD_SDK_AK");
      String sk = System.getenv("CLOUD_SDK_SK");
      ICredential auth = new BasicCredentials()
           .withAk(ak)
           .withSk(sk);
      CsmsClient client = CsmsClient.newBuilder()
           .withCredential(auth)
            .withRegion(CsmsRegion.valueOf("<YOUR REGION>"))
          .buid();
      RotateSecretRequest request = new RotateSecretRequest();
      try {
         RotateSecretResponse response = client.rotateSecret(request);
         System.out.println(response.toString());
      } catch (ConnectionException e) {
         e.printStackTrace();
      } catch (RequestTimeoutException e) {
         e.printStackTrace();
      } catch (ServiceResponseException e) {
         e.printStackTrace();
         System.out.println(e.getHttpStatusCode());
         System.out.println(e.getRequestId());
         System.out.println(e.getErrorCode());
         System.out.println(e.getErrorMsg());
      }
   }
}
```
## **Python**

#### # coding: utf-8

from huaweicloudsdkcore.auth.credentials import BasicCredentials from huaweicloudsdkcsms.v1.region.csms\_region import CsmsRegion from huaweicloudsdkcore.exceptions import exceptions from huaweicloudsdkcsms.v1 import \*

if  $name = "$  main ":

 # The AK and SK used for authentication are hard-coded or stored in plaintext, which has great security risks. It is recommended that the AK and SK be stored in ciphertext in configuration files or environment variables and decrypted during use to ensure security.

 # In this example, AK and SK are stored in environment variables for authentication. Before running this example, set environment variables CLOUD\_SDK\_AK and CLOUD\_SDK\_SK in the local environment

```
 ak = __import__('os').getenv("CLOUD_SDK_AK")
 sk = __import__('os').getenv("CLOUD_SDK_SK")
credentials = BasicCredentials(ak, sk) \setminus client = CsmsClient.new_builder() \
    .with_credentials(credentials) \
    .with_region(CsmsRegion.value_of("<YOUR REGION>")) \
    .build()
 try:
   request = RotateSecretRequest()
    response = client.rotate_secret(request)
    print(response)
 except exceptions.ClientRequestException as e:
   print(e.status_code)
    print(e.request_id)
    print(e.error_code)
   print(e.error_msg)
```
### **Go**

package main import ( "fmt" "github.com/huaweicloud/huaweicloud-sdk-go-v3/core/auth/basic" csms "github.com/huaweicloud/huaweicloud-sdk-go-v3/services/csms/v1" "github.com/huaweicloud/huaweicloud-sdk-go-v3/services/csms/v1/model" region "github.com/huaweicloud/huaweicloud-sdk-go-v3/services/csms/v1/region" ) func main() {

 // The AK and SK used for authentication are hard-coded or stored in plaintext, which has great security risks. It is recommended that the AK and SK be stored in ciphertext in configuration files or environment variables and decrypted during use to ensure security.

 // In this example, AK and SK are stored in environment variables for authentication. Before running this example, set environment variables CLOUD\_SDK\_AK and CLOUD\_SDK\_SK in the local environment

 ak := os.Getenv("CLOUD\_SDK\_AK") sk := os.Getenv("CLOUD\_SDK\_SK")

```
 auth := basic.NewCredentialsBuilder().
   WithAk(ak).
   WithSk(sk).
   Build()
 client := csms.NewCsmsClient(
   csms.CsmsClientBuilder().
      WithRegion(region.ValueOf("<YOUR REGION>")).
```
 WithCredential(auth). Build())

 request := &model.RotateSecretRequest{} response, err := client.RotateSecret(request)

```
if err == nil fmt.Printf("%+v\n", response)
 } else {
    fmt.Println(err)
 }
```
}

## 更多

更多编程语言的SDK代码示例,请参见**[API Explorer](https://console.huaweicloud.com/apiexplorer/#/openapi/CSMS/sdk?api=RotateSecret)**的代码示例页签,可生成自动对应 的SDK代码示例。

## 状态码

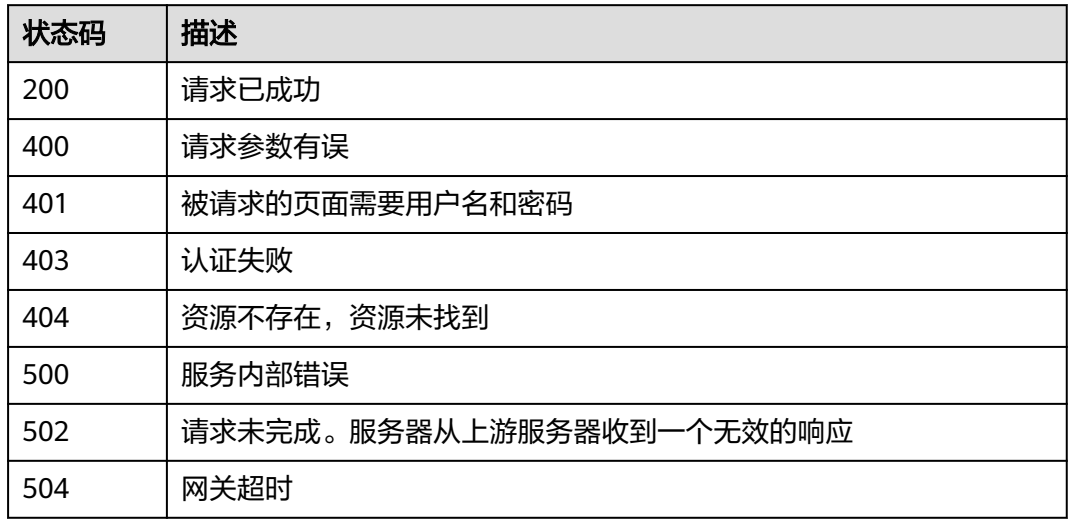

# 错误码

请参[见错误码。](#page-670-0)

# **4.3.2** 凭据版本管理

## **4.3.2.1** 创建凭据版本

## 功能介绍

在指定的凭据中,创建一个新的凭据版本,用于加密保管新的凭据值。默认情况下, 新创建的凭据版本被标记为SYSCURRENT状态,而SYSCURRENT标记的前一个凭据版 本被标记为SYSPREVIOUS状态。您可以通过指定VersionStage参数来覆盖默认行为。

## 接口约束

- 凭据管理服务console控制台仅使用secret\_string字段。如果您想要添加二进制类 型凭据到secret\_binary字段中保存,你必须使用SDK或API的方式。
- 凭据管理服务的每个凭据中最多可支持20个版本。
- 只能对处于ENABLED状态的凭据添加新的版本。

● 每次存入新的凭据值时,凭据版本号按照为v1,v2,v3...的模式自动增加。

# 调用方法

请参[见如何调用](#page-9-0)**API**。

## **URI**

POST /v1/{project\_id}/secrets/{secret\_name}/versions

### 表 **4-1050** 路径参数

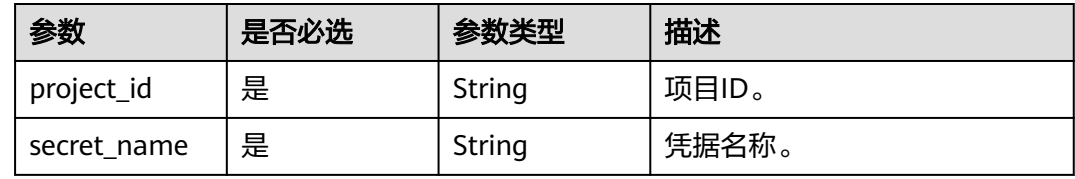

# 请求参数

表 **4-1051** 请求 Header 参数

| 参数           | 是否必选 | 参数类型   | 描述                                                                    |
|--------------|------|--------|-----------------------------------------------------------------------|
| X-Auth-Token | 是    | String | 用户Token。<br>通过调用IAM服务获取用户<br>Token接口获取 (响应消息头中<br>X-Subject-Token的值)。 |

### 表 **4-1052** 请求 Body 参数

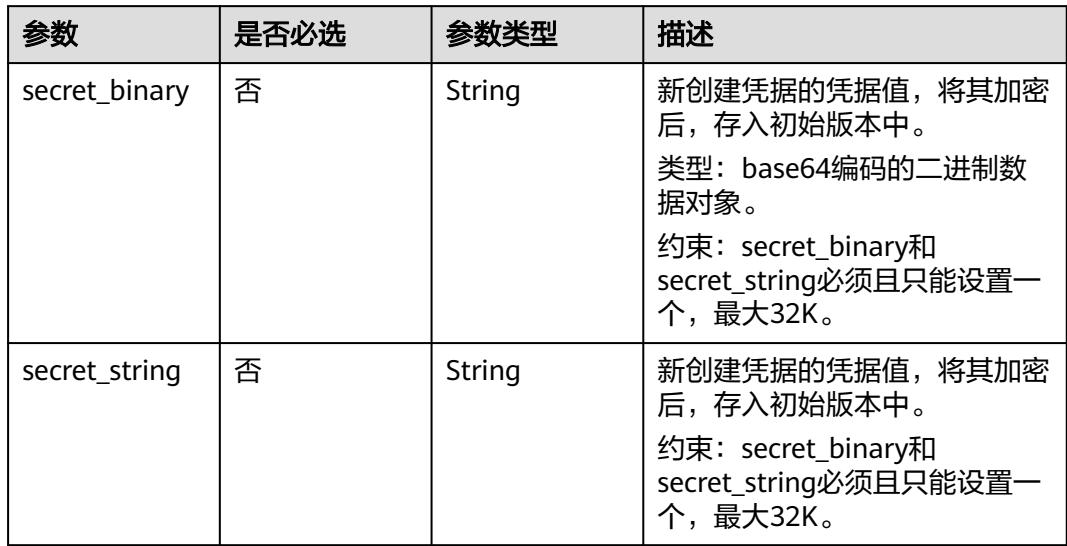

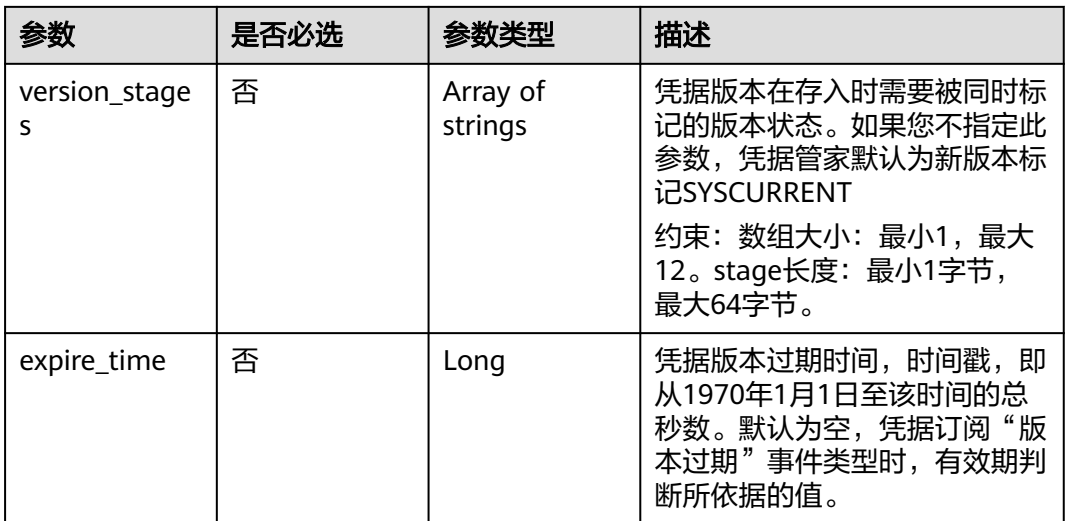

# 响应参数

## 状态码: **200**

## 表 **4-1053** 响应 Body 参数

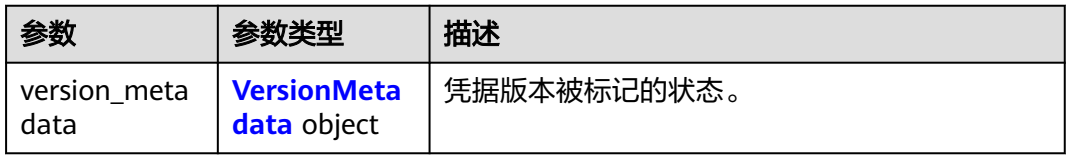

### 表 **4-1054** VersionMetadata

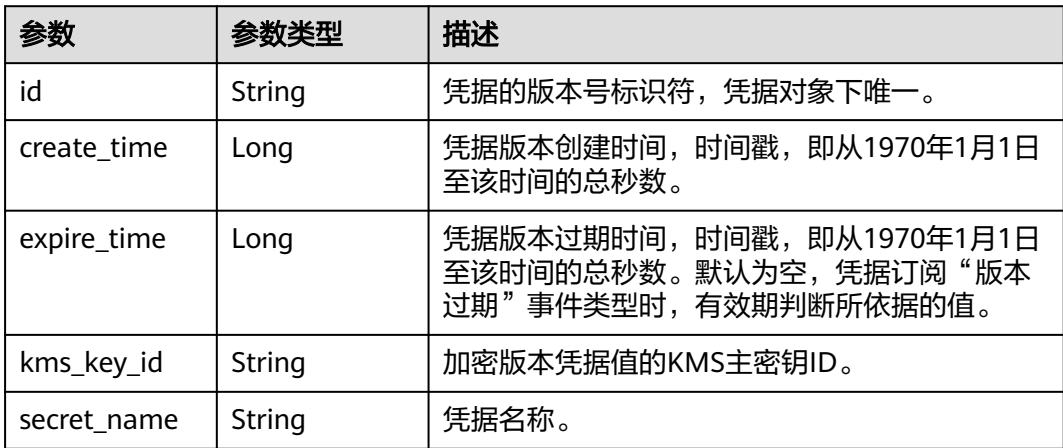

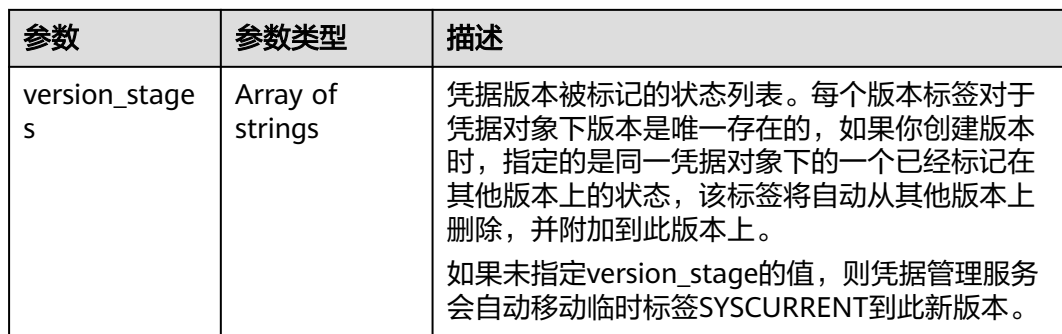

#### 状态码: **400**

表 **4-1055** 响应 Body 参数

| 参数         | 参数类型   | 描述   |
|------------|--------|------|
| error code | String | 错误码  |
| error_msg  | String | 错误描述 |

## 状态码: **401**

表 **4-1056** 响应 Body 参数

| 参数         | 参数类型   | 描述   |
|------------|--------|------|
| error code | String | 错误码  |
| error_msg  | String | 错误描述 |

### 状态码: **403**

## 表 **4-1057** 响应 Body 参数

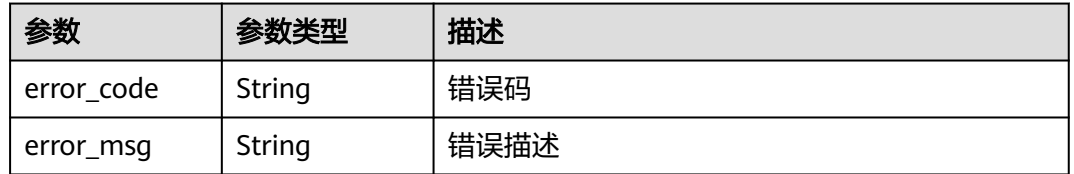

### 状态码: **404**

#### 表 **4-1058** 响应 Body 参数

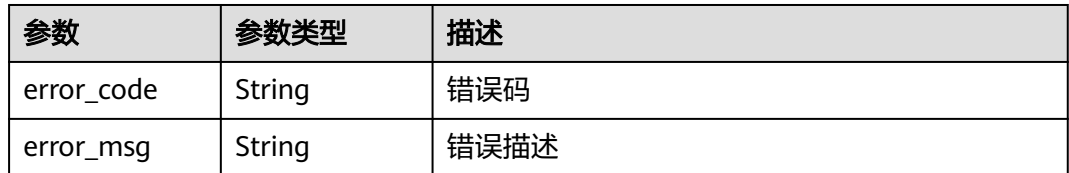

## 状态码: **500**

### 表 **4-1059** 响应 Body 参数

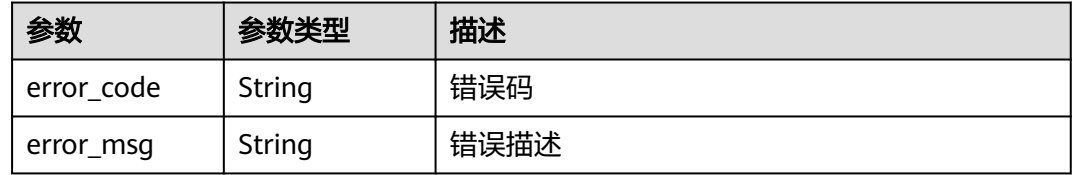

#### 状态码: **502**

### 表 **4-1060** 响应 Body 参数

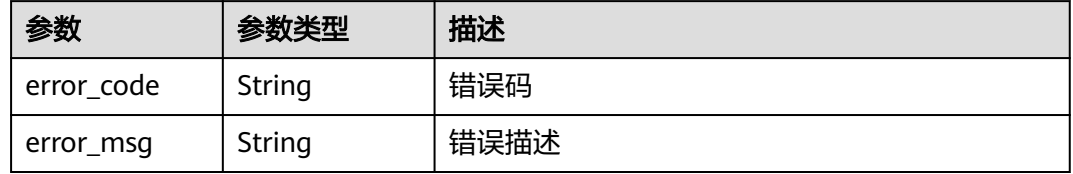

#### 状态码: **504**

### 表 **4-1061** 响应 Body 参数

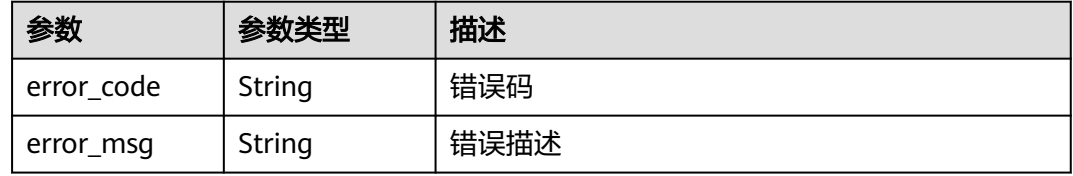

## 请求示例

创建凭据版本,凭据值为secret\_string。

{ "secret\_string" : "secret\_string"

# 响应示例

状态码: **200**

}

#### 请求已成功

```
{
  "version_metadata" : {
   "id" : "v1",
   "kms_key_id" : "b168fe00ff56492495a7d22974df2d0b",
   "create_time" : 1581507580000,
   "secret_name" : "secret-name-demo",
   "version_stages" : [ "SYSCURRENT" ]
  }
}
```
## **SDK** 代码示例

SDK代码示例如下。

**Java**

#### 创建凭据版本,凭据值为secret\_string。

package com.huaweicloud.sdk.test;

```
import com.huaweicloud.sdk.core.auth.ICredential;
import com.huaweicloud.sdk.core.auth.BasicCredentials;
import com.huaweicloud.sdk.core.exception.ConnectionException;
import com.huaweicloud.sdk.core.exception.RequestTimeoutException;
import com.huaweicloud.sdk.core.exception.ServiceResponseException;
import com.huaweicloud.sdk.csms.v1.region.CsmsRegion;
import com.huaweicloud.sdk.csms.v1.*;
import com.huaweicloud.sdk.csms.v1.model.*;
public class CreateSecretVersionSolution {
   public static void main(String[] args) {
      // The AK and SK used for authentication are hard-coded or stored in plaintext, which has great 
security risks. It is recommended that the AK and SK be stored in ciphertext in configuration files or 
environment variables and decrypted during use to ensure security.
```
 // In this example, AK and SK are stored in environment variables for authentication. Before running this example, set environment variables CLOUD\_SDK\_AK and CLOUD\_SDK\_SK in the local environment String ak = System.getenv("CLOUD\_SDK\_AK"); String sk = System.getenv("CLOUD\_SDK\_SK");

 ICredential auth = new BasicCredentials() .withAk(ak) .withSk(sk);

 CsmsClient client = CsmsClient.newBuilder() .withCredential(auth)

> .withRegion(CsmsRegion.valueOf("<YOUR REGION>")) .build();

CreateSecretVersionRequest request = new CreateSecretVersionRequest();

- CreateSecretVersionRequestBody body = new CreateSecretVersionRequestBody();
	- body.withSecretString("secret\_string");

request.withBody(body);

try {

CreateSecretVersionResponse response = client.createSecretVersion(request);

- System.out.println(response.toString());
- } catch (ConnectionException e) {
- e.printStackTrace();
- } catch (RequestTimeoutException e) { e.printStackTrace();
- } catch (ServiceResponseException e) { e.printStackTrace(); System.out.println(e.getHttpStatusCode());
	-
	- System.out.println(e.getRequestId()); System.out.println(e.getErrorCode());

 System.out.println(e.getErrorMsg()); } }

## **Python**

#### 创建凭据版本,凭据值为secret\_string。

# coding: utf-8

}

from huaweicloudsdkcore.auth.credentials import BasicCredentials from huaweicloudsdkcsms.v1.region.csms\_region import CsmsRegion from huaweicloudsdkcore.exceptions import exceptions from huaweicloudsdkcsms.v1 import \*

 $if __name__ == '__main__":$ 

# The AK and SK used for authentication are hard-coded or stored in plaintext, which has great security risks. It is recommended that the AK and SK be stored in ciphertext in configuration files or environment variables and decrypted during use to ensure security.

 # In this example, AK and SK are stored in environment variables for authentication. Before running this example, set environment variables CLOUD\_SDK\_AK and CLOUD\_SDK\_SK in the local environment

```
 ak = __import__('os').getenv("CLOUD_SDK_AK")
 sk = __import__('os').getenv("CLOUD_SDK_SK")
```

```
credentials = BasicCredentials(ak, sk) \setminus
```

```
 client = CsmsClient.new_builder() \
   .with_credentials(credentials) \
   .with_region(CsmsRegion.value_of("<YOUR REGION>")) \
   .build()
 try:
   request = CreateSecretVersionRequest()
   request.body = CreateSecretVersionRequestBody(
     secret_string="secret_string"
   )
   response = client.create_secret_version(request)
```
 print(response) except exceptions.ClientRequestException as e: print(e.status\_code) print(e.request\_id)

```
 print(e.error_code)
 print(e.error_msg)
```
### **Go**

#### 创建凭据版本,凭据值为secret\_string。

package main

```
import (
    "fmt"
```
)

```
 "github.com/huaweicloud/huaweicloud-sdk-go-v3/core/auth/basic"
 csms "github.com/huaweicloud/huaweicloud-sdk-go-v3/services/csms/v1"
 "github.com/huaweicloud/huaweicloud-sdk-go-v3/services/csms/v1/model"
 region "github.com/huaweicloud/huaweicloud-sdk-go-v3/services/csms/v1/region"
```
func main() {

 // The AK and SK used for authentication are hard-coded or stored in plaintext, which has great security risks. It is recommended that the AK and SK be stored in ciphertext in configuration files or environment variables and decrypted during use to ensure security.

 // In this example, AK and SK are stored in environment variables for authentication. Before running this example, set environment variables CLOUD\_SDK\_AK and CLOUD\_SDK\_SK in the local environment

 ak := os.Getenv("CLOUD\_SDK\_AK") sk := os.Getenv("CLOUD\_SDK\_SK")
```
 auth := basic.NewCredentialsBuilder().
   WithAk(ak).
   WithSk(sk).
   Build()
 client := csms.NewCsmsClient(
   csms.CsmsClientBuilder().
      WithRegion(region.ValueOf("<YOUR REGION>")).
      WithCredential(auth).
      Build())
 request := &model.CreateSecretVersionRequest{}
 secretStringCreateSecretVersionRequestBody:= "secret_string"
 request.Body = &model.CreateSecretVersionRequestBody{
   SecretString: &secretStringCreateSecretVersionRequestBody,
 }
 response, err := client.CreateSecretVersion(request)
if err == nil fmt.Printf("%+v\n", response)
 } else {
   fmt.Println(err)
 }
```
## 更多

}

更多编程语言的SDK代码示例,请参见**[API Explorer](https://console.huaweicloud.com/apiexplorer/#/openapi/CSMS/sdk?api=CreateSecretVersion)**的代码示例页签,可生成自动对应 的SDK代码示例。

## 状态码

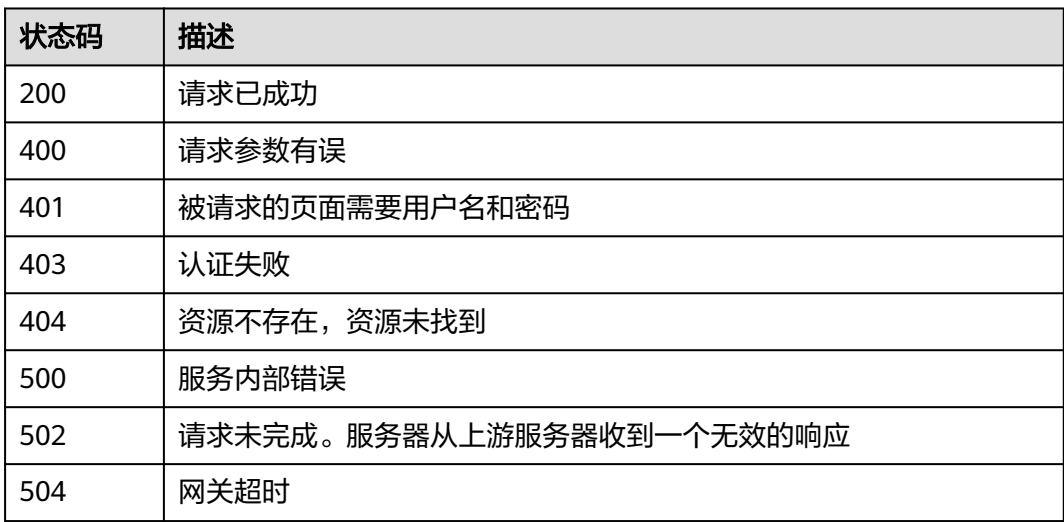

## 错误码

请参[见错误码。](#page-670-0)

# **4.3.2.2** 查询凭据的版本列表

## 功能介绍

查询指定凭据下的版本列表信息。

# 接口约束

此接口返回的信息为凭据版本的元数据信息,不包含凭据值。

# 调用方法

请参[见如何调用](#page-9-0)**API**。

### **URI**

GET /v1/{project\_id}/secrets/{secret\_name}/versions

#### 表 **4-1062** 路径参数

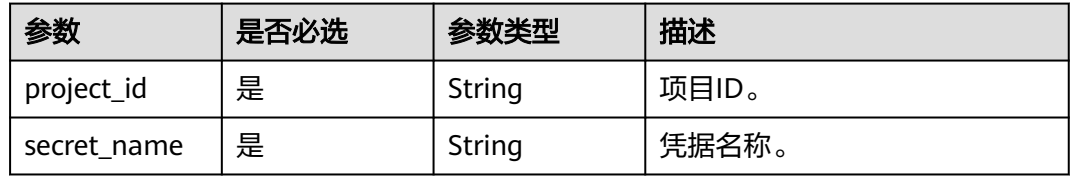

## 表 **4-1063** Query 参数

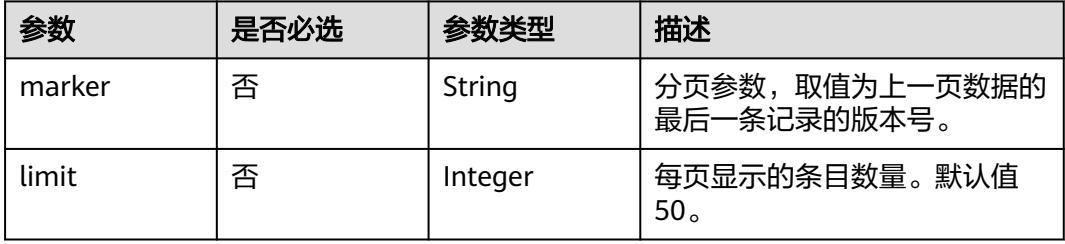

## 请求参数

表 **4-1064** 请求 Header 参数

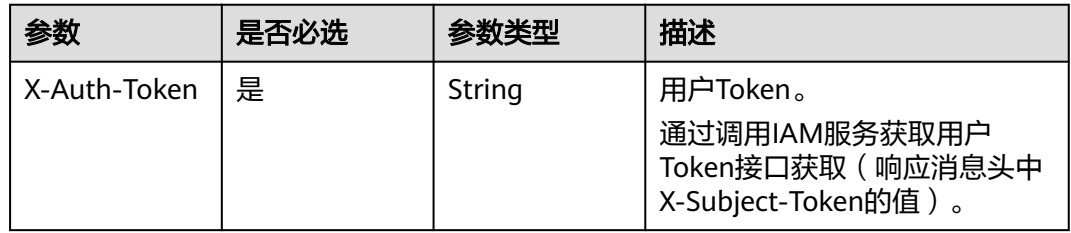

# 响应参数

状态码: **200**

## 表 **4-1065** 响应 Body 参数

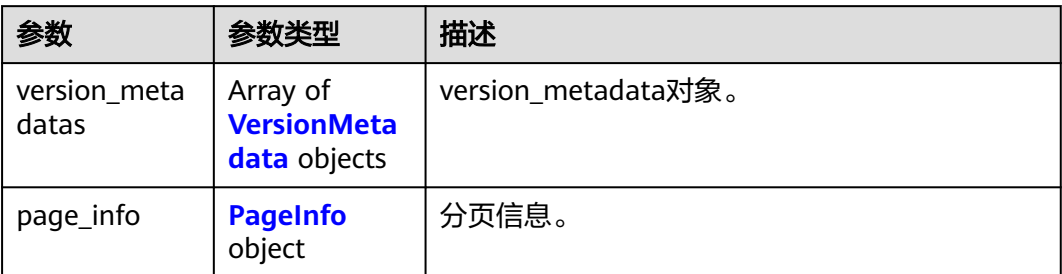

## 表 **4-1066** VersionMetadata

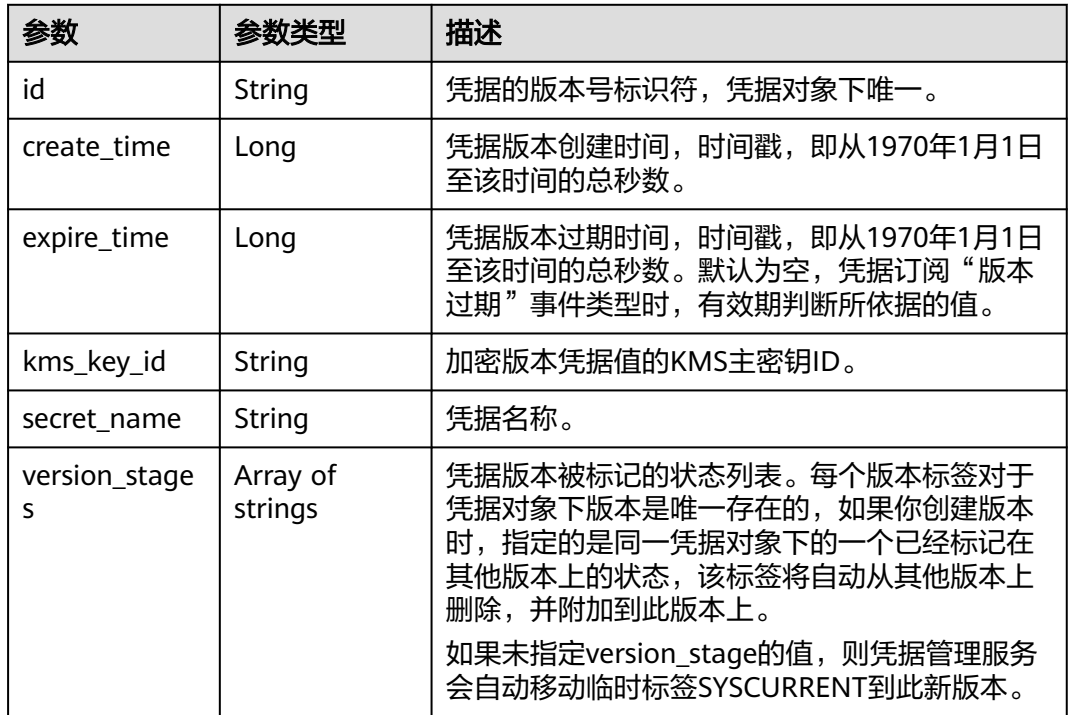

## 表 **4-1067** PageInfo

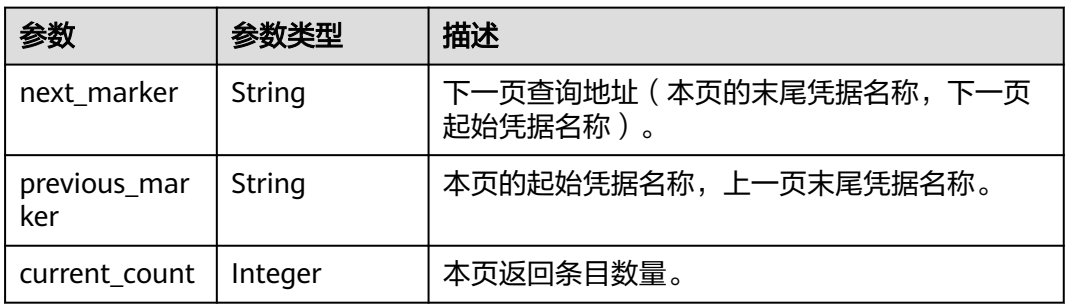

# 状态码: **400**

### 表 **4-1068** 响应 Body 参数

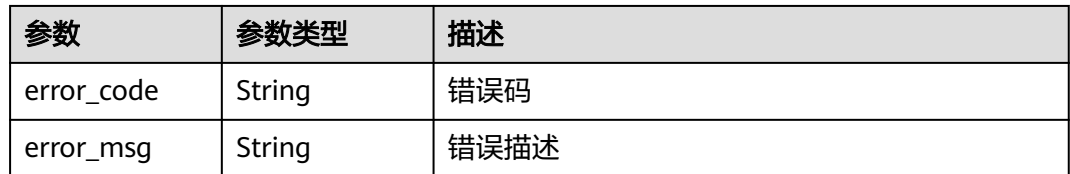

### 状态码: **401**

### 表 **4-1069** 响应 Body 参数

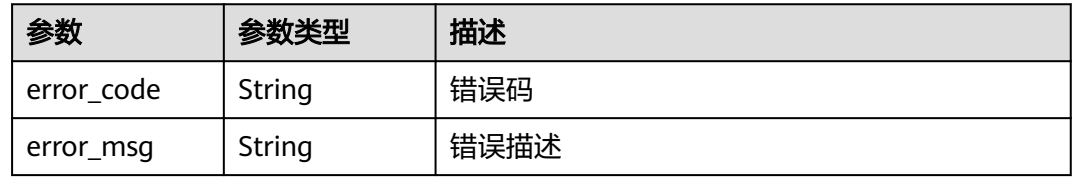

#### 状态码: **403**

### 表 **4-1070** 响应 Body 参数

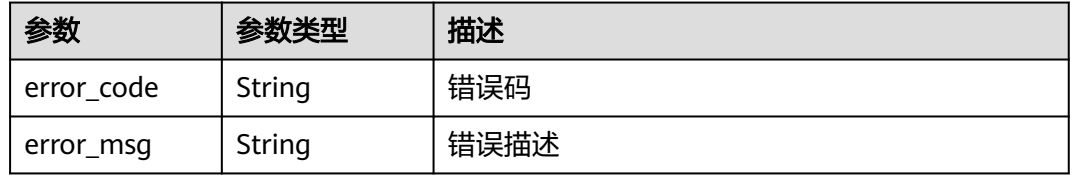

### 状态码: **404**

## 表 **4-1071** 响应 Body 参数

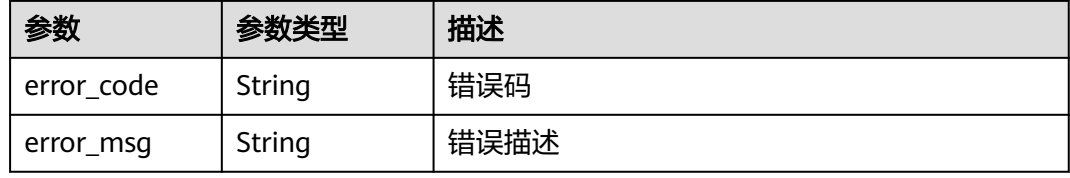

#### 状态码: **500**

### 表 **4-1072** 响应 Body 参数

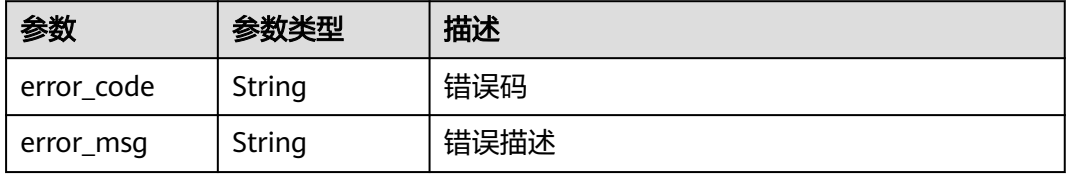

#### 状态码: **502**

#### 表 **4-1073** 响应 Body 参数

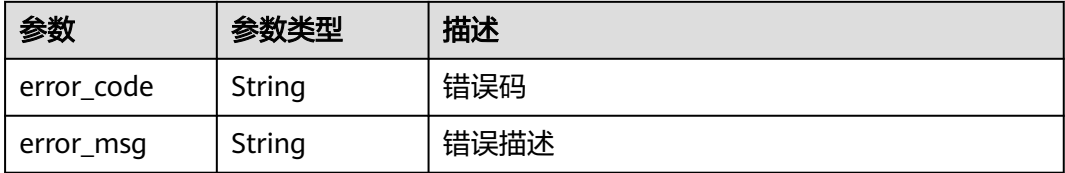

#### 状态码: **504**

#### 表 **4-1074** 响应 Body 参数

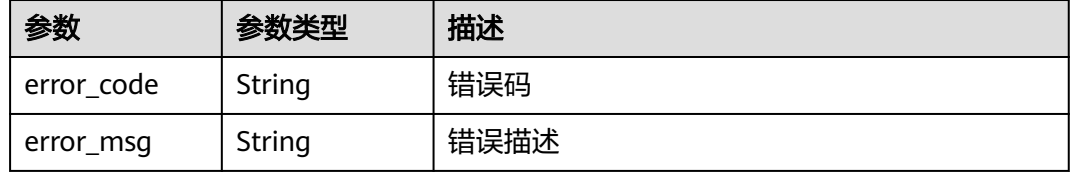

## 请求示例

无

}

## 响应示例

#### 状态码: **200**

请求已成功

```
{
  "version_metadatas" : [ {
   "id" : "v1",
   "kms_key_id" : "b168fe00ff56492495a7d22974df2d0b",
 "create_time" : 1581507580000,
 "secret_name" : "secret-name-demo",
   "version_stages" : [ "SYSCURRENT" ]
 } ],
 "page_info" : {
   "next_marker" : "v10",
   "previous_marker" : "v1",
   "current_count" : 10
 }
```
# **SDK** 代码示例

SDK代码示例如下。

#### **Java**

package com.huaweicloud.sdk.test;

import com.huaweicloud.sdk.core.auth.ICredential; import com.huaweicloud.sdk.core.auth.BasicCredentials; import com.huaweicloud.sdk.core.exception.ConnectionException;

```
import com.huaweicloud.sdk.core.exception.RequestTimeoutException;
import com.huaweicloud.sdk.core.exception.ServiceResponseException;
import com.huaweicloud.sdk.csms.v1.region.CsmsRegion;
import com.huaweicloud.sdk.csms.v1.*;
import com.huaweicloud.sdk.csms.v1.model.*;
public class ListSecretVersionsSolution {
   public static void main(String[] args) {
      // The AK and SK used for authentication are hard-coded or stored in plaintext, which has great 
security risks. It is recommended that the AK and SK be stored in ciphertext in configuration files or 
environment variables and decrypted during use to ensure security.
      // In this example, AK and SK are stored in environment variables for authentication. Before running 
this example, set environment variables CLOUD_SDK_AK and CLOUD_SDK_SK in the local environment
      String ak = System.getenv("CLOUD_SDK_AK");
      String sk = System.getenv("CLOUD_SDK_SK");
      ICredential auth = new BasicCredentials()
           .withAk(ak)
           .withSk(sk);
      CsmsClient client = CsmsClient.newBuilder()
           .withCredential(auth)
            .withRegion(CsmsRegion.valueOf("<YOUR REGION>"))
            .build();
      ListSecretVersionsRequest request = new ListSecretVersionsRequest();
      request.withMarker("<marker>");
      request.withLimit(<limit>);
      try {
         ListSecretVersionsResponse response = client.listSecretVersions(request);
         System.out.println(response.toString());
      } catch (ConnectionException e) {
         e.printStackTrace();
      } catch (RequestTimeoutException e) {
         e.printStackTrace();
      } catch (ServiceResponseException e) {
         e.printStackTrace();
         System.out.println(e.getHttpStatusCode());
         System.out.println(e.getRequestId());
         System.out.println(e.getErrorCode());
         System.out.println(e.getErrorMsg());
      }
   }
}
```
## **Python**

#### # coding: utf-8

from huaweicloudsdkcore.auth.credentials import BasicCredentials from huaweicloudsdkcsms.v1.region.csms\_region import CsmsRegion from huaweicloudsdkcore.exceptions import exceptions from huaweicloudsdkcsms.v1 import \*

```
if _name_ == "_main_":
```
 # The AK and SK used for authentication are hard-coded or stored in plaintext, which has great security risks. It is recommended that the AK and SK be stored in ciphertext in configuration files or environment variables and decrypted during use to ensure security.

 # In this example, AK and SK are stored in environment variables for authentication. Before running this example, set environment variables CLOUD\_SDK\_AK and CLOUD\_SDK\_SK in the local environment

```
ak = __import ('os').getenv("CLOUD_SDK_AK")
 sk = __import__('os').getenv("CLOUD_SDK_SK")
```

```
credentials = BasicCredentials(ak, sk) \
```

```
client = CsmsClient.new_builder() \setminus .with_credentials(credentials) \
   .with_region(CsmsRegion.value_of("<YOUR REGION>")) \
```
.build()

```
 try:
```

```
 request = ListSecretVersionsRequest()
   request.marker = "<marker>"
   request.limit = <limit>
   response = client.list_secret_versions(request)
   print(response)
 except exceptions.ClientRequestException as e:
   print(e.status_code)
  print(e.request_id)
   print(e.error_code)
  print(e.error_msg)
```
#### **Go**

```
package main
```
)

```
import (
   "fmt"
   "github.com/huaweicloud/huaweicloud-sdk-go-v3/core/auth/basic"
   csms "github.com/huaweicloud/huaweicloud-sdk-go-v3/services/csms/v1"
   "github.com/huaweicloud/huaweicloud-sdk-go-v3/services/csms/v1/model"
   region "github.com/huaweicloud/huaweicloud-sdk-go-v3/services/csms/v1/region"
func main() {
   // The AK and SK used for authentication are hard-coded or stored in plaintext, which has great security 
risks. It is recommended that the AK and SK be stored in ciphertext in configuration files or environment 
variables and decrypted during use to ensure security.
```
 // In this example, AK and SK are stored in environment variables for authentication. Before running this example, set environment variables CLOUD\_SDK\_AK and CLOUD\_SDK\_SK in the local environment ak := os.Getenv("CLOUD\_SDK\_AK")

```
 sk := os.Getenv("CLOUD_SDK_SK")
 auth := basic.NewCredentialsBuilder().
   WithAk(ak).
   WithSk(sk).
   Build()
 client := csms.NewCsmsClient(
   csms.CsmsClientBuilder().
      WithRegion(region.ValueOf("<YOUR REGION>")).
      WithCredential(auth).
      Build())
 request := &model.ListSecretVersionsRequest{}
 markerRequest:= "<marker>"
 request.Marker = &markerRequest
 limitRequest:= int32(<limit>)
 request.Limit = &limitRequest
 response, err := client.ListSecretVersions(request)
if err == nil fmt.Printf("%+v\n", response)
 } else {
   fmt.Println(err)
 }
```
## 更多

更多编程语言的SDK代码示例,请参见**[API Explorer](https://console.huaweicloud.com/apiexplorer/#/openapi/CSMS/sdk?api=ListSecretVersions)**的代码示例页签,可生成自动对应 的SDK代码示例。

}

# 状态码

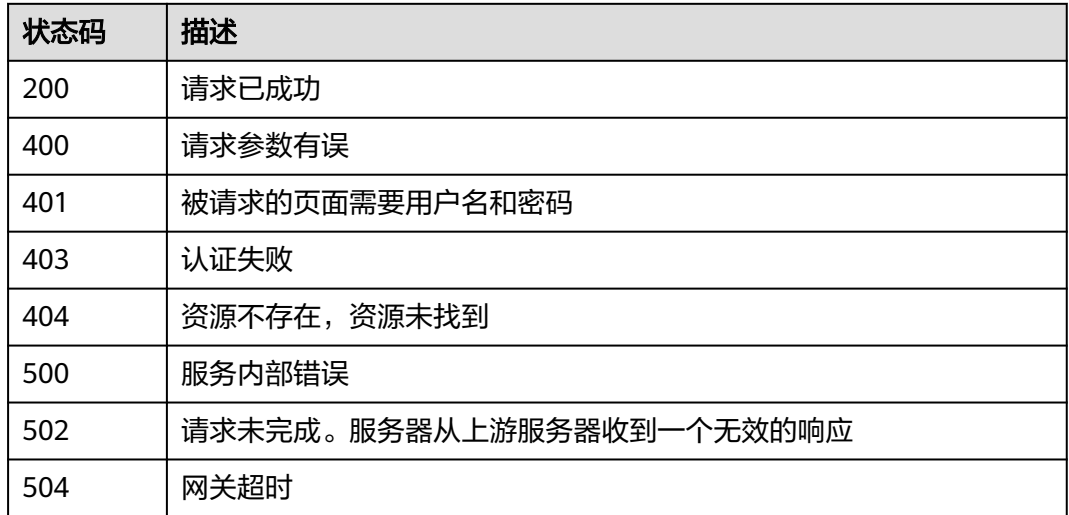

# 错误码

请参[见错误码。](#page-670-0)

## **4.3.2.3** 更新凭据版本

# 功能介绍

当前支持更新指定凭据版本的有效期,只能更新ENABLED状态的凭据。在关联订阅的 事件包含"版本过期"基础事件类型时,每次更新版本有效期后仅会触发一次事件通 知。

# 调用方法

请参[见如何调用](#page-9-0)**API**。

## **URI**

PUT /v1/{project\_id}/secrets/{secret\_name}/versions/{version\_id}

### 表 **4-1075** 路径参数

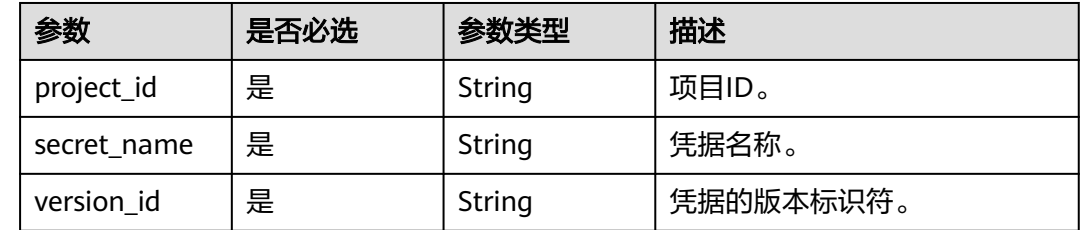

# 请求参数

表 **4-1076** 请求 Header 参数

| 参数           | 是否必选 | 参数类型   | 描述                                                                        |
|--------------|------|--------|---------------------------------------------------------------------------|
| X-Auth-Token | 是    | String | 用户Token。<br>通过调用IAM服务获取用户<br>Token接口获取 ( 响应消息头中<br>  X-Subject-Token的值 )。 |

表 **4-1077** 请求 Body 参数

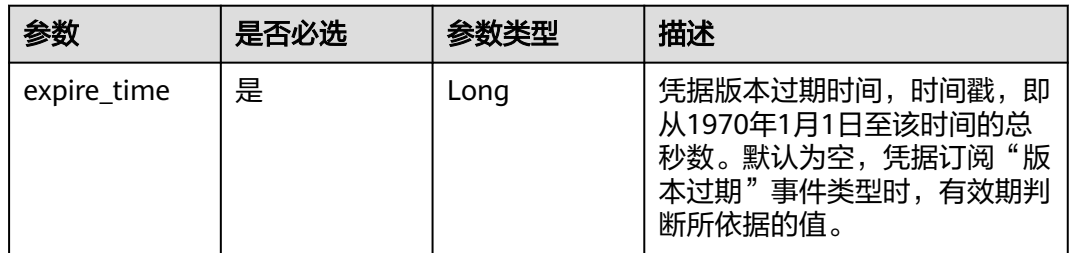

# 响应参数

状态码: **200**

表 **4-1078** 响应 Body 参数

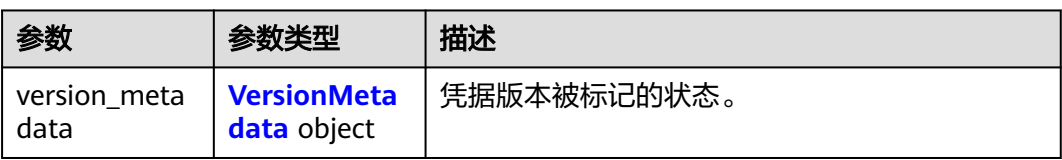

### 表 **4-1079** VersionMetadata

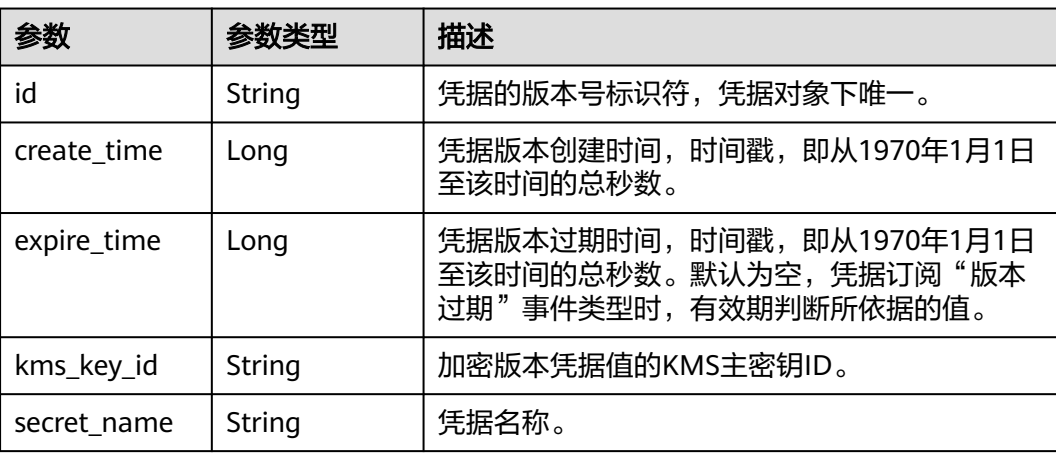

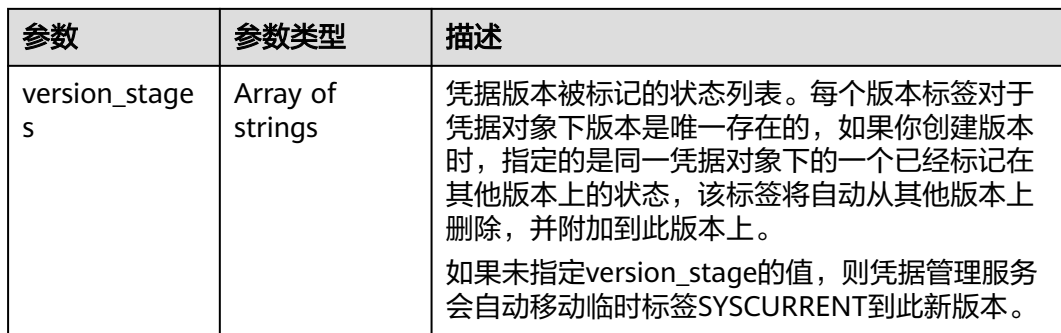

#### 状态码: **400**

表 **4-1080** 响应 Body 参数

| 参数         | 参数类型   | 描述   |
|------------|--------|------|
| error code | String | 错误码  |
| error_msg  | String | 错误描述 |

## 状态码: **401**

表 **4-1081** 响应 Body 参数

| 参数         | 参数类型   | 描述   |
|------------|--------|------|
| error code | String | 错误码  |
| error_msg  | String | 错误描述 |

## 状态码: **403**

## 表 **4-1082** 响应 Body 参数

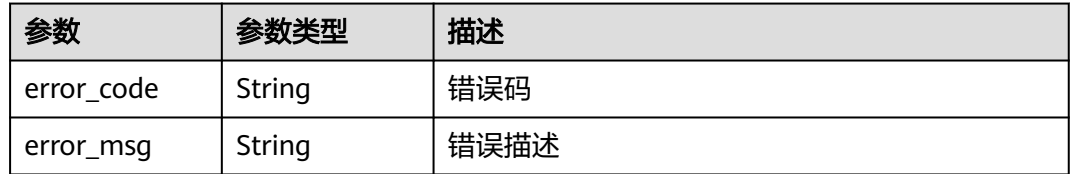

### 状态码: **404**

#### 表 **4-1083** 响应 Body 参数

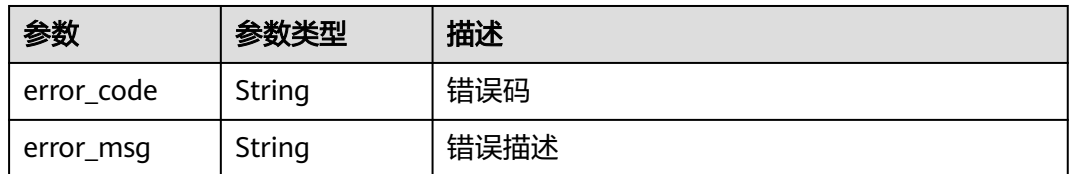

## 状态码: **500**

### 表 **4-1084** 响应 Body 参数

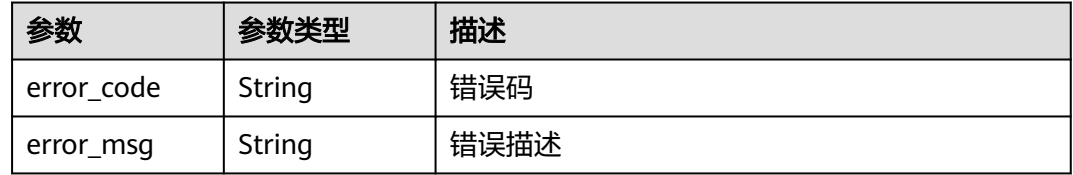

#### 状态码: **502**

### 表 **4-1085** 响应 Body 参数

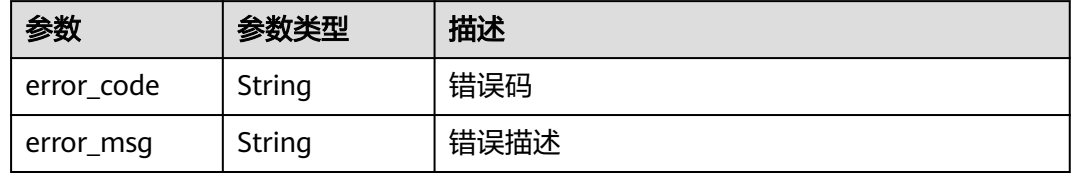

### 状态码: **504**

### 表 **4-1086** 响应 Body 参数

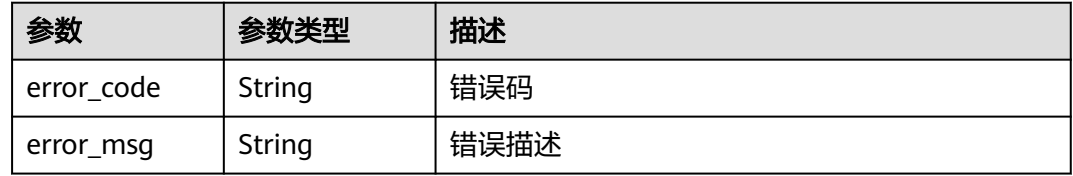

## 请求示例

更新凭据版本,过期时间为1696838472000

{ "expire\_time" : 1696838472000 }

## 响应示例

### 状态码: **200**

#### 请求已成功

```
{
  "version_metadata" : {
   "id" : "v3",
   "kms_key_id" : "b168fe00ff56492495a7d22974df2d0b",
   "create_time" : 1581507580000,
   "secret_name" : "secret-name-demo",
   "version_stages" : [ "SYSCURRENT" ]
  }
}
```
## **SDK** 代码示例

SDK代码示例如下。

**Java**

#### 更新凭据版本,过期时间为1696838472000

package com.huaweicloud.sdk.test;

```
import com.huaweicloud.sdk.core.auth.ICredential;
import com.huaweicloud.sdk.core.auth.BasicCredentials;
import com.huaweicloud.sdk.core.exception.ConnectionException;
import com.huaweicloud.sdk.core.exception.RequestTimeoutException;
import com.huaweicloud.sdk.core.exception.ServiceResponseException;
import com.huaweicloud.sdk.csms.v1.region.CsmsRegion;
import com.huaweicloud.sdk.csms.v1.*;
import com.huaweicloud.sdk.csms.v1.model.*;
```
public class UpdateVersionSolution {

```
 public static void main(String[] args) {
```
 // The AK and SK used for authentication are hard-coded or stored in plaintext, which has great security risks. It is recommended that the AK and SK be stored in ciphertext in configuration files or environment variables and decrypted during use to ensure security.

```
 // In this example, AK and SK are stored in environment variables for authentication. Before running 
this example, set environment variables CLOUD_SDK_AK and CLOUD_SDK_SK in the local environment
      String ak = System.getenv("CLOUD_SDK_AK");
      String sk = System.getenv("CLOUD_SDK_SK");
      ICredential auth = new BasicCredentials()
```
 .withAk(ak) .withSk(sk);

 CsmsClient client = CsmsClient.newBuilder() .withCredential(auth) .withRegion(CsmsRegion.valueOf("<YOUR REGION>")) .build(); UpdateVersionRequest request = new UpdateVersionRequest();

```
 UpdateVersionRequestBody body = new UpdateVersionRequestBody();
     body.withExpireTime(1696838472000L);
     request.withBody(body);
 try {
 UpdateVersionResponse response = client.updateVersion(request);
        System.out.println(response.toString());
     } catch (ConnectionException e) {
```
- e.printStackTrace();
- } catch (RequestTimeoutException e) {
- e.printStackTrace();
- } catch (ServiceResponseException e) { e.printStackTrace(); System.out.println(e.getHttpStatusCode()); System.out.println(e.getRequestId());
- System.out.println(e.getErrorCode());

 System.out.println(e.getErrorMsg()); }

## **Python**

#### 更新凭据版本,过期时间为1696838472000

# coding: utf-8

 } }

from huaweicloudsdkcore.auth.credentials import BasicCredentials from huaweicloudsdkcsms.v1.region.csms\_region import CsmsRegion from huaweicloudsdkcore.exceptions import exceptions from huaweicloudsdkcsms.v1 import \*

if \_\_name\_\_ == "\_\_main\_\_":

# The AK and SK used for authentication are hard-coded or stored in plaintext, which has great security risks. It is recommended that the AK and SK be stored in ciphertext in configuration files or environment variables and decrypted during use to ensure security.

 # In this example, AK and SK are stored in environment variables for authentication. Before running this example, set environment variables CLOUD\_SDK\_AK and CLOUD\_SDK\_SK in the local environment

```
 ak = __import__('os').getenv("CLOUD_SDK_AK")
 sk = __import__('os').getenv("CLOUD_SDK_SK")
```

```
credentials = BasicCredentials(ak, sk) \setminus
```

```
 client = CsmsClient.new_builder() \
     with_credentials(credentials) \
      .with_region(CsmsRegion.value_of("<YOUR REGION>")) \
      .build()
   try:
      request = UpdateVersionRequest()
      request.body = UpdateVersionRequestBody(
       expire_time=1696838472000
\qquad \qquad response = client.update_version(request)
      print(response)
   except exceptions.ClientRequestException as e:
      print(e.status_code)
```
**Go**

#### 更新凭据版本,过期时间为1696838472000

```
package main
```
 print(e.request\_id) print(e.error\_code) print(e.error\_msg)

```
import (
    "fmt"
   "github.com/huaweicloud/huaweicloud-sdk-go-v3/core/auth/basic"
   csms "github.com/huaweicloud/huaweicloud-sdk-go-v3/services/csms/v1"
   "github.com/huaweicloud/huaweicloud-sdk-go-v3/services/csms/v1/model"
   region "github.com/huaweicloud/huaweicloud-sdk-go-v3/services/csms/v1/region"
```
func main() {

)

 // The AK and SK used for authentication are hard-coded or stored in plaintext, which has great security risks. It is recommended that the AK and SK be stored in ciphertext in configuration files or environment variables and decrypted during use to ensure security.

 // In this example, AK and SK are stored in environment variables for authentication. Before running this example, set environment variables CLOUD\_SDK\_AK and CLOUD\_SDK\_SK in the local environment

 ak := os.Getenv("CLOUD\_SDK\_AK") sk := os.Getenv("CLOUD\_SDK\_SK")

```
 auth := basic.NewCredentialsBuilder().
   WithAk(ak).
   WithSk(sk).
   Build()
 client := csms.NewCsmsClient(
   csms.CsmsClientBuilder().
      WithRegion(region.ValueOf("<YOUR REGION>")).
      WithCredential(auth).
      Build())
 request := &model.UpdateVersionRequest{}
 request.Body = &model.UpdateVersionRequestBody{
   ExpireTime: int64(1696838472000),
 }
 response, err := client.UpdateVersion(request)
if err == nil fmt.Printf("%+v\n", response)
 } else {
   fmt.Println(err)
 }
```
## 更多

}

更多编程语言的SDK代码示例,请参见**[API Explorer](https://console.huaweicloud.com/apiexplorer/#/openapi/CSMS/sdk?api=UpdateVersion)**的代码示例页签,可生成自动对应 的SDK代码示例。

## 状态码

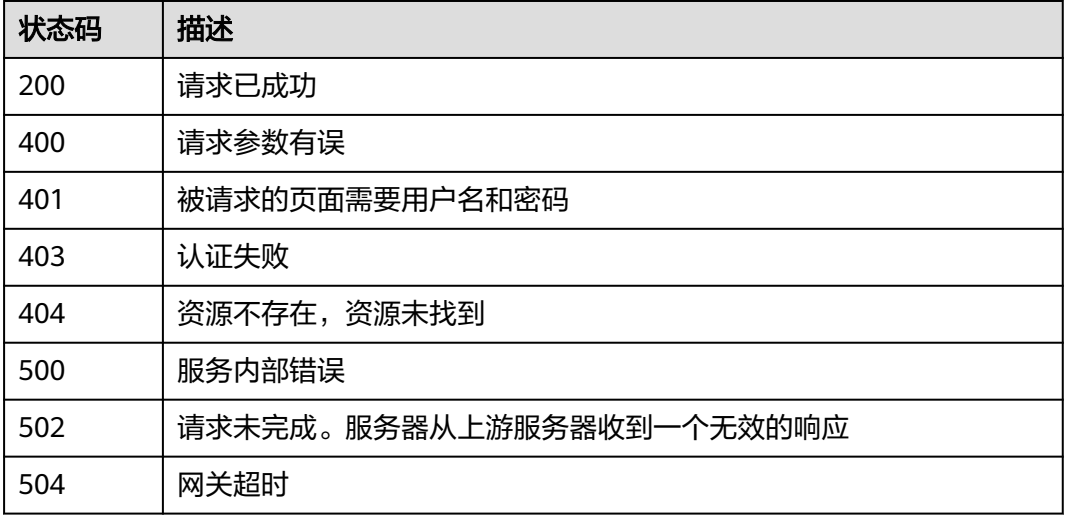

## 错误码

请参[见错误码。](#page-670-0)

# **4.3.2.4** 查询凭据的版本与凭据值

## 功能介绍

查询指定凭据版本的信息和版本中的明文凭据值,只能查询ENABLED状态的凭据。 通 过/v1/{project\_id}/secrets/{secret\_name}/versions/latest (即将当前接口URL中的 {version\_id}赋值为latest)可访问凭据最新版本的凭据值。

# 调用方法

请参[见如何调用](#page-9-0)**API**。

## **URI**

GET /v1/{project\_id}/secrets/{secret\_name}/versions/{version\_id}

### 表 **4-1087** 路径参数

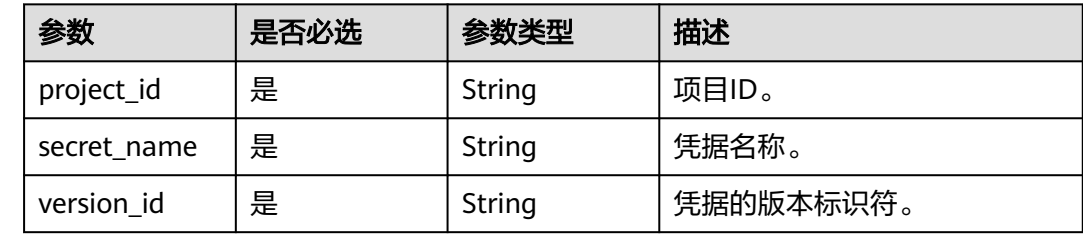

# 请求参数

### 表 **4-1088** 请求 Header 参数

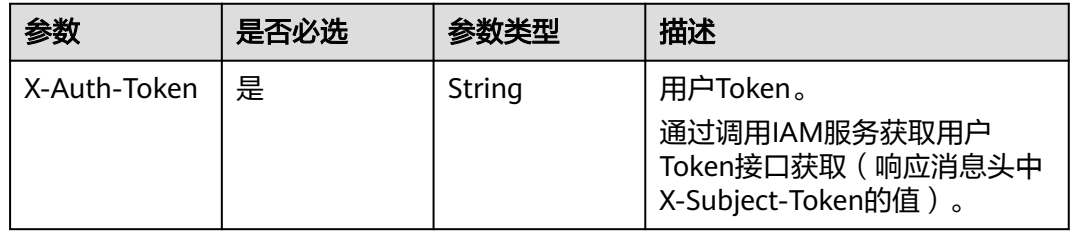

## 响应参数

## 状态码: **200**

### 表 **4-1089** 响应 Body 参数

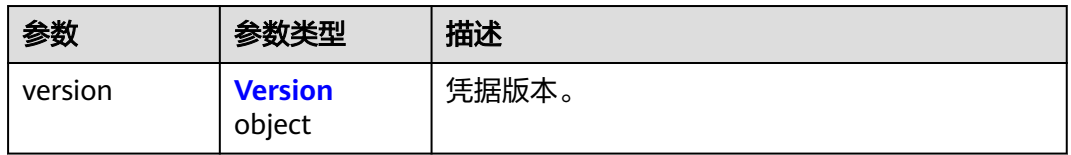

## 表 **4-1090** Version

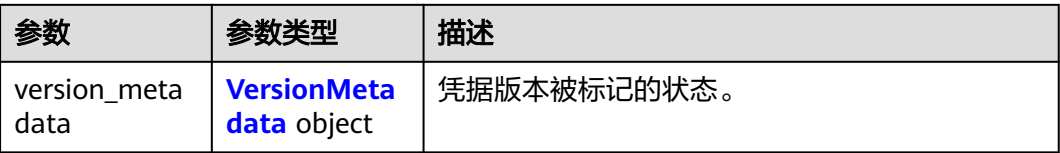

<span id="page-519-0"></span>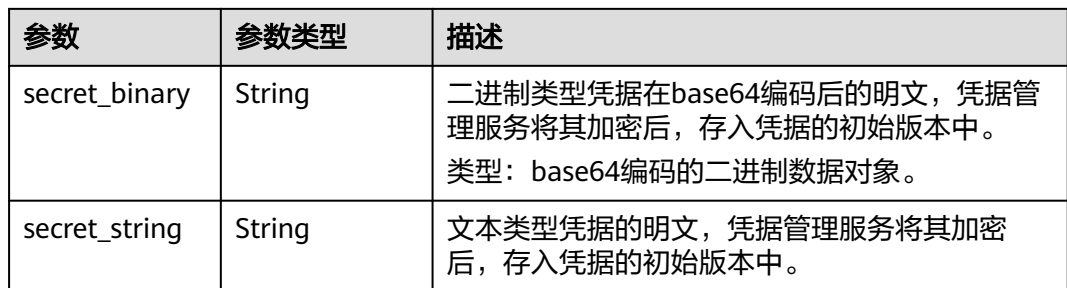

### 表 **4-1091** VersionMetadata

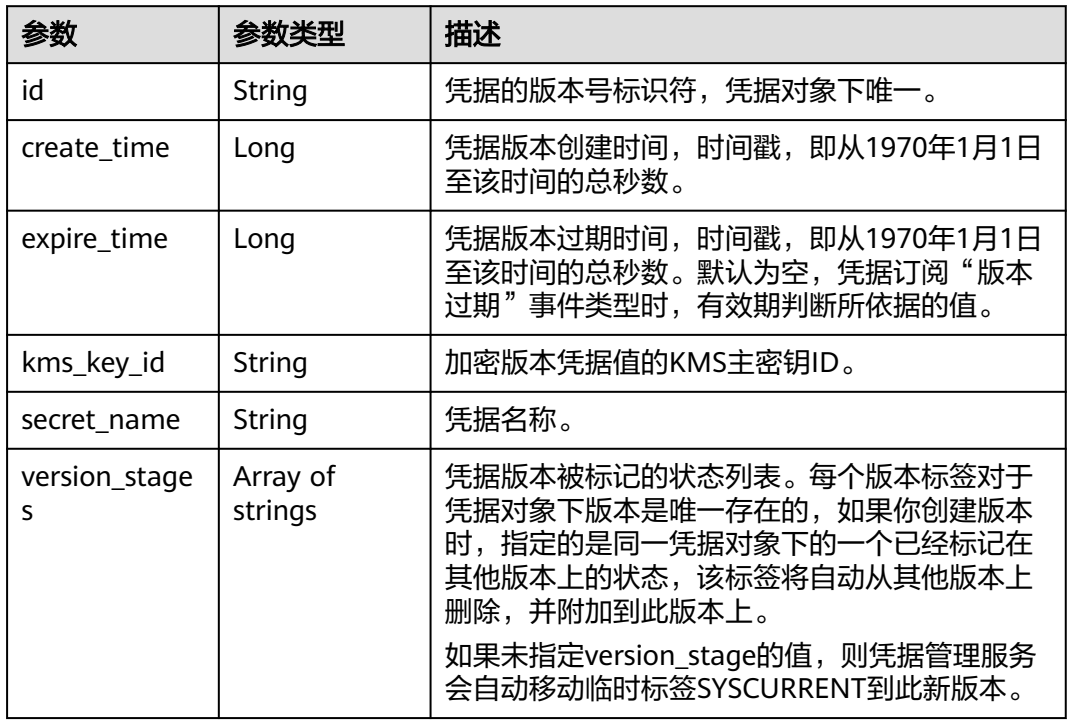

## 状态码: **400**

## 表 **4-1092** 响应 Body 参数

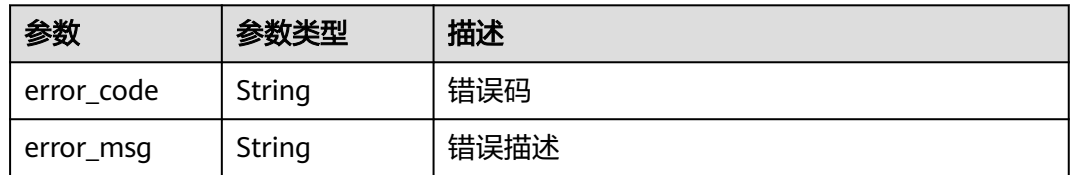

## 状态码: **401**

#### 表 **4-1093** 响应 Body 参数

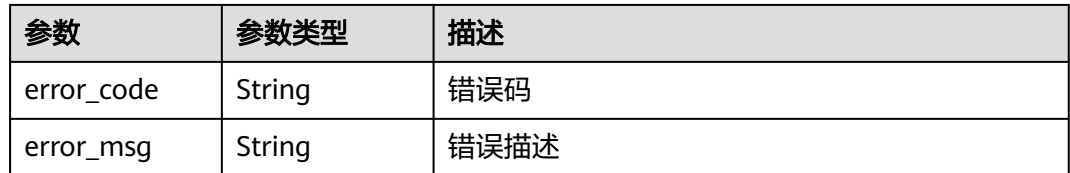

### 状态码: **403**

### 表 **4-1094** 响应 Body 参数

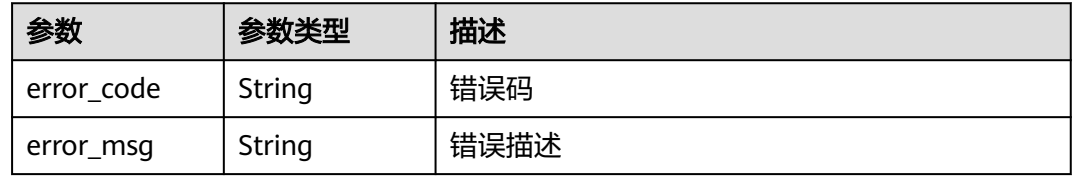

#### 状态码: **404**

### 表 **4-1095** 响应 Body 参数

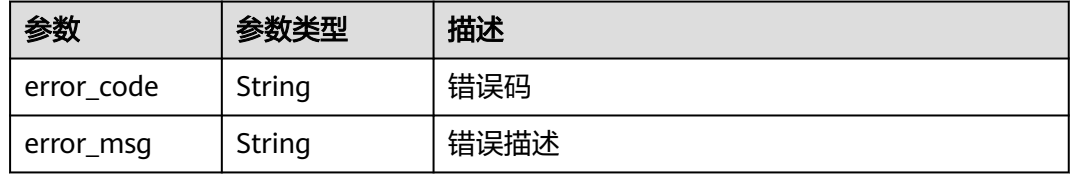

### 状态码: **500**

## 表 **4-1096** 响应 Body 参数

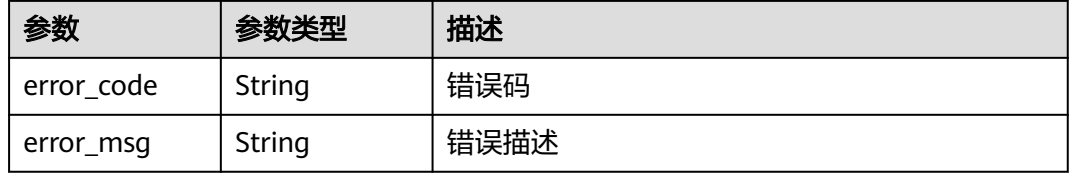

#### 状态码: **502**

### 表 **4-1097** 响应 Body 参数

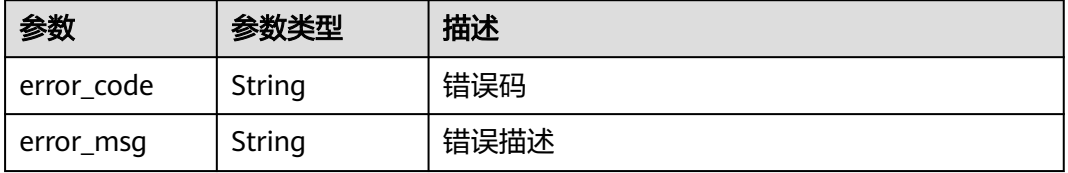

#### 状态码: **504**

#### 表 **4-1098** 响应 Body 参数

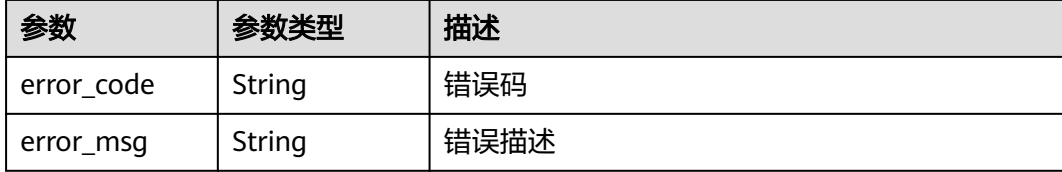

## 请求示例

无

## 响应示例

状态码: **200**

请求已成功

```
{
  "version" : {
    "version_metadata" : {
     "id" : "v6",
     "kms_key_id" : "b168fe00ff56492495a7d22974df2d0b",
     "create_time" : 1581507580000,
     "secret_name" : "secret-name-demo",
     "version_stages" : [ "SYSCURRENT" ]
 },
    "secret_string" : "\\\"demo_key\\\":\\\"demo_value\\\""
  }
}
```
## **SDK** 代码示例

SDK代码示例如下。

### **Java**

package com.huaweicloud.sdk.test;

```
import com.huaweicloud.sdk.core.auth.ICredential;
import com.huaweicloud.sdk.core.auth.BasicCredentials;
import com.huaweicloud.sdk.core.exception.ConnectionException;
import com.huaweicloud.sdk.core.exception.RequestTimeoutException;
import com.huaweicloud.sdk.core.exception.ServiceResponseException;
import com.huaweicloud.sdk.csms.v1.region.CsmsRegion;
import com.huaweicloud.sdk.csms.v1.*;
import com.huaweicloud.sdk.csms.v1.model.*;
```
public class ShowSecretVersionSolution {

public static void main(String[] args) {

 // The AK and SK used for authentication are hard-coded or stored in plaintext, which has great security risks. It is recommended that the AK and SK be stored in ciphertext in configuration files or environment variables and decrypted during use to ensure security.

 // In this example, AK and SK are stored in environment variables for authentication. Before running this example, set environment variables CLOUD\_SDK\_AK and CLOUD\_SDK\_SK in the local environment

String ak = System.getenv("CLOUD\_SDK\_AK");

String sk = System.getenv("CLOUD\_SDK\_SK");

```
 ICredential auth = new BasicCredentials()
         .withAk(ak)
         .withSk(sk);
    CsmsClient client = CsmsClient.newBuilder()
         .withCredential(auth)
         .withRegion(CsmsRegion.valueOf("<YOUR REGION>"))
         .build();
    ShowSecretVersionRequest request = new ShowSecretVersionRequest();
   try {
      ShowSecretVersionResponse response = client.showSecretVersion(request);
      System.out.println(response.toString());
   } catch (ConnectionException e) {
      e.printStackTrace();
    } catch (RequestTimeoutException e) {
      e.printStackTrace();
   } catch (ServiceResponseException e) {
      e.printStackTrace();
      System.out.println(e.getHttpStatusCode());
      System.out.println(e.getRequestId());
      System.out.println(e.getErrorCode());
      System.out.println(e.getErrorMsg());
   }
 }
```
## **Python**

# coding: utf-8

}

from huaweicloudsdkcore.auth.credentials import BasicCredentials from huaweicloudsdkcsms.v1.region.csms\_region import CsmsRegion from huaweicloudsdkcore.exceptions import exceptions from huaweicloudsdkcsms.v1 import \*

#### $if$   $name$   $==$  " $main$  ":

 # The AK and SK used for authentication are hard-coded or stored in plaintext, which has great security risks. It is recommended that the AK and SK be stored in ciphertext in configuration files or environment variables and decrypted during use to ensure security.

 # In this example, AK and SK are stored in environment variables for authentication. Before running this example, set environment variables CLOUD\_SDK\_AK and CLOUD\_SDK\_SK in the local environment

```
 ak = __import__('os').getenv("CLOUD_SDK_AK")
 sk = __import__('os').getenv("CLOUD_SDK_SK")
```

```
credentials = BasicCredentials(ak, sk) \langle
```

```
client = CsmsClient.new_builder() \
   .with_credentials(credentials) \
   .with_region(CsmsRegion.value_of("<YOUR REGION>")) \
   .build()
```

```
 try:
   request = ShowSecretVersionRequest()
    response = client.show_secret_version(request)
    print(response)
 except exceptions.ClientRequestException as e:
    print(e.status_code)
    print(e.request_id)
    print(e.error_code)
   print(e.error_msg)
```
### **Go**

package main

import ( "fmt" "github.com/huaweicloud/huaweicloud-sdk-go-v3/core/auth/basic"

```
 csms "github.com/huaweicloud/huaweicloud-sdk-go-v3/services/csms/v1"
   "github.com/huaweicloud/huaweicloud-sdk-go-v3/services/csms/v1/model"
   region "github.com/huaweicloud/huaweicloud-sdk-go-v3/services/csms/v1/region"
)
func main() {
   // The AK and SK used for authentication are hard-coded or stored in plaintext, which has great security 
risks. It is recommended that the AK and SK be stored in ciphertext in configuration files or environment 
variables and decrypted during use to ensure security.
   // In this example, AK and SK are stored in environment variables for authentication. Before running this 
example, set environment variables CLOUD_SDK_AK and CLOUD_SDK_SK in the local environment
   ak := os.Getenv("CLOUD_SDK_AK")
   sk := os.Getenv("CLOUD_SDK_SK")
   auth := basic.NewCredentialsBuilder().
      WithAk(ak).
      WithSk(sk).
      Build()
   client := csms.NewCsmsClient(
      csms.CsmsClientBuilder().
        WithRegion(region.ValueOf("<YOUR REGION>")).
        WithCredential(auth).
        Build())
   request := &model.ShowSecretVersionRequest{}
   response, err := client.ShowSecretVersion(request)
  if err == nil fmt.Printf("%+v\n", response)
   } else {
      fmt.Println(err)
   }
}
```
## 更多

更多编程语言的SDK代码示例,请参见**[API Explorer](https://console.huaweicloud.com/apiexplorer/#/openapi/CSMS/sdk?api=ShowSecretVersion)**的代码示例页签,可生成自动对应 的SDK代码示例。

## 状态码

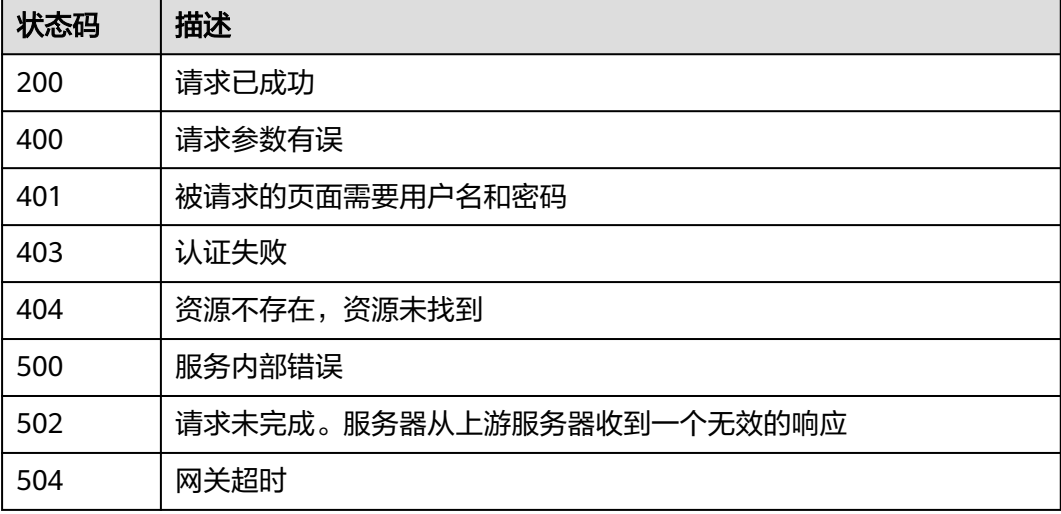

### 错误码

请参[见错误码。](#page-670-0)

# **4.3.3** 凭据版本状态管理

## **4.3.3.1** 更新凭据的版本状态

## 功能介绍

更新凭据的版本状态。

## 接口约束

- 凭据的版本状态在同一凭据对象下仅能唯一标识一个版本,将版本状态设置到新 版本上的同时,将自动从老版本上移除其对应的版本状态。没有任何版本状态标 识的版本将被视为已弃用,可由凭据管理服务自动删除。
- 凭据管理服务的每个凭据中最多可支持12个凭据版本状态,每个凭据版本状态同 时仅能标识一个凭据版本。SYSCURRENT, SYSPREVIOUS为服务内建的凭据状 态。

# 调用方法

请参[见如何调用](#page-9-0)**API**。

## **URI**

PUT /v1/{project\_id}/secrets/{secret\_name}/stages/{stage\_name}

### 表 **4-1099** 路径参数

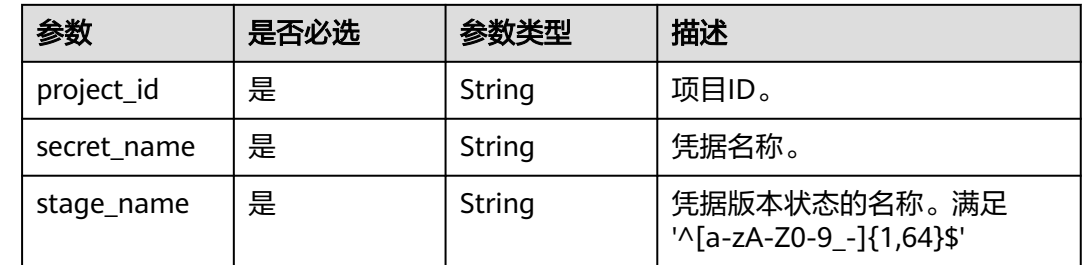

## 请求参数

### 表 **4-1100** 请求 Header 参数

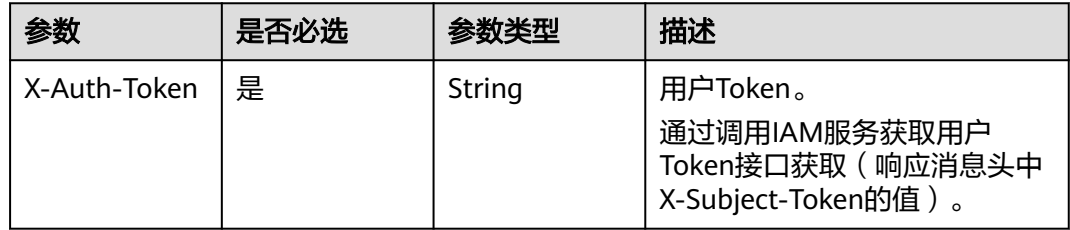

#### 表 **4-1101** 请求 Body 参数

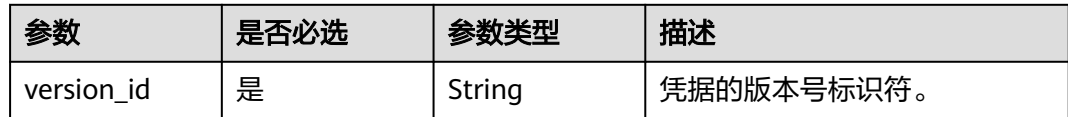

## 响应参数

#### 状态码: **200**

## 表 **4-1102** 响应 Body 参数

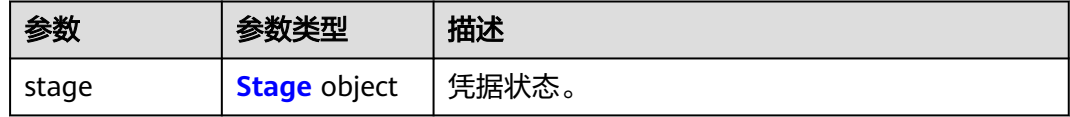

## 表 **4-1103** Stage

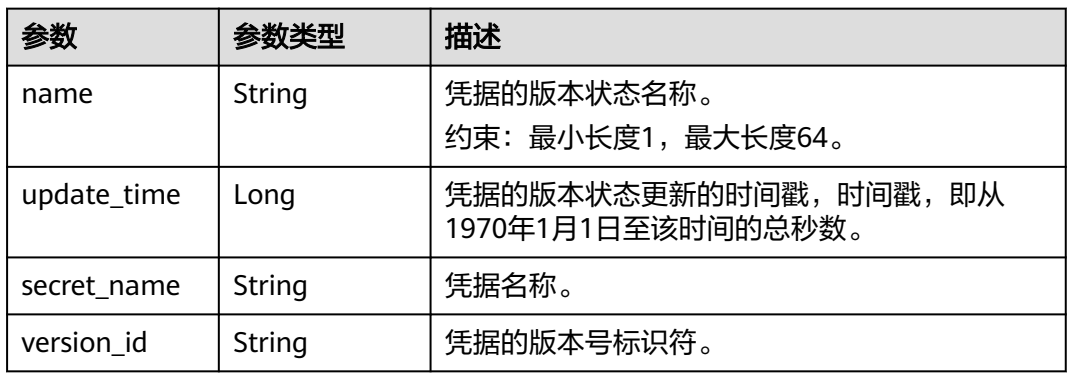

## 状态码: **400**

表 **4-1104** 响应 Body 参数

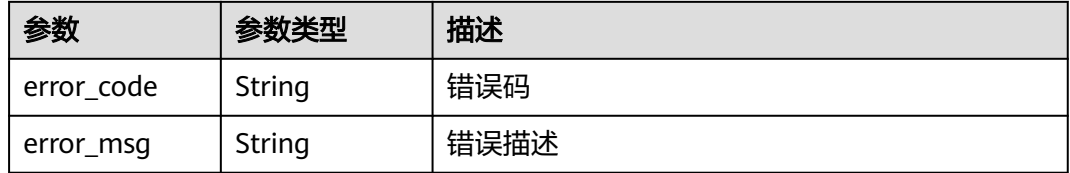

## 状态码: **401**

### 表 **4-1105** 响应 Body 参数

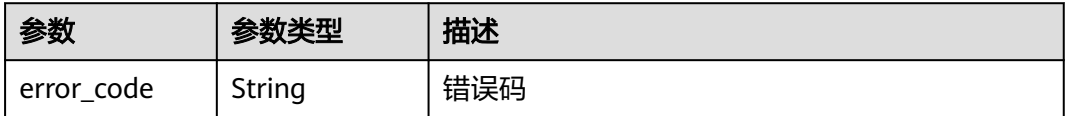

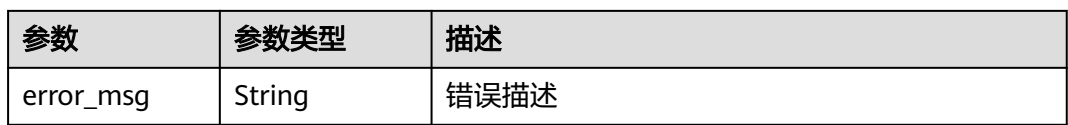

### 状态码: **403**

表 **4-1106** 响应 Body 参数

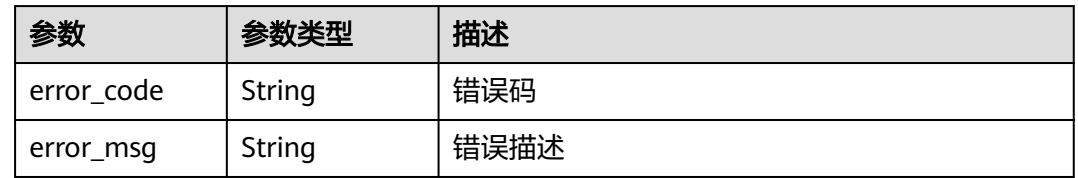

#### 状态码: **404**

表 **4-1107** 响应 Body 参数

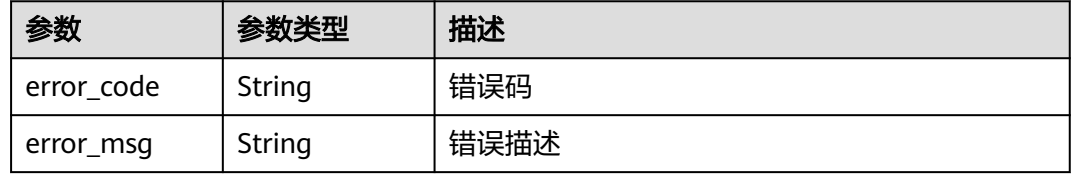

## 状态码: **500**

表 **4-1108** 响应 Body 参数

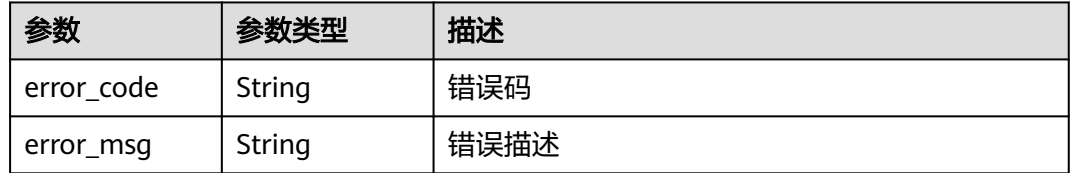

#### 状态码: **502**

表 **4-1109** 响应 Body 参数

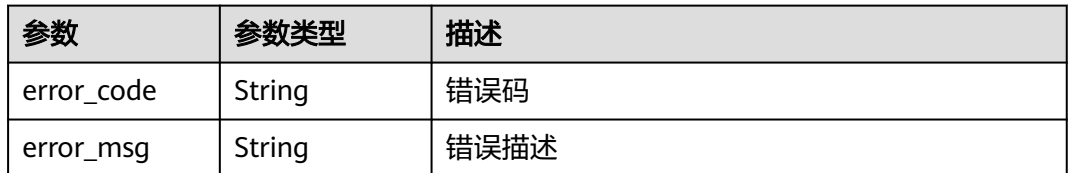

### 状态码: **504**

#### 表 **4-1110** 响应 Body 参数

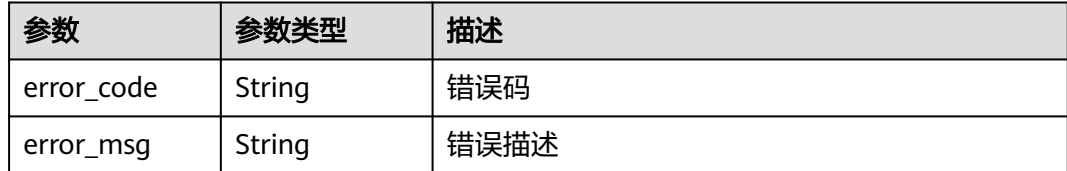

## 请求示例

更新凭据的版本状态,版本为version\_id。

```
{
  "version_id" : "version_id"
}
```
## 响应示例

#### 状态码: **200**

请求已成功

```
{
 "stage" : {
 "name" : "name",
 "version_id" : "v1",
   "update_time" : 1581507580000,
   "secret_name" : "secret-name-demo"
 }
}
```
# **SDK** 代码示例

SDK代码示例如下。

### **Java**

更新凭据的版本状态,版本为version\_id。

package com.huaweicloud.sdk.test;

```
import com.huaweicloud.sdk.core.auth.ICredential;
import com.huaweicloud.sdk.core.auth.BasicCredentials;
import com.huaweicloud.sdk.core.exception.ConnectionException;
import com.huaweicloud.sdk.core.exception.RequestTimeoutException;
import com.huaweicloud.sdk.core.exception.ServiceResponseException;
import com.huaweicloud.sdk.csms.v1.region.CsmsRegion;
import com.huaweicloud.sdk.csms.v1.*;
import com.huaweicloud.sdk.csms.v1.model.*;
```
public class UpdateSecretStageSolution {

public static void main(String[] args) {

 // The AK and SK used for authentication are hard-coded or stored in plaintext, which has great security risks. It is recommended that the AK and SK be stored in ciphertext in configuration files or environment variables and decrypted during use to ensure security.

 // In this example, AK and SK are stored in environment variables for authentication. Before running this example, set environment variables CLOUD\_SDK\_AK and CLOUD\_SDK\_SK in the local environment

String ak = System.getenv("CLOUD\_SDK\_AK");

String sk = System.getenv("CLOUD\_SDK\_SK");

```
 ICredential auth = new BasicCredentials()
         .withAk(ak)
         .withSk(sk);
    CsmsClient client = CsmsClient.newBuilder()
         .withCredential(auth)
         .withRegion(CsmsRegion.valueOf("<YOUR REGION>"))
         .build();
    UpdateSecretStageRequest request = new UpdateSecretStageRequest();
    UpdateSecretStageRequestBody body = new UpdateSecretStageRequestBody();
    body.withVersionId("version_id");
    request.withBody(body);
   try {
      UpdateSecretStageResponse response = client.updateSecretStage(request);
      System.out.println(response.toString());
   } catch (ConnectionException e) {
      e.printStackTrace();
   } catch (RequestTimeoutException e) {
      e.printStackTrace();
   } catch (ServiceResponseException e) {
      e.printStackTrace();
      System.out.println(e.getHttpStatusCode());
      System.out.println(e.getRequestId());
      System.out.println(e.getErrorCode());
      System.out.println(e.getErrorMsg());
   }
 }
```
## **Python**

#### 更新凭据的版本状态,版本为version\_id。

# coding: utf-8

}

from huaweicloudsdkcore.auth.credentials import BasicCredentials from huaweicloudsdkcsms.v1.region.csms\_region import CsmsRegion from huaweicloudsdkcore.exceptions import exceptions from huaweicloudsdkcsms.v1 import \*

```
if __name__ == '__main__":
```
 # The AK and SK used for authentication are hard-coded or stored in plaintext, which has great security risks. It is recommended that the AK and SK be stored in ciphertext in configuration files or environment variables and decrypted during use to ensure security.

 # In this example, AK and SK are stored in environment variables for authentication. Before running this example, set environment variables CLOUD\_SDK\_AK and CLOUD\_SDK\_SK in the local environment ak = \_\_import\_\_('os').getenv("CLOUD\_SDK\_AK")

```
 sk = __import__('os').getenv("CLOUD_SDK_SK")
  credentials = BasicCredentials(ak, sk) \setminusclient = CsmsClient.new_builder() \
      .with_credentials(credentials) \
      .with_region(CsmsRegion.value_of("<YOUR REGION>")) \
      .build()
   try:
      request = UpdateSecretStageRequest()
      request.body = UpdateSecretStageRequestBody(
         version_id="version_id"
\qquad \qquad response = client.update_secret_stage(request)
      print(response)
   except exceptions.ClientRequestException as e:
      print(e.status_code)
      print(e.request_id)
      print(e.error_code)
      print(e.error_msg)
```
**Go**

```
更新凭据的版本状态,版本为version_id。
package main
import (
   "fmt"
   "github.com/huaweicloud/huaweicloud-sdk-go-v3/core/auth/basic"
   csms "github.com/huaweicloud/huaweicloud-sdk-go-v3/services/csms/v1"
   "github.com/huaweicloud/huaweicloud-sdk-go-v3/services/csms/v1/model"
   region "github.com/huaweicloud/huaweicloud-sdk-go-v3/services/csms/v1/region"
)
func main() {
   // The AK and SK used for authentication are hard-coded or stored in plaintext, which has great security 
risks. It is recommended that the AK and SK be stored in ciphertext in configuration files or environment 
variables and decrypted during use to ensure security.
   // In this example, AK and SK are stored in environment variables for authentication. Before running this 
example, set environment variables CLOUD_SDK_AK and CLOUD_SDK_SK in the local environment
   ak := os.Getenv("CLOUD_SDK_AK")
   sk := os.Getenv("CLOUD_SDK_SK")
   auth := basic.NewCredentialsBuilder().
      WithAk(ak).
     WithSk(sk).
      Build()
   client := csms.NewCsmsClient(
      csms.CsmsClientBuilder().
        WithRegion(region.ValueOf("<YOUR REGION>")).
        WithCredential(auth).
        Build())
   request := &model.UpdateSecretStageRequest{}
   request.Body = &model.UpdateSecretStageRequestBody{
      VersionId: "version_id",
   }
   response, err := client.UpdateSecretStage(request)
  if err == nil fmt.Printf("%+v\n", response)
   } else {
      fmt.Println(err)
   }
}
```
# 更多

更多编程语言的SDK代码示例,请参见**[API Explorer](https://console.huaweicloud.com/apiexplorer/#/openapi/CSMS/sdk?api=UpdateSecretStage)**的代码示例页签,可生成自动对应 的SDK代码示例。

## 状态码

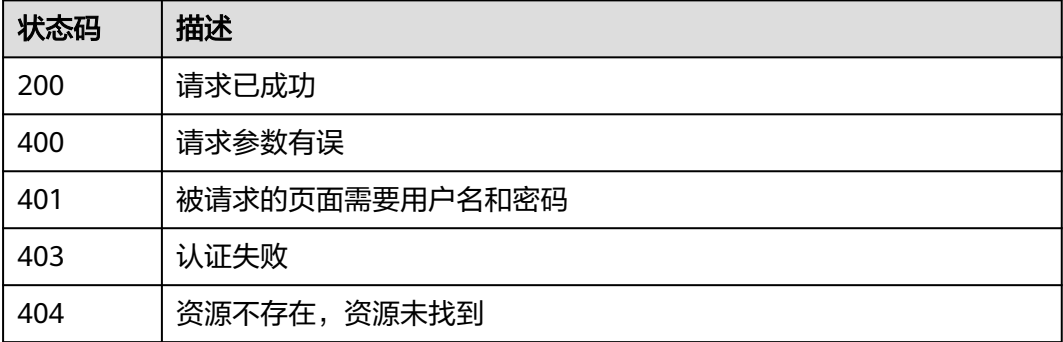

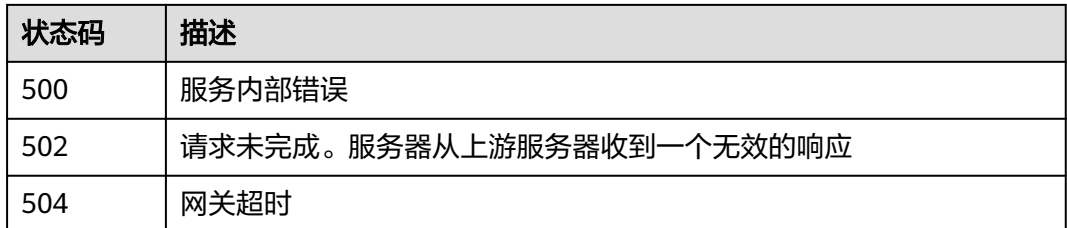

## 错误码

请参[见错误码。](#page-670-0)

# **4.3.3.2** 查询凭据的版本状态

# 功能介绍

查询指定凭据版本状态标记的版本信息。

# 调用方法

请参[见如何调用](#page-9-0)**API**。

## **URI**

GET /v1/{project\_id}/secrets/{secret\_name}/stages/{stage\_name}

### 表 **4-1111** 路径参数

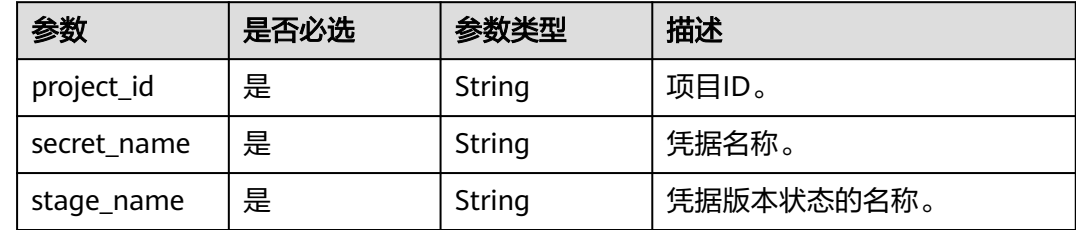

# 请求参数

## 表 **4-1112** 请求 Header 参数

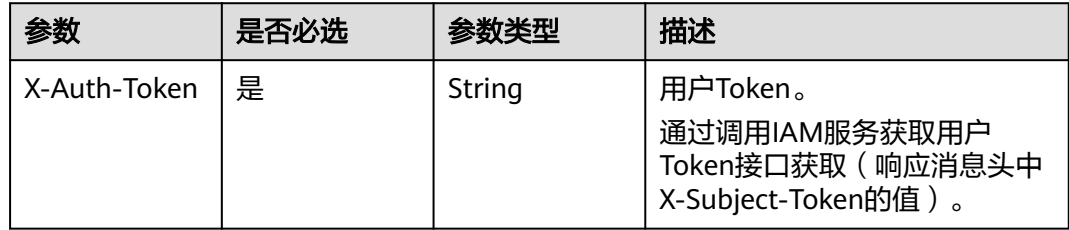

# 响应参数

## 状态码: **200**

## 表 **4-1113** 响应 Body 参数

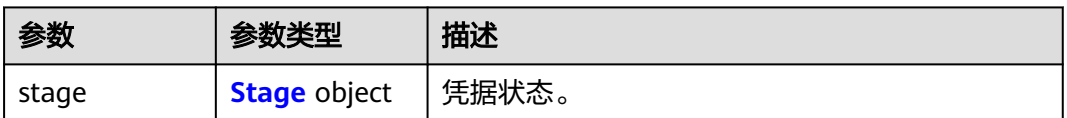

### 表 **4-1114** Stage

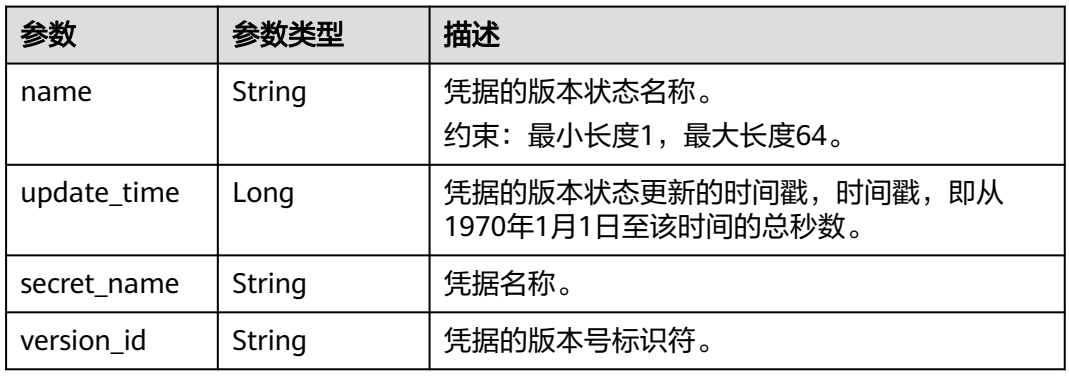

## 状态码: **400**

### 表 **4-1115** 响应 Body 参数

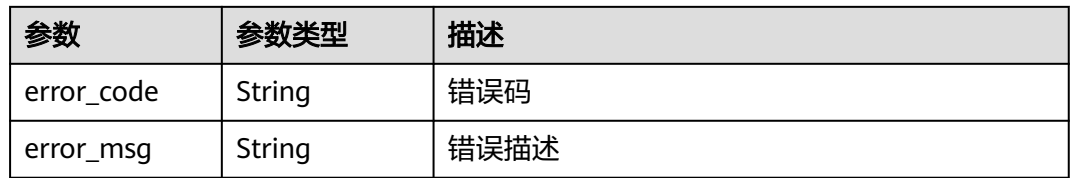

## 状态码: **401**

## 表 **4-1116** 响应 Body 参数

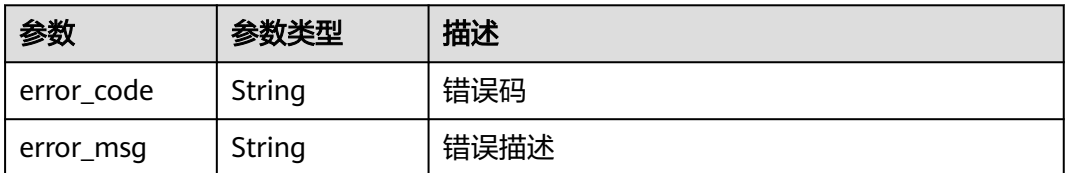

## 状态码: **403**

#### 表 **4-1117** 响应 Body 参数

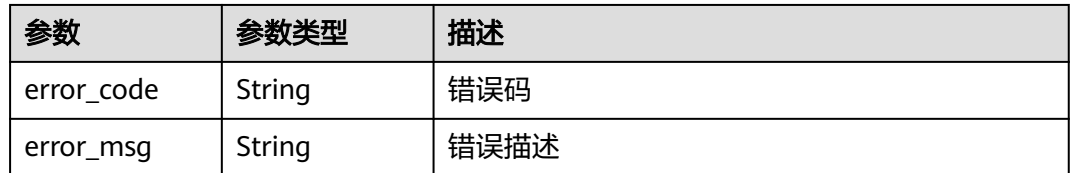

### 状态码: **404**

### 表 **4-1118** 响应 Body 参数

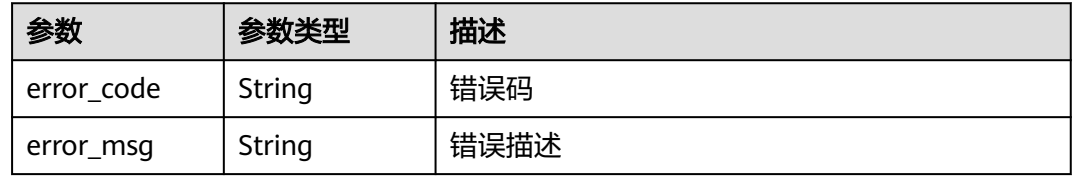

#### 状态码: **500**

### 表 **4-1119** 响应 Body 参数

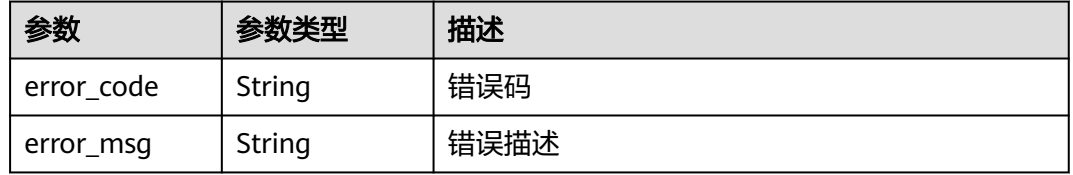

### 状态码: **502**

## 表 **4-1120** 响应 Body 参数

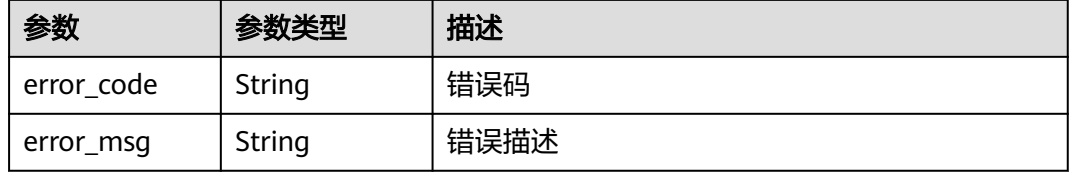

#### 状态码: **504**

### 表 **4-1121** 响应 Body 参数

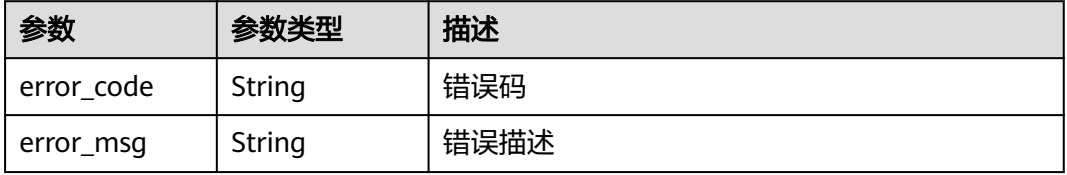

## 请求示例

无

{

## 响应示例

状态码: **200**

请求已成功

```
 "stage" : {
   "name" : "name",
   "version_id" : "v20",
   "update_time" : 1581507580000,
   "secret_name" : "secret-name-demo"
  }
}
```
## **SDK** 代码示例

#### SDK代码示例如下。

#### **Java**

package com.huaweicloud.sdk.test;

```
import com.huaweicloud.sdk.core.auth.ICredential;
import com.huaweicloud.sdk.core.auth.BasicCredentials;
import com.huaweicloud.sdk.core.exception.ConnectionException;
import com.huaweicloud.sdk.core.exception.RequestTimeoutException;
import com.huaweicloud.sdk.core.exception.ServiceResponseException;
import com.huaweicloud.sdk.csms.v1.region.CsmsRegion;
import com.huaweicloud.sdk.csms.v1.*;
import com.huaweicloud.sdk.csms.v1.model.*;
public class ShowSecretStageSolution {
   public static void main(String[] args) {
      // The AK and SK used for authentication are hard-coded or stored in plaintext, which has great 
security risks. It is recommended that the AK and SK be stored in ciphertext in configuration files or 
environment variables and decrypted during use to ensure security.
      // In this example, AK and SK are stored in environment variables for authentication. Before running 
this example, set environment variables CLOUD_SDK_AK and CLOUD_SDK_SK in the local environment
      String ak = System.getenv("CLOUD_SDK_AK");
      String sk = System.getenv("CLOUD_SDK_SK");
      ICredential auth = new BasicCredentials()
           .withAk(ak)
           .withSk(sk);
      CsmsClient client = CsmsClient.newBuilder()
           .withCredential(auth)
            .withRegion(CsmsRegion.valueOf("<YOUR REGION>"))
            .build();
      ShowSecretStageRequest request = new ShowSecretStageRequest();
      try {
         ShowSecretStageResponse response = client.showSecretStage(request);
        System.out.println(response.toString());
      } catch (ConnectionException e) {
         e.printStackTrace();
      } catch (RequestTimeoutException e) {
         e.printStackTrace();
      } catch (ServiceResponseException e) {
        e.printStackTrace();
```
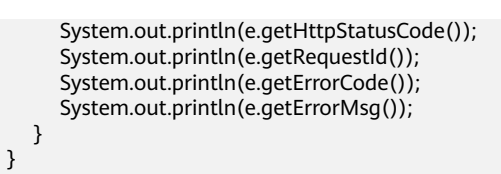

## **Python**

# coding: utf-8

}

from huaweicloudsdkcore.auth.credentials import BasicCredentials from huaweicloudsdkcsms.v1.region.csms\_region import CsmsRegion from huaweicloudsdkcore.exceptions import exceptions from huaweicloudsdkcsms.v1 import \*

 $if __name__ == "__main__$ ":

 # The AK and SK used for authentication are hard-coded or stored in plaintext, which has great security risks. It is recommended that the AK and SK be stored in ciphertext in configuration files or environment variables and decrypted during use to ensure security.

 # In this example, AK and SK are stored in environment variables for authentication. Before running this example, set environment variables CLOUD\_SDK\_AK and CLOUD\_SDK\_SK in the local environment

```
 ak = __import__('os').getenv("CLOUD_SDK_AK")
 sk = __import__('os').getenv("CLOUD_SDK_SK")
```

```
credentials = BasicCredentials(ak, sk) \setminus
```

```
 client = CsmsClient.new_builder() \
    .with_credentials(credentials) \
    .with_region(CsmsRegion.value_of("<YOUR REGION>")) \
   .build()
 try:
   request = ShowSecretStageRequest()
   response = client.show_secret_stage(request)
   print(response)
 except exceptions.ClientRequestException as e:
   print(e.status_code)
   print(e.request_id)
```
## **Go**

#### package main

 print(e.error\_code) print(e.error\_msg)

```
import (
    "fmt"
   "github.com/huaweicloud/huaweicloud-sdk-go-v3/core/auth/basic"
   csms "github.com/huaweicloud/huaweicloud-sdk-go-v3/services/csms/v1"
   "github.com/huaweicloud/huaweicloud-sdk-go-v3/services/csms/v1/model"
   region "github.com/huaweicloud/huaweicloud-sdk-go-v3/services/csms/v1/region"
)
func main() {
```
 // The AK and SK used for authentication are hard-coded or stored in plaintext, which has great security risks. It is recommended that the AK and SK be stored in ciphertext in configuration files or environment variables and decrypted during use to ensure security.

 // In this example, AK and SK are stored in environment variables for authentication. Before running this example, set environment variables CLOUD\_SDK\_AK and CLOUD\_SDK\_SK in the local environment

```
 ak := os.Getenv("CLOUD_SDK_AK")
 sk := os.Getenv("CLOUD_SDK_SK")
 auth := basic.NewCredentialsBuilder().
```

```
 WithAk(ak).
 WithSk(sk).
 Build()
```

```
 client := csms.NewCsmsClient(
   csms.CsmsClientBuilder().
      WithRegion(region.ValueOf("<YOUR REGION>")).
      WithCredential(auth).
      Build())
 request := &model.ShowSecretStageRequest{}
 response, err := client.ShowSecretStage(request)
if err == nil fmt.Printf("%+v\n", response)
 } else {
   fmt.Println(err)
 }
```
## 更多

}

更多编程语言的SDK代码示例,请参见**[API Explorer](https://console.huaweicloud.com/apiexplorer/#/openapi/CSMS/sdk?api=ShowSecretStage)**的代码示例页签,可生成自动对应 的SDK代码示例。

## 状态码

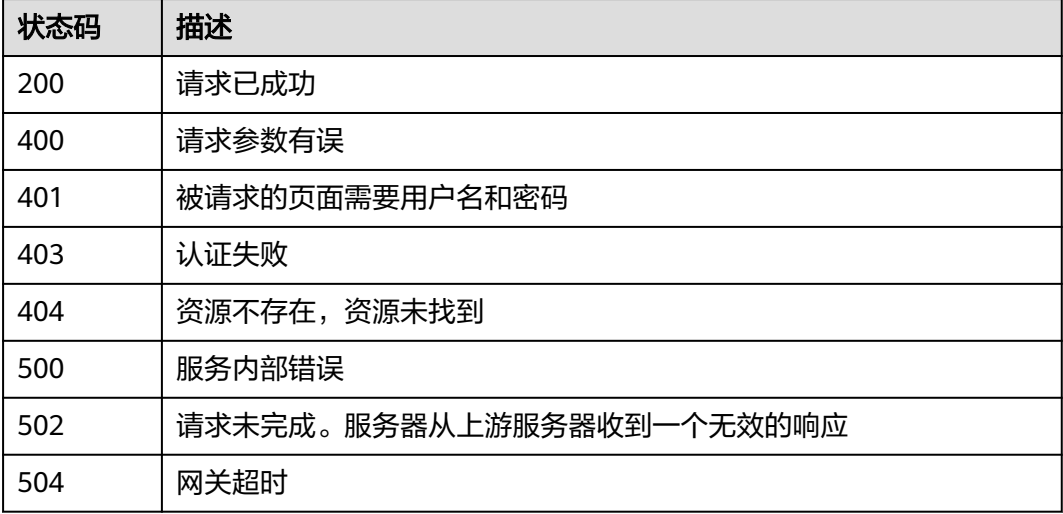

## 错误码

请参[见错误码。](#page-670-0)

## **4.3.3.3** 删除凭据的版本状态

## 功能介绍

删除指定的凭据版本状态。

# 接口约束

不可删除内建的版本状态: SYSCURRENT, SYSPREVIOUS。

## 调用方法

请参[见如何调用](#page-9-0)**API**。

## **URI**

DELETE /v1/{project\_id}/secrets/{secret\_name}/stages/{stage\_name}

### 表 **4-1122** 路径参数

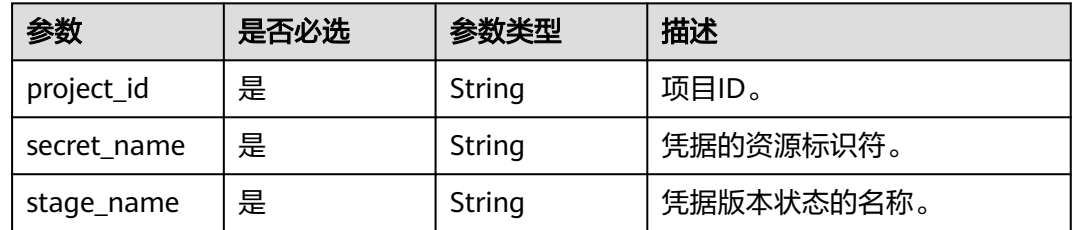

# 请求参数

## 表 **4-1123** 请求 Header 参数

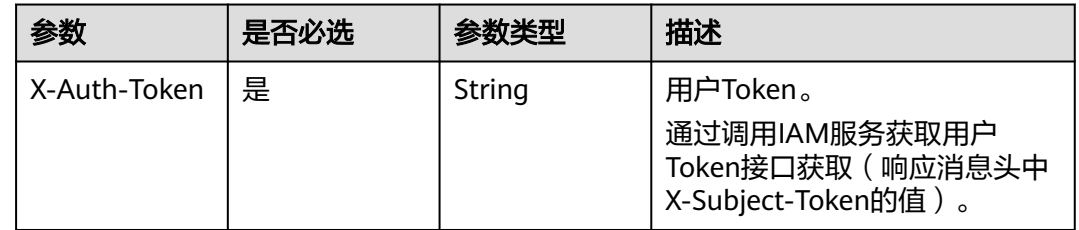

# 响应参数

## 状态码: **400**

### 表 **4-1124** 响应 Body 参数

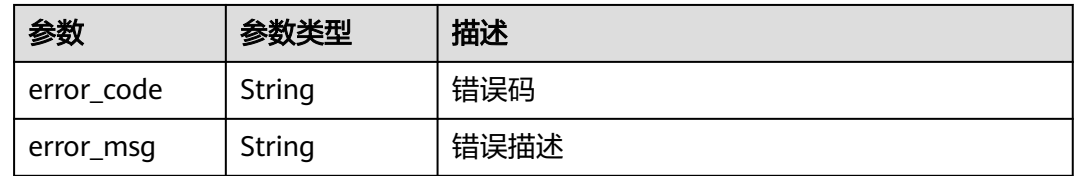

### 状态码: **401**

## 表 **4-1125** 响应 Body 参数

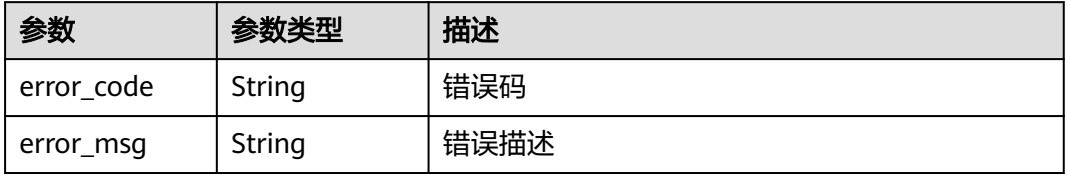

#### 状态码: **403**

### 表 **4-1126** 响应 Body 参数

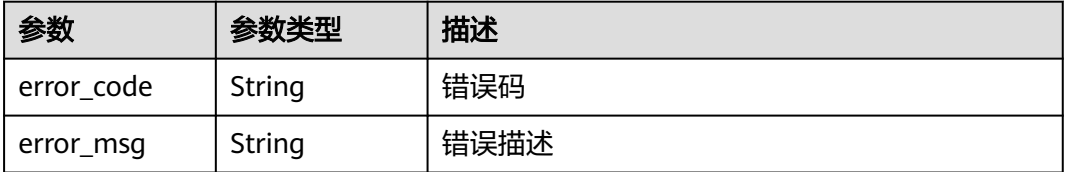

### 状态码: **404**

表 **4-1127** 响应 Body 参数

| 参数         | 参数类型   | 描述   |
|------------|--------|------|
| error_code | String | 错误码  |
| error_msg  | String | 错误描述 |

#### 状态码: **500**

表 **4-1128** 响应 Body 参数

| 参数         | 参数类型   | 描述   |
|------------|--------|------|
| error_code | String | 错误码  |
| error_msg  | String | 错误描述 |

#### 状态码: **502**

表 **4-1129** 响应 Body 参数

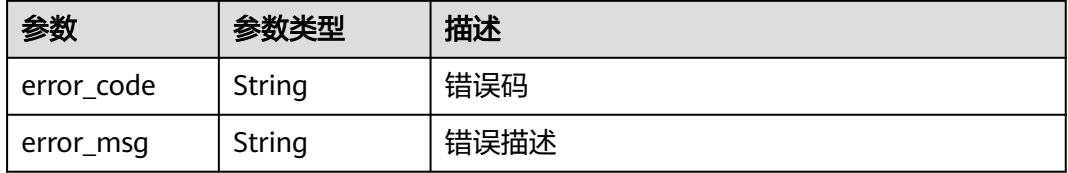

### 状态码: **504**

#### 表 **4-1130** 响应 Body 参数

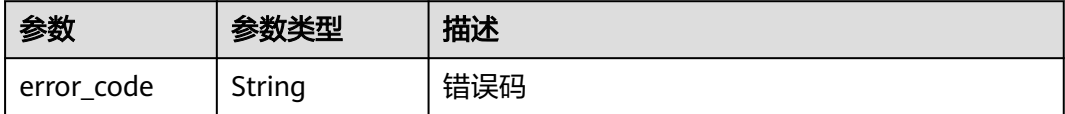

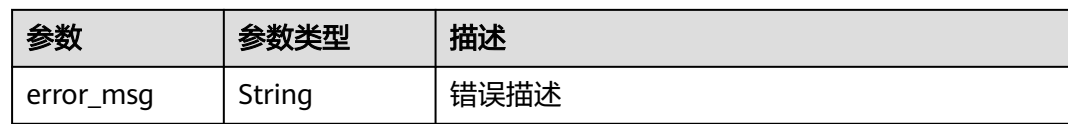

## 请求示例

无

## 响应示例

无

## **SDK** 代码示例

SDK代码示例如下。

#### **Java**

package com.huaweicloud.sdk.test;

```
import com.huaweicloud.sdk.core.auth.ICredential;
import com.huaweicloud.sdk.core.auth.BasicCredentials;
import com.huaweicloud.sdk.core.exception.ConnectionException;
import com.huaweicloud.sdk.core.exception.RequestTimeoutException;
import com.huaweicloud.sdk.core.exception.ServiceResponseException;
import com.huaweicloud.sdk.csms.v1.region.CsmsRegion;
import com.huaweicloud.sdk.csms.v1.*;
import com.huaweicloud.sdk.csms.v1.model.*;
public class DeleteSecretStageSolution {
   public static void main(String[] args) {
      // The AK and SK used for authentication are hard-coded or stored in plaintext, which has great 
security risks. It is recommended that the AK and SK be stored in ciphertext in configuration files or 
environment variables and decrypted during use to ensure security.
      // In this example, AK and SK are stored in environment variables for authentication. Before running 
this example, set environment variables CLOUD_SDK_AK and CLOUD_SDK_SK in the local environment
      String ak = System.getenv("CLOUD_SDK_AK");
      String sk = System.getenv("CLOUD_SDK_SK");
      ICredential auth = new BasicCredentials()
           .withAk(ak)
           .withSk(sk);
      CsmsClient client = CsmsClient.newBuilder()
           .withCredential(auth)
           .withRegion(CsmsRegion.valueOf("<YOUR REGION>"))
           .build();
      DeleteSecretStageRequest request = new DeleteSecretStageRequest();
 try {
 DeleteSecretStageResponse response = client.deleteSecretStage(request);
         System.out.println(response.toString());
      } catch (ConnectionException e) {
         e.printStackTrace();
      } catch (RequestTimeoutException e) {
         e.printStackTrace();
      } catch (ServiceResponseException e) {
         e.printStackTrace();
         System.out.println(e.getHttpStatusCode());
         System.out.println(e.getRequestId());
```
System.out.println(e.getErrorCode());

 System.out.println(e.getErrorMsg()); } }

## **Python**

#### # coding: utf-8

}

from huaweicloudsdkcore.auth.credentials import BasicCredentials from huaweicloudsdkcsms.v1.region.csms\_region import CsmsRegion from huaweicloudsdkcore.exceptions import exceptions from huaweicloudsdkcsms.v1 import \*

if \_\_name\_\_ == "\_\_main\_\_":

 # The AK and SK used for authentication are hard-coded or stored in plaintext, which has great security risks. It is recommended that the AK and SK be stored in ciphertext in configuration files or environment variables and decrypted during use to ensure security.

 # In this example, AK and SK are stored in environment variables for authentication. Before running this example, set environment variables CLOUD\_SDK\_AK and CLOUD\_SDK\_SK in the local environment

```
 ak = __import__('os').getenv("CLOUD_SDK_AK")
sk = __import__('os').getenv("CLOUD_SDK_SK")
```
credentials = BasicCredentials(ak, sk)  $\setminus$ 

```
client = CsmsClient.new_builder() \setminus .with_credentials(credentials) \
    .with_region(CsmsRegion.value_of("<YOUR REGION>")) \
    .build()
 try:
    request = DeleteSecretStageRequest()
   response = client.delete secret state(request) print(response)
 except exceptions.ClientRequestException as e:
    print(e.status_code)
```
**Go**

package main

 print(e.request\_id) print(e.error\_code) print(e.error\_msg)

#### import (

)

```
 "fmt"
 "github.com/huaweicloud/huaweicloud-sdk-go-v3/core/auth/basic"
 csms "github.com/huaweicloud/huaweicloud-sdk-go-v3/services/csms/v1"
 "github.com/huaweicloud/huaweicloud-sdk-go-v3/services/csms/v1/model"
 region "github.com/huaweicloud/huaweicloud-sdk-go-v3/services/csms/v1/region"
```
func main() {

 // The AK and SK used for authentication are hard-coded or stored in plaintext, which has great security risks. It is recommended that the AK and SK be stored in ciphertext in configuration files or environment variables and decrypted during use to ensure security.

 // In this example, AK and SK are stored in environment variables for authentication. Before running this example, set environment variables CLOUD\_SDK\_AK and CLOUD\_SDK\_SK in the local environment

```
 ak := os.Getenv("CLOUD_SDK_AK")
 sk := os.Getenv("CLOUD_SDK_SK")
 auth := basic.NewCredentialsBuilder().
   WithAk(ak).
   WithSk(sk).
   Build()
```
 client := csms.NewCsmsClient( csms.CsmsClientBuilder(). WithRegion(region.ValueOf("<YOUR REGION>")).
```
 WithCredential(auth).
        Build())
 request := &model.DeleteSecretStageRequest{}
 response, err := client.DeleteSecretStage(request)
  if err == nil fmt.Printf("%+v\n", response)
   } else {
     fmt.Println(err)
   }
```
# 更多

}

更多编程语言的SDK代码示例,请参见**[API Explorer](https://console.huaweicloud.com/apiexplorer/#/openapi/CSMS/sdk?api=DeleteSecretStage)**的代码示例页签,可生成自动对应 的SDK代码示例。

# 状态码

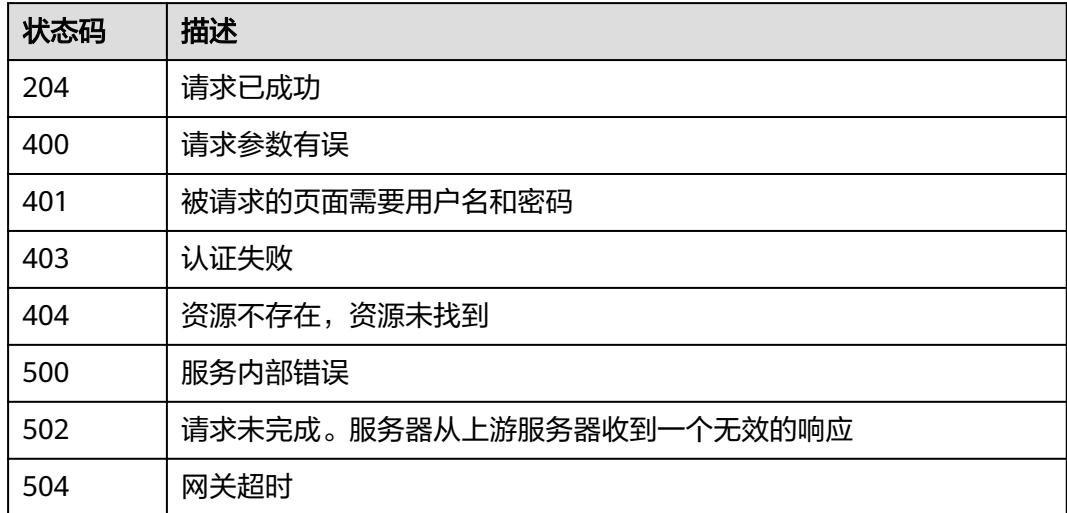

# 错误码

请参见<mark>错误码</mark>。

# **4.3.4** 凭据标签管理

**4.3.4.1** 查询凭据实例

# 功能介绍

查询凭据实例。通过标签过滤,筛选用户凭据,返回凭据列表。

# 调用方法

请参[见如何调用](#page-9-0)**API**。

# **URI**

POST /v1/{project\_id}/csms/{resource\_instances}/action

## 表 **4-1131** 路径参数

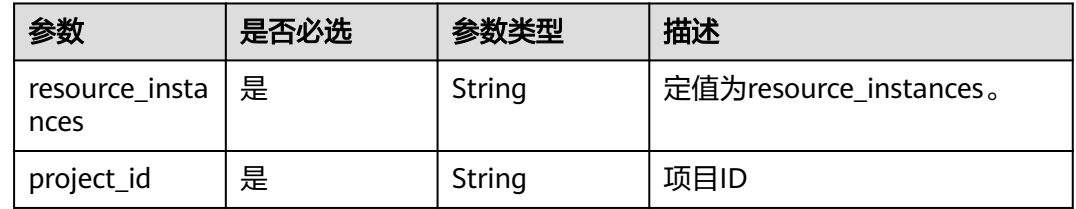

# 请求参数

## 表 **4-1132** 请求 Header 参数

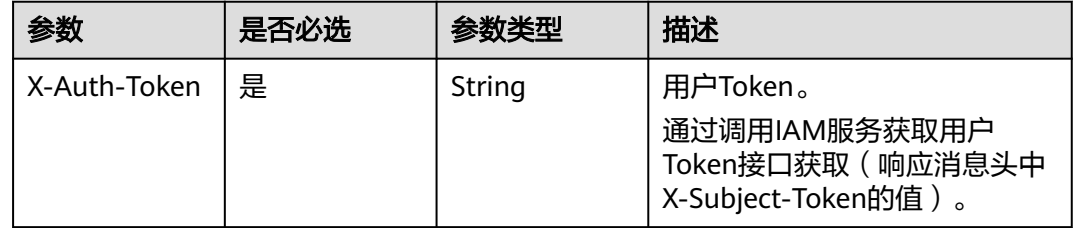

## 表 **4-1133** 请求 Body 参数

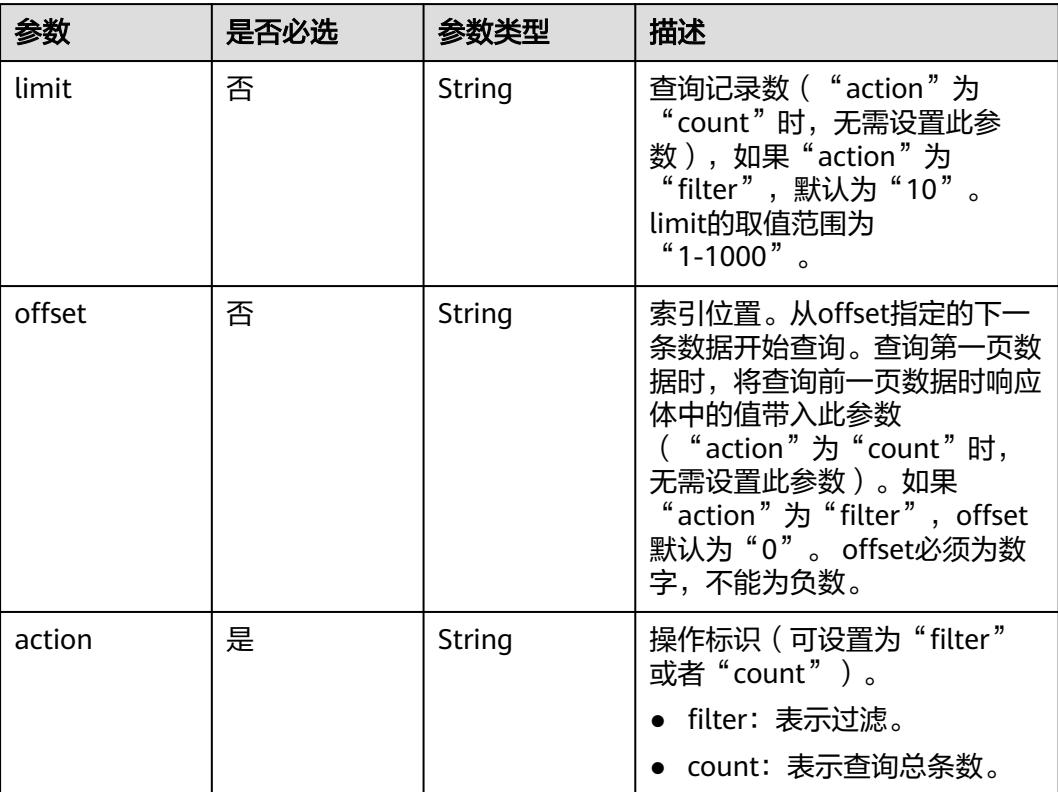

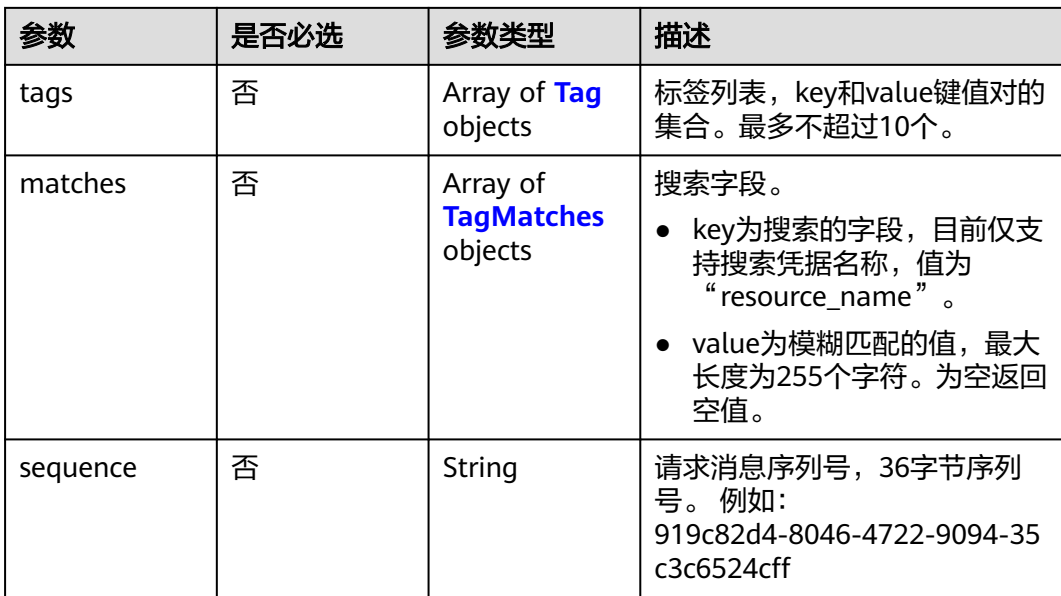

# 表 **4-1134** Tag

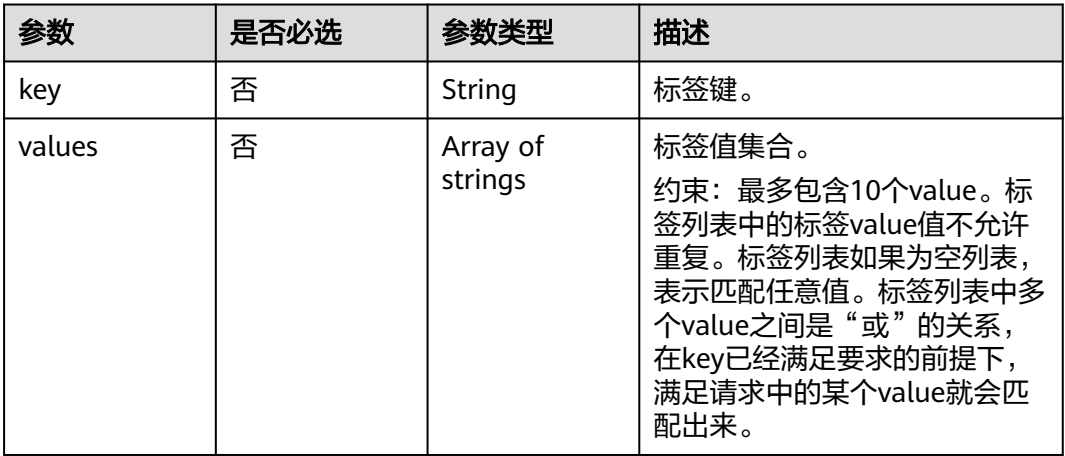

# 表 **4-1135** TagMatches

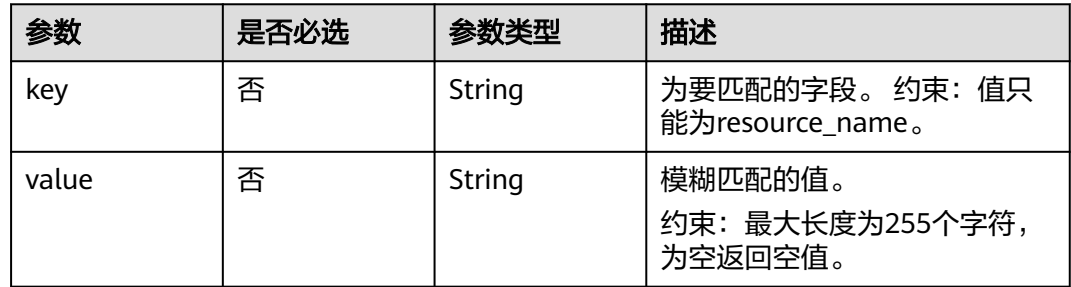

# 响应参数

# 表 **4-1136** 响应 Body 参数

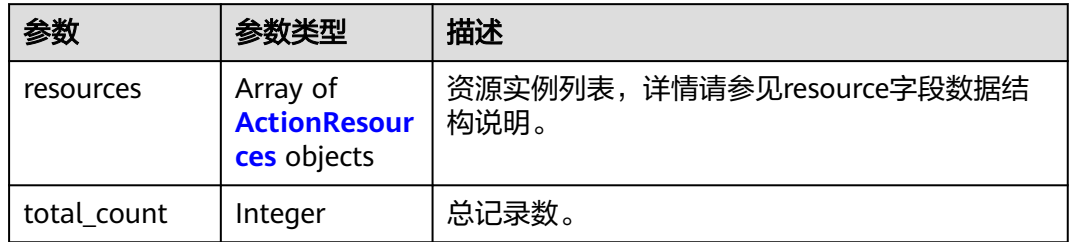

## 表 **4-1137** ActionResources

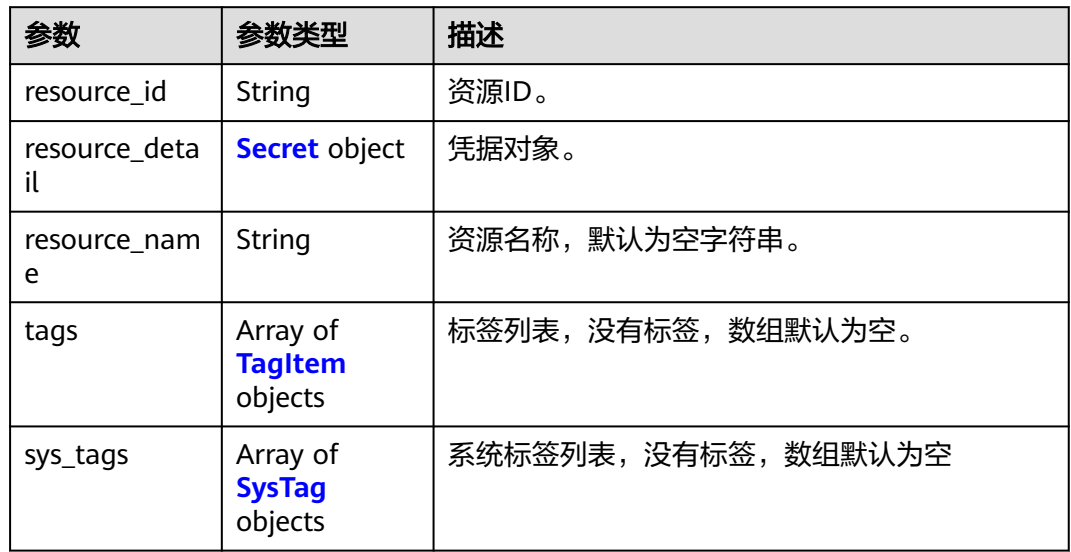

# 表 **4-1138** Secret

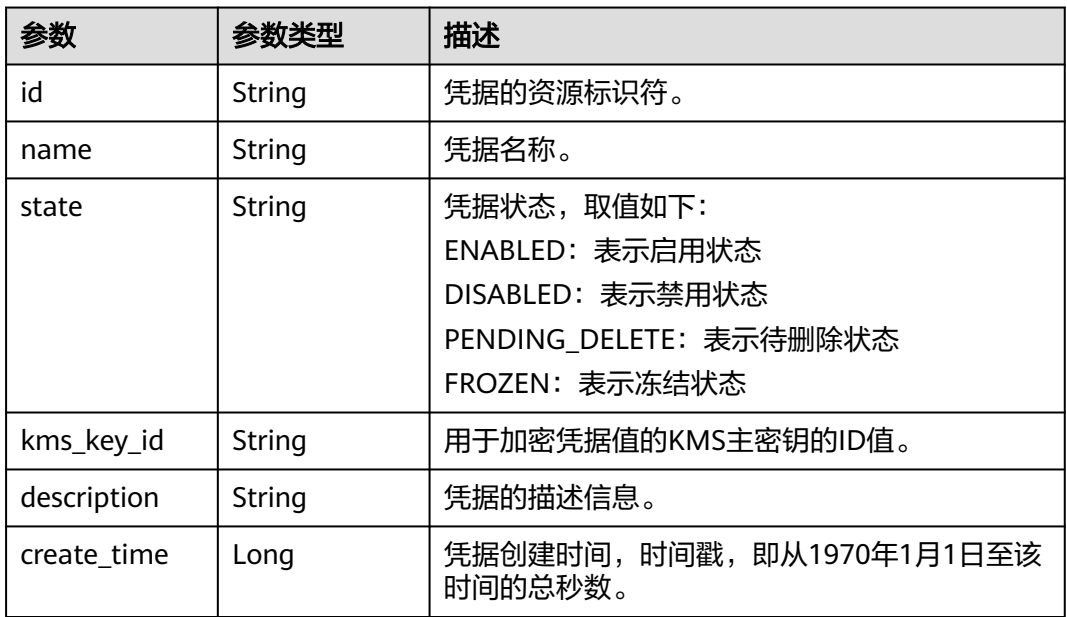

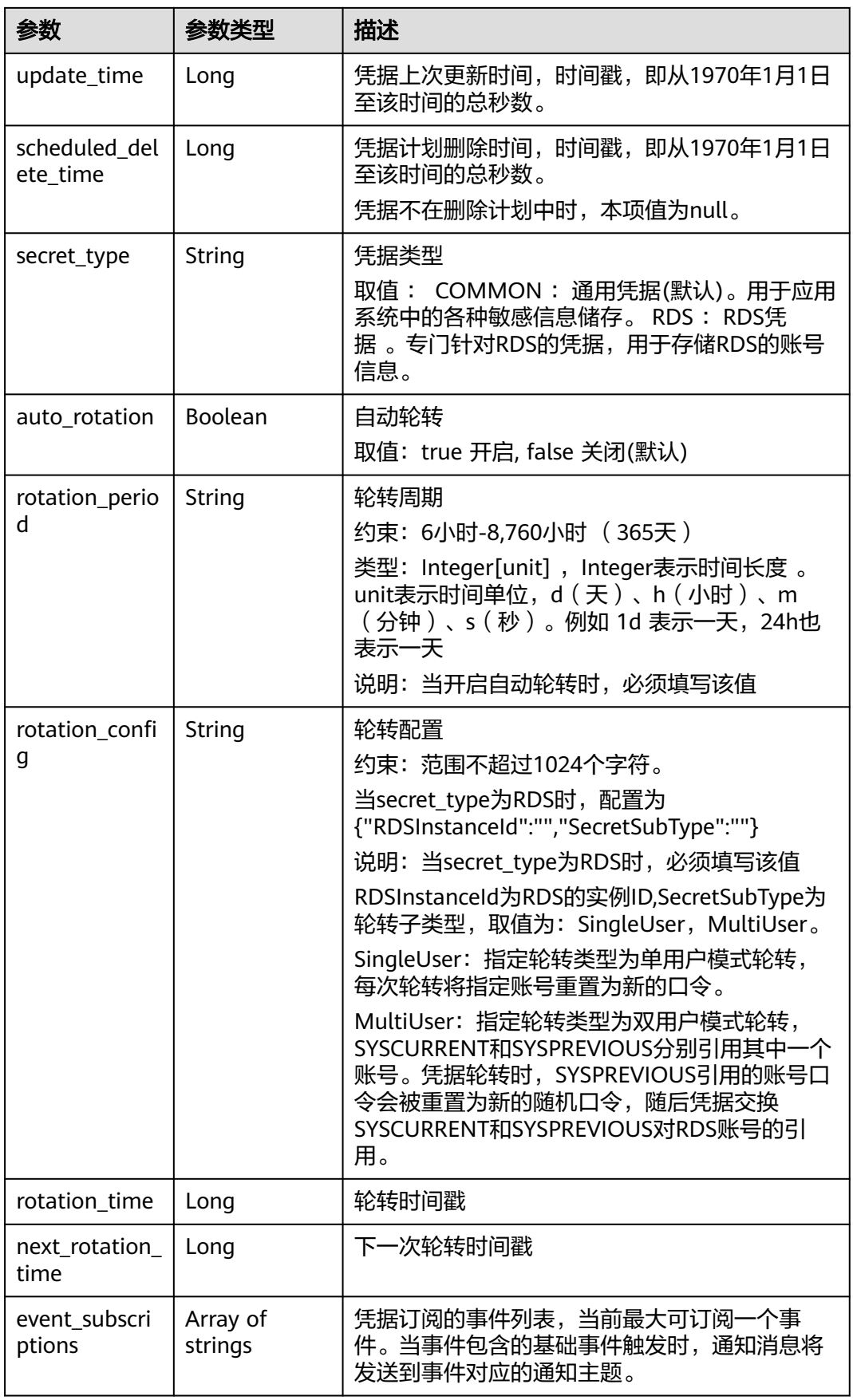

<span id="page-545-0"></span>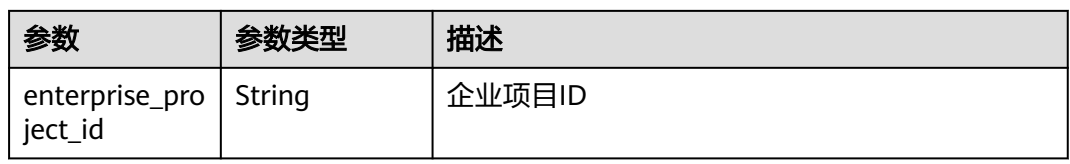

# 表 **4-1139** TagItem

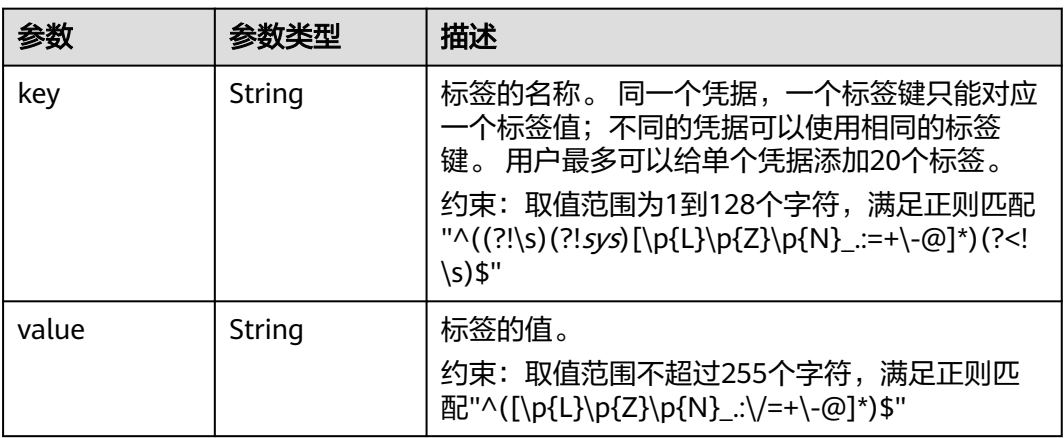

# 表 **4-1140** SysTag

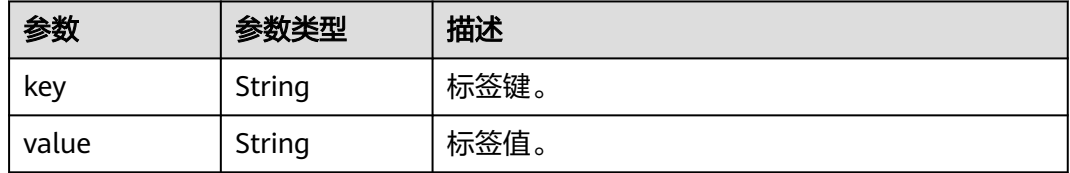

## 状态码: **400**

# 表 **4-1141** 响应 Body 参数

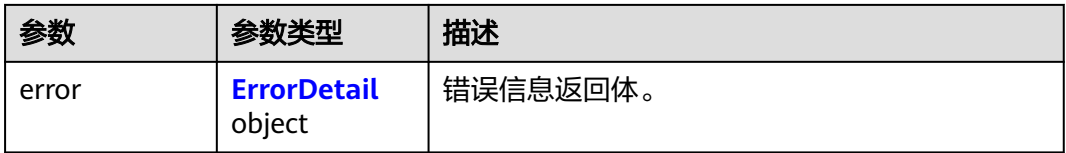

## 表 **4-1142** ErrorDetail

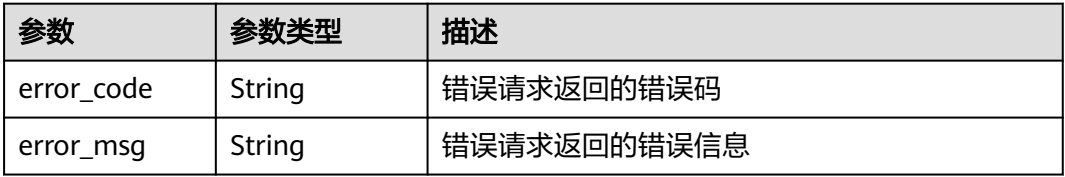

## 状态码: **401**

## 表 **4-1143** 响应 Body 参数

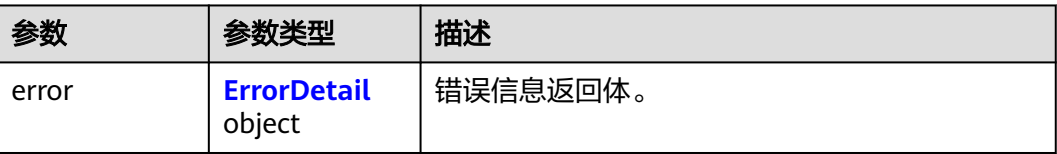

#### 表 **4-1144** ErrorDetail

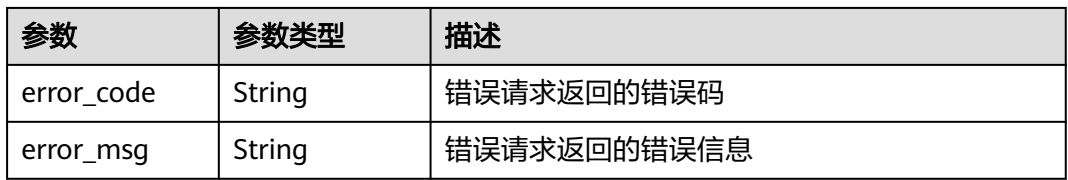

## 状态码: **403**

## 表 **4-1145** 响应 Body 参数

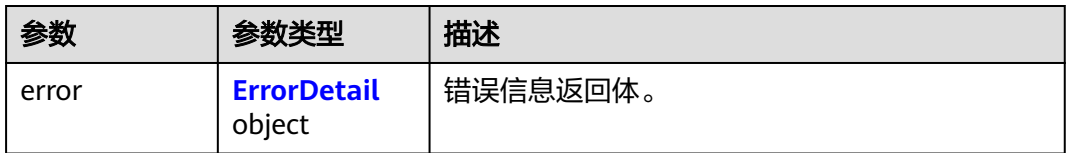

## 表 **4-1146** ErrorDetail

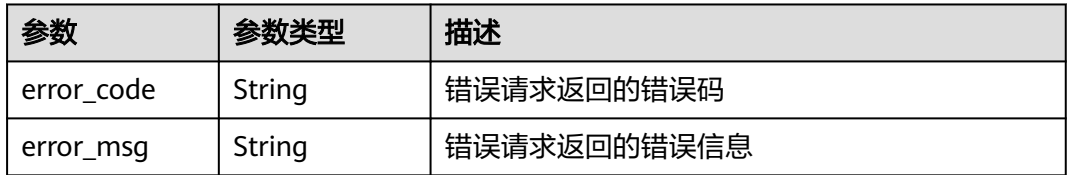

# 状态码: **404**

## 表 **4-1147** 响应 Body 参数

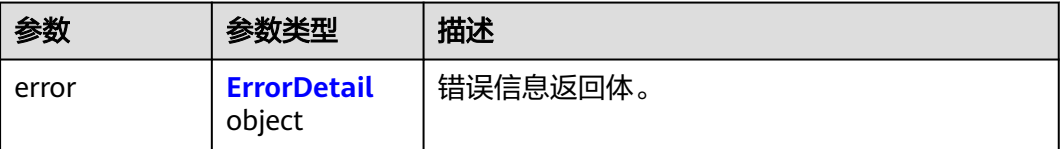

#### <span id="page-547-0"></span>表 **4-1148** ErrorDetail

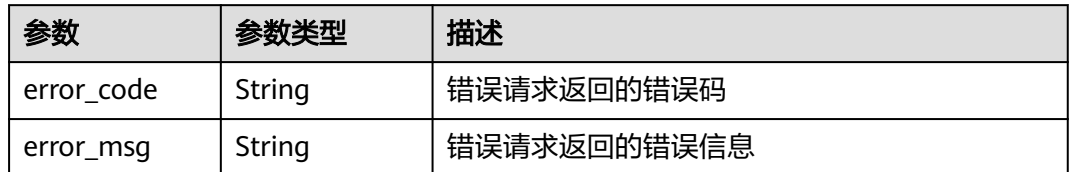

## 状态码: **500**

## 表 **4-1149** 响应 Body 参数

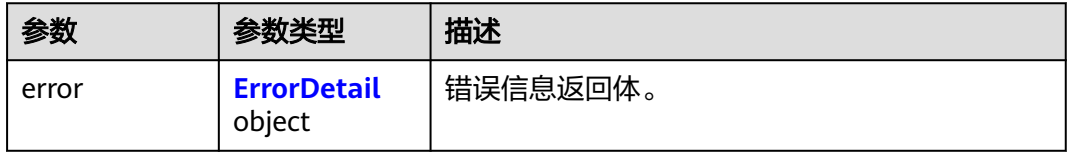

## 表 **4-1150** ErrorDetail

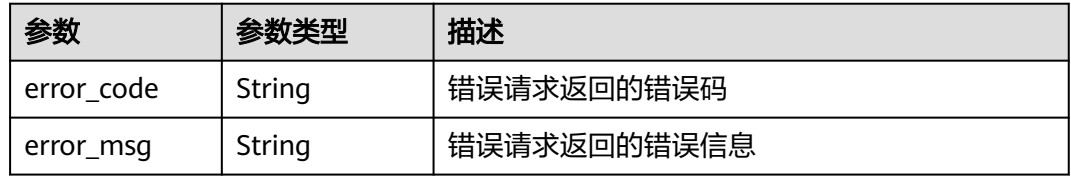

## 状态码: **502**

## 表 **4-1151** 响应 Body 参数

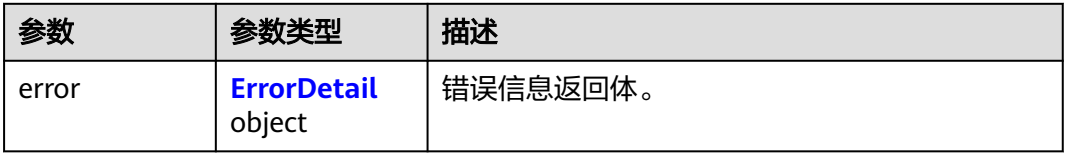

# 表 **4-1152** ErrorDetail

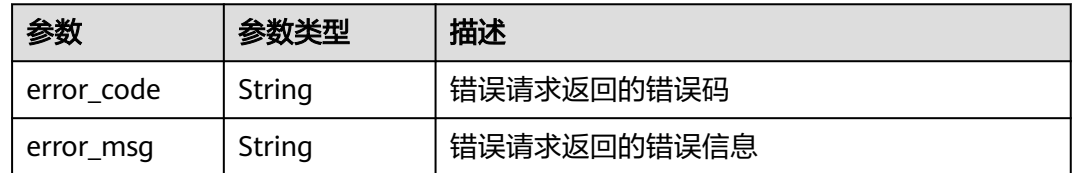

#### 表 **4-1153** 响应 Body 参数

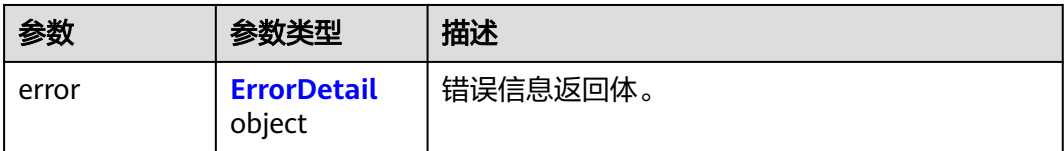

#### 表 **4-1154** ErrorDetail

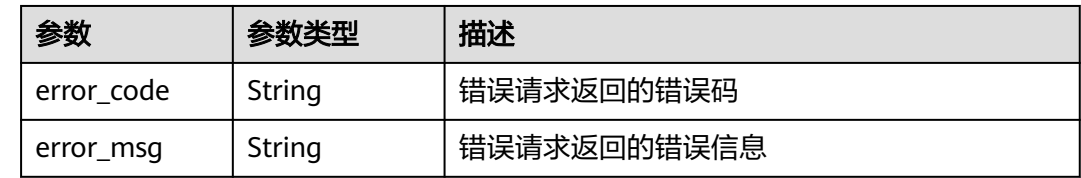

# 请求示例

通过标签过滤,筛选用户凭据,返回凭据列表。

```
{
  "action" : "filter",
 "tags" : [ {
 "key" : "key1",
    "values" : [ "val1" ]
  } ]
}
```
# 响应示例

#### 状态码: **200**

请求已成功

```
{
 "total_count" : 1,
  "resources" : [ {
   "resource_id" : "2d1152f2-290d-4756-a1d2-e12c14992416"
 }, {
 "resource_detail" : {
 "id" : "2d1152f2-290d-4756-a1d2-e12c14992416",
    "name" : "example_name",
    "state" : "ENABLED",
 "description" : "",
 "kms_key_id" : "1213d410-ass1-1254-1a2d-3cca2sa2w554",
   "create_time" : 1581507580000,
 "update_time" : 1581507580000,
 "scheduled_delete_time" : 1581507580000
 }
 }, {
 "tags" : [ {
 "key" : "key1",
 "value" : "value1"
 }, {
 }, {<br>"key" : "key2",<br>"' · "valu
    "value" : "value2"
  } ]
 }, {
   "sys_tags" : null
 }, {
   "resource_name" : "example_name"
```
#### } ] }

# **SDK** 代码示例

SDK代码示例如下。

#### **Java**

#### 通过标签过滤,筛选用户凭据,返回凭据列表。

package com.huaweicloud.sdk.test;

```
import com.huaweicloud.sdk.core.auth.ICredential;
import com.huaweicloud.sdk.core.auth.BasicCredentials;
import com.huaweicloud.sdk.core.exception.ConnectionException;
import com.huaweicloud.sdk.core.exception.RequestTimeoutException;
import com.huaweicloud.sdk.core.exception.ServiceResponseException;
import com.huaweicloud.sdk.csms.v1.region.CsmsRegion;
import com.huaweicloud.sdk.csms.v1.*;
import com.huaweicloud.sdk.csms.v1.model.*;
import java.util.List;
import java.util.ArrayList;
public class ListResourceInstancesSolution {
   public static void main(String[] args) {
      // The AK and SK used for authentication are hard-coded or stored in plaintext, which has great 
security risks. It is recommended that the AK and SK be stored in ciphertext in configuration files or 
environment variables and decrypted during use to ensure security.
      // In this example, AK and SK are stored in environment variables for authentication. Before running 
this example, set environment variables CLOUD_SDK_AK and CLOUD_SDK_SK in the local environment
     String ak = System.getenv("CLOUD_SDK_AK");
      String sk = System.getenv("CLOUD_SDK_SK");
      ICredential auth = new BasicCredentials()
            .withAk(ak)
           .withSk(sk);
      CsmsClient client = CsmsClient.newBuilder()
            .withCredential(auth)
            .withRegion(CsmsRegion.valueOf("<YOUR REGION>"))
            .build();
     ListResourceInstancesRequest request = new ListResourceInstancesRequest();
     ListResourceInstancesRequestBody body = new ListResourceInstancesRequestBody();
      List<String> listTagsValues = new ArrayList<>();
      listTagsValues.add("val1");
      List<Tag> listbodyTags = new ArrayList<>();
      listbodyTags.add(
         new Tag()
            .withKey("key1")
           .withValues(listTagsValues)
\hspace{1.6cm});
      body.withTags(listbodyTags);
      body.withAction("filter");
      request.withBody(body);
      try {
        ListResourceInstancesResponse response = client.listResourceInstances(request);
         System.out.println(response.toString());
      } catch (ConnectionException e) {
         e.printStackTrace();
      } catch (RequestTimeoutException e) {
         e.printStackTrace();
      } catch (ServiceResponseException e) {
         e.printStackTrace();
```

```
 System.out.println(e.getHttpStatusCode());
```
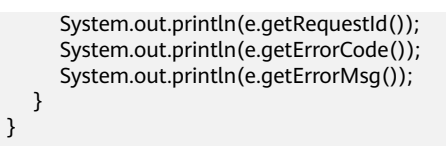

**Python**

#### 通过标签过滤,筛选用户凭据,返回凭据列表。

# coding: utf-8

}

from huaweicloudsdkcore.auth.credentials import BasicCredentials from huaweicloudsdkcsms.v1.region.csms\_region import CsmsRegion from huaweicloudsdkcore.exceptions import exceptions from huaweicloudsdkcsms.v1 import \*

```
if name == "main ":
```
 $\frac{1}{4}$  The AK and SK used for authentication are hard-coded or stored in plaintext, which has great security risks. It is recommended that the AK and SK be stored in ciphertext in configuration files or environment variables and decrypted during use to ensure security.

 # In this example, AK and SK are stored in environment variables for authentication. Before running this example, set environment variables CLOUD\_SDK\_AK and CLOUD\_SDK\_SK in the local environment

```
 ak = __import__('os').getenv("CLOUD_SDK_AK")
   sk = __import__('os').getenv("CLOUD_SDK_SK")
  credentials = BasicCredentials(ak, sk) \setminus client = CsmsClient.new_builder() \
      .with_credentials(credentials) \
      .with_region(CsmsRegion.value_of("<YOUR REGION>")) \
      .build()
   try:
      request = ListResourceInstancesRequest()
      listValuesTags = [
         "val1"
\blacksquare listTagsbody = [
         Tag(
            key="key1",
            values=listValuesTags
         )
      ]
      request.body = ListResourceInstancesRequestBody(
         tags=listTagsbody,
         action="filter"
\qquad \qquadresponse = client.list_resource_instances(request)
      print(response)
   except exceptions.ClientRequestException as e:
      print(e.status_code)
      print(e.request_id)
     print(e.error_code)
      print(e.error_msg)
```
**Go**

#### 通过标签过滤,筛选用户凭据,返回凭据列表。

package main

import (

"fmt"

 "github.com/huaweicloud/huaweicloud-sdk-go-v3/core/auth/basic" csms "github.com/huaweicloud/huaweicloud-sdk-go-v3/services/csms/v1" "github.com/huaweicloud/huaweicloud-sdk-go-v3/services/csms/v1/model"

```
 region "github.com/huaweicloud/huaweicloud-sdk-go-v3/services/csms/v1/region"
\lambdafunc main() {
   // The AK and SK used for authentication are hard-coded or stored in plaintext, which has great security 
risks. It is recommended that the AK and SK be stored in ciphertext in configuration files or environment 
variables and decrypted during use to ensure security.
   // In this example, AK and SK are stored in environment variables for authentication. Before running this 
example, set environment variables CLOUD_SDK_AK and CLOUD_SDK_SK in the local environment
   ak := os.Getenv("CLOUD_SDK_AK")
   sk := os.Getenv("CLOUD_SDK_SK")
   auth := basic.NewCredentialsBuilder().
      WithAk(ak).
      WithSk(sk).
      Build()
   client := csms.NewCsmsClient(
      csms.CsmsClientBuilder().
         WithRegion(region.ValueOf("<YOUR REGION>")).
         WithCredential(auth).
         Build())
   request := &model.ListResourceInstancesRequest{}
   var listValuesTags = []string{
       "val1",
 }
   keyTags:= "key1"
   var listTagsbody = []model.Tag{
      {
         Key: &keyTags,
         Values: &listValuesTags,
      },
   }
   request.Body = &model.ListResourceInstancesRequestBody{
      Tags: &listTagsbody,
      Action: "filter",
   }
   response, err := client.ListResourceInstances(request)
  if err == nil fmt.Printf("%+v\n", response)
   } else {
      fmt.Println(err)
   }
}
```
# 更多

更多编程语言的SDK代码示例,请参见**[API Explorer](https://console.huaweicloud.com/apiexplorer/#/openapi/CSMS/sdk?api=ListResourceInstances)**的代码示例页签,可生成自动对应 的SDK代码示例。

# 状态码

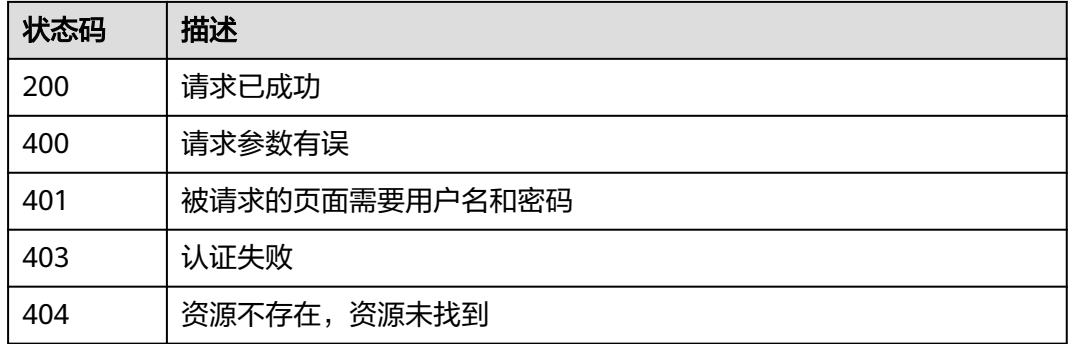

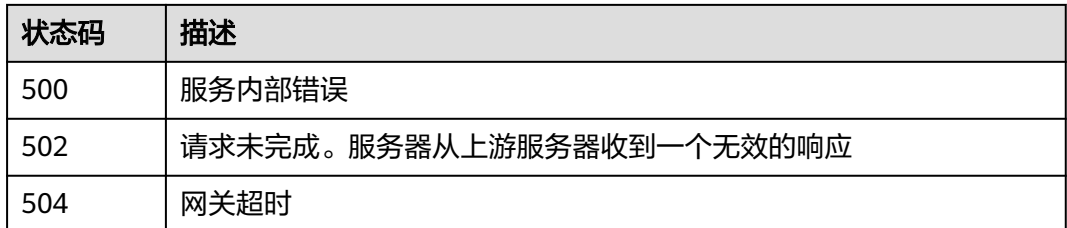

# 错误码

请参[见错误码。](#page-670-0)

# **4.3.4.2** 批量添加或删除凭据标签

# 功能介绍

● 功能介绍:批量添加或删除凭据标签。

# 调用方法

请参[见如何调用](#page-9-0)**API**。

# **URI**

POST /v1/{project\_id}/csms/{secret\_id}/tags/action

## 表 **4-1155** 路径参数

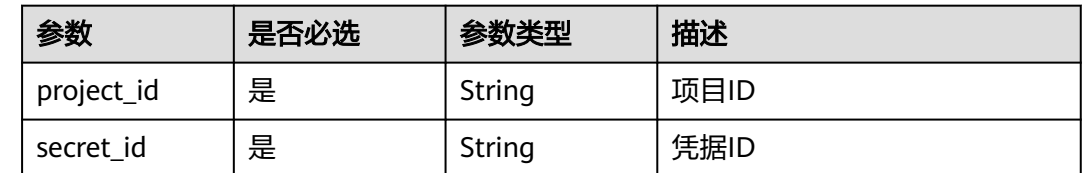

# 请求参数

表 **4-1156** 请求 Header 参数

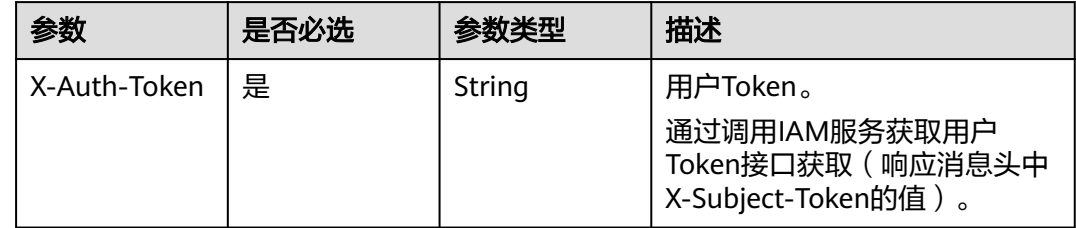

# 表 **4-1157** 请求 Body 参数

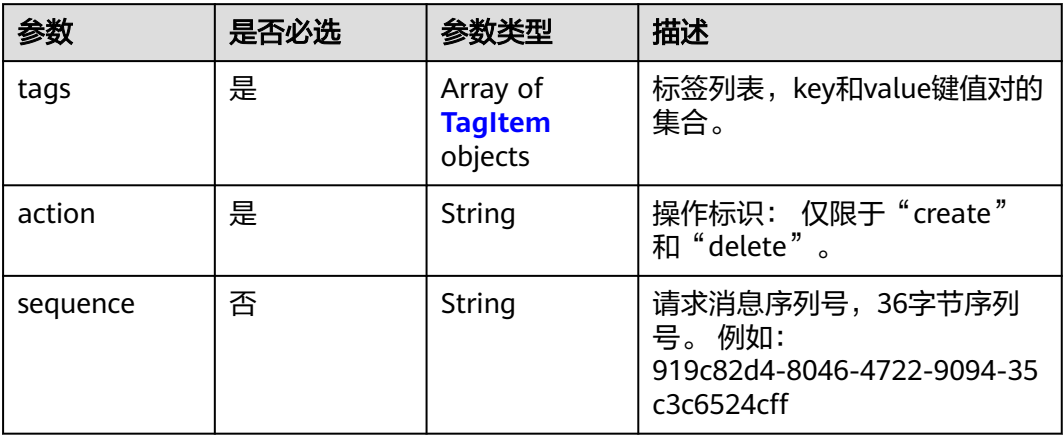

# 表 **4-1158** TagItem

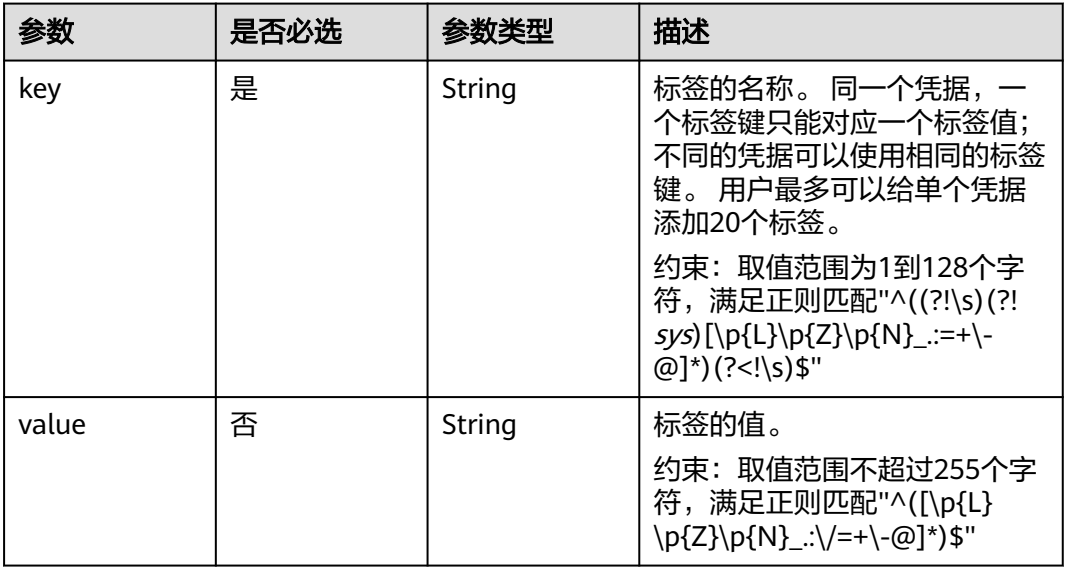

# 响应参数

状态码: **400**

表 **4-1159** 响应 Body 参数

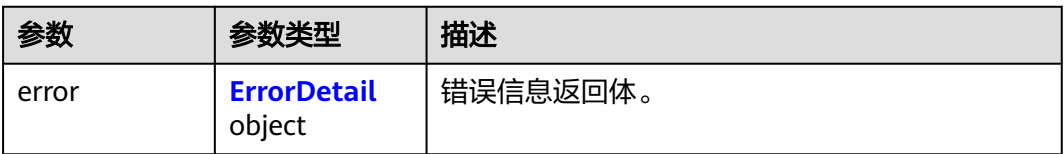

#### <span id="page-554-0"></span>表 **4-1160** ErrorDetail

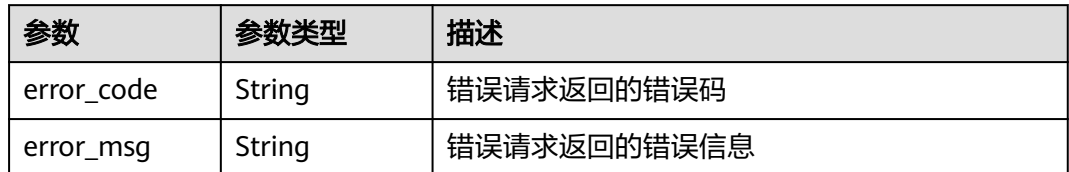

## 状态码: **401**

## 表 **4-1161** 响应 Body 参数

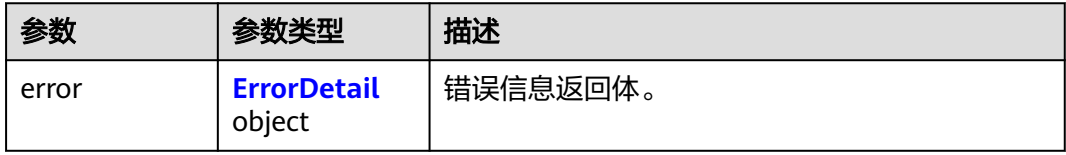

## 表 **4-1162** ErrorDetail

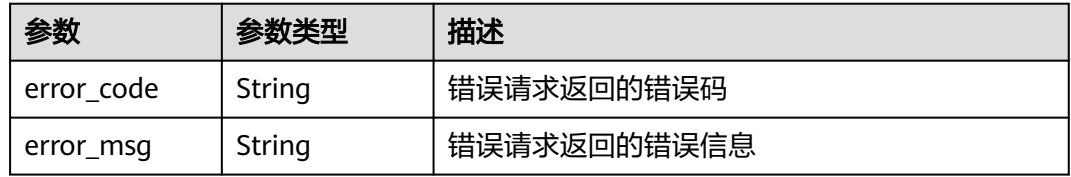

## 状态码: **403**

## 表 **4-1163** 响应 Body 参数

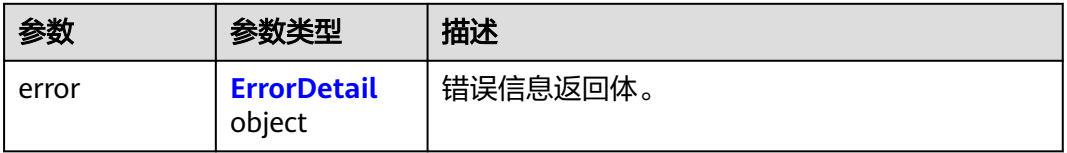

## 表 **4-1164** ErrorDetail

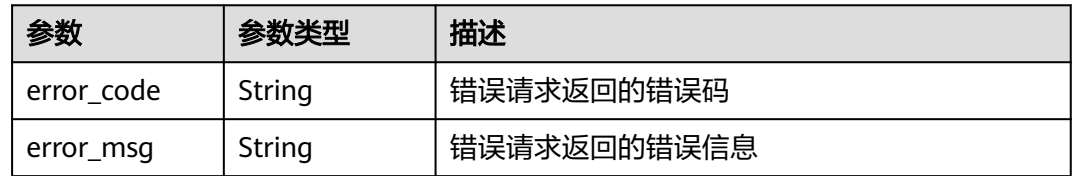

## 表 **4-1165** 响应 Body 参数

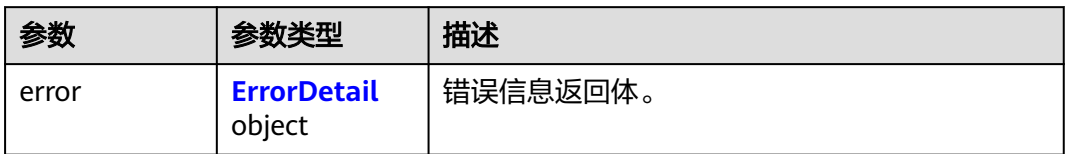

## 表 **4-1166** ErrorDetail

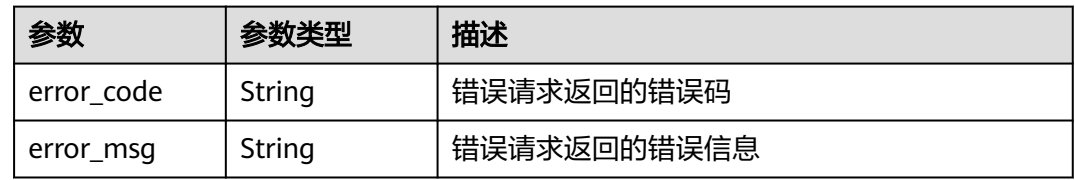

## 状态码: **500**

表 **4-1167** 响应 Body 参数

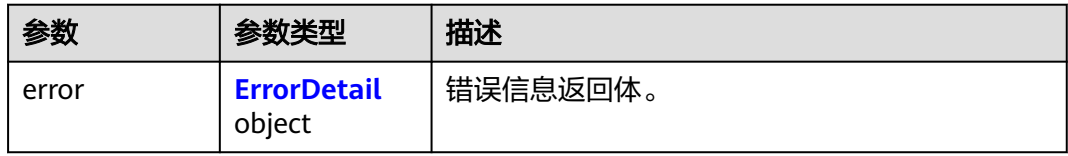

## 表 **4-1168** ErrorDetail

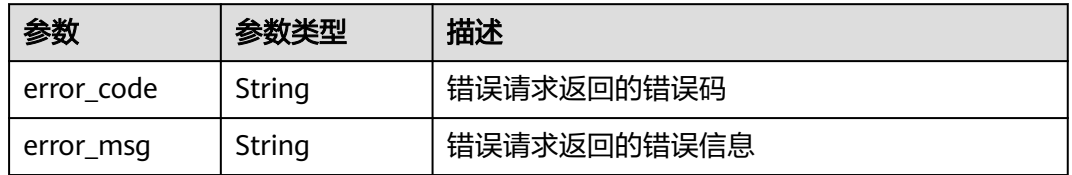

## 状态码: **502**

表 **4-1169** 响应 Body 参数

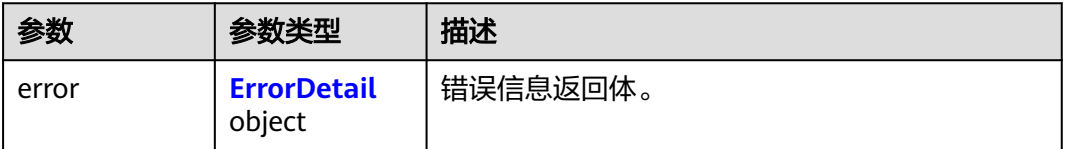

#### <span id="page-556-0"></span>表 **4-1170** ErrorDetail

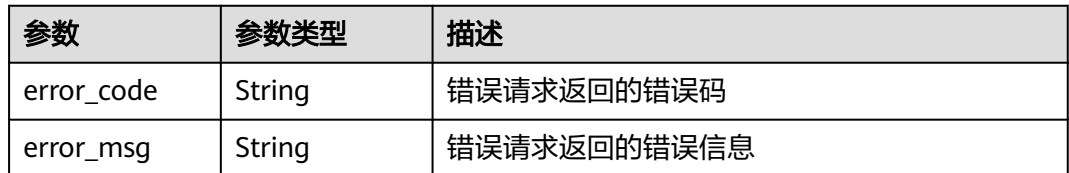

#### 状态码: **504**

## 表 **4-1171** 响应 Body 参数

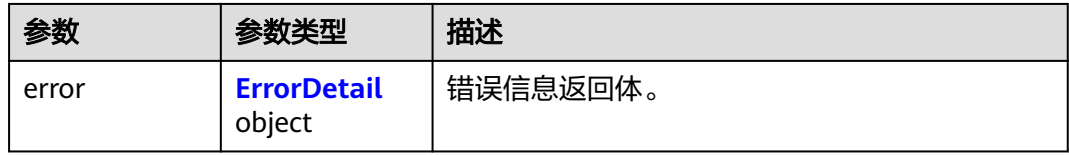

## 表 **4-1172** ErrorDetail

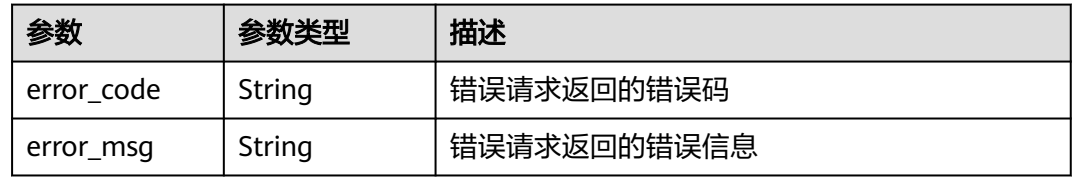

# 请求示例

## 批量添加凭据标签。

```
 "action" : "create",
 "tags" : [ {
 "key" : "key1",
 "value" : "value1"
 }, {
 "key" : "key2",
 "value" : "value2"
 } ]
}
```
# 响应示例

无

{

# **SDK** 代码示例

SDK代码示例如下。

## **Java**

批量添加凭据标签。

package com.huaweicloud.sdk.test;

```
import com.huaweicloud.sdk.core.auth.ICredential;
import com.huaweicloud.sdk.core.auth.BasicCredentials;
import com.huaweicloud.sdk.core.exception.ConnectionException;
import com.huaweicloud.sdk.core.exception.RequestTimeoutException;
import com.huaweicloud.sdk.core.exception.ServiceResponseException;
import com.huaweicloud.sdk.csms.v1.region.CsmsRegion;
import com.huaweicloud.sdk.csms.v1.*;
import com.huaweicloud.sdk.csms.v1.model.*;
import java.util.List;
import java.util.ArrayList;
public class BatchCreateOrDeleteTagsSolution {
   public static void main(String[] args) {
      // The AK and SK used for authentication are hard-coded or stored in plaintext, which has great 
security risks. It is recommended that the AK and SK be stored in ciphertext in configuration files or 
environment variables and decrypted during use to ensure security.
      // In this example, AK and SK are stored in environment variables for authentication. Before running 
this example, set environment variables CLOUD_SDK_AK and CLOUD_SDK_SK in the local environment
      String ak = System.getenv("CLOUD_SDK_AK");
      String sk = System.getenv("CLOUD_SDK_SK");
      ICredential auth = new BasicCredentials()
           .withAk(ak)
           .withSk(sk);
      CsmsClient client = CsmsClient.newBuilder()
            .withCredential(auth)
            .withRegion(CsmsRegion.valueOf("<YOUR REGION>"))
            .build();
      BatchCreateOrDeleteTagsRequest request = new BatchCreateOrDeleteTagsRequest();
      BatchCreateOrDeleteTagsRequestBody body = new BatchCreateOrDeleteTagsRequestBody();
      List<TagItem> listbodyTags = new ArrayList<>();
      listbodyTags.add(
         new TagItem()
           .withKey("key1")
           .withValue("value1")
\hspace{1.6cm});
      listbodyTags.add(
         new TagItem()
           .withKey("key2")
           .withValue("value2")
      );
      body.withAction("create");
      body.withTags(listbodyTags);
      request.withBody(body);
      try {
         BatchCreateOrDeleteTagsResponse response = client.batchCreateOrDeleteTags(request);
         System.out.println(response.toString());
      } catch (ConnectionException e) {
         e.printStackTrace();
      } catch (RequestTimeoutException e) {
         e.printStackTrace();
      } catch (ServiceResponseException e) {
         e.printStackTrace();
         System.out.println(e.getHttpStatusCode());
         System.out.println(e.getRequestId());
         System.out.println(e.getErrorCode());
         System.out.println(e.getErrorMsg());
      }
   }
}
```
## **Python**

批量添加凭据标签。

#### # coding: utf-8

```
from huaweicloudsdkcore.auth.credentials import BasicCredentials
from huaweicloudsdkcsms.v1.region.csms_region import CsmsRegion
from huaweicloudsdkcore.exceptions import exceptions
from huaweicloudsdkcsms.v1 import *
if __name__ == '__main__\frac{1}{4} The AK and SK used for authentication are hard-coded or stored in plaintext, which has great security
risks. It is recommended that the AK and SK be stored in ciphertext in configuration files or environment 
variables and decrypted during use to ensure security.
   # In this example, AK and SK are stored in environment variables for authentication. Before running this 
example, set environment variables CLOUD_SDK_AK and CLOUD_SDK_SK in the local environment
   ak = __import__('os').getenv("CLOUD_SDK_AK")
   sk = __import__('os').getenv("CLOUD_SDK_SK")
  credentials = BasicCredentials(ak, sk) \setminus client = CsmsClient.new_builder() \
      .with_credentials(credentials) \
      .with_region(CsmsRegion.value_of("<YOUR REGION>")) \
      .build()
   try:
      request = BatchCreateOrDeleteTagsRequest()
      listTagsbody = [
         TagItem(
            key="key1",
            value="value1"
\qquad \qquad),
         TagItem(
            key="key2",
            value="value2"
         )
      ]
      request.body = BatchCreateOrDeleteTagsRequestBody(
         action="create",
         tags=listTagsbody
\qquad \qquad response = client.batch_create_or_delete_tags(request)
      print(response)
   except exceptions.ClientRequestException as e:
      print(e.status_code)
      print(e.request_id)
      print(e.error_code)
      print(e.error_msg)
```
**Go**

#### 批量添加凭据标签。

package main

import (

)

.<br>"fmt' "github.com/huaweicloud/huaweicloud-sdk-go-v3/core/auth/basic" csms "github.com/huaweicloud/huaweicloud-sdk-go-v3/services/csms/v1" "github.com/huaweicloud/huaweicloud-sdk-go-v3/services/csms/v1/model" region "github.com/huaweicloud/huaweicloud-sdk-go-v3/services/csms/v1/region"

func main() {

 // The AK and SK used for authentication are hard-coded or stored in plaintext, which has great security risks. It is recommended that the AK and SK be stored in ciphertext in configuration files or environment variables and decrypted during use to ensure security.

 // In this example, AK and SK are stored in environment variables for authentication. Before running this example, set environment variables CLOUD\_SDK\_AK and CLOUD\_SDK\_SK in the local environment

ak := os.Getenv("CLOUD\_SDK\_AK")

sk := os.Getenv("CLOUD\_SDK\_SK")

```
 auth := basic.NewCredentialsBuilder().
      WithAk(ak).
     WithSk(sk).
      Build()
   client := csms.NewCsmsClient(
      csms.CsmsClientBuilder().
        WithRegion(region.ValueOf("<YOUR REGION>")).
        WithCredential(auth).
        Build())
   request := &model.BatchCreateOrDeleteTagsRequest{}
 valueTags:= "value1"
 valueTags1:= "value2"
   var listTagsbody = []model.TagItem{
      {
        Key: "key1",
        Value: &valueTags,
     },
      {
        Key: "key2",
        Value: &valueTags1,
     },
   }
   request.Body = &model.BatchCreateOrDeleteTagsRequestBody{
      Action: "create",
      Tags: listTagsbody,
   }
   response, err := client.BatchCreateOrDeleteTags(request)
  if err == nil fmt.Printf("%+v\n", response)
   } else {
      fmt.Println(err)
   }
```
# 更多

}

更多编程语言的SDK代码示例,请参见**[API Explorer](https://console.huaweicloud.com/apiexplorer/#/openapi/CSMS/sdk?api=BatchCreateOrDeleteTags)**的代码示例页签,可生成自动对应 的SDK代码示例。

# 状态码

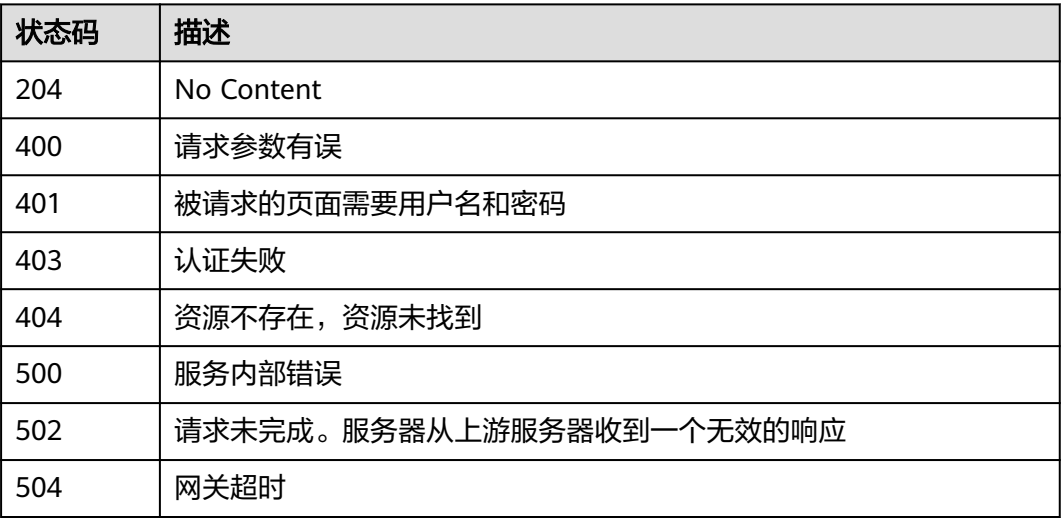

# 错误码

请参[见错误码。](#page-670-0)

# **4.3.4.3** 查询凭据标签

# 功能介绍

查询凭据标签。

# 调用方法

请参[见如何调用](#page-9-0)**API**。

## **URI**

GET /v1/{project\_id}/csms/{secret\_id}/tags

## 表 **4-1173** 路径参数

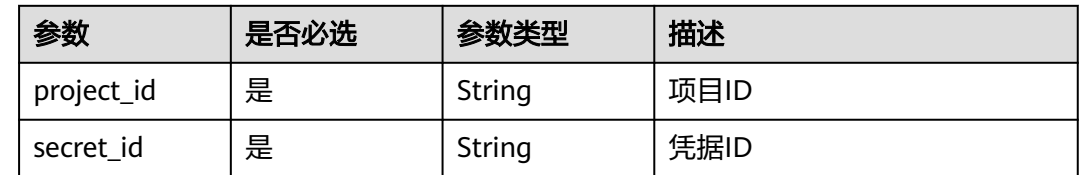

# 请求参数

表 **4-1174** 请求 Header 参数

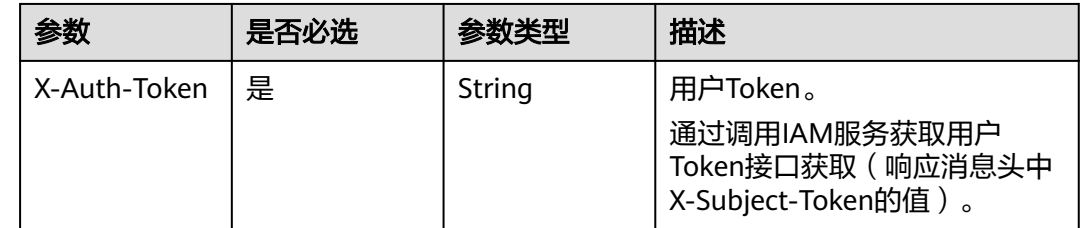

# 响应参数

# 表 **4-1175** 响应 Body 参数

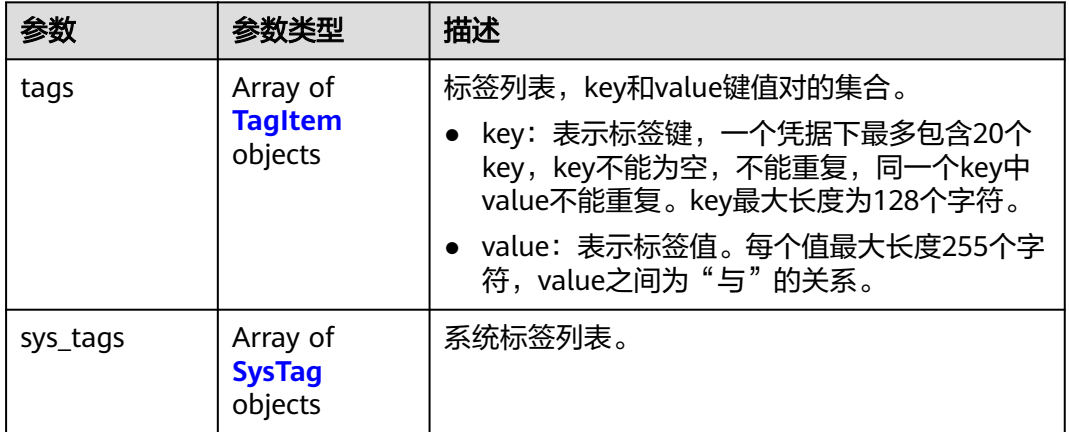

# 表 **4-1176** TagItem

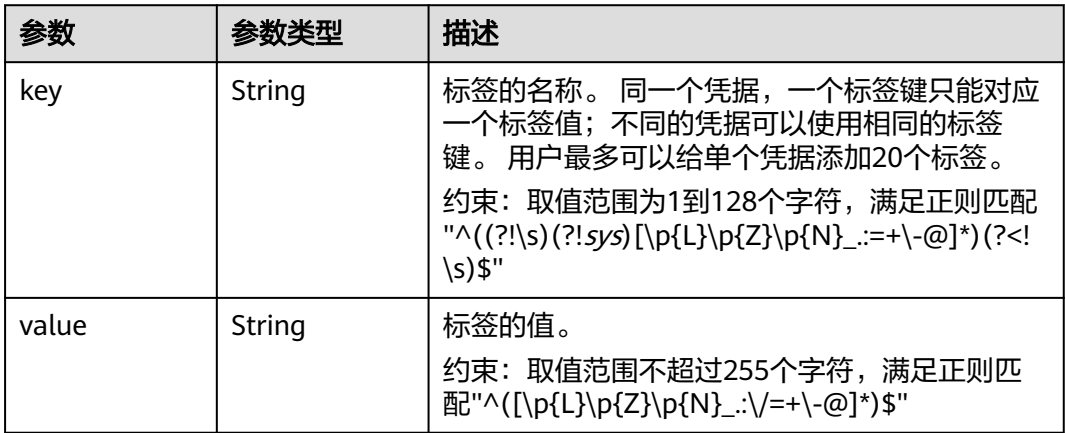

## 表 **4-1177** SysTag

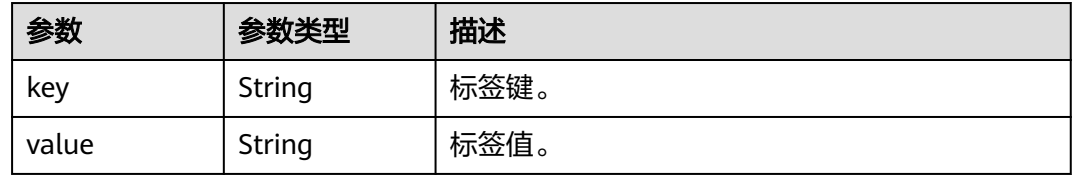

# 状态码: **400**

# 表 **4-1178** 响应 Body 参数

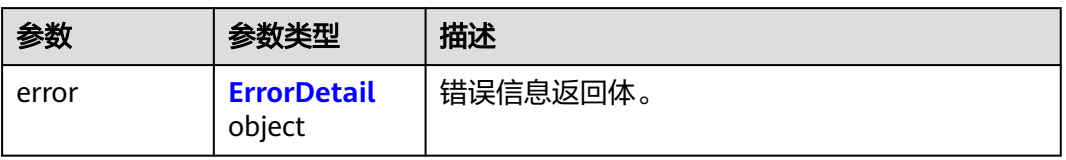

#### <span id="page-562-0"></span>表 **4-1179** ErrorDetail

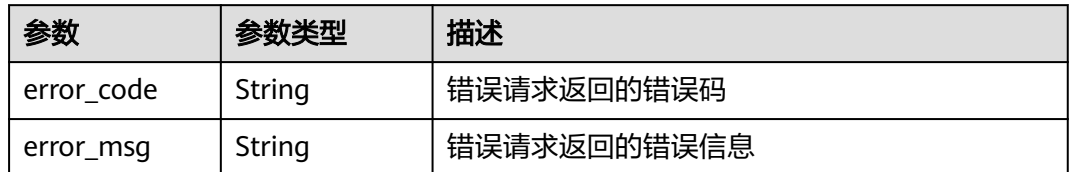

## 状态码: **401**

## 表 **4-1180** 响应 Body 参数

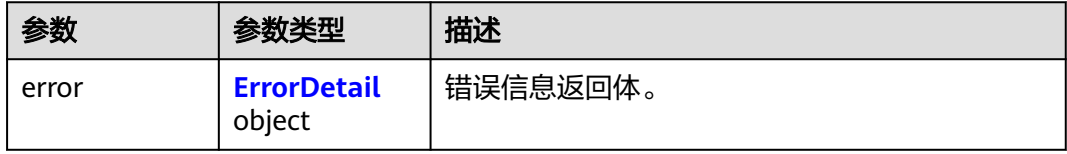

## 表 **4-1181** ErrorDetail

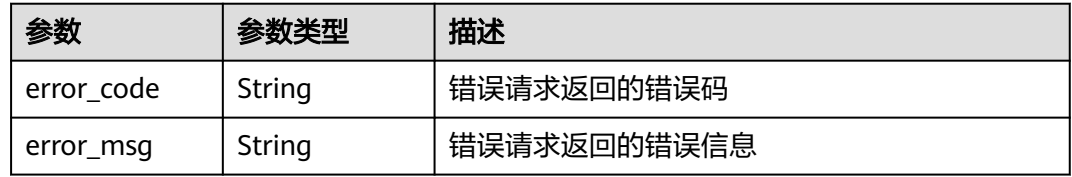

## 状态码: **403**

## 表 **4-1182** 响应 Body 参数

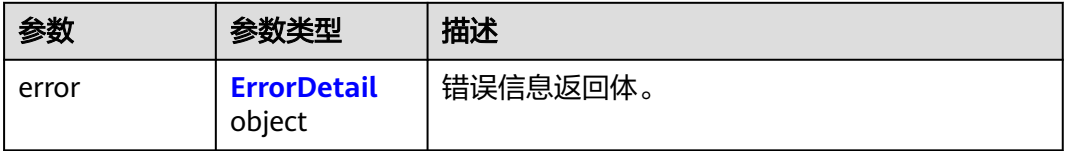

## 表 **4-1183** ErrorDetail

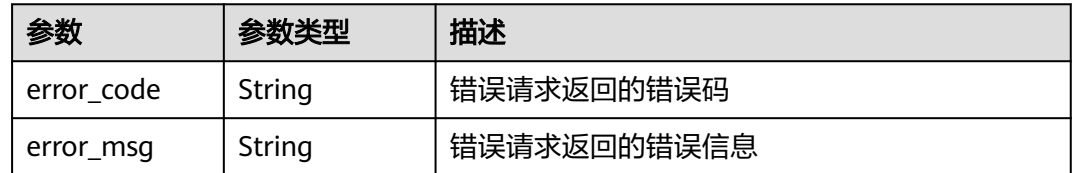

## 表 **4-1184** 响应 Body 参数

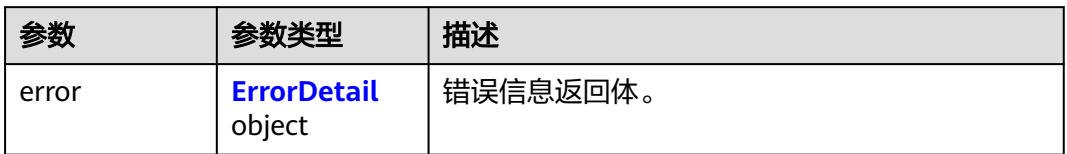

## 表 **4-1185** ErrorDetail

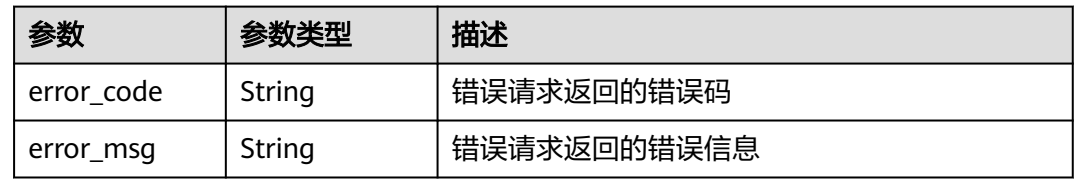

## 状态码: **500**

表 **4-1186** 响应 Body 参数

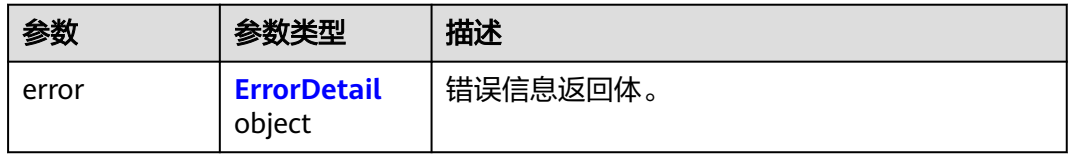

## 表 **4-1187** ErrorDetail

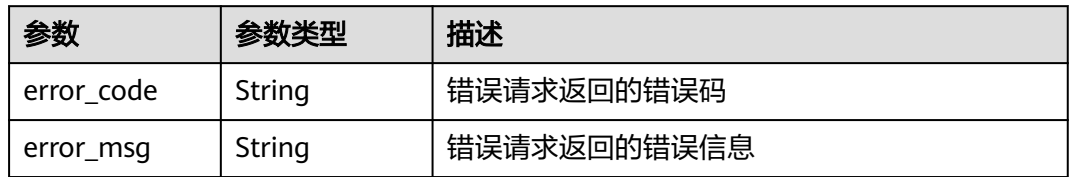

## 状态码: **502**

表 **4-1188** 响应 Body 参数

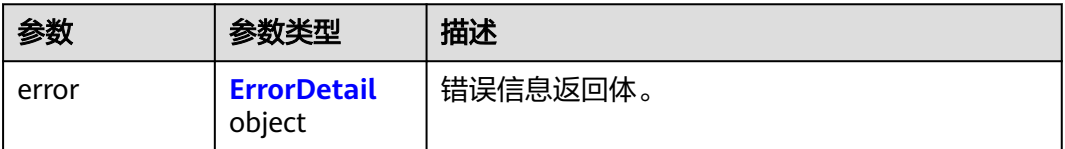

#### <span id="page-564-0"></span>表 **4-1189** ErrorDetail

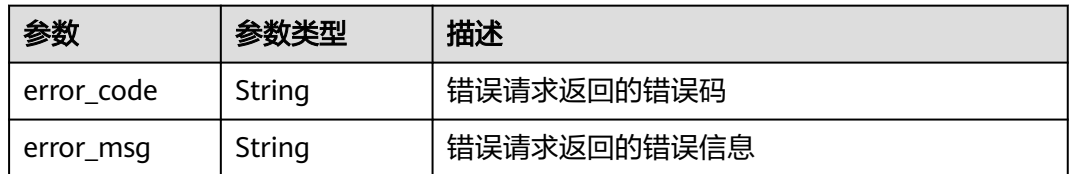

## 状态码: **504**

## 表 **4-1190** 响应 Body 参数

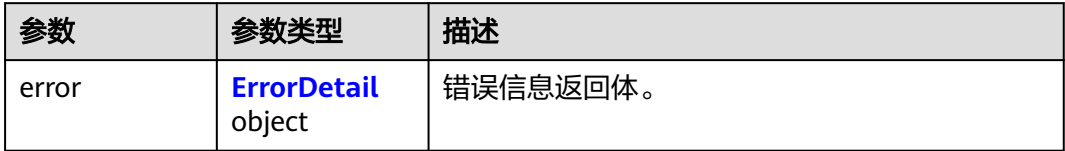

## 表 **4-1191** ErrorDetail

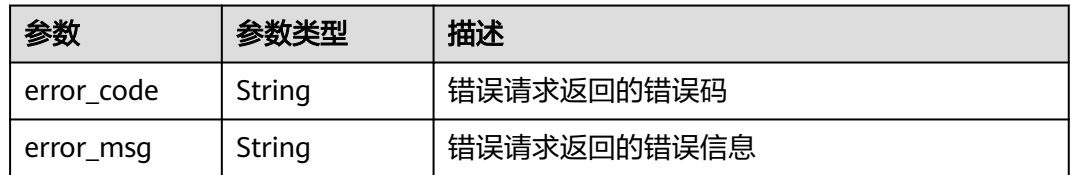

# 请求示例

无

# 响应示例

状态码: **200**

请求已成功

```
{
 "tags" : [ {
 "key" : "key1",
 "value" : "value1"
 }, {
 "key" : "key2",
 "value" : "value2"
 } ],
 "sys_tags" : null
}
```
# **SDK** 代码示例

SDK代码示例如下。

## **Java**

package com.huaweicloud.sdk.test;

```
import com.huaweicloud.sdk.core.auth.ICredential;
import com.huaweicloud.sdk.core.auth.BasicCredentials;
import com.huaweicloud.sdk.core.exception.ConnectionException;
import com.huaweicloud.sdk.core.exception.RequestTimeoutException;
import com.huaweicloud.sdk.core.exception.ServiceResponseException;
import com.huaweicloud.sdk.csms.v1.region.CsmsRegion;
import com.huaweicloud.sdk.csms.v1.*;
import com.huaweicloud.sdk.csms.v1.model.*;
public class ListSecretTagsSolution {
   public static void main(String[] args) {
      // The AK and SK used for authentication are hard-coded or stored in plaintext, which has great 
security risks. It is recommended that the AK and SK be stored in ciphertext in configuration files or 
environment variables and decrypted during use to ensure security.
      // In this example, AK and SK are stored in environment variables for authentication. Before running 
this example, set environment variables CLOUD_SDK_AK and CLOUD_SDK_SK in the local environment
      String ak = System.getenv("CLOUD_SDK_AK");
      String sk = System.getenv("CLOUD_SDK_SK");
      ICredential auth = new BasicCredentials()
           .withAk(ak)
           .withSk(sk);
      CsmsClient client = CsmsClient.newBuilder()
           .withCredential(auth)
            .withRegion(CsmsRegion.valueOf("<YOUR REGION>"))
            .build();
      ListSecretTagsRequest request = new ListSecretTagsRequest();
      try {
         ListSecretTagsResponse response = client.listSecretTags(request);
         System.out.println(response.toString());
      } catch (ConnectionException e) {
         e.printStackTrace();
      } catch (RequestTimeoutException e) {
         e.printStackTrace();
      } catch (ServiceResponseException e) {
         e.printStackTrace();
         System.out.println(e.getHttpStatusCode());
         System.out.println(e.getRequestId());
         System.out.println(e.getErrorCode());
         System.out.println(e.getErrorMsg());
      }
   }
}
```
# **Python**

#### # coding: utf-8

from huaweicloudsdkcore.auth.credentials import BasicCredentials from huaweicloudsdkcsms.v1.region.csms\_region import CsmsRegion from huaweicloudsdkcore.exceptions import exceptions from huaweicloudsdkcsms.v1 import \*

```
if name__ == "__main__":
```
 # The AK and SK used for authentication are hard-coded or stored in plaintext, which has great security risks. It is recommended that the AK and SK be stored in ciphertext in configuration files or environment variables and decrypted during use to ensure security.

 # In this example, AK and SK are stored in environment variables for authentication. Before running this example, set environment variables CLOUD\_SDK\_AK and CLOUD\_SDK\_SK in the local environment

```
 ak = __import__('os').getenv("CLOUD_SDK_AK")
 sk = __import__('os').getenv("CLOUD_SDK_SK")
```

```
credentials = BasicCredentials(ak, sk) \setminus
```

```
client = CsmsClient.new_builder() \setminus .with_credentials(credentials) \
```

```
 .with_region(CsmsRegion.value_of("<YOUR REGION>")) \
    .build()
 try:
   request = ListSecretTagsRequest()
   response = client.list_secret_tags(request)
   print(response)
 except exceptions.ClientRequestException as e:
   print(e.status_code)
    print(e.request_id)
   print(e.error_code)
   print(e.error_msg)
```
## **Go**

```
package main
```

```
import (
   "fmt"
   "github.com/huaweicloud/huaweicloud-sdk-go-v3/core/auth/basic"
   csms "github.com/huaweicloud/huaweicloud-sdk-go-v3/services/csms/v1"
   "github.com/huaweicloud/huaweicloud-sdk-go-v3/services/csms/v1/model"
   region "github.com/huaweicloud/huaweicloud-sdk-go-v3/services/csms/v1/region"
)
func main() {
   // The AK and SK used for authentication are hard-coded or stored in plaintext, which has great security 
risks. It is recommended that the AK and SK be stored in ciphertext in configuration files or environment 
variables and decrypted during use to ensure security.
   // In this example, AK and SK are stored in environment variables for authentication. Before running this 
example, set environment variables CLOUD_SDK_AK and CLOUD_SDK_SK in the local environment
   ak := os.Getenv("CLOUD_SDK_AK")
   sk := os.Getenv("CLOUD_SDK_SK")
   auth := basic.NewCredentialsBuilder().
      WithAk(ak).
      WithSk(sk).
      Build()
   client := csms.NewCsmsClient(
      csms.CsmsClientBuilder().
        WithRegion(region.ValueOf("<YOUR REGION>")).
        WithCredential(auth).
        Build())
   request := &model.ListSecretTagsRequest{}
   response, err := client.ListSecretTags(request)
  if err == nil fmt.Printf("%+v\n", response)
   } else {
      fmt.Println(err)
 }
}
```
# 更多

更多编程语言的SDK代码示例,请参见**[API Explorer](https://console.huaweicloud.com/apiexplorer/#/openapi/CSMS/sdk?api=ListSecretTags)**的代码示例页签,可生成自动对应 的SDK代码示例。

# 状态码

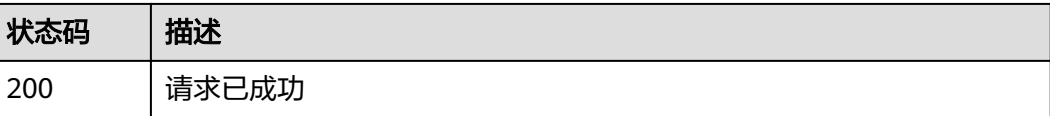

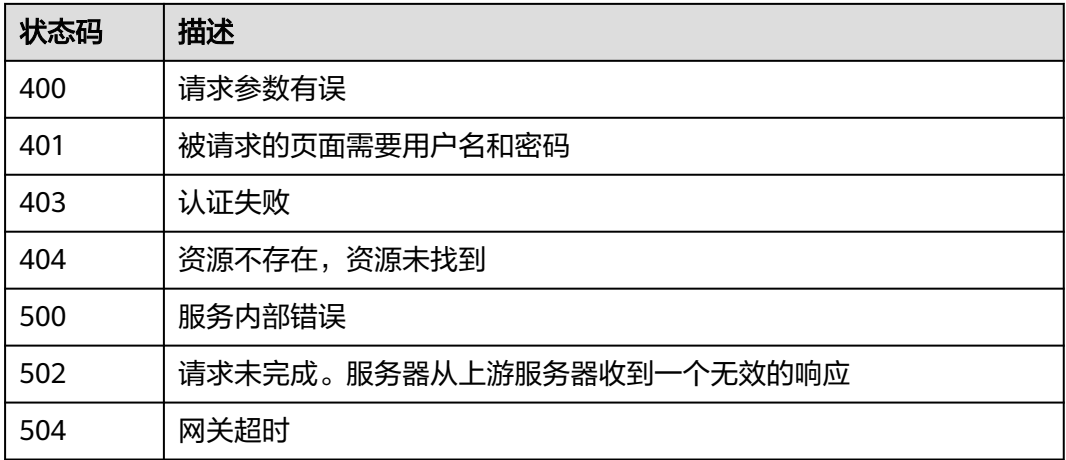

# 错误码

请参[见错误码。](#page-670-0)

# **4.3.4.4** 添加凭据标签

# 功能介绍

添加凭据标签。

# 调用方法

请参[见如何调用](#page-9-0)**API**。

# **URI**

POST /v1/{project\_id}/csms/{secret\_id}/tags

# 表 **4-1192** 路径参数

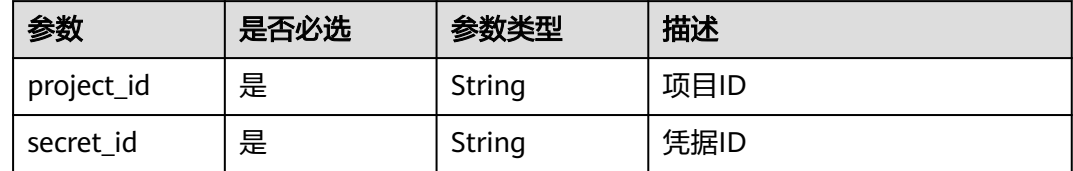

# 请求参数

表 **4-1193** 请求 Header 参数

| 参数           | 是否必选 | 参数类型   | 描述                                                                     |
|--------------|------|--------|------------------------------------------------------------------------|
| X-Auth-Token | 是    | String | 用户Token。<br>通过调用IAM服务获取用户<br>Token接口获取 ( 响应消息头中<br>X-Subject-Token的值)。 |

# 表 **4-1194** 请求 Body 参数

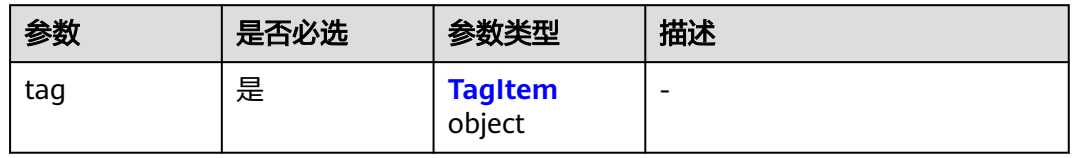

# 表 **4-1195** TagItem

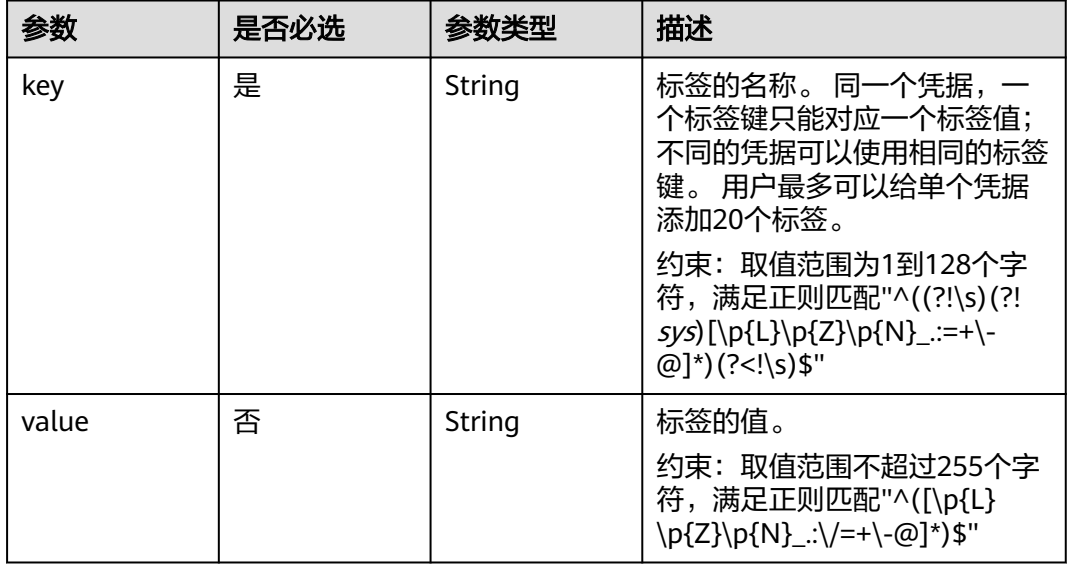

# 响应参数

状态码: **400**

表 **4-1196** 响应 Body 参数

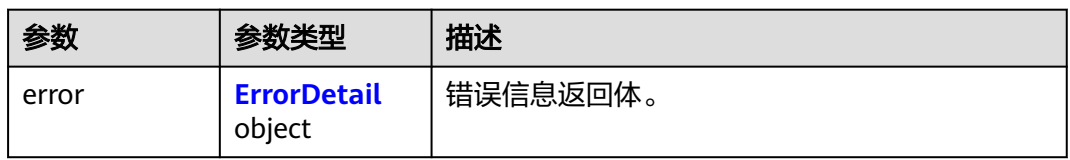

#### <span id="page-569-0"></span>表 **4-1197** ErrorDetail

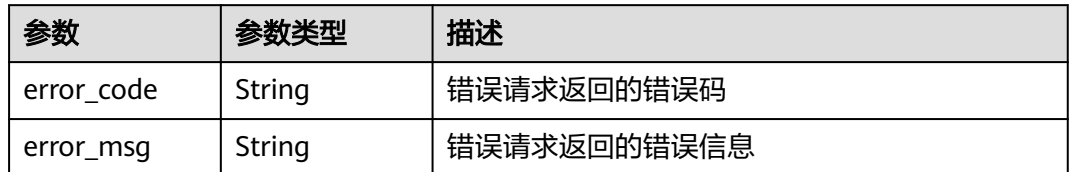

## 状态码: **401**

#### 表 **4-1198** 响应 Body 参数

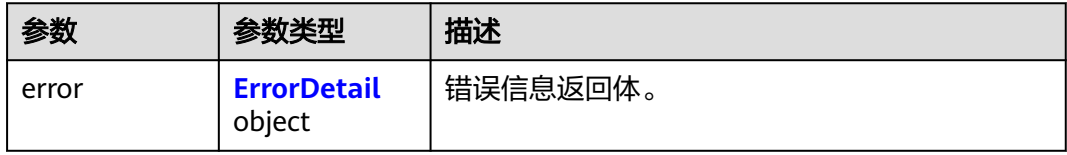

## 表 **4-1199** ErrorDetail

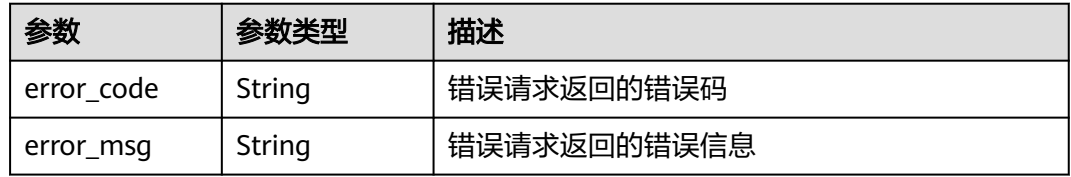

## 状态码: **403**

## 表 **4-1200** 响应 Body 参数

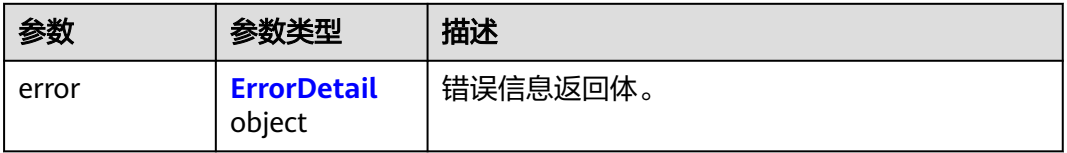

# 表 **4-1201** ErrorDetail

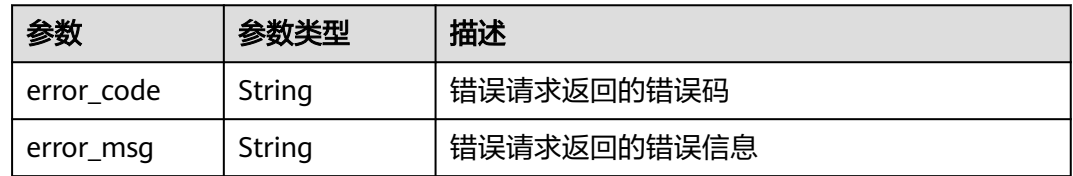

## 表 **4-1202** 响应 Body 参数

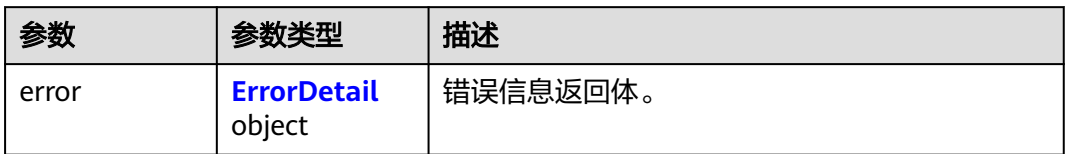

## 表 **4-1203** ErrorDetail

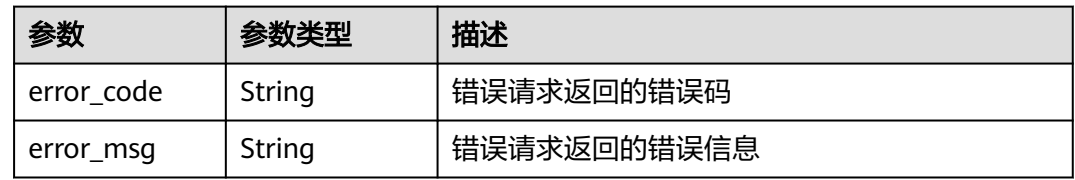

## 状态码: **500**

表 **4-1204** 响应 Body 参数

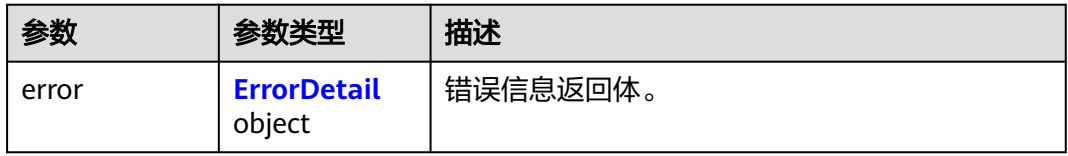

#### 表 **4-1205** ErrorDetail

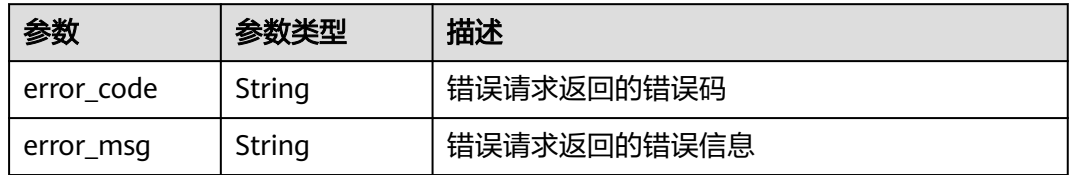

## 状态码: **502**

表 **4-1206** 响应 Body 参数

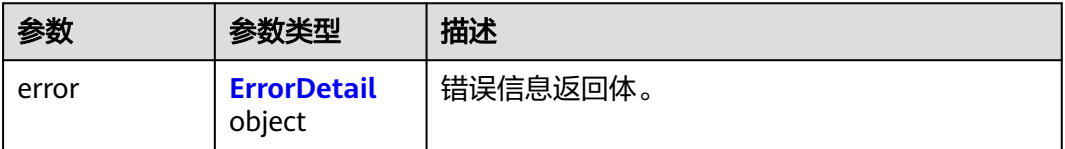

#### 表 **4-1207** ErrorDetail

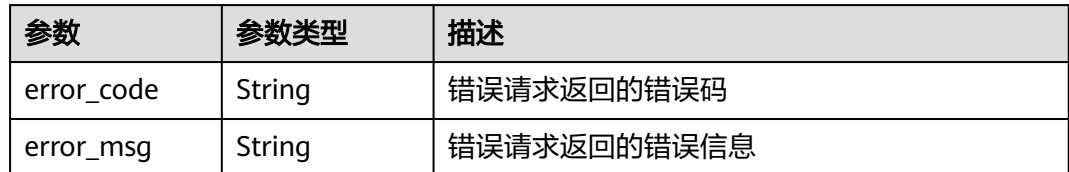

## 状态码: **504**

## 表 **4-1208** 响应 Body 参数

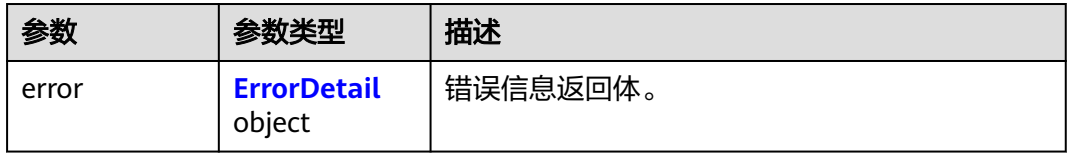

#### 表 **4-1209** ErrorDetail

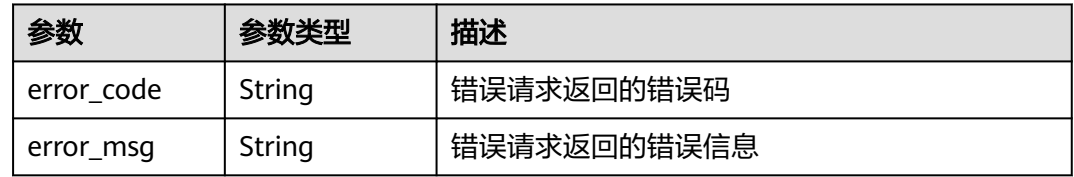

# 请求示例

添加凭据标签。

```
{
 "tag" : {
 "key" : "DEV",
 "value" : "DEV1"
  }
}
```
# 响应示例

无

# **SDK** 代码示例

SDK代码示例如下。

## **Java**

添加凭据标签。

package com.huaweicloud.sdk.test;

import com.huaweicloud.sdk.core.auth.ICredential; import com.huaweicloud.sdk.core.auth.BasicCredentials;

```
import com.huaweicloud.sdk.core.exception.ConnectionException;
import com.huaweicloud.sdk.core.exception.RequestTimeoutException;
import com.huaweicloud.sdk.core.exception.ServiceResponseException;
import com.huaweicloud.sdk.csms.v1.region.CsmsRegion;
import com.huaweicloud.sdk.csms.v1.*;
import com.huaweicloud.sdk.csms.v1.model.*;
public class CreateSecretTagSolution {
   public static void main(String[] args) {
      // The AK and SK used for authentication are hard-coded or stored in plaintext, which has great 
security risks. It is recommended that the AK and SK be stored in ciphertext in configuration files or 
environment variables and decrypted during use to ensure security.
      // In this example, AK and SK are stored in environment variables for authentication. Before running 
this example, set environment variables CLOUD_SDK_AK and CLOUD_SDK_SK in the local environment
      String ak = System.getenv("CLOUD_SDK_AK");
      String sk = System.getenv("CLOUD_SDK_SK");
      ICredential auth = new BasicCredentials()
            .withAk(ak)
            .withSk(sk);
      CsmsClient client = CsmsClient.newBuilder()
            .withCredential(auth)
            .withRegion(CsmsRegion.valueOf("<YOUR REGION>"))
            .build();
      CreateSecretTagRequest request = new CreateSecretTagRequest();
      CreateSecretTagRequestBody body = new CreateSecretTagRequestBody();
      TagItem tagbody = new TagItem();
      tagbody.withKey("DEV")
         .withValue("DEV1");
      body.withTag(tagbody);
      request.withBody(body);
      try {
         CreateSecretTagResponse response = client.createSecretTag(request);
         System.out.println(response.toString());
      } catch (ConnectionException e) {
         e.printStackTrace();
      } catch (RequestTimeoutException e) {
         e.printStackTrace();
      } catch (ServiceResponseException e) {
         e.printStackTrace();
         System.out.println(e.getHttpStatusCode());
         System.out.println(e.getRequestId());
         System.out.println(e.getErrorCode());
         System.out.println(e.getErrorMsg());
      }
   }
}
```
# **Python**

添加凭据标签。

# coding: utf-8

from huaweicloudsdkcore.auth.credentials import BasicCredentials from huaweicloudsdkcsms.v1.region.csms\_region import CsmsRegion from huaweicloudsdkcore.exceptions import exceptions from huaweicloudsdkcsms.v1 import \*

```
if __name__ == '__main__":
```
 # The AK and SK used for authentication are hard-coded or stored in plaintext, which has great security risks. It is recommended that the AK and SK be stored in ciphertext in configuration files or environment variables and decrypted during use to ensure security.

 # In this example, AK and SK are stored in environment variables for authentication. Before running this example, set environment variables CLOUD\_SDK\_AK and CLOUD\_SDK\_SK in the local environment ak = \_\_import\_\_('os').getenv("CLOUD\_SDK\_AK")

```
 sk = __import__('os').getenv("CLOUD_SDK_SK")
  credentials = BasicCredentials(ak, sk) \setminusclient = CsmsClient.new_builder() \setminus .with_credentials(credentials) \
      .with_region(CsmsRegion.value_of("<YOUR REGION>")) \
      .build()
   try:
      request = CreateSecretTagRequest()
      tagbody = TagItem(
         key="DEV",
         value="DEV1"
\qquad \qquad request.body = CreateSecretTagRequestBody(
         tag=tagbody
\qquad \qquad response = client.create_secret_tag(request)
      print(response)
   except exceptions.ClientRequestException as e:
      print(e.status_code)
      print(e.request_id)
      print(e.error_code)
      print(e.error_msg)
```
**Go**

#### 添加凭据标签。

package main

```
import (
```

```
 "fmt"
 "github.com/huaweicloud/huaweicloud-sdk-go-v3/core/auth/basic"
 csms "github.com/huaweicloud/huaweicloud-sdk-go-v3/services/csms/v1"
 "github.com/huaweicloud/huaweicloud-sdk-go-v3/services/csms/v1/model"
 region "github.com/huaweicloud/huaweicloud-sdk-go-v3/services/csms/v1/region"
```
func main() {

)

 // The AK and SK used for authentication are hard-coded or stored in plaintext, which has great security risks. It is recommended that the AK and SK be stored in ciphertext in configuration files or environment variables and decrypted during use to ensure security.

 // In this example, AK and SK are stored in environment variables for authentication. Before running this example, set environment variables CLOUD\_SDK\_AK and CLOUD\_SDK\_SK in the local environment

```
 ak := os.Getenv("CLOUD_SDK_AK")
 sk := os.Getenv("CLOUD_SDK_SK")
 auth := basic.NewCredentialsBuilder().
   WithAk(ak).
   WithSk(sk).
   Build()
 client := csms.NewCsmsClient(
   csms.CsmsClientBuilder().
      WithRegion(region.ValueOf("<YOUR REGION>")).
      WithCredential(auth).
      Build())
 request := &model.CreateSecretTagRequest{}
 valueTag:= "DEV1"
 tagbody := &model.TagItem{
    Key: "DEV",
    Value: &valueTag,
 }
 request.Body = &model.CreateSecretTagRequestBody{
    Tag: tagbody,
 }
```
}

```
 response, err := client.CreateSecretTag(request)
  if err == nil fmt.Printf("%+v\n", response)
 } else {
 fmt.Println(err)
   }
```
# 更多

更多编程语言的SDK代码示例,请参见**[API Explorer](https://console.huaweicloud.com/apiexplorer/#/openapi/CSMS/sdk?api=CreateSecretTag)**的代码示例页签,可生成自动对应 的SDK代码示例。

# 状态码

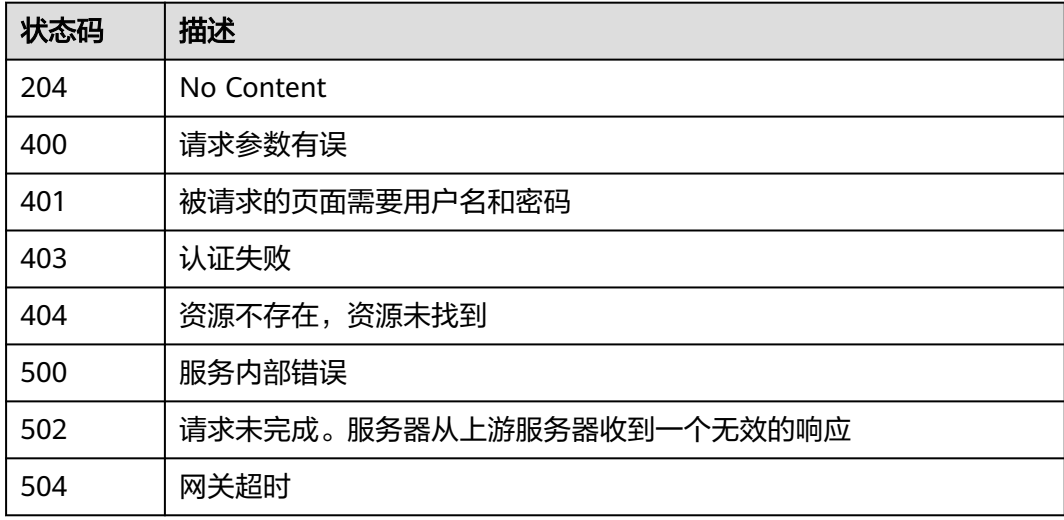

# 错误码

请参[见错误码。](#page-670-0)

# **4.3.4.5** 删除凭据标签

# 功能介绍

删除凭据标签。

# 调用方法

请参[见如何调用](#page-9-0)**API**。

# **URI**

DELETE /v1/{project\_id}/csms/{secret\_id}/tags/{key}

#### 表 **4-1210** 路径参数

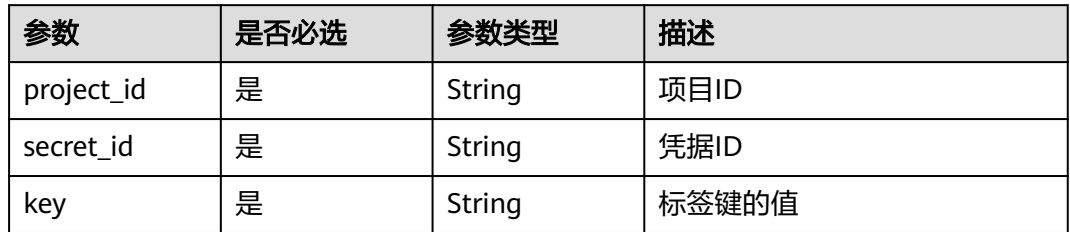

# 请求参数

表 **4-1211** 请求 Header 参数

| 参数           | 是否必选 | 参数类型   | 描述                                                                    |
|--------------|------|--------|-----------------------------------------------------------------------|
| X-Auth-Token | 是    | String | 用户Token。<br>通过调用IAM服务获取用户<br>Token接口获取 (响应消息头中<br>X-Subject-Token的值)。 |

# 响应参数

# 状态码: **400**

表 **4-1212** 响应 Body 参数

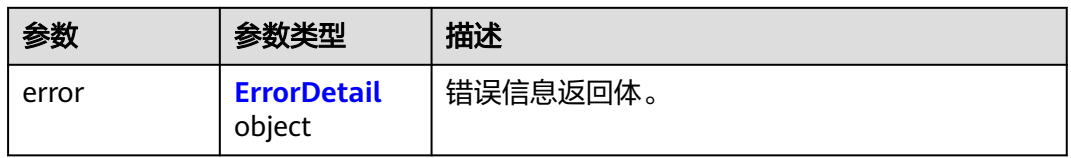

## 表 **4-1213** ErrorDetail

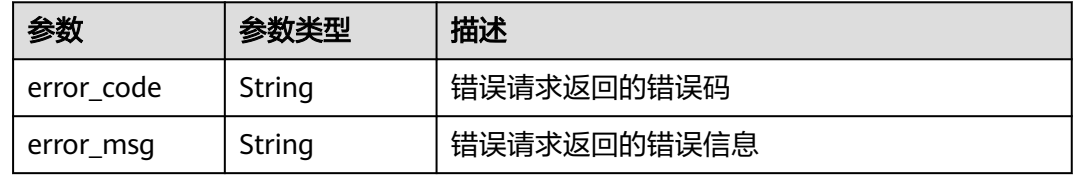
## 表 **4-1214** 响应 Body 参数

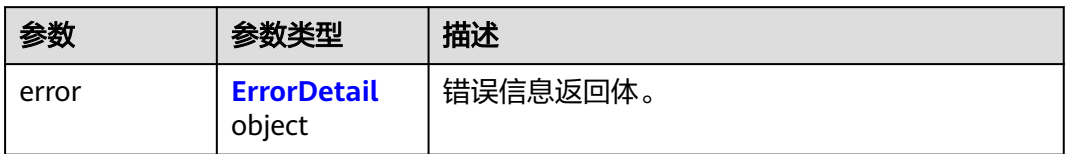

### 表 **4-1215** ErrorDetail

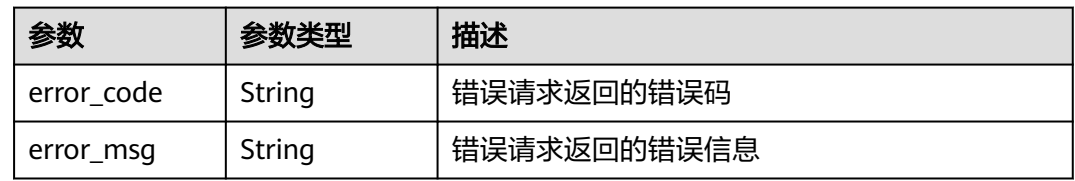

## 状态码: **403**

表 **4-1216** 响应 Body 参数

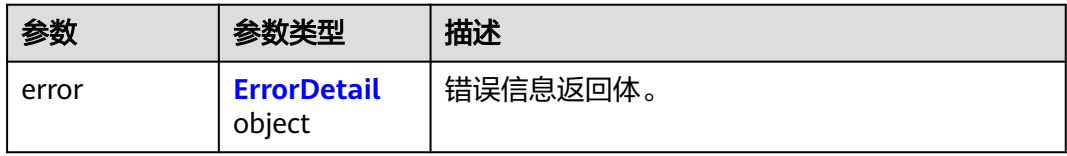

## 表 **4-1217** ErrorDetail

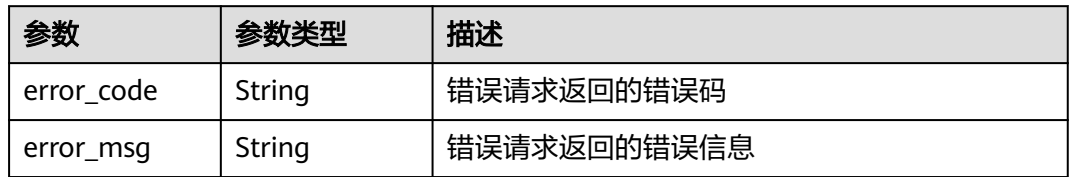

## 状态码: **404**

表 **4-1218** 响应 Body 参数

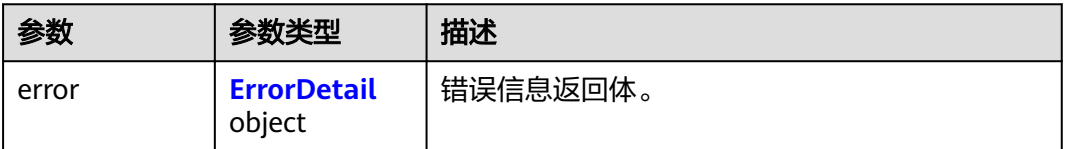

### <span id="page-577-0"></span>表 **4-1219** ErrorDetail

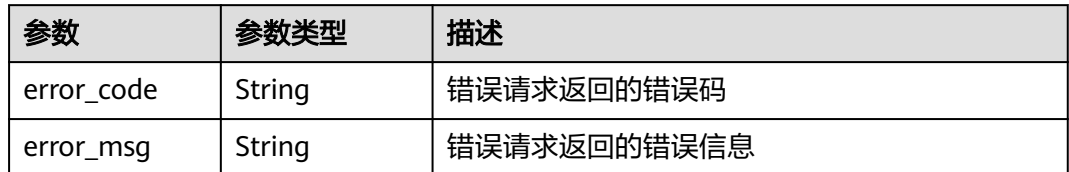

### 状态码: **500**

### 表 **4-1220** 响应 Body 参数

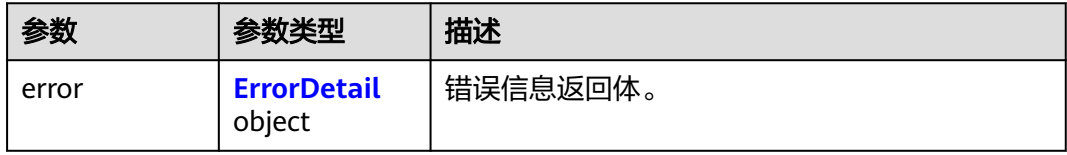

### 表 **4-1221** ErrorDetail

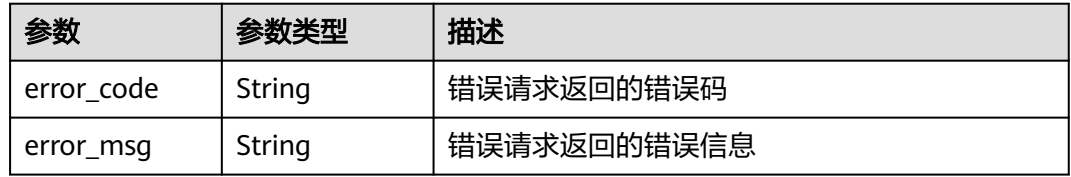

## 状态码: **502**

### 表 **4-1222** 响应 Body 参数

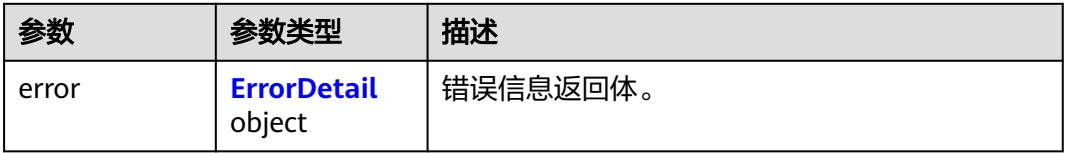

## 表 **4-1223** ErrorDetail

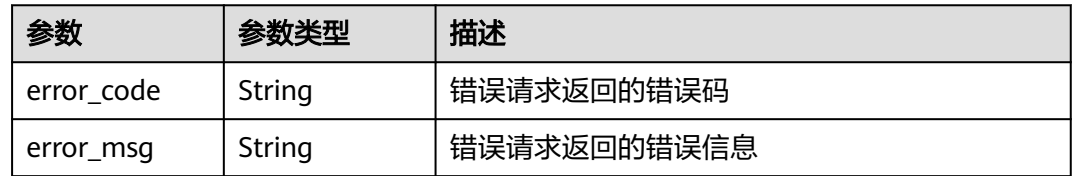

## 状态码: **504**

### 表 **4-1224** 响应 Body 参数

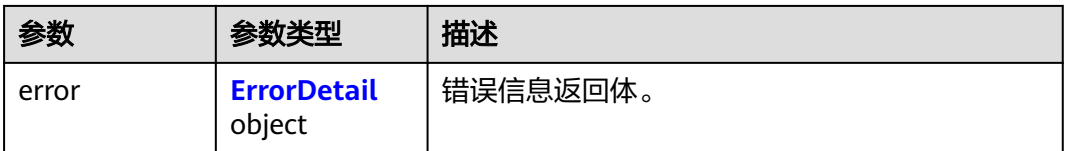

#### 表 **4-1225** ErrorDetail

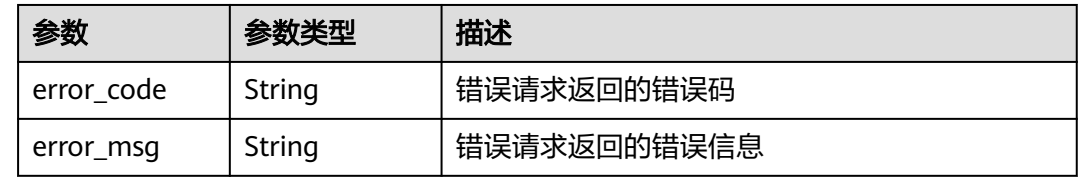

## 请求示例

无

# 响应示例

无

## **SDK** 代码示例

SDK代码示例如下。

### **Java**

package com.huaweicloud.sdk.test;

import com.huaweicloud.sdk.core.auth.ICredential; import com.huaweicloud.sdk.core.auth.BasicCredentials; import com.huaweicloud.sdk.core.exception.ConnectionException; import com.huaweicloud.sdk.core.exception.RequestTimeoutException; import com.huaweicloud.sdk.core.exception.ServiceResponseException; import com.huaweicloud.sdk.csms.v1.region.CsmsRegion; import com.huaweicloud.sdk.csms.v1.\*; import com.huaweicloud.sdk.csms.v1.model.\*;

public class DeleteSecretTagSolution {

public static void main(String[] args) {

 // The AK and SK used for authentication are hard-coded or stored in plaintext, which has great security risks. It is recommended that the AK and SK be stored in ciphertext in configuration files or environment variables and decrypted during use to ensure security.

 // In this example, AK and SK are stored in environment variables for authentication. Before running this example, set environment variables CLOUD\_SDK\_AK and CLOUD\_SDK\_SK in the local environment String ak = System.getenv("CLOUD\_SDK\_AK"); String sk = System.getenv("CLOUD\_SDK\_SK");

 ICredential auth = new BasicCredentials() .withAk(ak) .withSk(sk);

 CsmsClient client = CsmsClient.newBuilder() .withCredential(auth)

```
 .withRegion(CsmsRegion.valueOf("<YOUR REGION>"))
         .build();
    DeleteSecretTagRequest request = new DeleteSecretTagRequest();
   try {
      DeleteSecretTagResponse response = client.deleteSecretTag(request);
      System.out.println(response.toString());
   } catch (ConnectionException e) {
      e.printStackTrace();
    } catch (RequestTimeoutException e) {
      e.printStackTrace();
   } catch (ServiceResponseException e) {
      e.printStackTrace();
      System.out.println(e.getHttpStatusCode());
      System.out.println(e.getRequestId());
      System.out.println(e.getErrorCode());
      System.out.println(e.getErrorMsg());
   }
 }
```
## **Python**

# coding: utf-8

}

from huaweicloudsdkcore.auth.credentials import BasicCredentials from huaweicloudsdkcsms.v1.region.csms\_region import CsmsRegion from huaweicloudsdkcore.exceptions import exceptions from huaweicloudsdkcsms.v1 import \*

```
if __name__ == '__main__":
```
 # The AK and SK used for authentication are hard-coded or stored in plaintext, which has great security risks. It is recommended that the AK and SK be stored in ciphertext in configuration files or environment variables and decrypted during use to ensure security.

 # In this example, AK and SK are stored in environment variables for authentication. Before running this example, set environment variables CLOUD\_SDK\_AK and CLOUD\_SDK\_SK in the local environment

```
 ak = __import__('os').getenv("CLOUD_SDK_AK")
 sk = __import__('os').getenv("CLOUD_SDK_SK")
```
credentials = BasicCredentials(ak, sk) \

```
client = CsmsClient.new_builder() \setminus .with_credentials(credentials) \
    .with_region(CsmsRegion.value_of("<YOUR REGION>")) \
    .build()
```
try:

```
 request = DeleteSecretTagRequest()
   response = client.delete_secret_tag(request)
    print(response)
 except exceptions.ClientRequestException as e:
    print(e.status_code)
    print(e.request_id)
   print(e.error_code)
   print(e.error_msg)
```
# **Go**

package main

```
import (
    "fmt"
```
)

```
 "github.com/huaweicloud/huaweicloud-sdk-go-v3/core/auth/basic"
 csms "github.com/huaweicloud/huaweicloud-sdk-go-v3/services/csms/v1"
 "github.com/huaweicloud/huaweicloud-sdk-go-v3/services/csms/v1/model"
 region "github.com/huaweicloud/huaweicloud-sdk-go-v3/services/csms/v1/region"
```

```
func main() {
```
// The AK and SK used for authentication are hard-coded or stored in plaintext, which has great security

```
risks. It is recommended that the AK and SK be stored in ciphertext in configuration files or environment 
variables and decrypted during use to ensure security.
   // In this example, AK and SK are stored in environment variables for authentication. Before running this 
example, set environment variables CLOUD_SDK_AK and CLOUD_SDK_SK in the local environment
   ak := os.Getenv("CLOUD_SDK_AK")
   sk := os.Getenv("CLOUD_SDK_SK")
   auth := basic.NewCredentialsBuilder().
      WithAk(ak).
      WithSk(sk).
      Build()
   client := csms.NewCsmsClient(
      csms.CsmsClientBuilder().
         WithRegion(region.ValueOf("<YOUR REGION>")).
         WithCredential(auth).
         Build())
   request := &model.DeleteSecretTagRequest{}
   response, err := client.DeleteSecretTag(request)
   if err == nil {
      fmt.Printf("%+v\n", response)
   } else {
      fmt.Println(err)
   }
}
```
# 更多

更多编程语言的SDK代码示例,请参见**[API Explorer](https://console.huaweicloud.com/apiexplorer/#/openapi/CSMS/sdk?api=DeleteSecretTag)**的代码示例页签,可生成自动对应 的SDK代码示例。

## 状态码

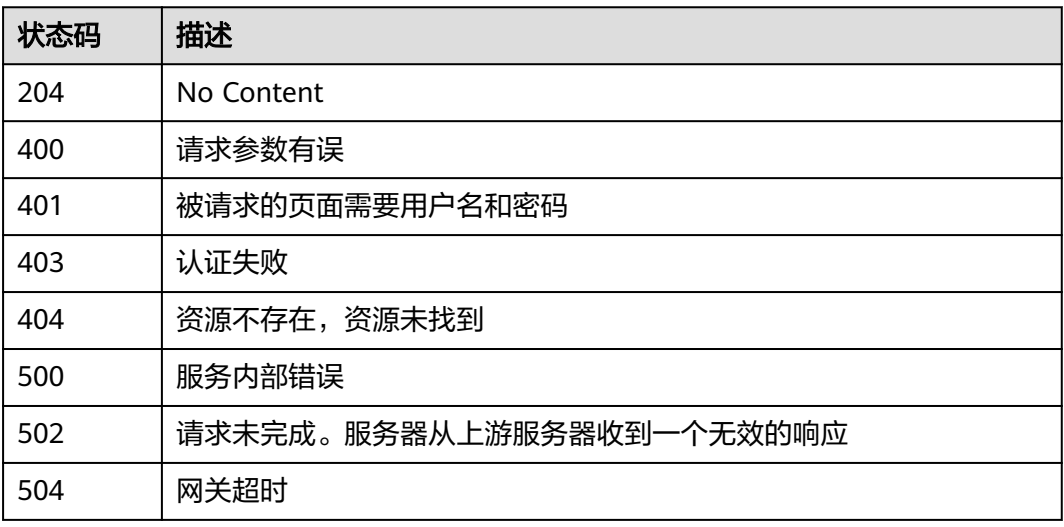

## 错误码

请参见<mark>错误码</mark>。

# **4.3.4.6** 查询项目标签

# 功能介绍

查询用户在指定项目下的所有凭据标签集合。

# 调用方法

请参[见如何调用](#page-9-0)**API**。

## **URI**

GET /v1/{project\_id}/csms/tags

## 表 **4-1226** 路径参数

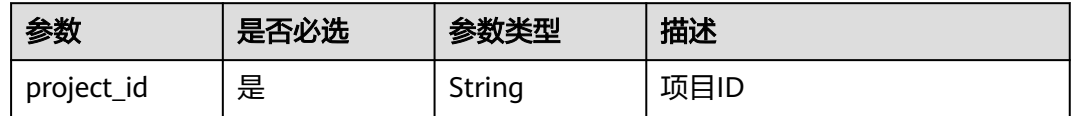

# 请求参数

## 表 **4-1227** 请求 Header 参数

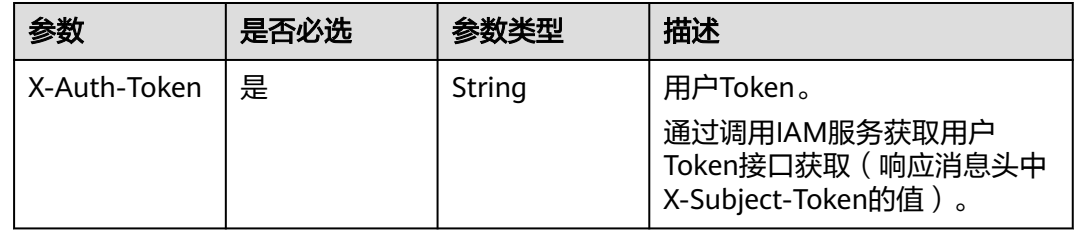

# 响应参数

## 状态码: **200**

### 表 **4-1228** 响应 Body 参数

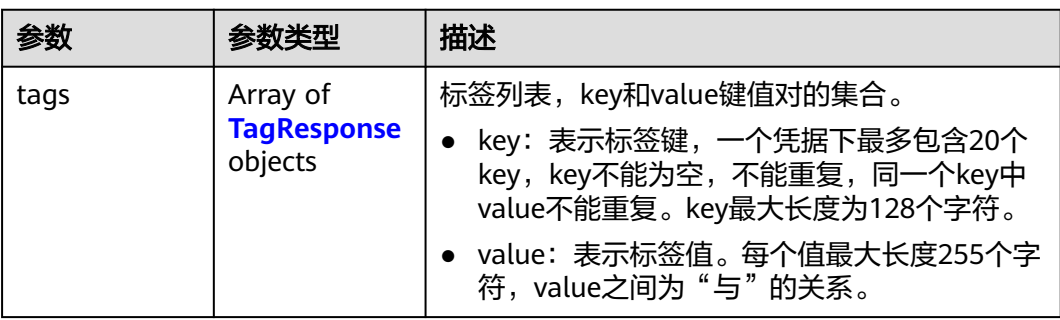

#### <span id="page-582-0"></span>表 **4-1229** TagResponse

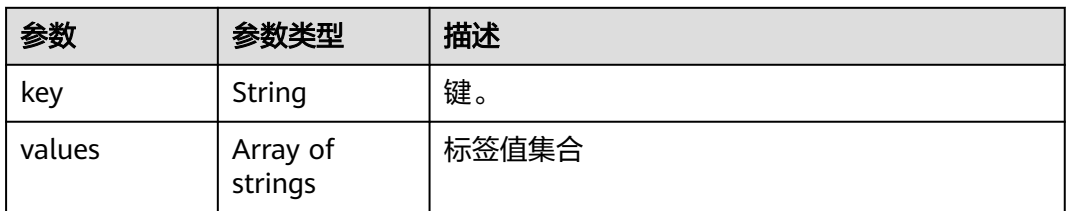

## 状态码: **400**

### 表 **4-1230** 响应 Body 参数

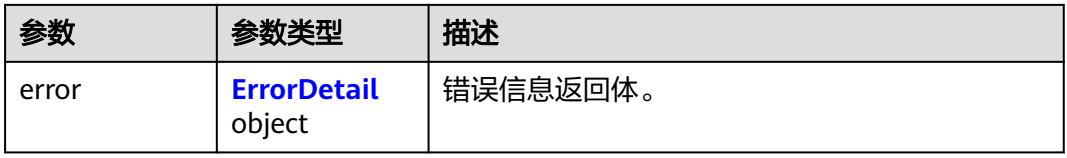

### 表 **4-1231** ErrorDetail

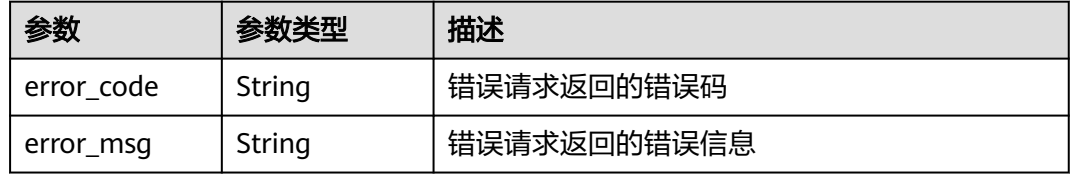

## 状态码: **401**

## 表 **4-1232** 响应 Body 参数

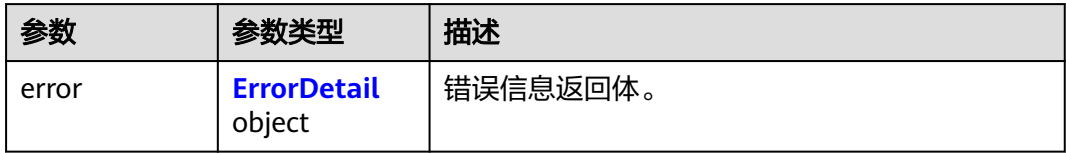

## 表 **4-1233** ErrorDetail

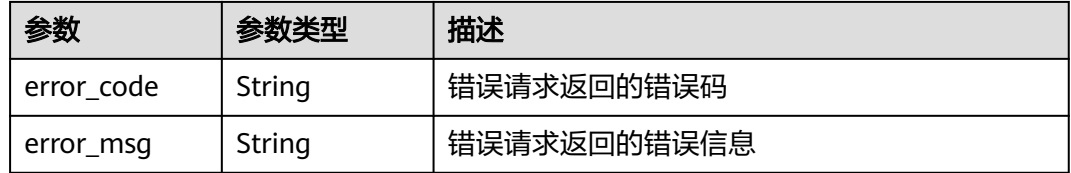

## 状态码: **403**

## 表 **4-1234** 响应 Body 参数

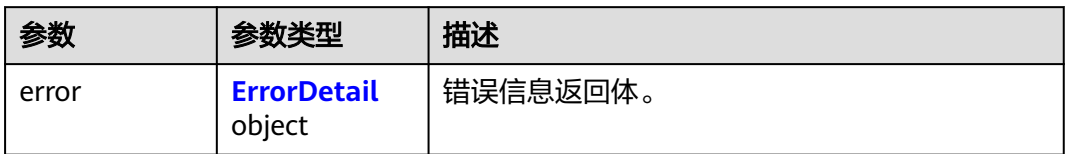

### 表 **4-1235** ErrorDetail

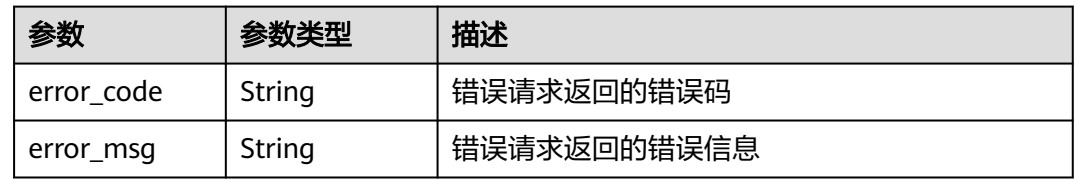

## 状态码: **404**

表 **4-1236** 响应 Body 参数

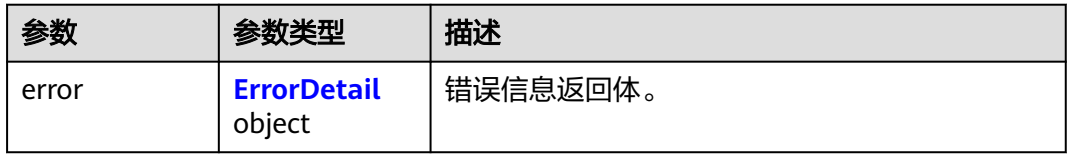

### 表 **4-1237** ErrorDetail

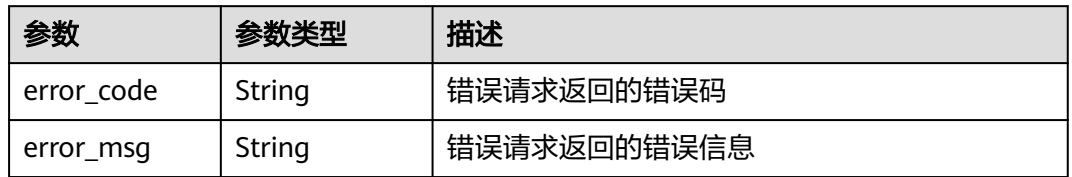

## 状态码: **500**

表 **4-1238** 响应 Body 参数

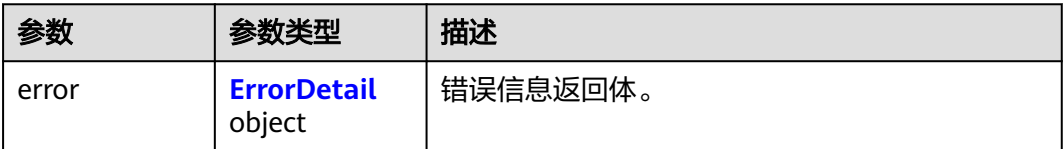

#### <span id="page-584-0"></span>表 **4-1239** ErrorDetail

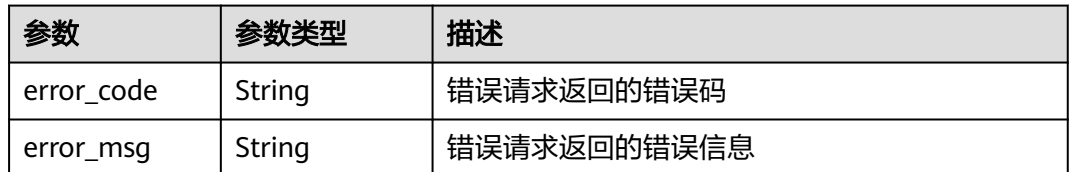

### 状态码: **502**

## 表 **4-1240** 响应 Body 参数

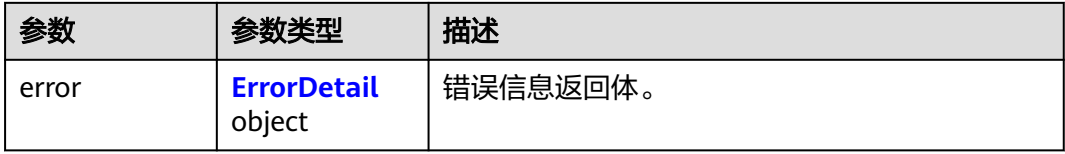

### 表 **4-1241** ErrorDetail

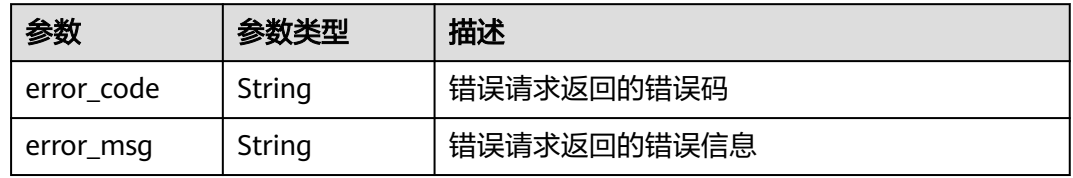

## 状态码: **504**

## 表 **4-1242** 响应 Body 参数

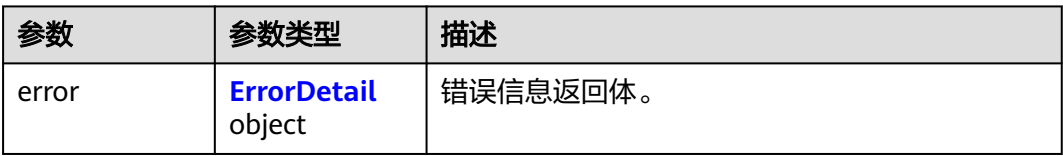

### 表 **4-1243** ErrorDetail

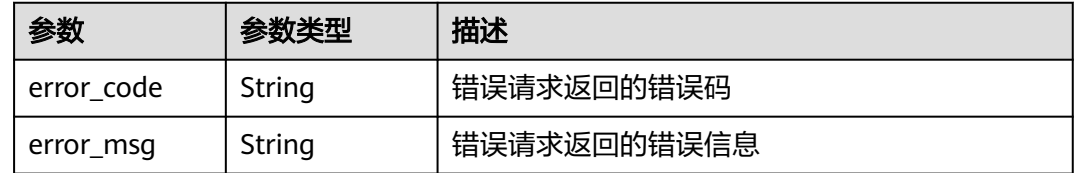

# 请求示例

无

## 响应示例

### 状态码: **200**

请求已成功

```
{
  "tags" : [ {
    "key" : "key1",
    "values" : [ "val1" ]
  }, {
    "key" : "key2",
    "values" : [ "val2" ]
  } ]
}
```
# **SDK** 代码示例

#### SDK代码示例如下。

#### **Java**

package com.huaweicloud.sdk.test;

```
import com.huaweicloud.sdk.core.auth.ICredential;
import com.huaweicloud.sdk.core.auth.BasicCredentials;
import com.huaweicloud.sdk.core.exception.ConnectionException:
import com.huaweicloud.sdk.core.exception.RequestTimeoutException;
import com.huaweicloud.sdk.core.exception.ServiceResponseException;
import com.huaweicloud.sdk.csms.v1.region.CsmsRegion;
import com.huaweicloud.sdk.csms.v1.*;
import com.huaweicloud.sdk.csms.v1.model.*;
public class ListProjectSecretsTagsSolution {
   public static void main(String[] args) {
      // The AK and SK used for authentication are hard-coded or stored in plaintext, which has great 
security risks. It is recommended that the AK and SK be stored in ciphertext in configuration files or 
environment variables and decrypted during use to ensure security.
      // In this example, AK and SK are stored in environment variables for authentication. Before running 
this example, set environment variables CLOUD_SDK_AK and CLOUD_SDK_SK in the local environment
      String ak = System.getenv("CLOUD_SDK_AK");
      String sk = System.getenv("CLOUD_SDK_SK");
      ICredential auth = new BasicCredentials()
           .withAk(ak)
           .withSk(sk);
      CsmsClient client = CsmsClient.newBuilder()
           .withCredential(auth)
            .withRegion(CsmsRegion.valueOf("<YOUR REGION>"))
          .buid();
      ListProjectSecretsTagsRequest request = new ListProjectSecretsTagsRequest();
      try {
         ListProjectSecretsTagsResponse response = client.listProjectSecretsTags(request);
         System.out.println(response.toString());
      } catch (ConnectionException e) {
         e.printStackTrace();
      } catch (RequestTimeoutException e) {
         e.printStackTrace();
      } catch (ServiceResponseException e) {
         e.printStackTrace();
         System.out.println(e.getHttpStatusCode());
         System.out.println(e.getRequestId());
         System.out.println(e.getErrorCode());
         System.out.println(e.getErrorMsg());
```
 } }

}

## **Python**

#### # coding: utf-8

```
from huaweicloudsdkcore.auth.credentials import BasicCredentials
from huaweicloudsdkcsms.v1.region.csms_region import CsmsRegion
from huaweicloudsdkcore.exceptions import exceptions
from huaweicloudsdkcsms.v1 import *
```
 $if __name__ == '__main__":$ 

 # The AK and SK used for authentication are hard-coded or stored in plaintext, which has great security risks. It is recommended that the AK and SK be stored in ciphertext in configuration files or environment variables and decrypted during use to ensure security.

 # In this example, AK and SK are stored in environment variables for authentication. Before running this example, set environment variables CLOUD\_SDK\_AK and CLOUD\_SDK\_SK in the local environment

```
 ak = __import__('os').getenv("CLOUD_SDK_AK")
 sk = __import__('os').getenv("CLOUD_SDK_SK")
```
credentials = BasicCredentials(ak, sk)  $\setminus$ 

```
client = CsmsClient.new_builder() \setminus .with_credentials(credentials) \
    .with_region(CsmsRegion.value_of("<YOUR REGION>")) \
    .build()
```
try:

```
 request = ListProjectSecretsTagsRequest()
   response = client.list_project_secrets_tags(request)
   print(response)
 except exceptions.ClientRequestException as e:
   print(e.status_code)
   print(e.request_id)
   print(e.error_code)
   print(e.error_msg)
```
## **Go**

package main

```
import (
```
)

```
 "fmt"
 "github.com/huaweicloud/huaweicloud-sdk-go-v3/core/auth/basic"
 csms "github.com/huaweicloud/huaweicloud-sdk-go-v3/services/csms/v1"
 "github.com/huaweicloud/huaweicloud-sdk-go-v3/services/csms/v1/model"
 region "github.com/huaweicloud/huaweicloud-sdk-go-v3/services/csms/v1/region"
```
#### func main() {

 // The AK and SK used for authentication are hard-coded or stored in plaintext, which has great security risks. It is recommended that the AK and SK be stored in ciphertext in configuration files or environment variables and decrypted during use to ensure security.

 // In this example, AK and SK are stored in environment variables for authentication. Before running this example, set environment variables CLOUD\_SDK\_AK and CLOUD\_SDK\_SK in the local environment

```
 ak := os.Getenv("CLOUD_SDK_AK")
 sk := os.Getenv("CLOUD_SDK_SK")
 auth := basic.NewCredentialsBuilder().
   WithAk(ak).
   WithSk(sk).
   Build()
 client := csms.NewCsmsClient(
   csms.CsmsClientBuilder().
      WithRegion(region.ValueOf("<YOUR REGION>")).
```
WithCredential(auth).

Build())

}

```
 request := &model.ListProjectSecretsTagsRequest{}
 response, err := client.ListProjectSecretsTags(request)
if err == nil fmt.Printf("%+v\n", response)
 } else {
    fmt.Println(err)
 }
```
## 更多

更多编程语言的SDK代码示例,请参见**[API Explorer](https://console.huaweicloud.com/apiexplorer/#/openapi/CSMS/sdk?api=ListProjectSecretsTags)**的代码示例页签,可生成自动对应 的SDK代码示例。

## 状态码

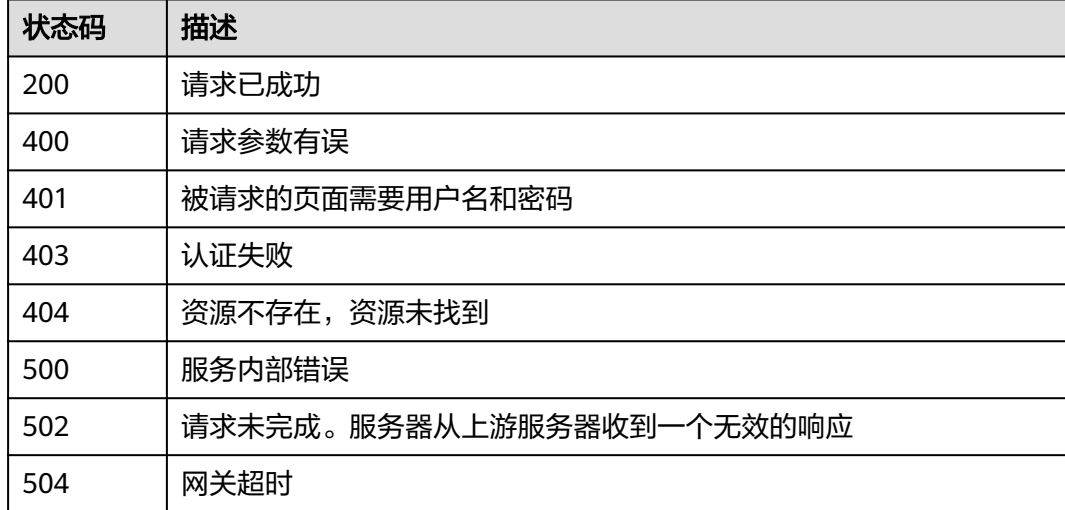

## 错误码

请参见<mark>错误码</mark>。

# **4.3.5** 事件管理

## **4.3.5.1** 创建事件

## 功能介绍

创建事件,事件可配置在一个或多个凭据对象上。当事件为启用状态且包含的基础事 件类型在凭据对象上触发时,云服务会将对应的事件通知发送至事件指定的通知主题 上。

## 接口约束

创建的事件通知无法单独使用,需要配置在具体的凭据对象上。服务不会对事件通知 中的通知对象进行有效性检查,如果用户账号下不存在该通知对象,则会造成事件触 发时,事件通知失败。

# 调用方法

请参[见如何调用](#page-9-0)**API**。

# **URI**

POST /v1/{project\_id}/csms/events

## 表 **4-1244** 路径参数

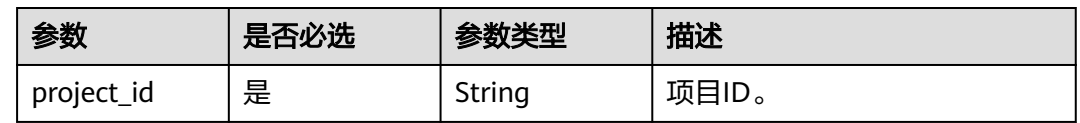

# 请求参数

## 表 **4-1245** 请求 Header 参数

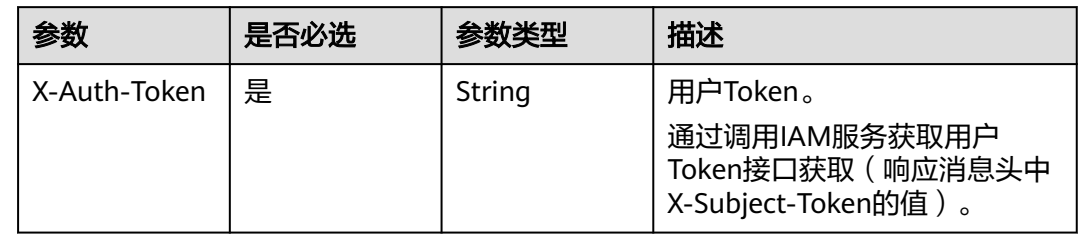

# 表 **4-1246** 请求 Body 参数

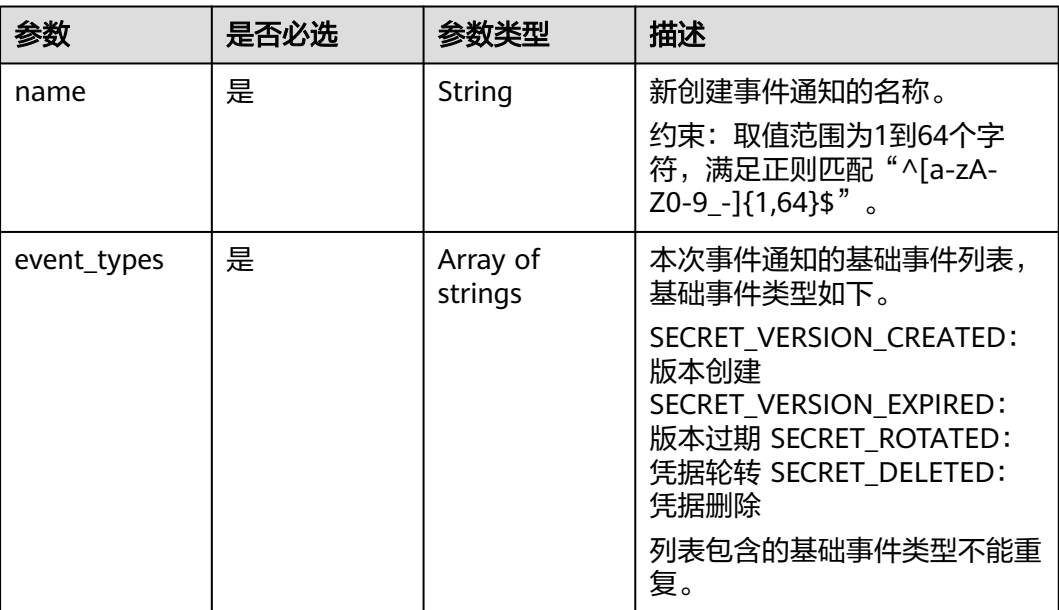

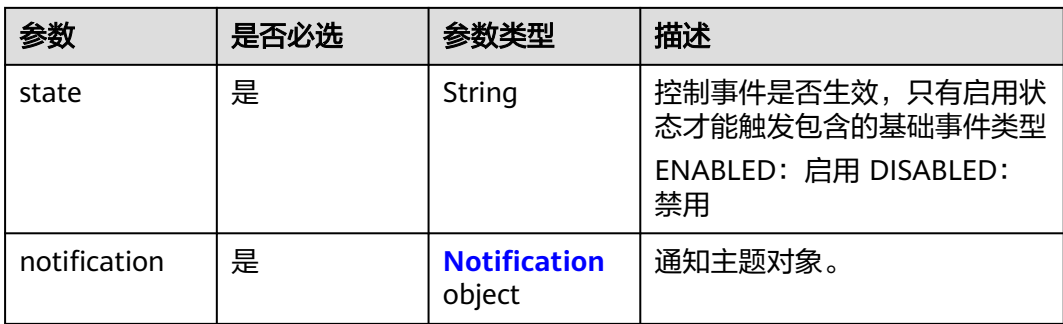

## 表 **4-1247** Notification

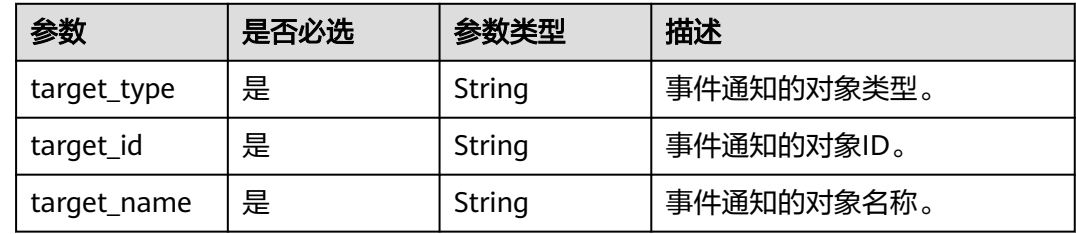

# 响应参数

## 状态码: **200**

## 表 **4-1248** 响应 Body 参数

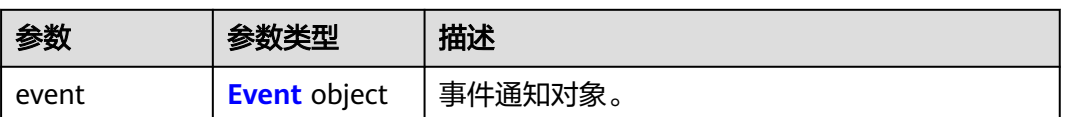

## 表 **4-1249** Event

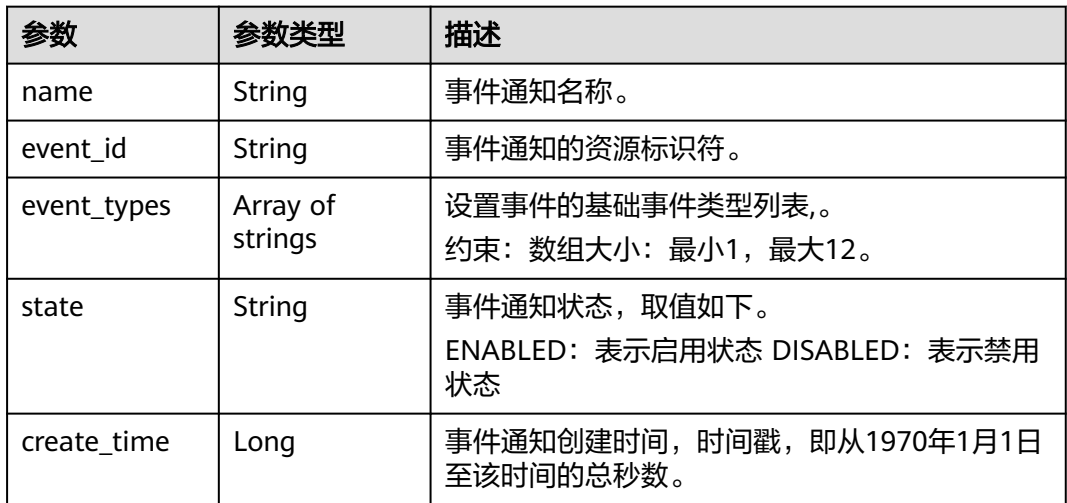

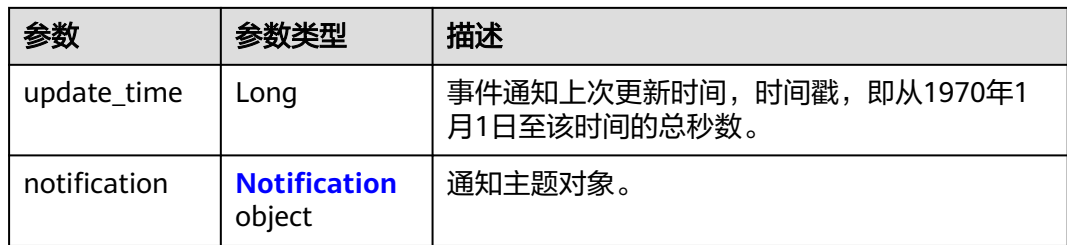

### 表 **4-1250** Notification

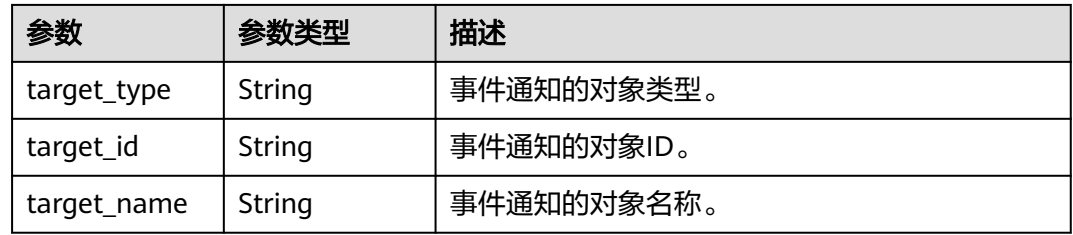

### 状态码: **400**

表 **4-1251** 响应 Body 参数

| 参数    | 参数类型                         | 描述       |
|-------|------------------------------|----------|
| error | <b>ErrorDetail</b><br>object | 错误信息返回体。 |

### 表 **4-1252** ErrorDetail

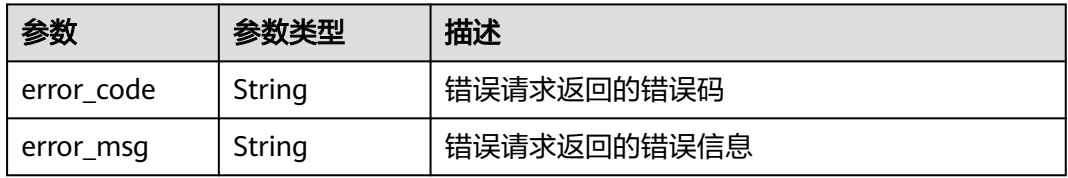

## 状态码: **401**

### 表 **4-1253** 响应 Body 参数

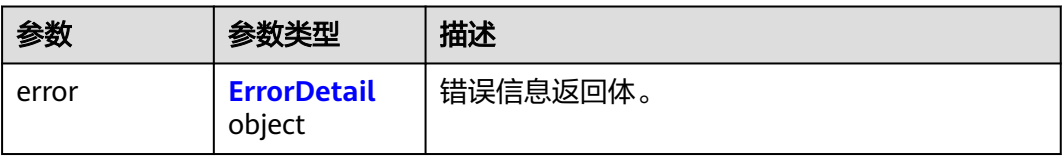

### <span id="page-591-0"></span>表 **4-1254** ErrorDetail

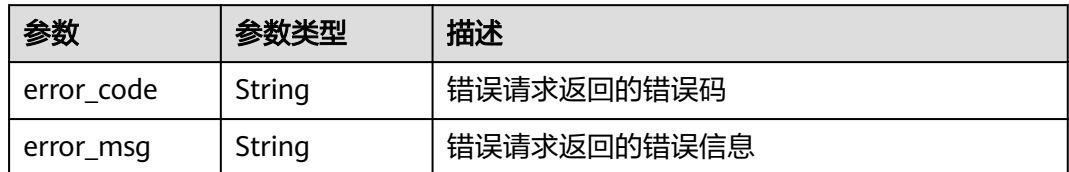

### 状态码: **403**

### 表 **4-1255** 响应 Body 参数

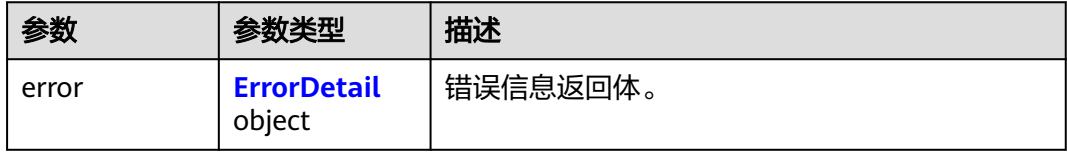

### 表 **4-1256** ErrorDetail

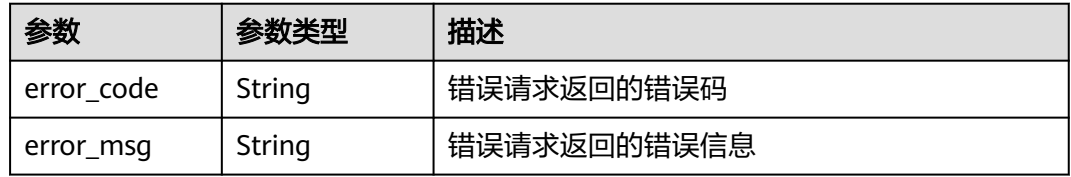

### 状态码: **404**

### 表 **4-1257** 响应 Body 参数

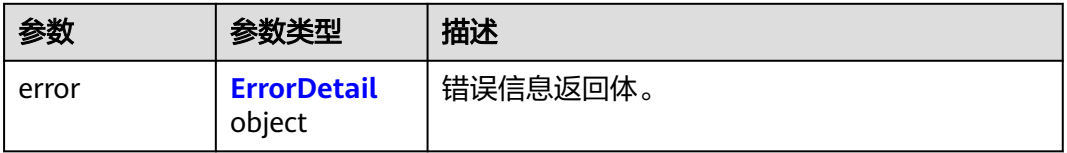

## 表 **4-1258** ErrorDetail

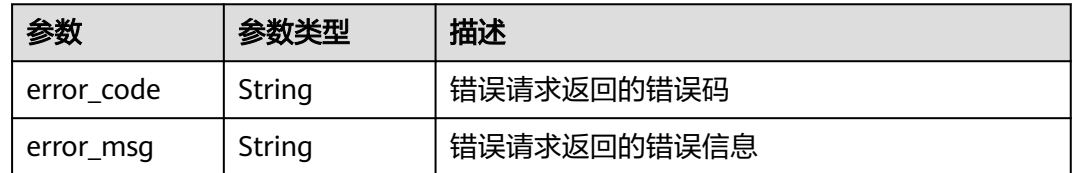

## 状态码: **500**

## 表 **4-1259** 响应 Body 参数

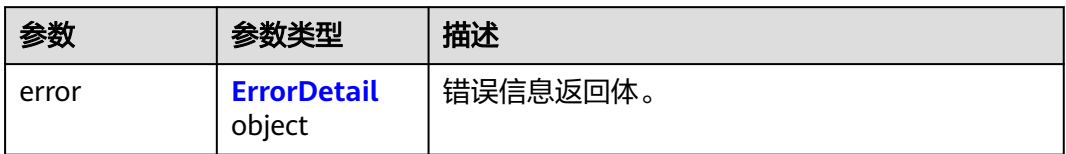

### 表 **4-1260** ErrorDetail

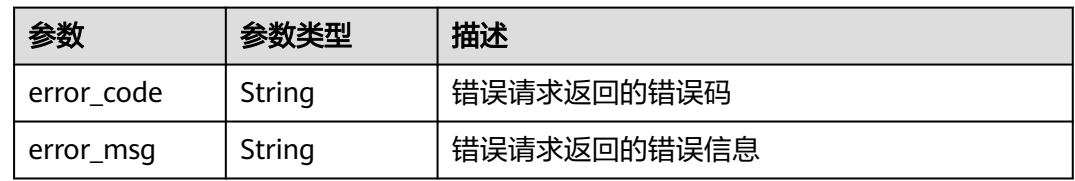

## 状态码: **502**

表 **4-1261** 响应 Body 参数

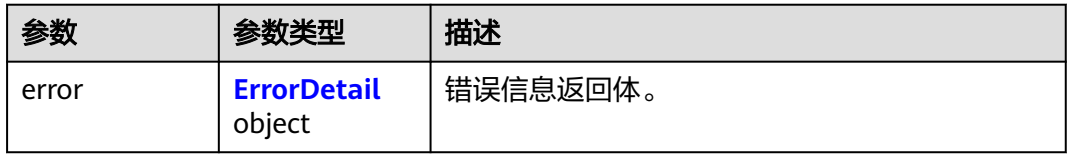

### 表 **4-1262** ErrorDetail

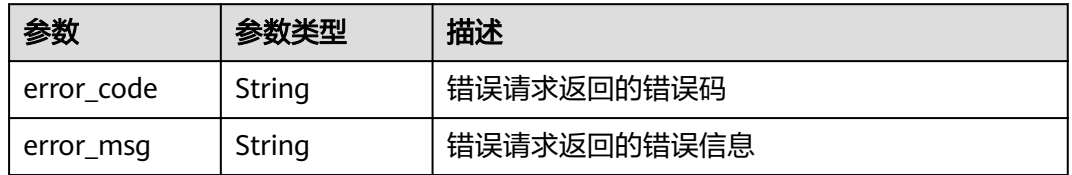

## 状态码: **504**

表 **4-1263** 响应 Body 参数

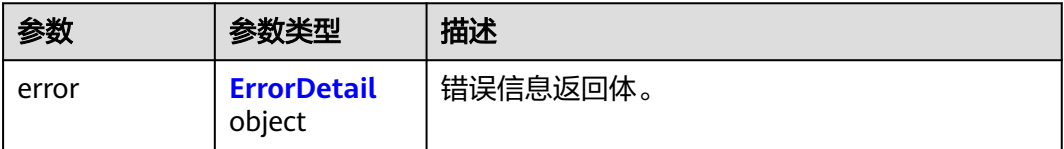

#### <span id="page-593-0"></span>表 **4-1264** ErrorDetail

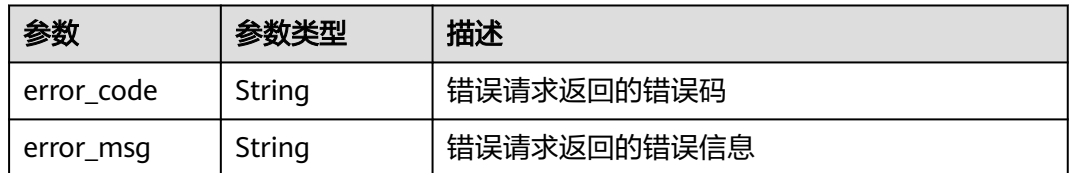

## 请求示例

创建事件。

```
{
  "name" : "demo-event",
  "event_types" : [ "SECRET_VERSION_CREATED", "SECRET_VERSION_EXPIRED" ],
  "state" : "ENABLED",
 "notification" : {
 "target_type" : "SMN",
   "target_id" : "urn:smn:cn-north-4:dc3b7c85759141a991da17423c0f2068:test-poc",
   "target_name" : "demo-smn-name"
 }
}
```
## 响应示例

### 状态码: **200**

请求已成功

```
{
 "event" : {
 "name" : "event-test",
   "event_id" : "bb6a3d22-dc93-47ac-b5bd-88df7ad35f1e",
   "state" : "ENABLED",
 "event_types" : [ "SECRET_VERSION_CREATED", "SECRET_VERSION_EXPIRED" ],
 "create_time" : 1581507580000,
   "update_time" : 1581507580000,
   "notification" : {
     "target_type" : "SMN",
     "target_id" : "urn:smn:cn-north-4:SecertExpirationTest",
     "target_name" : "SecertExpirationNotificationTest"
   }
 }
}
```
## **SDK** 代码示例

SDK代码示例如下。

### **Java**

### 创建事件。

package com.huaweicloud.sdk.test;

import com.huaweicloud.sdk.core.auth.ICredential; import com.huaweicloud.sdk.core.auth.BasicCredentials; import com.huaweicloud.sdk.core.exception.ConnectionException; import com.huaweicloud.sdk.core.exception.RequestTimeoutException; import com.huaweicloud.sdk.core.exception.ServiceResponseException; import com.huaweicloud.sdk.csms.v1.region.CsmsRegion;

```
import com.huaweicloud.sdk.csms.v1.*;
import com.huaweicloud.sdk.csms.v1.model.*;
import java.util.List;
import java.util.ArrayList;
public class CreateSecretEventSolution {
   public static void main(String[] args) {
      // The AK and SK used for authentication are hard-coded or stored in plaintext, which has great 
security risks. It is recommended that the AK and SK be stored in ciphertext in configuration files or 
environment variables and decrypted during use to ensure security.
      // In this example, AK and SK are stored in environment variables for authentication. Before running 
this example, set environment variables CLOUD_SDK_AK and CLOUD_SDK_SK in the local environment
      String ak = System.getenv("CLOUD_SDK_AK");
      String sk = System.getenv("CLOUD_SDK_SK");
      ICredential auth = new BasicCredentials()
            .withAk(ak)
           .withSk(sk);
      CsmsClient client = CsmsClient.newBuilder()
           .withCredential(auth)
            .withRegion(CsmsRegion.valueOf("<YOUR REGION>"))
            .build();
      CreateSecretEventRequest request = new CreateSecretEventRequest();
      CreateSecretEventRequestBody body = new CreateSecretEventRequestBody();
      Notification notificationbody = new Notification();
      notificationbody.withTargetType("SMN")
         .withTargetId("urn:smn:cn-north-4:dc3b7c85759141a991da17423c0f2068:test-poc")
         .withTargetName("demo-smn-name");
      List<String> listbodyEventTypes = new ArrayList<>();
      listbodyEventTypes.add("SECRET_VERSION_CREATED");
      listbodyEventTypes.add("SECRET_VERSION_EXPIRED");
      body.withNotification(notificationbody);
      body.withState(CreateSecretEventRequestBody.StateEnum.fromValue("ENABLED"));
      body.withEventTypes(listbodyEventTypes);
      body.withName("demo-event");
      request.withBody(body);
      try {
         CreateSecretEventResponse response = client.createSecretEvent(request);
         System.out.println(response.toString());
      } catch (ConnectionException e) {
         e.printStackTrace();
      } catch (RequestTimeoutException e) {
         e.printStackTrace();
      } catch (ServiceResponseException e) {
         e.printStackTrace();
         System.out.println(e.getHttpStatusCode());
         System.out.println(e.getRequestId());
         System.out.println(e.getErrorCode());
         System.out.println(e.getErrorMsg());
      }
   }
}
```
## **Python**

#### 创建事件。

# coding: utf-8

from huaweicloudsdkcore.auth.credentials import BasicCredentials from huaweicloudsdkcsms.v1.region.csms\_region import CsmsRegion from huaweicloudsdkcore.exceptions import exceptions from huaweicloudsdkcsms.v1 import \*

if \_\_name\_\_ == "\_\_main\_\_": # The AK and SK used for authentication are hard-coded or stored in plaintext, which has great security

```
risks. It is recommended that the AK and SK be stored in ciphertext in configuration files or environment 
variables and decrypted during use to ensure security.
   # In this example, AK and SK are stored in environment variables for authentication. Before running this 
example, set environment variables CLOUD_SDK_AK and CLOUD_SDK_SK in the local environment
  ak = __import__('os').getenv("CLOUD_SDK_AK")
  sk = __import__('os').getenv("CLOUD_SDK_SK")
  credentials = BasicCredentials(ak, sk) \setminusclient = CsmsClient.new_builder() \setminus .with_credentials(credentials) \
      .with_region(CsmsRegion.value_of("<YOUR REGION>")) \
      .build()
   try:
      request = CreateSecretEventRequest()
      notificationbody = Notification(
         target_type="SMN",
         target_id="urn:smn:cn-north-4:dc3b7c85759141a991da17423c0f2068:test-poc",
         target_name="demo-smn-name"
\qquad \qquad listEventTypesbody = [
        "SECRET_VERSION_CREATED",
         "SECRET_VERSION_EXPIRED"
\blacksquare request.body = CreateSecretEventRequestBody(
         notification=notificationbody,
         state="ENABLED",
         event_types=listEventTypesbody,
         name="demo-event"
\qquad \qquad response = client.create_secret_event(request)
      print(response)
   except exceptions.ClientRequestException as e:
      print(e.status_code)
      print(e.request_id)
     print(e.error_code)
      print(e.error_msg)
```
**Go**

### 创建事件。

package main

#### import (

)

```
 "fmt"
 "github.com/huaweicloud/huaweicloud-sdk-go-v3/core/auth/basic"
 csms "github.com/huaweicloud/huaweicloud-sdk-go-v3/services/csms/v1"
 "github.com/huaweicloud/huaweicloud-sdk-go-v3/services/csms/v1/model"
 region "github.com/huaweicloud/huaweicloud-sdk-go-v3/services/csms/v1/region"
```
#### func main() {

 // The AK and SK used for authentication are hard-coded or stored in plaintext, which has great security risks. It is recommended that the AK and SK be stored in ciphertext in configuration files or environment variables and decrypted during use to ensure security.

 // In this example, AK and SK are stored in environment variables for authentication. Before running this example, set environment variables CLOUD\_SDK\_AK and CLOUD\_SDK\_SK in the local environment

 ak := os.Getenv("CLOUD\_SDK\_AK") sk := os.Getenv("CLOUD\_SDK\_SK")

```
 auth := basic.NewCredentialsBuilder().
   WithAk(ak).
    WithSk(sk).
   Build()
```
 client := csms.NewCsmsClient( csms.CsmsClientBuilder().

```
 WithRegion(region.ValueOf("<YOUR REGION>")).
        WithCredential(auth).
        Build())
   request := &model.CreateSecretEventRequest{}
  notificationbody := &model.Notification\vec{S} TargetType: "SMN",
      TargetId: "urn:smn:cn-north-4:dc3b7c85759141a991da17423c0f2068:test-poc",
      TargetName: "demo-smn-name",
   }
 var listEventTypesbody = []string{
 "SECRET_VERSION_CREATED",
      "SECRET_VERSION_EXPIRED",
   }
   request.Body = &model.CreateSecretEventRequestBody{
      Notification: notificationbody,
      State: model.GetCreateSecretEventRequestBodyStateEnum().ENABLED,
      EventTypes: listEventTypesbody,
      Name: "demo-event",
   }
   response, err := client.CreateSecretEvent(request)
  if err == nil fmt.Printf("%+v\n", response)
   } else {
      fmt.Println(err)
   }
}
```
# 更多

更多编程语言的SDK代码示例,请参见**[API Explorer](https://console.huaweicloud.com/apiexplorer/#/openapi/CSMS/sdk?api=CreateSecretEvent)**的代码示例页签,可生成自动对应 的SDK代码示例。

# 状态码

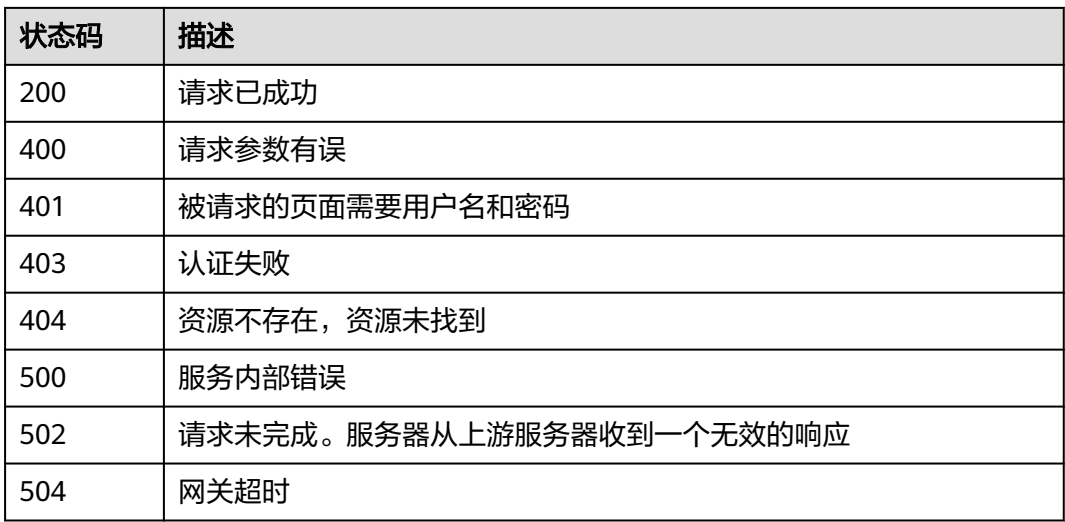

# 错误码

## 请参[见错误码。](#page-670-0)

# **4.3.5.2** 查询事件

# 功能介绍

查询指定事件的信息。

## 接口约束

此接口返回的信息为凭据事件通知的元数据信息值。

## 调用方法

请参[见如何调用](#page-9-0)**API**。

## **URI**

GET /v1/{project\_id}/csms/events/{event\_name}

## 表 **4-1265** 路径参数

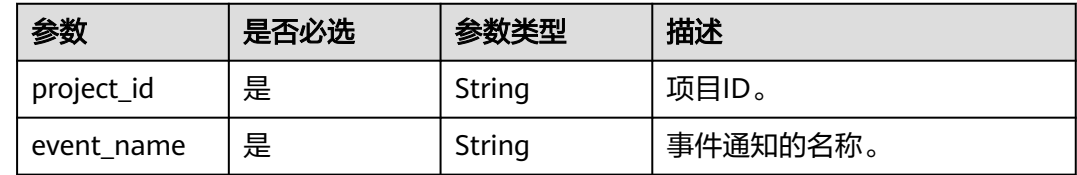

# 请求参数

## 表 **4-1266** 请求 Header 参数

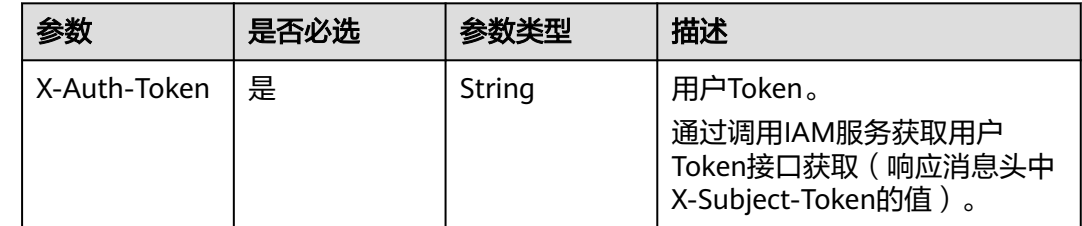

## 响应参数

状态码: **200**

表 **4-1267** 响应 Body 参数

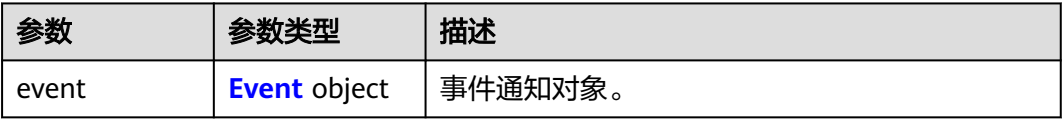

#### <span id="page-598-0"></span>表 **4-1268** Event

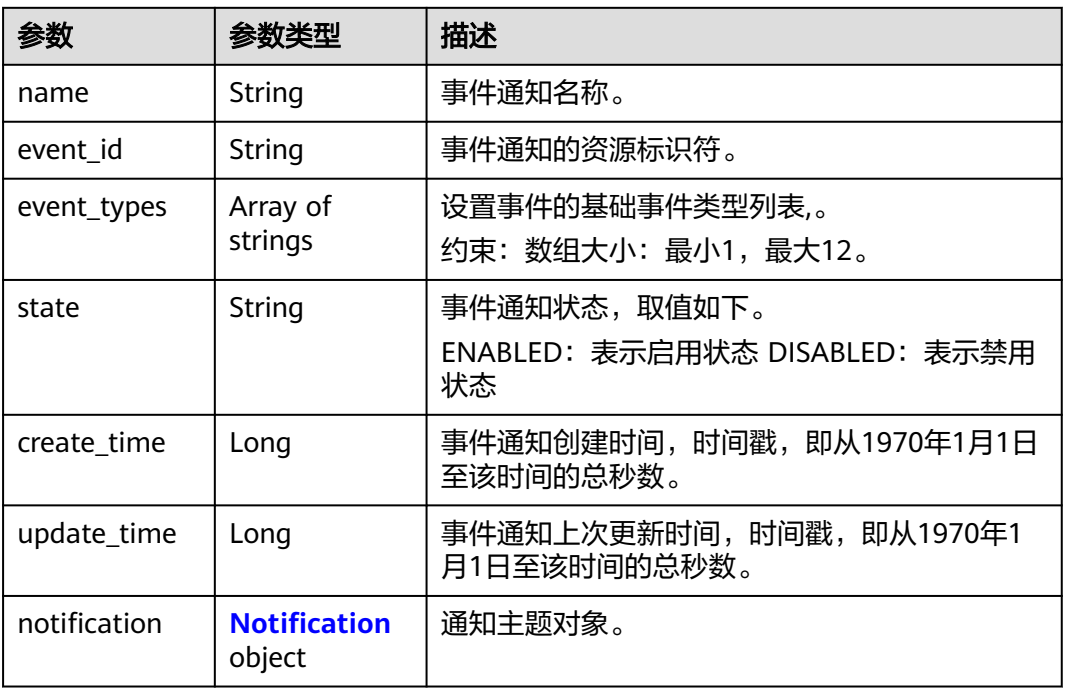

## 表 **4-1269** Notification

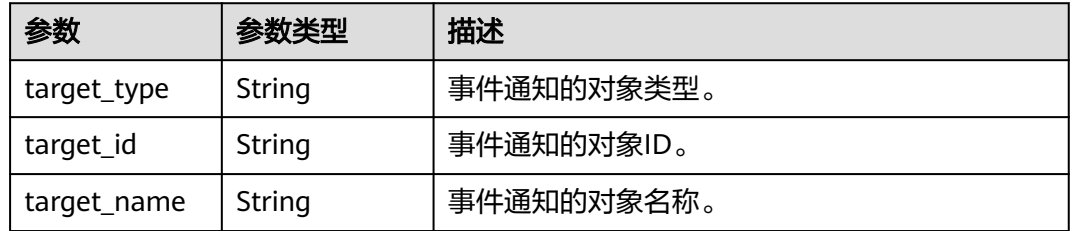

## 状态码: **400**

## 表 **4-1270** 响应 Body 参数

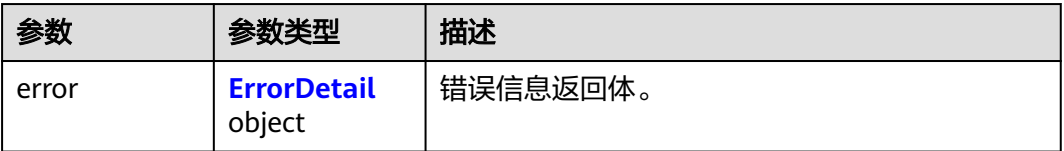

## 表 **4-1271** ErrorDetail

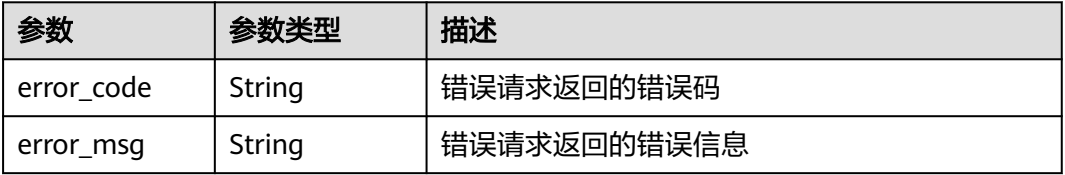

### 状态码: **401**

### 表 **4-1272** 响应 Body 参数

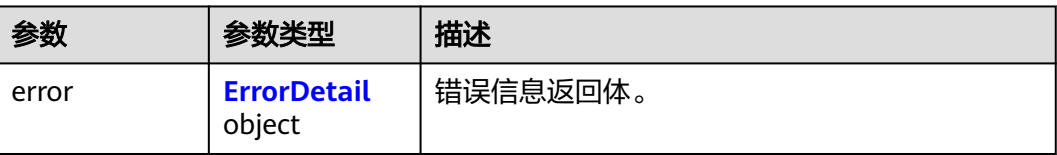

### 表 **4-1273** ErrorDetail

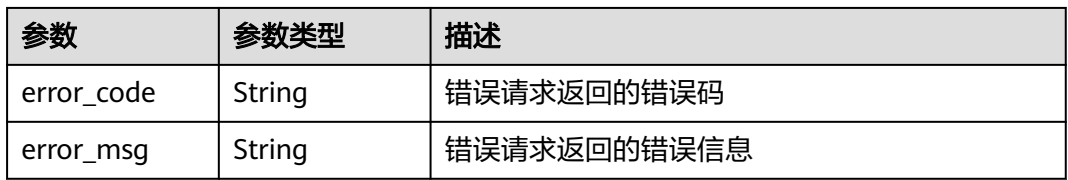

## 状态码: **403**

## 表 **4-1274** 响应 Body 参数

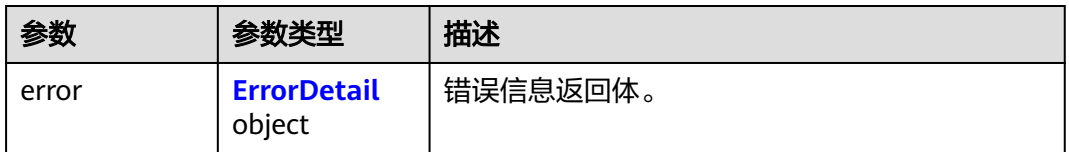

### 表 **4-1275** ErrorDetail

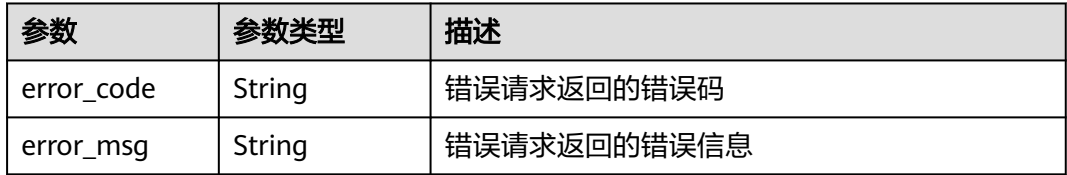

## 状态码: **404**

表 **4-1276** 响应 Body 参数

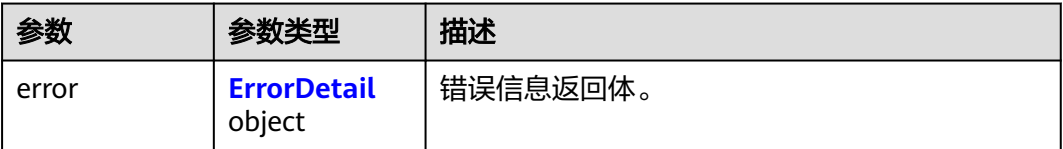

### <span id="page-600-0"></span>表 **4-1277** ErrorDetail

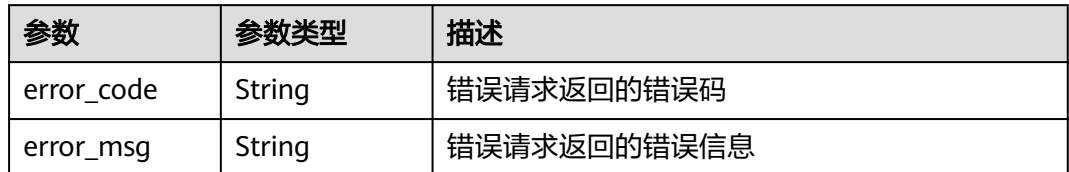

### 状态码: **500**

### 表 **4-1278** 响应 Body 参数

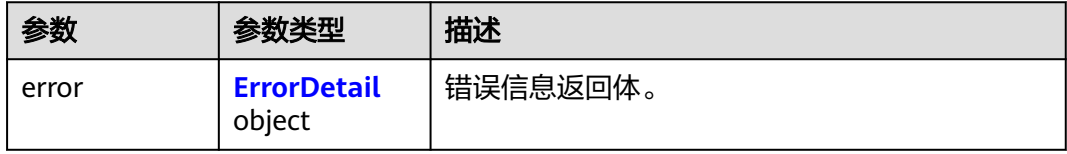

### 表 **4-1279** ErrorDetail

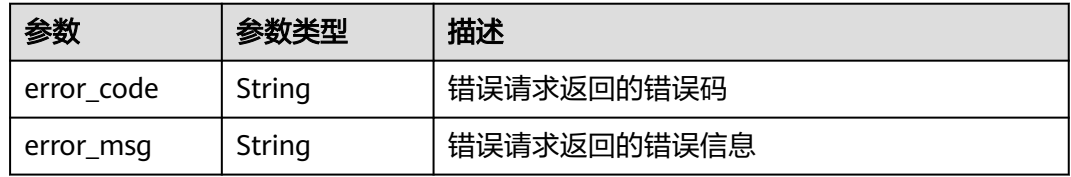

### 状态码: **502**

### 表 **4-1280** 响应 Body 参数

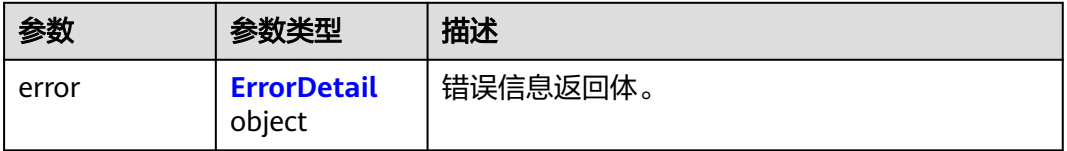

## 表 **4-1281** ErrorDetail

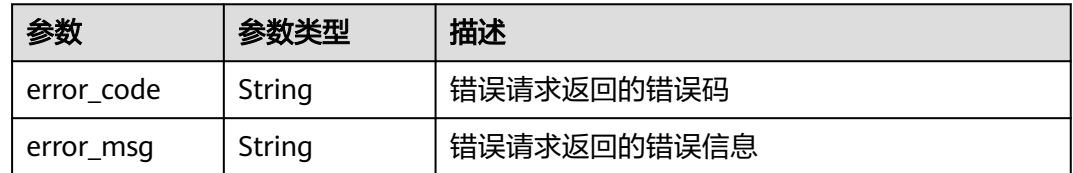

## 状态码: **504**

### 表 **4-1282** 响应 Body 参数

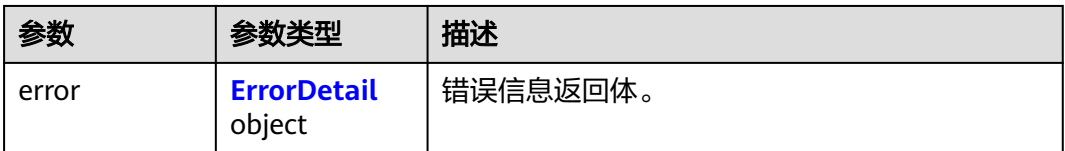

#### 表 **4-1283** ErrorDetail

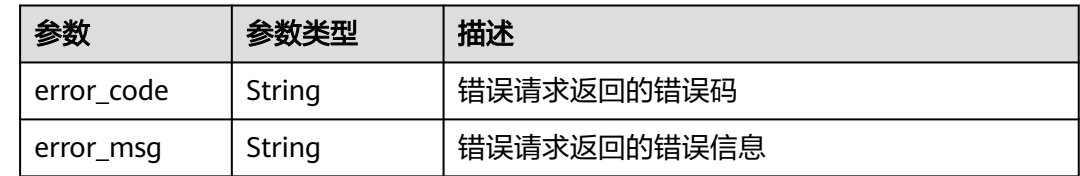

## 请求示例

无

}

## 响应示例

### 状态码: **200**

请求已成功

```
{
  "event" : {
   "name" : "event-test",
   "event_id" : "bb6a3d22-dc93-47ac-b5bd-88df7ad35f1e",
   "state" : "ENABLED",
 "event_types" : [ "SECRET_VERSION_EXPIRED" ],
 "create_time" : 1581507580000,
   "update_time" : 1581507580000,
 "notification" : {
 "target_type" : "SMN",
     "target_id" : "urn:smn:cn-north-4:SecertExpirationTest",
     "target_name" : "SecertExpirationNotificationTest"
   }
 }
```
# **SDK** 代码示例

SDK代码示例如下。

### **Java**

package com.huaweicloud.sdk.test;

import com.huaweicloud.sdk.core.auth.ICredential; import com.huaweicloud.sdk.core.auth.BasicCredentials; import com.huaweicloud.sdk.core.exception.ConnectionException; import com.huaweicloud.sdk.core.exception.RequestTimeoutException; import com.huaweicloud.sdk.core.exception.ServiceResponseException; import com.huaweicloud.sdk.csms.v1.region.CsmsRegion; import com.huaweicloud.sdk.csms.v1.\*; import com.huaweicloud.sdk.csms.v1.model.\*;

```
 public static void main(String[] args) {
      // The AK and SK used for authentication are hard-coded or stored in plaintext, which has great 
security risks. It is recommended that the AK and SK be stored in ciphertext in configuration files or 
environment variables and decrypted during use to ensure security.
      // In this example, AK and SK are stored in environment variables for authentication. Before running 
this example, set environment variables CLOUD_SDK_AK and CLOUD_SDK_SK in the local environment
      String ak = System.getenv("CLOUD_SDK_AK");
      String sk = System.getenv("CLOUD_SDK_SK");
      ICredential auth = new BasicCredentials()
            .withAk(ak)
            .withSk(sk);
      CsmsClient client = CsmsClient.newBuilder()
            .withCredential(auth)
            .withRegion(CsmsRegion.valueOf("<YOUR REGION>"))
            .build();
      ShowSecretEventRequest request = new ShowSecretEventRequest();
      try {
         ShowSecretEventResponse response = client.showSecretEvent(request);
         System.out.println(response.toString());
      } catch (ConnectionException e) {
         e.printStackTrace();
      } catch (RequestTimeoutException e) {
         e.printStackTrace();
      } catch (ServiceResponseException e) {
         e.printStackTrace();
         System.out.println(e.getHttpStatusCode());
         System.out.println(e.getRequestId());
         System.out.println(e.getErrorCode());
         System.out.println(e.getErrorMsg());
      }
   }
}
```
## **Python**

#### # coding: utf-8

from huaweicloudsdkcore.auth.credentials import BasicCredentials from huaweicloudsdkcsms.v1.region.csms\_region import CsmsRegion from huaweicloudsdkcore.exceptions import exceptions from huaweicloudsdkcsms.v1 import \*

```
if __name__ == '__main__
```
public class ShowSecretEventSolution {

 # The AK and SK used for authentication are hard-coded or stored in plaintext, which has great security risks. It is recommended that the AK and SK be stored in ciphertext in configuration files or environment variables and decrypted during use to ensure security.

 # In this example, AK and SK are stored in environment variables for authentication. Before running this example, set environment variables CLOUD\_SDK\_AK and CLOUD\_SDK\_SK in the local environment

```
 ak = __import__('os').getenv("CLOUD_SDK_AK")
sk = \boxed{\text{import } (^{\prime} \text{os}^{\prime})}.getenv("CLOUD_SDK_SK")
```

```
credentials = BasicCredentials(ak, sk) \setminus
```

```
 client = CsmsClient.new_builder() \
   .with_credentials(credentials) \
    .with_region(CsmsRegion.value_of("<YOUR REGION>")) \
   .build()
 try:
   request = ShowSecretEventRequest()
   response = client.show_secret_event(request)
```

```
 print(response)
```

```
 except exceptions.ClientRequestException as e:
   print(e.status_code)
```
**Go**

 print(e.request\_id) print(e.error\_code)

 print(e.error\_msg) package main import ( "fmt" "github.com/huaweicloud/huaweicloud-sdk-go-v3/core/auth/basic" csms "github.com/huaweicloud/huaweicloud-sdk-go-v3/services/csms/v1" "github.com/huaweicloud/huaweicloud-sdk-go-v3/services/csms/v1/model" region "github.com/huaweicloud/huaweicloud-sdk-go-v3/services/csms/v1/region" ) func main() { // The AK and SK used for authentication are hard-coded or stored in plaintext, which has great security risks. It is recommended that the AK and SK be stored in ciphertext in configuration files or environment variables and decrypted during use to ensure security. // In this example, AK and SK are stored in environment variables for authentication. Before running this example, set environment variables CLOUD\_SDK\_AK and CLOUD\_SDK\_SK in the local environment ak := os.Getenv("CLOUD\_SDK\_AK") sk := os.Getenv("CLOUD\_SDK\_SK") auth := basic.NewCredentialsBuilder(). WithAk(ak). WithSk(sk). Build() client := csms.NewCsmsClient( csms.CsmsClientBuilder(). WithRegion(region.ValueOf("<YOUR REGION>")). WithCredential(auth). Build()) request := &model.ShowSecretEventRequest{} response, err := client.ShowSecretEvent(request) if  $err == nil$  fmt.Printf("%+v\n", response) } else { fmt.Println(err) }

# 更多

}

更多编程语言的SDK代码示例,请参见**[API Explorer](https://console.huaweicloud.com/apiexplorer/#/openapi/CSMS/sdk?api=ShowSecretEvent)**的代码示例页签,可生成自动对应 的SDK代码示例。

# 状态码

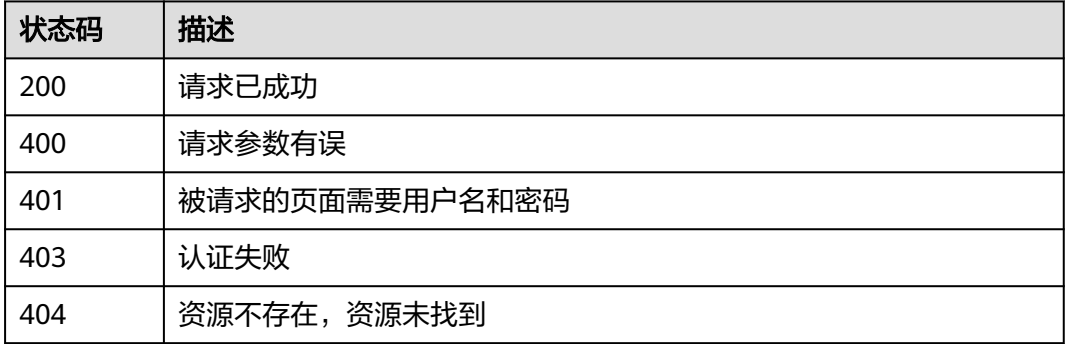

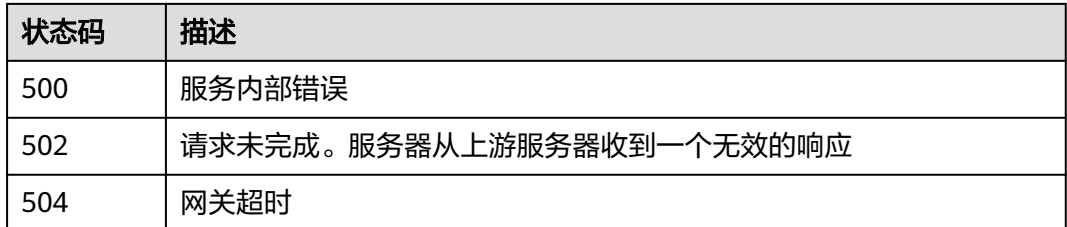

# 错误码

请参见<mark>错误码</mark>。

# **4.3.5.3** 查询事件列表

# 功能介绍

查询当前用户在本项目下创建的所有事件。

# 接口约束

此接口返回的信息为事件通知的元数据信息,不包含凭据值。

# 调用方法

请参[见如何调用](#page-9-0)**API**。

## **URI**

GET /v1/{project\_id}/csms/events

## 表 **4-1284** 路径参数

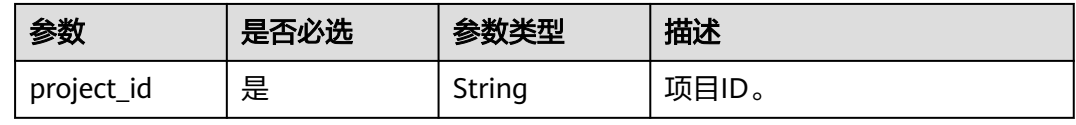

### 表 **4-1285** Query 参数

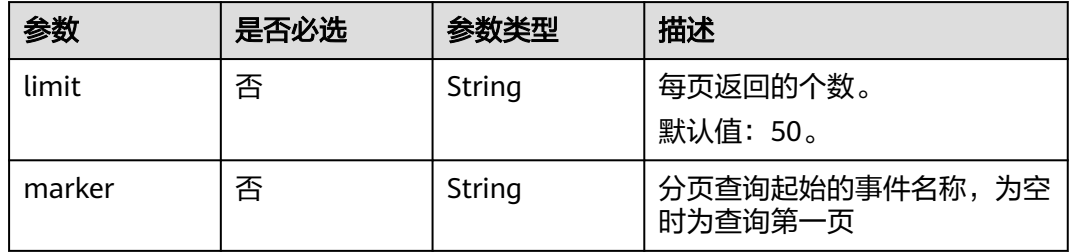

# 请求参数

表 **4-1286** 请求 Header 参数

| 参数           | 是否必选 | 参数类型   | 描述                                                                                   |
|--------------|------|--------|--------------------------------------------------------------------------------------|
| X-Auth-Token | 是    | String | 用户Token。<br>通过调用IAM服务获取用户<br>Token接口获取 ( 响应消息头中<br><sup>'</sup> X-Subject-Token的值 )。 |

# 响应参数

## 状态码: **200**

表 **4-1287** 响应 Body 参数

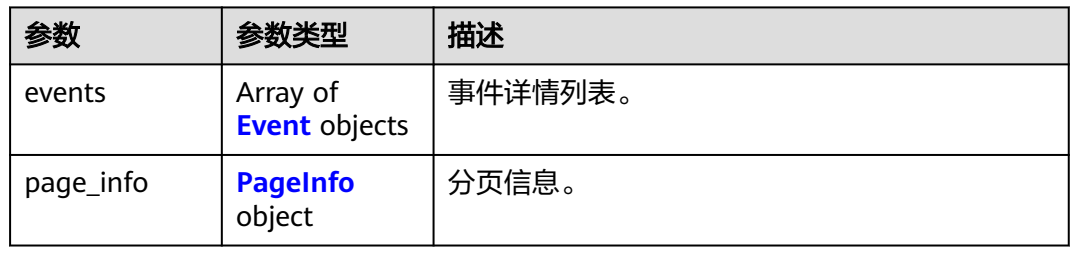

### 表 **4-1288** Event

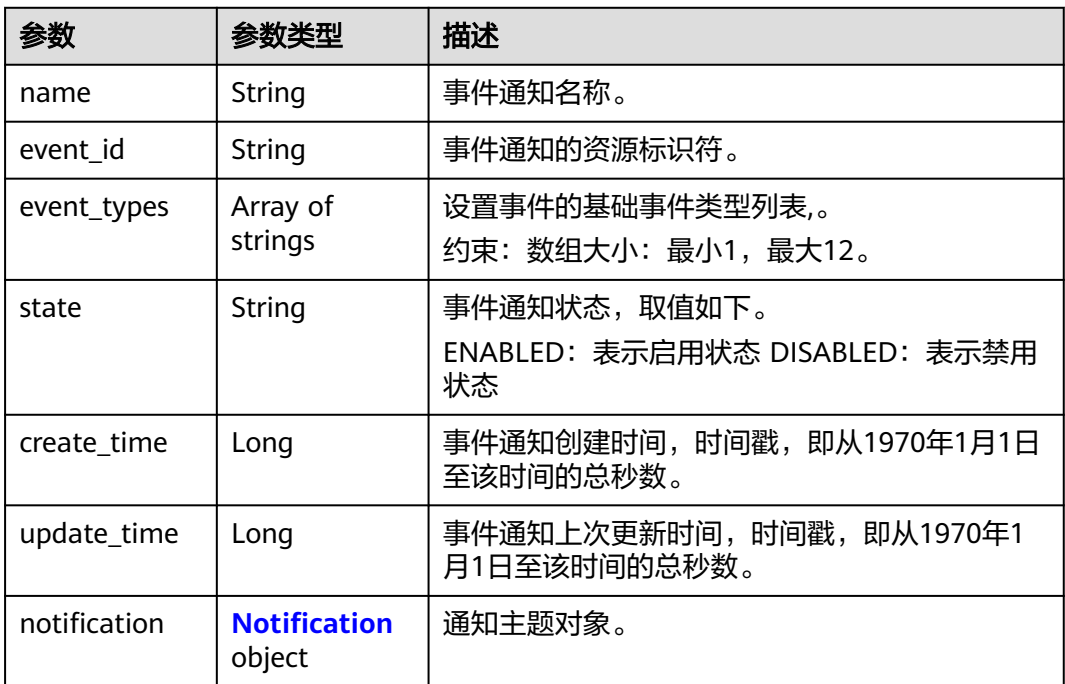

### <span id="page-606-0"></span>表 **4-1289** Notification

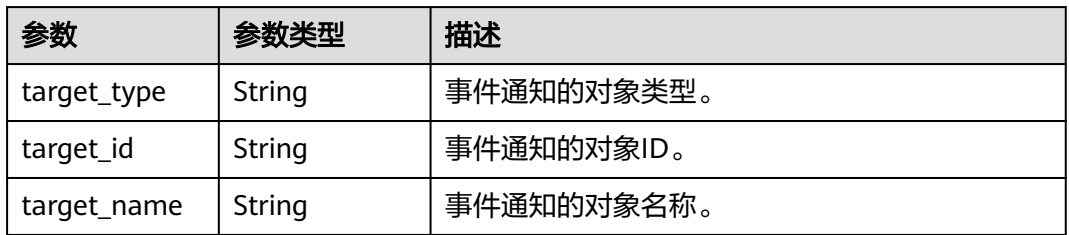

## 表 **4-1290** PageInfo

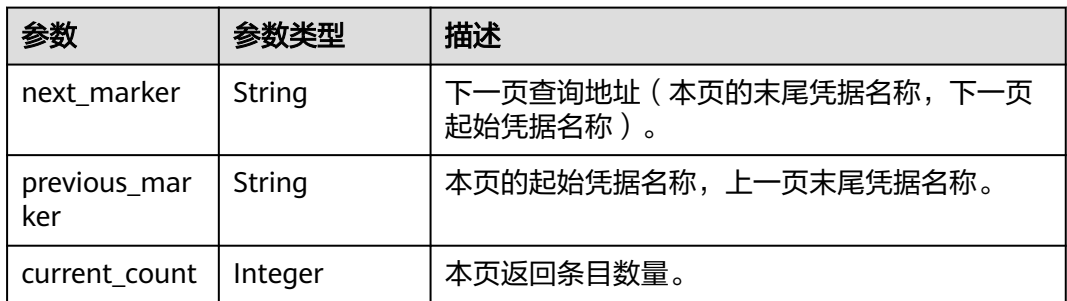

## 状态码: **400**

## 表 **4-1291** 响应 Body 参数

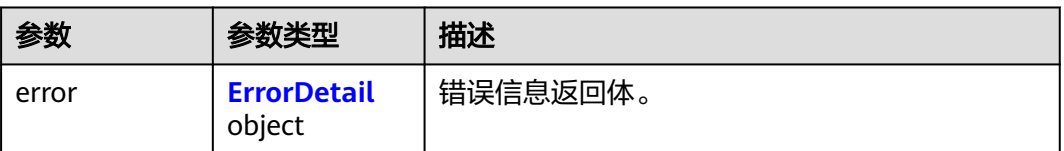

### 表 **4-1292** ErrorDetail

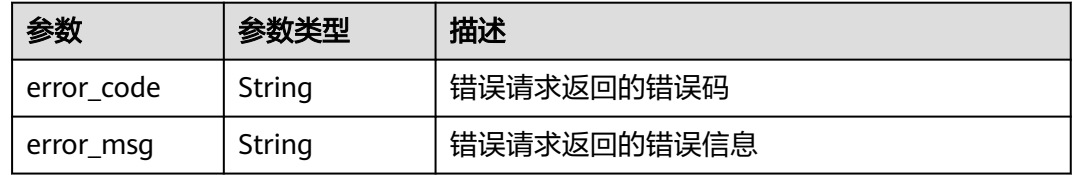

## 状态码: **401**

## 表 **4-1293** 响应 Body 参数

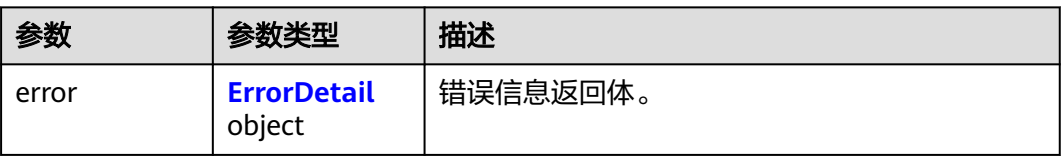

### <span id="page-607-0"></span>表 **4-1294** ErrorDetail

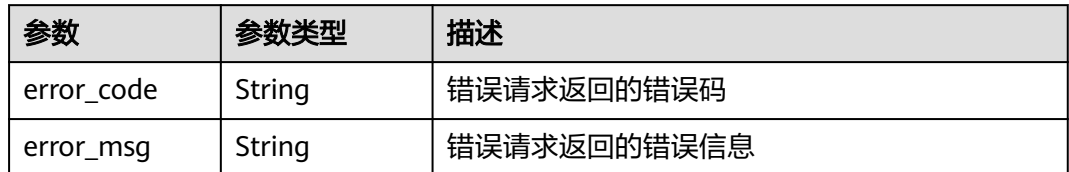

### 状态码: **403**

### 表 **4-1295** 响应 Body 参数

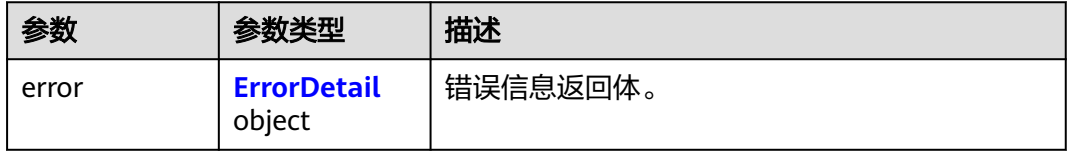

### 表 **4-1296** ErrorDetail

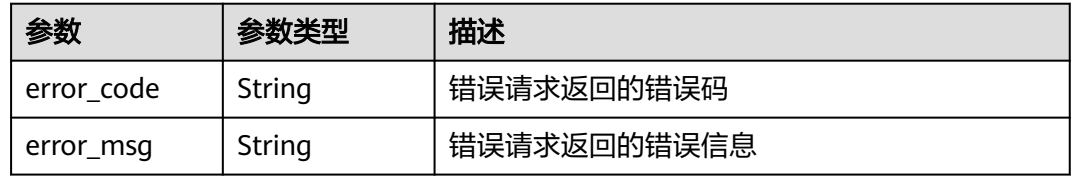

### 状态码: **404**

### 表 **4-1297** 响应 Body 参数

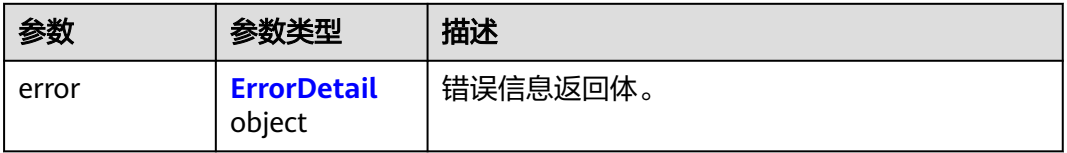

## 表 **4-1298** ErrorDetail

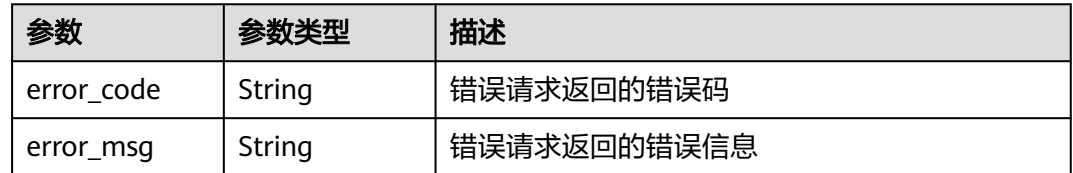

## 状态码: **500**

## 表 **4-1299** 响应 Body 参数

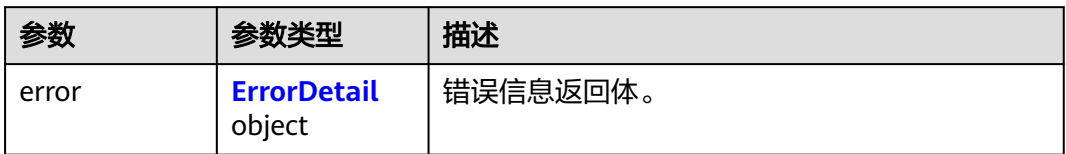

### 表 **4-1300** ErrorDetail

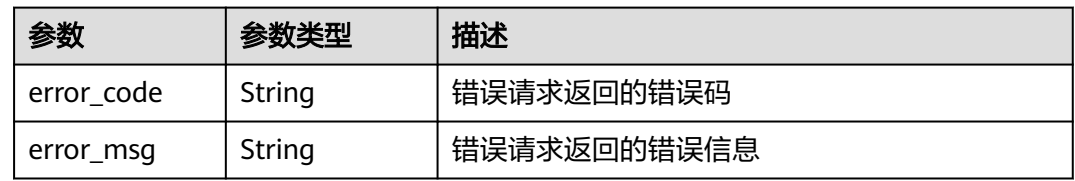

## 状态码: **502**

表 **4-1301** 响应 Body 参数

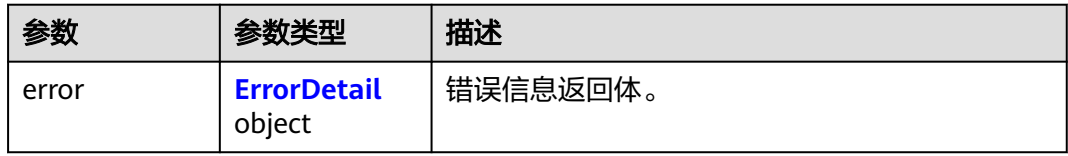

### 表 **4-1302** ErrorDetail

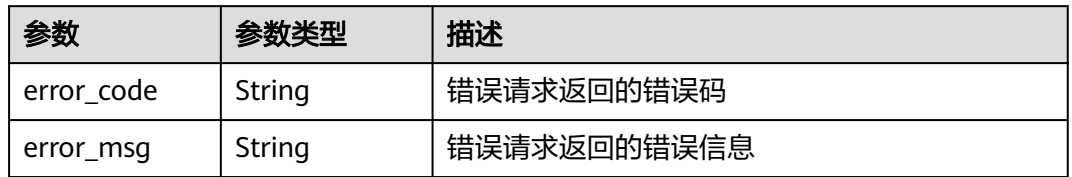

## 状态码: **504**

表 **4-1303** 响应 Body 参数

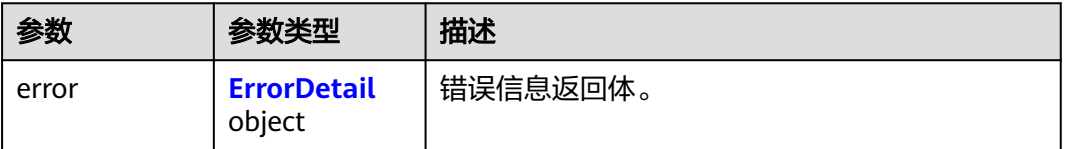

#### <span id="page-609-0"></span>表 **4-1304** ErrorDetail

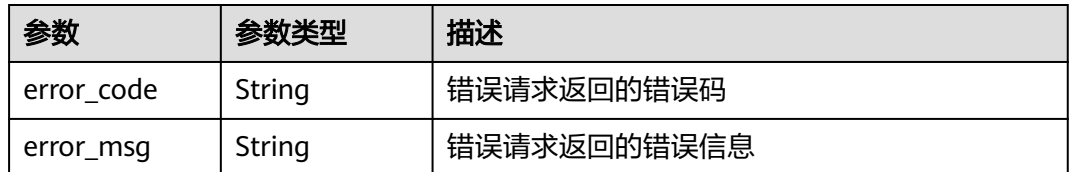

## 请求示例

无

## 响应示例

## 状态码: **200**

请求已成功

```
{
 "events" : [ {
 "state" : "ENABLED",
   "name" : "TestEvent1",
   "event_id" : "120eeafd-eca5-4098-8733-c1b369f3a450",
   "event_types" : [ "SECRET_VERSION_CREATED", "SECRET_VERSION_EXPIRED", 
"SECRET_VERSION_NEAR_EXPIRY", "SECRET_DELETED" ],
 "create_time" : 1669042498000,
 "update_time" : 1669042498000,
   "notification" : {
    "target_type" : "SMN",
     "target_id" : "urn:smn:cn-north-4:dc3b7c85759141a991da17423c0f2068:smn-target-name",
    "target_name" : "smn-target-name"
   }
 }, {
   "state" : "ENABLED",
   "name" : "TestEvent2",
   "event_id" : "1d251c99-37d2-4396-86ce-f000d3aa9850",
   "event_types" : [ "SECRET_VERSION_CREATED", "SECRET_VERSION_EXPIRED", 
"SECRET_VERSION_NEAR_EXPIRY", "SECRET_DELETED" ],
   "create_time" : 1669041491000,
   "update_time" : 1669041491000,
 "notification" : {
 "target_type" : "SMN",
    "target_id" : "urn:smn:cn-north-4:dc3b7c85759141a991da17423c0f2068:smn-target-name",
     "target_name" : "smn-target-name"
   }
  } ],
  "page_info" : {
   "next_marker" : "TestEvent2",
   "previous_marker" : "TestEvent3",
   "current_count" : 2
 }
}
```
## **SDK** 代码示例

SDK代码示例如下。

### **Java**

package com.huaweicloud.sdk.test;

import com.huaweicloud.sdk.core.auth.ICredential;

```
import com.huaweicloud.sdk.core.auth.BasicCredentials;
import com.huaweicloud.sdk.core.exception.ConnectionException;
import com.huaweicloud.sdk.core.exception.RequestTimeoutException;
import com.huaweicloud.sdk.core.exception.ServiceResponseException;
import com.huaweicloud.sdk.csms.v1.region.CsmsRegion;
import com.huaweicloud.sdk.csms.v1.*;
import com.huaweicloud.sdk.csms.v1.model.*;
public class ListSecretEventsSolution {
   public static void main(String[] args) {
      // The AK and SK used for authentication are hard-coded or stored in plaintext, which has great 
security risks. It is recommended that the AK and SK be stored in ciphertext in configuration files or 
environment variables and decrypted during use to ensure security.
      // In this example, AK and SK are stored in environment variables for authentication. Before running 
this example, set environment variables CLOUD_SDK_AK and CLOUD_SDK_SK in the local environment
      String ak = System.getenv("CLOUD_SDK_AK");
      String sk = System.getenv("CLOUD_SDK_SK");
      ICredential auth = new BasicCredentials()
            .withAk(ak)
           .withSk(sk);
      CsmsClient client = CsmsClient.newBuilder()
           .withCredential(auth)
           .withRegion(CsmsRegion.valueOf("<YOUR REGION>"))
           .build();
      ListSecretEventsRequest request = new ListSecretEventsRequest();
      request.withLimit("<limit>");
      request.withMarker("<marker>");
      try {
         ListSecretEventsResponse response = client.listSecretEvents(request);
         System.out.println(response.toString());
      } catch (ConnectionException e) {
         e.printStackTrace();
      } catch (RequestTimeoutException e) {
         e.printStackTrace();
      } catch (ServiceResponseException e) {
         e.printStackTrace();
         System.out.println(e.getHttpStatusCode());
         System.out.println(e.getRequestId());
         System.out.println(e.getErrorCode());
         System.out.println(e.getErrorMsg());
      }
   }
}
```
## **Python**

# coding: utf-8

from huaweicloudsdkcore.auth.credentials import BasicCredentials from huaweicloudsdkcsms.v1.region.csms\_region import CsmsRegion from huaweicloudsdkcore.exceptions import exceptions from huaweicloudsdkcsms.v1 import \*

```
if __name__ == "__main__":
```
 # The AK and SK used for authentication are hard-coded or stored in plaintext, which has great security risks. It is recommended that the AK and SK be stored in ciphertext in configuration files or environment variables and decrypted during use to ensure security.

 # In this example, AK and SK are stored in environment variables for authentication. Before running this example, set environment variables CLOUD\_SDK\_AK and CLOUD\_SDK\_SK in the local environment

```
 ak = __import__('os').getenv("CLOUD_SDK_AK")
 sk = __import__('os').getenv("CLOUD_SDK_SK")
```

```
credentials = BasicCredentials(ak, sk) \setminus
```

```
client = CsmsClient.new_builder() \setminus
```

```
 .with_credentials(credentials) \
    .with_region(CsmsRegion.value_of("<YOUR REGION>")) \
    .build()
 try:
   request = ListSecretEventsRequest()
   request.limit = "<limit>"
    request.marker = "<marker>"
    response = client.list_secret_events(request)
    print(response)
 except exceptions.ClientRequestException as e:
    print(e.status_code)
    print(e.request_id)
    print(e.error_code)
    print(e.error_msg)
```
### **Go**

```
package main
```

```
import (
    "fmt"
```
)

```
 "github.com/huaweicloud/huaweicloud-sdk-go-v3/core/auth/basic"
 csms "github.com/huaweicloud/huaweicloud-sdk-go-v3/services/csms/v1"
 "github.com/huaweicloud/huaweicloud-sdk-go-v3/services/csms/v1/model"
 region "github.com/huaweicloud/huaweicloud-sdk-go-v3/services/csms/v1/region"
```
func main() {

 // The AK and SK used for authentication are hard-coded or stored in plaintext, which has great security risks. It is recommended that the AK and SK be stored in ciphertext in configuration files or environment variables and decrypted during use to ensure security.

 // In this example, AK and SK are stored in environment variables for authentication. Before running this example, set environment variables CLOUD\_SDK\_AK and CLOUD\_SDK\_SK in the local environment ak := os.Getenv("CLOUD\_SDK\_AK")

```
 sk := os.Getenv("CLOUD_SDK_SK")
```

```
 auth := basic.NewCredentialsBuilder().
    WithAk(ak).
    WithSk(sk).
   Build()
```

```
 client := csms.NewCsmsClient(
   csms.CsmsClientBuilder().
      WithRegion(region.ValueOf("<YOUR REGION>")).
      WithCredential(auth).
      Build())
```

```
 request := &model.ListSecretEventsRequest{}
 limitRequest:= "<limit>"
 request.Limit = &limitRequest
 markerRequest:= "<marker>"
 request.Marker = &markerRequest
 response, err := client.ListSecretEvents(request)
if err == nil fmt.Printf("%+v\n", response)
 } else {
   fmt.Println(err)
 }
```
# 更多

更多编程语言的SDK代码示例,请参见**[API Explorer](https://console.huaweicloud.com/apiexplorer/#/openapi/CSMS/sdk?api=ListSecretEvents)**的代码示例页签,可生成自动对应 的SDK代码示例。

}
## 状态码

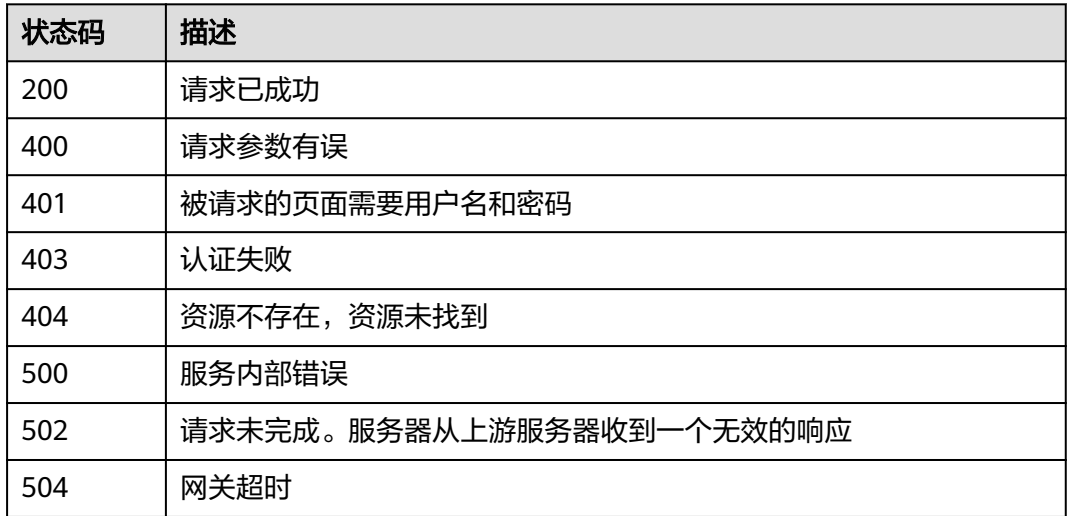

## 错误码

请参[见错误码。](#page-670-0)

## **4.3.5.4** 更新事件

## 功能介绍

更新指定事件的元数据信息。支持更新的元数据包含事件启用状态、基础类型列表、 通知主题。

## 接口约束

此接口仅能修改凭据事件通知的元数据信息。

## 调用方法

请参[见如何调用](#page-9-0)**API**。

## **URI**

PUT /v1/{project\_id}/csms/events/{event\_name}

#### 表 **4-1305** 路径参数

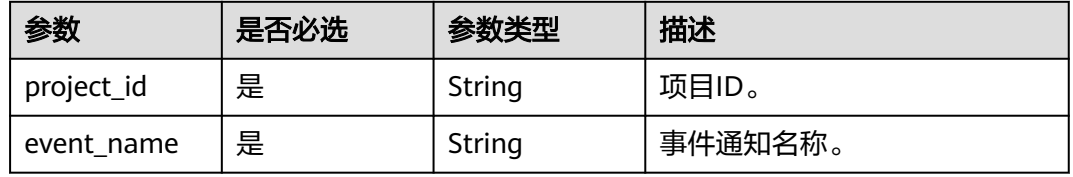

## 请求参数

表 **4-1306** 请求 Header 参数

| 参数           | 是否必选 | 参数类型   | 描述                                                                     |
|--------------|------|--------|------------------------------------------------------------------------|
| X-Auth-Token | 是    | String | 用户Token。<br>通过调用IAM服务获取用户<br>Token接口获取 ( 响应消息头中<br>X-Subject-Token的值)。 |

## 表 **4-1307** 请求 Body 参数

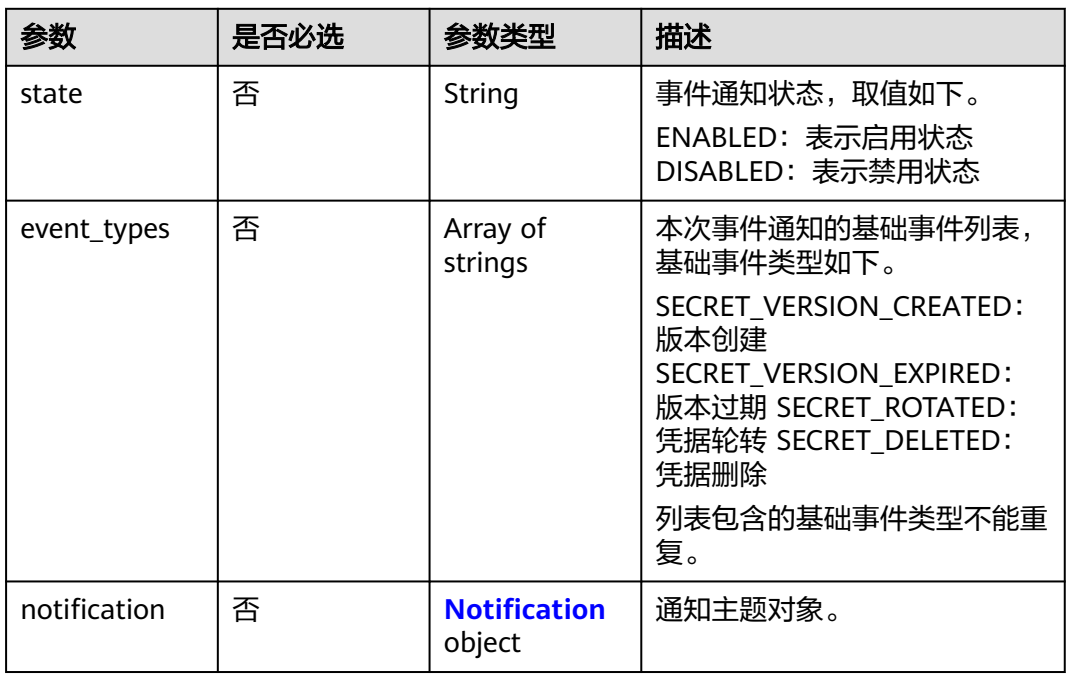

#### 表 **4-1308** Notification

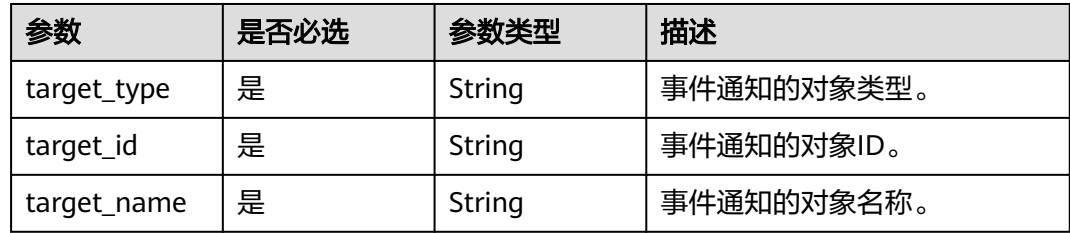

## 响应参数

## 状态码: **200**

#### 表 **4-1309** 响应 Body 参数

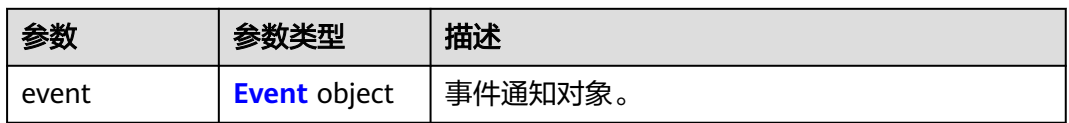

#### 表 **4-1310** Event

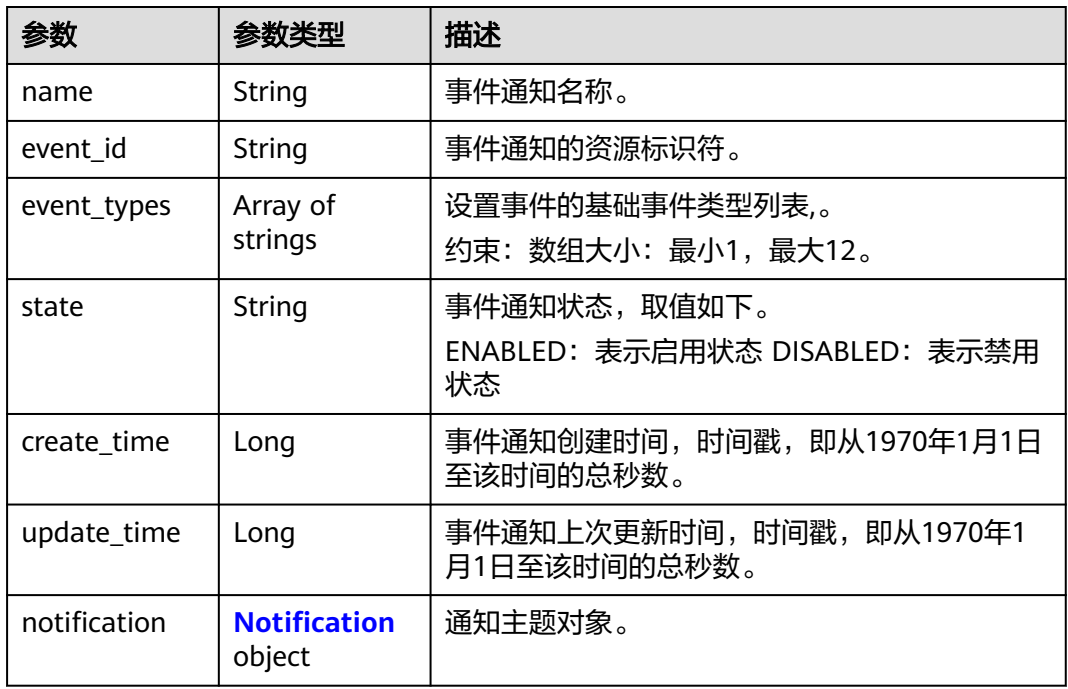

#### 表 **4-1311** Notification

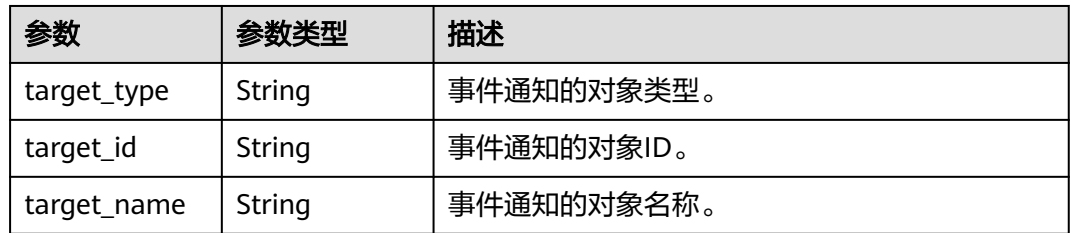

#### 状态码: **400**

#### 表 **4-1312** 响应 Body 参数

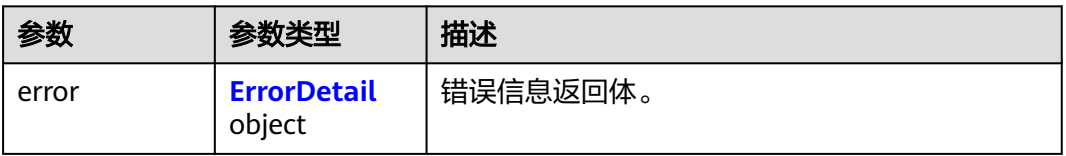

#### <span id="page-615-0"></span>表 **4-1313** ErrorDetail

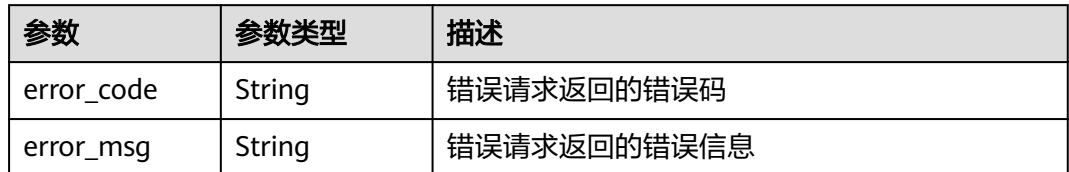

#### 状态码: **401**

#### 表 **4-1314** 响应 Body 参数

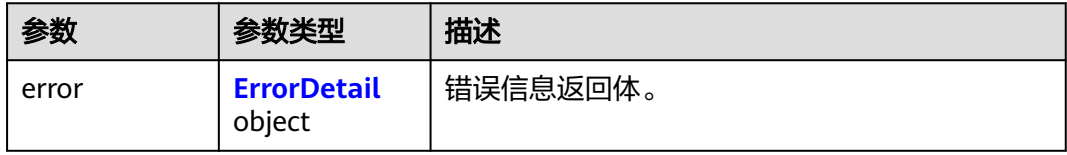

#### 表 **4-1315** ErrorDetail

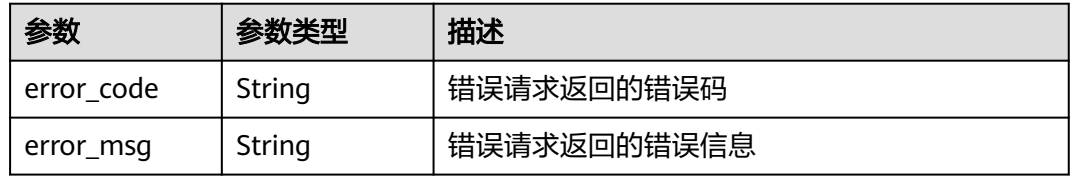

#### 状态码: **403**

#### 表 **4-1316** 响应 Body 参数

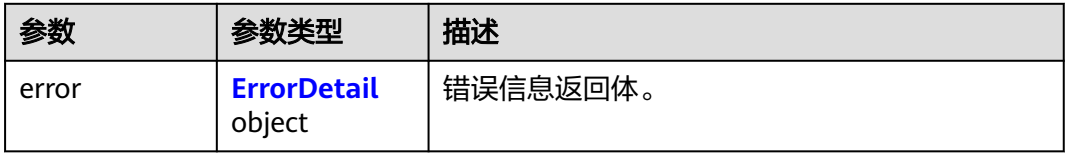

#### 表 **4-1317** ErrorDetail

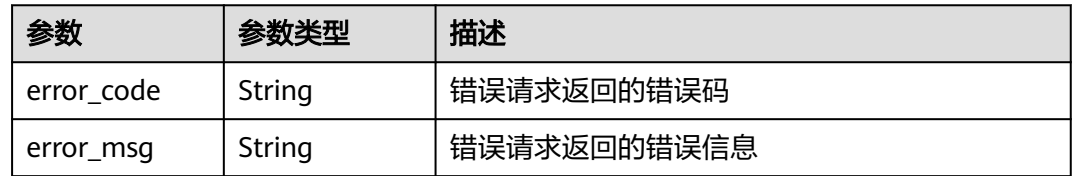

## 状态码: **404**

#### 表 **4-1318** 响应 Body 参数

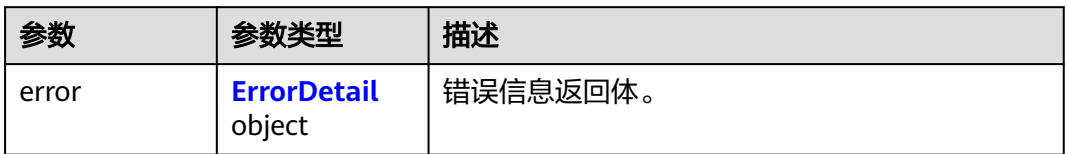

#### 表 **4-1319** ErrorDetail

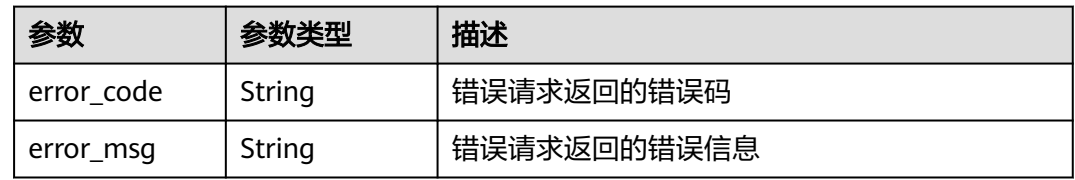

#### 状态码: **500**

表 **4-1320** 响应 Body 参数

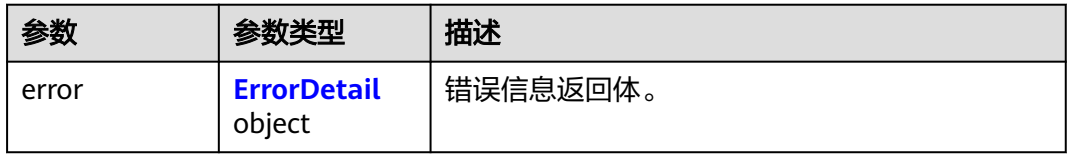

#### 表 **4-1321** ErrorDetail

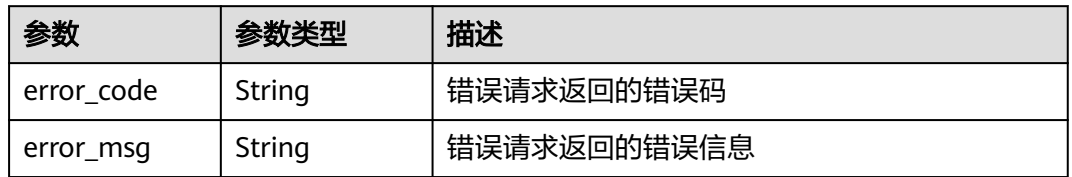

#### 状态码: **502**

表 **4-1322** 响应 Body 参数

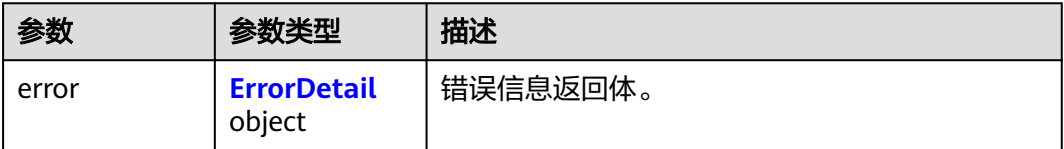

#### <span id="page-617-0"></span>表 **4-1323** ErrorDetail

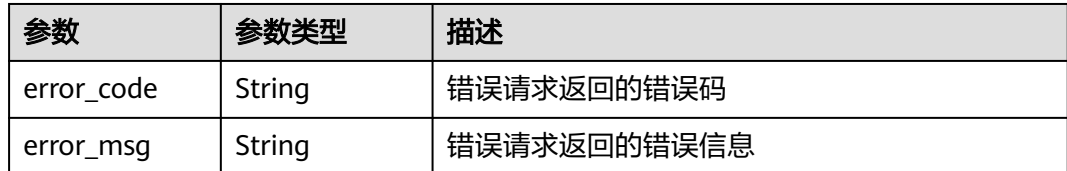

#### 状态码: **504**

#### 表 **4-1324** 响应 Body 参数

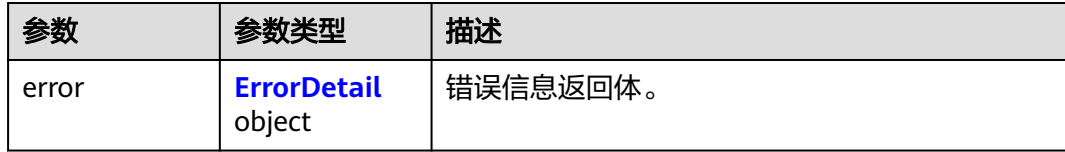

#### 表 **4-1325** ErrorDetail

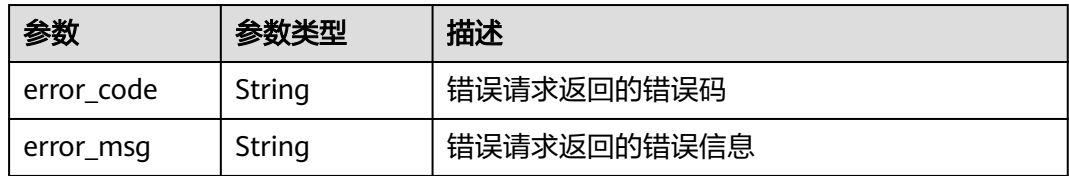

## 请求示例

更新指定事件。

```
{
 "notification" : {
 "target_type" : "SMN",
   "target_id" : "demo-smn-id",
   "target_name" : "demo-smn-name"
 }
}
```
## 响应示例

#### 状态码: **200**

请求已成功

{

```
 "event" : {
   "name" : "event-test",
   "event_id" : "bb6a3d22-dc93-47ac-b5bd-88df7ad35f1e",
 "state" : "ENABLED",
 "event_types" : [ "SECRET_VERSION_EXPIRED" ],
 "create_time" : 1581507580000,
 "update_time" : 1581507580000,
 "notification" : {
 "target_type" : "SMN",
    "target_id" : "urn:smn:cn-north-4:SecertExpirationTest",
    "target_name" : "SecertExpirationNotificationTest"
```
 } }

}

## **SDK** 代码示例

SDK代码示例如下。

**Java**

#### 更新指定事件。

package com.huaweicloud.sdk.test;

import com.huaweicloud.sdk.core.auth.ICredential; import com.huaweicloud.sdk.core.auth.BasicCredentials; import com.huaweicloud.sdk.core.exception.ConnectionException; import com.huaweicloud.sdk.core.exception.RequestTimeoutException; import com.huaweicloud.sdk.core.exception.ServiceResponseException; import com.huaweicloud.sdk.csms.v1.region.CsmsRegion; import com.huaweicloud.sdk.csms.v1.\*; import com.huaweicloud.sdk.csms.v1.model.\*;

public class UpdateSecretEventSolution {

public static void main(String[] args) {

 // The AK and SK used for authentication are hard-coded or stored in plaintext, which has great security risks. It is recommended that the AK and SK be stored in ciphertext in configuration files or environment variables and decrypted during use to ensure security.

 // In this example, AK and SK are stored in environment variables for authentication. Before running this example, set environment variables CLOUD\_SDK\_AK and CLOUD\_SDK\_SK in the local environment String ak = System.getenv("CLOUD\_SDK\_AK");

```
String sk = System.getenv("CLOUD_SDK_SK");
```
 ICredential auth = new BasicCredentials() .withAk(ak) .withSk(sk);

```
 CsmsClient client = CsmsClient.newBuilder()
         .withCredential(auth)
         .withRegion(CsmsRegion.valueOf("<YOUR REGION>"))
        .buid();
    UpdateSecretEventRequest request = new UpdateSecretEventRequest();
    UpdateSecretEventRequestBody body = new UpdateSecretEventRequestBody();
    Notification notificationbody = new Notification();
    notificationbody.withTargetType("SMN")
      .withTargetId("demo-smn-id")
      .withTargetName("demo-smn-name");
    body.withNotification(notificationbody);
   request.withBody(body);
   try {
      UpdateSecretEventResponse response = client.updateSecretEvent(request);
      System.out.println(response.toString());
   } catch (ConnectionException e) {
      e.printStackTrace();
   } catch (RequestTimeoutException e) {
      e.printStackTrace();
   } catch (ServiceResponseException e) {
      e.printStackTrace();
      System.out.println(e.getHttpStatusCode());
      System.out.println(e.getRequestId());
      System.out.println(e.getErrorCode());
      System.out.println(e.getErrorMsg());
   }
 }
```
}

#### **Python**

#### 更新指定事件。

# coding: utf-8

```
from huaweicloudsdkcore.auth.credentials import BasicCredentials
from huaweicloudsdkcsms.v1.region.csms_region import CsmsRegion
from huaweicloudsdkcore.exceptions import exceptions
from huaweicloudsdkcsms.v1 import *
```

```
if _name_ == "_main_":
```
 # The AK and SK used for authentication are hard-coded or stored in plaintext, which has great security risks. It is recommended that the AK and SK be stored in ciphertext in configuration files or environment variables and decrypted during use to ensure security.

 # In this example, AK and SK are stored in environment variables for authentication. Before running this example, set environment variables CLOUD\_SDK\_AK and CLOUD\_SDK\_SK in the local environment

```
 ak = __import__('os').getenv("CLOUD_SDK_AK")
   sk = __import__('os').getenv("CLOUD_SDK_SK")
  credentials = BasicCredentials(ak, sk) \setminusclient = CsmsClient.new_builder() \setminus .with_credentials(credentials) \
      .with_region(CsmsRegion.value_of("<YOUR REGION>")) \
      .build()
   try:
      request = UpdateSecretEventRequest()
      notificationbody = Notification(
        target_type="SMN",
        target_id="demo-smn-id",
         target_name="demo-smn-name"
\qquad \qquad request.body = UpdateSecretEventRequestBody(
        notification=notificationbody
\qquad \qquad response = client.update_secret_event(request)
      print(response)
   except exceptions.ClientRequestException as e:
      print(e.status_code)
      print(e.request_id)
     print(e.error_code)
      print(e.error_msg)
```
#### **Go**

#### 更新指定事件。

package main

```
import (
    "fmt"
```

```
 "github.com/huaweicloud/huaweicloud-sdk-go-v3/core/auth/basic"
 csms "github.com/huaweicloud/huaweicloud-sdk-go-v3/services/csms/v1"
 "github.com/huaweicloud/huaweicloud-sdk-go-v3/services/csms/v1/model"
 region "github.com/huaweicloud/huaweicloud-sdk-go-v3/services/csms/v1/region"
```

```
func main() {
```
)

 // The AK and SK used for authentication are hard-coded or stored in plaintext, which has great security risks. It is recommended that the AK and SK be stored in ciphertext in configuration files or environment variables and decrypted during use to ensure security.

 // In this example, AK and SK are stored in environment variables for authentication. Before running this example, set environment variables CLOUD\_SDK\_AK and CLOUD\_SDK\_SK in the local environment

 ak := os.Getenv("CLOUD\_SDK\_AK") sk := os.Getenv("CLOUD\_SDK\_SK")

```
 auth := basic.NewCredentialsBuilder().
      WithAk(ak).
      WithSk(sk).
      Build()
   client := csms.NewCsmsClient(
      csms.CsmsClientBuilder().
        WithRegion(region.ValueOf("<YOUR REGION>")).
        WithCredential(auth).
        Build())
   request := &model.UpdateSecretEventRequest{}
   notificationbody := &model.Notification{
 TargetType: "SMN",
 TargetId: "demo-smn-id",
      TargetName: "demo-smn-name",
   }
   request.Body = &model.UpdateSecretEventRequestBody{
      Notification: notificationbody,
   }
   response, err := client.UpdateSecretEvent(request)
  if err == nil fmt.Printf("%+v\n", response)
   } else {
      fmt.Println(err)
   }
}
```
## 更多

更多编程语言的SDK代码示例,请参见**[API Explorer](https://console.huaweicloud.com/apiexplorer/#/openapi/CSMS/sdk?api=UpdateSecretEvent)**的代码示例页签,可生成自动对应 的SDK代码示例。

## 状态码

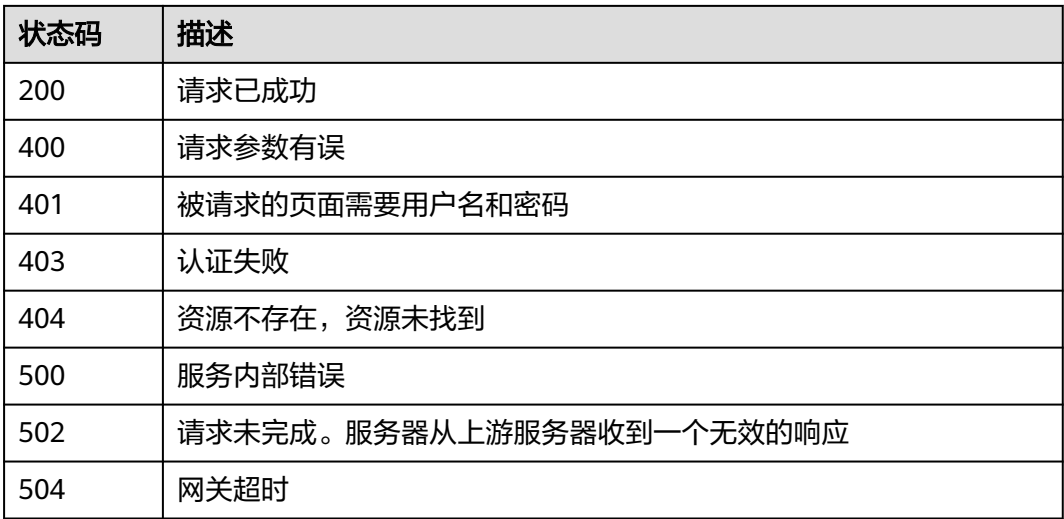

## 错误码

#### 请参[见错误码。](#page-670-0)

## **4.3.5.5** 立即删除事件

## 功能介绍

立即删除指定的事件,且无法恢复。如事件存在凭据引用,则无法删除,请先解除关 联。

## 接口约束

调用此接口删除指定凭据后,不可恢复。

#### 调用方法

请参[见如何调用](#page-9-0)**API**。

#### **URI**

DELETE /v1/{project\_id}/csms/events/{event\_name}

#### 表 **4-1326** 路径参数

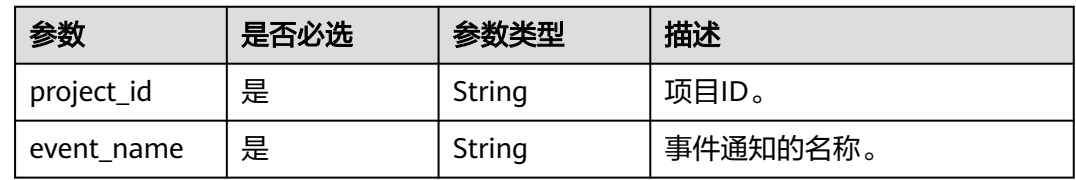

## 请求参数

表 **4-1327** 请求 Header 参数

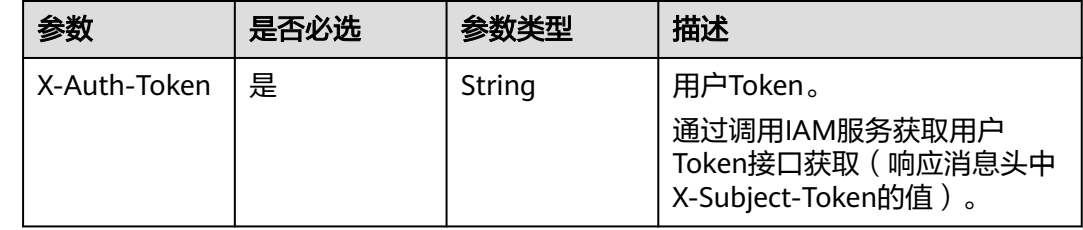

## 响应参数

状态码: **400**

表 **4-1328** 响应 Body 参数

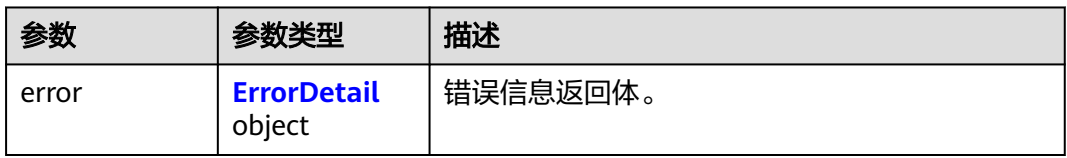

#### <span id="page-622-0"></span>表 **4-1329** ErrorDetail

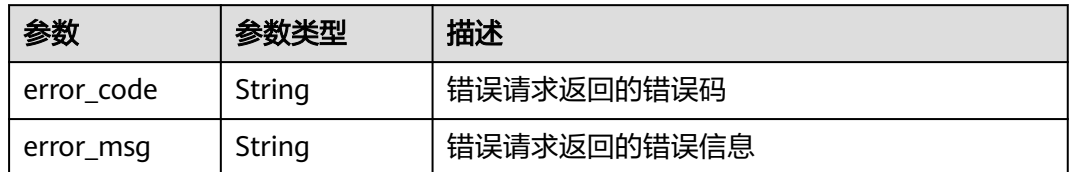

#### 状态码: **401**

#### 表 **4-1330** 响应 Body 参数

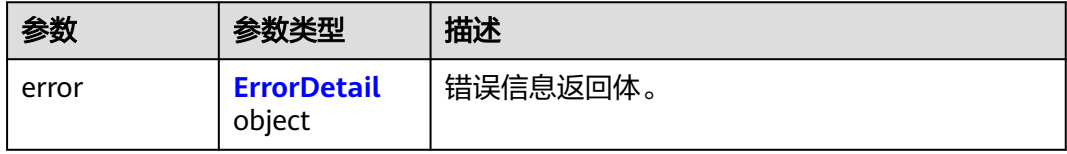

#### 表 **4-1331** ErrorDetail

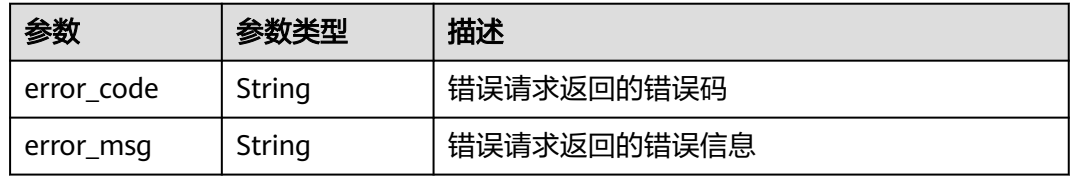

#### 状态码: **403**

#### 表 **4-1332** 响应 Body 参数

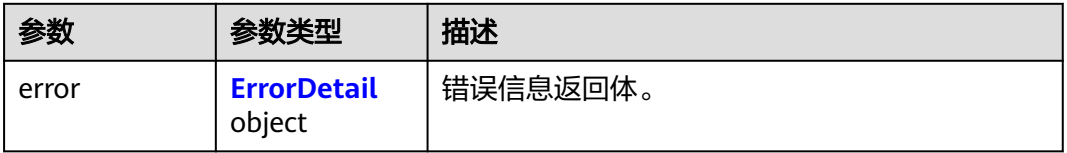

#### 表 **4-1333** ErrorDetail

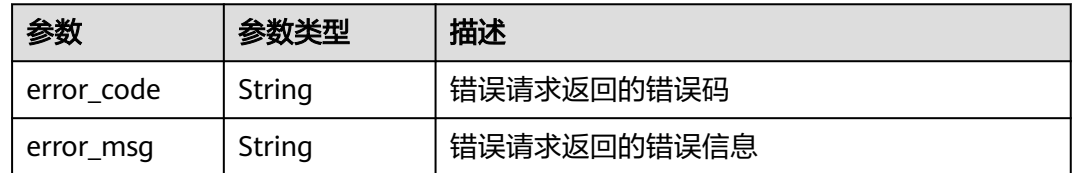

## 状态码: **404**

#### 表 **4-1334** 响应 Body 参数

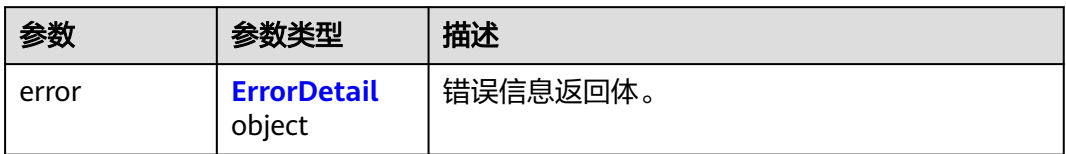

#### 表 **4-1335** ErrorDetail

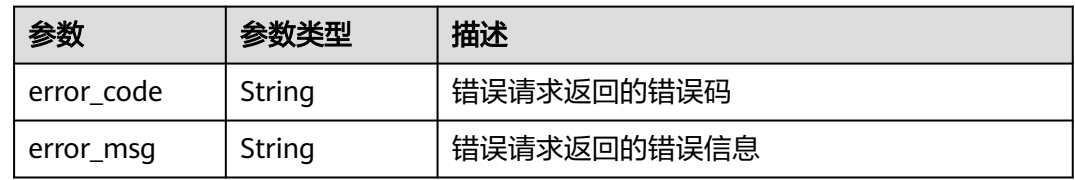

#### 状态码: **500**

表 **4-1336** 响应 Body 参数

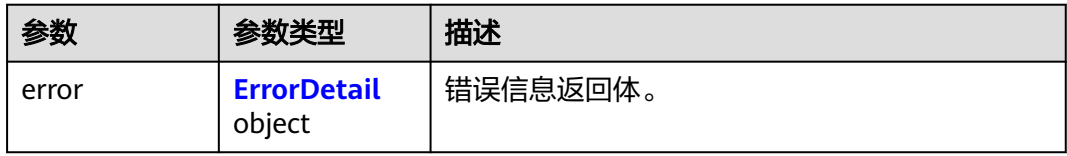

#### 表 **4-1337** ErrorDetail

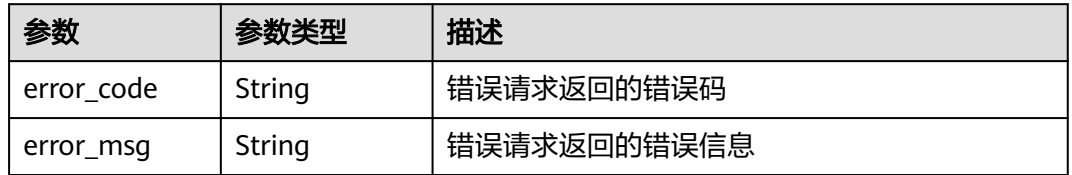

#### 状态码: **502**

表 **4-1338** 响应 Body 参数

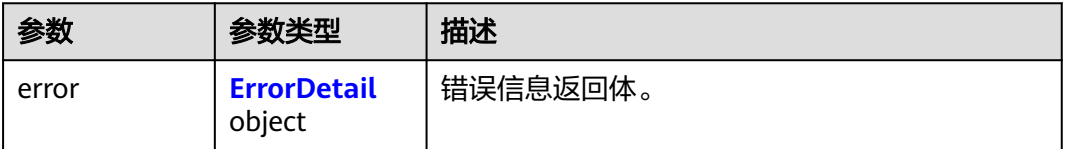

#### <span id="page-624-0"></span>表 **4-1339** ErrorDetail

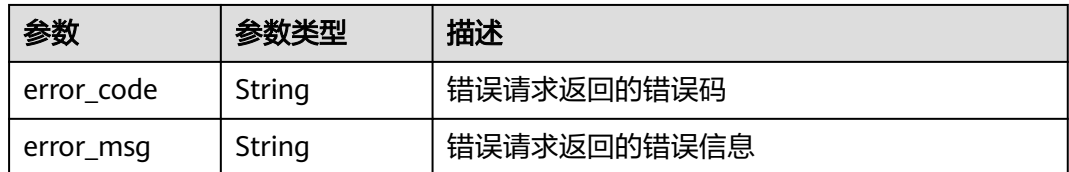

#### 状态码: **504**

#### 表 **4-1340** 响应 Body 参数

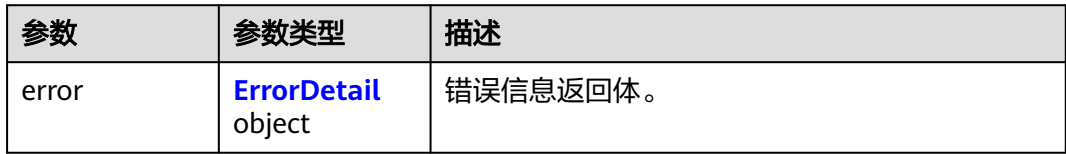

#### 表 **4-1341** ErrorDetail

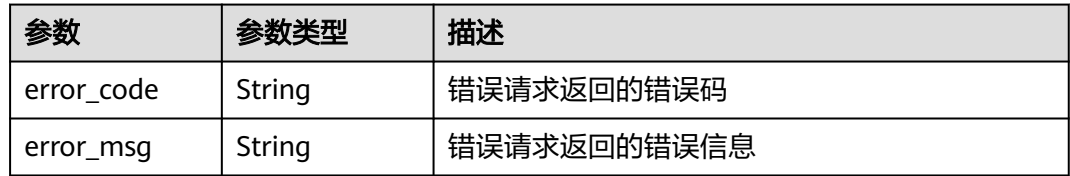

## 请求示例

无

## 响应示例

无

## **SDK** 代码示例

SDK代码示例如下。

#### **Java**

package com.huaweicloud.sdk.test;

import com.huaweicloud.sdk.core.auth.ICredential; import com.huaweicloud.sdk.core.auth.BasicCredentials; import com.huaweicloud.sdk.core.exception.ConnectionException; import com.huaweicloud.sdk.core.exception.RequestTimeoutException; import com.huaweicloud.sdk.core.exception.ServiceResponseException; import com.huaweicloud.sdk.csms.v1.region.CsmsRegion; import com.huaweicloud.sdk.csms.v1.\*; import com.huaweicloud.sdk.csms.v1.model.\*;

public class DeleteSecretEventSolution {

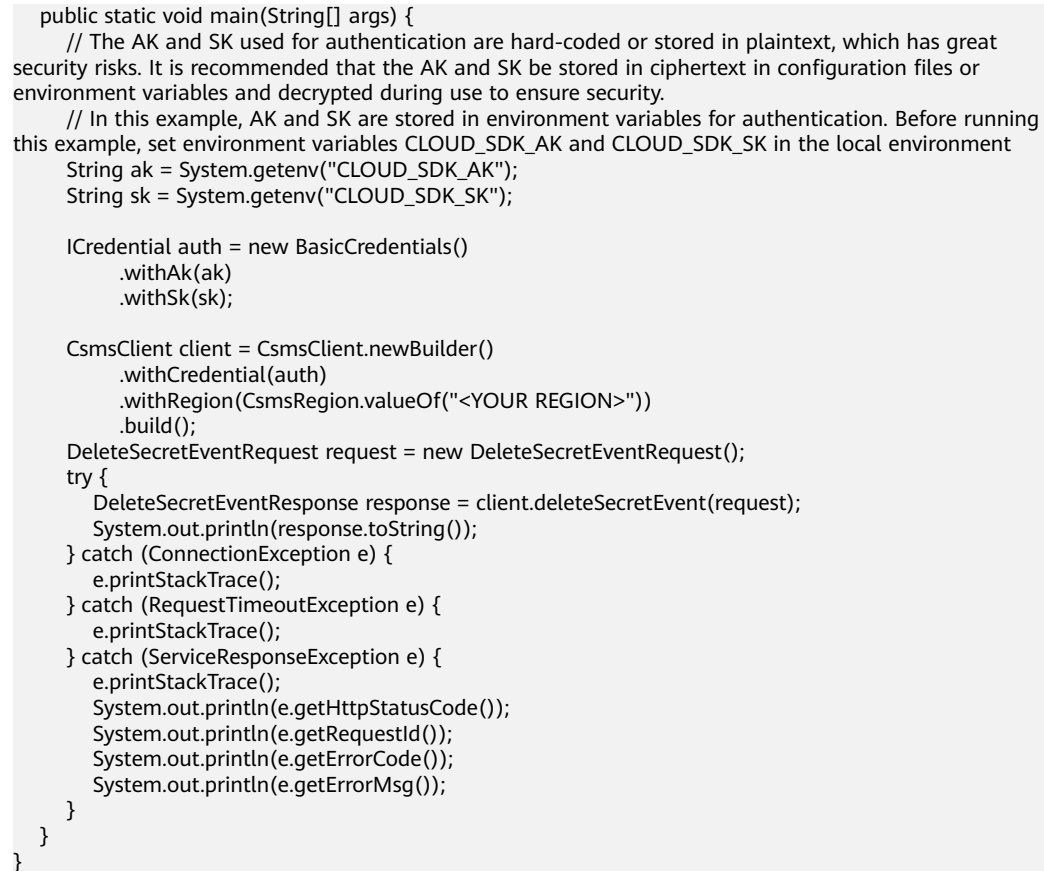

#### **Python**

# coding: utf-8

from huaweicloudsdkcore.auth.credentials import BasicCredentials from huaweicloudsdkcsms.v1.region.csms\_region import CsmsRegion from huaweicloudsdkcore.exceptions import exceptions from huaweicloudsdkcsms.v1 import \*

 $if __name__ == '__main__":$ 

 $\frac{1}{2}$  The AK and SK used for authentication are hard-coded or stored in plaintext, which has great security risks. It is recommended that the AK and SK be stored in ciphertext in configuration files or environment variables and decrypted during use to ensure security.

 # In this example, AK and SK are stored in environment variables for authentication. Before running this example, set environment variables CLOUD\_SDK\_AK and CLOUD\_SDK\_SK in the local environment

```
 ak = __import__('os').getenv("CLOUD_SDK_AK")
 sk = __import__('os').getenv("CLOUD_SDK_SK")
```

```
credentials = BasicCredentials(ak, sk) \setminus
```

```
 client = CsmsClient.new_builder() \
   .with_credentials(credentials) \
    .with_region(CsmsRegion.value_of("<YOUR REGION>")) \
   .build()
 try:
   request = DeleteSecretEventRequest()
```

```
 response = client.delete_secret_event(request)
   print(response)
 except exceptions.ClientRequestException as e:
    print(e.status_code)
   print(e.request_id)
    print(e.error_code)
   print(e.error_msg)
```
#### **Go**

```
package main
import (
   "fmt"
   "github.com/huaweicloud/huaweicloud-sdk-go-v3/core/auth/basic"
   csms "github.com/huaweicloud/huaweicloud-sdk-go-v3/services/csms/v1"
   "github.com/huaweicloud/huaweicloud-sdk-go-v3/services/csms/v1/model"
   region "github.com/huaweicloud/huaweicloud-sdk-go-v3/services/csms/v1/region"
)
func main() {
   // The AK and SK used for authentication are hard-coded or stored in plaintext, which has great security 
risks. It is recommended that the AK and SK be stored in ciphertext in configuration files or environment 
variables and decrypted during use to ensure security.
   // In this example, AK and SK are stored in environment variables for authentication. Before running this 
example, set environment variables CLOUD_SDK_AK and CLOUD_SDK_SK in the local environment
   ak := os.Getenv("CLOUD_SDK_AK")
   sk := os.Getenv("CLOUD_SDK_SK")
   auth := basic.NewCredentialsBuilder().
      WithAk(ak).
     WithSk(sk).
      Build()
   client := csms.NewCsmsClient(
      csms.CsmsClientBuilder().
         WithRegion(region.ValueOf("<YOUR REGION>")).
         WithCredential(auth).
         Build())
   request := &model.DeleteSecretEventRequest{}
   response, err := client.DeleteSecretEvent(request)
  if err == nil fmt.Printf("%+v\n", response)
   } else {
      fmt.Println(err)
   }
}
```
#### 更多

更多编程语言的SDK代码示例,请参见**[API Explorer](https://console.huaweicloud.com/apiexplorer/#/openapi/CSMS/sdk?api=DeleteSecretEvent)**的代码示例页签,可生成自动对应 的SDK代码示例。

#### 状态码

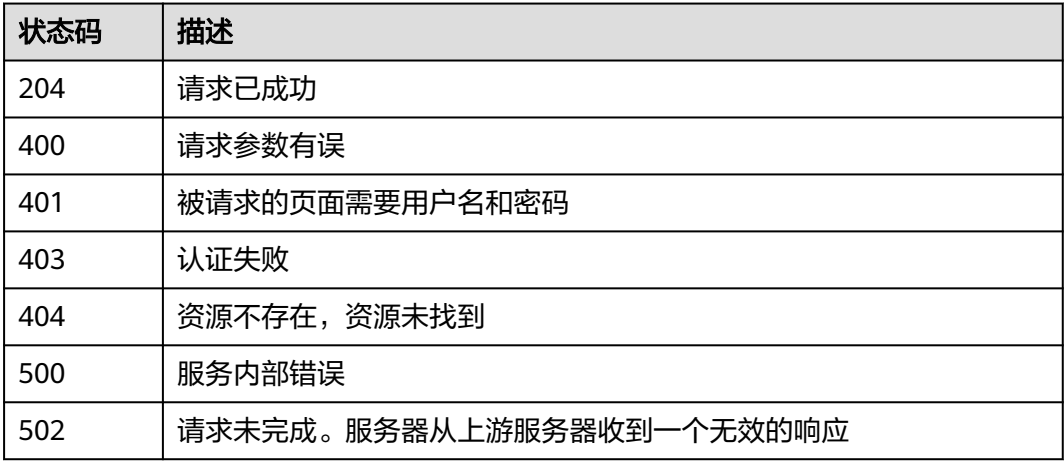

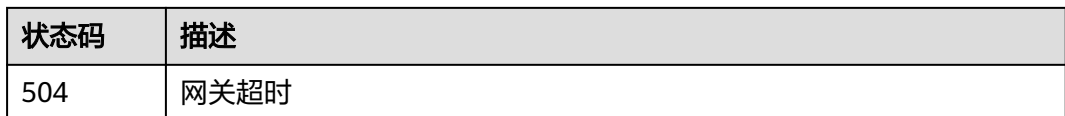

## 错误码

请参[见错误码。](#page-670-0)

## **4.3.5.6** 查询已触发的事件通知记录

## 功能介绍

查询三个月内所有已触发的事件通知记录。

## 接口约束

仅保存三个月以内的事件通知记录。

## 调用方法

请参[见如何调用](#page-9-0)**API**。

## **URI**

GET /v1/{project\_id}/csms/notification-records

#### 表 **4-1342** 路径参数

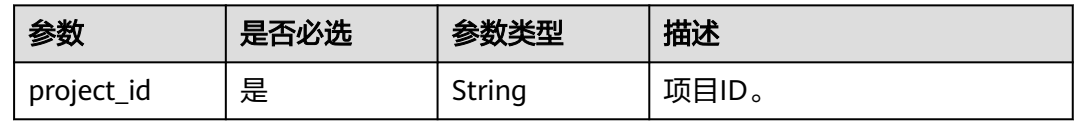

## 请求参数

表 **4-1343** 请求 Header 参数

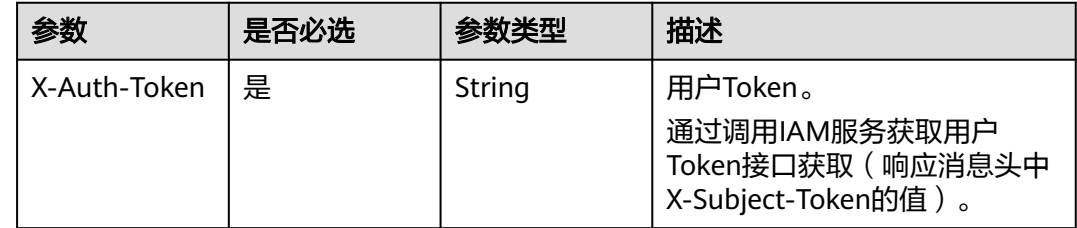

## 响应参数

状态码: **200**

## 表 **4-1344** 响应 Body 参数

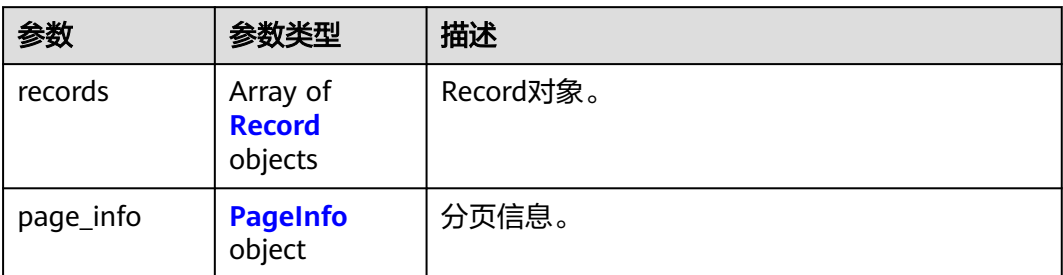

#### 表 **4-1345** Record

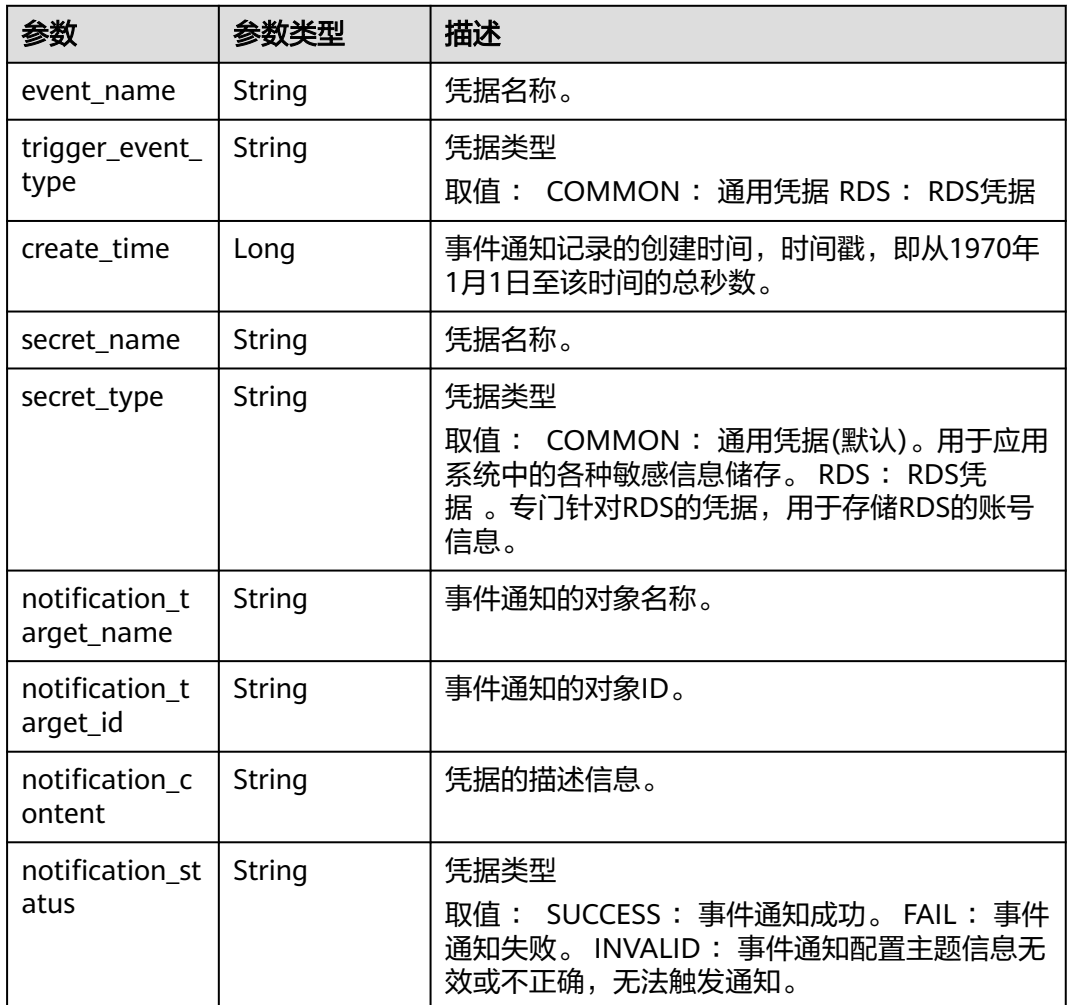

## 表 **4-1346** PageInfo

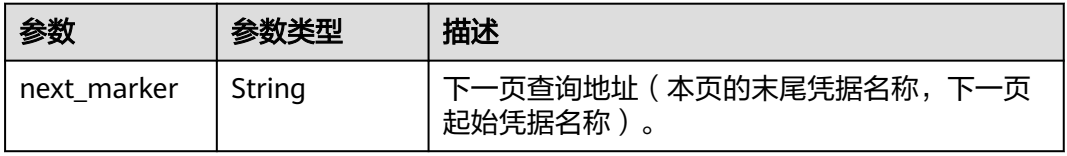

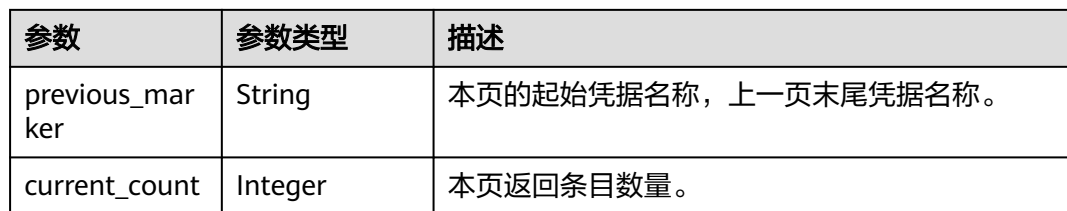

#### 状态码: **400**

## 表 **4-1347** 响应 Body 参数

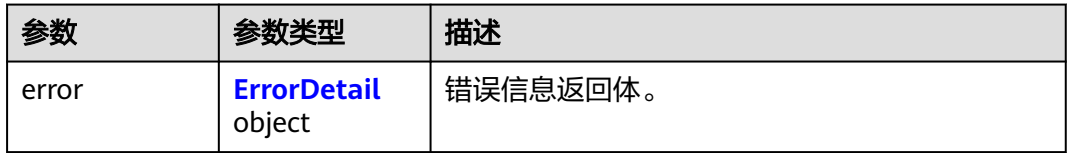

#### 表 **4-1348** ErrorDetail

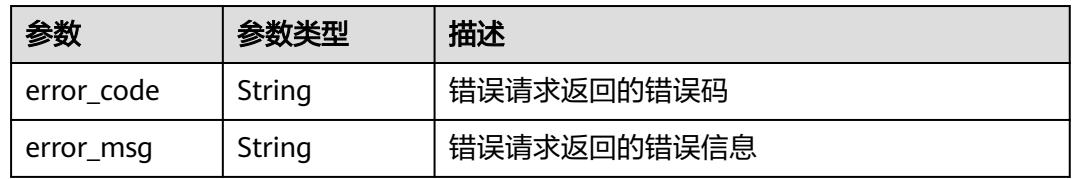

#### 状态码: **401**

#### 表 **4-1349** 响应 Body 参数

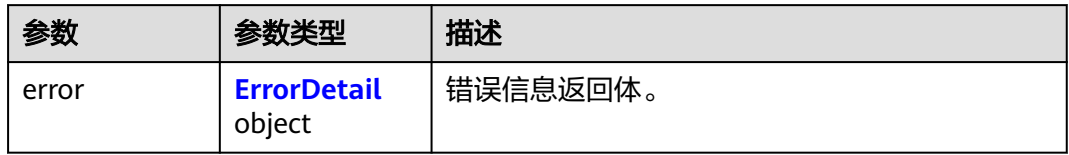

#### 表 **4-1350** ErrorDetail

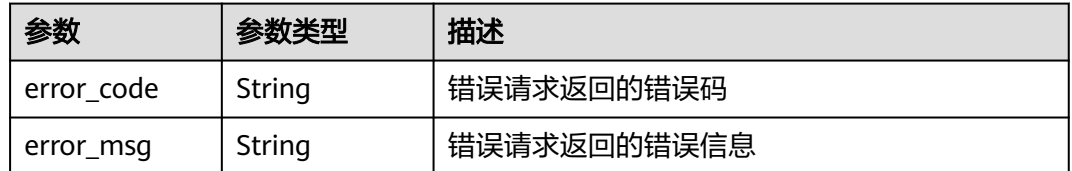

#### 状态码: **403**

#### 表 **4-1351** 响应 Body 参数

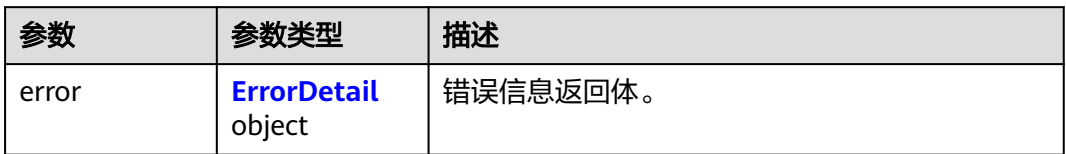

#### 表 **4-1352** ErrorDetail

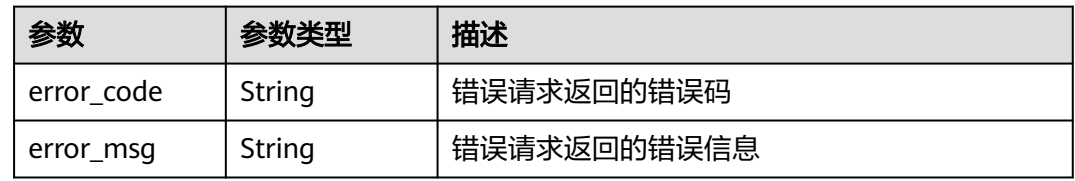

#### 状态码: **404**

表 **4-1353** 响应 Body 参数

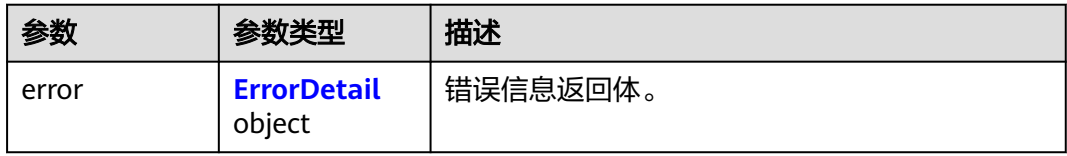

#### 表 **4-1354** ErrorDetail

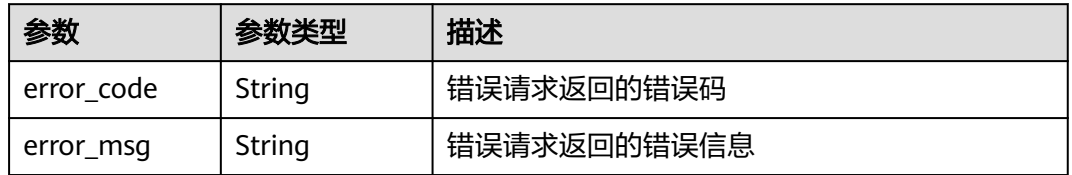

#### 状态码: **500**

表 **4-1355** 响应 Body 参数

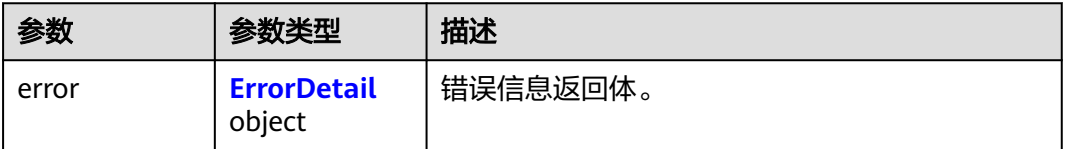

#### <span id="page-631-0"></span>表 **4-1356** ErrorDetail

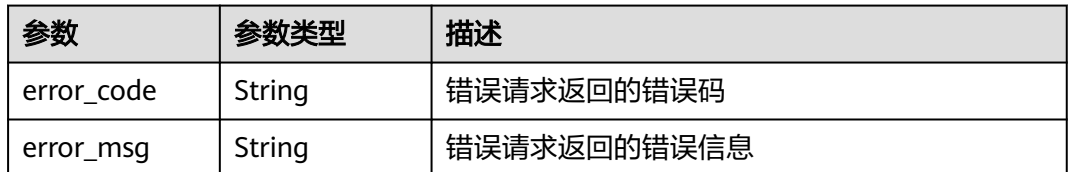

#### 状态码: **502**

#### 表 **4-1357** 响应 Body 参数

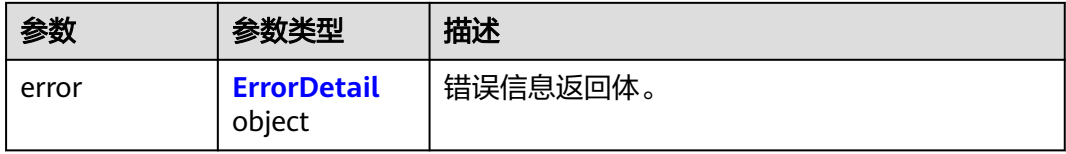

#### 表 **4-1358** ErrorDetail

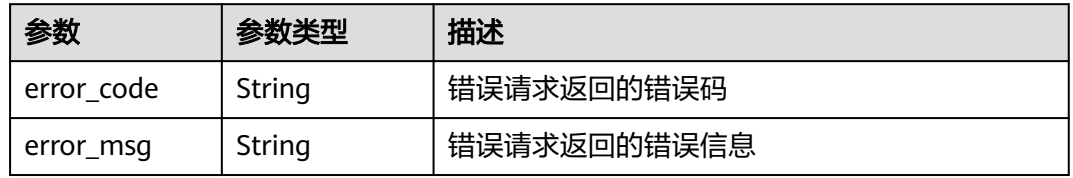

#### 状态码: **504**

#### 表 **4-1359** 响应 Body 参数

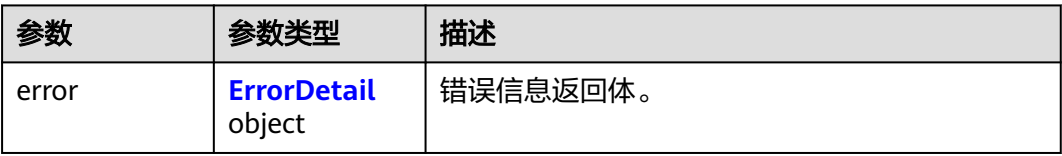

#### 表 **4-1360** ErrorDetail

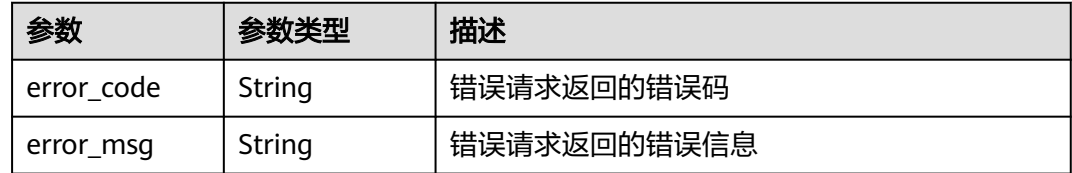

## 请求示例

无

## 响应示例

#### 状态码: **200**

#### 请求已成功

```
{
  "records" : [ {
 "event_name" : "demo-event",
 "trigger_event_type" : "SECRET_VERSION_EXPIRED",
   "create_time" : 1581507580000,
   "secret_name" : "demo-secret",
   "secret_type" : "COMMON",
   "notification_target_name" : "SecertExpirationNotificationTest",
 "notification_target_id" : "urn:smn:cn-north-4:SecertExpirationTest",
 "notification_content" : "{\"eventName\":\"TestEvent20221112\",\"eventType
\":\"SECRET_VERSION_EXPIRED\",\"eventTime\":\"2023-04-14T20:25:10.126Z\",\"data\":{\"secretId
\":\"fde3d6ba-cb31-40b0-b6c4-78757050f8c8\",\"secretName\":\"Secret20230325\",\"createTime
\":\"2023-03-22T20:43:04.000Z\",\"updateTime\":\"2023-04-14T20:18:29.000Z\",\"versionId
\":\"v18\",\"versionExpireTime\":\"2023-03-29T17:07:23.000Z\"}}",
 "notification_status" : "SUCCESS"
  } ]
}
```
## **SDK** 代码示例

SDK代码示例如下。

**Java**

```
package com.huaweicloud.sdk.test;
```

```
import com.huaweicloud.sdk.core.auth.ICredential;
import com.huaweicloud.sdk.core.auth.BasicCredentials;
import com.huaweicloud.sdk.core.exception.ConnectionException;
import com.huaweicloud.sdk.core.exception.RequestTimeoutException;
import com.huaweicloud.sdk.core.exception.ServiceResponseException;
import com.huaweicloud.sdk.csms.v1.region.CsmsRegion;
import com.huaweicloud.sdk.csms.v1.*;
import com.huaweicloud.sdk.csms.v1.model.*;
public class ListNotificationRecordsSolution {
   public static void main(String[] args) {
      // The AK and SK used for authentication are hard-coded or stored in plaintext, which has great 
security risks. It is recommended that the AK and SK be stored in ciphertext in configuration files or 
environment variables and decrypted during use to ensure security.
      // In this example, AK and SK are stored in environment variables for authentication. Before running 
this example, set environment variables CLOUD_SDK_AK and CLOUD_SDK_SK in the local environment
     String ak = System.getenv("CLOUD_SDK_AK");
      String sk = System.getenv("CLOUD_SDK_SK");
      ICredential auth = new BasicCredentials()
           .withAk(ak)
           .withSk(sk);
      CsmsClient client = CsmsClient.newBuilder()
           .withCredential(auth)
            .withRegion(CsmsRegion.valueOf("<YOUR REGION>"))
           .build();
      ListNotificationRecordsRequest request = new ListNotificationRecordsRequest();
      try {
         ListNotificationRecordsResponse response = client.listNotificationRecords(request);
         System.out.println(response.toString());
      } catch (ConnectionException e) {
         e.printStackTrace();
```

```
 } catch (RequestTimeoutException e) {
      e.printStackTrace();
    } catch (ServiceResponseException e) {
      e.printStackTrace();
      System.out.println(e.getHttpStatusCode());
      System.out.println(e.getRequestId());
      System.out.println(e.getErrorCode());
      System.out.println(e.getErrorMsg());
   }
 }
```
## **Python**

#### # coding: utf-8

}

from huaweicloudsdkcore.auth.credentials import BasicCredentials from huaweicloudsdkcsms.v1.region.csms\_region import CsmsRegion from huaweicloudsdkcore.exceptions import exceptions from huaweicloudsdkcsms.v1 import \*

```
if name == " main ":
```
# The AK and SK used for authentication are hard-coded or stored in plaintext, which has great security risks. It is recommended that the AK and SK be stored in ciphertext in configuration files or environment variables and decrypted during use to ensure security.

 # In this example, AK and SK are stored in environment variables for authentication. Before running this example, set environment variables CLOUD\_SDK\_AK and CLOUD\_SDK\_SK in the local environment

```
 ak = __import__('os').getenv("CLOUD_SDK_AK")
 sk = __import__('os').getenv("CLOUD_SDK_SK")
```

```
credentials = BasicCredentials(ak, sk) \setminus
```

```
client = CsmsClient.new_builder() \
   .with_credentials(credentials) \
    .with_region(CsmsRegion.value_of("<YOUR REGION>")) \
   .build()
```
try:

```
 request = ListNotificationRecordsRequest()
  response = client.list_notification_records(request)
   print(response)
 except exceptions.ClientRequestException as e:
   print(e.status_code)
    print(e.request_id)
    print(e.error_code)
   print(e.error_msg)
```
**Go**

#### package main

)

```
import (
   "fmt"
   "github.com/huaweicloud/huaweicloud-sdk-go-v3/core/auth/basic"
   csms "github.com/huaweicloud/huaweicloud-sdk-go-v3/services/csms/v1"
   "github.com/huaweicloud/huaweicloud-sdk-go-v3/services/csms/v1/model"
   region "github.com/huaweicloud/huaweicloud-sdk-go-v3/services/csms/v1/region"
func main() {
```
 // The AK and SK used for authentication are hard-coded or stored in plaintext, which has great security risks. It is recommended that the AK and SK be stored in ciphertext in configuration files or environment variables and decrypted during use to ensure security.

 // In this example, AK and SK are stored in environment variables for authentication. Before running this example, set environment variables CLOUD\_SDK\_AK and CLOUD\_SDK\_SK in the local environment

 ak := os.Getenv("CLOUD\_SDK\_AK") sk := os.Getenv("CLOUD\_SDK\_SK")

auth := basic.NewCredentialsBuilder().

```
 WithAk(ak).
     WithSk(sk).
     Build()
   client := csms.NewCsmsClient(
      csms.CsmsClientBuilder().
         WithRegion(region.ValueOf("<YOUR REGION>")).
         WithCredential(auth).
         Build())
   request := &model.ListNotificationRecordsRequest{}
   response, err := client.ListNotificationRecords(request)
  if err == nil fmt.Printf("%+v\n", response)
   } else {
      fmt.Println(err)
   }
}
```
## 更多

更多编程语言的SDK代码示例,请参见**[API Explorer](https://console.huaweicloud.com/apiexplorer/#/openapi/CSMS/sdk?api=ListNotificationRecords)**的代码示例页签,可生成自动对应 的SDK代码示例。

## 状态码

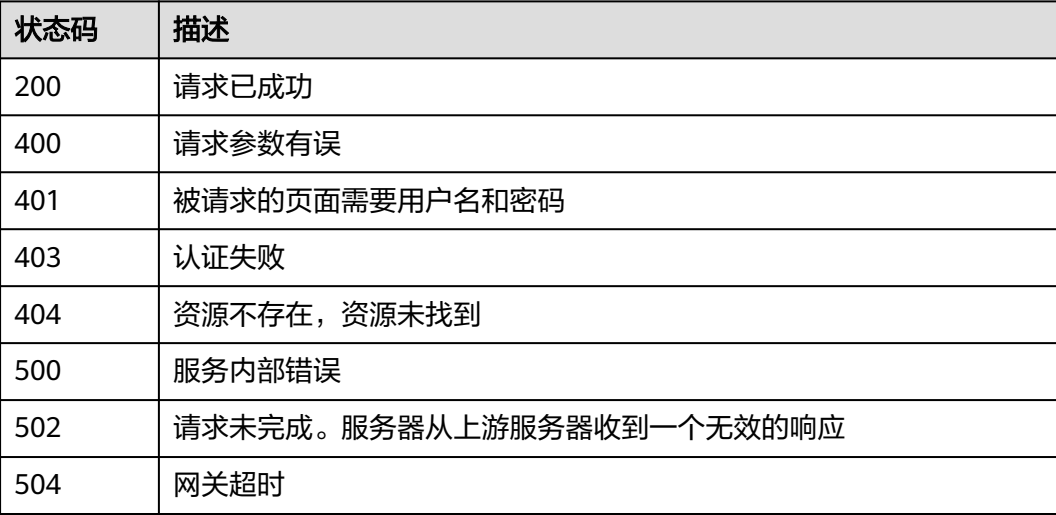

## 错误码

请参[见错误码。](#page-670-0)

# **5** 历史 **API**

# **5.1** 管理 **SSH** 密钥对**(V2.1)**

# **5.1.1** 查询 **SSH** 密钥对列表**(V2.1)**

## 功能介绍

查询SSH密钥对列表。

## **URI**

- URI格式 GET /v2.1/{project\_id}/os-keypairs
- 参数说明

#### 表 **5-1** 参数说明

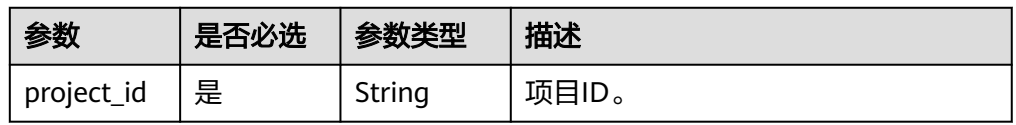

## 请求消息

无

## 响应消息

#### 表 **5-2** 响应参数

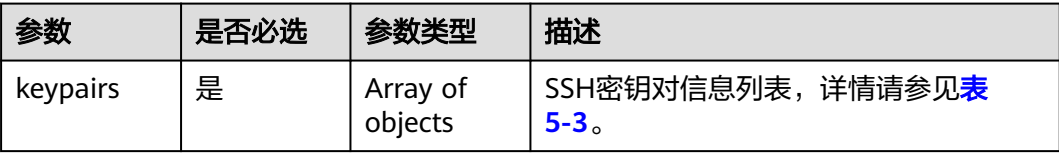

#### <span id="page-636-0"></span>表 **5-3** keypairs 字段数据结构说明

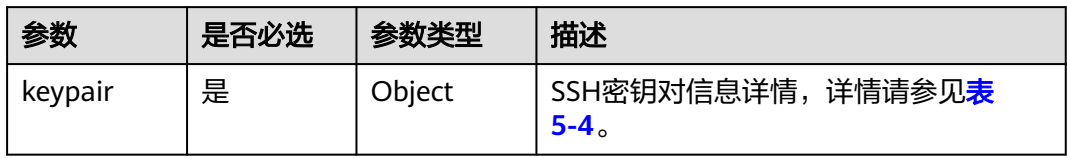

#### 表 **5-4** keypair 字段数据结构说明

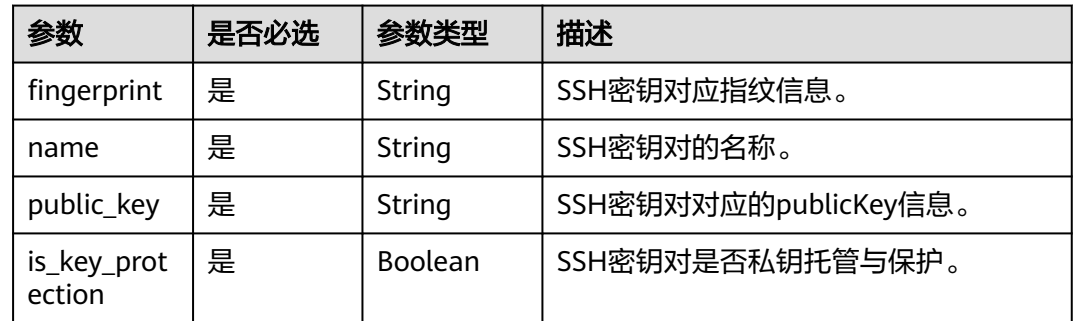

示例

#### ● 请求样例

无

● 响应样例

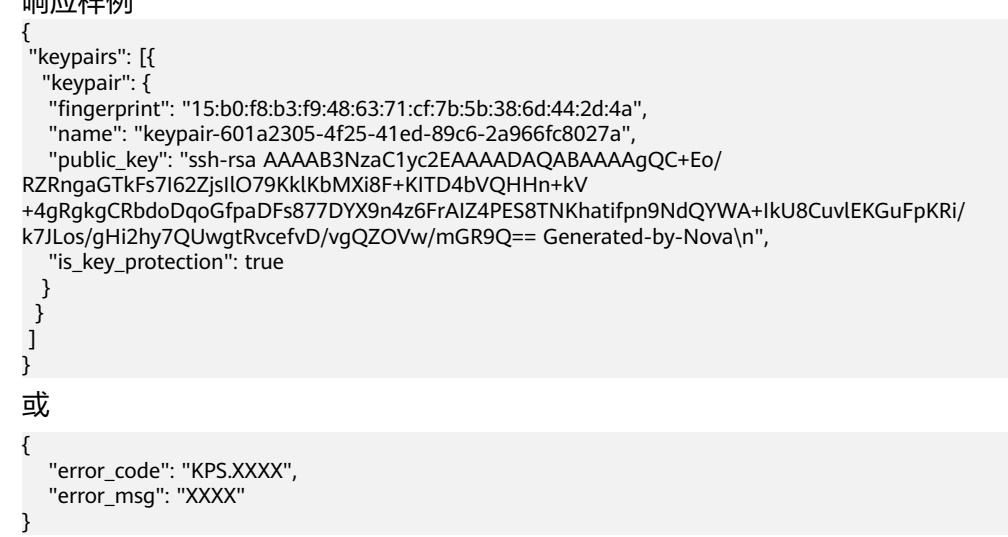

## 状态码

请参[考状态码。](#page-669-0)

# **5.1.2** 查询 **SSH** 密钥对详情**(V2.1)**

## 功能介绍

查询SSH密钥对详细信息。

## **URI**

- URI格式 GET /v2.1/{project\_id}/os-keypairs/{keypair\_name}
- 参数说明

## 表 **5-5** 参数说明

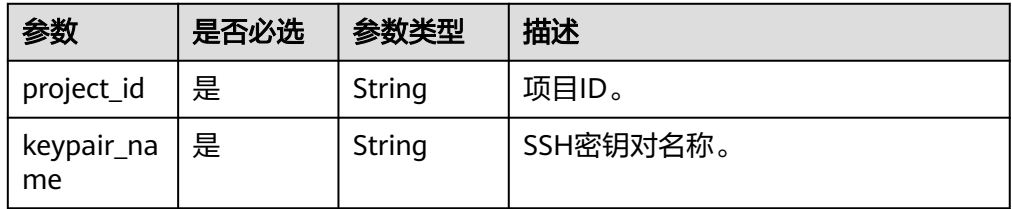

## 请求消息

无

## 响应消息

#### 表 **5-6** 响应参数

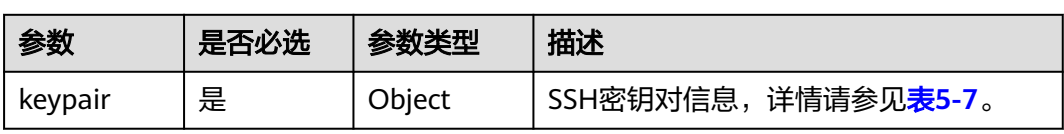

#### 表 **5-7** keypair 字段数据结构说明

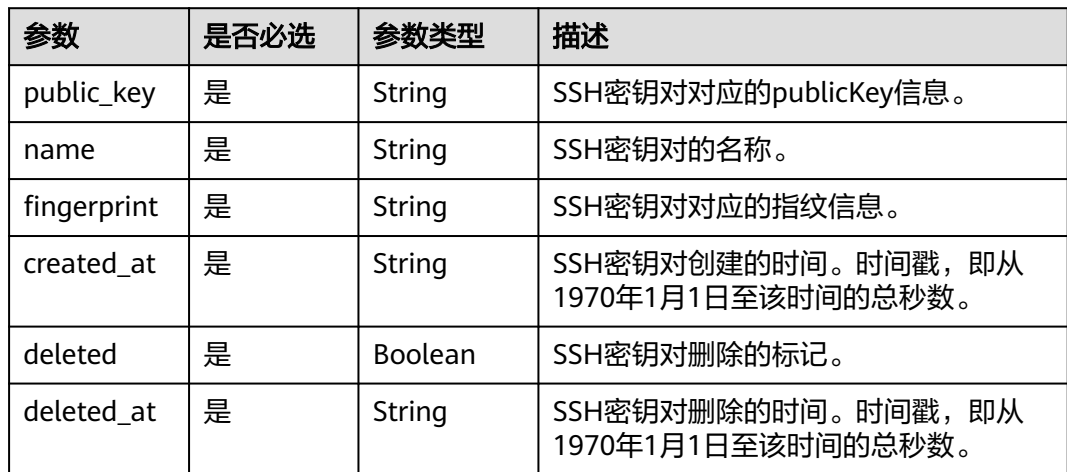

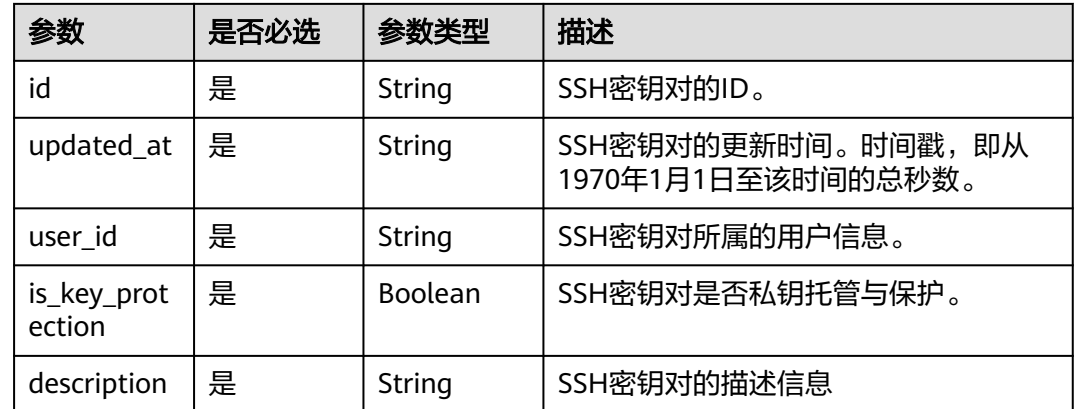

示例

● 请求样例

无

● 响应样例

```
{
   "keypair": {
      "created_at": "2014-05-07T12:06:13.681238",
      "deleted": false,
      "deleted_at": null,
      "fingerprint": "9d:00:f4:d7:26:6e:52:06:4c:c1:d3:1d:fd:06:66:01",
      "id": 1,
      "name": "keypair-3582d8b7-e588-4aad-b7f7-f4e76f0e4314",
 "public_key": "ssh-rsa AAAAB3NzaC1yc2EAAAADAQABAAABAQDYJrTVpcMwFqQy/
oMvtUSRofZdSRHEwrsX8AYkRvn2ZnCXM+b6+GZ2NQuuWj+ocznlnwiGFQDsL/yeE+/
kurqcPJFKKp60mToXIMyzioFxW88fJtwEWawHKAclbHWpR1t4fQ4DS+/sIbX/
Yd9btlVQ2tpQjodGDbM9Tr9/+/3i6rcR+EoLqmbgCgAiGiVV6VbM2Zx79yUwd
+GnQejHX8BlYZoOjCnt3NREsITcmWE9FVFy6TnLmahs3FkEO/
QGgWGkaohAJlsgaVvSWGgDn2AujKYwyDokK3dXyeX3m2Vmc3ejiqPa/C4nRrCOlko5nSgV/
9IXRx1ERImsqZnE9usB Generated-by-Nova\n",
 "updated_at": null,
 "user_id": "fake",
      "is_key_protection": true,
      "description": "keypair test"
   }
}
或
{
   "error_code": "KPS.XXXX",
   "error_msg": "XXXX"
}
```
## 状态码

请参[考状态码。](#page-669-0)

# **5.1.3** 创建及导入 **SSH** 密钥对**(V2.1)**

## 功能介绍

创建SSH密钥对和导入SSH密钥对,同时可选择对私钥进行托管。

## **URI**

- URI格式 POST /v2.1/{project\_id}/os-keypairs
- 参数说明

#### 表 **5-8** 参数说明

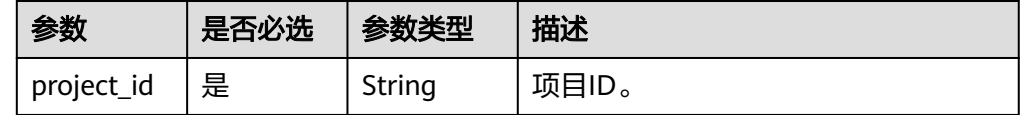

## 请求消息

#### 说明

创建SSH密钥对时,只需要提交SSH密钥对的name属性。导入SSH密钥对时,才需要提交 public\_key属性。

#### 表 **5-9** 请求参数

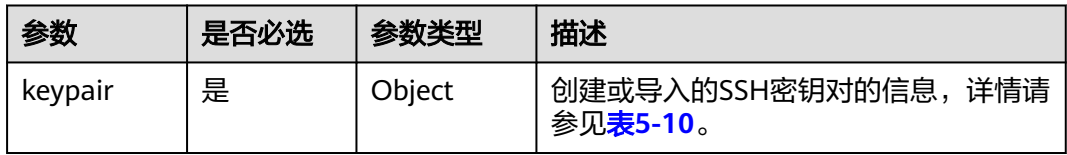

#### 表 **5-10** keypair 字段数据结构说明

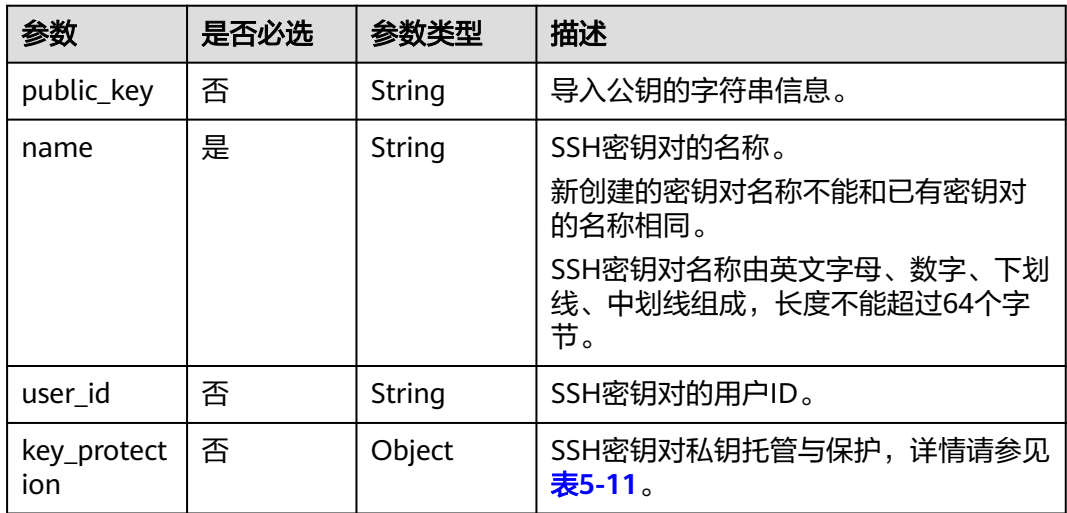

表 **5-11** key\_protection 字段数据结构说明

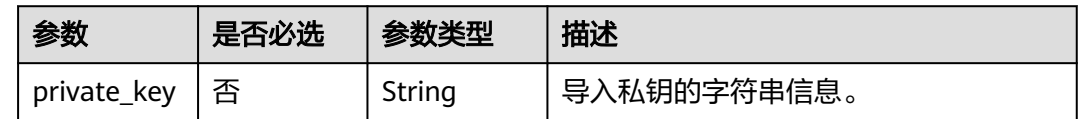

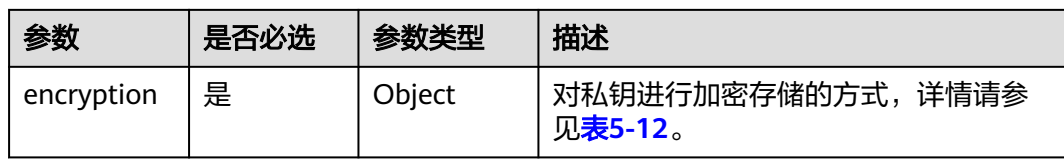

#### 表 **5-12** encryption 字段数据结构说明

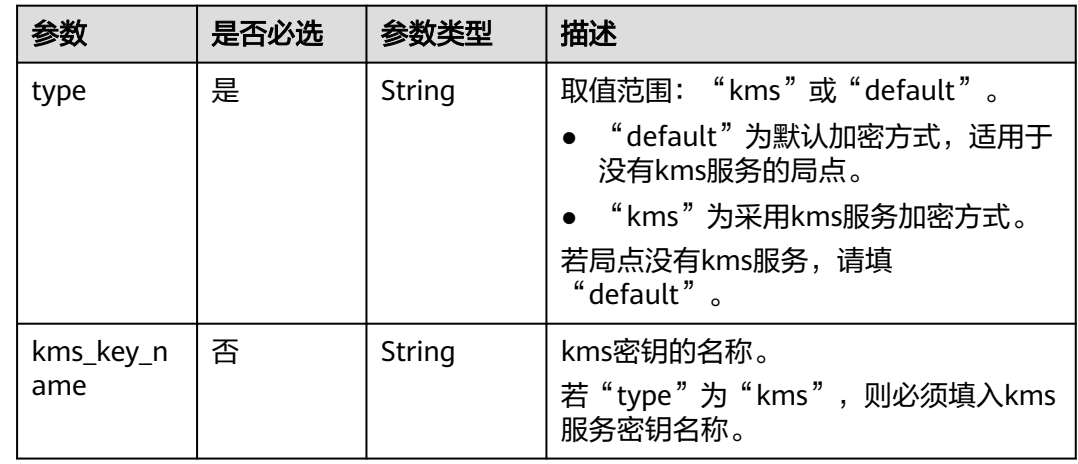

## 响应消息

#### 表 **5-13** 响应参数

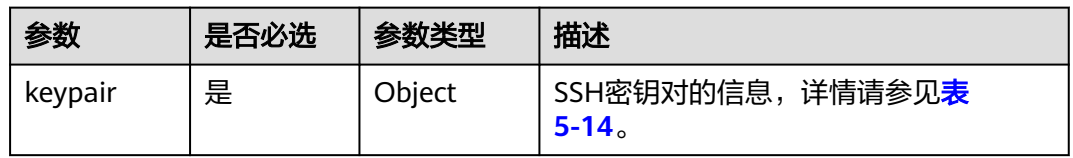

#### 表 **5-14** keypair 字段数据结构说明

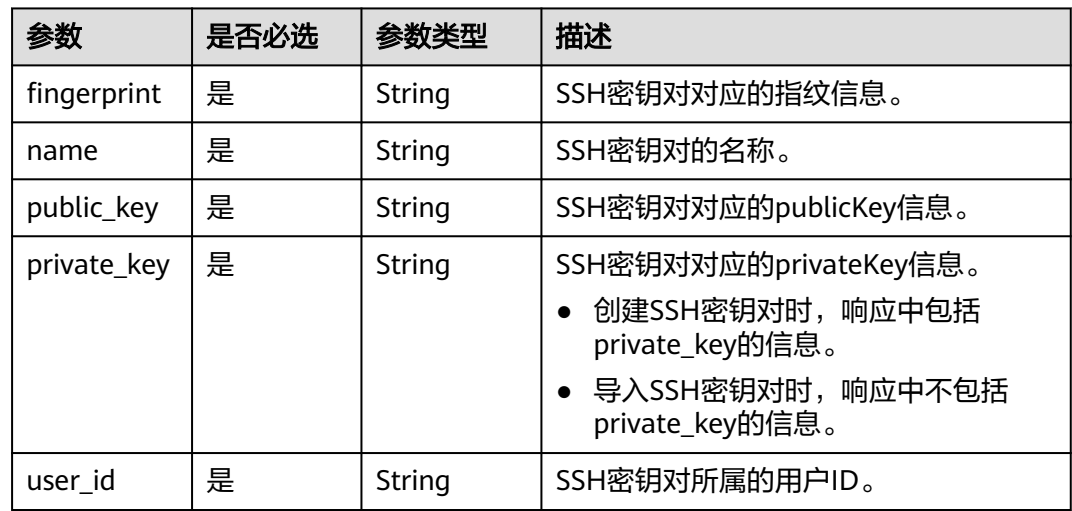

## 示例

● 创建SSH密钥对

{

– 创建SSH密钥对请求样例

```
{
    "keypair": {
        "name": "demo1"
   }
}
```
- 创建SSH密钥对响应样例
	- "keypair": {
	- "public\_key": "ssh-rsa

AAAAB3NzaC1yc2EAAAADAQABAAABAQCXKzohKbFOqubYNunFNsrEYlk9NEIJIFvbmTe/ LTeMzFIPKM53Zu2sYr/uuNcziPkWpFchXdkD+O/ Bf2ZzKaR1DYPMWss9TkaqU4RQ7CIBW7ChJF1Qzc1JPRBmKe6e8qs1QBBoS1QvXgSjbuf2Fb1yncSb phmQV8+5KA8xkxz4XdM1/gSAZZ14rJrMjgp7jCdgxWiHNcDuKxaPt+0eO8rEG/gxR7J0b9Uk53ao/ xjLoKXYdLLiYUaha0fHdW3t6Lw1NdzUMmKnlLqN9O37Tbg7vM0nN4UJt0XXvM45KfnJiMx0HUKXd WkUj9cE8VBDPw/gBbQzSpJHgQFG7mNDZubN Generated-by-Nova\n", "private\_key": "-----BEGIN RSA PRIVATE KEY---\nMIIEowIBAAKCAQEAlys6ISmxTqrm2DbpxTbKxGJZPTRCCSBb25k3vy03jMxSDyjO\nd2btrGK/ 7rjXM4j5FqRXIV3ZA/jvwX9mcymkdQ2DzFrLPU5GqlOEUOwiAVuwoSRd \nUM3NST0QZinunvKrNUAQaEtUL14Eo27n9hW9cp3Em6YZkFfPuSqPMZMc+F3TNf4E \ngGWdeKyazI4Ke4wnYMVohzXA7isWj7ftHjvKxBv4MUeydG/VJOd2qP8Yy6Cl2HSy \n4mFGoWtHx3Vt7ei8NTXc1DJip5S6jfTt+024O7zNJzeFCbdF17zOOSn5yYjMdB1C\nl3VpFI/ XBPFQQz8P4AW0M0qSR4EBRu5jQ2bmzQIDAQABAoIBAFwm1s3Gi7bICec+ \nOm2lhCAJUBs2UxcbKcQJd+lL2DQ1jcR9/LbfAP34SMZu2Ykp86Zw0kid3CBGzWko \nj7yeYwmUDocxxfl+USedt+hYujYXvenNsDEE9CK0Xd3ZrAQrLGFOx3G8kfo6FxvG\nDRN/ lzhaorK7o5PRY+icWf6/joZ8Q96scHmm0ob5rtBkUYcek+ckf3mLVIpzzdKA \ndkSi57M78zwDA89MpVABEoO1DPVxEqrrMQZy5UnAmeGHh16mPS4qMCokPVz36pSG \nIWSqHnVKzsbxvw5Da9y69NmpSi2E1wqDaU9IzwnLyQpHnE1nXsWmxNqKTHlDBbnb \nXPGFdcECaYEAxf4IMaYBeBia +7RVwcTcT4gpApJmywigwMFaaX35E3O53ja8hk1/\n5OCRnvK7yrt9wnWY8DIh8GPJptKzuTb/l/ 14L4kE1MYm7Gpho5SwXV5BqtjgjfZm\nQVNpWruXEugXALcfbHiH+peO +3AmwgIqgkOLPLxY1Duw6/miDB8bOfECgYEAw3VO\nl9edXExJvJvSzAopSNmw +ExpUZTgS3L2Pyn21QhfwNHyxPH8fNNKv0/x9ZzBn25U \nUxXTPPbLFV3cq7kfuYFW0OZkh8QjCPDkIE116E2QvacxqkBuW774xr5msfWdxpcp \nwccgWKci1vEHLtqj3RTNMFKcXtj4QrCES4ZsPp0CgYEAhzYYux4LWszd188r0Yxz \nOA0wlIUOlhFqVri02d4hv1sEz/Bphv5eHRwP1pDGFok8NRTCQSa7bsN27uptuksI\n +e8rqKrWFcjMxB9SVrgwSVMZXWeG0uw2oN4p0MDTRyIgs2hbmWQm2Mev6Z6JmWyJ \nQzSFXhDySN4K0NxGAiksGsECgYAJvZTXGFWtPdgG4DUXGgKIsOCS3yv4dtTerbH7\n39l/ MFWlRFE242BT0CvPcOp79P3pNhRZt6K5TQs921md7THZisqKypCD+5BLZ8XW\nnkWb +BGYgfaFp4RYaiH3tZFkmPrt5KaeE5BXGq0vzP8wpJC5+cln+RX13BYzLJzL \nLr3COQKBgDJjY0qop3aSG+1tSkMJtOFdb2+qXiqaE+Wxv03SOkPx8LBz+taNz+DE \nR7THDNXSrS85WVc3ozE8hULBX12iIWpr5kb5lRaw3ZgX6wBnSSpdQu49v3nFoGJk\nUWY95pQ/ BWQaX0q4KxzRVxup+7gwT5sKFXU+ktFtsGMYoDoSzbZS\n-----END RSA PRIVATE KEY-----\n", "user\_id": "e4f380899b1248918f3d37098dc63746", "name": "demo123",

- "fingerprint": "49:ef:73:2b:9b:7f:2e:0c:58:d3:e3:42:8e:28:04:3b"
- }

#### } 或 {

}

{

 "error\_code": "KPS.XXXX", "error\_msg": "XXXX"

- 创建SSH密钥对并托管私钥
	- 创建SSH密钥对并托管私钥请求样例

```
'keypair": {
   "name": "demo2",
   "key_protection": {
      "encryption": {
         "type": "kms",
         "kms_key_name": "demo"
     }
```
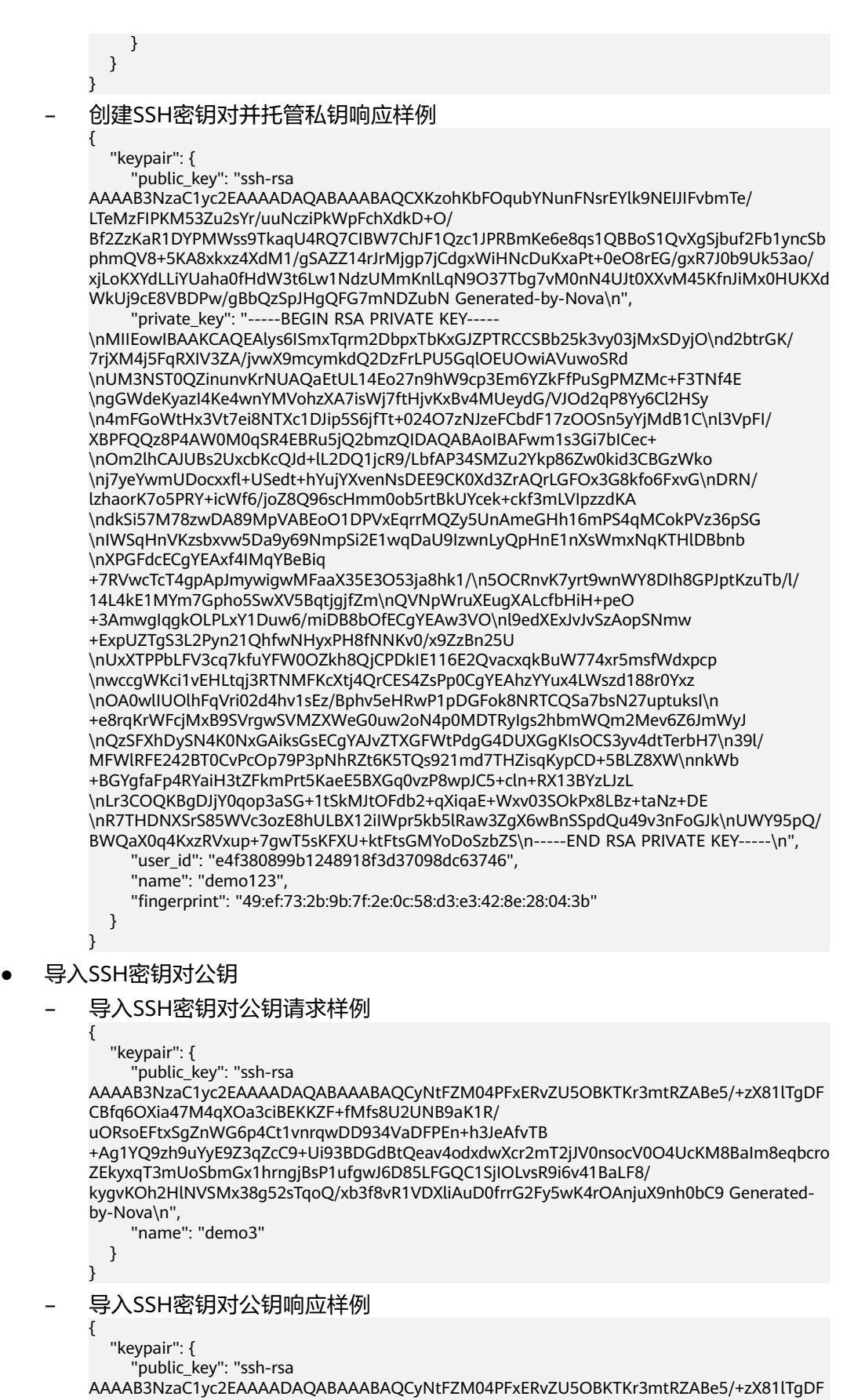

CBfq6OXia47M4qXOa3ciBEKKZF+fMfs8U2UNB9aK1R/

uORsoEFtxSgZnWG6p4Ct1vnrqwDD934VaDFPEn+h3JeAfvTB

+Ag1YQ9zh9uYyE9Z3qZcC9+Ui93BDGdBtQeav4odxdwXcr2mT2jJV0nsocV0O4UcKM8BaIm8eqbcro ZEkyxqT3mUoSbmGx1hrngjBsP1ufgwJ6D85LFGQC1SjIOLvsR9i6v41BaLF8/ kygvKOh2HlNVSMx38g52sTqoQ/xb3f8vR1VDXliAuD0frrG2Fy5wK4rOAnjuX9nh0bC9 Generatedby-Nova\n",

"user\_id": "e4f380899b1248918f3d37098dc63746",

 "name": "demo1", "fingerprint": "b4:9a:c3:12:c4:90:bf:8e:7a:e2:70:10:c3:00:55:3f"

 } }

或 {

}

{

 "error\_code": "KPS.XXXX", "error\_msg": "XXXX"

● 导入SSH密钥对公钥并托管私钥

#### – 导入SSH密钥对公钥并托管私钥请求样例

```
 "keypair": {
```
 "public\_key": "ssh-rsa AAAAB3NzaC1yc2EAAAADAQABAAABAQDb26UrW0htRbE/ Ygf8EPhzanBCc+5yEhkgmeSb2hTe48YRE5FdJKH6tueyj+vw5guoKjAITLjqZCqffGYXz/ 7aXpFt244b9tTzh2l43uNtEZC+XZtc6KiBgfWupFI8O2i9YjJqdadsr+4Ad4AtIBbF++qsSJN4YycPX// Gl8ja6AGPy4sdv8DZ40Gr8d+dMQ4pAsnUEtZ3jJ6NLdQU2CE1JhBdg3hbVbeh44gqQtSjhxWaSTlr +NbVxSERtXXpsQWsid6qM1RhqH2+02cqXq5oNs4JLdu56pcTgSO5azTsGYJi6j5qp5BAdjMrFtHjbaeV VWtkO1XQxfpueCJ470lx Generated-by-Nova\n",

"name": "demo4",

"key\_protection": {

 "private\_key": "-----BEGIN RSA PRIVATE KEY----- \nMIIEpQIBAAKCAQEA29ulK1tIbUWxP2IH/BD4c2pwQnPuchIZIJnkm9oU3uPGEROR\nXSSh +rbnso/r8OYLqCowCEy46mQqn3xmF8/+2l6RbduOG/bU84dpeN7jbRGQvl2b \nXOiogYH1rqRSPDtovWIyanWnbK/uAHeALSAWxfvqrEiTeGMnD1//xpfI2ugBj8uL\nHb/A2eNBq/ HfnTEOKQLJ1BLWd4yejS3UFNghNSYQXYN4W1W3oeOIKkLUo4cVmkk5\na/ jW1cUhEbV16bEFrIneqjNUYah9vtNnKl6uaDbOCS3bueqXE4EjuWs07BmCYuo+ \naqeQQHYzKxbR422nlVVrZDtV0MX6bngieO9JcQIDAQABAoIBAAVSEXM1KFGMqDdy \ndeMBviF85+6Tw6d7DKSfVMr4whyKwpZTNOdeJZVdq8nEdd9Eke+l5bets6PofKeT \naR0WaYJ7W2WfNJc0p/6kvkawjixrimcw+LuM3dcUgA+T5nGStnwuzi2JX13f/BCC \n09VDu4lbCVjWAMufCqjyl8wEjFXP0Amhu8fpDvqHuhGvDkoVWRm9vDEeyz71P25K\n/ UUs7kXw5Qv0VRcm15b+2jO6tii3RTo+JaTvkYXoI/qrOjiQhQD88geiOPQVuffa \nzJhDw4/2GdHaCwEN6mzwKCYCfcPTRbM503F1YlceiP9w2qScToao +5B2okN9cIE8\nTV4vmIkCgYEA+vo/TKqFep2D6DPY3dNRu2bHIYikBMtYMCIKJ1bgQ1xS/FjEJfSj \notdDcBEik+0VEV05BCHNduTiMt6rTUD9fpqDduV8PfsskAAZZjndbyUEGP/KrCvS\nJsd2BFa2G7In/ 3wz3zw+3P77Aegb+zHJfDyqYWReNkYy5tSsaZ9Oz38CgYEA4EH5\nIXQPhJt9683JmK/ INiyhW6WqKOAZkvjKpUpdUpGdVHJI/9dfUYI9wxnybgAkOZVL\noErxMTdRCDev8nVAq/OwC/ 4jI5YnBGkN3ZRxIkCrepzwxIXgWeJiwWqsvdDbosfM \nN0Q6PvUnPTXEly8RGcH9ABTQvQ9Nq4rQyjQvXw8CgYEAuK8hmWb55iq3AE32zfVM\n9ZxB +Jk2KRkBghnqYtx5Fth/cJZZcJy/NXs2cucJDNWvZSG2bSX6rfzrvwdAAw9J\n +rn0968TaADG4AhSqHj4S2tvwn2oRF3SvRqV68drJqJI8KYS/bi1gaZYSyTkQkp2\nu +dgcV6MPWAW4OmrHeZO9j0CgYEAkY8Az4/vipkKkIWP9oUSJOevDDdpTQK4VscZ \ncVPlYvSU8/0CGN2IRvWMdRhgXLnGyYF4BuDd0J4hAH50u6ETiwivGfmogS6ywJAX\nqdzx2dOz +e/n7wceafkhNH2zBbmM9glNKgok7DxfbcF6is7IALoDJ4xbOHu4ZEHD \n55sbrE0CgYEAuOuiISgfbujENFFPW0nvUmNqbkAH5YW1oUIWYA+64z7wcWyvzxRS \nYml2XLWyrJy3JNzHpLoe4mCBxz+HGrftZ0/qfQ/WDZrY/Djp7/xIkPyI9EwsRTYC \nr1PtWvVws3y3hgdo6WVQMaeUqtLSiTugyuuPqidH+/QtwxObunNH6Ns=\n-----END RSA PRIVATE KEY-----\n", "encryption": {

 "type": "kms", "kms\_key\_name": "testName" } } }

– 导入SSH密钥对公钥并托管私钥响应样例

```
 "keypair": {
```
}

{

"public\_key": "ssh-rsa

AAAAB3NzaC1yc2EAAAADAQABAAABAQCyNtFZM04PFxERvZU5OBKTKr3mtRZABe5/+zX81lTgDF CBfq6OXia47M4qXOa3ciBEKKZF+fMfs8U2UNB9aK1R/ uORsoEFtxSgZnWG6p4Ct1vnrqwDD934VaDFPEn+h3JeAfvTB

+Ag1YQ9zh9uYyE9Z3qZcC9+Ui93BDGdBtQeav4odxdwXcr2mT2jJV0nsocV0O4UcKM8BaIm8eqbcro ZEkyxqT3mUoSbmGx1hrngjBsP1ufgwJ6D85LFGQC1SjIOLvsR9i6v41BaLF8/ kygvKOh2HlNVSMx38g52sTqoQ/xb3f8vR1VDXliAuD0frrG2Fy5wK4rOAnjuX9nh0bC9 Generatedby-Nova\n", "user\_id": "e4f380899b1248918f3d37098dc63746", "name": "demo1", "fingerprint": "b4:9a:c3:12:c4:90:bf:8e:7a:e2:70:10:c3:00:55:3f" } } 或 { "error\_code": "KPS.XXXX", "error\_msg": "XXXX" }

## 状态码

请参[考状态码。](#page-669-0)

# **5.1.4** 删除 **SSH** 密钥对**(V2.1)**

## 功能介绍

根据SSH密钥对的名称,删除指定SSH密钥对。

#### **URI**

- URI格式 DELETE /v2.1/{project\_id}/os-keypairs/{keypair\_name}
- 参数说明

#### 表 **5-15** 参数说明

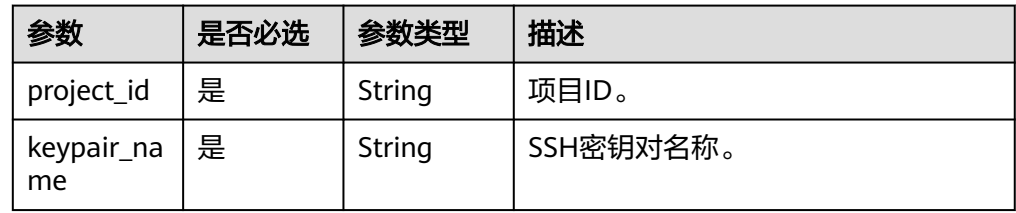

## 请求消息

无

## 响应消息

无

## 状态码

请参[考状态码。](#page-669-0)

# **5.1.5** 修改密钥对描述信息**(V2.1)**

## 功能介绍

根据SSH密钥对的名称,修改指定SSH密钥对的描述信息。

## **URI**

- URI格式 PUT /v2.1/{project\_id}/os-keypairs/{keypair\_name}
	- 参数说明

#### 表 **5-16** 参数说明

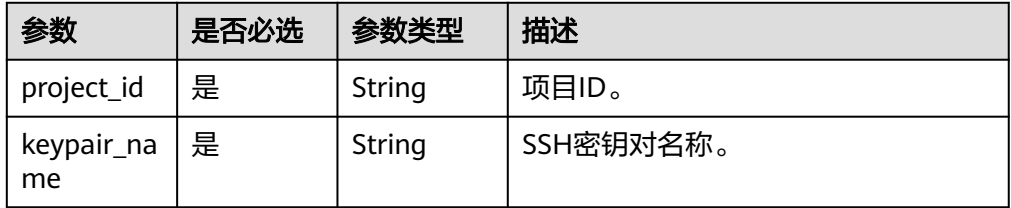

## 请求消息

表 **5-17** 请求参数

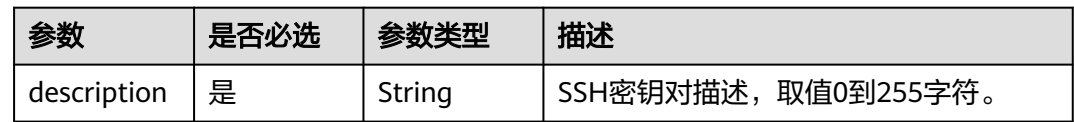

## 响应消息

无

## 示例

- 请求样例
	- { "keypair": { "description": "keypair test" } } ● 响应样例

无

状态码

请参[考状态码。](#page-669-0)

# **5.2** 管理 **SSH** 密钥对**(V2)**

# **5.2.1** 查询 **SSH** 密钥对列表**(V2)**

## 功能介绍

查询SSH密钥对信息列表。

## **URI**

- URI格式 GET /v2/{project\_id}/os-keypairs
- 参数说明

#### 表 **5-18** 参数说明

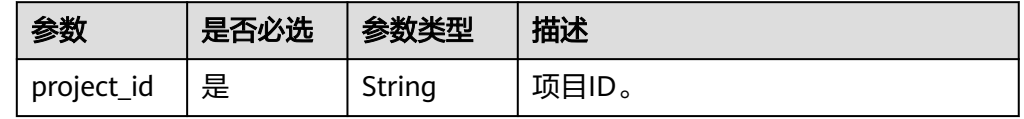

## 请求消息

无

## 响应消息

#### 表 **5-19** 响应参数

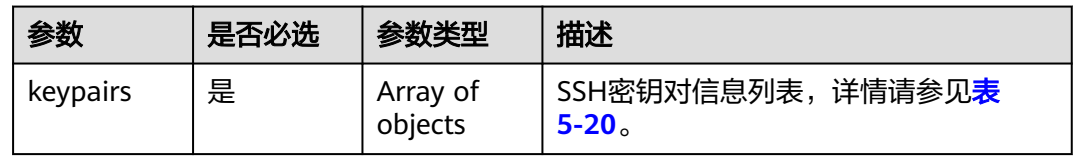

#### 表 **5-20** keypairs 字段数据结构说明

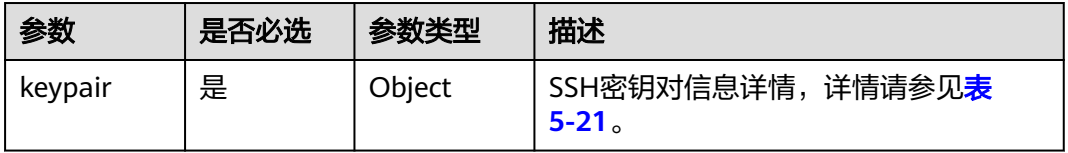

#### <span id="page-647-0"></span>表 **5-21** keypair 字段数据结构说明

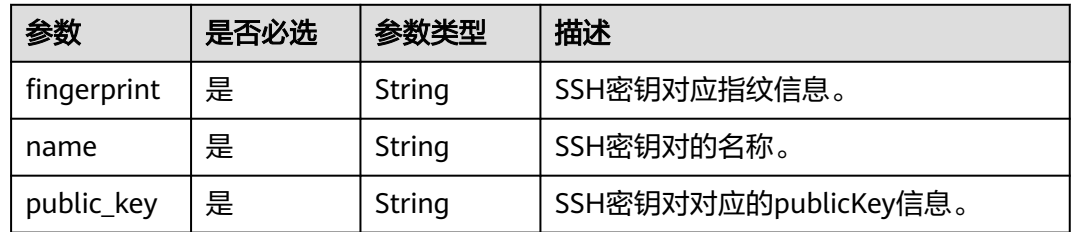

示例

如下以查询SSH密钥列表为例。

- 请求样例
- 无
- 响应样例

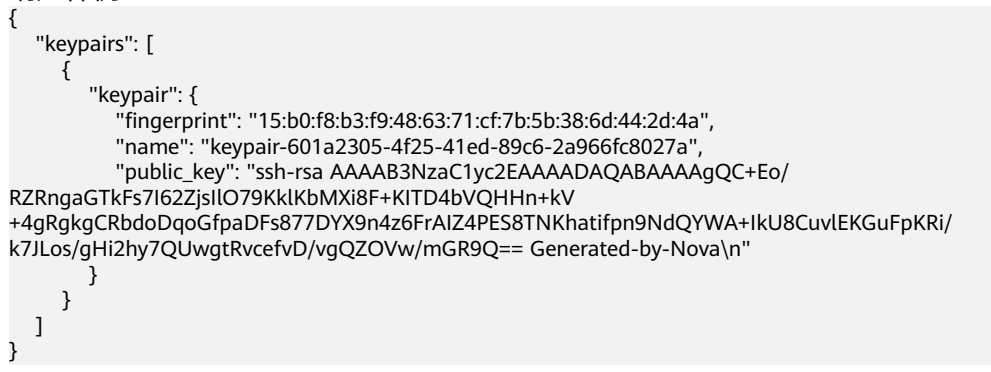

## 状态码

请参[考状态码。](#page-669-0)

## **5.2.2** 查询 **SSH** 密钥对详情**(V2)**

## 功能介绍

根据SSH密钥对的名称查询指定SSH密钥对。

## **URI**

- URI格式 GET /v2/{project\_id}/os-keypairs/{keypair\_name}
	- 参数说明

#### 表 **5-22** 参数说明

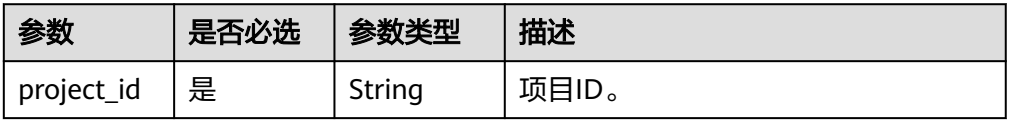
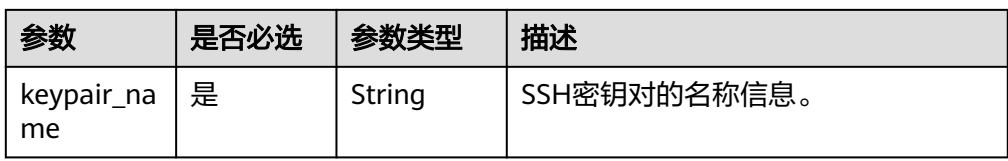

# 请求消息

无

# 响应消息

## 表 **5-23** 响应参数

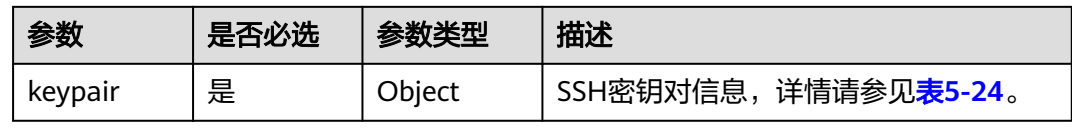

#### 表 **5-24** keypair 字段数据结构说明

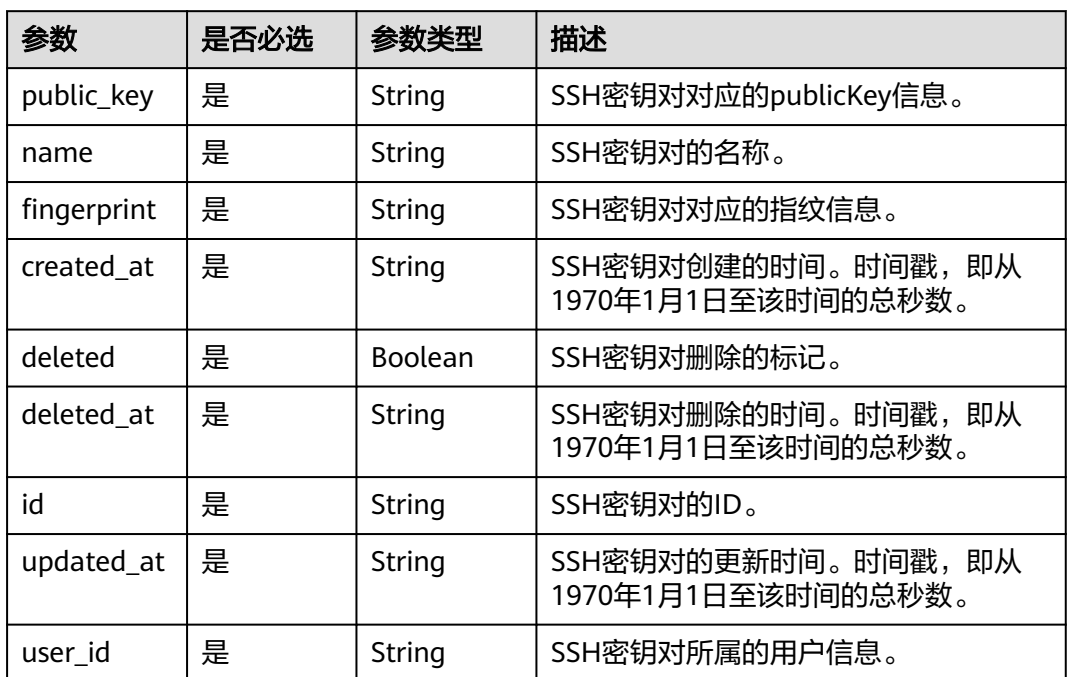

# 示例

如下以查询SSH密钥对详情为例。

● 请求样例

无

● 响应样例 { "keypair": {

```
 "created_at": "2014-05-07T12:06:13.681238",
     "deleted": false,
     "deleted_at": null,
     "fingerprint": "9d:00:f4:d7:26:6e:52:06:4c:c1:d3:1d:fd:06:66:01",
     "id": 1,
     "name": "keypair-3582d8b7-e588-4aad-b7f7-f4e76f0e4314",
     "public_key": "ssh-rsa AAAAB3NzaC1yc2EAAAADAQABAAABAQDYJrTVpcMwFqQy/
oMvtUSRofZdSRHEwrsX8AYkRvn2ZnCXM+b6+GZ2NQuuWj+ocznlnwiGFQDsL/yeE+/
kurqcPJFKKp60mToXIMyzioFxW88fJtwEWawHKAclbHWpR1t4fQ4DS+/sIbX/
Yd9btlVQ2tpQjodGDbM9Tr9/+/3i6rcR+EoLqmbgCgAiGiVV6VbM2Zx79yUwd
+GnQejHX8BlYZoOjCnt3NREsITcmWE9FVFy6TnLmahs3FkEO/
QGgWGkaohAJlsgaVvSWGgDn2AujKYwyDokK3dXyeX3m2Vmc3ejiqPa/C4nRrCOlko5nSgV/
9IXRx1ERImsqZnE9usB Generated-by-Nova\n",
      "updated_at": null,
      "user_id": "fake"
   }
}
```
状态码

请参[考状态码。](#page-669-0)

# **5.2.3** 创建及导入 **SSH** 密钥对**(V2)**

# 功能介绍

创建SSH密钥对,或把公钥导入华为云中,生成SSH密钥对。

创建SSH密钥对成功后,请把响应数据中的私钥内容保存到本地文件,用户使用该私 钥登录云服务器。为保证云服务器安全,私钥数据只能下载一次,请妥善保管。

## **URI**

- URI格式 POST /v2/{project\_id}/os-keypairs
- 参数说明

#### 表 **5-25** 参数说明

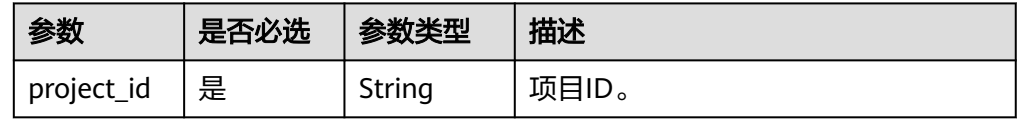

# 请求消息

## 说明

创建SSH密钥对时,只需要提交SSH密钥对的name属性。导入SSH密钥对时,才需要提交 public\_key属性。

#### 表 **5-26** 请求参数

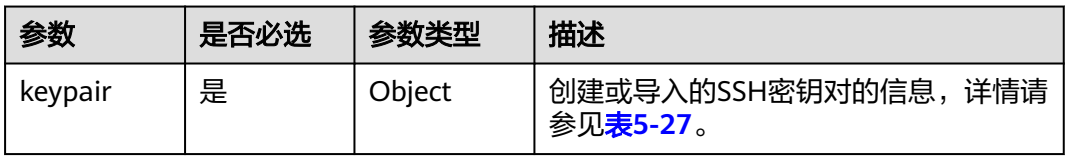

#### 表 **5-27** keypair 字段数据结构说明

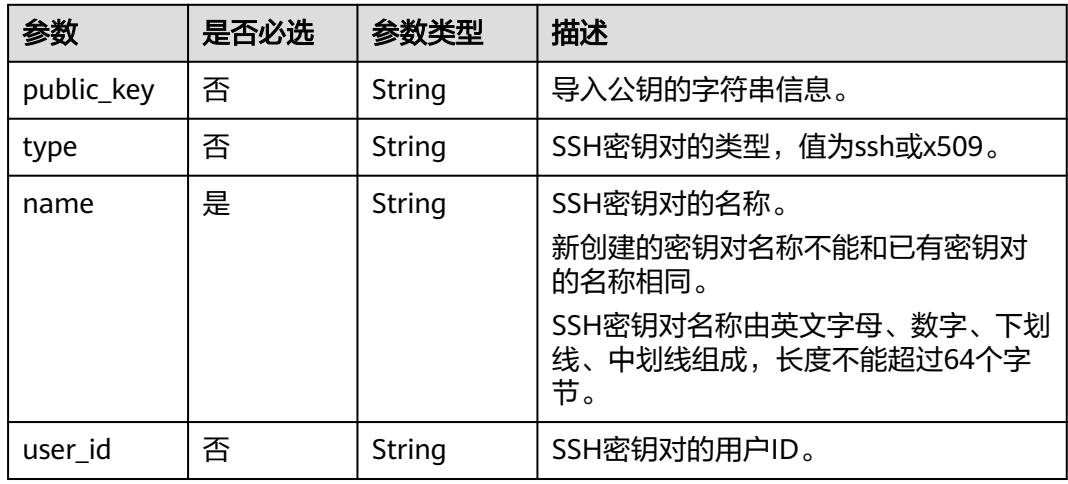

# 响应消息

## 表 **5-28** 响应参数

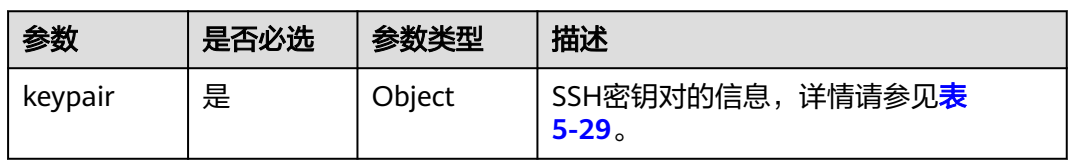

# 表 **5-29** keypair 字段数据结构说明

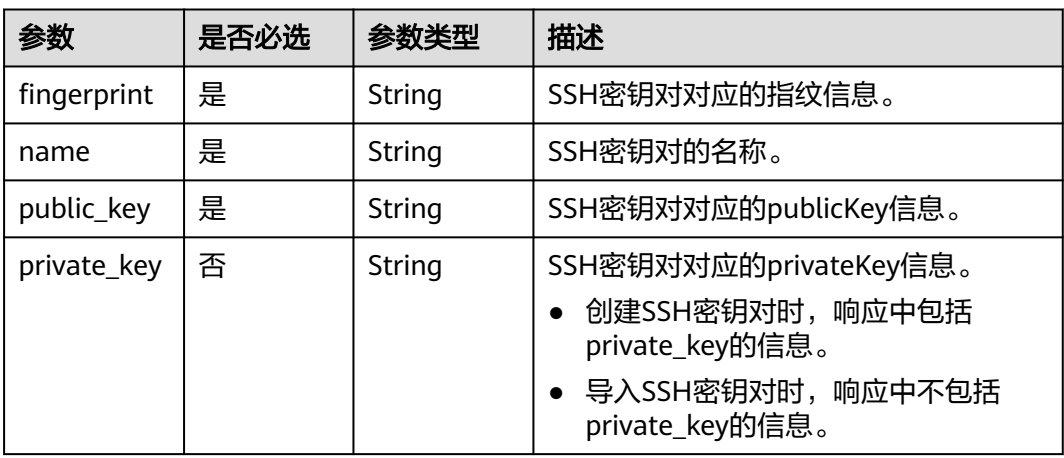

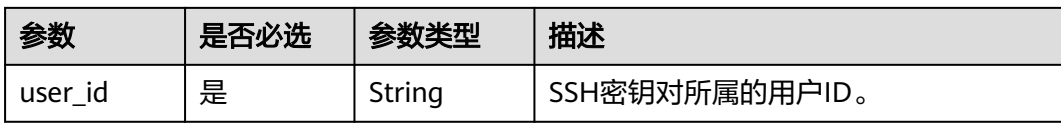

# 示例

#### ● 创建SSH密钥对

– 创建SSH密钥对请求样例

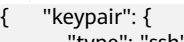

- "type": "ssh", "name": "demo"
	- }

}

{

– 创建SSH密钥对响应样例

 "keypair": { "public\_key": "ssh-rsa

AAAAB3NzaC1yc2EAAAADAQABAAABAQCyNtFZM04PFxERvZU5OBKTKr3mtRZABe5/+zX81lTgDF CBfq6OXia47M4qXOa3ciBEKKZF+fMfs8U2UNB9aK1R/

uORsoEFtxSgZnWG6p4Ct1vnrqwDD934VaDFPEn+h3JeAfvTB

+Ag1YQ9zh9uYyE9Z3qZcC9+Ui93BDGdBtQeav4odxdwXcr2mT2jJV0nsocV0O4UcKM8BaIm8eqbcro ZEkyxqT3mUoSbmGx1hrngjBsP1ufgwJ6D85LFGQC1SjIOLvsR9i6v41BaLF8/ kygvKOh2HlNVSMx38g52sTqoQ/xb3f8vR1VDXliAuD0frrG2Fy5wK4rOAnjuX9nh0bC9 Generated-

by-Nova\n",

 "private\_key": "-----BEGIN RSA PRIVATE KEY----- \nMIIEpAIBAAKCAQEAsjbRWTNODxcREb2VOTgSkyq95rUWQAXuf/s1/NZU4AxQgX6u \njl4muOzOKlzmt3IgRCimRfnzH7PFNlDQfWitUf7jkbKBBbcUoGZ1huqeArdb566s\nAw/d +FWgxTxJ/odyXgH70wfgINWEPc4fbmMhPWd6mXAvflIvdwQxnQbUHmr+KHcX \ncF3K9pk9oyVdJ7KHFdDuFHCjPAWiJvHqm3K6GRJMsak95lKEm5hsdYa54IwbD9bn\n4MCeg/ OSxRkAtUoyDi77EfYur+NQWixfP5MoLyjodh5TVUjMd/ IOdrE6qEP8W93/\nL0dVQ15YgLg9H66xthcucCuKzgJ47l/Z4dGwvQIDAQABAoIBAQCdTjXL/ rVQLJQs\njKNDNnNu47NsCTvyl0nGPf+Rhb61ZSlKpH9/uyuC38O7MPWVx28jup3J9q7btNrG \n7t6ZU+RpFAvbdyzb1pamXsoupLmEvESrZEsBCOhtY2fdsTG/Md+Ji0a1J6Z2VQG9\nbEviLC4S/ VwCRDwnzHOJInKIoJZroZv6SdK+KonQBS0Rq9bZrlvtBUUhaSGjBcJx\nmWKO78ikNOXP/ 5Yl92SAw2vOYWhZdMZQrkp1EUFMG18Akuj+jC9QKXXfsLYYfzsQ \nIGgpRdf6zYIV84QVMZ7NhQABM5DNmQfxrSIUSdbvOzOJzmShp41tH3sn9d+XS+bS \nLIoyuaQhAoGBAN7tpwgkcKddKI/Lp/CPqjkxP6lfO+xHEXjtnZd1Y//BavPSgq4v \nWuFHgx1sPQK49KcSLZfF6UxkPw0KHBc5R9RkfYBAIdGNwENF2xyoYLLdnUtF4hRq \n1q2DC3oklBZibH2tc6+hQ2aCWSeMvQbIvxTYV70EFzwR5f4O5LIskCm/AoGBAMyn \nA7DOQdvcf4aexSYL4kGp70ERMOCtwr/d+O5RswARoyAQOxp4a7/TyFuGjnlT//bR \nEYacXV1AieIdeJF3PgeUIR1QnUlNYD9Rufs14fs+5idQ7Evn1gvXv0HpBYTY7wNu \nWTrWbsznY0fNIrGT4bQR6QpdvIuR5TBJf6HIAKyDAoGAFhKf3D2HbfraXkqC6V3A \nNAN9Uy7bxwxOXZPha7Ky4QrspRGt4MNNk0q6X7ps3A0mJDi3jPSKoga2+3qJx37j \nbtM4Xe97qb0IUWDkThUZ5fvtbBuSRAVEFlAIXeKrSwAZz+PRtY0ZGFhFrZXQzZAo \n4058eXmjN05qYFpnKIEjEQ8CgYEAwELzW6oaAzR+dfk428p0UB4W0HkXAy0a9efS \nUgpc8Oag6qF09SRGjdunshySQvegU78MCPtjVxUntE7dk0OD+di213SBn3jawAHG \niHORjtkDndIPfCwcUdnpK0GAVtL6kK2dlIIZa9TB15WnT07Pzry4w21WkYSJ3Thf \neJyNzYMCgYA8OvpKMdaEXFeNZWHDE1Q2VmpxvP/D6u6s4SBuyy8eac1qqku/s7zc\nsuFd/ o9wbBgzsf4eN8tNJ4bxrArRXvf9WyH7xd4PE3DvVJnz5S+8Nqj2Z0KCAqPD \nibDbFxBYHcMIdwC2JBGQZIXpkST2jG9wZho5KghX4yiHSOPr2V25/g==\n-----END RSA PRIVATE KEY-----\n",

- "user\_id": "6fc0d2cbbfab40b199874b97097e913d",
- "name": "demo",
- "fingerprint": "b4:9a:c3:12:c4:90:bf:8e:7a:e2:70:10:c3:00:55:3f"
- }
- } ● 导入SSH密钥对
	- 导入SSH密钥对请求样例

{ "keypair": {

"public\_key": "ssh-rsa

AAAAB3NzaC1yc2EAAAADAQABAAABAQCyNtFZM04PFxERvZU5OBKTKr3mtRZABe5/+zX81lTgDF CBfq6OXia47M4qXOa3ciBEKKZF+fMfs8U2UNB9aK1R/

```
uORsoEFtxSgZnWG6p4Ct1vnrqwDD934VaDFPEn+h3JeAfvTB
+Ag1YQ9zh9uYyE9Z3qZcC9+Ui93BDGdBtQeav4odxdwXcr2mT2jJV0nsocV0O4UcKM8BaIm8eqbcro
ZEkyxqT3mUoSbmGx1hrngjBsP1ufgwJ6D85LFGQC1SjIOLvsR9i6v41BaLF8/
kygvKOh2HlNVSMx38g52sTqoQ/xb3f8vR1VDXliAuD0frrG2Fy5wK4rOAnjuX9nh0bC9 Generated-
by-Nova\n",
     "type": "ssh",
     "name": "demo1",
     "user_id": "fake"
  }
}
– 导入SSH密钥对响应样例
{
   "keypair": {
     "public_key": "ssh-rsa 
AAAAB3NzaC1yc2EAAAADAQABAAABAQCyNtFZM04PFxERvZU5OBKTKr3mtRZABe5/+zX81lTgDF
CBfq6OXia47M4qXOa3ciBEKKZF+fMfs8U2UNB9aK1R/
uORsoEFtxSgZnWG6p4Ct1vnrqwDD934VaDFPEn+h3JeAfvTB
+Ag1YQ9zh9uYyE9Z3qZcC9+Ui93BDGdBtQeav4odxdwXcr2mT2jJV0nsocV0O4UcKM8BaIm8eqbcro
ZEkyxqT3mUoSbmGx1hrngjBsP1ufgwJ6D85LFGQC1SjIOLvsR9i6v41BaLF8/
kygvKOh2HlNVSMx38g52sTqoQ/xb3f8vR1VDXliAuD0frrG2Fy5wK4rOAnjuX9nh0bC9 Generated-
by-Nova\n",
 "user_id": "6fc0d2cbbfab40b199874b97097e913d",
 "name": "demo1",
     "fingerprint": "b4:9a:c3:12:c4:90:bf:8e:7a:e2:70:10:c3:00:55:3f"
   }
}
```
# 状态码

请参[考状态码。](#page-669-0)

# **5.2.4** 删除 **SSH** 密钥对**(V2)**

# 功能介绍

根据SSH密钥对的名称,删除指定SSH密钥对。

**URI**

- **URI格式** DELETE /v2/{project\_id}/os-keypairs/{keypair\_name}
- 参数说明

表 **5-30** 参数说明

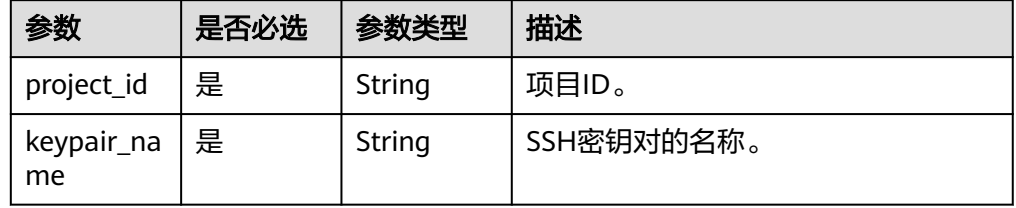

## 请求消息

无

# 响应消息

无

## 状态码

请参[考状态码。](#page-669-0)

# **5.2.5** 复制 **SSH** 密钥对**(V2)**

# 功能介绍

在同一个租户下可能包含多个用户账号,将同一租户下目标用户账号下的密钥对复制 到当前用户账号下。

# **URI**

● URI格式

POST /v2/{project\_id}/os-keypairs/copy

参数说明

#### 表 **5-31** 参数说明

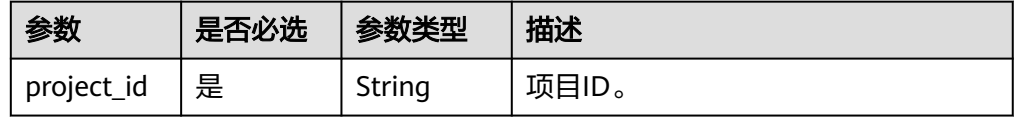

# 请求消息

#### 表 **5-32** 请求参数

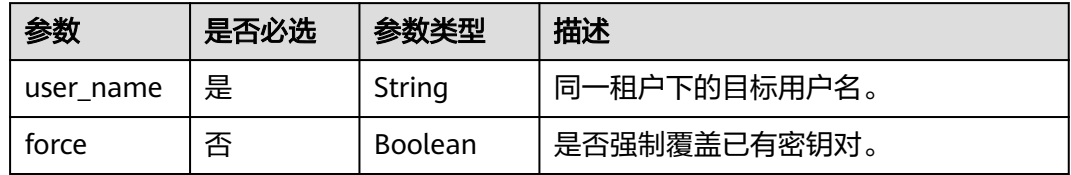

# 响应消息

#### 表 **5-33** 响应参数

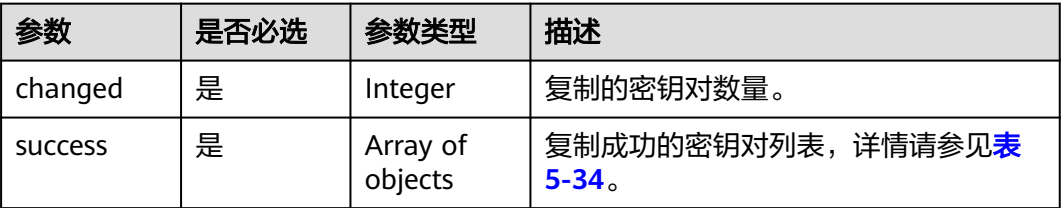

<span id="page-654-0"></span>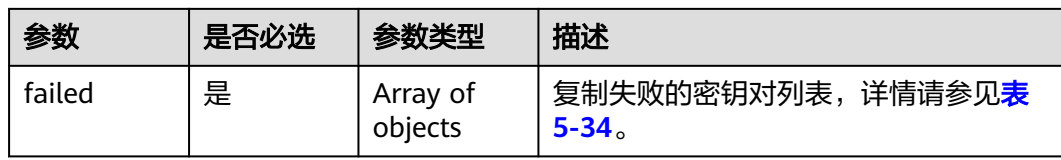

#### 表 **5-34** success/failed 字段数据结构说明

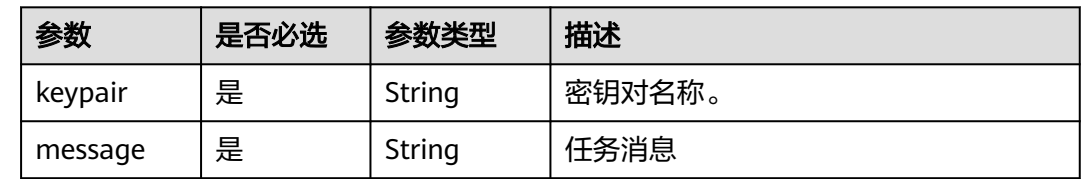

# 示例

#### ● 请求样例

{ "user\_name": "kpsuser" }

● 响应样例

```
{
   "changed": 2,
   "success": [
     {
 "keypair": "KeyPair-test1",
 "message": "imported"
     },
     {
 "keypair": "KeyPair-test2",
 "message": "imported"
     }
 ],
 "failed": [
     {
 "keypair": "KeyPair-test3",
 "message": "exist"
     }
  \, ]
}
或
{
 "error_code": "KPS.XXXX",
```
# 状态码

请参[考状态码。](#page-669-0)

}

"error\_msg": "XXXX"

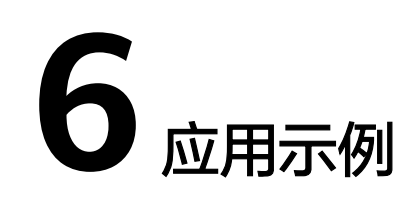

# **6.1** 示例 **1**:加解密小量数据

# 场景描述

当您[需加解密不大于](https://support.huaweicloud.com/productdesc-dew/dew_01_0006.html#section0)**4KB**的小量数据(例如:口令、证书、电话号码等)时,您可以 通过KMS界面使用在线工具加解密数据,或者调用KMS的API接口使用指定的用户主密 钥直接加密、解密数据。

流程如下:

- 1. 用户需要在KMS中创建一个用户主密钥。
- 2. 用户调用KMS的"encrypt-data"接口,使用指定的用户主密钥将明文数据加密 为密文数据。
- 3. 用户在服务器上部署密文证书。
- 4. 当服务器需要使用证书时,调用KMS的"decrypt-data"接口,将密文数据解密 为密文证书。

## 加解密 **API**

加解密小数据时,涉及的API如下:

- 创建用户主密钥,用来加密数据。
- [加密数据:](#page-656-0) 用指定的主密钥加密数据密钥。
- [解密数据:](#page-656-0)用指定的主密钥解密数据密钥。

# 操作步骤

- 步骤**1** 创建用户主密钥。
	- 接口相关信息 URI格式: POST /v1.0/{project\_id}/kms/create-key 详情请参见<mark>创建密钥</mark>。

#### <span id="page-656-0"></span>说明

别名"/default"为服务默认主密钥的后缀名,由服务自动创建。因此用户创建的主密钥别 名不能与服务默认主密钥的别名相同,即后缀名不能为"/default"。

● 请求示例

POST: https://{endpoint}/v1.0/53d1aefc533f4ce9a59c26b01667cbcf/kms/ create-key

{endpoint}信息请从[地区和终端节点](https://developer.huaweicloud.com/endpoint?DEW)获取。

Body:

```
{
   "key_alias": "test"
}
● 响应示例
```

```
{
    "key_info": {
      "key_id": "bb6a3d22-dc93-47ac-b5bd-88df7ad35f1e",
      "domain_id": "b168fe00ff56492495a7d22974df2d0b"
   }
}
```
- 步骤**2** 加密数据。
	- 接口相关信息

URI格式: POST /v1.0/{project\_id}/kms/encrypt-data 详情请参[见加密数据](#page-171-0)。

● 请求示例

POST https://{endpoint}/v1.0/53d1aefc533f4ce9a59c26b01667cbcf/kms/ encrypt-data

{endpoint}信息请从[地区和终端节点](https://developer.huaweicloud.com/endpoint?DEW)获取。

您可使用<mark>查询密钥列表</mark>接口获取当前用户密钥列表,包括key\_id等信息 。 Body:

```
{
```

```
 "key_id": "0d0466b0-e727-4d9c-b35d-f84bb474a37f",
 "plain_text": "12345678"
```
● 响应示例

}

{ "key\_id": "0d0466b0-e727-4d9c-b35d-f84bb474a37f",

"cipher\_text": "AgDoAG7EsEc2OHpQxz4gDFDH54CqwaelpTdEl

```
+RFPjbKn5klPTvOywYIeZX60kPbFsYOpXJwkL32HUM50MY22Eb1fOSpZK7WJpYjx66EWOkJvO
+Ey3r1dLdNAjrZrYzQlxRwNS05CaNKoX5rr3NoDnmv+UNobaiS25muLLiqOt6UrStaWow9AUyOHSzl
+BrX2Vu0whv74djK
+3COO6cXT2CBO6WajTJsOgYdxMfv24KWSKw0TqvHe8XDKASQGKdgfI74hzI1YWJlNjlmLWFlMTAtNDRjZ
```

```
C1iYzg3LTFiZGExZGUzYjdkNwAAAACdcfNpLXwDUPH3023MvZK8RPHe129k6VdNIi3zNb0eFQ==" 
}
```
#### 步骤**3** 解密数据。

- 接口相关信息 URI格式: POST /v1.0/{project id}/kms/decrypt-data 详情请参[见解密数据](#page-179-0)。
- 请求示例

POST https://{endpoint}/v1.0/53d1aefc533f4ce9a59c26b01667cbcf/kms/ decrypt-data

{endpoint}信息请从[地区和终端节点](https://developer.huaweicloud.com/endpoint?DEW)获取。

#### 您可使用<mark>查询密钥列表</mark>接口获取当前用户密钥列表,包括key\_id等信息 。

#### Body:

```
{ "cipher_text": "AgDoAG7EsEc2OHpQxz4gDFDH54CqwaelpTdEl
+RFPjbKn5klPTvOywYIeZX60kPbFsYOpXJwkL32HUM50MY22Eb1fOSpZK7WJpYjx66EWOkJvO
+Ey3r1dLdNAjrZrYzQlxRwNS05CaNKoX5rr3NoDnmv+UNobaiS25muLLiqOt6UrStaWow9AUyOHSzl
+BrX2Vu0whv74djK
+3COO6cXT2CBO6WajTJsOgYdxMfv24KWSKw0TqvHe8XDKASQGKdgfI74hzI1YWJlNjlmLWFlMTAtNDRjZ
C1iYzg3LTFiZGExZGUzYjdkNwAAAACdcfNpLXwDUPH3023MvZK8RPHe129k6VdNIi3zNb0eFQ=="
 }
● 响应示例
{ 
   "key_id": "0d0466b0-e727-4d9c-b35d-f84bb474a37f",
   "plain_text": "12345678"
 }
```
**----**结束

# **6.2** 示例 **2**:加解密大量数据

#### 场景描述

在大<mark>量数据加解密</mark>的场景,您的程序会经常使用到对数据密钥的加解密。

- 大量数据加密的流程如下:
	- a. 在KMS中创建一个用户主密钥。
	- b. 调用KMS的"create-datakey"接口创建数据加密密钥。用户得到一个明文 的数据加密密钥和一个密文的数据加密密钥。其中密文的数据加密密钥是由 指定的用户主密钥加密明文的数据加密密钥生成的。
	- c. 用户使用明文的数据加密密钥来加密明文文件,生成密文文件。
	- d. 用户将密文的数据加密密钥和密文文件一同存储到持久化存储设备或服务 中。
- 大量数据解密的流程如下:
	- a. 用户从持久化存储设备或服务中读取密文的数据加密密钥和密文文件。
	- b. 用户调用KMS的"decrypt-datakey"接口,使用对应的用户主密钥(即生成 密文的数据加密密钥时所使用的用户主密钥)来解密密文的数据加密密钥, 取得明文的数据加密密钥。

若对应的用户主密钥被误删除,会导致解密失败。因此,需要妥善管理好用 户主密钥。

c. 用户使用明文的数据加密密钥来解密密文文件。

## 涉及接口

加解密数据密钥时,需要进行用户主密钥创建、数据密钥创建、加密数据密钥、解密 数据密钥等操作,涉及的接口如下:

- [创建用户主密钥](#page-658-0),用来加密数据密钥。
- 创建数据密钥。
- [加密数据密钥:](#page-659-0) 用指定的主密钥加密数据密钥。
- [解密数据密钥:](#page-659-0)用指定的主密钥解密数据密钥。

# <span id="page-658-0"></span>操作步骤

步骤**1** 创建用户主密钥。

接口相关信息 URI格式: POST /v1.0/{project\_id}/kms/create-key

详情请参[见创建密钥](https://support.huaweicloud.com/api-dew/CreateKey.html)。

说明

别名"/default"为服务默认主密钥的后缀名,由服务自动创建。因此用户创建的主密钥别 名不能与服务默认主密钥的别名相同, 即后缀名不能为"/default"。

● 请求示例

POST: https://{endpoint}/v1.0/53d1aefc533f4ce9a59c26b01667cbcf/kms/ create-key

{endpoint}信息请从**[地区和终端节点](https://developer.huaweicloud.com/endpoint?DEW)**获取。

Body:

{ "key\_alias": "test" }

● 响应示例

{

}

```
 "key_info": {
   "key_id": "bb6a3d22-dc93-47ac-b5bd-88df7ad35f1e",
   "domain_id": "b168fe00ff56492495a7d22974df2d0b"
 }
```
步骤**2** 创建数据密钥。

● 接口相关信息

URI格式:POST /v1.0/{project\_id}/kms/create-datakey 详情请参[见创建数据密钥](https://support.huaweicloud.com/api-dew/CreateDatakey.html)。

● 请求示例

POST https://{endpoint}/v1.0/53d1aefc533f4ce9a59c26b01667cbcf/kms/ create-datakey

{endpoint}信息请从[地区和终端节点](https://developer.huaweicloud.com/endpoint?DEW)获取。

您可使用<mark>查询密钥列表</mark>接口获取当前用户密钥列表,包括key\_id等信息 。

Body:

{

}

{

```
 "key_id": "0d0466b0-e727-4d9c-b35d-f84bb474a37f",
 "datakey_length": "512"
```
● 响应示例

"key\_id": "0d0466b0-e727-4d9c-b35d-f84bb474a37f",

"plain\_text":

"8151014275E426C72EE7D44267EF11590DCE0089E19863BA8CC832187B156A72A5A17F17B5EF0D525 872C59ECEB72948AF85E18427F8BE0D46545C979306C08D",

"cipher\_text":

"020098009EEAFCE122CAA5927D2E020086F9548BA1675FDB022E4ECC01B96F2189CF4B85E78357E73 E1CEB518DAF7A4960E7C7DE8885ED3FB2F1471ABF400119CC1B20BD3C4A9B80AF590EFD0AEDABFDB B0E2B689DA7B6C9E7D3C5645FCD9274802586BE63779471F9156F2CDF07CD8412FFBE923064303436 3662302D653732372D346439632D623335642D6638346262343734613337660000000045B05321483B D9F9561865EE7DFE9BE267A42EB104E98C16589CE46940B18E52" }

#### <span id="page-659-0"></span>步骤**3** 加密数据密钥。

- 接口相关信息 URI格式:POST /v1.0/{project\_id}/kms/encrypt-datakey 详情请参[见加密数据密钥](https://support.huaweicloud.com/api-dew/EncryptDatakey.html)。
- 请求示例

POST https://{endpoint}/v1.0/53d1aefc533f4ce9a59c26b01667cbcf/kms/ encrypt-datakey

{endpoint}信息请从[地区和终端节点](https://developer.huaweicloud.com/endpoint?DEW)获取。

您可使用<mark>查询密钥列表</mark>接口获取当前用户密钥列表,包括key\_id等信息 。

Body:

```
{
   "key_id": "0d0466b0-e727-4d9c-b35d-f84bb474a37f",
   "plain_text": 
"00000000000000000000000000000000000000000000000000000000000000000000000000000000000
```
000000000000000000000000000000000000000000000F5A5FD42D16A20302798EF6ED309979B43003 D2320D9F0E8EA9831A92759FB4B",

"datakey\_plain\_length": "64"

}

{

#### ● 响应示例

"key\_id": "0d0466b0-e727-4d9c-b35d-f84bb474a37f",

```
 "cipher_text":
```
"020098005273E14E6E8E95F5463BECDC27E80AF820B9FC086CB47861899149F67CF07DAFF2810B7D2 7BDF19AB7632488E0926A48DB2FC85BEA905119411B46244C5E6B8036C60A0B0B4842FFE6994518E89 C19B1C1D688D9043BCD6053EA7BA0652642CE59F2543C80669139F4F71ABB9BD9A243306430343636 62302D653732372D346439632D623335642D66383462623437346133376600000000D34457984F9730 D57F228C210FD22CA6017913964B21D4ECE45D81092BB9112E",

```
 "datakey_length": "64"
}
```
## 步骤**4** 解密数据密钥。

● 接口相关信息

URI格式: POST /v1.0/{project\_id}/kms/decrypt-datakey 详情请参[见解密数据密钥](https://support.huaweicloud.com/api-dew/DecryptDatakey.html)。

● 请求示例

POST https://{endpoint}/v1.0/53d1aefc533f4ce9a59c26b01667cbcf/kms/ decrypt-datakey

{endpoint}信息请从[地区和终端节点](https://developer.huaweicloud.com/endpoint?DEW)获取。

您可使用<mark>查询密钥列表</mark>接口获取当前用户密钥列表,包括key\_id等信息 。

Body:

{

```
 "key_id": "0d0466b0-e727-4d9c-b35d-f84bb474a37f",
 "datakey_cipher_length": "64",
```
"cipher\_text":

"020098005273E14E6E8E95F5463BECDC27E80AF820B9FC086CB47861899149F67CF07DAFF2810B7D2 7BDF19AB7632488E0926A48DB2FC85BEA905119411B46244C5E6B8036C60A0B0B4842FFE6994518E89 C19B1C1D688D9043BCD6053EA7BA0652642CE59F2543C80669139F4F71ABB9BD9A243306430343636 62302D653732372D346439632D623335642D66383462623437346133376600000000D34457984F9730 D57F228C210FD22CA6017913964B21D4ECE45D81092BB9112E" }

● 响应示例

{

"data\_key":

"00000000000000000000000000000000000000000000000000000000000000000000000000000000000 000000000000000000000000000000000000000000000",

```
 "datakey_length": "64",
 "datakey_dgst": "F5A5FD42D16A20302798EF6ED309979B43003D2320D9F0E8EA9831A92759FB4B"
```
**----**结束

}

# **6.3** 示例 **3**:查询密钥相关信息

## 场景描述

本章节指导您通过KMS接口查询密钥列表、密钥信息、密钥实例以及密钥标签。

## 涉及接口

- 查询密钥列表: 查询本账号下所有的密钥列表。
- [查询密钥信息:](#page-661-0) 查询指定密钥的详细信息。
- [查询密钥实例:](#page-661-0) 通过标签过滤, 查询指定用户主密钥的详细信息。
- **[查询密钥标签:](#page-662-0)** 查询指定密钥的标签信息。标签管理服务需要使用该接口查询指 定密钥的全部标签数据。

## 操作步骤

步骤**1** 查询密钥列表。

- 接口相关信息 URI格式:POST /v1.0/{project\_id}/kms/list-keys 详情请参见"查询密钥列表"。
- 请求示例

POST: https://*{endpoint}*/v1.0/53d1aefc533f4ce9a59c26b01667cbcf/kms/listkeys

{endpoint}信息请从[地区和终端节点](https://developer.huaweicloud.com/endpoint?DEW)获取。

Body:

```
{ 
   "limit": "2", 
    "marker": "1"
 }
```
● 响应示例

```
{ 
   "keys": [
       "0d0466b0-e727-4d9c-b35d-f84bb474a37f", 
      "2e258389-bb1e-4568-a1d5-e1f50adf70ea"
    ],
    "key_details": [ 
 { 
 "key_id":"0d0466b0-e727-4d9c-b35d-f84bb474a37f", 
     "domain_id":"00074811d5c27c4f8d48bb91e4a1dcfd",
       "key_alias":"caseuirpr",
       "realm":"aaaa",
       "key_description":"123", 
      "creation_date":"1502799822000",
       "scheduled_deletion_date":"",
       "key_state":"2",
       "default_key_flag":"0",
       "key_type":"1",
       "expiration_time":"1501578672000",
```

```
 "origin":"kms"
 }, 
      { 
     "key_id":"2e258389-bb1e-4568-a1d5-e1f50adf70ea", 
     "domain_id":"00074811d5c27c4f8d48bb91e4a1dcfd", 
     "key_alias":"casehvniz",
      "realm":"aaaa", 
 "key_description":"234", 
 "creation_date":"1502799820000", 
       "scheduled_deletion_date":"",
       "key_state":"2",
       "default_key_flag":"0",
       "key_type":"1", 
      "expiration_time":"1501578673000",
       "origin":"kms"
 }
    ],
    "next_marker": "", 
   "truncated": "false",
    "total":2 
}
```
步骤**2** 查询密钥信息。

● 接口相关信息

URI格式: POST /v1.0/{project\_id}/kms/describe-key 详情请参见"查询密钥信息"。

● 请求示例

POST: https://{endpoint}/v1.0/53d1aefc533f4ce9a59c26b01667cbcf/kms/ describe-key

{endpoint}信息请从**[地区和终端节点](https://developer.huaweicloud.com/endpoint?DEW)**获取。

您可使用<mark>查询密钥列表</mark>接口获取当前用户密钥列表,包括key\_id等信息 。

Body:

{

}

{

"key\_id": "0d0466b0-e727-4d9c-b35d-f84bb474a37f"

● 响应示例

```
 "key_info": { 
      "key_id": "0d0466b0-e727-4d9c-b35d-f84bb474a37f", 
      "domain_id": "b168fe00ff56492495a7d22974df2d0b",
      "key_alias": "kms_test", 
      "realm": "aaa",
      "key_description": "", 
     "creation_date": "1472442386000", 
      "scheduled_deletion_date": "", 
      "key_state": "2", 
      "default_key_flag": "0", 
      "key_type": "1", 
      "expiration_time":"1501578672000", 
      "origin":"kms", 
      "key_rotation_enabled":"false", 
      "sys_enterprise_project_id ": "0",
   }
 }
```
步骤**3** 查询密钥实例。

接口相关信息 URI格式:POST /v1.0/{project\_id}/kms/resource\_instances/action 详情请参见"查询密钥实例"。

#### <span id="page-662-0"></span>● 请求示例

POST: https://{endpoint}/v1.0/53d1aefc533f4ce9a59c26b01667cbcf/kms// resource\_instances/action

{endpoint}信息请从[地区和终端节点](https://developer.huaweicloud.com/endpoint?DEW)获取。

Body:

```
 { 
              "offset": "100", 
              "limit": "100", 
              "action": "filter",
               "matches":[ 
            { 
                  "key": "resource_name", 
                     "value": "resource1" 
               } 
              ], 
              "tags": [ 
       { 
                 "key": "key1", 
                   "values": [ 
                         "value1", 
                          "value2" 
                  ] 
                } 
            ] 
        }
● 响应示例
      {
        "resources" : [ {
         "resource_id" : "90c03e67-5534-4ed0-acfa-89780e47a535",
          "resource_detail" : [ {
           "key_id" : "90c03e67-5534-4ed0-acfa-89780e47a535",
           "domain_id" : "4B688Fb77412Aee5570E7ecdbeB5afdc",
           "key_alias" : "tagTest_xmdmi",
           "key_description" : "123",
           "creation_date" : 1521449277000,
           "scheduled_deletion_date" : "",
       "key_state" : 2,
       "default_key_flag" : 0,
           "key_type" : 1,
           "key_rotation_enabled" : false,
           "expiration_time" : "",
           "origin" : "kms",
           "sys_enterprise_project_id" : "0",
           "realm" : "cn-north-7"
         } ],
         "resource_name" : "tagTest_xmdmi",
       "tags" : [ {
       "key" : "key",
       "value" : "testValue!"
         }, {
           "key" : "haha",
           "value" : "testValue"
         } ]
        } ],
        "total_count" : 1
     }
```
步骤**4** 查询密钥标签。

- 接口相关信息 URI格式:GET /v1.0/{project\_id}/kms/{key\_id}/tags 详情请参见"查询密钥标签"。
- 请求示例

```
GET: https://{endpoint}/v1.0/53d1aefc533f4ce9a59c26b01667cbcf/kms/
    94752282-805e-4032-ada8-34966f70e02f/tags
    地区和终端节点获取。
    Body:
    无
● 响应示例
    { 
          "tags": [ 
         \mathcal{L} "key": "key1", 
      "value": "value1" 
           }, 
     \left\{ \begin{array}{c} \end{array} \right\} "key": "key2", 
      "value": "value3" 
           } 
           ], 
            "existTagsNum":2 
    }
----结束
```
# **7** 权限和授权项

# **7.1** 权限及授权项说明

如果您需要对您所拥有的数据加密服务 (Data Encryption Workshop, DEW) 进行精 细的权限管理,您可以使用统一身份认证服务(Identity and Access Management, IAM),如果华为账号已经能满足您的要求,不需要创建独立的IAM用户,您可以跳过 本章节,不影响您使用DEW的其它功能。

默认情况下,新建的IAM用户没有任何权限,您需要将其加入用户组,并给用户组授 予策略或角色,才能使用户组中的用户获得相应的权限,这一过程称为授权。授权 后,用户就可以基于已有权限对云服务进行操作。

权限根据授权的精细程度,分为<mark>[角色和](https://support.huaweicloud.com/usermanual-iam/iam_01_0601.html)[策略](https://support.huaweicloud.com/usermanual-iam/iam_01_0017.html)</mark>。角色以服务为粒度,是IAM最初提供的 一种根据用户的工作职能定义权限的粗粒度授权机制。策略以API接口为粒度进行权限 拆分,授权更加精细,可以精确到某个操作、资源和条件,能够满足企业对权限最小 化的安全管控要求。

#### 说明

如果您要允许或是禁止某个接口的操作权限,请使用策略。

账号具备所有接口的调用权限,如果使用账号下的IAM用户发起API请求时,该IAM用 户必须具备调用该接口所需的权限,否则,API请求将调用失败。每个接口所需要的权 限,与各个接口所对应的授权项相对应,只有发起请求的用户被授予授权项所对应的 策略,该用户才能成功调用该接口。例如,用户要调用接口来查询账号密钥对的SSH 密钥列表,那么这个IAM用户被授予的策略中必须包含允许

"kps:domainKeypairs:list "的授权项,该接口才能调用成功。

## 支持的授权项

策略包含系统策略和自定义策略,如果系统策略不满足授权要求,管理员可以创建自 定义策略,并通过给用户组授予自定义策略来进行精细的访问控制。策略支持的操作 与API相对应,授权项列表说明如下:

- 权限:允许或拒绝某项操作。
- 对应API接口:自定义策略实际调用的API接口。
- 授权项:自定义策略中支持的Action,在自定义策略中的Action中写入授权项, 可以实现授权项对应的权限功能。
- 依赖的授权项:部分Action存在对其他Action的依赖,需要将依赖的Action同时写 入授权项,才能实现对应的权限功能。
- IAM项目(Project)/企业项目(Enterprise Project): 自定义策略的授权范围, 包括 IAM项目与企业项目。授权范围如果同时支持IAM项目和企业项目,表示此授权项 对应的自定义策略,可以在IAM和企业管理两个服务中给用户组授权并生效。如 果仅支持IAM项目,不支持企业项目,表示仅能在IAM中给用户组授权并生效,如 果在企业管理中授权,则该自定义策略不生效。关于IAM项目与企业项目的区 别,详情请参见:**IAM**[与企业管理的区别。](https://support.huaweicloud.com/iam_faq/iam_01_0101.html)

数据加密服务(DEW)支持的自定义策略授权项如下所示:

- 加密密钥管理,包含密钥管理对应的授权项,如创建密钥、查询密钥、创建授权 等接口。
- **[密钥对管理](#page-668-0)**, 包含密钥对管理对应的授权项, 如创建密钥对、查询密钥对、删除 密钥对等接口。

# **7.2** 加密密钥管理

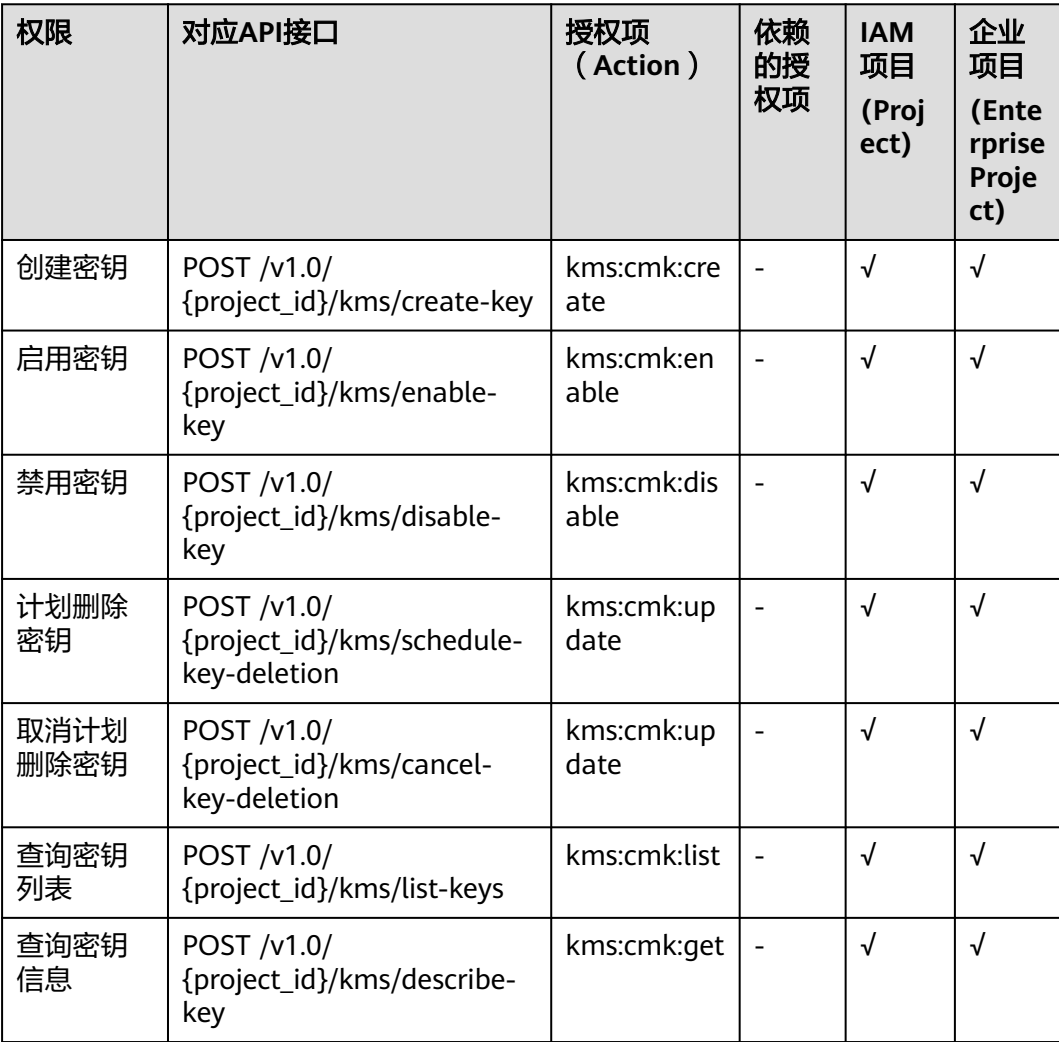

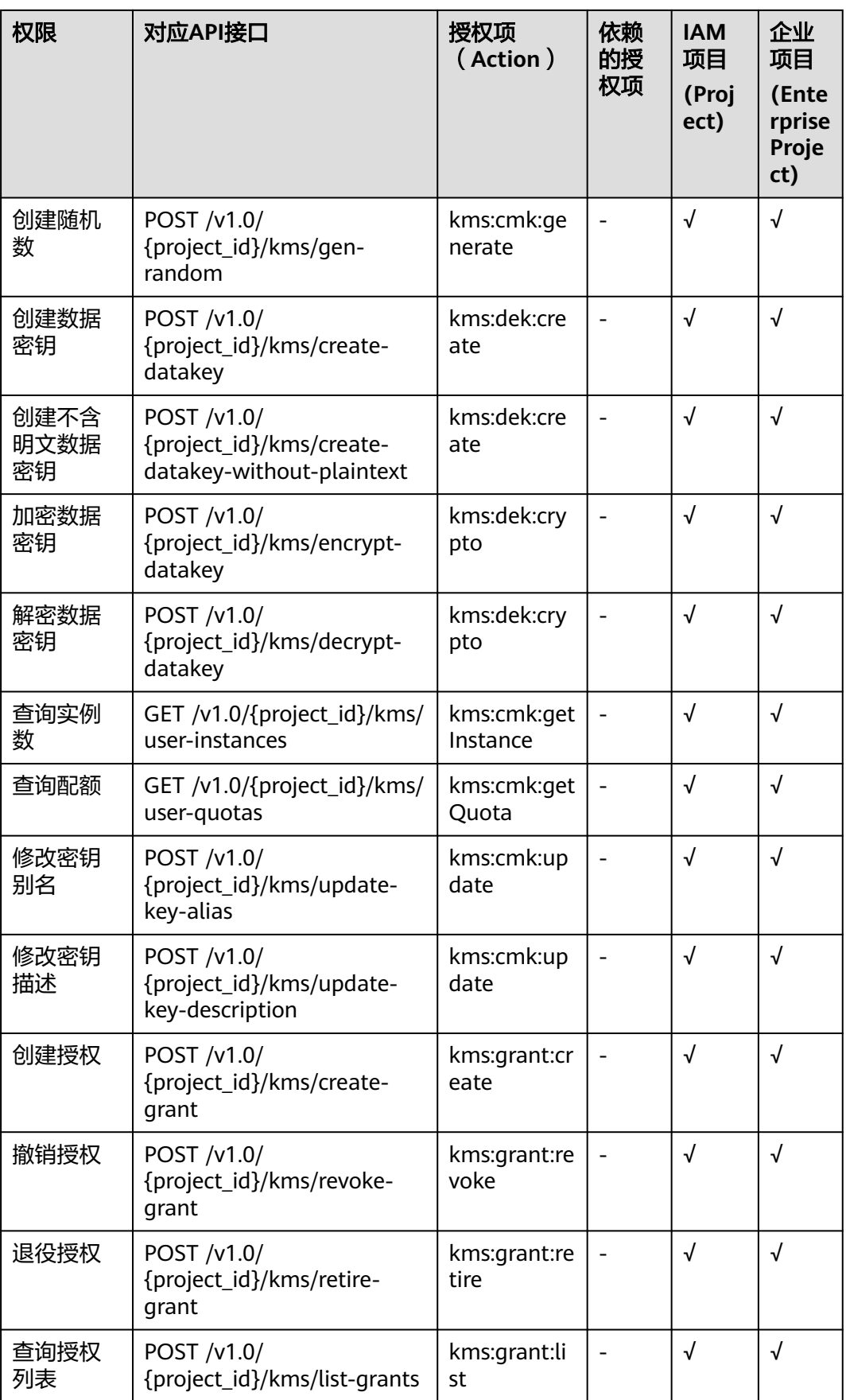

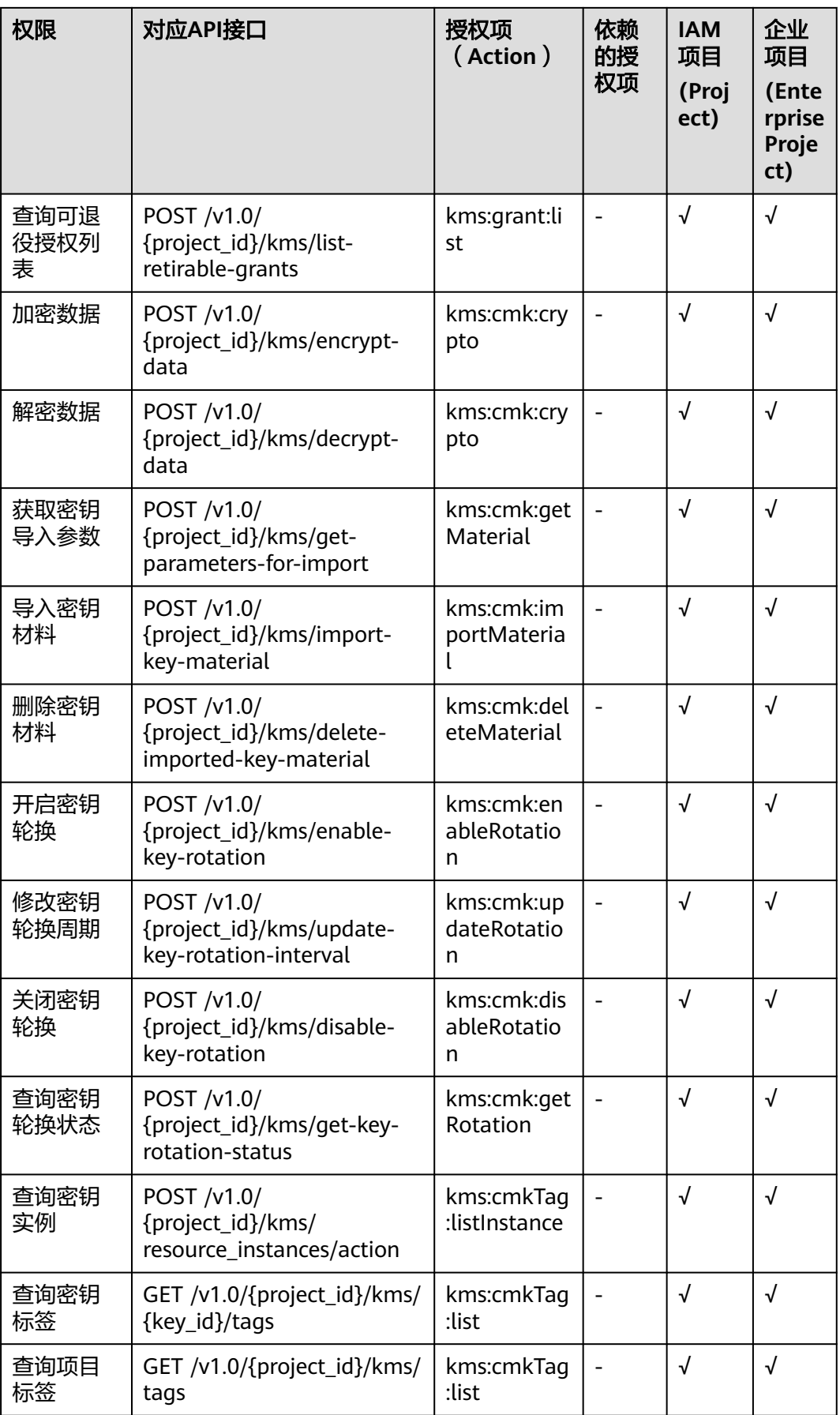

<span id="page-668-0"></span>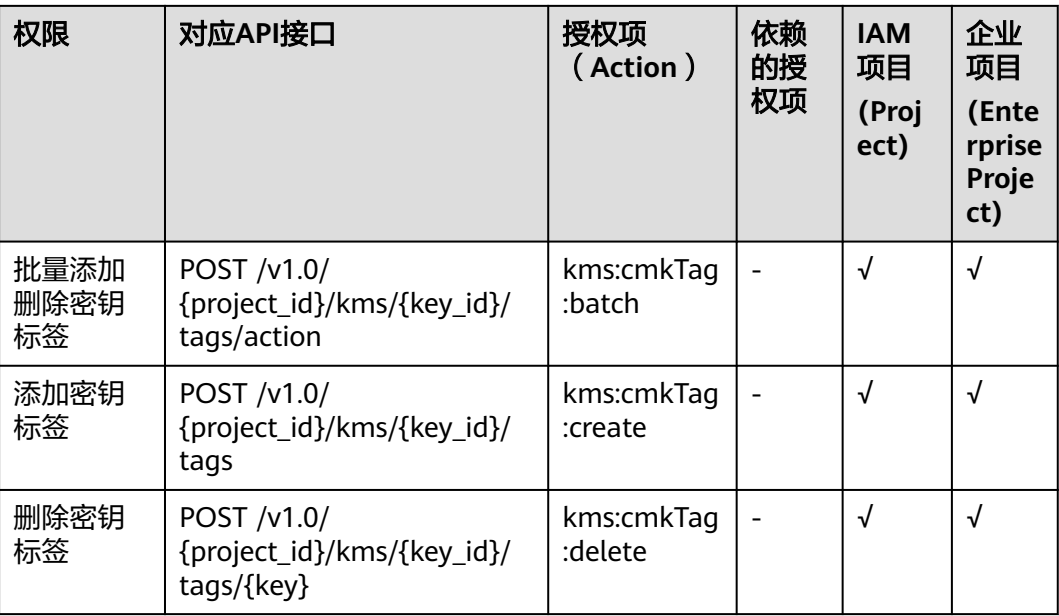

# **7.3** 密钥对管理

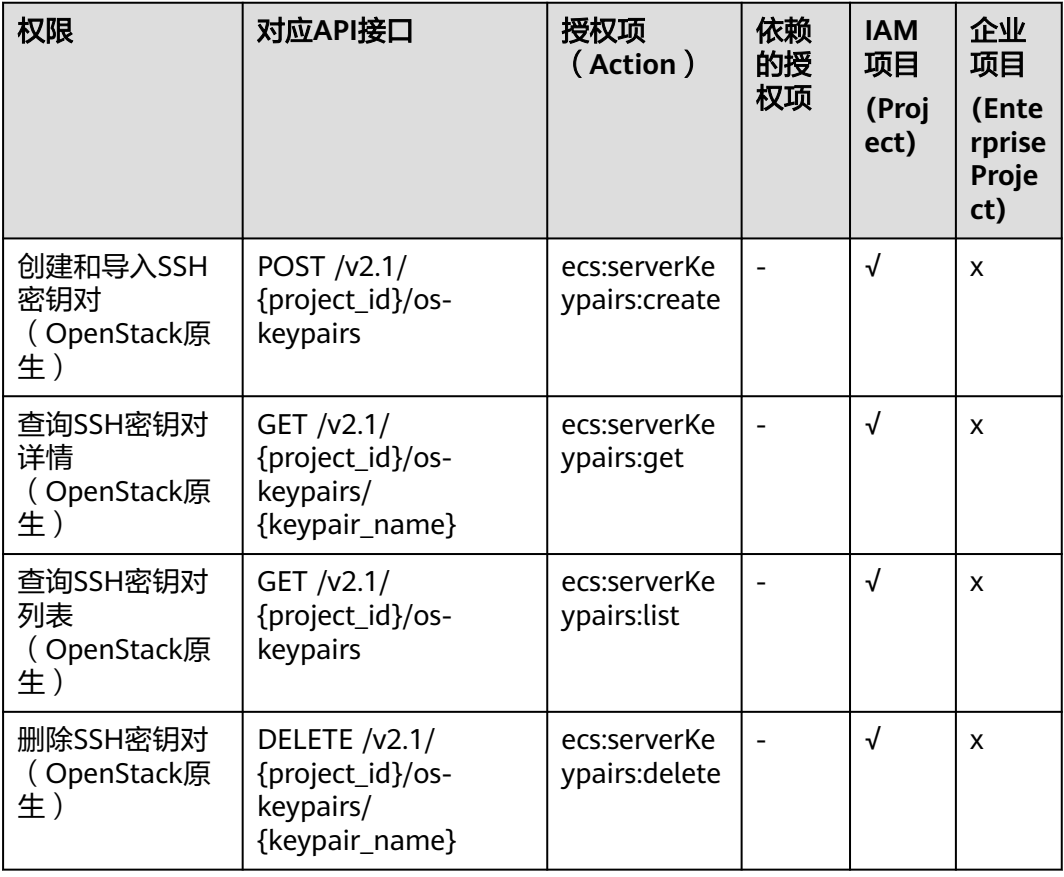

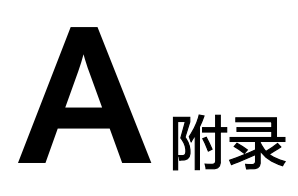

# <span id="page-669-0"></span>**A.1** 状态码

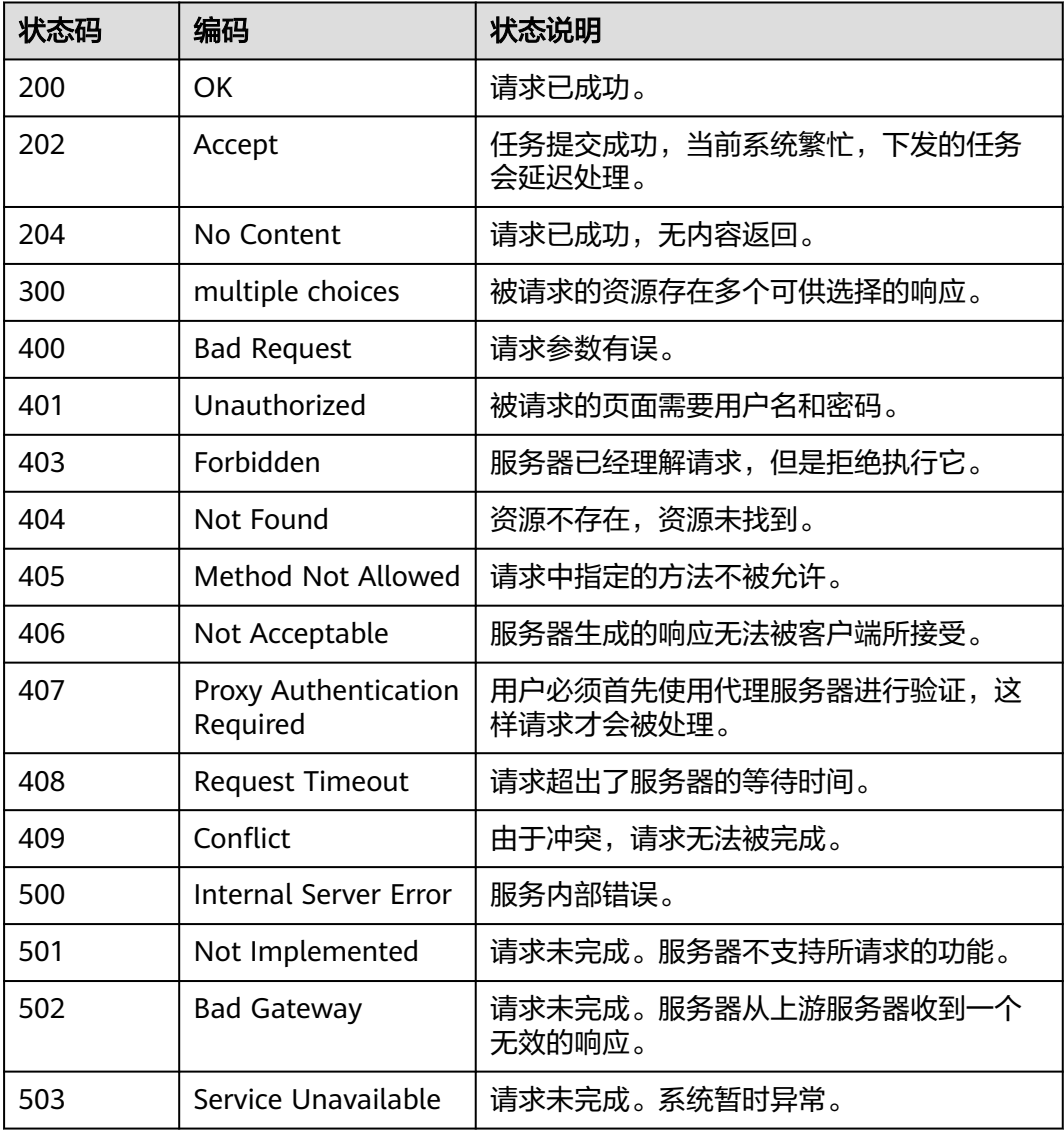

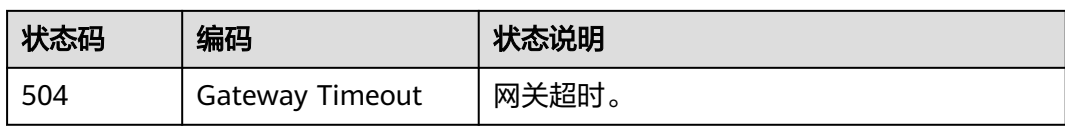

# **A.2** 错误码

更多服务错误码请参见**API**[错误中心。](https://apierrorcenter.developer.huaweicloud.com/apierrorcenter)

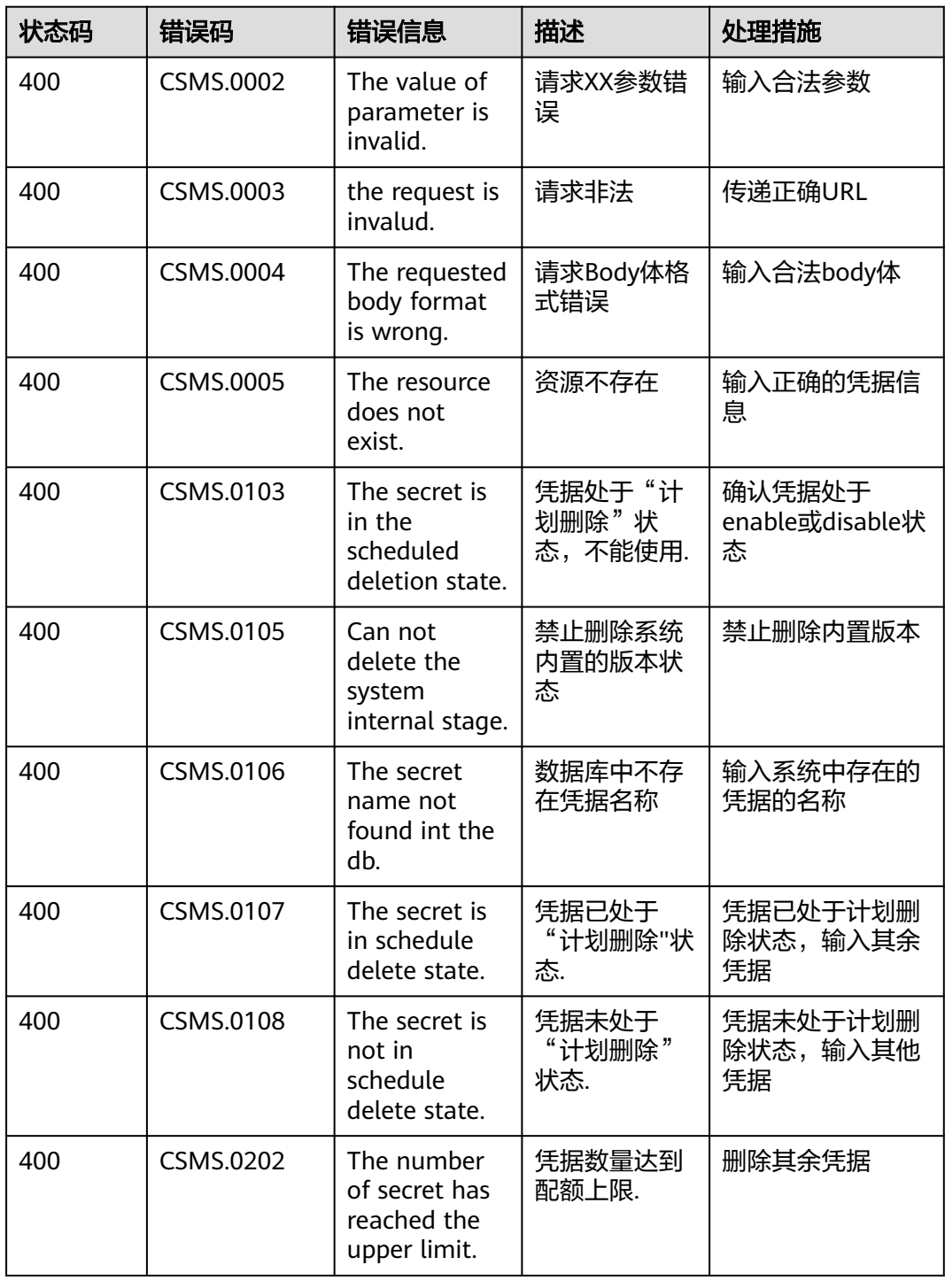

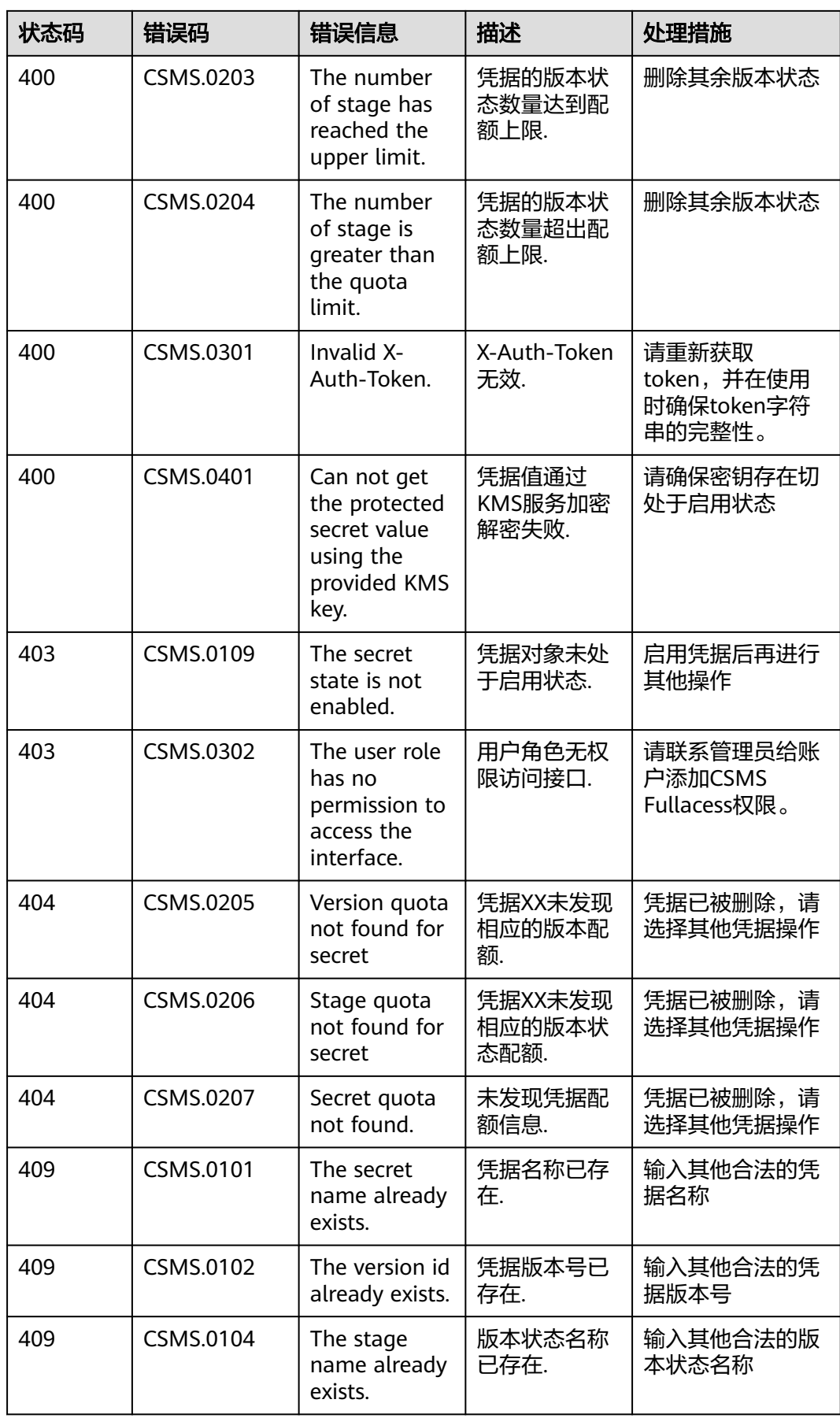

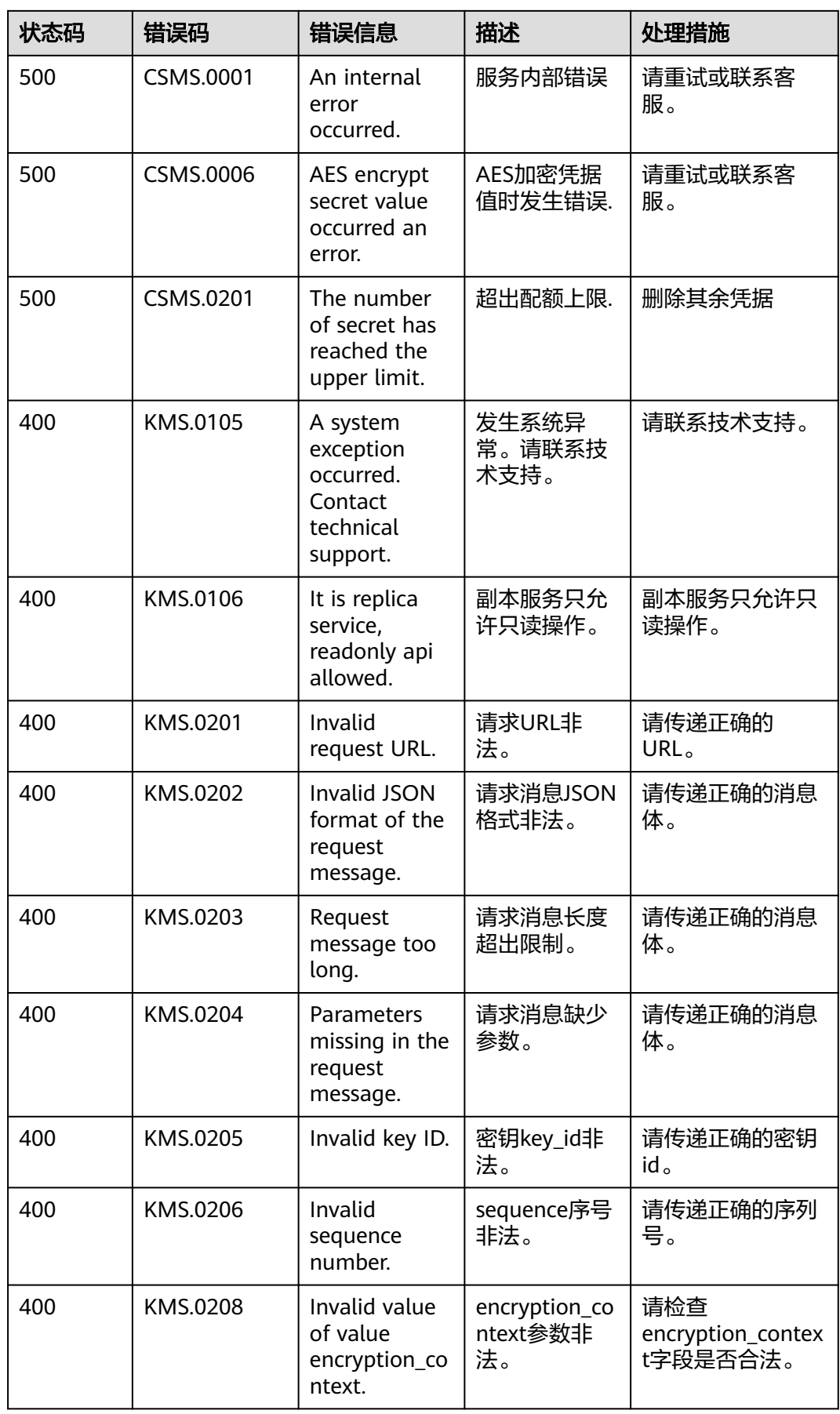

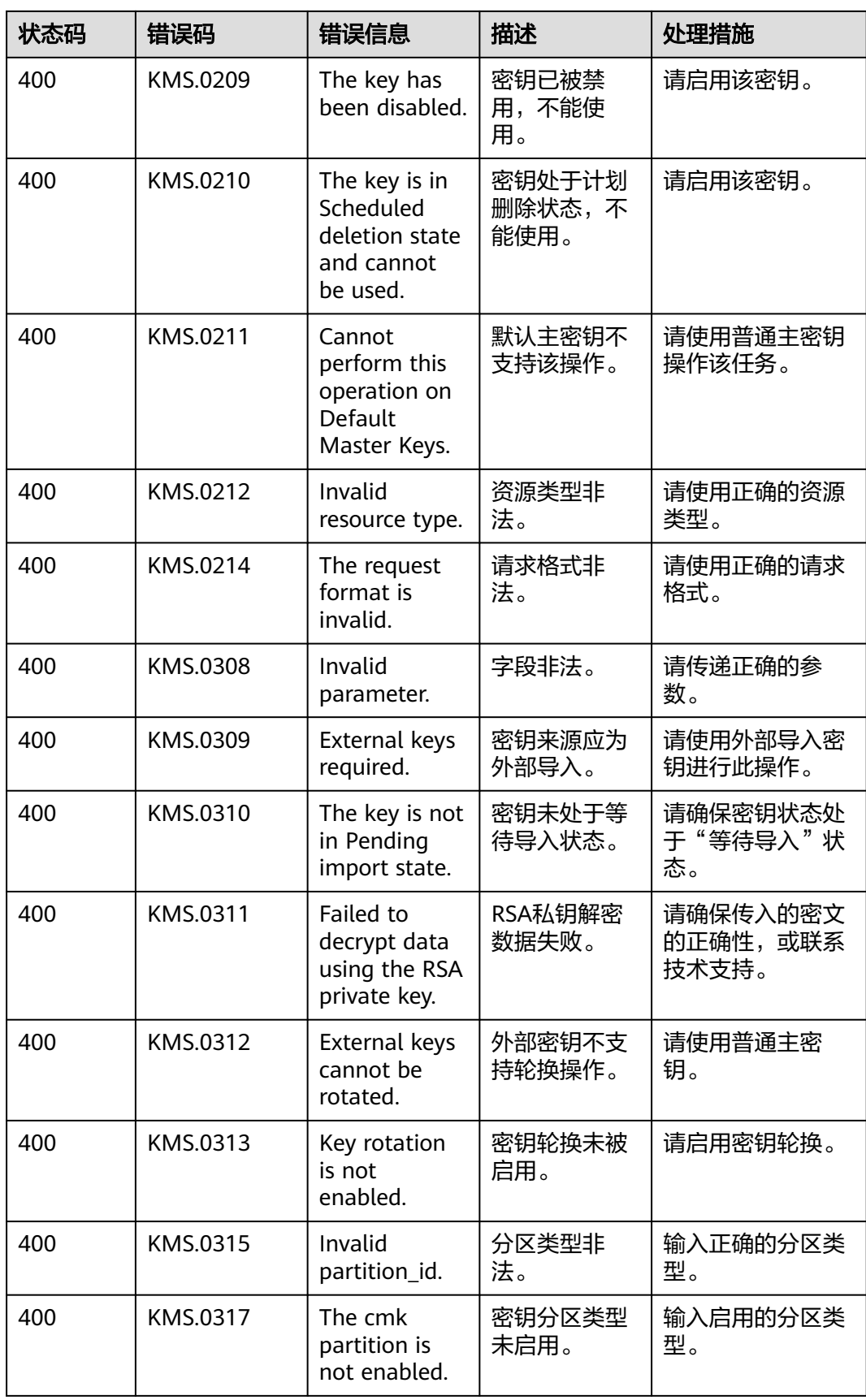

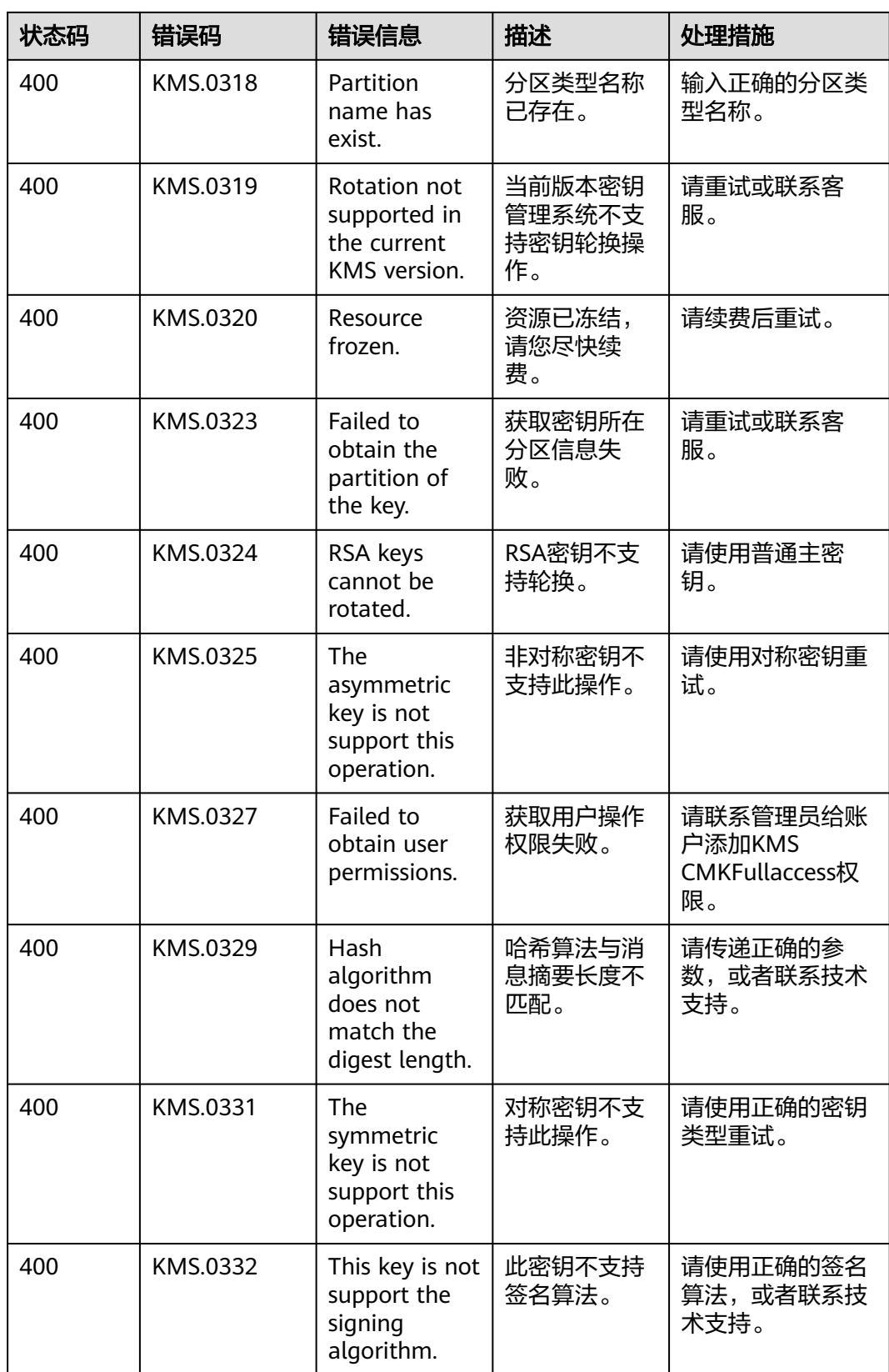

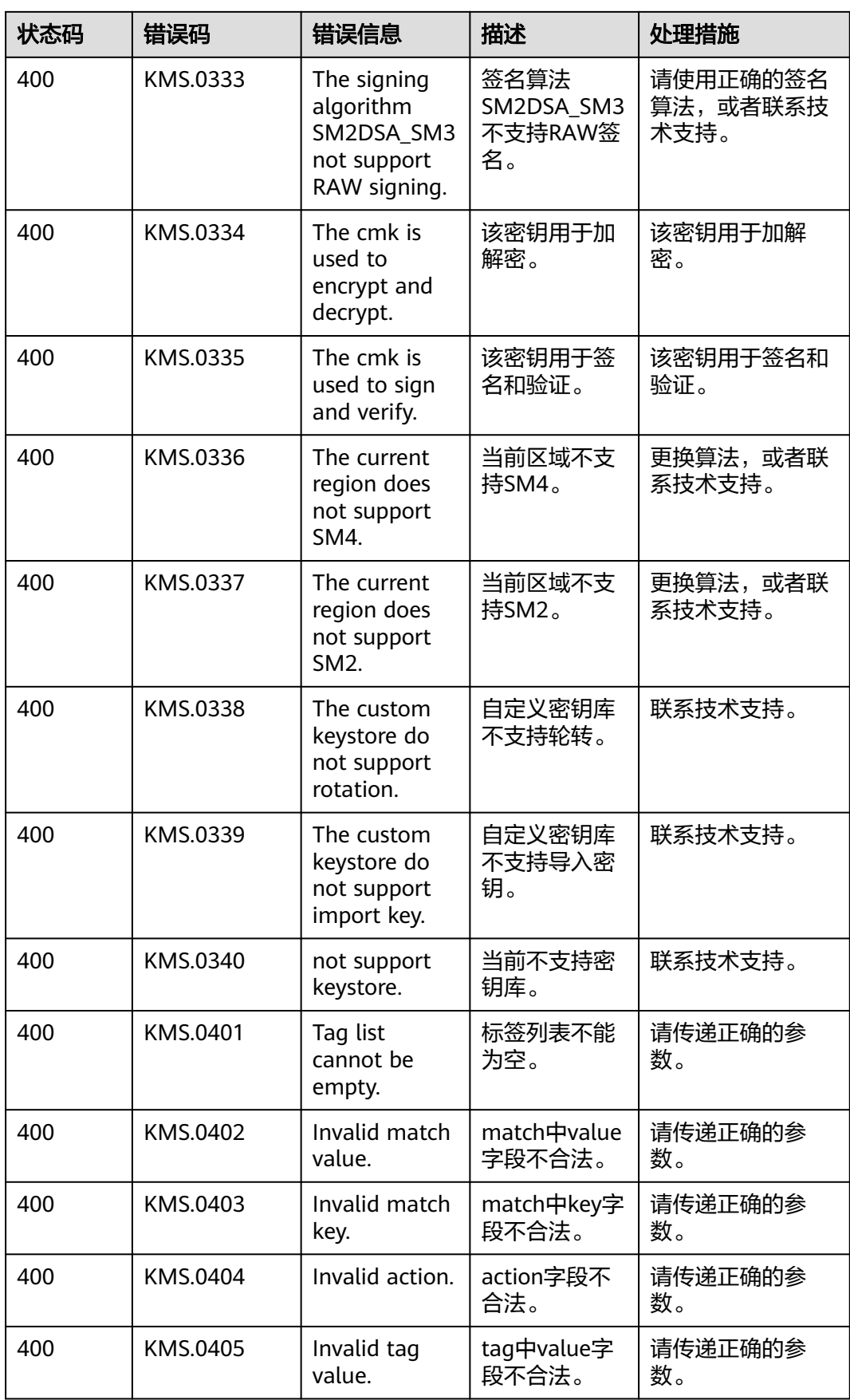

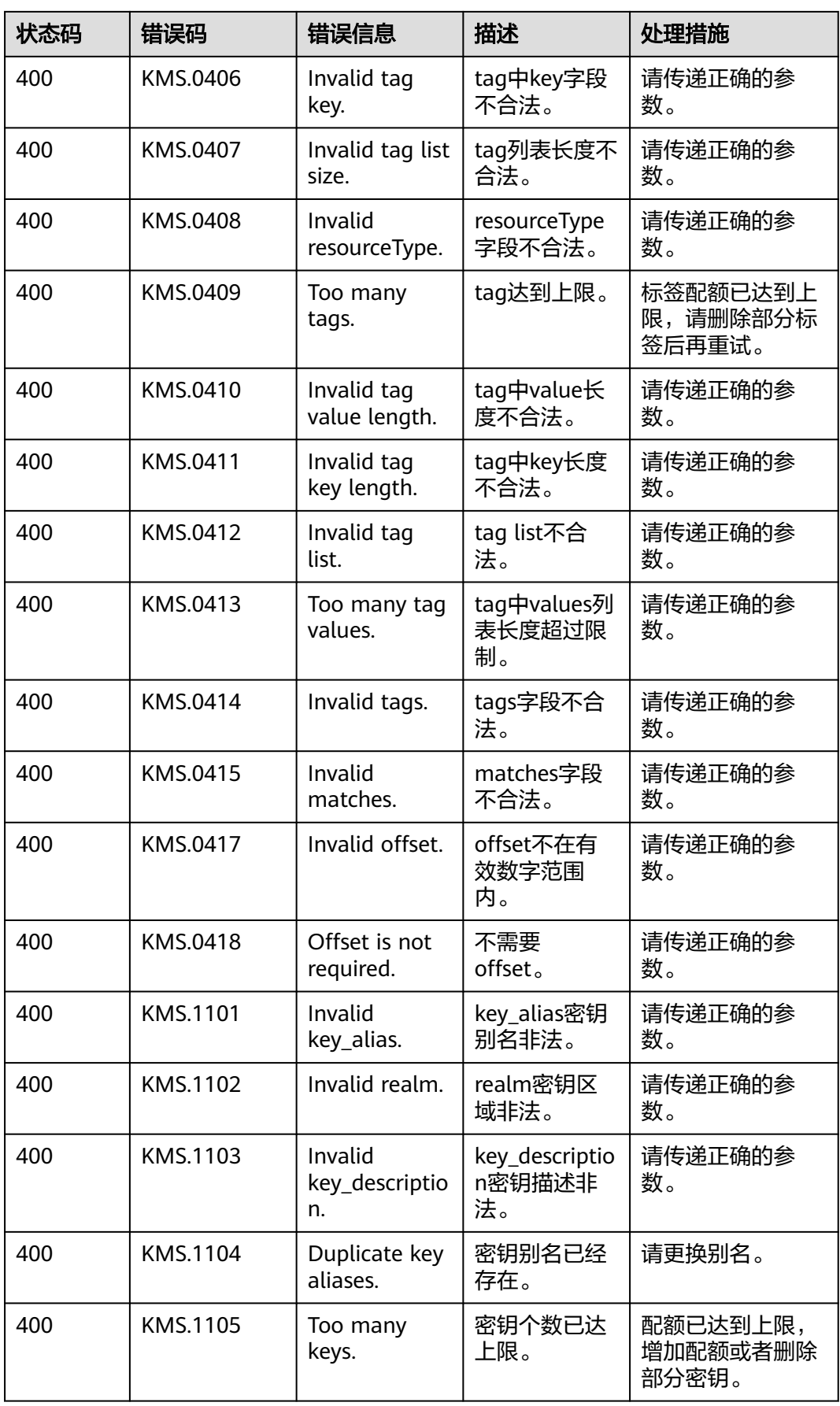

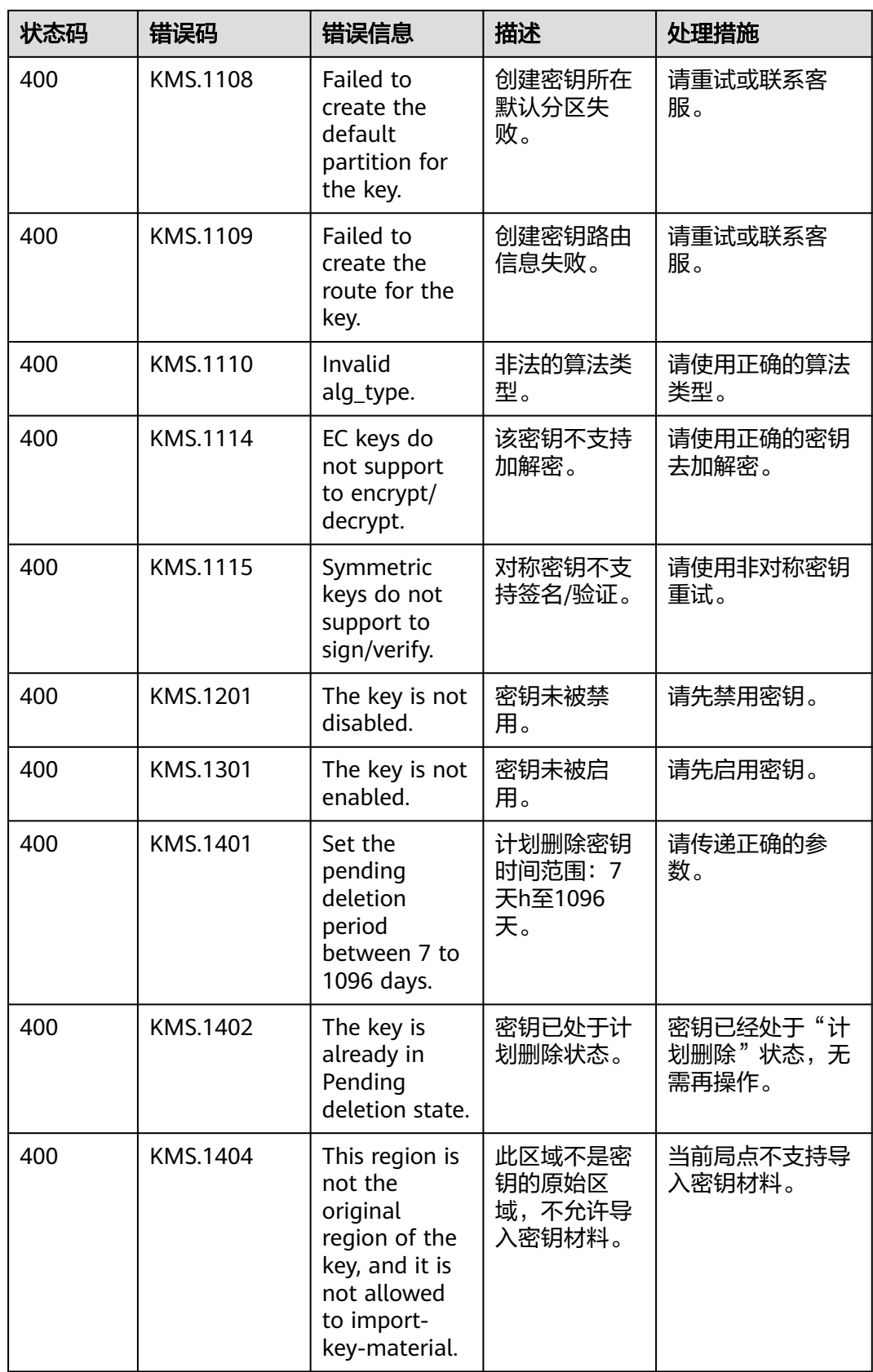

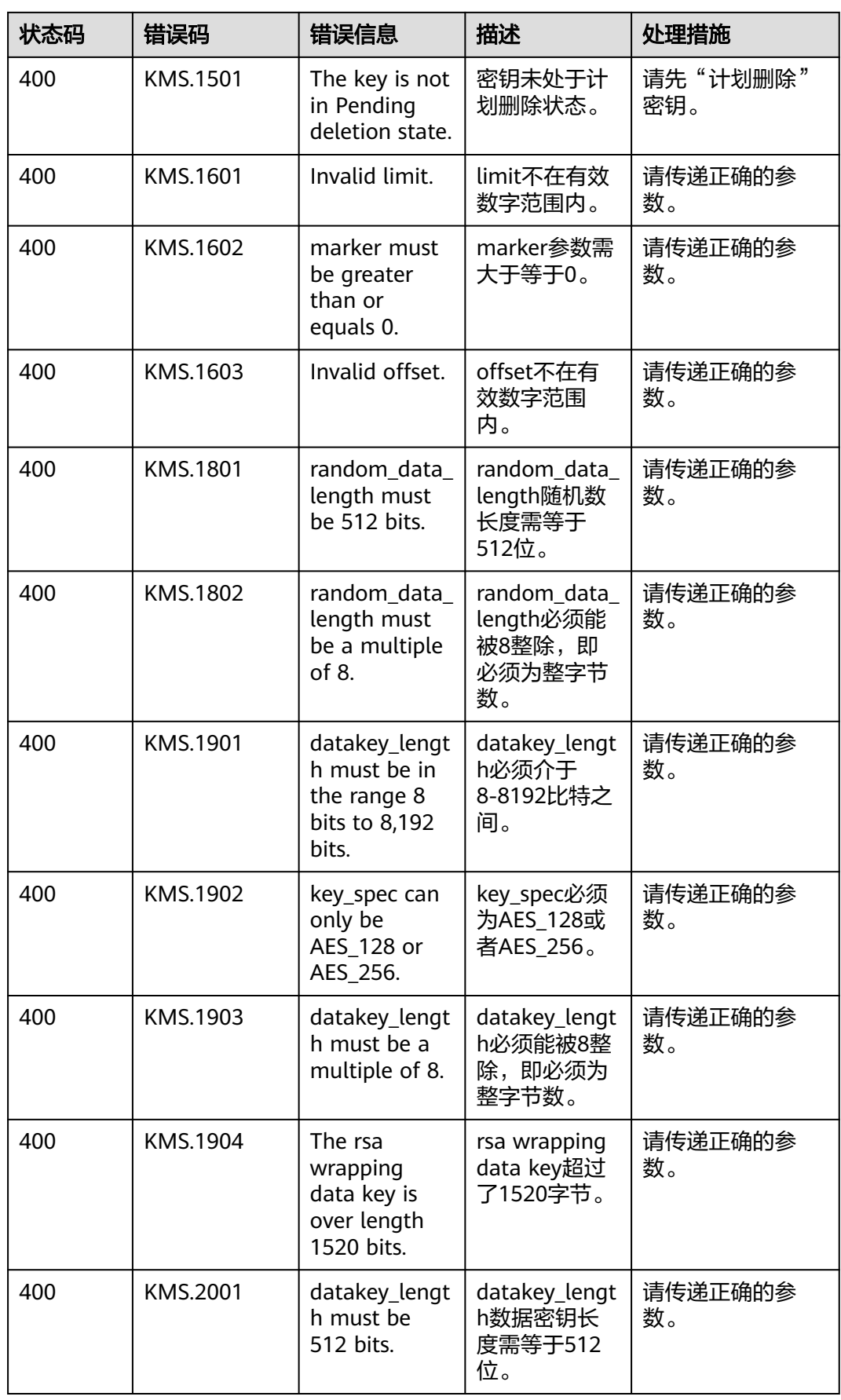

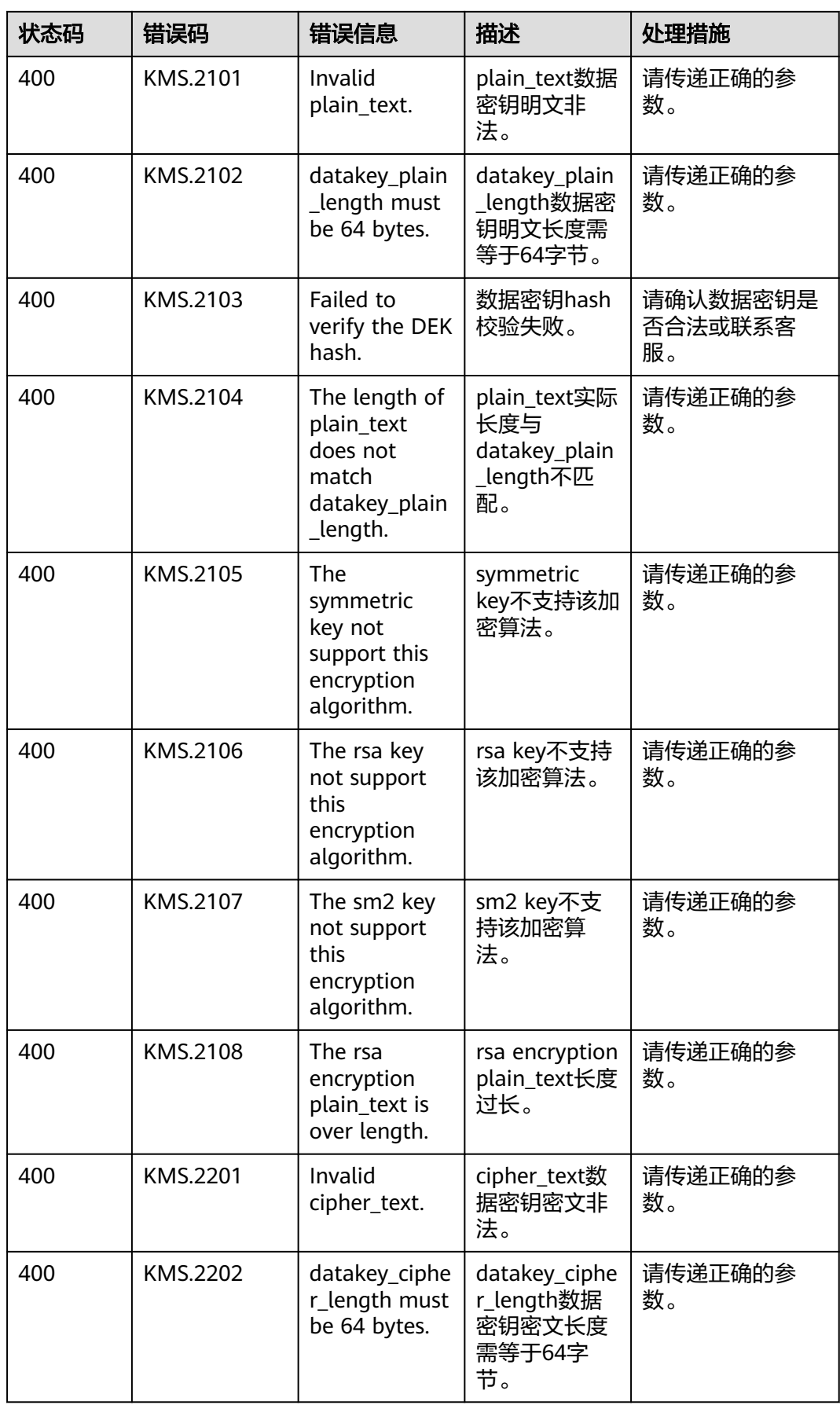

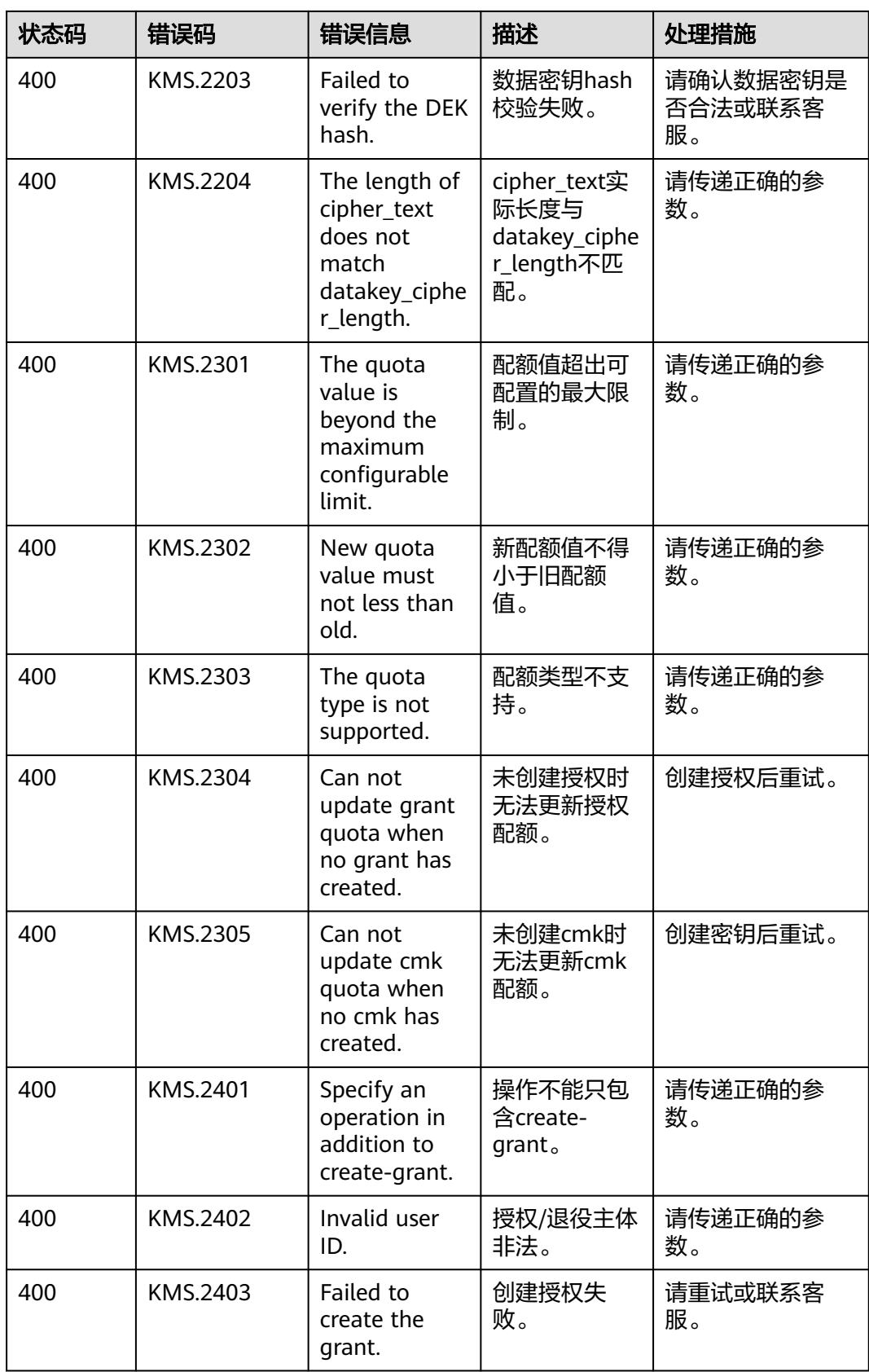

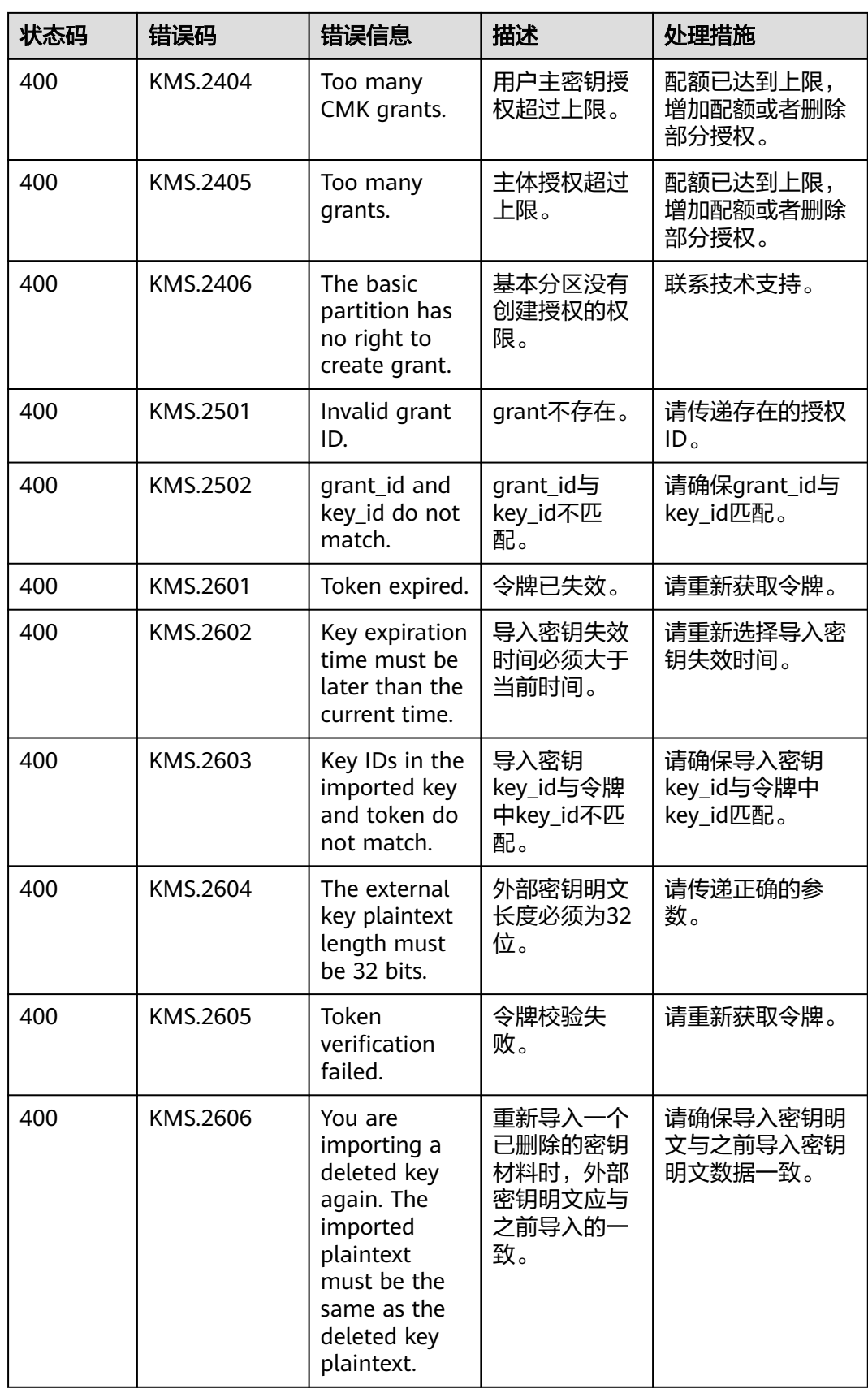

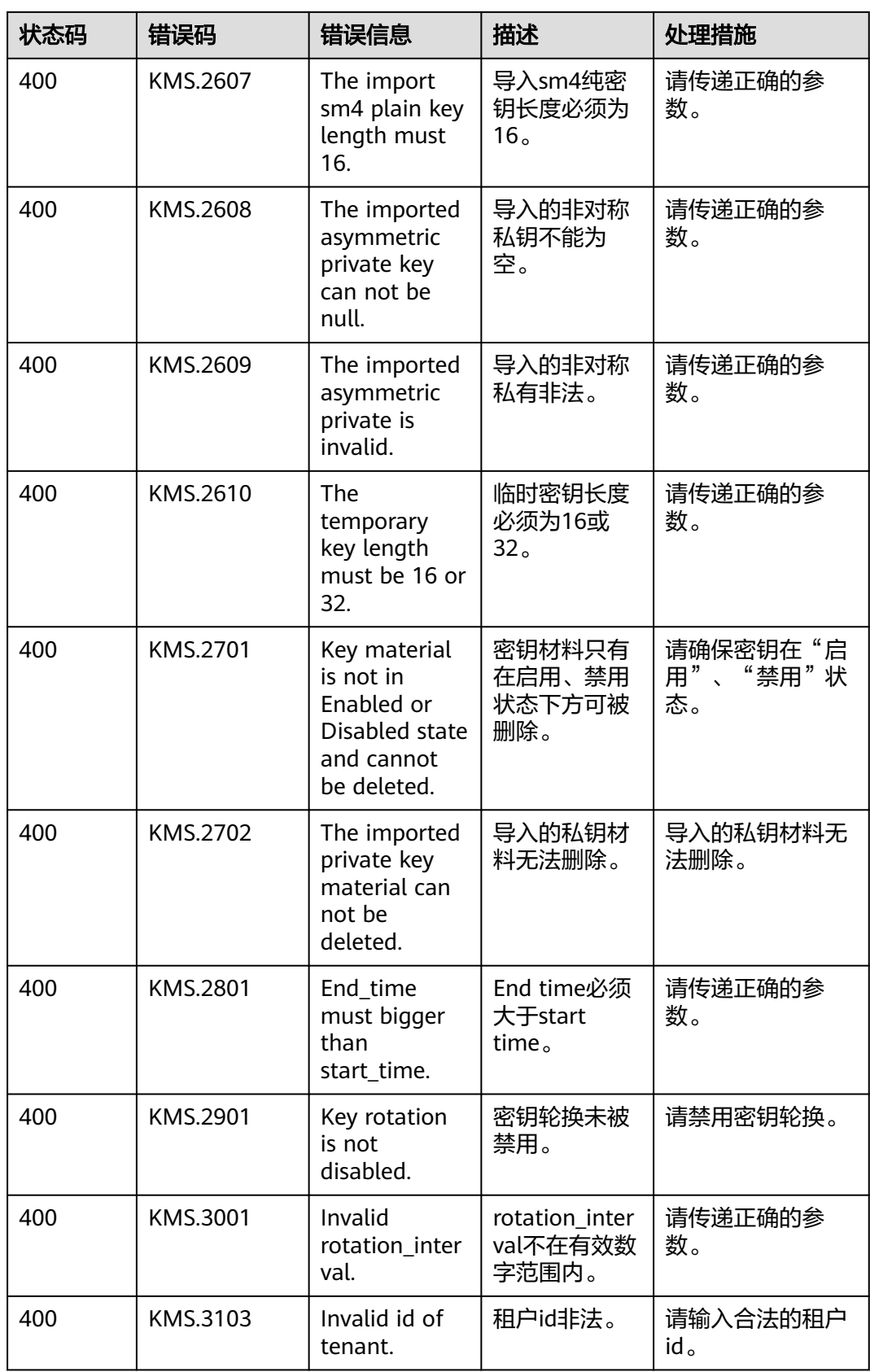

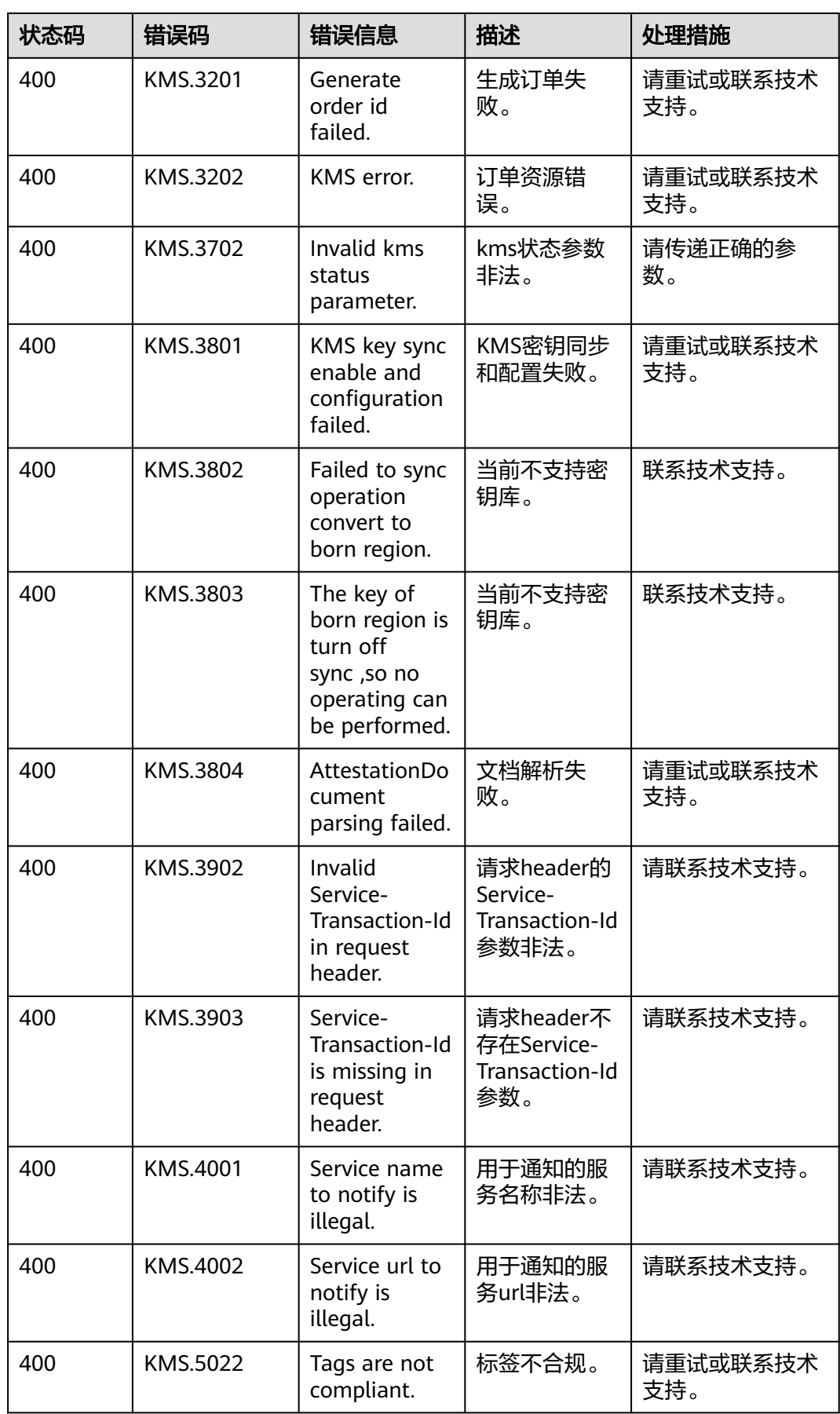
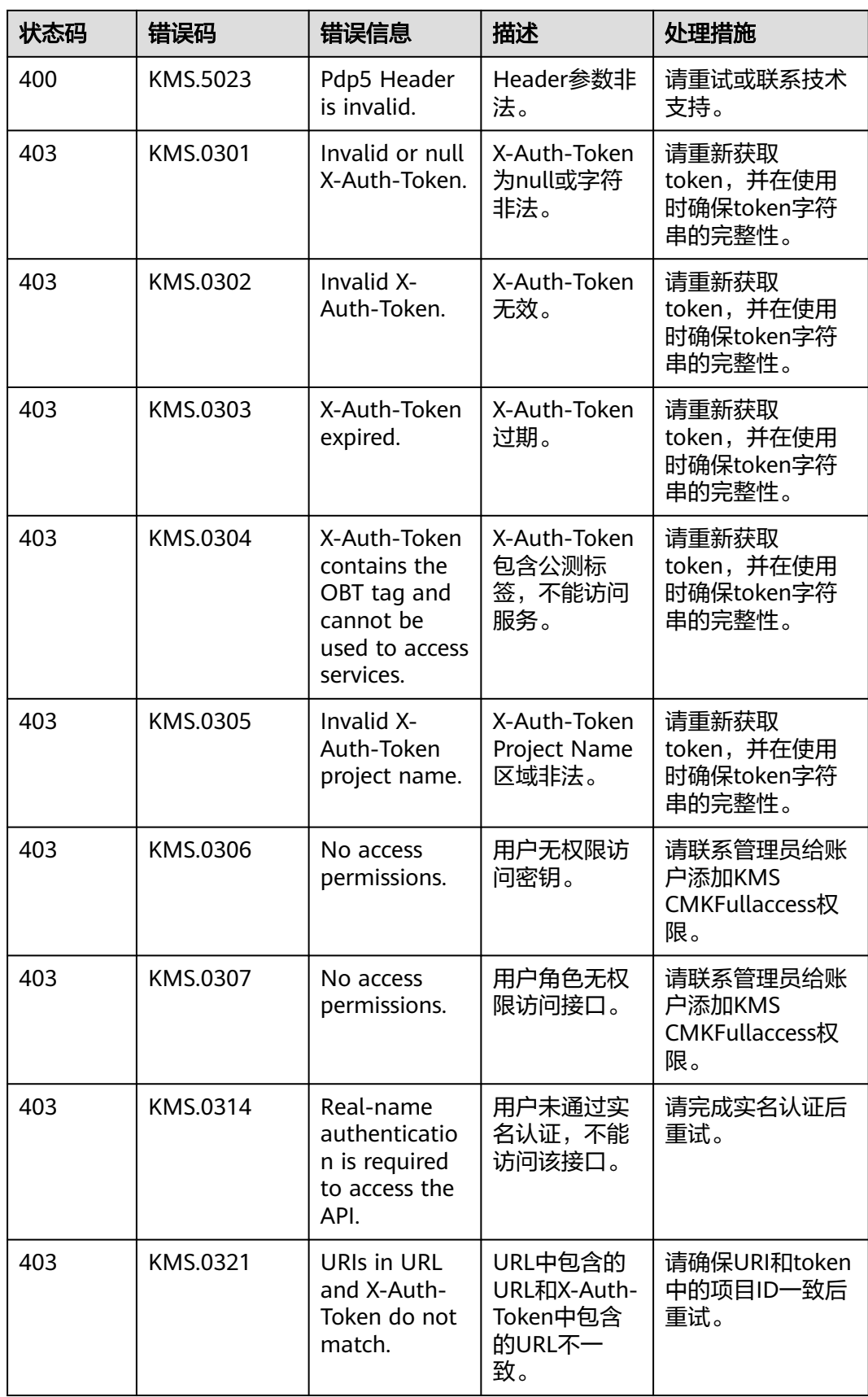

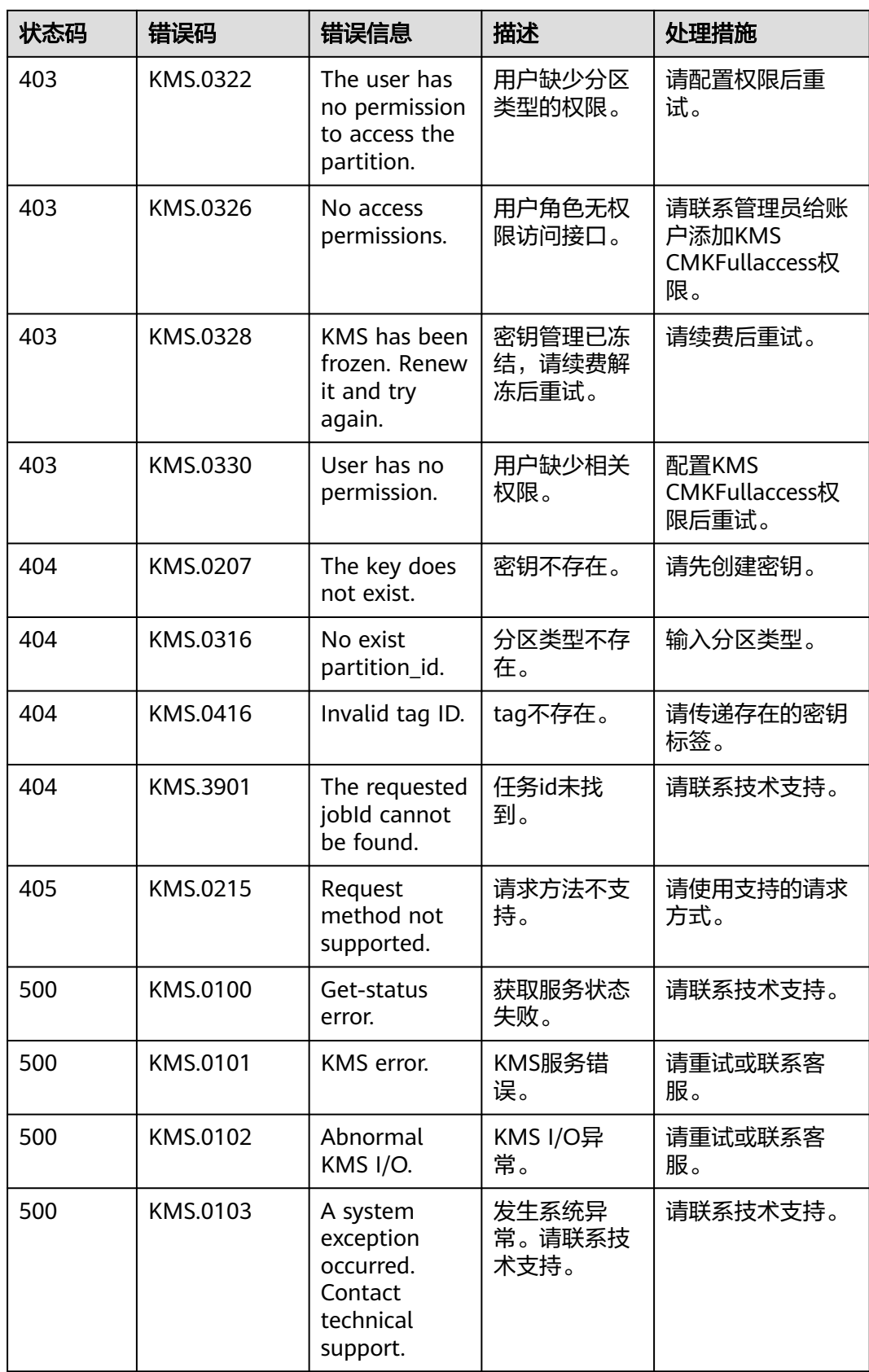

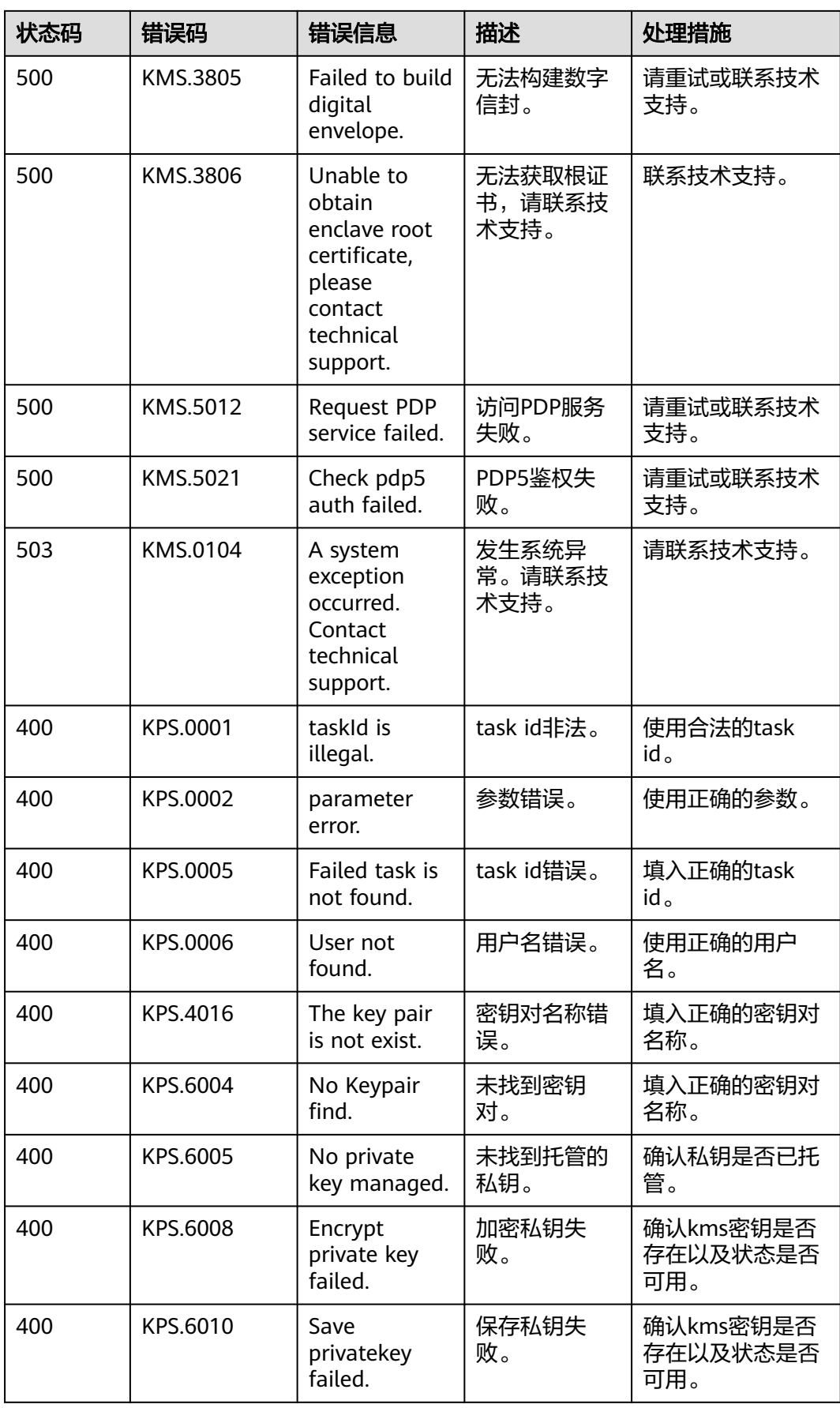

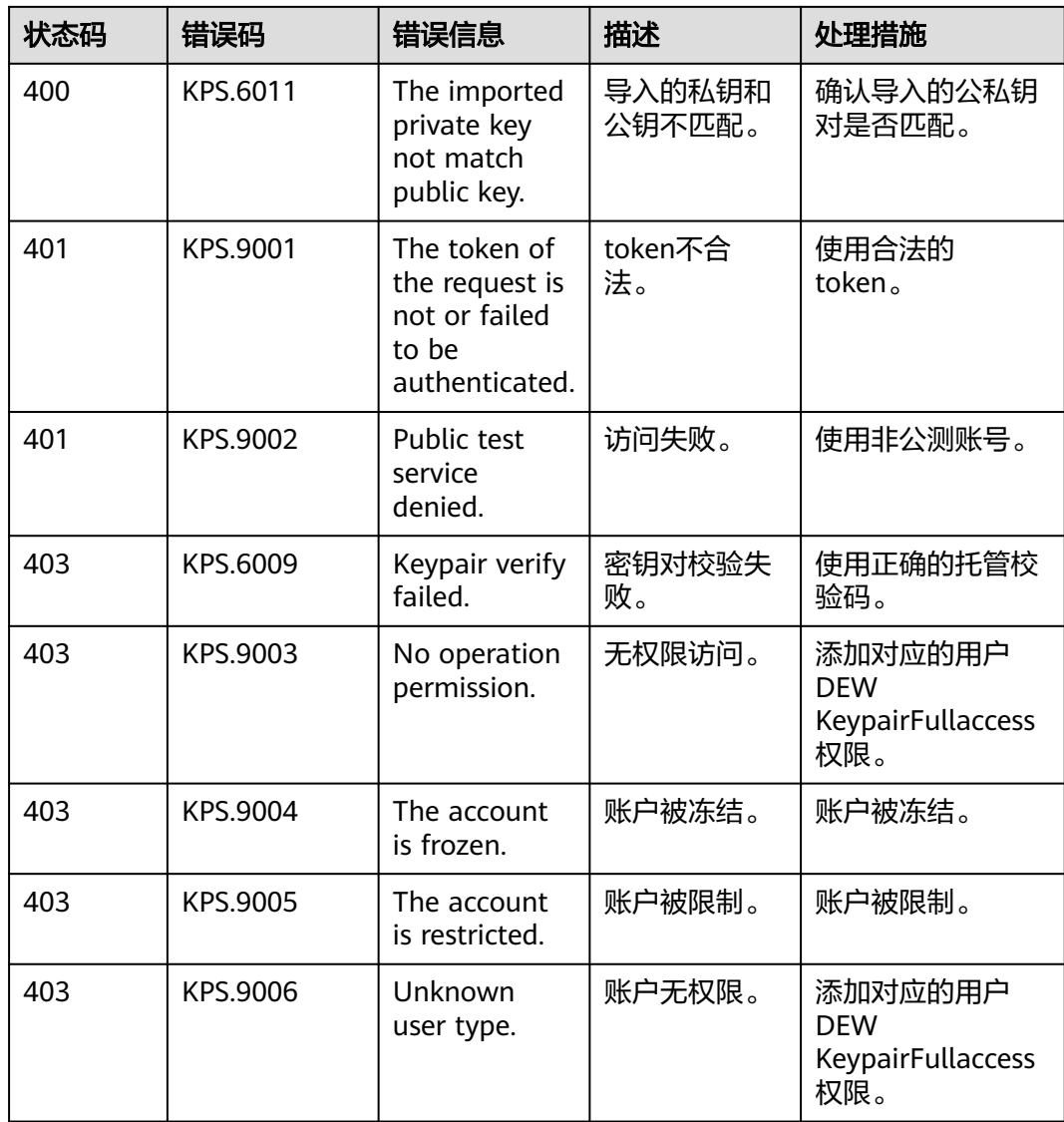

## **A.3** 获取项目 **ID**

## 调用 **API** 获取项目 **ID**

项目ID可以通过调[用查询指定条件下的项目信息](https://support.huaweicloud.com/api-iam/iam_06_0001.html)API获取。

获取项目ID的接口为"GET https://{Endpoint}/v3/projects",其中{Endpoint}为IAM 的终端节点,可以从<mark>地区和终端节点</mark>获取。接口的认证鉴权请参见<mark>认证鉴权</mark>。

响应示例如下,其中projects下的"id"即为项目ID。

```
{
   "projects": [
     {
        "domain_id": "65382450e8f64ac0870cd180d14e684b",
        "is_domain": false,
        "parent_id": "65382450e8f64ac0870cd180d14e684b",
       "name": "xxxxxxxx",
        "description": "",
        "links": {
```

```
 "next": null,
           "previous": null,
           "self": "https://www.example.com/v3/projects/a4a5d4098fb4474fa22cd05f897d6b99"
\qquad \qquad \} "id": "a4a5d4098fb4474fa22cd05f897d6b99",
        "enabled": true
     }
 ],
 "links": {
     "next": null,
 "previous": null,
 "self": "https://www.example.com/v3/projects"
   }
```
## 从控制台获取项目 **ID**

}

在调用接口的时候,部分URL中需要填入项目编号,所以需要获取到项目编号。项目 编号获取步骤如下:

- 1. 登录管理控制台。
- 2. 单击用户名,在下拉列表中单击"基本信息"。
- 3. 在基本信息页面单击"管理我的凭证"。 在"API凭证"页面的项目列表中查看项目ID。

## 图 **A-1** 查看项目 ID

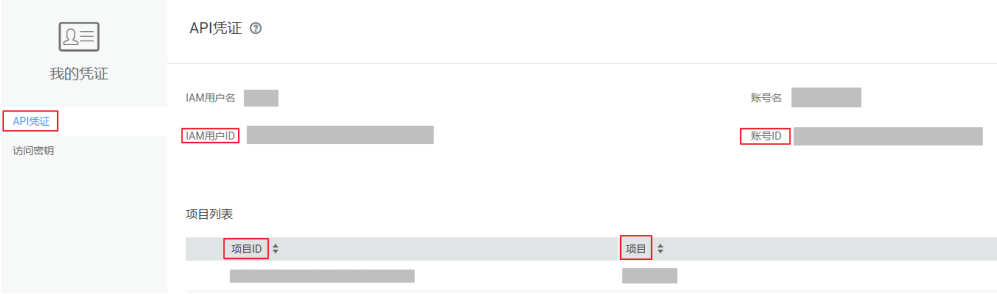

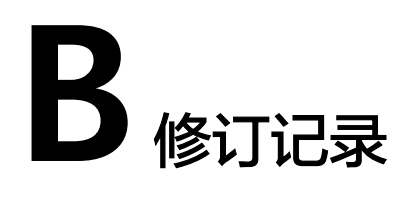

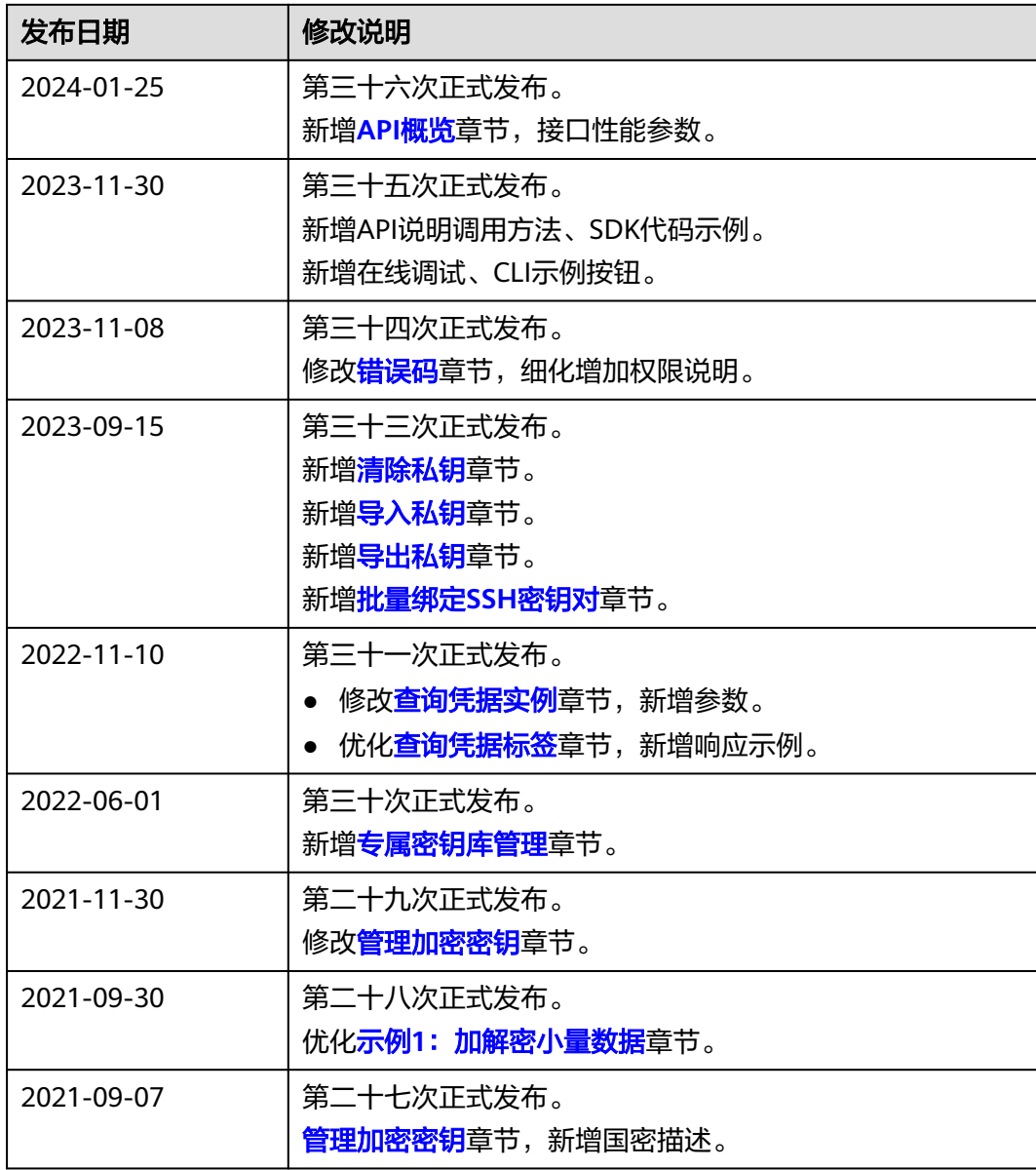

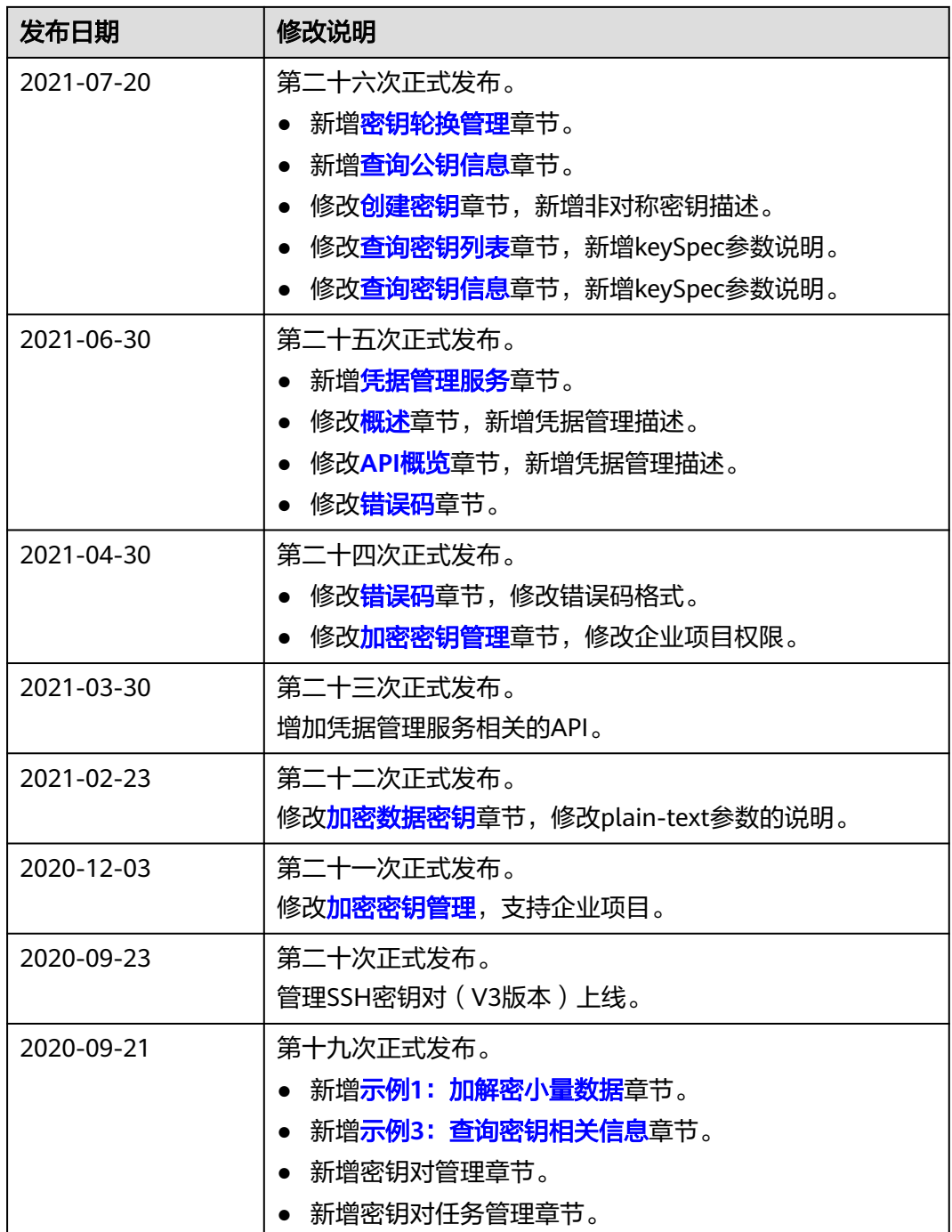

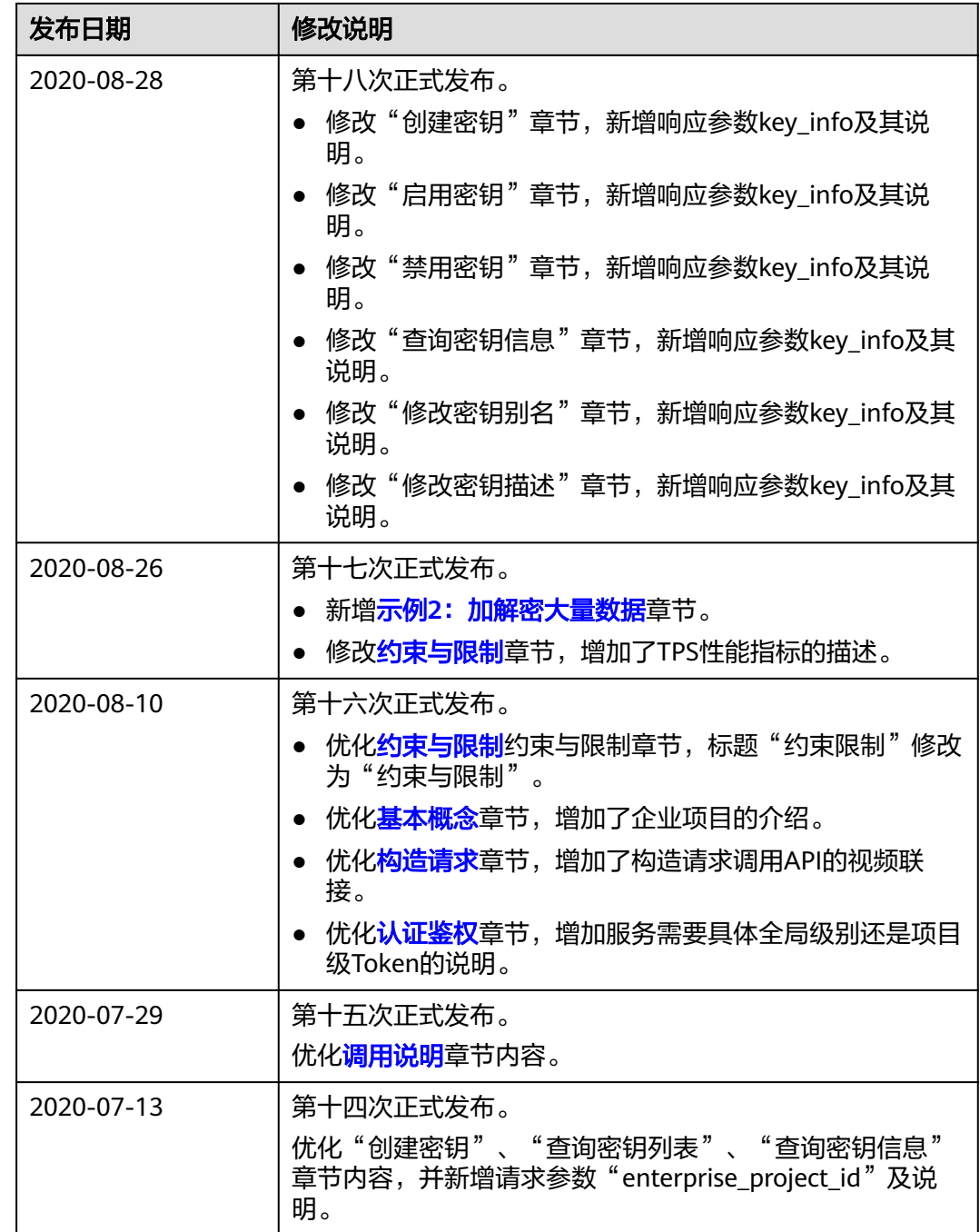

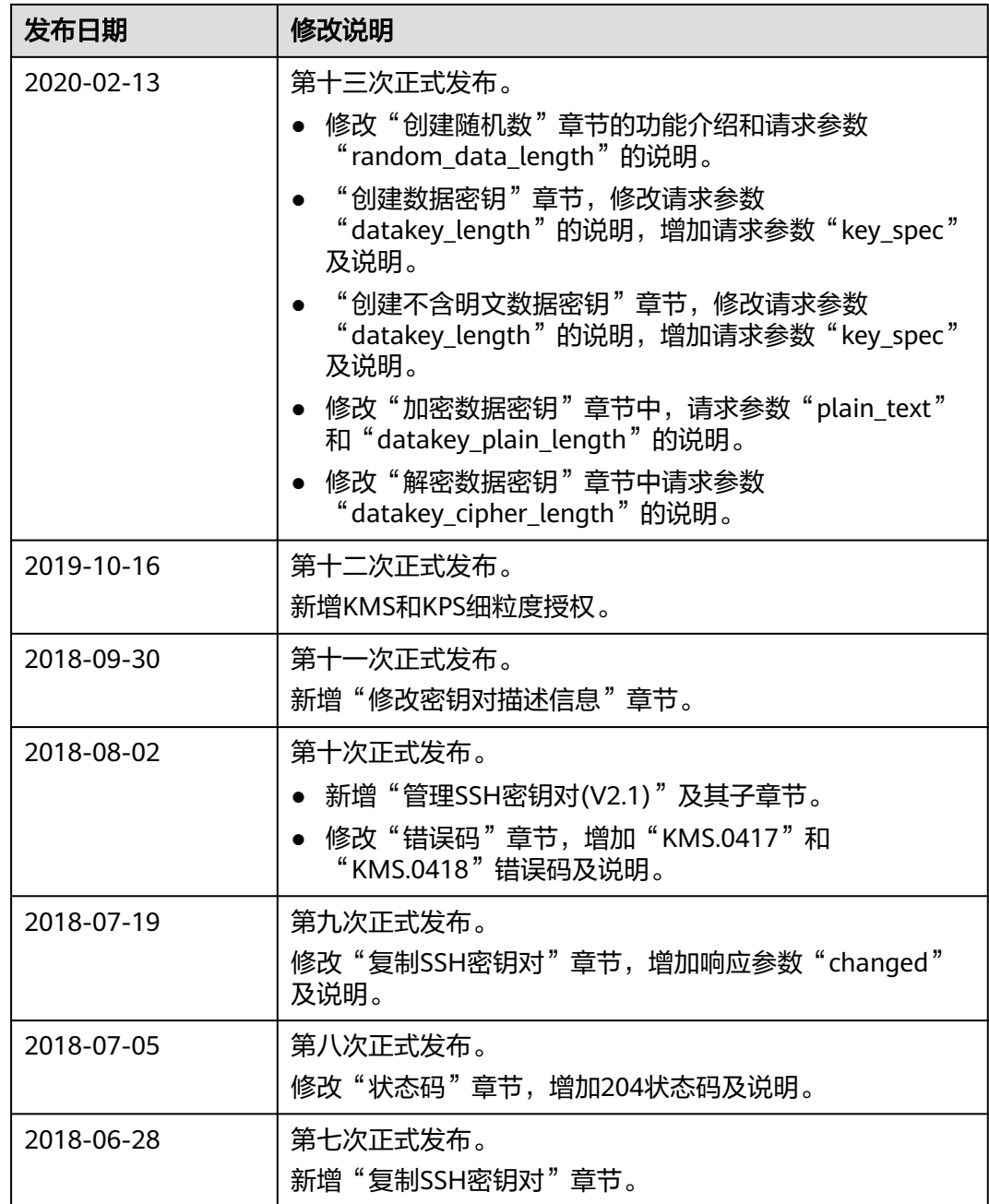

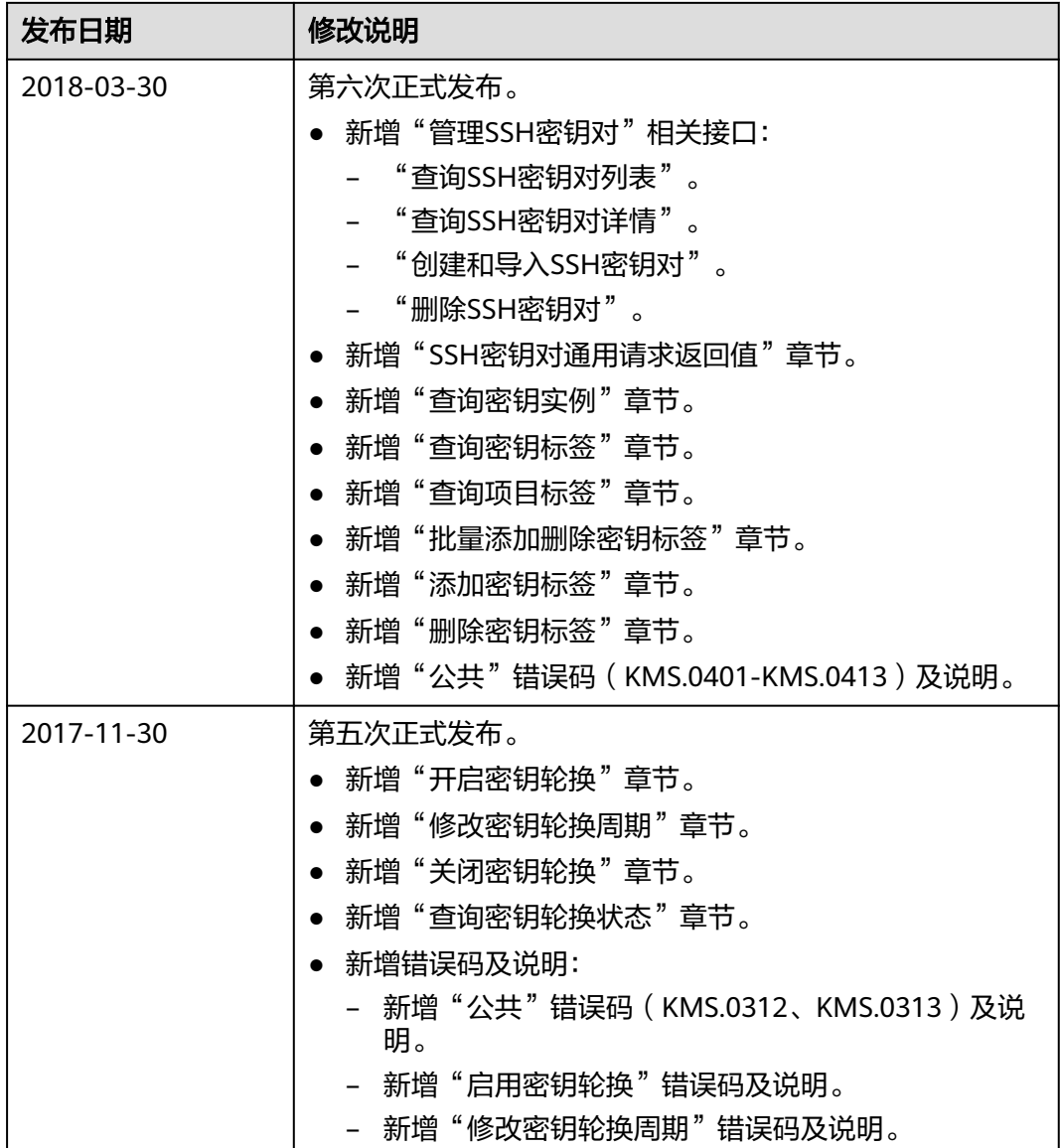

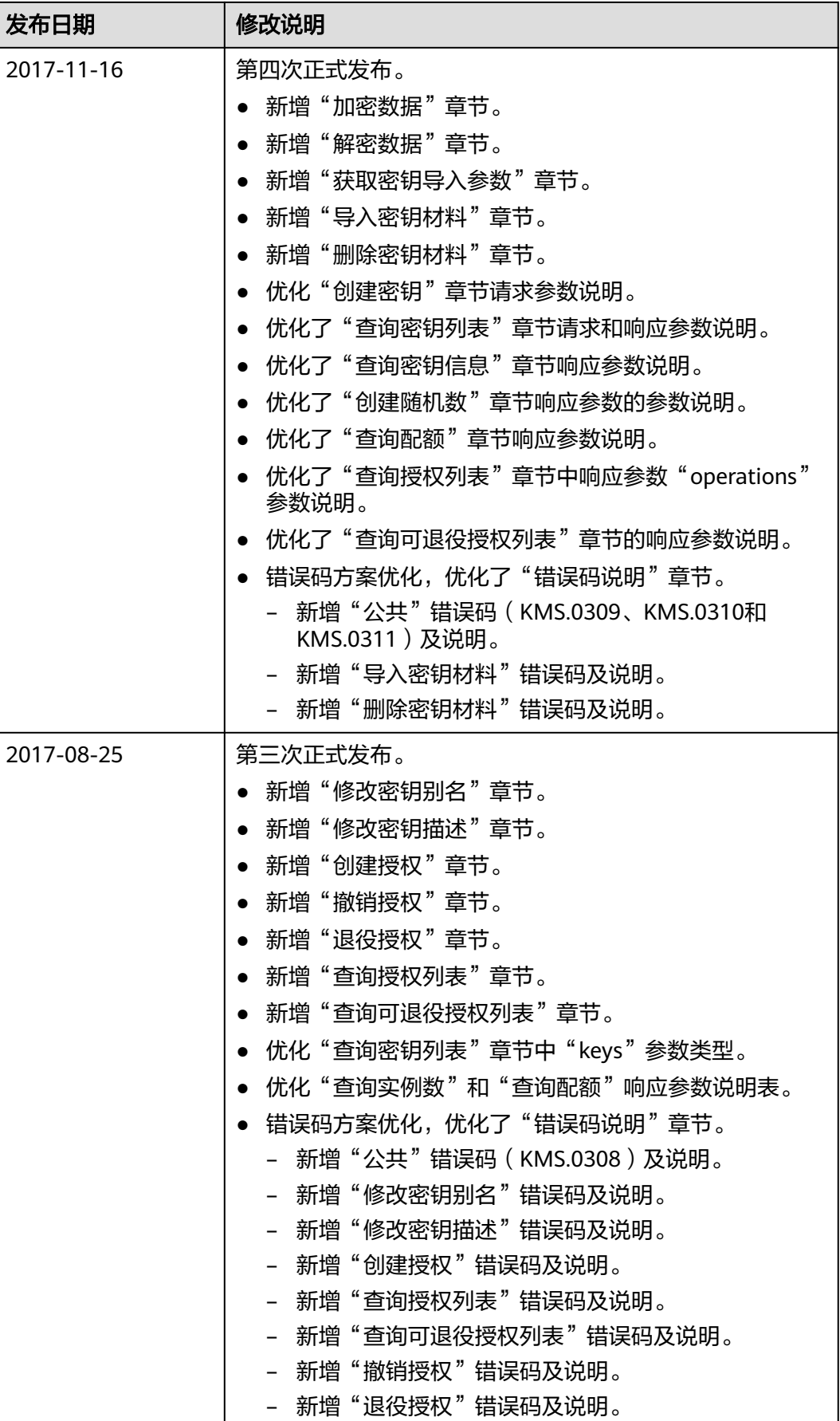

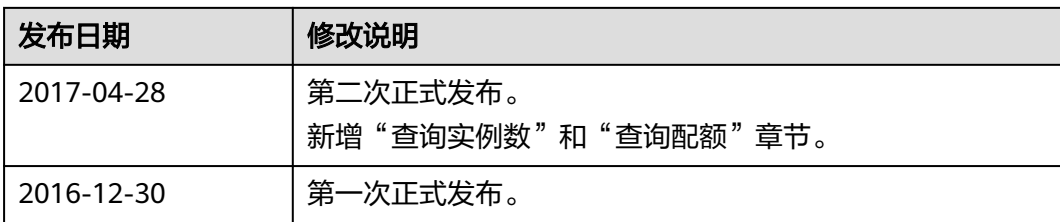